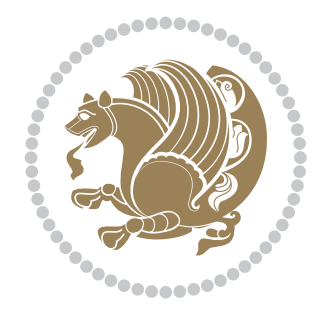

## The bidi *Package* Source documentation for version 38.3

*to my Master, Ferdowsi The Great*

If you want to report any bugs or typos and corrections in the documentation, or ask for any new features, or suggest any improvements, or ask any questions about the package, then please use the issue tracker:

https://github.com/kvafa/bidi/issues

In doing so, please always explain your issue well enough, and always include a minimal working example showing the issue.

You may also have c[onversations, ask questions and post answers wit](https://github.com/kvafa/bidi/issues)hout opening issues using the Discussions space:

```
https://github.com/kvafa/bidi/discussions
```
The announcements for the new releases of the package will also appear in the Discussions space under the Announcements category.

Copyright (c) 2007–2022 Vafa Khalighi Copyright (c) 2018–2020 bidi-tex GitHub Organization

Permission is granted to distribute and/or modify *both the documentation and the code* under the conditions of the ETEX Project Public License, either version 1.3c of this license or (at your option) any later version.

# The bidi *Package* Bidirectional typesetting in plain TEX and ETEX, using XeTEX engine

Source documentation for version 38.3

Vafa Khalighi*<sup>∗</sup>*

June 15, 2022

## **Contents**

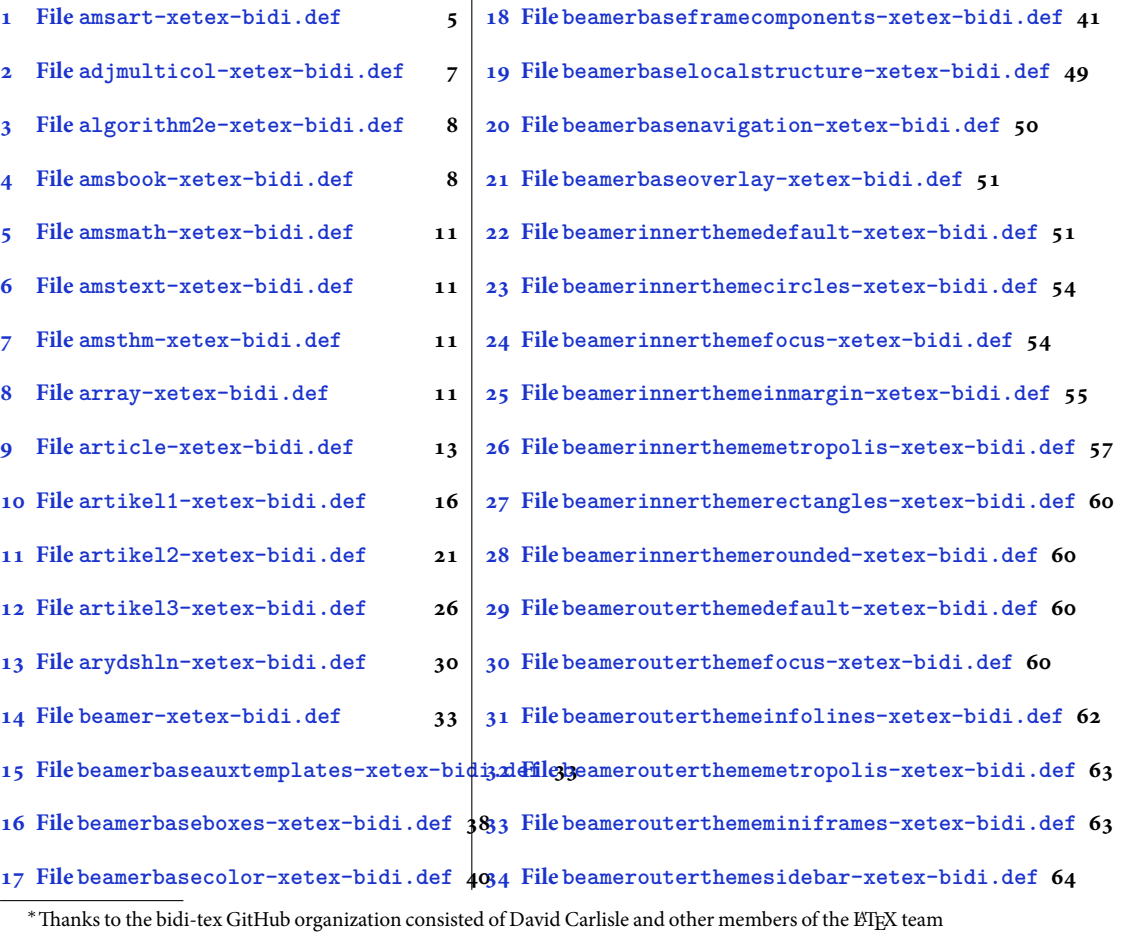

[to maintain the package in the period 2018–2020.](#page-38-0)

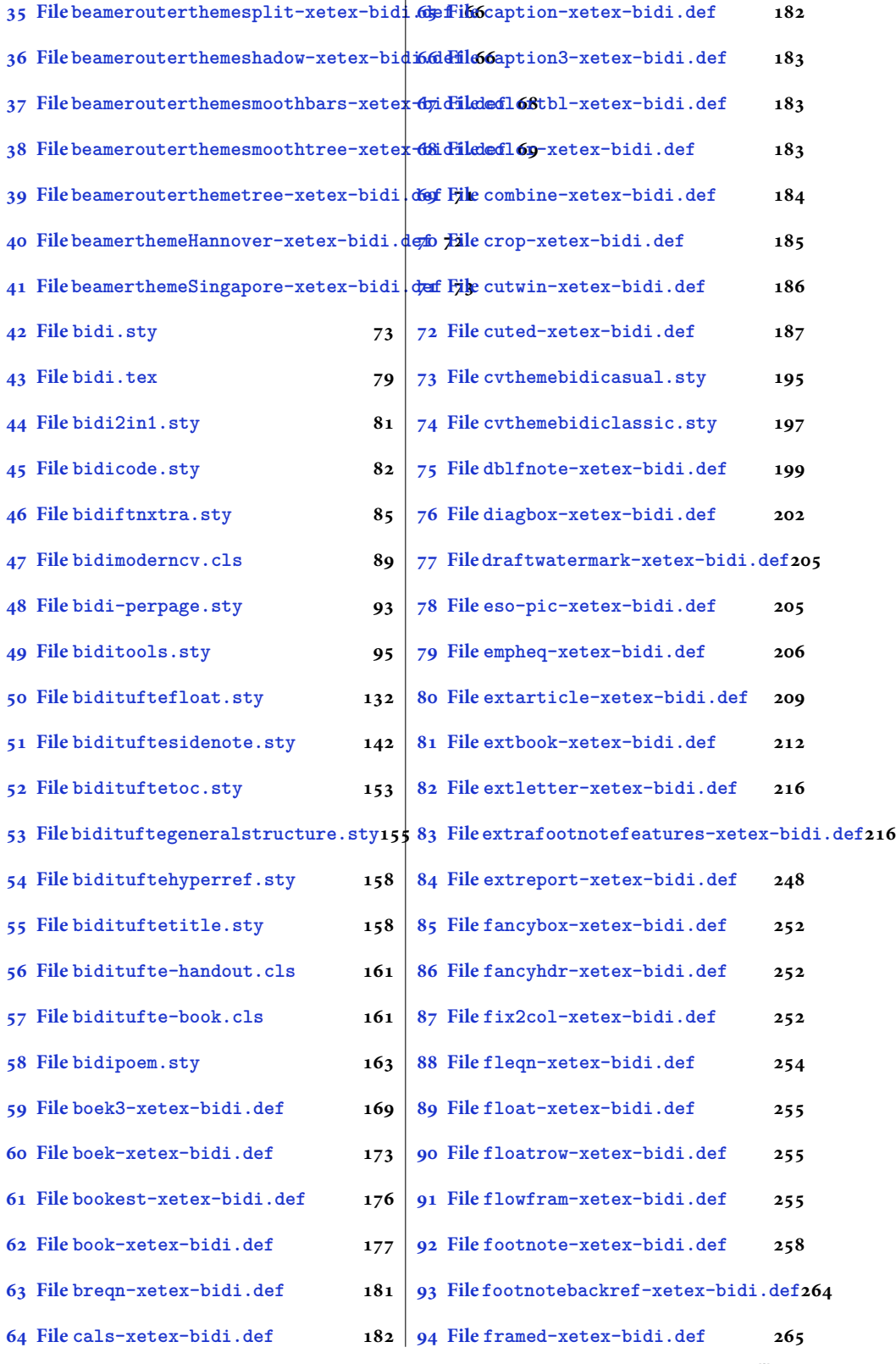

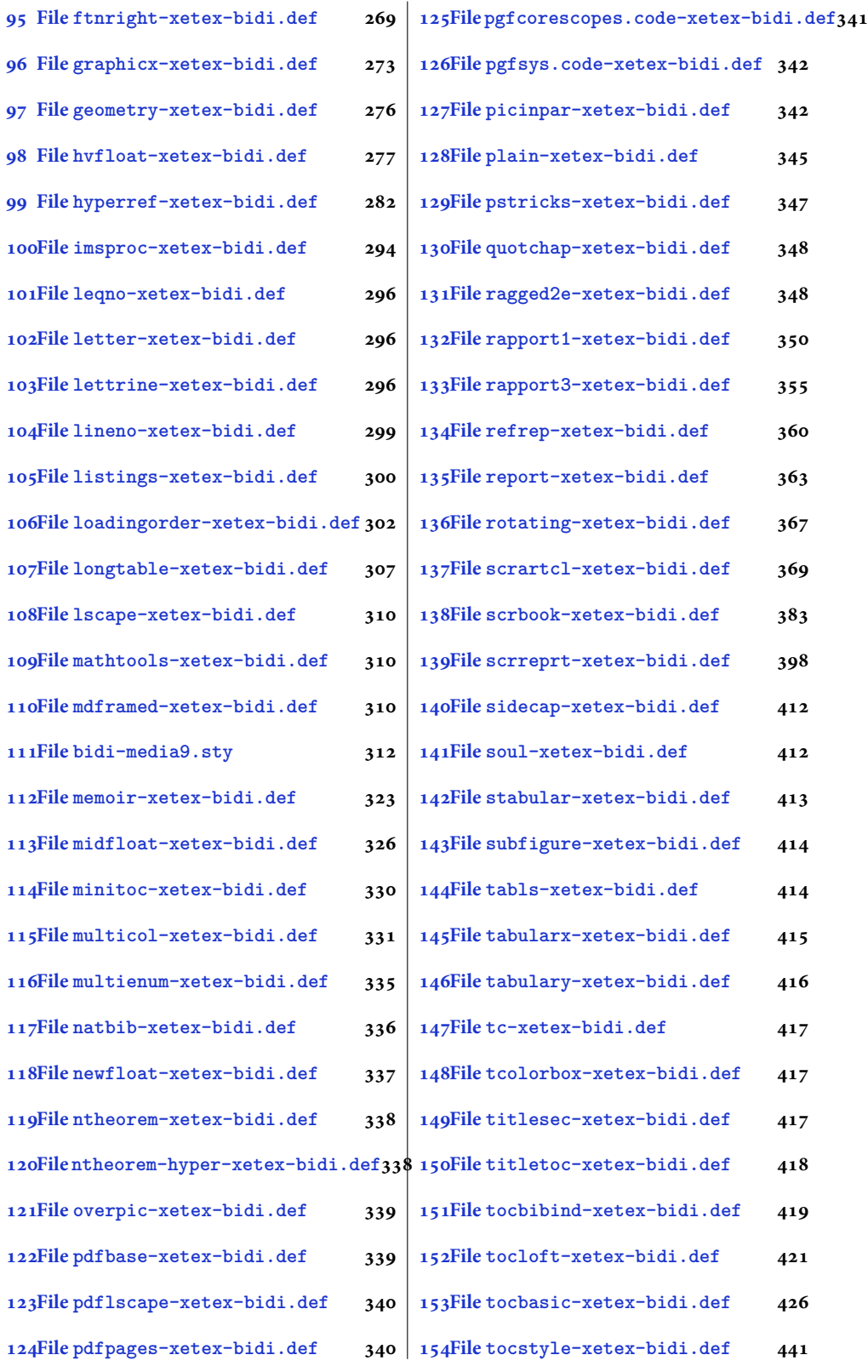

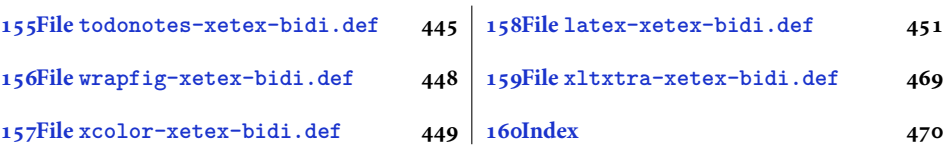

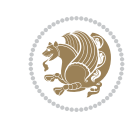

4

#### <span id="page-5-0"></span>**1 File amsart-xetex-bidi.def**

```
1 \ProvidesFile{amsart-xetex-bidi.def}[2017/08/09 v1.1 bidi adaptations for amsart class for Y
2 \def\@tocline#1#2#3#4#5#6#7{\relax
3 \ifnum #1>\c@tocdepth % then omit
4 \else
5 \par \addpenalty\@secpenalty\addvspace{#2}%
6 \begingroup \hyphenpenalty\@M
7 \@ifempty{#4}{%
8 \@tempdima\csname r@tocindent\number#1\endcsname\relax
9 }{%
10 \@tempdima#4\relax
11 }%
12 \parindent\z@ \if@RTL\rightskip\else\leftskip\fi#3\relax \advance\if@RTL\rightskip\else\
13 \if@RTL\leftskip\else\rightskip\fi\@pnumwidth plus4em \parfillskip-\@pnumwidth
14 #5\leavevmode\hskip-\@tempdima #6\nobreak\relax
15 \hfil\hbox to\@pnumwidth{\@tocpagenum{#7}}\par
16 \nobreak
17 \endgroup
18 \fi}
19 \renewcommand\thesubsection {\thesection\@SepMark\arabic{subsection}}
20 \renewcommand\thesubsubsection {\thesubsection \@SepMark\arabic{subsubsection}}
21 \renewcommand\theparagraph {\thesubsubsection\@SepMark\arabic{paragraph}}
22 \renewcommand\thesubparagraph {\theparagraph\@SepMark\arabic{subparagraph}}
23 \def\part{\@startsection{part}{0}%
24 \z@{\linespacing\@plus\linespacing}{.5\linespacing}%
25 {\normalfont\bfseries\if@RTL\raggedleft\else\raggedright\fi}}
26 \def\right@footnoterule{%
27 \ \text{ker} -4\pe28 \hbox to \columnwidth{\hskip \dimexpr\columnwidth-5pc\relax \hrulefill }
29 \kern11\p@\kern-\footnotesep}
30 \def\left@footnoterule{\kern-.4\p@
31 \hrule\@width 5pc\kern11\p@\kern-\footnotesep}
32
33
34 \long\def\@footnotetext#1{%
35 \insert\footins{%
36 \if@RTL@footnote\@RTLtrue\else\@RTLfalse\fi%
37 \reset@font%
38 \label{10}39 \interlinepenalty\interfootnotelinepenalty
40 \splittopskip\footnotesep \splitmaxdepth \dp\strutbox
41 \floatingpenalty\@MM \hsize\columnwidth
42 \@parboxrestore \parindent\normalparindent \sloppy
43 \protected@edef\@currentlabel{%
44 \csname p@footnote\endcsname\@thefnmark}%
45 \@makefntext{%
46 \rule\z@\footnotesep\ignorespaces#1\unskip\strut\par}}}
47
48 \long\def\@RTLfootnotetext#1{%
49 \insert\footins{%
50 \@RTLtrue%
51 \reset@font%
52 \bidi@@RTLfootnotetext@font% \normalfont\footnotesize
```
File amsart-xetex-bidi.def 5

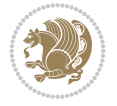

```
54 \splittopskip\footnotesep \splitmaxdepth \dp\strutbox
55 \floatingpenalty\@MM \hsize\columnwidth
56 \@parboxrestore \parindent\normalparindent \sloppy
57 \protected@edef\@currentlabel{%
58 \csname p@footnote\endcsname\@thefnmark}%
59 \@makefntext{%
60 \rule\z@\footnotesep\ignorespaces#1\unskip\strut\par}}}
61
62
63
64 \long\def\@LTRfootnotetext#1{%
65 \insert\footins{%
66 \@RTLfalse%
67 \reset@font%
68 \bidi@@LTRfootnotetext@font% \normalfont\footnotesize
69 \interlinepenalty\interfootnotelinepenalty
70 \splittopskip\footnotesep \splitmaxdepth \dp\strutbox
71 \floatingpenalty\@MM \hsize\columnwidth
72 \@parboxrestore \parindent\normalparindent \sloppy
73 \protected@edef\@currentlabel{%
74 \csname p@footnote\endcsname\@thefnmark}%
75 \@makefntext{%
76 \rule\z@\footnotesep\ignorespaces#1\unskip\strut\par}}}
77
78
79 \footdir@temp\footdir@ORG@bidi@amsart@footnotetext\@footnotetext{\bidi@footdir@footnote}%
80 \footdir@temp\footdir@ORG@bidi@amsart@RTLfootnotetext\@RTLfootnotetext{R}%
81 \footdir@temp\footdir@ORG@bidi@amsart@LTRfootnotetext\@LTRfootnotetext{L}%
82
83 \renewenvironment{thebibliography}[1]{%
84 \@bibtitlestyle
85 \normalfont\bibliofont\labelsep .5em\relax
86 \renewcommand\theenumiv{\arabic{enumiv}}\let\p@enumiv\@empty
87 \if@RTL\if@LTRbibitems\@RTLfalse\else\fi\else\if@RTLbibitems\@RTLtrue\else\fi\fi
88 \bidi@@thebibliography@font@hook%
89 \list{\@biblabel{\theenumiv}}{\settowidth\labelwidth{\@biblabel{#1}}%
90 \leftmargin\labelwidth \advance\leftmargin\labelsep
91 \usecounter{enumiv}}%
92 \sloppy \clubpenalty\@M \widowpenalty\clubpenalty
93 \sfcode \.=\@m
94 }{%
95 \def\@noitemerr{\@latex@warning{Empty `thebibliography' environment}}%
96 \endlist
97 }
98 \def\theindex{\@restonecoltrue\if@twocolumn\@restonecolfalse\fi
99 \columnseprule\z@ \columnsep 35\p@
100 \@indextitlestyle
101 \thispagestyle{plain}%
102 \let\item\@idxitem
103 \parindent\z@ \parskip\z@\@plus.3\p@\relax
104 \if@RTL\raggedleft\else\raggedright\fi
105 \hyphenpenalty\@M
```
\interlinepenalty\interfootnotelinepenalty

```
106 \footnotesize}
```
File amsart-xetex-bidi.def 6

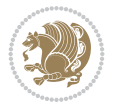

```
107 \def\@idxitem{\par\hangindent \if@RTL-\fi2em}
```

```
108 \def\subitem{\par\hangindent \if@RTL-\fi2em\hspace*{1em}}
```

```
109\def\subsubitem{\par\hangindent \if@RTL-\fi3em\hspace*{2em}}
```

```
110 \def\maketitle{\par
```

```
111 \@topnum\z@ % this prevents figures from falling at the top of page 1
```
- 112 \@setcopyright
- 113 \thispagestyle{firstpage}% this sets first page specifications
- 114 \uppercasenonmath\shorttitle
- 115 \ifx\@empty\shortauthors \let\shortauthors\shorttitle
- 116 \else \andify\shortauthors
- $_{117}$  \fi
- 118 \@maketitle@hook
- 119 \begingroup
- 120 \@maketitle
- 121 \toks@\@xp{\shortauthors}\@temptokena\@xp{\shorttitle}%
- 122 \toks4{\def\\{ \ignorespaces}}% defend against questionable usage
- 123 \edef\@tempa{%
- 124 \@nx\markboth{\the\toks4
- 125 \@nx\MakeUppercase{\the\toks@}}{\the\@temptokena}}%
- 126 \@tempa
- 127 \endgroup
- 128 \c@footnote\z@
- 129 \@cleartopmattertags
- 130 }

## <span id="page-7-0"></span>**2 File adjmulticol-xetex-bidi.def**

131 \ProvidesFile{adjmulticol-xetex-bidi.def}[2015/04/25 v0.1 bidi adaptations for adjmulticol p 132 \def\adjmulticols#1#2#3{\col@number#1\relax

- 133 \def\@tempa{#2}%
- 134 \ifx\@tempa\@empty\adjmc@inner\z@\else\adjmc@inner#2\fi
- 135 \def\@tempa{#3}%

```
136 \ifx\@tempa\@empty\adjmc@outer\z@\else\adjmc@outer#3\fi
```
- 137 \ifnum\col@number<\@ne
- 138 \PackageWarning{adjmulticol}%
- 139 {Using `\number\col@number'
- 140 columns doesn't seem a good idea.<sup>^^</sup>J
- 141 I therefore use one columns instead}%
- 142 \col@number\@ne\fi
- 143 \ifnum\col@number>10
- 144 \PackageError{adjmulticol}%
- 145 {Too many columns}%
- 146 {Current implementation doesn't
- 147 support more than 10 columns.%
- 148 \MessageBreak
- 149 I therefore use 10 columns instead}%
- 150 \col@number10 \fi
- 151 \ifx\@footnotetext\mult@footnotetext\else
- 152 \let\orig@footnotetext\@footnotetext
- 153 \let\@footnotetext\mult@footnotetext
- $154$  \fi
- 155 \ifx\@LTRfootnotetext\mult@LTRfootnotetext\else
- 156 \let\orig@LTRfootnotetext\@LTRfootnotetext
- 157 \let\@LTRfootnotetext\mult@LTRfootnotetext

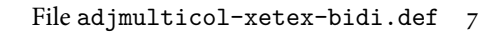

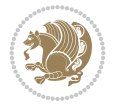

```
158 \fi
159 \ifx\@RTLfootnotetext\mult@RTLfootnotetext\else
160 \let\orig@RTLfootnotetext\@RTLfootnotetext
161 \let\@RTLfootnotetext\mult@RTLfootnotetext
162 \fi
163 \@ifnextchar[\adjmult@cols{\adjmult@cols[]}}
164 \let\adjmc@page@sofar@orig=\page@sofar
```
## <span id="page-8-0"></span>**3 File algorithm2e-xetex-bidi.def**

```
165 \ProvidesFile{algorithm2e-xetex-bidi.def}[2018/09/23 v0.2 bidi adaptations for algorithm2e package for \frac{1}{6}166 \expandafter\ifx\csname algocf@within\endcsname\relax% if \algocf@within doesn't exist
167 \text{ } \text{else}%
168 \renewcommand\thealgocf{\csname the\algocf@within\endcsname\@SepMark\@arabic\c@algocf}%
169 \fi
170 \@ifpackageloaded{color}{}{%
171 \bidi@patchcmd{\@algocf@start}{\bgroup}{%
_{172} \bgroup
_{173} \if@RTL
174 \beginR
175 \else
176 \beginL
_{177} \fi
178 }{}{}
179 \bidi@patchcmd{\@algocf@finish}{\egroup\end{lrbox}}{%
180 \if@RTL
181 \endR
182 \else
183 \endL
184 \fi
185 \egroup
186 \end{lrbox}%
187 }{}{}
188 \bidi@patchcmd{\algocf@makecaption}{\hbox}{%
189 \if@RTL
190 \hboxR
191 \else
192 \hboxL
193 \fi
194 }{}{}
195 }
```
## <span id="page-8-1"></span>**4 File amsbook-xetex-bidi.def**

```
196 \ProvidesFile{amsbook-xetex-bidi.def}[2017/08/09 v1.2 bidi adaptations for amsbook class for
197 \def\@tocline#1#2#3#4#5#6#7{\relax
198 \ifnum #1>\c@tocdepth % then omit
199 \else
200 \par \addpenalty\@secpenalty\addvspace{#2}%
201 \begingroup \hyphenpenalty\@M
202 \@ifempty{#4}{%
\verb|203| \verb|\@tempdima\csname r@tocindent\verb|\number#1\endcsname\relax204 }{%
205 \@tempdima#4\relax
```
File amsbook-xetex-bidi.def 8

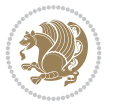

```
206 \frac{1}{2}\label{thm:main} $$\partial: \partial \zeta \iff \partial \zeta \to \zeta \iff \partial \zeta \to \z208 \if@RTL\leftskip\else\rightskip\fi\@pnumwidth plus4em \parfillskip-\@pnumwidth
209 #5\leavevmode\hskip-\@tempdima #6\nobreak\relax
210 \hfil\hbox to\@pnumwidth{\@tocpagenum{#7}}\par
_{211} \nobreak
212 \endgroup
213 \fi}
214 \renewcommand\thesubsection {\thesection\@SepMark\arabic{subsection}}
215 \renewcommand\thesubsubsection {\thesubsection \@SepMark\arabic{subsubsection}}
216 \renewcommand\theparagraph {\thesubsubsection\@SepMark\arabic{paragraph}}
217 \renewcommand\thesubparagraph {\theparagraph\@SepMark\arabic{subparagraph}}
218 \def\theindex{\@restonecoltrue\if@twocolumn\@restonecolfalse\fi
219 \columnseprule\z@ \columnsep 35\p@
220 \@indextitlestyle
221 \thispagestyle{plain}%
222 \let\item\@idxitem
223 \parindent\z@ \parskip\z@\@plus.3\p@\relax
224 \if@RTL\raggedleft\else\raggedright\fi
225 \hyphenpenalty\@M
226 \footnotesize}
227 \def\@idxitem{\par\hangindent \if@RTL-\fi2em}
_{228} \def\substack{\parrow\harrow\in\mathrm{Nangindent}\if@RTL-\fi2em\hspace{1em}\ref{1em}229 \def\subsubitem{\par\hangindent \if@RTL-\fi3em\hspace*{2em}}
230 \def\right@footnoterule{%
231 \kern-.4\pQ
232 \hbox to \columnwidth{\hskip \dimexpr\columnwidth-5pc\relax \hrulefill }
233 \kern11\p@\kern-\footnotesep}
234 \def\left@footnoterule{\kern-.4\p@
235 \hrule\@width 5pc\kern11\p@\kern-\footnotesep}
236
237 \long\def\@footnotetext#1{%
238 \insert\footins{%
239 \if@RTL@footnote\@RTLtrue\else\@RTLfalse\fi%
240 \reset@font%
241 \bidi@@footnotetext@font% \normalfont\footnotesize
242 \interlinepenalty\interfootnotelinepenalty
243 \splittopskip\footnotesep \splitmaxdepth \dp\strutbox
244 \floatingpenalty\@MM \hsize\columnwidth
245 \@parboxrestore \parindent\normalparindent \sloppy
246 \protected@edef\@currentlabel{%
247 \csname p@footnote\endcsname\@thefnmark}%
248 \@makefntext{%
249 \rule\z@\footnotesep\ignorespaces#1\unskip\strut\par}}}
250251 \long\def\@RTLfootnotetext#1{%
252 \insert\footins{%
253 \@RTLtrue%
254 \reset@font%
255 \bidi@@RTLfootnotetext@font% \normalfont\footnotesize
256 \interlinepenalty\interfootnotelinepenalty
257 \splittopskip\footnotesep \splitmaxdepth \dp\strutbox
258 \floatingpenalty\@MM \hsize\columnwidth
259 \@parboxrestore \parindent\normalparindent \sloppy
```
File amsbook-xetex-bidi.def 9

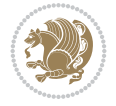

```
261 \csname p@footnote\endcsname\@thefnmark}%
262 \@makefntext{%
263 \rule\z@\footnotesep\ignorespaces#1\unskip\strut\par}}}
264
265
266 \long\def\@LTRfootnotetext#1{%
267 \insert\footins{%
268 \@RTLfalse%
269 \reset@font%
270 \bidi@@LTRfootnotetext@font% \normalfont\footnotesize
271 \interlinepenalty\interfootnotelinepenalty
272 \splittopskip\footnotesep \splitmaxdepth \dp\strutbox
273 \floatingpenalty\@MM \hsize\columnwidth
274 \@parboxrestore \parindent\normalparindent \sloppy
275 \protected@edef\@currentlabel{%
276 \csname p@footnote\endcsname\@thefnmark}%
277 \@makefntext{%
278 \rule\z@\footnotesep\ignorespaces#1\unskip\strut\par}}}
279
280
281
282 \footdir@temp\footdir@ORG@bidi@amsbook@footnotetext\@footnotetext{\bidi@footdir@footnote}%
283 \footdir@temp\footdir@ORG@bidi@amsbook@RTLfootnotetext\@RTLfootnotetext{R}%
284 \footdir@temp\footdir@ORG@bidi@amsbook@LTRfootnotetext\@LTRfootnotetext{L}%
285
286 \renewenvironment{thebibliography}[1]{%
287 \@bibtitlestyle
288 \normalfont\bibliofont\labelsep .5em\relax
289 \renewcommand\theenumiv{\arabic{enumiv}}\let\p@enumiv\@empty
290 \if@RTL\if@LTRbibitems\@RTLfalse\else\fi\else\if@RTLbibitems\@RTLtrue\else\fi\fi
291 \bidi@@thebibliography@font@hook%
292 \list{\@biblabel{\theenumiv}}{\settowidth\labelwidth{\@biblabel{#1}}%
293 \leftmargin\labelwidth \advance\leftmargin\labelsep
_{294} \usecounter{enumiv}}%
295 \sloppy \clubpenalty\@M \widowpenalty\clubpenalty
296 \sfcode`\.=\@m
297 }{%
298 \def\@noitemerr{\@latex@warning{Empty `thebibliography' environment}}%
299 \endlist
300 }
301 \def\@makechapterhead#1{\global\topskip 7.5pc\relax
302 \begingroup
303 \fontsize{\@xivpt}{18}\bfseries\centering
304 \ifnum\c@secnumdepth>\m@ne
305 \leavevmode \hskip-\if@RTL\rightskip\else\leftskip\fi
306 \rlap{\vbox to\z@{\vss
307 \centerline{\normalsize\mdseries
308 \uppercase\@xp{\chaptername}\enspace\thechapter}
309 \vskip 3pc}}\hskip\if@RTL\rightskip\else\leftskip\fi\fi
310 #1\par \endgroup
311 \skip@34\p@ \advance\skip@-\normalbaselineskip
312 \vskip\skip@ }
313 \def\maketitle{\par
```
\protected@edef\@currentlabel{%

```
File amsbook-xetex-bidi.def 10
```
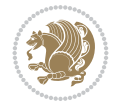

- \@topnum\z@ % this prevents figures from falling at the top of page 1
- \begingroup
- \@maketitle
- 317 \endgroup
- \c@footnote\z@
- \def\do##1{\let##1\relax}%
- \do\maketitle \do\@maketitle \do\title \do\@xtitle \do\@title
- \do\author \do\@xauthor \do\address \do\@xaddress
- \do\email \do\@xemail \do\curraddr \do\@xcurraddr
- \do\dedicatory \do\@dedicatory \do\thanks \do\thankses
- \do\keywords \do\@keywords \do\subjclass \do\@subjclass

}

#### <span id="page-11-0"></span>**5 File amsmath-xetex-bidi.def**

```
326 \ProvidesFile{amsmath-xetex-bidi.def}[2020/05/16 v1.2 bidi adaptations for amsmath package for
327 \let\veqno=\eqno
```

```
328 \iftagsleft@ \let\veqno=\leqno \fi
329 \renewcommand{\numberwithin}[3][\arabic]{%
330 \@ifundefined{c@#2}{\@nocounterr{#2}}{%
331 \@ifundefined{c@#3}{\@nocnterr{#3}}{%
332 \@addtoreset{#2}{#3}%
333 \@xp\xdef\csname the#2\endcsname{%
334 \@xp\@nx\csname the#3\endcsname \@nx\@SepMark\@nx#1{#2}}}}%
335 }
336\def\tagform@#1{\maketag@@@{\if@nonlatin\beginR\fi(\kern\z@\ignorespaces#1\unskip\@@italicco
337
338 \bidi@patchcmd\math@cr@@@align\place@tag{%
339 \place@tag
340 \else
341 \place@tag
342 }{}{}
343
```
#### <span id="page-11-1"></span>**6 File amstext-xetex-bidi.def**

```
344 \ProvidesFile{amstext-xetex-bidi.def}[2016/09/12 v0.2 bidi adaptations for amstext package for
345 \def\textdef@#1#2#3{\hbox{{%
346 \everymath{#1}%
347 \let\f@size#2\selectfont
348 \if@nonlatin\beginR\fi#3\if@nonlatin\endR\fi}}}
```
#### <span id="page-11-2"></span>**7 File amsthm-xetex-bidi.def**

349 \ProvidesFile{amsthm-xetex-bidi.def}[2010/07/25 v0.1 bidi adaptations for amsthm package for \def\@thmcountersep{\@SepMark}

## <span id="page-11-3"></span>**8 File array-xetex-bidi.def**

```
351 \ProvidesFile{array-xetex-bidi.def}[2015/11/07 v0.3 bidi adaptations for array package for X
352 \def\@testpach{\@chclass
```
- \ifnum \@lastchclass=6 \@ne \@chnum \@ne \else
- \ifnum \@lastchclass=7 5 \else
- \ifnum \@lastchclass=8 \tw@ \else

File array-xetex-bidi.def 11

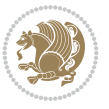

```
356 \ifnum \@lastchclass=9 \thr@@
357 \else \z@
358 \ifnum \@lastchclass = 10 \else
359 \edef\@nextchar{\expandafter\string\@nextchar}%
360 \@chnum
361 \if \@nextchar c\z@ \else
362 \if \@nextchar \if@RTLtab r\else l\fi\@ne \else
363 \if \@nextchar \if@RTLtab l\else r\fi\tw@ \else
364 \z@ \@chclass
365 \if\@nextchar |\@ne \else
366 \if \@nextchar !6 \else
367 \if \@nextchar @7 \else
368 \if \@nextchar <8 \else
369 \if \@nextchar >9 \else
370 10
371 \@chnum
372 \if \@nextchar m\thr@@\else
373 \if \@nextchar p4 \else
374 \if \@nextchar b5 \else
375 \z@ \@chclass \z@ \@preamerr \z@ \fi \fi \fi \fi
376 \fi \fi \fi \fi \fi \fi \fi \fi \fi \fi \fi \fi}
377 \def\@tabular{%
378 \leavevmode
379 \hbox \bgroup\if@RTLtab\beginR \fi $\col@sep\tabcolsep \let\d@llarbegin\begingroup
380 \let\d@llarend\endgroup
381 \@tabarray}
382 \def\endtabular{\endarray $\if@RTLtab\endR\fi\egroup}
383 \expandafter\let\csname endtabular*\endcsname=\endtabular
384 \def\@array[#1]#2{%
385 \@tempdima \ht \strutbox
386 \advance \@tempdima by\extrarowheight
387 \setbox \@arstrutbox \hbox{\vrule
388 \@height \arraystretch \@tempdima
389 \@depth \arraystretch \dp \strutbox
390 \@width \z@}%
391 \begingroup
392 \@mkpream{#2}%
393 \xdef\@preamble{\noexpand \ialign \@halignto
394 \bgroup \@arstrut \@preamble
395 \{\tabskip\} \{20 \cr\}396 \endgroup
397 \@arrayleft
398 \if #1t\vtop \else \if#1b\vbox \else \vcenter \fi \fi
399 \bgroup
400 \let \@sharp ##\let \protect \relax
401 \lineskip \z@
402 \baselineskip \z@
403 \m@th
404 \let\\\@arraycr \let\tabularnewline\\\let\par\@empty \if @RTLtab\hbox\bgroup\beginR\@hboxRc
405 \def\@tabarray{\@ifnextchar[{\@array}{\@array[c]}}
406\def\endarray{\crcr \egroup\if@RTLtab\egroup\endR\egroup\fi \egroup \@arrayright \gdef\@prea
407 \def\array{\col@sep\arraycolsep
408 \def\d@llarbegin{$}\let\d@llarend\d@llarbegin\gdef\@halignto{}%
409 \@RTLtabfalse\@tabarray}
```

```
File array-xetex-bidi.def 12
```
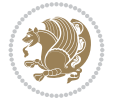

<span id="page-13-0"></span>410 \ProvidesFile{article-xetex-bidi.def}[2017/06/09 v0.6 bidi adaptations for standard article \if@titlepage \renewcommand\maketitle{\begin{titlepage}% \let\footnotesize\small \let\right@footnoterule\relax \let\left@footnoterule\relax \let\textwidth@footnoterule\relax \let \footnote \thanks \let \LTRfootnote \LTRthanks \let \RTLfootnote \RTLthanks \null\vfil \vskip 60\p@ \begin{center}% {\LARGE \@title \par}% \vskip 3em% {\large \lineskip .75em% \begin{tabular}[t]{c}% 428 \Cauthor 429 \end{tabular}\par}% 430 \vskip 1.5em% {\large \@date \par}% % Set date in \large size. \end{center}\par \@thanks \vfil\null \end{titlepage}% \setcounter{footnote}{0}% \global\let\thanks\relax \global\let\LTRthanks\relax \global\let\RTLthanks\relax \global\let\maketitle\relax \global\let\@thanks\@empty \global\let\@author\@empty \global\let\@date\@empty \global\let\@title\@empty \global\let\title\relax \global\let\author\relax \global\let\date\relax \global\let\and\relax } \else \renewcommand\maketitle{\par \begingroup \renewcommand\thefootnote{\@fnsymbol\c@footnote}% \def\@makefnmark{\rlap{\@textsuperscript{\normalfont\@thefnmark}}}% \long\def\@makefntext##1{\parindent 1em\noindent \hb@xt@1.8em{% \hss\@textsuperscript{\normalfont\@thefnmark}}##1}% \if@twocolumn \ifnum \col@number=\@ne \@maketitle \else

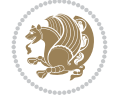

```
462 \twocolumn[\@maketitle]%
463 \setminusfi
464 \else
465 \newpage
466 \global\@topnum\z@ % Prevents figures from going at top of page.
467 \@maketitle
468 \fi
469 \thispagestyle{plain}\@thanks
470 \endgroup
471 \setcounter{footnote}{0}%
472 \global\let\thanks\relax
473 \global\let\LTRthanks\relax
474 \global\let\RTLthanks\relax
475 \global\let\maketitle\relax
476 \global\let\@maketitle\relax
477 \global\let\@thanks\@empty
478 \global\let\@author\@empty
479 \global\let\@date\@empty
480 \global\let\@title\@empty
481 \global\let\title\relax
482 \global\let\author\relax
483 \global\let\date\relax
484 \global\let\and\relax
485 }
486 \def\@maketitle{%
487 \newpage
488 \null
489 \vskip 2em%
490 \begin{center}%
491 \let \footnote \thanks
492 \let \LTRfootnote \LTRthanks
493 \let \RTLfootnote \RTLthanks
494 {\LARGE \@title \par}%
495 \vskip 1.5em%
496 {\large
497 \lineskip .5em%
498 \begin{tabular}[t]{c}%
499 \@author
500 \end{tabular}\par}%
501 \vskip 1em%
502 {\large \@date}%
503 \end{center}%
504 \par
505 \vskip 1.5em}
506 \fi
507 \renewcommand*\l@part[2]{%
508 \ifnum \c@tocdepth >-2\relax
509 \addpenalty\@secpenalty
510 \addvspace{2.25em \@plus\p@}%
511 \setlength\@tempdima{3em}%
512 \begingroup
513 \parindent \z@ \if@RTL\leftskip\else\rightskip\fi \@pnumwidth
514 \parfillskip -\@pnumwidth
```

```
515 {\leavevmode
```
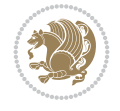

```
517 \nobreak
518 \if@compatibility
519 \global\@nobreaktrue
520 \everypar{\global\@nobreakfalse\everypar{}}%
521 \fi
522 \endgroup
523 \fi}
524 \renewcommand*\l@section[2]{%
525 \ifnum \c@tocdepth >\z@
526 \addpenalty\@secpenalty
527 \addvspace{1.0em \@plus\p@}%
528 \setlength\@tempdima{1.5em}%
529 \begingroup
530 \parindent \z@ \if@RTL\leftskip\else\rightskip\fi \@pnumwidth
531 \parfillskip -\@pnumwidth
532 \leavevmode \bfseries
533 \advance\if@RTL\rightskip\else\leftskip\fi\@tempdima
534 \hskip -\if@RTL\rightskip\else\leftskip\fi
535 #1\nobreak\hfil \nobreak\hb@xt@\@pnumwidth{\hss #2}\par
536 \endgroup
537 \fi}
538 \renewcommand\left@footnoterule{%
539 \kern-3\p@
540 \hrule\@width.4\columnwidth
541 \kern2.6\p@}
542 \renewcommand\right@footnoterule{%
543 \kern-3\p@
544 \hbox to \columnwidth{\hskip .6\columnwidth \hrulefill }
545 \kern2.6\p@}
546 \renewcommand\thesubsection {\thesection\@SepMark\@arabic\c@subsection}
547 \renewcommand\thesubsubsection{\thesubsection\@SepMark\@arabic\c@subsubsection}
548 \renewcommand\theparagraph {\thesubsubsection\@SepMark\@arabic\c@paragraph}
549 \renewcommand\thesubparagraph {\theparagraph\@SepMark\@arabic\c@subparagraph}
550 \def\@part[#1]#2{%
551 \ifnum \c@secnumdepth >\m@ne
552 \refstepcounter{part}%
553 \addcontentsline{toc}{part}{\thepart\hspace{1em}#1}%
554 \else
555 \addcontentsline{toc}{part}{#1}%
556 \fi
557 {\parindent \z@ \if@RTL\raggedleft\else\raggedright\fi
558 \interlinepenalty \@M
559 \normalfont
560 \ifnum \c@secnumdepth >\m@ne
561 \Large\bfseries \partname\nobreakspace\thepart
562 \par\nobreak
563 \fi
564 \huge \bfseries #2%
565 \markboth{}{}\par}%
566 \nobreak
567 \vskip 3ex
568 \@afterheading}
569 \renewenvironment{thebibliography}[1]
```
\large \bfseries #1\hfil \hb@xt@\@pnumwidth{\hss #2}}\par

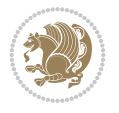

```
570 {\section*{\refname}%
571 \@mkboth{\MakeUppercase\refname}{\MakeUppercase\refname}%
572 \if@RTL\if@LTRbibitems\@RTLfalse\else\fi\else\if@RTLbibitems\@RTLtrue\else\fi\fi
573 \bidi@@thebibliography@font@hook%
574 \list{\@biblabel{\@arabic\c@enumiv}}%
575 {\settowidth\labelwidth{\@biblabel{#1}}%
576 \leftmargin\labelwidth
577 \dvance\leftmargin\labelsep
578 \@openbib@code
579 \usecounter{enumiv}%
580 \let\p@enumiv\@empty
581 \renewcommand\theenumiv{\@arabic\c@enumiv}}%
582 \sloppy
583 \clubpenalty4000
584 \@clubpenalty \clubpenalty
585 \widowpenalty4000%
586 \sfcode`\.\@m}
587 {\def\@noitemerr
588 {\@latex@warning{Empty `thebibliography' environment}}%
589 \endlist}
590 \renewenvironment{theindex}
591 {\if@twocolumn
592 \\@restonecolfalse
593 \else
594 \@restonecoltrue
595 \fi
596 \columnseprule \z@
597 \columnsep 35\p@
598 \twocolumn[\section*{\indexname}]%
599 \@mkboth{\MakeUppercase\indexname}%
600 \{ \MakeUpper case \in \mathbb{S} \}601 \thispagestyle{plain}\parindent\z@
602 \parskip\z@ \@plus .3\p@\relax
603 \let\item\@idxitem}
604 {\if@restonecol\onecolumn\else\clearpage\fi}
```

```
605 \ProvidesFile{artikel1-xetex-bidi.def}[2017/06/09 v0.4 bidi adaptations for artikel1 class f
606 \renewenvironment{theindex}{%
```

```
607 \if@twocolumn
```

```
608 \@restonecolfalse
```

```
609 \else
```

```
610 \@restonecoltrue
```

```
611 \fi
```

```
612 \columnseprule \z@
```

```
613 \columnsep 35\p@
```
\twocolumn[\section\*{\indexname}]%

```
615 \@mkboth{\MakeUppercase{\indexname}}{\MakeUppercase{\indexname}}%
```

```
616 \thispagestyle{plain}\parindent\z@
```

```
617 \parskip\z@ \@plus .3\p@\relax
```

```
618 \let\item\@idxitem
```

```
619 }{%
```

```
620 \if@restonecol\onecolumn\else\clearpage\fi}
```
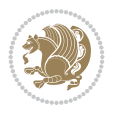

```
621 \renewcommand*\head@style{%
622 \interlinepenalty \@M
623 \hyphenpenalty=\@M \exhyphenpenalty=\@M
624 \if@RTL\leftskip\else\rightskip\fi=0cm plus .7\hsize\relax}
625 \if@titlepage
626 \renewenvironment{abstract}{%
627 \titlepage
628 \null\vfil
629 \section*{\SectFont\abstractname}
630 \noindent\ignorespaces}
631 {\par\vfil\null\endtitlepage}
632 else
633 \renewenvironment{abstract}{%
634 \if@twocolumn
635 \section*{\abstractname}%
636 \else
637 \bgroup\if@RTL\leftskip\else\rightskip\fi=\unitindent
638 \section*{\small\SectFont\abstractname}%
639 \noindent\ignorespaces
640 \fi}
641 {\if@twocolumn\else\par\egroup\fi}
642 \fi
643 \renewcommand*\@regtocline[3]{%
644 \ifnum #1>\c@tocdepth
645 \else
646 \vskip\z@\@plus.2\p@
647 {\hangindent\z@ \@afterindenttrue \interlinepenalty\@M
648 \if@RTL\rightskip\else\leftskip\fi\unitindent
649 \if@RTL\leftskip\else\rightskip\fi\unitindent\@plus 1fil
650 \parfillskip\z@
651 \@tempdima\unitindent
652 \parindent\z@
653 \leavevmode
654 \hbox{}\hskip -\if@RTL\rightskip\else\leftskip\fi\relax#2\nobreak
655 \hskip 1em \nobreak{\slshape #3}\par
656 }%
657 \fi}
658 \if@oldtoc
659 \renewcommand*\l@part[2]{%
660 \ifnum \c@tocdepth >-2\relax
661 \addpenalty\@secpenalty
662 \addvspace{2.25em \@plus\p@}%
663 \begingroup
664 \setlength\@tempdima{3em}%
665 \parindent \z@ \if@RTL\leftskip\else\rightskip\fi \@pnumwidth
666 \parfillskip -\@pnumwidth
667 {\leavevmode
668 \large \bfseries #1\hfil \hb@xt@\@pnumwidth{\hss #2}}\par
669 \nobreak
670 \if@compatibility
671 \global\@nobreaktrue
672 \everypar{\global\@nobreakfalse\everypar{}}%
673 \fi
674 \endgroup
```
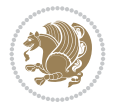

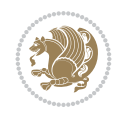

```
675 \fi}
676 else
677 \renewcommand*\l@part{%
678 \ifnum \c@tocdepth >-2\relax
679 \addpenalty\@secpenalty
680 \addvspace{2.25em \@plus \p@}%
681 \@regtocline{0}%
682 \quad \text{If } i683 \fi
684 \if@oldtoc
685 \renewcommand*\l@section[2]{%
686 \addpenalty\@secpenalty
687 \addvspace{1.0em \@plus\p@}%
688 \setlength\@tempdima{1.5em}%
689 \begingroup
690 \parindent \z@ \if@RTL\leftskip\else\rightskip\fi \@pnumwidth
691 \parfillskip -\@pnumwidth
692 \leavevmode \bfseries
693 \advance\if@RTL\rightskip\else\leftskip\fi\@tempdima
694 \hskip -\if@RTL\rightskip\else\leftskip\fi
695 #1\nobreak\hfil \nobreak\hb@xt@\@pnumwidth{\hss #2}\par
696 \endgroup}
697 \else
698 \renewcommand*\l@section{\@regtocline{1}}
699 \fi
700 \renewcommand*\thesubsection{\thesection\@SepMark\@arabic\c@subsection}
701 \renewcommand*\thesubsubsection{\thesubsection\@SepMark\@arabic\c@subsubsection}
702 \renewcommand*\theparagraph{\thesubsubsection\@SepMark\@arabic\c@paragraph}
703 \renewcommand*\thesubparagraph{\theparagraph\@SepMark\@arabic\c@subparagraph}
704 \renewenvironment{thebibliography}[1]
705 {\section*{\refname}%
706 \@mkboth{\MakeUppercase\refname}{\MakeUppercase\refname}%
707 \if@RTL\if@LTRbibitems\@RTLfalse\else\fi\else\if@RTLbibitems\@RTLtrue\else\fi\fi
708 \bidi@@thebibliography@font@hook%
709 \list{\@biblabel{\@arabic\c@enumiv}}%
710 {\settowidth\labelwidth{\@biblabel{#1}}%
711 \leftmargin\labelwidth
712 \advance\leftmargin\labelsep
713 \@openbib@code
714 \usecounter{enumiv}%
715 \let\p@enumiv\@empty
716 \renewcommand*\theenumiv{\@arabic\c@enumiv}}%
717 \sloppy\clubpenalty4000\widowpenalty4000%
718 \sfcode \.\@m}
719 {\def\@noitemerr
720 {\@latex@warning{Empty `thebibliography' environment}}%
_{721} \endlist}
722 \renewcommand*\left@footnoterule{%
723 \kern-3\p@
724 \kern.5\baselineskip
725 \hrule\@width\unitindent
726 \kern.4\baselineskip
727 }
728 \renewcommand*\right@footnoterule{%
```

```
741 \let \footnote \thanks
742 \long\def\@makefntext##1{\parindent\z@
743 \def\labelitemi{\textendash}\@revlabeltrue
744 \leavevmode\@textsuperscript{\@thefnmark}\kern1em\relax ##1}
745 \renewcommand*\thefootnote{\@fnsymbol\c@footnote}%
746 \if@compatibility\setcounter{page}{0}\fi
_{747} \null\vfil
748 \vskip 60\p@
749 \begin{center}%
750 \TitleFont
\label{lem:2.1} $$751
\LARGE \def\\{\pend{ } \quad \quad -\@M\}752 \if@allcaps
753 \expandafter\uc@nothanks\@title\thanks\relax
754 \else
755 \\Qtitle
756 \fi\par}%
757 \vskip 3em%
758 {\large
759 \lineskip .75em \parindent\z@
760 \begin{tabular}[t]{c}%
761 \if@allcaps
762 \expandafter\uc@authornothanks\@author\and\relax
763 \else
764 \@author
765 \fi
766 \end{tabular}\par}%
767 \vskip 1.5em%
768 {\large
769 \if@allcaps
770 \uppercase\expandafter{\@date}%
771 \else
772 \@date
773 \fi\par}%
774 \end{center}\par
775 \@thanks
776 \vfil\null
777 \end{titlepage}%
778 \setcounter{footnote}{0}%
779 \global\let\thanks\relax
780 \global\let\maketitle\relax
781 \global\let\@thanks\@empty
782 \global\let\@author\@empty
```
 $_{731}$  \hbox to \columnwidth{\hskip \dimexpr\columnwidth-\unitindent\relax \hrulefill }

\kern-3\p@

\if@titlepage

\kern.5\baselineskip

\kern.4\baselineskip}

 \renewcommand\*\maketitle{% \begin{titlepage}% 737 \let\footnotesize\small \let\right@footnoterule\relax \let\left@footnoterule\relax \let\textwidth@footnoterule\relax

\renewcommand\*\TitleFont{\rmfamily}

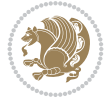

```
783 \global\let\@title\@empty
784 \global\let\@date\@empty
785 \global\let\title\relax
786 \global\let\author\relax
787 \global\let\date\relax
788 \global\let\and\relax
789 }
790 \def\uc@nothanks#1\thanks{\uppercase{#1}\futurelet\@tempa\uc@tx}
791 \def\uc@authornothanks#1\and{\uc@nothanks#1\thanks\relax
792 \futurelet\@tempa\uc@ax}
793 \def\uc@ax{%
794 \ifx\@tempa\relax
795 \else
796 \\ \andname \\ \expandafter\uc@authornothanks
797 \fi}
798 \def\uc@tx{\ifx\@tempa\relax
799 \else \expandafter\uc@ty \fi}
800 \def\uc@ty#1{\thanks{#1}\uc@nothanks}
801 \else
802 \renewcommand*\maketitle{\par
803 \begingroup
804 \renewcommand*\thefootnote{\@fnsymbol\c@footnote}%
805 \def\@makefnmark{\rlap{%
806 \@textsuperscript{\normalfont\@thefnmark}}}%
807 \long\def\@makefntext{\@xmakefntext{%
808 \@textsuperscript{\normalfont\@thefnmark}}}%
809 \if@twocolumn
810 \ifnum \col@number=\@ne
811 \@maketitle
812 \else
813 \twocolumn[\@maketitle]%
814 \fi
815 \else
816 \newpage
817 \global\@topnum\z@
818 \@maketitle
819 \fi
820 \thispagestyle{plain}\@thanks
821 \endgroup
822 \setcounter{footnote}{0}%
823 \global\let\thanks\relax
824 \global\let\maketitle\relax
825 \global\let\@maketitle\relax
826 \global\let\@thanks\@empty
827 \global\let\@author\@empty
828 \global\let\@title\@empty
829 \global\let\@date\@empty
830 \global\let\title\relax
831 \global\let\author\relax
832 \global\let\date\relax
833 \global\let\and\relax
834 }
835 \def\@maketitle{%
836 \newpage
```
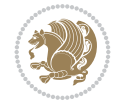

```
837 \null
838 \vskip 2em%
839 \begin{center}%
840 \let \footnote \thanks
841 {\LARGE \TitleFont \@title \par}%
842 \vskip 1.5em%
843 {\large \TitleFont
844 \lineskip .5em%
845 \begin{tabular}[t]{c}%
846 \@author
847 \end{tabular}\par}%
848 \vskip 1em%
849 {\large \TitleFont \@date}%
850 \end{center}%
851 \par
852 \vskip 1.5em}
853 \fi
```

```
854 \ProvidesFile{artikel2-xetex-bidi.def}[2017/06/09 v0.4 bidi adaptations for artikel2 class f
855 \renewenvironment{theindex}{%
856 \if@twocolumn
857 \@restonecolfalse
858 \else
859 \@restonecoltrue
860 \fi
861 \columnseprule \z@
862 \columnsep 35\p@
863 \twocolumn[\section*{\indexname}]%
864 \@mkboth{\MakeUppercase{\indexname}}{\MakeUppercase{\indexname}}%
865 \thispagestyle{plain}\parindent\z@
866 \parskip\z@ \@plus .3\p@\relax
867 \let\item\@idxitem
868 }{%
869 \if@restonecol\onecolumn\else\clearpage\fi}
870 \renewcommand*\@regtocline[3]{%
871 \ifnum #1>\c@tocdepth
872 \else
873 \vskip\z@\@plus.2\p@
874 {\hangindent\z@ \@afterindenttrue \interlinepenalty\@M
875 \verb|Vif@RTL\right\skip= \verb|else\left\skip= \verb|leftskip\right\rspace876 \if@RTL\leftskip\else\rightskip\fi\unitindent\@plus 1fil
877 \parfillskip\z@
878 \@tempdima\unitindent
879 \advance\@tempdima by \othermargin
880 \parindent\z@
881 \leavevmode
882 \hbox{}\hskip -\if@RTL\rightskip\else\leftskip\fi\relax#2\nobreak
883 \hskip 1em \nobreak{\slshape #3}\par
884 }%
885 \fi}
886 \if@oldtoc
887 \renewcommand*\l@section[2]{%
```

```
889 \addvspace{1.0em \@plus\p@}%
890 \setlength\@tempdima{1.5em}%
891 \begingroup
892 \parindent \z@ \if@RTL\leftskip\else\rightskip\fi \@pnumwidth
893 \parfillskip -\@pnumwidth
894 \leavevmode \bfseries
895 \advance\if@RTL\rightskip\else\leftskip\fi\@tempdima
896 \hskip -\if@RTL\rightskip\else\leftskip\fi
897 #1\nobreak\hfil \nobreak\hb@xt@\@pnumwidth{\hss #2}\par
898 \endgroup}
899 \else
900 \renewcommand*\l@section{\@regtocline{1}}
901 \fi
902 \if@oldtoc
903 \renewcommand*\l@part[2]{%
904 \ifnum \c@tocdepth >-2\relax
905 \addpenalty\@secpenalty
906 \addvspace{2.25em \@plus\p@}%
907 \begingroup
908 \setlength\@tempdima{3em}%
909 \parindent \z@ \if@RTL\leftskip\else\rightskip\fi \@pnumwidth
910 \parfillskip -\@pnumwidth
911 {\leavevmode
912 \large \bfseries #1\hfil \hb@xt@\@pnumwidth{\hss #2}}\par
913 \nobreak
914 \if@compatibility
915 \global\@nobreaktrue
916 \everypar{\global\@nobreakfalse\everypar{}}%
917 \fi
918 \endgroup
919 \fi}
920 \else
921 \renewcommand*\l@part{%
922 \ifnum \c@tocdepth >-2\relax
923 \addpenalty\@secpenalty
924 \addvspace{2.25em \@plus \p@}%
925 \@regtocline{0}%
926 \fi}
927 \fi
928 \renewcommand*\head@style{%
929 \interlinepenalty \@M
930 \hyphenpenalty=\@M \exhyphenpenalty=\@M
931 \if@RTL\leftskip\else\rightskip\fi=0cm plus .7\hsize\relax}
932 \if@titlepage
933 \renewenvironment{abstract}{%
934 \titlepage
935 \null\vfil
936 \section*{\SectFont\abstractname}%
937 \noindent\ignorespaces}
938 {\par\vfil\null\endtitlepage}
939 \else
940 \renewenvironment{abstract}{%
941 \if@twocolumn
```
\addpenalty\@secpenalty

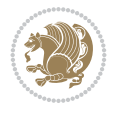

```
942 \section*{\abstractname}%
943 \else
944 \section*{\hskip\unitindent\small\SectFont\abstractname}%
945 \list{}{\setlength\listparindent{\unitindent}%
946 \setlength\parindent {\z@}%
947 \setlength\leftmargin {\unitindent}%
948 \setlength\rightmargin {\unitindent}%
949 \setlength\parsep {\z@}}%
950 \item[]%
951 \fi}
952 {\if@twocolumn\else\par\endlist\fi}
953 \fi
954 \renewcommand*\thesubsection{\thesection\@SepMark\@arabic\c@subsection}
955 \renewcommand*\thesubsubsection{\thesubsection\@SepMark\@arabic\c@subsubsection}
956 \renewcommand*\theparagraph{\thesubsubsection\@SepMark\@arabic\c@paragraph}
957 \renewcommand*\thesubparagraph{\theparagraph\@SepMark\@arabic\c@subparagraph}
958 \renewcommand*\left@footnoterule{%
959 \kern-3\p@
960 \hrule\@width 3\unitindent
961 \kern 2.6\p@
962 }
963 \renewcommand*\right@footnoterule{%
964 \kern-3\p@
965 \hbox to \columnwidth{\hskip \dimexpr\columnwidth-3\unitindent\relax \hrulefill }
966 \kern 2.6\p@}
967 \renewenvironment{thebibliography}[1]
968 {\section*{\refname}%
969 \@mkboth{\MakeUppercase\refname}{\MakeUppercase\refname}%
970 \if@RTL\if@LTRbibitems\@RTLfalse\else\fi\else\if@RTLbibitems\@RTLtrue\else\fi\fi
971 \bidi@@thebibliography@font@hook%
972 \list{\@biblabel{\@arabic\c@enumiv}}%
973 {\settowidth\labelwidth{\@biblabel{#1}}%
974 \leftmargin\labelwidth
975 \dvance\leftmargin\labelsep
976 \\@openbib@code
977 \usecounter{enumiv}%
978 \let\p@enumiv\@empty
979 \renewcommand*\theenumiv{\@arabic\c@enumiv}}%
980 \sloppy\clubpenalty4000\widowpenalty4000%
981 \sfcode \.\@m}
982 {\def\@noitemerr
983 {\@latex@warning{Empty `thebibliography' environment}}%
984 \endlist}
985 \if@titlepage
986 \renewcommand*\TitleFont{\rmfamily}
987 \renewcommand*\maketitle{%
988 \begin{titlepage}%
989 \let\footnotesize\small
990 \let\right@footnoterule\relax
991 \let\left@footnoterule\relax
992 \let\textwidth@footnoterule\relax
993 \let \footnote \thanks
994 \long\def\@makefntext##1{\parindent\z@
995 \def\labelitemi{\textendash}\@revlabeltrue
```
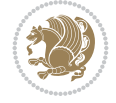

```
996 \leavevmode\@textsuperscript{\@thefnmark}\kern1em\relax ##1}
997 \renewcommand*\thefootnote{\@fnsymbol\c@footnote}%
998 \if@compatibility\setcounter{page}{0}\fi
999 \null\vfil
1000 \vskip 60\p@
1001 \begin{center}%
1002 \TitleFont
1003 {\LARGE \def\\{\penalty -\@M}
1004 \if@allcaps
1005 \expandafter\uc@nothanks\@title\thanks\relax
1006 \text{e} \text{se}1007 \\ldotitle
1008 \fi\par}%
1009 \vskip 3em%
1010 {\large
1011 \lineskip .75em \parindent\z@
1012 \begin{tabular}[t]{c}%
1013 \if@allcaps
1014 \expandafter\uc@authornothanks\@author\and\relax
1015 \else
1016 \@author
1017 \fi
1018 \end{tabular}\par}%
1019 \vskip 1.5em%
1020 {\large
1021 \if@allcaps
1022 \uppercase\expandafter{\@date}%
1023 \else
1024 \@date
1025 \fi\par}%
1026 \end{center}\par
1027 \@thanks
1028 \vfil\null
1029 \end{titlepage}%
1030 \setcounter{footnote}{0}%
1031 \global\let\thanks\relax
1032 \global\let\maketitle\relax
1033 \global\let\@thanks\@empty
1034 \global\let\@author\@empty
1035 \global\let\@title\@empty
1036 \global\let\@date\@empty
1037 \global\let\title\relax
1038 \global\let\author\relax
1039 \global\let\date\relax
1040 \global\let\and\relax
1041 }
1042 \def\uc@nothanks#1\thanks{\uppercase{#1}\futurelet\@tempa\uc@tx}
1043\def\uc@authornothanks#1\and{\uc@nothanks#1\thanks\relax
1044 \futurelet\@tempa\uc@ax}
1045 \def\uc@ax{%
1046 \ifx\@tempa\relax
1047 \else
1048 \\ \andname \\ \expandafter\uc@authornothanks
1049 \fi}
```
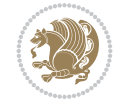

```
1050 \def\uc@tx{\ifx\@tempa\relax
1051 \else \expandafter\uc@ty \fi}
1052 \def\uc@ty#1{\thanks{#1}\uc@nothanks}
1053 \else
1054 \renewcommand*\maketitle{\par
1055 \begingroup
1056 \renewcommand*\thefootnote{\@fnsymbol\c@footnote}%
1057 \long\def\@makefntext##1{\parindent\z@
1058 \def\labelitemi{\textendash}%
1059 \leavevmode\hb@xt@.5\unitindent{%
1060 \@textsuperscript{\normalfont\@thefnmark}\hfil}##1}
1061 \if@twocolumn
1062 \ifnum \col@number=\@ne
1063 \@maketitle
1064 \else
1065 \twocolumn[\@maketitle]%
1066 \fi
1067 \else
1068 \newpage
1069 \global\@topnum\z@
1070 \@maketitle
1071 \fi
1072 \thispagestyle{plain}\@thanks
1073 \endgroup
1074 \setcounter{footnote}{0}%
1075 \global\let\thanks\relax
1076 \global\let\maketitle\relax
1077 \global\let\@maketitle\relax
1078 \global\let\@thanks\@empty
1079 \global\let\@author\@empty
1080 \global\let\@title\@empty
1081 \global\let\@date\@empty
1082 \global\let\title\relax
1083 \global\let\author\relax
1084 \global\let\date\relax
1085 \global\let\and\relax
1086 }
1087 \def\@maketitle{%
1088 \newpage
1089 \null
1090 \vskip 2em%
1091 \begin{center}%
1092 \let \footnote \thanks
1093 {\LARGE \TitleFont \@title \par}%
1094 \vskip 1.5em%
1095 {\large \TitleFont
1096 \lineskip .5em%
1097 \begin{tabular}[t]{c}%
1098 \@author
1099 \end{tabular}\par}%
1100 \vskip 1em%
1101 {\large \TitleFont \@date}%
1102 \end{center}%
1103 \par
```

```
1104 \vskip 1.5em}
1105 \fi
```

```
1106 \ProvidesFile{artikel3-xetex-bidi.def}[2017/06/09 v0.5 bidi adaptations for artikel3 class f
1107 \renewenvironment{theindex}{%
1108 \if@twocolumn
1109 \@restonecolfalse
1110 \else
1111 \@restonecoltrue
1112 \fi
1113 \columnseprule \z@
1114 \columnsep 35\p@
1115 \twocolumn[\section*{\indexname}]%
1116 \@mkboth{\MakeUppercase{\indexname}}{\MakeUppercase{\indexname}}%
1117 \thispagestyle{plain}\parindent\z@
1118 \parskip\z@ \@plus .3\p@\relax
1119 \let\item\@idxitem
1120 }{%
1121 \if@restonecol\onecolumn\else\clearpage\fi}
1122 \renewcommand*\head@style{%
1123 \interlinepenalty \@M
1124 \hyphenpenalty=\@M \exhyphenpenalty=\@M
1125 \if@RTL\leftskip\else\rightskip\fi=0cm plus .7\hsize\relax}
1126 \renewcommand*\@regtocline[3]{%
1127 \ifnum #1>\c@tocdepth
1128 \else
1129 \vskip\z@\@plus.2\p@
1130 {\hangindent\z@ \@afterindenttrue \interlinepenalty\@M
1131 \if@RTL\rightskip\else\leftskip\fi\unitindent
1132 \if@RTL\leftskip\else\rightskip\fi\unitindent\@plus 1fil
1133 \parfillskip\z@
1134 \@tempdima\unitindent
1135 \parindent\z@
1136 \leavevmode
1137 \hbox{}\hskip -\if@RTL\rightskip\else\leftskip\fi\relax#2\nobreak
1138 \hskip 1em \nobreak{\slshape #3}\par
1139 }%
_{1140} \fi}
1141 \if@oldtoc
1142 \renewcommand*\l@part[2]{%
1143 \ifnum \c@tocdepth >-2\relax
1144 \addpenalty\@secpenalty
1145 \addvspace{2.25em \@plus\p@}%
1146 \begingroup
1147 \setlength\@tempdima{3em}%
1148 \parindent \z@ \if@RTL\leftskip\else\rightskip\fi \@pnumwidth
1149 \parfillskip -\@pnumwidth
1150 {\leavevmode
1151 \large \bfseries #1\hfil \hb@xt@\@pnumwidth{\hss #2}}\par
1152 \nobreak
1153 \if@compatibility
1154 \global\@nobreaktrue
```
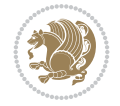

```
1155 \everypar{\global\@nobreakfalse\everypar{}}%
1156 \fi
1157 \endgroup
1158 \fi}
1159 \else
1160 \renewcommand*\l@part{%
1161 \ifnum \c@tocdepth >-2\relax
1162 \addpenalty\@secpenalty
1163 \addvspace{2.25em \@plus \p@}%
1164 \@regtocline{0}%
1165 \fi}
1166 \fi
1167
1168 \if@oldtoc
1169 \renewcommand*\l@section[2]{%
1170 \addpenalty\@secpenalty
1171 \addvspace{1.0em \@plus\p@}%
1172 \setlength\@tempdima{1.5em}%
1173 \begingroup
1174 \parindent \z@ \if@RTL\leftskip\else\rightskip\fi \@pnumwidth
1175 \parfillskip -\@pnumwidth
1176 \leavevmode \bfseries
1177 \advance\if@RTL\rightskip\else\leftskip\fi\@tempdima
1178 \hskip -\if@RTL\rightskip\else\leftskip\fi
1179 #1\nobreak\hfil \nobreak\hb@xt@\@pnumwidth{\hss #2}\par
1180 \endgroup}
1181 \else
1182 \renewcommand*\l@section{\@regtocline{1}}
1183 \fi
1184 \if@titlepage
1185 \renewenvironment{abstract}{%
1186 \titlepage
_{1187} \null\vfil
1188 \section*{\SectFont\abstractname}%
1189 \noindent\ignorespaces}
1190 {\par\vfil\null\endtitlepage}
1191 \else
1192 \renewenvironment{abstract}{%
1193 \if@twocolumn
1194 \section*{\abstractname}%
1195 \else
1196 \bgroup\if@RTL\leftskip\else\rightskip\fi=\unitindent
1197 \section*{\small\SectFont\abstractname}%
1198 \noindent\ignorespaces
_{1199} \fi}
1200 {\if@twocolumn\else\par\egroup\fi}
1201 If i
1202 \renewcommand*\left@footnoterule{%
1203 \kern-3\p@
1204 \kern.5\baselineskip
1205 \hrule\@width\unitindent
1206 \kern.4\baselineskip
1207 }
1208 \renewcommand*\right@footnoterule{%
```
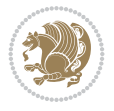

```
1209 \kern-3\p@
1210 \kern.5\baselineskip
1211 \hbox to \columnwidth{\hskip \dimexpr\columnwidth-\unitindent\relax \hrulefill }
1212 \kern.4\baselineskip}
1213 \renewcommand*\thesubsection{\thesection\@SepMark\@arabic\c@subsection}
1214 \renewcommand*\thesubsubsection{\thesubsection\@SepMark\@arabic\c@subsubsection}
1215 \renewcommand*\theparagraph{\thesubsubsection\@SepMark\@arabic\c@paragraph}
1216 \renewcommand*\thesubparagraph{\theparagraph\@SepMark\@arabic\c@subparagraph}
1217 \renewenvironment{thebibliography}[1]
1218 {\section*{\refname}%
1219 \@mkboth{\MakeUppercase\refname}{\MakeUppercase\refname}%
1220 \if@RTL\if@LTRbibitems\@RTLfalse\else\fi\else\if@RTLbibitems\@RTLtrue\else\fi\fi
1221 \bidi@@thebibliography@font@hook%
1222 \list{\@biblabel{\@arabic\c@enumiv}}%
1223 {\settowidth\labelwidth{\@biblabel{#1}}%
1224 \leftmargin\labelwidth
1225 \advance\leftmargin\labelsep
1226 \@openbib@code
1227 \usecounter{enumiv}%
1228 \let\p@enumiv\@empty
1229 \renewcommand*\theenumiv{\@arabic\c@enumiv}}%
1230 \sloppy\clubpenalty4000\widowpenalty4000%
1231 \sfcode`\.\@m}
1232 {\def\@noitemerr
1233 {\@latex@warning{Empty `thebibliography' environment}}%
_{1234} \endlist}
1235 \if@titlepage
1236 \renewcommand*\TitleFont{\rmfamily}
1237 \renewcommand*\maketitle{%
1238 \begin{titlepage}%
1239 \let\footnotesize\small
1240 \let\right@footnoterule\relax
1241 \let\left@footnoterule\relax
1242 \let\textwidth@footnoterule\relax
1243 \let \footnote \thanks
1244 \long\def\@makefntext##1{\parindent\z@
1245 \def\labelitemi{\textendash}\@revlabeltrue
1246 \leavevmode\@textsuperscript{\@thefnmark}\kern1em\relax ##1}
1247 \renewcommand*\thefootnote{\@fnsymbol\c@footnote}%
1248 \if@compatibility\setcounter{page}{0}\fi
1249 \null\vfil
1250 \vskip 60\p@
1251 \begin{center}%
1252 \TitleFont
1253 {\Lambda \def}\{\pmod{\pi -\@M}\}1254 \if@allcaps
1255 \expandafter\uc@nothanks\@title\thanks\relax
1256 \else
1257 \\ldottle
1258 \ifmmode{\frac{1258}{1258}}\else{ 1258 \ifmmode{\frac{1258}{1258}}\else{ 1258 }\fi1259 \vskip 3em%
1260 {\large
1261 \lineskip .75em \parindent\z@
1262 \begin{tabular}[t]{c}%
```
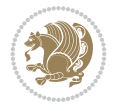

```
1263 \if@allcaps
1264 \expandafter\uc@authornothanks\@author\and\relax
1265 \else
1266 \@author
1267 \fi
1268 \end{tabular}\par}%
1269 \vskip 1.5em%
1270 {\large
1271 \if@allcaps
1272 \uppercase\expandafter{\@date}%
1273 \else
1274 \@date
1275 \if{if\parals}{\text{par}}1276 \end{center}\par
1277 \@thanks
1278   \forallil\null
1279 \end{titlepage}%
1280 \setcounter{footnote}{0}%
1281 \global\let\thanks\relax
1282 \global\let\maketitle\relax
1283 \global\let\@thanks\@empty
1284 \global\let\@author\@empty
1285 \global\let\@title\@empty
1286 \global\let\@date\@empty
1287 \global\let\title\relax
1288 \global\let\author\relax
1289 \global\let\date\relax
1290 \global\let\and\relax
1291 }
1292 \def\uc@nothanks#1\thanks{\uppercase{#1}\futurelet\@tempa\uc@tx}
1293 \def\uc@authornothanks#1\and{\uc@nothanks#1\thanks\relax
1294 \futurelet\@tempa\uc@ax}
1295 \def\uc@ax{%
1296 \ifx\@tempa\relax
1297 \else
1298 \\ \andname \\ \expandafter\uc@authornothanks
1299 \fi}
1300 \def\uc@tx{\ifx\@tempa\relax
1301 \else \expandafter\uc@ty \fi}
1302 \def\uc@ty#1{\thanks{#1}\uc@nothanks}
1303 \else
1304 \renewcommand*\maketitle{\par
1305 \begingroup
1306 \renewcommand*\thefootnote{\@fnsymbol\c@footnote}%
1307 \def\@makefnmark{\rlap{%
1308 \@textsuperscript{\normalfont\@thefnmark}}}%
1309 \long\def\@makefntext{\@xmakefntext{%
1310 \@textsuperscript{\normalfont\@thefnmark}}}%
1311 \if@twocolumn
1312 \ifnum \col@number=\@ne
1313 \@maketitle
1314 \else
1315 \twocolumn[\@maketitle]%
1316 \fi
```
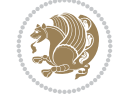

```
1317 \else
1318 \newpage
1319 \global\@topnum\z@
1320 \@maketitle
1321 \fi
1322 \thispagestyle{plain}\@thanks
1323 \endgroup
1324 \setcounter{footnote}{0}%
1325 \global\let\thanks\relax
1326 \global\let\maketitle\relax
1327 \global\let\@maketitle\relax
1328 \global\let\@thanks\@empty
1329 \global\let\@author\@empty
1330 \global\let\@title\@empty
1331 \global\let\@date\@empty
1332 \global\let\title\relax
1333 \global\let\author\relax
1334 \global\let\date\relax
1335 \global\let\and\relax
1336 }
1337 \def\@maketitle{%
1338 \newpage
1339 \null
1340 \vskip 2em%
1341 \if@titlecentered
1342 \begin{center}%
1343 \let \footnote \thanks
1344 {\LARGE \TitleFont \@title \par}%
1345 \vskip 1.5em%
1346 {\large \TitleFont
1347 \lineskip .5em%
1348 \begin{tabular}[t]{c}%
1349 \@author
1350 \end{tabular}\par}%
_{1351} \vskip 1em%
1352 {\large \TitleFont \@date}%
1353 \end{center}%
1354 \else
1355 {\LARGE \TitleFont \head@style \@title \par} \vskip 1.5em
1356 {\large \TitleFont \lineskip .5em \tabcolsep\z@
1357 \def\and{%%% \begin{tabular} has already started
1358 \end{tabular}\hskip 1em plus .17fil
1359 \left\{tabular\} [t]_{r}\leq\begin{equation*} [t]_{1}\{t\}^{n}\% \end{equation*}1360 \if@RTL\begin{tabular}[t]{r}\else\begin{tabular}[t]{l}\fi\@author\end{tabular}\par}
1361 \vskip 1em {\large \TitleFont \@date}
1362 \fi
1363 \par
1364 \vskip 1.5em}
1365 \fi
```
## <span id="page-30-0"></span>**13 File arydshln-xetex-bidi.def**

1366 \ProvidesFile{arydshln-xetex-bidi.def}[2010/08/01 v0.2 bidi adaptations for arydshln package 1367\def\endarray{\adl@endarray \egroup \adl@arrayrestore \if@RTLtab\egroup\endR\egroup\fi\egrou

File arydshln-xetex-bidi.def 30

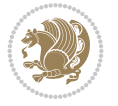

```
1368 \def\endtabular{\endarray $\if@RTLtab\endR\fi\egroup}
1369 \expandafter\let\csname endtabular*\endcsname\endtabular
1370 \let\adl@array\@array
1371 \def\@array{\adl@everyvbox\everyvbox
1372 \everyvbox{\adl@arrayinit \the\adl@everyvbox \everyvbox\adl@everyvbox}%
1373 \ifadl@inactive \adl@inactivate \else \adl@activate \fi
1374 \let\adl@noalign\noalign
1375 \adl@array}
1376 \ifadl@usingarypkg
1377 \def\@testpach{\@chclass
1378 \ifnum \@lastchclass=6 \@ne \@chnum \@ne \else
1379 \ifnum \@lastchclass=7 5 \else
1380 \ifnum \@lastchclass=8 \tw@ \else
1381 \ifnum \@lastchclass=9 \thr@@
1382 \else \z@
1383 \ifnum \@lastchclass = 10 \else
1384 \edef\@nextchar{\expandafter\string\@nextchar}%
1385 \@chnum
1386 \if \@nextchar c\z@ \else
1387 \if \@nextchar \if@RTLtab r\else l\fi\@ne \else
1388 \if \@nextchar \if@RTLtab l\else r\fi\tw@ \else
1389 \z@ \@chclass
1390 \if\@nextchar |\@ne \let\@arrayrule\adl@arrayrule \else
1391 \if\@nextchar :\@ne \let\@arrayrule\adl@arraydashrule \else
1392 \if\@nextchar ;\@ne \let\@arrayrule\adl@argarraydashrule \else
1393 \if \@nextchar !6 \else
1394 \if \@nextchar @7 \else
1395 \if \@nextchar <8 \else
1396 \if \@nextchar >9 \else
1397 10
1398 \@chnum
1399 \if \@nextchar m\thr@@\else
1400 \if \@nextchar p4 \else
1401 \if \@nextchar b5 \else
1402 \z@ \@chclass \z@ \@preamerr \z@ \fi \fi \fi \fi \fi \fi
1403 \fi \fi \fi \fi \fi \fi \fi \fi \fi \fi \fi \fi}
1404
1405 \def\@classz{\@classx
1406 \@tempcnta \count@
1407 \prepnext@tok
1408 \@addtopreamble{\ifcase \@chnum
1409 \hfil
1410 \adl@putlrc{\d@llarbegin \insert@column \d@llarend}\hfil \or
1411 \hskip1sp\adl@putlrc{\d@llarbegin \insert@column \d@llarend}\hfil \or
1412 \hfil\hskip1sp\adl@putlrc{\d@llarbegin \insert@column \d@llarend}\or
1413 \setbox\adl@box\hbox \adl@startmbox{\@nextchar}\insert@column
1414 \adl@endmbox\or
1415 \setbox\adl@box\vtop \@startpbox{\@nextchar}\insert@column \@endpbox \or
1416 \setbox\adl@box\vbox \@startpbox{\@nextchar}\insert@column \@endpbox
1417 \fi}\prepnext@tok}
1418 \def\adl@class@start{4}
1419 \def\adl@class@iiiorvii{7}
1420
1421 \else
```
File arydshln-xetex-bidi.def 31

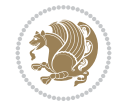

```
1422\def\@testpach#1{\@chclass \ifnum \@lastchclass=\tw@ 4\relax \else
1423 \ifnum \@lastchclass=\thr@@ 5\relax \else
1424 \{z@ \ifmmode\#1c\@chnum\ 1424\}1425 \if \if@RTLtab#1r\else#1l\fi\@chnum \@ne \else
1426 \if \if@RTLtab#1l\else#1r\fi\@chnum \tw@ \else
1427 \@chclass
1428 \if #1|\@ne \let\@arrayrule\adl@arrayrule \else
1429 \if #1:\@ne \let\@arrayrule\adl@arraydashrule \else
1430 \if #1;\@ne \let\@arrayrule\adl@argarraydashrule \else
1431 \if #1@\tw@ \else
1432 \if #1p\thr@@ \else \z@ \@preamerr 0\fi
1433 \setminusfi \fi \fi \fi \fi \fi \fi \fi \fi}
1434
1435 \def\@arrayclassz{\ifcase \@lastchclass \@acolampacol \or \@ampacol \or
1436 \or \or \@addamp \or
1437 \@acolampacol \or \@firstampfalse \@acol \fi
1438 \edef\@preamble{\@preamble
1439 \ifcase \@chnum
1440 \hfil\adl@putlrc{$\relax\@sharp$}\hfil
1441 \or \adl@putlrc{$\relax\@sharp$}\hfil
1442 \or \hfil\adl@putlrc{$\relax\@sharp$}\fi}}
1443\def\@tabclassz{\ifcase\@lastchclass\@acolampacol\or\@ampacol\or
1444 \or \or \@addamp \or
1445 \@acolampacol \or \@firstampfalse \@acol \fi
1446 \edef\@preamble{\@preamble
1447 \ifcase \@chnum
1448 \hfil\adl@putlrc{\@sharp\unskip}\hfil
1449 \or \adl@putlrc{\@sharp\unskip}\hfil
1450 \or \hbox{\hbox{{\rm Stip}}\cal}\1451 \def\adl@class@start{6}
1452 \def\adl@class@iiiorvii{3}
1453 \fi
1454 \@ifpackageloaded{colortbl}{%
1455 \def\adl@inactivate{\adl@org@inactivate \let\CT@setup\adl@CT@setup}
1456 \def\adl@activate{\adl@org@activate \let\CT@setup\adl@act@CT@setup
1457 \let\@endpbox\adl@org@endpbox}
1458 \let\adl@CT@setup\CT@setup
1459 \def\CT@setup{\adl@CT@setup
1460 \@tempdima\ht\z@ \advance\@tempdima\minrowclearance
1461 \ifdim\adl@height<\@tempdima \global\adl@height\@tempdima \fi
1462 \ifdim\adl@depth<\dp\z@ \global\adl@depth\dp\z@\fi}
1463 \let\adl@act@CT@setup\CT@setup
1464 \def\@classz{\@classx
1465 \@tempcnta\count@ \prepnext@tok
1466 \expandafter\CT@extract\the\toks\@tempcnta\columncolor!\@nil
1467 \expandafter\adl@extract@arc\the\toks\@tempcnta\arrayrulecolor!\@nil
1468 \expandafter\adl@extract@drsc
1469 \the\toks\@tempcnta\doublerulesepcolor!\@nil
1470 \expandafter\adl@extract@dgc\the\toks\@tempcnta\dashgapcolor!\@nil
1471 \@addtopreamble{\if@RTL\beginL\fi%
1472 \setbox\z@\hbox\bgroup\bgroup\if@RTL\beginR\fi
1473 \iint case \quad \text{Cohnum}1474 \hskip\stretch{.5}\kern\z@
1475 \d@llarbegin
```
File arydshln-xetex-bidi.def 32

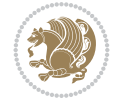

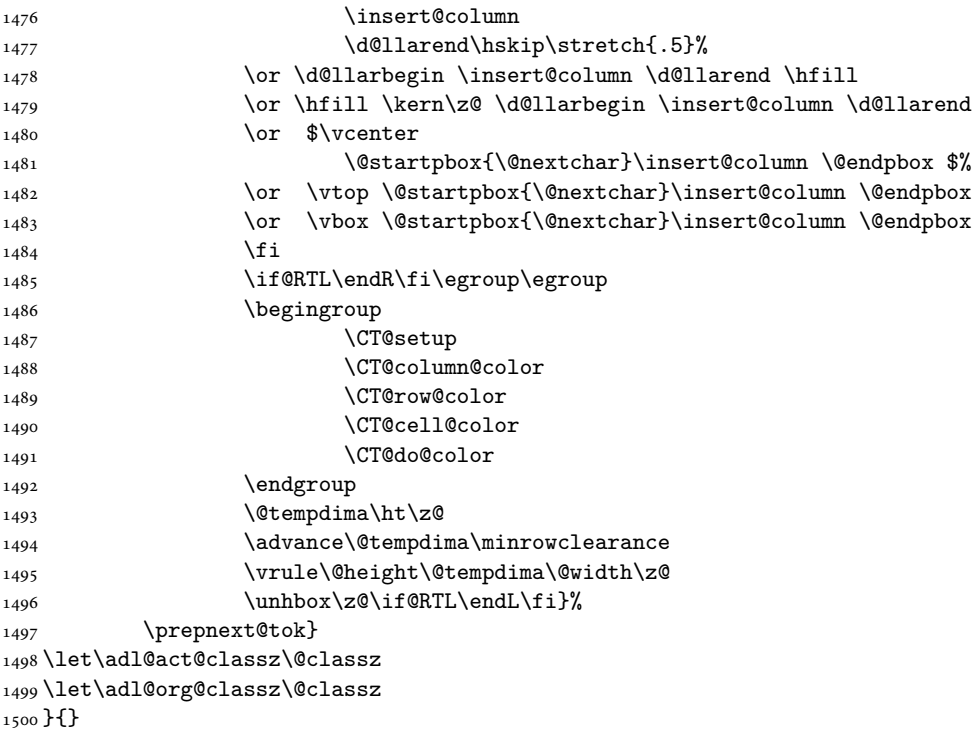

## <span id="page-33-0"></span>**14 File beamer-xetex-bidi.def**

1501 \ProvidesFile{beamer-xetex-bidi.def}[2022/06/07 v0.3 bidi adaptations for beamer class for Y 1502 \AtBeginDocument{%

```
1503 \if@RTLmain
1504 \raggedleft
1505 \else
1506 \raggedright
1507 \fi
1508 }
1509
1510 \renewcommand*{\bidi@beamer@ragged}{%
1511 \if@RTL
1512 \raggedleft
1513 \else
1514 \raggedright
1515 \fi
1516 }
1517
1518
```
#### <span id="page-33-1"></span>**15 File beamerbaseauxtemplates-xetex-bidi.def**

```
_{1519} \ProvidesFile{beamerbaseauxtemplates-xetex-bidi.def}[2022/06/06 v0.2 bidi adaptations for be
1520 \bidi@csundef{beamer@@tmpop@section in toc@circle}
1521
1522 \bidi@csundef{beamer@@tmpop@subsection in toc@circle}
1523
```
File beamerbaseauxtemplates-xetex-bidi.def 33

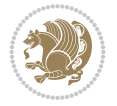

```
1524 \bidi@csundef{beamer@@tmpop@subsubsection in toc@circle}
1525
1526 \defbeamertemplate{section in toc}{circle}
1527 {\leavevmode\bidi@beamer@leftskip=2ex%
1528 \llap{%
1529 \usebeamerfont*{section number projected}%
1530 \usebeamercolor{section number projected}%
1531 \begin{pgfpicture}{-1ex}{0ex}{1ex}{2ex}
_{1532} \color{bg}
1533 \pgfpathcircle{\pgfpoint{0pt}{.75ex}}{1.2ex}
1534 \pgfusepath{fill}
1535 \pgftext[base]{\color{fg}\inserttocsectionnumber}
1536 \end{pgfpicture}\kern1.25ex%
1537 }%
1538 \inserttocsection\par}
1539
1540 \defbeamertemplate{subsection in toc}{circle}
1541 {\leavevmode\bidi@beamer@leftskip=2em\inserttocsubsection\par}
1542
1543 \defbeamertemplate{subsubsection in toc}{circle}
1544 {\leavevmode\normalsize\usebeamerfont{subsection in
1545 toc}\bidi@beamer@leftskip=3em\usebeamerfont{subsubsection in toc}%
1546 \inserttocsubsubsection\par}
1547
1548 \bidi@csundef{beamer@@tmpop@section in toc@square}
1549
1550 \bidi@csundef{beamer@@tmpop@subsection in toc@square}
1551
1552 \bidi@csundef{beamer@@tmpop@subsubsection in toc@square}
1553
1554 \bidi@csundef{beamer@@tmpop@enumerate item@square}
1555
1556 \bidi@csundef{beamer@@tmpop@enumerate subitem@square}
1557
1558 \bidi@csundef{beamer@@tmpop@enumerate subsubitem@square}
1559
1560 \bidi@csundef{beamer@@tmpop@enumerate mini template@square}
1561
1562 \defbeamertemplate{section in toc}{square}
1563 {\leavevmode\bidi@beamer@leftskip=1.75ex%
1564 \llap{{%
1565 \usebeamerfont*{section number projected}%
1566 \usebeamercolor[bg]{section number projected}%
1567 \if@RTL
1568 \else
1569 \vrule width2.25ex height1.85ex depth.4ex%
1570 \hskip-2.25ex%
_{1571} \fi
1572 \hbox to2.25ex{{\hfil\color{fg}\inserttocsectionnumber\hfil}}%
1573 \if@RTL
1574 \hskip-2.25ex%
1575 \vrule width2.25ex height1.85ex depth.4ex%
1576 \fi
1577 }}%
```
File beamerbaseauxtemplates-xetex-bidi.def 34

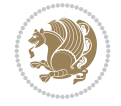

```
1578 \kern1.25ex\inserttocsection\par}
1579
1580 \defbeamertemplate{subsection in toc}{square}
1581 {\leavevmode\bidi@beamer@leftskip=5ex\llap{{%
1582 \usebeamercolor[bg]{subsection number projected}%
1583 \vrule width1ex height1ex\kern1ex}}\inserttocsubsection\par}
1584
1585 \defbeamertemplate{subsubsection in toc}{square}
1586 {\leavevmode\normalsize\usebeamerfont{subsection in
1587 toc}\bidi@beamer@leftskip=7ex\usebeamerfont{subsubsection in toc}%
1588 \llap{{%
1589 \usebeamercolor[bg]{subsubsection number projected}%
1590 \vrule width0.75ex height0.75ex\kern1ex}}\inserttocsubsubsection\par}
1591
1592 \defbeamertemplate{enumerate item}{square}
1593 {
1594 \hbox{{%
1595 \usebeamerfont*{item projected}%
1596 \usebeamercolor[bg]{item projected}%
1597 \if@RTL
1598 \else
1599 \vrule width2.25ex height1.85ex depth.4ex%
1600 \hskip-2.25ex%
1601 \fi
1602 \hbox to2.25ex{{%
1603 \hfil%
1604 \color{fg}\insertenumlabel%
1605 \hfil}}%
1606 \if@RTL
1607 \hskip-2.25ex%
1608 \vrule width2.25ex height1.85ex depth.4ex%
1609 \fi
1610 }}%
1611 }
1612 [action]
1613 {\setbeamerfont{item projected}{size=\scriptsize}}
1614
1615 \defbeamertemplate{enumerate subitem}{square}
1616 {
1617 \hbox{{%
1618 \usebeamerfont*{subitem projected}%
1619 \usebeamercolor[bg]{subitem projected}%
1620 \if@RTL
1621 \else
1622 \vrule width2.25ex height1.85ex depth.4ex%
1623 \hskip-2.25ex%
1624 \fi
1625 \hbox to2.25ex{{%
1626 \hfil%
1627 \color{fg}\insertsubenumlabel%
1628 \hfil}}%
1629 \if@RTL
1630 \hskip-2.25ex%
1631 \vrule width2.25ex height1.85ex depth.4ex%
```
File beamerbaseauxtemplates-xetex-bidi.def 35

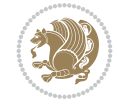
```
1632 \fi
1633 }}%
1634 }
1635
1636 \defbeamertemplate{enumerate subsubitem}{square}
1637 {
1638 \hbox{{%
1639 \usebeamerfont*{subitem projected}%
1640 \usebeamercolor[bg]{subsubitem projected}%
1641 \if@RTL
1642 \else
1643 \vrule width2.25ex height1.85ex depth.4ex%
1644 \hskip-2.25ex%
1645 \fi
1646 \hbox to2.25ex{{%
1647 \hfil%
1648 \color{fg}\insertsubsubenumlabel%
1649 \hfil}}%
1650 \if@RTL
1651 \hskip-2.25ex%
1652 \vrule width2.25ex height1.85ex depth.4ex%
1653 \fi
1654 }}%
1655 }
1656
1657 \defbeamertemplate{enumerate mini template}{square}
1658 {
1659 \hbox{{%
1660 \usebeamerfont*{\beameritemnestingprefix item projected}%
1661 \usebeamercolor[bg]{\beameritemnestingprefix item projected}%
1662 \if@RTL
1663 \else
1664 \vrule width2.25ex height1.85ex depth.4ex%
1665 \hskip-2.25ex%
1666 \fi
1667 \hbox to2.25ex{{%
1668 \hfil%
1669 \color{fg}\insertenumlabel%
1670 \hfil}}%
1671 \if@RTL
1672 \hskip-2.25ex%
1673 \vrule width2.25ex height1.85ex depth.4ex%
1674 \fi
1675 }}%
1676 }
1677
1678 \bidi@csundef{beamer@@tmpop@section in toc@ball}
1679
1680 \bidi@csundef{beamer@@tmpop@subsection in toc@ball}
1681
1682 \bidi@csundef{beamer@@tmpop@subsubsection in toc@ball}
1683
1684 \defbeamertemplate{section in toc}{ball}
1685 {\leavevmode\bidi@beamer@leftskip=2.75ex%
```
File beamerbaseauxtemplates-xetex-bidi.def 36

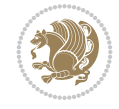

```
1686 \llap{%
1687 \normalsize%
1688 \begin{pgfpicture}{-1ex}{-0.7ex}{1ex}{1ex}
1689 \pgftext{\beamer@usesphere{section number projected}{tocsphere}}
1690 \pgftext{%
1691 \usebeamerfont*{section number projected}%
1692 \usebeamercolor{section number projected}%
1693 \color{fg!90!bg}%
1694 \inserttocsectionnumber}
1695 \end{pgfpicture}%
1696 \kern1.25ex}%
1697 \inserttocsection\par
1698 }
1699 [action]
1700 {\setbeamerfont{section number projected}{size=\scriptsize}}
1701
1702 \defbeamertemplate{subsection in toc}{ball}
1703 {\leavevmode\bidi@beamer@leftskip=5ex%
1704 \llap{\raise0.1ex\beamer@usesphere{subsection number projected}{bigsphere}\kern1ex}%
1705 \inserttocsubsection\par%
1706 }
1707
1708 \defbeamertemplate{subsubsection in toc}{ball}
1709 {\leavevmode\normalsize\usebeamerfont{subsection in
1710 toc}\bidi@beamer@leftskip=7ex\usebeamerfont{subsubsection in toc}%
1711 \llap{\beamer@usesphere{subsubsection number projected}{bigsphere}\kern0.75ex}%
1712 \inserttocsubsubsection\par%
1713 }
1714
1715 \bidi@csundef{beamer@@tmpop@block begin@rounded}
1716
1717 \bidi@csundef{beamer@@tmpop@block alerted begin@rounded}
1718
1719 \bidi@csundef{beamer@@tmpop@block example begin@rounded}
1720
1721 \defbeamertemplate{block begin}{rounded}[1][shadow=false]
1722 {%
1723 \par\vskip\medskipamount%
1724 \begin{beamerboxesrounded}[upper=block title,lower=block body,#1]%
1725 {\raggedright\usebeamerfont*{block title}\insertblocktitle}%
1726 \bidi@beamer@ragged%
1727 \usebeamerfont{block body}%
1728 }
1729
1730 \defbeamertemplate{block alerted begin}{rounded}[1][shadow=false]
1731 {%
1732 \par\vskip\medskipamount%
1733 \begin{beamerboxesrounded}[upper=block title alerted,lower=block body alerted,#1]%
1734 {\raggedright\usebeamerfont*{block title alerted}\insertblocktitle}%
1735 \bidi@beamer@ragged%
1736 \usebeamerfont{block body alerted}%
1737 }%
1738
1739 \defbeamertemplate{block example begin}{rounded}[1][shadow=false]
```
File beamerbaseauxtemplates-xetex-bidi.def 37

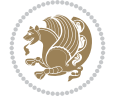

```
1740 {%
1741 \par\vskip\medskipamount%
1742 \begin{beamerboxesrounded}[upper=block title example,lower=block body example,#1]
1743 {\raggedright\usebeamerfont*{block title example}\insertblocktitle}%
1744 \bidi@beamer@ragged%
1745 \usebeamerfont{block body example}%
1746 }%
1747
```
### **16 File beamerbaseboxes-xetex-bidi.def**

```
1748 \ProvidesFile{beamerbaseboxes-xetex-bidi.def}[2022/06/01 v0.1 bidi adaptations for beamerbas
1749 \renewcommand\beamerboxesrounded[2][]{%
1750 \global\let\beamer@firstlineitemizeunskip=\relax%
1751 \vbox\bgroup%
1752 \setkeys{beamerboxes}{upper=block title,lower=block body,width=\textwidth,shadow=false}%
1753 \setkeys{beamerboxes}{#1}%
1754 {%
1755 \usebeamercolor{\bmb@lower}%
1756 \globalcolorstrue%
1757 \colorlet{lower.bg}{bg}%
1758 }%
1759 {%
1760 \usebeamercolor{\bmb@upper}%
1761 \globalcolorstrue%
1762 \colorlet{upper.bg}{bg}%
1763 }%
1764 %
1765 % Typeset head
1766 %
1767 \vskip4bp
1768 \setbox\bmb@box=\hbox{%
1769 \begin{minipage}[b]{\bmb@width}%
1770 \usebeamercolor[fg]{\bmb@upper}%
1771 #2%1772 \end{minipage}}%
1773 \ifdim\wd\bmb@box=0pt%
1774 \setbox\bmb@box=\hbox{}%
1775 \ht\bmb@box=1.5pt%
1776 \bmb@prevheight=-4.5pt%
1777 \else%
1778 \wd\bm{\theta}x=\bmb@width%
1779 \bmb@temp=\dp\bmb@box%
1780 \ifdim\bmb@temp<1.5pt%
1781 \bmb@temp=1.5pt%
1782 \fi%
1783 \setbox\bmb@box=\hbox{\raise\bmb@temp\hbox{\box\bmb@box}}%
1784 \dp\bmb@box=0pt%
1785 \bmb@prevheight=\ht\bmb@box%
1786 \fi%
1787 \bmb@temp=\bmb@width%
1788 \bmb@dima=\bmb@temp\advance\bmb@dima by2.2bp%
1789 \bmb@dimb=\bmb@temp\advance\bmb@dimb by4bp%
1790 \hbox{%
```
File beamerbaseboxes-xetex-bidi.def 38

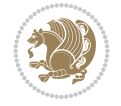

```
1791 \begin{pgfpicture}{0bp}{+-\ht\bmb@box}{0bp}{+-\ht\bmb@box}
1792 \ifdim\wd\bmb@box=0pt%
1793 \color{lower.bg}%
1794 \else%
1795 \color{upper.bg}%
1796 \fi%
1797 \pgfpathqmoveto{-4bp}{-1bp}
1798 \qquad \texttt{\verb+log+1+.2bp}+{-2.2bp}+3bp}+0bp}1799 \pgfpathlineto{\pgfpoint{\bmb@temp}{3bp}}
1800 \pgfpathcurveto%
1801 {\pgfpoint{\bmb@dima}{3bp}}%
1802 {\pgfpoint{\bmb@dimb}{1.2bp}}%
1803 {\pgfpoint{\bmb@dimb}{-1bp}}%
1804 \bmb@dima=-\ht\bmb@box%
1805 \advance\bmb@dima by-2pt%
1806 \pgfpathlineto{\pgfpoint{\bmb@dimb}{\bmb@dima}}
1807 \pgfpathlineto{\pgfpoint{-4bp}{\bmb@dima}}
1808 \pgfusepath{fill}
1809 \end{pgfpicture}%
1810 \copy\bmb@box%
1811 }%
1812 \nointerlineskip%
1813 \vskip-1pt%
1814 \ifdim\wd\bmb@box=0pt%
1815 \else%
1816 \hbox{%
1817 \begin{pgfpicture}{0pt}{0pt}{\bmb@width}{6pt}
1818 \bmb@dima=\bmb@width%
1819 \advance\bmb@dima by8bp%
1820 \pgfpathrectangle{\pgfpoint{-4bp}{-1bp}}{\pgfpoint{\bmb@dima}{8bp}}
1821 \pgfusepath{clip}
1822 {\pgftransformshift{\pgfpoint{-4bp}{0bp}}\pgftext[left,base]{\pgfuseshading{bmb@transi
1823 \end{pgfpicture}%
1824 }%
1825 \nointerlineskip%
1826 \vskip-0.5pt%
1827 \fi%
1828 \setbox\bmb@colorbox=\hbox{{\pgfpicturetrue\pgfsetcolor{lower.bg}}}%
1829 \setbox\bmb@box=\hbox\bgroup\begin{minipage}[b]{\bmb@width}%
1830 \vskip2pt%
1831 \usebeamercolor[fg]{\bmb@lower}%
1832 \colorlet{beamerstructure}{upper.bg}%
1833 \colorlet{structure}{upper.bg}%
1834 %\color{.}%
1835 \@bidi@list@minipage@parboxfalse
1836 }
1837
1838 \bidi@patchcmd{\endbeamerboxesrounded}{\begingroup}{%
1839 \begingroup
1840 \@RTLfalse
1841 }{}{}
1842
1843
```
File beamerbaseboxes-xetex-bidi.def 39

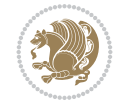

### **17 File beamerbasecolor-xetex-bidi.def**

```
1844 \ProvidesFile{beamerbasecolor-xetex-bidi.def}[2022/06/07 v0.2 bidi adaptations for beamerbas
1845 \renewenvironment{beamercolorbox}[2][]{%
1846 \def\beamer@vmode{\leavevmode}%
1847 \setkeys{beamercolbox}{wd=\textwidth,ht={},dp={},%
1848 leftskip=0pt,rightskip=0pt plus1fil,%
1849 sep=0pt,colsep=0pt,colsep*=0pt,%
1850 shadow=false,rounded=false,ignorebg=false}%
1851 \if@RTL
1852 \setkeys{beamercolbox}{rightskip=0pt,leftskip=0pt plus1fil}%
1853 \else
1854 \setkeys{beamercolbox}{leftskip=0pt,rightskip=0pt plus1fil}%
1855 \fi
1856 \setkeys{beamercolbox}{#1}%
1857 \ifbeamercolorempty[bg]{#2}{\@tempswafalse}{\@tempswatrue}%
1858 \ifbeamer@colbox@ignorebg\@tempswafalse\fi%
1859 \def\beamer@colbox@color{#2}%
1860 \setbox\beamer@tempbox=\hbox\bgroup\color@begingroup
1861 \ifbeamer@colbox@ignorebg%
1862 \colorlet{beamer@temp@color}{bg}%
1863 \usebeamercolor[fg]{#2}%
1864 \colorlet{bg}{beamer@temp@color}%
1865 \else%
1866 \usebeamercolor[fg]{#2}%
1867 \fi%
1868 \beginL
1869 \vbox\bgroup%
1870 \hsize=\beamer@colbox@wd%
1871 \@arrayparboxrestore%
1872 \leftskip=\beamer@colbox@ls%
1873 \ifdim\beamer@colbox@sep>\z@\advance\leftskip\beamer@colbox@sep\fi%
1874 \rightskip=\beamer@colbox@rs%
1875 \ifdim\beamer@colbox@sep>\z@\advance\rightskip\beamer@colbox@sep\fi%
1876 \if@tempswa\ifdim\beamer@colbox@colsep>\z@%
1877 \advance\leftskip by\beamer@colbox@colsep%
1878 \advance\rightskip by\beamer@colbox@colsep%
1879 \vskip\beamer@colbox@colsep%
1880 \fi%
1881 \ifdim\beamer@colbox@colseps>\z@\vskip\beamer@colbox@colseps\fi%
1882 \fi%
1883 \ifdim\beamer@colbox@sep>\z@\vskip\beamer@colbox@sep\fi%
1884 \beamer@vmode\ignorespaces}{%
1885 \ifdim\beamer@colbox@sep>\z@\vskip\beamer@colbox@sep\fi%
1886 \if@tempswa
1887 \ifdim\beamer@colbox@colsep>\z@\vskip\beamer@colbox@colsep\fi%
1888 \ifdim\beamer@colbox@colseps>\z@\vskip\beamer@colbox@colseps\fi%
1889 \fi%
1890 \egroup\endL\color@endgroup\egroup%
1891 \wd\beamer@tempbox=\beamer@colbox@wd%
1892 \ifx\beamer@colbox@ht\@empty\else\ht\beamer@tempbox=\beamer@colbox@ht\fi%
1893 \ifx\beamer@colbox@dp\@empty\else\dp\beamer@tempbox=\beamer@colbox@dp\fi%
1894 \ifbeamer@colbox@rounded%
1895 \if@tempswa%
```
File beamerbasecolor-xetex-bidi.def 40

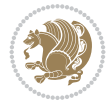

```
1896 \begin{beamerboxesrounded}[%
1897 shadow=\beamer@colbox@shadow,%
1898 lower=\beamer@colbox@color,%
1899 upper=normal text,%
1900 width=\beamer@colbox@wd]{}%
1901 \box\beamer@tempbox%
1902 \end{beamerboxesrounded}%
1903 \else%
1904 \ifdim\wd\beamer@tempbox>\textwidth%
1905 \setbox\beamer@tempbox=\hbox to\textwidth{\hss\box\beamer@tempbox\hss}%
1906 \fi%
1907 \box\beamer@tempbox%
1908 \fi%
1909 \else%
1910 \if@tempswa\setbox\beamer@tempbox=\hbox{%
1911 \usebeamercolor{\beamer@colbox@color}%
1912 \hskip-\beamer@colbox@colseps%
1913 \fboxsep=\z@\colorbox{bg}{%
1914 \hskip\beamer@colbox@colseps%
1915 \box\beamer@tempbox%
1916 \hskip\beamer@colbox@colseps%
1917 }%
1918 \hskip-\beamer@colbox@colseps%
1919 } \fi%
1920 \ifdim\wd\beamer@tempbox>\textwidth%
1921 \setbox\beamer@tempbox=\hbox to\textwidth{\hskip0pt minus\beamer@leftmargin\relax\box\
1922 \fi%
1923 \box\beamer@tempbox%
1924 \fi%
1925 }
1926
1927
```

```
1928 \ProvidesFile{beamerbaseframecomponents-xetex-bidi.def}[2022/06/13 v0.4 bidi adaptations for
1929 \renewcommand{\setbeamersize}[1]{%
1930 \beamer@dogeometryfalse%
1931 \setkeys{beamer@margin}{#1}%
1932 \ifbeamer@dogeometry%
1933 % Reset left margin now
1934 \beamer@tempdim=\beamer@leftmargin%
1935 \advance\beamer@tempdim by\beamer@leftsidebar%
1936 \if@RTLmain
1937 \geometry{right=\the\beamer@tempdim}%
1938 \else
1939 \geometry{left=\the\beamer@tempdim}%
1940 \fi
1941 % Reset right margin now
1942 \beamer@tempdim=\beamer@rightmargin%
1943 \advance\beamer@tempdim by\beamer@rightsidebar%
1944 \if@RTLmain
1945 \geometry{left=\the\beamer@tempdim}%
1946 \else
```
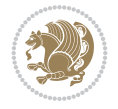

```
1947 \geometry{right=\the\beamer@tempdim}%
1948 \fi
1949 \fi%
1950 }
1951
1952 \newcommand*{\bidi@beamer@Gm@lmargin}{%
1953 \if@RTLmain
1954 \Gm@rmargin
1955 \else
1956 \Gm@lmargin
1957 \fi
1958 }
1959
1960 \newcommand*{\bidi@beamer@Gm@rmargin}{%
1961 \if@RTLmain
1962 \Gm@lmargin
1963 \else
1964 \Gm@rmargin
1965 \fi
1966 }
1967
1968 \def\ps@navigation{
1969 \def\@oddhead{%
1970 \begingroup%
1971 \setbox\beamer@tempbox=\hbox{\usebeamertemplate***{background canvas}\hyper@pagetransiti
1972 \beamer@tempdim=\ht\beamer@tempbox%
1973 \setbox\beamer@tempbox=\hbox{\lower\beamer@tempdim\hbox{\box\beamer@tempbox}}%
1974 \wd\beamer@tempbox=0pt\ht\beamer@tempbox=0pt\dp\beamer@tempbox=0pt%
1975 \setbox\@tempboxa=\hbox{\usebeamertemplate***{background}}%
1976 \beamer@tempdim=\ht\@tempboxa%
1977 \setbox\@tempboxa=\hbox{\lower\beamer@tempdim\hbox{\box\@tempboxa}}%
1978 \wd\@tempboxa=0pt\ht\@tempboxa=0pt\dp\@tempboxa=0pt%
1979 \vbox{\hbox{\hskip-\bidi@beamer@Gm@lmargin\box\beamer@tempbox\box\@tempboxa}%
1980 \hbox{%
1981 {%
1982 \setbox\beamer@tempbox=\hbox{\hskip-\bidi@beamer@Gm@lmargin%
1983 \if@RTLmain
1984 \{%
1985 \vbox to \sidebarheight{%
1986 \usebeamertemplate***{sidebar left}%
1987 \forall fil%
1988 } } } }
1989 \@ifpackageloaded{beamerinnerthemeinmargin}{}{%
1990 \hskip-\textwidth
1991 }%
1992 \quad \text{if}1993 {\setbox\beamer@tempbox=\hbox{\vbox to \sidebarheight{%
1994 \usebeamercolor*{sidebar left}%
1995 \usebeamertemplate{sidebar canvas left}%
1996 \vss%
1997 }}%
1998 \wd\beamer@tempbox=0pt\ht\beamer@tempbox=0pt\dp\beamer@tempbox=0pt%
1999 \box\beamer@tempbox}%
2000 \if@RTLmain
```
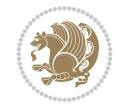

```
2001 \left\{ \text{else} \right\}2002 \{ \%2003 \vbox to \sidebarheight{%
2004 \usebeamertemplate***{sidebar left}%
2005 \forall \forall \exists \%2006 }}\fi}%
2007 \beamer@tempdim=\ht\beamer@tempbox%
2008 \setbox\beamer@tempbox=\hbox{{\lower\beamer@tempdim\hbox{\box\beamer@tempbox}}}%
2009 \wd\beamer@tempbox=0pt\ht\beamer@tempbox=0pt\dp\beamer@tempbox=0pt%
2010 \box\beamer@tempbox%
2011 }%
2012 {% print right sidebar first, since it should be overwritten by headline
2013 \setbox\beamer@tempbox=\hbox{\hskip\textwidth\hskip\beamer@rightmargin%
2014 \if@RTLmain
2015 \{ \%2016 \vbox to \sidebarheight{%
2017 \usebeamertemplate***{sidebar right}%
2018 \forall Till
2019 }}%
2020 \hskip-\textwidth
\sqrt{f}2022 {\setbox\beamer@tempbox=\hbox{\vbox to \sidebarheight{%
2023 \usebeamercolor*{sidebar right}%
2024 \usebeamertemplate{sidebar canvas right}%
2025 \quad \text{VSS}2026 }}%
2027 \wd\beamer@tempbox=0pt\ht\beamer@tempbox=0pt\dp\beamer@tempbox=0pt%
2028 \box\beamer@tempbox}%
2029 \if@RTLmain
2030 \else
2031 \{ \%2032 \vbox to \sidebarheight{%
2033 \usebeamertemplate***{sidebar right}%
2034 \forall fil%
2035 }}\fi}%
2036 \beamer@tempdim=\ht\beamer@tempbox%
2037 \setbox\beamer@tempbox=\hbox{{\lower\beamer@tempdim\hbox{\box\beamer@tempbox}}}%
2038 \wd\beamer@tempbox=0pt\ht\beamer@tempbox=0pt\dp\beamer@tempbox=0pt%
2039 \box\beamer@tempbox%
2040 }%
2041 \beamer@typesetheadorfoot{headline}%
2042 }%
2043 \hfil}%
2044 \endgroup}
2045 \def\@oddfoot{%
2046 \vbox{\offinterlineskip\hbox{\beamer@typesetheadorfoot{footline}%
2047 \hfil}\hbox{}}\hfil
2048 }%
2049 \let\@evenhead\@oddhead
2050 \let\@evenfoot\@oddfoot}
2051
2052 \AtBeginDocument{%
2053 \pagestyle{navigation}%
2054 }
```
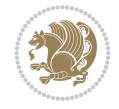

```
2055
2056 \def\beamer@typesetheadorfoot#1{% typeset the head or footline
2057 {\parskip0pt\offinterlineskip%
2058 \hbox{%
2059 \hskip-\bidi@beamer@Gm@lmargin%
2060 \hbox{%
2061 \forall \text{box}{%
2062 \@tempdima=\textwidth%
2063 \textwidth=\paperwidth%
2064 \hsize=\textwidth%
2065 \def\\{,}%
2066 \usebeamertemplate***{#1}%
2067 }}%
2068 \hskip-\bidi@beamer@Gm@rmargin%
2069 }}\hfil%
2070 }
2071
2072 \def\ps@empty{%
2073 \let\@mkboth\@gobbletwo%
2074 \def\@oddhead{\begingroup%
2075 \setbox\beamer@tempbox=\hbox{\usebeamertemplate***{background canvas}\hyper@pagetransiti
2076 \beamer@tempdim=\ht\beamer@tempbox%
2077 \setbox\beamer@tempbox=\hbox{\lower\beamer@tempdim\hbox{\box\beamer@tempbox}}%
2078 \wd\beamer@tempbox=0pt\ht\beamer@tempbox=0pt\dp\beamer@tempbox=0pt%
2079 \setbox\@tempboxa=\hbox{\usebeamertemplate***{background}}%
2080 \beamer@tempdim=\ht\@tempboxa%
2081 \setbox\@tempboxa=\hbox{\lower\beamer@tempdim\hbox{\box\@tempboxa}}%
2082 \wd\@tempboxa=0pt\ht\@tempboxa=0pt\dp\@tempboxa=0pt%
2083 \vbox{\hbox{\hskip-\Gm@lmargin\raise\headheight\box\beamer@tempbox\raise\headheight\box\
2084 \endgroup%
2085 }
2086 \def\@oddfoot{{\normalcolor{\hfil%
2087 \setbox\beamer@tempbox=\hbox{\usebeamertemplate***{navigation symbols}\hskip-\Gm@rmargin
2088 \ht\beamer@tempbox=0pt%
2089 \dp\beamer@tempbox=0pt%
2090 \box\beamer@tempbox}}}
2091 \let\@evenhead\@oddhead\let\@evenfoot\@oddfoot}
2092
2093 \renewcommand<>\beamer@columncom[2][\beamer@colmode]{%
2094 \beamer@colclose%
2095 \def\beamer@colclose{\end{minipage}\hfill\end{actionenv}\ignorespaces}%
2096 \begin{actionenv}#3%
2097 \setkeys{beamer@col}{#1}%
2098 \begin{minipage}[\beamer@colalign]{#2}%
2099 \leavevmode\bidi@beamer@ragged\beamer@colheadskip\ignorespaces}
2100
2101 \renewenvironment<>{columns}[1][]{%
2102 \begin{actionenv}#2%
2103 \ifbeamer@onlytextwidth
2104 \def\beamer@colentrycode{\hbox to\textwidth\bgroup\ignorespaces}%
2105 \def\beamer@colexitcode{\unskip\egroup}
2106 \else%
2107 \def\beamer@colentrycode{%
2108 \hbox to\textwidth\bgroup%
```
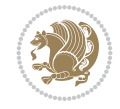

```
2109 \leavevmode%
2110 \hskip-\beamer@leftmargin%
_{2111} \nobreak%
2112 \beamer@tempdim=\textwidth%
2113 \advance\beamer@tempdim by\beamer@leftmargin%
2114 \advance\beamer@tempdim by\beamer@rightmargin%
2115 \hbox to\beamer@tempdim\bgroup%
2116 \hbox{}\hfill\ignorespaces}%
2117 \def\beamer@colexitcode{\egroup%
2118 \nobreak%
2119 \hskip-\beamer@rightmargin\egroup}%
2120 \text{Li}%
2121 \ifbeamer@centered\setkeys{beamer@col}{c}\else\setkeys{beamer@col}{t}\fi%
2122 \setkeys{beamer@col}{#1}%
_{2123} \par%
2124 \leavevmode
2125 \beamer@colentrycode%
2126 \def\beamer@colclose{}\ignorespaces}%
2127 {\beamer@colclose\def\beamer@colclose{}\beamer@colexitcode\end{actionenv}}%
2128
2129
2130 \def\@makeRTLfntext#1{%
2131 \def\insertfootnotetext{#1}%
2132 \def\insertfootnotemark{\@makefnmark}%
2133 \usebeamertemplate***{RTLfootnote}}
2134
2135 \def\@makeLTRfntext#1{%
2136 \def\insertfootnotetext{#1}%
2137 \def\insertfootnotemark{\@makefnmark}%
2138 \usebeamertemplate***{LTRfootnote}}
2139
2140 \renewcommand<>\beamer@framefootnotetext[1]{%
2141 \global\setbox\beamer@footins\vbox{%
2142 \if@RTL@footnote\@RTLtrue\else\@RTLfalse\fi%
2143 \hsize\framewidth
2144 \textwidth\hsize
2145 \columnwidth\hsize
2146 \unvbox\beamer@footins
2147 \reset@font
2148 \bidi@@footnotetext@font
2149 \@parboxrestore
2150 \protected@edef\@currentlabel
2151 {\csname p@footnote\endcsname\@thefnmark}%
2152 \color@begingroup
2153 \uncover#2{\@makefntext{%
2154 \rule\z@\footnotesep\ignorespaces#1\@finalstrut\strutbox}}%
2155 \color@endgroup}}
2156
2157 \renewcommand<>\beamer@frameRTLfootnotetext[1]{%
2158 \global\setbox\beamer@footins\vbox{%
2159 \@RTLtrue
2160 \hsize\framewidth
2161 \textwidth\hsize
2162 \columnwidth\hsize
```
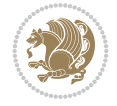

```
2163 \unvbox\beamer@footins
2164 \reset@font
2165 \bidi@@RTLfootnotetext@font
2166 \@parboxrestore
2167 \protected@edef\@currentlabel
2168 {\csname p@footnote\endcsname\@thefnmark}%
2169 \color@begingroup
2170 \uncover#2{\@makeRTLfntext{%
\label{lem:main} $$2171 $$\rule\z@{\footnotesize\eq{jqnonrespaces#1\@finalstrut\strutbox}}"2172 \color@endgroup}}
2173
2174 \renewcommand<>\beamer@frameLTRfootnotetext[1]{%
2175 \global\setbox\beamer@footins\vbox{%
2176 \@RTLfalse
2177 \hsize\framewidth
2178 \textwidth\hsize
2179 \columnwidth\hsize
2180 \unvbox\beamer@footins
2181 \reset@font
2182 \bidi@@LTRfootnotetext@font
2183 \@parboxrestore
2184 \protected@edef\@currentlabel
2185 {\csname p@footnote\endcsname\@thefnmark}%
2186 \color@begingroup
2187 \uncover#2{\@makeLTRfntext{%
2188 \rule\z@\footnotesep\ignorespaces#1\@finalstrut\strutbox}}%
2189 \color@endgroup}}
2190
2191 \renewcommand<>\@mpfootnotetext[1]{%
2192\ifbidi@autofootnoterule\ifnum\c@mpfootnote=\@ne\if@RTL@footnote\global\let\bidi@mpfootnoter
2193 \global\setbox\@mpfootins\vbox{%
2194 \if@RTL@footnote\@RTLtrue\else\@RTLfalse\fi
2195 \unvbox\@mpfootins
2196 \reset@font
2197 \bidi@@footnotetext@font
2198 \hsize\columnwidth
2199 \@parboxrestore
2200 \protected@edef\@currentlabel
2201 {\csname p@mpfootnote\endcsname\@thefnmark}%
2202 \color@begingroup
2203 \uncover#2{\@makefntext{%
2204 \rule\z@\footnotesep\ignorespaces#1\@finalstrut\strutbox}}%
2205 \color@endgroup}}
2206
2207 \renewcommand<>\@mpRTLfootnotetext[1]{%
2208 \ifbidi@autofootnoterule\ifnum\c@mpfootnote=\@ne\global\let\bidi@mpfootnoterule\right@footnoterule\fi\fi
2209 \global\setbox\@mpfootins\vbox{%
2210 \@RTLtrue
2211 \unvbox\@mpfootins
2212 \reset@font
2213 \bidi@@RTLfootnotetext@font
2214 \hsize\columnwidth
2215 \@parboxrestore
2216 \protected@edef\@currentlabel
```
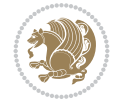

```
2217 {\csname p@mpfootnote\endcsname\@thefnmark}%
2218 \color@begingroup
2219 \uncover#2{\@makeRTLfntext{%
2220 \rule\z@\footnotesep\ignorespaces#1\@finalstrut\strutbox}}%
2221 \color@endgroup}}
2222
2223 \renewcommand<>\@mpLTRfootnotetext[1]{%
2224 \ifbidi@autofootnoterule\ifnum\c@mpfootnote=\@ne\global\let\bidi@mpfootnoterule\left@footnoterule\fi\fi
2225 \global\setbox\@mpfootins\vbox{%
2226 \@RTLfalse
2227 \unvbox\@mpfootins
2228 \reset@font
2229 \bidi@@LTRfootnotetext@font
2230 \hsize\columnwidth
2231 \@parboxrestore
2232 \protected@edef\@currentlabel
2233 {\csname p@mpfootnote\endcsname\@thefnmark}%
2234 \color@begingroup
2235 \uncover#2{\@makeLTRfntext{%
2236 \rule\z@\footnotesep\ignorespaces#1\@finalstrut\strutbox}}%
2237 \color@endgroup}}
2238
2239 \let\@footnotetext=\beamer@framefootnotetext
2240 \let\@RTLfootnotetext=\beamer@frameRTLfootnotetext
2241 \let\@LTRfootnotetext=\beamer@frameLTRfootnotetext
2242
2243 \footdir@temp\footdir@ORG@bidi@beamer@footnotetext\@footnotetext{\bidi@footdir@footnote}%
2244 \footdir@temp\footdir@ORG@bidi@beamer@RTLfootnotetext\@RTLfootnotetext{R}%
2245 \footdir@temp\footdir@ORG@bidi@beamer@LTRfootnotetext\@LTRfootnotetext{L}%
2246
2247 \renewcommand<>{\footnote}[1][]{%
2248 \let\beamer@footnotetext=\@footnotetext%
2249 \let\beamer@mpfn=\@mpfn%
2250 \let\beamer@thempfn=\thempfn%
2251 \let\beamer@kvorig=\KV@errx%
2252 \let\beamer@xkvorig=\XKV@err
2253 \def\beamer@footarg{}%
2254 \def\KV@errx##1{\edef\beamer@footarg{\@tempa}}%
2255 \def\XKV@err##1{\edef\beamer@footarg{\XKV@tkey}}%
2256 \setkeys{beamerfootnote}{#1}%
2257 \let\KV@errx=\beamer@kvorig%
2258 \let\XKV@errx=\beamer@xkvorig
2259 \ifx\beamer@footarg\@empty%
2260 \def\beamer@next{\stepcounter\beamer@mpfn
2261 \protected@xdef\@thefnmark{\beamer@thempfn}%
2262 \@footnotemark\beamer@footnotetext#2}%
2263 \else%
2264 \def\beamer@next{%
2265 \begingroup
2266 \csname c@\beamer@mpfn\endcsname\beamer@footarg\relax
2267 \unrestored@protected@xdef\@thefnmark{\beamer@thempfn}%
2268 \endgroup
2269 \@footnotemark\beamer@footnotetext#2}%
2270 \fi%
```
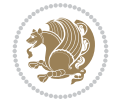

```
2271 \beamer@next}
2272
2273 \renewcommand<>{\RTLfootnote}[1][]{%
2274 \let\beamer@RTLfootnotetext=\@RTLfootnotetext%
2275 \let\beamer@mpfn=\@mpfn%
2276 \let\beamer@thempfn=\thempfn%
2277 \let\beamer@kvorig=\KV@errx%
2278 \let\beamer@xkvorig=\XKV@err
2279 \def\beamer@footarg{}%
2280 \def\KV@errx##1{\edef\beamer@footarg{\@tempa}}%
2281 \def\XKV@err##1{\edef\beamer@footarg{\XKV@tkey}}%
2282 \setkeys{beamerfootnote}{#1}%
2283 \let\KV@errx=\beamer@kvorig%
2284 \let\XKV@errx=\beamer@xkvorig
2285 \ifx\beamer@footarg\@empty%
2286 \def\beamer@next{\stepcounter\beamer@mpfn
2287 \protected@xdef\@thefnmark{\beamer@thempfn}%
2288 \@footnotemark\beamer@RTLfootnotetext#2}%
2289 \else%
2290 \def\beamer@next{%
2291 \begingroup
2292 \csname c@\beamer@mpfn\endcsname\beamer@footarg\relax
2293 \unrestored@protected@xdef\@thefnmark{\beamer@thempfn}%
2294 \endgroup
2295 \@footnotemark\beamer@RTLfootnotetext#2}%
2296 \fi%
2297 \beamer@next}
2298
2299 \renewcommand<>{\LTRfootnote}[1][]{%
2300 \let\beamer@LTRfootnotetext=\@LTRfootnotetext%
2301 \let\beamer@mpfn=\@mpfn%
2302 \let\beamer@thempfn=\thempfn%
2303 \let\beamer@kvorig=\KV@errx%
2304 \let\beamer@xkvorig=\XKV@err
2305 \def\beamer@footarg{}%
2306 \def\KV@errx##1{\edef\beamer@footarg{\@tempa}}%
2307 \def\XKV@err##1{\edef\beamer@footarg{\XKV@tkey}}%
2308 \setkeys{beamerfootnote}{#1}%
2309 \let\KV@errx=\beamer@kvorig%
2310 \let\XKV@errx=\beamer@xkvorig
2311 \ifx\beamer@footarg\@empty%
2312 \def\beamer@next{\stepcounter\beamer@mpfn
2313 \protected@xdef\@thefnmark{\beamer@thempfn}%
2314 \@footnotemark\beamer@LTRfootnotetext#2}%
2315 \else%
2316 \def\beamer@next{%
2317 \begingroup
2318 \csname c@\beamer@mpfn\endcsname\beamer@footarg\relax
2319 \unrestored@protected@xdef\@thefnmark{\beamer@thempfn}%
2320 \endgroup
2321 \@footnotemark\beamer@LTRfootnotetext#2}%
2322 \fi%
2323 \beamer@next}
2324
```
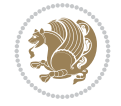

### **19 File beamerbaselocalstructure-xetex-bidi.def**

 $_{2326}$  \ProvidesFile{beamerbaselocalstructure-xetex-bidi.def}[2022/05/24 v0.1 bidi adaptations for \def\beamer@enum@{%

```
2328 \beamer@computepref\@itemdepth% sets \beameritemnestingprefix
2329 \usebeamerfont{itemize/enumerate \beameritemnestingprefix body}%
2330 \bgroup
2331 \usebeamercolor[fg]{itemize/enumerate \beameritemnestingprefix body}%
2332 \usebeamertemplate{itemize/enumerate \beameritemnestingprefix body begin}%
2333 \egroup
2334 \expandafter
2335 \list
2336 {\usebeamertemplate{\beamer@enumtempl}}
2337 {\usecounter\@enumctr%
2338 \def\makelabel##1{{\hss\llap{{%}
2339 \usebeamerfont*{enumerate \beameritemnestingprefix item}%
2340 \usebeamercolor[fg]{enumerate \beameritemnestingprefix item}##1}}}}}
2341 \beamer@cramped%
2342 \bidi@beamer@ragged%
2343 \beamer@firstlineitemizeunskip%
2344 }
2345
2346 \renewcommand{\itemize}[1][]{%
2347 \ifblank{#1}{}{\def\beamer@defaultospec{#1}}%
2348 \ifnum \@itemdepth >2\relax\@toodeep\else
2349 \advance\@itemdepth\@ne
2350 \beamer@computepref\@itemdepth% sets \beameritemnestingprefix
2351 \usebeamerfont{itemize/enumerate \beameritemnestingprefix body}%
2352 \bgroup
2353 \usebeamercolor[fg]{itemize/enumerate \beameritemnestingprefix body}%
2354 \usebeamertemplate{itemize/enumerate \beameritemnestingprefix body begin}%
2355 \egroup
2356 \list
2357 {\usebeamertemplate{itemize \beameritemnestingprefix item}}
2358 {\def\makelabel##1{%
2359 {%
2360 \hss\llap{{%
2361 \usebeamerfont*{itemize \beameritemnestingprefix item}%
2362 \usebeamercolor[fg]{itemize \beameritemnestingprefix item}##1}}%
2363 }%
2364 }%
2365 }
2366 \fi%
2367 \beamer@cramped%
2368 \bidi@beamer@ragged%
2369 \beamer@firstlineitemizeunskip%
2370 }
2371
2372 \def\@@description{%
2373 \advance\beamer@descdefault by \labelsep%
2374 \usebeamerfont{description body}%
2375 \bgroup
```
File beamerbaselocalstructure-xetex-bidi.def 49

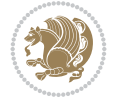

```
2376 \usebeamercolor[fg]{description body}%
2377 \usebeamertemplate{description body begin}%
2378 \egroup
2379 \list
2380 {}
2381 {\labelwidth\beamer@descdefault\leftmargin\beamer@descdefault\let\makelabel\beamer@descrip
2382 \beamer@cramped%
2383 \bidi@beamer@ragged
2384 \beamer@firstlineitemizeunskip%
2385 }
2386
2387 \renewenvironment{thebibliography}[1]
2388 {%\leavevmode\unskip%
2389 \if@RTL\if@LTRbibitems\@RTLfalse\else\fi\else\if@RTLbibitems\@RTLtrue\else\fi\fi
2390 \bidi@@thebibliography@font@hook%
2391 \list{\@biblabel{\@arabic\c@enumiv}}%
2392 {\settowidth\labelwidth{\beamer@biblabeltemplate{\@biblabel{#1}}}%
2393 \leftmargin\labelwidth
2394 \advance\leftmargin\labelsep
2395 \itemsep=0pt%
2396 \partopsep=0pt%
2397 \topsep=0pt%
2398 \usecounter{enumiv}%
2399 \let\p@enumiv\@empty
2400 \renewcommand\theenumiv{\@arabic\c@enumiv}
2401 \let\makelabel\beamer@biblabeltemplate}%
2402 \sloppy\bidi@beamer@ragged
2403 \clubpenalty10000
2404 \@clubpenalty \clubpenalty
2405 \widowpenalty10000%
2406 \sfcode \.\@m}
2407 {\def\@noitemerr
2408 {\@latex@warning{Empty `thebibliography' environment}}%
2409 \ifhmode\unskip\fi\endlist}
2410
2411
```
#### **20 File beamerbasenavigation-xetex-bidi.def**

```
2412 \ProvidesFile{beamerbasenavigation-xetex-bidi.def}[2022/06/09 v0.1 bidi adaptations for beam
2413 \def\slideentry#1#2#3#4#5#6{%
2414 %section number, subsection number, slide number, first/last frame, page number, part number
2415 \ifnum#6=\c@part\ifnum#1>0\ifnum#3>0%
2416 \ifbeamer@compress%
2417 \advance\beamer@xpos by1\relax%
2418 \else%
2419 \ifnum#2=0%
2420 \beamer@ypos@offset=1\relax%
2421 \fi
2422 \beamer@xpos=#3\relax%
2423 \beamer@ypos=#2\relax%
2424 \advance\beamer@ypos by \beamer@ypos@offset\relax
2425 \fi%
2426 \hbox to 0pt{%
```
File beamerbasenavigation-xetex-bidi.def 50

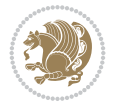

```
2427 \beamer@tempdim=-\beamer@vboxoffset%
2428 \advance\beamer@tempdim by-\beamer@boxsize%
2429 \multiply\beamer@tempdim by\beamer@ypos%
2430 \advance\beamer@tempdim by -.05cm%
2431 \raise\beamer@tempdim\hbox{%
2432 \beamer@tempdim=\beamer@boxsize%
2433 \multiply\beamer@tempdim by\beamer@xpos%
2434 \advance\beamer@tempdim by -\beamer@boxsize%
2435 \advance\beamer@tempdim by 1pt%
2436 \kern\beamer@tempdim
2437 \global\beamer@section@min@dim\beamer@tempdim
2438 \hbox{\beamer@link(#4){{%
2439 \usebeamerfont{mini frame}%
2440 \ifnum\c@section=#1%
2441 \ifnum\c@subsection=#2%
2442 \usebeamercolor[fg]{mini frame}%
2443 \ifnum\c@subsectionslide=#3%
2444 \usebeamertemplate{mini frame}%\beamer@minislidehilight%
2445 \else%
2446 \usebeamertemplate{mini frame in current subsection}%\beamer@minisliderowhilight%
2447 \fi%
2448 \else%
2449 \usebeamercolor{mini frame}%
2450 %\color{fg!50!bg}%
2451 \usebeamertemplate{mini frame in other subsection}%\beamer@minislide%
2452 \quad \text{if } i\text{?}2453 \else%
2454 \usebeamercolor{mini frame}%
2455 %\color{fg!50!bg}%
2456 \usebeamertemplate{mini frame in other subsection}%\beamer@minislide%
2457 \fi%
2458 }}}}\hskip-10cm plus 1fil%
2459 }\fi\fi%
2460 \text{ } \text{e} 38<sup>%</sup>
2461 \fakeslideentry{#1}{#2}{#3}{#4}{#5}{#6}%
2462 \fi\ignorespaces
2463 }
2464
```
#### **21 File beamerbaseoverlay-xetex-bidi.def**

 \ProvidesFile{beamerbaseoverlay-xetex-bidi.def}[2022/06/10 v0.1 bidi adaptations for beamerb  $2466 \$ renewcommand<>{\color}{\alt#1{\beameroriginal{\color}}{\beamer@gobbleoptionalinsp}} 

#### **22 File beamerinnerthemedefault-xetex-bidi.def**

 \ProvidesFile{beamerinnerthemedefault-xetex-bidi.def}[2022/06/10 v0.5 bidi adaptations for b \newcommand\*{\bidi@beamer@leftskip}{% \if@RTL \rightskip

```
2473 \else
```
\leftskip

File beamerinnerthemedefault-xetex-bidi.def 51

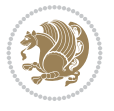

```
2475 \fi
2476 }
2477
2478 \newcommand*{\bidi@beamer@rightskip}{%
2479 \if@RTL
2480 \leftskip
2481 \else
2482 \rightskip
2483 \fi
2484 }
2485
2486 \bidi@csundef{beamer@@tmpop@subsection in toc@default}
2487
2488 \bidi@csundef{beamer@@tmpop@subsubsection in toc@default}
2489
2490 \defbeamertemplate*{subsection in toc}{default}
2491 {\leavevmode\bidi@beamer@leftskip=1.5em\inserttocsubsection\par}
2492
2493 \defbeamertemplate*{subsubsection in toc}{default}
2494 {\leavevmode\normalsize\usebeamerfont{subsection in toc}\bidi@beamer@leftskip=3em%
2495 \usebeamerfont{subsubsection in toc}\inserttocsubsubsection\par}
2496
2497 \newcommand*{\bidi@beamer@blacktriangle}{%
2498 \if@RTL
2499 $\blacktriangleleft$%
2500 \else
2501 $\blacktriangleright$%
2502 \fi
2503 }
2504
2505 \bidi@csundef{beamer@@tmpop@itemize item@default}
2506
2507 \bidi@csundef{beamer@@tmpop@itemize subitem@default}
2508
2509 \bidi@csundef{beamer@@tmpop@itemize subsubitem@default}
2510
2511 \defbeamertemplate*{itemize item}{default}{\usebeamerfont*{itemize item}\raise1.25pt\hbox{\donot
_{2512} \defbeamertemplate*{itemize subitem}{default}{\usebeamerfont*{itemize subitem}\raise1.5pt\hb
2513 \defbeamertemplate*{itemize subsubitem}{default}{\usebeamerfont*{itemize subsubitem}\raise1.
2514
2515 \bidi@undef\beamer@@tmpop@footnote@default
2516
2517 \defbeamertemplate*{footnote}{default}
2518 {
2519 \parindent 1em\noindent%
2520 \bidi@beamer@ragged
2521 \hbox to 1.8em{\hfil\insertfootnotemark}\insertfootnotetext\par%
2522 }
2523
2524 \defbeamertemplate*{RTLfootnote}{default}
2525 {
2526 \parindent 1em\noindent%
2527 \raggedleft
2528 \hbox to 1.8em{\hfil\insertfootnotemark}\insertfootnotetext\par%
```
File beamerinnerthemedefault-xetex-bidi.def 52

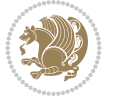

```
2529 }
2530
2531 \defbeamertemplate*{LTRfootnote}{default}
2532 {
2533 \parindent 1em\noindent%
2534 \raggedright
2535 \hbox to 1.8em{\hfil\insertfootnotemark}\insertfootnotetext\par%
2536 }
2537
2538 \bidi@undef\beamer@@tmpop@caption@default
2539
2540 \defbeamertemplate*{caption}{default}
2541 \frac{8}{10}2542 \bidi@beamer@ragged
2543 \frac{8}{6}2544 \leavevmode
2545 \usebeamercolor[fg]{caption name}%
2546 \usebeamerfont*{caption name}%
2547 \insertcaptionname
2548 \usebeamertemplate{caption label separator}%
2549 }%
2550 \insertcaption\par
2551 }
2552
2553 \bidi@csundef{beamer@@tmpop@block begin@default}
2554
2555 \bidi@csundef{beamer@@tmpop@block alerted begin@default}
2556
2557 \bidi@csundef{beamer@@tmpop@block example begin@default}
2558
2559 \defbeamertemplate*{block begin}{default}
2560 {
2561 \par\vskip\medskipamount%
2562 \begin{beamercolorbox}[colsep*=.75ex]{block title}
2563 \usebeamerfont*{block title}\insertblocktitle%
2564 \end{beamercolorbox}%
2565 {\parskip0pt\par}%
2566 \ifbeamercolorempty[bg]{block title}
2567 {}
2568 {\ifbeamercolorempty[bg]{block body}{}{\nointerlineskip\vskip-0.5pt}}%
2569 \usebeamerfont{block body}%
2570 \begin{beamercolorbox}[colsep*=.75ex,vmode]{block body}%
2571 \ifbeamercolorempty[bg]{block body}{\vskip-.25ex}{\leavevmode\vskip-\dimexpr.75ex+\basel
2572 }
2573
2574 \defbeamertemplate*{block alerted begin}{default}
2575 {
2576 \par\vskip\medskipamount%
2577 \begin{beamercolorbox}[colsep*=.75ex]{block title alerted}
2578 \usebeamerfont*{block title alerted}\insertblocktitle%
2579 \end{beamercolorbox}%
2580 {\parskip0pt\par}%
2581 \ifbeamercolorempty[bg]{block title alerted}
2582 {}
```
File beamerinnerthemedefault-xetex-bidi.def 53

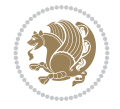

```
2583 {\ifbeamercolorempty[bg]{block body alerted}{}{\nointerlineskip\vskip-0.5pt}}%
2584 \usebeamerfont{block body alerted}%
2585 \begin{beamercolorbox}[colsep*=.75ex,vmode]{block body alerted}%
2586 \ifbeamercolorempty[bg]{block body alerted}{\vskip-.25ex}{\leavevmode\vskip-\dimexpr.75e
2587 }
2588
2589 \defbeamertemplate*{block example begin}{default}
2590 {
2591 \par\vskip\medskipamount%
2592 \begin{beamercolorbox}[colsep*=.75ex]{block title example}
2593 \usebeamerfont*{block title example}\insertblocktitle%
2594 \end{beamercolorbox}%
2595 {\parskip0pt\par}%
2596 \ifbeamercolorempty[bg]{block title example}
2597 {}
2598 {\ifbeamercolorempty[bg]{block body example}{}{\nointerlineskip\vskip-0.5pt}}%
2599 \usebeamerfont{block body example}%
2600 \begin{beamercolorbox}[colsep*=.75ex,vmode]{block body example}%
2601 \ifbeamercolorempty[bg]{block body example}{\vskip-.25ex}{\leavevmode\vskip-\dimexpr.75e
2602 }
2603
2604 \bidi@csundef{beamer@@tmpop@abstract begin@default}
2605
2606 \defbeamertemplate*{abstract begin}{default}
2607 {\beamercolorbox[vmode]{abstract}\bidi@beamer@leftskip2em\bidi@beamer@rightskip2em plus 1fill\usebeamerfont*{abstract}}
2608
```
## **23 File beamerinnerthemecircles-xetex-bidi.def**

```
_{2609} \ProvidesFile{beamerinnerthemecircles-xetex-bidi.def}[2022/06/06 v0.1 bidi adaptations for b
2610 \setbeamertemplate{sections/subsections in toc}[circle]
2611
```
#### **24 File beamerinnerthemefocus-xetex-bidi.def**

```
2612 \ProvidesFile{beamerinnerthemefocus-xetex-bidi.def}[2022/06/13 v0.1 bidi adaptations for beam
2613 \setbeamertemplate{section in toc}[square]
2614 \setbeamertemplate{subsection in toc}[square]
2615
2616 \setbeamertemplate{itemize items}[square]
2617 \setbeamertemplate{itemize subitem}[triangle]
2618
2619 \bidi@csundef{beamer@@tmpop@title page@focus}
2620
2621 \defbeamertemplate*{title page}{focus}{%
2622 \{ \%2623 \usebeamercolor{frametitle}\colorlet{focus@@temp}{bg}%
2624 \begin{tikzpicture}[overlay, remember picture]
2625 \fill[color=focus@@temp] (current page.north west) rectangle ([shift = {(0, -0.45}
2626 \end{tikzpicture}
2627 }
2628
2629 \vspace{-1.65\baselineskip}
2630 \begin{minipage}[b][0.35\paperheight]{\textwidth}
```
File beamerinnerthemefocus-xetex-bidi.def 54

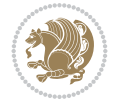

```
2631 \vspace{\baselineskip}
2632 \usebeamerfont{title}
2633 \usebeamercolor[fg]{frametitle}
2634 \inserttitle
2635 \end{minipage}
2636
2637 \begin{minipage}[t][0.1\paperheight]{\textwidth}
2638 \usebeamerfont{subtitle}
2639 \usebeamercolor[fg]{frametitle}
2640 \insertsubtitle
2641 \end{minipage}
2642
2643 % Set the title graphic in a zero-height box, so that
2644 % the position of other elements is not affected.
2645 {\vfuzz=9999pt\vbox to 0pt {
2646 \if@RTL
2647 \raggedright
2648 \else
2649 \raggedleft
2650 \fi
2651 \inserttitlegraphic
2652 }}
2653
2654 \begin{minipage}[t]{\textwidth}
2655 \usebeamerfont{author}
2656 \insertauthor
2657 \end{minipage}
2658
2659 \vspace*{\baselineskip}
2660 \begin{minipage}[t]{\textwidth}
2661 \usebeamerfont{institute}
2662 \insertinstitute
2663 \end{minipage}
2664
2665 \vspace*{\baselineskip}
2666 \begin{minipage}[t]{\textwidth}
2667 \usebeamerfont{date}
2668 \insertdate
2669 \end{minipage}
2670
2671 \vspace*{0pt plus 100fill}
2672
2673 \addtocounter{framenumber}{-1}
2674 \text{addtocounter} \texttt{realframe number} \{-1\}2675 }
2676
2677
2678
```
#### **25 File beamerinnerthemeinmargin-xetex-bidi.def**

 \ProvidesFile{beamerinnerthemeinmargin-xetex-bidi.def}[2022/06/09 v0.1 bidi adaptations for beamerinnerthemeinmargin package for XeTeX engine] \AtBeginDocument{%

```
2681 \setbeamersize{sidebar width left=.25\paperwidth}%
```
File beamerinnerthemeinmargin-xetex-bidi.def 55

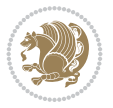

```
26822683
2684 \bidi@csundef{beamer@@tmpop@section in toc@inmargin}
2685
2686 \bidi@csundef{beamer@@tmpop@title page@inmargin}
2687
2688 \bidi@csundef{beamer@@tmpop@block begin@inmargin}
2689
2690 \bidi@csundef{beamer@@tmpop@block end@inmargin}
2691
2692 \bidi@csundef{beamer@@tmpop@block alerted begin@inmargin}
2693
2694 \bidi@csundef{beamer@@tmpop@block alerted end@inmargin}
2695
2696 \bidi@csundef{beamer@@tmpop@block example begin@inmargin}
2697
2698 \bidi@csundef{beamer@@tmpop@block example end@inmargin}
2699
2700 \defbeamertemplate*{section in toc}{inmargin}
2701 {\leavevmode
2702 \beamer@putleft{{\usebeamercolor[fg]{section in toc}\inserttocsection}\strut}{2.5ex}}
2703
2704 \defbeamertemplate*{title page}{inmargin}
2705 {
2706 \begin{block}{\inserttitleindicator}
2707 \bgroup\usebeamercolor[fg]{title}\usebeamerfont{title}\inserttitle\egroup\par
2708 \usebeamercolor[fg]{subtitle}\usebeamerfont{subtitle}\insertsubtitle
2709 \end{block}
2710 Vfill2711 \ifx\insertauthor\@empty
2712 \else
2713 \begin{block}{\insertauthorindicator}
2714 \bgroup\usebeamercolor[fg]{author}\usebeamerfont{author}\insertauthor\egroup\par
2715 \end{block}
2716 \fi
2717 \ifx\insertinstitute\@empty
2718 \else
2719 \begin{block}{\insertinstituteindicator}
2720 \bgroup\usebeamercolor[fg]{institute}\usebeamerfont{institute}\insertinstitute\egroup\pa
2721 \end{block}
2722 \fi
2723 \ifx\insertdate\@empty
2724 \else
2725 \begin{block}{\insertdateindicator}
2726 \bgroup\usebeamercolor[fg]{date}\usebeamerfont{date}\insertdate\egroup\par
2727 \end{block}
2728 \fi
2729 }
2730
2731 \defbeamertemplate*{block begin}{inmargin}
2732 {
2733 \par\vskip\medskipamount%
2734 \leavevmode%
2735 \beamer@putleft{\normalfont{\usebeamercolor[fg]{block title}\usebeamerfont*{block title}\inserties
```
File beamerinnerthemeinmargin-xetex-bidi.def 56

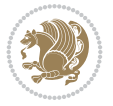

```
2736 \beginL\beamer@putright
2737 %\usebeamercolor[fg]{block body}% to be done!
2738 }
2739
2740 \defbeamertemplate*{block end}{inmargin}
2741 {\endbeamer@putright\endL\vskip\smallskipamount}
2742
2743 \defbeamertemplate*{block alerted begin}{inmargin}
27442745 \par\vskip\medskipamount%
2746 \leavevmode%
2747 \beamer@putleft{\normalfont{\usebeamercolor[fg]{block title alerted}\usebeamerfont*{block
2748 \beginL\beamer@putright
2749 %\usebeamercolor[fg]{block body alerted}% to be done!
2750 }
2751
2752 \defbeamertemplate*{block alerted end}{inmargin}
2753 {\endbeamer@putright\endL\vskip\smallskipamount}
2754
2755 \defbeamertemplate*{block example begin}{inmargin}
2756 {
2757 \par\vskip\medskipamount%
2758 \leavevmode%
2759 \beamer@putleft{\normalfont{\usebeamercolor[fg]{block title example}\usebeamerfont*{block
2760 \beginL\beamer@putright
2761 %\usebeamercolor[fg]{block body example}% to be done
2762 }
2763
2764 \defbeamertemplate*{block example end}{inmargin}
2765 {\endbeamer@putright\endL\vskip\smallskipamount}
2766
2767 \bidi@AfterFile{beamerinnerthemerectangles-xetex-bidi.def}{%
2768 \setbeamertemplate{section in toc}[inmargin]%
2769 \setbeamertemplate{subsection in toc}[inmargin]%
2770 \setbeamertemplate{subsubsection in toc}[inmargin]%
2771 }
2772
2773
```
#### **26 File beamerinnerthememetropolis-xetex-bidi.def**

```
2774 \ProvidesFile{beamerinnerthememetropolis-xetex-bidi.def}[2022/06/13 v0.1 bidi adaptations fo
2775 \setbeamertemplate{title}{
2776 \bidi@beamer@ragged%
2777 \linespread{1.0}%
2778 \inserttitle%
2779 \par%
2780 \vspace*{0.5em}
2781 }
2782
2783 \setbeamertemplate{subtitle}{
2784 \bidi@beamer@ragged%
2785 \insertsubtitle%
2786 \par%
```
File beamerinnerthememetropolis-xetex-bidi.def 57

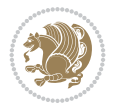

```
2787 \vspace*{0.5em}
2788 }
2789
2790 \bidi@csundef{beamer@@tmpop@section page@progressbar}
2791
2792 \defbeamertemplate{section page}{progressbar}{
2793 \centering
2794 \begin{minipage}{22em}
2795 \bidi@beamer@ragged
2796 \usebeamercolor[fg]{section title}
2797 \usebeamerfont{section title}
2798 \insertsectionhead\\[-1ex]
2799 \usebeamertemplate*{progress bar in section page}
2800 \par
2801 \ifx\insertsubsectionhead\@empty\else%
2802 \usebeamercolor[fg]{subsection title}%
2803 \usebeamerfont{subsection title}%
2804 \insertsubsectionhead
2805 \fi
2806 \end{minipage}
2807 \par
2808 \vspace{\baselineskip}
2809 }
2810
2811 \setbeamertemplate{progress bar in section page}{
2812 \setlength{\metropolis@progressonsectionpage}{%
2813 \textwidth * \ratio{\insertframenumber pt}{\inserttotalframenumber pt}%
2814 }%
2815 \begin{tikzpicture}
2816 \fill[bg] (0,0) rectangle (\textwidth, \metropolis@progressonsectionpage@linewidth);
2817 \if@RTLmain
2818 \fill[fg] (\textwidth-\metropolis@progressonsectionpage,0) rectangle (\textwidth, \metro
2819 \else
2820 \fill[fg] (0,0) rectangle (\metropolis@progressonsectionpage, \metropolis@progressonsect
2821 \overline{1}2822 \end{tikzpicture}%
2823 }
2824
2825 \renewcommand{\metropolis@block}[1]{
2826 \par\vskip\medskipamount%
2827 \setlength{\parskip}{0pt}
2828 \ifbeamercolorempty[bg]{block title#1}{%
2829 \if@RTL
2830 \begin{beamercolorbox}[leftskip=0pt plus 4em]{block title#1}%
2831 \else
2832 \begin{beamercolorbox}[rightskip=0pt plus 4em]{block title#1}%
2833 \fi
2834 }{%
2835 \ifbeamercolorempty[bg]{block title}{%
2836 \if@RTL
2837 \begin{beamercolorbox}[leftskip=0pt plus 4em]{block title#1}%
2838 \else
2839 \begin{beamercolorbox}[rightskip=0pt plus 4em]{block title#1}%
2840 \fi
```
File beamerinnerthememetropolis-xetex-bidi.def 58

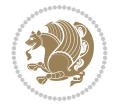

```
2841 }%
2842 {%
2843 \if@RTL
2844 \begin{beamercolorbox}[
2845 sep=\dimexpr\metropolis@blocksep-\metropolis@blockadjust\relax,
2846 rightskip=\metropolis@blockadjust,
2847 leftskip=\dimexpr\metropolis@blockadjust plus 4em\relax
2848 ]{block title#1}%
2849 \else
2850 \begin{beamercolorbox}[
2851 sep=\dimexpr\metropolis@blocksep-\metropolis@blockadjust\relax,
2852 leftskip=\metropolis@blockadjust,
2853 rightskip=\dimexpr\metropolis@blockadjust plus 4em\relax
2854 ]{block title#1}%
2855 \fi
2856 }}%
2857 \usebeamerfont*{block title#1}%
2858 \metropolis@strut%
2859 \insertblocktitle%
2860 \metropolis@strut%
2861 \end{beamercolorbox}%
2862 \nointerlineskip%
2863 \ifbeamercolorempty[bg]{block body#1}{%
2864 \begin{beamercolorbox}[vmode]{block body#1}}{
2865 \ifbeamercolorempty[bg]{block body}{%
2866 \begin{beamercolorbox}[vmode]{block body#1}%
2867 }{%
2868 \begin{beamercolorbox}[sep=\metropolis@blocksep, vmode]{block body#1}%
2869 \vspace{-\metropolis@parskip}
2870 }}%
2871 \usebeamerfont{block body#1}%
2872 \setlength{\parskip}{\metropolis@parskip}%
2873 }
2874
2875
2876 \setbeamertemplate{footnote}{%
2877 \parindent 0em\noindent%
2878 \bidi@beamer@ragged
2879 \usebeamercolor{footnote}\hbox to 0.8em{\hfil\insertfootnotemark}\insertfootnotetext\par%
2880 }
2881
2882 \setbeamertemplate{RTLfootnote}{%
2883 \parindent 0em\noindent%
2884 \raggedleft
2885 \usebeamercolor{footnote}\hbox to 0.8em{\hfil\insertfootnotemark}\insertfootnotetext\par%
2886 }
2887
2888 \setbeamertemplate{LTRfootnote}{%
2889 \parindent 0em\noindent%
2890 \raggedright
2891 \usebeamercolor{footnote}\hbox to 0.8em{\hfil\insertfootnotemark}\insertfootnotetext\par%
2892 }
2893
2894 \setbeamertemplate{itemize items}{\textbullet}
```
File beamerinnerthememetropolis-xetex-bidi.def 59

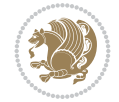

```
2895
2896 \setbeamertemplate{section page}[progressbar]
2807
2898
```
#### **27 File beamerinnerthemerectangles-xetex-bidi.def**

```
2899 \ProvidesFile{beamerinnerthemerectangles-xetex-bidi.def}[2022/06/06 v0.1 bidi adaptations fo
2900 \setbeamertemplate{sections/subsections in toc}[square]
2901 \setbeamertemplate{items}[square]
2902
```
#### **28 File beamerinnerthemerounded-xetex-bidi.def**

```
2903 \ProvidesFile{beamerinnerthemerounded-xetex-bidi.def}[2022/06/01 v0.1 bidi adaptations for b
2904 \setbeamertemplate{blocks}[rounded][shadow=\beamer@themerounded@shadow]
2905 \setbeamertemplate{items}[ball]
2906 \setbeamertemplate{sections/subsections in toc}[ball]
2907
```
#### **29 File beamerouterthemedefault-xetex-bidi.def**

```
2908 \ProvidesFile{beamerouterthemedefault-xetex-bidi.def}[2022/06/07 v0.1 bidi adaptations for b
2909 \def\beamer@fteleft{\if@RTLmain\vskip0.35cm\advance\leftskip by 1.7cm\advance\rightskip by1.7cm\else\fi}
2910
2911 \def\beamer@fteright{\if@RTLmain\else\vskip0.35cm\advance\leftskip by 1.7cm\advance\rightskip by1.7cm\fi}
2912
2913 \AtBeginDocument{%
2914 \if@RTLmain
2915 \setbeamertemplate{frametitle}[default][right]
2916 \fi
2917 }
2918
2919
```
### **30 File beamerouterthemefocus-xetex-bidi.def**

 \ProvidesFile{beamerouterthemefocus-xetex-bidi.def}[2022/06/13 v0.1 bidi adaptations for beam \bidi@undef\beamer@@tmpop@footline@progressbar

```
2922
2923 \defbeamertemplate*{footline}{progressbar}{%
2924 % If not appendix.
2925 \ifnum\mainend<0% From package appendixnumberbeamer.
2926 %
2927 \settowidth{\focus@pbar@leftoffset}{1}%
2928 \addtolength{\focus@pbar@leftoffset}{1.5em}%
2929 \frac{9}{6}2930 \ifx\beamer@focus@totalframenumbering\no%
2931 \settowidth{\focus@pbar@rightoffset}{}%
2932 \addtolength{\focus@pbar@rightoffset}{0.5em}%
2933 \else%
2934 \hspace{13pt} \setminus \texttt{for} \texttt{end} \setminus \texttt{end}2935 \addtolength{\focus@pbar@rightoffset}{1.5em}%
2936 \fi%
```
File beamerouterthemefocus-xetex-bidi.def 60

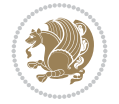

```
2937 %
2938 % If not title page.
2939 \ifnum\value{realframenumber}>0%
2940 \ifnum\value{framenumber}<\inserttotalframenumber%
2941 \begin{tikzpicture}[inner xsep=0.5em, inner ysep=0.5ex]\usebeamerfont{footli
2942 \pgfmathsetmacro{\focus@pbar@progress}%
2943 \{(\pmb{\check{t}}_i)\} {\paperwidth-\focus@pbar@leftoffset-\focus@pbar@rightoffset)*(\insertingle
2944
2945 \clip (0,0) rectangle ++(\paperwidth,\the\focus@pbar@height);
2946 \if@RTLmain
2947 \fill[footline.bg] (\paperwidth,0) rectangle ++(-\the\focus@pbar@leftoff
2948 \fill[footline.bg] (\paperwidth-\the\focus@pbar@leftoffset,0) rectangle
^{2949} ++(0,{-0.5*\the\focus@pbar@height}) node[anchor=west,
2950 \else
\label{thm:1} $$\fill [footline.bg] (0,0) rectangle ++(\the\focus@phar@leftoffset,\the\fccus@phar@leftoffset,2952 \tilde{\text{pol}} (\the\focus@pbar@leftoffset,0) rectangle ++(\focus@pbar@leftoffset,0) rectangle ++(\focus@pbar
+(0,\{-0.5*\theta\}) node[anchor=east, text=footline.fgg] +(0,\{-0.5*\theta\}) node[anchor=east,
2954 \fi
2955 \ifx\beamer@focus@totalframenumbering\no%
2956 \else%
2957 \if@RTLmain
2958 \fill[footline.bg] (0,0) rectangle ++(\the\focus@pbar@rightoffset,\the\focus@pbar@right
2959 ++(0,\{-0.5*\theta\text{focus@pbar@height}\}) node[anchor=6
2960 \else
2961 \fill[footline.bg] (\paperwidth,0) rectangle ++(-\the\focus@pbar@rightoffset
2962 ++(0,{-0.5*\the\focus@pbar@height}) node[anchor=west, text{inserted{ramenumber}}
2963 \fi
2964 \quad \text{if } \mathbf{i}2965 \end{tikzpicture}%
2966 \else%
2967 \begin{tikzpicture}[inner xsep=0.5em, inner ysep=0.5ex]
2968 \clip (0,0) rectangle ++(\paperwidth,\the\focus@pbar@height);
2969 \fill[footline.bg] (0,0) rectangle ++(\paperwidth,\the\focus@pbar@height
2970 \if@RTLmain
2971 \node[anchor=west, footline.fg] at {\theta\bar{g}} at {\theta\bar{g}} at {\theta\bar{g}}2972 \else
2973 \node[anchor=east, footline.fg] at ({\paperwidth-\the\focus@pbar@rightof
2974 \overline{1}2975 \ifx\beamer@focus@totalframenumbering\no%
2976 \else%
2977 \if@RTLmain
2978 \node[footline.fg] at ({\the\focus@pbar@rightoffset},{0.5*\focus@pbar
2979 \node[anchor=east, footline.fg] at ({\the\focus@pbar@rightoffset},{0.5$
2980 \else
2981 \node[footline.fg] at ({\paperwidth-\the\focus@pbar@rightoffset},{0.
2982 \node[anchor=west, footline.fg] at ({\paperwidth-\the\focus@pbar@right
2983 Ifi
2984 \quad \text{if } \mathbf{i}2985 \end{tikzpicture}%
2986 \fi%
2987 \fi%
2988 \fi%
2989 }
2990
```
File beamerouterthemefocus-xetex-bidi.def 61

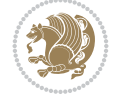

### **31 File beamerouterthemeinfolines-xetex-bidi.def**

```
2992 \ProvidesFile{beamerouterthemeinfolines-xetex-bidi.def}[2022/06/09 v0.2 bidi adaptations for beamerouterthemeinfolines package for XeTeX engine]
2993 \bidi@csundef{beamer@@tmpop@footline@infolines theme}
2994
2995 \defbeamertemplate*{footline}{infolines theme}
2996 {%
2997 \leavevmode%
2998 \hbox{%
2999 \begin{beamercolorbox}[wd=.333333\paperwidth,ht=2.25ex,dp=1ex,center]{author in head/foot}%
{\tt 30000} \t{10.3000} \t{10.3000} \t{11.300}3001 \end{beamercolorbox}%
3002 \begin{beamercolorbox}[wd=.333333\paperwidth,ht=2.25ex,dp=1ex,center]{title in head/foot}%
3003 \usebeamerfont{title in head/foot}\insertshorttitle
3004 \end{beamercolorbox}%
3005 \begin{beamercolorbox}[wd=.333333\paperwidth,ht=2.25ex,dp=1ex,leftskip=2ex,rightskip=2ex,s
3006 \hfill%
3007 \usebeamerfont{date in head/foot}%
3008 \insertshortdate{}%
3009 \hfill%
3010 \bgroup
3011 \usebeamercolor[fg]{page number in head/foot}%
3012 \usebeamerfont{page number in head/foot}%
3013 \usebeamertemplate{page number in head/foot}%
3014 \egroup
3015 \end{beamercolorbox}}%
3016 \vskip0pt%
3017 }
3018
3019 \bidi@csundef{beamer@@tmpop@headline@infolines theme}
3020
3021 \defbeamertemplate*{headline}{infolines theme}
302253023 \leavevmode%
3024 \hbox{%
3025 \if@RTL
3026 \begin{beamercolorbox}[wd=.5\paperwidth,ht=2.65ex,dp=1.5ex,left]{section in head/foot}%
3027 \else
3028 \begin{beamercolorbox}[wd=.5\paperwidth,ht=2.65ex,dp=1.5ex,right]{section in head/foot}%
3029 \overline{1}3030 \usebeamerfont{section in head/foot}\insertsectionhead\hspace*{2ex}
3031 \end{beamercolorbox}%
3032 \if@RTL
3033 \begin{beamercolorbox}[wd=.5\paperwidth,ht=2.65ex,dp=1.5ex,right]{subsection in head/foot}
3034 \else
3035 \begin{beamercolorbox}[wd=.5\paperwidth,ht=2.65ex,dp=1.5ex,left]{subsection in head/foot}%
3036 \overline{1}3037 \usebeamerfont{subsection in head/foot}\hspace*{2ex}\insertsubsectionhead
3038 \end{beamercolorbox}}%
3039 \vskip0pt%
3040 }
3041
```
File beamerouterthemeinfolines-xetex-bidi.def 62

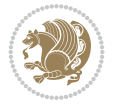

```
3042 \bidi@AfterFile{beamerouterthemesplit-xetex-bidi.def}{%
3043 \setbeamertemplate{footline}[infolines theme]%
3044 }
3045
```
### **32 File beamerouterthememetropolis-xetex-bidi.def**

```
3046 \ProvidesFile{beamerouterthememetropolis-xetex-bidi.def}[2022/06/13 v0.1 bidi adaptations fo
3047 \setbeamertemplate{progress bar in head/foot}{
3048 \nointerlineskip
3049 \setlength{\metropolis@progressinheadfoot}{%
3050 \paperwidth * \ratio{\insertframenumber pt}{\inserttotalframenumber pt}%
3051 }%
3052 \begin{beamercolorbox}[wd=\paperwidth]{progress bar in head/foot}
3053 \begin{tikzpicture}
3054 \fill[bg] (0,0) rectangle (\paperwidth, \metropolis@progressinheadfoot@linewidth);
3055 \if@RTLmain
3056 \fill[fg] (\paperwidth-\metropolis@progressinheadfoot,0) rectangle (\paperwidth, \metropolis@linewidth);
3057 \else
3058 \fill[fg] (0,0) rectangle (\metropolis@progressinheadfoot, \metropolis@progressinheadfoot,
3059 \fi
3060 \end{tikzpicture}%
3061 \end{beamercolorbox}
3062 }
3063
3064 \AtBeginDocument{%
3065 \setbeamertemplate{frametitle}[plain]%
3066 }
3067
3068
```
## **33 File beamerouterthememiniframes-xetex-bidi.def**

```
3069 \ProvidesFile{beamerouterthememiniframes-xetex-bidi.def}[2022/06/09 v0.1 bidi adaptations fo
3070 \bidi@csundef{beamer@@tmpop@headline@miniframes theme}
3071
3072 \defbeamertemplate*{headline}{miniframes theme}
3073 {%
3074 \begin{beamercolorbox}[colsep=1.5pt]{upper separation line head}
3075 \end{beamercolorbox}
3076 \begin{beamercolorbox}{section in head/foot}
3077 \vskip2pt\if@RTL\beginR\fi\insertnavigation{\paperwidth}\if@RTL\endR\fi\vskip2pt
3078 \end{beamercolorbox}%
3079 \ifbeamer@theme@subsection%
3080 \begin{beamercolorbox}[colsep=1.5pt]{middle separation line head}
3081 \end{beamercolorbox}
3082 \if@RTL
3083 \begin{beamercolorbox}[ht=2.5ex,dp=1.125ex,%
3084 rightskip=.3cm,leftskip=.3cm plus1fil]{subsection in head/foot}
3085 \else
3086 \begin{beamercolorbox}[ht=2.5ex,dp=1.125ex,%
3087 leftskip=.3cm,rightskip=.3cm plus1fil]{subsection in head/foot}
3088 \fi
3089 \usebeamerfont{subsection in head/foot}\insertsubsectionhead
```
File beamerouterthememiniframes-xetex-bidi.def 63

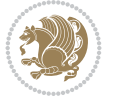

```
3090 \end{beamercolorbox}%
3091 \fi%
3092 \begin{beamercolorbox}[colsep=1.5pt]{lower separation line head}
3093 \end{beamercolorbox}
3094 }
3095
3096
```
## **34 File beamerouterthemesidebar-xetex-bidi.def**

```
3097 \ProvidesFile{beamerouterthemesidebar-xetex-bidi.def}[2022/06/07 v0.2 bidi adaptations for b
3098 \bidi@csundef{beamer@@tmpop@frametitle@sidebar theme}
3099
3100 \bidi@csundef{beamer@@tmpop@headline@sidebar theme}
3101
3102 \bidi@csundef{beamer@@tmpop@sidebar left@sidebar theme}
3103
3104 \bidi@csundef{beamer@@tmpop@sidebar right@sidebar theme}
3105
3106 \ifdim\beamer@headheight>0pt
3107
3108 \defbeamertemplate*{frametitle}{sidebar theme}
3109 {%
3110 \nointerlineskip%
3111 \ifbeamer@plainframe%
3112 \hbox{\usebeamercolor[bg]{frametitle}%
3113 \@tempdima\paperwidth\advance\@tempdima-\beamer@sidebarwidth
3114 \hskip-\beamer@leftmargin\vrule height\beamer@headheight width\@tempdima\hskip-\beamer@rightmargin}
3115 \nointerlineskip%
3116 \fi%
3117 \vskip-\beamer@headheight%
3118 \vbox to \beamer@headheight{%
3119 \vfil
3120 \bidi@beamer@leftskip=-\beamer@leftmargin%
3121 \advance\bidi@beamer@leftskip by0.3cm%
3122 \bidi@beamer@rightskip=-\beamer@rightmargin%
3123 \advance\bidi@beamer@rightskip by0.3cm plus1fil%
3124 {\usebeamercolor[fg]{frametitle}\usebeamerfont{frametitle}\strut\insertframetitle\par}
3125 \ifx\insertframesubtitle\@empty\else%
3126 {\usebeamercolor[fg]{framesubtitle}\usebeamerfont{framesubtitle}\strut\insertframesub
3127 \fi%
3128 \vbox{}%
3129 \vskip-1em%
3130 \forallfil
3131 }%
3132 }
3133
3134 \AtBeginDocument{%
3135 \setbeamertemplate{frametitle}[sidebar theme]%
3136 }
3137
_{3138} \defbeamertemplate*{headline}{sidebar theme}
3139 {%
3140 \begin{beamercolorbox}[wd=\paperwidth]{frametitle}
```
File beamerouterthemesidebar-xetex-bidi.def 64

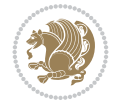

```
3141 \ifx\beamer@sidebarside\beamer@lefttext%
3142 \else%
3143 \hfill%
3144 \fi%
3145 \ifdim\beamer@sidebarwidth>0pt%
3146 \bgroup
3147 \usebeamercolor[bg]{logo}%
3148 \if@RTLmain
3149 \else
3150 \vrule width\beamer@sidebarwidth height \beamer@headheight%
3151 \hskip-\beamer@sidebarwidth%
3152 \fi
3153 \hbox to \beamer@sidebarwidth{\hss\vbox to
3154 \beamer@headheight{\vss\hbox{{\color{fg}\insertlogo}}\vss}\hss}%
3155 \if@RTLmain
3156 \hskip-\beamer@sidebarwidth%
3157 \vrule width\beamer@sidebarwidth height \beamer@headheight%
3158 \fi
3159 \egroup
3160 \else%
3161 \vrule width0pt height \beamer@headheight%
3162 \fi%
3163 \end{beamercolorbox}
3164 }
3165 \fi
3166
3167 \def\beamer@sidebarformat#1#2#3{%
3168 \if@RTL
3169 \begin{beamercolorbox}[wd=\beamer@sidebarwidth,rightskip=#1,leftskip=1ex plus1fil,vmode]{#2}
3170 \else
3171 \begin{beamercolorbox}[wd=\beamer@sidebarwidth,leftskip=#1,rightskip=1ex plus1fil,vmode]{#2}
3172 \overline{1}3173 \vbox{}%
3174 #3\par%
3175 \vbox{}%
3176 \vskip-1.5ex%
3177 \end{beamercolorbox}
3178 }
3179
3180 \ifdim\beamer@sidebarwidth>0pt
3181
3182 \AtBeginDocument{%
3183 \setbeamersize{sidebar width \beamer@sidebarside=\beamer@sidebarwidth}%
3184 }
3185
3186 \defbeamertemplate*{sidebar \beamer@sidebarside}{sidebar theme}
3187 {
3188 \beamer@tempdim=\beamer@sidebarwidth%
3189 \advance\beamer@tempdim by -6pt%
3190 {\usebeamerfont{title in sidebar}%
3191 \vskip1.5em%
3192 \hskip3pt%
3193 \bgroup
3194 \usebeamercolor[fg]{title in sidebar}%
```
File beamerouterthemesidebar-xetex-bidi.def 65

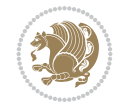

```
3195 \insertshorttitle[width=\beamer@tempdim,center,respectlinebreaks]\egroup\par%
3196 \vskip1.25em%
3197 }%
3198 {%
3199 \hskip3pt%
3200 \bgroup
3201 \usebeamercolor[fg]{author in sidebar}%
3202 \usebeamerfont{author in sidebar}%
3203 \insertshortauthor[width=\beamer@tempdim,center,respectlinebreaks]\egroup\par%
3204 \vskip1.25em%
3205 }%
3206 \insertverticalnavigation{\beamer@sidebarwidth}%
3207 \vfill
3208 \ifx\beamer@sidebarside\beamer@lefttext%
3209 \else%
3210 \usebeamercolor{normal text}%
3211 \llap{\usebeamertemplate***{navigation symbols}\hskip0.1cm}%
3212 \vskip2pt%
3213 \fi%
3214 }%
3215 \overline{1}3216
```
# **35 File beamerouterthemesplit-xetex-bidi.def**

```
3217 \ProvidesFile{beamerouterthemesplit-xetex-bidi.def}[2022/06/09 v0.2 bidi adaptations for bea
3218 \bidi@csundef{beamer@@tmpop@footline@split theme}
3219
3220 \defbeamertemplate*{footline}{split theme}
3221 {%
3222 \leavevmode%
3223 \hbox{\if@RTL\begin{beamercolorbox}[wd=.5\paperwidth,ht=2.5ex,dp=1.125ex,rightskip=.3cm pl
3224 \else
3225 \begin{beamercolorbox}[wd=.5\paperwidth,ht=2.5ex,dp=1.125ex,leftskip=.3cm plus1fill,rightski
3226 If i3227 \usebeamerfont{author in head/foot}\insertshortauthor
3228 \end{beamercolorbox}%
3229 \if@RTL
3230 \begin{beamercolorbox}[wd=.5\paperwidth,ht=2.5ex,dp=1.125ex,rightskip=.3cm,leftskip=.3cm
3231 \else
3232 \begin{beamercolorbox}[wd=.5\paperwidth,ht=2.5ex,dp=1.125ex,leftskip=.3cm,rightskip=.3cm plus
3233 \fi
3234 \usebeamerfont{title in head/foot}\insertshorttitle\nobreak\hfill\bgroup\usebeamercolor
3235 \end{beamercolorbox}}%
3236 \vskip0pt%
3237 }
3238
3239
```
### **36 File beamerouterthemeshadow-xetex-bidi.def**

 \ProvidesFile{beamerouterthemeshadow-xetex-bidi.def}[2022/06/11 v0.3 bidi adaptations for be \pgfdeclarehorizontalshading[frametitle.bg,frametitle right.bg]{bidi@beamer@RTL@frametitlesh color(0pt)=(frametitle right.bg);

File beamerouterthemeshadow-xetex-bidi.def 66

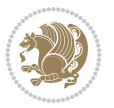

```
3243 color(\paperwidth)=(frametitle.bg)
3244 }
3245
3246 \newcommand*{\bidi@beamer@frametitleshade}{%
3247 \if@RTLmain
3248 \pgfuseshading{bidi@beamer@RTL@frametitleshade}%
3249 \else
3250 \pgfuseshading{beamer@frametitleshade}%
3251 \fi
3252 }
3253
3254 \bidi@csundef{beamer@@tmpop@frametitle@shadow theme}
3255
3256 \defbeamertemplate*{frametitle}{shadow theme}
3257 {%
3258 \nointerlineskip%
3259 \vskip-2pt%
3260 \hbox{\leavevmode
3261 \advance\beamer@leftmargin by -12bp%
3262 \advance\beamer@rightmargin by -12bp%
3263 \beamer@tempdim=\textwidth%
3264 \advance\beamer@tempdim by \beamer@leftmargin%
3265 \advance\beamer@tempdim by \beamer@rightmargin%
3266 \hskip-\Gm@lmargin\hbox{%
3267 \setbox\beamer@tempbox=\hbox{\begin{minipage}[b]{\paperwidth}%
3268 \vbox{}\vskip-.75ex%
3269 \bidi@beamer@leftskip0.3cm%
3270 \bidi@beamer@rightskip0.3cm plus1fil\leavevmode
3271 \bgroup\usebeamercolor[fg]{frametitle}\usebeamerfont{frametitle}\strut\insertframe
3272 \ifx\insertframesubtitle\@empty\else%
3273 {\usebeamerfont*{framesubtitle}{\usebeamercolor[fg]{framesubtitle}\insertframesubtitle}
3274 \quad \text{if } i\%3275 \nointerlineskip
3276 \vbox{}%
3277 \end{minipage}}%
3278 \beamer@tempdim=\ht\beamer@tempbox%
3279 \advance\beamer@tempdim by 2pt%
3280 \begin{pgfpicture}{0pt}{0pt}{\paperwidth}{\beamer@tempdim}
3281 \begin{pgfscope}
3282 \pgfsetfillcolor{black}%
3283 \pgfpathrectangle{\pgfpoint{0pt}{-4pt}}{\pgfpoint{\paperwidth}{8pt}}%
3284 \pgfsetfading{beamer@topshadowmask}{}%
3285 \pgfusepath{fill}%
3286 \end{pgfscope}
3287 \begin{pgfscope}
3288 \usebeamercolor{frametitle right}%
3289 \pgfpathrectangle{\pgfpointorigin}{\pgfpoint{\paperwidth}{\beamer@tempdim}}%
3290 \pgfusepath{clip}%
3291 \pgftext[left,base]{\bidi@beamer@frametitleshade}%
3292 \end{pgfscope}
3293 \end{pgfpicture}
3294 \hskip-\paperwidth%
3295 \box\beamer@tempbox%
3296 }%
```
File beamerouterthemeshadow-xetex-bidi.def 67

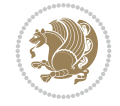

```
3297 \hskip-\Gm@rmargin%
3298 }%
3299 \vskip-2pt
3300 }
3301
3302 \AtBeginDocument{%
3303 \setbeamertemplate{frametitle}[shadow theme]%
3304 }
3305
3306
```
#### **37 File beamerouterthemesmoothbars-xetex-bidi.def**

```
3307 \ProvidesFile{beamerouterthemesmoothbars-xetex-bidi.def}[2022/06/09 v0.1 bidi adaptations fo
3308 \bidi@csundef{beamer@@tmpop@headline@smoothbars theme}
3309
3310 \bidi@csundef{beamer@@tmpop@frametitle@smoothbars theme}
3311
3312 \defbeamertemplate*{headline}{smoothbars theme}
3313 {%
3314 \pgfuseshading{beamer@barshade}%
3315 \vskip-0.05ex%
3316 \begin{beamercolorbox}[wd=\paperwidth,ht=1ex,dp=0ex]{empty}
3317 \begin{pgfpicture}
3318 \begin{pgfscope}%
3319 \ifbeamer@sb@subsection%
3320 \pgfsetfillcolor{subsection in head/foot.bg}%
3321 \else%
3322 \pgfsetfillcolor{section in head/foot.bg}%
3323 \fi%
3324 \pgfpathrectangle{\pgfpoint{-.5\paperwidth}{-0.5ex}}{\pgfpoint{\paperwidth}{1ex}}%
3325 \pgfsetfading{beamer@belowframetitlemask}{}%
3326 \pgfusepath{fill}%
3327 \end{pgfscope}%
3328 \end{pgfpicture}%
3329 \end{beamercolorbox}%
3330 \ifbeamer@sb@subsection%
3331 \vskip-9.75ex%
3332 \else%
3333 \vskip-6.85ex%
3334 \fi%
3335 \begin{beamercolorbox}[ignorebg,ht=2.25ex,dp=3.75ex]{section in head/foot}
3336 \insertnavigation{\paperwidth}
3337 \end{beamercolorbox}%
3338 \ifbeamer@sb@subsection%
3339 \if@RTL
3340 \begin{beamercolorbox}[ignorebg,ht=2.125ex,dp=1.125ex,%
3341 rightskip=.3cm,leftskip=.3cm plus1fil]{subsection in head/foot}
3342 \else
3343 \begin{beamercolorbox}[ignorebg,ht=2.125ex,dp=1.125ex,%
3344 leftskip=.3cm,rightskip=.3cm plus1fil]{subsection in head/foot}
3345 \fi
3346 \usebeamerfont{subsection in head/foot}\insertsubsectionhead
3347 \end{beamercolorbox}%
```
File beamerouterthemesmoothbars-xetex-bidi.def 68

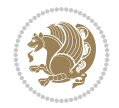

```
3348 \fi%
3349 }%
3350
3351 \defbeamertemplate*{frametitle}{smoothbars theme}
3352 {%
3353 \nointerlineskip%
3354 \vskip-0.19ex%
3355 \usebeamerfont{headline}%
3356 \begin{beamercolorbox}[wd=\paperwidth,ht=1ex,dp=1ex,vmode]{empty}
3357 \pgfuseshading{beamer@aboveframetitle}%
3358 \end{beamercolorbox}%
3359 \vskip-1ex%
3360 \nointerlineskip%
3361 \if@RTL
3362 \begin{beamercolorbox}[wd=\paperwidth,rightskip=.3cm,leftskip=.3cm plus1fil,vmode]{frameti
3363 \else
3364 \begin{beamercolorbox}[wd=\paperwidth,leftskip=.3cm,rightskip=.3cm plus1fil,vmode]{frameti
3365 \fi
3366 \vskip0.5ex%
3367 \usebeamerfont*{frametitle}\strut\insertframetitle%
3368 \ifx\insertframesubtitle\@empty%
3369 \strut\par%
3370 \else
3371 \par{\usebeamerfont*{framesubtitle}{\usebeamercolor[fg]{framesubtitle}\strut\insertf
3372 \fi%%
3373 \usebeamerfont{headline}%
3374 \vskip0.05ex%
3375 \end{beamercolorbox}%
3376 \nointerlineskip%
3377 \vskip-0.05ex%
3378 \begin{beamercolorbox}[wd=\paperwidth,ht=1ex,dp=0ex]{empty}
3379 \begin{pgfpicture}
3380 \begin{pgfscope}%
3381 \pgfsetfillcolor{frametitle.bg}%
3382 \pgfpathrectangle{\pgfpoint{-.5\paperwidth}{-.5ex}}{\pgfpoint{\paperwidth}{1ex}}%
3383 \pgfsetfading{beamer@belowframetitlemask}{}%
3384 \pgfusepath{fill}%
3385 \end{pgfscope}%
3386 \end{pgfpicture}%
3387 \end{beamercolorbox}%
3388 }
3389
3390 \AtBeginDocument{%
3391 \setbeamertemplate{frametitle}[smoothbars theme]%
3392 }
3393
3394
```
# **38 File beamerouterthemesmoothtree-xetex-bidi.def**

```
3395 \ProvidesFile{beamerouterthemesmoothtree-xetex-bidi.def}[2022/06/09 v0.1 bidi adaptations fo
3396 \bidi@csundef{beamer@@tmpop@headline@smoothtree theme}
3397
3398 \bidi@csundef{beamer@@tmpop@frametitle@smoothtree theme}
```
File beamerouterthemesmoothtree-xetex-bidi.def 69

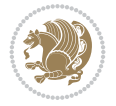

```
3399
3400 \defbeamertemplate*{headline}{smoothtree theme}
3401 {%
3402 \pgfuseshading{beamer@treeshade}%
3403 \vskip-0.05ex%
3404 \begin{beamercolorbox}[wd=\paperwidth,ht=1ex,dp=0ex]{empty}
3405 \begin{pgfpicture}
3406 \begin{pgfscope}%
3407 \pgfsetfillcolor{subsection in head/foot.bg}%
3408 \pgfpathrectangle{\pgfpoint{-.5\paperwidth}{-0.5ex}}{\pgfpoint{\paperwidth}{1ex}}%
3409 \pgfsetfading{beamer@belowframetitlemask}{}%
3410 \pgfusepath{fill}%
3411 \end{pgfscope}%
3412 \end{pgfpicture}%
3413 \end{beamercolorbox}%
3414 \vskip-9.15ex%
3415 \if@RTL
3416 \begin{beamercolorbox}[wd=\paperwidth,ht=1.125ex,dp=1.125ex,ignorebg,%
3417 rightskip=.3cm,leftskip=.3cm plus1fil]{title in head/foot}
3418 \else
3419 \begin{beamercolorbox}[wd=\paperwidth,ht=1.125ex,dp=1.125ex,ignorebg,%
3420 leftskip=.3cm,rightskip=.3cm plus1fil]{title in head/foot}
3421 \fi
3422 \usebeamerfont{title in head/foot}\insertshorttitle
3423 \end{beamercolorbox}
3424 \if@RTL
3425 \begin{beamercolorbox}[wd=\paperwidth,ht=2.125ex,dp=1.125ex,ignorebg,%
3426 rightskip=.3cm,leftskip=.3cm plus1fil]{section in head/foot}
3427 \else
3428 \begin{beamercolorbox}[wd=\paperwidth,ht=2.125ex,dp=1.125ex,ignorebg,%
3429 leftskip=.3cm,rightskip=.3cm plus1fil]{section in head/foot}
3430 \fi
3431 \usebeamerfont{section in head/foot}%
3432 \hskip6pt\insertsectionhead
3433 \end{beamercolorbox}
3434 \if@RTL
3435 \begin{beamercolorbox}[wd=\paperwidth,ht=2.125ex,dp=1.125ex,ignorebg,%
3436 rightskip=.3cm,leftskip=.3cm plus1fil]{subsection in head/foot}
3437 \else
3438 \begin{beamercolorbox}[wd=\paperwidth,ht=2.125ex,dp=1.125ex,ignorebg,%
3439 leftskip=.3cm,rightskip=.3cm plus1fil]{subsection in head/foot}
3440 \fi
3441 \usebeamerfont{subsection in head/foot}%
3442 \hskip12pt\insertsubsectionhead
3443 \end{beamercolorbox}
3444 \vskip-0.4ex%
3445 }
3446
3447 \defbeamertemplate*{frametitle}{smoothtree theme}
3448 {%
3449 \nointerlineskip%
3450 \vskip-0.05ex%
3451 \usebeamerfont{headline}%
3452 \begin{beamercolorbox}[wd=\paperwidth,ht=0.85ex,dp=0ex]{empty}
```
File beamerouterthemesmoothtree-xetex-bidi.def 70

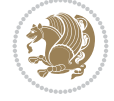

```
3453 \pgfuseshading{beamer@aboveframetitle}%
3454 \end{beamercolorbox}
3455 \nointerlineskip%
3456 \if@RTL
3457 \begin{beamercolorbox}[wd=\paperwidth,rightskip=.935cm,leftskip=.3cm plus1fil]{frametitle}
3458 \else
3459 \begin{beamercolorbox}[wd=\paperwidth,leftskip=.935cm,rightskip=.3cm plus1fil]{frametitle}
3460 \fi
3461 \vskip-1.2ex%
3462 \usebeamerfont*{frametitle}\strut\insertframetitle%
3463 \ifx\insertframesubtitle\@empty%
3464 \strut\par%
3465 \else
3466 \par{\usebeamerfont*{framesubtitle}{\usebeamercolor[fg]{framesubtitle}\strut\inserti
3467 \fi%%
3468 \usebeamerfont{headline}%
3469 \end{beamercolorbox}%
3470 \nointerlineskip
3471 \vskip-0.2ex%
3472 \begin{beamercolorbox}[wd=\paperwidth,ht=1ex,dp=0ex]{empty}
3473 \begin{pgfpicture}
3474 \begin{pgfscope}%
3475 \pgfsetfillcolor{frametitle.bg}%
3476 \pgfpathrectangle{\pgfpoint{-.5\paperwidth}{-0.5ex}}{\pgfpoint{\paperwidth}{1ex}}%
3477 \pgfsetfading{beamer@belowframetitlemask}{}%
3478 \pgfusepath{fill}%
3479 \end{pgfscope}%
3480 \end{pgfpicture}%
3481 \end{beamercolorbox}%
3482 }
3483
3484
3485 \AtBeginDocument{%
3486 \setbeamertemplate{frametitle}[smoothtree theme]%
3487 }
3488
3489
```
#### **39 File beamerouterthemetree-xetex-bidi.def**

```
3490 \ProvidesFile{beamerouterthemetree-xetex-bidi.def}[2022/06/09 v0.1 bidi adaptations for beam
3491 \bidi@csundef{beamer@@tmpop@headline@tree theme}
3492
3493 \defbeamertemplate*{headline}{tree theme}
3494 \frac{1}{6}3495 \begin{beamercolorbox}[wd=\paperwidth,colsep=1.5pt]{upper separation line head}
3496 \end{beamercolorbox}
3497 \if@RTL
3498 \begin{beamercolorbox}[wd=\paperwidth,ht=2.5ex,dp=1.125ex,%
3499 rightskip=.3cm,leftskip=.3cm plus1fil]{title in head/foot}
3500 \else
3501 \begin{beamercolorbox}[wd=\paperwidth,ht=2.5ex,dp=1.125ex,%
3502 leftskip=.3cm,rightskip=.3cm plus1fil]{title in head/foot}
3503 \fi
```
File beamerouterthemetree-xetex-bidi.def 71

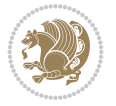
```
3504 \usebeamerfont{title in head/foot}\insertshorttitle
3505 \end{beamercolorbox}
3506 \if@RTL
3507 \begin{beamercolorbox}[wd=\paperwidth,ht=2.5ex,dp=1.125ex,%
3508 rightskip=.3cm,leftskip=.3cm plus1fil]{section in head/foot}
3509 \else
3510 \begin{beamercolorbox}[wd=\paperwidth,ht=2.5ex,dp=1.125ex,%
3511 leftskip=.3cm,rightskip=.3cm plus1fil]{section in head/foot}
3512 \fi
3513 \usebeamerfont{section in head/foot}%
3514 \ifbeamer@tree@showhooks
3515 \setbox\beamer@tempbox=\hbox{\insertsectionhead}%
3516 \ifdim\wd\beamer@tempbox>1pt%
3517 \hskip2pt\raise1.9pt\hbox{\vrule width0.4pt height1.875ex\vrule width 5pt height0.
3518 \hskip1pt%
3519 \fi%
3520 \else%
3521 \hskip6pt%
3522 \fi%
3523 \insertsectionhead
3524 \end{beamercolorbox}
3525 \if@RTL
3526 \begin{beamercolorbox}[wd=\paperwidth,ht=2.5ex,dp=1.125ex,%
3527 rightskip=.3cm,leftskip=.3cm plus1fil]{subsection in head/foot}
3528 \else
3529 \begin{beamercolorbox}[wd=\paperwidth,ht=2.5ex,dp=1.125ex,%
3530 leftskip=.3cm,rightskip=.3cm plus1fil]{subsection in head/foot}
3531 \fi
3532 \usebeamerfont{subsection in head/foot}%
3533 \ifbeamer@tree@showhooks
3534 \setbox\beamer@tempbox=\hbox{\insertsubsectionhead}%
3535 \ifdim\wd\beamer@tempbox>1pt%
3536 \hskip9.4pt\raise1.9pt\hbox{\vrule width0.4pt height1.875ex\vrule width 5pt height
3537 \hskip1pt%
3538 \fi%
3539 \else%
3540 \hskip12pt%
3541 \fi%
3542 \insertsubsectionhead
3543 \end{beamercolorbox}
3544 \begin{beamercolorbox}[wd=\paperwidth,colsep=1.5pt]{lower separation line head}
3545 \end{beamercolorbox}
3546 }
3547
3548
```
#### **40 File beamerthemeHannover-xetex-bidi.def**

 \ProvidesFile{beamerthemeHannover-xetex-bidi.def}[2022/06/07 v0.1 bidi adaptations for beame \AtBeginDocument{%

```
3551 \if@RTLmain
{\scriptstyle \texttt{3552}} \quad \texttt{\$setbeamertemple}\texttt{\{frametitle}\texttt{[default]}\texttt{[left]}\texttt{[left]}\texttt{[3553 \else
3554 \setbeamertemplate{frametitle}[default][right]%
```
File beamerthemeHannover-xetex-bidi.def 72

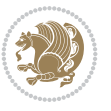

```
3555 \fi
3556 }
3557
3558
```
#### **41 File beamerthemeSingapore-xetex-bidi.def**

3559 \ProvidesFile{beamerthemeSingapore-xetex-bidi.def}[2022/06/09 v0.1 bidi adaptations for beam \addtoheadtemplate{\pgfuseshading{beamer@headfade}\vskip-1.25cm}{}

```
3561
3562 \beamertemplatedotitem
3563
3564 \AtBeginDocument{%
3565 \setbeamertemplate{frametitle}[default][center]%
3566 }
3567
3568
```

```
3569 \NeedsTeXFormat{LaTeX2e}
3570 \def\bididate{2022/06/15}
3571 \def\bidi@version{38.3}
3572 \ProvidesPackage{bidi}[\bididate\space v\bidi@version\space
3573 Bidirectional typesetting in plain TeX and LaTeX]
3574 \edef\@bidi@info{****************************************************^^J%
3575 * ^^J%
3576 * bidi package (Bidirectional typesetting in^^J%
3577 * plain TeX and LaTeX, using XeTeX engine)^^J%
3578 * ^^J%
3579 * Description: A convenient interface for^^J%
3580 * typesetting bidirectional texts in plain TeX^^J%
3581 * and LaTeX. The package includes adaptations^^J%
3582 * for use with many other commonly-used packages.^^J%
3583 * \sim J\%3584* Copyright (c) 2007--2022 Vafa Khalighi<sup>^^</sup>J%
3585 * Copyright (c) 2018--2020 bidi-tex GitHub organization^^J%
3586 * ^ ^{\sim} J''3587 * v\bidi@version, \bididate^^J%
3588 * \sim J\%3589 * License: LaTeX Project Public License, version^^J%
3590 * 1.3c or higher (your choice)^^J%
3591 * ^^J%
3592 * Location on CTAN: /macros/xetex/latex/bidi^^J%
3593 * ^^J%
3594 * Issue tracker: https://github.com/kvafa/bidi/issues^^J%
3595 * ^^J%
3596 * Discussions: https://github.com/kvafa/bidi/discussions^^J%
3597 * ^^J%
3598 * Primary author of bidi package: Vafa Khalighi.^^J%
3599 * \sim J%
3600 ****************************************************}
3601 \typeout{\@bidi@info}
3602 \edef\bidi@everyjob{\the\everyjob}
```
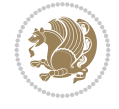

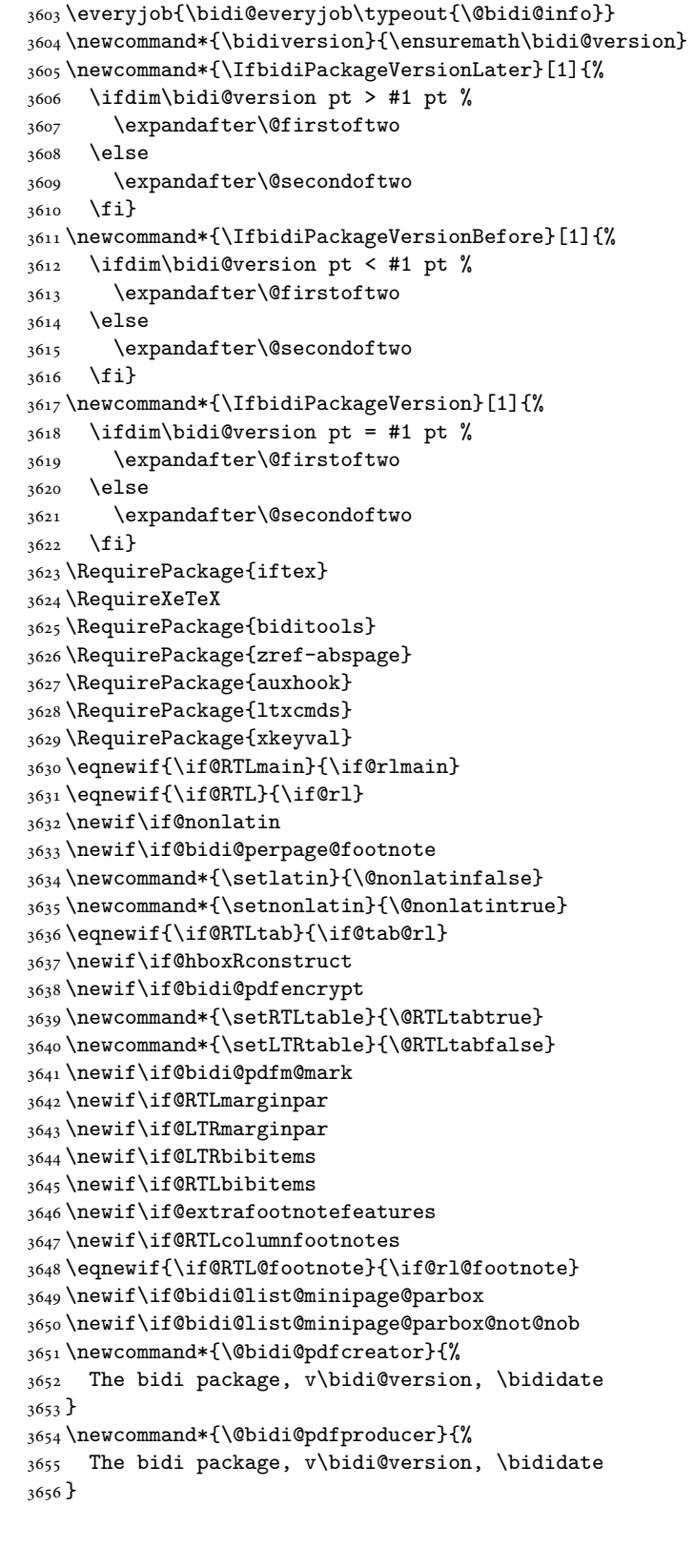

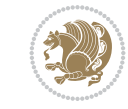

```
3657 \newcommand*{\@bidi@pdfcustomproperties}{%
3658 This is the bidi package, Version \bidi@version,
3659 Released June 15, 2022.
3660 }
3661 \newcommand*{\bidi@beamer@ragged}{}
3662 \@RTLmainfalse
3663 \AtBeginDocument{%
3664 \if@RTLmain\else
3665 \if@RTL\@RTLmaintrue%
3666 \else\@RTLmainfalse%
3667 \fi%
3668 \fi%
3669 }
3670 \let\n@xt=\
3671 \bidi@newrobustcmd*{\LRE}{\protect\pLRE}%
3672\def\pLRE{\protect\afterassignment\moreLRE \let\n@xt= }
3673 \bidi@newrobustcmd*{\RLE}{\protect\pRLE}
3674 \def\pRLE{\protect\afterassignment\moreRLE \let\n@xt= }
3675 \def\bracetext{\ifcat\n@xt{\else\ifcat\n@xt}\fi
3676 \errmessage{Missing left brace has been substituted}\fi \bgroup}
3677 \newinsert\@bidi@copyins@
3678 \skip\@bidi@copyins@=12\p@
3679 \dimen\@bidi@copyins@=40pc
3680 \count\@bidi@copyins@=1000
3681 \newcommand*{\@bidi@inslogo@}{\insert\@bidi@copyins@{\@bidi@logo@}}
3682 \newcommand*{\@bidi@logo@hb@xt@columnwidth}{%
3683 \if@RTLmain
3684 \if@twocolumn
3685 \hboxR to \columnwidth
3686 \else
3687 \hboxR to \textwidth
3688 \fi
3689 \else
3690 \if@twocolumn
3691 \hboxL to \columnwidth
3692 \else
3693 \hboxL to \textwidth
3694 \fi
3695 \fi
3696 }
3697 \newcommand*{\@bidi@logo}[1]{%
3698 \toks@{%
3699 \setbox\z@\hbox{%
3700 \special{%
3701 pdf:image width 50pt height 50pt (#1)%
3702 }
3703 }%
3704 \text{dp}\zeta\zeta3705 \ht\z@=50pt
3706 \wd\z@=50pt
3707 \beginL
3708 \lower20pt\box\z@
3709 \endL
3710 }%
```
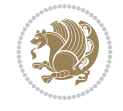

```
3711 \the\toks@
3712 }
3713 \newcommand*{\@bidi@logo@}{%
3714 \@bidi@logo@hb@xt@columnwidth
3715 {\hss\LRE{\bfseries Typeset by the \textsf{bidi}
3716 package\quad\@bidi@logo{bidi-logo.pdf}}}}
3717 \define@key{bidi@pdfencrypt}{userpassword}[]{%
3718 \def\bidi@pdfencrypt@userpassword{#1}%
3719 }
3720 \define@key{bidi@pdfencrypt}{ownerpassword}[]{%
3721 \def\bidi@pdfencrypt@ownerpassword{#1}%
3722 }
3723 \define@key{bidi@pdfencrypt}{keylength}[128]{%
3724 \def\bidi@pdfencrypt@keylength{#1}%
3725 }
3726 \define@key{bidi@pdfencrypt}{permissionflags}[2052]{%
3727 \def\bidi@pdfencrypt@permissionflags{#1}%
3728 }
_{3729} \ne wcommand*{\\pdfencryptsetup}{\setminus\{setkeys\bidi@pdfencrypt}\}3730 \@onlypreamble\pdfencryptsetup
3731 \input{latex-xetex-bidi.def}
3732 \input{loadingorder-xetex-bidi.def}
3733 \define@choicekey{bidi.sty}{RTLdocument}[\bidi@tempa\bidi@tempb]{on,off}[on]{%
3734 \ifcase\bidi@tempb\relax
3735 \@RTLtrue
3736 \or
3737 \@RTLfalse
3738 \fi}
3739 \define@choicekey{bidi.sty}{documentdirection}[\bidi@tempa\bidi@tempb]{righttoleft,lefttoright}{%
3740 \ifcase\bidi@tempb\relax
3741 \@RTLtrue
3742 \or
3743 \@RTLfalse
3744 \fi}
3745 \define@choicekey{bidi.sty}{tabledirection}[\bidi@tempa\bidi@tempb]{righttoleft,lefttoright}
3746 \ifcase\bidi@tempb\relax
3747 \@RTLtabtrue
3748 \or
3749 \@RTLtabfalse
3750 \fi}
3751 \define@choicekey{bidi.sty}{script}[\bidi@tempa\bidi@tempb]{latin,nonlatin}[latin]{%
3752 \ifcase\bidi@tempb\relax
3753 \@nonlatinfalse
3754 \or
3755 \@nonlatintrue
3756 \fi}
3757 \define@choicekey{bidi.sty}{rldocument}[\bidi@tempa\bidi@tempb]{on,off}[on]{%
3758 \ifcase\bidi@tempb\relax
3759 \@RTLtrue
3760 \or
3761 \@RTLfalse
3762 \fi}
3763 \define@choicekey{bidi.sty}{footnoterule}[\bidi@tempa\bidi@tempb]{automatic,left,right,split
3764 \ifcase\bidi@tempb\relax
```
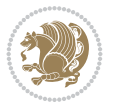

```
3765 \autofootnoterule
3766 \or
3767 \leftfootnoterule
3768 \or
3769 \rightfootnoterule
3770 \or
3771 \SplitFootnoteRule
3772 \or
3773 \textwidthfootnoterule
3774 \fi}
3775 \define@choicekey{bidi.sty}{footnotedirection}[\bidi@tempa\bidi@tempb]{righttoleft,lefttoright}{%
3776 \ifcase\bidi@tempb\relax
3777 \@RTL@footnotetrue
3778 \or
3779 \@RTL@footnotefalse
3780 \fi}
3781 \define@choicekey{bidi.sty}{debugfootnotedirection}[\bidi@tempa\bidi@tempb]{on,off}[on]{%
3782 \ifcase\bidi@tempb\relax
3783 \footdir@debugtrue
3784 \or
3785 \footdir@debugfalse
3786 \fi}
_{3787} \define@choicekey{bidi.sty}{extrafootnotefeatures}[\bidi@tempa\bidi@tempb]{on,off}[on]{%
3788 \ifcase\bidi@tempb\relax
3789 \@extrafootnotefeaturestrue
3790 \or
3791 \@extrafootnotefeaturesfalse
3792 \fi}
3793
3794 \define@choicekey{bidi.sty}{DetectColumn}[\bidi@tempa\bidi@tempb]{on,off}[on]{%
3795 \ifcase\bidi@tempb\relax
3796 \def\bidi@firstcolumn@status@write{%
3797 \protected@write\@auxout{}%
3798 {\string\bidi@column@status
3799 {1}}}%
3800 \def\bidi@lastcolumn@status@write{%
3801 \protected@write\@auxout{}%
3802 {\string\bidi@column@status{2}}}%
3803 \or
3804 \let\bidi@firstcolumn@status@write\relax
3805 \let\bidi@lastcolumn@status@write\relax
3806 \fi}
3807
3808 \define@choicekey{bidi.sty}{logo}[\bidi@tempa\bidi@tempb]{on,off}[on]{%
3809 \ifcase\bidi@tempb\relax
3810 \AtBeginDocument{\@bidi@inslogo@}%
3811 \or
3812 \let\@bidi@logo@\@empty \let\@bidi@inslogo@\@empty
3813 \fi}
3814
3815 \define@choicekey{bidi.sty}{pdfinfo}[\bidi@tempa\bidi@tempb]{on,off}[on]{%
3816 \ifcase\bidi@tempb\relax
3817 \@bidi@pdfm@marktrue
3818 \or
```
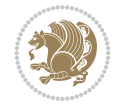

```
3819 \@bidi@pdfm@markfalse
3820 \fi}
3821
3822 % The `perpagefootnote' option is documented in UK TeX FAQ at
3823 % <https://texfaq.org/FAQ-footnpp> (see last paragraph)
3824
3825 \define@choicekey{bidi.sty}{perpagefootnote}[\bidi@tempa\bidi@tempb]{on,off}[on]{%
3826 \ifcase\bidi@tempb\relax
3827 \@bidi@perpage@footnotetrue
3828 \or
3829 \@bidi@perpage@footnotefalse
3830 \fi}
3831
3832 \ExecuteOptionsX{%
3833 DetectColumn=off%
3834 }
3835
3836 \ProcessOptionsX
3837
3838 \pdfencryptsetup{%
3839 userpassword,%
3840 ownerpassword,%
3841 keylength,%
3842 permissionflags%
3843 }
3844
3845 \if@extrafootnotefeatures
3846 \input{extrafootnotefeatures-xetex-bidi.def}
3847 \fi
3848 \newcount\bidi@digits
3849 \XeTeXinterchartokenstate=\@ne
3850 \newXeTeXintercharclass\bidi@digits@charclass
3851 \newXeTeXintercharclass\bidi@sepmark@charclass
3852 \XeTeXcharclass `\. \bidi@sepmark@charclass
3853 \XeTeXcharclass `\- \bidi@sepmark@charclass
3854\bidi@digits=`\0 \loop \XeTeXcharclass \bidi@digits \bidi@digits@charclass \ifnum\bidi@digit
3855 \bidi@digits=`\ \loop \XeTeXcharclass \bidi@digits \bidi@digits@charclass \ifnum\bidi@digit
3856 \bidi@digits=`\ \loop \XeTeXcharclass \bidi@digits \bidi@digits@charclass \ifnum\bidi@digit
3857 \XeTeXinterchartoks \bidi@sepmark@charclass \bidi@digits@charclass = {\DigitsDotDashInterChar
3858 \newcommand*{\DigitsDotDashInterCharToks}{\if@nonlatin\char"200F \fi}
3859 \bidi@AtEndPreamble{%
3860 \if@bidi@perpage@footnote
3861 \RequirePackage{bidi-perpage}%
3862 \ResetCounterPerPage{footnote}%
3863 \fi
3864 \ifx\bidi@pdfencrypt@ownerpassword\bidi@empty
3865 \ifx\bidi@pdfencrypt@userpassword\bidi@empty
3866 \@bidi@pdfencryptfalse
3867 \else
3868 \@bidi@pdfencrypttrue
3869 \fi
3870 \else
3871 \@bidi@pdfencrypttrue
3872 \fi
```

```
3873 \if@bidi@pdfencrypt
3874 \special{pdf:encrypt
3875 userpw (\bidi@pdfencrypt@userpassword)
3876 ownerpw (\bidi@pdfencrypt@ownerpassword)
3877 length \bidi@pdfencrypt@keylength
3878 perm \bidi@pdfencrypt@permissionflags
3879 }%
3880 \fi
3881 }
3882 \AtEndDocument{%
3883 \special{pdf:%
3884 docinfo<<%
3885 \if@bidi@pdfm@mark
3886 /Creator(\@bidi@pdfcreator)%
3887 /Producer(\@bidi@pdfproducer)%
3888 \fi
3889 /BIDI.Fullbanner(\@bidi@pdfcustomproperties)%
3890 \if@bidi@csdef{@xepersian@pdfcustomproperties}{%
3891 /XEPERSIAN.Fullbanner(\@xepersian@pdfcustomproperties)%
3892 }{}%
3893 >>%
3894 }%
3895 }
```
## **43 File bidi.tex**

```
3896 \def\bididate{2022/06/15}
3897 \catcode`@=11
3898 \def\bidi@version{38.3}
3899 \let \protect \relax
3900 \newlinechar`\^^J
3901 \edef\@bidi@info{****************************************************^^J%
3902 * \sim J\%3903 * bidi package (Bidirectional typesetting in^^J%
3904 * plain TeX and LaTeX, using XeTeX engine)^^J%
3905 * ^^J%
3906 * Description: A convenient interface for^^J%
3907 * typesetting bidirectional texts in plain TeX^^J%
3908 * and LaTeX. The package includes adaptations^^J%
3909 * for use with many other commonly-used packages.^^J%
3910 * ^ J%
3911 * Copyright (c) 2007--2022 Vafa Khalighi^^J%
3912 * Copyright (c) 2018--2020 bidi-tex GitHub organization^^J%
3913 * ^^J%
3914 * v\bidi@version, \bididate^^J%
3915 * ^^J%
3916 * License: LaTeX Project Public License, version^^J%
3917 * 1.3c or higher (your choice)^^J%
3918 * ^^J%
3919 * Location on CTAN: /macros/xetex/latex/bidi^^J%
3920 * \sim J\%3921 * Issue tracker: https://github.com/kvafa/bidi/issues^^J%
3922 * \sim J\%3923 * Discussions: https://github.com/kvafa/bidi/discussions^^J%
```
File bidi.tex 79

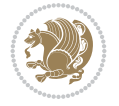

```
3924 * ^^J%
3925 * Primary author of bidi package: Vafa Khalighi.^^J%
3926 * \sim J%
3927 ****************************************************}
3928 \message{\@bidi@info}
3929 \edef\bidi@everyjob{\the\everyjob}
3930 \everyjob{\bidi@everyjob\message{\@bidi@info}}
3931 \def\bidiversion{%
3932 \relax
3933 \ifmmode
3934 \bidi@version
3935 \else
3936 $\bidi@version$
3937 \fi
3938 }
3939 \input iftex.sty
3940 \RequireXeTeX
3941 \newif\if@bidi@pdfm@mark
3942 \newif\if@RTLmain
3943 \newif\if@RTL
3944 \newif\if@hboxRconstruct
3945 \newif\if@sentdir
3946 \newif\if@RTL@footnote
3947 \@RTLmainfalse
3948 \def\setRTLmain{%
3949 \if@RTLmain\else
3950 \if@RTL\@RTLmaintrue%
3951 \else\@RTLmainfalse%
3952 \fi%
3953 \fi%
3954 }
3955 \let\n@xt=\
3956 \protected\def\LRE{\protect\pLRE}%
3957 \def\pLRE{\protect\afterassignment\moreLRE \let\n@xt= }
3958 \protected\def\RLE{\protect\pRLE}
3959 \def\pRLE{\protect\afterassignment\moreRLE \let\n@xt= }
3960 \def\bracetext{\ifcat\n@xt{\else\ifcat\n@xt}\fi
3961 \errmessage{Missing left brace has been substituted}\fi \bgroup}
3962 \newinsert\@bidi@copyins@
3963 \skip\@bidi@copyins@=12\p@
3964 \dimen\@bidi@copyins@=40pc
3965 \count\@bidi@copyins@=1000
3966 \def\@bidi@inslogo@{\insert\@bidi@copyins@{\@bidi@logo@}}
3967 \def\@bidi@logo@hb@xt@{%
3968 \if@RTLmain
3969 \hboxR to
3970 \else
3971 \hboxL to
3972 \fi
3973 }
3974 \def\@bidi@logo#1{%
3975 \toks@{%
3976 \setbox\z@\hbox{%
3977 \special{%
```
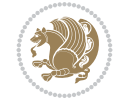

```
3978 pdf:image width 50pt height 50pt (#1)%
3979 }
3980 }%
3981 \dp\z@\z@
3982 \ht\z@=50pt
3983 \wd\z@=50pt
3984 \beginL
3985 \lower20pt\box\z@
3986 \endL
3987 }%
3988 \the\toks@
3989 }
3990\def\@bidi@logo@{\@bidi@logo@hb@xt@\hsize{\hss\LRE{\bf Typeset by the bidi package\quad\@bid
3991 \def\nobidilogo{\let\@bidi@logo@\@empty \let\@bidi@inslogo@\@empty}
3992 \def\@bidi@pdfcreator{%
3993 The bidi package, v\bidi@version, \bididate
3994 }
3995 \def\@bidi@pdfproducer{%
3996 The bidi package, v\bidi@version, \bididate
3997 }
3998 \def\@bidi@pdfcustomproperties{%
3999 This is the bidi package, Version \bidi@version,
4000 Released June 15, 2022.
4001 }
4002 \def\bidi@pdfm@mark{%
4003 \special{pdf:%
4004 docinfo<<%
4005 \if@bidi@pdfm@mark
4006 /Creator(\@bidi@pdfcreator)%
4007 /Producer(\@bidi@pdfproducer)%
4008 \fi
4009 /BIDI.Fullbanner(\@bidi@pdfcustomproperties)%
4010 >>%
4011 }%
4012 }
4013 \def\bidipdfinfoon{\@bidi@pdfm@marktrue}
4014 \def\bidipdfinfooff{\@bidi@pdfm@markfalse}
4015 \input plain-xetex-bidi.def
4016 \@bidi@inslogo@
4017 \outer\def\bye{\par\vfill\supereject\bidi@pdfm@mark\end}
4018 \catcode`@=12
4019 \bidipdfinfoon
```
### **44 File bidi2in1.sty**

```
4020 \NeedsTeXFormat{LaTeX2e}
4021 \ProvidesPackage{bidi2in1}
4022 \pagestyle{plain}
4023 \newcount\evenpage
4024 \newcount\oddpage
4025 \twocolumn
4026 \def\@oddfoot{\evenpage=\thepage%
4027 \multiply\evenpage by 2%
4028 \oddpage=\the\evenpage%
```
File bidi2in1.sty 81

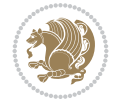

```
4029 \advance\oddpage by -1%
4030 \hfil\the\evenpage\hfil\hfil\the\oddpage\hfil}%
4031 \def\@evenfoot{\evenpage=\thepage%
4032 \multiply\evenpage by 2%
4033 \oddpage=\the\evenpage%
4034 \advance\oddpage by -1\%4035 \hfil\the\oddpage\hfil\hfil\the\evenpage\hfil}%
4036 \textwidth 9.49in
4037 \textheight 6.7in
4038 \columnsep 0.9in
4039 \columnseprule 0.125pt
4040 \headheight 0cm
4041 \topmargin 0in
4042 \marginparwidth 0in
4043 \marginparsep 0in
4044 \hoffset 0.05in % Corrected
4045 \voffset -0.5in %top margin space is 1.0in by default
4046 \oddsidemargin 0in
4047 \evensidemargin 0in
4048 \headsep 0cm
4049 \topskip 0cm
4050 \parskip 0.15in %
4051 \headsep 0pt
4052 \special{papersize=11.69in,8.26in}
4053 \renewcommand\maketitle{\par
4054 \begingroup
4055 \renewcommand\thefootnote{\@fnsymbol\c@footnote}%
4056 \def\@makefnmark{\rlap{\@textsuperscript{\normalfont\@thefnmark}}}%
4057 \long\def\@makefntext##1{\parindent 1em\noindent
4058 \hb@xt@1.8em{%
4059 \hss\@textsuperscript{\normalfont\@thefnmark}}##1}%
4060 \@maketitle
4061 \@thanks
4062 \endgroup
4063 \setcounter{footnote}{0}%
4064 \global\let\thanks\relax
4065 \global\let\maketitle\relax
4066 \global\let\@maketitle\relax
4067 \global\let\@thanks\@empty
4068 \global\let\@author\@empty
4069 \global\let\@date\@empty
4070 \global\let\@title\@empty
4071 \global\let\title\relax
4072 \global\let\author\relax
4073 \global\let\date\relax
4074 \global\let\and\relax
4075 }
```
# **45 File bidicode.sty**

```
4076 \NeedsTeXFormat{LaTeX2e}
4077 \ProvidesPackage{bidicode}
4078 \RequirePackage{xcolor}
4079 \RequirePackage{showexpl}
```
File bidicode.sty 82

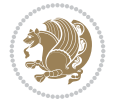

```
4080 \definecolor{hellgelb}{rgb}{1,1,0.85}
4081 \definecolor{colKeys}{rgb}{0,0,1}
4082 \definecolor{colIdentifier}{rgb}{0,0,0}
4083 \definecolor{colComments}{rgb}{1,0,0}
4084 \definecolor{colString}{rgb}{0,0.5,0}
4085 \lstset{
4086 language=[LaTeX]TEX,
4087 float=hbp,
4088 basicstyle=\ttfamily\small,
4089 identifierstyle=\color{colIdentifier},
4090 keywordstyle=\color{colKeys},
4091 stringstyle=\color{colString},
4092 commentstyle=\color{colComments},
4093 backgroundcolor=\color{hellgelb},
4094 columns=flexible,
4095 tabsize=4,
4096 extendedchars=true,
4097 showspaces=false,
4098 showstringspaces=false,
4099 numbers=left,
4100 numbersep=0.9em,
4101 numberstyle=\tiny, %
4102 frame=single,
4103 captionpos=b,
4104 xleftmargin=1em,
4105 breaklines=true,
4106 breakautoindent=false,
4107 breakindent=0pt,
4108 escapeinside=**,
4109 pos=r,
4110 explpreset={%
4111 xleftmargin=1em,columns=flexible,language=[LaTeX]TEX},
4112 morekeywords={setLTR,setLR,setRTL,setRL,LRE,LR,RLE,RL,lr,bidiversion,bididate}
4113 }
4114 \newcommand\HLON{%
4115 \gdef\lst@alloverstyle##1{%
4116 \fboxrule=0pt
4117 \fboxsep=0pt
4118 \fcolorbox{hellgelb}{hellgelb}{\bfseries\strut##1}%
4119 }}
4120 \newcommand\HLOFF{%
4121 \xdef\lst@alloverstyle##1{##1}%
4122 }
_{4123} \newcommand{\Larg [1}{\normalfont\tilde{}ont\it\tilde{1}}4124 \newcommand\Larga[1]{$\langle$\Larg{#1}$\rangle$}
4125 \newcommand\Largb[1]{\lcb\Larg{#1}\rcb}
4126 \newcommand\Largs[1]{\lsb\Larg{#1}\rsb}
4127 \newcommand\Largr[1]{\lrb\Larg{#1}\rrb}
4128\newcommand\LBEG[1]{{\normalfont\ttfamily\bs{}begin\lcb#1\rcb}}
4129 \newcommand\LEND[1]{{\normalfont\ttfamily\bs{}end\lcb#1\rcb}}
4130
4131 \DeclareRobustCommand\bs{{\normalfont\ttfamily\symbol{92}}}
4132 \DeclareRobustCommand\lcb{{\normalfont\ttfamily\char`\{}}
4133 \DeclareRobustCommand\rcb{{\normalfont\ttfamily\char`\}}}
```
File bidicode.sty 83

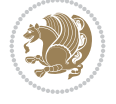

```
4134 \DeclareRobustCommand\lsb{{\normalfont\ttfamily[}}
4135 \DeclareRobustCommand\rsb{{\normalfont\ttfamily]}}
4136 \DeclareRobustCommand\lrb{{\normalfont\ttfamily(}}
4137 \DeclareRobustCommand\rrb{{\normalfont\ttfamily)}}
4138
4139 \def\Lcs#1{\nxLcs{#1}}
4140 \def\LcsStar#1{\nxLcs{#1}\OptArg*{*}}
4141 \def\nxLcs#1{\texttt{\symbol{92}#1}}
4142
4143 \def\Coordx#1{$x_{#1}$}
4144 \def\Coordy#1{$y_{#1}$}
4145 \def\Coordz#1{$z_{#1}$}
4146 \def\Coord#1{\Coordx{#1},\kern 1pt\Coordy{#1}}
4147 \def\Coordn{\Coordx{n},\kern 1pt\Coordy{n}}
4148 \def\CoordIII#1{\Coordx{#1},\kern 1pt\Coordy{#1},\kern 1pt\Coordz{#1}}
4149 \def\CAny{\Coordx{},\kern 1pt\Coordy{}}
4150 \def\CIIIAny{\Coordx{},\kern 1pt\Coordy{},\kern 1pt\Coordz{}}
4151 \def\coord#1{(\Coordx{#1},\kern 1pt\Coordy{#1})}
4152 \def\coordn{(\Coordx{n},\kern 1pt\Coordy{n})}
4153 \def\coordiii#1{(\Coordx{#1},\kern 1pt\Coordy{#1},\kern 1pt\Coordz{#1})}
4154 \def\coordx#1{($x_{#1}$)}
4155 \def\coordy#1{($y_{#1}$)}
4156 \def\coordz#1{($z_{#1}$)}
4157 \def\cAny{(\Coordx{},\kern 1pt\Coordy{})}
4158 \def\ciiiAny{(\Coordx{},\kern 1pt\Coordy{},\kern 1pt\Coordz{})}
4159
4160 \newsavebox{\boxdef}
4161 \newenvironment{BDef}
4162 {\begin{lrbox}\boxdef
4163 \def\arraystretch{1.0}
4164 \begin{tabular}{@{}l@{}l@{}l@{}}
4165 }
4166 {\end{tabular}\end{lrbox}
4167
4168 {\BCmd\fbox{\usebox\boxdef}\endBCmd}
4169 \aftergroup\@afterindentfalse\aftergroup\@afterheading
4170 }
4171
4172 \newenvironment{BDef*}
4173 {\begin{lrbox}\boxdef
4174 \def\arraystretch{1.0}
4175 \begin{tabular}{@{}l@{}l@{}l@{}}
4176 }
4177 {\end{tabular}\end{lrbox}
4178 {\begin{BCmd*}\fbox{\usebox\boxdef}\end{BCmd*}}
4179 \aftergroup\@afterindentfalse\aftergroup\@afterheading
4180 }
4181 \newenvironment{BCmd}{
4182 \@beginparpenalty-\@lowpenalty
4183 \topsep\BDefaboveskip
4184 \fboxsep3pt
4185 \flushleft}
4186 {\@endparpenalty\@M
4187 \@topsepadd\BDefbelowskip
```
File bidicode.sty 84

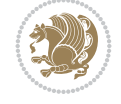

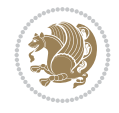

```
4210 \ProvidesPackage{bidiftnxtra}
4211 \newtoks\bidi@p@ftn
4212 \let\FN@sf@@footnote\footnote
4213 \let\FN@sf@@LTRfootnote\LTRfootnote
4214 \let\FN@sf@@RTLfootnote\RTLfootnote
4215 \def\footnote{\ifx\protect\@typeset@protect
4216 \expandafter\FN@sf@@footnote
4217 \else
4218 \expandafter\FN@sf@gobble@opt
4219 \fi
4220 }
4221 \def\LTRfootnote{\ifx\protect\@typeset@protect
4222 \expandafter\FN@sf@@LTRfootnote
4223 \else
4224 \expandafter\FN@sf@gobble@opt
4225 \fi
4226 }
4227 \def\RTLfootnote{\ifx\protect\@typeset@protect
4228 \expandafter\FN@sf@@RTLfootnote
4229 \else
4230 \expandafter\FN@sf@gobble@opt
4231 \fi
4232 }
4233 \edef\FN@sf@gobble@opt{\noexpand\protect
4234 \expandafter\noexpand\csname FN@sf@gobble@opt \endcsname}
4235 \expandafter\def\csname FN@sf@gobble@opt \endcsname{%
4236 \@ifnextchar[%]
4237 \FN@sf@gobble@twobracket
4238 \@gobble
```
# **46 File bidiftnxtra.sty**

\NeedsTeXFormat{LaTeX2e}

```
4188 \endflushleft}
4189
4190 \newenvironment{BCmd*}{
4191 \@beginparpenalty\@M
4192 \topsep\BDefinlineskip
4193 \fboxsep3pt
4194 \flushleft}
4195 {\@endparpenalty5000
4196 \endflushleft}
4197
4198 \newskip\BDefaboveskip
4199 \newskip\BDefbelowskip
4200 \newskip\BDefinlineskip
4201 \setlength\BDefaboveskip{10pt plus 4pt}
4202 \setlength\BDefbelowskip{6pt}
4203 \setlength\BDefinlineskip{6pt}
4204
4205 \def\OptArgs{\colorbox{black!20}{\texttt{[Options]}}\kern1pt}
4206 \def\OptArg{\@ifnextchar*\OptArg@i{\OptArg@ii*}}
4207 \def\OptArg@i*#1{\colorbox{black!20}{\texttt{#1}}\kern1pt}
4208 \def\OptArg@ii*#1{\colorbox{black!20}{\texttt{[#1]}}\kern1pt}
```

```
4240 \def\FN@sf@gobble@twobracket[#1]#2{}
4241 \let\FN@sf@@footnotemark\footnotemark
4242 \def\footnotemark{\ifx\protect\@typeset@protect
4243 \expandafter\FN@sf@@footnotemark
4244 \else
4245 \expandafter\FN@sf@gobble@optonly
4246 \fi
4247 }
4248 \edef\FN@sf@gobble@optonly{\noexpand\protect
4249 \expandafter\noexpand\csname FN@sf@gobble@optonly \endcsname}
4250 \expandafter\def\csname FN@sf@gobble@optonly \endcsname{%
4251 \@ifnextchar[%]
4252 \FN@sf@gobble@bracket
4253 \{ \}%
4254 }
4255 \def\FN@sf@gobble@bracket[#1]{}
4256 \def\@tabular{%
4257 \leavevmode \hbox \bgroup
4258 \let\@footnotetext\bidi@p@ftntext
4259 \let\@LTRfootnotetext\bidi@p@LTRftntext
4260 \let\@RTLfootnotetext\bidi@p@RTLftntext
4261 \let\@xfootnotenext\bidi@p@xftntext
4262 \let\@xfootnote\bidi@p@xfootnote
4263 \let\@xLTRfootnotenext\bidi@p@xLTRftntext
4264 \let\@xLTRfootnote\bidi@p@xLTRfootnote
4265 \let\@xRTLfootnotenext\bidi@p@xRTLftntext
4266 \let\@xRTLfootnote\bidi@p@xRTLfootnote
4267 \if@RTLtab\beginR \fi
4268 $\let\@acol\@tabacol
4269 \let\@classz\@tabclassz
4270 \let\@classiv\@tabclassiv \let\\\@tabularcr\@tabarray}
4271 \def\endtabular{\crcr\egroup\if@RTLtab\egroup\endR\egroup\fi
4272 \egroup $\if@RTLtab\endR\fi\egroup
4273 \ifx\@captype\@undefined
4274 \global\bidi@p@ftn\expandafter{\expandafter}\the\bidi@p@ftn\fi}
4275 \long\def\bidi@p@ftntext#1{%
4276 \edef\@tempy{\the\bidi@p@ftn\noexpand\footnotetext[\the\csname c@\@mpfn\endcsname]}%
4277 \global\bidi@p@ftn\expandafter{\@tempy{#1}}}%
4278 \long\def\bidi@p@LTRftntext#1{%
4279 \edef\@tempyi{\the\bidi@p@ftn\noexpand\LTRfootnotetext[\the\csname c@\@mpfn\endcsname]}%
4280 \global\bidi@p@ftn\expandafter{\@tempyi{#1}}}%
4281 \long\def\bidi@p@RTLftntext#1{%
4282 \edef\@tempyii{\the\bidi@p@ftn\noexpand\RTLfootnotetext[\the\csname c@\@mpfn\endcsname]}%
4283 \global\bidi@p@ftn\expandafter{\@tempyii{#1}}}%
4284
4285
4286 \long\def\bidi@p@xftntext[#1]#2{%
4287 \global\bidi@p@ftn\expandafter{\the\bidi@p@ftn\footnotetext[#1]{#2}}}
4288
4289 \long\def\bidi@p@xLTRftntext[#1]#2{%
4290 \global\bidi@p@ftn\expandafter{\the\bidi@p@ftn\LTRfootnotetext[#1]{#2}}}
4291
4292 \long\def\bidi@p@xRTLftntext[#1]#2{%
```
}

File bidiftnxtra.sty 86

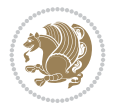

```
4294
4295
4296 \def\bidi@p@xfootnote[#1]{%
4297 \begingroup
4298 \csname c@\@mpfn\endcsname #1\relax
4299 \unrestored@protected@xdef\@thefnmark{\thempfn}%
4300 \endgroup
4301 \@footnotemark\bidi@p@xftntext[#1]}
4302
4303
4304 \def\bidi@p@xLTRfootnote[#1]{%
4305 \begingroup
4306 \csname c@\@mpfn\endcsname #1\relax
4307 \unrestored@protected@xdef\@thefnmark{\thempfn}%
4308 \endgroup
4309 \@footnotemark\bidi@p@xLTRftntext[#1]}
4310
4311
4312 \def\bidi@p@xRTLfootnote[#1]{%
4313 \begingroup
4314 \csname c@\@mpfn\endcsname #1\relax
4315 \unrestored@protected@xdef\@thefnmark{\thempfn}%
4316 \endgroup
4317 \@footnotemark\bidi@p@xRTLftntext[#1]}
4318
4319 \def\@xfloat #1[#2]{%
4320 \@nodocument
4321 \def \@captype {#1}%
4322 \def \@fps {#2}%
4323 \@onelevel@sanitize \@fps
4324 \def \reserved@b {!}%
4325 \ifx \reserved@b \@fps
4326 \@fpsadddefault
4327 \else
4328 \ifx \@fps \@empty
4329 \@fpsadddefault
4330 \fi
4331 \fi
4332 \ifhmode
4333 \@bsphack
4334 \@floatpenalty -\@Mii
4335 \else
4336 \@floatpenalty-\@Miii
4337 \fi
4338 \ifinner
4339 \@parmoderr\@floatpenalty\z@
4340 \else
4341 \@next\@currbox\@freelist
4342 {%
4343 \@tempcnta \sixt@@n
4344 \expandafter \@tfor \expandafter \reserved@a
4345 \expandafter :\expandafter =\@fps
4346 \do
```
\global\bidi@p@ftn\expandafter{\the\bidi@p@ftn\RTLfootnotetext[#1]{#2}}}

File bidiftnxtra.sty 87

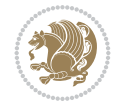

```
4347 {%
4348 \iint \reserved@a h%4349 \ifodd \@tempcnta
4350 \else
4351 \advance \@tempcnta \@ne
4352 \fi
4353 \fi
4354 \if \reserved@a t%
4355 \@setfpsbit \tw@
4356 \fi
4357 \iint \reserved@a b%4358 \@setfpsbit 4%
4359 \fi
4360 \if \reserved@a p%
4361 \@setfpsbit 8%
4362 \quad \text{If} \quad4363 \if \reserved@a !%
4364 \ifnum \@tempcnta>15
4365 \advance\@tempcnta -\sixt@@n\relax
4366 \fi
4367 \fi
4368 }%
4369 \@tempcntb \csname ftype@\@captype \endcsname
4370 \multiply \@tempcntb \@xxxii
4371 \advance \@tempcnta \@tempcntb
4372 \global \count\@currbox \@tempcnta
4373 }%
4374 \@fltovf
4375 \fi
4376 \global \setbox\@currbox
4377 \color@vbox
4378 \normalcolor
4379 \vbox \bgroup
4380 \let\@footnotetext\bidi@p@ftntext
4381 \let\@LTRfootnotetext\bidi@p@LTRftntext
4382 \let\@RTLfootnotetext\bidi@p@RTLftntext
4383 \let\@xfootnotenext\bidi@p@xftntext
4384 \let\@xfootnote\bidi@p@xfootnote
4385 \let\@xLTRfootnotenext\bidi@p@xLTRftntext
4386 \let\@xLTRfootnote\bidi@p@xLTRfootnote
4387 \let\@xRTLfootnotenext\bidi@p@xRTLftntext
4388 \let\@xRTLfootnote\bidi@p@xRTLfootnote
4389 \hsize\columnwidth
4390 \@parboxrestore
4391 \@floatboxreset
4392 }
4393 \def \@endfloatbox{%
4394 \par\vskip\z@skip %% \par\vskip\z@ added 15 Dec 87
4395 \@minipagefalse
4396 \outer@nobreak
4397 \egroup %% end of vbox
\label{thm:q} $$\global\bidi@p@ftn\expandafter{\expandafter}{the\ibidi@p@ftn}4399 \color@endbox
4400 }
```
File bidiftnxtra.sty 88

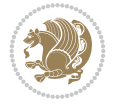

```
4401 \NeedsTeXFormat{LaTeX2e}
4402 \ProvidesClass{bidimoderncv}
4403 \newif\if@DEBUG\@DEBUGfalse
4404 \DeclareOption{a4paper}{
4405 \setlength\paperheight{297mm}
4406 \setlength\paperwidth{210mm}}
4407 \DeclareOption{a5paper}{
4408 \setlength\paperheight{210mm}
4409 \setlength\paperwidth{148mm}}
4410 \DeclareOption{b5paper}{
4411 \setlength\paperheight{250mm}
4412 \setlength\paperwidth{176mm}}
4413 \DeclareOption{letterpaper}{
4414 \setlength\paperheight{11in}
4415 \setlength\paperwidth{8.5in}}
4416 \DeclareOption{legalpaper}{
4417 \setlength\paperheight{14in}
4418 \setlength\paperwidth{8.5in}}
4419 \DeclareOption{executivepaper}{
4420 \setlength\paperheight{10.5in}
4421 \setlength\paperwidth{7.25in}}
4422 \DeclareOption{landscape}{
4423 \setlength\@tempdima{\paperheight}
4424 \setlength\paperheight{\paperwidth}
4425 \setlength\paperwidth{\@tempdima}}
4426 \newcommand\@ptsize{}
4427 \DeclareOption{10pt}{\renewcommand\@ptsize{0}}
4428 \DeclareOption{11pt}{\renewcommand\@ptsize{1}}
4429 \DeclareOption{12pt}{\renewcommand\@ptsize{2}}
4430 \DeclareOption{draft}{\setlength\overfullrule{5pt}}
4431 \DeclareOption{final}{\setlength\overfullrule{0pt}}
4432 \newif\if@colour\@colourtrue
4433 \DeclareOption{nocolour}{\@colourfalse}
4434 \ExecuteOptions{a4paper,11pt,colour,final}
4435 \ProcessOptions\relax
4436 \input{size1\@ptsize.clo}
4437 \RequirePackage{color}
4438 \RequirePackage{graphicx}
4439 \RequirePackage{ifthen}
4440 \RequirePackage{marvosym}
4441 \addtolength{\oddsidemargin}{-54pt}
4442 \addtolength{\textwidth}{109pt}
4443 \addtolength{\topmargin}{-70pt}
4444 \addtolength{\textheight}{122pt}
4445 \addtolength{\marginparsep}{-5pt}
4446 \addtolength{\marginparwidth}{-10pt}
4447 \RequirePackage{url}
4448 \RequirePackage{hyperref}
4449 \hypersetup{%
4450 breaklinks,
4451 baseurl = http://,%
4452 pdfborder = 0 \t0 \t0,%
```
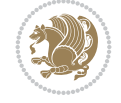

```
4453 pdfpagemode = UseNone,%
4454 pdfstartpage = 1}
4455 \AtEndOfClass{%
4456 \AtBeginDocument{%
4457 \hypersetup{%
4458 pdfauthor = \@firstname~\@familyname,%
4459 pdftitle = \text{0title}, \text{\textdegree}4460 pdfsubject = \@firstname~\@familyname,%
4461 pdfkeywords = \@resumename~\@firstname~\@familyname}}}
4462 \urlstyle{tt}
4463 \RequirePackage{fancyhdr}
4464 \fancypagestyle{plain}{%
4465 \renewcommand{\headrulewidth}{0pt}
4466 \renewcommand{\footrulewidth}{0pt}
4467 \fancyhf{}}
4468 \pagestyle{plain}
4469 \setlength\lineskip{1\p@}
4470 \setlength\normallineskip{1\p@}
4471 \renewcommand\baselinestretch{}
4472 \setlength{\parindent}{0pt}
4473 \setlength{\parskip}{0pt}
4474 \setlength\columnsep{10\p@}
4475 \setlength\columnseprule{0\p@}
4476 \pagestyle{empty}
4477 \pagenumbering{arabic}
4478 \raggedbottom
4479 \onecolumn
4480 \providecommand*{\listitemsymbol}{\textbullet}
4481 \providecommand*{\addresssymbol}{}
4482 \providecommand*{\mobilesymbol}{\Mobilefone}
4483 \providecommand*{\phonesymbol}{\Telefon}
4484 \providecommand*{\faxsymbol}{\FAX}
4485 \providecommand*{\emailsymbol}{\Letter}
4486 \definecolor{firstnamecolor}{rgb}{0,0,0}
4487 \def\firstnamecolour#1{\gdef\@firstnamecolour{\addfontfeature{Color=#1}}}
4488 \def\familynamecolour#1{\gdef\@familynamecolour{\addfontfeature{Color=#1}}}
4489 \def\titlecolour#1{\gdef\@titlecolour{\addfontfeature{Color=#1}}}
4490 \def\addresscolour#1{\gdef\@addresscolour{\addfontfeature{Color=#1}}}
4491 \def\quotecolour#1{\gdef\@quotecolour{\addfontfeature{Color=#1}}}
4492 \def\sectiontitlecolour#1{\gdef\@sectiontitlecolour{\addfontfeature{Color=#1}}}
4493 \definecolor{sectionrectanglecolor}{rgb}{0,0,0}
4494 \def\subsectioncolour#1{\gdef\@subsectioncolour{\addfontfeature{Color=#1}}}
4495 \def\hintcolour#1{\gdef\@hintcolour{\addfontfeature{Color=#1}}}
4496 \providecommand*{\firstnamefont}{}
4497 \providecommand*{\familynamefont}{}
4498 \providecommand*{\titlefont}{}
4499 \providecommand*{\addressfont}{}
4500 \providecommand*{\quotefont}{}
4501 \providecommand*{\sectionfont}{}
4502 \providecommand*{\subsectionfont}{}
4503 \providecommand*{\hintfont}{\small}
4504 \providecommand*{\firstnamestyle}[1]{{\firstnamefont\@firstnamecolour#1}}
4505 \providecommand*{\familynamestyle}[1]{{\familynamefont\@familynamecolour#1}}
4506 \providecommand*{\titlestyle}[1]{{\titlefont\@titlecolour#1}}
```
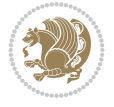

```
4507 \providecommand*{\addresstyle}[1]{{\addressfont\@addresscolour#1}}
4508 \providecommand*{\quotestyle}[1]{{\quotefont\@quotecolour#1}}
4509 \providecommand*{\sectionstyle}[1]{{\sectionfont\@sectiontitlecolour#1}}
4510 \providecommand*{\subsectionstyle}[1]{{\subsectionfont\@subsectioncolour#1}}
4511 \providecommand*{\hintstyle}[1]{{\hintfont\@hintcolour#1}}
4512 \newcommand*{\cvtheme}[2][]{
4513 \def\@cvtheme{#2}
4514 \def\@cvthemeoptions{#1}}
4515 \cvtheme{bidi-casual}
4516 \AtBeginDocument{\RequirePackage[\@cvthemeoptions]{cvtheme\@cvtheme}}
4517 \newcommand*{\resumename}[1]{\def\@resumename{#1}}
4518 \newcommand*{\firstname}[1]{\def\@firstname{#1}}
4519 \newcommand*{\familyname}[1]{\def\@familyname{#1}}
4520 \renewcommand*{\title}[1]{\def\@title{#1}}
4521 \newcommand*{\address}[1]{\def\@address{#1}}
4522 \newcommand*{\mobile}[1]{\def\@mobile{#1}}
4523 \newcommand*{\phone}[1]{\def\@phone{#1}}
4524 \renewcommand*{\fax}[1]{\def\@fax{#1}}
_{4525} \newcommand*{\email}[1]{\def\@email{#1}}
4526 \newcommand*{\extrainfo}[1]{\def\@extrainfo{#1}}
4527 \def\@photowidth{0pt}
4528 \newcommand*{\photo}[2][64pt]{\def\@photowidth{#1}\def\@photo{#2}}
4529 \newcommand*{\quote}[1]{\def\@quote{#1}}
4530 \newlength{\quotewidth}
4531 \newlength{\hintscolumnwidth}
4532 \newlength{\separatorcolumnwidth}
4533 \setlength{\separatorcolumnwidth}{0.025\textwidth}
4534 \newlength{\maincolumnwidth}
4535 \newlength{\doubleitemmaincolumnwidth}
4536 \newlength{\listitemsymbolwidth}
4537 \settowidth{\listitemsymbolwidth}{\listitemsymbol{}~}
4538 \newlength{\listitemmaincolumnwidth}
4539 \newlength{\listdoubleitemmaincolumnwidth}
4540 \newcommand*{\recomputethemelengths}{}
4541 \newcommand*{\recomputelengths}{%
4542 \setlength{\quotewidth}{0.65\textwidth}%
4543 \setlength{\maincolumnwidth}{\textwidth}%
4544 \addtolength{\maincolumnwidth}{-\separatorcolumnwidth}%
4545 \addtolength{\maincolumnwidth}{-\hintscolumnwidth}%
4546 \setlength{\listitemmaincolumnwidth}{\maincolumnwidth}%
4547 \addtolength{\listitemmaincolumnwidth}{-\listitemsymbolwidth}%
4548 \setlength{\doubleitemmaincolumnwidth}{\maincolumnwidth}%
4549 \addtolength{\doubleitemmaincolumnwidth}{-\hintscolumnwidth}%
4550 \addtolength{\doubleitemmaincolumnwidth}{-\separatorcolumnwidth}%
4551 \setlength{\doubleitemmaincolumnwidth}{0.5\doubleitemmaincolumnwidth}%
4552 \setlength{\listdoubleitemmaincolumnwidth}{\maincolumnwidth}%
4553 \addtolength{\listdoubleitemmaincolumnwidth}{-\listitemsymbolwidth}%
4554 \setlength{\listdoubleitemmaincolumnwidth}{0.475\listdoubleitemmaincolumnwidth}%
4555 \renewcommand{\headwidth}{\textwidth}%
4556 \recomputethemelengths}
4557 \setlength{\hintscolumnwidth}{0.15\textwidth}
4558 \recomputelengths
4559 \title{}
4560 \renewcommand*{\maketitle}{}
```
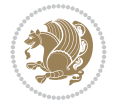

```
4561 \newcommand*{\section}[1]{%
4562 \vspace*{2.5ex \@plus 1ex \@minus .2ex}%
4563 \phantomsection{}%
4564 \addcontentsline{toc}{part}{#1}%
4565 \parbox[m]{\hintscolumnwidth}{\bidi@raggedleft\hintfont{\leavevmode\color{sectionrectangle
4566 \hspace{\separatorcolumnwidth}%
4567 \parbox[m]{\maincolumnwidth}{\sectionstyle{#1}}\\[1ex]}
4568 \newcommand*{\subsection}[1]{%
4569 \cvline[0.45em]{}{\subsectionstyle{#1}}}
4570 \newcommand*{\cvline}[3][.25em]{%
4571 \begin{tabular}{@{}p{\hintscolumnwidth}@{\hspace{\separatorcolumnwidth}}p{\maincolumnwidth}@{}}%
4572 \bidi@raggedleft\hintfont{#2} &{#3}%
_{4573} \end{tabular}\\[#1]}
4574 \newcommand*{\cvdoubleitem}[4]{%
4575 \cvline{#1}{\begin{minipage}[t]{\doubleitemmaincolumnwidth}#2\end{minipage}%
4576 \hfill%
4577 \begin{minipage}[t]{\hintscolumnwidth}\bidi@raggedleft\hintfont{#3}\end{minipage}\hspace*{\
4578 \newcommand*{\cvlistitem}[2][\listitemsymbol{}]{%
4579 \cvline[0pt]{}{#1~\begin{minipage}[t]{\listitemmaincolumnwidth}#2\end{minipage}}}
4580 \newcommand*{\cvlistdoubleitem}[3][\listitemsymbol{}]{%
4581 \cvline[0pt]{}{#1~\begin{minipage}[t]{\listdoubleitemmaincolumnwidth}#2\end{minipage}%
4582 \hfill%
4583 \ifthenelse{\equal{#3}{}}%
4584 \{ \}%
4585 {#1~\begin{minipage}[t]{\listdoubleitemmaincolumnwidth}#3\end{minipage}}}}
4586 \newcommand*{\cventry}[6]{%
4587 \cvline{#1}{%
4588 {\bfseries#2}%
4589 \ifx#3\else{, {\slshape#3}}\fi%
4590 \ifx#4\else{, #4}\fi%
_{4591} \ifx#5\else{, #5}\fi%
4592 . %
4593 \ifx#6\else{\newline{}\begin{minipage}[t]{\linewidth}\small#6\end{minipage}}\fi
4594 }}%
4595 \newcommand*{\cvlanguage}[3]{%
4596 \cvline{#1}{\begin{minipage}[t]{.225\maincolumnwidth}\textbf{#2}\end{minipage}\hfill\begir
4597 \newcommand*{\cvcomputer}[4]{%
_{4598} \cvdoubleitem{#1}{\small#2}{#3}{\small#4}}
4599 \newcommand*{\link}[2][]{%
4600 \ifthenelse{\equal{#1}{}}%
4601 {\href{#2}{#2}}%
4602 {\href{#2}{#1}}}
4603 \newcommand*{\httplink}[2][]{%
4604 \ifthenelse{\equal{#1}{}}%
4605 {\href{http://#2}{#2}}%
4606 {\href{http://#2}{#1}}}
4607 \newcommand*{\emaillink}[2][]{%
4608 \ifthenelse{\equal{#1}{}}%
4609 {\href{mailto:#2}{#2}}%
4610 {\href{mailto:#2}{#1}}}
4611 \newif\if@displaypagenumbers\@displaypagenumberstrue
4612 \newcommand*{\nopagenumbers}{\@displaypagenumbersfalse}
4613 \AtBeginDocument{%
4614 \if@displaypagenumbers%
```
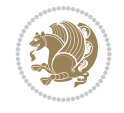

File bidi-perpage.sty 93

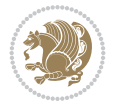

```
4628 \small%
4630 \bidi@@thebibliography@font@hook%
4631 \begin{list}{\bibliographyitemlabel}%
4632 \{ \%4633 \setlength{\topsep}{0pt}%
4634 \setlength{\labelwidth}{\hintscolumnwidth}%
4635 \setlength{\labelsep}{\separatorcolumnwidth}%
4636 \leftmargin\labelwidth%
4637 \advance\leftmargin\labelsep%
4638 \@openbib@code%
4639 \usecounter{enumiv}%
4640 \let\p@enumiv\@empty%
4641 \renewcommand\theenumiv{\@arabic\c@enumiv}}%
4642 \sloppy\clubpenalty4000\widowpenalty4000%
4643 }%
4644 \frac{1}{8}4645 \def\@noitemerr{\@latex@warning{Empty `thebibliography' environment}}%
4646 \end{list}%
4647 }
4648 \newcommand\newblock{\hskip .11em\@plus.33em\@minus.07em}
4649 \let\@openbib@code\@empty
48 File bidi-perpage.sty
4650 \NeedsTeXFormat{LaTeX2e}
4651 \ProvidesPackage{bidi-perpage}[2018/10/04 v0.4 Reset counter(s) on every page]
4652 \newcount\bidi@page@count
4653 \bidi@page@count\@ne
4654 \newcommand*{\ResetCounterPerPage}[2][\z@]{%
4655 \if@bidi@csundef{bidi@stepcounterhook@@#2}{%
4656 \expandafter\gdef\csname bidi@stepcounterhook@@#2\endcsname{}%
4657 }{}%
4658 \if@bidi@csundef{if@bidi@reset@#2@rerun}{%
4659 \expandafter\newif\csname if@bidi@reset@#2@rerun\endcsname
4660 }{}%
4661 \if@bidi@csundef{bidi@#2@count}{%
4662 \expandafter\newcount\csname bidi@#2@count\endcsname
4663 }{}%
4664 \csname bidi@#2@count\endcsname\z@
4665 \if@bidi@csundef{bidi@previous@page@@#2@count}{%
```

```
4615 \@ifundefined{r@lastpage}{}{%
4616 \ifthenelse{\pageref{lastpage} > 1}{%
4617 \fancypagestyle{plain}{%
4618 \fancyfoot[r]{\beginL\addressfont\@quotecolour\footnotesize\thepage\beginL/\endL\pag
_{4619} \pagestyle{plain}}{}}%
4620 \AtEndDocument{\label{lastpage}}%
4621 \fi}
4622 \newlength{\bibindent}
4623 \setlength{\bibindent}{1.5em}
4624 \newcommand*{\bibliographyitemlabel}{\includegraphics{bidi-bibitem.pdf}}
4625 \newenvironment{thebibliography}[1]%
4626 {%
4627 \section{\refname}%
4629 \if@RTL\if@LTRbibitems\@RTLfalse\else\fi\else\if@RTLbibitems\@RTLtrue\else\fi\fi
```

```
4666 \expandafter\newcount\csname
4667 bidi@previous@page@@#2@count\endcsname
4668 }{}%
4669 \csname bidi@previous@page@@#2@count\endcsname\z@
4670 \if@bidi@csundef{bidi@reset@#2@perpage}{%
4671 \bidi@AfterEndDocumentCheckLabelsRerun{%
4672 \csname if@bidi@reset@#2@rerun\endcsname
4673 \PackageWarningNoLine{bidi-perpage}{%
4674 Counter `#2' may not have been reset per page.
4675 Rerun to reset counter `#2' per page%
4676 }%
4677 \fi
4678 }%
4679 }{}%
4680 \expandafter\gdef\csname bidi@reset@#2@perpage\endcsname{%
4681 \global\advance\csname bidi@#2@count\endcsname\@ne
4682 \if@filesw
4683 \edef\@tempa{%
4684 \write\@auxout{%
4685 \string\bidi@counter@page{#2}%
4686 {\number\csname bidi@#2@count\endcsname}%
4687 {\noexpand\number\noexpand\bidi@page@count}%
4688 }%
4689 }%
4690 \@tempa
4691 \fi
4692 \begingroup\expandafter\expandafter\expandafter\endgroup
4693 \expandafter\ifx\csname bidi@#2@@\number\csname
4694 bidi@#2@count\endcsname\endcsname\relax
4695 \global\csname @bidi@reset@#2@reruntrue\endcsname
4696 \else
4697 \global\csname @bidi@reset@#2@rerunfalse\endcsname
4698 \expandafter\@tempcnta\csname bidi@#2@@\number
4699 \csname bidi@#2@count\endcsname\endcsname\relax
4700 \ifnum\@tempcnta=\csname
4701 bidi@previous@page@@#2@count\endcsname
4702 \else
4703 \global\csname
4704 bidi@previous@page@@#2@count\endcsname\@tempcnta
4705 \global\csname c@#2\endcsname#1\relax
4706 \fi
4707 \fi
4708 }%
4709 \expandafter\bidi@gappto\csname
4710 bidi@stepcounterhook@@#2\endcsname{%
4711 \csname bidi@reset@#2@perpage\endcsname
4712 }%
4713 }
4714 \def\bidi@counter@page#1#2#3{\bidi@namegdef{bidi@#1@@#2}{#3}}
4715 \bidi@AtEndOutputPage{%
4716 \global\advance\bidi@page@count\@ne
```

```
4717 }
```
File bidi-perpage.sty 94

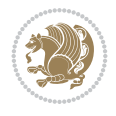

```
4718 \NeedsTeXFormat{LaTeX2e}
4719 \ProvidesPackage{biditools}[2022/06/15 v2.3 Programming tools for bidi package]
4720 \providecommand{\@bidi@saveprimitive}[2]{\begingroup\escapechar`\\\relax
4721 \edef\@tempa{\string#1}\edef\@tempb{\meaning#1}%
4722 \ifx\@tempa\@tempb \global\let#2#1%
4723 \else
4724 \edef\@tempb{\meaning#2}%
4725 \ifx\@tempa\@tempb
4726 \else
4727 \@latex@error{Unable to properly define \string#2; primitive
4728 \noexpand#1no longer primitive}\@eha
4729 \fi
4730 \fi
4731 \endgroup}
4732 \newtoks\@bidi@envbody
4733 \newtoks\@bidi@emptytoks
4734 \def\bidi@addto@envbody#1{\global\@bidi@envbody\expandafter{\the\@bidi@envbody#1}}
4735 \def\bidi@collect@body#1{%
4736 \@bidi@envbody{\expandafter#1\expandafter{\the\@bidi@envbody}}%
4737 \edef\bidi@process@envbody{\the\@bidi@envbody\noexpand\end{\@currenvir}}%
4738 \@bidi@envbody\@bidi@emptytoks \def\begin@bidi@stack{b}%
4739 \begingroup
4740 \expandafter\let\csname\@currenvir\endcsname\bidi@collect@@body
4741 \edef\bidi@process@envbody{\expandafter\noexpand\csname\@currenvir\endcsname}%
4742 \bidi@process@envbody
4743 }
4744 \def\bidi@push@begins#1\begin#2{%
4745 \ifx\end#2\else b\expandafter\bidi@push@begins\fi
4746 }
4747 \def\bidi@collect@@body#1\end#2{%
4748 \edef\begin@bidi@stack{\bidi@push@begins#1\begin\end \expandafter\@gobble\begin@bidi@stack}%
4749 \ifx\@empty\begin@bidi@stack
4750 \endgroup
4751 \@checkend{#2}%
4752 \bidi@addto@envbody{#1}%
4753 \else
4754 \bidi@addto@envbody{#1\end{#2}}%
4755 \fi
4756 \bidi@process@envbody % A little tricky! Note the grouping
4757 }
4758 \long\def\bidi@addto@long@envbody#1{\global\@bidi@envbody\expandafter{\the\@bidi@envbody#1}}
4759 \long\def\bidi@collect@long@body#1{%
4760 \@bidi@envbody{\expandafter#1\expandafter{\the\@bidi@envbody}}%
4761 \edef\bidi@process@envbody{\the\@bidi@envbody\noexpand\end{\@currenvir}}%
4762 \@bidi@envbody\@bidi@emptytoks \def\begin@bidi@stack{b}%
4763 \begingroup
4764 \expandafter\let\csname\@currenvir\endcsname\bidi@collect@long@@body
4765 \edef\bidi@process@envbody{\expandafter\noexpand\csname\@currenvir\endcsname}%
4766 \bidi@process@envbody
4767 }
4768 \long\def\bidi@push@long@begins#1\begin#2{%
4769 \ifx\end#2\else b\expandafter\bidi@push@long@begins\fi
```
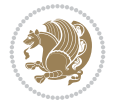

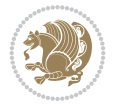

```
4771 \long\def\bidi@collect@long@@body#1\end#2{%
4772 \edef\begin@bidi@stack{\bidi@push@long@begins#1\begin\end \expandafter\@gobble\begin@bidi@
4773 \ifx\@empty\begin@bidi@stack
4774 \endgroup
4775 \@checkend{#2}%
4776 \bidi@addto@long@envbody{#1}%
4777 \else
4778 \bidi@addto@long@envbody{#1\end{#2}}%
4779 \{f_i\}4780 \bidi@process@envbody % A little tricky! Note the grouping
4781 }
4782 \long\def\bidi@new@ifnextchar#1#2#3{%
4783 \let\reserved@d= #1%
4784 \def\reserved@a{#2}\def\reserved@b{#3}%
4785 \futurelet\@let@token\bidi@new@ifnch
4786 }
4787 \def\bidi@new@ifnch{%
4788 \ifx\@let@token\reserved@d \let\reserved@b\reserved@a \fi
4789 \reserved@b
4790 }
4791 \def\bidi@matrix@check#1{%
4792 \expandafter\ifx\csname\@currenvir\endcsname#1%
4793 \else\bidi@matrix@error#1%
4794 \expandafter\@gobble
4795 \fi
4796 }
4797 \def\bidi@matrix@error#1{%
4798 \PackageError{biditools}{%
4799 Old form `\string#1' should be \string\begin{\expandafter\@gobble\string#1}%
4800 }{%
4801 `\string#1{...}' is old bidi package syntax whose use is
4802 ill-advised in the old versions of bidi package.%
4803 }%
4804 }
4805 \def\@tagsextension{clo}
4806 \def\@definitionfileextension{def}
4807 \def\@texfileextension{tex}
4808 \def\@iftagsloaded{\@ifl@aded\@tagsextension}
4809 \def\@ifdefinitionfileloaded{\@ifl@aded\@definitionfileextension}
4810 \def\@iftexfileloaded{\@ifl@aded\@texfileextension}
4811 \def\eqnewif#1#2{%
4812 \count@\escapechar \escapechar\m@ne
4813 \let#1\iffalse
4814 \let#2\iffalse
4815 \eq@if#1#2\iftrue
4816 \eq@if#1#2\iffalse
4817 \escapechar\count@}
4818 \def\eq@if#1#2#3{%
4819 \expandafter\def\csname\expandafter\@gobbletwo\string#1%
4820 \expandafter\@gobbletwo\string#3\endcsname
4821 {\let#1#3%}
4822 \let#2#3}%
4823 \expandafter\def\csname\expandafter\@gobbletwo\string#2%
```
}

```
4824 \expandafter\@gobbletwo\string#3\endcsname
4825 {\let#2#3%
4826 \let#1#3}}
4827 \def\noteqnewif#1#2{%
4828 \count@\escapechar \escapechar\m@ne
4829 \let#1\iffalse
4830 \let#2\iffalse
4831 \not@eq@if#1#2\iftrue\iffalse
4832 \escapechar\count@}
4833 \def\not@eq@if#1#2#3#4{%
4834 \expandafter\def\csname\expandafter\@gobbletwo\string#1%
4835 \expandafter\@gobbletwo\string#3\endcsname
4836 {\let#1#3%
4837 \let#2#4}%
4838 \expandafter\def\csname\expandafter\@gobbletwo\string#1%
4839 \expandafter\@gobbletwo\string#4\endcsname
4840 {\let#1#4%}
4841 \let#2#3}%
4842 \expandafter\def\csname\expandafter\@gobbletwo\string#2%
4843 \expandafter\@gobbletwo\string#3\endcsname
4844 \{\{\text{let#2#3\}}4845 \let#1#4}%
4846 \expandafter\def\csname\expandafter\@gobbletwo\string#2%
4847 \expandafter\@gobbletwo\string#4\endcsname
4848 \{\{\text{let#2#4}\}\4849 \let#1#3}}
4850 \newcommand*{\SetBoolean}[2]{%
4851 \lowercase{\def\@tempa{#2}}%
4852 \@ifundefined{@tempswa\@tempa}%
4853 {\PackageError{biditools}%
4854 {You can only set a boolean to `true' or `false'}\@ehc}%
4855 {\@ifundefined{#1\@tempa}%
4856 {\PackageError{biditools}{Boolean #1 undefined}\@ehc}%
4857 {\csname#1\@tempa\endcsname}}}
4858 \newcommand*{\GlobalSetBoolean}[2]{%
4859 \lowercase{\def\@tempa{#2}}%
4860 \@ifundefined{@tempswa\@tempa}%
4861 {\PackageError{biditools}%
4862 {You can only set a boolean to `true' or `false'}\@ehc}%
4863 {\@ifundefined{#1\@tempa}%
4864 {\PackageError{biditools}{Boolean #1 undefined}\@ehc}%
4865 {\global\csname#1\@tempa\endcsname}}}
4866 \newcommand*{\SetatBoolean}[2]{%
4867 \lowercase{\def\@tempa{#2}}%
4868 \@ifundefined{@tempswa\@tempa}%
4869 {\PackageError{biditools}%
4870 {You can only set a boolean to `true' or `false'}\@ehc}%
4871 {\@ifundefined{@#1\@tempa}%
4872 {\PackageError{biditools}{Boolean @#1 undefined}\@ehc}%
4873 {\csname @#1\@tempa\endcsname}}}
4874 \newcommand*{\GlobalSetatBoolean}[2]{%
4875 \lowercase{\def\@tempa{#2}}%
4876 \@ifundefined{@tempswa\@tempa}%
4877 {\PackageError{biditools}%
```
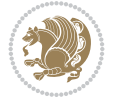

```
4878 {You can only set a boolean to `true' or `false'}\@ehc}%
4879 {\@ifundefined{@#1\@tempa}%
4880 {\PackageError{biditools}{Boolean @#1 undefined}\@ehc}%
4881 {\global\csname @#1\@tempa\endcsname}}}
4882 \def\@bidi@removefromreset#1#2{{%
4883 \expandafter\let\csname c@#1\endcsname\@bidi@removefromreset
4884 \def\@elt##1{%
4885 \expandafter\ifx\csname c@##1\endcsname\@bidi@removefromreset
4886 \else
4887 \noexpand\@elt{##1}%
4888 \fi}%
4889 \expandafter\xdef\csname cl@#2\endcsname{%
4890 \csname cl@#2\endcsname}}}
4891 \newcommand*{\ifRtoL}{%
4892 \if@RTL
4893 \expandafter\@firstoftwo
4894 \else
4895 \expandafter\@secondoftwo
4896 \fi}
4897 \newcommand*{\ifLtoR}{%
4898 \if@RTL
4899 \expandafter\@secondoftwo
4900 \else
4901 \expandafter\@firstoftwo
4902 \fi}
4903 \newcommand*{\ifRtoLtable}{%
4904 \if@RTLtab
4905 \expandafter\@firstoftwo
4906 \else
4907 \expandafter\@secondoftwo
4908 \fi}
4909 \newcommand*{\ifLtoRtable}{%
4910 \if@RTLtab
4911 \expandafter\@secondoftwo
4912 \else
4913 \expandafter\@firstoftwo
4914 \fi}
4915 \newcommand*{\ifRtoLhboxconstruct}{%
4916 \if@hboxRconstruct
4917 \expandafter\@firstoftwo
4918 \else
4919 \expandafter\@secondoftwo
4920 \fi}
4921 \newcommand*{\ifLtoRhboxconstruct}{%
4922 \if@hboxRconstruct
4923 \expandafter\@secondoftwo
4924 \else
4925 \expandafter\@firstoftwo
4926 \fi}
4927 \newcommand*{\iflatin}{%
4928 \if@nonlatin
4929 \expandafter\@secondoftwo
4930 \else
4931 \expandafter\@firstoftwo
```
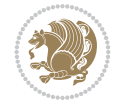

```
4932 \fi}
4933 \newcommand*{\ifnonlatin}{%
4934 \if@nonlatin
4935 \expandafter\@firstoftwo
4936 \else
4937 \expandafter\@secondoftwo
4938 \fi}
4939
4940 \newcommand*{\bidi@@convert@dimen@t@unit}[2]{%
4941 \strip@pt\dimexpr #1*65536/\dimexpr 1#2\relax #2}
4942
4943 \newcommand*{\bidi@@convert@dimen@t@pt}[1]{%
4944 \dimexpr #1*65536/\dimexpr 1pt\relax}
4945
4946 \newcommand*{\if@bidi@csdef}[1]{%
4947 \ifcsname#1\endcsname
4948 \expandafter\@firstoftwo
4949 \else
4950 \expandafter\@secondoftwo
4951 \fi}
4952 \newcommand*{\if@bidi@csundef}[1]{%
4953 \ifcsname#1\endcsname
4954 \expandafter\ifx\csname#1\endcsname\relax
4955 \expandafter\expandafter
4956 \expandafter\@firstoftwo
4957 \else
4958 \expandafter\expandafter
4959 \expandafter\@secondoftwo
4960 \fi
4961 \else
4962 \expandafter\@firstoftwo
4963 \fi}
4964 \newcommand{\if@bidi@def}[1]{%
4965 \ifdefined#1%
4966 \expandafter\@firstoftwo
4967 \else
4968 \expandafter\@secondoftwo
4969 \fi}
4970 \newcommand{\if@bidi@undef}[1]{%
4971 \ifdefined#1%
4972 \ifx#1\relax
4973 \expandafter\expandafter
4974 \expandafter\@firstoftwo
4975 \else
4976 \expandafter\expandafter
4977 \expandafter\@secondoftwo
4978 \fi
4979 \else
4980 \expandafter\@firstoftwo
4981 \fi}
4982 \newcommand{\if@bidi@blank}[1]{% from url.sty
4983 \bidi@ifblank@i#1&&\@secondoftwo\@firstoftwo:}
4984 \long\def\bidi@ifblank@i#1#2&#3#4#5:{#4}
4985 \newcommand{\bidi@notblank}[1]{%
```
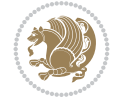

```
4986 \bidi@ifblank@i#1&&\@firstoftwo\@secondoftwo:}
4987 \newcommand{\if@bidi@defmacro}{}
4988 \long\edef\if@bidi@defmacro#1{%
4989 \noexpand\expandafter\noexpand\bidi@ifdefmacro
4990 \noexpand\meaning#1\detokenize{macro}:&}
4991 \edef\bidi@ifdefmacro{%
4992 \def\noexpand\bidi@ifdefmacro##1\detokenize{macro}:##2&}
4993 \bidi@ifdefmacro{\bidi@notblank{#2}}
4994 \newcommand*{\if@bidi@csmacro}[1]{%
4995 \if@bidi@csdef{#1}
4996 {\expandafter\if@bidi@defmacro\csname#1\endcsname}
4997 {\@secondoftwo}}
4998 \newcommand{\if@bidi@defprimitive}[1]{%
4999 \ifprimitive#1%
5000 \expandafter\@firstoftwo
5001 \else
5002 \expandafter\@secondoftwo
5003 \fi}
5004 \newcommand{\if@bidi@csprimitive}[1]{%
5005 \begingroup\expandafter\expandafter\expandafter\endgroup%
5006 \expandafter\ifprimitive\csname#1\endcsname%
5007 \expandafter\@firstoftwo
5008 \else
5009 \expandafter\@secondoftwo
5010 \fi}
5011 \newcommand*{\bidi@csdefcs}[2]{%
5012 \expandafter\@ifdefinable \csname#1\endcsname{%
5013 \expandafter\def\csname#1\expandafter\endcsname{\csname#2\endcsname}}}
5014 \newcommand*{\bidi@csletcs}[2]{%
5015 \expandafter\@ifdefinable \csname#1\endcsname{%
5016 \expandafter\let\csname#1\expandafter\endcsname\csname#2\endcsname}}
5017 \newcommand*{\bidi@cslet}[2]{%
5018 \expandafter\@ifdefinable \csname#1\endcsname{%
5019 \expandafter\let\csname#1\endcsname#2}}
5020 \newcommand{\bidi@namelongdef}[1]{%
5021 \long\expandafter\def\csname #1\endcsname}
5022 \newcommand{\bidi@namelonggdef}[1]{%
5023 \long\expandafter\gdef\csname #1\endcsname}
5024 \newcommand{\bidi@namelongedef}[1]{%
5025 \long\expandafter\edef\csname #1\endcsname}
5026 \newcommand{\bidi@namelongxdef}[1]{%
5027 \long\expandafter\xdef\csname #1\endcsname}
5028 \def\bidi@ensure@newcommand{\@star@or@long\bidi@ensure@new@command}
5029 \def\bidi@ensure@new@command#1{%
5030 \begingroup \escapechar\m@ne\xdef\@gtempa{{\string#1}}\endgroup
5031 \expandafter\if@bidi@csundef\@gtempa
5032 {\new@command#1}{\relax%
5033 \let\@ifdefinable\@rc@ifdefinable%
5034 \new@command#1}}
5035 \def\bidi@ensure@newlength#1{\if@bidi@undef#1{\newskip#1}{}}
5036
5037 \protected\def\bidi@error{\PackageError{bidi}}
5038 \protected\def\bidi@warning{\PackageWarning{bidi}}
5039 \protected\def\bidi@info{\PackageInfo{bidi}}
```
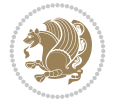

```
5040
5041 \def\bidi@pos#1#2#3#4{\bidi@namegdef{bidi@#1pos@@#2@#3}{#4}}
5042
5043 \newcount\bidi@poscount
5044
5045 \newcommand*{\WriteStartXPostoaux}{%
5046 \global\advance\bidi@poscount\@ne
5047 \edef\@tempa{%
5048 \write\@auxout{%
5049 \string\bidi@pos{x}{start}{\number\bidi@poscount}{\noexpand\number\noexpand\pdflastx
5050 }%
5051 }%
5052 \ifvmode
5053 \leavevmode
5054 \fi
5055 \if@RTL
5056 \if@filesw
5057 \@tempa
5058 \fi
5059 \pdfsavepos
5060 \else
5061 \pdfsavepos
5062 \if@filesw
5063 \@tempa
5064 \fi
5065 \fi
5066 \if@bidi@csundef{bidi@xpos@@start@\number\bidi@poscount}{%
5067 \PackageWarningNoLine{biditools}{%
5068 The start x position `\number\bidi@poscount' is not known yet.
5069 Rerun to get this x position%
5070 }%
5071 }{}%
5072 }
5073
5074 \newcommand*{\WriteEndXPostoaux}{%
5075 \edef\@tempa{%
5076 \write\@auxout{%
5077 \string\bidi@pos{x}{end}{\number\bidi@poscount}{\noexpand\number\noexpand\pdflastx
5078 }%
5079 }%
5080 \if@RTL
5081 \if@filesw
5082 \@tempa
5083 \fi
5084 \pdfsavepos
5085 \else
5086 \pdfsavepos
5087 \if@filesw
5088 \@tempa
5089 \fi
5090 \fi
5091 \if@bidi@csundef{bidi@xpos@@end@\number\bidi@poscount}{%
5092 \PackageWarningNoLine{biditools}{%
5093 The end x position `\number\bidi@poscount' is not known yet.
```

```
5094 Rerun to get this x position%
5095 }%
5096 }{}%
5097 }
5098
5099 \newcommand*{\WriteStartYPostoaux}{%
5100 \global\advance\bidi@poscount\@ne
5101 \edef\@tempa{%
5102 \write\@auxout{%
\label{thm:main} $$\string\bid@pos{y}{start}{\number\bid@poscount}{\noexpand\number\noexpand\pdflasty}$$5104 }%
5105 }%
5106 \ifvmode
5107 \leavevmode
5108 \fi
5109 \if@RTL
5110 \if@filesw
5111 \@tempa
5112 \fi
5113 \pdfsavepos
5114 \else
5115 \pdfsavepos
5116 \if@filesw
5117 \@tempa
5118 \fi
5119 \fi
5120 \if@bidi@csundef{bidi@ypos@@start@\number\bidi@poscount}{%
5121 \PackageWarningNoLine{biditools}{%
5122 The start y position `\number\bidi@poscount' is not known yet.
5123 Rerun to get this y position%
5124 }%
5125 }{}%
5126 }
5127
5128 \newcommand*{\WriteEndYPostoaux}{%
5129 \edef\@tempa{%
5130 \write\@auxout{%
5131 \string\bidi@pos{y}{end}{\number\bidi@poscount}{\noexpand\number\noexpand\pdflasty
5132 }%
5133 }%
5134 \if@RTL
5135 \if@filesw
5136 \@tempa
5137 \fi
5138 \pdfsavepos
5139 \else
5140 \pdfsavepos
5141 \if@filesw
5142 \@tempa
5143 \fi
5144 \fi
5145 \if@bidi@csundef{bidi@ypos@@end@\number\bidi@poscount}{%
5146 \PackageWarningNoLine{biditools}{%
5147 The end y position `\number\bidi@poscount' is not known yet.
```
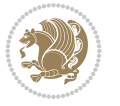

```
5148 Rerun to get this y position%
5149 }%
5150 }{}%
5151 }
5152
5153 \newcommand*{\WriteStartXYPostoaux}{%
5154 \global\advance\bidi@poscount\@ne
5155 \edef\@tempa{%
5156 \write\@auxout{%
\label{thm:main} $$\string\bid@pos{x}{start}{\number\bid@poscount}{\noexpand\number\noexpand\pdflasts}$$5158 }%
5159 \write\@auxout{%
5160 \string\bidi@pos{y}{start}{\number\bidi@poscount}{\noexpand\number\noexpand\pdflastypos}%
5161 }%
5162 }%
5163 \ifvmode
5164 \leavevmode
5165 \fi
5166 \if@RTL
5167 \if@filesw
5168 \@tempa
5169 \fi
5170 \pdfsavepos
5171 \else
5172 \pdfsavepos
5173 \if@filesw
5174 \@tempa
5175 \fi
5176 \fi
5177 \if@bidi@csundef{bidi@xpos@@start@\number\bidi@poscount}{%
5178 \PackageWarningNoLine{biditools}{%
5179 The start x position `\number\bidi@poscount' is not known yet.
5180 Rerun to get this x position%
5181 }%
5182 }{}%
5183 \if@bidi@csundef{bidi@ypos@@start@\number\bidi@poscount}{%
5184 \PackageWarningNoLine{biditools}{%
5185 The start y position `\number\bidi@poscount' is not known yet.
5186 Rerun to get this y position%
5187 }%
5188 }{}%
5189 }
5190
5191 \newcommand*{\WriteEndXYPostoaux}{%
5192 \edef\@tempa{%
5193 \write\@auxout{%
\label{thm:main} $$\string\bidi@pos{x}{end}{\number\bidi@poscount}{\noexpand\number\noexpand\pdflasts}$$5195 }%
5196 \write\@auxout{%
5197 \string\bidi@pos{y}{end}{\number\bidi@poscount}{\noexpand\number\noexpand\pdflasty
5198 }%
5199 }%
5200 \if@RTL
5201 \if@filesw
```
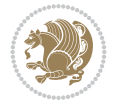

```
5202 \@tempa
5203 \fi
5204 \pdfsavepos
5205 \else
5206 \pdfsavepos
5207 \if@filesw
5208 \@tempa
5209 \fi
5210 \fi
5211 \if@bidi@csundef{bidi@xpos@@end@\number\bidi@poscount}{%
5212 \PackageWarningNoLine{biditools}{%
5213 The end x position `\number\bidi@poscount' is not known yet.
5214 Rerun to get this x position%
5215 }%
5216 }{}%
5217 \if@bidi@csundef{bidi@ypos@@end@\number\bidi@poscount}{%
5218 \PackageWarningNoLine{biditools}{%
5219 The end y position `\number\bidi@poscount' is not known yet.
5220 Rerun to get this y position%
5221 }%
5222 }{}%
5223 }
5224
5225 \newcommand*{\currentposxwidth}{%
5226 \if@bidi@csundef{bidi@xpos@@end@\number\bidi@poscount}{\z@}
5227 {%
5228 \ifnum\csname bidi@xpos@@start@\number\bidi@poscount
5229 \endcsname < \csname bidi@xpos@@end@\number\bidi@poscount
5230 \endcsname
5231 \dimexpr \csname bidi@xpos@@end@\number\bidi@poscount
5232 \endcsname sp - \csname bidi@xpos@@start@\number\bidi@poscount
5233 \endcsname sp\relax
5234 \else
5235 \dimexpr \csname bidi@xpos@@start@\number\bidi@poscount
5236 \endcsname sp - \csname bidi@xpos@@end@\number\bidi@poscount
5237 \endcsname sp\relax
5238 \fi
5239 }%
5240 }
5241
5242 \newcommand*{\currentposyheight}{%
5243 \if@bidi@csundef{bidi@ypos@@end@\number\bidi@poscount}{\z@}
5244 {%
5245 \dimexpr \csname bidi@ypos@@start@\number\bidi@poscount
5246 \endcsname sp - \csname bidi@ypos@@end@\number\bidi@poscount
5247 \endcsname sp\relax
5248 }%
5249 }
5250
5251
5252
5253 \newcommand*{\setbaselineskip}[1]{%
5254 \linespread{\strip@pt\dimexpr\numexpr\dimexpr#1\relax*65536/\dimexpr\baselineskip\relax
5255 \selectfont
```

```
File biditools.sty 104
```
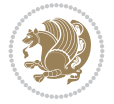

```
5256 }
5257
5258
5259 \newcommand*{\bidi@newrobustcmd}{}
5260 \protected\def\bidi@newrobustcmd{\@star@or@long\bidi@new@command}
5261
5262 \def\bidi@new@command#1{\@testopt{\bidi@newcommand#1}0}
5263
5264 \def\bidi@newcommand#1[#2]{%
5265 \@ifnextchar[%]
5266 {\bidi@xargdef#1[#2]}
5267 {\ifx\l@ngrel@x\relax
5268 \let\l@ngrel@x\protected
5269 \else
5270 \protected\def\l@ngrel@x{\protected\long}%
5271 \fi
5272 \@argdef#1[#2]}}
5273
5274 \long\def\bidi@xargdef#1[#2][#3]#4{%
5275 \@ifdefinable#1{%
5276 \expandafter\protected
5277 \expandafter\def
5278 \expandafter#1%
5279 \expandafter{%
5280 \expandafter\@testopt
5281 \csname\string#1\endcsname{#3}}%
5282 \expandafter\@yargdef\csname\string#1\endcsname\tw@{#2}{#4}}}
5283
5284 \bidi@newrobustcmd*{\bidi@renewrobustcmd}{\@star@or@long\bidi@renew@command}
5285
5286 \def\bidi@renew@command#1{%
5287 \if@bidi@undef{#1}
5288 {\bidi@error{\string#1 undefined}\@ehc}
5289 \{ \}%
5290 \let\@ifdefinable\@rc@ifdefinable
5291 \bidi@new@command#1}
5292
5293
5294
5295 \bidi@newrobustcmd*{\bidi@providerobustcmd}{\@star@or@long\bidi@provide@command}
5296
5297 \def\bidi@provide@command#1{%
5298 \if@bidi@undef{#1}
5299 {\def\reserved@a{\bidi@new@command#1}}
5300 {\def\reserved@a{\bidi@renew@command\reserved@a}}%
5301 \reserved@a}
5302
5303 \newcommand*{\bidi@csuse}[1]{%
5304 \ifcsname#1\endcsname
5305 \csname#1\expandafter\endcsname
5306 \fi}
5307
5308 \newcommand{\bidi@expandonce}[1]{%
5309 \unexpanded\expandafter{#1}}
```
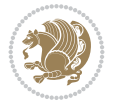

```
5311 \def\bidi@protected{%
5312 \let\@@protect\protect
5313 \let\protect\@unexpandable@protect
5314 \afterassignment\restore@protect}
5315
5316 \bidi@newrobustcmd{\bidi@appto}[2]{%
5317 \if@bidi@undef{#1}
_{5318} {\edef#1{\unexpanded{#2}}}
5319 {\edef#1{\bidi@expandonce#1\unexpanded{#2}}}}
5320 \bidi@newrobustcmd{\bidi@eappto}[2]{%
5321 \if@bidi@undef{#1}
5322 {\edef#1{#2}}
5323 {\edef#1{\bidi@expandonce#1#2}}}
5324 \bidi@newrobustcmd{\bidi@gappto}[2]{%
5325 \if@bidi@undef{#1}
5326 {\xdef#1{\unexpanded{#2}}}
5327 {\xdef#1{\bidi@expandonce#1\unexpanded{#2}}}}
5328 \bidi@newrobustcmd{\bidi@xappto}[2]{%
5329 \if@bidi@undef{#1}
5330 {\xdef#1{#2}}
5331 {\xdef#1{\bidi@expandonce#1#2}}}
5332
5333 \bidi@newrobustcmd*{\bidi@protected@eappto}{\bidi@protected\bidi@eappto}
5334 \bidi@newrobustcmd*{\bidi@protected@xappto}{\bidi@protected\bidi@xappto}
5335
5336
5337
5338 \bidi@newrobustcmd{\bidi@preto}[2]{%
5339 \if@bidi@undef{#1}
5340 {\edef#1{\unexpanded{#2}}}
5341 {\edef#1{\unexpanded{#2}\bidi@expandonce#1}}}
5342 \bidi@newrobustcmd{\bidi@epreto}[2]{%
5343 \if@bidi@undef{#1}
_{5344} {\edef#1{#2}}
5345 {\edef#1{#2\bidi@expandonce#1}}}
5346 \bidi@newrobustcmd{\bidi@gpreto}[2]{%
5347 \if@bidi@undef{#1}
5348 {\xdef#1{\unexpanded{#2}}}
5349 {\xdef#1{\unexpanded{#2}\bidi@expandonce#1}}}
5350 \bidi@newrobustcmd{\bidi@xpreto}[2]{%
5351 \if@bidi@undef{#1}
5352 {\xdef#1{#2}}
5353 {\xdef#1{#2\bidi@expandonce#1}}}
5354
5355 \bidi@newrobustcmd*{\bidi@protected@epreto}{\bidi@protected\bidi@epreto}
5356 \bidi@newrobustcmd*{\bidi@protected@xpreto}{\bidi@protected\bidi@xpreto}
5357
5358
5359
5360 \bidi@newrobustcmd*{\bidi@csappto}[1]{\expandafter\bidi@appto\csname#1\endcsname}
5361 \bidi@newrobustcmd*{\bidi@cseappto}[1]{\expandafter\bidi@eappto\csname#1\endcsname}
5362 \bidi@newrobustcmd*{\bidi@csgappto}[1]{\expandafter\bidi@gappto\csname#1\endcsname}
5363 \bidi@newrobustcmd*{\bidi@csxappto}[1]{\expandafter\bidi@xappto\csname#1\endcsname}
```
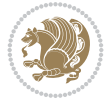

```
5364 \bidi@newrobustcmd*{\bidi@protected@cseappto}{\bidi@protected\bidi@cseappto}
5365 \bidi@newrobustcmd*{\bidi@protected@csxappto}{\bidi@protected\bidi@csxappto}
5366
5367
5368
5369 \bidi@newrobustcmd*{\bidi@cspreto}[1]{\expandafter\bidi@preto\csname#1\endcsname}
5370 \bidi@newrobustcmd*{\bidi@csepreto}[1]{\expandafter\bidi@epreto\csname#1\endcsname}
5371 \bidi@newrobustcmd*{\bidi@csgpreto}[1]{\expandafter\bidi@gpreto\csname#1\endcsname}
5372 \bidi@newrobustcmd*{\bidi@csxpreto}[1]{\expandafter\bidi@xpreto\csname#1\endcsname}
5373 \bidi@newrobustcmd*{\bidi@protected@csepreto}{\bidi@protected\bidi@csepreto}
5374 \bidi@newrobustcmd*{\bidi@protected@csxpreto}{\bidi@protected\bidi@csxpreto}
5375
5376
5377
5378 \bidi@newrobustcmd{\if@bidi@patchable}{%
5379 \bidi@dbg@trce\if@bidi@patchable
5380 \begingroup
5381 \@makeother\#%
5382 \@ifstar\bidi@ifpatchable@i\bidi@ifpatchable}
5383
5384 \long\def\bidi@ifpatchable#1#2{%
5385 \endgroup
5386 \bidi@dbg@init#1%
5387 \if@bidi@undef{#1}
5388 {\bidi@dbg@fail{def}\@secondoftwo}
5389 {\bidi@dbg@info{def}%
5390 \if@bidi@defmacro{#1}
5391 {\bidi@dbg@info{mac}%
5392 \bidi@ifscanable{#1}
5393 {\bidi@ifhashcheck{#2}
5394 {\bidi@dbg@info{tok}%
5395 \bidi@ifpattern#1{#2}
5396 {\bidi@dbg@info{pat}%
5397 \bidi@dbg@info{pos}\@firstoftwo}
5398 {\bidi@dbg@fail{pat}\@secondoftwo}}
5399 {\bidi@dbg@fail{hsh}\@secondoftwo}}
5400 {\bidi@dbg@fail{tok}\@secondoftwo}}
5401 {\bidi@dbg@fail{mac}\@secondoftwo}}}
5402
5403 \long\def\bidi@ifpatchable@i#1{%
5404 \endgroup
5405 \bidi@dbg@init#1%
5406 \if@bidi@undef{#1}
5407 {\bidi@dbg@fail{def}\@secondoftwo}
5408 {\bidi@dbg@info{def}%
5409 \if@bidi@defmacro{#1}
5410 {\bidi@dbg@info{mac}%
5411 \if@bidi@defparam{#1}
5412 {\bidi@dbg@info{prm}%
5413 \bidi@ifscanable{#1}
5414 {\bidi@dbg@info{tok}%
5415 \bidi@dbg@info{pos}\@firstoftwo}
5416 {\bidi@dbg@fail{tok}\@secondoftwo}}
5417 {\bidi@dbg@info{prl}%
```
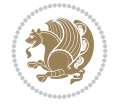
```
5418 \if@bidi@defprotected{#1}
5419 {\bidi@dbg@info{pro}}
5420 \{ \}%
5421 \bidi@dbg@info{pos}\@firstoftwo}}
5422 {\bidi@dbg@fail{mac}\@secondoftwo}}}
5423
5424 \bidi@newrobustcmd*{\bidi@patchcmd}{%
5425 \bidi@dbg@trce\bidi@patchcmd
5426 \begingroup
5427 \@makeother\#%
5428 \bidi@@patchcmd}
5429
5430 \newcommand{\bidi@@patchcmd}[4][########1]{%
5431 \bidi@ifpatchable#2{#3}
5432 {\bidi@dbg@succ{ret}%
5433 \begingroup
5434 \edef\bidi@resrvda{%
5435 \def\noexpand\bidi@resrvda####1\detokenize{macro:}####2->####3&{%
5436 #1\def\string\bidi@resrvda\space####2{\noexpand\bidi@resrvdb####3&}}%
5437 \def\noexpand\bidi@resrvdb####1\detokenize{#3}####2&{%
5438 ####1\detokenize{#4}####2}%
5439 \edef\noexpand\bidi@resrvda{%
5440 \noexpand\bidi@resrvda\meaning#2&}}%
5441 \bidi@resrvda
5442 \bidi@patchcmd@scantoks\bidi@resrvda
5443 \let#2\bidi@resrvda
5444 \bidi@undef\bidi@resrvda
5445 \@firstoftwo}
5446 {\@secondoftwo}}
5447
5448 \def\bidi@patchcmd@scantoks#1{%
5449 \edef\bidi@resrvda{\endgroup
5450 \unexpanded{\makeatletter\scantokens}{#1}%
5451 \catcode\number`\@=\the\catcode`\@\relax}%
5452 \bidi@resrvda}
5453
5454 \newcommand\bidi@isloaded[2][]{
5455 \expandafter\ifx\csname if@bidi@#2loaded@\endcsname\relax
5456 \expandafter\newif\csname if@bidi@#2loaded@\endcsname
5457 \fi
5458 \@ifpackageloaded{#2}
5459 {\csname @bidi@#2loaded@true\endcsname #1}
5460 {\csname @bidi@#2loaded@false\endcsname}}
5461
5462 \protected\def\bidi@ifscanable#1{%
5463 \begingroup
5464 \edef\bidi@resrvda{%
5465 \def\noexpand\bidi@resrvda####1\detokenize{macro}:####2->####3&{%
5466 ####1\def\string\bidi@resrvda####2{####3}}%
5467 \edef\noexpand\bidi@resrvda{\noexpand\bidi@resrvda\meaning#1&}}%
5468 \bidi@resrvda
5469 \makeatletter
5470 \scantokens\expandafter{\bidi@resrvda}%
5471 \expandafter\endgroup\ifx#1\bidi@resrvda
```
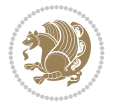

```
5472 \expandafter\@firstoftwo
5473 \else
5474 \expandafter\@secondoftwo
5475 \fi}
5476
5477
5478 \protected\long\def\bidi@ifhashcheck#1{%
5479 \begingroup
5480 \edef\bidi@resrvda{\detokenize{#1}}%
5481 \expandafter\endgroup
5482 \expandafter\bidi@ifhashcheck@i\meaning\bidi@resrvda&}
5483
5484 \edef\bidi@ifhashcheck@i#1&{%
5485 \noexpand\expandafter
5486 \noexpand\bidi@ifhashcheck@ii
5487 \noexpand\strip@prefix#1\string#\string#&}
5488
5489 \edef\bidi@ifhashcheck@ii{%
5490 \def\noexpand\bidi@ifhashcheck@ii##1\string#\string###2&}
5491 \bidi@ifhashcheck@ii{\if@bidi@blank{#2}}
5492
5493
5494 \protected\long\def\bidi@ifpattern#1#2{%
5495 \begingroup
5496 \edef\bidi@resrvda{%
5497 \def\noexpand\bidi@resrvda####1\detokenize{#2}####2&{%
5498 \endgroup\noexpand\noexpand\noexpand\if@bidi@blank{####2}}%
5499 \edef\noexpand\bidi@resrvda{\noexpand\bidi@resrvda
5500 \expandafter\strip@prefix\meaning#1\detokenize{#2}&}%
5501 \noexpand\bidi@resrvda}
5502 \bidi@resrvda\@secondoftwo\@firstoftwo}
5503
5504
5505 \newcommand{\if@bidi@defparam}{}
5506 \long\edef\if@bidi@defparam#1{%
5507 \noexpand\expandafter\noexpand\bidi@ifdefparam
5508 \noexpand\meaning#1\detokenize{macro}:->&}
5509 \edef\bidi@ifdefparam{%
5510 \def\noexpand\bidi@ifdefparam##1\detokenize{macro}:##2->##3&}
5511 \bidi@ifdefparam{\bidi@notblank{#2}}
5512
5513
5514 \newcommand{\if@bidi@defprotected}{}
5515 \long\edef\if@bidi@defprotected#1{%
5516 \noexpand\expandafter\noexpand\bidi@ifdefprotected
5517 \noexpand\meaning#1\string\protected&}
5518 \edef\bidi@ifdefprotected{%
5519 \def\noexpand\bidi@ifdefprotected##1\string\protected##2&}
5520 \bidi@ifdefprotected{\bidi@notblank{#2}}
5521
5522
5523 \bidi@newrobustcmd{\bidi@undef}[1]{\let#1\bidi@undefined}
5524 \bidi@newrobustcmd{\bidi@csundef}[1]{%
5525 \expandafter\let\csname #1\endcsname\bidi@undefined
```
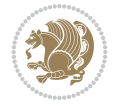

```
5526 }
5527
5528 \let\bidi@dbg@trce\@gobble
5529 \let\bidi@dbg@init\@gobble
5530 \let\bidi@dbg@info\@gobble
5531 \let\bidi@dbg@succ\@gobble
5532 \let\bidi@dbg@fail\@gobble
5533
5534
5535
5536 \bidi@newrobustcmd*{\bidi@apptocmd}{%
5537 \bidi@dbg@trce\bidi@apptocmd
5538 \begingroup
5539 \@makeother\#%
5540 \bidi@hooktocmd\bidi@append}
5541
5542
5543
5544 \bidi@newrobustcmd*{\bidi@pretocmd}{%
5545 \bidi@dbg@trce\bidi@pretocmd
5546 \begingroup
5547 \@makeother\#%
5548 \bidi@hooktocmd\bidi@prepend}
5549
5550 \long\def\bidi@hooktocmd#1#2#3{%
5551 \endgroup
5552 \bidi@dbg@init#2%
5553 \if@bidi@undef{#2}
5554 {\bidi@dbg@fail{def}\@secondoftwo}
5555 {\bidi@dbg@info{def}%
5556 \if@bidi@defmacro{#2}
5557 {\bidi@dbg@info{mac}%
5558 \if@bidi@defparam{#2}
5559 {\bidi@dbg@info{prm}%
5560 \bidi@ifscanable{#2}
5561 {\bidi@ifhashcheck{#3}
5562 {\bidi@dbg@info{tok}%
5563 \bidi@dbg@succ{ret}%
5564 \bidi@hooktocmd@i#1#2{#3}%
5565 \@firstoftwo}
5566 {\bidi@dbg@fail{hsh}\@secondoftwo}}
5567 {\bidi@dbg@fail{tok}\@secondoftwo}}
5568 {\bidi@dbg@info{prl}%
5569 \if@bidi@defprotected{#2}
5570 {\bidi@dbg@info{pro}%
5571 \bidi@dbg@succ{red}%
5572 \protected}
5573 {\bidi@dbg@succ{red}}%
5574 \edef#2{#1{\bidi@expandonce#2}{\unexpanded{#3}}}%
5575 \@firstoftwo}}
5576 {\bidi@dbg@fail{mac}\@secondoftwo}}}
5577
5578 \long\def\bidi@hooktocmd@i#1#2#3{%
5579 \begingroup
```
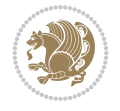

```
5580 \edef\bidi@resrvda{%
5581 \def\noexpand\bidi@resrvda####1\detokenize{macro}:####2->####3&{%
5582 ####1\def\string\bidi@resrvda\space####2{#1{####3}{\detokenize{#3}}}}%
5583 \edef\noexpand\bidi@resrvda{%
5584 \noexpand\bidi@resrvda\meaning#2&}}%
5585 \bidi@resrvda
5586 \bidi@patchcmd@scantoks\bidi@resrvda
5587 \let#2\bidi@resrvda
5588 \bidi@undef\bidi@resrvda}
5589
5590 \long\def\bidi@append#1#2{#1#2}
5591 \long\def\bidi@prepend#1#2{#2#1}
5592
5593 %\bidi@newrobustcmd*{\bidi@AtEndPreamble}{\bidi@gappto\bidi@endpreamblehook}
5594 %\newcommand*{\bidi@endpreamblehook}{}
5595
5596 \bidi@newrobustcmd*{\bidi@AtEndPreamble}{\AddToHook{begindocument/before}}%
5597
5598 \bidi@newrobustcmd*{\bidi@BeforeOutputPageShipOut}{\bidi@gappto\bidi@beforeoutputpageshipouthook}
5599 \newcommand*{\bidi@beforeoutputpageshipouthook}{}
5600
5601 \bidi@newrobustcmd*{\bidi@BeforeHeader}{\bidi@gappto\bidi@beforeheaderhook}
5602 \newcommand*{\bidi@beforeheaderhook}{}
5603
5604\bidi@newrobustcmd*{\bidi@BeforeOutputBoxOutputPage}{\bidi@gappto\bidi@beforeoutputboxoutput
5605 \newcommand*{\bidi@beforeoutputboxoutputpagehook}{}
5606
5607\bidi@newrobustcmd*{\bidi@AfterOutputBoxOutputPage}{\bidi@gappto\bidi@afteroutputboxoutputpage
5608 \newcommand*{\bidi@afteroutputboxoutputpagehook}{}
5609
5610 \bidi@newrobustcmd*{\bidi@BeforeFooter}{\bidi@gappto\bidi@beforefooterhook}
5611 \newcommand*{\bidi@beforefooterhook}{}
5612
5613 \bidi@newrobustcmd*{\bidi@AfterFooter}{\bidi@gappto\bidi@afterfooterhook}
5614 \newcommand*{\bidi@afterfooterhook}{}
5615
5616
5617 \bidi@newrobustcmd*{\bidi@AfterOutputPageShipOut}{\bidi@gappto\bidi@afteroutputpageshipouthook}
5618 \newcommand*{\bidi@afteroutputpageshipouthook}{}
5619
5620 \bidi@newrobustcmd*{\bidi@AtEndOutputPage}{\bidi@gappto\bidi@atendoutputpagehook}
5621 \newcommand*{\bidi@atendoutputpagehook}{}
5622
5623 %\bidi@preto\document{%
5624 % \endgroup
5625 % \let\bidi@AtEndPreamble\@firstofone
5626 % \bidi@endpreamblehook
5627 % \protected\def\bidi@AtEndPreamble{\@notprerr\@gobble}%
5628 % \bidi@undef\bidi@endpreamblehook
5629 % \begingroup}
5630
5631 \bidi@newrobustcmd*{\bidi@AfterPreamble}{\AtBeginDocument}
5632 \bidi@AtEndPreamble{\let\bidi@AfterPreamble\@firstofone}
5633
```
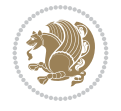

```
5634 %\bidi@newrobustcmd*{\bidi@AfterEndPreamble}{\bidi@gappto\bidi@afterendpreamblehook}
5635 %\newcommand*{\bidi@afterendpreamblehook}{}
5636
5637 \bidi@newrobustcmd*{\bidi@AfterEndPreamble}{\AddToHook{begindocument/end}}%
5638
5639 %\bidi@appto\document{%
5640 % \let\bidi@AfterEndPreamble\@firstofone
5641 % \bidi@afterendpreamblehook
5642 % \protected\def\bidi@AfterEndPreamble{\@notprerr\@gobble}%
5643 % \bidi@undef\bidi@afterendpreamblehook
5644 % \ignorespaces}
5645
5646\bidi@newrobustcmd*{\bidi@AfterEndDocumentCheckLabelsRerun}{\bidi@gappto\bidi@afterenddocume
5647 \newcommand*{\bidi@afterenddocumentchecklabelsrerunhook}{}
5648
5649 \bidi@patchcmd\enddocument
5650 {\fi}
5651 {\let\bidi@AfterEndDocumentCheckLabelsRerun\@firstofone
5652 \bidi@afterenddocumentchecklabelsrerunhook
5653 \fi}
5654 {}
5655 {\PackageWarning{biditools}{Patching `\string\enddocument' failed}}
5656
5657 \AtEndDocument{\let\bidi@AfterEndPreamble\@gobble}
5658
5659 \bidi@newrobustcmd*{\bidi@AfterLastShipout}{\bidi@gappto\bidi@afterlastshipouthook}
5660 \newcommand*{\bidi@afterlastshipouthook}{}
5661
5662 \bidi@patchcmd\enddocument
5663 {\clearpage}
5664 {\clearpage
5665 \let\bidi@AfterLastShipout\@firstofone
5666 \bidi@afterlastshipouthook}
5667 {}
5668 {\let\bidi@clearpage\clearpage
5669 \def\clearpage{%
5670 \bidi@clearpage
5671 \let\bidi@AfterLastShipout\@firstofone
5672 \bidi@afterlastshipouthook}}
5673
5674 %\bidi@newrobustcmd*{\bidi@AfterEndDocument}{\bidi@gappto\bidi@afterenddocumenthook}
5675 %\newcommand*{\bidi@afterenddocumenthook}{}
5676
5677 \bidi@newrobustcmd*{\bidi@AfterEndDocument}{\AddToHook{enddocument/end}}%
5678
5679 %\bidi@patchcmd\enddocument
5680 % {\deadcycles}
5681 % {\let\bidi@AfterEndDocument\@firstofone
5682 % \bidi@afterenddocumenthook
5683 % \deadcycles}
5684 % {}
5685 % {\let\bidi@@end\@@end
5686 % \def\@@end{%
5687 % \let\bidi@AfterEndDocument\@firstofone
```
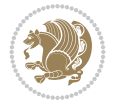

```
5688 % \bidi@afterenddocumenthook
5689 % \bidi@@end}}
5690
5691 \bidi@newrobustcmd{\bidi@AtBeginEnvironment}[1]{%
5692 \bidi@csgappto{@bidi@begin@#1@hook}}
5693
5694 % Patch \begin<space> and \end<space> in newer LaTeX releases
5695 % \begin and \end in older ones.
5696 \expandafter\bidi@patchcmd\csname begin\ifcsname begin \endcsname\space\fi\endcsname
5697 {\csname #1\endcsname}
5698 {\bidi@csuse{@bidi@begin@#1@hook}%
5699 \csname #1\endcsname}
5700 {}
5701 {\bidi@warning{%
5702 Patching '\string\begin' failed!\MessageBreak
5703 '\string\bidi@AtBeginEnvironment' will not work\@gobble}}
5704
5705
5706
5707 \bidi@newrobustcmd{\bidi@AtEndEnvironment}[1]{%
5708 \bidi@csgappto{@bidi@end@#1@hook}}
5709
5710 \expandafter\bidi@patchcmd\csname end\ifcsname end \endcsname\space\fi\endcsname
5711 {\csname end#1\endcsname}
5712 {\bidi@csuse{@bidi@end@#1@hook}%
5713 \csname end#1\endcsname}
5714 {}
5715 {\bidi@warning{%
5716 Patching '\string\end' failed!\MessageBreak
5717 '\string\bidi@AtEndEnvironment' will not work\@gobble}}
5718
5719
5720
5721 \bidi@newrobustcmd{\bidi@BeforeBeginEnvironment}[1]{%
5722 \bidi@csgappto{@bidi@beforebegin@#1@hook}}
5723
5724 \expandafter\bidi@pretocmd\csname begin\ifcsname begin \endcsname\space\fi\endcsname
5725 {\bidi@csuse{@bidi@beforebegin@#1@hook}}
5726 {}
5727 {\bidi@warning{%
5728 Patching '\string\begin' failed!\MessageBreak
5729 '\string\bidi@BeforeBeginEnvironment' will not work\@gobble}}
5730
5731 \bidi@newrobustcmd{\bidi@AfterEndEnvironment}[1]{%
5732 \bidi@csgappto{@bidi@afterend@#1@hook}}
5733
5734 \expandafter\bidi@patchcmd\csname end\ifcsname end \endcsname\space\fi\endcsname
5735 {\if@ignore}
5736 {\bidi@csuse{@bidi@afterend@#1@hook}%
5737 \if@ignore}
5738 {}
5739 {\bidi@warning{%
5740 Patching '\string\end' failed!\MessageBreak
5741 '\string\bidi@AfterEndEnvironment' will not work\@gobble}}
```
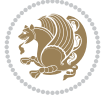

```
5742
5743 \def\bidi@namedef#1{\expandafter\def\csname #1\endcsname}
5744 \def\bidi@namegdef#1{\expandafter\gdef\csname #1\endcsname}
5745 \def\bidi@nameedef#1{\expandafter\edef\csname #1\endcsname}
5746 \def\bidi@namexdef#1{\expandafter\xdef\csname #1\endcsname}
5747
5748 % From David Carlisle:
5749 % The \@stpelt redefinition below belongs to Heiko Oberdiek
5750 % See also https://github.com/ho-tex/oberdiek/issues/26
5751
5752 \let\@bidi@stepcounter\stepcounter
5753 \let\@bidi@@stpelt\@stpelt
5754
5755 \def\@stpelt#1{%
5756 \ifcsname bidi@reset@#1@perpage\endcsname
5757 \begingroup
5758 \let\stepcounter\@bidi@stepcounter
5759 \@bidi@@stpelt{#1}%
5760 \endgroup
5761 \expandafter\@gobbletwo
5762 \fi
5763 \@bidi@@stpelt{#1}%
5764 }
5765
5766 \bidi@pretocmd\stepcounter
5767 {%
5768 \if@bidi@csundef{bidi@stepcounterhook@@#1}{}{%
5769 \csname bidi@stepcounterhook@@#1\endcsname
5770 }%
5771 }{}%
5772 {\PackageWarning{biditools}{Patching `\string\stepcounter' failed}}
5773
5774 \chardef\bidi@backslash`\\
5775 \def\bidics#1{\texttt{\char\bidi@backslash#1}}
5776
5777 % anonymous control sequences
5778 \newcount\bidi@tempcountb
5779 \newtoks\bidi@temptoksa
5780 \newtoks\bidi@temptoksb
5781
5782 % Catcode (re)storing
5783 %
5784 \def\bidi@storecatcode#1%
5785 {\escapechar\m@ne
5786 \bidi@csarg\edef{bidi@restorecatcode\string#1}%
5787 {\catcode`\string#1=
5788 \the\catcode\expandafter`\string#1}%
5789 \catcode\expandafter`\string#1=12\relax
5790 \escapechar`\\\relax}
5791 \def\bidi@restorecatcode#1%
5792 {\escapechar\m@ne
5793 \csname bidi@restorecatcode\string#1\endcsname
5794 \escapechar`\\\relax}
5795
```
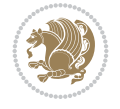

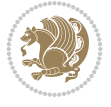

```
5796 % Construct a control sequence inside \edef
5797 %
5798 \def\bidi@csname#1{\expandafter\noexpand\csname#1\endcsname}
5799
5800 % Construct a control sequence out of #2, and give it to #1
5801 %
5802 \def\bidi@csarg#1#2{\expandafter#1\csname#2\endcsname}
5803
5804 % Pick an escapecharacter
5805 % this presumes that its argument is a character.
5806 %
5807 \def\bidi@pickescape#1{\ifnum`#1=\escapechar\else#1\fi}
5808
5809 % Equality of strings.
5810 % the fast approach: does not work in expansion-only environment.
5811 %
5812 \def\bidi@EqualString#1#2{00\fi\def\bidi@eqs@a{#1}\def\bidi@eqs@b{#2}%
5813 \ifx\bidi@eqs@a\bidi@eqs@b}
5814
5815 % Test by expansion only
5816 %
5817 \def\bidi@EqualStringX#1#2{00\fi
5818 \csname if\@bidi@EqualStringX#1&$#2&$\endcsname}
5819 \def\@bidi@EqualStringX#1#2$#3#4${\ifx#1#3%
5820 \ifx#1&true\else\bidi@hop@ES\@bidi@EqualStringX#2$#4$\fi
5821 \else false\fi}
5822 \def\bidi@hop@ES#1\fi#2\fi{\fi\fi#1}
5823
5824 % Lexicographic ordering
5825 % note the use of \def
5826 % also note the characters 0,127,255 that are used,
5827 % these are not supposed to appear in the strings
5828 %
5829 {\catcode0=12 \catcode255=12 \catcode127=12
5830 \gdef\bidi@StringBeforeNC#1#2{00\fi
5831 \bidi@CharsBefore#1^^@^^?#2^^ff^^?}
5832 \gdef\bidi@CharsBeforeNC#1#2^^?#3#4^^?{%
5833 \ifcat#1\relax\def\bidi@next{\bidi@CharsBefore#2^^@^^?#3#4^^ff^^?}%
5834 \else\ifcat#3\relax\def\bidi@next{\bidi@CharsBefore#1#2^^@^^?#4^^ff^^?}%
5835 \else\ifnum\lccode`#1<\lccode`#3
5836 \def\bidi@next{\csname iftrue\endcsname}%
5837 \else\ifnum\lccode`#1>\lccode`#3
5838 \def\bidi@next{\csname iffalse\endcsname}%
5839 \else\def\bidi@next{\bidi@CharsBefore#2^^?#4^^?}%
5840 \fi \fi \fi \fi
5841 \bidi@next}
5842 \gdef\bidi@StringBefore#1#2{00\fi
5843 \bidi@CharsBefore#1^^@^^?#2^^ff^^?}
5844 \gdef\bidi@CharsBefore#1#2^^?#3#4^^?{%
5845 \ifnum`#1<`#3
5846 \def\bidi@next{\csname iftrue\endcsname}%
5847 \else\ifnum`#1>`#3
5848 \def\bidi@next{\csname iffalse\endcsname}%
5849 \else\def\bidi@next{\bidi@CharsBefore#2^^?#4^^?}%
```

```
5850 \fi\fi
5851 \bidi@next}
5852 }
5853
5854 % Null argument test
5855 %
5856 \def\bidi@empty{}
5857 \def\bidi@ifempty#1{00\fi\expandafter\ifx\csname bidi@#1@null\endcsname\bidi@@null}
5858 \def\bidi@ifEmptyX#1{\expandafter\ifx\csname bidi@#1@null\endcsname\bidi@@null}
5859 %\def\bidi@ifEmpty#1{\def\bidi@cs@a{#1}\ifx\bidi@cs@a\bidi@empty}
5860 \def\bidi@IsEmptyList#1{00\fi\def\bidi@cs@a{#1}\ifx\cs@a\bidi@empty}
5861
5862 % Next character test
5863 %
5864 \def\bidi@NextChar#1#2#3{00\fi
5865 \let\bidi@nxt@ch#1\def\bidi@nxt@a{#2}\def\bidi@nxt@b{#3}%
5866 \futurelet\bidi@nxt@c\@bidi@ifnxtc}
5867 \def\bidi@ifNextChar#1#2#3{%
5868 \let\bidi@nxt@ch#1\def\bidi@nxt@a{#2}\def\bidi@nxt@b{#3}%
5869 \futurelet\bidi@nxt@c\@bidi@ifnxtc}
5870 \def\@bidi@ifnxtc{\ifx\bidi@nxt@ch\bidi@nxt@c \expandafter\bidi@nxt@a
5871 \else \expandafter\bidi@nxt@b \fi}
5872
5873 % Test for defined-ness of string as control sequence.
5874 % works inside \edef
5875 %
5876 \def\bidi@undefinedcs#1{00\fi\bidi@csarg\ifx{#1}\relax}
5877
5878 % Define uniquely defined dummy macros,
5879 % usually to serve as bumper blocks at the end of a list
5880 %
5881 \newcount\bidi@dummies
5882 \def\DefNewDummy#1{
5883 \if\bidi@undefinedcs{#1}\bidi@csarg\edef{#1}{bidi@dum\the\bidi@dummies}
5884 \advance\bidi@dummies\@ne
5885 \else
5886 \bidi@error{Attempt at second definition of `#1'}
5887 \fi}
5888
5889 % string case statement
5890 % use: \bidi@switch \iftest{...} in:
5891 % item1 action1
5892\% ...
5893 % itemn actionn
5894 % default defaultaction [optional]
5895 % \endbidi@switch
5896 % inspired by Jonathan Fine: Some Basic Control Macros
5897 % Tugboat 12 #4
5898 %
5899 \let\@bidi@fi\fi \let\endbidi@switch\relax \DefNewDummy{bidi@default}
5900 \def\bidi@switch@exit #1 \@bidi@fi #2 \endbidi@switch {\fi #1}
5901 \def\bidi@switch #1#2#3{\bidi@csarg\ifx{#2}\bidi@default\bidi@switch@exit #3 \@bidi@fi
5902 #1{#2}\bidi@switch@exit #3 \@bidi@fi
5903 \bidi@switch {#1}
```
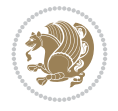

```
5904 }
5905 % this version puts the test object in {}
5906 \def\bidi@oswitch #1 in: #2 #3; {\bidi@csarg\ifx{#2}\bidi@default\bidi@switch@exit #3 \@bidi@fi
5907 #1{#2}\bidi@switch@exit #3 \@bidi@fi
5908 \bidi@switch #1 in:
5909 }
5910 % this version assumes that the test object is just one character
5911 \def\bidi@cswitch #1 in: #2 #3; {\bidi@csarg\ifx{#2}\bidi@default\bidi@switch@exit #3 \@bidi@fi
5912 #1#2\bidi@switch@exit #3 \@bidi@fi
5913 \bidi@cswitch #1 in:
5914 }
5915 % this version assumes that the test object can have an optional space
5916\def\bidi@bswitch #1 in: #2 #3; {\bidi@csarg\ifx{#2}\bidi@default\bidi@switch@exit #3 \@bidi
5917 #1#2 \bidi@switch@exit #3 \@bidi@fi
5918 \bidi@bswitch #1 in:
5919 }
5920 % this version can cope with significant spaces at the start of #3;
5921 % #2 is macro argument
5922 \def\bidi@mswitch #1 in: #2:#3; {\bidi@csarg\ifx{#2}\bidi@default\bidi@switch@exit #3 \@bidi@fi
5923 #1{#2}\bidi@switch@exit #3 \@bidi@fi
5924 \bidi@mswitch #1 in:
5925 }
5926 % idem; #2 does not have to be enclosed in braces
5927 \def\bidi@fswitch #1 in: #2:#3; {\bidi@csarg\ifx{#2}\bidi@default\bidi@switch@exit #3 \@bidi@fi
5928 #1#2 \bidi@switch@exit #3 \@bidi@fi
5929 \bidi@fswitch #1 in:
5930 }
5931
5932 % Routines for taking the value of a string:
5933 % if the string is defined as control sequence
5934 % take the value of that, otherwise take the string itself
5935
5936 % String or value of control sequence
5937 %
5938 \def\bidi@w@w#1{\if\bidi@undefinedcs{#1}#1\else \the\csname#1\endcsname\fi}
5939
5940 % String or control sequence
5941 %
5942 \def\@bidi@ww#1{\if\bidi@undefinedcs{#1}#1\else \csname#1\endcsname \fi}
5943
5944 % String or \noexpand-ed control sequence;
5945 % for use in \edef
5946 %
5947 \newif\ifbidi@in@label
5948 \def\@bidi@w@w#1{\if\bidi@undefinedcs{#1}#1\else
5949 \ifbidi@in@label\noexpand\protect\fi \bidi@csname{#1}\fi}
5950 \newtoks\bidi@are@these@correct
5951 \def\bidi@t@w@w#1{%
5952 \if\bidi@undefinedcs{#1}#1%
5953 \ifdefining\bidi@append@to@list\bidi@are@these@correct{#1 }\fi
5954 \else
5955 \ifin@label\noexpand\protect\fi \bidi@csname{#1}\fi}
5956
5957 % List Manipulation ................
```
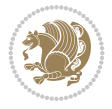

```
5958 % this assumes that #1 is a list of tokens, #2 is the name of a list
5959 %
5960 % Names of lists (and of items to pop into) are given as strings;
5961 % not as control sequences.
5962 %
5963 \newtoks\bidi@toks@lista \newtoks\bidi@toks@listb
5964 % basic append/prepend macro
5965 \long\def\@bidi@append@to@cslist#1#2#3{\begingroup\bidi@toks@lista=#2{#3}%
5966 \global#1=\expandafter\expandafter\expandafter{\expandafter\the\expandafter#1\the\bidi@tok
5967 \long\def\@bidi@prepend@to@cslist#1#2#3{\begingroup\bidi@toks@lista=#2{#3}%
5968 \global#1=\expandafter\expandafter\expandafter{\expandafter\the\expandafter\bidi@toks@list
5969 \def\@bidi@append@to@list{\bidi@csarg\@bidi@append@to@cslist}
5970 \def\@bidi@prepend@to@list{\bidi@csarg\@bidi@prepend@to@cslist}
5971 % variations:
5972 \long\def\bidi@append@to@list#1#2{\@bidi@append@to@list{#1}{}{#2}}
5973 \long\def\bidi@prepend@to@list#1#2{\@bidi@prepend@to@list{#1}{}{#2}}
5974 \def\bidi@append@list@to@list#1#2{%
5975 \@bidi@append@to@list{#1}{\expandafter\expandafter\expandafter}{\expandafter\the\csname#2\end
5976 \def\bidi@prepend@list@to@list#1#2{%
5977 \@bidi@prepend@to@list{#1}{\expandafter\expandafter\expandafter}{\expandafter\the\csname#2
5978 \def\bidi@append@cslist@to@cslist#1#2{%
5979 \@bidi@append@to@cslist{#1}\expandafter{\the#2}}
5980 \def\bidi@prepend@cslist@to@cslist#1#2{%
5981 \@bidi@prepend@to@cslist{#1}\expandafter{\the#2}}
5982 \def\bidi@append@toks@cs@to@list#1#2{\@bidi@append@to@list{#1}\expandafter{\the#2}}
5983 \def\bidi@prepend@toks@cs@to@list#1#2{\@bidi@prepend@to@list{#1}\expandafter{\the#2}}
5984
5985 \let\bidi@willbeunhskip\unhskip
5986
5987 % A few list macros for the user
5988 \def\NewTokenList:#1 {\bidi@csarg\newtoks{#1}\global\csname#1\endcsname{}}
5989 \def\EmptyTokenList:#1 {\global\csname#1\endcsname{}}
5990 \long\def\AppendToTokenList:#1=#2 {\@bidi@append@to@list{#1}{}{#2}}
5991 \long\def\PrependToTokenList:#1=#2 {\@bidi@prepend@to@list{#1}{}{#2}}
5992 \def\TheTokenList:#1 {\let\bidi@oldwbuskip\bidi@willbeunhskip \let\bidi@willbeunhskip\@empty
5993 \if\bidi@undefinedcs{#1}\bidi@error{Token List <#1> undefined}
5994 \else\bidi@csarg\the{#1}\fi
5995 \let\bidi@willbeunhskip\bidi@oldwbuskip}
5996
5997 \def\bidi@del@tok@from@list#1#2{\begingroup
5998 \long\def\bidi@cs@liste##1#2##2\bidi@tok@SM
5999 {\bidi@toks@lista{##1}\bidi@toks@listb{##2}%
6000 \edef\bidi@cs@listb{\global\bidi@csname{#1}=
6001 {\the\bidi@toks@lista\the\bidi@toks@listb}}%
6002 \bidi@cs@listb}%
6003 \edef\bidi@cs@lista{\noexpand\bidi@cs@liste{}\expandafter\the\csname#1\endcsname\noexpan
6004 \bidi@cs@lista \endgroup}
6005 \def\bidi@in@front@of@list#1{\bidi@csarg{\let\expandafter\bidi@cs@lista}{#1}%
6006 \bidi@in@front@of@cslist\bidi@cs@lista}
6007 \long\def\bidi@in@front@of@cslist#1#2{\begingroup\bidi@toks@lista={#2}%
     \label{thm:main} $$\global#1=\expandafter\expandafter\expandafter\expandafter\theta\expandafter\bididCoks@list6009 \endgroup}
6010 \long\def\bidi@local@in@front@of@list#1#2{\bidi@toks@lista={#2}%
6011 \csname#1\endcsname\expandafter\expandafter\expandafter\expandafter\expandafter\expandafter\expandafter
```

```
File biditools.sty 118
```
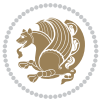

```
6012 {\expandafter\expandafter\expandafter\the\expandafter\expandafter\expandafter\expandafter\expandafter
6013 \expandafter\the\csname#1\endcsname}%
6014 }
6015 \def\bidi@set@list#1{\bidi@csarg{\let\expandafter\bidi@cs@lista}{#1}%
6016 \bidi@set@cslist\bidi@cs@lista}
6017 \long\def\bidi@set@cslist#1#2{\begingroup\bidi@toks@lista={#2}%
6018 \global#1=\expandafter{\the\bidi@toks@lista}\endgroup}
6019
6020 %%%%%%%%%%%%%%%% Stack macros
6021 %
6022 % push in terms of prepending of lists
6023 \def\bidi@push@cs@onto@cs#1#2{\@bidi@prepend@to@cslist#1\expandafter{\expandafter\\\expandafter{\the#2}}}
6024 \def\bidi@push@onto#1{\bidi@csarg\bidi@push@onto@cs{#1}}
6025 \def\bidi@push@onto@cs#1#2{\@bidi@prepend@to@cslist#1{}{\\{#2}}}
6026 \def\bidi@local@push@onto#1#2{\let\\=\relax
6027 \bidi@local@in@front@of@list{#1}{\\{#2}}}
6028 % pop via auxiliary macro: #1 is result, #2 is stack
6029 % two cs arguments
6030 \def\bidi@pop@cs@into#1#2{\edef\bidi@cs@e
6031 {\noexpand\@@bidi@popinto\noexpand#1\noexpand#2\the#2\noexpand\@@bidi@pop}\bidi@cs@e}
6032 % two string arguments
6033 \def\bidi@pop@into#1#2{\edef\bidi@cs@e
6034 {\noexpand\@@bidi@popinto\bidi@csname{#1}\bidi@csname{#2}\bidi@csarg\the{#2}\noexpand\@@bidi@popinto\bidi@csname{#1}\bidi@csname{#2}\bidi@csarg\the{#2}\noexpand\@@b
6035 \long\def\@@bidi@popinto#1#2\\#3#4\@@bidi@pop{#1{#3}#2{#4}}
6036 \def\bidi@copy@stacktop#1#2{%
6037 \edef\bidi@cs@e{\noexpand\@bidi@copy@stacktop
6038 {#1}\bidi@csarg\the{#2}\noexpand\@@bidi@pop}%
6039 \bidi@cs@e}
6040 \def\@bidi@copy@stacktop#1\\#2#3\@@bidi@pop{\csname#1\endcsname#2\relax}
6041 \newcount\bidi@stack@length \newtoks\bidi@empty@stack \bidi@empty@stack{\\{}}
6042 \def\bidi@length@of@stack#1{\bidi@csarg\bidi@length@of@csstack{#1}}
6043 \def\bidi@length@of@csstack#1{\def\\##1{\advance\bidi@stack@length\@ne}%
6044 \bidi@stack@length\m@ne \the#1}
6045 % turn a stack upside down
6046 \def\bidi@invert@csstack#1{\bidi@length@of@csstack{#1}%
6047 \bidi@tempcountb\z@ \bidi@temptoksa\bidi@empty@stack
6048 \loop\ifnum\bidi@tempcountb<\bidi@stack@length
6049 \bidi@pop@cs@into\bidi@temptoksb#1\advance\bidi@stack@length\m@ne
6050 \bidi@push@cs@onto@cs\bidi@temptoksa\bidi@temptoksb
6051 % \bidi@append@cslist@to@cslist\bidi@temptoksb\bidi@temptoksa% append a to b
6052 % \bidi@temptoksa\bidi@temptoksb
6053 \repeat% copy b to a
6054 #1\bidi@temptoksa \bidi@temptoksa\bidi@empty@toks}
6055 % invert a stack into a list
6056 \def\bidi@x@stack@to@list#1{\bidi@length@of@stack{#1}%
6057 \bidi@tempcountb\z@ \bidi@temptoksa\bidi@empty@toks
6058 \loop\ifnum\bidi@tempcountb<\bidi@stack@length
6059 \bidi@pop@into{bidi@temptoksb}{#1}\advance\bidi@stack@length\m@ne
6060 \bidi@append@list@to@list{bidi@temptoksb}{bidi@temptoksa}\repeat
6061 \csname#1\endcsname\bidi@temptoksa \bidi@temptoksa\bidi@empty@toks}
6062
6063
6064 % General loop macro:
6065 % \looprepeat
```
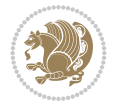

```
6066% \forvariable{<var>} \fromvalue{<start>} \bystep{<step>} \tovalue{<end>} \downtovalue{<en
6067 % \untilcondition{<cond>} \whilecondition{<cond>}
6068 % \doloopbody { <loop body> }
6069 % where all control sequences in between \looprepeat and \doloopbody are optional.
6070 %
6071 % var: characters to form a control sequence;
6072 % after \forvariable{index} you can access the loop counter as \index.
6073 % This is a count register; to print it use \number\index.
6074% start, step, end: integers with obvious relations to the loop counter;
6075 % start and step have a default value of 1
6076% cond: (sequence of commands ending in) any TeX \if... test.
6077 %
6078 % Count down instead of up with \downtovalue; the increment given in \bystep
6079 % is always positive, and is added or subtracted accordingly.
6080 %
6081 % Tests: \untilcondition is evaluated at the end of the loop body; \whilecondition
6082 % at the beginning of the loop body.
6083 %
6084 % Exit from middle of loop: \breaklooprepeat
6085 % use this at any place in the loop; in case of a conditional use
6086 % \ifsomething ... \expandafter \breaklooprepeat \fi
6087%
6088 % Note that the line ends do not cause spaces in the output.
6080 %
6090 % Technical details:
6091 % The loop body is not executed in a group: the braces are those
6092 % of a token list.
6093% The `forvariable' variable is \let to a \count register.
6094
6095
6096
6097 % Auxiliary stuff
6098 \def\bidi@looprepeat@csarg#1#2{\expandafter#1\csname#2\endcsname}
6099 \def\bidi@looprepeat@csromannumeral#1{\csname #1\romannumeral\bidi@looprepeat@depth\endcsname}
6100\def\bidi@looprepeat@csargromannumeral#1#2{\expandafter#1\csname#2\romannumeral\bidi@looprep
6101
6102 \newcount\bidi@looprepeat@depth
6103 \let\endlooprepeat\relax \def\bidi@csprotect{}
6104 % Trace switches may later be defined by PAC_utils
6105 \let\bidi@looprepeat@traceinit\relax \let\bidi@looprepeat@traceexit\relax
6106
6107 % Main repeatloop macro
6108 % - go to next level and allocate unique counter/toks if this is the
6109 % first time we visit this level
6110\% - setup: gather bounds and termination conditions
6111% - scoop up body in token list; after the assignment define and
6112 % execute body
6113 \def\looprepeat#1\doloopbody{\bidi@looprepeat@traceinit % exit in \breakrepeatloop
6114 \advance\bidi@looprepeat@depth\@ne\relax
6115 \bidi@looprepeat@csargromannumeral\ifx{bidi@looprepeat@count}\relax
6116 \bidi@looprepeat@csargromannumeral{\csname newcount\expandafter\endcsname}{bidi@looprepeat@count}%
6117 \bidi@looprepeat@csargromannumeral{\csname newtoks\expandafter\endcsname}{bidi@looprepeat@toks}%
6118 \bidi@looprepeat@csargromannumeral{\csname newtoks\expandafter\endcsname}{bidi@looprepeat
6119 \bidi@looprepeat@csargromannumeral{\csname newtoks\expandafter\endcsname}{bidi@looprepeat
```
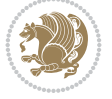

```
6120 \fi \bidi@looprepeat@zero \def\bidi@looprepeat@sign{}\def\bidi@looprepeat@comp{>}\bidi@looprepeat@setup{#1}%
6121 \edef\bidi@looprepeat@tmp
6122 {\def\bidi@looprepeat@csargromannumeral\noexpand{bidi@looprepeat@looprepeat}{\bidi@looprepeat@csargromannumeral\noexpand{bidi@looprepeat@body}}}\bidi@looprepeat@tmp
6123 \afterassignment\bidi@looprepeat@dxbody\bidi@looprepeat@csromannumeral{bidi@looprepeat@toks}}
6124
6125 % Define and execute loop body
6126% This is done with an \edef to construct the actual sequence
6127 \def\bidi@looprepeat@dxbody{\bidi@looprepeat@csargromannumeral\edef{bidi@looprepeat@body}{%
6128 \bidi@looprepeat@csargromannumeral\the{bidi@looprepeat@wtest}%
6129 \noexpand\the\bidi@looprepeat@csargromannumeral\noexpand{bidi@looprepeat@toks}%
6130 \bidi@looprepeat@csargromannumeral\the{bidi@looprepeat@utest}%
\texttt{6131} \verb|\global\bidi@looprepeat@csargromannumeral\advance{bidi@looprepeat@count} by \bidi@loopre\\6132 \noexpand\endlooprepeat
6133 \bidi@looprepeat@csargromannumeral\noexpand{bidi@looprepeat@looprepeat}}%
6134 \bidi@looprepeat@csromannumeral{bidi@looprepeat@body}\ignorespaces}
6135
6136 % Stop test
6137 %% In order to stop, issue a
6138 % \breaklooprepeat which scoops up the rest of the body and exits
6139\def\breaklooprepeat#1\endlooprepeat{\bidi@looprepeat@zero\bidi@looprepeat@csargromannumeral
6140 \advance\bidi@looprepeat@depth\m@ne \bidi@looprepeat@traceexit
6141 }
6142
6143
6144 % Setup
6145 % gather bounds and termination conditions
6146 \def\bidi@looprepeat@setup#1{%
6147 \begingroup
6148 \def\forvariable##1{%
6149 \edef\bidi@looprepeat@tmp{%
6150 \global\let\bidi@looprepeat@csarg\noexpand{##1}\bidi@looprepeat@csromannumeral{bidi@looprepeat@count}\ignorespaces}%
6151 \bidi@looprepeat@tmp}%
6152 \def\fromvalue##1{\bidi@looprepeat@csargromannumeral\global{bidi@looprepeat@count}##1\ig
6153 \def\tovalue##1{%
6154 \edef\bidi@looprepeat@tmp{\global\bidi@looprepeat@csargromannumeral\noexpand{bidi@loop
6155 {\bidi@looprepeat@csargromannumeral\the{bidi@looprepeat@wtest}%
6156 \noexpand\ifnum\bidi@looprepeat@csargromannumeral\noexpand{bidi@looprepeat@count}\bidim \bidi@looprepeat@comp# 1\relaxy and 61606157 \noexpand\expandafter \noexpand\breaklooprepeat
6158 \noexpand\fi}\ignorespaces}%
6159 \bidi@looprepeat@tmp}%
6160 \def\downtovalue##1{%
\label{thm:G161} $$\gdef\bidi@looprepeat@sign{-}\gcd\bidi@looprepeat@comp{<}\tovalue{##1}\ignorespaces}6162 \def\bystep##1{\ifnum##1<0 \bidi@error{LOOPREPEAT: increment has to be a positive value}\@ehc%
6163 \bidi@looprepeat@csargromannumeral\gdef{bidi@looprepeat@inc}{-##1}\else
6164 \bidi@looprepeat@csargromannumeral\gdef{bidi@looprepeat@inc}{##1}\fi\ignorespaces}%
6165 \def\untilcondition##1{%
\label{thm:main} $$6166 $$\edef\bidi@looprepeat@tmp{\global\bidi@looprepeat@csargromanumeral\noexpandfbidi@loopeped.6167 {\noexpand##1\relax
6168 \noexpand\expandafter \noexpand\breaklooprepeat \noexpand\fi}\ignorespaces}%
6169 \bidi@looprepeat@tmp}%
6170 \def\whilecondition##1{%
6171 \edef\bidi@looprepeat@tmp{\global\bidi@looprepeat@csargromannumeral\noexpand{bidi@looprepeat@wtest}=
6172 {\noexpand##1\relax \noexpand\else
6173 \noexpand\expandafter \noexpand\breaklooprepeat \noexpand\fi}\ignorespaces}%
```

```
File biditools.sty 121
```
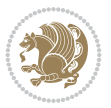

```
6174 \bidi@looprepeat@tmp}%
6175 \fromvalue{\@ne}\bystep{\@ne}#1%
6176 \endgroup}
6177 \def\bidi@looprepeat@zero
6178 {\bidi@looprepeat@csromannumeral{bidi@looprepeat@toks}{}\bidi@looprepeat@csromannumeral{bidi
6179 \bidi@looprepeat@csargromannumeral\def{bidi@looprepeat@body}{}}
6180
6181 %\tracingmacros2
6182 %\newcount\tmpcount % used in some examples below
6183
6184 %\looprepeat \forvariable{i}
6185 % \bystep{2}
6186 % \doloopbody {%
6187% \ifnum\i=13 \expandafter\breaklooprepeat \fi
6188 % \number\i{} %
6189 %}%
6190
6191 %\looprepeat \forvariable{iii}
6192 % \tovalue{8}
6193 % \doloopbody {}
6194 %After loop: \number\iii%
6195
6196 %\looprepeat \forvariable{i}
6197% \fromvalue{10}
6198% \text{bystep}\{2\}6199 % \downtovalue{0}
6200% \doloopbody {\number\i{} }
6201
6202 %\looprepeat \forvariable{x} \whilecondition{\ifnum\x<7}
6203% \doloopbody {\number\x{} }
6204
6205 %\looprepeat \tovalue{3} \doloopbody {Hello world! }
6206
6207 %\looprepeat \forvariable{j}
6208 \untilcondition{\tmpcount}\ j\divide{\tnpcount} by 37 \noexpand{\tpm\nthm\tthm}6209 % \doloopbody {\number\j{} }
6210
6211 %\looprepeat \forvariable{i} \bystep{2} \tovalue{10} \doloopbody
6212 % {\looprepeat \forvariable{j} \fromvalue{\i} \bystep{3} \tovalue{18}
6213 % \doloopbody {(\number\i.\number\j) }
6214 \%}
6215
6216 % infinite loop
6217 %\looprepeat \doloopbody {}
6218
6219 \renewcommand{\InputIfFileExists}[2]{%
6220 \begingroup\expandafter\expandafter\expandafter\endgroup
6221 \expandafter\ifx\csname #1-@bidi@alias\endcsname\relax
6222 \expandafter\@secondoftwo
6223 \else
6224 \bidi@replacefile@msg{\csname #1-@bidi@alias\endcsname}{#1}%
6225 \expandafter\@firstoftwo
6226 \fi
6227 \{%
```
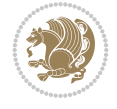

```
6228 \expandafter\InputIfFileExists\expandafter{\csname
6229 #1-@bidi@alias\endcsname}{#2}%
6230 }%
6231 {\IfFileExists{#1}{%
6232 \bidi@load@hook{before}{#1}%
6233 #2\@addtofilelist{#1}%
6234 \@@input \@filef@und
6235 \bidi@load@hook{after}{#1}%
6236 }}%
6237 }
6238
6239 \newcommand*{\bidi@@loadwithoptions}{}
6240 \newcommand*{\bidi@loadwithoptions}{}
6241 \let\bidi@loadwithoptions\@loadwithoptions
6242
6243 \renewcommand*{\@loadwithoptions}[3]{%
6244 \begingroup\expandafter\expandafter\expandafter\endgroup
6245 \expandafter\ifx\csname #3.#1-@bidi@aliasname\endcsname\relax
6246 \def\bidi@@loadwithoptions{\bidi@loadwithoptions{#1}{#2}{#3}}%
6247 \else
6248 \bidi@replacefile@msg{\csname #3.#1-@bidi@aliasname\endcsname.#1}{#3.#1}%
6249 \def\bidi@@loadwithoptions{%
6250 \\@loadwithoptions{#1}{#2}{\csname #3.#1-@bidi@aliasname\endcsname}%
6251 }%
6252 \fi
6253 \bidi@@loadwithoptions
6254 }
6255
6256 \newcommand*{\bidi@onefilewithoptions}{}
6257 \let\bidi@onefilewithoptions\@onefilewithoptions
6258 \def\@onefilewithoptions#1[#2][#3]#4{%
6259 \begingroup\expandafter\expandafter\expandafter\endgroup
6260 \expandafter\ifx\csname #1.#4-@bidi@aliasname\endcsname\relax
6261 \def\bidi@0nefilewithoptions{\bidi@onefilewithoptions{#1}}%
6262 \else
6263 \bidi@replacefile@msg{\csname #1.#4-@bidi@aliasname\endcsname.#4}{#1.#4}%
6264 \edef\bidi@@onefilewithoptions{%
6265 \noexpand\@onefilewithoptions{\csname #1.#4-@bidi@aliasname\endcsname}}%
6266 \fi
6267 \bidi@@onefilewithoptions[{#2}][{#3}]{#4}%
6268 \bidi@load@hook{lateafter}{#1.#4}%
6269 }
6270
6271 \newcommand*{\bidi@ReplaceInput}[2]{%
6272 \expandafter\edef\csname #1-@bidi@alias\endcsname{#2}%
6273 }
6274
6275 \newcommand*{\bidi@UnReplaceInput}[1]{%
6276 \ifcsname #1-@bidi@alias\endcsname
6277 \expandafter\let\csname #1-@bidi@alias\endcsname\relax
6278 \fi
6279 }
6280
6281 \newcommand*{\@bidi@replacefilewithext}[3]{%
```
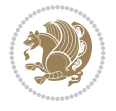

```
6282 \expandafter\edef\csname #1.#3-@bidi@aliasname\endcsname{#2}%
6283 }
6284 \newcommand*{\bidi@ReplacePackage}[2]{%
6285 \@bidi@replacefilewithext{#1}{#2}\@pkgextension
6286 }
6287 \newcommand*{\bidi@ReplaceClass}[2]{%
6288 \@bidi@replacefilewithext{#1}{#2}\@clsextension
6289 }
6290 \newcommand*{\@bidi@unreplacefilewithext}[2]{%
6291 \ifcsname #1.#2-@bidi@aliasname\endcsname
6292 \expandafter\let\csname #1.#2-@bidi@aliasname\endcsname\relax
6293 \setminusfi
6294 }
6295 \newcommand*{\bidi@UnReplacePackage}[1]{%
6296 \@bidi@unreplacefilewithext{#1}\@pkgextension
6297 }
6298 \newcommand*{\bidi@UnReplaceClass}[1]{%
6299 \@bidi@unreplacefilewithext{#1}\@clsextension
6300 }
6301 \newcommand*{\bidi@replacefile@msg}[2]{%
6302 \PackageInfo{biditools}{inputing `#1' instead of `#2'}%
6303 }
6304
6305 \newcommand*{\bidi@load@hook}[2]{%
6306 \@ifundefined{#2-@#1}{}{%
6307 \@nameuse{#2-@#1}%
6308 \expandafter\let\csname #2-@#1\endcsname=\relax}}
6309 \newcommand*{\bidi@set@load@hook}[2]{%
6310 \@ifundefined{#2-@#1}{\@namedef{#2-@#1}{}}{}%
6311 \expandafter\g@addto@macro\csname #2-@#1\endcsname}
6312 \newcommand*{\bidi@BeforeFile}{\bidi@set@load@hook{before}}
6313 \newcommand*{\bidi@AfterFile}{\bidi@set@load@hook{after}}
6314 \newcommand*{\bidi@BeforeClass}[1]{%
6315 \bidi@set@load@hook{before}{#1.\@clsextension}}
6316 \newcommand*{\bidi@AfterClass}{%
6317 \@ifstar {\@s@bidi@AfterClass}{%
6318 \@ifnextchar +\@@bidi@AfterClass{%
6319 \@ifnextchar !\@@@bidi@AfterClass\@bidi@AfterClass
6320 }%
6321 }%
6322 }
6323
6324 \newcommand*{\@@@bidi@AfterClass}[2]{%
6325 \begingroup\ifx\csname #2.\@clsextension-h@@k\endcsname\relax
6326 \aftergroup\@s@bidi@AfterClass
6327 \else
6328 \aftergroup\bidi@AfterAtEndOfClass
6329 \fi
6330 \endgroup{#2}%
6331 }
6332
6333 \newcommand*{\bidi@AfterAtEndOfClass}[1]{%
6334 \bidi@set@load@hook{lateafter}{#1.\@clsextension}}
6335 \newcommand*{\@@bidi@AfterClass}[2]{%
```
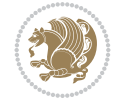

```
6336 \begingroup
6337 \expandafter\ifx\csname #2.\@clsextension-h@@k\endcsname\relax
6338 \aftergroup\@s@bidi@AfterClass
6339 \else
6340 \aftergroup\@bidi@AfterClass
6341 \fi
6342 \text{endgroup}6343 }
6344
6345 \newcommand*{\@bidi@AfterClass}[1]{%
6346 \bidi@set@load@hook{after}{#1.\@clsextension}}
6347 \newcommand*{\@s@bidi@AfterClass}[1]{%
6348 \begingroup
6349 \@ifclassloaded{#1}{%
6350 \aftergroup\@secondoftwo
6351 }{%
6352 \aftergroup\@bidi@AfterClass
6353 }%
6354 \endgroup
6355 {#1}%
6356 }
6357
6358
6359 \newcommand*{\bidi@BeforePackage}[1]{%
6360 \bidi@set@load@hook{before}{#1.\@pkgextension}}
6361 \newcommand*{\bidi@AfterPackage}{%
6362 \@ifstar {\@s@bidi@AfterPackage}{%
6363 \@ifnextchar +\@@bidi@AfterPackage{%
6364 \@ifnextchar !\@@@bidi@AfterPackage\@bidi@AfterPackage
6365 }%
6366 }%
6367 }
6368 \newcommand*{\@@@bidi@AfterPackage}[2]{%
6369 \begingroup\ifx\csname #2.\@pkgextension-h@@k\endcsname\relax
6370 \aftergroup\@s@bidi@AfterPackage
6371 \else
6372 \aftergroup\bidi@AfterAtEndOfPackage
6373 \fi
6374 \endgroup{#2}%
6375 }
6376 \newcommand*{\bidi@AfterAtEndOfPackage}[1]{%
6377 \bidi@set@load@hook{lateafter}{#1.\@pkgextension}}
6378 \newcommand*{\@@bidi@AfterPackage}[2]{%
6379 \begingroup
6380 \expandafter\ifx\csname #2.\@pkgextension-h@@k\endcsname\relax
6381 \aftergroup\@s@bidi@AfterPackage
6382 \else
6383 \aftergroup\@bidi@AfterPackage
6384 \fi
6385 \endgroup{#2}%
6386 }
6387 \newcommand*{\@bidi@AfterPackage}[1]{%
6388 \bidi@set@load@hook{after}{#1.\@pkgextension}}
6389 \newcommand*{\@s@bidi@AfterPackage}[1]{%
```
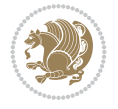

```
6390 \begingroup
6391 \@ifpackageloaded{#1}{%
6392 \aftergroup\@secondoftwo
6393 }\{\%6394 \aftergroup\@bidi@AfterPackage
6395 }%
6396 \endgroup
6397 {#1}%
6398 }
6399
6400 \newcommand*{\bidi@excludedpackages}{}
6401 \let\bidi@excludedpackages\@empty
6402 \newcommand*{\bidi@saved@RequirePackage}{}
6403 \newcommand*{\bidi@PreventPackageFromLoading}{%
6404 \@ifstar{\@bidi@PreventPackageFromLoading\PackageInfo}%
6405 {\@bidi@PreventPackageFromLoading\PackageWarning}%
6406 }
6407 \newcommand*{\@bidi@PreventPackageFromLoading}[1]{%
6408 \@ifnextchar [%]
6409 {\@@bidi@PreventPackageFromLoading#1}{\@@bidi@PreventPackageFromLoading#1[]}%
6410 }
6411 \newcommand*{\@@bidi@PreventPackageFromLoading}{}
6412
6413 \def\@@bidi@PreventPackageFromLoading#1[#2]#3{%
6414 \edef\reserved@b{\zap@space#3 \@empty}%
6415 \ifx \reserved@b\@empty
6416 #1{biditools}{%
6417 \string\bidi@PreventPackageFromLoading\space with empty packages\MessageBreak
6418 argument ignored%
6419 }%
6420 \else
6421 \ifx\bidi@excludedpackages\@empty
6422 \let\bidi@saved@RequirePackage\RequirePackage
6423 \let\RequirePackage\bidi@RequirePackage
6424 \def\reserved@a##1##{%
6425 \@latex@error
6426 {\noexpand \usepackage before \string\documentclass}%
6427 {\noexpand \usepackage may only appear in the document
6428 preamble, i.e.,\MessageBreak
6429 between \noexpand\documentclass and
6430 \string\begin{document}.}%
6431 \@gobble}%
6432 \ifx\reserved@a\usepackage\else
6433 \ifx\usepackage\bidi@saved@RequirePackage\else
6434 \PackageWarning{biditools}{%
6435 Maybe serious problem: unexpected definition of\MessageBreak
6436 \string\usepackage
6437 }%
6438 \fi
6439 \let\usepackage\RequirePackage
6440 \fi
6441 \fi
6442 \expandafter\@for \expandafter\reserved@a\expandafter:\expandafter=%
6443 \reserved@b\do {%
```
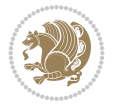

```
6444 \ifx\reserved@a\@empty
6445 #1{biditools}{%
6446 empty package argument for
6447 \string\bidi@PreventPackageFromLoading\MessageBreak
6448 ignored%
6449 }%
6450 \else
6451 \expandafter\@ifpackageloaded\expandafter{\reserved@a}{%
6452 #1{biditools}{%
6453 package `\reserved@a' already loaded.\MessageBreak
6454 Cannot prevent it from beeing loaded%
6455 }%
6456 }{%
6457 \edef\bidi@excludedpackages{\bidi@excludedpackages,%
6458 \reserved@a}%
6459 \if\relax\detokenize{#2}\relax\else
6460 \@ifundefined{bidi@exclude@package@\reserved@a @do}{%
6461 \@namedef{bidi@exclude@package@\reserved@a @do}{}%
6462 }{}%
6463 \expandafter\def
6464 \csname bidi@exclude@package@\reserved@a
6465 @do\expandafter\expandafter\expandafter\endcsname
6466 \expandafter\expandafter\expandafter{%
6467 \csname bidi@exclude@package@\reserved@a @do\endcsname
6468 #2%6469 } }6470 \fi
6471 }%
6472 \fi
6473 }%
6474 \ifx\bidi@excludedpackages\@empty
6475 \bidi@ResetPreventPackageFromLoading
6476 \fi
6477 \fi
6478 }
6479
6480 \@onlypreamble\bidi@PreventPackageFromLoading
6481 \newcommand*{\bidi@ResetPreventPackageFromLoading}{%
6482 \let\bidi@excludedpackages\@empty
6483 \ifx\RequirePackage\bidi@RequirePackage
6484 \ifx\usepackage\RequirePackage
6485 \let\usepackage\bidi@saved@RequirePackage
6486 \fi
6487 \let\RequirePackage\bidi@saved@RequirePackage
6488 \fi
6489 }
6490 \@onlypreamble\bidi@ResetPreventPackageFromLoading
6491 \newcommand*{\bidi@StorePreventPackageFromLoading}[1]{%
6492 \let#1\bidi@excludedpackages
6493 }
6494 \@onlypreamble\bidi@StorePreventPackageFromLoading
6495 \newcommand*{\bidi@UnPreventPackageFromLoading}{%
6496 \@ifstar {\@tempswatrue\@bidi@UnPreventPackageFromLoading}%
6497 {\@tempswafalse\@bidi@UnPreventPackageFromLoading}%
```
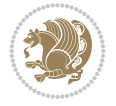

```
6498 }
6499
6500 \newcommand*{\@bidi@UnPreventPackageFromLoading}[1]{%
6501 \edef\reserved@b{\zap@space#1 \@empty}%
6502 \if@tempswa
6503 \@for\reserved@a:=\reserved@b\do {%
6504 \ifx\reserved@a\@empty \else
6505 \ifcsname bidi@exclude@package@\reserved@a @do\endcsname
6506 \expandafter\let
6507 \csname bidi@exclude@package@\reserved@a @do\endcsname
6508 \undefined
6509 \fi
6510 \fi
6511 }%
6512 \fi
6513 \ifcsname bidi@excludedpackages\endcsname
6514 \let\reserved@a\bidi@excludedpackages
6515 \let\bidi@excludedpackages\@empty
6516 \expandafter\@for\expandafter\reserved@c
6517 \expandafter:\expandafter=\reserved@a
6518 \ddot{6}6519 \ifx\reserved@c\@empty\else
6520 \@expandtwoargs\in@{,\reserved@c,}{,\reserved@b,}%
6521 \ifin@
6522 \else
6523 \edef\bidi@excludedpackages{%
6524 \bidi@excludedpackages,\reserved@c
6525 }%
6526 \fi
6527 \fi
6528 }%
6529 \ifx\bidi@excludedpackages\@empty\bidi@ResetPreventPackageFromLoading\fi
6530 \fi
6531 }
6532
6533
6534 \newcommand*{\bidi@RequirePackage}[2][]{%
6535 \let\reserved@c\@empty
6536 \let\reserved@d\@empty
6537 \edef\reserved@b{\zap@space#2 \@empty}%
6538 \expandafter\@for\expandafter\reserved@b\expandafter:\expandafter=\reserved@b
6539 \do {%
6540 \begingroup
6541 \@tempswatrue
6542 \@for\reserved@a:=\bidi@excludedpackages\do {%
6543 \ifx\reserved@a\reserved@b
6544 \@tempswafalse
6545 \fi
6546 }%
6547 \if@tempswa
6548 \xdef\reserved@c{\reserved@c,\reserved@b}%
6549 \else
6550 \ifx\reserved@b\@empty\else
6551 \PackageInfo{biditools}{Excluding package `\reserved@b'\MessageBreak
```
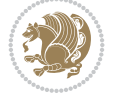

```
6552 from loading}%
6553 \@ifundefined{bidi@exclude@package@\reserved@b @do}{%
6554 } {%
6555 \expandafter\g@addto@macro\expandafter\reserved@d
6556 \csname bidi@exclude@package@\reserved@b @do\endcsname
6557 }%
6558 \fi
6559 \fi
6560 \endgroup
6561 }%
6562 \ifx\reserved@c\@empty
6563 \let\reserved@a\bidi@gobbleopt
6564 \else
6565 \edef\reserved@a{\noexpand\bidi@saved@RequirePackage[#1]{%
6566 \expandafter\@gobble\reserved@c\@empty}}%
6567 \fi
6568 \expandafter\reserved@d
6569 \reserved@a
6570 }
6571
6572 \newcommand{\bidi@gobbleopt}[1][]{}
6573 \AtEndDocument{%
6574 \let\bidi@saved@checkend=\@checkend
6575 \renewcommand*{\@checkend}[1]{%
6576 \def\reserved@a{#1}\def\reserved@b{document}%
6577 \bidi@saved@checkend{#1}%
6578 \ifx\reserved@a\reserved@b
6579 \let\bidi@saved@clearpage=\clearpage
6580 \renewcommand*{\clearpage}{\bidi@saved@clearpage
6581 \bidi@hook@bcma
6582 \bidi@restore@newpage
6583 \let\clearpage=\bidi@saved@clearpage}%
6584 \fi%
6585 \let\bidi@saved@dofilelist\@dofilelist
6586 \def\@dofilelist{%
6587 \bidi@hook@acma
6588 \let\@dofilelist\bidi@saved@dofilelist
6589 \bidi@saved@dofilelist
6590 }%
6591 }%
6592 }
6593
6594
6595 \newcommand*{\bidi@saved@checkend}{}
6596 \newcommand*{\bidi@saved@dofilelist}{}
6597 \newcommand*{\bidi@redefine@newpage}{%
6598 \let\bidi@saved@newpage\newpage
6599 \def\bidi@restore@newpage{%
6600 \renewcommand*{\newpage}{%
6601 \PackageWarningNoLine{%
6602 biditools%
6603 }{%
6604 \string\newpage\space at main aux file!\MessageBreak
6605 You have output material at the main aux file.\MessageBreak
```
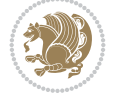

```
6606 Note, that the \string\bidi@BeforeClosingMainAux\space commands\MessageBreak
6607 are processed before the output from aux file%
6608 }%
6609 \let\newpage\bidi@saved@newpage
6610 \newpage
6611 }%
6612 }%
6613 \renewcommand*{\newpage}{%
6614 \PackageError{%
6615 biditools%
6616 }{%
6617 \string\newpage\space at \string\bidi@BeforeClosingMainAux
6618 }\{%
6619 You should never use \string\newpage\space or
6620 \string\clear(double)page or other output material at the\MessageBreak
6621 argument of \string\bidi@BeforeClosingMainAux!\MessageBreak
6622 If you'll continue, the \string\newpage\space will be ignored to
6623 avoid corruption of\MessageBreak
6624 every prior use of \string\bidi@BeforeClosingMainAux.
6625 }%
6626 }%
6627 }
6628
6629 \newcommand*{\bidi@restore@newpage}{}
6630 \newcommand*{\bidi@hook@bcma}{}
6631 \newcommand*{\bidi@hook@acma}{}
6632 \newcommand*{\bidi@BeforeClosingMainAux}{%
6633 \ifx\bidi@hook@bcma\@empty
6634 \gdef\bidi@hook@bcma{%
6635 \renewcommand*{\bidi@BeforeClosingMainAux}[1]{####1}%
6636 \let\protected@write\bidi@protected@immediate@write
6637 \bidi@redefine@newpage
6638 }%
6630 \fi
6640 \g@addto@macro\bidi@hook@bcma%
6641 }
6642
6643 \newcommand*{\bidi@AfterReadingMainAux}{%
6644 \ifx\bidi@hook@acma\@empty
6645 \gdef\bidi@hook@acma{%
6646 \renewcommand*{\bidi@AfterReadingMainAux}[1]{####1}%
6647 \let\protected@write\bidi@protected@immediate@write
6648 }%
6649 \setminusfi
6650 \g@addto@macro\bidi@hook@acma%
6651 }
6652
6653 \long\def\bidi@protected@immediate@write#1#2#3{%
6654 \begingroup
6655 #2%
6656 \let\protect\@unexpandable@protect
6657 \edef\reserved@a{\immediate\write#1{#3}}%
6658 \reserved@a
6659 \endgroup
```
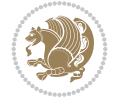

```
6660 \if@nobreak\ifvmode\nobreak\fi\fi
6661 }
6662
6663 \def\bidi@patch@counter{0}%
6664 \if@bidi@csundef{numexpr}{%
6665 \def\bidi@patch@stepcounter{%
6666 \begingroup
6667 \count@\bidi@patch@counter\relax
6668 \advance\count@\@ne\relax
6669 \edef\x{\endgroup
6670 \noexpand\def\noexpand\bidi@patch@counter{\the\count@}%
6671 }%
6672 \quad \sqrt{X}6673 }%
6674 }{%
6675 \def\bidi@patch@stepcounter{%
6676 \edef\bidi@patch@counter{%
6677 \the\numexpr\bidi@patch@counter+\@ne\relax
6678 }%
6679 }%
6680 }
6681 \def\bidi@patch@list{}
6682 \def\bidi@patch@Add{%
6683 \bidi@appto\bidi@patch@list
6684 }
6685 \def\bidi@patch@AfterPackage#1{%
6686 \@ifpackageloaded{#1}{%
6687 \@firstofone
6688 }{%
6689 \@bidi@patch@AfterPackage{#1}%
6690 }%
6691 }
6692 \def\@bidi@patch@AfterPackage#1{%
6693 \edef\bidi@patch@temp{#1}%
6694 \bidi@patch@stepcounter
6695 \expandafter\bidi@patch@@AfterPackage
6696 \csname @bidi@patch@\bidi@patch@counter\expandafter\endcsname{%
6697 \bidi@patch@temp
6698 }%
6699 }
6700 \def\bidi@patch@@AfterPackage#1#2#3{%
6701 \begingroup
6702 \toks@{#3}%
6703 \xdef\bidi@patch@gtemp{%
6704 \noexpand\@ifpackageloaded{#2}{%
6705 \noexpand\let\noexpand#1\noexpand\relax
6706 \the\toks@
6707 }{}%
6708 }%
6709 \endgroup
6710 \let#1\bidi@patch@gtemp
6711 \bidi@patch@Add#1%
6712 \bidi@patch@try{bidi@AfterPackage}{#2}#1%
6713 }
```
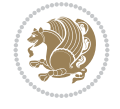

```
6714
6715 \def\bidi@patch@try#1#2#3{%
6716 \if@bidi@csundef{#1}{}{%
6717 \csname #1\endcsname{#2}{#3}%
6718 }%
6719 }
6720
6721 \AtBeginDocument{\bidi@patch@list}
6722
6723 \bidi@AtEndPreamble{\bidi@patch@list}%
6724
6725 \bidi@AfterEndPreamble{%
6726 \let\bidi@patch@OrgIfPackageLoaded\@ifpackageloaded
6727 \let\bidi@patch@OrgIfPackageLater\@ifpackagelater
6728 \let\bidi@patch@OrgIfClassLoaded\@ifclassloaded
6729 \let\bidi@patch@OrgIfClassLater\@ifclasslater
6730 \bidi@patch@list
6731 \let\@ifpackageloaded\bidi@patch@OrgIfPackageLoaded
6732 \let\@ifpackagelater\bidi@patch@OrgIfPackageLater
6733 \let\@ifclassloaded\bidi@patch@OrgIfClassLoaded
6734 \let\@ifclasslater\bidi@patch@OrgIfClassLater
6735 }%
```

```
6736 \NeedsTeXFormat{LaTeX2e}
6737 \ProvidesPackage{bidituftefloat}[2017/05/19 v0.2
6738 bidi implementation of tufte float]
6739 \RequirePackage{xifthen}
6740 \newcommand{\@bidituftefloat@pkgname}{bidituftefloat}
6741 \newcommand{\bidituftefloatError}[2]{\PackageError{\@bidituftefloat@pkgname}{#1}{#2}}
6742 \newcommand{\bidituftefloatDebugInfoNL}[1]{\ifthenelse{\boolean{@bidituftefloat@debug}}{\bidituftefloat0debug}}}
6743 \newcommand{\bidituftefloatInfoNL}[1]{\PackageInfo{\@bidituftefloat@pkgname}{#1\@gobble}}
6744 \newboolean{@bidituftefloat@reversegeometry}
6745 \setboolean{@bidituftefloat@reversegeometry}{false}
6746 \DeclareOption{reversegeometry}{\setboolean{@bidituftefloat@reversegeometry}{true}}
6747 \newboolean{@bidituftefloat@afourpaper}
6748 \DeclareOption{a4paper}{\setboolean{@bidituftefloat@afourpaper}{true}}
6749 \newboolean{@bidituftefloat@bfivepaper}
6750 \DeclareOption{b5paper}{\setboolean{@bidituftefloat@bfivepaper}{true}}
6751 \newboolean{@bidituftefloat@symmetric}
6752 \newboolean{@bidituftefloat@twoside}
6753 \DeclareOption{twoside}{%
6754 \@twosidetrue \@mparswitchtrue%
6755 \setboolean{@bidituftefloat@twoside}{true}%
6756 \setboolean{@bidituftefloat@symmetric}{true}%
6757 }
6758 \DeclareOption{oneside}{%
6759 \@twosidefalse \@mparswitchfalse%
6760 \setboolean{@bidituftefloat@twoside}{false}%
6761 \setboolean{@bidituftefloat@symmetric}{false}%
6762 }
6763 \@ifclassloaded{book}{\ExecuteOptions{twoside}}{}
6764 \newboolean{@bidituftefloat@debug}
```
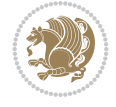

```
6765 \newcommand*{\@bidituftefloat@caption@justification}{\@bidituftefloat@justification@autodetect}
6766 \ProcessOptions
6767 %% Globally sets the length
6768 \newcommand*{\gsetlength}[2]{%
6769 \setlength{#1}{#2}%
6770 \global#1=#1\relax%
6771 }
6772
6773%% Set the font sizes and baselines to match bidituftefloat's books
6774 \renewcommand\normalsize{%
6775 \@setfontsize\normalsize\@xpt{14}%
6776 \abovedisplayskip 10\p@ \@plus2\p@ \@minus5\p@
6777 \abovedisplayshortskip \z@ \@plus3\p@
6778 \belowdisplayshortskip 6\p@ \@plus3\p@ \@minus3\p@
6779 \belowdisplayskip \abovedisplayskip
6780 \let\@listi\@listI}
6781 \normalbaselineskip=14pt
6782 \normalsize
6783 \renewcommand\footnotesize{%
6784 \@setfontsize\footnotesize\@viiipt{10}%
6785 \abovedisplayskip 6\p@ \@plus2\p@ \@minus4\p@
6786 \abovedisplayshortskip \z@ \@plus\p@
6787 \belowdisplayshortskip 3\p@ \@plus\p@ \@minus2\p@
6788 \def\@listi{\leftmargin\leftmargini
6789 \topsep 3\p@ \@plus\p@ \@minus\p@
6790 \parsep 2\p@ \@plus\p@ \@minus\p@
6791 \itemsep \parsep}%
6792 \belowdisplayskip \abovedisplayskip
6793 }
6794 %% Paragraph indentation and separation for marginal text
6795 \newcommand{\@bidituftefloat@margin@par}{%
6796 \setlength{\RaggedRightParindent}{0.5pc}%
6797 \setlength{\JustifyingParindent}{0.5pc}%
6798 \setlength{\parindent}{0.5pc}%
6799 \setlength{\parskip}{0pt}%
6800 }
6801 \RequirePackage{ragged2e}
6802 \ifthenelse{\boolean{@bidituftefloat@reversegeometry}}{%
6803 \RequirePackage[letterpaper,right=1in,top=1in,headsep=2\baselineskip,textwidth=26pc,marginpa
6804 \ifthenelse{\boolean{@bidituftefloat@afourpaper}}
6805 {\geometry{a4paper,right=24.8mm,top=27.4mm,headsep=2\baselineskip,textwidth=107mm,marginpa
6806 {}
6807 \ifthenelse{\boolean{@bidituftefloat@bfivepaper}}
6808 {\geometry{paperwidth=176mm,paperheight=250mm,right=14.66mm,top=13.88mm,textwidth=102.66mm
6809 {}}{%
6810 \RequirePackage[letterpaper,left=1in,top=1in,headsep=2\baselineskip,textwidth=26pc,marginpar
6811 \ifthenelse{\boolean{@bidituftefloat@afourpaper}}
6812 {\geometry{a4paper,left=24.8mm,top=27.4mm,headsep=2\baselineskip,textwidth=107mm,marginpar
6813 {}
6814 \ifthenelse{\boolean{@bidituftefloat@bfivepaper}}
6815 {\S}eometry{paperwidth=176mm,paperheight=250mm,left=14.66mm,top=13.88mm,textwidth=102.66mm,
6816 {}}
6817 \ifthenelse{\boolean{@bidituftefloat@symmetric}}
6818 {}
```
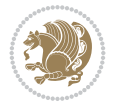

```
6819 {\geometry{asymmetric}}% forces internal LaTeX `twoside'
6820 \setlength\marginparpush{10pt}
6821 %% Font for margin items
6822 \newcommand{\@bidituftefloat@marginfont}{\normalfont\footnotesize}
6823 \newcommand*{\@bidituftefloat@caption@font}{\@bidituftefloat@marginfont}
6824 \newcommand*{\setcaptionfont}[1]{\renewcommand*{\@bidituftefloat@caption@font}{#1}}
6825 \newcommand{\@bidituftefloat@justification}{\justifying}%
6826 \setlength\abovedisplayskip{6pt plus 2pt minus 4pt}
6827 \setlength\belowdisplayskip{6pt plus 2pt minus 4pt}
6828 \newboolean{@bidituftefloat@changepage}
6829 \IfFileExists{changepage.sty}{%
6830 \bidituftefloatDebugInfoNL{Found changepage.sty}
6831 \RequirePackage[strict]{changepage}
6832 \setboolean{@bidituftefloat@changepage}{true}
6833 }{%
6834 \bidituftefloatDebugInfoNL{Found chngpage.sty}
6835 \RequirePackage[strict]{chngpage}
6836 \setboolean{@bidituftefloat@changepage}{false}
6837 }
6838 \newboolean{@bidituftefloat@odd@page}
6839 \setboolean{@bidituftefloat@odd@page}{true}
6840 \newcommand*{\@bidituftefloat@checkoddpage}{%
6841 \checkoddpage%
6842 \ifthenelse{\boolean{@bidituftefloat@changepage}}{%
6843 \ifoddpage%
6844 \setboolean{@bidituftefloat@odd@page}{true}%
6845 \else%
6846 \setboolean{@bidituftefloat@odd@page}{false}%
6847 \fi%
6848 }{%
6849 \ifcpoddpage%
6850 \setboolean{@bidituftefloat@odd@page}{true}%
6851 \else%
6852 \setboolean{@bidituftefloat@odd@page}{false}%
6853 \fi%
6854 }%
6855 }
6856 \newlength{\@bidituftefloat@overhang}% used by the fullwidth environment and the running hea
6857 \newlength{\@bidituftefloat@fullwidth}
6858 \newlength{\@bidituftefloat@caption@fill}
6859 \newcommand{\bidituftefloatRecalculate}{%
6860 \setlength{\@bidituftefloat@overhang}{\marginparwidth}
6861 \addtolength{\@bidituftefloat@overhang}{\marginparsep}
6862
6863 \setlength{\@bidituftefloat@fullwidth}{\textwidth}
6864 \addtolength{\@bidituftefloat@fullwidth}{\marginparsep}
6865 \addtolength{\@bidituftefloat@fullwidth}{\marginparwidth}
6866
6867 \setlength{\@bidituftefloat@caption@fill}{\textwidth}
6868 \addtolength{\@bidituftefloat@caption@fill}{\marginparsep}
6869 }
6870 \AtBeginDocument{\bidituftefloatRecalculate}
6871 \RequirePackage{optparams}% provides multiple optional arguments for commands
6872 \RequirePackage{placeins}
```
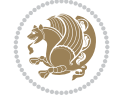

```
6873 \newsavebox{\@bidituftefloat@margin@floatbox}
6874 \newenvironment{@bidituftefloat@margin@float}[2][-1.2ex]%
6875 {\FloatBarrier% process all floats before this point so the figure/table numbers stay in o
6876 \begin{lrbox}{\@bidituftefloat@margin@floatbox}%
6877 \begin{minipage}{\marginparwidth}%
6878 \@bidituftefloat@caption@font%
6879 \def\@captype{#2}%
6880 \hbox{}\vspace*{#1}%
6881 \@bidituftefloat@caption@justification%
6882 \@bidituftefloat@margin@par%
6883 \noindent%
6884 }
6885 {\end{minipage}%
6886 \end{lrbox}%
6887 \marginpar{\usebox{\@bidituftefloat@margin@floatbox}}%
6888 }
6889 \newenvironment{marginfigure}[1][-1.2ex]%
6890 {\begin{@bidituftefloat@margin@float}[#1]{figure}}
6891 {\end{@bidituftefloat@margin@float}}
6892 \newenvironment{margintable}[1][-1.2ex]%
6893 {\begin{@bidituftefloat@margin@float}[#1]{table}}
6894 {\end{@bidituftefloat@margin@float}}
6895 \newcommand*{\@bidituftefloat@justification@autodetect}{\justifying}%
6896
6897\newcommand{\@bidituftefloat@float@debug@info}{}% contains debug info generated as the float
6898 \newcommand{\@bidituftefloat@float@debug}[1]{% adds debug info to the queue for output
6899 \ifthenelse{\equal{\@bidituftefloat@float@debug@info}{}}%
6900 {\def\@bidituftefloat@float@debug@info{#1}}%
6901 {\g@addto@macro\@bidituftefloat@float@debug@info{\MessageBreak#1}}%
6902 }
6903 \newcommand{\floatalignment}{x}% holds the current float alignment (t, b, h, p)
6904\newcommand{\setfloatalignment}[1]{\global\def\floatalignment{#1}\@bidituftefloat@float@debu
6905 \newboolean{@bidituftefloat@float@recto}
6906\newcommand{\forcerectofloat}{\GlobalSetBoolean{@bidituftefloat@float@recto}{true}\@bidituft
6907\newcommand{\forceversofloat}{\GlobalSetBoolean{@bidituftefloat@float@recto}{false}\@bidituf
6908 \newsavebox{\@bidituftefloat@figure@box}
6909 \newsavebox{\@bidituftefloat@caption@box}
6910 \let\@bidituftefloat@orig@float\@float
6911 \let\@bidituftefloat@orig@endfloat\end@float
6912 \newlength{\@bidituftefloat@caption@vertical@offset}
6913 \setlength{\@bidituftefloat@caption@vertical@offset}{0pt}
6914 \newcommand{\@bidituftefloat@stored@shortcaption}{}
6915 \newcommand{\@bidituftefloat@stored@caption}{}
6916 \newcommand{\@bidituftefloat@stored@label}{}
6917 \long\def\@bidituftefloat@caption[#1][#2]#3{%
6918 \ifthenelse{\isempty{#1}}%
6919 {\gdef\@bidituftefloat@stored@shortcaption{#3}}%
6920 {\gdef\@bidituftefloat@stored@shortcaption{#1}}%
6921 \gsetlength{\@bidituftefloat@caption@vertical@offset}{-#2}% we want a positive offset to lower
6922 \gdef\@bidituftefloat@stored@caption{#3}%
6923 }
6924 \newcommand{\@bidituftefloat@label}[1]{%
6925 \gdef\@bidituftefloat@stored@label{#1}%
6926 }
```
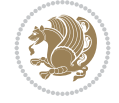

```
6927 \newcommand{\@bidituftefloat@fps}{}
6928 \newboolean{@bidituftefloat@float@star}
6929 \newlength{\@bidituftefloat@float@contents@width}
6930 \newenvironment{@bidituftefloat@float}[3][htbp]%
6931 {% begin @bidituftefloat@float
6932 % Should this float be full-width or just text-width?
6933 \ifthenelse{\equal{#3}{star}}%
6934 {\GlobalSetBoolean{@bidituftefloat@float@star}{true}}%
6935 {\GlobalSetBoolean{@bidituftefloat@float@star}{false}}%
6936 % Check page side (recto/verso) and store detected value - can be overriden in environm
6937 \@bidituftefloat@checkoddpage%
6938 \ifthenelse{\boolean{@bidituftefloat@odd@page}}%
6939 {\GlobalSetBoolean{@bidituftefloat@float@recto}{true}\@bidituftefloat@float@debug{Dete
_{\qquad} {\GlobalSetBoolean{@bidituftefloat@float@recto}{false}\@bidituftefloat@float@debug{Det
6941 % If the float placement specifier is 'b' and only 'b', then bottom-align the mini-pages
6942 \renewcommand{\@bidituftefloat@fps}{#1}%
6943 \@bidituftefloat@float@debug{Allowed positions: [#1]}%
6944 \ifthenelse{\equal{#1}{b}\OR\equal{#1}{B}}%
6945 {\renewcommand{\floatalignment}{b}\@bidituftefloat@float@debug{Presumed position: [bottom]}}%
6946 {\renewcommand{\floatalignment}{t}\@bidituftefloat@float@debug{Presumed position: [top]}}%
6947 % Capture the contents of the \caption and \label commands to use later
6948 \global\let\@bidituftefloat@orig@caption\caption%
6949 \global\let\@bidituftefloat@orig@label\label%
6950 \renewcommand{\caption}{\optparams{\@bidituftefloat@caption}{[][0pt]}}%
6951 \renewcommand{\label}[1]{\@bidituftefloat@label{##1}}%
6952 % Handle subfigure package compatibility
6953 \ifthenelse{\boolean{@bidituftefloat@packages@subfigure}}{%
6954 \bidi@patchcmd{\subfigure}{%
6955 \let\subfig@oldlabel=\label
6956 }{%
6957 \let\subfig@oldlabel=\@bidituftefloat@orig@label
6958 }
6959 {}
6960 {}
6961 \let\subtable=\subfigure
6962 }{}% subfigure package is not loaded
6963 \@bidituftefloat@orig@float{#2}[#1]%
6964 \ifthenelse{\boolean{@bidituftefloat@float@star}}%
6965 {\setlength{\@bidituftefloat@float@contents@width}{\@bidituftefloat@fullwidth}}%
6966 {\setlength{\@bidituftefloat@float@contents@width}{\textwidth}}%
6967 \begin{lrbox}{\@bidituftefloat@figure@box}%
6968 \begin{minipage}[\floatalignment]{\@bidituftefloat@float@contents@width}\hbox{}%
6969 }{% end @bidituftefloat@float
\label{thm:opt} $$\par\hbox{{}\vspace{-}\baselineskip}{\the\nelse${\prevdepth}>0${\vspace{-}\prevdepth}{\}${\vspace{-\prescript{\vspace{-\prescript{\vspace{6971 \end{minipage}%
6972 \end{lrbox}%
6973 % build the caption box
6974 \begin{lrbox}{\@bidituftefloat@caption@box}%
6975 \begin{minipage}[\floatalignment]{\marginparwidth}\hbox{}%
6976 \ifthenelse{\NOT\equal{\@bidituftefloat@stored@caption}{}}{\@bidituftefloat@orig@cap
\label{thm:optimal} $$6977
\if then else {\NOT\equal}{\@bidituftefloat@stored@label}{}}{\@bidituftefloat@sorted@label}{\Cohidituftefloat@of@label}6978 \par\vspace{-\prevdepth}%% TODO: DOUBLE-CHECK FOR SAFETY
6979 \end{minipage}%
6980 \end{lrbox}%
```
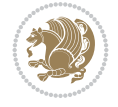

```
6981 % now typeset the stored boxes
6982 \begin{fullwidth}%
6983 \begin{minipage}[\floatalignment]{\linewidth}%
6984 \ifthenelse{\boolean{@bidituftefloat@float@star}}%
6985 {\@bidituftefloat@float@fullwidth[\@bidituftefloat@caption@vertical@offset]{\@bidituftefloat@figure@box}{\@bidituftefloat@caption@box}}%
6986 {\@bidituftefloat@float@textwidth[\@bidituftefloat@caption@vertical@offset]{\@bidituftefloat@figure@box}{\@bidituftefloat@caption@box}}%
6987 \end{minipage}%
6988 \end{fullwidth}%
6989 \@bidituftefloat@orig@endfloat% end original LaTeX float environment
6990 % output debug info
6991 \ifthenelse{\boolean{@bidituftefloat@debug}}{%
6992 \typeout{^^J^^J----------- bidituftefloat package float information ----------}%
6993 \ifthenelse{\equal{\@bidituftefloat@stored@label}{}}%
6994 {\typeout{Warning: Float unlabeled!}}%
6995 {\typeout{Float label: [\@bidituftefloat@stored@label]}}%
6996 \typeout{Page number: [\thepage]}%
6997 \def\MessageBreak{^^J}%
6998 \typeout{\@bidituftefloat@float@debug@info}%
6999 \ifthenelse{\boolean{@bidituftefloat@symmetric}}%
7000 {\typeout{Symmetric: [true]}}%
7001 {\typeout{Symmetric: [false]}}%
7002 \typeout{----------------------------------------------------^^J^^J}%
7003 }{}%
7004 % reset commands and temp boxes and captions
7005 \gdef\@bidituftefloat@float@debug@info{}%
7006 \let\caption\@bidituftefloat@orig@caption%
7007 \let\label\@bidituftefloat@orig@label%
7008 \begin{lrbox}{\@bidituftefloat@figure@box}\hbox{}\end{lrbox}%
7009 \begin{lrbox}{\@bidituftefloat@caption@box}\hbox{}\end{lrbox}%
7010 \gdef\@bidituftefloat@stored@shortcaption{}%
7011 \gdef\@bidituftefloat@stored@caption{}%
7012 \gdef\@bidituftefloat@stored@label{}%
7013 \gsetlength{\@bidituftefloat@caption@vertical@offset}{0pt}% reset caption offset
7014 }
7015 \newcommand{\@bidituftefloat@float@textwidth}[3][0pt]{%
7016 \ifthenelse{\NOT\boolean{@bidituftefloat@symmetric}\OR\boolean{@bidituftefloat@float@recto}}{%
7017 % asymmetric or page is odd, so caption is on the right
7018 \hbox{%
7019 \usebox{#2}%
7020 \hspace{\marginparsep}%
7021 \smash{\raisebox{#1}{\usebox{#3}}}%
7022 }
7023 \@bidituftefloat@float@debug{Caption position: [right]}%
7024 }{% symmetric pages and page is even, so caption is on the left
7025 \hbox{%
7026 \smash{\raisebox{#1}{\usebox{#3}}}%
7027 \hspace{\marginparsep}%
7028 \usebox{#2}%
7029 }
7030 \@bidituftefloat@float@debug{Caption position: [left]}%
7031 }%
7032 }
7033 \newcommand{\@bidituftefloat@float@fullwidth}[3][0pt]{%
7034 \ifthenelse{\equal{\floatalignment}{b}}%
```

$$
\mathbb{Z}^p
$$

```
7035 {% place caption above figure
7036 \ifthenelse{\NOT\boolean{@bidituftefloat@symmetric}\OR\boolean{@bidituftefloat@float@recto}}
_{7037} {\hfill\smash{\raisebox{#1}{\usebox{#3}}}\par\usebox{#2}\@bidituftefloat@float@debug
_{7038} {\smash{\raisebox{#1}{\usebox{#3}}}\hfill\par\usebox{#2}\@bidituftefloat@float@debug
7039 }{% place caption below figure
7040 \ifthenelse{\NOT\boolean{@bidituftefloat@symmetric}\OR\boolean{@bidituftefloat@float@recto}}
_{7041} {\usebox{#2}\par\hfill\smash{\raisebox{#1}{\usebox{#3}}}\@bidituftefloat@float@debug
7042 {\usebox{#2}\par\smash{\raisebox{#1}{\usebox{#3}}}\hfill\@bidituftefloat@float@debug}
7043 }%
7044 }
7045 \renewenvironment{figure}[1][htbp]%
7046 {\ifvmode\else\unskip\fi\begin{@bidituftefloat@float}[#1]{figure}{}}
7047 {\end{@bidituftefloat@float}}
7048 \renewenvironment{table}[1][htbp]
7049 {\ifvmode\else\unskip\fi\begin{@bidituftefloat@float}[#1]{table}{}}
7050 {\end{@bidituftefloat@float}}
7051 \renewenvironment{figure*}[1][htbp]%
7052 {\ifvmode\else\unskip\fi\begin{@bidituftefloat@float}[#1]{figure}{star}}
7053 {\end{@bidituftefloat@float}}
7054 \renewenvironment{table*}[1][htbp]%
7055 {\ifvmode\else\unskip\fi\begin{@bidituftefloat@float}[#1]{table}{star}}
7056 {\end{@bidituftefloat@float}}
7057 \newenvironment{fullwidth}
7058 {\ifthenelse{\boolean{@bidituftefloat@symmetric}}%
7059 {\ifthenelse{\boolean{@bidituftefloat@changepage}}{\begin{adjustwidth*}{}{-\@bidituftef
7060 {\begin{adjustwidth}{}{-\@bidituftefloat@overhang}}%
7061 }%
7062 {\ifthenelse{\boolean{@bidituftefloat@symmetric}}%
7063 {\ifthenelse{\boolean{@bidituftefloat@changepage}}{\end{adjustwidth*}}{\end{adjustwidth}}}%
7064 {\end{adjustwidth}}%
7065 }
7066 \long\def\@caption#1[#2]#3{%
7067 \par%
7068 \addcontentsline{\csname ext@#1\endcsname}{#1}%
7069 {\protect\numberline{\csname the#1\endcsname}{\ignorespaces #2}}%
7070 \begingroup%
7071 \@parboxrestore%
7072 \if@minipage%
7073 \@setminipage%
7074 \fi%
7075 \@bidituftefloat@caption@font\@bidituftefloat@caption@justification%
7076 \noindent\csname fnum@#1\endcsname: \ignorespaces#3\par%
7077 %\@makecaption{\csname fnum@#1\endcsname}{\ignorespaces #3}\par
7078 \endgroup}
7079 %%
7080 % Turns newlines into spaces. Based on code from the `titlesec' package.
7081 \DeclareRobustCommand{\@biditufteheading@newlinetospace}{%
7082 \@ifstar{\@biditufteheading@newlinetospace@i}{\@biditufteheading@newlinetospace@i}%
7083 }
7084 \def\@biditufteheading@newlinetospace@i{%
7085 \ifdim\lastskip>\z@\else\space\fi
7086 \ignorespaces%
7087 }
7088 \DeclareRobustCommand{\newlinetospace}[1]{%
```
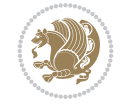

```
7089 \let\@biditufteheading@orig@cr\\% save the original meaning of \\
7090 \def\\{\@biditufteheading@newlinetospace}% turn \\ and \\* into \space
7091 \let\newline\\% turn \newline into \space
7092 #1%
7093 \let\\\@biditufteheading@orig@cr% revert to original meaning of \\
7094 }
7095 \RequirePackage{fancyhdr}
7096 \pagestyle{fancy}
7097 \AtBeginDocument{%
7098 \ifthenelse{\boolean{@bidituftefloat@symmetric}}
7099 {\fancyhfoffset[LE,RO]{\@bidituftefloat@overhang}}
7100 {\fancyhfoffset[RE,RO]{\@bidituftefloat@overhang}}
7101 }
7102 % The running heads/feet don't have rules
7103 \renewcommand{\headrulewidth}{0pt}
7104 \renewcommand{\footrulewidth}{0pt}
7105 % The 'fancy' page style is the default style for all pages.
7106 \fancyhf{} % clear header and footer fields
7107 \ifthenelse{\boolean{@bidituftefloat@symmetric}}
7108 {\fancyhead[LE]{\thepage\quad\textsl{\newlinetospace{\plainauthor}}}%
7109 \fancyhead[RO]{\textsl{\newlinetospace{\plaintitle}}\quad\thepage}}%
7110 {\fancyhead[RE,RO]{\textsl{\newlinetospace{\plaintitle}}\quad\thepage}}%
7111 % The `plain' page style is used on chapter opening pages.
7112 % In Tufte's /Beautiful Evidence/ he never puts page numbers at the
7113 % bottom of pages -- the folios are unexpressed.
7114 \fancypagestyle{plain}{
7115 \fancyhf{} % clear header and footer fields
7116 % Uncomment the following five lines of code if you want the opening page
7117 % of the chapter to express the folio in the lower outside corner.
7118 % \ifthenelse{\boolean{@bidituftefloat@symmetric}}
7119 % {\fancyfoot[LE,RO]{\thepage}}
7120 % {\fancyfoot[RE,RO]{\thepage}}
7121 }
7122 % The `empty' page style suppresses all headers and footers.
7123 % It's used on title pages and `intentionally blank' pages.
7124 \fancypagestyle{empty}{
7125 \fancyhf{} % clear header and footer fields
7126 }
7127 \def\morefloats{% provides a total of 52 floats
7128 \ifthenelse{\isundefined{\bx@S}}{%
7129 \bidituftefloatDebugInfoNL{Adding 34 more float slots.}
7130 \newinsert\bx@S
7131 \newinsert\bx@T
7132 \newinsert\bx@U
7133 \newinsert\bx@V
7134 \newinsert\bx@W
7135 \newinsert\bx@X
7136 \newinsert\bx@Y
7137 \newinsert\bx@Z
7138 \newinsert\bx@a
7139 \newinsert\bx@b
7140 \newinsert\bx@c
7141 \newinsert\bx@d
7142 \newinsert\bx@e
```
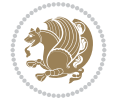

```
7143 \newinsert\bx@f
7144 \newinsert\bx@g
7145 \newinsert\bx@h
7146 \newinsert\bx@i
7147 \newinsert\bx@j
7148 \newinsert\bx@k
7149 \newinsert\bx@l
7150 \newinsert\bx@m
7151 \newinsert\bx@n
7152 \newinsert\bx@o
7153 \newinsert\bx@p
7154 \newinsert\bx@q
7155 \newinsert\bx@r
7156 \newinsert\bx@s
7157 \newinsert\bx@t
7158 \newinsert\bx@u
7159 \newinsert\bx@v
7160 \newinsert\bx@w
7161 \newinsert\bx@x
7162 \newinsert\bx@y
7163 \newinsert\bx@z
7164 \gdef\@freelist{\@elt\bx@A\@elt\bx@B\@elt\bx@C\@elt\bx@D\@elt\bx@E
7165 \@elt\bx@F\@elt\bx@G\@elt\bx@H\@elt\bx@I\@elt\bx@J
7166 \@elt\bx@K\@elt\bx@L\@elt\bx@M\@elt\bx@N
7167 \@elt\bx@O\@elt\bx@P\@elt\bx@Q\@elt\bx@R
7168 \@elt\bx@S\@elt\bx@T\@elt\bx@U\@elt\bx@V
7169 \@elt\bx@W\@elt\bx@X\@elt\bx@Y\@elt\bx@Z
7170 \@elt\bx@a\@elt\bx@b\@elt\bx@c\@elt\bx@d\@elt\bx@e
7171 \@elt\bx@f\@elt\bx@g\@elt\bx@h\@elt\bx@i\@elt\bx@j
7172 \@elt\bx@k\@elt\bx@l\@elt\bx@m\@elt\bx@n
7173 \@elt\bx@o\@elt\bx@p\@elt\bx@q\@elt\bx@r
7174 \@elt\bx@s\@elt\bx@t\@elt\bx@u\@elt\bx@v
7175 \@elt\bx@w\@elt\bx@x\@elt\bx@y\@elt\bx@z}%
7176 }{% we've already added another 34 floats, so we'll add 26 more, but that's it!
7177 \ifthenelse{\isundefined{\bx@AA}}{%
7178 \bidituftefloatDebugInfoNL{Adding 26 more float slots.}
7179 \newinsert\bx@AA
7180 \newinsert\bx@BB
7181 \newinsert\bx@CC
7182 \newinsert\bx@DD
7183 \newinsert\bx@EE
7184 \newinsert\bx@FF
7185 \newinsert\bx@GG
7186 \newinsert\bx@HH
7187 \newinsert\bx@II
7188 \newinsert\bx@JJ
7189 \newinsert\bx@KK
7190 \newinsert\bx@LL
7191 \newinsert\bx@MM
7192 \newinsert\bx@NN
7193 \newinsert\bx@OO
7194 \newinsert\bx@PP
7195 \newinsert\bx@QQ
7196 \newinsert\bx@RR
```
File bidituftefloat.sty 140

```
7197 \newinsert\bx@SS
7198 \newinsert\bx@TT
7199 \newinsert\bx@UU
7200 \newinsert\bx@VV
7201 \newinsert\bx@WW
7202 \newinsert\bx@XX
7203 \newinsert\bx@YY
7204 \newinsert\bx@ZZ
7205 \gdef\@freelist{\@elt\bx@A\@elt\bx@B\@elt\bx@C\@elt\bx@D\@elt\bx@E
7206 \@elt\bx@F\@elt\bx@G\@elt\bx@H\@elt\bx@I\@elt\bx@J
7207 \@elt\bx@K\@elt\bx@L\@elt\bx@M\@elt\bx@N
7208 \@elt\bx@O\@elt\bx@P\@elt\bx@Q\@elt\bx@R
7209 \@elt\bx@S\@elt\bx@T\@elt\bx@U\@elt\bx@V
7210 \@elt\bx@W\@elt\bx@X\@elt\bx@Y\@elt\bx@Z
7211 \@elt\bx@a\@elt\bx@b\@elt\bx@c\@elt\bx@d\@elt\bx@e
7212 \@elt\bx@f\@elt\bx@g\@elt\bx@h\@elt\bx@i\@elt\bx@j
7213 \@elt\bx@k\@elt\bx@l\@elt\bx@m\@elt\bx@n
7214 \@elt\bx@o\@elt\bx@p\@elt\bx@q\@elt\bx@r
7215 \@elt\bx@s\@elt\bx@t\@elt\bx@u\@elt\bx@v
7216 \@elt\bx@w\@elt\bx@x\@elt\bx@y\@elt\bx@z
7217 \@elt\bx@AA\@elt\bx@BB\@elt\bx@CC\@elt\bx@DD\@elt\bx@EE
7218 \@elt\bx@FF\@elt\bx@GG\@elt\bx@HH\@elt\bx@II\@elt\bx@JJ
7219 \@elt\bx@KK\@elt\bx@LL\@elt\bx@MM\@elt\bx@NN
7220 \@elt\bx@OO\@elt\bx@PP\@elt\bx@QQ\@elt\bx@RR
7221 \@elt\bx@SS\@elt\bx@TT\@elt\bx@UU\@elt\bx@VV
7222 \@elt\bx@WW\@elt\bx@XX\@elt\bx@YY\@elt\bx@ZZ}%
7223 }{%
7224 \bidituftefloatError{You may only call \string\morefloats\space twice. See the\Message
7225 {There are already 78 float slots allocated. Try using \string\FloatBarrier\space or
7226 }%
7227 }%
7228 }
7229 \newboolean{@bidituftefloat@packages@subfigure}
7230 \setboolean{@bidituftefloat@packages@subfigure}{false}
7231 \AtBeginDocument{%
7232 \@ifpackageloaded{subfigure}
7233 {\GlobalSetBoolean{@bidituftefloat@packages@subfigure}{true}}
7234 {\GlobalSetBoolean{@bidituftefloat@packages@subfigure}{false}}%
7235 }
7236 \AtBeginDocument{%
7237 \@ifpackageloaded{float}{%
7238 % Save the redefined float environment (instead of the LaTeX float environment)
7239 \let\@bidituftefloat@orig@float\@float
7240 \let\@bidituftefloat@orig@endfloat\end@float
7241
7242 % Define Tuftian float styles (with the caption in the margin)
7243 \newcommand{\floatc@bidituftefloatplain}[2]{%
7244 \begin{lrbox}{\@bidituftefloat@caption@box}%
7245 \begin{minipage}[\floatalignment]{\marginparwidth}\hbox{}%
7246 \@bidituftefloat@caption@font{\@fs@cfont #1:} #2\par%
7247 \end{minipage}%
7248 \end{lrbox}%
7249 \smash{\hspace{\@bidituftefloat@caption@fill}\usebox{\@bidituftefloat@caption@box}}%
7250 }
```
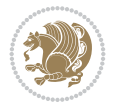

```
7251 \newcommand{\fs@bidituftefloatplain}{%
7252 \def\@fs@cfont{\@bidituftefloat@caption@font}%
7253 \let\@fs@capt\floatc@bidituftefloatplain%
7254 \def\@fs@pre{}%
7255 \def\@fs@post{}%
7256 \def\@fs@mid{}%
7257 \let\@fs@iftopcapt\iftrue%
7258 }
7259 \let\fs@bidituftefloatplaintop=\fs@bidituftefloatplain
7260 \let\floatc@bidituftefloatplaintop=\floatc@bidituftefloatplain
7261 \newcommand\floatc@bidituftefloatruled[2]{%
7262 {\@fs@cfont #1} #2\par%
7263 }
7264 \newcommand\fs@bidituftefloatruled{%
7265 \def\@fs@cfont{\@bidituftefloat@caption@font}%
7266 \let\@fs@capt\floatc@bidituftefloatplain%
7267 \def\@fs@pre{\hrule height.8pt depth0pt width\textwidth \kern2pt}%
7268 \def\@fs@post{\kern2pt\hrule width\textwidth\relax}%
7269 \def\@fs@mid{}%
7270 \let\@fs@iftopcapt\iftrue%
7271 }
7272 \newcommand\fs@bidituftefloatboxed{%
7273 \def\@fs@cfont{}%
7274 \let\@fs@capt\floatc@bidituftefloatplain%
7275 \def\@fs@pre{%
7276 \setbox\@currbox\vbox{\hbadness10000
7277 \moveleft3.4pt\vbox{\advance\hsize by6.8pt
7278 \hrule \hbox to\hsize{\vrule\kern3pt
7279 \vbox{\kern3pt\box\@currbox\kern3pt}\kern3pt\vrule}\hrule}}
7280 }%
7281 \def\@fs@mid{\kern2pt}%
7282 \def\@fs@post{}%
7283 \let\@fs@iftopcapt\iftrue%
7284 }
7285 }{%
7286 % Nothing to do
7287 }
7288 }
7289 \AtBeginDocument{%
7290 \@ifpackageloaded{algorithm}{%
7291 % Set the float style to the Tuftian version
7292 \ifthenelse{\equal{\ALG@floatstyle}{plain}\OR\equal{\ALG@floatstyle}{ruled}\OR\equal{\AI
7293 \bidituftefloatInfoNL{Switching algorithm float style from \ALG@floatstyle\MessageBrea
7294 \floatstyle{bidituftefloat\ALG@floatstyle}%
7295 \restylefloat{algorithm}%
7296 }{}%
7297 }{%
7298 % Nothing to do
7299 }
7300 }
7301 \PassOptionsToPackage{caption=false}{subfig}
```
## **51 File bidituftesidenote.sty**

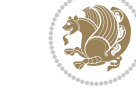

File bidituftesidenote.sty 142

```
7302 \NeedsTeXFormat{LaTeX2e}
7303 \ProvidesPackage{bidituftesidenote}[2017/08/09 v0.4
7304 bidi implementation of tufte sidenote]
7305 \RequirePackage{xifthen}
7306 \RequirePackage{ragged2e}
7307 \RequirePackage{setspace}
7308 \RequirePackage{biditools}
7309 \def\bidituftesidenotemarginpar{%
7310 \ifhmode
7311 \@bsphack
7312 \@floatpenalty -\@Mii
7313 \else
7314 \@floatpenalty-\@Miii
7315 \fi
7316 \ifinner
7317 \@parmoderr
7318 \@floatpenalty\z@
7319 \else
7320 \@next\@currbox\@freelist{}{}%
\verb|7321| \verb|\@next@marbox\@freelist{\global\count\@marbox\m@ne}\n7322 {\@floatpenalty\z@
7323 \@fltovf\def\@currbox{\@tempboxa}\def\@marbox{\@tempboxa}}%
7324 \fi
7325 \@ifnextchar [\@bidituftesidenotexmpar\@bidituftesidenoteympar}
7326 \long\def\@bidituftesidenotexmpar[#1]#2{%
7327 \@bidituftesidenotesavemarbox\@marbox{#1}%
7328 \@bidituftesidenotesavemarbox\@currbox{#2}%
7329 \@xympar}
7330 \long\def\@bidituftesidenoteympar#1{%
7331 \@bidituftesidenotesavemarbox\@marbox{#1}%
7332 \global\setbox\@currbox\copy\@marbox
7333 \@xympar}
7334 \long\def \@bidituftesidenotesavemarbox #1#2{%
7335 \global\setbox #1%
7336 \color@vbox
7337 \vtop{%
7338 \hsize\marginparwidth
7339 \@parboxrestore
7340 \@bidituftesidenotemarginparreset
7341 \#2\%7342 \@minipagefalse
7343 \outer@nobreak
7344 }%
7345 \color@endbox
7346 }
7347 \def \@bidituftesidenotemarginparreset {%
7348 \reset@font
7349 \normalsize
7350 \@minipagetrue
7351 \everypar{\@minipagefalse\everypar{}\if@RTL@footnote\beginR\else\beginL\fi}%
7352 }
7353 \def\LTRbidituftesidenotemarginpar{%
7354 \ifhmode
7355 \@bsphack
```
File bidituftesidenote.sty 143

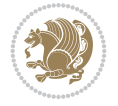
```
7356 \@floatpenalty -\@Mii
7357 \else
7358 \@floatpenalty-\@Miii
7359 \fi
7360 \ifinner
7361 \@parmoderr
7362 \@floatpenalty\z@
7363 \else
7364 \@next\@currbox\@freelist{}{}%
7365 \@next\@marbox\@freelist{\global\count\@marbox\m@ne}%
7366 {\@floatpenalty\z@
7367 \@fltovf\def\@currbox{\@tempboxa}\def\@marbox{\@tempboxa}}%
7368 \fi
7369 \@ifnextchar [\@LTRbidituftesidenotexmpar\@LTRbidituftesidenoteympar}
7370 \long\def\@LTRbidituftesidenotexmpar[#1]#2{%
7371 \@LTRbidituftesidenotesavemarbox\@marbox{#1}%
7372 \@LTRbidituftesidenotesavemarbox\@currbox{#2}%
7373 \@xympar}
7374 \long\def\@LTRbidituftesidenoteympar#1{%
7375 \@LTRbidituftesidenotesavemarbox\@marbox{#1}%
7376 \global\setbox\@currbox\copy\@marbox
7377 \@xympar}
7378 \long\def \@LTRbidituftesidenotesavemarbox #1#2{%
7379 \global\setbox #1%
7380 \color@vbox
7381 \vtop{%
7382 \hsize\marginparwidth
7383 \@parboxrestore
7384 \@LTRbidituftesidenotemarginparreset
7385 #2%
7386 \@minipagefalse
7387 \outer@nobreak
7388 }%
7389 \color@endbox
7390 }
7391 \def \@LTRbidituftesidenotemarginparreset {%
7392 \reset@font
7393 \normalsize
7394 \@minipagetrue
7395 \everypar{\@minipagefalse\everypar{}\beginL}%
7396 }
7397 \def\RTLbidituftesidenotemarginpar{%
7398 \ifhmode
7399 \@bsphack
7400 \@floatpenalty -\@Mii
7401 \else
7402 \@floatpenalty-\@Miii
7403 \fi
7404 \ifinner
7405 \@parmoderr
7406 \@floatpenalty\z@
7407 \else
7408 \@next\@currbox\@freelist{}{}%
7409 \@next\@marbox\@freelist{\global\count\@marbox\m@ne}%
```
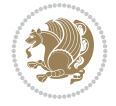

```
7410 {\@floatpenalty\z@
7411 \@fltovf\def\@currbox{\@tempboxa}\def\@marbox{\@tempboxa}}%
7412 \fi
7413 \@ifnextchar [\@RTLbidituftesidenotexmpar\@RTLbidituftesidenoteympar}
7414 \long\def\@RTLbidituftesidenotexmpar[#1]#2{%
7415 \@RTLbidituftesidenotesavemarbox\@marbox{#1}%
7416 \@RTLbidituftesidenotesavemarbox\@currbox{#2}%
_{7417} \@xympar}
7418 \long\def\@RTLbidituftesidenoteympar#1{%
7419 \@RTLbidituftesidenotesavemarbox\@marbox{#1}%
7420 \global\setbox\@currbox\copy\@marbox
7421 \@xympar}
7422 \long\def \@RTLbidituftesidenotesavemarbox #1#2{%
_{7423} \global\setbox #1%
7424 \color@vbox
7425 \forall \text{top}7426 \hsize\marginparwidth
7427 \@parboxrestore
7428 \@RTLbidituftesidenotemarginparreset
7429 #2%
7430 \@minipagefalse
7431 \outer@nobreak
7432 }%
7433 \color@endbox
7434 }
7435 \def \@RTLbidituftesidenotemarginparreset {%
7436 \reset@font
7437 \normalsize
7438 \@minipagetrue
7439 \everypar{\@minipagefalse\everypar{}\beginR}%
7440 }
7441 \newcommand*{\@bidituftesidenote@marginfont}{\normalfont\footnotesize}
7442 \newcommand*{\@bidituftesidenote@LTRmarginfont}{\normalfont\footnotesize}
7443 \newcommand*{\@bidituftesidenote@RTLmarginfont}{\normalfont\footnotesize}
7444 \newcommand*{\@bidituftesidenote@sidenote@font}{\@bidituftesidenote@marginfont}
7445 \newcommand*{\@bidituftesidenote@LTRsidenote@font}{\@bidituftesidenote@LTRmarginfont}
7446 \newcommand*{\@bidituftesidenote@RTLsidenote@font}{\@bidituftesidenote@RTLmarginfont}
7447 \newcommand*{\@bidituftesidenote@marginnote@font}{\@bidituftesidenote@marginfont}
7448 \newcommand*{\@bidituftesidenote@LTRmarginnote@font}{\@bidituftesidenote@LTRmarginfont}
7449 \newcommand*{\@bidituftesidenote@RTLmarginnote@font}{\@bidituftesidenote@RTLmarginfont}
7450 \newcommand*{\@bidituftesidenote@citation@font}{\@bidituftesidenote@marginfont}
7451 \newcommand*{\@bidituftesidenote@LTRcitation@font}{\@bidituftesidenote@LTRmarginfont}
7452 \newcommand*{\@bidituftesidenote@RTLcitation@font}{\@bidituftesidenote@RTLmarginfont}
7453 \newcommand*{\setsidenotefont}[1]{\renewcommand*{\@bidituftesidenote@sidenote@font}{#1}}
7454 \newcommand*{\setLTRsidenotefont}[1]{\renewcommand*{\@bidituftesidenote@LTRsidenote@font}{#1}}
7455 \newcommand*{\setRTLsidenotefont}[1]{\renewcommand*{\@bidituftesidenote@RTLsidenote@font}{#1}}
7456 \newcommand*{\setmarginnotefont}[1]{\renewcommand*{\@bidituftesidenote@marginnote@font}{#1}}
7457 \newcommand*{\setLTRmarginnotefont}[1]{\renewcommand*{\@bidituftesidenote@LTRmarginnote@font}{#1}}
7458 \newcommand*{\setRTLmarginnotefont}[1]{\renewcommand*{\@bidituftesidenote@RTLmarginnote@font}{#1}}
7459 \newcommand*{\setcitationfont}[1]{\renewcommand*{\@bidituftesidenote@citation@font}{#1}}
7460 \newcommand*{\setLTRcitationfont}[1]{\renewcommand*{\@bidituftesidenote@LTRcitation@font}{#1}}
7461 \newcommand*{\setRTLcitationfont}[1]{\renewcommand*{\@bidituftesidenote@RTLcitation@font}{#1}
7462 \newcommand*{\@bidituftesidenote@sidenote@justification}{\@bidituftesidenote@justification@autodetection @7463 \newcommand*{\@bidituftesidenote@marginnote@justification}{\@bidituftesidenote@justification
```
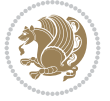

```
7464 \newcommand*{\@bidituftesidenote@citation@justification}{\@bidituftesidenote@justification@autodetection@autodetection@autodetection@autodetection@autodetection@autodetection@autodetection@autodetection@autodetecti
7465 \newcommand*{\@bidituftesidenote@justification@autodetect}{\justifying}%
7466 \newcommand{\@bidituftesidenote@margin@par}{%
7467 \setlength{\RaggedRightParindent}{0.5pc}%
7468 \setlength{\JustifyingParindent}{0.5pc}%
7469 \setlength{\parindent}{0.5pc}%
7470 \setlength{\parskip}{0pt}%
7471 }
7472 %%
7473 % Globally sets the length
7474 \@ifundefined{gsetlength}{%
7475 \newcommand*{\gsetlength}[2]{%
7476 \setlength{#1}{#2}%
_{7477} \global#1=#1\relax%
7478 }%
7479 }{}
7480
7481 %%
7482% A function that removes leading and trailling spaces from the supplied macro.
7483 % Based on code written by Michael Downes (See ``Around the Bend'', #15.)
7484 % Executing \@bidituftesidenote@trim@spaces\xyzzy will result in the contents of \xyzzy
7485 % being trimmed of leading and trailing white space.
7486 \catcode`\Q=3
7487 \def\@bidituftesidenote@trim@spaces#1{%
7488 % Use grouping to emulate a multi-token afterassignment queue
7489 \begingroup%
7490 % Put `\toks 0 {' into the afterassignment queue
7491 \aftergroup\toks\aftergroup0\aftergroup{%
7492 % Apply \trimb to the replacement text of #1, adding a leading
7493 % \noexpand to prevent brace stripping and to serve another purpose
7494 % later.
7495 \expandafter\@bidituftesidenote@trim@b\expandafter\noexpand#1Q Q}%
7496 % Transfer the trimmed text back into #1.
7497 \edef#1{\the\toks0}%
7498 }
7499 % \trimb removes a trailing space if present, then calls \@bidituftesidenote@trim@c to
7500 % clean up any leftover bizarre Qs, and trim a leading space. In
7501 % order for \trimc to work properly we need to put back a Q first.
7502 \def\@bidituftesidenote@trim@b#1 Q{\@bidituftesidenote@trim@c#1Q}
7503 % Execute \vfuzz assignment to remove leading space; the \noexpand
7504 % will now prevent unwanted expansion of a macro or other expandable
7505 % token at the beginning of the trimmed text. The \endgroup will feed
7506 % in the \aftergroup tokens after the \vfuzz assignment is completed.
7507 \def\@bidituftesidenote@trim@c#1Q#2{\afterassignment\endgroup \vfuzz\the\vfuzz#1}
7508 \catcode`\Q=11
7509 %%
7510 % Citations should go in the margin as sidenotes
7511
7512 \RequirePackage{natbib}
7513 \RequirePackage{bibentry} \% allows bibitems to be typeset outside thebibliography env
7514% Redefine the \BR@b@bibitem command to fix a bug with bibentry+chicago style
7515 \renewcommand\BR@b@bibitem[2][]{%
7516 \ifthenelse{\isempty{#1}}%
7517 {\BR@bibitem{#2}}%
```
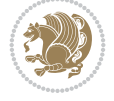

```
7518 {\BR@bibitem[#1]{#2}}%
7519 \BR@c@bibitem{#2}%
7520 }
7521 \bidi@AtEndPreamble{\nobibliography*} % pre-loads the bibliography keys
7522 %%
7523 % Normal \cite behavior
7524 \newcounter{@bidituftesidenote@num@bibkeys}%
7525 \newcommand{\@bidituftesidenote@normal@cite}[2][0pt]{%
7526 % Snag the last bibentry in the list for later comparison
7527 \let\@temp@last@bibkey\@empty%
7528 \@for\@temp@bibkey:=#2\do{\let\@temp@last@bibkey\@temp@bibkey}%
7529 \sidenote[][#1]{%
7530 % Loop through all the bibentries, separating them with semicolons and spaces
7531 \normalsize\normalfont\@bidituftesidenote@citation@font%
7532 \setcounter{@bidituftesidenote@num@bibkeys}{0}%
7533 \@for\@temp@bibkeyx:=#2\do{%
7534 \ifthenelse{\equal{\@temp@last@bibkey}{\@temp@bibkeyx}}%
7535 {\ifthenelse{\equal{\value{@bidituftesidenote@num@bibkeys}}{0}}{}{and\ }%
7536 \@bidituftesidenote@trim@spaces\@temp@bibkeyx% trim spaces around bibkey
7537 \bibentry{\@temp@bibkeyx}}%
7538 {\@bidituftesidenote@trim@spaces\@temp@bibkeyx% trim spaces around bibkey
7539 \bibentry{\@temp@bibkeyx};\ }%
7540 \stepcounter{@bidituftesidenote@num@bibkeys}%
7541 }%
7542 }%
7543 }
7544 \newcommand{\@biditufteLTRsidenote@normal@cite}[2][0pt]{%
7545 % Snag the last bibentry in the list for later comparison
7546 \let\@temp@last@bibkey\@empty%
7547 \@for\@temp@bibkey:=#2\do{\let\@temp@last@bibkey\@temp@bibkey}%
7548 \LTRsidenote[][#1]{%
7549 % Loop through all the bibentries, separating them with semicolons and spaces
7550 \normalsize\normalfont\@bidituftesidenote@LTRcitation@font%
7551 \setcounter{@bidituftesidenote@num@bibkeys}{0}%
7552 \@for\@temp@bibkeyx:=#2\do{%
7553 \ifthenelse{\equal{\@temp@last@bibkey}{\@temp@bibkeyx}}%
7554 {\ifthenelse{\equal{\value{@bidituftesidenote@num@bibkeys}}{0}}{}{and\ }%
7555 \@bidituftesidenote@trim@spaces\@temp@bibkeyx% trim spaces around bibkey
7556 \bibentry{\@temp@bibkeyx}}%
7557 {\@bidituftesidenote@trim@spaces\@temp@bibkeyx% trim spaces around bibkey
7558 \bibentry{\@temp@bibkeyx};\ }%
7559 \stepcounter{@bidituftesidenote@num@bibkeys}%
7560 }%
7561 }%
7562 }
7563 \newcommand{\@biditufteRTLsidenote@normal@cite}[2][0pt]{%
7564 % Snag the last bibentry in the list for later comparison
7565 \let\@temp@last@bibkey\@empty%
7566 \@for\@temp@bibkey:=#2\do{\let\@temp@last@bibkey\@temp@bibkey}%
7567 \RTLsidenote[][#1]{%
7568 % Loop through all the bibentries, separating them with semicolons and spaces
7569 \normalsize\normalfont\@bidituftesidenote@citation@font%
7570 \setcounter{@bidituftesidenote@num@bibkeys}{0}%
7571 \@for\@temp@bibkeyx:=#2\do{%
```
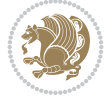

```
7572 \ifthenelse{\equal{\@temp@last@bibkey}{\@temp@bibkeyx}}%
7573 {\ifthenelse{\equal{\value{@bidituftesidenote@num@bibkeys}}{0}}{}{and\ }%
7574 \@bidituftesidenote@trim@spaces\@temp@bibkeyx% trim spaces around bibkey
7575 \bibentry{\@temp@bibkeyx}}%
7576 {\@bidituftesidenote@trim@spaces\@temp@bibkeyx% trim spaces around bibkey
7577 \bibentry{\@temp@bibkeyx};\ }%
7578 \stepcounter{@bidituftesidenote@num@bibkeys}%
7579 }%
7580 }%
7581 }
7582 %%
7583 % Macros for holding the list of cite keys until after the \sidenote
7584 \gdef\@bidituftesidenote@citations{}% list of cite keys
7585 \newcommand\@bidituftesidenote@add@citation[1]{\relax% adds a new bibkey to the list of cite keys
7586 \ifx\@bidituftesidenote@citations\@empty\else
7587 \g@addto@macro\@bidituftesidenote@citations{,}% separate by commas
7588 \fi
7589 \g@addto@macro\@bidituftesidenote@citations{#1}
7590 }
7591 \newcommand{\@bidituftesidenote@print@citations}[1][0pt]{% puts the citations in a margin note
7592 % Snag the last bibentry in the list for later comparison
7593 \let\@temp@last@bibkey\@empty%
7594 \@for\@temp@bibkey:=\@bidituftesidenote@citations\do{\let\@temp@last@bibkey\@temp@bibkey}%
7595 \marginpar{%
_{7596} \hbox{}\vspace*{#1}%
7597 \@bidituftesidenote@citation@font%
7598 \@bidituftesidenote@citation@justification%
7599 \@bidituftesidenote@margin@par% use parindent and parskip settings for marginal text
7600 \vspace*{-1\baselineskip}%
7601 % Loop through all the bibentries, separating them with semicolons and spaces
7602 \setcounter{@bidituftesidenote@num@bibkeys}{0}%
7603 \@for\@temp@bibkeyx:=\@bidituftesidenote@citations\do{%
7604 \ifthenelse{\equal{\@temp@last@bibkey}{\@temp@bibkeyx}}%
7605 {\ifthenelse{\equal{\value{@bidituftesidenote@num@bibkeys}}{0}}{}{and\ }%
7606 \@bidituftesidenote@trim@spaces\@temp@bibkeyx% trim spaces around bibkey
7607 \bibentry{\@temp@bibkeyx}}%
7608 {\@bidituftesidenote@trim@spaces\@temp@bibkeyx% trim spaces around bibkey
7609 \bibentry{\@temp@bibkeyx};\ }%
7610 \stepcounter{@bidituftesidenote@num@bibkeys}%
7611 }%
7612 }%
7613 }
7614 %%
7615 % \cite behavior when executed within a sidenote
7616 \newcommand{\@bidituftesidenote@sidenote@citations}{}% contains list of \cites in sidenote
7617 \newcommand{\@bidituftesidenote@infootnote@cite}[1]{%
7618 \@bidituftesidenote@add@citation{#1}
7619 }
7620 %%
7621% Set the default \cite style. This is set and reset by the \sidenote command.
7622 \let\cite\@bidituftesidenote@normal@cite
7623 \let\LTRcite\@biditufteLTRsidenote@normal@cite
7624 \let\RTLcite\@biditufteRTLsidenote@normal@cite
7625 %%
```

```
File bidituftesidenote.sty 148
```

```
7626 % Transform existing \footnotes into \sidenotes
7627 % Sidenote: ``Where God meant footnotes to go.'' ---bidituftesidenote
7628 \RequirePackage{optparams}% for our new sidenote commands -- provides multiple optional argu
7629 \providecommand{\footnotelayout}{\@bidituftesidenote@sidenote@font\@bidituftesidenote@sideno
7630\renewcommand{\footnotelayout}{\@bidituftesidenote@sidenote@font\@bidituftesidenote@sidenote
7631% Override footmisc's definition to set the sidenote marks (numbers) inside the
7632 % sidenote's text block.
_{7633} \bidi@patch@AfterPackage{bidi}{\long\def\@makefntext#1{\@textsuperscript{\@bidituftesidenote
7634 % Set the in-text footnote mark in the same typeface as the body text itself.
7635 \bidi@patch@AfterPackage{bidi}{\def\@makefnmark{\hbox{\@textsuperscript{\normalfont\footnote
7636 \providecommand*{\multiplefootnotemarker}{3sp}
7637 \providecommand*{\multfootsep}{,}
7638 \bidi@patch@AfterPackage{bidi}{%
7639 \renewcommand{\@footnotemark}{%
7640 \leavevmode%
7641 \ifhmode%
7642 \edef\@x@sf{\the\spacefactor}%
7643 \@bidituftesidenote@check@multiple@sidenotes%
7644 \nobreak%
7645 \fi%
7646 \@makefnmark%
7647 \ifhmode\spacefactor\@x@sf\fi%
7648 \relax%
7649 }%
7650 }
7651 \newcommand{\@bidituftesidenote@check@multiple@sidenotes}{%
7652 \ifdim\lastkern=\multiplefootnotemarker\relax%
7653 \edef\@x@sf{\the\spacefactor}%
7654 \unkern%
7655 \textsuperscript{\multfootsep}%
7656 \spacefactor\@x@sf\relax%
7657 \fi
7658 }
7659 \bidi@patch@AfterPackage{bidi}{%
7660 \renewcommand\@footnotetext[2][0pt]{%
7661 \bidituftesidenotemarginpar{%
7662 \hbox{}\vspace*{#1}%
7663 \def\baselinestretch {\setspace@singlespace}%
7664 \reset@font%
7665 \bidi@@footnotetext@font% \reset@font\footnotesize%
7666 \@bidituftesidenote@margin@par% use parindent and parskip settings for marginal text
7667 \vspace*{-1\baselineskip}\noindent%
7668 \protected@edef\@currentlabel{%
7669 \csname p@footnote\endcsname\@thefnmark%
7670 }%
7671 \color@begingroup%
7672 \@makefntext{%
7673 \ignorespaces#2%
7674 }%
7675 \color@endgroup%
7676 }%
7677 }%
7678 \renewcommand\@LTRfootnotetext[2][0pt]{%
7679 \LTRbidituftesidenotemarginpar{%
```
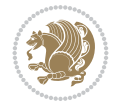

```
7680 \hbox{}\vspace*{#1}%
7681 \def\baselinestretch {\setspace@singlespace}%
7682 \reset@font%
7683 \bidi@@LTRfootnotetext@font% \reset@font\footnotesize%
7684 \@bidituftesidenote@margin@par% use parindent and parskip settings for marginal text
7685 \vspace*{-1\baselineskip}\noindent%
7686 \protected@edef\@currentlabel{%
7687 \csname p@footnote\endcsname\@thefnmark%
7688 }%
7689 \color@begingroup%
7690 \@makefntext{%
7691 \ignorespaces#2%
7692 }%
7693 \color@endgroup%
7694 }%
7695 }%
7696 \renewcommand\@RTLfootnotetext[2][0pt]{%
7697 \RTLbidituftesidenotemarginpar{%
7698 \hbox{}\vspace*{#1}%
7699 \def\baselinestretch {\setspace@singlespace}%
7700 \reset@font%
7701 \bidi@@RTLfootnotetext@font% \reset@font\footnotesize%
7702 \@bidituftesidenote@margin@par% use parindent and parskip settings for marginal text
7703 \vspace*{-1\baselineskip}\noindent%
7704 \protected@edef\@currentlabel{%
7705 \csname p@footnote\endcsname\@thefnmark%
7706 }%
7707 \color@begingroup%
7708 \@makefntext{%
7709 \ignorespaces#2%
7710 }%
7711 \color@endgroup%
7712 }%
7713 }%
7714 }
7715 %
7716% Define \sidenote command. Can handle \cite.
7717 \newlength{\@bidituftesidenote@sidenote@vertical@offset}
7718 \setlength{\@bidituftesidenote@sidenote@vertical@offset}{0pt}
7719% #1 = footnote num, #2 = vertical offset, #3 = footnote text
7720 \long\def\@bidituftesidenote@sidenote[#1][#2]#3{%
7721 \let\cite\@bidituftesidenote@infootnote@cite% use the in-sidenote \cite command
7722 \gdef\@bidituftesidenote@citations{}% clear out any old citations
7723 \ifthenelse{\NOT\isempty{#2}}{%
7724 \gsetlength{\@bidituftesidenote@sidenote@vertical@offset}{#2}%
7725 }{%
7726 \gsetlength{\@bidituftesidenote@sidenote@vertical@offset}{0pt}%
7727 }%
7728 \ifthenelse{\isempty{#1}}{%
7729 % no specific footnote number provided
7730 \stepcounter\@mpfn%
7731 \protected@xdef\@thefnmark{\thempfn}%
7732 \@footnotemark\@footnotetext[\@bidituftesidenote@sidenote@vertical@offset]{#3}%
7733 }{%
```
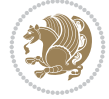

```
7734 % specific footnote number provided
7735 \begingroup%
7736 \csname c@\@mpfn\endcsname #1\relax%
7737 \unrestored@protected@xdef\@thefnmark{\thempfn}%
7738 \endgroup%
7739 \@footnotemark\@footnotetext[\@bidituftesidenote@sidenote@vertical@offset]{#3}%
7740 }%
7741 \@bidituftesidenote@print@citations% print any citations
7742 \let\cite\@bidituftesidenote@normal@cite% go back to using normal in-text \cite comm
7743 \let\LTRcite\@biditufteLTRsidenote@normal@cite% go back to using normal in-text \LTF
7744 \let\RTLcite\@biditufteRTLsidenote@normal@cite% go back to using normal in-text \RTI
7745 \unskip\ignorespaces% remove extra white space
7746 \kern-\multiplefootnotemarker% remove \kern left behind by sidenote
7747 \kern\multiplefootnotemarker\relax% add new \kern here to replace the one we yanked
7748 }
7749 \long\def\@LTRbidituftesidenote@sidenote[#1][#2]#3{%
7750 \let\cite\@bidituftesidenote@infootnote@cite% use the in-sidenote \cite command
7751 \gdef\@bidituftesidenote@citations{}% clear out any old citations
7752 \ifthenelse{\NOT\isempty{#2}}{%
7753 \gsetlength{\@bidituftesidenote@sidenote@vertical@offset}{#2}%
7754 }{%
7755 \gsetlength{\@bidituftesidenote@sidenote@vertical@offset}{0pt}%
7756 }%
7757 \ifthenelse{\isempty{#1}}{%
7758 % no specific footnote number provided
7759 \stepcounter\@mpfn%
7760 \protected@xdef\@thefnmark{\thempfn}%
7761 \@footnotemark\@LTRfootnotetext[\@bidituftesidenote@sidenote@vertical@offset]{#3}%
7762 }{%
7763 % specific footnote number provided
7764 \begingroup%
7765 \csname c@\@mpfn\endcsname #1\relax%
7766 \unrestored@protected@xdef\@thefnmark{\thempfn}%
7767 \endgroup%
7768 \@footnotemark\@LTRfootnotetext[\@bidituftesidenote@sidenote@vertical@offset]{#3}%
7769 }%
7770 \@bidituftesidenote@print@citations% print any citations
7771 \let\cite\@bidituftesidenote@normal@cite% go back to using normal in-text \cite comm
7772 \let\LTRcite\@biditufteLTRsidenote@normal@cite% go back to using normal in-text \LTF
7773 \let\RTLcite\@biditufteRTLsidenote@normal@cite% go back to using normal in-text \RTI
7774 \unskip\ignorespaces% remove extra white space
7775 \kern-\multiplefootnotemarker% remove \kern left behind by sidenote
7776 \kern\multiplefootnotemarker\relax% add new \kern here to replace the one we yanked
7777 }
7778 \long\def\@RTLbidituftesidenote@sidenote[#1][#2]#3{%
7779 \let\cite\@bidituftesidenote@infootnote@cite% use the in-sidenote \cite command
7780 \gdef\@bidituftesidenote@citations{}% clear out any old citations
7781 \ifthenelse{\NOT\isempty{#2}}{%
7782 \gsetlength{\@bidituftesidenote@sidenote@vertical@offset}{#2}%
7783 }{%
7784 \gsetlength{\@bidituftesidenote@sidenote@vertical@offset}{0pt}%
7785 }%
7786 \ifthenelse{\isempty{#1}}{%
7787 % no specific footnote number provided
```

$$
\left(\frac{1}{2}\right)
$$

```
7788 \stepcounter\@mpfn%
7789 \protected@xdef\@thefnmark{\thempfn}%
7790 \@footnotemark\@RTLfootnotetext[\@bidituftesidenote@sidenote@vertical@offset]{#3}%
7791 }{%
7792 % specific footnote number provided
7793 \begingroup%
7794 \csname c@\@mpfn\endcsname #1\relax%
7795 \unrestored@protected@xdef\@thefnmark{\thempfn}%
7796 \endgroup%
7797 \@footnotemark\@RTLfootnotetext[\@bidituftesidenote@sidenote@vertical@offset]{#3}%
7798 }%
7799 \@bidituftesidenote@print@citations% print any citations
7800 \let\cite\@bidituftesidenote@normal@cite% go back to using normal in-text \cite command
7801 \let\LTRcite\@biditufteLTRsidenote@normal@cite% go back to using normal in-text \LTF
7802 \let\RTLcite\@biditufteRTLsidenote@normal@cite% go back to using normal in-text \RTI
7803 \unskip\ignorespaces% remove extra white space
7804 \kern-\multiplefootnotemarker% remove \kern left behind by sidenote
7805 \kern\multiplefootnotemarker\relax% add new \kern here to replace the one we yanked
7806 }
7807 \newcommand{\sidenote}{\optparams{\@bidituftesidenote@sidenote}{[][0pt]}}
7808 \newcommand{\LTRsidenote}{\optparams{\@LTRbidituftesidenote@sidenote}{[][0pt]}}
7809 \newcommand{\RTLsidenote}{\optparams{\@RTLbidituftesidenote@sidenote}{[][0pt]}}
7810 \bidi@patch@AfterPackage{bidi}{%
7811 \renewcommand{\footnote}{\optparams{\@bidituftesidenote@sidenote}{[][0pt]}}%
7812 \renewcommand{\LTRfootnote}{\optparams{\@LTRbidituftesidenote@sidenote}{[][0pt]}}%
7813 \renewcommand{\RTLfootnote}{\optparams{\@RTLbidituftesidenote@sidenote}{[][0pt]}}%
7814 }
7815 %%
7816 % Sidenote without the footnote mark
7817 \newcommand\marginnote[2][0pt]{%
7818 \let\cite\@bidituftesidenote@infootnote@cite% use the in-sidenote \cite command
7819 \gdef\@bidituftesidenote@citations{}% clear out any old citations
7820 \bidituftesidenotemarginpar{\hbox{}\vspace*{#1}\@bidituftesidenote@marginnote@font\@bidituftesidenote@marginnote@justification\@bidituftesidenote@margin@par\vspace*{-1\baselineskip}\noindent #2}%
7821 \@bidituftesidenote@print@citations% print any citations
7822 \let\cite\@bidituftesidenote@normal@cite% go back to using normal in-text \cite command
7823 \let\LTRcite\@biditufteLTRsidenote@normal@cite% go back to using normal in-text \LTF
7824 \let\RTLcite\@biditufteRTLsidenote@normal@cite% go back to using normal in-text \RTI
7825 }
7826 \newcommand\LTRmarginnote[2][0pt]{%
7827 \let\cite\@bidituftesidenote@infootnote@cite% use the in-sidenote \cite command
7828 \gdef\@bidituftesidenote@citations{}% clear out any old citations
7829 \LTRbidituftesidenotemarginpar{\hbox{}\vspace*{#1}\@bidituftesidenote@LTRmarginnote@font\@
7830 \@bidituftesidenote@print@citations% print any citations
7831 \let\cite\@bidituftesidenote@normal@cite% go back to using normal in-text \cite comm
7832 \let\LTRcite\@biditufteLTRsidenote@normal@cite% go back to using normal in-text \LTR
7833 \let\RTLcite\@biditufteRTLsidenote@normal@cite% go back to using normal in-text \RTI
7834 }
7835 \newcommand\RTLmarginnote[2][0pt]{%
7836 \let\cite\@bidituftesidenote@infootnote@cite% use the in-sidenote \cite command
7837 \gdef\@bidituftesidenote@citations{}% clear out any old citations
7838 \RTLbidituftesidenotemarginpar{\hbox{}\vspace*{#1}\@bidituftesidenote@RTLmarginnote@font\@
7839 \@bidituftesidenote@print@citations% print any citations
7840 \let\cite\@bidituftesidenote@normal@cite% go back to using normal in-text \cite command
7841 \let\LTRcite\@biditufteLTRsidenote@normal@cite% go back to using normal in-text \LTR
```
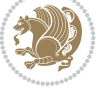

 \let\RTLcite\@biditufteRTLsidenote@normal@cite% go back to using normal in-text \RTI }

#### **52 File bidituftetoc.sty**

```
7844 \NeedsTeXFormat{LaTeX2e}
7845 \ProvidesPackage{bidituftetoc}[2011/06/17 v0.1
7846 bidi implementation of tufte toc]
7847 \RequirePackage{titlesec,titletoc,xifthen,biditools}
7848 \newcommand{\@bidituftetoc@pkgname}{bidituftetoc}
7849 \newcommand{\bidituftetocError}[2]{\PackageError{\@bidituftetoc@pkgname}{#1}{#2}}
7850 %%
7851 % Turn off section numbering
7852 \setcounter{secnumdepth}{-1}
7853 \newboolean{@bidituftetoc@toc}
7854 \setboolean{@bidituftetoc@toc}{true}
7855 \DeclareOption{notoc}{\setboolean{@bidituftetoc@toc}{false}}
7856 \DeclareOption{toc}{\setboolean{@bidituftetoc@toc}{true}}
7857 \ProcessOptions
7858 %%
7859 % Make Tuftian-style section headings and TOC formatting
7860 \bidi@patch@AfterPackage{bidi}{%
7861 \titleformat{\chapter}%
7862 [display]% shape
7863 {\relax\ifthenelse{\NOT\boolean{@bidituftefloat@symmetric}}{\begin{fullwidth}}{}}% format
7864 {\itshape\huge\thechapter}% label
7865 {0pt}% horizontal separation between label and title body
7866 {\huge\rmfamily\itshape}% before the title body
7867 [\ifthenelse{\NOT\boolean{@bidituftefloat@symmetric}}{\end{fullwidth}}{}]% after the title body
7868 \titleformat{\section}%
7869 [hang]% shape
7870 {\normalfont\Large\itshape}% format applied to label+text
7871 {\thesection}% label
7872 {1em}% horizontal separation between label and title body
7873 {}% before the title body
7874 []% after the title body
7875 \titleformat{\subsection}%
7876 [hang]% shape
7877 {\normalfont\large\itshape}% format applied to label+text
7878 {\thesubsection}% label
7879 {1em}% horizontal separation between label and title body
7880 {}% before the title body
7881 []% after the title body
7882 \titleformat{\paragraph}%
7883 [runin]% shape
7884 {\normalfont\itshape}% format applied to label+text
7885 {\theparagraph}% label
7886 {1em}% horizontal separation between label and title body
7887 {}% before the title body
7888 []% after the title body
7889 \titlespacing*{\chapter}{0pt}{50pt}{40pt}
7890 \titlespacing*{\section}{0pt}{3.5ex plus 1ex minus .2ex}{2.3ex plus .2ex}
7891 \titlespacing*{\subsection}{0pt}{3.25ex plus 1ex minus .2ex}{1.5ex plus.2ex}
7892 }
```
File bidituftetoc.sty 153

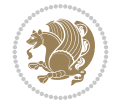

```
7893 % Subsubsection and following section headings shouldn't be used.
7894 % See Bringhurst's _The Elements of Typography_, section 4.2.2.
7895 \renewcommand\subsubsection{%
7896 \bidituftetocError{\noexpand\subsubsection is undefined by this class.%
7897 \MessageBreak See Robert Bringhurst's _The Elements of
7898 \MessageBreak Typographic Style_, section 4.2.2.
7899 \MessageBreak \noexpand\subsubsection was used}
7900 {From Bringhurst's _The Elements of Typographic Style_, section 4.2.2: Use as
7901 \MessageBreak many levels of headings as you need, no more and no fewer. Also see the m
7902 \MessageBreak related threads on Ask E.T. at http://www.edwardbidituftetoc.com/.}
7903 }
7904 \renewcommand\subparagraph{%
7905 \bidituftetocError{\noexpand\subparagraph is undefined by this class.%
7906 \MessageBreak See Robert Bringhurst's _The Elements of
7907 \MessageBreak Typographic Style_, section 4.2.2.
7908 \MessageBreak \noexpand\subparagraph was used}
7909 {From Bringhurst's _The Elements of Typographic Style_, section 4.2.2: Use as
7910 \MessageBreak many levels of headings as you need, no more and no fewer. Also see the m
7911 \MessageBreak related threads on Ask E.T. at http://www.edwardbidituftetoc.com/.}
7912 }
7913 % Formatting for main TOC (printed in front matter)
7914 % {section} [left] {above} {before w/label} {before w/o label} {filler + page} [after]
7915 \ifthenelse{\boolean{@bidituftetoc@toc}}{%
7916 \bidi@patch@AfterPackage{bidi}{%
7917 \titlecontents{part}% FIXME
7918 [0em] % distance from left margin
_{7919} {\vspace{1.5\baselineskip}\begin{fullwidth}\LARGE\rmfamily\itshape} % above (global form
7920 {\contentslabel{2em}} % before w/label (label = ``II'')
7921 {} % before w/o label
7922 {\rmfamily\upshape\qquad\thecontentspage} % filler + page (leaders and page num)
7923 [\end{fullwidth}] % after
7924 \titlecontents{chapter}%
7925 [0em] % distance from left margin
7926 {\vspace{1.5\baselineskip}\begin{fullwidth}\LARGE\rmfamily\itshape} % above (global form
7927 {\hspace*{0em}\contentslabel{2em}} % before w/label (label = ``2'')
7928 {\hspace*{0em}} % before w/o label
7929 {\rmfamily\upshape\qquad\thecontentspage} % filler + page (leaders and page num)
7930 [\end{fullwidth}] % after
7931 \titlecontents{section}% FIXME
7932 [0em] % distance from left margin
7933 {\vspace{0\baselineskip}\begin{fullwidth}\Large\rmfamily\itshape} % above (global format
7934 {\hspace*{2em}\contentslabel{2em}} % before w/label (label = ``2.6'')
7935 {\hspace*{2em}} % before w/o label
7936 {\rmfamily\upshape\qquad\thecontentspage} % filler + page (leaders and page num)
7937 [\end{fullwidth}] % after
7938 \titlecontents{subsection}% FIXME
7939 [0em] % distance from left margin
_{7940} {\vspace{0\baselineskip}\begin{fullwidth}\large\rmfamily\itshape} % above (global format
7941 {\hspace*{4em}\contentslabel{4em}} % before w/label (label = ``2.6.1'')
7942 {\hspace*{4em}} % before w/o label
7943 {\rmfamily\upshape\qquad\thecontentspage} % filler + page (leaders and page num)
7944 [\end{fullwidth}] % after
7945 \titlecontents{paragraph}% FIXME
```

```
7946 [0em] % distance from left margin
```
File bidituftetoc.sty 154

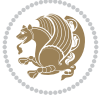

```
7947 {\vspace{0\baselineskip}\begin{fullwidth}\normalsize\rmfamily\itshape} % above (global f
7948 {\hspace*{6em}\contentslabel{2em}} % before w/label (label = ``2.6.0.0.1'')
7949 {\hspace*{6em}} % before w/o label
7950 {\rmfamily\upshape\qquad\thecontentspage} % filler + page (leaders and page num)
7951 [\end{fullwidth}] % after
7952 }%
7953 }{}
7954 %%
7955 % Format lists of figures/tables
7956 \renewcommand\listoffigures{%
7957 \@ifundefined{chapter}%
7958 {\section*{\listfigurename}}%
7959 {\chapter*{\listfigurename}}%
7960 % \begin{fullwidth}%
7961 \@starttoc{lof}%
7962 % \end{fullwidth}%
7963 }
7964 \renewcommand\listoftables{%
7965 \@ifundefined{chapter}%
7966 {\section*{\listtablename}}%
7967 {\chapter*{\listtablename}}%
7968 % \begin{fullwidth}%
7969 \@starttoc{lot}%
7970 % \end{fullwidth}%
7971 }
7972 \newcommand{\@bidituftetoc@lof@line}[2]{%
7973 % #1 is the figure/table number and its caption text
7974 % #2 is the page number on which the figure/table appears
7975 \leftskip 0.0em
7976 \rightskip 0em
7977 \parfillskip 0em plus 1fil
7978 \parindent 0.0em
7979 \@afterindenttrue
7980 \interlinepenalty\@M
7981 \leavevmode
7982 \@tempdima 2.0em
7983 \if@RTL\advance\rightskip\@tempdima\else\advance\leftskip\@tempdima\fi
7984 \null\nobreak\hskip -\if@RTL\rightskip\else\leftskip\fi
7985 {#1}\nobreak\qquad\nobreak#2%
7986 \par%
7987 }
7988 \renewcommand*\l@figure{\@bidituftetoc@lof@line}
7989 \let\l@table\l@figure
53 File bidituftegeneralstructure.sty
```

```
7990 \NeedsTeXFormat{LaTeX2e}
7991 \ProvidesPackage{bidituftegeneralstructure}[2011/06/18 v0.1
7992 bidi implementation of tufte general structure]
7993 \renewcommand\small{%
7994 \@setfontsize\small\@ixpt{12}%
7995 \abovedisplayskip 8.5\p@ \@plus3\p@ \@minus4\p@
7996 \abovedisplayshortskip \z@ \@plus2\p@
7997 \belowdisplayshortskip 4\p@ \@plus2\p@ \@minus2\p@
```
File bidituftegeneralstructure.sty 155

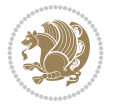

```
7998 \def\@listi{\leftmargin\leftmargini
7999 \topsep 4\p@ \@plus2\p@ \@minus2\p@
8000 \parsep 2\p@ \@plus\p@ \@minus\p@
8001 \itemsep \parsep}%
8002 \belowdisplayskip \abovedisplayskip
8003 }
8004 \renewcommand\scriptsize{\@setfontsize\scriptsize\@viipt\@viiipt}
8005 \renewcommand\tiny{\@setfontsize\tiny\@vpt\@vipt}
8006 \renewcommand\large{\@setfontsize\large\@xipt{15}}
8007 \renewcommand\Large{\@setfontsize\Large\@xiipt{16}}
8008 \renewcommand\LARGE{\@setfontsize\LARGE\@xivpt{18}}
8009 \renewcommand\huge{\@setfontsize\huge\@xxpt{30}}
8010 \renewcommand\Huge{\@setfontsize\Huge{24}{36}}
8011 \setlength\leftmargini {1pc}
8012 \setlength\leftmarginii {1pc}
8013 \setlength\leftmarginiii {1pc}
8014 \setlength\leftmarginiv {1pc}
8015 \setlength\leftmarginv {1pc}
8016 \setlength\leftmarginvi {1pc}
8017 \setlength\labelsep {.5pc}
8018 \setlength\labelwidth {\leftmargini}
8019 \addtolength\labelwidth{-\labelsep}
8020 \setlength{\parindent}{1.0pc}%
8021 \setlength{\parskip}{0pt}%
8022 \RequirePackage{ragged2e}
8023 \setlength{\RaggedRightRightskip}{\z@ plus 0.08\hsize}
8024 % Paragraph indentation and separation for normal text
8025 \newcommand{\@bidituftegeneralstructure@reset@par}{%
8026 \setlength{\RaggedRightParindent}{1.0pc}%
8027 \setlength{\JustifyingParindent}{1.0pc}%
8028 \setlength{\parindent}{1pc}%
8029 \setlength{\parskip}{0pt}%
8030 }
8031 \@bidituftegeneralstructure@reset@par
8032 % Require paralist package for tighter lists
8033 \RequirePackage{paralist}
8034 % Add rightmargin to compactenum
8035 \def\@compactenum@{%
8036 \expandafter\list\csname label\@enumctr\endcsname{%
8037 \usecounter{\@enumctr}%
8038 \rightmargin=2em% added this
8039 \parsep\plparsep
8040 \itemsep\plitemsep
8041 \topsep\pltopsep
8042 \partopsep\plpartopsep
8043 \def\makelabel##1{\hss\llap{##1}}}}
8044 %%
8045 % An environment for paragraph-style section
8046 \providecommand\newthought[1]{%
8047 \addvspace{1.0\baselineskip plus 0.5ex minus 0.2ex}%
8048 \noindent\textbf{#1}%
8049 }
8050 %%
8051 % Redefine the display environments (quote, quotation, etc.)
```
File bidituftegeneralstructure.sty 156

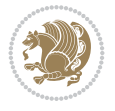

```
8052 \renewenvironment{verse}
8053 {\let\\\@centercr
8054 \text{H}\times\text{P} \text{Q}8055 \text{itemindent} -1pc\%8056 \listparindent\itemindent
8057 \rightmargin \leftmargin
8058 \advance\leftmargin 1pc}%
8059 \small%
8060 \item\relax}
8061 {\endlist}
8062 \renewenvironment{quotation}
8063 <br>{\list{}{\listparindent 1pc%
8064 \itemindent \listparindent
8065 \rightmargin \leftmargin
8066 \parsep \z@ \@plus\p@}%
8067 \small%
8068 \item\relax\noindent\ignorespaces}
8069 {\endlist}
8070 \renewenvironment{quote}
8071 {\list{}{\rightmargin\leftmargin}%
8072 \small%
8073 \text{item}\relax8074 {\endlist}
8075% Italicize description run-in headings (instead of the default bold)
8076 \renewcommand*\descriptionlabel[1]{\hspace\labelsep\normalfont\em #1}
8077 %%
8078 % Redefine \bibsection to not mark the running heads.
8079 % (Code modified from natbib.sty.)
8080 \@ifundefined{chapter}%
8081 {\renewcommand\bibsection{\section*{\refname}}}
8082 {\@ifundefined{NAT@sectionbib}%
8083 {\renewcommand\bibsection{\chapter{\bibname}}}
8084 {\renewcommand\bibsection{\section*{\bibname}}}}
8085 \RequirePackage{multicol}
8086 \renewenvironment{theindex}{%
8087 \@ifundefined{chapter}%
8088 {\section*{\indexname}}%
8089 {\chapter{\indexname}}%
8090 \begin{fullwidth}%
8091 \small%
8092 \parskip0pt%
8093 \parindent0pt%
8094 \let\item\@idxitem%
8095 \begin{multicols}{3}%
8096 }{%
8097 \end{multicols}%
8098 \end{fullwidth}%
8099 }
8100 \AtBeginDocument{%
_{8101} \renewcommand\@idxitem{\par\hangindent \if@RTL-\fi2em}%
8102 \renewcommand\subitem{\par\hangindent \if@RTL-\fi3em\hspace*{1em}}%
_{8103} \renewcommand\subscript{1}{par\hbox{!}}8104 \renewcommand\indexspace{\par\addvspace{1.0\baselineskip plus 0.5ex minus 0.2ex}\relax}%
8105 \newcommand{\lettergroup}[1]{}% swallow the letter heading in the index
```
File bidituftegeneralstructure.sty 157

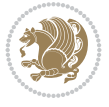

#### **54 File bidituftehyperref.sty**

```
8106 \NeedsTeXFormat{LaTeX2e}
8107 \ProvidesPackage{bidituftehyperref}[2011/06/18 v0.1
8108 bidi implementation of tufte hyperref]
8109 %%
8110 % Color
8111 \RequirePackage[usenames,dvipsnames,svgnames]{xcolor}%
8112 \newboolean{@bidituftehyperref@loadhyper}
8113 \setboolean{@bidituftehyperref@loadhyper}{true}
8114 \DeclareOption{hyper}{\setboolean{@bidituftehyperref@loadhyper}{true}}
8115 \DeclareOption{nohyper}{\setboolean{@bidituftehyperref@loadhyper}{false}}
8116 \ProcessOptions
8117 %% Loads the hyperref package and sets some default options.
8118 \newcommand{\bidituftehyperrefLoadHyperref}{%
8119 \RequirePackage[hyperfootnotes=false,colorlinks=true]{hyperref}
8120 \hypersetup{%
8121 bookmarksdepth = section,
8122 citecolor = DarkGreen,
8123 linkcolor = DarkBlue,
8124\% pagecolor = DarkBlue.
8125 urlcolor = DarkGreen,
8126 }%
8127 }
8128 \ifthenelse{\boolean{@bidituftehyperref@loadhyper}}{%
8129 \bidituftehyperrefLoadHyperref%
8130 }{% hyperfootnotes override our modifications to the \footnote* and \@footnote* commands.
8131 \PassOptionsToPackage{hyperfootnotes=false}{hyperref}
8132 }
```
#### **55 File bidituftetitle.sty**

```
8133 \NeedsTeXFormat{LaTeX2e}
8134 \ProvidesPackage{bidituftetitle}[2011/06/18 v0.1
8135 bidi implementation of tufte title]
8136 \RequirePackage{biditools}
8137 %%
8138 % `titlepage' option -- creates a full title page with \maketitle
8139 \newboolean{@bidituftetitle@titlepage}
{ \verb+8140 \backslash DeclareOption{title} \verb+page}{ \verb+setbook+ and @bidituftetitle@title} \verb+page{true}+ }_{8141} \Declarelption{notitlepage}{\setminus Setboolean{Obidituftetitle@titlepage}{false}}8142 % Default `book' and `handout' options
8143 \@ifclassloaded{book}{%
8144 \ExecuteOptions{titlepage}}{%
8145 \@ifclassloaded{article}{%
8146 \ExecuteOptions{notitlepage}}%
8147 {}}
8148 \ProcessOptions
8149 %%
8150 % Modified \title, \author, and \date commands. These store the
8151 % (footnote-less) values in \plaintitle, \plainauthor, and \thedate, respectively.
8152 \newcommand{\plaintitle}{}% plain-text-only title
8153 \newcommand{\plainauthor}{}% plain-text-only author
8154 \newcommand{\plainpublisher}{}% plain-text-only publisher
```
File bidituftetitle.sty 158

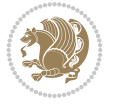

```
8155 \newcommand{\thanklesstitle}{}% full title text minus \thanks{}
8156 \newcommand{\thanklessauthor}{}% full author text minus \thanks{}
8157 \newcommand{\thanklesspublisher}{}% full publisher minus \thanks{}
8158 \newcommand{\@publisher}{}% full publisher with \thanks{}
8159 \newcommand{\thedate}{\today}
8160 \bidi@patch@AfterPackage{bidi}{%
8161 \renewcommand{\thanks}[1]{\footnote{#1}}
8162 \renewcommand{\LTRthanks}[1]{\LTRfootnote{#1}}
8163 \renewcommand{\RTLthanks}[1]{\RTLfootnote{#1}}
8164 }
8165 \renewcommand{\title}[2][]{%
8166 \gdef\@title{#2}%
8167 \begingroup%
8168 % TODO store contents of \thanks command
8169 \renewcommand{\thanks}[1]{}% swallow \thanks contents
8170 \renewcommand{\LTRthanks}[1]{}% swallow \LTRthanks contents
8171 \renewcommand{\RTLthanks}[1]{}% swallow \RTLthanks contents
8172 \protected@xdef\thanklesstitle{#2}%
8173 \endgroup%
8174 \ifthenelse{\isempty{#1}}%
8175 {\renewcommand{\plaintitle}{\thanklesstitle}}% use thankless title
8176 {\renewcommand{\plaintitle}{#1}}% use provided plain-text title
8177 \@ifundefined{hypersetup}%
8178 {}% hyperref is not loaded; do nothing
8179 {\hypersetup{pdftitle={\plaintitle}}}% set the PDF metadata title
8180 }
8181 \let\@author\@empty% suppress default latex.ltx ``no author'' warning
8182 \renewcommand{\author}[2][]{%
8183 \ifthenelse{\isempty{#2}}{}{\gdef\@author{#2}}%
8184 \begingroup%
8185 % TODO store contents of \thanks command
8186 \renewcommand{\thanks}[1]{}% swallow \thanks contents
8187 \renewcommand{\LTRthanks}[1]{}% swallow \LTRthanks contents
8188 \renewcommand{\RTLthanks}[1]{}% swallow \RTLthanks contents
8189 \protected@xdef\thanklessauthor{#2}%
8190 \endgroup%
8191 \ifthenelse{\isempty{#1}}%
8192 {\renewcommand{\plainauthor}{\thanklessauthor}}% use thankless author
8193 {\renewcommand{\plainauthor}{#1}}% use provided plain-text author
8194 \@ifundefined{hypersetup}%
8195 {}% hyperref is not loaded; do nothing
8196 {\hypersetup{pdfauthor={\plainauthor}}}% set the PDF metadata author
8197 }
8198 \renewcommand{\date}[1]{%
8199 \gdef\@date{#1}%
8200 \begingroup%
8201 % TODO store contents of \thanks command
8202 \renewcommand{\thanks}[1]{}% swallow \thanks contents
8203 \renewcommand{\LTRthanks}[1]{}% swallow \LTRthanks contents
8204 \renewcommand{\RTLthanks}[1]{}% swallow \RTLthanks contents
8205 \protected@xdef\thedate{#1}%
8206 \endgroup%
8207 }
8208 %%
```
File bidituftetitle.sty 159

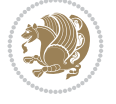

File bidituftetitle.sty 160

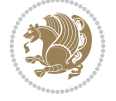

```
8209 % Provides a \publisher command to set the publisher
8210 \newcommand{\publisher}[2][]{%
8211 \gdef\@publisher{#2}%
8212 \begingroup%
8213 \renewcommand{\thanks}[1]{}% swallow \thanks contents
8214 \renewcommand{\LTRthanks}[1]{}% swallow \LTRthanks contents
8215 \renewcommand{\RTLthanks}[1]{}% swallow \RTLthanks contents
8216 \protected@xdef\thanklesspublisher{#2}%
8217 \endgroup%
8218 \ifthenelse{\isempty{#1}}
8219 {\renewcommand{\plainpublisher}{\thanklesspublisher}}% use thankless publisher
8220 {\renewcommand{\plainpublisher}{#1}}% use provided plain-text publisher
8221 }
8222 %%
8223 % Produces a full title page
8224 \newcommand{\maketitlepage}[0]{%
8225 \cleardoublepage%
8226 {%
8227 \bfseries%
8228 \begin{fullwidth}%
8229 \fontsize{18}{20}\selectfont\par\noindent\thanklessauthor%
8230 \vspace{11.5pc}%
8231 \fontsize{36}{40}\selectfont\par\noindent\thanklesstitle%
8232 \quad \text{Vfill\%}8233 \fontsize{14}{16}\selectfont\par\noindent\thanklesspublisher%
8234 \end{fullwidth}%
8235 }
8236 \thispagestyle{empty}%
8237 \clearpage%
8238 }
8239 %%
8240 % Title block
8241 \bidi@AfterEndPreamble{%
8242 \renewcommand{\maketitle}{%
8243 \newpage%
8244 \global\@topnum\z@% prevent floats from being placed at the top of the page
8245 \begingroup%
8246 \setlength{\parindent}{0pt}%
8247 \setlength{\parskip}{4pt}%
8248 \let\@@title\@empty%
8249 \let\@@author\@empty%
8250 \let\@@date\@empty%
8251 \gdef\@@title{\LARGE\itshape\@title\par}%
8252 \gdef\@@author{\Large\itshape\@author\par}%
8253 \gdef\@@date{\Large\itshape\@date\par}%
8254 \@@title%
8255 \@@author%
8256 \@@date%
8257 \endgroup%
8258 \thispagestyle{plain}% suppress the running head
8259 }%
8260 }
8261 %%
8262 % Title page (if the `titlepage' option was passed to the bidituftetitle-handout
```

```
8263 % class.)
8264 \bidi@AfterEndPreamble{%
8265 \ifthenelse{\boolean{@bidituftetitle@titlepage}}
8266 {\renewcommand{\maketitle}{\maketitlepage}}
8267 \quad \{ \}8268 }
8269 %%
8270% When \cleardoublepage is called, produce a blank (empty) page - i.e.,
8271% without headers and footers
8272 \def\cleardoublepage{\clearpage\if@twoside\ifodd\c@page\else
8273 \hbox{}
8274 %\vspace*{\fill}
8275 %\begin{center}
8276 % This page intentionally contains only this sentence.
8277 %\end{center}
8278 %\vspace{\fill}
8279 \thispagestyle{empty}
8280 \newpage
8281 \if@twocolumn\hbox{}\newpage\fi\fi\fi}
```
# **56 File biditufte-handout.cls**

```
8282 \NeedsTeXFormat{LaTeX2e}[1994/06/01]
8283 \ProvidesClass{biditufte-handout}[2011/06/18 v0.1 biditufte-handout class]
8284 \DeclareOption*{\PassOptionsToClass{\CurrentOption}{article}}
8285 \DeclareOption*{\PassOptionsToClass{\CurrentOption}{bidituftefloat}}
8286 \DeclareOption*{\PassOptionsToClass{\CurrentOption}{bidituftetoc}}
8287 \DeclareOption*{\PassOptionsToClass{\CurrentOption}{bidituftehyperref}}
8288 \DeclareOption*{\PassOptionsToClass{\CurrentOption}{bidituftetitle}}
8289 \ProcessOptions\relax
8290 \LoadClass{article}
8291 \RequirePackage{bidituftefloat}
8292 \RequirePackage{bidituftesidenote}
8293 \RequirePackage{bidituftetoc}
8294 \RequirePackage{bidituftegeneralstructure}
8295 \RequirePackage{bidituftehyperref}
8296 \RequirePackage{bidituftetitle}
8297 \renewenvironment{abstract}
8298 {\begin{quotation}}
8299 {\end{quotation}}
8300 \AtBeginDocument{%
8301 \IfFileExists{biditufte-handout.cfg}
8302 {\input{biditufte-handout.cfg}
8303 \ClassInfo{biditufte-handout}{Loading biditufte-handout configuration file \@gobble}}
8304 {}%
8305 }
```
# **57 File biditufte-book.cls**

```
8306 \NeedsTeXFormat{LaTeX2e}[1994/06/01]
8307 \ProvidesClass{biditufte-book}[2011/06/18 v0.1 biditufte-book class]
8308 \DeclareOption*{\PassOptionsToClass{\CurrentOption}{book}}
8309 \DeclareOption*{\PassOptionsToClass{\CurrentOption}{bidituftefloat}}
8310 \DeclareOption*{\PassOptionsToClass{\CurrentOption}{bidituftetoc}}
```
File biditufte-book.cls 161

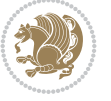

```
8311 \DeclareOption*{\PassOptionsToClass{\CurrentOption}{bidituftehyperref}}
8312 \DeclareOption*{\PassOptionsToClass{\CurrentOption}{bidituftetitle}}
8313 \ProcessOptions\relax
8314 \LoadClass{book}
8315 \RequirePackage{bidituftefloat}
8316 \RequirePackage{bidituftesidenote}
8317 \RequirePackage{bidituftetoc}
8318 \RequirePackage{bidituftegeneralstructure}
8319 \RequirePackage{bidituftehyperref}
8320 \RequirePackage{bidituftetitle}
8321 %%
8322 % Set up any book-specific stuff now
8323\%8324 % The front matter in Tufte's /Beautiful Evidence/ contains everything up
8325 % to the opening page of Chapter 1. The running heads, when they appear,
8326 % contain only the (arabic) page number in the outside corner.
8327 %\newif\if@mainmatter \@mainmattertrue
8328 \renewcommand\frontmatter{%
8329 \cleardoublepage%
8330 \@mainmatterfalse%
8331 \pagenumbering{arabic}%
8332 %\pagestyle{plain}%
8333 \fancyhf{}%
8334 \ifthenelse{\boolean{@bidituftefloat@twoside}}%
8335 {\fancyhead[LE,RO]{\thepage}}%
8336 {\fancyhead[RE,RO]{\thepage}}%
8337 }
8338 %%
8339 % The main matter in Tufte's /Beautiful Evidence/ doesn't restart the page
8340 % numbering---it continues where it left off in the front matter.
8341 \renewcommand\mainmatter{%
8342 \cleardoublepage%
8343 \@mainmattertrue%
8344 \fancyhf{}%
8345 \ifthenelse{\boolean{@bidituftefloat@twoside}}%
_{8346} {\renewcommand{\chaptermark}[1]{\markboth{##1}{}}%
8347 \fancyhead[LE]{\thepage\quad\smallcaps{\newlinetospace{\plaintitle}}}% book title
8348 \fancyhead[RO]{\smallcaps{\newlinetospace{\leftmark}}\quad\thepage}}% chapter title
8349 {\fancyhead[RE,RO]{\smallcaps{\newlinetospace{\plaintitle}}\quad\thepage}}% book title
8350 }
8351 %%
8352 % The back matter contains appendices, indices, glossaries, endnotes,
8353 % biliographies, list of contributors, illustration credits, etc.
8354 \renewcommand\backmatter{%
8355 \if@openright%
8356 \cleardoublepage%
8357 \else%
8358 \clearpage%
8359 \fi%
8360 \@mainmatterfalse%
8361 }
8362 %%
8363 % Only show the chapter titles in the table of contents
8364 \setcounter{tocdepth}{0}
```
File biditufte-book.cls 162

```
8365 \AtBeginDocument{%
8366 \IfFileExists{biditufte-book.cfg}
8367 {\input{biditufte-book.cfg}
8368 \ClassInfo{biditufte-book}{Loading biditufte-book configuration file \@gobble}}
8369 {}%
8370 }
```

```
8371 \NeedsTeXFormat{LaTeX2e}
8372 \ProvidesPackage{bidipoem}%
8373 [2019/03/03 v1.0 Environments for typesetting Persian traditional and modern poems]
8374
8375 % Usage:
8376 %
8377% \Setversedim #1#2 % define the layout (within a group):
8378% #1 = length of both half-verses
8379% #2 = separation distance = length of a connection, if present
8380 % Variant:
8381 % \Setversedim #1[#2]#3 % for half-verses of unequal length
8382\% #1 = length of first (=right) half-verse
8383\% #2 = length of second (=left) half-verse
8384\% #3 = separation distance = length of a connection, if present
8385 %
8386 % \traditionalhalfverses #1#2 % typeset two separated half-verses
8387% #1 = text of first (=right) half-verse
8388\% #2 = text of second (=left) half-verse
8389 % Variant:
8390 % \traditionalhalfverses #1[#2]#3 % typeset two connected half-verses
8391% #1 = text of first (=right) half-verse
8392% #2 = text of connection
8393\% #3 = text of second (=left) half-verse
8394 %
8395 % Alternative (if preferred):
8396 %
8397% \traditionalconnverses #1#2#3 % = \traditionalhalfverses #1[#2]#3
8398
8399
8400 \newcommand*{\bidipoem@spreadbox}[2]{\hbox to #1{#2}}
8401
8402 % define the layout, verses will be centered
8403
8404 \newdimen \bidipoem@hvlen \newdimen \bidipoem@hvsep
8405 \newdimen \bidipoem@hvind \newdimen \bidipoem@@hvlen
8406
8407 \newcommand*{\Setversedim}[2]{% set lengths of half-verse, [separation]
8408 \bidipoem@hvind \textwidth
8409 \bidipoem@hvlen #1\relax \advance \bidipoem@hvind -\bidipoem@hvlen
8410 \ifx [#2\def \bidipoem@next {\bidipoem@set@verseI [}\else
8411 \bidipoem@Ohrlen \bidipoem@hrlen \def \bidipoem@next {\bidipoem@set@verse {#2}}\fi \bidipo8412
8413 \def \bidipoem@set@verseI [#1]{% optional parameter
8414 \bidipoem@@hvlen #1\relax \bidipoem@set@@verse }
8415
```
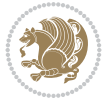

```
8416 \newcommand*{\bidipoem@set@@verse}[1]{% separation
8417 \advance \bidipoem@hvind -\bidipoem@@hvlen \bidipoem@hvsep #1\relax
8418 \advance \bidipoem@hvind -\bidipoem@hvsep \divide \bidipoem@hvind 2 }
8419
8420 \newcommand*{\traditionalconnverses}[3]{% first half-verse, connection, second half-verse
8421 \ifdim 0pt > \bidipoem@hvind %
8422 \bidipoem@spreadbox \bidipoem@hvlen {#1}\\ \hfill % first block
8423 \else
8424 \noindent \hskip \bidipoem@hvind \relax \bidipoem@spreadbox \bidipoem@hvlen {#1}\fi
8425 \bidipoem@spreadbox \bidipoem@hvsep {#2}% separator
8426 \bidipoem@spreadbox \bidipoem@@hvlen {#3}% second block
8427 \par }
8428
8429 % macro for two half verses
8430 \newcommand*{\traditionalhalfverses}[2]{% optional parameter?
8431 \ifx [#2\def\bidipoem@half@verses@next{\bidipoem@half@verses {#1}[}%
8432 \else\def\bidipoem@half@verses@next{\bidipoem@half@verses {#1}[\hfill]{#2}}\fi%
8433 \bidipoem@half@verses@next}
8434
8435 \def \bidipoem@half@verses #1[#2]#3{% first[mid]second
8436 \traditionalconnverses {#1}{#2}{#3}}
8437
8438
8439 {\catcode`\^^M=\active % these lines must end with %
8440 \gdef\traditionalpoem@obeylines{\catcode`\^^M\active \let^^M\traditionalpoem@par}%
8441 \global\let^^M\traditionalpoem@par} % this is in case ^^M appears in a \write
8_{442}{\catcode`\^^M=\active % these lines must end with %
8443 \gdef\modernpoem@obeylines{\catcode`\^^M\active \let^^M\modernpoem@par}%
8444 \global\let^^M\modernpoem@par} % this is in case ^^M appears in a \write
8445 \def\poemcolsepskip{.1\versewidth plus .1\versewidth minus .05\versewidth}
8446 \def\poemmarginskip{1em plus 1fil minus 1em}
8447 \def\poemextrabaselineskip{0\baselineskip}
8448 \def\poemskip{\medskip}
8449 \newcommand{\bidipoem@openbox}{\leavevmode
8450 \hbox to.77778em{%
8451 \hfil\vrule
8452 \vbox to.675em{\hrule width.6em\vfil\hrule}%
8453 \vrule\hfil}}
8454 \def\poemblocksep{\quad\hbox{\bidipoem@openbox}}
8455 \newdimen\versewidth
8456 \newtoks\bidipoem@p@ftn
8457 \def\poem@verse#1{%
8458 \ifdim\wd#1>\new@poem@width
8459 \xdef\new@poem@width{\the\wd#1}%
8460 \ifdim\new@poem@width>\poem@width
8461 \xdef\poem@width{\new@poem@width}%
8462 \global\let\poem@needrun\relax
8463 \overline{1}8464 fi
8465 \hbox to\poem@width{\unhbox#1}%
8466 \global\bidipoem@p@ftn\expandafter{\expandafter}\the\bidipoem@p@ftn%
8467 }
8468 \def\poem@linebegin{\vadjust{}\hskip\@flushglue\hskip\poemmarginskip\relax}
8469 \def\poem@lineend{\nobreak\hskip\poemmarginskip\hskip\@flushglue\vadjust{}}
```

```
File bidipoem.sty 164
```
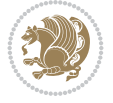

```
8470 \def\poem@lineversesep{%
8471 \nobreak
8472 \hskip\z@ plus 1filll%
8473 \penalty600%
8474 \hskip\poemcolsepskip
8475 \hskip\z@ plus -2filll%
8476 \vadjust{}%
8477 \nobreak
8478 \hskip\z@ plus 1filll%
8479 }
8480 \def\poem@lineparsebegin{%
8481 \halign\bgroup
8482 \global\setbox\verse@i=\hbox{%
8483 \let\@footnotetext\bidipoem@p@ftntext%
8484 \let\@LTRfootnotetext\bidipoem@p@LTRftntext%
8485 \let\@RTLfootnotetext\bidipoem@p@RTLftntext%
8486 \let\@xfootnotenext\bidipoem@p@xftntext%
8487 \let\@xfootnote\bidipoem@p@xfootnote%
8488 \let\@xLTRfootnotenext\bidipoem@p@xLTRftntext%
8489 \let\@xLTRfootnote\bidipoem@p@xLTRfootnote%
8490 \let\@xRTLfootnotenext\bidipoem@p@xRTLftntext%
8491 \let\@xRTLfootnote\bidipoem@p@xRTLfootnote%
8492 \ignorespaces##\unskip}&&
8493 \global\setbox\verse@ii=\hbox{%
8494 \let\@footnotetext\bidipoem@p@ftntext%
8495 \let\@LTRfootnotetext\bidipoem@p@LTRftntext%
8496 \let\@RTLfootnotetext\bidipoem@p@RTLftntext%
8497 \let\@xfootnotenext\bidipoem@p@xftntext%
8498 \let\@xfootnote\bidipoem@p@xfootnote%
8499 \let\@xLTRfootnotenext\bidipoem@p@xLTRftntext%
8500 \let\@xLTRfootnote\bidipoem@p@xLTRfootnote%
8501 \let\@xRTLfootnotenext\bidipoem@p@xRTLftntext%
8502 \let\@xRTLfootnote\bidipoem@p@xRTLfootnote%
8503 \ignorespaces##\unskip}
8504 \cr
8505 }
8506 \def\poem@lineparseend{%
8507 \crcr\egroup
8508 \vskip-\baselineskip
8509 }
8510 \def\traditionalpoem@cr{%
8511 \cr\poem@line
8512 }
8513 \newbox\verse@i
8514 \newbox\verse@ii
8515 \newif\ifpoem@started
8516
8517 \def\poem@line{%
8518 \poem@lineparseend
8519 \ifdim\wd\verse@i>\z@\global\poem@startedtrue\fi
8520 \ifdim\wd\verse@ii>\z@\global\poem@startedtrue\fi
8521 \ifpoem@started
8522 \ifdim\wd\verse@ii>\z@\else
8523 \nopagebreak[3]
```
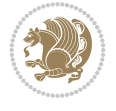

```
8524 \fi
8525 \leavevmode
8526 \poem@linebegin
8527 \poem@verse\verse@i
8528 \ifdim\wd\verse@ii>\z@
8529 \poem@lineversesep
8530 \poem@verse\verse@ii
8531 \fi
8532 \poem@lineend
8533 % \nopagebreak
8534 \par
8535 \vskip\poemextrabaselineskip
8536 \overline{1}8537 \poem@lineparsebegin
8538 }
8539 \def\@traditionalpoem{%
8540 \stepcounter{poem@no}
8541 \ifnum\max@poem@no<\number\c@poem@no%
8542 \xdef\poem@width{\z@}%
8543 \else
8544 \xdef\poem@width{\poem@prop{poem@width}}%
8545 \fi
8546 \xdef\new@poem@width{\z@}%
8547 \global\versewidth=\poem@width
8548 \poemskip\par
8549 \begingroup
8550 \tabskip=\z@
8551 \parskip=\z@
8552 \parindent=\z@
8553 \parfillskip=\z@
8554 \rightskip=\z@
8555 \leftskip=\z@
8556 \widowpenalty=10000% No break between verses of the same line.
8557 \clubpenalty=10000% Same as above. Not really needed.
8558 \def\newblock{\hfil\poemblocksep\hfil\null}%
8559 \def\traditionalpoem@par{\traditionalpoem@cr}% Redefine \par for possible \obeylines
8560 \def\\{\global\poem@startedtrue\traditionalpoem@cr}%
8561 \global\poem@startedfalse
8562 \csname poem@obeylines\endcsname
8563 \let\poem@obeylines\relax
8564 \poem@lineparsebegin
8565 }
8566 \def\@endtraditionalpoem{%
8567 \cr
8568 \ifdim\wd\verse@i>\z@\poem@line\else\ifdim\wd\verse@ii>\z@\poem@line\else
8569 \noalign{%
8570 \skip0=\poemextrabaselineskip
8571 \vskip-\skip0
8572 \vskip-\baselineskip
8573 }%
8574 \fi\fi
8575 \poem@lineparseend
8576 \endgroup
8577 \par
```
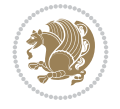

```
8578 \vskip\baselineskip
8579 \poemskip
8580 \ifdim\new@poem@width<\poem@width
8581 \global\let\poem@needrun\relax
8582 \fi
8583 \poem@write@aux{poem@width@\romannumeral\c@poem@no}{\new@poem@width}%
8584 \ifx\AtEndDocument\undefined\poem@finish\fi
8585 \@endparenv
8586 }
8587
8588
8589 \long\def\bidipoem@p@ftntext#1{%
8590 \edef\@tempx{\the\bidipoem@p@ftn\noexpand\footnotetext[\the\csname c@\@mpfn\endcsname]}%
8591 \global\bidipoem@p@ftn\expandafter{\@tempx{#1}}}%
8592 \long\def\bidipoem@p@LTRftntext#1{%
8593 \edef\@tempxi{\the\bidipoem@p@ftn\noexpand\LTRfootnotetext[\the\csname c@\@mpfn\endcsname]
8594 \global\bidipoem@p@ftn\expandafter{\@tempxi{#1}}}%
8595 \long\def\bidipoem@p@RTLftntext#1{%
8596 \edef\@tempxii{\the\bidipoem@p@ftn\noexpand\RTLfootnotetext[\the\csname c@\@mpfn\endcsname
8597 \global\bidipoem@p@ftn\expandafter{\@tempxii{#1}}}%
8598
8599 \long\def\bidipoem@p@xftntext[#1]#2{%
8600 \global\bidipoem@p@ftn\expandafter{\the\bidipoem@p@ftn\footnotetext[#1]{#2}}}
8601
8602 \long\def\bidipoem@p@xLTRftntext[#1]#2{%
8603 \global\bidipoem@p@ftn\expandafter{\the\bidipoem@p@ftn\LTRfootnotetext[#1]{#2}}}
8604
8605 \long\def\bidipoem@p@xRTLftntext[#1]#2{%
8606 \global\bidipoem@p@ftn\expandafter{\the\bidipoem@p@ftn\RTLfootnotetext[#1]{#2}}}
8607
8608 \def\bidipoem@p@xfootnote[#1]{%
8609 \begingroup
8610 \csname c@\@mpfn\endcsname #1\relax
8611 \unrestored@protected@xdef\@thefnmark{\thempfn}%
8612 \endgroup
8613 \@footnotemark\bidipoem@p@xftntext[#1]}
8614
8615 \def\bidipoem@p@xLTRfootnote[#1]{%
8616 \begingroup
8617 \csname c@\@mpfn\endcsname #1\relax
8618 \unrestored@protected@xdef\@thefnmark{\thempfn}%
8619 \endgroup
8620 \@footnotemark\bidipoem@p@xLTRftntext[#1]}
8621
8622 \def\bidipoem@p@xRTLfootnote[#1]{%
8623 \begingroup
8624 \csname c@\@mpfn\endcsname #1\relax
8625 \unrestored@protected@xdef\@thefnmark{\thempfn}%
8626 \endgroup
8627 \@footnotemark\bidipoem@p@xRTLftntext[#1]}
8628
8629
8630
8631 \newenvironment{traditionalpoem}{\@traditionalpoem}{\@endtraditionalpoem}
```
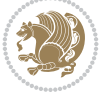

```
8632\expandafter\def\csname traditionalpoem*\endcsname{\let\poem@obeylines=\traditionalpoem@obey
8633 \expandafter\def\csname endtraditionalpoem*\endcsname{\endtraditionalpoem}
8634 \def\poem@finish{%
8635 \poem@write@aux{max@poem@no}{\number\c@poem@no}%
8636 \ifx\poem@needrun\relax
8637 \PackageWarning{bidipoem}{Unjustified poem. Rerun XeLaTeX to get poem right}%
8638 \global\let\poem@needrun\undefined
8639 \fi
8640 }
8641 \ifx\AtEndDocument\undefined\else\AtEndDocument\poem@finish\fi
8642 \newcounter{poem@no}\setcounter{poem@no}{\z@}
8643 \ifx\max@poem@no\undefined
8644 \def\max@poem@no{0}%
8645 \fi
8646 \newcommand{\poem@prop}[1]{\@nameuse{#1@\romannumeral\c@poem@no}}
8647 \newcommand{\poem@write@aux}[2]{%
8648 \def\@x{\immediate\write\@auxout{\global\noexpand\@namedef{#1}{#2}}}%
8649 \sqrt{Q_X}8650 }
8651 \def\@modernpoem{%
8652 \par
8653 \begingroup
8654 \parskip=\z@
8655 \parindent=\z@
8656 \def\[{\@settab\@tabplus\ignorespaces}%
8657 \def\]{\@tabminus\ignorespaces}%
8658 \def\newblock{\poemblocksep}%
8659 \let\newpoem@tabcr\@tabcr
8660 \def\modernpoem@par{% Redefine \par for possible \obeylines
8661 \ifpoem@started\else
8662 \ifdim\wd\@curline>\z@\global\poem@startedtrue\else
8663 \@stopfield
8664 \ifdim\wd\@curfield>\z@\global\poem@startedtrue\fi
8665 \@contfield
8666 \fi
8667 \fi
8668 \ifpoem@started\newpoem@tabcr\fi}%
8669 \def\@tabcr{\global\poem@startedtrue\newpoem@tabcr}%
8670 \global\poem@startedfalse
8671 \csname poem@obeylines\endcsname
8672 \let\poem@obeylines\relax
8673 \begin{tabbing}%
8674 }
8675 \def\@endmodernpoem{%
8676 \global\poem@startedfalse
8677 \ifdim\wd\@curline>\z@\global\poem@startedtrue\else
8678 \@stopfield
8679 \ifdim\wd\@curfield>\z@\global\poem@startedtrue\fi
8680 \@contfield
8681 \fi
8682 \ifpoem@started\else\let\@stopline\@stopfield\fi
8683 \end{tabbing}%
8684 \endgroup
8685 \par
```

```
File bidipoem.sty 168
```
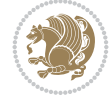

```
8686 \if@noparlist \else
8687 \ifdim\lastskip >\z@
8688 \@tempskipa\lastskip \vskip -\lastskip
8689 \advance\@tempskipa\parskip \advance\@tempskipa -\@outerparskip
8690 \vskip\@tempskipa
8691 \fi
8692 \@endparenv
8693 \fi
8694 }
8695 \newenvironment{modernpoem}{\@modernpoem}{\@endmodernpoem}
8696 \expandafter\def\csname modernpoem*\endcsname{\let\poem@obeylines=\modernpoem@obeylines\modernpoem}
8697 \expandafter\def\csname endmodernpoem*\endcsname{\endmodernpoem}
8698 \gdef\@startfield{%
8699 \global\setbox\@curfield\hbox\bgroup%
8700 \let\@footnotetext\bidipoem@p@ftntext%
8701 \let\@LTRfootnotetext\bidipoem@p@LTRftntext%
8702 \let\@RTLfootnotetext\bidipoem@p@RTLftntext%
8703 \let\@xfootnotenext\bidipoem@p@xftntext%
8704 \let\@xfootnote\bidipoem@p@xfootnote%
8705 \let\@xLTRfootnotenext\bidipoem@p@xLTRftntext%
8706 \let\@xLTRfootnote\bidipoem@p@xLTRfootnote%
8707 \let\@xRTLfootnotenext\bidipoem@p@xRTLftntext%
8708 \let\@xRTLfootnote\bidipoem@p@xRTLfootnote%
8709 \color@begingroup}
8710 \gdef\@stopfield{%
8711 \color@endgroup\egroup\global\bidipoem@p@ftn\expandafter{\expandafter}\the\bidipoem@p@ftn}
8712 \gdef\@contfield{%
8713 \global\setbox\@curfield\hbox\bgroup%
8714 \let\@footnotetext\bidipoem@p@ftntext%
8715 \let\@LTRfootnotetext\bidipoem@p@LTRftntext%
8716 \let\@RTLfootnotetext\bidipoem@p@RTLftntext%
8717 \let\@xfootnotenext\bidipoem@p@xftntext%
8718 \let\@xfootnote\bidipoem@p@xfootnote%
8719 \let\@xLTRfootnotenext\bidipoem@p@xLTRftntext%
8720 \let\@xLTRfootnote\bidipoem@p@xLTRfootnote%
8721 \let\@xRTLfootnotenext\bidipoem@p@xRTLftntext%
8722 \let\@xRTLfootnote\bidipoem@p@xRTLfootnote%
8723 \color@begingroup\unhbox\@curfield}
```
 \ProvidesFile{boek3-xetex-bidi.def}[2017/06/09 v0.4 bidi adaptations for boek3 class for XeT \renewenvironment{theindex}{%

- \if@twocolumn
- \@restonecolfalse
- \else
- \@restonecoltrue

```
8730 \overline{1}
```
- \columnseprule \z@
- \columnsep 35\p@
- \twocolumn[\@makeschapterhead{\indexname}]%
- \@mkboth{\MakeUppercase{\indexname}}{\MakeUppercase{\indexname}}%
- \thispagestyle{plain}\parindent\z@
- \parskip\z@ \@plus .3\p@\relax

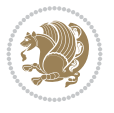

```
8737 \let\item\@idxitem
8738 }{%
8739 \if@restonecol\onecolumn\else\clearpage\fi}
8740 \renewcommand*\head@style{%
8741 \interlinepenalty \@M
8742 \hyphenpenalty=\@M \exhyphenpenalty=\@M
8743 \if@RTL\leftskip\else\rightskip\fi=0cm plus .7\hsize\relax}
8744 \renewcommand*\@regtocline[3]{%
8745 \ifnum #1>\c@tocdepth
8746 \else
8747 \vskip\z@\@plus.2\p@
8748 {\hangindent\z@ \@afterindenttrue \interlinepenalty\@M
8749 \if@RTL\rightskip\else\leftskip\fi\unitindent
8750 \if@RTL\leftskip\else\rightskip\fi\unitindent\@plus 1fil
8751 \parfillskip\z@
8752 \@tempdima\unitindent
8753 \parindent\z@
8754 \leavevmode
8755 \hbox{}\hskip -\if@RTL\rightskip\else\leftskip\fi\relax#2\nobreak
8756 \hskip 1em \nobreak{\slshape #3}\par
8757 }%
8758 \fi}
8759 \if@oldtoc
8760 \renewcommand*\l@part[2]{%
8761 \ifnum \c@tocdepth >-2\relax
8762 \addpenalty{-\@highpenalty}%
8763 \addvspace{2.25em \@plus\p@}%
8764 \begingroup
8765 \setlength\@tempdima{3em}%
8766 \parindent \z@ \if@RTL\leftskip\else\rightskip\fi \@pnumwidth
8767 \parfillskip -\@pnumwidth
8768 {\leavevmode
8769 \large \bfseries #1\hfil \hb@xt@\@pnumwidth{\hss #2}}\par
8770 \nobreak
8771 \global\@nobreaktrue
8772 \everypar{\global\@nobreakfalse\everypar{}}%
8773 \endgroup
8774 \fi}
8775 \else
8776 \renewcommand*\l@part{%
8777 \ifnum \c@tocdepth >-2\relax
8778 \addpenalty{-\@highpenalty}%
8779 \addvspace{2.25em \@plus \p@}%
8780 \@regtocline{0}%
8781 \fi}
8782 \fi
8783 \if@oldtoc
8784 \renewcommand*\l@chapter[2]{%
8785 \addpenalty{-\@highpenalty}%
8786 \vskip 1.0em \@plus\p@
8787 \setlength\@tempdima{1.5em}%
8788 \begingroup
8789 \parindent \z@ \if@RTL\leftskip\else\rightskip\fi \@pnumwidth
8790 \parfillskip -\@pnumwidth
```
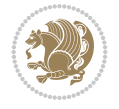

```
8791 \leavevmode \bfseries
8792 \advance\if@RTL\rightskip\else\leftskip\fi\@tempdima
8793 \hskip -\if@RTL\rightskip\else\leftskip\fi
8794 #1\nobreak\hfil \nobreak\hb@xt@\@pnumwidth{\hss #2}\par
8795 \penalty\@highpenalty
8796 \endgroup}
8797 \else
8798 \renewcommand*\l@chapter{\@regtocline{0}}
8799 \fi
8800 \renewenvironment{abstract}{%
8801 \titlepage
8802 \null\vfil
8803 \section*{\SectFont \abstractname}
8804 \noindent\ignorespaces}
8805 {\par\vfil\null\endtitlepage}
8806 \renewenvironment{thebibliography}[1]
8807 {\chapter*{\bibname}%
8808 \@mkboth{\MakeUppercase\bibname}{\MakeUppercase\bibname}%
8809 \if@RTL\if@LTRbibitems\@RTLfalse\else\fi\else\if@RTLbibitems\@RTLtrue\else\fi\fi
8810 \bidi@@thebibliography@font@hook%
8811 \list{\@biblabel{\@arabic\c@enumiv}}%
8812 {\settowidth\labelwidth{\@biblabel{#1}}%
8813 \leftmargin\labelwidth
8814 \advance\leftmargin\labelsep
8815 \@openbib@code
8816 \usecounter{enumiv}%
8817 \let\p@enumiv\@empty
8818 \renewcommand*\theenumiv{\@arabic\c@enumiv}}%
8819 \sloppy\clubpenalty4000\widowpenalty4000%
8820 \sfcode \.\@m}
8821 {\def\@noitemerr
8822 {\@latex@warning{Empty `thebibliography' environment}}%
8823 \endlist}
8824 \renewcommand*\left@footnoterule{%
8825 \kern-3\p@
8826 \kern.5\baselineskip
8827 \hrule\@width\unitindent
8828 \kern.4\baselineskip
8829 }
8830 \renewcommand*\right@footnoterule{%
8831 \kern-3\p@
8832 \kern.5\baselineskip
8833 \hbox to \columnwidth{\hskip \dimexpr\columnwidth-\unitindent\relax \hrulefill }
8834 \kern.4\baselineskip}
8835 \renewcommand*\thesection{\thechapter\@SepMark\@arabic\c@section}
8836 \renewcommand*\thesubsection{\thesection\@SepMark\@arabic\c@subsection}
8837 \renewcommand*\thesubsubsection{\thesubsection\@SepMark\@arabic\c@subsubsection}
8838 \renewcommand*\theparagraph{\thesubsubsection\@SepMark\@arabic\c@paragraph}
8839 \renewcommand*\thesubparagraph{\theparagraph\@SepMark\@arabic\c@subparagraph}
8840 \renewcommand*\theequation{%
8841 \ifnum \c@chapter>\z@ \thechapter\@SepMark\fi\@arabic\c@equation}
8842 \renewcommand*\thefigure{%
8843 \ifnum\c@chapter>\z@\thechapter\@SepMark\fi\@arabic\c@figure}
8844 \renewcommand*\thetable{%
```
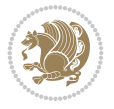

```
8845 \ifnum\c@chapter>\z@\thechapter\@SepMark\fi\@arabic\c@table}
8846 \renewcommand*\maketitle{%
8847 \begin{titlepage}%
8848 \let\footnotesize\small
8849 \let\right@footnoterule\relax
8850 \let\left@footnoterule\relax
8851 \let\textwidth@footnoterule\relax
8852 \let \footnote \thanks
8853 \long\def\@makefntext##1{\parindent\z@
8854 \def\labelitemi{\textendash}\@revlabeltrue
8855 \leavevmode\@textsuperscript{\@thefnmark}\kern1em\relax ##1}
8856 \renewcommand*\thefootnote{\@fnsymbol\c@footnote}%
8857 \if@compatibility\setcounter{page}{0}\fi
8858 \null\vfil
8859 \vskip 60\p@
8860 \begin{center}%
8861 \TitleFont
8862 {\LARGE \def\\{\penalty -\@M}
8863 \if@allcaps
8864 \expandafter\uc@nothanks\@title\thanks\relax
8865 \else
8866 \Qtitle
8867 \ifmmode{\frac{1}{1}}{1}8868 \vskip 3em%
8869 {\large
8870 \lineskip .75em \parindent\z@
8871 \begin{tabular}[t]{c}%
8872 \if@allcaps
8873 \expandafter\uc@authornothanks\@author\and\relax
8874 \else
8875 \@author
8876 \fi
8877 \end{tabular}\par}%
8878 \vskip 1.5em%
8879 {\large
8880 \if@allcaps
8881 \uppercase\expandafter{\@date}%
8882 \else
8883 \Qdate
8884 \fi\par}%
8885 \end{center}\par
8886 \@thanks
8887 \vfil\null
8888 \end{titlepage}%
8889 \setcounter{footnote}{0}%
8890 \global\let\thanks\relax
8891 \global\let\maketitle\relax
8892 \global\let\@thanks\@empty
8893 \global\let\@author\@empty
8894 \global\let\@title\@empty
8895 \global\let\@date\@empty
8896 \global\let\title\relax
8897 \global\let\author\relax
8898 \global\let\date\relax
```
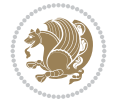

 \global\let\and\relax }

### **60 File boek-xetex-bidi.def**

8901 \ProvidesFile{boek-xetex-bidi.def}[2017/06/09 v0.4 bidi adaptations for boek class for XeTeX \renewenvironment{theindex}{%

```
8903 \if@twocolumn
8904 \@restonecolfalse
8905 \else
8906 \@restonecoltrue
8907 \fi
8908 \columnseprule \z@
8909 \columnsep 35\p@
8910 \twocolumn[\@makeschapterhead{\indexname}]%
8911 \@mkboth{\MakeUppercase{\indexname}}{\MakeUppercase{\indexname}}%
8912 \thispagestyle{plain}\parindent\z@
8913 \parskip\z@ \@plus .3\p@\relax
8914 \let\item\@idxitem
8915 }{%
8916 \if@restonecol\onecolumn\else\clearpage\fi}
8917 \renewcommand*\head@style{%
8918 \interlinepenalty \@M
8919 \hyphenpenalty=\@M \exhyphenpenalty=\@M
8920 \if@RTL\leftskip\else\rightskip\fi=0cm plus .7\hsize\relax}
8921 \renewcommand*\@regtocline[3]{%
8922 \ifnum #1>\c@tocdepth
8923 \else
8924 \vskip\z@\@plus.2\p@
8925 {\hangindent\z@ \@afterindenttrue \interlinepenalty\@M
8926 \if@RTL\rightskip\else\leftskip\fi\unitindent
8927 \if@RTL\leftskip\else\rightskip\fi\unitindent\@plus 1fil
8928 \parfillskip\z@
8929 \@tempdima\unitindent
8930 \parindent\z@
8931 \leavevmode
8932 \hbox{}\hskip -\if@RTL\rightskip\else\leftskip\fi\relax#2\nobreak
8933 \hskip 1em \nobreak{\slshape #3}\par
8934 }%
8935 \fi}
8936 \if@oldtoc
8937 \renewcommand*\l@part[2]{%
8938 \ifnum \c@tocdepth >-2\relax
8939 \addpenalty{-\@highpenalty}%
8940 \addvspace{2.25em \@plus\p@}%
8941 \begingroup
8942 \setlength\@tempdima{3em}%
8943 \parindent \z@ \if@RTL\leftskip\else\rightskip\fi \@pnumwidth
8944 \parfillskip -\@pnumwidth
8945 {\leavevmode
8946 \large \bfseries #1\hfil \hb@xt@\@pnumwidth{\hss #2}}\par
8947 \nobreak
8948 \global\@nobreaktrue
8949 \everypar{\global\@nobreakfalse\everypar{}}%
```
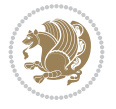

```
8950 \endgroup
8951 \fi}
8952 \else
8953 \renewcommand*\l@part{%
8954 \ifnum \c@tocdepth >-2\relax
8955 \addpenalty{-\@highpenalty}%
8956 \addvspace{2.25em \@plus \p@}%
8957 \@regtocline{0}%
8958 \fi}
8959 \fi
8960 \if@oldtoc
8961 \renewcommand*\l@chapter[2]{%
8962 \addpenalty{-\@highpenalty}%
8963 \vskip 1.0em \@plus\p@
8964 \setlength\@tempdima{1.5em}%
8965 \begingroup
8966 \parindent \z@ \if@RTL\leftskip\else\rightskip\fi \@pnumwidth
8967 \parfillskip -\@pnumwidth
8968 \leavevmode \bfseries
8969 \advance\if@RTL\rightskip\else\leftskip\fi\@tempdima
8970 \hskip -\if@RTL\rightskip\else\leftskip\fi
8971 #1\nobreak\hfil \nobreak\hb@xt@\@pnumwidth{\hss #2}\par
8972 \penalty\@highpenalty
8973 \endgroup}
8974 else
8975 \renewcommand*\l@chapter{\@regtocline{0}}
8976 \fi
8977 \renewcommand*\left@footnoterule{%
8978 \kern-3\p@
8979 \kern.5\baselineskip
8980 \hrule\@width\unitindent
8981 \kern.4\baselineskip
8982 }
8983 \renewcommand*\right@footnoterule{%
8984 \kern-3\p@
8985 \kern.5\baselineskip
8986 \hbox to \columnwidth{\hskip \dimexpr\columnwidth-\unitindent\relax \hrulefill }
8987 \kern.4\baselineskip}
8988 \renewenvironment{abstract}{%
8989 \titlepage
8990 \null\vfil
8991 \section*{\SectFont \abstractname}
8992 \noindent\ignorespaces}
8993 {\par\vfil\null\endtitlepage}
8994 \renewenvironment{thebibliography}[1]
8995 {\chapter*{\bibname}%
8996 \@mkboth{\MakeUppercase\bibname}{\MakeUppercase\bibname}%
8997 \if@RTL\if@LTRbibitems\@RTLfalse\else\fi\else\if@RTLbibitems\@RTLtrue\else\fi\fi
8998 \bidi@@thebibliography@font@hook%
8999 \list{\@biblabel{\@arabic\c@enumiv}}%
9000 {\settowidth\labelwidth{\@biblabel{#1}}%
9001 \leftmargin\labelwidth
9002 \advance\leftmargin\labelsep
9003 \@openbib@code
```
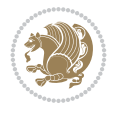

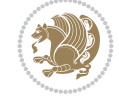

```
9005 \let\p@enumiv\@empty
9006 \renewcommand*\theenumiv{\@arabic\c@enumiv}}%
9007 \sloppy\clubpenalty4000\widowpenalty4000%
9008 \sfcode \.\@m}
9009 {\def\@noitemerr
9010 {\@latex@warning{Empty `thebibliography' environment}}%
9011 \endlist}
9012 \renewcommand*\thesection{\thechapter\@SepMark\@arabic\c@section}
9013 \renewcommand*\thesubsection{\thesection\@SepMark\@arabic\c@subsection}
9014 \renewcommand*\thesubsubsection{\thesubsection\@SepMark\@arabic\c@subsubsection}
9015 \renewcommand*\theparagraph{\thesubsubsection\@SepMark\@arabic\c@paragraph}
9016 \renewcommand*\thesubparagraph{\theparagraph\@SepMark\@arabic\c@subparagraph}
9017 \renewcommand*\theequation{%
9018 \ifnum \c@chapter>\z@ \thechapter\@SepMark\fi\@arabic\c@equation}
9019 \renewcommand*\thefigure{%
9020 \ifnum\c@chapter>\z@\thechapter\@SepMark\fi\@arabic\c@figure}
9021 \renewcommand*\thetable{%
9022 \ifnum\c@chapter>\z@\thechapter\@SepMark\fi\@arabic\c@table}
9023 \renewcommand*\maketitle{%
9024 \begin{titlepage}%
9025 \let\footnotesize\small
9026 \let\right@footnoterule\relax
9027 \let\left@footnoterule\relax
9028 \let\textwidth@footnoterule\relax
9029 \let \footnote \thanks
9030 \long\def\@makefntext##1{\parindent\z@
9031 \def\labelitemi{\textendash}\@revlabeltrue
9032 \leavevmode\@textsuperscript{\@thefnmark}\kern1em\relax ##1}
9033 \renewcommand*\thefootnote{\@fnsymbol\c@footnote}%
9034 \if@compatibility\setcounter{page}{0}\fi
9035 \null\vfil
9036 \vskip 60\p@
9037 \begin{center}%
9038 \TitleFont
9039 {\LARGE \def\\{\penalty -\@M}
9040 \if@allcaps
9041 \expandafter\uc@nothanks\@title\thanks\relax
9042 \else
9043 \@title
9044 \fi\par}%
9045 \vskip 3em%
9046 {\large
9047 \lineskip .75em \parindent\z@
9048 \begin{tabular}[t]{c}%
9049 \if@allcaps
9050 \expandafter\uc@authornothanks\@author\and\relax
9051 \else
9052 \@author
9053 \fi
9054 \end{tabular}\par}%
9055 \vskip 1.5em%
9056 {\large
9057 \if@allcaps
```
9004 \usecounter{enumiv}%

```
9058 \uppercase\expandafter{\@date}%
9059 \else
9060 \@date
9061 \fi\par}%
9062 \end{center}\par
9063 \@thanks
9064 \vfil\null
9065 \end{titlepage}%
9066 \setcounter{footnote}{0}%
9067 \global\let\thanks\relax
9068 \global\let\maketitle\relax
9069 \global\let\@thanks\@empty
9070 \global\let\@author\@empty
9071 \global\let\@title\@empty
9072 \global\let\@date\@empty
9073 \global\let\title\relax
9074 \global\let\author\relax
9075 \global\let\date\relax
9076 \global\let\and\relax
9077 }
```
#### **61 File bookest-xetex-bidi.def**

```
9078 \ProvidesFile{bookest-xetex-bidi.def}[2010/07/25 v0.4 bidi adaptations for bookest class for
9079 \def\@makechapterhead#1{%
9080 \vspace*{20\p@}
9081 {\parindent \z@ \if@RTL\raggedleft\else\raggedright\fi \normalfont
9082 \ifnum \c@secnumdepth >\m@ne
9083 \if@mainmatter
9084 {\colorA\huge\scshape \@chapapp\space \thechapter}
9085 \par\nobreak
9086 \vskip 10\p@
9087 \fi
9088 \fi
9089 \interlinepenalty\@M
9090 {\colorB\hrule}
9091 \vskip 15\p@
9092 \if@RTL\begin{flushleft}\else\begin{flushright}\fi
9093 {\colorA\Huge \bfseries #1}\par\nobreak
9094 \if@RTL\end{flushleft}\else\end{flushright}\fi
9095 \vskip 5\p@
9096 {\colorB\hrule}
9097 \vskip 30\p@
9098 }}
9099 \def\@makeschapterhead#1{%
9100 \vspace*{20\p@}
9101 {\parindent \z@ \raggedright \normalfont
9102 {\colorB\hrule}
9103 \vskip 15\p@
9104 \begin{center}
9105 {\colorA\Huge \bfseries #1}\par\nobreak
9106 \end{center}
9107 \vskip 5\p@
9108 {\colorB\hrule}
```
File bookest-xetex-bidi.def 176

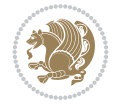

 \vskip 30\p@ }}

## **62 File book-xetex-bidi.def**

```
9111 \ProvidesFile{book-xetex-bidi.def}[2017/06/09 v1.0 bidi adaptations for standard book class
9112 \renewenvironment{theindex}
9113 {\if@twocolumn}
9114 \@restonecolfalse
9115 \else
9116 \@restonecoltrue
9117 \fi
9118 \columnseprule \z@
9119 \columnsep 35\p@
9120 \twocolumn[\@makeschapterhead{\indexname}]%
9121 \@mkboth{\MakeUppercase\indexname}%
9122 {\MakeUppercase\indexname}9123 \thispagestyle{plain}\parindent\z@
9124 \parskip\z@ \@plus .3\p@\relax
9125 \let\item\@idxitem}
9126 {\if@restonecol\onecolumn\else\clearpage\fi}
9127 \@ifclassloaded{bookest}{}{%
9128 \if@titlepage
9129 \renewcommand\maketitle{\begin{titlepage}%
9130 \let\footnotesize\small
9131 \let\right@footnoterule\relax
9132 \let\left@footnoterule\relax
9133 \let\textwidth@footnoterule\relax
9134 \let \footnote \thanks
9135 \let \LTRfootnote \LTRthanks
9136 \let \RTLfootnote \RTLthanks
9137 \null\vfil
9138 \vskip 60\p@
9139 \begin{center}%
9140 {\LARGE \@title \par}%
9141 \vskip 3em%
9142 {\large
9143 \lineskip .75em%
9144 \begin{tabular}[t]{c}%
9145 \@author
9146 \end{tabular}\par}%
9147 \vskip 1.5em%
9148 {\large \@date \par}% % Set date in \large size.
9149 \end{center}\par
9150 \@thanks
9151 \vfil\null
9152 \end{titlepage}%
9153 \setcounter{footnote}{0}%
9154 \global\let\thanks\relax
9155 \global\let\LTRthanks\relax
9156 \global\let\RTLthanks\relax
9157 \global\let\maketitle\relax
9158 \global\let\@thanks\@empty
9159 \global\let\@author\@empty
```
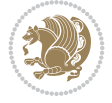

```
9160 \global\let\@date\@empty
9161 \global\let\@title\@empty
9162 \global\let\title\relax
9163 \global\let\author\relax
9164 \global\let\date\relax
9165 \global\let\and\relax
9166 }
9167 \else
9168 \renewcommand\maketitle{\par
9169 \begingroup
9170 \renewcommand\thefootnote{\@fnsymbol\c@footnote}%
9171 \def\@makefnmark{\rlap{\@textsuperscript{\normalfont\@thefnmark}}}%
9172 \long\def\@makefntext##1{\parindent 1em\noindent
9173 \hb@xt@1.8em{%
9174 \hss\@textsuperscript{\normalfont\@thefnmark}}##1}%
9175 \if@twocolumn
9176 \ifnum \col@number=\@ne
9177 \@maketitle
9178 \else
9179 \twocolumn[\@maketitle]%
9180 \fi
9181 \else
9182 \newpage
9183 \global\@topnum\z@ % Prevents figures from going at top of page.
9184 \@maketitle
9185 \fi
9186 \thispagestyle{plain}\@thanks
9187 \endgroup
9188 \setcounter{footnote}{0}%
9189 \global\let\thanks\relax
9190 \global\let\LTRthanks\relax
9191 \global\let\RTLthanks\relax
9192 \global\let\maketitle\relax
9193 \global\let\@maketitle\relax
9194 \global\let\@thanks\@empty
9195 \global\let\@author\@empty
9196 \global\let\@date\@empty
9197 \global\let\@title\@empty
9198 \global\let\title\relax
9199 \global\let\author\relax
9200 \global\let\date\relax
9201 \global\let\and\relax
9202 }
9203 \def\@maketitle{%
9204 \newpage
9205 \null
9206 \vskip 2em%
9207 \begin{center}%
9208 \let \footnote \thanks
9209 \let \LTRfootnote \LTRthanks
9210 \let \RTLfootnote \RTLthanks
9211 {\LARGE \@title \par}%
9212 \vskip 1.5em%
9213 {\large
```
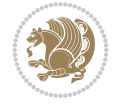

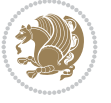

```
9214 \lineskip .5em%
9215 \begin{tabular}[t]{c}%
9216 \Cauthor
9217 \end{tabular}\par}%
9218 \vskip 1em%
9219 {\large \@date}%
9220 \end{center}%
9221 \par
9222 \vskip 1.5em}
9223 \fi}
9224 \renewcommand*\l@part[2]{%
9225 \ifnum \c@tocdepth >-2\relax
9226 \addpenalty{-\@highpenalty}%
9227 \addvspace{2.25em \@plus\p@}%
9228 \setlength\@tempdima{3em}%
9229 \begingroup
9230 \parindent \z@ \if@RTL\leftskip\else\rightskip\fi \@pnumwidth
9231 \parfillskip -\@pnumwidth
9232 {\leavevmode
9233 \large \bfseries #1\hfil \hb@xt@\@pnumwidth{\hss #2}}\par
9234 \nobreak
9235 \global\@nobreaktrue
9236 \everypar{\global\@nobreakfalse\everypar{}}%
9237 \endgroup
9238 \fi}
9239 \renewcommand*\l@chapter[2]{%
9240 \ifnum \c@tocdepth >\m@ne
9241 \addpenalty{-\@highpenalty}%
9242 \vskip 1.0em \@plus\p@
9243 \setlength\@tempdima{1.5em}%
9244 \begingroup
9245 \parindent \z@ \if@RTL\leftskip\else\rightskip\fi \@pnumwidth
9246 \parfillskip -\@pnumwidth
9247 \leavevmode \bfseries
9248 \advance\if@RTL\rightskip\else\leftskip\fi\@tempdima
9249 \hskip -\if@RTL\rightskip\else\leftskip\fi
9250 #1\nobreak\hfil \nobreak\hb@xt@\@pnumwidth{\hss #2}\par
9251 \penalty\@highpenalty
9252 \endgroup
9253 \fi}
9254 \renewcommand\left@footnoterule{%
9255 \kern-3\p@
9256 \hrule\@width.4\columnwidth
9257 \kern2.6\p@}
9258 \renewcommand\right@footnoterule{%
9259 \kern-3\p@
9260 \hbox to \columnwidth{\hskip .6\columnwidth \hrulefill }
9261 \kern2.6\p@}
9262 \renewcommand\theequation
9263 {\ifnum \c@chapter>\z@ \thechapter\@SepMark\fi \@arabic\c@equation}
9264 \renewcommand \thefigure
9265 {\ifnum \c@chapter>\z@ \thechapter\@SepMark\fi \@arabic\c@figure}
9266 \renewcommand \thetable
9267 {\ifnum \c@chapter>\z@ \thechapter\@SepMark\fi \@arabic\c@table}
```
```
9268 \renewcommand \thechapter {\@arabic\c@chapter}
9269 \renewcommand \thesection {\thechapter\@SepMark\@arabic\c@section}
9270 \renewcommand\thesubsection {\thesection\@SepMark\@arabic\c@subsection}
9271 \renewcommand\thesubsubsection{\thesubsection \@SepMark\@arabic\c@subsubsection}
9272 \renewcommand\theparagraph {\thesubsubsection\@SepMark\@arabic\c@paragraph}
9273 \renewcommand\thesubparagraph {\theparagraph\@SepMark\@arabic\c@subparagraph}
9274 \def\@makechapterhead#1{%
9275 \vspace*{50\p@}%
9276 {\parindent \z@ \if@RTL\raggedleft\else\raggedright\fi \normalfont
9277 \ifnum \c@secnumdepth >\m@ne
9278 \if@mainmatter
9279 \huge\bfseries \@chapapp\space \thechapter
9280 \par\nobreak
9281 \vskip 20\p@
9282 \fi
9283 \fi
9284 \interlinepenalty\@M
9285 \Huge \bfseries #1\par\nobreak
9286 \vskip 40\p@
9287 }}
9288 \def\@makeschapterhead#1{%
9289 \vspace*{50\p@}%
9290 {\parindent \z@ \if@RTL\raggedleft\else\raggedright\fi
9291 \normalfont
9292 \interlinepenalty\@M
9293 \Huge \bfseries #1\par\nobreak
9294 \vskip 40\p@
9295 }}
9296 \renewcommand\backmatter{%
9297 \if@openright
9298 \cleardoublepage
9299 \else
9300 \clearpage
9301 \fi
9302 \@mainmatterfalse}
9303 \renewenvironment{thebibliography}[1]
9304 {\chapter*{\bibname}%
9305 \@mkboth{\MakeUppercase\bibname}{\MakeUppercase\bibname}%
9306 \if@RTL\if@LTRbibitems\@RTLfalse\else\fi\else\if@RTLbibitems\@RTLtrue\else\fi\fi
9307 \bidi@@thebibliography@font@hook%
9308 \list{\@biblabel{\@arabic\c@enumiv}}%
9309 {\settowidth\labelwidth{\@biblabel{#1}}%
9310 \leftmargin\labelwidth
9311 \advance\leftmargin\labelsep
9312 \\@openbib@code
9313 \usecounter{enumiv}%
9314 \let\p@enumiv\@empty
9315 \renewcommand\theenumiv{\@arabic\c@enumiv}}%
9316 \sloppy
9317 \clubpenalty4000
9318 \@clubpenalty \clubpenalty
9319 \widowpenalty4000%
9320 \sfcode \.\@m}
9321 {\def\@noitemerr
```
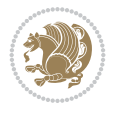

 {\@latex@warning{Empty `thebibliography' environment}}% 9323 \endlist}

# **63 File breqn-xetex-bidi.def**

```
9324 \ProvidesFile{breqn-xetex-bidi.def}[2016/09/12 v0.2 bidi adaptations for breqn package for Y
9325 \def\@dmath[#1]{\if@RTL\@RTLfalse\fi%
9326 \everydisplay\expandafter{\the\everydisplay \display@setup}%
9327 \if@noskipsec \leavevmode \fi
9328 \if@inlabel \leavevmode \global\@inlabelfalse \fi
9329 \if\eq@group\else\eq@prelim\fi
9330 \setkeys{breqn}{#1}%
9331 \the\eqstyle
9332 \eq@setnumber
9333 \begingroup
9334 \eq@setup@a
9335 \eq@startup
9336 }
9337 \def\@dgroup[#1]{\if@RTL\@RTLfalse\fi%
9338 \let\eq@group\@True \global\let\eq@GRP@first@dmath\@True
9339 \global\GRP@queue\@emptytoks \global\setbox\GRP@box\box\voidb@x
9340 \global\let\GRP@label\@empty
9341 \global\grp@wdL\z@\global\grp@wdR\z@\global\grp@wdT\z@
9342 \global\grp@linewidth\z@\global\grp@wdNum\z@
9343 \global\let\grp@eqs@numbered\@False
9344 \global\let\grp@aligned\@True
9345 \global\let\grp@shiftnumber\@False
9346 \eq@prelim
9347 \setkeys{breqn}{#1}%
9348 \if\grp@hasNumber \grp@setnumber \fi
9349 }
9350 \def\@dseries[#1]{\if@RTL\@RTLfalse\fi%
9351 \let\display@setup\dseries@display@setup
9352 % Question: should this be the default for dseries???
9353 \global\eq@wdCond\z@
9354 \@dmath[layout={M},#1]%
9355 \mathsurround\z@\@@math \penalty\@Mi
9356 \let\endmath\ends@math
9357 \def\premath{%
9358 \ifdim\lastskip<.3em \unskip
9359 \else\ifnum\lastpenalty<\@M \dquad\fi\fi
9360 \%9361 \def\postmath{\unpenalty\eq@addpunct \penalty\intermath@penalty \dquad \@ignoretrue}%
9362 \ignorespaces
9363 }
9364 \def\eqnumform#1{\if@nonlatin\beginR\@RTLtrue\fi(#1\@@italiccorr)\if@nonlatin\endR\fi}
9365 \renewenvironment{dsuspend}{%
9366 \global\setbox\EQ@box\vbox\bgroup\if@nonlatin\@RTLtrue\fi \@parboxrestore
9367 \parshape 1 \displayindent \displaywidth\relax
9368 \hsize=\columnwidth \noindent\ignorespaces
9369 }{%
9370 \par\egroup
9371 \global\setbox\GRP@box\vbox{%
9372 \hbox{\copy\EQ@box\vtop{\unvbox\EQ@box}}%
```
File breqn-xetex-bidi.def 181

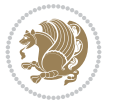

```
9373 \unvbox\GRP@box
9374 }%
9375 \global\GRP@queue\@xp{\the\GRP@queue
9376 \@elt{\let\eq@isIntertext\@True}%
9377 }%
9378 }
```
# **64 File cals-xetex-bidi.def**

```
9379 \ProvidesFile{cals-xetex-bidi.def}[2016/11/30 v0.4 bidi adaptations for cals package for XeTeX
9380 \renewcommand\cals@setup@alignment[1]{%
9381 \if c#1\relax \cals@vfillAdd \leftskip \cals@vfillAdd \rightskip \fi
9382 \if l#1\relax \cals@vfillDrop\leftskip \cals@vfillDrop\rightskip \fi
9383 \if r#1\relax \cals@vfillAdd \leftskip \cals@vfillDrop\rightskip \fi
9384 }
9385 \renewcommand\cals@table@alignment{\if@RTLtab r\else l\fi}
9386 \renewenvironment{calstable}[1][\cals@table@alignment]{%
9387 \if@RTLtab\cals@activate@rtl\fi
9388 \let\cals@thead@tokens=\relax
9389 \let\cals@tfoot@tokens=\relax
9390 \let\cals@tbreak@tokens=\relax
9391 \cals@tfoot@height=0pt \relax
9392 \let\cals@last@context=n%
9393 \let\cals@current@context=b%
9394 \parindent=0pt \relax%
9395 \cals@setup@alignment{#1}%
9396 \cals@setpadding{Ag}\cals@setcellprevdepth{Al}\cals@set@tohsize%
9397 %% Alignment inside is independent on center/flushright outside
9398 \parfillskip=0pt plus1fil\relax
9399 \let\cals@borderL=\relax
9400 \let\cals@borderR=\relax
9401 \let\cals@borderT=\relax
9402 \let\cals@borderB=\relax
9403 \setbox\cals@backup@row=\box\voidb@x\relax
9404 \cals@AtBeginTable
9405 }{% End of the table
9406 \cals@tfoot@tokens\lastrule\cals@AtEndTable}
9407 \renewcommand\alignL{%
9408 \if@RTLtab
9409 \cals@vfillAdd\cals@paddingL
9410 \else
9411 \cals@vfillDrop\cals@paddingL
9412 \overline{1}9413 \cals@vfillDrop\cals@paddingR}
9414 \renewcommand\alignR{%
9415 \if@RTLtab
9416 \cals@vfillDrop\cals@paddingL
9417 else
9418 \cals@vfillAdd\cals@paddingL
9419 Ifi
9420 \cals@vfillDrop\cals@paddingR}
```
# **65 File caption-xetex-bidi.def**

```
File caption-xetex-bidi.def 182
```
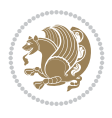

9421 \ProvidesFile{caption-xetex-bidi.def}[2010/07/25 v0.1 bidi adaptations for caption package for \let\@makecaption\caption@makecaption

#### **66 File caption3-xetex-bidi.def**

9423 \ProvidesFile{caption3-xetex-bidi.def}[2013/04/01 v0.1 bidi adaptations for caption3 package \renewcommand\*\caption@@par{%

\parindent\caption@parindent\hangindent\if@RTL-\fi\caption@hangindent}%

#### **67 File colortbl-xetex-bidi.def**

```
9426 \ProvidesFile{colortbl-xetex-bidi.def}[2012/06/10 v0.2 bidi adaptations for colortbl package
9427 \def\CT@setup{%
9428 \@tempdimb\col@sep
9429 \@tempdimc\col@sep
9430 \def\CT@color{%
9431 \global\let\CT@do@color\CT@@do@color
9432 \bidicolor}}
9433 \def\@classz{\@classx
9434 \@tempcnta \count@
9435 \prepnext@tok
9436 \expandafter\CT@extract\the\toks\@tempcnta\columncolor!\@nil
9437 \@addtopreamble{\if@RTLtab\beginL\fi%
9438 \setbox\z@\hbox\bgroup\bgroup\if@RTLtab\beginR\fi
9439 \ifcase \@chnum
9440 \hskip\stretch{.5}\kern\z@
9441 \d@llarbegin
9442 \insert@column
9443 \d@llarend\hskip\stretch{.5}\or
9444 \d@llarbegin \insert@column \d@llarend \hfill \or
9445 \hfill\kern\z@ \d@llarbegin \insert@column \d@llarend \or
9446 $\vcenter
9447 \@startpbox{\@nextchar}\insert@column \@endpbox $\or
9448 \vtop \@startpbox{\@nextchar}\insert@column \@endpbox \or
9449 \vbox \@startpbox{\@nextchar}\insert@column \@endpbox
9450 \forallfi
9451 \if@RTLtab\endR\fi\egroup\egroup
9452 \begingroup
9453 \CT@setup
9454 \CT@column@color
9455 \CT@row@color
9456 \CT@cell@color
9457 \CT@do@color
9458 \endgroup
9459 \@tempdima\ht\z@
9460 \advance\@tempdima\minrowclearance
9461 \vrule\@height\@tempdima\@width\z@
9462 \unhbox\z@\if@RTLtab\endL\fi}%
9463 \prepnext@tok}
```
#### **68 File color-xetex-bidi.def**

 \ProvidesFile{color-xetex-bidi.def}[2013/04/08 v0.2 bidi adaptations for color package for Y \long\def\color@b@x#1#2#3{%

File color-xetex-bidi.def 183

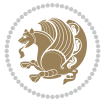

```
9466 \leavevmode\ifmmode\else\if@RTL\beginL\fi\fi
_{9467} \setbox\z@\hbox{\kern\fboxsep{\set@color\if@RTL\beginR\fi#3\if@RTL\endR\fi}\kern\fboxsep}%
9468 \dimen@\ht\z@\advance\dimen@\fboxsep\ht\z@\dimen@
9469 \dimen@\dp\z@\advance\dimen@\fboxsep\dp\z@\dimen@
9470 {#1{#2\color@block{\wd\z@}{\ht\z@}{\dp\z@}%
9471 \box\z@}}\ifmmode\else\if@RTL\endL\fi\fi}
9472 \def\normalcolor{\let\current@color\default@color\ifhmode\if@RTL\beginL\aftergroup\endR\fi\fi
9473 \DeclareRobustCommand\color{%
9474 \ifhmode\if@RTL\beginL\aftergroup\endR\fi\fi\@ifnextchar[\@undeclaredcolor\@declaredcolor}
9475 \def\@declaredcolor#1{%
9476 \@ifundefined{\string\color @#1}%
9477 {\c@lor@error{`#1'}}%
9478 {\expandafter\let\expandafter\current@color
9479 \csname\string\color @#1\endcsname
9480 \set@color}%
9481 \ifhmode\if@RTL\beginR\aftergroup\endL\fi\fi\ignorespaces}
9482 \def\@undeclaredcolor[#1]#2{%
9483 \@ifundefined{color@#1}%
9484 {\c@lor@error{model `#1'}}%
9485 {\csname color@#1\endcsname\current@color{#2}%
9486 \set@color}%
9487 \ifhmode\if@RTL\beginR\aftergroup\endL\fi\fi\ignorespaces}
9488 \DeclareRobustCommand\bidicolor{%
9489 \@ifnextchar[\@bidiundeclaredcolor\@bidideclaredcolor}
9490 \def\@bidiundeclaredcolor[#1]#2{%
9491 \@ifundefined{color@#1}%
9492 {\c@lor@error{model `#1'}}%
9493 {\csname color@#1\endcsname\current@color{#2}%
9494 \set@color}%
9495 \ignorespaces}
9496 \def\@bidideclaredcolor#1{%
9497 \@ifundefined{\string\color @#1}%
9498 {\c@lor@error{`#1'}}%
9499 {\expandafter\let\expandafter\current@color
9500 \csname\string\color @#1\endcsname
9501 \set@color}%
9502 \ignorespaces}
9503 \def\color@box#1#2{\color@b@x\relax{\bidicolor#1{#2}}}
9504 \def\color@fbox#1#2#3{%
```
## **69 File combine-xetex-bidi.def**

\color@b@x{\fboxsep\z@\bidicolor#1{#2}\fbox}{\bidicolor#1{#3}}}

```
9507 \ProvidesFile{combine-xetex-bidi.def}[2011/09/23 v0.1 bidi adaptations for combine class for
9508 \renewcommand{\c@ll@chapsecii}[2]{%
9509 \if@RTL\advance\rightskip\@tempdima\else\advance\leftskip\@tempdima\fi
9510 \if@RTL\hskip -\rightskip\else\hskip -\leftskip\fi
9511 #1\nobreak\hfil \nobreak\hb@xt@\@pnumwidth{\hss #2}\par
9512 }
9513 \renewcommand{\c@ll@chapseci}{%
9514 \setlength\@tempdima{0em}%
9515 \begingroup
9516 \parindent \z@ \if@RTL\leftskip\else\rightskip\fi \@pnumwidth
```
9506\def\color@setgroup{\begingroup\ifhmode\if@RTL\beginL\aftergroup\endR\fi\fi\fi\set@color\ifhmod

File combine-xetex-bidi.def 184

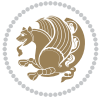

```
9517 \parfillskip -\@pnumwidth
9518 \leavevmode
0510 }
9520 \renewenvironment{tocindent}[1]{%
9521 \hangindent \if@RTL-\fi#1 \hangafter -100\relax}{}
```
## **70 File crop-xetex-bidi.def**

```
9522 \ProvidesFile{crop-xetex-bidi.def}[2013/04/10 v0.2 bidi adaptations for crop package for XeT
9523 \renewcommand*\CROP@@ulc{%
9524 \if@RTLmain%
9525 \begin{picture}(0,0)
9526 \unitlength\p@\thinlines
9527 \put(-40,0){\circle{10}}
9528 \put(-30,-5){\line(0,1){10}}
9529 \put(-35,0){\line(1,0){30}}
9530 \put(-10,30){\circle{10}}
9531 \put(-5,30){\line(1,0){10}}
9532 \put(0,35){\line(0,-1){30}}
9533 \end{picture}%
9534 \else%
9535 \begin{picture}(0,0)
9536 \unitlength\p@\thinlines
9537 \put(-30,0){\circle{10}}
9538 \put(-30,-5){\line(0,1){10}}
9539 \put(-35,0){\line(1,0){30}}
9540 \put(0,30){\circle{10}}
9541 \put(-5,30){\line(1,0){10}}
9542 \put(0,35){\line(0,-1){30}}
9543 \end{picture}%
9544 \fi%
9545 }
9546 \renewcommand*\CROP@@urc{%
9547 \if@RTLmain%
9548 \begin{picture}(0,0)
9549 \unitlength\p@\thinlines
9550 \put(20,0){\circle{10}}
9551 \put(30,-5){\line(0,1){10}}
9552 \put(35,0){\line(-1,0){30}}
9553 \put(-10,30){\circle{10}}
9554 \put(-5,30){\line(1,0){10}}
9555 \put(0,35){\line(0,-1){30}}
9556 \end{picture}%
9557 \else%
9558 \begin{picture}(0,0)
9559 \unitlength\p@\thinlines
9560 \put(30,0){\circle{10}}
9561 \put(30,-5){\line(0,1){10}}
9562 \put(35,0){\line(-1,0){30}}
9563 \put(0,30){\circle{10}}
9564 \put(-5,30){\line(1,0){10}}
9565 \put(0,35){\line(0,-1){30}}
9566 \end{picture}%
9567 \fi%
```
File crop-xetex-bidi.def 185

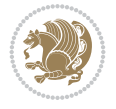

```
9568 }
9569 \renewcommand*\CROP@@llc{%
9570 \if@RTLmain%
9571 \begin{picture}(0,0)
9572 \unitlength\p@\thinlines
9573 \put(-40,0){\circle{10}}
9574 \put(-30,-5){\line(0,1){10}}
9575 \put(-35,0){\line(1,0){30}}
9576 \put(-10,-30){\circle{10}}
9577 \put(-5,-30){\line(1,0){10}}
9578 \put(0,-35){\line(0,1){30}}
9579 \end{picture}%
9580 \else%
9581 \begin{picture}(0,0)
9582 \unitlength\p@\thinlines
9583 \put(-30,0){\circle{10}}
9584 \put(-30,-5){\line(0,1){10}}
9585 \put(-35,0){\line(1,0){30}}
9586 \put(0,-30){\circle{10}}
9587 \put(-5,-30){\line(1,0){10}}
9588 \put(0,-35){\line(0,1){30}}
9589 \end{picture}%
9590 \fi%
9591 }
9592 \renewcommand*\CROP@@lrc{%
9593 \if@RTLmain%
9594 \begin{picture}(0,0)
9595 \unitlength\p@\thinlines
9596 \put(20,0){\circle{10}}
9597 \put(30,-5){\line(0,1){10}}
9598 \put(35,0){\line(-1,0){30}}
9599 \put(-10,-30){\circle{10}}
9600 \put(-5,-30){\line(1,0){10}}
9601 \put(0,-35){\line(0,1){30}}
9602 \end{picture}%
9603 \else%
9604 \begin{picture}(0,0)
9605 \unitlength\p@\thinlines
9606 \put(30,0){\circle{10}}
9607 \put(30,-5){\line(0,1){10}}
9608 \put(35,0){\line(-1,0){30}}
9609 \put(0,-30){\circle{10}}
9610 \put(-5,-30){\line(1,0){10}}
9611 \put(0,-35){\line(0,1){30}}
9612 \end{picture}%
9613 \fi%
9614 }
9615 \@ifpackagewith{crop}{cam}{%
9616 \CROP@execopt{cam}%
9617 }{}
```
9618 \ProvidesFile{cutwin-xetex-bidi.def}[2011/11/12 v0.1 bidi adaptations for cutwin package for

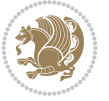

```
9619 \renewcommand*{\c@twcompctr}[2]{%
9620 \def\c@twfirst{1}
9621 \loop\advance\c@twwinlines\m@ne
9622 \setbox\c@twslicea=\vsplit#1 to\baselineskip
9623 \setbox\c@twsliceb=\vsplit#1 to\baselineskip
9624 \c@twprune{\c@twslicea}{\c@twlftside}%
9625 \c@twprune{\c@twsliceb}{\c@twrtside}%
9626 \ifnum\c@twfirst=\@ne
9627 \setbox#2=\vbox{\unvbox#2\hbox
9628 to\hsize{\if@RTL\box\c@twsliceb\else\box\c@twslicea\fi\pageinwindow\hfil\if@RTL\box\c@twslicea\else\box\c@twsliceb\fi}}%
9629 \else
9630 \setbox#2=\vbox{\unvbox#2\hbox
\label{thm:1} $$\gamma_1 \to \hspace{1\text{C}twslice} \leq \hspace{1\text{C}twslice} \leq \hspace{1\text{C}twslice} \leq \hspace{1\text{C}twslice} \leq \hspace{1\text{C}twslice} \leq \hspace{1\text{C}twslice} \leq \hspace{1\text{C}twslope} \leq \hspace{1\text{C}twslope} \leq \hspace{1\text{C}twslope} \leq \hspace{1\text{C}twslope} \leq \hspace{1\text{C}twslope} \leq \hspace{1\text9632 \fi
9633 \def\c@twfirst{2}
9634 \ifnum\c@twwinlines>\z@\repeat}
9635 \renewcommand*{\c@twcompoddctr}[2]{%
9636 \def\c@twrounds{1}
9637 \def\c@twfirst{1}
9638 \@for\c@twlspec:=\c@twb\do{%
9639 \ifnum\c@twrounds=1
9640 \setbox\c@twslicea=\vsplit#1 to\baselineskip % first of pair
9641 \c@twprune{\c@twslicea}{\c@twlspec}%
9642 \def\c@twrounds{2}
9643 \else
9644 \setbox\c@twsliceb=\vsplit#1 to\baselineskip % second of pair
9645 \c@twprune{\c@twsliceb}{\c@twlspec}%
9646 \ifnum\c@twfirst=1
9647 \setbox#2=\vbox{\unvbox#2\hbox
9648 to\hsize{\if@RTL\box\c@twsliceb\else\box\c@twslicea\fi\hfil\picinwindow\hfil\if@RTL\box\c@twslicea\else\box\c@twsliceb\fi}}%
9649 \def\c@twfirst{2}
9650 \else
9651 \setbox#2=\vbox{\unvbox#2\hbox
9652 to\hsize{\if@RTL\box\c@twsliceb\else\box\c@twslicea\fi\hfil\if@RTL\box\c@twslicea\else\box\c@twsliceb\fi}}%
9653 \fi
9654 \def\c@twrounds{1}
9655 \fi}}
```

```
9656 \ProvidesFile{cuted-xetex-bidi.def}[2022/02/18 v0.7 bidi adaptations for cuted package for Y
9657
9658 \def\RTL@outputdblcol{%
9659 \if@firstcolumn
9660 \global\@firstcolumnfalse
9661 \global\setbox\@leftcolumn\copy\@outputbox
9662 \splitmaxdepth\maxdimen
9663 \vbadness\maxdimen
9664 \setbox\@outputbox\vbox{\unvbox\@outputbox\unskip}%
9665 \setbox\@outputbox\vsplit\@outputbox to\maxdimen
9666 \toks@\expandafter{\topmark}%
9667 \xdef\@firstcoltopmark{\the\toks@}%
9668 \toks@\expandafter{\splitfirstmark}%
9669 \xdef\@firstcolfirstmark{\the\toks@}%
```
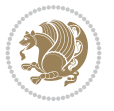

```
9670 \ifx\@firstcolfirstmark\@empty
9671 \global\let\@setmarks\relax
9672 \else
9673 \gdef\@setmarks{%
9674 \let\firstmark\@firstcolfirstmark
9675 \let\topmark\@firstcoltopmark}%
9676 \fi
9677 \else
9678 \global\@firstcolumntrue
9679 \setbox\@outputbox\vbox{%
9680 \hb@xt@\textwidth{%
9681 \hskip \columnwidth
9682 \hfil
9683 {\normalcolor\vrule \@width\columnseprule}%
9684 \hfil
9685 \hb@xt@\columnwidth{%
9686 \bidi@firstcolumn@status@write%
9687 \box\@leftcolumn \hss}%
9688 \hskip -\textwidth
9689 \hb@xt@\columnwidth{%
9690 \bidi@lastcolumn@status@write%
9691 \box\@outputbox \hss}%
9692 \hskip \columnsep
9693 \hskip \columnwidth }}%
9694 \ifvoid\hold@viper
9695 \else
9696 \setbox\@outputbox \vbox to\textheight{%
9697 \box\hold@viper
9698 \box\@outputbox
9699 \sqrt{VSS}9700 }%
9701 \fi
9702 \@combinedblfloats
9703 \@setmarks
9704 \@outputpage
9705 \begingroup
9706 \@dblfloatplacement
9707 \@startdblcolumn
9708 \@whilesw\if@fcolmade \fi{\@outputpage
9709 \@startdblcolumn}%
9710 \ifvoid\@viper
9711 \else
9712 \global\setbox\@viper\vbox{%
9713 <br>
\vskip-\stripsep
9714 \unvbox\@viper
9715 }%
9716 \@viperoutput
9717 \fi
9718 \endgroup
9719 \fi}%
9720
9721 \def\LTR@outputdblcol{%
9722 \if@firstcolumn
9723 \global\@firstcolumnfalse
```
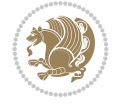

```
9724 \global\setbox\@leftcolumn\copy\@outputbox
9725 \splitmaxdepth\maxdimen
9726 \vbadness\maxdimen
9727 \setbox\@outputbox\vbox{\unvbox\@outputbox\unskip}%
9728 \setbox\@outputbox\vsplit\@outputbox to\maxdimen
9729 \toks@\expandafter{\topmark}%
9730 \xdef\@firstcoltopmark{\the\toks@}%
9731 \toks@\expandafter{\splitfirstmark}%
9732 \xdef\@firstcolfirstmark{\the\toks@}%
9733 \ifx\@firstcolfirstmark\@empty
9734 \global\let\@setmarks\relax
9735 \else
9736 \gdef\@setmarks{%
9737 \let\firstmark\@firstcolfirstmark
9738 \let\topmark\@firstcoltopmark}%
9739 \fi
9740 \else
9741 \global\@firstcolumntrue
9742 \setbox\@outputbox\vbox{%
9743 \hb@xt@\textwidth{%
9744 \hb@xt@\columnwidth{%
9745 \bidi@firstcolumn@status@write%
9746 \box\@leftcolumn \hss}%
9747 \hfil
9748 {\normalcolor\vrule \@width\columnseprule}%
9749 \hfil
9750 \hb@xt@\columnwidth{%
9751 \bidi@lastcolumn@status@write%
9752 \box\@outputbox \hss}}}%
9753 \ifvoid\hold@viper
9754 \else
9755 \setbox\@outputbox \vbox to\textheight{%
9756 \box\hold@viper
9757 \box\@outputbox
9758 \sqrt{VSS}9759 }%
9760 \fi
9761 \@combinedblfloats
9762 \@setmarks
9763 \@outputpage
9764 \begingroup
9765 \@dblfloatplacement
9766 \@startdblcolumn
9767 \@whilesw\if@fcolmade \fi{\@outputpage
9768 \@startdblcolumn}%
9769 \ifvoid\@viper
9770 \else
9771 \global\setbox\@viper\vbox{%
9772 \vskip-\stripsep
9773 \unvbox\@viper
9774 }%
9775 \@viperoutput
9776 \fi
9777 \endgroup
```
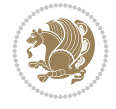

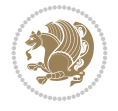

```
9778 \fi}%
9779
9780 \def\@addviper{%
9781 \@insertfalse
9782 \def\var@@thecol@num{2}%
9783 \if@firstcolumn
9784 \def\var@@thecol@num{1}%
9785 \@reqcolroom=.5\@pageht
9786 \ht@viper=\@reqcolroom
9787 \advance\@reqcolroom by\ht\@viper
9788 \advance\@reqcolroom by\stripsep
9789 \else
9790 \@reqcolroom=\@colht
9791 \advance\@reqcolroom by\@pageht
9792 \ht@viper.5\@reqcolroom
9793 \@reqcolroom=\ht@viper
9794 \advance\@reqcolroom by\ht\@viper
9795 \advance\@reqcolroom by\stripsep
9796 \global\setbox\@holdpg\vbox{%
9797 \setbox\cuted@@tempbox@a\vbox{%
9798 \aftergroup\unvbox
9799 \unvcopy\@leftcolumn
9800 \unskip\unkern\unpenalty
9801 \setbox\@tempboxa\lastbox
9802 \ifdim\dimexpr\ht\@tempboxa+\wd\@tempboxa+\dp\@tempboxa>\z@
9803 %% keeps lastbox
9804 \aftergroup\@leftcolumn
9805 \else
9806 %% removes lastbox
9807 \aftergroup\cuted@@tempbox@a
9808 \fi
9809 }%
9810 \unskip\unkern\unpenalty
9811 \on@stripcols@break
9812 \the\At@ViperColsBreak
9813 \unvbox\@holdpg
9814 }%
9815 \global\At@ViperColsBreak{}%
9816 \ht@viper=.5\ht\@holdpg
9817 \ifdim\ht@viper>\@colht
9818 \ht@viper=\@colht
9819 \fi
0820 \fi
9821 %%
9822 %% calculations for breaking
9823 %%
9824 \ifvoid\hold@viper
9825 \ht@hold@viper=\z@
9826 \else
9827 \ht@hold@viper=\ht\hold@viper
9828 \fi
9829 \cuted@@tempdim@b\ht@viper
9830 \set@split@topskip@to\topskip
9831 \loop
```
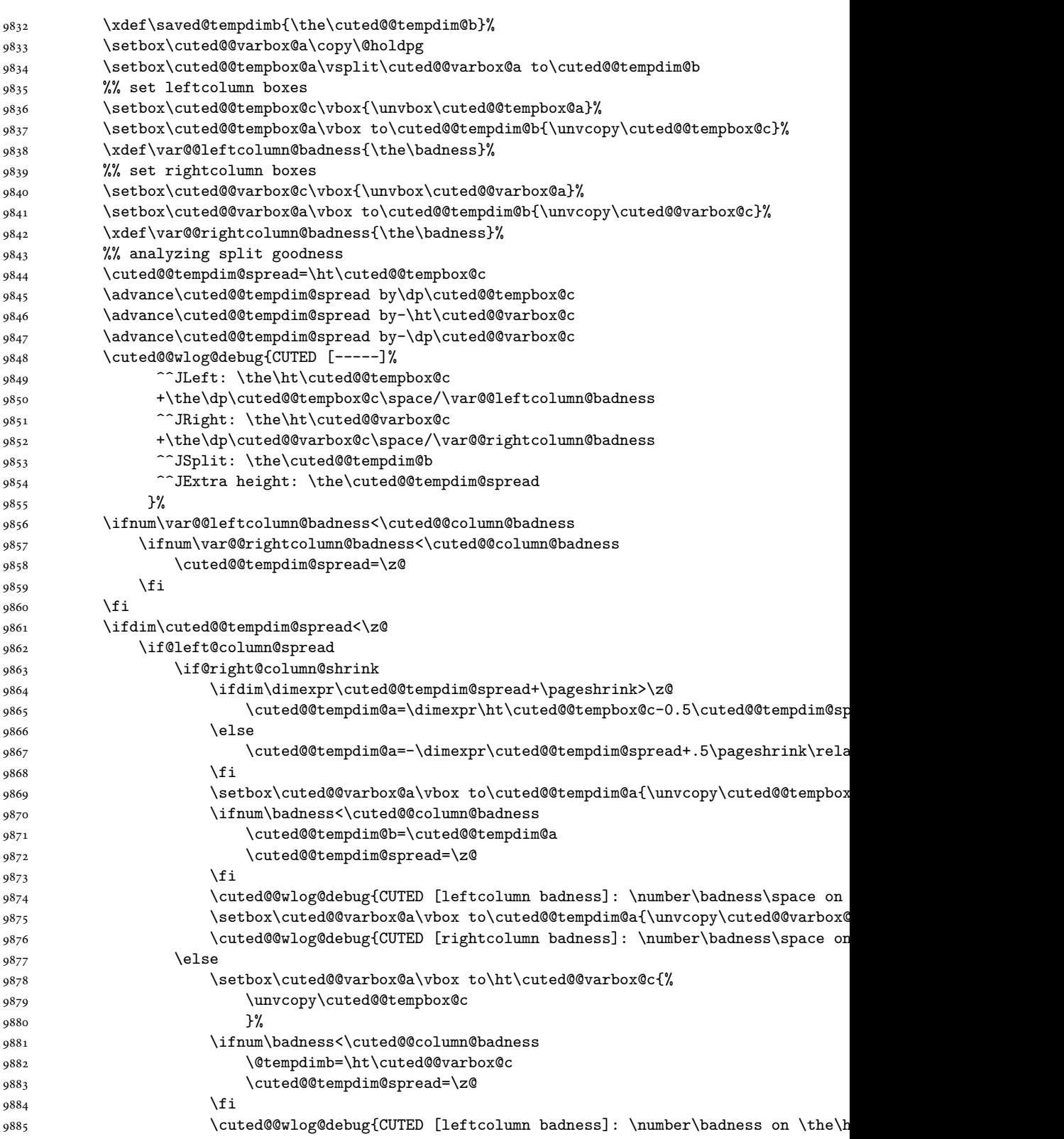

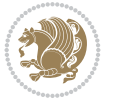

```
9886 \setbox\cuted@@varbox@a\vbox to\ht\cuted@@varbox@c{%
9887 \unvcopy\cuted@@varbox@c
9888 }%
989 \cuted@@wlog@debug{CUTED [rightcolumn badness]: \number\badness on \the\
9890 \fi
9891 \else
9892 \if@right@column@shrink
9893 \ifdim\dimexpr\cuted@@tempdim@spread+\pageshrink<\z@
9894 \else
9895 \cuted@@tempdim@b=\ht\cuted@@tempbox@c
9896 \cuted@@tempdim@spread=\z@
9897 \fi
9898 \fi
9899 \fi
9900 \else
9901 \ifdim\cuted@@tempdim@spread>\z@
9902 \ifdim\dimexpr\@tempdimb+\p@\relax>\@colht
9903 \cuted@@tempdim@b=\@colht
9904 \cuted@@tempdim@spread=\z@
9905 \fi
9906 \fi
9907 \fi
9908 \ifdim\cuted@@tempdim@spread<\z@
9909 \advance\cuted@@tempdim@b 1\p@
9910 \repeat
9911 \wlog{CUTED [- LAST -]%
9912 ^^JExtra skip:\the\cuted@@tempdim@spread
9913 ^^JLeft:\the\ht\cuted@@tempbox@c/\the\dp\cuted@@tempbox@c
9914 ^^JRight:\the\ht\cuted@@varbox@c/\the\dp\cuted@@varbox@c
9915 <sup>^^</sup>JSplit: \saved@tempdimb
9916 ^^JOutput:\the\cuted@@tempdim@b
9917 <sup>^^</sup>JPageshrink: \the\pageshrink
9918 <sup>^^</sup>JPagestretch: \the\pagestretch
9919 ^^J@colht:\the\@colht
9920 }%
9921 %%
9922 %% final construction of the cuted page above strip
9923 %%
9924 \setbox\cuted@@tempbox@c\vsplit\@holdpg to\saved@tempdimb
9925 \setbox\cuted@@tempbox@a\vbox to\cuted@@tempdim@b{%
9926 \cuted@@tempdim@a=\dimexpr
9927 \cuted@@tempdim@b-\ht\cuted@@tempbox@c
9928 \relax
9929 \cuted@@tempdim@spread=\dp\cuted@@tempbox@c
9930 \unvbox\cuted@@tempbox@c
9931 \ifdim\cuted@@tempdim@spread>\dp\strutbox
9932 \else
9933 \vskip-\cuted@@tempdim@spread
9934 \fi
9935 \prevdepth\z@
9936 \hrule\@height\cuted@@page@rule width\textwidth
9937 \vskip-\cuted@@page@rule
9938 \ifdim\cuted@@tempdim@a>\z@
9939 \if@left@column@spread
```
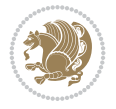

9940 \else  $9941$   $\forall$ ss  $9942 \qquad \qquad \text{if}$ 9943 \else 9944 \ifdim\cuted@@tempdim@a<\z@ 9945 \if@left@column@shrink 9946 \else 9947 \vss 9948 \fi 9949 \fi 9950 \fi 9951 }% 9952 \wlog{CUTED [output]: \the\cuted@@tempdim@b 9953 ^^JCUTED [leftcolumn badness]: \number\badness 9954 }% 9955 \setbox\cuted@@varbox@a\vbox to\cuted@@tempdim@b{% 9956 \cuted@@tempdim@a=\dimexpr 9957 \cuted@@tempdim@b-\ht\@holdpg 9958 \relax 9959 \unvbox\@holdpg 9960 \ifdim\cuted@@tempdim@a>\z@ 9961 \if@right@column@spread 9962 \else  $9963$   $VSS$  $9964$  \fi 9965 \else 9966 \ifdim\cuted@@tempdim@a<\z@ 9967 \if@right@column@shrink 9968 \else  $9969$   $\forall$  vss 9970 \fi 9971  $\qquad \qquad \int f$ i 9972 \fi 9973 }% 9974 \wlog{CUTED [rightcolumn badness]: \number\badness}% 9975 \setbox\cuted@@tempbox@var\vbox{% 9976 \hb@xt@\textwidth{% 9977 \if@RTLmain 9978 \hskip \columnwidth 9979 \hfil 9980 {\normalcolor\vrule \@width\columnseprule}% 9981 \hfil 9982 \hb@xt@\columnwidth{% 9983 \vbox to\ht@viper{\box\cuted@@tempbox@a\vss}%  $9984$   $\text{hss}$ 9985 }% 9986 \hskip -\textwidth 9987 \hb@xt@\columnwidth{% 9988 \vbox to\ht@viper{\box\cuted@@varbox@a\vss}% 9989 \hss 9990 }% 9991 \hskip \columnsep 9992 \hskip \columnwidth 9993 \else

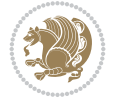

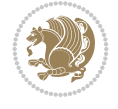

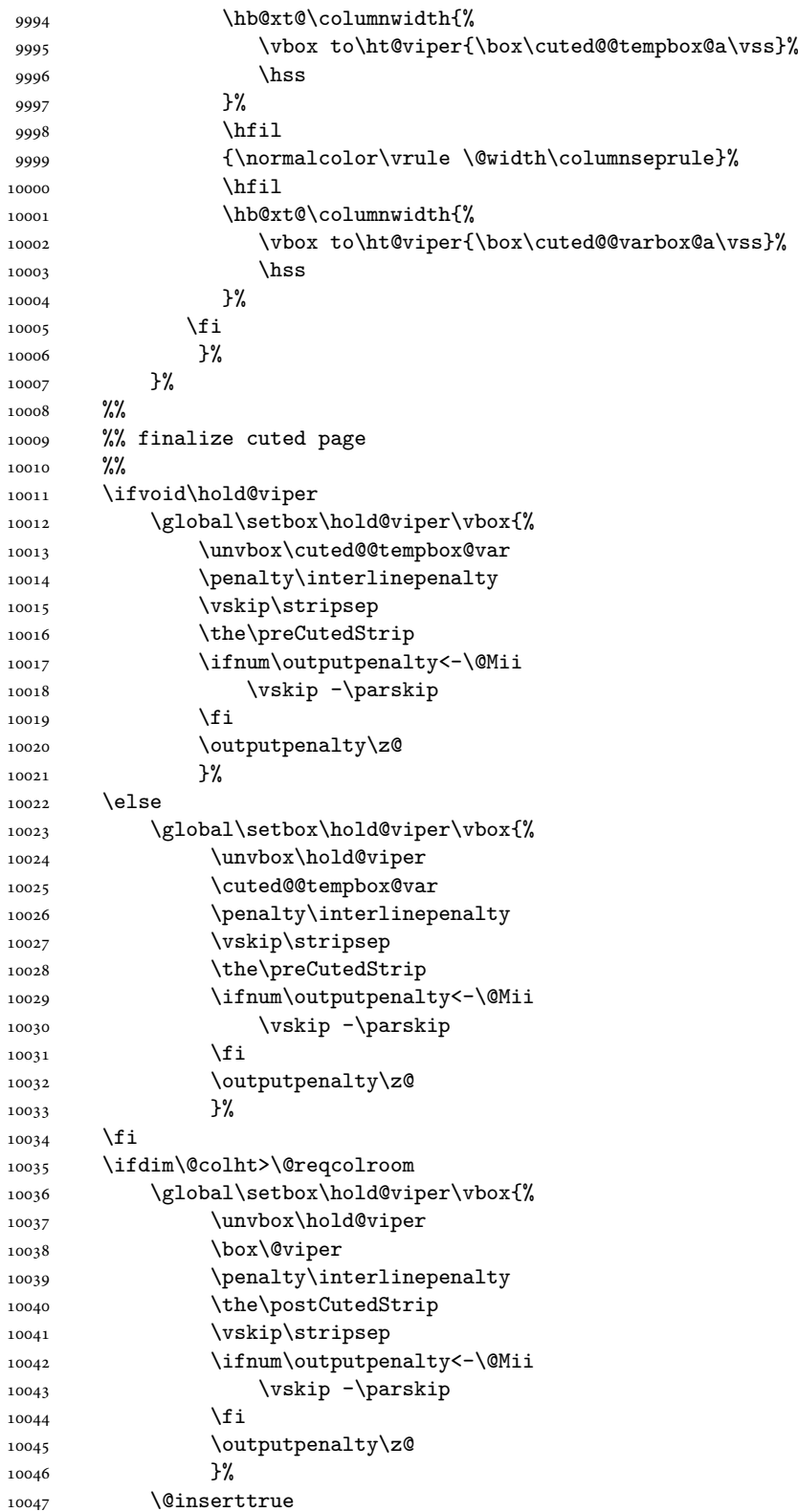

```
10048 \global\@firstcolumntrue
10049 \advance\ht@hold@viper by-\ht\hold@viper
10050 \global\advance\@colht by\ht@hold@viper
10051 \ifdim\@colht<2.5\baselineskip
10052 \@latex@warning@no@line {Optional argument of \noexpand\twocolumn
10053 too tall on page \thepage (\var@@thecol@num column)}%
10054 \@emptycol
10055 \if@firstcolumn
10056 \else
10057 \@emptycol
10058 \fi
10059 \global\@lastvipertrue
10060 \else
10061 \global\vsize\@colht
10062 \global\@colroom\@colht
10063 \check@floats\cuted@@tempdim@a
10064 \ifdim\cuted@@tempdim@a>\z@
10065 \global\advance\@colroom by-\cuted@@tempdim@a
10066 \fi
10067 \ifdim\@colroom<\z@
10068 \global\@colroom1\p@
10069 \ifdim\cuted@@tempdim@a>\@colht
10070 \@latex@warning@no@line{TOP and/or BOT FLOAT's
10071 to large on \thepage (\var@@thecol@num column)}%
10072 \fi
10073 \@emptycol
10074 \if@firstcolumn
10075 \else
10076 \@emptycol
10077 \fi
10078 \global\@lastvipertrue<br>10079 \fi
10079
10080 \fi
10081 \fi
10082 \if@insert
10083 \else
10084 \advance\ht@hold@viper by-\ht\hold@viper
10085 \global\advance\@colht by\ht@hold@viper
10086 \global\setbox\hold@viper\vbox{%
10087 \unvbox\hold@viper
10088 \set@split@topskip@to{\z@ plus2\p@}%
10089 \vsplit\@viper to\@colht
10090 \vss
10091 }%
10092 \vbox{}%
10093 \global\@firstcolumnfalse
10094 \newpage
10095 \fi
10096 }
```
# **73 File cvthemebidicasual.sty**

```
10097 \NeedsTeXFormat{LaTeX2e}
10098 \ProvidesPackage{cvthemebidicasual}
```
File cvthemebidicasual.sty 195

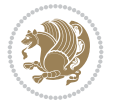

```
10099 \DeclareOption{blue}{}
10100 \newif\if@colourorange\@colourorangefalse
10101 \DeclareOption{orange}{\@colourorangetrue}
10102 \newif\if@colourgreen\@colourgreenfalse
10103 \DeclareOption{green}{\@colourgreentrue}
10104 \newif\if@colourred\@colourredfalse
10105 \DeclareOption{red}{\@colourredtrue}
10106 \newif\if@colourgrey\@colourgreyfalse
10107 \DeclareOption{grey}{\@colourgreytrue}
10108 \DeclareOption*{
10109 \PackageWarning{cvthemebidicasual}{Unknown option '\CurrentOption'}}
10110 \ExecuteOptions{colour}
10111 \ProcessOptions\relax
10112 \renewcommand*{\listitemsymbol}{\textbullet}
10113 \definecolor{firstnamecolor}{rgb}{0.65,0.65,0.65}
10114 \familynamecolour{808080}
10115 \firstnamecolour{A9A9A9}
10116 \quotecolour{696969}
10117 \addresscolour{696969}
10118 \definecolor{sectionrectanglecolor}{rgb}{0.25,0.50,0.75}
10119 \sectiontitlecolour{1E90FF}
10120 \subsectioncolour{4682B4}
10121 \definecolor{rulecolour}{gray}{0.6}
10122 \definecolor{footersymbolcolour}{rgb}{0.25,0.50,0.75}
10123 \definecolor{footersymbolcolor}{rgb}{0.25,0.50,0.75}
10124 \if@colourorange
10125 \definecolor{sectionrectanglecolor}{rgb}{1.00,0.65,0.20}
10126 \definecolor{sectionrectanglecolor}{rgb}{1.00,0.65,0.20}
10127 \sectiontitlecolour{FF8C00}
10128 \subsectioncolour{FF8C00}
10129 \definecolor{footersymbolcolour}{rgb}{0.95,0.55,0.15}
10130 \definecolor{footersymbolcolor}{rgb}{0.95,0.55,0.15}\fi
10131 \if@colourgreen
10132 \definecolor{sectionrectanglecolor}{rgb}{0.55,0.85,0.35}
10133 \definecolor{sectionrectanglecolour}{rgb}{0.55,0.85,0.35}
10134 \sectiontitlecolour{008000}
10135 \subsectioncolour{008000}
10136 \definecolor{footersymbolcolour}{rgb}{0.30,0.65,0.15}
10137 \definecolor{footersymbolcolor}{rgb}{0.30,0.65,0.15}\fi
10138 \if@colourred
10139 \definecolor{sectionrectanglecolor}{rgb}{1.00,0.30,0.30}
10140 \definecolor{sectionrectanglecolour}{rgb}{1.00,0.30,0.30}
10141 \sectiontitlecolour{FF0000}
10142 \subsectioncolour{FF0000}
10143 \definecolor{footersymbolcolour}{rgb}{0.95,0.20,0.20}
10144 \definecolor{footersymbolcolor}{rgb}{0.95,0.20,0.20}\fi
10145 \if@colourgrey
10146 \definecolor{sectionrectanglecolor}{rgb}{0.75,0.75,0.75}
10147 \definecolor{sectionrectanglecolour}{rgb}{0.75,0.75,0.75}
10148 \sectiontitlecolour{808080}
10149 \subsectioncolour{808080}
10150 \definecolor{footersymbolcolour}{rgb}{0.35,0.35,0.35}
10151 \definecolor{footersymbolcolor}{rgb}{0.35,0.35,0.35}\fi
10152 \renewcommand*{\ttdefault}{pcr}
```
File cvthemebidicasual.sty 196

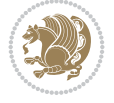

```
10153 \renewcommand*{\firstnamefont}{\fontsize{38}{40}\mdseries\upshape}
10154 \renewcommand*{\familynamefont}{\firstnamefont}
10155\renewcommand*{\addressfont}{\normalsize\mdseries\slshape}
10156\renewcommand*{\quotefont}{\large\slshape}
10157\renewcommand*{\sectionfont}{\Large\mdseries\upshape}
10158\renewcommand*{\subsectionfont}{\large\mdseries\upshape}
10159 \renewcommand*{\maketitle}{%
10160 {%
10161 \ifthenelse{\isundefined{\@photo}}%
10162 {}%
10163 {{\color{firstnamecolor}\framebox{\includegraphics[width=\@photowidth]{\@photo}}}}%
10164 \hfill%
10165 \bidi@raggedleft{\firstnamestyle{\@firstname}~\familynamestyle{\@familyname}}\\[-.35em]]
10166 {\color{firstnamecolor}\rule{\textwidth}{.25ex}\\[2.5em]}%
10167 \ifthenelse{\isundefined{\@quote}}%
10168 \{1\}10169 {\centering{\begin{minipage}{\quotewidth}\centering\quotestyle{\@quote}\end{minipage}}\\[2.5em
10170 }%
10171 \newif\if@firstfooterelement\@firstfooterelementtrue
10172 \providecommand*{\footersymbol}{}
10173 \renewcommand*{\footersymbol}{%
10174 \if@firstfooterelement%
10175 \else%
10176 { ~~\color{footersymbolcolor}\textbullet~~~}\fi}
10177 \providecommand*{\makefooter}{}
10178 \renewcommand*{\makefooter}{%
10179 \fancypagestyle{plain}{%
10180 \fancyfoot[c]{%
10181 \parbox{0.8\textwidth}{%
10182 \centering%
10183 \addressfont\@addresscolour%
10184 \ifthenelse{\isundefined{\@address}}{}{%
10185 \addresssymbol~\@address\\%
10186 \@firstfooterelementfalse}%
10187 \ifthenelse{\isundefined{\@mobile}}{}{\mobilesymbol~\@mobile\@firstfooterelementfalse}
10188 \ifthenelse{\isundefined{\@phone}}{}{\footersymbol\phonesymbol~\@phone\@firstfooterele
10189 \ifthenelse{\isundefined{\@fax}}{}{\footersymbol\faxsymbol~\@fax\@firstfooterelementfalse}
10190 \ifthenelse{\isundefined{\@email}}{}{\footersymbol\emailsymbol~\emaillink{\@email}\@fi
10191 \ifthenelse{\isundefined{\@extrainfo}}{}{\footersymbol\@extrainfo\@firstfooterelementf
10192 }%
10193 \pagestyle{plain}}
10194 \AtBeginDocument{\makefooter}
```
## **74 File cvthemebidiclassic.sty**

```
10195 \NeedsTeXFormat{LaTeX2e}
10196 \ProvidesPackage{cvthemebidiclassic}
10197 \DeclareOption{blue}{}
10198 \newif\if@colourorange\@colourorangefalse
10199 \DeclareOption{orange}{\@colourorangetrue}
10200 \newif\if@colourgreen\@colourgreenfalse
10201 \DeclareOption{green}{\@colourgreentrue}
10202 \newif\if@colourred\@colourredfalse
10203 \DeclareOption{red}{\@colourredtrue}
```
File cvthemebidiclassic.sty 197

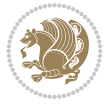

```
10204 \newif\if@colourgrey\@colourgreyfalse
10205 \DeclareOption{grey}{\@colourgreytrue}
10206 \DeclareOption*{
10207 \PackageWarning{cvthemebidiclassic}{Unknown option '\CurrentOption'}}
10208 \ExecuteOptions{colour}
10209 \ProcessOptions\relax
10210 \renewcommand*{\listitemsymbol}{\textbullet}
10211 \firstnamecolour{}
10212 \familynamecolour{}
10213 \titlecolour{808080}
10214 \quotecolour{696969}
10215 \addresscolour{696969}
10216 \definecolor{sectionrectanglecolour}{rgb}{0.25,0.50,0.75}
10217 \definecolor{sectionrectanglecolor}{rgb}{0.25,0.5,0.75}
10218 \sectiontitlecolour{1E90FF}
10219 \subsectioncolour{4682B4}
10220 \if@colourorange
10221 \addresscolour{FF8C00}
10222 \definecolor{sectionrectanglecolour}{rgb}{1.00,0.65,0.20}
10223 \definecolor{sectionrectanglecolor}{rgb}{1,0.65,0.20}
10224 \sectiontitlecolour{FF8C00}
10225 \subsectioncolour{FF8C00}\fi
10226 \if@colourgreen
10227 \addresscolour{008000}
10228 \definecolor{sectionrectanglecolour}{rgb}{0.55,0.85,0.35}
10229 \definecolor{sectionrectanglecolor}{rgb}{0.55,0.85,0.35}
10230 \sectiontitlecolour{008000}
10231 \subsectioncolour{008000}\fi
10232 \if@colourred
10233 \addresscolour{FF0000}
10234 \definecolor{sectionrectanglecolour}{rgb}{1.00,0.30,0.30}
10235 \definecolor{sectionrectanglecolor}{rgb}{1.00,0.30,0.30}
10236 \sectiontitlecolour{FF0000}
10237 \subsectioncolour{FF0000}\fi
10238 \if@colourgrey
10239 \addresscolour{808080}
10240 \definecolor{sectionrectanglecolour}{rgb}{0.75,0.75,0.75}
10241 \definecolor{sectionrectanglecolor}{rgb}{0.75,0.75,0.75}
10242 \sectiontitlecolour{808080}
10243 \subsectioncolour{808080}\fi
10244 \renewcommand*{\ttdefault}{pcr}
10245\renewcommand*{\firstnamefont}{\fontsize{34}{36}\mdseries\upshape}
10246 \renewcommand*{\titlefont}{\LARGE\mdseries\slshape}
10247 \renewcommand*{\addressfont}{\normalsize\mdseries\slshape}
10248 \renewcommand*{\familynamefont}{\firstnamefont}
10249 \renewcommand*{\quotefont}{\large\slshape}
10250 \renewcommand*{\sectionfont}{\Large\mdseries\upshape}
10251 \renewcommand*{\subsectionfont}{\large\mdseries\upshape}
10252 \newlength{\maketitlenamemaxwidth}
10253 \setlength{\maketitlenamemaxwidth}{.525\textwidth}
10254 \newlength{\maketitlenamefullwidth}
10255 \setminus \setminus \{ \mathcal{N}(f\text{normal}(f\text{normal}(f\text10256 \newlength{\maketitlenamewidth}
10257 \ifnum\maketitlenamemaxwidth<\maketitlenamemaxwidth
```
File cvthemebidiclassic.sty 198

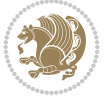

```
10258 \newlength{\maketitlepicturewidth}
10259 \setlength{\maketitlepicturewidth}{\@photowidth}
10260 \newlength{\maketitledetailswidth}
10261 \renewcommand*{\recomputethemelengths}{%
10262 \setlength{\maketitledetailswidth}{\textwidth}%
10263 \addtolength{\maketitledetailswidth}{-\maketitlenamewidth}%
10264 \addtolength{\maketitledetailswidth}{-\separatorcolumnwidth}%
10265 \addtolength{\maketitledetailswidth}{-\maketitlepicturewidth}}
10266 \recomputethemelengths
10267 \newif\if@firstdetailselement\@firstdetailselementtrue
10268 \newcommand*{\maketitledetailsnewline}{
10269 \if@firstdetailselement%
10270 \@firstdetailselementfalse%
10271 \else%
_{10272} \\[.2em]\fi}
10273 \renewcommand*{\maketitle}{%
10274 % name and title
10275 \begin{minipage}[b]{\maketitlenamewidth}%
10276 \firstnamestyle{\@firstname~}\familynamestyle{\@familyname}%
10277 \ifthenelse{\equal{\@title}{}}{}{\\[1.25em]\titlestyle{\@title}}%
10278 \end{minipage}%
10279 % optional data
10280 \begin{minipage}[b]{\maketitledetailswidth}%
10281 \bidi@raggedleft\addressfont\@addresscolour%
10282 \ifthenelse{\isundefined{\@address}}{}{%
10283 \maketitledetailsnewline%
10284 \addresssymbol~\\\@address}%
10285 \ifthenelse{\isundefined{\@mobile}}{}{\maketitledetailsnewline\mobilesymbol~\@mobile}%
10286 \ifthenelse{\isundefined{\@phone}}{}{\maketitledetailsnewline\phonesymbol~\@phone}%
10287 \ifthenelse{\isundefined{\@fax}}{}{\maketitledetailsnewline\faxsymbol~\@fax}%
10288 \qquad \text{intermediate} \qquad \text{``1016} \qquad \text{``1116} \qquad \text{``1016} \qquad \text{``1116} \qquad \text{``1016} \qquad \text{``1116} \qquad \text{``1016} \qquad \text{``1116} \qquad \text{``1016} \qquad \text{``1116} \qquad \text{``1016} \qquad \text{``1116} \qquad \text{``1116} \qquad \text{``1116} \qquad \text{``1116} \qquad \text{``1116} \qquad \text{``1116} \q10289 \ifthenelse{\isundefined{\@extrainfo}}{}{\maketitledetailsnewline\@extrainfo}%
10290 \end{minipage}%
10291 % optional photo
10292 \ifthenelse{\isundefined{\@photo}}%
10293 \{ \}%
10294 {\hspace*{\separatorcolumnwidth}\color{firstnamecolor}\framebox{\includegraphics[width=\maketitle
10295 % optional quote
10296 \ifthenelse{\isundefined{\@quote}}%
10297 \{ \}%
10298 {\centering{\begin{minipage}{\quotewidth}\centering\quotestyle{\@quote}\end{minipage}}\\
10299 }
```
# **75 File dblfnote-xetex-bidi.def**

```
10300 \ProvidesFile{dblfnote-xetex-bidi.def}[2012/12/12 v0.3 bidi adaptations for dblfnote package
10301 \let\autofootnoterule\relax
10302 \let\rightfootnoterule\relax
10303 \let\leftfootnoterule\relax
10304 \let\textwidthfootnoterule\relax
10305 \let\LRfootnoterule\relax
10306 \def\footnoterule{\kern-3\p@
10307 \hrule \@width \DFNcolumnwidth \kern 2.6\p@}%
10308 \AtBeginDocument{\let\dfn@latex@footnotetext\@footnotetext
```
File dblfnote-xetex-bidi.def 199

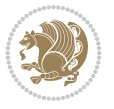

```
10309 \let\@footnotetext\dfn@footnotetext}
10310 \long\def\dfn@LTRfootnotetext#1{{\setbox\dfn@boxa\vbox{
10311 \let\insert\dfn@gobble
10312 \columnwidth\DFNcolumnwidth \hbadness\c@DFNsloppiness
10313 \def\@makefnmark{\smash{\dfn@makefnmark}}
10314 \dfn@latex@LTRfootnotetext{#1}\par \boxmaxdepth\dfn@fnmaxdp}%
10315 \dfn@dima\ht\dfn@boxa \advance\dfn@dima\dp\dfn@boxa
10316 \ifdim\dfn@dima>\z@\else
10317 \dfn@dima1sp\relax
10318 \setbox\dfn@boxa\vbox{\vbox to1sp{\unvbox\dfn@boxa\vfil}}\fi
10319 \global\setbox\dfn@ins\vbox{\boxmaxdepth\dfn@fnmaxdp
10320 \ifvoid\dfn@ins\else
10321 \unvbox\dfn@ins \allowbreak \nointerlineskip \fi
10322 \ifdfn@allowcbreak \unvbox \else \box \fi \dfn@boxa}%
10323 \setbox\dfn@boxa\copy\dfn@ins
10324 \dfn@split{.5\ht\dfn@boxa}\dfn@boxa\dfn@boxb\dfn@fnmaxdp\footnotesep
10325 \advance\@tempdima\@tempdimb \@tempdimb\@tempdima
10326 \advance\@tempdima-\dfn@fnht \global\dfn@fnht\@tempdimb
10327 \insert\footins{\floatingpenalty\@MM \vbox to\@tempdima{}}%
10328 \xdef\dfn@list{\dfn@list\@elt{\number\dfn@dima}{\number\@tempdima}}}}
10329 \AtBeginDocument{\let\dfn@latex@LTRfootnotetext\@LTRfootnotetext
10330 \let\@LTRfootnotetext\dfn@LTRfootnotetext}
10331 \long\def\dfn@RTLfootnotetext#1{{\setbox\dfn@boxa\vbox{
10332 \let\insert\dfn@gobble
10333 \columnwidth\DFNcolumnwidth \hbadness\c@DFNsloppiness
10334 \def\@makefnmark{\smash{\dfn@makefnmark}}
10335 \dfn@latex@RTLfootnotetext{#1}\par \boxmaxdepth\dfn@fnmaxdp}%
10336 \dfn@dima\ht\dfn@boxa \advance\dfn@dima\dp\dfn@boxa
10337 \ifdim\dfn@dima>\z@\else
10338 \dfn@dima1sp\relax
10339 \setbox\dfn@boxa\vbox{\vbox to1sp{\unvbox\dfn@boxa\vfil}}\fi
10340 \global\setbox\dfn@ins\vbox{\boxmaxdepth\dfn@fnmaxdp
10341 \ifvoid\dfn@ins\else
10342 \unvbox\dfn@ins \allowbreak \nointerlineskip \fi
10343 \ifdfn@allowcbreak \unvbox \else \box \fi \dfn@boxa}%
10344 \setbox\dfn@boxa\copy\dfn@ins
10345 \dfn@split{.5\ht\dfn@boxa}\dfn@boxa\dfn@boxb\dfn@fnmaxdp\footnotesep
10346 \advance\@tempdima\@tempdimb \@tempdimb\@tempdima
10347 \advance\@tempdima-\dfn@fnht \global\dfn@fnht\@tempdimb
10348 \insert\footins{\floatingpenalty\@MM \vbox to\@tempdima{}}%
10349 \xdef\dfn@list{\dfn@list\@elt{\number\dfn@dima}{\number\@tempdima}}}}
10350 \AtBeginDocument{\let\dfn@latex@RTLfootnotetext\@RTLfootnotetext
10351 \let\@RTLfootnotetext\dfn@RTLfootnotetext}
10352 \def\dfn@RTLmakecol{{\ifvoid\footins\else
10353 \dfn@dima\ht\footins
10354 \@tempcnta\z@ \dfn@countins
10355 \@tempdima\z@ \let\@elt\dfn@elt@getht
10356 \dfn@list\@nil
10357 \ifdim\@tempdima=\z@\else
10358 \dfn@split\@tempdima\dfn@ins\dfn@boxa\z@\z@
10359 \global\setbox\dfn@ins\box\dfn@ins
10360 \@tempswatrue
10361 \ifdfn@trysingle
10362 \setbox\dfn@boxb\vbox{\unvcopy\@cclv}\@tempdima\@colroom
```
File dblfnote-xetex-bidi.def 200

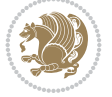

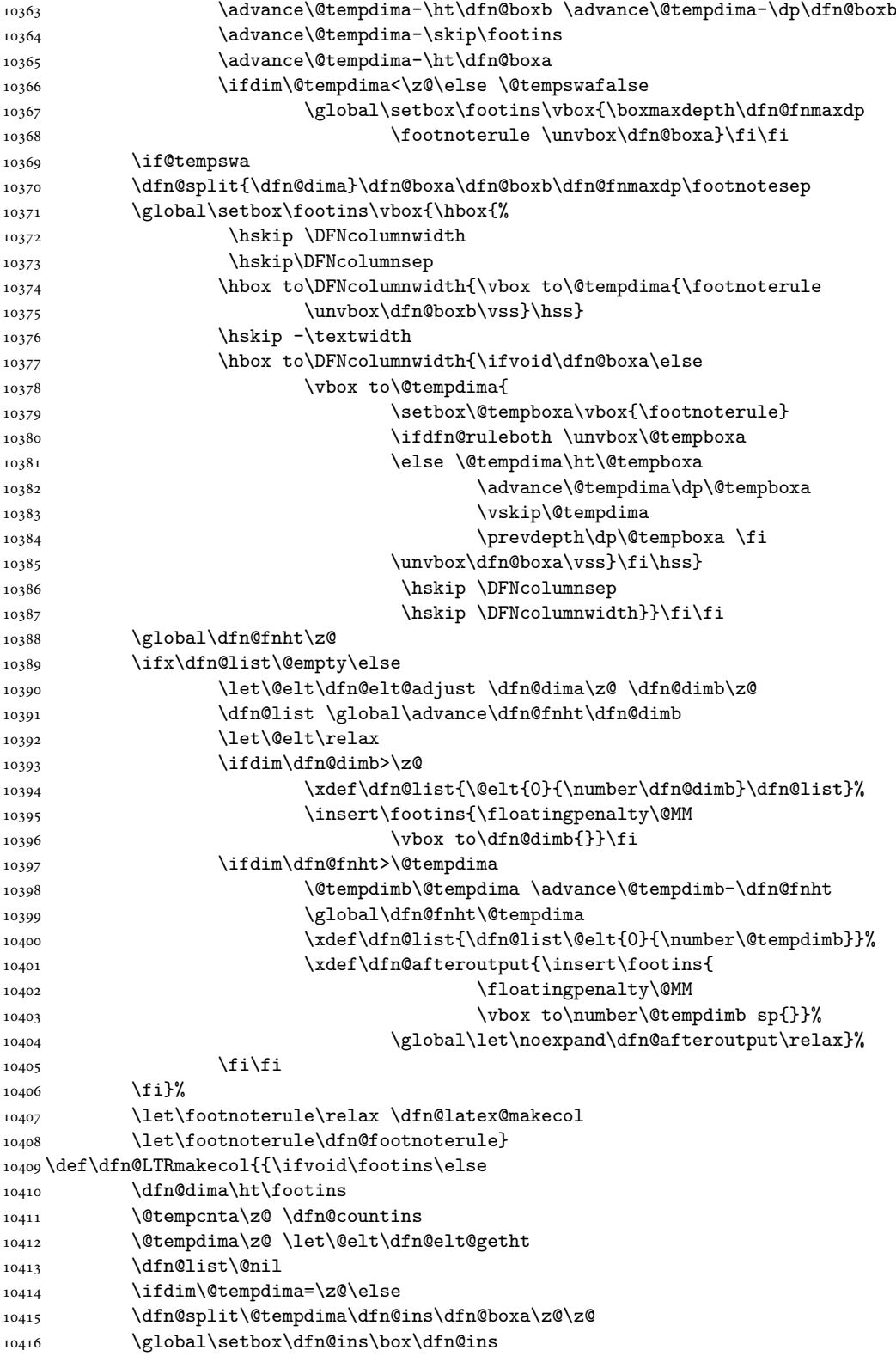

File dblfnote-xetex-bidi.def 201

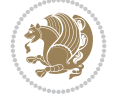

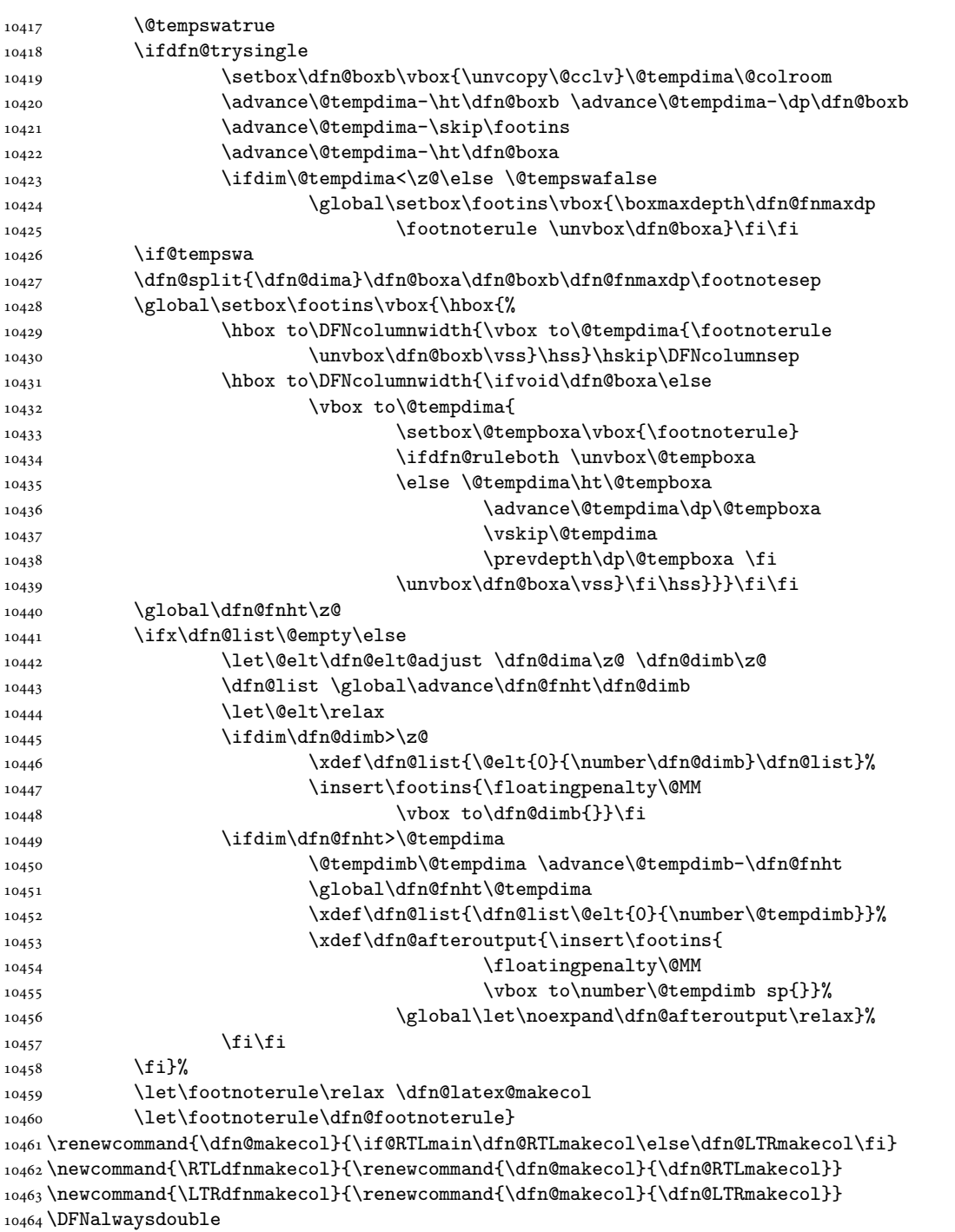

# **76 File diagbox-xetex-bidi.def**

 $10465$  \ProvidesFile{diagbox-xetex-bidi.def}[2017/12/30 v0.2 bidi adaptations for diagbox package for 10466 \bidi@patchcmd{\diagbox@double}{%

10467 \begin{tabular}{@{\hspace{\diagbox@insepl}}>{\diagbox@font}l@{}}

File diagbox-xetex-bidi.def 202

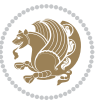

```
10468 }{\bidi@@diagbox@double@ii}{}{}
10469 \bidi@patchcmd{\diagbox@double}{%
10470 \begin{tabular}{@{}>{\diagbox@font}r@{\hspace{\diagbox@insepr}}}
10471 }{\bidi@@diagbox@double@iii}{}{}
10472 \newcommand*{\bidi@@diagbox@double@ii}{%
10473 \if@RTL
10474 \begin{tabular}{@{}>{\diagbox@font}r@{\hspace{\diagbox@insepl}}}
10475 \else
10476 \begin{tabular}{@{\hspace{\diagbox@insepl}}>{\diagbox@font}l@{}}
10477 \fi
10478 }
10479 \newcommand*{\bidi@@diagbox@double@iii}{%
10480 \if@RTL
10481 \begin{tabular}{@{\hspace{\diagbox@insepr}}>{\diagbox@font}l@{}}
10482 \else
10483 \begin{tabular}{@{}>{\diagbox@font}r@{\hspace{\diagbox@insepr}}}
10484 \fi
10485 }
10486 \bidi@patchcmd{\diagbox@triple@setbox@NW}{%
10487 \begin{tabular}{@{\hspace{\diagbox@insepl}}>{\diagbox@font}l@{}}
10488 }{\bidi@@diagbox@triple@setbox@NW@tabular@i@ii}{}{}
10489 \bidi@patchcmd{\diagbox@triple@setbox@NW}{%
10490 \begin{tabular}{@{\hspace{\diagbox@insepl}}>{\diagbox@font}l@{}}
10491 }{\bidi@@diagbox@triple@setbox@NW@tabular@i@ii}{}{}
10492 \bidi@patchcmd{\diagbox@triple@setbox@NW}{%
10493 \begin{tabular}{@{}>{\diagbox@font}r@{\hspace{\diagbox@insepr}}}
10494 }{\bidi@@diagbox@triple@setbox@NW@tabular@iii}{}{}
10495 \newcommand*{\bidi@@diagbox@triple@setbox@NW@tabular@i@ii}{%
10496 \if@RTL
10497 \begin{tabular}{@{}>{\diagbox@font}r@{\hspace{\diagbox@insepl}}}
10498 \else
10499 \begin{tabular}{@{\hspace{\diagbox@insepl}}>{\diagbox@font}l@{}}
10500 \fi}
10501 \newcommand*{\bidi@@diagbox@triple@setbox@NW@tabular@iii}{%
10502 \if@RTL
10503 \begin{tabular}{@{\hspace{\diagbox@insepr}}>{\diagbox@font}l@{}}
10504 \else
10505 \begin{tabular}{@{}>{\diagbox@font}r@{\hspace{\diagbox@insepr}}}
10506 \fi}
10507 \let\diagbox@triple@setbox@SW\diagbox@triple@setbox@NW
10508 \bidi@patchcmd{\diagbox@triple@setbox@SE}{%
10509 \begin{tabular}{@{\hspace{\diagbox@insepl}}l@{}}%
10510 }{\bidi@@diagbox@triple@setbox@SE@tabular@i}{}{}
10511 \bidi@patchcmd{\diagbox@triple@setbox@SE}{%
10512 \begin{tabular}{@{}r@{\hspace{\diagbox@insepr}}}%
10513 }{\bidi@@diagbox@triple@setbox@SE@tabular@ii@iii}{}{}
10514 \bidi@patchcmd{\diagbox@triple@setbox@SE}{%
10515 \begin{tabular}{@{}r@{\hspace{\diagbox@insepr}}}%
10516 }{\bidi@@diagbox@triple@setbox@SE@tabular@ii@iii}{}{}
10517 \newcommand*{\bidi@@diagbox@triple@setbox@SE@tabular@i}{%
10518 \if@RTL
10519 \begin{tabular}{@{}r@{\hspace{\diagbox@insepl}}}
10520 \else
10521 \begin{tabular}{@{\hspace{\diagbox@insepl}}l@{}}
```
File diagbox-xetex-bidi.def 203

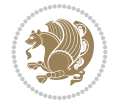

```
10522 \fi
10523 }
10524 \newcommand*{\bidi@@diagbox@triple@setbox@SE@tabular@ii@iii}{%
10525 \if@RTL
10526 \begin{tabular}{@{\hspace{\diagbox@insepr}}l@{}}
10527 \else
10528 \begin{tabular}{@{}r@{\hspace{\diagbox@insepr}}}
10529 \fi
10530 }
10531 \let\diagbox@triple@setbox@NE\diagbox@triple@setbox@SE
10532 \bidi@patchcmd{\diagbox@double@pict@SE}{%
10533 \diagbox@setlinecolor
10534 \Line(0,\strip@pt\diagbox@ht)(\strip@pt\diagbox@wd,0)%
10535 }{%
10536 {\diagbox@setlinecolor
10537 \Line(0,\strip@pt\diagbox@ht)(\strip@pt\diagbox@wd,0)}%
10538 }{}{}
10539 \let\diagbox@double@pict@NW\diagbox@double@pict@SE
10540 \bidi@patchcmd{\diagbox@double@pict@NE}{%
10541 \diagbox@setlinecolor
10542 \Line(0,0)(\strip@pt\diagbox@wd,\strip@pt\diagbox@ht)%
10543 }{%
10544 {\diagbox@setlinecolor
10545 \Line(0,0)(\strip@pt\diagbox@wd,\strip@pt\diagbox@ht)}%
10546 }{}{}
10547 \let\diagbox@double@pict@SW\diagbox@double@pict@NE
10548 \bidi@patchcmd{\diagbox@triple@pict@NW}{%
10549 \diagbox@setlinecolor
10550 \Line(0,\yym)(\x,0)
_{10551} \Line(\xm,\y)(\x,0)%
10552 }{%
10553 {\diagbox@setlinecolor
_{10554} \Line(0,\yym)(\x,0)
_{10555} \Line(\xm,\y)(\x,0)}%
10556 }{}{}
10557 \bidi@patchcmd{\diagbox@triple@pict@NE}{%
10558 \diagbox@setlinecolor
_{10559} \Line(0,0)(\xxm,\y)
10560 \Line(0,0)(\x,\yym)%
10561 }{%
10562 {\diagbox@setlinecolor
_{10563} \Line(0,0)(\xxm,\y)
10564 \Line(0,0)(\x,\yym)}%
10565 }{}{}
10566 \bidi@patchcmd{\diagbox@triple@pict@SW}{%
10567 \diagbox@setlinecolor
_{10568} \Line(0,\ym)(\x,\y)
_{10569} \Line(\xm,0)(\x,\y)%
10570 }{%
10571 {\diagbox@setlinecolor
_{10572} \Line(0,\ym)(\x,\y)
_{10573} \Line(\xm,0)(\x,\y)}%
10574 }{}{}
10575 \bidi@patchcmd{\diagbox@triple@pict@SE}{%
```
File diagbox-xetex-bidi.def 204

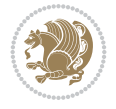

```
10576 \diagbox@setlinecolor
_{10577} \Line(0,\y)(\xxm,0)
_{10578} \Line(0,\y)(\x,\ym)%
10579 }{%
10580 {\diagbox@setlinecolor
_{10581} \Line(0,\y)(\xxm,0)
_{10582} \Line(0,\y)(\x,\ym)}%
10583 }{}{}
```
#### **77 File draftwatermark-xetex-bidi.def**

10584 \ProvidesFile{draftwatermark-xetex-bidi.def}[2010/07/25 v0.2 bidi adaptations for draftwater 10585 \renewcommand\SetWatermarkText[1]{% 10586 \def\sc@wm@text{\if@RTLmain\beginR\fi#1\if@RTLmain\endR\fi}}

```
78 File eso-pic-xetex-bidi.def
```

```
10587 \ProvidesFile{eso-pic-xetex-bidi.def}[2022/02/18 v0.4 bidi adaptations for eso-pic package f
10588 \renewcommand\AtPageLowerLeft[1]{\AtPageUpperLeft{%
10589 \put(\if@RTLmain\paperwidth\else 0\fi,-\paperheight){#1}}}
10590
10591 \ESO@isMEMOIR{%
10592 \renewcommand\AtTextUpperLeft[1]{%
10593 \begingroup
10594 \ifodd\c@page
10595 \if@RTLmain
10596 \ESO@tempdima=\paperwidth
10597 \advance\ESO@tempdima-\textwidth
10598 \advance\ESO@tempdima-\spinemargin
10599 \else
10600 \ESO@tempdima=\spinemargin
10601 \fi
10602 \else
10603 \if@RTLmain
10604 \ESO@tempdima=\spinemargin
10605 \else
10606 \ESO@tempdima=\paperwidth
10607 \ddvance\ESO@tempdima-\textwidth
10608 \advance\ESO@tempdima-\spinemargin
10609 \fi
10610 \fi
10611 \ESO@tempdimb=-\uppermargin
10612 \AtPageUpperLeft{%
10613 \put(\if@RTLmain-\textwidth-\fi\ESO@tempdima,\ESO@tempdimb){#1}%
10614 }%
10615 \endgroup
10616 }
10617 }{%
10618 \renewcommand\AtTextUpperLeft[1]{%
10619 \begingroup
10620 \ESO@tempdima=1in\relax
10621 \if@twoside
10622 \ifodd\c@page
10623 \if@RTLmain
```
File eso-pic-xetex-bidi.def 205

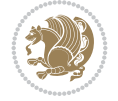

```
10624 \advance\ESO@tempdima\evensidemargin
10625 \else
10626 \ddvance\ESO@tempdima\oddsidemargin
10627 \fi
10628 \else
10629 \if@RTLmain
10630 \advance\ESO@tempdima\oddsidemargin
10631 \else
10632 \advance\ESO@tempdima\evensidemargin
10633 \fi
10634 \fi
10635 \else
10636 \advance\ESO@tempdima\oddsidemargin
10637 \fi
10638 \ESO@tempdimb=-1in\relax
10639 \advance\ESO@tempdimb-\topmargin
10640 \ddvance\ESO@tempdimb-\headheight
10641 \advance\ESO@tempdimb-\headsep
10642 \AtPageUpperLeft{%
10643 $$\put(\if@RTLmain-\textwidth-\fil\ESO@tempdima,\ESO@tempdimb){{\#1}}%10644 }%
10645 \endgroup
10646 }
10647 }
```
## **79 File empheq-xetex-bidi.def**

```
10648 \ProvidesFile{empheq-xetex-bidi.def}[2018/01/08 v0.2 bidi adaptations for empheq package for
10649 \MHInternalSyntaxOn
10650 \def\EQ_tag_plus_endmark:{%
10651 \iftagsleft@
10652 \gdef\maketag@@@##1{%
10653 \hfuzz\displaywidth
10654 \if@RTL\makebox[\widthof{##1}][r]{%
10655 \hbox to \displaywidth{\m@th\normalfont##1\hss
10656 \raisebox{-\dp\EQ_mathdisplay_box
10657 -\depthof{\EQ_outerbox:{}}}
10658 {\PotEndMark{\hss}}}}
10659 \else\makebox[\widthof{##1}][l]{%
10660 \hbox to \displaywidth{\m@th\normalfont##1\hss
10661 \raisebox{-\dp\EQ_mathdisplay_box
10662 -\depthof{\EQ_outerbox:{}}}
10663 {\PotEndMark{\hss}}}}\fi}%
10664 \MH_else:
10665 \gdef\maketag@@@##1{%
10666 \hbox{\m@th\normalfont##1\llap{\hss\PotEndMark{%
10667 \settoheight{\@tempdima}{\@nameuse{\InTheoType Symbol}}%
10668 \MH_addtolength:dn \@tempdima
10669 {\g_EQ_bottomtag_depth_dim+\mintagvsep}
10670 \setlength{\@tempdimb}
10671 {\g_{Ed\_bottomrow\_depth\_dim+ \depth{ \Eq\_outerbox: {}}}\verb|10672| + \depth of {\\EQ_innerbox: {} }\}10673 \MH_if_dim:w \@tempdima>\@tempdimb
10674 \MH_setlength:dn \@tempdima{-\dp\EQ_mathdisplay_box
```
File empheq-xetex-bidi.def 206

```
10675 -\@tempdima+\g_EQ_bottomrow_depth_dim}
10676 \addtolength{\@tempdima}{\depthof{\EQ_innerbox:{}}}%
10677 \def\EQ_next:{\raisebox{\@tempdima}}%
10678 \MH else:
10679 \def\EQ_next: {
10680 \raisebox{-\dp\EQ_mathdisplay_box
10681 -\depthof{\EQ_outerbox:{}}}}%
10682 \MH_fi:\EQ_next:}}}}%
10683 \MH_fi:}
10684 \def\EQ_post_process:{%
10685 \EQ_initialize:
10686 \EQ_begin_equation:
10687 \MH_if_boolean:nT {outer_mult}{
10688 \setkeys{\MT_options_name:}{
10689 firstline-afterskip=0pt,
10690 lastline-preskip=0pt,
10691 multlined-width=0pt,
10692 }
10693 \ifodd \l_EQ_alignmentmode_int
10694 \setkeys{\MT_options_name:}{multlined-pos=b}
10695 \MH_else:
10696 \setkeys{\MT_options_name:}{multlined-pos=t}
10697 \MH_fi:
10698 \g@addto@macro\EQ_complete_mathdisplay:{
10699 \begin{MTmultlined}\relax}
10700 }
10701 \g@addto@macro\EQ_complete_mathdisplay:\EQ_mathbody:
10702 \MH_if_boolean:nT {outer_mult}{
10703 \g@addto@macro\EQ_complete_mathdisplay:{\end{MTmultlined}}
10704 }
10705 \EQ_end_equation:
10706 \edef\EQ_hyperref_link_fint{\number\Hy@linkcounter}
10707 \savecounters@
10708 \EQ_typeset_tags:
10709 \edef\l_EQ_equation_fint{\number\c@equation}
10710 \restorecounters@
10711 \Hy@linkcounter=\EQ_hyperref_link_fint
10712 \settowidth\l_EQ_totalwidth_dim{%
10713 $\EQ_left_side:\EQ_innerbox:{}\EQ_right_side:$}%
10714 \MH_if_boolean:nTF {outer_mult}
10715 { \def\EQ_next:{_mult} }
10716 { \def\EQ_next:{} }
10717 \@nameuse{EQ_modify_linewidth_
10718 \romannumeral\l_EQ_equationtype_int\EQ_next: :}%
10719 \EQ_typeset_display:
10720 \@nameuse{EQ_find_displaywidth_
10721 \romannumeral\l_EQ_equationtype_int\EQ_next: :}
10722 \MH_addtolength:dn
10723 \l_EQ_totalwidth_dim{\l_EQ_displaywidth_dim}
10724 \savebox\EQ_mathdisplay_box[\l_EQ_totalwidth_dim][c]{%
10725 $\EQ_left_side:
10726 \EQ_innerbox:{%
10727 \MH_if_case:w \l_EQ_alignmentmode_int\MH_or:
10728 \makebox[\l_EQ_displaywidth_dim][c]
```
File empheq-xetex-bidi.def 207

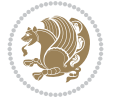

```
10729 {\usebox{\EQ_mathdisplay_box}}%
10730 \MH_or:
10731 \mathcal{O} \mathcal{O}10732 {\usebox{\EQ_mathdisplay_box}}%
10733 \MH_or:
10734 \if@RTL\makebox[\l_EQ_displaywidth_dim][r]{%
10735 \MH_if_num:w \l_EQ_equationtype_int=5 \MH_else:
10736 \MH_if_num:w \l_EQ_equationtype_int=6 \MH_else:
10737 \kern-\@mathmargin
10738 \MH_fi:
10739 \MH_fi:
10740 \usebox{\EQ_mathdisplay_box}}%
10741 \hspace{20pt} \texttt{\textbf{label\_displaywidth\_dim} [1]${\textbf{label}}10742 \MH_if_num:w \l_EQ_equationtype_int=5 \MH_else:
10743 \MH_if_num:w \l_EQ_equationtype_int=6 \MH_else:
10744 \kern-\@mathmargin
10745 \MH fi:
10746 \MH_fi:
10747 \usebox{\EQ_mathdisplay_box}}\fi%
10748 \MH or:
10749 \if@RTL\makebox[\l_EQ_displaywidth_dim][r]{%
10750 \MH_if_num:w \l_EQ_equationtype_int=5 \MH_else:
10751 \MH_if_num:w \l_EQ_equationtype_int=6 \MH_else:
10752 \kern-\@mathmargin
10753 \MH fi:
10754 \MH_fi:
10755 \usebox{\EQ_mathdisplay_box}}
10756 \else\makebox[\l_EQ_displaywidth_dim][l]{%
10757 \MH_if_num:w \l_EQ_equationtype_int=5 \MH_else:
10758 \MH_if_num:w \l_EQ_equationtype_int=6 \MH_else:
10759 \kern-\@mathmargin
10760 \MH_fi:
10761 \MH fi:
10762 \usebox{\EQ_mathdisplay_box}}\fi%
10763 \MH fi: \%10764 \EQ_right_side:$}%
10765 \begin{AmSequation*}
10766 \@nameuse{EQ_place_display_
10767 \romannumeral\l_EQ_equationtype_int\EQ_next: :}
10768 \MH_if_dim:w \g_EQ_widesttag_dim>\z@
10769 \MH_set_boolean_T:n {show_manual_tags}
\verb|10770| \hspace{1.5em} \texttt{MH_if\_case:w \l\lrcorner} \lrcorner \texttt{Id}\texttt{ExLap} \texttt{A} \texttt{Id} \texttt{Ind} \texttt{Id} \texttt{Id}10771 \MH_or: \if@RTL\EQ_place_tag:N l\else\EQ_place_tag:N r\fi %#1
10772 \MH_or: \if@RTL\EQ_place_tag:N r\else\EQ_place_tag:N l\fi %#2
10773 \MH_or: \if@RTL\EQ_place_tag:N l\else\EQ_place_tag:N r\fi %#3
10774 \MH_or: \if@RTL\EQ_place_tag:N r\else\EQ_place_tag:N l\fi %#4
10775 \MH_fi:
10776 \MH_fi:
10777 \end{AmSequation*}
10778 \global\c@equation=\l_EQ_equation_fint\relax
10779 }
10780 \AtBeginDocument{%
10781 \@ifpackageloaded{fancybox}{%
10782 \@ifpackageloaded{color}{\definecolor{shadowcolor}{rgb}{0,0,0}}%
```
File empheq-xetex-bidi.def 208

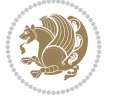

```
10783 {\renewcommand*\textcolor[2]{\normalcolor{#2}}}%
10784 \renewcommand*\shadowbox{%
10785 \@ifstar{\MH_set_boolean_T:n {shadowbox_star}
10786 \VerbBox\EQ_shadowbox:n}
10787 {\MH_set_boolean_F:n {shadowbox_star}
10788 \VerbBox\EQ_shadowbox:n}}
10789 \def\EQ_shadowbox:n #1{%
10790 \sbox{\z@}{\fbox{#1}}%
10791 \MH_if_boolean:nTF {shadowbox_star}{
10792 \MH_setlength:dn \@tempdima{\z@}%
10793 }{
10794 \MH_setlength:dn \@tempdima{\dp\z@+\shadowsize}%
10795 }
10796 \raisebox{\@tempdima}{%
10797 \i{@RTL\makebox{\c{120}} [r]{\space*{-1}}10798 \kern\shadowsize \textcolor{shadowcolor}{%
10799 \rule{[-\dnp\zeta_0]{\wdot\zeta_0}{\wdot\zeta_0}10800 }%
10801 \else\makebox[\z@][1]{%
10802 \kern\shadowsize \textcolor{shadowcolor}{%
10803 \rule[-\dp\z@-\shadowsize]{\wd\z@}{\shadowsize}}%
10804 } \fi%
10805 \usebox\z@\textcolor{shadowcolor}{%
10806 \rule[-\dp\z@-\shadowsize]{\shadowsize}{\ht\z@+\dp\z@}}}}%
10807 }{}%
10808 }
10809 \MHInternalSyntaxOff
```
#### **80 File extarticle-xetex-bidi.def**

```
10810 \ProvidesFile{extarticle-xetex-bidi.def}[2017/06/09 v0.4 bidi adaptations for extarticle cla
10811 \renewcommand*\l@section[2]{%
10812 \ifnum \c@tocdepth >\z@
10813 \addpenalty\@secpenalty
10814 \addvspace{1.0em \@plus\p@}%
10815 \setlength\@tempdima{1.5em}%
10816 \begingroup
10817 \parindent \z@ \if@RTL\leftskip\else\rightskip\fi \@pnumwidth
10818 \parfillskip -\@pnumwidth
10819 \leavevmode \bfseries
10820 \advance\if@RTL\rightskip\else\leftskip\fi\@tempdima
10821 \hskip -\if@RTL\rightskip\else\leftskip\fi
10822 #1\nobreak\hfil \nobreak\hb@xt@\@pnumwidth{\hss #2}\par
10823 \endgroup
10824 \fi}
10825 \renewcommand*\l@part[2]{%
10826 \ifnum \c@tocdepth >-2\relax
10827 \addpenalty\@secpenalty
10828 \addvspace{2.25em \@plus\p@}%
10829 \begingroup
10830 \setlength\@tempdima{3em}%
10831 \parindent \z@ \if@RTL\leftskip\else\rightskip\fi \@pnumwidth
10832 \parfillskip -\@pnumwidth
10833 {\leavevmode
```

$$
\mathbb{Z}^2
$$

```
10834 \large \bfseries #1\hfil \hb@xt@\@pnumwidth{\hss #2}}\par
10835 \nobreak
10836 \endgroup
10837 \fi}
10838 \def\@part[#1]#2{%
10839 \ifnum \c@secnumdepth >\m@ne
10840 \refstepcounter{part}%
10841 \addcontentsline{toc}{part}{\thepart\hspace{1em}#1}%
10842 \else
10843 \addcontentsline{toc}{part}{#1}%
10844 \fi
10845 {\parindent \z@ \if@RTL\raggedleft\else\raggedright\fi
10846 \interlinepenalty \@M
10847 \normalfont
10848 \ifnum \c@secnumdepth >\m@ne
10849 \Large\bfseries \partname~\thepart
10850 \par\nobreak
10851 \fi
10852 \huge \bfseries #2%
10853 \markboth{}{}\par}%
10854 \nobreak
10855 \vskip 3ex
10856 \@afterheading}
10857 \def\@spart#1{%
10858 {\parindent \z@ \if@RTL\raggedleft\else\raggedright\fi
10859 \interlinepenalty \@M
10860 \normalfont
10861 \huge \bfseries #1\par}%
10862 \nobreak
10863 \vskip 3ex
10864 \@afterheading}
10865 \renewenvironment{thebibliography}[1]
10866 {\section*{\refname
10867 \@mkboth{\MakeUppercase\refname}{\MakeUppercase\refname}}%
10868 \if@RTL\if@LTRbibitems\@RTLfalse\else\fi\else\if@RTLbibitems\@RTLtrue\else\fi\fi
10869 \bidi@@thebibliography@font@hook%
10870 \list{\@biblabel{\@arabic\c@enumiv}}%
10871 {\settowidth\labelwidth{\@biblabel{#1}}%
10872 \leftmargin\labelwidth
10873 \dvance\leftmargin\labelsep
10874 \\@openbib@code
10875 \usecounter{enumiv}%
10876 \let\p@enumiv\@empty
10877 \renewcommand\theenumiv{\@arabic\c@enumiv}}%
10878 \sloppy\clubpenalty4000\widowpenalty4000%
10879 \sfcode \.\@m}
10880 {\def\@noitemerr
10881 {\@latex@warning{Empty `thebibliography' environment}}%
10882 \endlist}
10883 \renewcommand\left@footnoterule{%
10884 \kern-3\p@
10885 \hrule\@width.4\columnwidth
10886 \kern2.6\p@}
10887 \renewcommand\right@footnoterule{%
```
File extarticle-xetex-bidi.def 210

```
10888 \kern-3\p@
10889 \hbox to \columnwidth{\hskip .6\columnwidth \hrulefill }
10890 \kern2.6\p@}
10891 \if@titlepage
10892 \renewcommand\maketitle{\begin{titlepage}%
10893 \let\footnotesize\small
10894 \let\right@footnoterule\relax
10895 \let\left@footnoterule\relax
10896 \let\textwidth@footnoterule\relax
10897 \let \footnote \thanks
10898 \null\vfil
10899 \vskip 60\p@
10900 \begin{center}%
10901 {\LARGE \@title \par}%
10902 \vskip 3em%
10903 {\large
10904 \lineskip .75em%
10905 \begin{tabular}[t]{c}%
10906 \@author
10907 \end{tabular}\par}%
10908 \vskip 1.5em%
10909 {\large \@date \par}% % Set date in \large size.
10910 \end{center}\par
10911 \@thanks
10912 \vfil\null
10913 \end{titlepage}%
10914 \setcounter{footnote}{0}%
10915 \global\let\thanks\relax
10916 \global\let\maketitle\relax
10917 \global\let\@thanks\@empty
10918 \global\let\@author\@empty
10919 \global\let\@date\@empty
10920 \global\let\@title\@empty
10921 \global\let\title\relax
10922 \global\let\author\relax
10923 \global\let\date\relax
10924 \global\let\and\relax
10925 }
10926 \else
10927 \renewcommand\maketitle{\par
10928 \begingroup
10929 \renewcommand\thefootnote{\@fnsymbol\c@footnote}%
10930 \def\@makefnmark{\rlap{\@textsuperscript{\normalfont\@thefnmark}}}%
10931 \long\def\@makefntext##1{\parindent 1em\noindent
10932 \hb@xt@1.8em{%
10933 \hss\@textsuperscript{\normalfont\@thefnmark}}##1}%
10934 \if@twocolumn
10935 \ifnum \col@number=\@ne
10936 \@maketitle
10937 \else
10938 \twocolumn[\@maketitle]%
10939 \fi
10940 \else
10941 \newpage
```
File extarticle-xetex-bidi.def 211

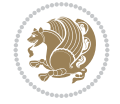

```
10942 \global\@topnum\z@ % Prevents figures from going at top of page.
10943 \@maketitle
_{10944} \fi
10945 \thispagestyle{plain}\@thanks
10946 \endgroup
10947 \setcounter{footnote}{0}%
10948 \global\let\thanks\relax
10949 \global\let\maketitle\relax
10950 \global\let\@maketitle\relax
10951 \global\let\@thanks\@empty
10952 \global\let\@author\@empty
10953 \global\let\@date\@empty
10954 \global\let\@title\@empty
10955 \global\let\title\relax
10956 \global\let\author\relax
10957 \global\let\date\relax
10958 \global\let\and\relax
10959 }
10960 \def\@maketitle{%
10961 \newpage
10962 \null
10963 \vskip 2em%
10964 \begin{center}%
10965 \let \footnote \thanks
10966 {\LARGE \@title \par}%
10967 \vskip 1.5em%
10968 {\large
10969 \lineskip .5em%
10970 \begin{tabular}[t]{c}%
10971 \@author
10972 \end{tabular}\par}%
10973  \vskip 1em%
10974 {\large \@date}%
10975 \end{center}%
10976 \par
10977 \vskip 1.5em}
10978 \fi
10979\renewcommand\thesubsection {\thesection\@SepMark\@arabic\c@subsection}
10980 \renewcommand\thesubsubsection{\thesubsection \@SepMark\@arabic\c@subsubsection}
10981 \renewcommand\theparagraph {\thesubsubsection\@SepMark\@arabic\c@paragraph}
10982 \renewcommand\thesubparagraph {\theparagraph\@SepMark\@arabic\c@subparagraph}%%
```

```
10983 \ProvidesFile{extbook-xetex-bidi.def}[2017/06/09 v0.4 bidi adaptations for extbook class for
10984 \if@titlepage
10985 \renewcommand\maketitle{\begin{titlepage}%
10986 \let\footnotesize\small
10987 \let\right@footnoterule\relax
10988 \let\left@footnoterule\relax
10989 \let\textwidth@footnoterule\relax
10990 \let \footnote \thanks
10991 \let \LTRfootnote \LTRthanks
10992 \let \RTLfootnote \RTLthanks
```
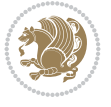

```
10993 \null\vfil
10994 \vskip 60\p@
10995 \begin{center}%
10996 {\LARGE \@title \par}%
10997 \vskip 3em%
10998 {\large
10999 \lineskip .75em%
11000 \begin{tabular}[t]{c}%
11001 \@author
11002 \end{tabular}\par}%
11003 \vskip 1.5em%
11004 {\large \@date \par}% % Set date in \large size.
11005 \end{center}\par
11006 \@thanks
11007 \vfil\null
11008 \end{titlepage}%
11009 \setcounter{footnote}{0}%
11010 \global\let\thanks\relax
11011 \global\let\LTRthanks\relax
11012 \global\let\RTLthanks\relax
11013 \global\let\maketitle\relax
11014 \global\let\@thanks\@empty
11015 \global\let\@author\@empty
11016 \global\let\@date\@empty
11017 \global\let\@title\@empty
11018 \global\let\title\relax
11019 \global\let\author\relax
11020 \global\let\date\relax
11021 \global\let\and\relax
11022 }
11023 \else
11024 \renewcommand\maketitle{\par
11025 \begingroup
11026 \renewcommand\thefootnote{\@fnsymbol\c@footnote}%
11027 \def\@makefnmark{\rlap{\@textsuperscript{\normalfont\@thefnmark}}}%
11028 \long\def\@makefntext##1{\parindent 1em\noindent
11029 \hb@xt@1.8em{%
11030 \hss\@textsuperscript{\normalfont\@thefnmark}}##1}%
11031 \if@twocolumn
11032 \ifnum \col@number=\@ne
11033 \@maketitle
11034 \else
11035 \twocolumn[\@maketitle]%
11036 \fi
11037 \else
11038 \newpage
11039 \global\@topnum\z@ % Prevents figures from going at top of page.
11040 \@maketitle
11041 \fi
11042 \thispagestyle{plain}\@thanks
11043 \endgroup
11044 \setcounter{footnote}{0}%
11045 \global\let\thanks\relax
11046 \global\let\LTRthanks\relax
```
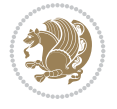

```
11047 \global\let\RTLthanks\relax
11048 \global\let\maketitle\relax
11049 \global\let\@maketitle\relax
11050 \global\let\@thanks\@empty
11051 \global\let\@author\@empty
11052 \global\let\@date\@empty
11053 \global\let\@title\@empty
11054 \global\let\title\relax
11055 \global\let\author\relax
11056 \global\let\date\relax
11057 \global\let\and\relax
11058 }
11059 \def\@maketitle{%
11060 \newpage
11061 \null
11062 \vskip 2em%
11063 \begin{center}%
11064 \let \footnote \thanks
11065 \let \LTRfootnote \LTRthanks
11066 \let \RTLfootnote \RTLthanks
11067 {\LARGE \@title \par}%
11068 \vskip 1.5em%
11069 {\large
11070 \lineskip .5em%
11071 \begin{tabular}[t]{c}%
11072 \@author
11073 \end{tabular}\par}%
11074  \vskip 1em%
11075 {\large \@date}%
11076 \end{center}%
11077 \par
11078 \vskip 1.5em}
11079 \fi
11080 \renewcommand*\l@part[2]{%
11081 \ifnum \c@tocdepth >-2\relax
11082 \addpenalty{-\@highpenalty}%
11083 \addvspace{2.25em \@plus\p@}%
11084 \begingroup
11085 \parindent \z@ \if@RTL\leftskip\else\rightskip\fi \@pnumwidth
11086 \parfillskip -\@pnumwidth
11087 {\leavevmode
11088
\large \bfseries #1\hfil \hb@xt@\@pnumwidth{\hss #2}}\par
11089 \nobreak
11090 \global\@nobreaktrue
11091 \everypar{\global\@nobreakfalse\everypar{}}%
11092 \endgroup
11093 \fi}
11094 \renewcommand\theequation
11095 {\ifnum \c@chapter>\z@ \thechapter\@SepMark\fi \@arabic\c@equation}
11096 \renewcommand \thefigure
11097 {\ifnum \c@chapter>\z@ \thechapter\@SepMark\fi \@arabic\c@figure}
11098 \renewcommand \thetable
11099 {\ifnum \c@chapter>\z@ \thechapter\@SepMark\fi \@arabic\c@table}
11100 \renewcommand \thechapter {\@arabic\c@chapter}
```
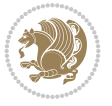

```
11101\renewcommand\thesection {\thechapter\@SepMark\@arabic\c@section}
11102 \renewcommand\thesubsection {\thesection\@SepMark\@arabic\c@subsection}
11103 \renewcommand\thesubsubsection{\thesubsection \@SepMark\@arabic\c@subsubsection}
11104 \renewcommand\theparagraph {\thesubsubsection\@SepMark\@arabic\c@paragraph}
11105 \renewcommand\thesubparagraph {\theparagraph\@SepMark\@arabic\c@subparagraph}
11106 \def\@makechapterhead#1{%
11107 \vspace*{50\p@}%
11108 {\parindent \z@ \if@RTL\raggedleft\else\raggedright\fi \normalfont
11109 \ifnum \c@secnumdepth >\m@ne
11110 \if@mainmatter
11111 \huge\bfseries \@chapapp\space \thechapter
11112 \par\nobreak
11113 \vskip 20\p@
11114 \fi
11115 \fi
11116 \interlinepenalty\@M
11117 \Huge \bfseries #1\par\nobreak
11118 \vskip 40\p@
11119 }}
11120
11121 \def\@makeschapterhead#1{%
11122 \vspace*{50\p@}%
11123 {\parindent \z@ \if@RTL\raggedleft\else\raggedright\fi
11124 \normalfont
11125 \interlinepenalty\@M
11126 \Huge \bfseries #1\par\nobreak
11127 \vskip 40\p@
11128 }}
11129 \renewcommand\backmatter{%
11130 \if@openright
11131 \cleardoublepage
11132 \else
11133 \clearpage
11134 \fi
11135 \@mainmatterfalse}
11136 \renewenvironment{thebibliography}[1]
11137 {\chapter*{\bibname
11138 \@mkboth{\MakeUppercase\bibname}{\MakeUppercase\bibname}}%
11139 \if@RTL\if@LTRbibitems\@RTLfalse\else\fi\else\if@RTLbibitems\@RTLtrue\else\fi\fi
11140 \bidi@@thebibliography@font@hook%
11141 \list{\@biblabel{\@arabic\c@enumiv}}%
11142 {\settowidth\labelwidth{\@biblabel{#1}}%
11143 \leftmargin\labelwidth
11144 \advance\leftmargin\labelsep
11145 \@openbib@code
11146 \usecounter{enumiv}%
11147 \let\p@enumiv\@empty
11148 \renewcommand\theenumiv{\@arabic\c@enumiv}}%
11149 \sloppy
11150 \clubpenalty4000
11151 \@clubpenalty \clubpenalty
11152 \widowpenalty4000%
11153 \sfcode \.\@m}
11154 {\def\@noitemerr
```
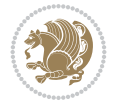
11155 {\@latex@warning{Empty `thebibliography' environment}}% 11156 \endlist}

## **82 File extletter-xetex-bidi.def**

```
11157 \ProvidesFile{extletter-xetex-bidi.def}[2015/11/14 v0.2 bidi adaptations for extletter class
11158\renewcommand*{\opening}[1]{\ifx\@empty\fromaddress
11159 \thispagestyle{firstpage}%
11160 {\if@RTL\raggedright\else\raggedleft\fi\@date\par}%
11161 \else % home address
11162 \thispagestyle{empty}%
11163 {\if@RTL\raggedright\begin{tabular}{r@{}}\else\raggedleft\begin{tabular}{l@{}}\fi\ignorespaces
11164 \fromaddress \\*[2\parskip]%
11165 \@date \end{tabular}\par}%
11166 \fi
11167 \vspace{2\parskip}%
11168 {\if@RTL\raggedleft\else\raggedright\fi \toname \\ \toaddress \par}%
11169 \vspace{2\parskip}%
11170 #1\par\nobreak}
_{11171} \renewcommand{\closing}[1]{\par\nobreak\vspace{\parskip}%
11172 \stopbreaks
11173 \noindent
11174 \ifx\@empty\fromaddress\else
11175 \hspace*{\longindentation}\fi
11176 \parbox{\indentedwidth}{\if@RTL\raggedleft\else\raggedright\fi
11177 \ignorespaces #1\\[6\medskipamount]%
11178 \ifx\@empty\fromsig
11179 \{from name11180 \else \fromsig \fi\strut}%
11181 \par}
11182 \renewcommand\left@footnoterule{%
11183 \kern-\p@
11184 \hrule \@width .4\columnwidth
11185 \kern .6\p@}
11186 \renewcommand\right@footnoterule{%
11187 \kern-\p@
11188 \hbox to \columnwidth{\hskip .6\columnwidth \hrulefill }
11189 \kern .6\p@}
```
## **83 File extrafootnotefeatures-xetex-bidi.def**

```
_{11190} \ProvidesFile{extrafootnotefeatures-xetex-bidi.def}[2018/10/11 v1.7 bidi extra footnote feat
11191 \newif\if@bidi@void@footins
11192 \newif\if@bidi@void@@mpfootins
11193 \newcommand*{\@bidi@before@Hy@hyperfootnotes}{%
11194 \if@bidi@csundef{ifHy@hyperfootnotes}{}{%
11195 \if@bidi@csundef{HLTR@@LTRfootnotetext}{}{%
11196 \ifHy@hyperfootnotes
11197 \let\@@H@@footnotetext\@footnotetext
11198 \let\@@HLTR@@LTRfootnotetext\@LTRfootnotetext
11199 \let\@@HRTL@@RTLfootnotetext\@RTLfootnotetext
11200 \let\@@H@@mpfootnotetext\@mpfootnotetext
11201 \let\@@HLTR@@mpLTRfootnotetext\@mpLTRfootnotetext
11202 \let\@@HRTL@@mpRTLfootnotetext\@mpRTLfootnotetext
```
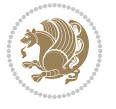

```
11203 \fi
11204 }%
11205 }%
11206 }
11207 \newcommand*{\@bidi@after@Hy@hyperfootnotes}{%
11208 \if@bidi@csundef{ifHy@hyperfootnotes}{}{%
11209 \if@bidi@csundef{HLTR@@LTRfootnotetext}{}{%
11210 \ifHy@hyperfootnotes
11211 \let\H@@footnotetext\@footnotetext
11212 \let\@footnotetext\@@H@@footnotetext
11213 \let\HLTR@@LTRfootnotetext\@LTRfootnotetext
11214 \let\@LTRfootnotetext\@@HLTR@@LTRfootnotetext
11215 \let\HRTL@@RTLfootnotetext\@RTLfootnotetext
11216 \let\@RTLfootnotetext\@@HRTL@@RTLfootnotetext
11217 \let\H@@mpfootnotetext\@mpfootnotetext
11218 \let\@mpfootnotetext\@@H@@mpfootnotetext
11219 \let\HLTR@@mpLTRfootnotetext\@mpLTRfootnotetext
11220 \let\@mpLTRfootnotetext\@@HLTR@@mpLTRfootnotetext
11221 \let\HRTL@@mpRTLfootnotetext\@mpRTLfootnotetext
11222 \let\@mpRTLfootnotetext\@@HRTL@@mpRTLfootnotetext
11223 \fi
11224 }%
11225 }%
11226 }
11227 \let\autofootnoterule\relax
11228 \let\rightfootnoterule\relax
11229 \let\leftfootnoterule\relax
11230 \let\textwidthfootnoterule\relax
11231 \let\LRfootnoterule\relax
11232 \def\footnoterule{\kern-3\p@
11233 \hrule \@width \columnwidth \kern 2.6\p@}
11234 \newcommand{\@preamnormalfmt}{%
11235 \parindent 1em%
11236 \noindent
11237 }
11238 \newcommand{\@normalfootfmt}[1]{%
11239 \@preamnormalfmt
11240 \footfootmark
11241 \rule\z@\footnotesep\ignorespaces{\foottextfont #1}%
11242 \@finalstrut\strutbox
11243 }
11244 \newcommand{\@normalRTLfootfmt}[1]{%
11245 \@preamnormalfmt
11246 \RTLfootfootmark
11247 \rule\z@\footnotesep\ignorespaces{\RTLfoottextfont #1}%
11248 \@finalstrut\strutbox
11249 }
11250 \newcommand{\@normalLTRfootfmt}[1]{%
11251 \@preamnormalfmt
11252 \LTRfootfootmark
11253 \rule\z@\footnotesep\ignorespaces{\LTRfoottextfont #1}%
11254 \@finalstrut\strutbox
11255 }
11256 \renewcommand{\@footnotetext}[1]{%
```
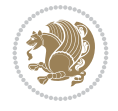

```
11257 \insert\footins{%
11258 \if@RTL@footnote\@RTLtrue\else\@RTLfalse\fi%
11259 \def\baselinestretch{\m@m@footnote@spacing}%
11260 \reset@font
11261 \foottextfont
11262 \@preamfntext
11263 \hsize\columnwidth
11264 \protected@edef\@currentlabel{%
11265 \csname p@footnote\endcsname\@thefnmark}%
11266 \color@begingroup
11267 \@normalfootfmt{#1}%
11268 \color@endgroup}%
11269 \m@mmf@prepare}
11270 \renewcommand{\@RTLfootnotetext}[1]{%
11271 \insert\footins{%
11272 \@RTLtrue%
11273 \def\baselinestretch{\m@m@footnote@spacing}%
11274 \reset@font
11275 \RTLfoottextfont
11276 \@preamfntext
11277 \hsize\columnwidth
11278 \protected@edef\@currentlabel{%
11279 \csname p@footnote\endcsname\@thefnmark}%
11280 \color@begingroup
11281 \@normalRTLfootfmt{#1}%
11282 \color@endgroup}%
11283 \m@mmf@prepare}
11284 \renewcommand{\@LTRfootnotetext}[1]{%
11285 \insert\footins{%
11286 \@RTLfalse%
11287 \def\baselinestretch{\m@m@footnote@spacing}%
11288 \reset@font
11289 \LTRfoottextfont
11290 \@preamfntext
11291 \hsize\columnwidth
11292 \protected@edef\@currentlabel{%
11293 \csname p@footnote\endcsname\@thefnmark}%
11294 \color@begingroup
11295 \@normalLTRfootfmt{#1}%
11296 \color@endgroup}%
11297 \m@mmf@prepare}
11298 \renewcommand{\@mpfootnotetext}[1]{%
11299 \global\setbox\@mpfootins\vbox{\if@RTL@footnote\@RTLtrue\else\@RTLfalse\fi%
11300 \unvbox\@mpfootins
11301 \def\baselinestretch{\m@m@footnote@spacing}%
11302 \reset@font%
11303 \foottextfont \hsize\columnwidth \@parboxrestore
11304 \protected@edef\@currentlabel{%
11305 \csname p@mpfootnote\endcsname\@thefnmark}%
11306 \color@begingroup
11307 \@normalfootfmt{#1}%
11308 \color@endgroup}}
11309 \renewcommand{\@mpLTRfootnotetext}[1]{%
11310 \global\setbox\@mpfootins\vbox{\@RTLfalse%
```
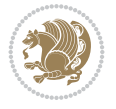

```
11311 \unvbox\@mpfootins
11312 \def\baselinestretch{\m@m@footnote@spacing}%
11313 \reset@font%
11314 \LTRfoottextfont \hsize\columnwidth \@parboxrestore
11315 \protected@edef\@currentlabel{%
11316 \csname p@mpfootnote\endcsname\@thefnmark}%
11317 \color@begingroup
11318 \@normalLTRfootfmt{#1}%
11319 \color@endgroup}}
11320 \renewcommand{\@mpRTLfootnotetext}[1]{%
11321 \global\setbox\@mpfootins\vbox{\@RTLtrue%
11322 \unvbox\@mpfootins
11323 \def\baselinestretch{\m@m@footnote@spacing}%
11324 \reset@font%
11325 \RTLfoottextfont \hsize\columnwidth \@parboxrestore
11326 \protected@edef\@currentlabel{%
11327 \csname p@mpfootnote\endcsname\@thefnmark}%
11328 \color@begingroup
11329 \@normalRTLfootfmt{#1}%
11330 \color@endgroup}}
11331 \let\m@mold@footnotetext\@footnotetext
11332 \let\m@mold@LTRfootnotetext\@LTRfootnotetext
11333 \let\m@mold@RTLfootnotetext\@RTLfootnotetext
11334 \let\m@mold@mpfootnotetext\@mpfootnotetext
11335 \let\m@mold@mpLTRfootnotetext\@mpLTRfootnotetext
11336 \let\m@mold@mpRTLfootnotetext\@mpRTLfootnotetext
11337 \bidi@ensure@newcommand{\normalfootnotes}{%
11338 \@bidi@before@Hy@hyperfootnotes
11339 \let\@footnotetext\m@mold@footnotetext
11340 \let\@LTRfootnotetext\m@mold@LTRfootnotetext
11341 \let\@RTLfootnotetext\m@mold@RTLfootnotetext
11342 \let\@mpfootnotetext\m@mold@mpfootnotetext
11343 \let\@mpLTRfootnotetext\m@mold@mpLTRfootnotetext
11344 \let\@mpRTLfootnotetext\m@mold@mpRTLfootnotetext
11345 \@bidi@after@Hy@hyperfootnotes
11346 \@ifstar\bidi@star@footmarkwidth\bidi@normal@footmarkwidth
11347 }
11348 \@ifclassloaded{memoir}{\let\plainfootnotes\normalfootnotes}{}
11349 \bidi@ensure@newcommand*{\RTLcolumnfootnotes}{\@RTLcolumnfootnotestrue}
11350 \bidi@ensure@newcommand*{\LTRcolumnfootnotes}{\@RTLcolumnfootnotesfalse}
11351 \bidi@ensure@newcommand*{\setSingleSpace}[1]{%
11352 \def\m@m@singlespace{#1}%
11353 \def\m@m@footnote@spacing{#1}%
11354 \def\m@m@float@spacing{#1} %
11355 }
11356 \setSingleSpace{1}
11357 \bidi@ensure@newcommand*{\multiplefootnotemarker}{3sp}
11358 \bidi@ensure@newcommand*{\m@mmf@prepare}{%
11359 \kern-\multiplefootnotemarker
11360 \kern\multiplefootnotemarker\relax}
11361 \bidi@ensure@newlength{\footmarkwidth}
11362 \bidi@ensure@newcommand*{\footmarkstyle}[1]{\def\footscript##1{#1}}
11363 \bidi@ensure@newcommand*{\LTRfootmarkstyle}[1]{\def\LTRfootscript##1{#1}}
11364 \bidi@ensure@newcommand*{\RTLfootmarkstyle}[1]{\def\RTLfootscript##1{#1}}
```
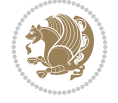

```
11365 \bidi@ensure@newcommand{\footfootmark}{%
11366 \ifdim\footmarkwidth < \z@
11367 \llap{\hb@xt@ -\footmarkwidth{%
11368 \hss\normalfont\footscript{\@thefnmark}}%
11369 \hspace*{-\footmarkwidth}}%
11370 \else
11371 \ifdim\footmarkwidth = \zeta11372 {\normalfont\footscript{\@thefnmark}}%
11373 \else
11374 \hb@xt@\footmarkwidth{\hss\normalfont\footscript{\@thefnmark}}%
11375 \fi
11376 \fi}
11377 \bidi@ensure@newcommand{\LTRfootfootmark}{%
11378 \ifdim\footmarkwidth < \z@
11379 \llap{\hb@xt@ -\footmarkwidth{%
11380 \hss\normalfont\LTRfootscript{\@thefnmark}}%
11381 \hspace*{-\footmarkwidth}}%
11382 \else
11383 \ifdim\footmarkwidth = \zeta11384 {\normalfont\LTRfootscript{\@thefnmark}}%
11385 \else
11386 \hb@xt@\footmarkwidth{\hss\normalfont\LTRfootscript{\@thefnmark}}%
11387 \fi
11388 \fi}
11389 \bidi@ensure@newcommand{\RTLfootfootmark}{%
11390 \ifdim\footmarkwidth < \z@
11391 \llap{\hb@xt@ -\footmarkwidth{%
11392 \hss\normalfont\RTLfootscript{\@thefnmark}}%
11393 \hspace*{-\footmarkwidth}}%
11394 \else
11395 \ifdim\footmarkwidth = \zeta11396 {\normalfont\RTLfootscript{\@thefnmark}}%
11397 \else
11398 \hb@xt@\footmarkwidth{\hss\normalfont\RTLfootscript{\@thefnmark}}%
11399 \fi
11400 \fi}
11401 \footmarkstyle{\textsuperscript{#1}}
11402 \LTRfootmarkstyle{\textsuperscript{#1}}
11403 \RTLfootmarkstyle{\textsuperscript{#1}}
11404 \newcommand*{\bidi@normal@footmarkwidth}{%
11405 \setlength{\footmarkwidth}{1em plus.4em minus.4em}%
11406 }
11407 \newcommand*{\bidi@star@footmarkwidth}{%
11408 \setlength{\footmarkwidth}{0em plus.4em minus.4em}%
11409 }
11410 \bidi@normal@footmarkwidth
11411 \bidi@ensure@newcommand{\m@mdoextrafeet}{\extrafeetins}
11412 \bidi@ensure@newcommand*{\extrafeetins}{%
11413 \setbox\@outputbox \vbox{%
11414 \boxmaxdepth \@maxdepth
11415 \unvbox\@outputbox
11416 \ifvoid\footinsv@r
11417 \ifvoid\footinsv@l
11418 \else
```
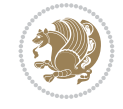

```
11419 \@footstartv@l
11420 \@LTRfootgroupv@l
11421 \fi
11422 \else
11423 \@footstartv@r
11424 \@footgroupv@r
11425 \ifvoid\footinsv@l
11426 \else
11427 \@@footstart@@v@l
11428 \@LTRfootgroupv@l
11429 \fi
11430 \fi
11431 \ifvoid\@bidi@copyins@
11432 \else
11433 \vskip \skip\@bidi@copyins@
11434 \color@begingroup
11435 \normalcolor
11436 \unvbox \@bidi@copyins@
11437 \color@endgroup
11438 \fi
11439 \extrafeetinshook}}
11440 \bidi@ensure@newcommand{\extrafeetinshook}{}
11441 \bidi@ensure@newcommand{\foottextfont}{\footnotesize}
11442 \bidi@ensure@newcommand{\LTRfoottextfont}{\footnotesize}
11443 \bidi@ensure@newcommand{\RTLfoottextfont}{\footnotesize}
11444 \bidi@ensure@newlength{\footinsdim}
11445 \setlength{\footinsdim}{8in} % standard for \dimen\footins
11446 \bidi@ensure@newcommand{\@preamfntext}{%
11447 \interlinepenalty\interfootnotelinepenalty
11448 \floatingpenalty \@MM
11449 \splittopskip=\footnotesep
11450 \splitmaxdepth=\dp\strutbox
11451 \@parboxrestore}
11452 \bidi@ensure@newcommand{\m@mdoextrafeetmini}{%
11453 \extrafeetminihook}
11454 \bidi@ensure@newcommand{\extrafeetendmini}{%
11455 \ifvoid\@mpfootinsv@r
11456 \ifvoid\@mpfootinsv@l
11457 \else
11458 \vskip\skip\@mpfootins
11459 \normalcolor
11460 \if@bidi@void@@mpfootins
11461 \footnoterule
11462 \fi
11463 \mp@LTRfootgroupv@l
11464 \fi
11465 \else
11466 \vskip\skip\@mpfootins
11467 \normalcolor
11468 \if@bidi@void@@mpfootins
11469 \footnoterule
11470 \fi
11471 \mp@footgroupv@r
11472 \ifvoid\@mpfootinsv@l
```
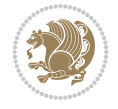

```
11474 \vskip\skip\@mpfootins
11475 \normalcolor\mp@LTRfootgroupv@l
11476 \fi
11477 \fi
11478 \extrafeetendminihook}
11479 \bidi@ensure@newcommand{\extrafeetendminihook}{}
11480 \bidi@ensure@newcommand{\m@mdoextrafeetendmini}{\extrafeetendmini}
11481 \def\endminipage{%
11482 \par
11483 \unskip
11484 \ifvoid\@mpfootins
11485 \global\@bidi@void@@mpfootinstrue
11486 \else
11487 \global\@bidi@void@@mpfootinsfalse
11488 \vskip\skip\@mpfootins
11489 \normalcolor
11490 \footnoterule
11491 \unvbox\@mpfootins
11492 \fi
11493 \m@mdoextrafeetendmini
11494 \@minipagefalse
11495 \color@endgroup
11496 \egroup
11497 \expandafter\@iiiparbox\@mpargs{\unvbox\@tempboxa}}
11498 \bidi@ensure@newcommand{\m@make@footstart}[1]{%
11499 \@namedef{@footstart#1}{%
11500 \bidi@mopfn@bottom
11501 \leftskip=\z@
11502 \rightskip=\z0
11503 \parindent=\z@
11504 \vskip\skip\footins
11505 \footnoterule}}
11506 \newinsert\footinsv@r
11507 \skip\footinsv@r\bigskipamount
11508 \count\footinsv@r=1000 % no magnifcation
11509 \dimen\footinsv@r=\footinsdim
11510 \m@make@footstart{v@r}
11511 \newinsert\footinsv@l
11512 \skip\footinsv@l\bigskipamount
11513 \bidi@ensure@newcommand{\@footgroupv@r}{}
11514 \newinsert\@mpfootinsv@r
11515 \newinsert\@mpfootinsv@l
11516 \bidi@ensure@newcommand{\mp@footgroupv@r}{}
11517 \newcount\m@m@k \newdimen\m@m@h
11518 \@ifpackageloaded{multicol}{%
11519 \bidi@ensure@newcommand*{\m@mrigidbalance}[3]{\setbox0=\box#1 \m@m@k=#2 \m@m@h=#3
11520 \hsize\textwidth
11521 \@@line{\if@RTLcolumnfootnotes\beginR\fi\splittopskip=\m@m@h \vbadness=\@M \hfilneg
11522 \valign{##\vfill\cr\m@mdosplits}\if@RTLcolumnfootnotes\endR\fi}}
11523 }{%
11524 \bidi@ensure@newcommand*{\m@mrigidbalance}[3]{\setbox0=\box#1 \m@m@k=#2 \m@m@h=#3
11525 \@@line{\if@RTLcolumnfootnotes\beginR\fi\splittopskip=\m@m@h \vbadness=\@M \hfilneg
11526 \valign{##\vfill\cr\m@mdosplits}\if@RTLcolumnfootnotes\endR\fi}}}
```
11473 \else

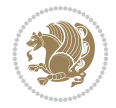

```
11527 \bidi@ensure@newcommand*{\m@mdosplits}{\ifnum\m@m@k>0 \noalign{\hfil}\m@msplitoff
11528 \global\advance\m@m@k-1\cr\m@mdosplits\fi}
11529 \bidi@ensure@newcommand*{\m@msplitoff}{\dimen0=\ht0
11530 \divide\dimen0 by\m@m@k \advance\dimen0 by\m@m@h
11531 \setbox2 \vsplit0 to \dimen0
11532 \unvbox2 }
11533 \bidi@ensure@newcommand{\twocolumnfootnotes}{%
11534 \@namedef{foottextfontv@r}{\foottextfont}% % [RS]
11535 \@bidi@before@Hy@hyperfootnotes
11536 \let\@footnotetext\@twocolfootnotetext
11537 \let\@LTRfootnotetext\@twocolLTRfootnotetext
11538 \let\@RTLfootnotetext\@twocolRTLfootnotetext
11539 \dimen\footinsv@r=2\footinsdim
11540 \count\footinsv@r=500\relax
11541 \m@make@twocol@footgroup{v@r}%
11542 \let\@footgroupv@r\@twocol@footgroupv@r
11543 \let\@mpfootnotetext\@mptwocolfootnotetext
11544 \let\@mpLTRfootnotetext\@mptwocolLTRfootnotetext
11545 \let\@mpRTLfootnotetext\@mptwocolRTLfootnotetext
11546 \@bidi@after@Hy@hyperfootnotes
11547 \m@make@mptwocol@footgroup{v@r}%
11548 \let\mp@footgroupv@r\@mptwocol@footgroupv@r
11549 \@ifstar\bidi@star@footmarkwidth\bidi@normal@footmarkwidth
11550 }
11551 \bidi@ensure@newcommand{\@twocolfootnotetext}[1]{\insert\footinsv@r{\if@RTL@footnote\@RTLtru
11552 \def\baselinestretch{\m@m@footnote@spacing}%
11553 \reset@font\foottextfont
11554 \@preamfntext
11555 \protected@edef\@currentlabel{%
11556 \csname p@footnote\endcsname\@thefnmark}%
11557 \color@begingroup
11558 \@twocolfootfmt{#1}%
11559 \color@endgroup}%
11560 \m@mmf@prepare}
11561\bidi@ensure@newcommand{\@twocolLTRfootnotetext}[1]{\insert\footinsv@r{\if@RTLcolumnfootnote
11562 \def\baselinestretch{\m@m@footnote@spacing}%
11563 \reset@font\LTRfoottextfont
11564 \@preamfntext
11565 \protected@edef\@currentlabel{%
11566 \csname p@footnote\endcsname\@thefnmark}%
11567 \color@begingroup
11568 \@twocolLTRfootfmt{#1}%
11569 \color@endgroup}%
11570 \m@mmf@prepare}
11571 \bidi@ensure@newcommand{\@twocolRTLfootnotetext}[1]{\insert\footinsv@r{\@RTLtrue%
11572 \def\baselinestretch{\m@m@footnote@spacing}%
11573 \reset@font\RTLfoottextfont
11574 \@preamfntext
11575 \protected@edef\@currentlabel{%
11576 \csname p@footnote\endcsname\@thefnmark}%
11577 \color@begingroup
11578 \@twocolRTLfootfmt{#1}%
11579 \color@endgroup}%
11580 \m@mmf@prepare}
```
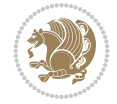

```
11581 \bidi@ensure@newcommand{\@preamtwofmt}{%
11582 \hsize .45\hsize
11583 \parindent=\z@
11584 \tolerance=5000\relax
11585 \leavevmode}
11586 \bidi@ensure@newcommand{\@twocolfootfmt}[1]{%
11587 \@preamtwofmt
11588 {\footfootmark\strut {\foottextfont #1}\strut\par}\allowbreak}
11589 \bidi@ensure@newcommand{\@twocolLTRfootfmt}[1]{%
11590 \@preamtwofmt
11591 {\LTRfootfootmark\strut {\LTRfoottextfont #1}\strut\par}\allowbreak}
11592 \bidi@ensure@newcommand{\@twocolRTLfootfmt}[1]{%
11593 \@preamtwofmt
11594 {\RTLfootfootmark\strut {\RTLfoottextfont #1}\strut\par}\allowbreak}
11595 \bidi@ensure@newcommand{\@mptwocolfootnotetext}[1]{%
11596 \global\setbox\@mpfootinsv@r\vbox{\if@RTL@footnote\@RTLtrue\else\@RTLfalse\fi%
11597 \unvbox\@mpfootinsv@r
11598 \def\baselinestretch{\m@m@footnote@spacing}%
11599 \reset@font\foottextfont
11600 \hsize\columnwidth \@parboxrestore
11601 \protected@edef\@currentlabel{%
11602 \csname p@mpfootnote\endcsname\@thefnmark}%
11603 \color@begingroup
11604 \@twocolfootfmt{#1}%
11605 \color@endgroup}%
11606 \m@mmf@prepare}
11607 \bidi@ensure@newcommand{\@mptwocolLTRfootnotetext}[1]{%
11608 \global\setbox\@mpfootinsv@r\vbox{\@RTLfalse%
11609 \unvbox\@mpfootinsv@r
11610 \def\baselinestretch{\m@m@footnote@spacing}%
11611 \reset@font\LTRfoottextfont
11612 \hsize\columnwidth \@parboxrestore
11613 \if@RTLcolumnfootnotes\beginL\fi
11614 \protected@edef\@currentlabel{%
11615 \csname p@mpfootnote\endcsname\@thefnmark}%
11616 \color@begingroup
11617 \@twocolLTRfootfmt{#1}%
11618 \color@endgroup}%
11619 \m@mmf@prepare}
11620 \bidi@ensure@newcommand{\@mptwocolRTLfootnotetext}[1]{%
11621 \global\setbox\@mpfootinsv@r\vbox{\@RTLtrue%
11622 \unvbox\@mpfootinsv@r
11623 \def\baselinestretch{\m@m@footnote@spacing}%
11624 \reset@font\RTLfoottextfont
11625 \hsize\columnwidth \@parboxrestore
11626 \protected@edef\@currentlabel{%
11627 \csname p@mpfootnote\endcsname\@thefnmark}%
11628 \color@begingroup
11629 \@twocolRTLfootfmt{#1}%
11630 \color@endgroup}%
11631 \m@mmf@prepare}
11632 \bidi@ensure@newcommand{\m@make@twocol@footgroup}[1]{%
11633 \@namedef{@twocol@footgroup#1}{{%
11634 \def\baselinestretch{\m@m@footnote@spacing}%
```
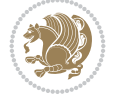

```
11635 \@nameuse{foottextfont#1} \splittopskip=\ht\strutbox
11636 \m@mrigidbalance{\@nameuse{footins#1}}{\tw@}{\splittopskip}}}}
11637 \bidi@ensure@newcommand{\m@make@mptwocol@footgroup}[1]{%
11638 \@namedef{@mptwocol@footgroup#1}{{%
11639 \def\baselinestretch{\m@m@footnote@spacing}%
11640 \@nameuse{foottextfont#1} \splittopskip=\ht\strutbox
11641 \m@mrigidbalance{\@nameuse{@mpfootins#1}}{\tw@}{\splittopskip}}}}
11642 \bidi@ensure@newcommand{\threecolumnfootnotes}{%
11643 \@namedef{foottextfontv@r}{\foottextfont}% % [RS]
11644 \@bidi@before@Hy@hyperfootnotes
11645 \let\@footnotetext\@threecolfootnotetext
11646 \let\@LTRfootnotetext\@threecolLTRfootnotetext
11647 \let\@RTLfootnotetext\@threecolRTLfootnotetext
11648 \dimen\footinsv@r=3\footinsdim
11649 \count\footinsv@r=333\relax
11650 \m@make@threecol@footgroup{v@r}%
11651 \let\@footgroupv@r\@threecol@footgroupv@r
11652 \let\@mpfootnotetext\@mpthreecolfootnotetext
11653 \let\@mpLTRfootnotetext\@mpthreecolLTRfootnotetext
11654 \let\@mpRTLfootnotetext\@mpthreecolRTLfootnotetext
11655 \@bidi@after@Hy@hyperfootnotes
11656 \m@make@mpthreecol@footgroup{v@r}%
11657 \let\mp@footgroupv@r\@mpthreecol@footgroupv@r
11658 \@ifstar\bidi@star@footmarkwidth\bidi@normal@footmarkwidth
11659 }
11660 \boldsymbol{\delta} \boldsymbol{\delta}11661 \def\baselinestretch{\m@m@footnote@spacing}%
11662 \reset@font\foottextfont
11663 \@preamfntext
11664 \protected@edef\@currentlabel{%
11665 \csname p@footnote\endcsname\@thefnmark}%
11666 \color@begingroup
11667 \@threecolfootfmt{#1}%
11668 \color@endgroup}\m@mmf@prepare}
11669\bidi@ensure@newcommand{\@threecolLTRfootnotetext}[1]{\insert\footinsv@r{\if@RTLcolumnfootno
11670 \def\baselinestretch{\m@m@footnote@spacing}%
11671 \reset@font\LTRfoottextfont
11672 \@preamfntext
11673 \protected@edef\@currentlabel{%
11674 \csname p@footnote\endcsname\@thefnmark}%
11675 \color@begingroup
11676 \@threecolLTRfootfmt{#1}%
11677 \color@endgroup}\m@mmf@prepare}
11678 \bidi@ensure@newcommand{\@threecolRTLfootnotetext}[1]{\insert\footinsv@r{\@RTLtrue%
11679 \def\baselinestretch{\m@m@footnote@spacing}%
11680 \reset@font\RTLfoottextfont
11681 \@preamfntext
11682 \protected@edef\@currentlabel{%
11683 \csname p@footnote\endcsname\@thefnmark}%
11684 \color@begingroup
11685 \@threecolRTLfootfmt{#1}%
11686 \color@endgroup}\m@mmf@prepare}
11687 \bidi@ensure@newcommand{\@preamthreefmt}{%
11688 \hsize .3\hsize
```
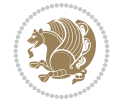

```
11689 \parindent=\z@
11690 \tolerance=5000\relax
11691 \leavevmode}
11692 \bidi@ensure@newcommand{\@threecolfootfmt}[1]{%
11693 \@preamthreefmt
11694 {\footfootmark\strut {\foottextfont #1}\strut\par}\allowbreak}
11695 \bidi@ensure@newcommand{\@threecolLTRfootfmt}[1]{%
11696 \@preamthreefmt
11697 {\LTRfootfootmark\strut {\LTRfoottextfont #1}\strut\par}\allowbreak}
11698 \bidi@ensure@newcommand{\@threecolRTLfootfmt}[1]{%
11699 \@preamthreefmt
11700 {\RTLfootfootmark\strut {\RTLfoottextfont #1}\strut\par}\allowbreak}
11701 \bidi@ensure@newcommand{\@mpthreecolfootnotetext}[1]{%
11702 \global\setbox\@mpfootinsv@r\vbox{\if@RTL@footnote\@RTLtrue\else\@RTLfalse\fi%
11703 \unvbox\@mpfootinsv@r
11704 \def\baselinestretch{\m@m@footnote@spacing}%
11705 \reset@font\foottextfont
11706 \hsize\columnwidth \@parboxrestore
11707 \protected@edef\@currentlabel{%
11708 \csname p@mpfootnote\endcsname\@thefnmark}%
11709 \color@begingroup
11710 \@threecolfootfmt{#1}%
11711 \color@endgroup}\m@mmf@prepare}
11712 \bidi@ensure@newcommand{\@mpthreecolLTRfootnotetext}[1]{%
11713 \global\setbox\@mpfootinsv@r\vbox{\@RTLfalse%
11714 \unvbox\@mpfootinsv@r
11715 \def\baselinestretch{\m@m@footnote@spacing}%
11716 \reset@font\LTRfoottextfont
11717 \hsize\columnwidth \@parboxrestore
11718 \if@RTLcolumnfootnotes\beginL\fi
11719 \protected@edef\@currentlabel{%
11720 \csname p@mpfootnote\endcsname\@thefnmark}%
11721 \color@begingroup
11722 \@threecolLTRfootfmt{#1}%
11723 \color@endgroup}\m@mmf@prepare}
11724 \bidi@ensure@newcommand{\@mpthreecolRTLfootnotetext}[1]{%
11725 \global\setbox\@mpfootinsv@r\vbox{\@RTLtrue%
11726 \unvbox\@mpfootinsv@r
11727 \def\baselinestretch{\m@m@footnote@spacing}%
11728 \reset@font\RTLfoottextfont
11729 \hsize\columnwidth \@parboxrestore
11730 \protected@edef\@currentlabel{%
11731 \csname p@mpfootnote\endcsname\@thefnmark}%
11732 \color@begingroup
11733 \@threecolRTLfootfmt{#1}%
11734 \color@endgroup}\m@mmf@prepare}
11735 \bidi@ensure@newcommand{\m@make@threecol@footgroup}[1]{%
11736 \@namedef{@threecol@footgroup#1}{{%
11737 \def\baselinestretch{\m@m@footnote@spacing}%
11738 \@nameuse{foottextfont#1} \splittopskip=\ht\strutbox
11739 \m@mrigidbalance{\@nameuse{footins#1}}{\thr@@}{\splittopskip}}}}
11740 \bidi@ensure@newcommand{\m@make@mpthreecol@footgroup}[1]{%
11741 \@namedef{@mpthreecol@footgroup#1}{{%
11742 \def\baselinestretch{\m@m@footnote@spacing}%
```
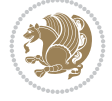

```
11743 \@nameuse{foottextfont#1} \splittopskip=\ht\strutbox
11744 \m@mrigidbalance{\@nameuse{@mpfootins#1}}{\thr@@}{\splittopskip}}}}
11745 \bidi@ensure@newcommand{\fourcolumnfootnotes}{%
11746 \@namedef{foottextfontv@r}{\foottextfont}% % [RS]
11747 \@bidi@before@Hy@hyperfootnotes
11748 \let\@footnotetext\@fourcolfootnotetext
11749 \let\@LTRfootnotetext\@fourcolLTRfootnotetext
11750 \let\@RTLfootnotetext\@fourcolRTLfootnotetext
11751 \dimen\footinsv@r=4\footinsdim
11752 \count\footinsv@r=250\relax
11753 \m@make@fourcol@footgroup{v@r}%
11754 \let\@footgroupv@r\@fourcol@footgroupv@r
11755 \let\@mpfootnotetext\@mpfourcolfootnotetext
11756 \let\@mpLTRfootnotetext\@mpfourcolLTRfootnotetext
11757 \let\@mpRTLfootnotetext\@mpfourcolRTLfootnotetext
11758 \@bidi@after@Hy@hyperfootnotes
11759 \m@make@mpfourcol@footgroup{v@r}%
11760 \let\mp@footgroupv@r\@mpfourcol@footgroupv@r
11761 \@ifstar\bidi@star@footmarkwidth\bidi@normal@footmarkwidth
11762 }
11763\bidi@ensure@newcommand{\@fourcolfootnotetext}[1]{\insert\footinsv@r{\if@RTL@footnote\@RTLtrue\
11764 \def\baselinestretch{\m@m@footnote@spacing}%
11765 \reset@font\foottextfont
11766 \@preamfntext
11767 \protected@edef\@currentlabel{%
11768 \csname p@footnote\endcsname\@thefnmark}%
11769 \color@begingroup
11770 \@fourcolfootfmt{#1}%
11771 \color@endgroup}%
11772 \m@mmf@prepare}
11773 \bidi@ensure@newcommand{\@fourcolLTRfootnotetext}[1]{\insert\footinsv@r{\if@RTLcolumnfootnot
11774 \def\baselinestretch{\m@m@footnote@spacing}%
11775 \reset@font\LTRfoottextfont
11776 \@preamfntext
11777 \protected@edef\@currentlabel{%
11778 \csname p@footnote\endcsname\@thefnmark}%
11779 \color@begingroup
11780 \@fourcolLTRfootfmt{#1}%
11781 \color@endgroup}%
11782 \m@mmf@prepare}
11783 \bidi@ensure@newcommand{\@fourcolRTLfootnotetext}[1]{\insert\footinsv@r{\@RTLtrue%
11784 \def\baselinestretch{\m@m@footnote@spacing}%
11785 \reset@font\RTLfoottextfont
11786 \@preamfntext
11787 \protected@edef\@currentlabel{%
11788 \csname p@footnote\endcsname\@thefnmark}%
11789 \color@begingroup
11790 \@fourcolRTLfootfmt{#1}%
11791 \color@endgroup}%
11792 \m@mmf@prepare}
11793 \bidi@ensure@newcommand{\@preamfourfmt}{%
11794 \hsize .25\hsize
11795 \parindent=\z@
11796 \tolerance=5000\relax
```
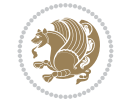

```
11797 \leavevmode}
11798 \bidi@ensure@newcommand{\@fourcolfootfmt}[1]{%
11799 \@preamfourfmt
11800 {\footfootmark\strut {\foottextfont #1}\strut\par}\allowbreak}
11801 \bidi@ensure@newcommand{\@fourcolLTRfootfmt}[1]{%
11802 \@preamfourfmt
11803 {\LTRfootfootmark\strut {\LTRfoottextfont #1}\strut\par}\allowbreak}
11804 \bidi@ensure@newcommand{\@fourcolRTLfootfmt}[1]{%
11805 \@preamfourfmt
11806 {\RTLfootfootmark\strut {\RTLfoottextfont #1}\strut\par}\allowbreak}
11807 \bidi@ensure@newcommand{\@mpfourcolfootnotetext}[1]{%
11808 \global\setbox\@mpfootinsv@r\vbox{\if@RTL@footnote\@RTLtrue\else\@RTLfalse\fi%
11809 \unvbox\@mpfootinsv@r
11810 \def\baselinestretch{\m@m@footnote@spacing}%
11811 \reset@font\foottextfont
11812 \hsize\columnwidth \@parboxrestore
11813 \protected@edef\@currentlabel{%
11814 \csname p@mpfootnote\endcsname\@thefnmark}%
11815 \color@begingroup
11816 \@fourcolfootfmt{#1}%
11817 \color@endgroup}%
11818 \m@mmf@prepare}
_{11819} \bidi@ensure@newcommand{\@mpfourcolLTRfootnotetext}[1]{%
11820 \global\setbox\@mpfootinsv@r\vbox{\@RTLfalse%
11821 \unvbox\@mpfootinsv@r
11822 \def\baselinestretch{\m@m@footnote@spacing}%
11823 \reset@font\LTRfoottextfont
11824 \hsize\columnwidth \@parboxrestore
11825 \if@RTLcolumnfootnotes\beginL\fi
11826 \protected@edef\@currentlabel{%
11827 \csname p@mpfootnote\endcsname\@thefnmark}%
11828 \color@begingroup
11829 \@fourcolLTRfootfmt{#1}%
11830 \color@endgroup}%
11831 \m@mmf@prepare}
11832 \bidi@ensure@newcommand{\@mpfourcolRTLfootnotetext}[1]{%
11833 \global\setbox\@mpfootinsv@r\vbox{\@RTLtrue%
11834 \unvbox\@mpfootinsv@r
11835 \def\baselinestretch{\m@m@footnote@spacing}%
11836 \reset@font\RTLfoottextfont
11837 \hsize\columnwidth \@parboxrestore
11838 \protected@edef\@currentlabel{%
11839 \csname p@mpfootnote\endcsname\@thefnmark}%
11840 \color@begingroup
11841 \@fourcolRTLfootfmt{#1}%
11842 \color@endgroup}%
11843 \m@mmf@prepare}
11844 \bidi@ensure@newcommand{\m@make@fourcol@footgroup}[1]{%
11845 \@namedef{@fourcol@footgroup#1}{{%
11846 \def\baselinestretch{\m@m@footnote@spacing}%
11847 \@nameuse{foottextfont#1} \splittopskip=\ht\strutbox
11848 \m@mrigidbalance{\@nameuse{footins#1}}{4}{\splittopskip}}}}
11849 \bidi@ensure@newcommand{\m@make@mpfourcol@footgroup}[1]{%
11850 \@namedef{@mpfourcol@footgroup#1}{{%
```
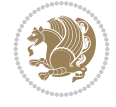

```
11851 \def\baselinestretch{\m@m@footnote@spacing}%
11852 \@nameuse{foottextfont#1} \splittopskip=\ht\strutbox
11853 \m@mrigidbalance{\@nameuse{@mpfootins#1}}{4}{\splittopskip}}}}
11854 \bidi@ensure@newcommand{\fivecolumnfootnotes}{%
11855 \@namedef{foottextfontv@r}{\foottextfont}% % [RS]
11856 \@bidi@before@Hy@hyperfootnotes
11857 \let\@footnotetext\@fivecolfootnotetext
11858 \let\@LTRfootnotetext\@fivecolLTRfootnotetext
11859 \let\@RTLfootnotetext\@fivecolRTLfootnotetext
11860 \dimen\footinsv@r=5\footinsdim
11861 \count\footinsv@r=200\relax
11862 \m@make@fivecol@footgroup{v@r}%
11863 \let\@footgroupv@r\@fivecol@footgroupv@r
11864 \let\@mpfootnotetext\@mpfivecolfootnotetext
11865 \let\@mpLTRfootnotetext\@mpfivecolLTRfootnotetext
11866 \let\@mpRTLfootnotetext\@mpfivecolRTLfootnotetext
11867 \@bidi@after@Hy@hyperfootnotes
11868 \m@make@mpfivecol@footgroup{v@r}%
11869 \let\mp@footgroupv@r\@mpfivecol@footgroupv@r
11870 \@ifstar\bidi@star@footmarkwidth\bidi@normal@footmarkwidth
11871 }
11872 \bidi@ensure@newcommand{\@fivecolfootnotetext}[1]{\insert\footinsv@r{\if@RTL@footnote\@RTLtrue\elset\mediative-
11873 \def\baselinestretch{\m@m@footnote@spacing}%
11874 \reset@font\foottextfont
11875 \@preamfntext
11876 \protected@edef\@currentlabel{%
11877 \csname p@footnote\endcsname\@thefnmark}%
11878 \color@begingroup
11879 \@fivecolfootfmt{#1}%
11880 \color@endgroup}%
11881 \m@mmf@prepare}
11882 \bidi@ensure@newcommand{\@fivecolLTRfootnotetext}[1]{\insert\footinsv@r{\if@RTLcolumnfootnot
11883 \def\baselinestretch{\m@m@footnote@spacing}%
11884 \reset@font\LTRfoottextfont
11885 \@preamfntext
11886 \protected@edef\@currentlabel{%
11887 \csname p@footnote\endcsname\@thefnmark}%
11888 \color@begingroup
11889 \@fivecolLTRfootfmt{#1}%
11890 \color@endgroup}%
11891 \m@mmf@prepare}
11892 \bidi@ensure@newcommand{\@fivecolRTLfootnotetext}[1]{\insert\footinsv@r{\@RTLtrue%
11893 \def\baselinestretch{\m@m@footnote@spacing}%
11894 \reset@font\RTLfoottextfont
11895 \@preamfnt.ext
11896 \protected@edef\@currentlabel{%
11897 \csname p@footnote\endcsname\@thefnmark}%
11898 \color@begingroup
11899 \@fivecolRTLfootfmt{#1}%
11900 \color@endgroup}%
11901 \m@mmf@prepare}
11902 \bidi@ensure@newcommand{\@preamfivefmt}{%
11903 \hsize .2\hsize
11904 \parindent=\z@
```
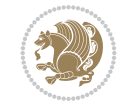

```
11905 \tolerance=5000\relax
11906 \leavevmode}
11907 \bidi@ensure@newcommand{\@fivecolfootfmt}[1]{%
11908 \@preamfivefmt
11909 {\footfootmark\strut {\foottextfont #1}\strut\par}\allowbreak}
11910 \bidi@ensure@newcommand{\@fivecolLTRfootfmt}[1]{%
11911 \@preamfivefmt
11912 {\LTRfootfootmark\strut {\LTRfoottextfont #1}\strut\par}\allowbreak}
11913 \bidi@ensure@newcommand{\@fivecolRTLfootfmt}[1]{%
11914 \@preamfivefmt
11915 {\RTLfootfootmark\strut {\RTLfoottextfont #1}\strut\par}\allowbreak}
11916 \bidi@ensure@newcommand{\@mpfivecolfootnotetext}[1]{%
11917 \global\setbox\@mpfootinsv@r\vbox{\if@RTL@footnote\@RTLtrue\else\@RTLfalse\fi%
11918 \unvbox\@mpfootinsv@r
11919 \def\baselinestretch{\m@m@footnote@spacing}%
11920 \reset@font\foottextfont
11921 \hsize\columnwidth \@parboxrestore
11922 \protected@edef\@currentlabel{%
11923 \csname p@mpfootnote\endcsname\@thefnmark}%
11924 \color@begingroup
11925 \@fivecolfootfmt{#1}%
11926 \color@endgroup}%
11927 \m@mmf@prepare}
11928 \bidi@ensure@newcommand{\@mpfivecolLTRfootnotetext}[1]{%
11929 \global\setbox\@mpfootinsv@r\vbox{\@RTLfalse%
11930 \unvbox\@mpfootinsv@r
11931 \def\baselinestretch{\m@m@footnote@spacing}%
11932 \reset@font\LTRfoottextfont
11933 \hsize\columnwidth \@parboxrestore
11934 \if@RTLcolumnfootnotes\beginL\fi
11935 \protected@edef\@currentlabel{%
11936 \csname p@mpfootnote\endcsname\@thefnmark}%
11937 \color@begingroup
11938 \@fivecolLTRfootfmt{#1}%
11939 \color@endgroup}%
11940 \m@mmf@prepare}
11941 \bidi@ensure@newcommand{\@mpfivecolRTLfootnotetext}[1]{%
11942 \global\setbox\@mpfootinsv@r\vbox{\@RTLtrue%
11943 \unvbox\@mpfootinsv@r
11944 \def\baselinestretch{\m@m@footnote@spacing}%
11945 \reset@font\RTLfoottextfont
11946 \hsize\columnwidth \@parboxrestore
11947 \protected@edef\@currentlabel{%
11948 \csname p@mpfootnote\endcsname\@thefnmark}%
11949 \color@begingroup
11950 \@fivecolRTLfootfmt{#1}%
11951 \color@endgroup}%
11952 \m@mmf@prepare}
11953 \bidi@ensure@newcommand{\m@make@fivecol@footgroup}[1]{%
11954 \@namedef{@fivecol@footgroup#1}{{%
11955 \def\baselinestretch{\m@m@footnote@spacing}%
11956 \@nameuse{foottextfont#1} \splittopskip=\ht\strutbox
11957 \m@mrigidbalance{\@nameuse{footins#1}}{5}{\splittopskip}}}}
11958 \bidi@ensure@newcommand{\m@make@mpfivecol@footgroup}[1]{%
```
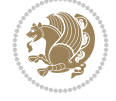

```
11959 \@namedef{@mpfivecol@footgroup#1}{{%
11960 \def\baselinestretch{\m@m@footnote@spacing}%
11961 \@nameuse{foottextfont#1} \splittopskip=\ht\strutbox
11962 \m@mrigidbalance{\@nameuse{@mpfootins#1}}{5}{\splittopskip}}}}
11963 \bidi@ensure@newcommand{\sixcolumnfootnotes}{%
11964 \@namedef{foottextfontv@r}{\foottextfont}% % [RS]
11965 \@bidi@before@Hy@hyperfootnotes
11966 \let\@footnotetext\@sixcolfootnotetext
11967 \let\@LTRfootnotetext\@sixcolLTRfootnotetext
11968 \let\@RTLfootnotetext\@sixcolRTLfootnotetext
11969 \dimen\footinsv@r=6\footinsdim
11970 \count\footinsv@r=166\relax
11971 \m@make@sixcol@footgroup{v@r}%
11972 \let\@footgroupv@r\@sixcol@footgroupv@r
11973 \let\@mpfootnotetext\@mpsixcolfootnotetext
11974 \let\@mpLTRfootnotetext\@mpsixcolLTRfootnotetext
11975 \let\@mpRTLfootnotetext\@mpsixcolRTLfootnotetext
11976 \@bidi@after@Hy@hyperfootnotes
11977 \m@make@mpsixcol@footgroup{v@r}%
11978 \let\mp@footgroupv@r\@mpsixcol@footgroupv@r
11979 \@ifstar\bidi@star@footmarkwidth\bidi@normal@footmarkwidth
11980 }
11981 \bidi@ensure@newcommand{\@sixcolfootnotetext}[1]{\insert\footinsv@r{\if@RTL@footnote\@RTLtru
11982 \def\baselinestretch{\m@m@footnote@spacing}%
11983 \reset@font\foottextfont
11984 \@preamfntext
11985 \protected@edef\@currentlabel{%
11986 \csname p@footnote\endcsname\@thefnmark}%
11987 \color@begingroup
11988 \@sixcolfootfmt{#1}%
11989 \color@endgroup}%
11990 \m@mmf@prepare}
11991\bidi@ensure@newcommand{\@sixcolLTRfootnotetext}[1]{\insert\footinsv@r{\if@RTLcolumnfootnote
11992 \def\baselinestretch{\m@m@footnote@spacing}%
11993 \reset@font\LTRfoottextfont
11994 \@preamfntext
11995 \protected@edef\@currentlabel{%
11996 \csname p@footnote\endcsname\@thefnmark}%
11997 \color@begingroup
11998 \@sixcolLTRfootfmt{#1}%
11999 \color@endgroup}%
12000 \m@mmf@prepare}
12001 \bidi@ensure@newcommand{\@sixcolRTLfootnotetext}[1]{\insert\footinsv@r{\@RTLtrue%
12002 \def\baselinestretch{\m@m@footnote@spacing}%
12003 \reset@font\RTLfoottextfont
12004 \@preamfntext
12005 \protected@edef\@currentlabel{%
12006 \csname p@footnote\endcsname\@thefnmark}%
12007 \color@begingroup
12008 \@sixcolRTLfootfmt{#1}%
12009 \color@endgroup}%
12010 \m@mmf@prepare}
12011 \bidi@ensure@newcommand{\@preamsixfmt}{%
12012 \hsize .16\hsize
```
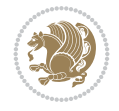

```
12013 \parindent=\z@
12014 \tolerance=5000\relax
12015 \leavevmode}
12016 \bidi@ensure@newcommand{\@sixcolfootfmt}[1]{%
12017 \@preamsixfmt
12018 {\footfootmark\strut {\foottextfont #1}\strut\par}\allowbreak}
12019 \bidi@ensure@newcommand{\@sixcolLTRfootfmt}[1]{%
12020 \@preamsixfmt
12021 {\LTRfootfootmark\strut {\LTRfoottextfont #1}\strut\par}\allowbreak}
12022 \bidi@ensure@newcommand{\@sixcolRTLfootfmt}[1]{%
12023 \@preamsixfmt
12024 {\RTLfootfootmark\strut {\RTLfoottextfont #1}\strut\par}\allowbreak}
12025\bidi@ensure@newcommand{\@mpsixcolfootnotetext}[1]{\if@RTL@footnote\@RTLtrue\else\@RTLfalse\
12026 \global\setbox\@mpfootinsv@r\vbox{%
12027 \unvbox\@mpfootinsv@r
12028 \def\baselinestretch{\m@m@footnote@spacing}%
12029 \reset@font\foottextfont
12030 \hsize\columnwidth \@parboxrestore
12031 \protected@edef\@currentlabel{%
12032 \csname p@mpfootnote\endcsname\@thefnmark}%
12033 \color@begingroup
12034 \@sixcolfootfmt{#1}%
12035 \color@endgroup}%
12036 \m@mmf@prepare}
12037 \bidi@ensure@newcommand{\@mpsixcolLTRfootnotetext}[1]{\@RTLfalse%
12038 \global\setbox\@mpfootinsv@r\vbox{%
12039 \unvbox\@mpfootinsv@r
12040 \def\baselinestretch{\m@m@footnote@spacing}%
12041 \reset@font\LTRfoottextfont
12042 \hsize\columnwidth \@parboxrestore
12043 \if@RTLcolumnfootnotes\beginL\fi
12044 \protected@edef\@currentlabel{%
12045 \csname p@mpfootnote\endcsname\@thefnmark}%
12046 \color@begingroup
12047 \@sixcolLTRfootfmt{#1}%
12048 \color@endgroup}%
12049 \m@mmf@prepare}
12050 \bidi@ensure@newcommand{\@mpsixcolRTLfootnotetext}[1]{\@RTLtrue%
12051 \global\setbox\@mpfootinsv@r\vbox{%
12052 \unvbox\@mpfootinsv@r
12053 \def\baselinestretch{\m@m@footnote@spacing}%
12054 \reset@font\RTLfoottextfont
12055 \hsize\columnwidth \@parboxrestore
12056 \protected@edef\@currentlabel{%
12057 \csname p@mpfootnote\endcsname\@thefnmark}%
12058 \color@begingroup
12059 \@sixcolRTLfootfmt{#1}%
12060 \color@endgroup}%
12061 \m@mmf@prepare}
12062 \bidi@ensure@newcommand{\m@make@sixcol@footgroup}[1]{%
12063 \@namedef{@sixcol@footgroup#1}{{%
12064 \def\baselinestretch{\m@m@footnote@spacing}%
12065 \@nameuse{foottextfont#1} \splittopskip=\ht\strutbox
12066 \m@mrigidbalance{\@nameuse{footins#1}}{6}{\splittopskip}}}}
```
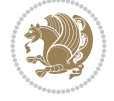

```
12067 \bidi@ensure@newcommand{\m@make@mpsixcol@footgroup}[1]{%
12068 \@namedef{@mpsixcol@footgroup#1}{{%
12069 \def\baselinestretch{\m@m@footnote@spacing}%
12070 \@nameuse{foottextfont#1} \splittopskip=\ht\strutbox
12071 \m@mrigidbalance{\@nameuse{@mpfootins#1}}{6}{\splittopskip}}}}
12072 \bidi@ensure@newcommand{\sevencolumnfootnotes}{%
12073 \@namedef{foottextfontv@r}{\foottextfont}% % [RS]
12074 \@bidi@before@Hy@hyperfootnotes
12075 \let\@footnotetext\@sevencolfootnotetext
12076 \let\@LTRfootnotetext\@sevencolLTRfootnotetext
12077 \let\@RTLfootnotetext\@sevencolRTLfootnotetext
12078 \dimen\footinsv@r=7\footinsdim
12079 \count\footinsv@r=142\relax
12080 \m@make@sevencol@footgroup{v@r}%
12081 \let\@footgroupv@r\@sevencol@footgroupv@r
12082 \let\@mpfootnotetext\@mpsevencolfootnotetext
12083 \let\@mpLTRfootnotetext\@mpsevencolLTRfootnotetext
12084 \let\@mpRTLfootnotetext\@mpsevencolRTLfootnotetext
12085 \@bidi@after@Hy@hyperfootnotes
12086 \m@make@mpsevencol@footgroup{v@r}%
12087 \let\mp@footgroupv@r\@mpsevencol@footgroupv@r
12088 \@ifstar\bidi@star@footmarkwidth\bidi@normal@footmarkwidth
12089 }
12090\bidi@ensure@newcommand{\@sevencolfootnotetext}[1]{\insert\footinsv@r{\if@RTL@footnote\@RTLt
12091 \def\baselinestretch{\m@m@footnote@spacing}%
12092 \reset@font\foottextfont
12093 \@preamfntext
12094 \protected@edef\@currentlabel{%
12095 \csname p@footnote\endcsname\@thefnmark}%
12096 \color@begingroup
12097 \@sevencolfootfmt{#1}%
12098 \color@endgroup}%
12099 \m@mmf@prepare}
12100\bidi@ensure@newcommand{\@sevencolLTRfootnotetext}[1]{\insert\footinsv@r{\if@RTLcolumnfootno
12101 \def\baselinestretch{\m@m@footnote@spacing}%
12102 \reset@font\LTRfoottextfont
12103 \@preamfntext
12104 \protected@edef\@currentlabel{%
12105 \csname p@footnote\endcsname\@thefnmark}%
12106 \color@begingroup
12107 \@sevencolLTRfootfmt{#1}%
12108 \color@endgroup}%
12109 \m@mmf@prepare}
12110 \bidi@ensure@newcommand{\@sevencolRTLfootnotetext}[1]{\insert\footinsv@r{\@RTLtrue%
12111 \def\baselinestretch{\m@m@footnote@spacing}%
12112 \reset@font\RTLfoottextfont
12113 \@preamfntext
12114 \protected@edef\@currentlabel{%
12115 \csname p@footnote\endcsname\@thefnmark}%
12116 \color@begingroup
12117 \@sevencolRTLfootfmt{#1}%
12118 \color@endgroup}%
12119 \m@mmf@prepare}
12120 \bidi@ensure@newcommand{\@preamsevenfmt}{%
```
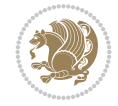

```
12121 \hsize .142\hsize
12122 \parindent=\z@
12123 \tolerance=5000\relax
12124 \leavevmode}
12125 \bidi@ensure@newcommand{\@sevencolfootfmt}[1]{%
12126 \@preamsevenfmt
12127 {\footfootmark\strut {\foottextfont #1}\strut\par}\allowbreak}
12128 \bidi@ensure@newcommand{\@sevencolLTRfootfmt}[1]{%
12129 \@preamsevenfmt
12130 {\LTRfootfootmark\strut {\LTRfoottextfont #1}\strut\par}\allowbreak}
12131 \bidi@ensure@newcommand{\@sevencolRTLfootfmt}[1]{%
12132 \@preamsevenfmt
12133 {\RTLfootfootmark\strut {\RTLfoottextfont #1}\strut\par}\allowbreak}
12134 \bidi@ensure@newcommand{\@mpsevencolfootnotetext}[1]{\if@RTL@footnote\@RTLtrue\else\@RTLfals
12135 \global\setbox\@mpfootinsv@r\vbox{%
12136 \unvbox\@mpfootinsv@r
12137 \def\baselinestretch{\m@m@footnote@spacing}%
12138 \reset@font\foottextfont
12139 \hsize\columnwidth \@parboxrestore
12140 \protected@edef\@currentlabel{%
12141 \csname p@mpfootnote\endcsname\@thefnmark}%
12142 \color@begingroup
12143 \@sevencolfootfmt{#1}%
12144 \color@endgroup}%
12145 \m@mmf@prepare}
12146 \bidi@ensure@newcommand{\@mpsevencolLTRfootnotetext}[1]{\@RTLfalse%
12147 \global\setbox\@mpfootinsv@r\vbox{%
12148 \unvbox\@mpfootinsv@r
12149 \def\baselinestretch{\m@m@footnote@spacing}%
12150 \reset@font\LTRfoottextfont
12151 \hsize\columnwidth \@parboxrestore
12152 \if@RTLcolumnfootnotes\beginL\fi
12153 \protected@edef\@currentlabel{%
12154 \csname p@mpfootnote\endcsname\@thefnmark}%
12155 \color@begingroup
12156 \@sevencolLTRfootfmt{#1}%
12157 \color@endgroup}%
12158 \m@mmf@prepare}
12159 \bidi@ensure@newcommand{\@mpsevencolRTLfootnotetext}[1]{\@RTLtrue%
12160 \global\setbox\@mpfootinsv@r\vbox{%
12161 \unvbox\@mpfootinsv@r
12162 \def\baselinestretch{\m@m@footnote@spacing}%
12163 \reset@font\RTLfoottextfont
12164 \hsize\columnwidth \@parboxrestore
12165 \protected@edef\@currentlabel{%
12166 \csname p@mpfootnote\endcsname\@thefnmark}%
12167 \color@begingroup
12168 \@sevencolRTLfootfmt{#1}%
12169 \color@endgroup}%
12170 \m@mmf@prepare}
12171 \bidi@ensure@newcommand{\m@make@sevencol@footgroup}[1]{%
12172 \@namedef{@sevencol@footgroup#1}{{%
12173 \def\baselinestretch{\m@m@footnote@spacing}%
12174 \@nameuse{foottextfont#1} \splittopskip=\ht\strutbox
```
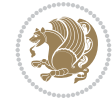

```
12175 \m@mrigidbalance{\@nameuse{footins#1}}{7}{\splittopskip}}}}
12176 \bidi@ensure@newcommand{\m@make@mpsevencol@footgroup}[1]{%
12177 \@namedef{@mpsevencol@footgroup#1}{{%
12178 \def\baselinestretch{\m@m@footnote@spacing}%
12179 \@nameuse{foottextfont#1} \splittopskip=\ht\strutbox
12180 \m@mrigidbalance{\@nameuse{@mpfootins#1}}{7}{\splittopskip}}}}
12181 \bidi@ensure@newcommand{\eightcolumnfootnotes}{%
12182 \@namedef{foottextfontv@r}{\foottextfont}% % [RS]
12183 \@bidi@before@Hy@hyperfootnotes
12184 \let\@footnotetext\@eightcolfootnotetext
12185 \let\@LTRfootnotetext\@eightcolLTRfootnotetext
12186 \let\@RTLfootnotetext\@eightcolRTLfootnotetext
12187 \dimen\footinsv@r=8\footinsdim
12188 \count\footinsv@r=125\relax
12189 \m@make@eightcol@footgroup{v@r}%
12190 \let\@footgroupv@r\@eightcol@footgroupv@r
12191 \let\@mpfootnotetext\@mpeightcolfootnotetext
12192 \let\@mpLTRfootnotetext\@mpeightcolLTRfootnotetext
12193 \let\@mpRTLfootnotetext\@mpeightcolRTLfootnotetext
12194 \@bidi@after@Hy@hyperfootnotes
12195 \m@make@mpeightcol@footgroup{v@r}%
12196 \let\mp@footgroupv@r\@mpeightcol@footgroupv@r
12197 \@ifstar\bidi@star@footmarkwidth\bidi@normal@footmarkwidth
12198 }
12199 \bidi@ensure@newcommand{\@eightcolfootnotetext}[1]{\insert\footinsv@r{\if@RTL@footnote\@RTLt
12200 \def\baselinestretch{\m@m@footnote@spacing}%
12201 \reset@font\foottextfont
12202 \@preamfntext
12203 \protected@edef\@currentlabel{%
12204 \csname p@footnote\endcsname\@thefnmark}%
12205 \color@begingroup
12206 \@eightcolfootfmt{#1}%
12207 \color@endgroup}%
12208 \m@mmf@prepare}
12209 \bidi@ensure@newcommand{\@eightcolLTRfootnotetext}[1]{\insert\footinsv@r{\if@RTLcolumnfootno
12210 \def\baselinestretch{\m@m@footnote@spacing}%
12211 \reset@font\LTRfoottextfont
12212 \@preamfntext
12213 \protected@edef\@currentlabel{%
12214 \csname p@footnote\endcsname\@thefnmark}%
12215 \color@begingroup
12216 \@eightcolLTRfootfmt{#1}%
12217 \color@endgroup}%
12218 \m@mmf@prepare}
12219 \bidi@ensure@newcommand{\@eightcolRTLfootnotetext}[1]{\insert\footinsv@r{\@RTLtrue%
12220 \def\baselinestretch{\m@m@footnote@spacing}%
12221 \reset@font\RTLfoottextfont
12222 \@preamfntext
12223 \protected@edef\@currentlabel{%
12224 \csname p@footnote\endcsname\@thefnmark}%
12225 \color@begingroup
12226 \@eightcolRTLfootfmt{#1}%
12227 \color@endgroup}%
12228 \m@mmf@prepare}
```
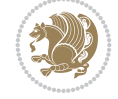

```
12229 \bidi@ensure@newcommand{\@preameightfmt}{%
12230 \hsize .125\hsize
12231 \parindent=\z@
12232 \tolerance=5000\relax
12233 \leavevmode}
12234 \bidi@ensure@newcommand{\@eightcolfootfmt}[1]{%
12235 \@preameightfmt
12236 {\footfootmark\strut {\foottextfont #1}\strut\par}\allowbreak}
12237 \bidi@ensure@newcommand{\@eightcolLTRfootfmt}[1]{%
12238 \@preameightfmt
12239 {\LTRfootfootmark\strut {\LTRfoottextfont #1}\strut\par}\allowbreak}
12240 \bidi@ensure@newcommand{\@eightcolRTLfootfmt}[1]{%
12241 \@preameightfmt
12242 {\RTLfootfootmark\strut {\RTLfoottextfont #1}\strut\par}\allowbreak}
12243 \bidi@ensure@newcommand{\@mpeightcolfootnotetext}[1]{%
12244 \global\setbox\@mpfootinsv@r\vbox{\if@RTL@footnote\@RTLtrue\else\@RTLfalse\fi%
12245 \unvbox\@mpfootinsv@r
12246 \def\baselinestretch{\m@m@footnote@spacing}%
12247 \reset@font\foottextfont
12248 \hsize\columnwidth \@parboxrestore
12249 \protected@edef\@currentlabel{%
12250 \csname p@mpfootnote\endcsname\@thefnmark}%
12251 \color@begingroup
12252 \@eightcolfootfmt{#1}%
12253 \color@endgroup}%
12254 \m@mmf@prepare}
12255 \bidi@ensure@newcommand{\@mpeightcolLTRfootnotetext}[1]{%
12256 \global\setbox\@mpfootinsv@r\vbox{\@RTLfalse%
12257 \unvbox\@mpfootinsv@r
12258 \def\baselinestretch{\m@m@footnote@spacing}%
12259 \reset@font\LTRfoottextfont
12260 \hsize\columnwidth \@parboxrestore
12261 \if@RTLcolumnfootnotes\beginL\fi
12262 \protected@edef\@currentlabel{%
12263 \csname p@mpfootnote\endcsname\@thefnmark}%
12264 \color@begingroup
12265 \@eightcolLTRfootfmt{#1}%
12266 \color@endgroup}%
12267 \m@mmf@prepare}
12268 \bidi@ensure@newcommand{\@mpeightcolRTLfootnotetext}[1]{%
12269 \global\setbox\@mpfootinsv@r\vbox{\@RTLtrue%
12270 \unvbox\@mpfootinsv@r
12271 \def\baselinestretch{\m@m@footnote@spacing}%
12272 \reset@font\RTLfoottextfont
12273 \hsize\columnwidth \@parboxrestore
12274 \protected@edef\@currentlabel{%
12275 \csname p@mpfootnote\endcsname\@thefnmark}%
12276 \color@begingroup
12277 \@eightcolRTLfootfmt{#1}%
12278 \color@endgroup}%
12279 \m@mmf@prepare}
12280 \bidi@ensure@newcommand{\m@make@eightcol@footgroup}[1]{%
12281 \@namedef{@eightcol@footgroup#1}{{%
12282 \def\baselinestretch{\m@m@footnote@spacing}%
```
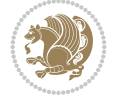

```
12283 \@nameuse{foottextfont#1} \splittopskip=\ht\strutbox
12284 \m@mrigidbalance{\@nameuse{footins#1}}{8}{\splittopskip}}}}
12285 \bidi@ensure@newcommand{\m@make@mpeightcol@footgroup}[1]{%
12286 \@namedef{@mpeightcol@footgroup#1}{{%
12287 \def\baselinestretch{\m@m@footnote@spacing}%
12288 \@nameuse{foottextfont#1} \splittopskip=\ht\strutbox
12289 \m@mrigidbalance{\@nameuse{@mpfootins#1}}{8}{\splittopskip}}}}
12290 \bidi@ensure@newcommand{\ninecolumnfootnotes}{%
12291 \@namedef{foottextfontv@r}{\foottextfont}% % [RS]
12292 \@bidi@before@Hy@hyperfootnotes
12293 \let\@footnotetext\@ninecolfootnotetext
12294 \let\@LTRfootnotetext\@ninecolLTRfootnotetext
12295 \let\@RTLfootnotetext\@ninecolRTLfootnotetext
12296 \dimen\footinsv@r=9\footinsdim
12297 \count\footinsv@r=111\relax
12298 \m@make@ninecol@footgroup{v@r}%
12299 \let\@footgroupv@r\@ninecol@footgroupv@r
12300 \let\@mpfootnotetext\@mpninecolfootnotetext
12301 \let\@mpLTRfootnotetext\@mpninecolLTRfootnotetext
12302 \let\@mpRTLfootnotetext\@mpninecolRTLfootnotetext
12303 \@bidi@after@Hy@hyperfootnotes
12304 \m@make@mpninecol@footgroup{v@r}%
12305 \let\mp@footgroupv@r\@mpninecol@footgroupv@r
12306 \@ifstar\bidi@star@footmarkwidth\bidi@normal@footmarkwidth
12307 }
12308 \bf \bidi@ensure@newcommand{}{@ninecolfootnotetext}{1}{\bf user\ofootinsv@r{l}ff@RTL@footnot@RTLtr12309 \def\baselinestretch{\m@m@footnote@spacing}%
12310 \reset@font\foottextfont
12311 \@preamfntext
12312 \protected@edef\@currentlabel{%
12313 \csname p@footnote\endcsname\@thefnmark}%
12314 \color@begingroup
12315 \@ninecolfootfmt{#1}%
12316 \color@endgroup}%
12317 \m@mmf@prepare}
12318 \bidi@ensure@newcommand{\@ninecolLTRfootnotetext}[1]{\insert\footinsv@r{\if@RTLcolumnfootnot
12319 \def\baselinestretch{\m@m@footnote@spacing}%
12320 \reset@font\LTRfoottextfont
12321 \@preamfntext
12322 \protected@edef\@currentlabel{%
12323 \csname p@footnote\endcsname\@thefnmark}%
12324 \color@begingroup
12325 \@ninecolLTRfootfmt{#1}%
12326 \color@endgroup}%
12327 \m@mmf@prepare}
12328 \bidi@ensure@newcommand{\@ninecolRTLfootnotetext}[1]{\insert\footinsv@r{\@RTLtrue%
12329 \def\baselinestretch{\m@m@footnote@spacing}%
12330 \reset@font\RTLfoottextfont
12331 \@preamfntext
12332 \protected@edef\@currentlabel{%
12333 \csname p@footnote\endcsname\@thefnmark}%
12334 \color@begingroup
12335 \@ninecolRTLfootfmt{#1}%
12336 \color@endgroup}%
```
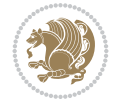

```
12337 \m@mmf@prepare}
12338 \bidi@ensure@newcommand{\@preamninefmt}{%
12339 \hsize .1\hsize
12340 \parindent=\z@
12341 \tolerance=5000\relax
12342 \leavevmode}
12343 \bidi@ensure@newcommand{\@ninecolfootfmt}[1]{%
12344 \@preamninefmt
12345 {\footfootmark\strut {\foottextfont #1}\strut\par}\allowbreak}
12346 \bidi@ensure@newcommand{\@ninecolLTRfootfmt}[1]{%
12347 \@preamninefmt
12348 {\LTRfootfootmark\strut {\LTRfoottextfont #1}\strut\par}\allowbreak}
12349 \bidi@ensure@newcommand{\@ninecolRTLfootfmt}[1]{%
12350 \@preamninefmt
12351 {\RTLfootfootmark\strut {\RTLfoottextfont #1}\strut\par}\allowbreak}
12352 \bidi@ensure@newcommand{\@mpninecolfootnotetext}[1]{%
12353 \global\setbox\@mpfootinsv@r\vbox{\if@RTL@footnote\@RTLtrue\else\@RTLfalse\fi%
12354 \unvbox\@mpfootinsv@r
12355 \def\baselinestretch{\m@m@footnote@spacing}%
12356 \reset@font\foottextfont
12357 \hsize\columnwidth \@parboxrestore
12358 \protected@edef\@currentlabel{%
12359 \csname p@mpfootnote\endcsname\@thefnmark}%
12360 \color@begingroup
12361 \@ninecolfootfmt{#1}%
12362 \color@endgroup}%
12363 \m@mmf@prepare}
12364 \bidi@ensure@newcommand{\@mpninecolLTRfootnotetext}[1]{%
12365 \global\setbox\@mpfootinsv@r\vbox{\@RTLfalse%
12366 \unvbox\@mpfootinsv@r
12367 \def\baselinestretch{\m@m@footnote@spacing}%
12368 \reset@font\LTRfoottextfont
12369 \hsize\columnwidth \@parboxrestore
12370 \if@RTLcolumnfootnotes\beginL\fi
12371 \protected@edef\@currentlabel{%
12372 \csname p@mpfootnote\endcsname\@thefnmark}%
12373 \color@begingroup
12374 \@ninecolLTRfootfmt{#1}%
12375 \color@endgroup}%
12376 \m@mmf@prepare}
12377 \bidi@ensure@newcommand{\@mpninecolRTLfootnotetext}[1]{%
12378 \global\setbox\@mpfootinsv@r\vbox{\@RTLtrue%
12379 \unvbox\@mpfootinsv@r
12380 \def\baselinestretch{\m@m@footnote@spacing}%
12381 \reset@font\RTLfoottextfont
12382 \hsize\columnwidth \@parboxrestore
12383 \protected@edef\@currentlabel{%
12384 \csname p@mpfootnote\endcsname\@thefnmark}%
12385 \color@begingroup
12386 \@ninecolRTLfootfmt{#1}%
12387 \color@endgroup}%
12388 \m@mmf@prepare}
12389 \bidi@ensure@newcommand{\m@make@ninecol@footgroup}[1]{%
12390 \@namedef{@ninecol@footgroup#1}{{%
```
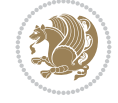

```
12391 \def\baselinestretch{\m@m@footnote@spacing}%
12392 \@nameuse{foottextfont#1} \splittopskip=\ht\strutbox
12393 \m@mrigidbalance{\@nameuse{footins#1}}{9}{\splittopskip}}}}
12394 \bidi@ensure@newcommand{\m@make@mpninecol@footgroup}[1]{%
12395 \@namedef{@mpninecol@footgroup#1}{{%
12396 \def\baselinestretch{\m@m@footnote@spacing}%
12397 \@nameuse{foottextfont#1} \splittopskip=\ht\strutbox
12398 \m@mrigidbalance{\@nameuse{@mpfootins#1}}{9}{\splittopskip}}}}
12399 \bidi@ensure@newcommand{\tencolumnfootnotes}{%
12400 \@namedef{foottextfontv@r}{\foottextfont}% % [RS]
12401 \@bidi@before@Hy@hyperfootnotes
12402 \let\@footnotetext\@tencolfootnotetext
12403 \let\@LTRfootnotetext\@tencolLTRfootnotetext
12404 \let\@RTLfootnotetext\@tencolRTLfootnotetext
12405 \dimen\footinsv@r=10\footinsdim
12406 \count\footinsv@r=100\relax
12407 \m@make@tencol@footgroup{v@r}%
12408 \let\@footgroupv@r\@tencol@footgroupv@r
12409 \let\@mpfootnotetext\@mptencolfootnotetext
12410 \let\@mpLTRfootnotetext\@mptencolLTRfootnotetext
12411 \let\@mpRTLfootnotetext\@mptencolRTLfootnotetext
12412 \@bidi@after@Hy@hyperfootnotes
12413 \m@make@mptencol@footgroup{v@r}%
12414 \let\mp@footgroupv@r\@mptencol@footgroupv@r
12415 \@ifstar\bidi@star@footmarkwidth\bidi@normal@footmarkwidth
12416 }
12417 \bidi@ensure@newcommand{\@tencolfootnotetext}[1]{\insert\footinsv@r{\if@RTL@footnote\@RTLtru
12418 \def\baselinestretch{\m@m@footnote@spacing}%
12419 \reset@font\foottextfont
12420 \@preamfntext
12421 \protected@edef\@currentlabel{%
12422 \csname p@footnote\endcsname\@thefnmark}%
12423 \color@begingroup
12424 \@tencolfootfmt{#1}%
12425 \color@endgroup}%
12426 \m@mmf@prepare}
12427 \bidi@ensure@newcommand{\@tencolLTRfootnotetext}[1]{\insert\footinsv@r{\if@RTLcolumnfootnote
12428 \def\baselinestretch{\m@m@footnote@spacing}%
12429 \reset@font\LTRfoottextfont
12430 \@preamfntext
12431 \protected@edef\@currentlabel{%
12432 \csname p@footnote\endcsname\@thefnmark}%
12433 \color@begingroup
12434 \@tencolLTRfootfmt{#1}%
12435 \color@endgroup}%
12436 \m@mmf@prepare}
12437 \bidi@ensure@newcommand{\@tencolRTLfootnotetext}[1]{\insert\footinsv@r{\@RTLtrue%
12438 \def\baselinestretch{\m@m@footnote@spacing}%
12439 \reset@font\RTLfoottextfont
12440 \@preamfntext
12441 \protected@edef\@currentlabel{%
12442 \csname p@footnote\endcsname\@thefnmark}%
12443 \color@begingroup
12444 \@tencolRTLfootfmt{#1}%
```
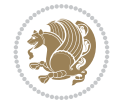

```
12445 \color@endgroup}%
12446 \m@mmf@prepare}
12447 \bidi@ensure@newcommand{\@preamtenfmt}{%
12448 \hsize .1\hsize
12449 \parindent=\z0
12450 \tolerance=5000\relax
12451 \leavevmode}
12452 \bidi@ensure@newcommand{\@tencolfootfmt}[1]{%
12453 \@preamtenfmt
12454 {\footfootmark\strut {\foottextfont #1}\strut\par}\allowbreak}
12455 \bidi@ensure@newcommand{\@tencolLTRfootfmt}[1]{%
12456 \@preamtenfmt
12457 {\LTRfootfootmark\strut {\LTRfoottextfont #1}\strut\par}\allowbreak}
12458 \bidi@ensure@newcommand{\@tencolRTLfootfmt}[1]{%
12459 \@preamtenfmt
12460 {\RTLfootfootmark\strut {\RTLfoottextfont #1}\strut\par}\allowbreak}
12461 \bidi@ensure@newcommand{\@mptencolfootnotetext}[1]{%
12462 \global\setbox\@mpfootinsv@r\vbox{\if@RTL@footnote\@RTLtrue\else\@RTLfalse\fi%
12463 \unvbox\@mpfootinsv@r
12464 \def\baselinestretch{\m@m@footnote@spacing}%
12465 \reset@font\foottextfont
12466 \hsize\columnwidth \@parboxrestore
12467 \protected@edef\@currentlabel{%
12468 \csname p@mpfootnote\endcsname\@thefnmark}%
12469 \color@begingroup
12470 \@tencolfootfmt{#1}%
12471 \color@endgroup}%
12472 \m@mmf@prepare}
12473 \bidi@ensure@newcommand{\@mptencolLTRfootnotetext}[1]{%
12474 \global\setbox\@mpfootinsv@r\vbox{\@RTLfalse%
12475 \unvbox\@mpfootinsv@r
12476 \def\baselinestretch{\m@m@footnote@spacing}%
12477 \reset@font\LTRfoottextfont
12478 \hsize\columnwidth \@parboxrestore
12479 \if@RTLcolumnfootnotes\beginL\fi
12480 \protected@edef\@currentlabel{%
12481 \csname p@mpfootnote\endcsname\@thefnmark}%
12482 \color@begingroup
12483 \@tencolLTRfootfmt{#1}%
12484 \color@endgroup}%
12485 \m@mmf@prepare}
12486 \bidi@ensure@newcommand{\@mptencolRTLfootnotetext}[1]{%
12487 \global\setbox\@mpfootinsv@r\vbox{\@RTLtrue%
12488 \unvbox\@mpfootinsv@r
12489 \def\baselinestretch{\m@m@footnote@spacing}%
12490 \reset@font\RTLfoottextfont
12491 \hsize\columnwidth \@parboxrestore
12492 \protected@edef\@currentlabel{%
12493 \csname p@mpfootnote\endcsname\@thefnmark}%
12494 \color@begingroup
12495 \@tencolRTLfootfmt{#1}%
12496 \color@endgroup}%
12497 \m@mmf@prepare}
12498 \bidi@ensure@newcommand{\m@make@tencol@footgroup}[1]{%
```
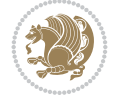

```
12499 \@namedef{@tencol@footgroup#1}{{%
12500 \def\baselinestretch{\m@m@footnote@spacing}%
12501 \@nameuse{foottextfont#1} \splittopskip=\ht\strutbox
12502 \m@mrigidbalance{\@nameuse{footins#1}}{10}{\splittopskip}}}}
12503 \bidi@ensure@newcommand{\m@make@mptencol@footgroup}[1]{%
12504 \@namedef{@mptencol@footgroup#1}{{%
12505 \def\baselinestretch{\m@m@footnote@spacing}%
12506 \@nameuse{foottextfont#1} \splittopskip=\ht\strutbox
12507 \m@mrigidbalance{\@nameuse{@mpfootins#1}}{10}{\splittopskip}}}}
12508 \bidi@ensure@newcommand{\m@munvxh}[1]{%
12509 \setbox0=\vbox{\unvbox#1%
12510 \global\setbox1=\lastbox}%
12511 \unhbox1
12512 \unskip
12513 \unskip
12514 \unpenalty
12515 \hskip\m@mipn@skip}
12516 \bidi@ensure@newcommand{\m@mungebox}{%
12517 \setbox0=\hbox{\m@munvxh0}%
12518 \dp0=\z@
12519 \ht0=\footfudgefactor\wd0
12520 \box0
12521 \penalty0}
12522 \newskip\m@mipn@skip
12523 \bidi@ensure@newcommand*{\m@minterparanoteglue}[1]{%
12524 {\foottextfont\global\m@mipn@skip=#1\relax}}
12525 \m@minterparanoteglue{1em plus.4em minus.4em}
12526 \@ifpackageloaded{multicol}{%
12527 \bidi@ensure@newcommand*{\m@mmakehboxofhboxes}{%
12528 \hsize\textwidth%
12529 \setbox0=\hbox{}%
12530 \loop
12531 \unpenalty
12532 \setbox2=\lastbox
12533 \ifhbox2
12534 \setbox0=\hbox{\box2\unhbox0}
12535 \repeat}
12536 }{%
12537 \bidi@ensure@newcommand*{\m@mmakehboxofhboxes}{%
12538 \setbox0=\hbox{}%
12539 \loop
12540 \unpenalty
12541 \setbox2=\lastbox
12542 \ifhbox2
12543 \setbox0=\hbox{\box2\unhbox0}
12544 \repeat}}
12545 \bidi@ensure@newcommand*{\m@mremovehboxes}{\setbox0=\lastbox
12546 \ifhbox0{\m@mremovehboxes}\unhbox0 \fi}
12547 \newcommand*\AddExtraParaSkip[1]{%
12548 \if@bidi@csdef{footfudgefactor}{%
12549 \PackageError{bidi}{%
12550 The control sequence `\string\AddExtraParaSkip`
12551 must be used before the control sequence
12552 `\string\paragraphfootnotes' in the preamble%
```
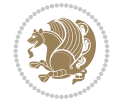

```
12553 }\@ehc
12554 }{%
12555 \def\bidi@xparaskip{\advance\@tempdima#1\relax}%
12556 }%
12557 }
12558 \bidi@ensure@newcommand{\paragraphfootnotes}{%
12559 \@namedef{foottextfontv@r}{\foottextfont}% % [RS]
12560 \@bidi@before@Hy@hyperfootnotes
12561 \let\@footnotetext\@parafootnotetext
12562 \let\@LTRfootnotetext\@paraLTRfootnotetext
12563 \let\@RTLfootnotetext\@paraRTLfootnotetext
12564 \dimen\footinsv@r=\footinsdim
12565 \count\footinsv@r=1000\relax
12566 \m@make@para@footgroup{v@r}%
12567 \m@make@para@footstart{v@r}%
12568 \let\@footgroupv@r\@para@footgroupv@r
12569 \let\@footstartv@r\@para@footstartv@r
12570 \dimen\footinsv@l=\footinsdim
12571 \count\footinsv@l=1000\relax
12572 \bidi@make@para@LTRfootgroup{v@l}%
12573 \m@make@para@footstart{v@l}%
12574 \bidi@make@para@footstart@@{v@l}%
12575 \let\@LTRfootgroupv@l\@para@LTRfootgroupv@l
12576 \let\@footstartv@l\@para@footstartv@l
12577 \let\@@footstart@@v@l\@@para@footstart@@v@l
12578 \let\@mpfootnotetext\@mpparafootnotetext
12579 \let\@mpLTRfootnotetext\@mpparaLTRfootnotetext
12580 \let\@mpRTLfootnotetext\@mpparaRTLfootnotetext
12581 \@bidi@after@Hy@hyperfootnotes
12582 \m@make@mppara@footgroup{v@r}%
12583 \bidi@make@mppara@LTRfootgroup{v@l}%
12584 \let\mp@footgroupv@r\@mppara@footgroupv@r
12585 \let\mp@LTRfootgroupv@l\@mppara@LTRfootgroupv@l
12586 \begingroup
12587 \def\baselinestretch{\m@m@footnote@spacing}%
12588 \foottextfont
12589 \@tempdima\footnotesep
12590 \advance\@tempdima -\ht\strutbox
12591 \ifdim\@tempdima<\z@ \@tempdima\z@ \fi
12592 \advance\@tempdima.5\normalbaselineskip
12593 \bidi@xparaskip
12594 \xdef\bidi@paraskip{\the\@tempdima\relax}%
12595 \ifdim\skip\footinsv@r>\bigskipamount
12596 \else
12597 \global\advance\skip\footinsv@r\bidi@paraskip
12598 \fi
12599 \ifdim\skip\footinsv@l>\bigskipamount
12600 \else
12601 \global\advance\skip\footinsv@l\bidi@paraskip
12602 \fi
12603 \@tempdima\normalbaselineskip
12604 \multiply \@tempdima \@cclvi
12605 \@tempdimb \columnwidth
12606 \divide \@tempdimb \@cclvi
```
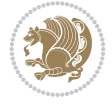

```
12607 \divide \@tempdima \@tempdimb
12608 \xdef\footfudgefactor{\strip@pt\@tempdima}%
12609 \endgroup
12610 \@ifstar\bidi@star@footmarkwidth\bidi@normal@footmarkwidth
12611 }
12612 \newcommand{\normalRTLparaLTRfootnotes}{%
12613 \@namedef{foottextfontv@r}{\foottextfont}%
12614 \@bidi@before@Hy@hyperfootnotes
12615 \if@RTL@footnote
12616 \let\@footnotetext\m@mold@footnotetext
12617 \else
12618 \let\@footnotetext\@parafootnotetext
12619 If i12620 \let\@LTRfootnotetext\@paraLTRfootnotetext
12621 \let\@RTLfootnotetext\m@mold@RTLfootnotetext
12622 \dimen\footinsv@r=\footinsdim
12623 \count\footinsv@r=1000\relax
12624 \m@make@para@footgroup{v@r}%
12625 \m@make@para@footstart{v@r}%
12626 \let\@footgroupv@r\@para@footgroupv@r
12627 \let\@footstartv@r\@para@footstartv@r
12628 \dimen\footinsv@l=\footinsdim
12629 \count\footinsv@l=1000\relax
12630 \bidi@make@para@LTRfootgroup{v@l}%
12631 \m@make@para@footstart{v@l}%
12632 \bidi@make@para@footstart@@{v@l}%
12633 \let\@LTRfootgroupv@l\@para@LTRfootgroupv@l
12634 \let\@footstartv@l\@para@footstartv@l
12635 \let\@@footstart@@v@l\@@para@footstart@@v@l
12636 \if@RTL@footnote
12637 \let\@mpfootnotetext\m@mold@mpfootnotetext
12638 \else
12639 \let\@mpfootnotetext\@mpparafootnotetext
12640 \fi
12641 \let\@mpLTRfootnotetext\@mpparaLTRfootnotetext
12642 \let\@mpRTLfootnotetext\m@mold@mpRTLfootnotetext
12643 \@bidi@after@Hy@hyperfootnotes
12644 \m@make@mppara@footgroup{v@r}%
12645 \bidi@make@mppara@LTRfootgroup{v@l}%
12646 \let\mp@footgroupv@r\@mppara@footgroupv@r
12647 \let\mp@LTRfootgroupv@l\@mppara@LTRfootgroupv@l
12648 \begingroup
12649 \def\baselinestretch{\m@m@footnote@spacing}%
12650 \foottextfont
12651 \@tempdima\footnotesep
12652 \advance\@tempdima -\ht\strutbox
12653 \ifdim\@tempdima<\z@ \@tempdima\z@ \fi
12654 \advance\@tempdima.5\normalbaselineskip
12655 \bidi@xparaskip
12656 \xdef\bidi@paraskip{\the\@tempdima\relax}%
12657 \ifdim\skip\footinsv@r>\bigskipamount
12658 \else
12659 \global\advance\skip\footinsv@r\bidi@paraskip
12660 \fi
```
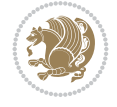

```
12661 \ifdim\skip\footinsv@l>\bigskipamount
12662 \else
12663 \global\advance\skip\footinsv@l\bidi@paraskip
12664 \fi
12665 \@tempdima\normalbaselineskip
12666 \multiply \@tempdima \@cclvi
12667 \@tempdimb \columnwidth
12668 \divide \@tempdimb \@cclvi
12669 \divide \@tempdima \@tempdimb
12670 \xdef\footfudgefactor{\strip@pt\@tempdima}%
12671 \endgroup
12672 \@ifstar\bidi@star@footmarkwidth\bidi@normal@footmarkwidth
12673 }
12674 \let\bidi@xparaskip\relax
12675 \@onlypreamble\AddExtraParaSkip
12676 \bidi@ensure@newcommand{\@parafootnotetext}[1]{\insert
12677 \if@RTL@footnote
12678 \footinsv@r
12679 \else
12680 \footinsv@l
12681 \fi
12682 \frac{1}{8}12683 \let\bidi@RTL@everypar\@empty%
12684 \def\baselinestretch{\m@m@footnote@spacing}%
12685 \reset@font\foottextfont
12686 \@preamfntext
12687 \protected@edef\@currentlabel{%
12688 \csname p@footnote\endcsname\@thefnmark}%
12689 \setbox0=\vbox{\hsize=\maxdimen
12690 \color@begingroup
12691 \noindent \@parafootfmt{#1}%
12692 \color@endgroup}%
12693 \m@mungebox}\m@mmf@prepare}
12694 \bidi@ensure@newcommand{\@paraLTRfootnotetext}[1]{\insert\footinsv@l{%
12695 \let\bidi@RTL@everypar\@empty%
12696 \def\baselinestretch{\m@m@footnote@spacing}%
12697 \reset@font\LTRfoottextfont
12698 \@preamfntext
12699 \protected@edef\@currentlabel{%
12700 \csname p@footnote\endcsname\@thefnmark}%
12701 \setbox0=\vbox{\hsize=\maxdimen
12702 \color@begingroup
12703 \noindent \@paraLTRfootfmt{#1}%
12704 \color@endgroup}%
12705 \m@mungebox}\m@mmf@prepare}
12706 \bidi@ensure@newcommand{\@paraRTLfootnotetext}[1]{\insert\footinsv@r{%
12707 \let\bidi@RTL@everypar\@empty%
12708 \def\baselinestretch{\m@m@footnote@spacing}%
12709 \reset@font\RTLfoottextfont
12710 \@preamfntext
12711 \protected@edef\@currentlabel{%
12712 \csname p@footnote\endcsname\@thefnmark}%
12713 \setbox0=\vbox{\hsize=\maxdimen
12714 \color@begingroup
```
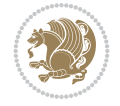

```
12715 \noindent \@paraRTLfootfmt{#1}%
12716 \color@endgroup}%
12717 \m@mungebox}\m@mmf@prepare}
12718 \bidi@ensure@newcommand{\@parafootfmt}[1]{%
12719 \parindent=\z0
12720 \parfillskip=0pt \@plus 1fil
12721 {\footfootmark\strut {\foottextfont #1}\penalty-10}}
12722 \bidi@ensure@newcommand{\@paraLTRfootfmt}[1]{%
12723 \parindent=\z0
12724 \parfillskip=0pt \@plus 1fil
12725 {\LTRfootfootmark\strut {\LTRfoottextfont #1}\penalty-10}}
12726 \bidi@ensure@newcommand{\@paraRTLfootfmt}[1]{%
12727 \parindent=\z@
12728 \parfillskip=0pt \@plus 1fil
12729 {\RTLfootfootmark\strut {\RTLfoottextfont #1}\penalty-10}}
12730 \bidi@ensure@newcommand{\@mpparafootnotetext}[1]{%
12731 \global\setbox
12732 \if@RTL@footnote
12733 \@mpfootinsv@r
12734 \else
12735 \@mpfootinsv@l
12736 \fi
12737 \vbox{%
12738 \let\bidi@RTL@everypar\@empty%
12739 \def\baselinestretch{\m@m@footnote@spacing}%
12740 \unvbox
12741 \if@RTL@footnote
12742 \@mpfootinsv@r
12743 \else
12744 \@mpfootinsv@l
12745 \fi
12746 \reset@font\foottextfont
12747 \hsize\columnwidth \@parboxrestore
12748 \protected@edef\@currentlabel{%
12749 \csname p@mpfootnote\endcsname\@thefnmark}%
12750 \setbox0=\vbox{\hsize=\maxdimen
12751 \color@begingroup
12752 \noindent \@parafootfmt{#1}%
12753 \color@endgroup}%
12754 \m@mungebox}\m@mmf@prepare}
12755 \bidi@ensure@newcommand{\@mpparaLTRfootnotetext}[1]{%
12756 \global\setbox\@mpfootinsv@l\vbox{%
12757 \let\bidi@RTL@everypar\@empty%
12758 \def\baselinestretch{\m@m@footnote@spacing}%
12759 \unvbox\@mpfootinsv@l
12760 \reset@font\LTRfoottextfont
12761 \hsize\columnwidth \@parboxrestore
12762 \protected@edef\@currentlabel{%
12763 \csname p@mpfootnote\endcsname\@thefnmark}%
12764 \setbox0=\vbox{\hsize=\maxdimen
12765 \color@begingroup
12766 \noindent \@paraLTRfootfmt{#1}%
12767 \color@endgroup}%
12768 \m@mungebox}\m@mmf@prepare}
```
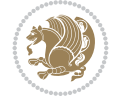

```
12769 \bidi@ensure@newcommand{\@mpparaRTLfootnotetext}[1]{%
12770 \global\setbox\@mpfootinsv@r\vbox{%
12771 \let\bidi@RTL@everypar\@empty%
12772 \def\baselinestretch{\m@m@footnote@spacing}%
12773 \unvbox\@mpfootinsv@r
12774 \reset@font\RTLfoottextfont
12775 \hsize\columnwidth \@parboxrestore
12776 \protected@edef\@currentlabel{%
12777 \csname p@mpfootnote\endcsname\@thefnmark}%
12778 \setbox0=\vbox{\hsize=\maxdimen
12779 \color@begingroup
12780 \noindent \@paraRTLfootfmt{#1}%
12781 \color@endgroup}%
12782 \m@mungebox}\m@mmf@prepare}
12783 \bidi@ensure@newcommand{\m@make@para@footgroup}[1]{%
12784 \@namedef{@para@footgroup#1}{%
12785 \unvbox\@nameuse{footins#1}
12786 \@RTLtrue
12787 \m@mmakehboxofhboxes
12788 \setbox0=\hbox{\unhbox0 \m@mremovehboxes}%
12789 \@parboxrestore%
12790 \def\baselinestretch{\m@m@footnote@spacing}%
12791 \@nameuse{foottextfont#1}%
12792 \noindent\unhbox0\par}}
12793 \bidi@ensure@newcommand{\bidi@make@para@LTRfootgroup}[1]{%
12794 \@namedef{@para@LTRfootgroup#1}{%
12795 \unvbox\@nameuse{footins#1}
12796 \@RTLfalse
12797 \m@mmakehboxofhboxes
12798 \setbox0=\hbox{\unhbox0 \m@mremovehboxes}%
12799 \@parboxrestore%
12800 \def\baselinestretch{\m@m@footnote@spacing}%
12801 \@nameuse{foottextfont#1}%
12802 \noindent\unhbox0\par}}
12803 \bidi@ensure@newcommand{\m@make@mppara@footgroup}[1]{%
12804 \@namedef{@mppara@footgroup#1}{%
12805 \unvbox\@nameuse{@mpfootins#1}
12806 \@RTLtrue
12807 \m@mmakehboxofhboxes
12808 \setbox0=\hbox{\unhbox0 \m@mremovehboxes}%
12809 \def\baselinestretch{\m@m@footnote@spacing}%
12810 \@nameuse{foottextfont#1}%
12811 \noindent\unhbox0\par}}
12812 \bidi@ensure@newcommand{\bidi@make@mppara@LTRfootgroup}[1]{%
12813 \@namedef{@mppara@LTRfootgroup#1}{%
12814 \unvbox\@nameuse{@mpfootins#1}
12815 \@RTLfalse
12816 \m@mmakehboxofhboxes
12817 \setbox0=\hbox{\unhbox0 \m@mremovehboxes}%
12818 \def\baselinestretch{\m@m@footnote@spacing}%
12819 \@nameuse{foottextfont#1}%
12820 \noindent\unhbox0\par}}
12821 \bidi@ensure@newcommand{\m@make@para@footstart}[1]{%
12822 \@namedef{@para@footstart#1}{%
```
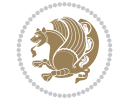

```
12824 \bidi@mopfn@bottom
12825 \fi
12826 \leftskip=\z@
12827 \rightskip=\z@
12828 \parindent=\z@
12829 \vskip\skip\footins
12830 \if@bidi@void@footins
12831 \footnoterule
12832 \fi}}
12833 \bidi@ensure@newcommand{\bidi@make@para@footstart@@}[1]{%
12834 \@namedef{@@para@footstart@@#1}{%
12835 \leftskip=\z@
12836 \rightskip=\z@
12837 \parindent=\z@
12838 \vskip\skip\footins}}
12839 \bidi@ensure@newcommand*{\m@m@makecolfloats}{%
12840 \xdef\@freelist{\@freelist\@midlist}%
12841 \global\let\@midlist\@empty
12842 \@combinefloats}
12843 \bidi@ensure@newcommand*{\m@m@makecoltext}{%
12844 \ifvbox\@kludgeins
12845 \@makespecialcolbox
12846 \else
12847 \setbox\@outputbox \vbox to\@colht{%
12848 \@texttop
12849 \dimen@ \dp\@outputbox
12850 \unvbox \@outputbox
12851 \vskip -\dimen@
12852 \@textbottom}%
12853 \fi}
12854 \bidi@ensure@newcommand*{\m@m@makecolintro}{}
12855\bidi@ensure@newcommand*{\m@mopfootnote}{\setbox\@outputbox \vbox{%
12856 \boxmaxdepth\@maxdepth
12857 \@tempdima\dp\@cclv
12858 \unvbox\@cclv
12859 \vskip-\@tempdima
12860 \bidi@mopfn@bottom
12861 \vskip \skip\footins
12862 \color@begingroup
12863 \normalcolor
12864 \footnoterule
12865 \unvbox \footins
12866 \color@endgroup
12867 }%
12868 }
12869 \newcommand*{\bidi@mopfootnotebf}{%
12870 \setbox\@outputbox \vbox{%
12871 \boxmaxdepth\@maxdepth
12872 \unvbox\@outputbox
12873 \bidi@mopfn@bottom
12874 \vskip\skip\footins
12875 \color@begingroup
12876 \normalcolor
```
\if@bidi@void@footins

```
12877 \footnoterule
12878 \unvbox \footins
12879 \color@endgroup
12880 }%
12881 }
12882 \gdef\mem@makecol{%
12883 \m@m@makecolintro
12884 \ifvoid\footins
12885 \global\@bidi@void@footinstrue
12886 \setbox\@outputbox \box\@cclv
12887 \else
12888 \global\@bidi@void@footinsfalse
12889 \m@mopfootnote
12890 \fi
12891 \m@mdoextrafeet
12892 \m@m@makecolfloats
12893 \m@m@makecoltext
12894 \global \maxdepth \@maxdepth}
12895 \gdef\bidi@makecolbf{%
12896 \m@m@makecolintro
12897 \setbox\@outputbox \box\@cclv
12898 \m@m@makecolfloats
12899 \ifvoid\footins
12900 \global\@bidi@void@footinstrue
12901 \else
12902 \global\@bidi@void@footinsfalse
12903 \bidi@mopfootnotebf
12904 \fi
12905 \m@mdoextrafeet
12906 \m@m@makecoltext
12907 \global \maxdepth \@maxdepth}
12908\newcommand{\FeetAboveFloat}{\gdef\@makecol{\mem@makecol}}
12909 \newcommand{\FeetBelowFloat}{\gdef\@makecol{\bidi@makecolbf}}
12910 \newcommand\FeetAtBottom{\def\bidi@mopfn@bottom{\vfill\relax}}
12911 \newcommand\FeetBelowRagged{\let\bidi@mopfn@bottom\relax}
12912 \FeetAboveFloat
12913 \FeetBelowRagged
```

```
12914 \ProvidesFile{extreport-xetex-bidi.def}[2017/06/09 v0.3 bidi adaptations for extreport class
12915 \renewcommand*\l@part[2]{%
12916 \ifnum \c@tocdepth >-2\relax
12917 \addpenalty{-\@highpenalty}%
12918 \addvspace{2.25em \@plus\p@}%
12919 \begingroup
12920 \setlength\@tempdima{3em}%
12921 \parindent \z@ \if@RTL\leftskip\else\rightskip\fi \@pnumwidth
12922 \parfillskip -\@pnumwidth
12923 {\leavevmode
12924 \large \bfseries #1\hfil \hb@xt@\@pnumwidth{\hss #2}}\par
12925 \nobreak
12926 \global\@nobreaktrue
12927 \everypar{\global\@nobreakfalse\everypar{}}%
```
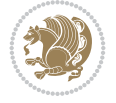

```
12928 \endgroup
12929 \fi}
12930 \renewcommand*\l@chapter[2]{%
12931 \ifnum \c@tocdepth >\m@ne
12932 \addpenalty{-\@highpenalty}%
12933 \vskip 1.0em \@plus\p@
12934 \setlength\@tempdima{1.5em}%
12935 \begingroup
12936 \parindent \z@ \if@RTL\leftskip\else\rightskip\fi \@pnumwidth
12937 \parfillskip -\@pnumwidth
12938 \leavevmode \bfseries
12939 \advance\if@RTL\rightskip\else\leftskip\fi\@tempdima
12940 \hskip -\if@RTL\rightskip\else\leftskip\fi
12941 #1\nobreak\hfil \nobreak\hb@xt@\@pnumwidth{\hss #2}\par
12942 \penalty\@highpenalty
12943 \endgroup
12944 \fi}
12945 \def\@makechapterhead#1{%
12946 \vspace*{50\p@}%
\texttt{12947 } {\partial \zeta \in \frac{1}{\arg \theta} \cdot \frac{1}{\pi} \cdot \frac{1}{\pi} \cdot \12948 \ifnum \c@secnumdepth >\m@ne
12949 \huge\bfseries \@chapapp\space \thechapter
12950 \par\nobreak
12951 \vskip 20\p@
12952 \fi
12953 \interlinepenalty\@M
12954 \Huge \bfseries #1\par\nobreak
12955 \vskip 40\p@
12956 }}
12957 \def\@makeschapterhead#1{%
12958 \vspace*{50\p@}%
12959 {\parindent \z@ \if@RTL\raggedleft\else\raggedright\fi
12960 \normalfont
12961 \interlinepenalty\@M
12962 \Huge \bfseries #1\par\nobreak
12963 \vskip 40\p@
12964 }}
12965 \renewcommand\left@footnoterule{%
12966 \kern-3\p@
12967 \hrule\@width.4\columnwidth
12968 \kern2.6\p@}
12969 \renewcommand\right@footnoterule{%
12970 \kern-3\p@
12971 \hbox to \columnwidth{\hskip .6\columnwidth \hrulefill }
12972 \kern2.6\p@}
12973 \renewenvironment{thebibliography}[1]
12974 {\chapter*{\bibname
12975 \@mkboth{\MakeUppercase\bibname}{\MakeUppercase\bibname}}%
12976 \if@RTL\if@LTRbibitems\@RTLfalse\else\fi\else\if@RTLbibitems\@RTLtrue\else\fi\fi
12977 \bidi@@thebibliography@font@hook%
12978 \list{\@biblabel{\@arabic\c@enumiv}}%
12979 {\settowidth\labelwidth{\@biblabel{#1}}%
12980 \leftmargin\labelwidth
12981 \advance\leftmargin\labelsep
```
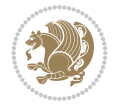

```
12982 \@openbib@code
12983 \usecounter{enumiv}%
12984 \let\p@enumiv\@empty
12985 \renewcommand\theenumiv{\@arabic\c@enumiv}}%
12986 \sloppy\clubpenalty4000\widowpenalty4000%
12987 \sfcode \.\@m}
12988 {\def\@noitemerr
12989 {\@latex@warning{Empty `thebibliography' environment}}%
12990 \endlist}
12991 \if@titlepage
12992 \renewcommand\maketitle{\begin{titlepage}%
12993 \let\footnotesize\small
12994 \let\right@footnoterule\relax
12995 \let\left@footnoterule\relax
12996 \let\textwidth@footnoterule\relax
12997 \let \footnote \thanks
12998 \null\vfil
12999 \vskip 60\p@
13000 \begin{center}%
13001 {\LARGE \@title \par}%
13002 \vskip 3em%
13003 {\large
13004 \lineskip .75em%
13005 \begin{tabular}[t]{c}%
13006 \@author
13007 \end{tabular}\par}%
13008 \vskip 1.5em%
13009 {\large \@date \par}% % Set date in \large size.
13010 \end{center}\par
13011 \@thanks
13012 \vfil\null
13013 \end{titlepage}%
13014 \setcounter{footnote}{0}%
13015 \global\let\thanks\relax
13016 \global\let\maketitle\relax
13017 \global\let\@thanks\@empty
13018 \global\let\@author\@empty
13019 \global\let\@date\@empty
13020 \global\let\@title\@empty
13021 \global\let\title\relax
13022 \global\let\author\relax
13023 \global\let\date\relax
13024 \global\let\and\relax
13025 }
13026 \else
13027 \renewcommand\maketitle{\par
13028 \begingroup
13029 \renewcommand\thefootnote{\@fnsymbol\c@footnote}%
13030 \def\@makefnmark{\rlap{\@textsuperscript{\normalfont\@thefnmark}}}%
13031 \long\def\@makefntext##1{\parindent 1em\noindent
13032 \hb@xt@1.8em{%
13033 \hss\@textsuperscript{\normalfont\@thefnmark}}##1}%
13034 \if@twocolumn
13035 \ifnum \col@number=\@ne
```
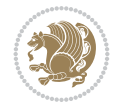

```
13037 \else
13038 \twocolumn[\@maketitle]%
13039 \fi
13040 \else
13041 \newpage
13042 \global\@topnum\z@ % Prevents figures from going at top of page.
13043 \@maketitle
13044 \fi
13045 \thispagestyle{plain}\@thanks
13046 \endgroup
13047 \setcounter{footnote}{0}%
13048 \global\let\thanks\relax
13049 \global\let\maketitle\relax
13050 \global\let\@maketitle\relax
13051 \global\let\@thanks\@empty
13052 \global\let\@author\@empty
13053 \global\let\@date\@empty
13054 \global\let\@title\@empty
13055 \global\let\title\relax
13056 \global\let\author\relax
13057 \global\let\date\relax
13058 \global\let\and\relax
13059 }
13060 \def\@maketitle{%
13061 \newpage
13062 \null
13063 \vskip 2em%
13064 \begin{center}%
13065 \let \footnote \thanks
13066 {\LARGE \@title \par}%
13067 \vskip 1.5em%
13068 {\large
13069 \lineskip .5em%
13070 \begin{tabular}[t]{c}%
13071 \@author
13072 \end{tabular}\par}%
13073 \vskip 1em%
13074 {\large \@date}%
13075 \end{center}%
13076 \par
13077 \vskip 1.5em}
13078 Ifi13079 \renewcommand\thesection {\thechapter\@SepMark\@arabic\c@section}
13080\renewcommand\thesubsection {\thesection\@SepMark\@arabic\c@subsection}
13081\renewcommand\thesubsubsection{\thesubsection \@SepMark\@arabic\c@subsubsection}
13082 \renewcommand\theparagraph {\thesubsubsection\@SepMark\@arabic\c@paragraph}
13083 \renewcommand\thesubparagraph {\theparagraph\@SepMark\@arabic\c@subparagraph}
13084 \renewcommand\theequation{%
13085 \ifnum \c@chapter>\z@ \thechapter\@SepMark\fi\@arabic\c@equation}
13086 \renewcommand\thefigure{%
13087 \ifnum \c@chapter>\z@\thechapter\@SepMark\fi \@arabic\c@figure}
13088 \renewcommand\thetable{%
13089 \ifnum \c@chapter>\z@\thechapter\@SepMark\fi\@arabic\c@table}
```
\@maketitle

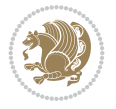
# **85 File fancybox-xetex-bidi.def**

```
13090 \ProvidesFile{fancybox-xetex-bidi.def}[2013/05/01 v0.1 bidi adaptations for fancybox package
13091 \def\fancy@@oval#1#2#3{%
13092 \boxmaxdepth \maxdimen
13093 \@ovttrue \@ovbtrue \@ovltrue \@ovrtrue
13094 \@tfor\@tempa :=#3\do{\csname @ov\@tempa false\endcsname}%
13095 \@ovxx#1\relax
13096 \advance\@ovxx-\@wholewidth
13097 \@ovyy#2\relax
13098 \advance\@ovyy-\@wholewidth
13099 \@tempdimb \ifdim \@ovyy >\@ovxx \@ovxx\else \@ovyy \fi
13100 \advance\@tempdimb-2\p@
13101 \ifdim\@tempdimb>\the@cornersize\relax
13102 \@tempdimb=\the@cornersize
13103 \fi
13104 \@getcirc\@tempdimb
13105 \@ovro\ht\@tempboxa \@ovri\dp\@tempboxa
13106 \@ovdx\@ovxx \advance\@ovdx-\@tempdima \divide\@ovdx \tw@
13107 \@ovdy\@ovyy \advance\@ovdy-\@tempdima \divide\@ovdy \tw@
13108 \@circlefnt
13109 \setbox\@tempboxa\hbox{\beginL%
13110 \if@ovr \@ovvert32\kern -\@tempdima \fi
13111 \if@ovl \kern \@ovxx \@ovvert01\kern -\@tempdima \kern -\@ovxx \fi
13112 \if@ovt \@ovhorz \kern -\@ovxx \fi
13113 \if@ovb \raise \@ovyy \@ovhorz \fi\endL}%
13114 \advance\@ovdx\@ovro
13115 \advance\@ovdy\@ovro
13116 \advance\@ovxx\@wholewidth
13117 \wd\@tempboxa=\@ovxx
13118 \dp\@tempboxa=\z@}
```
## **86 File fancyhdr-xetex-bidi.def**

```
13119 \ProvidesFile{fancyhdr-xetex-bidi.def}[2018/02/15 v0.7 bidi adaptations for fancyhdr package
13120
13121 \let\f@nch@everypar\everypar
13122
13123 \def\f@nch@head#1#2#3#4#5{#1\hbox to\headwidth{\f@nch@reset
13124 \f@nch@vbox\headheight{\hbox
13125 {\rlap{\parbox[b]{\headwidth}{\bidi@raggedright#2}}\hfill
13126 \parbox[b]{\headwidth}{\centering#3}\hfill
13127 \llap{\parbox[b]{\headwidth}{\bidi@raggedleft#4}}}\headrule}}#5}
13128
13129 \def\f@nch@foot#1#2#3#4#5{#1\hbox to\headwidth{\f@nch@reset
13130 \f@nch@vbox\footskip{\footrule
13131 \hbox{\rlap{\parbox[t]{\headwidth}{\bidi@raggedright#2}}\hfill
13132 \parbox[t]{\headwidth}{\centering#3}\hfill
13133 \llap{\parbox[t]{\headwidth}{\bidi@raggedleft#4}}}}}#5}
13134
```
# **87 File fix2col-xetex-bidi.def**

13135 \ProvidesFile{fix2col-xetex-bidi.def}[2017/05/06 v0.4 bidi adaptations for fix2col package f

File fix2col-xetex-bidi.def 252

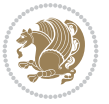

```
13136 \def\RTL@outputdblcol{%
13137 \if@firstcolumn
13138 \global\@firstcolumnfalse
13139 \global\setbox\@leftcolumn\copy\@outputbox
13140 \splitmaxdepth\maxdimen
13141 \vbadness\maxdimen
13142 \setbox\@outputbox\vsplit\@outputbox to\maxdimen
13143 \toks@\expandafter{\topmark}%
13144 \xdef\@firstcoltopmark{\the\toks@}%
13145 \toks@\expandafter{\splitfirstmark}%
13146 \xdef\@firstcolfirstmark{\the\toks@}%
13147 \ifx\@firstcolfirstmark\@empty
13148 \global\let\@setmarks\relax
13149 \else
13150 \gdef\@setmarks{%
13151 \let\firstmark\@firstcolfirstmark
13152 \let\topmark\@firstcoltopmark}%
13153 \fi
13154 \else \global\@firstcolumntrue
13155 \setbox\@outputbox \vbox {\hbox to\textwidth {%
13156 \hskip \columnwidth
13157 \hfil \vrule width\columnseprule \hfil
13158 \hbox to\columnwidth {%
13159 \bidi@firstcolumn@status@write%
13160 \box\@leftcolumn \hss}%
13161 \hskip -\textwidth
13162 \hbox to\columnwidth{%
13163 \bidi@lastcolumn@status@write%
13164 \box\@outputbox \hss}%
13165 \hskip \columnsep
13166 \hskip \columnwidth }}%
13167 \@combinedblfloats \@setmarks \@outputpage
13168 \begingroup \@dblfloatplacement \@startdblcolumn
13169 \@whilesw\if@fcolmade \fi
13170 {\@outputpage \@startdblcolumn }\endgroup
13171 \fi}
13172 \def\LTR@outputdblcol{%
13173 \if@firstcolumn
13174 \global\@firstcolumnfalse
13175 \global\setbox\@leftcolumn\copy\@outputbox
13176 \splitmaxdepth\maxdimen
13177 \vbadness\maxdimen
13178 \setbox\@outputbox\vsplit\@outputbox to\maxdimen
13179 \toks@\expandafter{\topmark}%
13180 \xdef\@firstcoltopmark{\the\toks@}%
13181 \toks@\expandafter{\splitfirstmark}%
13182 \xdef\@firstcolfirstmark{\the\toks@}%
13183 \ifx\@firstcolfirstmark\@empty
13184 \global\let\@setmarks\relax
13185 \else
13186 \gdef\@setmarks{%
13187 \let\firstmark\@firstcolfirstmark
13188 \let\topmark\@firstcoltopmark}%
13189 \fi
```
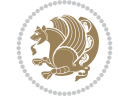

```
13190 \else
13191 \global\@firstcolumntrue
13192 \setbox\@outputbox\vbox{%
13193 \hb@xt@\textwidth{%
13194 \hb@xt@\columnwidth{%
13195 \bidi@firstcolumn@status@write%
13196 \box\@leftcolumn \hss}%
13197 \hfil
13198 \vrule \@width\columnseprule
13199 \hfil
13200 \hb@xt@\columnwidth{%
13201 \bidi@lastcolumn@status@write%
13202 \box\@outputbox \hss}}}%
13203 \@combinedblfloats
13204 \@setmarks
13205 \@outputpage
13206 \begingroup
13207 \@dblfloatplacement
13208 \@startdblcolumn
13209 \@whilesw\if@fcolmade \fi{\@outputpage\@startdblcolumn}%
13210 \endgroup
```

```
13211 \fi}
```
# **88 File fleqn-xetex-bidi.def**

```
13212 \ProvidesFile{fleqn-xetex-bidi.def}[2010/03/01 v0.1 bidi adaptations for fleqn tag for XeTeX
13213 \renewcommand\[{\relax
13214 \ifmmode\@badmath
13215 \else
13216 \begin{trivlist}%
13217 \@beginparpenalty\predisplaypenalty
13218 \@endparpenalty\postdisplaypenalty
13219 \item[]\leavevmode
13220 \hb@xt@\linewidth\bgroup \beginL$\m@th\displaystyle %$
13221 \hskip\mathindent\bgroup
13222 \quad \text{if}13223 \renewcommand\]{\relax
13224 \ifmmode
13225 \egroup $\hfil% $
13226 \endL\egroup
13227 \end{trivlist}%
13228 \else \@badmath
13229 \fi}
13230 \renewenvironment{equation}%
13231 {\@beginparpenalty\predisplaypenalty
13232 \@endparpenalty\postdisplaypenalty
13233 \refstepcounter{equation}%
13234 \trivlist \item[]\leavevmode
13235 \hb@xt@\linewidth\bgroup\beginL $\m@th% $
13236 \displaystyle
13237 \hskip\mathindent}%
13238 {$\hfil % $
13239 \displaywidth\linewidth\hbox{\@eqnnum}%
13240 \endL\egroup
```
File fleqn-xetex-bidi.def 254

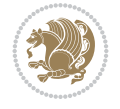

13241 \endtrivlist}

#### **89 File float-xetex-bidi.def**

13242 \ProvidesFile{float-xetex-bidi.def}[2013/04/04 v0.2 bidi adaptations for float package for Y 13243 \renewcommand\floatc@plain[2]{\setbox\@tempboxa\hbox{{\@fs@cfont #1:} #2}% 13244 \ifdim\wd\@tempboxa>\hsize {\@fs@cfont #1:} #2\par 13245 \else\hbox to\hsize{\if@RTL\beginR\fi\hfil\box\@tempboxa\hfil\if@RTL\endR\fi}\fi} 13246 \def\float@newx#1[#2]{\@ifundefined{c@#1}{\newcounter{#1}[#2]% 13247 \expandafter\edef\csname the#1\endcsname{% 13248 \expandafter\noexpand\csname 13249 the#2\endcsname\@SepMark\noexpand\arabic{#1}}}%

#### 13250 {\PackageWarning{float}{Can't redefine counter variable for #1.}}}

#### **90 File floatrow-xetex-bidi.def**

13251 \ProvidesFile{floatrow-xetex-bidi.def}[2013/04/08 v0.1 bidi adaptations for floatrow package 13252 \renewcommand\flnew@within[1]{\@addtoreset{\FB@captype}{#1}% 13253 \expandafter\edef\csname the\FB@captype\endcsname{%

- 13254 \expandafter\noexpand\csname
- 13255 the#1\endcsname\@SepMark\noexpand\arabic{\FB@captype}}}

### **91 File flowfram-xetex-bidi.def**

```
13256 \ProvidesFile{flowfram-xetex-bidi.def}[2018/09/29 v0.5 bidi adaptations for flowfram package
13257 \def\@outputdblcol{%
13258 \@nxtcol=\c@thisframe
13259 \c@curpg=\c@page
13260 \@g@tnextcol{\@nxtcol}%
13261 \if@ff@nwpg % next flow frame starts on new page
13262 \global\@firstcolumntrue
13263 \@setcolbox\c@thisframe
13264 \if@specialpage
13265 \global\@specialpagefalse
13266 \@nameuse{ps@\@specialstyle}\relax
13267 \fi
13268 \if@twoside
13269 \ifodd\count\z@
13270 \let\@thehead\@oddhead
13271 \let\@thefoot\@oddfoot
13272 \else
13273 \let\@thehead\@evenhead
13274 \let\@thefoot\@evenfoot
13275 \fi
13276 \else
13277 \let\@thehead\@oddhead
13278 \let\@thefoot\@oddfoot
13279 \fi
13280 \@begindvi
13281 \@dodynamicthehead\@dodynamicthefoot
13282 \vbadness=\@M
13283 \setbox\@outputbox\vbox{\hbox to \textwidth{\@ff@do@allframes}}%
13284 \@combinedblfloats
13285 \@outputpage
```
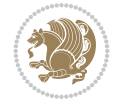

```
13286 \advance\c@curpg by -\c@page\relax
13287 \whiledo{\c@curpg>0}{\advance\c@curpg by -1\relax
13288 \setbox\@outputbox\vbox{\hbox to \textwidth{\@ff@do@allframes}}%
13289 \@outputpage}
13290 \begingroup
13291 \@dblfloatplacement
13292 \@startdblcolumn
13293 \@whilesw \if@fcolmade \fi
13294 {\@outputpage \@startdblcolumn }\endgroup
13295 \@resetst@tics
13296 \@resetdyn@mics
13297 \else % still on same page, save contents of box255
13298 \global\@firstcolumnfalse
13299 \@setcolbox\c@thisframe
13300 \fi
13301 \global\c@thisframe=\@nxtcol
13302 \@setcol{\c@thisframe}\relax
13303 \global\@colht\vsize
13304 }
13305 \def\@outputpage{%
13306 \begingroup
13307 \let\protect\noexpand
13308 \@resetactivechars
13309 \global\let\@@if@newlist\if@newlist
13310 \global\@newlistfalse\@parboxrestore
13311 \global\let\bidi@BeforeOutputPageShipOut\@firstofone
13312 \bidi@beforeoutputpageshipouthook
13313 \shipout\vbox{\set@typeset@protect
13314 \aftergroup
13315 \endgroup
13316 \aftergroup
13317 \set@typeset@protect
13318 \reset@font\normalsize
13319 \bidi@font@@outputpage
13320 \normalsfcodes
13321 \let\label\@gobble
13322 \let\index\@gobble
13323 \let\glossary\@gobble
13324 \baselineskip\z@skip
13325 \lineskip\z@skip
13326 \lineskiplimit\z@
13327 \vskip\topmargin\moveright\@themargin
13328 \vbox{%
13329 \global\let\bidi@BeforeHeader\@firstofone
13330 \bidi@beforeheaderhook
13331 \vskip\headheight
13332 \vskip\headsep
13333 \global\let\bidi@BeforeOutputBoxOutputPage\@firstofone
13334 \bidi@beforeoutputboxoutputpagehook
13335 \box\@outputbox
13336 \global\let\bidi@AfterOutputBoxOutputPage\@firstofone
13337 \bidi@afteroutputboxoutputpagehook
13338 }}%
13339 \global\let\bidi@AfterOutputPageShipOut\@firstofone
```
File flowfram-xetex-bidi.def 256

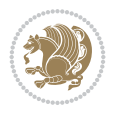

```
13340 \bidi@afteroutputpageshipouthook
13341 \global\let\if@newlist\@@if@newlist
13342 \stepcounter{page}%
13343 \setcounter{displayedframe}{0}%
13344 \let\firstmark\botmark
13345 \global\let\bidi@AtEndOutputPage\@firstofone
13346 \bidi@atendoutputpagehook
13347 }
13348
13349
13350\newcommand*\bidi@s@tfftextcol{\ifthenelse{\equal{\ff@txtcol}{}}{}{%
13351 \expandafter\bidicolor\ff@txtcol}}
13352
13353 \newcommand{\bidi@ff@box}[3]{{\@ffbackground{\vbox to#2
13354 {\hbox{\#1{{\hss{{\bidi@s@tfftextcol#3}}{{\hss}}{{\hss{\kern{z@}}}}} }13355
13356
13357 \renewcommand*{\@docolbox}[1]{%
13358 \edef\ff@frametype{%
13359 \csname @ff@frametype@\romannumeral#1\endcsname}%
13360 \edef\ff@col{\csname @ff@col@\romannumeral#1\endcsname}%
13361 \edef\ff@txtcol{\csname @ff@txtcol@\romannumeral#1\endcsname}%
13362 \edef\ff@backcol{\csname @ff@backcol@\romannumeral#1\endcsname}%
13363 \@ff@setoffset{#1}%
13364 \rotateframe{\csname @ff@angle@\romannumeral#1\endcsname}{%
13365 \ifthenelse{\boolean{columnframe\romannumeral#1}}{%
13366 \@ff@fbox{\csname colwidth\romannumeral#1\endcsname}%
13367 {\csname colheight\romannumeral#1\endcsname}{%
13368 \expandafter\box\csname column\romannumeral#1\endcsname}{%
13369 \csname\ff@frametype\endcsname}%
13370 }{%
13371 \bidi@ff@box{\csname colwidth\romannumeral#1\endcsname}%
13372 {\csname colheight\romannumeral#1\endcsname}{%
13373 \expandafter\box\csname column\romannumeral#1\endcsname}%
13374 }}}
13375 \@ifclassloaded{book}{%
13376 \renewcommand\theequation
13377 {\ifnum \c@chapter>\z@ \thechapter\@SepMark\fi \@arabic\c@equation}
13378 \renewcommand \thefigure
13379 {\ifnum \c@chapter>\z@ \thechapter\@SepMark\fi \@arabic\c@figure}
13380 \renewcommand \thetable
13381 {\ifnum \c@chapter>\z@ \thechapter\@SepMark\fi \@arabic\c@table}
13382 \renewcommand \thechapter {\@arabic\c@chapter}
13383 \renewcommand \thesection {\thechapter\@SepMark\@arabic\c@section}
13384\renewcommand\thesubsection {\thesection\@SepMark\@arabic\c@subsection}
13385\renewcommand\thesubsubsection{\thesubsection \@SepMark\@arabic\c@subsubsection}
13386 \renewcommand\theparagraph {\thesubsubsection\@SepMark\@arabic\c@paragraph}
13387 \renewcommand\thesubparagraph {\theparagraph\@SepMark\@arabic\c@subparagraph}}{}
13388 \@ifclassloaded{report}{%
13389 \renewcommand\theequation
13390 {\ifnum \c@chapter>\z@ \thechapter\@SepMark\fi \@arabic\c@equation}
13391 \renewcommand \thefigure
13392 {\ifnum \c@chapter>\z@ \thechapter\@SepMark\fi \@arabic\c@figure}
13393 \renewcommand \thetable
```
File flowfram-xetex-bidi.def 257

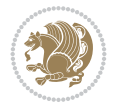

```
13394 {\ifnum \c@chapter>\z@ \thechapter\@SepMark\fi \@arabic\c@table}
13395 \renewcommand \thechapter {\@arabic\c@chapter}
13396\renewcommand\thesection {\thechapter\@SepMark\@arabic\c@section}
13397\renewcommand\thesubsection {\thesection\@SepMark\@arabic\c@subsection}
13398 \renewcommand\thesubsubsection{\thesubsection \@SepMark\@arabic\c@subsubsection}
13399 \renewcommand\theparagraph {\thesubsubsection\@SepMark\@arabic\c@paragraph}
13400 \renewcommand\thesubparagraph {\theparagraph\@SepMark\@arabic\c@subparagraph}}{}
13401 \renewcommand{\rotateframe}[2]{\if@ttb@rotate
13402 \rotatebox{#1}{\if@RTL\beginL\fi#2\if@RTL\endL\fi}%
13403 \else
13404 #2\relax
13405 \fi}
```

```
13406 \ProvidesFile{footnote-xetex-bidi.def}[2017/08/09 v1.1 bidi footnote macros for XeTeX engine]
13407 \if@RTLmain\@RTL@footnotetrue\else\@RTL@footnotefalse\fi
13408 \newif\ifbidi@autofootnoterule
13409 \def\bidi@mpfootnoterule{\footnoterule}
13410 \newcounter{footdir@label}
13411 \renewcommand*{\thefootdir@label}{footdir@\the\value{footdir@label}}
13412 \newcommand*{\footdir@write}{%
13413 \stepcounter{footdir@label}%
13414 \zref@labelbyprops{\thefootdir@label}{abspage}%
13415 }
13416 \newif\iffootdir@debug
13417 \newcommand*{\debugfootnotedirection}{\footdir@debugtrue}
13418 \newtoks\footdir@toks
13419 \newcommand*{\footdir@debug}[1]{%
13420 \iffootdir@debug
13421 \typeout{[footdir] #1}%
13422 \fi
13423 }
13424 %\@ifpackagelater{zref-abspage}{2012/10/27}{%
13425 % \newcommand*{\footdir@LeftRightElse}{%
13426 % \ltx@ifundefined{footdir@\the\value{zabspage}}{%
13427 % \footdir@debug{abspage \the\value{zabspage}: else}%
13428% \ltx@thirdofthree
13429 % }{%
_{13430\%} \if\csname footdir@\the\value{zabspage}\endcsname L%
13431% \footdir@debug{abspage \the\value{zabspage}: left}%
13432% \expandafter\ltx@firstofthree
13433% \else
13434 % \footdir@debug{abspage \the\value{zabspage}: right}%
13435% \expandafter\ltx@secondofthree
13436% \fi
13437 % }%
13438 % }%
13439 %}{%
13440 \providecommand*{\c@zabspage}{\c@abspage}%
13441 \newcommand*{\footdir@LeftRightElse}{%
13442 \footdir@write
13443 \zifrefundefined{\thefootdir@label}{%
13444 \footdir@debug{abspage ??: else}%
```
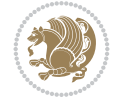

```
13445 \ltx@thirdofthree
13446 }{%
13447 \edef\footdir@abspage{%
13448 \zref@extractdefault{\thefootdir@label}{abspage}{0}%
13449 }%
13450 \ltx@ifundefined{footdir@\footdir@abspage}{%
13451 \footdir@debug{\footdir@abspage: else}%
13452 \ltx@thirdofthree
13453 }{%
13454 \if\csname footdir@\footdir@abspage\endcsname L%
13455 \footdir@debug{\footdir@abspage: left}%
13456 \expandafter\ltx@firstofthree
13457 \else
13458 \footdir@debug{\footdir@abspage: right}%
13459 \expandafter\ltx@secondofthree
13460 \fi
13461 }%
13462 }%
13463 }%
13464 %}
13465 \newcommand*{\footdir@fntext}[1]{%
13466 \zifrefundefined{\thefootdir@label}{%
13467 }{%
13468 \edef\footdir@name{%
13469 footdir@\zref@extractdefault{\thefootdir@label}{abspage}{0}%
13470 }%
13471 \@ifundefined{\footdir@name}{%
13472 \expandafter\gdef\csname\footdir@name\endcsname{#1}%
13473 }{}%
13474 }%
13475 }
13476
13477 \newcommand*{\footdir@temp}[3]{%
13478 \@ifdefinable{#1}{%
13479 \let#1#2%
13480 \renewcommand{#2}[1]{%
13481 \footdir@write
13482 \footdir@fntext{#3}%
13483 \stepcounter{footdir@label}%
13484 \footdir@fntext{#3}%
13485 \footdir@toks{##1}%
13486 \footdir@toks\expandafter{%
13487 \the\expandafter\footdir@toks
13488 \expandafter
13489 \zref@labelbyprops\expandafter{\thefootdir@label}{abspage}%
13490 }%
13491 \expandafter#1\expandafter{\the\footdir@toks}%
13492 }%
13493 }%
13494 }
13495
13496 \def\right@footnoterule{%
13497 \kern-3\p@
13498 \hbox to \columnwidth{\hskip .6\columnwidth \hrulefill }
```
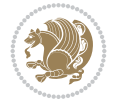

```
13499 \kern2.6\p@}
13500 \def\left@footnoterule{\kern-3\p@
13501 \hrule \@width .4\columnwidth \kern 2.6\p@}
13502 \def\textwidth@footnoterule{\kern-3\p@
13503 \hrule \@width \columnwidth \kern 2.6\p@}
13504 \def\leftfootnoterule{%
13505 \bidi@autofootnoterulefalse%
13506 \def\footnoterule{\left@footnoterule}}
13507 \let\LRfootnoterule=\leftfootnoterule
13508 \def\rightfootnoterule{%
13509 \bidi@autofootnoterulefalse%
13510 \def\footnoterule{\right@footnoterule}}
13511 \def\textwidthfootnoterule{%
13512 \bidi@autofootnoterulefalse%
13513 \def\footnoterule{\textwidth@footnoterule}}
13514
13515
13516
13517 \def\auto@footnoterule{%
13518 \footdir@LeftRightElse%
13519 \left@footnoterule%
13520 \right@footnoterule%
13521 \left@footnoterule%
13522 }
13523
13524
13525
13526 \def\autofootnoterule{%
13527 \bidi@autofootnoteruletrue%
13528 \def\footnoterule{\auto@footnoterule}%
13529 }
13530
13531 \newcommand*{\SplitFootnoteRule}{%
13532 \gdef\split@prev{0}
13533 \let\pagefootnoterule\footnoterule
13534 \let\mpfootnoterule\footnoterule
13535 \def\splitfootnoterule{\kern-3\p@ \hrule \kern2.6\p@}
13536 \def\footnoterule{\relax
13537 \ifx \@listdepth\@mplistdepth
13538 \mpfootnoterule
13539 \else
13540 \ifnum\split@prev=\z@
13541 \pagefootnoterule
13542 \else
13543 \splitfootnoterule
13544 \fi
13545 \xdef\split@prev{\the\insertpenalties}%
13546 \fi
13547 }%
13548 }
13549
13550
13551
13552
```
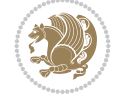

```
13553 \def\RTLfootnote{\@ifnextchar[\@xRTLfootnote{\stepcounter\@mpfn
13554 \protected@xdef\@thefnmark{\thempfn}%
13555 \@footnotemark\@RTLfootnotetext}}
13556 \def\@xRTLfootnote[#1]{%
13557 \begingroup
13558 \csname c@\@mpfn\endcsname #1\relax
13559 \unrestored@protected@xdef\@thefnmark{\thempfn}%
13560 \endgroup
13561 \@footnotemark\@RTLfootnotetext}
13562 \def\LTRfootnote{\@ifnextchar[\@xLTRfootnote{\stepcounter\@mpfn
13563 \protected@xdef\@thefnmark{\thempfn}%
13564 \@footnotemark\@LTRfootnotetext}}
13565 \def\@xLTRfootnote[#1]{%
13566 \begingroup
13567 \csname c@\@mpfn\endcsname #1\relax
13568 \unrestored@protected@xdef\@thefnmark{\thempfn}%
13569 \endgroup
13570 \@footnotemark\@LTRfootnotetext}
13571
13572
13573 \def\setfootnoteRL{\@RTL@footnotetrue}
13574 \def\unsetfootnoteRL{\@RTL@footnotefalse}
13575 \def\setfootnoteLR{\unsetfootnoteRL}
13576
13577 \newcommand*{\bidi@@footnotetext@font}{\footnotesize}
13578 \newcommand*{\bidi@@LTRfootnotetext@font}{\footnotesize}
13579 \newcommand*{\bidi@@RTLfootnotetext@font}{\footnotesize}
13580
13581 \long\def\@footnotetext#1{\insert\footins{%
13582 \if@RTL@footnote\@RTLtrue\else\@RTLfalse\fi%
13583 \reset@font%
13584 \bidi@@footnotetext@font% \reset@font\footnotesize
13585 \interlinepenalty\interfootnotelinepenalty
13586 \splittopskip\footnotesep
13587 \splitmaxdepth \dp\strutbox \floatingpenalty \@MM
13588 \hsize\columnwidth \@parboxrestore
13589 \protected@edef\@currentlabel{%
13590 \csname p@footnote\endcsname\@thefnmark
13591 }%
13592 \color@begingroup
13593 \@makefntext{%
13594 \rule\z@\footnotesep\ignorespaces#1\@finalstrut\strutbox}%
13595 \color@endgroup}}%
13596
13597
13598 \long\def\@RTLfootnotetext#1{\insert\footins{%
13599 \@RTLtrue%
13600 \reset@font%
13601 \bidi@@RTLfootnotetext@font% \reset@font\footnotesize
13602 \interlinepenalty\interfootnotelinepenalty
13603 \splittopskip\footnotesep
13604 \splitmaxdepth \dp\strutbox \floatingpenalty \@MM
13605 \hsize\columnwidth \@parboxrestore
13606 \protected@edef\@currentlabel{%
```
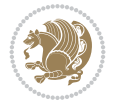

```
13608 }%
13609 \color@begingroup
13610 \@makefntext{%
13611 \rule\z@\footnotesep\ignorespaces#1\@finalstrut\strutbox}%
13612 \color@endgroup}}%
13613
13614 \long\def\@LTRfootnotetext#1{\insert\footins{%
13615 \@RTLfalse%
13616 \reset@font%
13617 \bidi@@LTRfootnotetext@font% \reset@font\footnotesize
13618 \interlinepenalty\interfootnotelinepenalty
13619 \splittopskip\footnotesep
13620 \splitmaxdepth \dp\strutbox \floatingpenalty \@MM
13621 \hsize\columnwidth \@parboxrestore
13622 \protected@edef\@currentlabel{%
13623 \csname p@footnote\endcsname\@thefnmark
13624 }%
13625 \color@begingroup
13626 \@makefntext{%
13627 \rule\z@\footnotesep\ignorespaces#1\@finalstrut\strutbox}%
13628 \color@endgroup}}%
13629
13630 \AtBeginDocument{%
13631 \if@RTL@footnote
13632 \newcommand*{\bidi@footdir@footnote}{R}
13633 \else
13634 \newcommand*{\bidi@footdir@footnote}{L}
13635 \fi%
13636 }
13637
13638 \footdir@temp\footdir@ORG@bidi@footnotetext\@footnotetext{\bidi@footdir@footnote}%
13639 \footdir@temp\footdir@ORG@bidi@RTLfootnotetext\@RTLfootnotetext{R}%
13640 \footdir@temp\footdir@ORG@bidi@LTRfootnotetext\@LTRfootnotetext{L}%
13641
13642 \long\def\@mpRTLfootnotetext#1{%
13643 \ifbidi@autofootnoterule\ifnum\c@mpfootnote=\@ne\global\let\bidi@mpfootnoterule\right@foot
13644 \global\setbox\@mpfootins\vbox{\@RTLtrue%
13645 \unvbox\@mpfootins
13646 \reset@font%
13647 \bidi@@RTLfootnotetext@font% \reset@font\footnotesize
13648 \hsize\columnwidth
13649 \@parboxrestore
13650 \protected@edef\@currentlabel
13651 {\csname p@mpfootnote\endcsname\@thefnmark}%
13652 \color@begingroup
13653 \@makefntext{%
13654 \rule\z@\footnotesep\ignorespaces#1\@finalstrut\strutbox}%
13655 \color@endgroup}}
13656 \long\def\@mpLTRfootnotetext#1{%
13657 \ifbidi@autofootnoterule\ifnum\c@mpfootnote=\@ne\global\let\bidi@mpfootnoterule\left@footnoterule\fi\fi%
13658 \global\setbox\@mpfootins\vbox{\@RTLfalse%
13659 \unvbox\@mpfootins
13660 \reset@font%
```
13607 \csname p@footnote\endcsname\@thefnmark

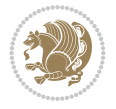

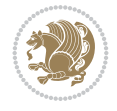

```
13661 \bidi@@LTRfootnotetext@font% \reset@font\footnotesize
13662 \hsize\columnwidth
13663 \@parboxrestore
13664 \protected@edef\@currentlabel
13665 {\csname p@mpfootnote\endcsname\@thefnmark}%
13666 \color@begingroup
13667 \@makefntext{%
13668 \rule\z@\footnotesep\ignorespaces#1\@finalstrut\strutbox}%
13669 \color@endgroup}}
13670 \long\def\@mpfootnotetext#1{%
13671 \ifbidi@autofootnoterule\ifnum\c@mpfootnote=\@ne\if@RTL@footnote\global\let\bidi@mpfootnote
13672 \global\setbox\@mpfootins\vbox{\if@RTL@footnote\@RTLtrue\else\@RTLfalse\fi%
13673 \unvbox\@mpfootins
13674 \reset@font%
13675 \bidi@@footnotetext@font% \reset@font\footnotesize
13676 \hsize\columnwidth
13677 \@parboxrestore
13678 \protected@edef\@currentlabel
13679 {\csname p@mpfootnote\endcsname\@thefnmark}%
13680 \color@begingroup
13681 \@makefntext{%
13682 \rule\z@\footnotesep\ignorespaces#1\@finalstrut\strutbox}%
13683 \color@endgroup}}
13684 \def\@iiiminipage#1#2[#3]#4{%
13685 \leavevmode
13686 \@pboxswfalse
13687 \if@hboxRconstruct\@bidi@list@minipage@parbox@not@nobtrue\fi
13688 \if@RTL\if#1t\@bidi@list@minipage@parboxtrue\else\if#1b\@bidi@list@minipage@parboxtrue\fi\fi\fi
13689 \setlength\@tempdima{#4}%
13690 \def\@mpargs{{#1}{#2}[#3]{#4}}%
13691 \setbox\@tempboxa\vbox\bgroup
13692 \color@begingroup
13693 \hsize\@tempdima
13694 \textwidth\hsize \columnwidth\hsize
13695 \@parboxrestore
13696 \def\@mpfn{mpfootnote}\def\thempfn{\thempfootnote}\c@mpfootnote\z@
13697 \let\@footnotetext\@mpfootnotetext
13698 \let\@LTRfootnotetext\@mpLTRfootnotetext
13699 \let\@RTLfootnotetext\@mpRTLfootnotetext
13700 \let\@listdepth\@mplistdepth \@mplistdepth\z@
13701 \@minipagerestore
13702 \@setminipage}
13703 \def\endminipage{%
13704 \par
13705 \unskip
13706 \ifvoid\@mpfootins\else
13707 \vskip\skip\@mpfootins
13708 \normalcolor
13709 \bidi@mpfootnoterule
13710 \unvbox\@mpfootins
13711 \fi
13712 \@minipagefalse %% added 24 May 89
13713 \color@endgroup
13714 \egroup
```

```
13715 \expandafter\@iiiparbox\@mpargs{\unvbox\@tempboxa}}
13716 \def\LTRthanks#1{\footnotemark
13717 \protected@xdef\@thanks{\@thanks
13718 \protect\LTRfootnotetext[\the\c@footnote]{#1}}%
13719 }
13720 \def\LTRfootnotetext{%
13721 \@ifnextchar [\@xLTRfootnotenext
13722 {\protected@xdef\@thefnmark{\thempfn}%
13723 \CLTRfootnotetext}}
13724 \def\@xLTRfootnotenext[#1]{%
13725 \begingroup
13726 \csname c@\@mpfn\endcsname #1\relax
13727 \unrestored@protected@xdef\@thefnmark{\thempfn}%
13728 \endgroup
13729 \@LTRfootnotetext}
13730 \def\RTLthanks#1{\footnotemark
13731 \protected@xdef\@thanks{\@thanks
13732 \protect\RTLfootnotetext[\the\c@footnote]{#1}}%
13733 }
13734 \let\@thanks\@empty
13735 \def\RTLfootnotetext{%
13736 \@ifnextchar [\@xRTLfootnotenext
13737 {\protected@xdef\@thefnmark{\thempfn}%
13738 \@RTLfootnotetext}}
13739 \def\@xRTLfootnotenext[#1]{%
13740 \begingroup
13741 \csname c@\@mpfn\endcsname #1\relax
13742 \unrestored@protected@xdef\@thefnmark{\thempfn}%
13743 \endgroup
13744 \@RTLfootnotetext}
13745 \leftfootnoterule
```
## **93 File footnotebackref-xetex-bidi.def**

```
_{13746} \ProvidesFile{footnotebackref-xetex-bidi.def}[2022/02/18 v0.1 bidi adaptations for footnoteback
13747 \LetLtxMacro{\BHFN@OldLTRFootnote}{\LTRfootnote}
13748 \LetLtxMacro{\BHFN@OldRTLFootnote}{\RTLfootnote}
13749
13750 \renewcommand*\LTRfootnote{%
13751 \refstepcounter{BackrefHyperFootnoteCounter}%
13752 \edef\BackrefFootnoteTag{bhfn:\theBackrefHyperFootnoteCounter}%
13753 \label{\BackrefFootnoteTag}%
13754 \@ifnextchar[\Backref@OptLTRHyperFootnote\Backref@HyperLTRFootnote}
13755
13756 \renewcommand*\RTLfootnote{%
13757 \refstepcounter{BackrefHyperFootnoteCounter}%
13758 \edef\BackrefFootnoteTag{bhfn:\theBackrefHyperFootnoteCounter}%
13759 \label{\BackrefFootnoteTag}%
13760 \@ifnextchar[\Backref@OptRTLHyperFootnote\Backref@HyperRTLFootnote}
13761 \newcommand\Backref@HyperLTRFootnote[1]{%
13762 \BHFN@OldLTRFootnote{\Backref@HyperSymbol#1}}
13763
13764 \newcommand\Backref@HyperRTLFootnote[1]{%
13765 \BHFN@OldRTLFootnote{\Backref@HyperSymbol#1}}
```
File footnotebackref-xetex-bidi.def 264

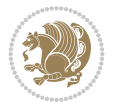

```
13766
13767 \newcommand\Backref@OptHyperLTRFootnote[2][\empty]{%
13768 \BHFN@OldLTRFootnote[#1]{\Backref@HyperSymbol#2}}
13769
13770 \newcommand\Backref@OptHyperRTLFootnote[2][\empty]{%
13771 \BHFN@OldRTLFootnote[#1]{\Backref@HyperSymbol#2}}
13772
13773 \bidi@AfterFile{extrafootnotefeatures-xetex-bidi.def}{%
13774 \ifFootnoteBackref@numberlinked
13775 \renewcommand{\footfootmark}{%
13776 \ifdim\footmarkwidth < \z@
13777 \llap{\hb@xt@ -\footmarkwidth{%
13778 \hss\normalfont\footscript{\hyperref[\BackrefFootnoteTag]{\@thefnmark}}}%
13779 \hspace*{-\footmarkwidth}}%
13780 \else
13781 \ifdim\footmarkwidth = \z@
13782 {\normalfont\footscript{\hyperref[\BackrefFootnoteTag]{\@thefnmark}}}%
13783 \else
13784 \hb@xt@\footmarkwidth{\hss\normalfont\footscript{\hyperref[\BackrefFootnoteTag]{\@thef
13785 \fi
13786 \fi}
13787 \renewcommand{\LTRfootfootmark}{%
13788 \ifdim\footmarkwidth < \z@
13789 \llap{\hb@xt@ -\footmarkwidth{%
13790 \hss\normalfont\LTRfootscript{\hyperref[\BackrefFootnoteTag]{\@thefnmark}}}%
13791 \hspace*{-\footmarkwidth}}%
13792 \else
13793 \ifdim\footmarkwidth = \zeta13794 {\normalfont\LTRfootscript{\hyperref[\BackrefFootnoteTag]{\@thefnmark}}}%
13795 \else
13796 \hbox{\tt{\footnotesize\AA}}13797 \fi
13798 \fi}
13799 \renewcommand{\RTLfootfootmark}{%
13800 \ifdim\footmarkwidth < \z@
13801 \llap{\hb@xt@ -\footmarkwidth{%
13802 \hss\normalfont\RTLfootscript{\hyperref[\BackrefFootnoteTag]{\@thefnmark}}}%
13803 \hspace*{-\footmarkwidth}}%
13804 \else
13805 \ifdim\footmarkwidth = \z@
13806 {\normalfont\RTLfootscript{\hyperref[\BackrefFootnoteTag]{\@thefnmark}}}%
13807 \else
13808 \hb@xt@\footmarkwidth{\hss\normalfont\RTLfootscript{\hyperref[\BackrefFootnoteTag]{\@t
13809 \fi
13810 \fi}
13811 \fi
13812 }
```
### **94 File framed-xetex-bidi.def**

```
13813 \ProvidesFile{framed-xetex-bidi.def}[2012/06/05 v0.3 bidi adaptations for framed package for
13814 \renewcommand\TitleBarFrame[3][]{\begingroup
13815 \ifx\delimiter#1\delimiter
13816 \let\TF@conlab\@empty
```
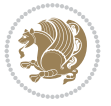

```
13817 \else
13818 \def\TF@conlab{% continuation label
13819 \nointerlineskip
13820 \smash{\rlap{\kern\wd\@tempboxa\kern\fboxrule\kern\fboxsep #1}}}%
13821 \fi
13822 %\let\TF@savecolor\current@color
13823 \textcolor{TFFrameColor}{%
13824 \CustomFBox
13825 {\TF@Title{#2}}{\TF@conlab}%
13826 \fboxrule\fboxrule\fboxrule\fboxrule
13827 %{\let\current@color\TF@savecolor\set@color #3}%
13828 {\normalcolor #3}%
13829 }\endgroup
13830 }
13831 \renewenvironment{titled-frame}[1]{%
13832 \def\FrameCommand{\fboxsep8pt\fboxrule2pt
13833 \TitleBarFrame{\textbf{#1}}}%
13834 \def\FirstFrameCommand{\fboxsep8pt\fboxrule2pt
\label{thm:335} $$\TitleBarrFrame[\n\blacktriangle \blacktriangle \elet\els\blacktriangle \triangleright\if\if\textbf{#1}}\n13836 \def\MidFrameCommand{\fboxsep8pt\fboxrule2pt
13837 \TitleBarFrame[$\if@RTL\blacktriangleleft\else\blacktriangleright\fi$]{\textbf{#1\ (con
13838 \def\LastFrameCommand{\fboxsep8pt\fboxrule2pt
13839 \TitleBarFrame{\textbf{#1\ (cont)}}}%
13840 \MakeFramed{\advance\hsize-20pt \FrameRestore}}%
13841% note: 8 + 2 + 8 + 2 = 20. Don't use \width because the frame title
13842% could interfere with the width measurement.
13843 {\endMakeFramed}
13844 \chardef\FrameRestore=\catcode`\| % for debug
13845 \catcode`\|=\catcode`\% % (debug: insert space after backslash)
13846 \def\fb@put@frame#1#2{\relax
13847 \ifdim\pagegoal=\maxdimen \pagegoal\vsize \fi
13848 | \message{=============== Entering putframe =====================^^J
13849 | \pagegoal=\the\pagegoal, \pagetotal=\the\pagetotal. }%
13850 \ifinner
13851 \fb@putboxa#1%
13852 \fb@afterframe
13853 \else
13854 \dimen@\pagegoal \advance\dimen@-\pagetotal % natural space left on page
13855 \ifdim\dimen@<2\baselineskip % Too little room on page
13856 | \message{Page has only \the\dimen@\space room left; eject. }%
13857 \eject \fb@adjheight \fb@put@frame#1#2%
13858 \else % there's appreciable room left on the page
13859 \fb@sizeofframe#1%
13860 | \message{\string\pagetotal=\the\pagetotal,
13861 | \string\pagegoal=\the\pagegoal,
13862 | \string\pagestretch=\the\pagestretch,
13863 | \string\pageshrink=\the\pageshrink,
13864 | \string\fb@frh=\the\fb@frh. \space}
13865 | \message{^^JBox of size \the\ht\@tempboxa\space}%
13866 \begingroup % temporarily set \dimen@ to be...
13867 \advance\dimen@.8\pageshrink % maximum space available on page
13868 \advance\dimen@-\fb@frh\relax % max space available for frame's contents
13869 %%% LOOKS SUBTRACTED AND ADDED, SO DOUBLE ACCOUNTING!
13870 \expandafter\endgroup
```
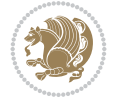

```
13871 % expand \ifdim, then restore \dimen@ to real room left on page
13872 \ifdim\dimen@>\ht\@tempboxa % whole box does fit
13873 | \message{fits in \the\dimen@. }%
13874 % ToDo: Change this to use vsplit anyway to capture the marks
13875 % MERGE THIS WITH THE else CLAUSE!!!
13876 \fb@putboxa#1%
13877 \fb@afterframe
13878 \else % box must be split
13879 | \message{must be split to fit in \the\dimen@. }%
13880 % update frame measurement to use \FirstFrameCommand or \MidFrameCommand
13881 \fb@sizeofframe#2%
13882 \setbox\@tempboxa\vbox{% simulate frame and flexiblity of the page:
13883 \vee \vskip \fb@frh \@plus\pagestretch \@minus.8\pageshrink
13884 \kern137sp\kern-137sp\penalty-30
13885 \unvbox\@tempboxa}%
13886 \edef\fb@resto@set{\boxmaxdepth\the\boxmaxdepth
13887 \splittopskip\the\splittopskip}%
13888 \boxmaxdepth\z@ \splittopskip\z@
13889 | \message{^^JPadded box of size \the\ht\@tempboxa\space split to \the\dimen@}%
13890 % Split box here
13891 \setbox\tw@\vsplit\@tempboxa to\dimen@
13892 | \toks99\expandafter{\splitfirstmark}%
13893 | \toks98\expandafter{\splitbotmark}%
13894 | \message{Marks are: \the\toks99, \the\toks98. }%
13895 \setbox\tw@\vbox{\unvbox\tw@}% natural-sized
13896 | \message{Natural height of split box is \the\ht\tw@, leaving
13897 | \the\ht\@tempboxa\space remainder. }%
13898 % If the split-to size > (\vsize-\topskip), then set box to full size.
13899 \begingroup
13900 \advance\dimen@\topskip
13901 \expandafter\endgroup
13902 \ifdim\dimen@>\pagegoal
13903 | \message{Frame is big -- Use up the full column. }%
13904 \dimen@ii\pagegoal
13905 \advance\dimen@ii -\topskip
13906 \advance\dimen@ii \FrameHeightAdjust\relax
13907 \else % suspect this is implemented incorrectly:
13908 % If the split-to size > feasible room_on_page, rebox it smaller.
13909 \advance\dimen@.8\pageshrink
13910 \ifdim\ht\tw@>\dimen@
13911 | \message{Box too tall; rebox it to \the\dimen@. }%
13912 \dimen@ii\dimen@
13913 \else % use natural size
13914 \dimen@ii\ht\tw@
13915 \fi
13916 \fi
13917 % Re-box contents to desired size \dimen@ii
13918 \advance\dimen@ii -\fb@frh
13919 \setbox\tw@\vbox to\dimen@ii \bgroup
13920 % remove simulated frame and page flexibility:
13921 \vskip -\fb@frh \@plus-\pagestretch \@minus-.8\pageshrink
13922 \unvbox\tw@ \unpenalty\unpenalty
13923 \ifdim\lastkern=-137sp % whole box went to next page
13924 | \message{box split at beginning! }%
```
File framed-xetex-bidi.def 267

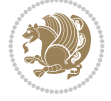

```
13925 % need work here???
13926 \egroup \fb@resto@set \eject % (\vskip for frame size was discarded)
13927 \fb@adjheight
13928 \fb@put@frame#1#2% INSERTED ???
13929 \else % Got material split off at the head
13930 \egroup \fb@resto@set
13931 \ifvoid\@tempboxa % it all fit after all
13932 | \message{box split at end! }%
13933 \setbox\@tempboxa\box\tw@
13934 \fb@putboxa#1%
13935 \fb@afterframe
13936 \else % it really did split
13937 | \message{box split as expected. Its reboxed height is \the\ht\tw@. }%
13938 \ifdim\wd\tw@>\z@
13939 \wd\tw@\wd\@tempboxa
13940 \centerline{#2{\hboxL{\box\tw@}}}% ??? \centerline bad idea
13941 \else
13942 | \message{Zero width means likely blank. Don't frame it (guess)}%
13943 \box\tw@
13944 \fi
13945 \hrule \@height\z@ \@width\hsize
13946 \eject
13947 \fb@adjheight
13948 \fb@put@frame\LastFrameCommand\MidFrameCommand
13949 \fi\fi\fi\fi\fi
13950 }
13951 \def\fb@putboxa#1{%
13952 \ifvoid\@tempboxa
13953 \PackageWarning{framed}{Boxa is void -- discard it. }%
13954 \else
13955 | \message{Frame and place boxa. }%
13956 | %{\showoutput\showbox\@tempboxa}%
13957 \centerline{#1{\hboxL{\box\@tempboxa}}}%
13958 \fi
13959 }
13960 \catcode`\|=\FrameRestore
13961 \def\FrameRestore{%
13962 \let\if@nobreak\iffalse
13963 \let\if@noskipsec\iffalse
13964 \let\-\@dischyph
13965 \let\'\@acci\let\`\@accii\let\=\@acciii
13966 % \message{FrameRestore:
13967 % \@totalleftmargin=\the \@totalleftmargin,
13968 % \rightmargin=\the\rightmargin,
13969 % \@listdepth=\the\@listdepth. }%
13970 % Test if we are in a list (or list-like paragraph)
13971 \ifnum \ifdim\@totalleftmargin>\z@ 1\fi
13972 \ifdim\rightmargin>\z@ 1\fi
13973 \ifnum\@listdepth>\z@ 1\fi 0>\z@
13974 % \message{In a list: \linewidth=\the\linewidth, \@totalleftmargin=\the\@totalleftmargin,
13975 % \parshape=\the\parshape, \columnwidth=\the\columnwidth, \hsize=\the\hsize,
13976 % \labelwidth=\the\labelwidth. }%
13977 \@setminipage % snug fit around the item
13978 % Now try to propageate changes of width from \hsize to list parameters.
```
File framed-xetex-bidi.def 268

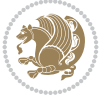

```
13979 % This is deficient, but a more advanced way to indicate modification to text
13980 % dimensions is not (yet) provided; in particular, no separate left/right
13981 % adjustment.
13982 \advance\linewidth-\columnwidth \advance\linewidth\hsize
13983 \parshape\@ne \@totalleftmargin \linewidth
13984 \else % Not in list
13985 \linewidth=\hsize
13986 %\message{No list, set \string\linewidth=\the\hsize. }%
13987 \fi
13988 \sloppy
13989 }
```
### **95 File ftnright-xetex-bidi.def**

```
13990 \ProvidesFile{ftnright-xetex-bidi.def}[2018/09/29 v0.6 bidi adaptations for ftnright package
13991
```

```
13992 \def\prepare@bidi@copyins{%
13993 \global\bidi@rcol@copyinsskip\skip\@bidi@copyins@
13994 \global\skip\@bidi@copyins@\z@
13995 \global\count\@bidi@copyins@\z@
13996 \global\dimen\@bidi@copyins@\textheight}
13997
13998 \newskip\bidi@rcol@copyinsskip
13999
14000 \def\LTR@outputdblcol{%
14001 \if@firstcolumn
14002 \global\@firstcolumnfalse
14003 \global\setbox\@leftcolumn\copy\@outputbox
14004 \global\count\footins\@m
14005 \global\skip\footins\rcol@footinsskip
14006 \global\count\@bidi@copyins@\@m
14007 \global\skip\@bidi@copyins@\bidi@rcol@copyinsskip
14008 \splitmaxdepth\maxdimen
14009 \vbadness\maxdimen
14010 \setbox\@outputbox\vbox{\unvbox\@outputbox\unskip}%
14011 \setbox\@outputbox\vsplit\@outputbox to\maxdimen
14012 \toks@\expandafter{\topmark}%
14013 \xdef\@firstcoltopmark{\the\toks@}%
14014 \toks@\expandafter{\splitfirstmark}%
14015 \xdef\@firstcolfirstmark{\the\toks@}%
14016 \ifx\@firstcolfirstmark\@empty
14017 \global\let\@setmarks\relax
14018 \else
14019 \gdef\@setmarks{%
14020 \let\firstmark\@firstcolfirstmark
14021 \let\topmark\@firstcoltopmark}%
14022 \fi
14023 \else
14024 \preparefootins
14025 \prepare@bidi@copyins
14026 \global\@firstcolumntrue
14027 \setbox\@outputbox\vbox{%
14028 \hb@xt@\textwidth{%
14029 \hb@xt@\columnwidth{%
```
File ftnright-xetex-bidi.def 269

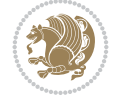

File ftnright-xetex-bidi.def 270

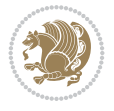

```
14030 \bidi@firstcolumn@status@write%
14031 \box\@leftcolumn \hss}%
14032 \hfil
14033 {\normalcolor\vrule \@width\columnseprule}%
14034 \hfil
14035 \hb@xt@\columnwidth{%
14036 \bidi@lastcolumn@status@write%
14037 \box\@outputbox \hss}}}%
14038 \@combinedblfloats
14039 \@setmarks
14040 \@outputpage
14041 \begingroup
14042 \@dblfloatplacement
14043 \@startdblcolumn
14044 \@whilesw\if@fcolmade \fi{\@outputpage
14045 \@startdblcolumn}%
14046 \endgroup
14047 \fi}%
14048
14049 \def\RTL@outputdblcol{%
14050 \if@firstcolumn
14051 \global\@firstcolumnfalse
14052 \global\setbox\@leftcolumn\copy\@outputbox
14053 \global\count\footins\@m
14054 \global\skip\footins\rcol@footinsskip
14055 \global\count\@bidi@copyins@\@m
14056 \global\skip\@bidi@copyins@\bidi@rcol@copyinsskip
14057 \splitmaxdepth\maxdimen
14058 \vbadness\maxdimen
14059 \setbox\@outputbox\vbox{\unvbox\@outputbox\unskip}%
14060 \setbox\@outputbox\vsplit\@outputbox to\maxdimen
14061 \toks@\expandafter{\topmark}%
14062 \xdef\@firstcoltopmark{\the\toks@}%
14063 \toks@\expandafter{\splitfirstmark}%
14064 \xdef\@firstcolfirstmark{\the\toks@}%
14065 \ifx\@firstcolfirstmark\@empty
14066 \global\let\@setmarks\relax
14067 \else
14068 \gdef\@setmarks{%
14069 \let\firstmark\@firstcolfirstmark
14070 \let\topmark\@firstcoltopmark}%
14071 \fi
14072 \else
14073 \preparefootins
14074 \prepare@bidi@copyins
14075 \global\@firstcolumntrue
14076 \setbox\@outputbox\vbox{%
14077 \hb@xt@\textwidth{%
14078 \hskip \columnwidth
14079 \hfil
14080 {\normalcolor\vrule \@width\columnseprule}%
14081 \hfil
14082 \hb@xt@\columnwidth{%
14083 \bidi@firstcolumn@status@write%
```
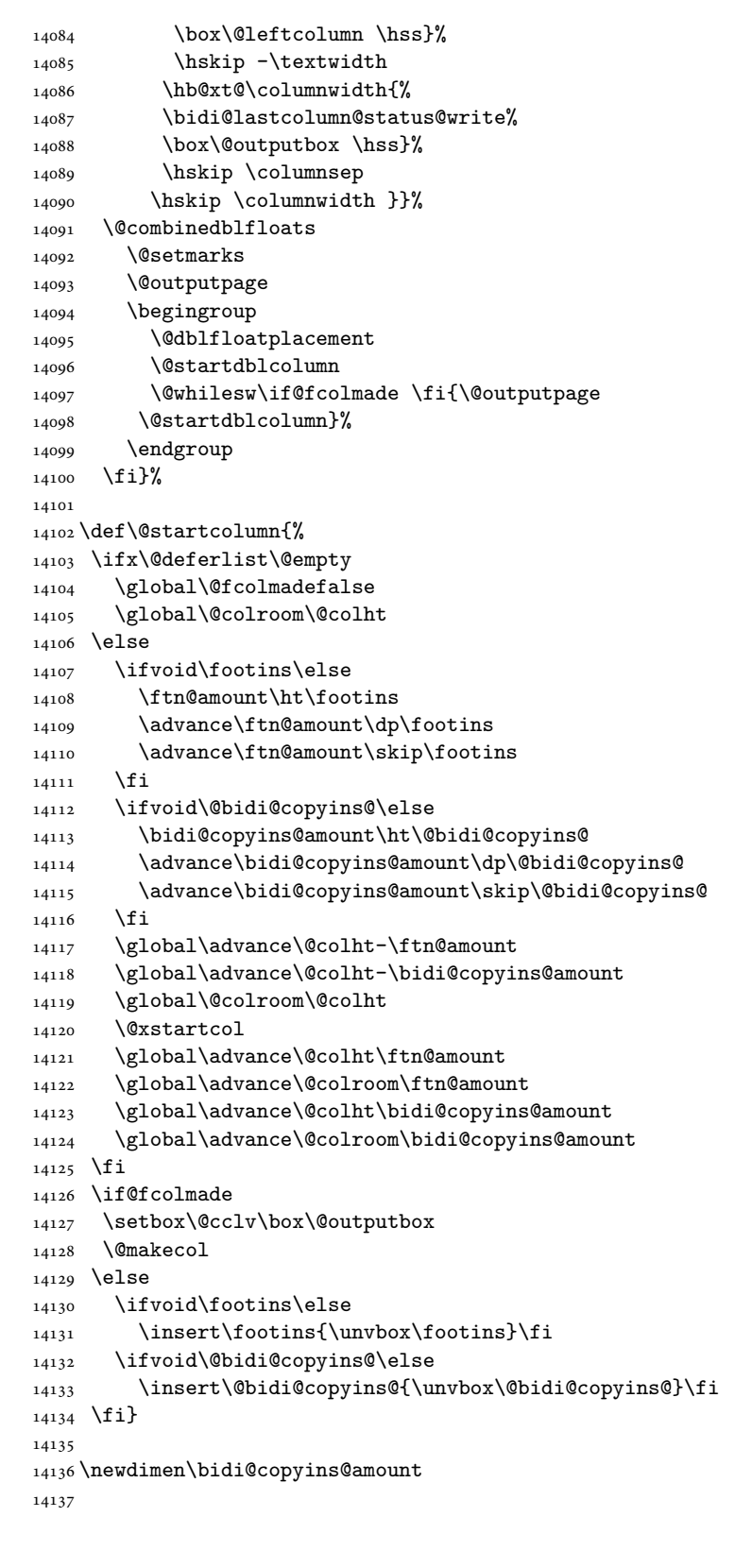

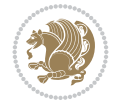

```
14138 \def\@makecol{\if@firstcolumn
14139 \setbox\@outputbox\box\@cclv
14140 \if@twocolumn \else
14141 \ifvoid\footins \else
14142 \@latexerr{ftnright package
14143 used in one-column mode}%
14144 {The ftnright package was designed to
14145 work with LaTeX's standard^^Jtwocolumn
14146 option. It does *not* work with the
14147 multicol package.^^JSo please specify
14148 `twocolumn' in the
14149 \noexpand\documentclass command.}%
14150 \shipout\box\footins \fi
14151 \ifvoid\@bidi@copyins@ \else
14152 \@latexerr{ftnright package
14153 used in one-column mode}%
14154 {The ftnright package was designed to
14155 work with LaTeX's standard^^Jtwocolumn
14156 option. It does *not* work with the
14157 multicol package.<sup>^^</sup>JSo please specify
14158 `twocolumn' in the
14159 \noexpand\documentclass command.}%
14160 \shipout\box\@bidi@copyins@ \fi\fi
14161 \ifnum\insertpenalties>\z@
14162 \@latexerr{ftnright package
14163 scrambled footnotes}%
14164 {There is too much footnote material in
14165 the first column and ftnright<sup>^^</sup>Jis
14166 unable to cope with this.^^JYou need
14167 to reduce the amount to get a properly
14168 formatted page.}%
14169 \fi
14170 \else
14171 \ifvoid\footins
14172 \ifvoid\@bidi@copyins@
14173 \setbox\@outputbox\box\@cclv
14174 \else
14175 \setbox\@outputbox\vbox
14176 {\ifvoid\@cclv \else
14177 \unvbox\@cclv
14178 \vskip \skip\@bidi@copyins@
14179 \fi
14180 \color@begingroup
14181 \normalcolor
14182 \unvbox \@bidi@copyins@
14183 \color@endgroup}%
14184 \fi
14185 \else
14186 \setbox\@outputbox\vbox
14187 {\ifvoid\@cclv \else
14188 \unvbox\@cclv
14189 \vskip\skip\footins\fi
14190 \color@begingroup
14191 \normalcolor
```
File ftnright-xetex-bidi.def 272

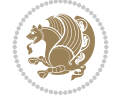

```
14194 \ifvoid\@bidi@copyins@
14195 \else
14196 \vskip \skip\@bidi@copyins@
14197 \color@begingroup
14198 \normalcolor
14199 \unvbox \@bidi@copyins@
14200 \color@endgroup
14201 \fi
14202 }%
14203 \fi
14204 \overline{1}14205 \xdef\@freelist{\@freelist\@midlist}%
14206 \global \let \@midlist \@empty
14207 \@combinefloats
14208 \ifvbox\@kludgeins
14209 \@makespecialcolbox
14210 \else
14211 \setbox\@outputbox\vbox to\@colht
14212 {\boxmaxdepth\maxdepth
14213 \@texttop
14214 \@tempdima\dp\@outputbox
14215 \unvbox\@outputbox
14216 \vskip-\@tempdima
14217 \@textbottom}%
14218 \fi
14219 \global\maxdepth\@maxdepth}
14220
14221 \let\leftfootnoterule\@empty
14222 \let\rightfootnoterule\@empty
14223 \let\textwidthfootnoterule\@empty
14224 \let\autofootnoterule\@empty
14225 \let\footnoterule\@empty
14226 \long\def\@makefntext#1{\parindent 1em
14227 \noindent\hbox to 2em{}%
14228 \llap{\@thefnmark\hbox{.}\,\,}#1}
14229
14230 \setlength{\skip\@bidi@copyins@}
```
14192 \footnoterule\unvbox\footins

14193 \color@endgroup

# **96 File graphicx-xetex-bidi.def**

14231 {10pt plus 5pt minus 3pt} 14232 \AtBeginDocument{\prepare@bidi@copyins}

```
14233 \ProvidesFile{graphicx-xetex-bidi.def}[2017/06/17 v0.5 bidi adaptations for graphicx package
14234\def\Grot@box@std#1#2{\ifmmode\else\if@RTL\beginL\fi\fi%
14235 \Grot@setangle{#1}%
14236 \setbox\z@\hbox{{\ifmmode\if@RTL\beginR\fi#2\if@RTL\endR\fi\else\if@RTL\beginR\fi#2\if@RTI
14237 \Grot@x\z@
14238 \Grot@y\z@
14239 \Grot@box\ifmmode\else\if@RTL\endL\fi\fi}
14240 \long\def\Grot@box@kv[#1]#2#3{\ifmmode\else\if@RTL\beginL\fi\fi%
14241 \@begin@tempboxa\hbox{\ifmmode\if@RTL\beginR\fi#3\if@RTL\endR\fi\else\if@RTL\beginR\fi#3\i
14242 \Grot@x\width \divide\Grot@x\tw@
```
File graphicx-xetex-bidi.def 273

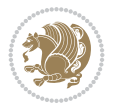

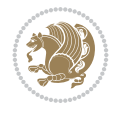

```
14244 \setkeys{Grot}{#1}%
14245 \setbox\z@\box\@tempboxa
14246 \Grot@setangle{#2}%
14247 \Grot@box\ifmmode\else\if@RTL\endL\fi\fi
14248 \@end@tempboxa}
14249\long\def\Gscale@box#1[#2]#3{\ifmmode\else\if@RTL\beginL\fi\fi\%
14250 \leavevmode
14251 \def\Gscale@x{#1}\def\Gscale@y{#2}%
14252 \setbox\z@\hbox{{#3}}%
14253 \setbox\tw@\hbox{\Gscale@start\rlap{\copy\z@}\Gscale@end}%
14254 \ifdim#2\p@<\z@
14255 \ht\tw@-#2\dp\z@
14256 \dp\tw@-#2\ht\z@
14257 \else
14258 \ht\tw@#2\ht\z@
14259 \dp\tw@#2\dp\z@
14260 \fi
14261 \ifdim#1\p@<\z@
14262 \hbox{\hbox{{\tt b0xt0+1\wd\z0\h}}\label{t0} $$14263 \else
14264 \wd\tw@#1\wd\z@
14265 \box\tw@
14266 \fi\ifmmode\else\if@RTL\endL\fi\fi}
14267 \def\Gin@iii[#1,#2][#3,#4]#5{%
14268 \begingroup
14269 \ifmmode\else\if@RTL\beginL\fi\fi
14270 \Gin@bboxtrue
14271 \Gin@defaultbp\Gin@llx{#1}%
14272 \Gin@defaultbp\Gin@lly{#2}%
14273 \Gin@defaultbp\Gin@urx{#3}%
14274 \Gin@defaultbp\Gin@ury{#4}%
14275 \Ginclude@graphics{#5}%
14276 \ifmmode\else\if@RTL\endL\fi\fi
14277 \endgroup}
14278 \def\Gin@ii[#1]#2{%
14279 \def\@tempa{[}\def\@tempb{#2}%
14280 \ifx\@tempa\@tempb
14281 \def\@tempa{\Gin@iii[#1][}%
14282 \expandafter\@tempa
14283 \else
14284 \begingroup
14285 \ifmmode\else\if@RTL\beginL\fi\fi
14286 \@tempswafalse
14287 \toks@{\Ginclude@graphics{#2}}%
14288 \setkeys{Gin}{#1}%
14289 \Gin@esetsize
14290 \the\toks@
14291 \ifmmode\else\if@RTL\endL\fi\fi
14292 \endgroup
14293 \fi}
14294 \def\reflectbox{\bidiGscale@box-1[1]}
14295 \long\def\bidiGscale@box#1[#2]#3{\ifmmode\else\if@RTL\beginL\fi\fi%
14296 \leavevmode
```
14243 \Grot@y\height \advance\Grot@y-\depth \divide\Grot@y\tw@

File graphicx-xetex-bidi.def 275

14350 \Gscale@div\@tempb\@tempdima\@tempdimb

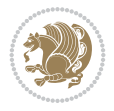

```
14297 \def\Gscale@x{#1}\def\Gscale@y{#2}%
14298 \setbox\z@\hbox{{\ifmmode\if@RTL\beginR\fi#3\if@RTL\endR\fi\else\if@RTL\beginR\fi#3\if@RTL\endR\fi\fi}}%
14299 \setbox\tw@\hbox{\Gscale@start\rlap{\copy\z@}\Gscale@end}%
14300 \ifdim#2\p@<\z@
14301 \ht\tw@-#2\dp\z@
14302 \dp\tw@-#2\ht\z@
14303 \else
14304 \ht\tw@#2\ht\z@
14305 \dp\tw@#2\dp\z@
14306 \fi
14307 \ifdim#1\p@<\z@
14308 \hb@xt@-#1\wd\z@{\kern-#1\wd\z@\box\tw@\hss}%
14309 \else
14310 \wd\tw@#1\wd\z@
14311 \box\tw@
14312 \fi\ifmmode\else\if@RTL\endL\fi\fi}
14313 \def\scalebox#1{%
14314 \quad \verb|\@ifnextchar[{{\boldsymbol{\hspace{0.65cm}}\hspace{0.6cm}}{\boldsymbol{ \hspace{0.65cm}}\hspace{0.6cm}}14315 \def\resizebox{%
14316 \leavevmode
14317 \@ifstar{\bidiGscale@@box\totalheight}{\bidiGscale@@box\height}}
14318 \def\bidiGscale@@box#1#2#3{%
14319 \let\@tempa\Gin@exclamation
14320 \expandafter\def\expandafter\@tempb\expandafter{\string#2}%
14321 \expandafter\def\expandafter\@tempc\expandafter{\string#3}%
14322 \ifx\@tempb\@tempa
14323 \ifx\@tempc\@tempa
14324 \toks@{\mbox}%
14325 \else
14326 \toks@{\bidiGscale@box@dd{#3}#1}%
14327 \fi
14328 \else
14329 \ifx\@tempc\@tempa
14330 \toks@{\bidiGscale@box@dd{#2}\width}%
14331 \else
14332 \toks@{\bidiGscale@box@dddd{#2}\width{#3}#1}%
14333 \fi
14334 \fi
14335 \the\toks@}
14336 \long\def\bidiGscale@box@dd#1#2#3{%
\label{thm:main} $$14337 \@begin{subscript{1}box{ \ifmmode{ \if@RTL\begin{array}{ll} \if@RTL\end{array}} } \if@RTL\begin{array}{ll} \if@RTL\begin{array}{ll} \if@RTL\end{array} \if@RTL\end{array} $$14338 \setlength\@tempdima{#1}%
14339 \setlength\@tempdimb{#2}%
14340 \Gscale@div\@tempa\@tempdima\@tempdimb
14341 \Gscale@box\@tempa[\@tempa]{\box\@tempboxa}%
14342 \@end@tempboxa}
14343 \long\def\bidiGscale@box@dddd#1#2#3#4#5{%
14344 \@begin@tempboxa\hbox{\ifmmode\if@RTL\beginR\fi#5\if@RTL\endR\fi\else\if@RTL\beginR\fi#5\i
14345 \setlength\@tempdima{#1}%
14346 \setlength\@tempdimb{#2}%
14347 \Gscale@div\@tempa\@tempdima\@tempdimb
14348 \setlength\@tempdima{#3}%
14349 \setlength\@tempdimb{#4}%
```

```
14351 \ifGin@iso
14352 \ifdim\@tempa\p@>\@tempb\p@
14353 \let\@tempa\@tempb
14354 \else
14355 \let\@tempb\@tempa
14356 \fi
14357 \fi
14358 \Gscale@box\@tempa[\@tempb]{\box\@tempboxa}%
14359 \@end@tempboxa}
```
### **97 File geometry-xetex-bidi.def**

```
14360 \ProvidesFile{geometry-xetex-bidi.def}[2017/01/14 v0.2 bidi adaptations for geometry package
14361 \renewcommand*{\Gm@vrules@mpi}{%
14362 \if@RTLmain%
14363 \hb@xt@\@tempdima{\hskip-\marginparwidth\hskip-\marginparsep
14364 \llap{\Gm@vrule}\ignorespaces
14365 \hskip \marginparwidth\rlap{\Gm@vrule}\hskip \marginparsep
14366 \llap{\Gm@vrule}\hskip\textwidth\rlap{\Gm@vrule}\hss}%
14367 \else%
14368 \hb@xt@\@tempdima{\llap{\Gm@vrule}\ignorespaces
14369 \hskip \textwidth\Gm@vrule\hskip \marginparsep
14370 \llap{\Gm@vrule}\hfil\Gm@vrule}\fi}%
14371 \renewcommand*{\Gm@vrules@mpii}{%
14372 \if@RTLmain%
14373 \hb@xt@\@tempdima{\llap{\Gm@vrule}\ignorespaces
14374 \hskip \textwidth\Gm@vrule\hskip \marginparsep
14375 \llap{\Gm@vrule}\hfil\Gm@vrule}%
14376 \else%
14377 \hb@xt@\@tempdima{\hskip-\marginparwidth\hskip-\marginparsep
14378 \llap{\Gm@vrule}\ignorespaces
14379 \hskip \marginparwidth\rlap{\Gm@vrule}\hskip \marginparsep
14380 \llap{\Gm@vrule}\hskip\textwidth\rlap{\Gm@vrule}\hss}\fi}%
14381 \bidi@patchcmd{\Gm@pageframes}{%
14382 \ifodd\count\z@
14383 \let\@themargin\oddsidemargin
14384 \else
14385 \let\@themargin\evensidemargin
14386 \fi
14387 }{%
14388 \ifodd\count\z@
14389 \if@RTLmain
14390 \let\@themargin\evensidemargin
14391 \else
14392 \let\@themargin\oddsidemargin
14393 \fi
14394 \else
14395 \if@RTLmain
14396 \let\@themargin\oddsidemargin
14397 \else
14398 \let\@themargin\evensidemargin
14399 \fi
14400 \fi
14401 }{}{}
```
File geometry-xetex-bidi.def 276

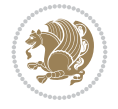

```
14402 \ProvidesFile{hvfloat-xetex-bidi.def}[2012/04/18 v0.2 bidi adaptations for hvfloat package for
14403 \def\do@@hvFloat[#1]#2#3{%
14404 \def\hv@shortCap{#1}
14405 \def\hv@longCap{#2}
14406 \def\hv@label{#3}
14407%\newcommand*{\hvFloat}[5][]{%
14408% [#1}: keyvalues
14409 % #2: type figure | table | ...
14410 % #3: float contents
14411 % [#4]: short caption
14412 % #5: caption
14413 % #6: label
14414% \setDefaults%
14415 % \def\@tempa{#1}%
14416 % \ifx\@tempa\empty\else\setkeys{hvSet}{#1}\fi% set options, only when not empty
14417 \def\@tempa{90}%
14418 \ifx\hvSet@rotAngle\@tempa \setlength{\hvMaxCapWidth}{\textheight}
14419 \else \setlength{\hvMaxCapWidth}{\linewidth}}
14420 \fi
14421 %
14422 % First we save the object in \hvObjectBox
14423 %
14424 \ifx\hvSet@objectAngle\hv@Zero % rotate the object?
14425 \savebox{\hvObjectBox}{\ifhv@useOBox\usebox{\hvOBox}\else\hv@floatObject\fi}
14426 \else
14427 \savebox{\hvObjectBox}{%
14428 \rotatebox{\hvSet@objectAngle}{%
14429 \ifhv@useOBox\usebox{\hvOBox}\else\hv@floatObject\fi}}
14430 \fi
14431 \setlength{\hvObjectWidth}{\wd\hvObjectBox}
14432 %
14433% Now we save the caption with its defined \hvCapWidth
14434 %
14435 \ifx\hvSet@capWidth\hv@Width\setlength{\hvCapWidth}{\hvObjectWidth}
14436 \else
14437 \ifx\hvSet@capWidth\hv@Height\setlength{\hvCapWidth}{\ht\hvObjectBox}
14438 \else
14439 \setlength{\hvCapWidth}{\hvObjectWidth}
14440 \ifx\hvSet@capPos\hv@Left\addtolength{\hvMaxCapWidth}{-\hvObjectWidth}\fi
14441 \ifx\hvSet@capPos\hv@Right\addtolength{\hvMaxCapWidth}{-\hvObjectWidth}\fi
14442 \ifdim\hvSet@capWidth\columnwidth<\hvMaxCapWidth
14443 \setlength{\hvCapWidth}{\hvSet@capWidth\columnwidth}
14444 \else
14445 \setlength{\hvCapWidth}{\hvMaxCapWidth}
14446 \fi
14447 \fi
14448 \fi
14449 %
14450 % now we have the object and the caption with the right
14451 % rotated angles saved in boxes
14452 %
14453 \def\fps@figure{\hvSet@floatPos}
```
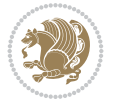

```
14454 \ifhv@nonFloat\begingroup% Start the nonfloat part
14455 \else \begin{\hv@floatType}% Start the floating environment
14456 \fi%
14457 \saveCaptionSkip% we put this space ourselve
14458 \ifx\hvSet@capAngle\hv@Width % need rotation?
14459 \sbox{\hvCaptionBox}{%
14460 \begin{minipage}[b]{\hvCapWidth}% minipage, to get hyphenation
14461 \ifhv@nonFloat%
14462 \ifhv@onlyText#2%
14463 \else%
14464 \ifx\hv@floatType\hv@figure
14465 \ifx\relax#1\relax \figcaption{#2}\else\figcaption[#1]{#2}\fi
14466 \else
14467 \ifx\relax#1\relax \tabcaption{#2}\else\tabcaption[#1]{#2}\fi%
14468 \fi
14469 \fi
14470 \else\ifx\relax\hv@shortCap\relax\caption{#2}\else\caption[#1]{#2}\fi%
_{14471} \fi%
14472 \label{#3}%
14473 \end{minipage}%
14474 }%
14475 \else%
14476 \sbox{\hvCaptionBox}{%
14477 \rotatebox{\hvSet@capAngle}{%
14478 \begin{minipage}[b]{\hvCapWidth}% minipage, to get hyphenation
14479 \ifhv@nonFloat%
14480 \ifhv@onlyText#2%
14481 \else%
14482 \ifx\hv@floatType\hv@figure
\texttt{1} \ref{483} \ifx\relax#1\relax \ify\relax \ify\14484 \else
14485 \ifx\relax#1\relax \tabcaption{#2}\else\tabcaption[#1]{#2}\fi%
14486 \fi
14487 \fi
14488 \else\ifx\relax\hv@shortCap\relax\caption{#2}\else\caption[#1]{#2}\fi%
14489 \fi%
14490 \label{#3}%
14491 \end{minipage}%
14492 }%
14493 }%
14494 \fi%
14495 %%
14496 \restoreCaptionSkip% save old values
14497 \ifx\hvSet@objectPos\hv@Right\bidi@raggedleft%
14498 \else%
14499 \ifx\hvSet@objectPos\hv@Center
14500 \ifhv@nonFloat\hspace*{\fill}\else\centering\fi%
14501 \fi%
14502 \fi%
14503 %
14504 % to rotate object and caption together, we save all in another box
14505 % the caption comes first, if its on the left or the top
14506 %
14507 \savebox{\@tempboxa}{%
```
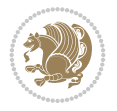

```
14508 \ifx\hvSet@capPos\hv@Left % caption on left side
14509 \if@RTL%
14510 \ifx\hvSet@capVPos\hv@Center%
14511 \ifhv@fbox
14512 \fbox{\parbox{\wd\hvObjectBox}{\usebox{\hvObjectBox}}}
14513 \else
14514 \parbox{\wd\hvObjectBox}{\usebox{\hvObjectBox}}
14515 \fi%
14516 \hspace{\hvSet@floatCapSep pt}%
14517 \ifhv@fbox
\label{thm:main} $$\14518 \fbox{\\parbox{\}wd\hvecCaptionBox} {\usebox{\hbarCaptionBox}}$$14519 \else
14520 \parbox{\wd\hvCaptionBox}{\usebox{\hvCaptionBox}}
14521 \fi%
14522 \else%
14523 \ifx\hvSet@capVPos\hv@Top
14524 \ifhv@fbox
14525 \fbox{\raisebox{-\height}{\usebox{\hvObjectBox}}}%
14526 \else
14527 \raisebox{-\height}{\usebox{\hvObjectBox}}%
14528 \fi%
14529 \hspace{\hvSet@floatCapSep pt}%
14530 \ifhv@fbox
14531 \fbox{\raisebox{-\height}{\usebox{\hvCaptionBox}}}%
14532 \else
14533 \raisebox{-\height}{\usebox{\hvCaptionBox}}%
14534 \fi
14535 \else
14536 \ifhv@fbox
14537 \fbox{\usebox{\hvObjectBox}}%
14538 \else
14539 \usebox{\hvObjectBox}%
14540 Ifi
14541 \hspace{\hvSet@floatCapSep pt}%
14542 \ifhv@fbox
14543 \fbox{\usebox{\hvCaptionBox}}%
14544 \else
14545 \usebox{\hvCaptionBox}%
14546 \fi%
_{14547} \fi%
14548 \fi%
14549 \else% not RTL
14550 \ifx\hvSet@capVPos\hv@Center%
14551 \ifhv@fbox\fbox{\parbox{\wd\hvCaptionBox}{\usebox{\hvCaptionBox}}}%
14552 \else \parbox{\wd\hvCaptionBox}{\usebox{\hvCaptionBox}}%
14553 \fi%
14554 \hspace{\hvSet@floatCapSep pt}% capfloatsep
14555 \ifhv@fbox\fbox{\parbox{\wd\hvObjectBox}{\usebox{\hvObjectBox}}}}
14556 \else \parbox{\wd\hvObjectBox}{\usebox{\hvObjectBox}}
14557 \fi%
14558 \else%
14559 \ifx\hvSet@capVPos\hv@Top % caption at top
14560 \ifhv@fbox\fbox{\raisebox{-\height}{\usebox{\hvCaptionBox}}}%
14561 \else \raisebox{-\height}{\usebox{\hvCaptionBox}}%
```
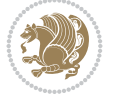

```
14562 \fi
14563 \hspace{\hvSet@floatCapSep pt}% capfloatsep
14564 \ifhv@fbox\fbox{\raisebox{-\height}{\usebox{\hvObjectBox}}}%
14565 \else \raisebox{-\height}{\usebox{\hvObjectBox}}%
14566 \fi%
14567 \else% caption on bottom
14568 \ifhv@fbox\fbox{\usebox{\hvCaptionBox}}
14569 \else\usebox{\hvCaptionBox}
14570 \fi%
14571 \hspace{\hvSet@floatCapSep pt}%
14572 \ifhv@fbox\fbox{\usebox{\hvObjectBox}}
14573 \else \usebox{\hvObjectBox}
14574 \fi%
14575 \fi%
14576 \fi% end of RTL
14577 \fi%
14578 \else
14579 \ifx\hvSet@capPos\hv@Top
14580 \ifdim\wd\hvCaptionBox>\wd\hvObjectBox
14581 \begin{minipage}{\wd\hvCaptionBox}
14582 \else
14583 \begin{minipage}{\wd\hvObjectBox}
14584 \fi
14585 \centering
14586 \ifhv@fbox
14587 \fbox{\usebox{\hvCaptionBox}}\\[\hvBelowCaptionSkip]
14588 \fbox{\usebox{\hvObjectBox}}
14589 \else
14590 \usebox{\hvCaptionBox}\\[\hvBelowCaptionSkip]
14591 \usebox{\hvObjectBox}
14592 \fi%
14593 \end{minipage}
14594 \else
14595 \ifx\hvSet@capPos\hv@Bottom
14596 \ifdim\wd\hvCaptionBox>\wd\hvObjectBox
14597 \begin{minipage}{\wd\hvCaptionBox}
14598 \else
14599 \begin{minipage}{\wd\hvObjectBox}
14600 \fi
14601 \centering
14602 \ifhv@fbox
14603 \fbox{\usebox{\hvObjectBox}}\\[\hvAboveCaptionSkip]
14604 \fbox{\usebox{\hvCaptionBox}}
14605 \else
14606 \usebox{\hvObjectBox}\\[\hvAboveCaptionSkip]
14607 \usebox{\hvCaptionBox}
14608 \fi%
14609 \end{minipage}
14610 \else% the last option: put the caption on the right
14611 \if@RTL%
14612 \ifx\hvSet@capVPos\hv@Center%
14613 \ifhv@fbox\fbox{\parbox{\wd\hvCaptionBox}{\usebox{\hvCaptionBox}}}}
14614 \else \parbox{\wd\hvCaptionBox}{\usebox{\hvCaptionBox}}%
14615 \fi%
```
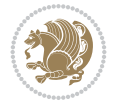

```
14616 \hspace{\hvSet@floatCapSep pt}% capfloatsep
14617 \ifhv@fbox\fbox{\parbox{\wd\hvObjectBox}{\usebox{\hvObjectBox}}}
14618 \else \parbox{\wd\hvObjectBox}{\usebox{\hvObjectBox}}
14619 \fi%
14620 \else%
14621 \ifx\hvSet@capVPos\hv@Top % caption at top
14622 \ifhv@fbox\fbox{\raisebox{-\height}{\usebox{\hvCaptionBox}}}}
14623 \else \raisebox{-\height}{\usebox{\hvCaptionBox}}%
14624 \fi
14625 \hspace{\hvSet@floatCapSep pt}% capfloatsep
14626 \ifhv@fbox\fbox{\raisebox{-\height}{\usebox{\hvObjectBox}}}%
14627 \else \raisebox{-\height}{\usebox{\hvObjectBox}}%
14628 \fi%
14629 \else% caption on bottom
14630 \ifhv@fbox\fbox{\usebox{\hvCaptionBox}}
14631 \else\usebox{\hvCaptionBox}
14632 \fi%
14633 \hspace{\hvSet@floatCapSep pt}%
14634 \ifhv@fbox\fbox{\usebox{\hvObjectBox}}
14635 \else \usebox{\hvObjectBox}
14636 \fi%
14637 \fi%
14638 \fi%
14639 \else% not RTL
14640 \ifx\hvSet@capVPos\hv@Center%
14641 \ifhv@fbox
14642 \fbox{\parbox{\wd\hvObjectBox}{\usebox{\hvObjectBox}}}
14643 \else
14644 \parbox{\wd\hvObjectBox}{\usebox{\hvObjectBox}}
14645 \fi%
14646 \hspace{\hvSet@floatCapSep pt}%
14647 \ifhv@fbox
14648 \fbox{\parbox{\wd\hvCaptionBox}{\usebox{\hvCaptionBox}}}%
14649 else
14650\parbox{\wd\hvCaptionBox}{\usebox{\hvCaptionBox}}
14651 \fi%
14652 \else%
14653 \ifx\hvSet@capVPos\hv@Top
14654 \ifhv@fbox
14655 \fbox{\raisebox{-\height}{\usebox{\hvObjectBox}}}%
14656 \else
14657 \raisebox{-\height}{\usebox{\hvObjectBox}}%
14658 \fi%
14659 \hspace{\hvSet@floatCapSep pt}%
14660 \ifhv@fbox
14661 \fbox{\raisebox{-\height}{\usebox{\hvCaptionBox}}}%
14662 \else
14663 \raisebox{-\height}{\usebox{\hvCaptionBox}}%
14664 If i14665 \else
14666 \ifhv@fbox
14667 \fbox{\usebox{\hvObjectBox}}%
14668 \else
14669 \usebox{\hvObjectBox}%
```
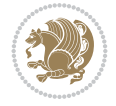

```
14670 \overline{1}14671 \hspace{\hvSet@floatCapSep pt}%
14672 \ifhv@fbox
14673 \fbox{\usebox{\hvCaptionBox}}%
14674 \else
14675 \usebox{\hvCaptionBox}%
14676 \fi%
14677 \fi%
14678 If i14679 \fi% end of RTL
14680 \fi
14681 fi
14682 \overline{1}14683 }% End savebox Object and caption
14684 %
14685 % now we rotate the object and caption, if needed
14686 %
14687 \ifx\hvSet@rotAngle\hv@Zero
14688 \usebox{\@tempboxa}
14689 \else
14690 \rotatebox{\hvSet@rotAngle}{\usebox{\@tempboxa}}
14691 \fi
14692 \ifhv@nonFloat
14693 \ifx\hvSet@objectPos\hv@Center
14694 \ifhv@nonFloat
14695 \hspace{\fill}
14696 If i14697 \fi
14698 \endgroup% End the nonfloat part
14699 \else
14700 \end{\hv@floatType}% End the floating environment
14701 \fi
14702 }
```

```
14703 \ProvidesFile{hyperref-xetex-bidi.def}[2018/11/11 v1.1 bidi adaptations for hyperref package
14704 \AtBeginDocument{%
14705 \def\contentsline#1#2#3#4{%
_{14706} \ifx\\#4\\%
14707 \csname 1@#1\endcsname{#2}{#3}%
14708 \else
14709 \ifcase\Hy@linktoc % none
14710 \csname l@#1\endcsname{#2}{#3}%
_{14711} \or % section
14712 \csname l@#1\endcsname{%
14713 \hyper@linkstart{link}{#4}{\if@RTL\beginR\fi#2\if@RTL\endR\fi}\hyper@linkend
14714 }{#3}%
14715 \or % page
14716 \csname 10#1\endcsname{{#2}}{%
14717 \hyper@linkstart{link}{#4}{#3}\hyper@linkend
14718 }%
14719 \else % all
14720 \csname l@#1\endcsname{%
```
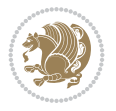

```
14721 \hyper@linkstart{link}{#4}{\if@RTL\beginR\fi#2\if@RTL\endR\fi}\hyper@linkend
14722 }{%
14723 \hyper@linkstart{link}{#4}{#3}\hyper@linkend
14724 }%
14725 \fi
14726 \fi
14727 }
14728 \ifHy@hyperfootnotes
14729 \let\H@@footnotetext\@footnotetext
14730 \let\HRTL@@RTLfootnotetext\@RTLfootnotetext
14731 \let\HLTR@@LTRfootnotetext\@LTRfootnotetext
14732 \def\@xfootnotenext[#1]{%
14733 \begingroup
14734 \csname c@\@mpfn\endcsname #1\relax
14735 \unrestored@protected@xdef\@thefnmark{\thempfn}%
14736 \endgroup
14737 \ifx\@footnotetext\@mpfootnotetext
14738 \expandafter\H@@mpfootnotetext
14739 \else
14740 \expandafter\H@@footnotetext
14741 \fi
14742 }%
14743 \def\@xRTLfootnotenext[#1]{%
14744 \begingroup
14745 \csname c@\@mpfn\endcsname #1\relax
14746 \unrestored@protected@xdef\@thefnmark{\thempfn}%
_{14747} \endgroup
14748 \ifx\@RTLfootnotetext\@mpRTLfootnotetext
14749 \expandafter\HRTL@@mpRTLfootnotetext
14750 \else
14751 \expandafter\HRTL@@RTLfootnotetext
14752 \fi
14753 }%
14754 \def\@xLTRfootnotenext[#1]{%
14755 \begingroup
14756 \csname c@\@mpfn\endcsname #1\relax
14757 \unrestored@protected@xdef\@thefnmark{\thempfn}%
14758 \endgroup
14759 \ifx\@LTRfootnotetext\@mpLTRfootnotetext
14760 \expandafter\HLTR@@mpLTRfootnotetext
14761 \else
14762 \expandafter\HLTR@@LTRfootnotetext
14763 \fi
14764 }%
14765 \def\@xfootnotemark[#1]{%
14766 \begingroup
14767 \c@footnote #1\relax
14768 \unrestored@protected@xdef\@thefnmark{\thefootnote}%
14769 \endgroup
14770 \H@@footnotemark
14771 }%
14772 \let\H@@mpfootnotetext\@mpfootnotetext
14773 \let\HRTL@@mpRTLfootnotetext\@mpRTLfootnotetext
14774 \let\HLTR@@mpLTRfootnotetext\@mpLTRfootnotetext
```
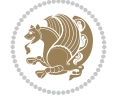

```
14775 \long\def\@mpfootnotetext#1{%
14776 \H@@mpfootnotetext{%
14777 \ifHy@nesting
14778 \hyper@@anchor{\Hy@footnote@currentHref}{#1}%
14779 \else
14780 \Hy@raisedlink{%
14781 \hyper@@anchor{\Hy@footnote@currentHref}{\relax}%
14782 }#1%
14783 \fi
14784 }%
14785 }%
14786 \long\def\@mpRTLfootnotetext#1{%
14787 \HRTL@@mpRTLfootnotetext{%
14788 \ifHy@nesting
14789 \hyper@@anchor{\Hy@footnote@currentHref}{#1}%
14790 \else
14791 \Hy@raisedlink{%
14792 \hyper@@anchor{\Hy@footnote@currentHref}{\relax}%
14793 }#1%
14794 \fi
14795 }%
14796 }%
14797 \long\def\@mpLTRfootnotetext#1{%
14798 \HLTR@@mpLTRfootnotetext{%
14799 \ifHy@nesting
14800 \hyper@@anchor{\Hy@footnote@currentHref}{#1}%
14801 \else
14802 \Hy@raisedlink{%
14803 \hyper@@anchor{\Hy@footnote@currentHref}{\relax}%
14804 }#1%
14805 \fi
14806 }%
14807 }%
14808 \long\def\@footnotetext#1{%
14809 \H@@footnotetext{%
14810 \ifHy@nesting
14811 \hyper@@anchor{\Hy@footnote@currentHref}{#1}%
14812 \else
14813 \Hy@raisedlink{%
14814 \hyper@@anchor{\Hy@footnote@currentHref}{\relax}%
14815 }%
14816 \let\@currentHlabel\Hy@footnote@currentHlabel
14817 \let\@currentHref\Hy@footnote@currentHref
14818 \let\@currentlabelname\@empty
14819 \#1\%14820 \fi
14821 }%
14822 }%
14823 \long\def\@RTLfootnotetext#1{%
14824 \HRTL@@RTLfootnotetext{%
14825 \ifHy@nesting
14826 \hyper@@anchor{\Hy@footnote@currentHref}{#1}%
14827 \else
14828 \Hy@raisedlink{%
```
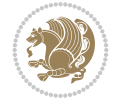

```
14829 \hyper@@anchor{\Hy@footnote@currentHref}{\relax}%
14830 }%
14831 \let\@currentHlabel\Hy@footnote@currentHlabel
14832 \let\@currentHref\Hy@footnote@currentHref
14833 \let\@currentlabelname\@empty
14834 #1%
14835 \fi
14836 }%
14837 }%
14838 \long\def\@LTRfootnotetext#1{%
14839 \HLTR@@LTRfootnotetext{%
14840 \ifHy@nesting
14841 \hyper@@anchor{\Hy@footnote@currentHref}{#1}%
14842 \else
14843 \Hy@raisedlink{%
14844 \hyper@@anchor{\Hy@footnote@currentHref}{\relax}%
14845 }%
14846 \let\@currentHlabel\Hy@footnote@currentHlabel
14847 \let\@currentHref\Hy@footnote@currentHref
14848 \let\@currentlabelname\@empty
14849 #1%
14850 \fi
14851 }%
14852 }%
14853 \@ifpackageloaded{tabularx}{%
14854 \let\HyOrg@TX@endtabularx\TX@endtabularx
14855 \def\Hy@tabularx@hook{%
14856 \let\@footnotetext\H@@footnotetext
14857 \let\@LTRfootnotetext\HLTR@@LTRfootnotetext
14858 \let\@RTLfootnotetext\HRTL@@RTLfootnotetext
14859 \let\@footnotemark\H@@footnotemark
14860 \let\@mpfootnotetext\H@@mpfootnotetext
14861 \let\@mpLTRfootnotetext\HLTR@@mpLTRfootnotetext
14862 \let\@mpRTLfootnotetext\HRTL@@mpRTLfootnotetext
14863 }%
14864 \begingroup
14865 \toks@\expandafter{\TX@endtabularx}%
14866 \xdef\Hy@gtemp{%
14867 \noexpand\Hy@tabularx@hook
14868 \the\toks0
14869 }%
14870 \endgroup
14871 \let\TX@endtabularx\Hy@gtemp
14872 }{}%
14873 \@ifpackageloaded{longtable}{%
14874 \CheckCommand*{\LT@p@LTRftntext}[1]{%
14875 \edef\@tempa{%
14876 \the\LT@p@ftn
14877 \noexpand\LTRfootnotetext[\the\c@footnote]%
14878 }%
14879 \global\LT@p@ftn\expandafter{\@tempa{#1}}%
14880 }%
14881 \long\def\LT@p@LTRftntext#1{%
14882 \edef\@tempa{%
```
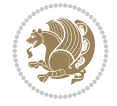

```
14883 \the\LT@p@ftn
14884 \begingroup
14885 \noexpand\c@footnote=\the\c@footnote\relax
14886 \noexpand\protected@xdef\noexpand\@thefnmark{%
14887 \noexpand\thempfn
14888 }%
14889 \noexpand\Hy@LT@LTRfootnotetext{%
14890 \Hy@footnote@currentHref
14891 }%
14892 }%
14893 \global\LT@p@ftn\expandafter{%
14894 \@tempa{#1}%
14895 \endgroup
14896 }%
14897 }%
14898 \long\def\Hy@LT@LTRfootnotetext#1#2{%
14899 \HLTR@@LTRfootnotetext{%
14900 \ifHy@nesting
14901 \hyper@@anchor{#1}{#2}%
14902 \else
14903 \Hy@raisedlink{%
14904 \hyper@@anchor{#1}{\relax}%
14905 }%
14906 \def\@currentHref{#1}%
14907 \let\@currentlabelname\@empty
14908 #2%
14909 \fi
14910 }%
14911 }%
14912 \CheckCommand*{\LT@p@RTLftntext}[1]{%
14913 \edef\@tempa{%
14914 \the\LT@p@ftn
14915 \noexpand\RTLfootnotetext[\the\c@footnote]%
14916 }%
14917 \global\LT@p@ftn\expandafter{\@tempa{#1}}%
14918 }%
14919 \long\def\LT@p@RTLftntext#1{%
14920 \edef\@tempa{%
14921 \the\LT@p@ftn
14922 \begingroup
14923 \noexpand\c@footnote=\the\c@footnote\relax
14924 \noexpand\protected@xdef\noexpand\@thefnmark{%
14925 \noexpand\thempfn
14926 }%
14927 \noexpand\Hy@LT@RTLfootnotetext{%
14928 \Hy@footnote@currentHref
14929 }%
14930 }%
14931 \global\LT@p@ftn\expandafter{%
14932 \@tempa{#1}%
14933 \endgroup
14934 }%
14935 }%
14936 \long\def\Hy@LT@RTLfootnotetext#1#2{%
```
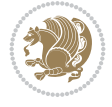

```
14937 \HRTL@@RTLfootnotetext{%
14938 \ifHy@nesting
14939 \hyper@@anchor{#1}{#2}%
14940 \else
14941 \Hy@raisedlink{%
14942 \hyper@@anchor{#1}{\relax}%
14943 }%
14944 \def\@currentHref{#1}%
14945 \let\@currentlabelname\@empty
14946 #2%
14947 \fi
14948 }%
14949 }%
14950 }{}%
14951 \@ifpackageloaded{bidipoem}{%
14952 \long\def\bidipoem@p@ftntext#1{%
14953 \edef\@tempx{%
14954 \the\bidipoem@p@ftn
14955 \begingroup
14956 \noexpand\csname c@\@mpfn\endcsname=\the\csname c@\@mpfn\endcsname\relax
14957 \noexpand\protected@xdef\noexpand\@thefnmark{%
14958 \noexpand\thempfn
14959 }%
14960 \noexpand\Hy@bidipoem@footnotetext{%
14961 \Hy@footnote@currentHref
14962 }%
14963 }%
14964 \global\bidipoem@p@ftn\expandafter{%
14965 \@tempx{#1}%
14966 \endgroup
14967 }%
14968 }%
14969 \long\def\Hy@bidipoem@footnotetext#1#2{%
14970 \H@@footnotetext{%
14971 \ifHy@nesting
14972 \hyper@@anchor{#1}{#2}%
14973 \else
14974 \Hy@raisedlink{%
14975 \hyper@@anchor{#1}{\relax}%
14976 }%
14977 \def\@currentHref{#1}%
14978 \let\@currentlabelname\@empty
14979 #2%
14980 \fi
14981 }%
14982 }%
14983 \long\def\bidipoem@p@LTRftntext#1{%
14984 \edef\@tempxi{%
14985 \the\bidipoem@p@ftn
14986 \begingroup
14987 \noexpand\csname c@\@mpfn\endcsname=\the\csname c@\@mpfn\endcsname\relax
14988 \noexpand\protected@xdef\noexpand\@thefnmark{%
14989 \noexpand\thempfn
14990 }%
```
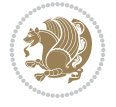
```
14991 \noexpand\Hy@bidipoem@LTRfootnotetext{%
14992 \Hy@footnote@currentHref
14993 }%
14994 }%
14995 \global\bidipoem@p@ftn\expandafter{%
14996 \@tempxi{#1}%
14997 \endgroup<br>14998 }%
14998
14999 }%
15000 \long\def\Hy@bidipoem@LTRfootnotetext#1#2{%
15001 \HLTR@@LTRfootnotetext{%
15002 \ifHy@nesting
15003 \hyper@@anchor{#1}{#2}%
15004 \else
15005 \Hy@raisedlink{%
15006 \hyper@@anchor{#1}{\relax}%
15007 }%
15008 \def\@currentHref{#1}%
15009 \let\@currentlabelname\@empty
15010 #2%
15011 \fi
15012
15013 }%
15014 \long\def\bidipoem@p@RTLftntext#1{%
15015 \edef\@tempxii{%
15016 \the\bidipoem@p@ftn
15017 \begingroup
15018 \noexpand\csname c@\@mpfn\endcsname=\the\csname c@\@mpfn\endcsname\relax
15019 \noexpand\protected@xdef\noexpand\@thefnmark{%
15020 \noexpand\thempfn
15021 }%
15022 \noexpand\Hy@bidipoem@RTLfootnotetext{%
15023 \Hy@footnote@currentHref
15024 }%
15025 }%
15026 \global\bidipoem@p@ftn\expandafter{%
15027 \@tempxii{#1}%
15028 \endgroup
15029 }%
15030 }%
15031 \long\def\Hy@bidipoem@RTLfootnotetext#1#2{%
15032 \HRTL@@RTLfootnotetext{%
15033 \ifHy@nesting
15034 \hyper@@anchor{#1}{#2}%
15035 \else
15036 \Hy@raisedlink{%
15037 \hyper@@anchor{#1}{\relax}%
15038 }%
15039 \def\@currentHref{#1}%
15040 \let\@currentlabelname\@empty
15041 #2%
15042 \fi
15043 }%
15044 }%
```
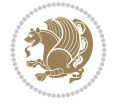

```
15045 }{}%
15046 \let\HyOrg@maketitle\maketitle
15047 \def\maketitle{%
15048 \let\Hy@saved@footnotemark\@footnotemark
15049 \let\Hy@saved@footnotetext\@footnotetext
15050 \let\HyRTL@saved@RTLfootnotetext\@RTLfootnotetext
15051 \let\HyLTR@saved@LTRfootnotetext\@LTRfootnotetext
15052 \let\@footnotemark\H@@footnotemark
15053 \let\@footnotetext\H@@footnotetext
15054 \let\@RTLfootnotetext\HRTL@@RTLfootnotetext
15055 \let\@LTRfootnotetext\HLTR@@LTRfootnotetext
15056 \@ifnextchar[\Hy@maketitle@optarg{% ]
15057 \HyOrg@maketitle
15058 \Hy@maketitle@end
15059 }%
15060 }%
15061 \def\Hy@maketitle@optarg[#1]{%
15062 \HyOrg@maketitle[{#1}]%
15063 \Hy@maketitle@end
15064 }%
15065 \def\Hy@maketitle@end{%
15066 \ifx\@footnotemark\H@@footnotemark
15067 \let\@footnotemark\Hy@saved@footnotemark
15068 \fi
15069 \ifx\@footnotetext\H@@footnotetext
15070 \let\@footnotetext\Hy@saved@footnotetext
_{15071} \fi
15072 \ifx\@RTLfootnotetext\HRTL@@RTLfootnotetext
15073 \let\@RTLfootnotetext\HyRTL@saved@RTLfootnotetext
15074 \fi
15075 \ifx\@LTRfootnotetext\HLTR@@LTRfootnotetext
15076 \let\@LTRfootnotetext\HyLTR@saved@LTRfootnotetext
15077 \fi
15078 }%
15079 \def\realfootnote{%
15080 \@ifnextchar[\@xfootnote{%
15081 \stepcounter{\@mpfn}%
15082 \protected@xdef\@thefnmark{\thempfn}%
15083 \H@@footnotemark\H@@footnotetext
15084 }%
15085 }%
15086 \fi
15087 \def\Hy@BeginAnnot#1{%
15088 \ifmmode\else\beginL\fi%
15089 \global\advance\c@Hy@AnnotLevel\@ne
15090 \ifnum\c@Hy@AnnotLevel=\@ne
15091 #1%
15092 \fi
15093 }
15094 \def\Hy@EndAnnot{%
15095 \ifnum\c@Hy@AnnotLevel=\@ne
15096 \Hy@endcolorlink
15097 \@pdfm@mark{eann}%
15098 \fi
```

```
File hyperref-xetex-bidi.def 289
```

```
15099 \global\advance\c@Hy@AnnotLevel\m@ne
15100 \ifmmode\else\endL\fi%
15101 }
15102 \def\hyper@link#1#2#3{%
15103 \hyper@linkstart{#1}{#2}\ifmmode\else\if@RTL\beginR\fi\fi#3\ifmmode\else\if@RTL\endR\fi\fi
15104 }
15105 \def\hyper@linkfile#1#2#3{%
15106 \leavevmode
15107 \Hy@BeginAnnot{%
15108 \def\Hy@pstringF{#2}%
15109 \Hy@CleanupFile\Hy@pstringF
15110 \Hy@pstringdef\Hy@pstringF\Hy@pstringF
15111 \Hy@pstringdef\Hy@pstringD{#3}%
15112 \Hy@MakeRemoteAction
15113 \@pdfm@mark{%
15114 bann<<%
15115 /Type/Annot%
15116 /Subtype/Link%
15117 \ifHy@pdfa /F 4\fi
15118 \Hy@setpdfborder
15119 \ifx\@filebordercolor\relax
15120 \else
15121 /C[\@filebordercolor]%
15122 \fi
15123 / A < \langle%
15124 /S/GoToR%
15125 /F(\Hy@pstringF)%
15126 /D%
15127 \ifx\\#3\\%
15128 [\Hy@href@page\@pdfremotestartview]%
15129 \else
15130 (\Hy@pstringD)%
15131 \fi
15132 \Hy@SetNewWindow
15133 \Hy@href@nextactionraw
15134 >>\%15135 >>\frac{9}{6}15136 }%
15137 \Hy@colorlink\@filecolor
15138 }%
15139 \ifmmode\else\if@RTL\beginR\fi\fi#1\ifmmode\else\if@RTL\endR\fi\fi\Hy@xspace@end
15140 \Hy@EndAnnot
15141 }
15142 \def\@hyper@launch run:#1\\#2#3{% filename, anchor text linkname
15143 \leavevmode
15144 \Hy@BeginAnnot{%
15145 \Hy@pstringdef\Hy@pstringF{#1}%
15146 \Hy@pstringdef\Hy@pstringP{#3}%
15147 \@pdfm@mark{%
15148 bann<<%
15149 /Type/Annot%
15150 /Subtype/Link%
15151 \ifHy@pdfa /F 4\fi
15152 \Hy@setpdfborder
```
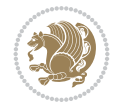

```
15153 \ifx\@runbordercolor\relax
15154 \else
15155 /C[\@runbordercolor]%
15156 \fi
15157 /A<<%
15158 /F(\Hy@pstringF)%
15159 /S/Launch%
15160 \Hy@SetNewWindow
15161 \ifx\\#3\\%
15162 \else
15163 /Win<</P(\Hy@pstringP)/F(\Hy@pstringF)>>%
15164 \fi
15165 \Hy@href@nextactionraw
15166 >>\frac{9}{6}15167 >>%
15168 }%
15169 \Hy@colorlink\@runcolor
15170 }%
15171 \ifmmode\else\if@RTL\beginR\fi\fi#2\ifmmode\else\if@RTL\endR\fi\fi\Hy@xspace@end
15172 \Hy@EndAnnot
15173 }
15174 \def\hyper@linkurl#1#2{%
15175 \leavevmode
15176 \Hy@BeginAnnot{%
15177 \Hy@pstringdef\Hy@pstringURI{#2}%
15178 \@pdfm@mark{%
15179 bann<<%
15180 /Type/Annot%
15181 /Subtype/Link%
15182 \ifHy@pdfa /F 4\fi
15183 \Hy@setpdfborder
15184 \ifx\@urlbordercolor\relax
15185 \else
15186 /C[\@urlbordercolor]%
15187 \fi
15188 /A < \%15189 /S/URI%
15190 /URI(\Hy@pstringURI)%
15191 \ifHy@href@ismap
15192 /IsMap true%
15193 \fi
15194 \Hy@href@nextactionraw
15195 >>\%15196 >>%
15197 }%
15198 \Hy@colorlink\@urlcolor
15199 }%
15200 \ifmmode\else\if@RTL\beginR\fi\fi#1\ifmmode\else\if@RTL\endR\fi\fi\Hy@xspace@end
15201 \Hy@EndAnnot
15202 }
15203 \def\Acrobatmenu#1#2{%
15204 \Hy@Acrobatmenu{#1}{#2}{%
15205 \Hy@BeginAnnot{%
15206 \EdefEscapeName\Hy@temp@menu{#1}%
```
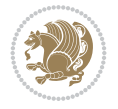

```
15207 \@pdfm@mark{%
15208 bann<<%
15209 /Type/Annot%
15210 /Subtype/Link%
15211 \text{IfHyQpdfa } /F 4\text{fi}15212 \Hy@setpdfborder
15213 \ifx\@menubordercolor\relax
15214 \else
15215 /C[\@menubordercolor]%
15216 \fi
15217 /A < \%15218 /S/Named%
15219 /N/\Hy@temp@menu
15220 \Hy@href@nextactionraw
15221 >>\%15222 >>\frac{9}{6}15223 }%
15224 \Hy@colorlink\@menucolor
15225 }%
15226 \ifmmode\else\if@RTL\beginR\fi\fi#2\ifmmode\else\if@RTL\endR\fi\fi\Hy@xspace@end
15227 \Hy@EndAnnot
15228 }%
15229 }
15230 \def\hyper@natlinkstart#1{%
15231 \Hy@backout{#1}%
15232 \hyper@linkstart{cite}{cite.#1}\if@RTL\beginR\fi%
15233 \def\hyper@nat@current{#1}%
15234 }
15235 \def\hyper@natlinkend{%
15236 \if@RTL\endR\fi\hyper@linkend
15237 }
15238 \def\hyper@natlinkbreak#1#2{%
15239 \if@RTL\endR\fi\hyper@linkend#1\hyper@linkstart{cite}{cite.#2}\if@RTL\beginR\fi%
15240 }%
15241 }
15242 \pdfstringdefDisableCommands{%
15243 \let\LRE\@firstofone
15244 \let\LR\@firstofone
15245 \let\RLE\@firstofone
15246 \let\RL\@firstofone
15247 \def\XeTeX{Xe\TeX}%
15248 \def\XeLaTeX{Xe\LaTeX}%
15249 }
15250 \@ifpackageloaded{longtable}{%
15251 \begingroup
15252 \def\y{\LT@array}%
15253 \@ifundefined{scr@LT@array}{%
15254 \@ifundefined{adl@LT@array}{}{\def\y{\adl@LT@array}}%
15255 }{\def\y{\scr@LT@array}}%
15256 \long\def\x\refstepcounter#1#2\@sharp#3#4\@nil{%
15257 \expandafter\endgroup
15258 \expandafter\def\y[##1]##2{%
15259 \H@refstepcounter{#1}%
15260 \hyper@makecurrent{table}%
```
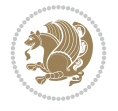

```
15261 \let\Hy@LT@currentHref\@currentHref
15262 #2\@sharp#####4%
15263 }%
15264 }%
15265 \expandafter\expandafter\expandafter\x\y[{#1}]{#2}\@nil
15266 \begingroup
15267 \def\x#1\ifvoid\LT@foot#2\fi#3\@nil{%
15268 \endgroup
15269 \def\LT@start{%
15270 #1%
15271 \ifvoid\LT@foot#2\fi
15272 \let\@currentHref\Hy@LT@currentHref
15273 \Hy@raisedlink{%
15274 \hyper@anchorstart{\@currentHref}\hyper@anchorend
15275 }%
15276 #3%
15277 }%
15278 }%
15279 \expandafter\x\LT@start\@nil
15280 }{}
15281 \bidi@patchcmd\@TextField{%
15282 \@pdfm@mark
15283 }{%
15284 \if@RTL
15285 \hskip\Fld@width
15286 \fi
15287 \@pdfm@mark
15288 }{}{}
15289 \bidi@patchcmd\@TextField{%
15290 \unhbox
15291 }{%
15292 \if@RTL
15293 \hskip-\Fld@width
15294 \setminusfi
15295 \unhbox
15296 }{}{}
15297 \bidi@patchcmd\@@Radio{%
15298 \@pdfm@mark
15299 }{%
15300 \if@RTL
15301 \hskip\Fld@width
15302 \fi
15303 \@pdfm@mark
15304 }{}{}
15305 \bidi@patchcmd\@@Radio{%
15306 \unhcopy
15307 }{%
15308 \if@RTL
15309 \hskip-\Fld@width
15310 \fi
15311 \unhcopy
15312 }{}{}
15313 \bidi@patchcmd\@Submit{%
15314 \@pdfm@mark
```
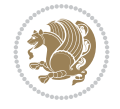

```
15315 }{%
15316 \if@RTL
15317 \null
15318 \hskip\wd\pdfm@box
15319 \fi
15320 \@pdfm@mark
15321 }{}{}
15322 \bidi@patchcmd\@Submit{%
15323 \unhbox
15324 }{%
15325 \if@RTL
15326 \hskip-\wd\pdfm@box
15327 \fi
15328 \unhbox
15329 }{}{}
15330 \bidi@patchcmd\@Reset{%
15331 \@pdfm@mark
15332 }{%
15333 \if@RTL
15334 \null
15335 \hskip\wd\pdfm@box
15336
15337 \@pdfm@mark
15338 }{}{}
15339 \bidi@patchcmd\@Reset{%
15340 \unhbox
15341 }{%
15342 \if@RTL
15343 \hskip-\wd\pdfm@box
15344 \fi
15345 \unhbox
15346 }{}{}
```
### **100 File imsproc-xetex-bidi.def**

```
15347 \ProvidesFile{imsproc-xetex-bidi.def}[2017/06/09 v0.1 bidi adaptations for imsproc class for
15348 \newenvironment{thebibliography}[1]{%
15349 \@bibtitlestyle
15350 \normalfont\bibliofont\labelsep .5em\relax
15351 \renewcommand\theenumiv{\arabic{enumiv}}\let\p@enumiv\@empty
15352 \if@RTL\if@LTRbibitems\@RTLfalse\else\fi\else\if@RTLbibitems\@RTLtrue\else\fi\fi
15353 \bidi@@thebibliography@font@hook
15354 \list{\@biblabel{\theenumiv}}{\settowidth\labelwidth{\@biblabel{#1}}%
15355 \leftmargin\labelwidth \advance\leftmargin\labelsep
15356 \usecounter{enumiv}}%
15357 \sloppy \clubpenalty\@M \widowpenalty\clubpenalty
15358 \sfcode`\.=\@m
15359 }{%
15360 \def\@noitemerr{\@latex@warning{Empty `thebibliography' environment}}%
15361 \endlist
15362 }
15363
15364 \def\theindex{\@restonecoltrue\if@twocolumn\@restonecolfalse\fi
15365 \columnseprule\z@ \columnsep 35\p@
```
File imsproc-xetex-bidi.def 294

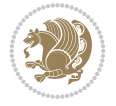

```
15366 \@indextitlestyle
15367 \thispagestyle{plain}%
15368 \let\item\@idxitem
15369 \parindent\z@ \parskip\z@\@plus.3\p@\relax
15370 \if@RTL\raggedleft\else\raggedright\fi
15371 \hyphenpenalty\@M
15372 \footnotesize}
15373 \def\@idxitem{\par\hangindent \if@RTL-\fi2em}
15374 \def\subitem{\par\hangindent \if@RTL-\fi2em\hspace*{1em}}
15375 \def\subsubitem{\par\hangindent \if@RTL-\fi3em\hspace*{2em}}
15376
15377 \def\right@footnoterule{%
15378 \kern-.4\p@
15379 \hbox to \columnwidth{\hskip \dimexpr\columnwidth-5pc\relax \hrulefill }
15380 \kern11\p@\kern-\footnotesep}
15381 \def\left@footnoterule{\kern-.4\p@
15382 \hrule\@width 5pc\kern11\p@\kern-\footnotesep}
15383 \def\@makefnmark{%
15384 \leavevmode
15385 \raise.9ex\hbox{\fontsize\sf@size\z@\normalfont\@thefnmark}%
15386 }
15387
15388 \def\part{\@startsection{part}{0}%
15389 \z@{\linespacing\@plus\linespacing}{.5\linespacing}%
15390 {\normalfont\bfseries\if@RTL\raggedleft\else\raggedright\fi}}
15391 \def\@tocline#1#2#3#4#5#6#7{\relax
15392 \ifnum #1>\c@tocdepth % then omit
15393 \else
15394 \par \addpenalty\@secpenalty\addvspace{#2}%
15395 \begingroup \hyphenpenalty\@M
15396 \@ifempty{#4}{%
15397 \@tempdima\csname r@tocindent\number#1\endcsname\relax
15398 }{%
15399 \@tempdima#4\relax
15400 }%
15401 \parindent\z@ \if@RTL\rightskip\else\leftskip\fi#3\relax \advance\if@RTL\rightskip\else\
15402 \if@RTL\leftskip\else\rightskip\fi\@pnumwidth plus4em \parfillskip-\@pnumwidth
15403 #5\leavevmode\hskip-\@tempdima #6\nobreak\relax
15404 \hfil\hbox to\@pnumwidth{\@tocpagenum{#7}}\par
15405 \nobreak
15406 \endgroup
15407 \fi}
\verb|15408\renewcommand\thinspace\|thesubsection = {\thesection@SepMark\arabic{subsection}}15409 \renewcommand\thesubsubsection {\thesubsection \@SepMark\arabic{subsubsection}}
15410 \renewcommand\theparagraph {\thesubsubsection\@SepMark\arabic{paragraph}}
15411 \renewcommand\thesubparagraph {\theparagraph\@SepMark\arabic{subparagraph}}
15412 \def\maketitle{\par
15413 \@topnum\z@ % this prevents figures from falling at the top of page 1
15414 \@setcopyright
15415 \thispagestyle{firstpage}% this sets first page specifications
15416 \uppercasenonmath\shorttitle
15417 \ifx\@empty\shortauthors \let\shortauthors\shorttitle
15418 \else \andify\shortauthors
15419 \fi
```
File imsproc-xetex-bidi.def 295

```
15420 \@maketitle@hook
15421 \begingroup
15422 \@maketitle
15423 \toks@\@xp{\shortauthors}\@temptokena\@xp{\shorttitle}%
15424 \toks4{\def\\{ \ignorespaces}}% defend against questionable usage
15425 \edef\@tempa{%
15426 \@nx\markboth{\the\toks4
15427 \@nx\MakeUppercase{\the\toks@}}{\the\@temptokena}}%
15428 \@tempa
15429 \endgroup
15430 \c@footnote\z@
15431 \@cleartopmattertags
```
#### }

#### **101 File leqno-xetex-bidi.def**

15433 \ProvidesFile{leqno-xetex-bidi.def}[2018/01/07 v0.2 bidi adaptations for leqno tag for XeTe} \renewcommand\@eqnnum{\hb@xt@.01\p@{}% 15435 \rlap{\hskip -\displaywidth {\normalfont\normalcolor\if@RTL\beginR\fi(\theequation)\if@RTL\endR\fi}}}

#### **102 File letter-xetex-bidi.def**

```
15437 \ProvidesFile{letter-xetex-bidi.def}[2015/11/14 v0.3 bidi adaptations for standard letter cl
15438 \renewcommand*{\opening}[1]{\ifx\@empty\fromaddress
15439 \thispagestyle{firstpage}%
15440 {\if@RTL\raggedright\else\raggedleft\fi\@date\par}%
15441 \else % home address
15442 \thispagestyle{empty}%
15443 {\if@RTL\raggedright\else\raggedleft\fi\if@RTL\begin{tabular}{r@{}}\else\begin{tabular}{
15444 \fromaddress \\*[2\parskip]%
15445 \@date \end{tabular}\par}%
15446 \fi
15447 \vspace{2\parskip}%
15448 {\if@RTL\raggedleft\else\raggedright\fi \toname \\ \toaddress \par}%
15449 \vspace{2\parskip}%
15450 #1\par\nobreak}
15451 \renewcommand\left@footnoterule{%
15452 \kern-\p@
15453 \hrule \@width .4\columnwidth
15454 \kern .6\p@}
15455 \renewcommand\right@footnoterule{%
15456 \kern-\p@
15457 \hbox to \columnwidth{\hskip .6\columnwidth \hrulefill }
15458 \kern .6\p@}
```
# **103 File lettrine-xetex-bidi.def**

```
15459 \ProvidesFile{lettrine-xetex-bidi.def}[2019/05/01 v0.7 bidi adaptations for lettrine package
15460 \def\@lettrine[#1]#2#3{%
```

```
15461 \def\l@initial{#2}\let\l@refstring\l@initial
```

```
15462 \setcounter{L@lines}{\value{DefaultLines}}%
```

```
15463 \setcounter{L@depth}{\value{DefaultDepth}}%
```

```
15464 \renewcommand*{\L@hang}{\DefaultLhang}%
```
File lettrine-xetex-bidi.def 296

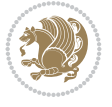

```
15465 \renewcommand*{\L@oversize}{\DefaultLoversize}%
15466 \renewcommand*{\L@raise}{\DefaultLraise}%
15467 \renewcommand*{\L@ante}{}%
15468 \setlength{\L@Findent}{\DefaultFindent}%
15469 \setlength{\L@Nindent}{\DefaultNindent}%
15470 \setlength{\L@slope}{\DefaultSlope}%
15471 \setlength{\L@novskip}{\DiscardVskip}%
15472 \ifLettrineImage\L@imagetrue\else\L@imagefalse\fi
15473 \ifLettrineOnGrid\L@gridtrue\else\L@gridfalse\fi
15474 \ifLettrineRealHeight\L@realhtrue\else\L@realhfalse\fi
15475 \ifLettrineSelfRef\L@selfreftrue\else\L@selfreffalse\fi
15476 \setkeys{L}{#1}%
15477 \sbox{\L@tbox}{\LettrineTextFont{\LettrineSecondString}}%
15478 \ifL@realh
15479 \def\@tempa{#3}%
15480 \ifx\@tempa\@empty
15481 \PackageWarning{lettrine.sty}%
15482 {Empty second argument,\MessageBreak
15483 ignoring option `realheight';}%
15484 \else
15485 \sbox{\L@tbox}{\LettrineTextFont{#3}}%
15486 \fi
15487 \fi
15488 \if\DefaultOptionsFile\relax
15489 \else
15490 \begingroup
15491 \InputIfFileExists{\DefaultOptionsFile}%
15492 \{ \} \%15493 {\PackageWarning{lettrine.sty}%
15494 {File \DefaultOptionsFile\space not found}%
15495 }%
15496 \def\color##1##{\l@color{##1}}%
15497 \let\l@color\@gobbletwo
15498 \def\textcolor##1##{\l@textcolor{##1}}%
15499 \def\l@textcolor##1##2##3{##3}%
15500 \expandafter\ifx\csname l@#2-keys\endcsname\relax
15501 \gdef\l@LOKeys{}%
15502 \else
15503 \xdef\l@LOKeys{\csname l@#2-keys\endcsname}%
15504 \fi
15505 \endgroup
15506 \def\KV@prefix{KV@L@}%
15507 \let\@tempc\relax
15508 \expandafter\KV@do\l@LOKeys,\relax,
15509 \setupL@lbox
15510 \setlength{\LettrineWidth}{\wd\L@lbox}%
15511 \def\KV@prefix{KV@L@}%
15512 \let\@tempc\relax
15513 \expandafter\KV@do\l@LOKeys,\relax,
15514 \setkeys{L}{#1}%
15515 \fi
15516 \setupL@lbox
15517 \setlength{\LettrineWidth}{\wd\L@lbox}%
15518 \setlength{\LettrineHeight}{\ht\L@lbox}%
```
File lettrine-xetex-bidi.def 297

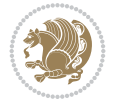

```
15519 \setlength{\LettrineDepth}{\dp\L@lbox}%
15520 \begingroup
15521 \def\IeC##1{##1}%
15522 \@tempdima=\L@oversize pt\relax
15523 \PackageInfo{lettrine.sty}%
15524 {Targeted height = \the\L@target@tht\MessageBreak
15525 (no accent, loversize=0),\MessageBreak
15526 Lettrine height = \the\LettrineHeight\space (#2)%
15527 \ifdim\@tempdima=\z@\else\space loversize=\L@oversize\fi;%
15528 \MessageBreak reported}%
15529 \endgroup
15530 \sbox{\L@tbox}{\LettrineTextFont{#3}}%
15531 \setlength{\L@first}{\LettrineHeight}%
15532 \setlength{\L@lraise}{\L@raise\L@target@tht}%
15533 \addtolength{\L@first}{\L@lraise}%
15534 \ifnum\value{L@lines}=1
15535 \addtolength{\L@first}{-\ht\L@tbox}%
15536 \else
15537 \addtolength{\L@first}{-\L@target@tht}%
15538 \addtolength{\L@lraise}{-\L@target@dp}%
15539 \fi
15540 \par
15541 \ifdim\L@first>\L@novskip
15542 \ifL@grid
15543 \@tempdima=\baselineskip
15544 \@tempdimb=\@tempdima
15545 \advance\@tempdimb by \L@novskip
15546 \@tempcnta=1
15547 \loop\ifdim\L@first>\@tempdimb
15548 \advance\@tempcnta by 1
15549 \advance\L@first by -\@tempdima
15550 \repeat
15551 \L@first=\@tempcnta\baselineskip
15552 \fi
15553 \vskip\L@first
15554 \fi
15555 \setlength{\L@Pindent}{\wd\L@lbox}%
15556 \addtolength{\L@Pindent}{-\L@hang\wd\L@lbox}%
15557 \settowidth{\L@first}{\L@ante}%
15558 \addtolength{\L@Pindent}{\L@first}%
15559 \addtolength{\L@Pindent}{\L@Findent}%
15560 \setlength{\L@first}{\linewidth}%
15561 \addtolength{\L@first}{-\L@Pindent}%
15562 \addtolength{\L@Nindent}{\L@Pindent}%
15563 \setlength{\L@next}{\linewidth}%
15564 \addtolength{\L@next}{-\L@Nindent}%
15565 \addtolength{\L@Pindent}{\@totalleftmargin}%
15566 \addtolength{\L@Nindent}{\@totalleftmargin}%
15567 \addtocounter{L@lines}{1}%
15568 \addtocounter{L@lines}{\value{L@depth}}%
15569 \if@RTL
15570 \def\L@parshape{\c@L@lines \z@ \the\L@first}%
15571 \else
15572 \def\L@parshape{\c@L@lines \the\L@Pindent \the\L@first}%
```
File lettrine-xetex-bidi.def 298

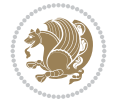

```
15573 \fi
15574 \@tempcnta=\tw@
15575 \@whilenum \@tempcnta<\c@L@lines\do{%
15576 \if@RTL
15577 \edef\L@parshape{\L@parshape \z@ \the\L@next}%
15578 \else
15579 \edef\L@parshape{\L@parshape \the\L@Nindent \the\L@next}%
15580 \fi
15581 \addtolength{\L@Nindent}{\L@slope}%
15582 \addtolength{\L@next}{-\L@slope}%
15583 \advance\@tempcnta\@ne}%
15584 \if@RTL
15585 \edef\L@parshape{\L@parshape \z@ \the\linewidth}%
15586 \else
15587 \edef\L@parshape{\L@parshape \@totalleftmargin \the\linewidth}%
15588 \fi
15589 \noindent
15590 \parshape=\L@parshape\relax
15591 \smash{\llap{\mbox{\L@ante}\raisebox{\L@lraise}{\usebox{\L@lbox}}%
15592 \hskip \the\L@Findent}}%
15593 \usebox{\L@tbox}%
15594 \ifnum\@listdepth>0 \Lreset@listparshape \fi
15595 }
```
# **104 File lineno-xetex-bidi.def**

```
15596 \ProvidesFile{lineno-xetex-bidi.def}[2018/01/28 v0.2 bidi adaptations for lineno package for
15597 \bidi@patchcmd{\MakeLineNo}{%
15598 \hb@xt@\z@{\makeLineNumber}%
15599 }{%
15600 \hboxL to \z@{\makeLineNumber}%
15601 }{}{}
15602
15603 \bidi@patchcmd{\makeLineNumberLeft}{\LineNumber}{%
15604 \if@RTL
15605 \hb@xt@\linenumberwidth{\LineNumber\hss}%
15606 \else
15607 \LineNumber
15608 \fi
15609 }{}{}
15610
15611 \bidi@patchcmd{\makeLineNumberRight}{%
15612 \hb@xt@\linenumberwidth{\hss\LineNumber}%
15613 }{%
15614 \if@RTL
15615 \LineNumber
15616 \else
15617 \hb@xt@\linenumberwidth{\hss\LineNumber}%
15618 \fi
15619 }{}{}
15620
15621 \bidi@AfterPreamble{%
15622 \if@RTLmain
15623 \rightlinenumbers*
```
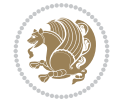

```
15624 \else
15625 \leftlinenumbers*
15626 \fi
15627 \@ifpackagewith{lineno}{left}{%
15628 \leftlinenumbers*
15629 }{}
15630 \@ifpackagewith{lineno}{right}{%
15631 \rightlinenumbers*
15632 }{}
15633 }
15634
```
# **105 File listings-xetex-bidi.def**

```
15635 \ProvidesFile{listings-xetex-bidi.def}[2018/09/15 v1.5 bidi adaptations for listings package
15636 \lst@Key{captiondirection}{textdirection}{%
15637 \lstKV@SwitchCases{#1}%
15638 {textdirection:\\%
15639 RTL:\chardef\bidi@lst@caption@direction\@ne\\%
15640 LTR:\chardef\bidi@lst@caption@direction\z@%
15641 }{\PackageError{Listings}{direction #1 unknown}\@ehc}}
15642
15643 \lst@Key{captionscript}{textscript}{%
15644 \lstKV@SwitchCases{#1}%
15645 {textscript:\\%
15646 latin:\chardef\bidi@lst@caption@script\@ne\\%
15647 nonlatin:\chardef\bidi@lst@caption@script\z@%
15648 }{\PackageError{Listings}{direction #1 unknown}\@ehc}}
15649
15650 \newcommand*{\bidi@lst@ensure@caption@direction}[2]{%
15651 \@ifundefined{bidi@lst@caption@direction}{}{%
15652 \ifnum\bidi@lst@caption@direction=\z@%
15653 #1%
15654 \else%
15655 \ifnum\bidi@lst@caption@direction=\@ne%
15656 #2%
15657 \fi%
15658 \fi%
15659 }}
15660
15661 \newcommand*{\bidi@lst@ensure@caption@script}[2]{%
15662 \@ifundefined{bidi@lst@caption@script}{}{%
15663 \ifnum\bidi@lst@caption@script=\z@%
15664 #1%
15665 \else%
15666 \ifnum\bidi@lst@caption@script=\@ne%
15667 #2%
15668 \fi%
15669 \fi%
15670 }}
15671
15672 \long\def\@bidi@lst@makecaption#1#2{%
15673 \bidi@lst@ensure@caption@script{\@nonlatintrue}{\@nonlatinfalse}%
15674 \vskip\abovecaptionskip
```
File listings-xetex-bidi.def 300

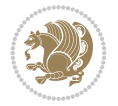

```
15675 \bidi@lst@ensure@caption@direction{\@RTLfalse}{\@RTLtrue}%
15676 \sbox\@tempboxa{%
15677 \bidi@lst@ensure@caption@direction{\beginL}{\beginR}%
15678 #1: #2%
15679 \bidi@lst@ensure@caption@direction{\endL}{\endR}%
15680 }%
15681 \ifdim \wd\@tempboxa >\hsize
15682 #1: #2\par
15683 \else
15684 \global \@minipagefalse
15685 \hb@xt@\hsize{\hfil\box\@tempboxa\hfil}%
15686 \fi
15687 \vskip\belowcaptionskip}%
15688 \def\lst@makecaption{\@bidi@lst@makecaption}
15689 \def\lst@maketitle{\@bidi@lst@makecaption\lst@title@dropdelim}
15690 \bidi@AtEndPreamble{%
15691 \bidi@patchcmd{\lst@MakeCaption}{%
15692 \ifx #1t%
15693 \ifx\lst@@caption\@empty\expandafter\lst@HRefStepCounter \else
15694 \expandafter\refstepcounter
15695 \fi {lstlisting}%
15696 }{%
15697 \ifx #1t%
15698 \bidi@lst@ensure@caption@direction{\@RTLfalse}{\@RTLtrue}%
15699 \ifx\lst@@caption\@empty\expandafter\lst@HRefStepCounter \else
15700 \expandafter\refstepcounter
15701 \fi {lstlisting}%
15702 \bidi@lst@ensure@caption@direction{\@RTLfalse}{\@RTLfalse}%
15703 }{}{}%
15704 \bidi@patchcmd{\lst@MakeCaption}{%
15705 \addcontentsline{lol}{lstlisting}%
15706 {\protect\numberline{\theta}\tilde{\theta}\tilde{\theta}}15707 }{%
15708 \begingroup%
15709 \bidi@lst@ensure@caption@direction{\@RTLfalse}{\@RTLtrue}%
15710 \addcontentsline{lol}{lstlisting}%
15711 {\protect\number{thelstlisting}\lst@caption}15712 \text{endgroup}15713 }{}{}%
15714 }
15715 \@ifpackageloaded{caption}{%
15716 \AtBeginCaption{%
15717 \bidi@lst@ensure@caption@script{\@nonlatintrue}{\@nonlatinfalse}%
15718 \bidi@lst@ensure@caption@direction{\@RTLfalse}{\@RTLtrue}%
15719 }
15720 \let\@bidi@lst@makecaption\caption@makecaption%
15721 \def\lst@makecaption{\caption@starfalse\@bidi@lst@makecaption}%
15722 \def\lst@maketitle{\caption@startrue\@bidi@lst@makecaption\@empty}%
15723 }{%
15724 \AtBeginDocument{%
15725 \@ifundefined{captionlabelfalse}{}{%
15726 \def\lst@maketitle{\captionlabelfalse\@bidi@lst@makecaption\@empty}}%
15727 \@ifundefined{caption@startrue}{}{%
15728 \def\lst@maketitle{\caption@startrue\@bidi@lst@makecaption\@empty}}%
```
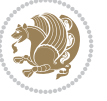

```
15729 }%
15730 }
15731 \AtBeginDocument{
15732 \@ifundefined{thechapter}{\let\lst@ifnumberbychapter\iffalse}{}
15733 \lst@ifnumberbychapter
15734 \gdef\thelstlisting%
15735 {\ifnum \c@chapter>\z@ \thechapter\@SepMark\fi \@arabic\c@lstlisting}
15736 \else
15737 \gdef\thelstlisting{\@arabic\c@lstlisting}
15738 \fi}
```
# **106 File loadingorder-xetex-bidi.def**

```
15739 \ProvidesFile{loadingorder-xetex-bidi.def}[2017/12/29 v0.97 making sure that bidi is the las
15740 \bidi@isloaded{amsmath}
15741 \bidi@isloaded{amstext}
15742 \bidi@isloaded{amsthm}
15743 \bidi@isloaded{animate}
15744 \bidi@isloaded{breqn}
15745 \bidi@isloaded{cals}
15746 \bidi@isloaded{caption}
15747 \bidi@isloaded{crop}
15748 \bidi@isloaded{cuted}
15749 \bidi@isloaded{cutwin}
15750 \bidi@isloaded{color}
15751 \bidi@isloaded{dblfnote}
15752 \bidi@isloaded{diagbox}
15753 \bidi@isloaded{xcolor}
15754 \bidi@isloaded{colortbl}
15755 \bidi@isloaded{float}
15756 \bidi@isloaded{floatrow}
15757 \bidi@isloaded{flowfram}
15758 \bidi@isloaded{framed}
15759 \bidi@isloaded{ftnright}
15760 \bidi@isloaded{xltxtra}
15761 \bidi@isloaded{xunicode}
15762 \bidi@isloaded{wrapfig}
15763 \bidi@isloaded{graphicx}
15764 \bidi@isloaded{geometry}
15765 \bidi@isloaded{hvfloat}
15766 \bidi@isloaded{mdframed}
15767 \bidi@isloaded{midfloat}
15768 \bidi@isloaded{ntheorem}
15769 \bidi@isloaded{ntheorem-hyper}
15770 \bidi@isloaded{hyperref}
15771 \bidi@isloaded{fancybox}
15772 \bidi@isloaded{fancyhdr}
15773 \bidi@isloaded{fix2col}
15774 \bidi@isloaded{draftwatermark}
15775 \bidi@isloaded{empheq}
15776 \bidi@isloaded{overpic}
15777 \bidi@isloaded{pdfpages}
```
File loadingorder-xetex-bidi.def 302

 \bidi@isloaded{listings} \bidi@isloaded{lettrine}

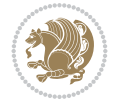

 \bidi@isloaded{pgf} \bidi@isloaded{picinpar} \bidi@isloaded{quotchap} \bidi@isloaded{tikz} \bidi@isloaded{titlesec} \bidi@isloaded{titletoc} \bidi@isloaded{array} \bidi@isloaded{soul} \bidi@isloaded{stabular} \bidi@isloaded{subfig} \bidi@isloaded{subfigure} \bidi@isloaded{supertabular} \bidi@isloaded{xtab} \bidi@isloaded{longtable} \bidi@isloaded{arydshln} \bidi@isloaded{multicol} \bidi@isloaded{multienum} \bidi@isloaded{minitoc} \bidi@isloaded{natbib} \bidi@isloaded{newfloat} \bidi@isloaded{ragged2e} \bidi@isloaded{rotating} \bidi@isloaded{tabls} \bidi@isloaded{tabulary} \bidi@isloaded{tocbasic} \bidi@isloaded{tocstyle} \bidi@isloaded{tocbibind} \bidi@isloaded{fontspec} \bidi@isloaded{arabxetex} \bidi@isloaded{polyglossia} \bidi@isloaded{fancyvrb} \AtBeginDocument{ \if@bidi@amsmathloaded@\else 15816 \bidi@isloaded[\PackageError{bidi}{Oops! you have loaded package amsmath after bidi pack \fi% \if@bidi@amstextloaded@\else 15819 \bidi@isloaded[\PackageError{bidi}{Oops! you have loaded package amstext after bidi pack \fi% \if@bidi@amsthmloaded@\else 15822 \bidi@isloaded[\PackageError{bidi}{Oops! you have loaded package amsthm after bidi packa \fi% \if@bidi@animateloaded@\else 15825 \bidi@isloaded[\PackageError{bidi}{Oops! you have loaded package animate after bidi pack \fi% \if@bidi@breqnloaded@\else 15828 \bidi@isloaded[\PackageError{bidi}{Oops! you have loaded package breqn after bidi packag \fi% \if@bidi@calsloaded@\else 15831 \bidi@isloaded[\PackageError{bidi}{Oops! you have loaded package cals after bidi package \fi% \if@bidi@captionloaded@\else

 \bidi@isloaded{lineno} \bidi@isloaded{media9} \bidi@isloaded{pstricks}

File loadingorder-xetex-bidi.def 303

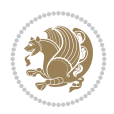

```
15834 \bidi@isloaded[\PackageError{bidi}{Oops! you have loaded package caption after bidi pack
15835 \fi%
15836 \if@bidi@croploaded@\else
15837 \bidi@isloaded[\PackageError{bidi}{Oops! you have loaded package crop after bidi package
15838 \fi%
15839 \if@bidi@colorloaded@\else
15840 \@ifpackageloaded{hyperref}{}{%
15841 \bidi@isloaded[\PackageError{bidi}{Oops! you have loaded package color after bidi packag
15842 \fi%
15843 \if@bidi@cutwinloaded@\else
15844 \bidi@isloaded[\PackageError{bidi}{Oops! you have loaded package cutwin after bidi packa
15845 \fi%
15846 \if@bidi@cutedloaded@\else
15847 \bidi@isloaded[\PackageError{bidi}{Oops! you have loaded package cuted after bidi packag
15848 \fi%
15849 \if@bidi@dblfnoteloaded@\else
15850 \bidi@isloaded[\PackageError{bidi}{Oops! you have loaded package dblfnote after bidi pac
15851 \fi%
15852 \if@bidi@diagboxloaded@\else
15853 \bidi@isloaded[\PackageError{bidi}{Oops! you have loaded package diagbox after bidi pack
15854 \fi%
15855 \if@bidi@xcolorloaded@\else
15856 \bidi@isloaded[\PackageError{bidi}{Oops! you have loaded package xcolor after bidi packa
15857 \fi%
15858 \if@bidi@colortblloaded@\else
15859 \bidi@isloaded[\PackageError{bidi}{Oops! you have loaded package colortbl after bidi pac
15860 \fi%
15861 \if@bidi@floatloaded@\else
15862 \bidi@isloaded[\PackageError{bidi}{Oops! you have loaded package float after bidi packag
15863 \fi%
15864 \if@bidi@floatrowloaded@\else
15865 \bidi@isloaded[\PackageError{bidi}{Oops! you have loaded package floatrow after bidi pac
15866 \fi%
15867 \if@bidi@flowframloaded@\else
15868 \bidi@isloaded[\PackageError{bidi}{Oops! you have loaded package flowfram after bidi pac
15869 \fi%
15870 \if@bidi@framedloaded@\else
15871 \bidi@isloaded[\PackageError{bidi}{Oops! you have loaded package framed after bidi packa
15872 \fi%
15873 \if@bidi@ftnrightloaded@\else
15874 \bidi@isloaded[\PackageError{bidi}{Oops! you have loaded package ftnright after bidi pac
15875 \fi%
15876 \if@bidi@xltxtraloaded@\else
15877 \bidi@isloaded[\PackageError{bidi}{Oops! you have loaded package xltxtra after bidi pack
15878 \fi%
15879 \if@bidi@xunicodeloaded@\else
15880 \bidi@isloaded[\PackageError{bidi}{Oops! you have loaded package xunicode after bidi pac
15881 \fi%
15882 \if@bidi@wrapfigloaded@\else
15883 \bidi@isloaded[\PackageError{bidi}{Oops! you have loaded package wrapfig after bidi pack
15884 \fi%
15885 \if@bidi@graphicxloaded@\else
15886 \bidi@isloaded[\PackageError{bidi}{Oops! you have loaded package graphicx after bidi pac
15887 \fi%
```
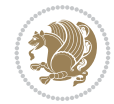

```
15888 \if@bidi@geometryloaded@\else
15889 \bidi@isloaded[\PackageError{bidi}{Oops! you have loaded package geometry after bidi pac
15890 \fi<sup>9</sup>
15891 \if@bidi@hvfloatloaded@\else
15892 \bidi@isloaded[\PackageError{bidi}{Oops! you have loaded package hvfloat after bidi pack
15893 \fi%
15894 \if@bidi@mdframedloaded@\else
15895 \bidi@isloaded[\PackageError{bidi}{Oops! you have loaded package mdframed after bidi pac
15896 \fi%
15897 \if@bidi@midfloatloaded@\else
15898 \bidi@isloaded[\PackageError{bidi}{Oops! you have loaded package midfloat after bidi pac
15899 \fi%
15900 \if@bidi@ntheoremloaded@\else
15901 \bidi@isloaded[\PackageError{bidi}{Oops! you have loaded package ntheorem after bidi pac
15902 \fi%
15903 \if@bidi@hyperrefloaded@\else
15904 \bidi@isloaded[\PackageError{bidi}{Oops! you have loaded package hyperref after bidi pac
15905 \fi%
15906 \if@bidi@fancyboxloaded@\else
15907 \bidi@isloaded[\PackageError{bidi}{Oops! you have loaded package fancybox after bidi pac
15908 \fi%
15909 \if@bidi@fancyhdrloaded@\else
15910 \bidi@isloaded[\PackageError{bidi}{Oops! you have loaded package fancyhdr after bidi pac
15911 \fi%
15912 \if@bidi@draftwatermarkloaded@\else
15913 \bidi@isloaded[\PackageError{bidi}{Oops! you have loaded package draftwatermark after bi
15914 \fi%
15915 \if@bidi@empheqloaded@\else
15916 \bidi@isloaded[\PackageError{bidi}{Oops! you have loaded package empheq after bidi packa
15917 \fi%
15918 \if@bidi@overpicloaded@\else
15919 \bidi@isloaded[\PackageError{bidi}{Oops! you have loaded package overpic after bidi pack
15920 \fi%
15921 \if@bidi@pdfpagesloaded@\else
15922 \bidi@isloaded[\PackageError{bidi}{Oops! you have loaded package pdfpages after bidi pac
15923 \fi%
15924 \if@bidi@lettrineloaded@\else
15925 \bidi@isloaded[\PackageError{bidi}{Oops! you have loaded package lettrine after bidi pac
15926 \fi%
15927 \if@bidi@linenoloaded@\else
15928 \bidi@isloaded[\PackageError{bidi}{Oops! you have loaded package lineno after bidi packa
15929 \fi%
15930 \if@bidi@listingsloaded@\else
15931 \bidi@isloaded[\PackageError{bidi}{Oops! you have loaded package listings after bidi pac
15932 \fi%
15933 \csname if@bidi@media9loaded@\endcsname\else
15934 \bidi@isloaded[\PackageError{bidi}{Oops! you have loaded package media9 after bidi packa
15935 \fi%
15936 \if@bidi@pstricksloaded@\else
15937 \bidi@isloaded[\PackageError{bidi}{Oops! you have loaded package pstricks after bidi pac
15938 \fi%
15939 \if@bidi@pgfloaded@\else
15940 \bidi@isloaded[\PackageError{bidi}{Oops! you have loaded package pgf after bidi package.
15941 \fi%
```
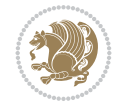

```
15942 \if@bidi@picinparloaded@\else
15943 \bidi@isloaded[\PackageError{bidi}{Oops! you have loaded package picinpar after bidi pac
15944 \fi%
15945 \if@bidi@quotchaploaded@\else
15946 \bidi@isloaded[\PackageError{bidi}{Oops! you have loaded package quotchap after bidi pac
15947 \fi%
15948 \if@bidi@tikzloaded@\else
15949 \bidi@isloaded[\PackageError{bidi}{Oops! you have loaded package tikz after bidi package
15950 \fi%
15951 \if@bidi@titlesecloaded@\else
15952 \bidi@isloaded[\PackageError{bidi}{Oops! you have loaded package titlesec after bidi pac
15953 \fi%
15954 \if@bidi@titletocloaded@\else
15955 \bidi@isloaded[\PackageError{bidi}{Oops! you have loaded package titletoc after bidi pac
15956 \fi%
15957 \if@bidi@arrayloaded@\else
15958 \bidi@isloaded[\PackageError{bidi}{Oops! you have loaded package array after bidi packag
15959 \fi%
15960 \if@bidi@stabularloaded@\else
15961 \bidi@isloaded[\PackageError{bidi}{Oops! you have loaded package stabular after bidi pac
15962 \fi%
15963 \if@bidi@soulloaded@\else
15964 \bidi@isloaded[\PackageError{bidi}{Oops! you have loaded package soul after bidi package
15965 \fi%
15966 \if@bidi@subfigloaded@\else
15967 \bidi@isloaded[\PackageError{bidi}{Oops! you have loaded package subfig after bidi packa
15968 \fi%
15969 \if@bidi@subfigureloaded@\else
15970 \bidi@isloaded[\PackageError{bidi}{Oops! you have loaded package subfigure after bidi pa
15971 \fi%
15972 \if@bidi@supertabularloaded@\else
15973 \bidi@isloaded[\PackageError{bidi}{Oops! you have loaded package supertabular after bidi
15974 \fi%
15975 \if@bidi@xtabloaded@\else
15976 \bidi@isloaded[\PackageError{bidi}{Oops! you have loaded package xtab after bidi package
15977 \fi%
15978 \if@bidi@longtableloaded@\else
15979 \bidi@isloaded[\PackageError{bidi}{Oops! you have loaded package longtable after bidi pa
15980 \fi%
15981 \if@bidi@arydshlnloaded@\else
15982 \bidi@isloaded[\PackageError{bidi}{Oops! you have loaded package arydshln after bidi pac
15983 \fi%
15984 \if@bidi@multicolloaded@\else
15985 \bidi@isloaded[\PackageError{bidi}{Oops! you have loaded package multicol after bidi pac
15986 \fi%
15987 \if@bidi@multienumloaded@\else
15988 \bidi@isloaded[\PackageError{bidi}{Oops! you have loaded package multienum after bidi pa
15989 \fi%
15990 \if@bidi@minitocloaded@\else
15991 \bidi@isloaded[\PackageError{bidi}{Oops! you have loaded package minitoc after bidi pack
15992 \fi%
15993 \if@bidi@natbibloaded@\else
15994 \bidi@isloaded[\PackageError{bidi}{Oops! you have loaded package natbib after bidi packa
15995 \fi%
```
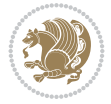

```
15996 \if@bidi@newfloatloaded@\else
15997 \bidi@isloaded[\PackageError{bidi}{Oops! you have loaded package newfloat after bidi pac
15998 \fi%
15999 \csname if@bidi@ragged2eloaded@\endcsname\else
16000 \bidi@isloaded[\PackageError{bidi}{Oops! you have loaded package ragged2e after bidi pac
16001 \fi%
16002 \if@bidi@rotatingloaded@\else
16003 \bidi@isloaded[\PackageError{bidi}{Oops! you have loaded package rotating after bidi pac
16004 \fi%
16005 \if@bidi@tablsloaded@\else
16006 \bidi@isloaded[\PackageError{bidi}{Oops! you have loaded package tabls after bidi packag
16007 \fi%
16008 \if@bidi@tabularyloaded@\else
16009 \bidi@isloaded[\PackageError{bidi}{Oops! you have loaded package tabulary after bidi pac
16010 \text{fi}\%16011 \if@bidi@tocbasicloaded@\else
16012 \bidi@isloaded[\PackageError{bidi}{Oops! you have loaded package tocbasic after bidi pac
16013 \fi%
16014 \if@bidi@tocstyleloaded@\else
16015 \bidi@isloaded[\PackageError{bidi}{Oops! you have loaded package tocstyle after bidi pac
16016 \fi%
16017 \if@bidi@tocbibindloaded@\else
16018 \bidi@isloaded[\PackageError{bidi}{0ops! you have loaded package tocbibind after bidi pa
16019 \fi<sup>9</sup>
16020 \if@bidi@fontspecloaded@\else
16021 \bidi@isloaded[\PackageError{bidi}{Oops! you have loaded package fontspec after bidi pac
16022 \fi%
16023 \if@bidi@arabxetexloaded@\else
16024 \bidi@isloaded[\PackageError{bidi}{Oops! you have loaded package arabxetex after bidi package. Please load package arabxetex before bidi package, and then try to run xelatex on your document again}{}]{arabxetex}
16025 \fi%
16026 \if@bidi@polyglossialoaded@\else
16027 \bidi@isloaded[\PackageError{bidi}{Oops! you have loaded package polyglossia after bidi
16028 \fi%
16029 \if@bidi@fancyvrbloaded@\else
16030 \bidi@isloaded[\PackageError{bidi}{Oops! you have loaded package fancyvrb after bidi pac
16031 \fi%
16032 }
```
# **107 File longtable-xetex-bidi.def**

```
16033 \ProvidesFile{longtable-xetex-bidi.def}[2022/05/20 v0.6 bidi adaptations for longtable packa
16034 \def\LT@array[#1]#2{%
16035 \refstepcounter{table}\stepcounter{LT@tables}%
16036 \if l#1%
16037 \if@RTLtab\LTleft\fill \LTright\z@\else\LTleft\z@ \LTright\fill\fi
16038 \else\if r#1%
16039 \if@RTLtab\LTleft\z@ \LTright\fill\else\LTleft\fill \LTright\z@\fi
16040 \else\if c#1%
16041 \LTleft\fill \LTright\fill
16042 \fi\fi\fi
16043 \let\LT@mcol\multicolumn
16044 \let\LT@@tabarray\@tabarray
16045 \let\LT@@hl\hline
16046 \def\@tabarray{%
```
File longtable-xetex-bidi.def 307

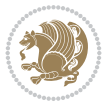

```
16047 \let\hline\LT@@hl
16048 \LT@@tabarray}%
16049 \let\\\LT@tabularcr\let\tabularnewline\\%
16050 \def\newpage{\noalign{\break}}%
16051 \def\pagebreak{\noalign{\ifnum`}=0\fi\@testopt{\LT@no@pgbk-}4}%
16052 \def\nopagebreak{\noalign{\ifnum`}=0\fi\@testopt\LT@no@pgbk4}%
16053 \let\hline\LT@hline \let\kill\LT@kill\let\caption\LT@caption
16054 \@tempdima\ht\strutbox
16055 \let\@endpbox\LT@endpbox
16056 \ifx\extrarowheight\@undefined
16057 \let\@acol\@tabacol
16058 \let\@classz\@tabclassz \let\@classiv\@tabclassiv
16059 \def\@startpbox{\vtop\LT@startpbox}%
16060 \let\@@startpbox\@startpbox
16061 \let\@@endpbox\@endpbox
16062 \let\LT@LL@FM@cr\@tabularcr
16063 \else
16064 \advance\@tempdima\extrarowheight
16065 \col@sep\tabcolsep
16066 \let\@startpbox\LT@startpbox\let\LT@LL@FM@cr\@arraycr
16067 \fi
16068 \setbox\@arstrutbox\hbox{\vrule
16069 \@height \arraystretch \@tempdima
16070 \@depth \arraystretch \dp \strutbox
16071 \@width \z@}%
16072 \let\@sharp##\let\protect\relax
16073 \begingroup
16074 \@mkpream{#2}%
16075 \xdef\LT@bchunk{%
16076 \global\advance\c@LT@chunks\@ne
16077 \global\LT@rows\z@\setbox\z@\vbox\bgroup
16078 \LT@setprevdepth
16079 \tabskip\LTleft \noexpand\halign to\hsize\bgroup
16080 \tabskip\z@ \@arstrut \@preamble \tabskip\LTright \cr}%
16081 \endgroup
16082 \expandafter\LT@nofcols\LT@bchunk&\LT@nofcols
16083 \LT@make@row
16084 \m@th\let\par\@empty
16085 \everycr{}\lineskip\z@\baselineskip\z@
16086 \LT@bchunk}
16087 \def\LT@makecaption#1#2#3{%
16088 \LT@mcol\LT@cols c{\hbox to\z@{\hss\parbox[t]\LTcapwidth{%
16089 \sbox\@tempboxa{\if@RTL\beginR\fi#1{#2: }#3\if@RTL\endR\fi}%
16090 \ifdim\wd\@tempboxa>\hsize
16091 #1{#2: }#3%
16092 \else
16093 \hbox to\hsize{\hfil\box\@tempboxa\hfil}%
16094 \fi
16095 \endgraf\vskip\baselineskip}%
16096 \hss}}}
16097 \@ifpackageloaded{caption}{%
16098 \renewcommand\LT@makecaption[3]{%
16099 \caption@LT@make{%
16100 \caption@LT@settype\LTcaptype
```
File longtable-xetex-bidi.def 308

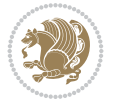

```
16101 \caption@LT@setup
16102 \caption@setautoposition{\ifcase\LT@rows t\else b\fi}%
16103 \caption@startrue#1\caption@starfalse
16104 \caption@prepare@stepcounter\LTcaptype
16105 \caption@begin\LTcaptype
16106 \caption@normalsize
16107 \vskip-\ht\strutbox
16108 \caption@ifdefined\FBifcaptop{%
16109 \let\caption@belowskip\@empty}{}%
16110 \caption@make@above
16111 \caption@@make{#2}{#3}\endgraf
16112 \caption@make@below
16113 \caption@end}}%
16114 }{}
16115 \def\LT@startpbox#1{%
16116 \bgroup\color@begingroup
16117 \let\@footnotetext\LT@p@ftntext
16118 \let\@LTRfootnotetext\LT@p@LTRftntext
16119 \let\@RTLfootnotetext\LT@p@RTLftntext
16120 \setlength\hsize{#1}%
16121 \@arrayparboxrestore
16122 \vrule \@height \ht\@arstrutbox \@width \z@}
16123 \def\LT@p@LTRftntext#1{%
16124 \edef\@tempa{\the\LT@p@ftn\noexpand\LTRfootnotetext[\the\c@footnote]}%
16125 \global\LT@p@ftn\expandafter{\@tempa{#1}}}%
16126 \def\LT@p@RTLftntext#1{%
16127 \edef\@tempa{\the\LT@p@ftn\noexpand\RTLfootnotetext[\the\c@footnote]}%
16128 \global\LT@p@ftn\expandafter{\@tempa{#1}}}%
16129
16130
16131 \def\LT@output{%
16132 \ifnum\outputpenalty <-\@Mi
16133 \ifnum\outputpenalty > -\LT@end@pen
16134 \LT@err{floats and marginpars not allowed in a longtable}\@ehc
16135 \else
16136 \setbox\z@\vbox{\unvbox\@cclv}%
16137 \ifdim \ht\LT@lastfoot>\ht\LT@foot
16138 \dimen@\pagegoal
16139 \advance\dimen@-\ht\LT@lastfoot
16140 \ifdim\dimen@<\ht\z@
16141 \setbox\@cclv\vbox{\unvbox\z@\copy\LT@foot\vss}%
16142 \\mext\\dmakecol
16143 \@outputpage
16144 \setminus \setbox\z@\vbox{\box\LT@head}%
16145 \fi
16146 \fi
16147 \global\@colroom\@colht
16148 \global\vsize\@colht
16149 \vbox
16150 {\if@RTLtab\hbox\bgroup\beginR\vbox\bgroup\fi\unvbox\z@\box\ifvoid\LT@lastfoot\LT@fo
16151 \fi
16152 \else
16153 \setbox\@cclv\vbox{\if@RTLtab\hbox\bgroup\beginR\vbox\bgroup\fi\unvbox\@cclv\copy\LT@foo
16154 \@makecol
```
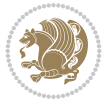

```
16155 \@outputpage
16156 \global\vsize\@colroom
16157 \copy\LT@head\nobreak
16158 \fi}
```
### **108 File lscape-xetex-bidi.def**

```
16159 \ProvidesFile{lscape-xetex-bidi.def}[2022/02/18 v0.1 bidi adaptations for lscape package for
16160 \bidi@patchcmd{\LS@rot}{\rotatebox{90}{\box\@outputbox}}{%
16161 \if@RTL
16162 \rotatebox[origin=br]{-90}{\box\@outputbox}%
16163 \else
16164 \rotatebox{90}{\box\@outputbox}%
16165 \fi
16166 }{}{}
16167 \g@addto@macro{\landscape}{%
16168 \let\bidi@left@footnoterule\left@footnoterule
16169 \let\bidi@right@footnoterule\right@footnoterule
16170 \def\left@footnoterule{%
16171 \if@RTL
16172 \bidi@right@footnoterule
16173 \else
16174 \bidi@left@footnoterule
16175 \fi
16176 }%
16177 \def\right@footnoterule{%
16178 \if@RTL
16179 \bidi@left@footnoterule
16180 \else
16181 \bidi@right@footnoterule
16182 \fi
16183 }%
16184 }
109 File mathtools-xetex-bidi.def
```

```
16185 \ProvidesFile{mathtools-xetex-bidi.def}[2018/01/07 v0.1 bidi adaptations for mathtools packa
16186 \MHInternalSyntaxOn
16187 \def\MT_define_tagform:nwnn #1[#2]#3#4{
16188 \@namedef{MT_tagform_#1:n}##1
16189 {\maketag@@@{\if@nonlatin\beginR\fi#3\kern\z@\ignorespaces#2{##1}\unskip\@@italiccorr#4\
16190 }
16191 \renewtagform{default}{(}{)}
16192 \MHInternalSyntaxOff
```
### **110 File mdframed-xetex-bidi.def**

```
16193 \ProvidesFile{mdframed-xetex-bidi.def}[2013/09/22 v0.4 bidi adaptations for mdframed package
16194 \newif\if@bidi@mdf@RTL
16195 \def\mdf@lrbox#1{%
16196 \mdf@patchamsthm%patch amsthm
16197 \if@RTL\@bidi@mdf@RTLtrue\fi%
16198 \@RTLfalse%
16199 \setbox#1\vbox\bgroup%
```
File mdframed-xetex-bidi.def 310

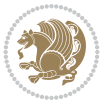

```
16200 \color@begingroup%
16201 \if@bidi@mdf@RTL\@RTLtrue\fi%
16202 \mdf@horizontalmargin@equation%
16203 \columnwidth=\hsize%
16204 \textwidth=\hsize%
16205 \let\if@nobreak\iffalse%
16206 \let\if@noskipsec\iffalse%
16207 \let\par\@@par%
16208 \let\-\@dischyph%
16209 \let\'\@acci\let\`\@accii\let\=\@acciii%
16210 \parindent\z@ \parskip\z@skip%
16211 \linewidth\hsize%
16212 \@totalleftmargin\z@%
16213 \leftskip\z@skip \rightskip\z@skip \@rightskip\z@skip%
16214 \parfillskip\@flushglue \lineskip\normallineskip%
16215 \baselineskip\normalbaselineskip%
16216 %% \sloppy%
16217 \let\\\@normalcr%
16218 \mdf@par@local%New feature to restore parskip/parindent local in save box
16219 \ifbool{mdf@suppressfirstparskip}{\vspace*{-\parskip}}{}%
16220 \@afterindentfalse%
16221 %\@afterheading%
16222 }
16223 \renewrobustcmd\mdfframedtitleenv[1]{%
16224 \mdf@lrbox{\mdf@frametitlebox}%
16225 \mdf@frametitlealignment%
16226 \leavevmode{\color{\mdf@frametitlefontcolor}%
16227 \normalfont\mdf@frametitlefont{#1}
16228 \ifbool{mdf@ignorelastdescenders}%
16229 {%
16230 \par\strut\par
16231 \unskip\unskip\setbox0=\lastbox
16232 \vspace*{\dimexpr\ht\strutbox-\baselineskip\relax}%
16233 }{}}%
16234 \par\unskip\ifvmode\nointerlineskip\hrule \@height\z@ \@width\hsize\fi%%
16235 \endmdf@lrbox\relax%
16236 \mdf@ignorevbadness%
16237 \setbox\mdf@frametitlebox=\vbox{\unvbox\mdf@frametitlebox}%
16238 \mdfframetitleboxwidth=\wd\mdf@frametitlebox\relax%
16239 \mdfframetitleboxheight=\ht\mdf@frametitlebox\relax%
16240 \mdfframetitleboxdepth=\dp\mdf@frametitlebox\relax%
16241 \mdfframetitleboxtotalheight=\dimexpr
16242 \ht\mdf@frametitlebox
16243 +\dp\mdf@frametitlebox%
16244 +\mdf@frametitleaboveskip@length
16245 +\mdf@frametitlebelowskip@length
16246 \text{relax}\text{/}16247 }
16248
16249 \renewrobustcmd*\mdf@footnoteoutput{%
16250 \ifvoid\@mpfootins\else%
16251 \nobreak%
16252 \vskip\mdf@footenotedistance@length%
16253 \normalcolor%
```
File mdframed-xetex-bidi.def 311

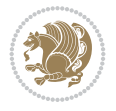

```
16254 \bidi@mpfootnoterule%
16255 \unvbox\@mpfootins%
16256 \fi%
16257 }
16258
16259
16260 \renewrobustcmd*\mdf@footnoteinput{%
16261 \def\@mpfn{mpfootnote}%
16262 \def\thempfn{\thempfootnote}%
16263 \c@mpfootnote\z@%
16264 \let\@footnotetext\@mpfootnotetext%
16265 \let\@LTRfootnotetext\@mpLTRfootnotetext%
16266 \let\@RTLfootnotetext\@mpRTLfootnotetext%
16267 }
```

```
16268 \ProvidesExplPackage{bidi-media9}{2022/02/18}{0.4}
16269 {bidi fixes for media9 package for the XeTeX engine}
16270
16271 \keys_define:nn{media9/mbtn}{
16272 draft .code:n = {},
16273 final .code:n = {},
16274
16275 tooltip .tl_gset_x:N = \g_mix_tooltip_tl,
16276 tooltip .value_required:n = {true},
16277
16278 overface .code:n = {
16279 \sbox\l_mix_poster_box{
16280 \bool_if:NTF\g_pbs_lscape_bool{\rotatebox{90}{#1}}{\if@RTL\beginR\fi#1\if@RTL\endR\fi}}
16281 \mix_pdfxform:n{\l_mix_poster_box}
16282 \tl_gset:Nx\g_mix_overbtn_tl{\mix_pdflastxform:}
16283 },
16284 overface .value_required:n = {true},
16285
16286 downface .code:n = {
16287 \sbox\l_mix_poster_box{
16288 \bool_if:NTF\g_pbs_lscape_bool{\rotatebox{90}{#1}}{\if@RTL\beginR\fi#1\if@RTL\endR\fi]
16289 \mix_pdfxform:n{\l_mix_poster_box}
16290 \tl_gset:Nx\g_mix_downbtn_tl{\mix_pdflastxform:}
16291 },
16292 downface .value_required:n = {true},
16293
16294 3Dgotoview .code:n = {
16295 \tl_set:Nx\l_tmpa_tl{#1} %extract ref
16296 \regex_replace_once:nnN{([^:]+):??.*}{\1}\l_tmpa_tl
16297 \tl_trim_spaces:N\l_tmpa_tl
16298 \tl_if_exist:cTF{ann@\l_tmpa_tl}{
16299 \str_if_eq:eeF{\tl_use:c{ann@\l_tmpa_tl}}{draft}{
16300 \tl_set:Nx\l_tmpb_tl{#1} %extract idx
16301 \regex_replace_once:nnN{[^:]+:?}{}\l_tmpb_tl
16302 \tl_trim_spaces:N\l_tmpb_tl
16303 \tl_if_blank:VF\l_tmpb_tl{
16304 \regex_match:nVTF{^[DFLNP]$}\l_tmpb_tl{
```

$$
\mathbf{Z}^{\prime}
$$

```
16305 \tl_set:Nx\l_mix_vidx_tl{/\l_tmpb_tl}
16306 }{
16307 \regex_match:nVTF{^\d+$}\l_tmpb_tl{
16308 \tl_set:Nx\l_mix_vidx_tl{~\l_tmpb_tl}
16309 }{
16310 \regex_replace_once:nnN{^\(\s*}{}\l_tmpb_tl
16311 \regex_replace_once:nnN{\s*\)$}{}\l_tmpb_tl
16312 \tl_set:Nx\l_mix_vidx_tl{~(\l_tmpb_tl)}
16313 }
16314 }
16315 }
16316 \mix_pdfobj:nnn{}{dict}{
16317 /S/JavaScript/JS~(
16318 if(typeof(annotRM)=='undefined'){annotRM=new~Array();}
16319 if(typeof(annotRM['\l_tmpa_tl'])=='undefined'){
16320 annotRM['\l_tmpa_tl']=
16321 this.getAnnotRichMedia(\tl_use:c{page@\l_tmpa_tl},'\l_tmpa_tl');
16322 }
16323 annotRM['\l_tmpa_tl'].activated=true;
16324 )
16325 \tl_if_blank:VF\l_tmpb_tl{
16326 /Next-<<
16327 /S/GoTo3DView
16328 /TA~\tl_use:c{ann@\l_tmpa_tl}
16329 /V\l_mix_vidx_tl
16330 >>
16331 }
16332 }
16333 \tl_gput_right:Nx\g_mix_btnactions_tl{~\mix_pdflastobj:}
16334 }
16335 }{
16336 \msg_warning:nnx{media9}{undefined~reference}{\l_tmpa_tl}
16337 \cs_if_exist:NF\g_mix_refundefwarned_tl{
16338 \tl_new:N\g_mix_refundefwarned_tl
16339 \AtEndDocument{\msg_warning:nn{media9}{undefined~references}}
16340 }
16341 }
16342 }.
16343 3Dgotoview .value_required:n = {true},
16344
16345 mediacommand .code:n = {
16346 \tl_set:Nx\l_tmpa_tl{#1}
16347 \regex_replace_once:nnN{([^:]+):??.*}{\1}\l_tmpa_tl %extract ref
16348 \tl_trim_spaces:N\l_tmpa_tl
16349 \tl_if_exist:cTF{ann@\l_tmpa_tl}{
16350 \str_if_eq:eeF{\tl_use:c{ann@\l_tmpa_tl}}{draft}{
16351 \tl_set:Nx\l_tmpb_tl{#1}
16352 \regex_replace_once:nnN{[^:]+\:?}{}\l_tmpb_tl
16353 \tl_trim_spaces:N\l_tmpb_tl
16354 \regex_replace_all:nnN{^\{|\}$}{}\l_tmpb_tl
16355 \tl_set:Nx\l_mix_cmd_tl{
16356 \exp_after:wN\mix_separate_cmd_from_actn:w\l_tmpb_tl[]\q_stop}
16357 \tl_trim_spaces:N\l_mix_cmd_tl
16358 \tl_set:Nx\l_mix_arg_tl{
```
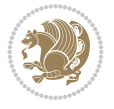

```
16359 \exp_after:wN\mix_separate_arg_from_actn:w\l_tmpb_tl[]\q_stop}
16360 \tl_trim_spaces:N\l_mix_arg_tl
16361 \mix_pdfobj:nnn{}{dict}{
16362 /S/JavaScript/JS~(
16363 if(typeof(annotRM)=='undefined'){annotRM=new~Array();}
16364 if(typeof(annotRM['\l_tmpa_tl'])=='undefined'){
16365 annotRM['\l_tmpa_tl']=
16366 this.getAnnotRichMedia(\tl_use:c{page@\l_tmpa_tl},'\l_tmpa_tl');
16367 }
16368 annotRM['\l_tmpa_tl'].activated=true;
16369 )
\verb|16370| \verb|tl_if_blank:VF\ll_mix\_cmd_tl{16371 /Next-<<
16372 /S/RichMediaExecute
16373 /TA~\tl_use:c{ann@\l_tmpa_tl}
16374 /TI~\tl_use:c{main@\l_tmpa_tl}
16375 /CMD~<<
16376 /C ~ (\l_mix_cmd_tl)
16377 \tl_if_blank:VF\l_mix_arg_tl{
16378 /A~[\l_mix_arg_tl]
16379 }
16380 >>
16381 >>
16382 }
16383 }
\verb|16384| \label{thm:26384} \verb|t1_gput_right:Nx\g_mix_btnactions_t1{~\mi}x_pdflastobj:}16385 }
16386 }{
16387 \msg_warning:nnx{media9}{undefined~reference}{\l_tmpa_tl}
16388 \cs_if_exist:NF\g_mix_refundefwarned_tl{
16389 \tl_new:N\g_mix_refundefwarned_tl
16390 \AtEndDocument{\msg_warning:nn{media9}{undefined~references}}
16391 }
16392 }
16393 },
16394 mediacommand .value_required:n = {true},
16395
16396 jsaction .code:n = {
16397 \tl_set:Nx\l_tmpa_tl{#1}
16398 \regex_match:nVTF{^[^\{:]+:.*$}\l_tmpa_tl{
16399 \regex_replace_once:nnN{([^:]+):??.*}{\1}\l_tmpa_tl %extract ref
16400 \tl_trim_spaces:N\l_tmpa_tl
16401 }{\tl_clear:N\l_tmpa_tl}
\verb|16402| \verb|156402| \verb|156402| \verb|156402| \verb|156402| \verb|156402| \verb|156402| \verb|156402| \verb|156402| \verb|156402| \verb|156402| \verb|156402| \verb|156402| \verb|156402| \verb|156402| \verb|156402| \verb|156402| \verb|156402| \verb|156402| \verb|156402| \verb|156402| \verb|156402| \16403 \tl_if_blank:VF\l_tmpa_tl{
16404 \tl_if_exist:cF{ann@\l_tmpa_tl}{
16405 \msg_warning:nnx{media9}{undefined~reference}{\l_tmpa_tl}
16406 \cs_if_exist:NF\g_mix_refundefwarned_tl{
16407 \tl_new:N\g_mix_refundefwarned_tl
16408 \AtEndDocument{\msg_warning:nn{media9}{undefined~references}}
16409 }
16410 }
16411 \regex_replace_once:nnN{[^:]+\:}{}\l_tmpb_tl
16412 }
```
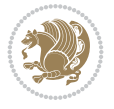

```
16413 \tl_set:Nx\l_tmpb_tl{\exp_after:wN\use:n\l_tmpb_tl}
16414 \tl_trim_spaces:N\l_tmpb_tl
16415 \tl_if_blank:VF\l_tmpb_tl{
16416 \mix_pdfobj:nnn{}{dict}{
16417 /S/JavaScript/JS~(
16418 try{\l_tmpb_tl}catch(e){console.show();console.println(e)})}}
16419 \bool_lazy_and:nnT{
16420 \tl_if_exist_p:c{ann@\l_tmpa_tl}
16421 }{
16422 !\str_if_eq_p:ee{\tl_use:c{ann@\l_tmpa_tl}}{draft}
16423 }{
16424 \mix_pdfobj:nnn{}{dict}{
16425 /S/JavaScript/JS~(
16426 if(typeof(annotRM)=='undefined'){annotRM=new~Array();}
16427 if(typeof(annotRM['\l_tmpa_tl'])=='undefined'){
16428 annotRM['\l_tmpa_tl']=
16429 this.getAnnotRichMedia(\tl_use:c{page@\l_tmpa_tl},'\l_tmpa_tl');
16430 }
16431 annotRM['\l_tmpa_tl'].activated=true;
16432 )
16433 \tl_if_blank:VF\l_tmpb_tl{/Next~\mix_pdflastobj:}
16434 }
16435 }
16436 \bool if:nT{
16437 \bool_lazy_and_p:nn{
16438 \tl_if_exist_p:c{ann@\l_tmpa_tl}
16439 }{
16440 !\str_if_eq_p:ee{\tl_use:c{ann@\l_tmpa_tl}}{draft}
16441 }
16442 || !\tl_if_blank_p:V\l_tmpb_tl
16443 }{
16444 \tl_gput_right:Nx\g_mix_btnactions_tl{~\mix_pdflastobj:}
16445 }
16446 },
16447 jsaction .value_required:n = {true},
16448
16449 unknown .code:n = {
16450 \msg_error:nnx{media9}{unknown~option}{\l_keys_key_tl}
16451 }
16452 }
16453
16454 \RenewDocumentCommand\includemedia{O{}mm}{%#1 options, #2 text/image #3 media file
16455 \mix_uriend:
16456 \group_begin:
16457 \mix_beginLTR:
16458 \mode_leave_vertical:
16459 %empty stream as appearance dummy
16460 \cs_if_exist:NF\g_mix_appearance_tl{
16461 \hbox_set:Nn\l_mix_poster_box{\phantom{\rule{1pt}{1pt}}}
16462 \mix_pdfxform:n{\l_mix_poster_box}
16463 \tl_gset:Nx\g_mix_appearance_tl{\mix_pdflastxform:}
16464 }
16465 \mix_reset:
16466 \mix_uribegin: %treat URI characters correctly
```
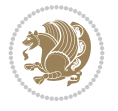

```
16467 \keys_set:nn{media9/user}{#1}
16468 \mix_uriend:
16469 \tl_greplace_all:Nnn\g_mix_flashvars_tl{~&}{&}
16470 \tl_greplace_all:Nnn\g_mix_flashvars_tl{&~}{&}
16471 \tl_greplace_all:Nnn\g_mix_flashvars_tl{~=}{=}
16472 \tl_greplace_all:Nnn\g_mix_flashvars_tl{=~}{=}
16473 \tl_gtrim_spaces:N\g_mix_flashvars_tl
16474
16475 \cs_if_exist:NT\Ginput@path{\cs_set_eq:NN\input@path\Ginput@path}
16476
16477 %\hbox_set:Nn\l_mix_poster_box{\group_begin:#2\group_end:}
16478 %\hbox_set:Nn\l_mix_poster_box{#2}
16479 \sbox\l_mix_poster_box{\if@RTL\beginR\fi#2\if@RTL\endR\fi}
16480 \mix_scale:n{\l_mix_poster_box}
16481 \bool_if:nT{
16482 \dim_compare_p:n{\g_mix_tt_tl=\c_zero_dim}||
16483 \dim_compare_p:n{\g_mix_wd_tl=\c_zero_dim}
16484 }{
16485 \tl_gset:Nn\g_mix_usrpbtn_tl{none}
16486 }
16487 \bool_if:NTF\g_mix_usrdraft_bool{
16488 \tl_if_empty:NF\g_mix_usrlabel_tl{
16489 \mix_keytoaux_now:nn{ann@\g_mix_usrlabel_tl}{draft}
16490 }
16491 \tl if blank:oTF{#2}{
16492 \mix_uribegin: %treat URI characters correctly
16493 \mix_draftbox:n{\tl_to_str:n{#3}}
16494 \mix_uriend:
16495 }{
16496 \hbox_to_wd:nn{\g_mix_wd_tl}{
16497 \vrule~width~\c_zero_dim~height~\g_mix_ht_tl~depth~\g_mix_dp_tl
16498 \box_use:N\l_mix_poster_box\hss
16499 }
16500 }
16501 }{
16502 \bool_if:nF{\str_if_eq_p:Vn\g_mix_usrpbtn_tl{none}}{
16503 %attach script that switches off play button overlay upon activation
16504 \mix_pdfobj:nnn{}{stream}{
16505 {}{
16506 var~ocgs=host.getOCGs(host.pageNum);
16507 for(var~i=0;i<ocgs.length;i++){
16508 if(ocgs[i].name=='MediaPlayButton\int_use:N\g_mix_rmcnt_int'){
16509 ocgs[i].state=false;
16510 }
16511 }
16512 }
16513 }
16514 \mix_pdfobj:nnn{}{dict}{
16515 /Type/Filespec/EF~<</F~\mix_pdflastobj:>>/F~(btnoff)%/UF~(btnoff)
16516 }
16517 \tl_gset:Nx\g_mix_assets_tl{(btnoff)~\mix_pdflastobj:}
16518 \tl_set:Nx\l_mix_scripts_tl{~\mix_pdflastobj:~}
16519 %enforce plain playbutton overlay for XeTeX
16520 \sys_if_engine_xetex:T{\tl_gset:Nn\g_mix_usrpbtn_tl{plain}}
```
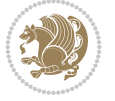

```
16521 }
16522 %embed main asset
16523 \mix_uribegin:
16524 \mix embedasset:n{#3}
16525 \bool_if:nTF{
16526 \str_if_eq_p:Vn\l_mix_ext_tl{prc}||\str_if_eq_p:Vn\l_mix_ext_tl{u3d}
16527 }{
16528 \bool_gset_true:N\g_mix_iiid_bool
16529 \tl_gset:Nn\g_mix_mainassetsub_tl{3D}
16530 }{
16531 \str_case_e:nnF{\l_mix_base_tl}{
16532 {APlayer}{\tl_gset:Nn\g_mix_mainassetsub_tl{Sound}}
16533 {AudioPlayer}{\tl_gset:Nn\g_mix_mainassetsub_tl{Sound}}
16534 {VPlayer}{\tl_gset:Nn\g_mix_mainassetsub_tl{Video}}
16535 {VideoPlayer}{\tl_gset:Nn\g_mix_mainassetsub_tl{Video}}
16536 {StrobeMediaPlayback}{\tl_gset:Nn\g_mix_mainassetsub_tl{Video}}
16537 }{\tl_gset:Nn\g_mix_mainassetsub_tl{Flash}}
16538 }
16539 \tl_gset:Nx\g_mix_mainasset_tl{~\g_mix_lastasset_tl}
16540 \mix_uriend:
16541 %secondary assets (added by addresource)
16542 \seq_map_function:NN\g_mix_res_seq\mix_embedasset:n
16543 \seq_map_inline:Nn\g_mix_script_seq{
16544 \mix embedasset:n{##1}
16545 \tl_put_right:Nx\l_mix_scripts_tl{~\g_mix_lastasset_tl}
16546 }
16547 %attach 3D calculation script
16548 \bool_if:nT{\g_mix_iiid_bool && \g_mix_iiidcalc_bool}{
16549 \mix_embedasset:n{3Dmenu.js}
16550 \tl_put_left:Nx\l_mix_scripts_tl{\g_mix_lastasset_tl~}
16551 }
16552 %create 3D views from file (option 3Dviews)
16553 \bool_if:nT{\g_mix_iiid_bool && !(\tl_if_blank_p:V\g_mix_vfile_tl)}{
16554 \tl_set:Nn\l_mix_level_tl{-1}
16555 \int_zero:N\l_mix_viewcnt_int
16556 \int_zero:N\l_mix_lineno_int
16557
16558 \ior_open:Nn\l_mix_vfile_stream{\g_mix_vfile_tl}
16559 \ior_map_inline:Nn\l_mix_vfile_stream{
16560 \int_incr:N\l_mix_lineno_int
16561 \keys_set:nn{media9/views}{##1} %process input line
16562 }
16563 \ior_close:N\l_mix_vfile_stream
16564 }
16565 \bool_if:nT{ %create default 3D view if required
16566 \g mix iiid bool &&
16567 (\g_mix_opt_iiidview_bool || \tl_if_blank_p:V\l_mix_iiidviewarray_tl)
16568 }{
16569 \tl_set_eq:NN\l_mix_bg_tl\g_mix_opt_bg_tl
16570 \tl_set_eq:NN\l_mix_ls_tl\g_mix_opt_ls_tl
16571 \tl_set_eq:NN\l_mix_rm_tl\g_mix_opt_rm_tl
16572 \tl_set_eq:NN\l_mix_psob_tl\g_mix_opt_psob_tl
16573 \tl_set_eq:NN\l_mix_coo_tl\g_mix_opt_coo_tl
16574 \tl_set_eq:NN\l_mix_ctoc_tl\g_mix_opt_ctoc_tl
```
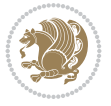

```
16575 \tl_set_eq:NN\l_mix_ciiw_tl\g_mix_opt_ciiw_tl
16576
16577 \fp_set_eq:NN\l_mix_roo_fp\g_mix_opt_roo_fp
16578 \fp_set_eq:NN\l_mix_aac_fp\g_mix_opt_aac_fp
16579 \fp_set_eq:NN\l_mix_oscale_fp\g_mix_opt_oscale_fp
16580 \fp_set_eq:NN\l_mix_roll_fp\g_mix_opt_roll_fp
16581
16582 \bool_set_eq:NN\l_mix_ciiw_bool\g_mix_opt_ciiw_bool
16583 \bool_set_eq:NN\l_mix_iiidortho_bool\g_mix_opt_iiidortho_bool
16584 \tl_clear:N\l_mix_naarray_tl
16585
16586 \bool_if:NF\l_mix_ciiw_bool{
16587 \qquad \texttt{\ll_16587}16588 \exp_after:wN\mix_calc_ciiw:w\l_mix_args_tl\q_stop
16589 }
16590
16591 \tl_clear:N\l_mix_naarray_tl
16592 \tl_clear:N\l_mix_saarray_tl
16593 \tl_set_eq:NN\l_mix_nr_tl\g_mix_nrdflt_tl
16594
16595 \mix_view:n{Default}
16596 \tl_set:Nx\l_mix_dfltview_tl{\mix_pdflastobj:}
16597
16598 }
16599 \mix_pdfobj:nnn{}{dict}{
16600 /Type/RichMediaInstance
16601 /Subtype/\g_mix_mainassetsub_tl
16602 /Asset~\g_mix_mainasset_tl
16603 \bool_if:NF\g_mix_iiid_bool{
16604 /Params~<<
16605 /Binding\str_if_eq:VnTF\g_mix_transp_tl{true}{
16606 /Foreground
16607 }{
16608 /Background
16609 }
16610 \tl_if_blank:VF\g_mix_flashvars_tl{
16611 /FlashVars~(\g_mix_flashvars_tl)
16612 }
16613 >>
16614 }
16615 }
16616 \tl_if_empty:NF\g_mix_usrlabel_tl{
16617 \mix_keytoaux_now:nn{main@\g_mix_usrlabel_tl}{\mix_pdflastobj:}
16618 }
16619 \mix_pdfobj:nnn{}{dict}{
16620 /Type/RichMediaConfiguration
16621 /Subtype/\g_mix_mainassetsub_tl
16622 /Instances~[\mix_pdflastobj:]
16623 }
16624 \mix_pdfobj:nnn{}{dict}{
16625 /Type/RichMediaContent
16626 /Assets~<</Names~[\g_mix_assets_tl]>>
16627 /Configurations~[\mix_pdflastobj:]
16628 \bool_if:nT{
```

$$
\left(\frac{1}{2}\right)
$$

```
16629 \g_mix_iiid_bool && !(\tl_if_empty_p:V\l_mix_iiidviewarray_tl)
16630 }{
16631 /Views~[\l_mix_iiidviewarray_tl]
16632 }
16633 }
16634 \tl_set:Nx\l_mix_content_tl{\mix_pdflastobj:}
16635 \bool_if:nT{
16636 \g_mix_iiid_bool && \str_if_eq_p:Vn\g_mix_playtpe_tl{Oscillating}
16637 }{
16638 \tl_gset:Nx\g_mix_playcnt_tl{\int_eval:n{\g_mix_playcnt_tl*2}}
16639 }
16640 %determine floating window size
16641 \bool_if:NT\g_mix_opt_windowed_bool{
16642 \exp_after:wN\mix_parse_winsizearg:w\g_mix_winsize_tl\q_stop
16643 }
16644 \mix_pdfobj:nnn{}{dict}{
16645 /Activation~<<
16646 /Condition\g_mix_act_tl
16647 \bool_if:nT{
16648 \g_mix_iiid_bool &&
16649 !(\str_if_eq_p:Vn\g_mix_playtpe_tl{None})
16650 }{%seems to work only with 3D content
16651 / Animation~<<
16652 /Subtype/\g_mix_playtpe_tl
16653 /PlayCount~\g_mix_playcnt_tl
16654 /Speed~\g_mix_playspd_tl
16655 >>
16656 }
16657 \bool_if:nT{
16658 \g_mix_iiid_bool && (
16659 \g_mix_opt_iiidview_bool || \tl_if_blank_p:V\l_mix_iiidviewarray_tl
16660 )
{16661} \qquad \qquad \} \{ / \text{View} \char`\\ \backslash 1\_ \texttt{mix\_dflutive\_tl} \}16662 /Presentation~<<
16663 /Transparent~\g_mix_transp_tl
16664 \bool_if:NTF\g_mix_opt_windowed_bool{
16665 /Style/Windowed
16666 /Window~<<
16667 /Width~<</Default~\tl_mix_fltwd>>
16668 /Height~<</Default~\tl_mix_fltht>>
16669 /Position~<<
16670 /HOffset~0/VOffset~0
16671 \str_case_e:nnF{\g_mix_winpos_tl}{
16672 <br>ftl}{/VAlign/Near/HAlign/Near}
16673 {cl}{/VAlign/Center/HAlign/Near}
16674 {bl}{/VAlign/Far/HAlign/Near}
16675 {bc}{/VAlign/Far/HAlign/Center}
16676 {br}{/VAlign/Far/HAlign/Far}
16677 {cr}{/VAlign/Center/HAlign/Far}
16678 {tr}{/VAlign/Near/HAlign/Far}
16679 {tc}{VAlign/Near/HAlign/Center}16680 <br>}{/HAlign/Center/VAlign/Center}
16681 >>16682 >>
```
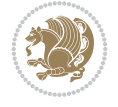

```
16683 }{
16684 /Style/Embedded
16685 }
16686 \bool_if:NTF\g_mix_iiid_bool{
16687 /Toolbar~\g_mix_tools_tl
16688 /NavigationPane~\g_mix_nav_tl
16689 }{
16690 /PassContextClick~\g_mix_contextclick_tl
16691 }
16692 >>
16693 \tl_if_blank:VF\l_mix_scripts_tl{/Scripts~[\l_mix_scripts_tl]}
16694 >>
16695 /Deactivation~<</Condition\g_mix_deact_tl>>
16696 }
16697 \tl_set:Nx\l_mix_settings_tl{\mix_pdflastobj:}
16698 \tl_if_empty:NF\g_mix_usrlabel_tl{
16699 \tl_gset_eq:NN\g_mix_label_tl\g_mix_usrlabel_tl
16700 }
16701 % #1:width, #2:height, #3:depth, #4:content (key-value)
16702 \mix_pdfannot:nnnn{\g_mix_wd_tl}{\g_mix_ht_tl}{\g_mix_dp_tl}{
16703 /Subtype/RichMedia
16704 /F~4
16705 /BS~<</W~0/S/S>>
16706 /Contents~(media~embedded~by~media9~[\g_mix_version_tl~(\g_mix_date_tl)])
16707 /NM~ (\g mix label tl)
16708 / AP~<</N~\g_mix_appearance_tl>>
16709 /RichMediaSettings~\l_mix_settings_tl
16710 /RichMediaContent~\l_mix_content_tl
16711 }
16712 \tl_if_empty:NF\g_mix_usrlabel_tl{
16713 \mix_keytoaux_now:nn{ann@\g_mix_usrlabel_tl}{\mix_pdflastann:}
16714 \mix_keytoaux_shipout:nn{page@\g_mix_usrlabel_tl}{
16715 \noexpand\the\g@mix@page@int}
16716 }
16717 \mix_pdfobj:nnn{}{dict}{
16718 /S/JavaScript/JS~(
16719 try{
16720 if(typeof(annotRM)=='undefined'){annotRM=new~Array();}
16721 if(typeof(annotRM['\g_mix_label_tl'])=='undefined'){
16722 annotRM['\g_mix_label_tl']=
16723 this.getAnnotRichMedia(this.pageNum,'\g_mix_label_tl');
16724 }
16725 \str_if_eq:eeF{\g_mix_usrpbtn_tl}{none}{
16726 if(typeof(ocgBtn\int_use:N\g_mix_rmcnt_int)=='undefined'){
16727 var~ocgs=this.getOCGs(this.pageNum);
16728 for(var~i=0;i<ocgs.length;i++){
16729 if(ocgs[i].name=='MediaPlayButton\int_use:N\g_mix_rmcnt_int'){
16730 var~ocgBtn\int_use:N\g_mix_rmcnt_int=ocgs[i];
16731 }
16732 }
16733 }
16734 if(
16735 !annotRM['\g_mix_label_tl'].activated&&(
16736 app.viewerType=='Reader'||
```
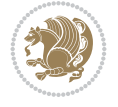

```
16737 app.viewerType=='Exchange'||
16738 app.viewerType=='Exchange-Pro'
16739 )&&app.viewerVersion>=9
16740 ) {
{\tt n6741} {\tt ocgBtn\int_{{\tt use}} {\tt wg\_mix\_rmcnt\_int}.state=true};16742   }
16743 }
16744 }catch(e){}
16745 this.dirty=false;
16746 )
16747 }
16748 \mix_pdfannot:nnnn{0pt}{0pt}{0pt}{
16749 /Subtype/Widget
16750 /FT/Btn/Ff~65537/F~2
16751 /BS~<</W~0>>
16752 /T~(fd@\g_mix_label_tl)
16753 /AA~<</PO~\mix_pdflastobj:~/PV~\mix_pdflastobj:>>
16754 }
16755 \mix_appendtofields:n{\mix_pdflastann:}
16756 \hbox_overlap_right:n{\box_use:N\l_mix_poster_box}
16757 \str_if_eq:eeTF{\g_mix_usrpbtn_tl}{none}{
16758 \hbox_to_wd:nn{\g_mix_wd_tl}{
16759 \qquad \quad \text{Vrule~width~\c_zero_dim~height~\g_mix_th_t1~depth~\g_mix_dp_t1\hspace{0.05cm}\text{~and}16760 }
16761 }{%insert play button overlay
16762 \mix_insert_btnocg: %create OCG
16763 \cs_gset_eq:Nc\mix_pbtn:NN{g@mix@pbtn@\g_mix_usrpbtn_tl @tl}
16764 \group_begin:
16765 \cs_if_exist:NT\textdir{\textdir TLT}
16766 \sbox\l_mix_pbtn_box{\mix_pbtn:NN\g_mix_wd_tl\g_mix_tt_tl}
16767 \box_move_down:nn{\g_mix_dp_tl}{
16768 \hbox_to_wd:nn{\g_mix_wd_tl}{
16769 \vbox{\textdegree} \vbox{\textdegree}16770 \forallss
16771 \ocgbase_oc_bdc:n{\g_mix_btnocg_tl}
16772 \box_use:N\l_mix_pbtn_box
16773 \ocgbase_oc_emc:
16774 }
16775 }
16776 }
16777 \group_end:
16778 }
16779 \int_gincr:N\g_mix_rmcnt_int
16780 }
16781 \mix_endLTR:
16782 \group_end:
16783 }
16784 \tl_set_eq:NN\l_mix_includemedia_tl\includemedia
16785 \tl_set:Nn\includemedia{\mix_uribegin:\l_mix_includemedia_tl}
16786
16787 \RenewDocumentCommand\mediabutton{O{}m}{%#1 options, #2 normal button text
16788 \mix_uriend:
16789 \group_begin:
16790 \mix_beginLTR:
```
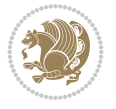

```
16791 \mode_leave_vertical:
16792 %reset various variables
16793 \tl gclear:N\g mix overbtn tl
16794 \tl gclear:N\g mix downbtn tl
16795 \tl_gclear:N\g_mix_btnactions_tl
16796 \tl_gclear:N\g_mix_tooltip_tl
16797 %process options
16798 \bool_gset_eq:NN\g_mix_btndraft_bool\g_mix_pkgdraft_bool
16799 \mix_uribegin: %treat URI characters correctly
16800 \keys_set:nn{media9/mbtndraft}{#1} %detect draft/final on first pass
16801 \bool_if:NF\g_mix_btndraft_bool{\keys_set:nn{media9/mbtn}{#1}}
16802 \mix_uriend:
16803 %normal button appearance
16804 %\hbox_set:Nn\l_mix_poster_box{#2}
16805 \sbox\l_mix_poster_box{\if@RTL\beginR\fi#2\if@RTL\endR\fi}
16806 \tl_set:Nx\width {\dim_use:N\box_wd:N\l_mix_poster_box}
16807 \tl_set:Nx\height{\dim_use:N\box_ht:N\l_mix_poster_box}
16808 \tl_set:Nx\depth {\dim_use:N\box_dp:N\l_mix_poster_box}
16809 \bool_if:NTF\g_mix_btndraft_bool{\box_use:N\l_mix_poster_box}{
16810 \sbox\l_mix_poster_box{\bool_if:NTF\g_pbs_lscape_bool{\rotatebox{90}{
16811 \box_use:N\l_mix_poster_box}}{\box_use:N\l_mix_poster_box}}
16812 \mix_pdfxform:n{\l_mix_poster_box}
\verb|16813| + \ltl_set:Nx\gamma_normalbtn_t1{\mix.pdf} lastxform: \}16814 %insert widget annotation
16815 \mix_pdfannot:nnnn{\width}{\height}{\depth}{
16816 /Subtype/Widget
16817 /T~(mbtn@\int_use:N\g_mix_mbtncnt_int)
16818 \tl_if_empty:NF\g_mix_tooltip_tl{/TU~(\g_mix_tooltip_tl)}
16819 /FT/Btn/Ff~65536
16820 \tl_if_empty:NTF\g_mix_downbtn_tl{/H/I}{/H/P}
16821 / AP~<<
16822 /N~\g_mix_normalbtn_tl
16823 \tl_if_empty:NF\g_mix_overbtn_tl{/R~\g_mix_overbtn_tl}
16824 \tl_if_empty:NF\g_mix_downbtn_tl{/D~\g_mix_downbtn_tl}
16825 >>
16826 /MK~<<
16827 /TP~1~/IF~<</S/A/FB~true/A~[0.0~0.0]>>
16828 /I~\g_mix_normalbtn_tl
16829 \tl_if_empty:NF\g_mix_overbtn_tl{/RI~\g_mix_overbtn_tl}
16830 \tl_if_empty:NF\g_mix_downbtn_tl{/IX~\g_mix_downbtn_tl}
16831 >>
16832 /A~<<
16833 /S/JavaScript/JS~(app.focusRect=false;)
16834 %sequence of actions to perform
16835 \tl_if_empty:NF\g_mix_btnactions_tl{/Next~[\g_mix_btnactions_tl]}
16836 >>
16837 }
16838 \mix_appendtofields:n{\mix_pdflastann:}
16839 \hbox_to_wd:nn{\width}{
16840 \vrule~width~\c_zero_dim~height~\height~depth~\depth\hss
16841 }
16842 \int_gincr:N\g_mix_mbtncnt_int
16843 }
16844 \mix_endLTR:
```
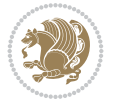

```
16845 \group_end:
16846 }
16847 \tl_set_eq:NN\l_mix_mediabutton_tl\mediabutton
16848 \tl_set:Nn\mediabutton{\mix_uribegin:\l_mix_mediabutton_tl}
16849
```
### **112 File memoir-xetex-bidi.def**

```
16850 \ProvidesFile{memoir-xetex-bidi.def}[2017/06/09 v0.6 bidi adaptations for memoir class for Y
16851 \renewcommand{\keepthetitle}{%
16852 \@bsmtitlempty
16853 \global\let\thanks\relax
16854 \global\let\LTRthanks\relax
16855 \global\let\RTLthanks\relax
16856 \global\let\and\relax
16857 \global\let\andnext\relax
16858 \global\let\@thanks\@empty
16859 \global\let\@title\@empty
16860 \global\let\@author\@empty
16861 \global\let\@date\@empty}
16862 \renewcommand{\maketitle}{\par
16863 \begingroup
16864 \@bsmarkseries
16865 \def\@makefnmark{\@textsuperscript{%
16866 \normalfont\@bsthanksheadpre \tamark \@bsthanksheadpost}}%
16867 \long\def\@makefntext##1{\makethanksmark ##1}
16868 \if@twocolumn
16869 \ifnum \col@number=\@ne
16870 \@maketitle
16871 \else
16872 \twocolumn[\@maketitle]%
16873 \fi
16874 \else
16875 \ifdim\pagetotal>\z@
16876 \newpage
16877 \fi
16878 \global\@topnum\z@
16879 \@maketitle
16880 \fi
16881 \thispagestyle{title}\@thanks
16882 \endgroup
16883 \@bscontmark % \setcounter{footnote}{0}%
16884 }
16885 \renewcommand*{\memRTLleftskip}{\if@RTL\rightskip\else\leftskip\fi}
16886 \renewcommand*{\memRTLrightskip}{\if@RTL\leftskip\else\rightskip\fi}
16887 \renewcommand*{\memRTLvleftskip}{\if@RTL\vrightskip\else\vleftskip\fi}
16888 \renewcommand*{\memRTLvrightskip}{\if@RTL\vleftskip\else\vrightskip\fi}
16889 \renewcommand*{\memRTLraggedright}{\if@RTL\raggedleft\else\raggedright\fi}
16890 \renewcommand*{\memRTLraggedleft}{\if@RTL\raggedright\else\raggedleft\fi}
16891 \renewcommand*{\thesection}{\thechapter\@SepMark\@arabic\c@section}
16892 \renewcommand*{\thesubsection}{%
16893 \thesection\@SepMark\@arabic\c@subsection}
16894 \renewcommand*{\thesubsubsection}{%
16895 \thesubsection\@SepMark\@arabic\c@subsubsection}
```
File memoir-xetex-bidi.def 323

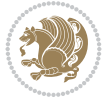
```
16896 \renewcommand*{\theparagraph}{%
16897 \thesubsubsection\@SepMark\@arabic\c@paragraph}
16898 \renewcommand*{\thesubparagraph}{%
16899 \theparagraph\@SepMark\@arabic\c@subparagraph}
16900 \renewcommand{\setthesection}{\thechapter\@SepMark\Alph{section}}
16901 \renewcommand{\theequation}{%
16902 \ifnum \c@chapter>\z@ \thechapter\@SepMark\fi \@arabic\c@equation}
16903 \renewcommand{\thefigure}{\thechapter\@SepMark\@arabic\c@figure}
16904 \renewcommand{\thetable}{\thechapter\@SepMark\@arabic\c@table}
16905 \ifartopt
16906 \chapterstyle{article}
16907 \counterwithout{figure}{chapter}
16908 \counterwithout{table}{chapter}
16909 \counterwithout{footnote}{chapter}
16910 \counterwithout{equation}{chapter}
16911 \renewcommand{\chaptername}{}
16912 \renewcommand{\maketitlehookb}{%
16913 \vskip -1.5\topsep\vskip -1.5\partopsep}
16914 \renewcommand{\maketitlehookc}{%
16915 \vskip -1.5\topsep\vskip -1.5\partopsep}
16916 \fi
16917 \long\def\@makecaption#1#2{\let\@memtempa\relax
16918 \ifdim\prevdepth>-99\p@ \vskip\abovecaptionskip
16919 \else \def\@memtempa{\vbox to\topskip{}}\fi
16920 \let\@contfnote\footnote \renewcommand{\footnote}[2][]{}
16921 \let\@contfmark\footnotemark \renewcommand{\footnotemark}[1][]{}
16922 \sbox\@tempboxa{\@contnfont #1\@contdelim \@conttfont #2\@contfinal}
16923 \let\footnote\@contfnote
16924 \let\footnotemark\@contfmark
16925 \ifdim\wd\@tempboxa<\linewidth \centering \fi
16926 \if@contcw
16927 \centering
16928 \parbox{\@contcwidth}{%
16929 \ifdim\wd\@tempboxa<\@contcwidth \centering \fi
16930 \fi
16931 \ifdim\wd\@tempboxa<\linewidth
16932 \@contpre
16933 {\@contnfont #1\@contdelim}\@memtempa
16934 {\@contcshortstyle \@conttfont #2\@contfinal\par}
16935 \else
16936 \if@conthang
16937 \sbox\@tempboxa{\@contnfont #1\@contdelim}
16938 \@contpre%
16939 {\@contcstyle\hangindent=\wd\@tempboxa
16940 \noindent\box\@tempboxa\@memtempa \@conttfont #2\@contfinal\par}
16941 \else
16942 \if@contindent
16943 \@contpre%
16944 {\@contnfont #1\@contdelim}\@memtempa
16945 {\@contcstyle\hangindent=\@contindw
16946 \hangafter=\@ne\@conttfont #2\@contfinal\par}% <- v1.4
16947 \else
16948 \@contpre%
16949 {\@contnfont #1\@contdelim}\@memtempa
```
File memoir-xetex-bidi.def 324

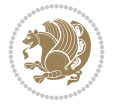

```
16950 {\@contcstyle \@conttfont #2\@contfinal\par}
16951 \fi
16952 \fi
16953 \fi
16954 \@contpost
16955 \if@contcw
16956 \par
16957 } % end of the \parbox
16958 \fi
16959 \vskip\belowcaptionskip}
16960 \@ifpackageloaded{caption}{%
16961 \AtBeginPackage{caption}{
16962 \ClassWarningNoLine{memoir}{%
16963 You are using the caption package with the memoir \MessageBreak
16964 class. This may cause unexpected or inconsistent \MessageBreak
16965 results if you use any of memoir's captioning facilities}
16966
16967 \long\def\@makecaption##1##2{%
16968 \vskip\abovecaptionskip
16969 \sbox\@tempboxa{\if@RTL\beginR\fi##1: ##2\if@RTL\endR\fi}%
16970 \ifdim \wd\@tempboxa >\hsize
16971 \if@RTL\beginR\fi##1: ##2\if@RTL\endR\fi\par
16972 \else
16973 \global \@minipagefalse
16974 \hb@xt@\hsize{\hfil\box\@tempboxa\hfil}%
16975 \fi
16976 \vskip\belowcaptionskip}
16977
16978 \def\caption{%
16979 \ifx\@captype\@undefined
16980 \@latex@error{\noexpand\caption outside float}\@ehd
16981 \expandafter\@gobble
16982 \else
16983 \refstepcounter\@captype
16984 \expandafter\@firstofone
16985 \fi
16986 {\@dblarg{\@caption\@captype}}%
16987 }
16988
16989 \long\def\@caption##1[##2]##3{%
16990 \par
16991 \addcontentsline{\csname ext@##1\endcsname}{##1}%
16992 {\protect\numberline{\csname the##1\endcsname}{\ignorespaces ##2}}%
16993 \begingroup
16994 \@parboxrestore
16995 \if@minipage
16996 \@setminipage
16997 \fi
16998 \normalsize
16999 \@makecaption{\csname fnum@##1\endcsname}{\ignorespaces ##3}\par
17000 \endgroup}
17001 }}{}
17002 \renewenvironment{thebibliography}[1]{%
17003 \bibsection
```
File memoir-xetex-bidi.def 325

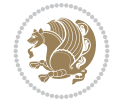

17004 \if@RTL\if@LTRbibitems\@RTLfalse\else\fi\else\if@RTLbibitems\@RTLtrue\else\fi\fi

17007 \ProvidesFile{midfloat-xetex-bidi.def}[2017/05/06 v0.4 bidi adaptations for midfloat package

```
17005 \bidi@@thebibliography@font@hook%
```

```
17006 \begin{bibitemlist}{#1}}{\end{bibitemlist}\postbibhook}
```
17008 \def\RTL@outputdblcol{% 17009 \if@firstcolumn

17010 \global \@firstcolumnfalse

17041 \ifdim\@colht>\z@

 $17049$  }%

17051 \else

17042 \global\setbox\@rightcolumn \vbox{% 17043 \unvbox\@rightcolumn 17044 \vbox to\@tempdima{%

17050 \global\c@addvipersep\m@addvipersep

17052 \global\setbox\@rightcolumn \vbox{% 17053 \unvbox\@rightcolumn

17046 \vskip\stripsep

17048 \vskip\stripsep

```
113 File midfloat-xetex-bidi.def
```
17011 \global\setbox\@leftcolumn\copy\@outputbox

```
17012 \splitmaxdepth\maxdimen
17013 \vbadness\maxdimen
17014 \setbox\@outputbox\vbox{\unvbox\@outputbox\unskip}%
17015 \setbox\@outputbox\vsplit\@outputbox to\maxdimen
17016 \toks@\expandafter{\topmark}%
17017 \xdef\@firstcoltopmark{\the\toks@}%
17018 \toks@\expandafter{\splitfirstmark}%
17019 \xdef\@firstcolfirstmark{\the\toks@}%
17020 \ifx\@firstcolfirstmark\@empty
17021 \global\let\@setmarks\relax
17022 \else
17023 \gdef\@setmarks{%
17024 \let\firstmark\@firstcolfirstmark
17025 \let\topmark\@firstcoltopmark}%
17026 \fi
17027 \global\c@colht\@colht\global\c@addvipersep\z@
17028 \ifnum\juo@sk>0
17029 \remove@strip\juo@sar
17030 \global\@colht\the\juo@pr
17031 \ifdim\right@cor>\z@
17032 \global\advance\@colht by\right@cor
17033 \fi
17034 \global\advance\@colht by\cor@height
17035 \global\cor@height=0pt
17036 \fi
17037 \global \setbox\@rightcolumn \vbox{}%
17038 \else
17039 \ifdim\c@colht>\@colht
17040 \@tempdima\@colht
```
File midfloat-xetex-bidi.def 326

17045 \vskip\c@addvipersep\unvbox\@outputbox}%

17047 \vrule height\the\juo@ht width 0pt depth 0pt

17054 \vrule height\the\juo@ht width 0pt depth 0pt

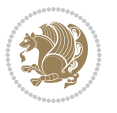

```
17055 \vskip\stripsep
17056 }%
17057 \fi
17058 \ifnum\juo@sk>0
17059 \remove@strip\juo@sar
17060 \global\@colht\the\juo@pr
17061 \global\advance\@colht by -\ht\@rightcolumn
17062 \global\advance\@colht by\cor@height
17063 \global\cor@height=0pt
17064 \else
17065 \global\advance\c@colht by-\ht\@rightcolumn
17066 \global\@colht\c@colht
17067 \fi
17068 \else
17069 \global\@firstcolumntrue
17070 \global\setbox\@outputbox\vbox to\ht\@leftcolumn{%
17071 \unvbox\@rightcolumn
17072 \vskip\c@addvipersep
17073 \unvbox\@outputbox
17074 }%
17075 \setbox\@outputbox \vbox {%
17076 \hbar \hbar \hbar \hbar \hbar \hbar17077 \hskip \columnwidth
17078 \hfil
17079 \vrule \@width\columnseprule
17080 \hfil
17081 \hb@xt@\columnwidth {%
17082 \bidi@firstcolumn@status@write%
17083 \text{Oox}\@left\{\text{tcolumn }\hspace{0.1cm}\}17084 \hskip-\textwidth
17085 \hb@xt@\columnwidth {%
17086 \bidi@lastcolumn@status@write%
17087 \box\@outputbox \hss}%
17088 \hskip\columnwidth
17089 \hskip\columnsep}%
17090 }%
17091 \@combinedblfloats
17092 \@setmarks
17093 \@outputpage
17094 \begingroup
17095 \@dblfloatplacement
17096 \@startdblcolumn
17097 \@whilesw\if@fcolmade \fi
17098 {\@outputpage
17099 \@startdblcolumn}%
17100 \endgroup
17101 \global\juo@sk=0\global\juo@sar={}%
17102 \global\cor@height\z@\global\c@addvipersep\z@
_{17103} \fi
17104 \fi
17105 }
17106
17107
17108 \def\LTR@outputdblcol{%
```
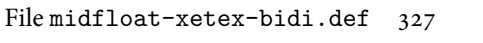

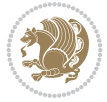

File midfloat-xetex-bidi.def 328

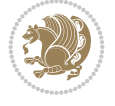

```
17109 \if@firstcolumn
17110 \global \@firstcolumnfalse
17111 \global\setbox\@leftcolumn\copy\@outputbox
17112 \splitmaxdepth\maxdimen
17113 \vbadness\maxdimen
17114 \setbox\@outputbox\vbox{\unvbox\@outputbox\unskip}%
17115 \setbox\@outputbox\vsplit\@outputbox to\maxdimen
17116 \toks@\expandafter{\topmark}%
17117 \xdef\@firstcoltopmark{\the\toks@}%
17118 \toks@\expandafter{\splitfirstmark}%
17119 \xdef\@firstcolfirstmark{\the\toks@}%
17120 \ifx\@firstcolfirstmark\@empty
17121 \global\let\@setmarks\relax
17122 \else
17123 \qquad \qquad \qquad \qquad \qquad \qquad \qquad \qquad \qquad \qquad \qquad \qquad \qquad \qquad \qquad \qquad \qquad \qquad \qquad \qquad \qquad \qquad \qquad \qquad \qquad \qquad \qquad \qquad \qquad \qquad \qquad \qquad \qquad \qquad \qquad \q17124 \let\firstmark\@firstcolfirstmark
17125 \let\topmark\@firstcoltopmark}%
17126 \fi
17127 \global\c@colht\@colht\global\c@addvipersep\z@
17128 \ifnum\juo@sk>0
17129 \remove@strip\juo@sar
17130 \global\@colht\the\juo@pr
17131 \ifdim\right@cor>\z@
17132 \global\advance\@colht by\right@cor
17133 \fi
17134 \global\advance\@colht by\cor@height
17135 \global\cor@height=0pt
17136 \fi
17137 \global \setbox\@rightcolumn \vbox{}%
17138 \else
17139 \ifdim\c@colht>\@colht
17140 \@tempdima\@colht
17141 \ifdim\@colht>\z@
17142 \global\setbox\@rightcolumn \vbox{%
17143 \unvbox\@rightcolumn
17144 \vee vbox to \@tempdima{%
17145 \vskip\c@addvipersep\unvbox\@outputbox}%
17146 \vskip\stripsep
17147 \vrule height\the\juo@ht width 0pt depth 0pt
17148 \vskip\stripsep
17149 }%
17150 \global\c@addvipersep\m@addvipersep
17151 \else
17152 \global\setbox\@rightcolumn \vbox{%
17153 \unvbox\@rightcolumn
17154 \vrule height\the\juo@ht width 0pt depth 0pt
17155 \vskip\stripsep
17156 }%
17157 \fi
17158 \ifnum\juo@sk>0
17159 \remove@strip\juo@sar
17160 \global\@colht\the\juo@pr
17161 \global\advance\@colht by -\ht\@rightcolumn
17162 \global\advance\@colht by\cor@height
```

```
17163 \global\cor@height=0pt
17164 \else
17165 \global\advance\c@colht by-\ht\@rightcolumn
17166 \global\@colht\c@colht
17167 \fi
17168 \else
17169 \global\@firstcolumntrue
17170 \global\setbox\@outputbox\vbox to\ht\@leftcolumn{%
17171 \unvbox\@rightcolumn
17172 \vskip\c@addvipersep
17173 \unvbox\@outputbox
17174 }%
17175 \setbox\@outputbox \vbox {%
17176 \hb@xt@\textwidth {%
17177 \hbar<sup>17177</sup>
17178 \bidi@firstcolumn@status@write%
17179 \text{0} \boxtimes \text{0} \text{1} \text{1}17180 \hfil
17181 \vrule \@width\columnseprule
17182 \hfil
17183 \hb@xt@\columnwidth {%
17184 \bidi@lastcolumn@status@write%
17185 \box\@outputbox \hss}%
17186 }%
17187 }%
17188 \@combinedblfloats
17189 \@setmarks
17190 \@outputpage
17191 \begingroup
17192 \@dblfloatplacement
17193 \@startdblcolumn
17194 \@whilesw\if@fcolmade \fi
17195 {\@outputpage
17196 \@startdblcolumn}%
17197 \endgroup
17198 \global\juo@sk=0\global\juo@sar={}%
17199 \global\cor@height\z@\global\c@addvipersep\z@
17200 \fi
17201 \fi
17202 }
17203
17204
17205 \def\@strip[#1/#2]{\global\@tempdima=#1\global\@tempdimb=#2%
17206 \global \setbox\@viper\vbox\bgroup\if@RTLmain\moveleft\dimexpr(\columnwidth+\columnsep)\fi
17207 \hsize\textwidth
17208 \@parboxrestore
17209 \col@number \@ne
17210 \vrule height\topskip width0pt depth0pt
17211 }
17212
17213 \def\endstrip{%
17214 \egroup\egroup
17215 \if@firstcolumn
17216 \ifdim\pagetotal>\z@
```
File midfloat-xetex-bidi.def 329

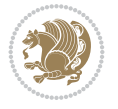

```
17217 \vskip\stripsep
17218 \global\ht@strip\pagegoal
17219 \global\advance\ht@strip by-\pagetotal
17220 \global\advance\ht@strip by-\stripsep
17221 \global\advance\ht@strip by-\ht\@viper
17222 \global\advance\ht@strip by-\stripsep
17223 \global\juo@ht=\ht\@viper
17224 \else
17225 \global\ht@strip\z@
17226 \fi
17227 \ifdim\ht@strip>\z@
17228 \unvbox\@viper
17229 \vskip\stripsep
17230 \add@strip{\the\pagetotal}{\the\juo@ht}{\the\@tempdima}{\the\@tempdimb}%
17231 \global\advance\juo@sk by1
17232 \else
17233 \@latex@error{Strip needs more place!}\@ehc
17234 \if@vihproof
17235 \framebox[\columnwidth]{??? Strip ???}%
17236 \fi
17237 \fi
17238 \else
17239 \@latex@error{Strip is used only on left column!}\@ehc
17240 \if@vihproof
17241 \framebox[\columnwidth]{??? Strip ???}%
17242 \fi
17243 \fi
17244 }
```
#### **114 File minitoc-xetex-bidi.def**

```
17245 \ProvidesFile{minitoc-xetex-bidi.def}[2010/07/25 v0.1 bidi adaptations for minitoc package for
17246 \def\@undottedtocline#1#2#3#4#5{%
17247 \ifnum #1>\c@tocdepth\relax \else
17248 \vskip \z@ plus.2\p@
17249 {\if@RTL\rightskip\else\leftskip\fi #2\relax \if@RTL\leftskip\else\rightskip\fi \@tocrmarg \parfillskip -\if@RTL\leftskip\else\rightskip\fi
17250 \parindent #2\relax\@afterindenttrue
17251 \interlinepenalty\@M
17252 \leavevmode
17253 \@tempdima #3\relax \advance\if@RTL\rightskip\else\leftskip\fi \@tempdima \hbox{}%
17254 \hskip -\if@RTL\rightskip\else\leftskip\fi
17255 #4\nobreak\hfill \nobreak
17256 \null\par}%
17257 \fi}
17258 \def\@Undottedtocline#1#2#3#4#5{%
17259 \ifnum #1>\c@tocdepth\relax \else
17260 \vskip \z@ \@plus.2\p@
17261 {\if@RTL\rightskip\else\leftskip\fi #2\relax \if@RTL\leftskip\else\rightskip\fi \@tocrma
17262 \parindent #2\relax\@afterindenttrue
17263 \interlinepenalty\@M
17264 \leavevmode
17265 \@tempdima #3\relax
17266 \advance\if@RTL\rightskip\else\leftskip\fi \@tempdima \null\nobreak\hskip -\if@RTL\righ
17267 {\coffeefont #4}\nobreak \nobreak\null
```
File minitoc-xetex-bidi.def 330

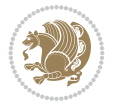

```
17268 \par}%
17269 \fi}
17270 \def\@Undottedtoclinep#1#2#3#4#5{%
17271 \ifnum #1>\c@tocdepth\relax \else
17272 \vskip \z@ \@plus.2\p@
17273 {\if@RTL\rightskip\else\leftskip\fi #2\relax \if@RTL\leftskip\else\rightskip\fi \@tocrma
17274 \parindent #2\relax\@afterindenttrue
17275 \interlinepenalty\@M
17276 \leavevmode
17277 \@tempdima #3\relax
17278 \advance\if@RTL\rightskip\else\leftskip\fi \@tempdima \null\nobreak\hskip -\if@RTL\righ
17279 {#4}\not\lambda \hfill \nobreak \no\beta \hfill \no\beta \hfill \no\beta \17280 \hb@xt@\@pnumwidth{{\hfil\normalfont \normalcolor #5}}%
_{17281} \par}%
17282 \fi}
```

```
17283 \ProvidesFile{multicol-xetex-bidi.def}[2022/02/01 v1.3 bidi adaptations for multicol package
17284 \def\page@sofar{%
17285 \process@cols\mult@rightbox
17286 {\ifvoid\count@
17287 \setbox\count@\hbox to\hsize{}%
17288 \else
17289 \wd\count@\hspace{-0.05cm}\hspace{-0.05cm}\nwith\hspace{0.05cm}17290 \fi}%
17291 \count@\col@number \advance\count@\m@ne
17292 \mult@info\z@
17293 {Column spec: \the\full@width\space = indent
17294 + columns + sep =\MessageBreak
17295 \the\multicol@leftmargin\space
17296 + \the\col@number\space
17297 x \the\hsize\space
17298 + \the\count@\space
17299 x \the\columnsep
17300 }%
17301 \ifvmode\else\errmessage{Multicol Error}\fi
17302 \nointerlineskip
17303 \setbox\z@\hbox{p}\global\dimen\tw@\dp\z@
17304 \moveright\multicol@leftmargin
17305 \hbox to\full@width{%
17306 \bidi@multicol@align@columns
17307 \rlap{\phantom p}%
17308 }%
17309 \prevdepth\z@
17310 \kern-\dimen\tw@
17311 \ifdim\dimen\tw@ > \mc@gridwarn
17312 \PackageWarning{multicol}%
17313 {Very deep columns!\MessageBreak
17314 Grid alignment might be broken}%
17315 \fi
```
File multicol-xetex-bidi.def 331

```
17318 \process@cols\mult@firstbox{%
```
17316 }

17317 \def\LTR@column@boxes{%

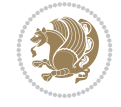

```
17319 \ifdim\dp\count@>\dimen\tw@
17320 \global\dimen\tw@\dp\count@ \fi
17321 \mc@col@status@write
17322 \box\count@
17323 \hss{\columnseprulecolor\vrule
17324 \@width\columnseprule}\hss}%
17325 \ifdim\dp\mult@rightbox>\dimen\tw@
17326 \global\dimen\tw@\dp\mult@rightbox \fi
17327 \mc@lastcol@status@write
17328 \box\mult@rightbox
17329 }
17330
17331 \def\RTL@column@boxes{%
17332 \process@cols\mult@firstbox{%
17333 \hskip\hsize
17334 \hss{\columnseprulecolor\vrule
17335 \@width\columnseprule}\hss
17336 }%
17337 \hskip\hsize
17338 \process@cols\mult@firstbox{%
17339 \ifdim\dp\count@>\dimen\tw@
17340 \global\dimen\tw@\dp\count@ \fi
17341 \hskip-\hsize
17342 \mc@col@status@write
17343 \box\count@
17344 \hskip-\hsize
17345 \hskip-\columnsep
17346 }%
17347 \ifdim\dp\mult@rightbox>\dimen\tw@
17348 \global\dimen\tw@\dp\mult@rightbox \fi
17349 \hskip-\hsize
17350 \mc@lastcol@status@write
17351 \box\mult@rightbox
17352 \hskip-\hsize
17353 \hskip\full@width
17354 }
17355
17356 \newcommand\RTLmulticolcolumns
17357 {\let\bidi@multicol@align@columns
17358 \RTL@column@boxes}
17359 \newcommand\LTRmulticolcolumns
17360 {\let\bidi@multicol@align@columns
17361 \LTR@column@boxes}
17362 \newcommand\bidi@multicol@align@columns
17363 {\if@RTLmain\RTL@column@boxes\else\LTR@column@boxes\fi}
17364 \bidi@AtEndPreamble{%
17365 \if@bidi@csdef{footinsv@l}{%
17366 \def\footnoterule{\kern-3\p@
17367 \hrule \@width \textwidth \kern 2.6\p@}%
17368 }{}%
17369 }
17370 \def\multicols#1{\col@number#1\relax
17371 \ifnum\col@number<\tw@
17372 \PackageWarning{multicol}%
```
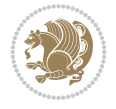

```
17373 {Using `\number\col@number'
17374 columns doesn't seem a good idea.<sup>^^</sup>J
17375 I therefore use two columns instead}%
17376 \col@number\tw@ \fi
17377 \ifnum\col@number>20
17378 \PackageError{multicol}%
17379 {Too many columns}%
17380 {Current implementation doesn't
17381 support more than 20 columns.%
17382 \MessageBreak
17383 I therefore use 20 columns instead}%
17384 \col@number20 \fi
17385 \ifx\@footnotetext\mult@footnotetext
17386 \else
17387 \let\orig@footnotetext\@footnotetext
17388 \let\@footnotetext\mult@footnotetext
17389 \fi
17390 \ifx\@LTRfootnotetext\mult@LTRfootnotetext
17391 \else
17392 \let\orig@LTRfootnotetext\@LTRfootnotetext
17393 \let\@LTRfootnotetext\mult@LTRfootnotetext
17394 \fi
17395 \ifx\@RTLfootnotetext\mult@RTLfootnotetext
17396 \else
17397 \let\orig@RTLfootnotetext\@RTLfootnotetext
17398 \let\@RTLfootnotetext\mult@RTLfootnotetext
17399 \fi
17400 \@ifnextchar[\mult@cols{\mult@cols[]}}
17401 \long\def\mult@footnotetext#1{\begingroup
17402 \hsize\textwidth
17403 \columnwidth\textwidth
17404 \orig@footnotetext{#1}\endgroup}
17405 \long\def\mult@LTRfootnotetext#1{\begingroup
17406 \hsize\textwidth
17407 \columnwidth\textwidth
17408 \orig@LTRfootnotetext{#1}\endgroup}
17409 \long\def\mult@RTLfootnotetext#1{\begingroup
17410 \hsize\textwidth
17411 \columnwidth\textwidth
17412 \orig@RTLfootnotetext{#1}\endgroup}
17413 \def\right@footnoterule{%
17414 \kern-3\p@
17415 \hbox to \textwidth{\hskip \dimexpr\textwidth-.4\columnwidth\relax \hrulefill }
17416 \kern2.6\p@}
17417 \def\textwidth@footnoterule{\kern-3\p@
17418 \hrule \@width \textwidth \kern 2.6\p@}
17419 \def\bidi@leave@mult@copyins{%
17420 \advance\dimen@-\skip\@bidi@copyins@
17421 \advance\dimen@-\ht\@bidi@copyins@
17422 }
17423 \bidi@AtEndPreamble{%
17424 \if@bidi@csdef{footinsv@l}{%
17425 \def\bidi@leave@mult@footins@vr{%
17426 \advance\dimen@-\skip\footinsv@r
```
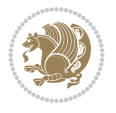

```
17427 \advance\dimen@-\ht\footinsv@r
17428 }%
17429 \def\bidi@leave@mult@footins@vl{%
17430 \advance\dimen@-\skip\footinsv@l
17431 \advance\dimen@-\ht\footinsv@l
17432 }%
17433 \def\bidi@init@mult@footinsv@r{%
17434 \multiply\count\footinsv@r\col@number
17435 \multiply\skip \footinsv@r\col@number
17436 }%
17437 \def\bidi@init@mult@footinsv@l{%
17438 \multiply\count\footinsv@l\col@number
17439 \multiply\skip \footinsv@l\col@number
17440 }%
17441 \def\bidi@reinsert@footnotesv@r{\ifvoid\footinsv@r\else
17442 \insert\footinsv@r{}\fi}%
17443 \def\bidi@reinsert@footnotesv@l{\ifvoid\footinsv@l\else
17444 \insert\footinsv@l{}\fi}%
17445 \bidi@patchcmd{\prepare@multicols}{%
17446 \reinsert@footnotes
17447 }{%
17448 \reinsert@footnotes
17449 \bidi@init@mult@footinsv@r
17450 \bidi@reinsert@footnotesv@r
17451 \bidi@init@mult@footinsv@l
17452 \bidi@reinsert@footnotesv@l
17453 }{}{}%
17454 \bidi@patchcmd{\multi@column@out}{%
17455 \ifnum \c@tracingmulticols>\thr@@
17456 }{%
17457 \ifvoid\footinsv@r
17458 \ifvoid\footinsv@l
17459 \else
17460 \PackageWarning{multicol}%
17461 {I moved some lines to
17462 the next page.\MessageBreak
17463 Footnotes on page
17464 \thepage\space might be wrong}%
17465 \fi
17466 \else
17467 \PackageWarning{multicol}%
17468 {I moved some lines to
17469 the next page.\MessageBreak
17470 Footnotes on page
17471 \thepage\space might be wrong}%
17472 \fi
17473 \ifnum \c@tracingmulticols>\thr@@
17474 }{}{}%
17475 \bidi@patchcmd{\endmulticols}{%
17476 \reinsert@footnotes
17477 }{%
17478 \reinsert@footnotes
17479 \bidi@reinsert@footnotesv@r
17480 \bidi@reinsert@footnotesv@l
```
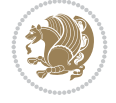

```
17481 }{}{}%
17482 \bidi@patchcmd{\speci@ls}{%
17483 \reinsert@footnotes
17484 }{%
17485 \reinsert@footnotes
17486 \bidi@reinsert@footnotesv@r
17487 \bidi@reinsert@footnotesv@l
17488 }{}{}%
17489 \bidi@patchcmd{\speci@ls}{%
17490 \reinsert@footnotes
17491 }{%
17492 \reinsert@footnotes
17493 \bidi@reinsert@footnotesv@r
17494 \bidi@reinsert@footnotesv@l
17495 }{}{}%
17496 }{}%
17497 \bidi@patchcmd{\multi@column@out}{%
17498 \ifvbox \@kludgeins
17499 }{%
17500 \if@bidi@csdef{footinsv@l}{%
17501 \divide\skip\footinsv@r\col@number
17502 \ifvoid\footinsv@r \else
17503 \bidi@leave@mult@footins@vr
17504 \fi
17505 \divide\skip\footinsv@l\col@number
17506 \ifvoid\footinsv@l \else
17507 \bidi@leave@mult@footins@vl
17508 \fi
17509 }{}%
17510 \ifvoid\@bidi@copyins@ \else
17511 \bidi@leave@mult@copyins
17512 \fi
17513 \ifvbox \@kludgeins
17514 }{}{}%
17515 }
```
#### **116 File multienum-xetex-bidi.def**

```
17516 \ProvidesFile{multienum-xetex-bidi.def}[2011/04/16 v0.1 bidi adaptations for multienum packa
17517 \renewcommand{\itemx}[1]{\parbox[t]%
17518 {\labelwidth}{\hfill{\labelname}}\hskip\labelsep%
17519 \parbox[t]{\remainx}{\bidi@raggedright #1}\par}%\smallskip
17520 \renewcommand{\itemxx}[2]{\parbox[t]%
17521 {\labelwidth}{\hfill{\labelname}}\hskip\labelsep
17522\parbox[t]{.5\remainxx}{\bidi@raggedright #1}\hfill\parbox[t]%
17523 {\labelwidth}{\hfill{\labelname}}\hskip\labelsep
17524 \parbox[t]{0.5\remainxx}{\bidi@raggedright #2}\smallskip}
17525 \renewcommand{\itemxxx}[3]{\parbox[t]%
17526 {\labelwidth}{\hfill{\labelname}}\hskip\labelsep%
_{17527}\partbox[t]_{.3333\remainxxx}{} \bidi@raggedright #1}\hfil\parbox[t]%17528 {\labelwidth}{\hfill {\labelname}}\hskip\labelsep%
17529 \parbox[t]{0.3333\remainxxx}{\bidi@raggedright #2}\hfill\parbox[t]%
17530 {\labelwidth}{\hfill{\labelname}}\hskip\labelsep%
```

```
17531 \parbox[t]{0.3333\remainxxx}{\bidi@raggedright #3}\par}%\smallskip
```
File multienum-xetex-bidi.def 335

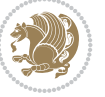

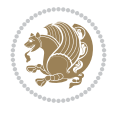

# **117 File natbib-xetex-bidi.def**

17582 \parbox[t]{\remainxoxx}{\bidi@raggedright #3}\smallskip}

```
17532\renewcommand{\itemxxxx}[4]{\parbox[t]%
17533 {\labelwidth}{\hfill{\labelname}}\hskip\labelsep
17534 \parbox[t]{.25\remainxxxx}{\bidi@raggedright #1}\hfill\parbox[t]%
17535 {\labelwidth}{\hfill{\labelname}}\hskip\labelsep
17536 \parbox[t]{0.25\remainxxxx}{\bidi@raggedright #2}\hfill%
17537\parbox[t]{\labelwidth}{\hfill{\labelname}}\hskip\labelsep
17538\parbox[t]{0.25\remainxxxx}{\bidi@raggedright #3}\hfill%
17539\parbox[t]{\labelwidth}{\hfill{\labelname}}\hskip\labelsep
17540 \parbox[t]{0.25\remainxxxx}{\bidi@raggedright #4}\smallskip}
17541 \renewcommand{\itemxxxxx}[5]{\parbox[t]%
17542 {\labelwidth}{\hfill{\labelname}}\hskip\labelsep
17543\parbox[t]{0.2\remainxxxxx}{\bidi@raggedright #1}\hfill%
17544\parbox[t]{\labelwidth}{\hfill{\labelname}}\hskip\labelsep
17545 \parbox[t]{0.2\remainxxxxx}{\bidi@raggedright #2}\hfill%
17546 \parbox[t]{\labelwidth}{\hfill{\labelname}}\hskip\labelsep
17547 \parbox[t]{0.2\remainxxxxx}{\bidi@raggedright #3}\hfill%
17548\parbox[t]{\labelwidth}{\hfill{\labelname}}\hskip\labelsep
17549 \parbox[t]{0.2\remainxxxxx}{\bidi@raggedright #4}\hfill%
17550 \parbox[t]{\labelwidth}{\hfill{\labelname}}\hskip\labelsep
17551 \parbox[t]{0.2\remainxxxxx}{\bidi@raggedright #5}\smallskip}
17552\renewcommand{\itemxox}[2]{\parbox[t]%
17553 {\labelwidth}{\hfill{\labelname}}\hskip\labelsep
17554 \parbox[t]{\remainxox}{\bidi@raggedright #1}\hfill%
17555\parbox[t]{\labelwidth}{\hfill{\labelname}}\hskip\labelsep
17556 \parbox[t]{0.3333\remainxxx}{\bidi@raggedright #2}\smallskip}
17557\renewcommand{\itemxxo}[2]{\parbox[t]%
17558{\labelwidth}{\hfill{\labelname}}\hskip\labelsep
17559\parbox[t]{0.3333\remainxxx}{\bidi@raggedright #1}\hfill%
17560\parbox[t]{\labelwidth}{\hfill{\labelname}}\hskip\labelsep
17561 \parbox[t]{\remainxox}{\bidi@raggedright #2}\smallskip}
17562 \renewcommand{\itemxoxx}[3]{\parbox[t]%
17563 {\labelwidth}{\hfill{\labelname}}\hskip\labelsep
17564 \parbox[t]{\remainxoxx}{\bidi@raggedright #1}\hfill%
17565\parbox[t]{\labelwidth}{\hfill{\labelname}}\hskip\labelsep
17566\parbox[t]{0.25\remainxxxx}{\bidi@raggedright #2}\hfill%
17567\parbox[t]{\labelwidth}{\hfill{\labelname}}\hskip\labelsep
17568\parbox[t]{0.25\remainxxxx}{\bidi@raggedright #3}\smallskip}
17569 \renewcommand{\itemxxox}[3]{\parbox[t]%
17570 {\labelwidth}{\hfill{\labelname}}\hskip\labelsep
17571 \parbox[t]{.25\remainxxxx}{\bidi@raggedright #1}\hfill%
17572\parbox[t]{\labelwidth}{\hfill{\labelname}}\hskip\labelsep
17573 \parbox[t]{\remainxoxx}{\bidi@raggedright #2}\hfill%
17574\parbox[t]{\labelwidth}{\hfill{\labelname}}\hskip\labelsep
17575 \parbox[t]{0.25\remainxxxx}{\bidi@raggedright #3}\smallskip}
17576 \renewcommand{\itemxxxo}[3]{\parbox[t]%
17577 {\labelwidth}{\hfill{\labelname}}\hskip\labelsep
17578\parbox[t]{.25\remainxxxx}{\bidi@raggedright #1}\hfill%
17579 \parbox[t]{\labelwidth}{\hfill{\labelname}}\hskip\labelsep
17580\parbox[t]{.25\remainxxxx}{\bidi@raggedright #2}\hfill%
17581\parbox[t]{\labelwidth}{\hfill{\labelname}}\hskip\labelsep
```

```
17583 \ProvidesFile{natbib-xetex-bidi.def}[2017/06/09 v0.2 bidi adaptations for natbib package for
17584 \renewenvironment{thebibliography}[1]{%
17585 \bibsection
17586 \parindent\z@
17587 \bibpreamble
17588 \bibfont
17589 \if@RTL\if@LTRbibitems\@RTLfalse\else\fi\else\if@RTLbibitems\@RTLtrue\else\fi\fi
17590 \bidi@@thebibliography@font@hook%
17591 \list{\@biblabel{\the\c@NAT@ctr}}{\@bibsetup{#1}\global\c@NAT@ctr\z@}%
17592 \ifNAT@openbib
17593 \renewcommand\newblock{\par}%
17594 \else
17595 \renewcommand\newblock{\hskip .11em \@plus.33em \@minus.07em}%
17596 \fi
17597 \sloppy\clubpenalty4000\widowpenalty4000
17598 \sfcode`\.\@m
17599 \let\NAT@bibitem@first@sw\@firstoftwo
17600 \let\citeN\cite \let\shortcite\cite
17601 \let\citeasnoun\cite
17602 }{%
17603 \bibitem@fin
17604 \bibpostamble
17605 \def\@noitemerr{%
17606 \PackageWarning{natbib}{Empty `thebibliography' environment}%
17607 }%
17608 \endlist
17609 \bibcleanup
17610 }%
```
# **118 File newfloat-xetex-bidi.def**

```
17611 \ProvidesFile{newfloat-xetex-bidi.def}[2013/05/22 v0.1 bidi adaptations for newfloat package
17612 \renewcommand*\newfloat@setwithin[2]{%
17613 \ifcsname c@chapter\endcsname
17614 \@removefromreset{#1}{chapter}%
17615 \fi
17616 \@removefromreset{#1}{section}%
17617 \edef\@tempa{#2}%
17618 \ifx\@tempa\@empty
17619 \def\@tempa{none}%
17620 \fi
17621 \def\@tempb{none}%
17622 \ifx\@tempa\@tempb
17623 \ifcsname c@chapter\endcsname
17624 \@chapterlistsgap@off{#1}%
17625 \fi
17626 \newfloat@@setwithin{#1}{}{}%
17627 \else
17628 \def\@tempb{chapter}%
17629 \ifx\@tempa\@tempb
17630 \@addtoreset{#1}{chapter}%
17631 \@chapterlistsgap@on{#1}%
17632 \newfloat@@setwithin{#1}{\ifnum\c@chapter>\z@ \thechapter\@SepMark\fi}{\theHchapter\@S
17633 \else
```
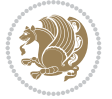

```
17634 \def\@tempb{section}%
17635 \ifx\@tempa\@tempb
17636 \@addtoreset{#1}{section}%
17637 \ifcsname c@chapter\endcsname
17638 \@addtoreset{#1}{chapter}%
17639 \@chapterlistsgap@on{#1}%
17640 \newfloat@Setwithin{#1}{\thesection\@SepMark}{\theHsection\@SepMark}%
17641 \else
17642 \newfloat@setwithin{#1}{\ifnum\c@section>\z@ \thesection\@SepMark\fi}{\theHsectio
17643 \fi
17644 \else
17645 \newfloat@Error{Invalid value `#2' for option `within'}%
17646 \fi
17647 \fi
17648 \fi}
```
#### **119 File ntheorem-xetex-bidi.def**

17649 \ProvidesFile{ntheorem-xetex-bidi.def}[2012/05/01 v0.1 bidi adaptations for ntheorem package 17650 \gdef\@thm#1#2#3{%

```
17651 \if@thmmarks
17652 \stepcounter{end\InTheoType ctr}%
17653 \fi
17654 \renewcommand{\InTheoType}{#1}%
17655 \if@thmmarks
17656 \stepcounter{curr#1ctr}%
17657 \setcounter{end#1ctr}{0}%
17658 \fi
17659 \refstepcounter{#2}%
17660 \theorem@prework
17661 \thm@topsepadd \theorempostskipamount % cf. latex.ltx: \@trivlist
17662 \ifvmode \advance\thm@topsepadd\partopsep\fi
17663 \trivlist
17664 \@topsep \theorempreskipamount
17665 \@topsepadd \thm@topsepadd % used by \@endparenv
17666 \advance\linewidth -\theorem@indent
17667 \advance\@totalleftmargin \theorem@indent
17668 \if@RTL\parshape \@ne 0pt \linewidth\else \parshape \@ne \@totalleftmargin \linewidth\fi
17669 \@ifnextchar[{\@ythm{#1}{#2}{#3}}{\@xthm{#1}{#2}{#3}}}
```
#### **120 File ntheorem-hyper-xetex-bidi.def**

```
17670 \ProvidesFile{ntheorem-hyper-xetex-bidi.def}[2012/05/01 v0.1 bidi adaptations for ntheorem-h
17671 \gdef\@thm#1#2#3{%
17672 \if@thmmarks
17673 \stepcounter{end\InTheoType ctr}%
17674 \fi
17675 \renewcommand{\InTheoType}{#1}%
17676 \if@thmmarks
17677 \stepcounter{curr#1ctr}%
17678 \setcounter{end#1ctr}{0}%
17679 \fi
17680 \refstepcounter{#2}%
17681 \thm@topsepadd \theorempostskipamount % cf. latex.ltx: \@trivlist
```
File ntheorem-hyper-xetex-bidi.def 338

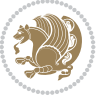

```
17682 \ifvmode \advance\thm@topsepadd\partopsep\fi
17683 \trivlist
17684 \@topsep \theorempreskipamount
17685 \@topsepadd \thm@topsepadd % used by \@endparenv
17686 \advance\linewidth -\theorem@indent
17687 \advance\@totalleftmargin \theorem@indent
17688 \if@RTL\parshape \@ne 0pt \linewidth\else \parshape \@ne \@totalleftmargin \linewidth\fi
17689 \@ifnextchar[{\@ythm{#1}{#2}{#3}}{\@xthm{#1}{#2}{#3}}}
```
#### **121 File overpic-xetex-bidi.def**

```
17690 \ProvidesFile{overpic-xetex-bidi.def}[2015/12/07 v0.1 bidi adaptations for overpic package f
17691 \renewenvironment{overpic}[2][]{%
17692 \ \sbox{{\z0}{{\includegraphics[42]}}\17693 \settodepth{\@tempcnta}{\usebox{\z@}}%
17694 \settoheight{\@tempcntb}{\usebox{\z@}}%
```

```
17695 \advance\@tempcntb\@tempcnta%
```

```
17696 \settowidth{\@tempcnta}{\usebox{\z@}}%
```

```
17697 \setlength{\@tempdima}{\unitlength}%
```

```
17698 \count@=\z@\Gin@gridfalse\setkeys{Gin}{#1}%
17699 %
```

```
17700 \OVP@calc%
```

```
17701 %
```

```
17702 \begin{picture}(\@tempcnta,\@tempcntb)%
```

```
_{17703 \if@RTL\else\put(0,0){\makebox(0,0)[bl]{\usebox{\z@}}}%
17704 \ifGin@grid%
```

```
17705 \put(0,0){\normalfont\fontsize\@viipt\@viipt\selectfont%
```

```
17706 \grid(\@tempcnta,\@tempcntb)(\count@,\count@)[0,0]}%
```

```
17707 \fi\fi%
```

```
17708 % reset the graphics parameter
```

```
17709 \let\Gin@outer@scalex\relax
```

```
17710 \let\Gin@outer@scaley\relax
17711 \let\Gin@angle\relax
```

```
17712 \let\Gin@ewidth\Gin@exclamation
```

```
17713 \let\Gin@eheight\Gin@ewidth
```

```
17714 \def\Gin@scalex{1}
```

```
17715 \let\Gin@scaley\Gin@exclamation
```

```
17716 }{%
```

```
17717 \if@RTL\ifGin@grid%
```

```
17718 \put(0,0){\normalfont\fontsize\@viipt\@viipt\selectfont%
```

```
17719 \grid(\@tempcnta,\@tempcntb)(\count@,\count@)[0,0]}%
```

```
_{17720} \fi%
```

```
17721 \put(0,0){\makebox(0,0)[bl]{\usebox{\z@}}}\fi%
```

```
17722 \end{picture}%
17723 }%
```
# **122 File pdfbase-xetex-bidi.def**

```
17724 \ProvidesFile{pdfbase-xetex-bidi.def}[2022/02/18 v0.4 bidi adaptations for pdfbase package f
17725 \ExplSyntaxOn
17726 \cs_set_eq:NN\pbs_outputpage_orig:\@outputpage
17727 \cs_set_nopar:Npn\@outputpage{
17728 \int_gincr:N\g_pbs_page_int
17729 \box_if_vertical:cTF{@outputbox}{
```
File pdfbase-xetex-bidi.def 339

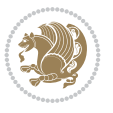

```
17730 \bool_set_true:N\l_pbs_is_vertical_bool
17731 }{
17732 \bool_set_false:N\l_pbs_is_vertical_bool
17733 }
17734 \hbox_set:Nn\@outputbox{
17735 %begin of page
17736 \hbox_overlap_right:n{\seq_map_inline:Nn\g_pbs_bop_seq{##1}}
17737 \box_use_drop:N\@outputbox
17738 %end of page
\verb|17739| \hbox{box_overlap_right:n} \searrow \verb|17739| \hbox{box_overlap_right:n} \searrow \verb|17739| \hbox{box_overlap_right:n} \searrow \verb|17739| \hbox{box_overlap_right:n} \searrow \verb|17739| \hbox{box_overlap_right:n} \searrow \verb|17739| \hbox{box_overlap_right:n} \searrow \verb|17739| \hbox{box_overlap_right:n} \searrow \verb|17739| \hbox{box_overlap_right:n} \searrow \verb|17739| \hbox{box_overlap_right:n} \searrow \verb|117740 }
17741 \bool_if:NT\l_pbs_is_vertical_bool{
17742 \vbox_set:Nn\@outputbox{\box_use_drop:N\@outputbox}
17743 }
17744 \pbs_outputpage_orig:
17745 }
17746 \ExplSyntaxOff
```
#### **123 File pdflscape-xetex-bidi.def**

```
17747 \ProvidesFile{pdflscape-xetex-bidi.def}[2022/02/18 v0.1 bidi adaptations for pdflscape packa
17748 \bidi@patchcmd{\landscape}{\PLS@Rotate{90}}{%
17749 \if@RTL
17750 \PLS@Rotate{-90}%
```

```
17751 \else
17752 \PLS@Rotate{90}%
17753 \fi
17754 }{}{}
```
# **124 File pdfpages-xetex-bidi.def**

17755 \ProvidesFile{pdfpages-xetex-bidi.def}[2010/07/25 v0.1 bidi adaptations for pdfpages package \renewcommand\*{\includepdf}[2][]{%

```
17757 \begingroup
17758 \@RTLfalse
17759 \let\AM@threadname\relax
17760 \AM@split@options{pdfpages}{#1}%
17761 \edef\AM@temp{{pdfpages}{\the\@temptokena}}%
17762 \expandafter\setkeys\AM@temp
17763 \ifthenelse{\boolean{AM@pkg@draft} \and \boolean{AM@survey}}{%
17764 \let\AM@currentdocname\relax
17765 \renewcommand\includegraphics[2][]{Survey in draft-mode}%
17766 \def\AM@pagecount{0}%
17767 }{%
17768 \AM@findfile{#2}%
17769 \if\AM@threadname\relax
17770 \def\AM@threadname{\AM@currentdocname}%
17771 \fi
17772 }%
17773 \ifAM@survey
17774 \def\AM@pagestemp{}%
17775 \@tempcnta=0
17776 \def\foo{%
17777 \@ifundefined{r@\AM@xrprefix pdfpages@page\the\@tempcnta}%
```
File pdfpages-xetex-bidi.def 340

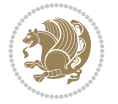

```
17778 {\let\foo\relax}
17779 {\expandafter\ifx\expandafter\\\AM@pagestemp\\
17780 \edef\AM@pagestemp{%
17781 \AM@pageref{\AM@xrprefix pdfpages@page\the\@tempcnta}}%
17782 \else
17783 \edef\AM@pagestemp{\AM@pagestemp,%
17784 \AM@pageref{\AM@xrprefix pdfpages@page\the\@tempcnta}}%
17785 \fi
17786 \advance\@tempcnta 1\relax
17787 }%
17788 \foo
17789 }%
17790 \foo
17791 \expandafter\ifx\expandafter\\\AM@pagestemp\\
17792 \def\AM@pagestemp{1}%
17793 \fi
17794 \fi
17795 \ifAM@output
17796 \expandafter\AM@readlist\expandafter{\AM@pagestemp}%
17797 \AM@output{#1}%
17798 \fi
17799 \AM@CheckAtEnd
17800 \endgroup
17801 \AM@ClearShipoutPicture
17802 }
```
# **125 File pgfcorescopes.code-xetex-bidi.def**

```
17803 \ProvidesFile{pgfcorescopes.code-xetex-bidi.def}[2015/11/14 v0.1 bidi adaptations for pgf pa
17804 \def\pgfpicture{%
17805 \begingroup%
17806 \ifmmode\else\@RTLfalse\beginL\fi%
17807 \pgfpicturetrue%
17808 \global\advance\pgf@picture@serial@count by1\relax%
17809 \edef\pgfpictureid{pgfid\the\pgf@picture@serial@count}%
17810 \let\pgf@nodecallback=\pgfutil@gobble%
17811 \pgf@picmaxx=-16000pt\relax%
17812 \pgf@picminx=16000pt\relax%
17813 \pgf@picmaxy=-16000pt\relax%
17814 \pgf@picminy=16000pt\relax%
17815 \pgf@relevantforpicturesizetrue%
17816 \pgf@resetpathsizes%
17817 \pgfutil@ifnextchar\bgroup\pgf@oldpicture\pgf@picture}
17818 \def\endpgfpicture{%
17819 \ifpgfrememberpicturepositiononpage%
17820 \hbox to0pt{\pgfsys@markposition{\pgfpictureid}}%
17821   \{f_i\}17822 % ok, now let's position the box
17823 \ifdim\pgf@picmaxx=-16000pt\relax%
17824 % empty picture. make size 0.
17825 \global\pgf@picmaxx=0pt\relax%
17826 \global\pgf@picminx=0pt\relax%
17827 \global\pgf@picmaxy=0pt\relax%
17828 \global\pgf@picminy=0pt\relax%
```
File pgfcorescopes.code-xetex-bidi.def 341

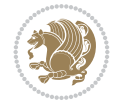

```
17829 \fi%
17830 % Shift baseline outside:
17831 \pgf@relevantforpicturesizefalse%
17832 \pgf@process{\pgf@baseline}%
17833 \xdef\pgf@shift@baseline{\the\pgf@y}%
17834 %
17835 \pgf@process{\pgf@trimleft}%
17836 \global\advance\pgf@x by-\pgf@picminx
17837 % prepare \hskip\pgf@trimleft@final.
17838 % note that \pgf@trimleft@final is also queried
17839 % by the pgf image externalization.
17840 \xdef\pgf@trimleft@final{-\the\pgf@x}%
17841 %
17842 \pgf@process{\pgf@trimright}%
17843 \global\advance\pgf@x by-\pgf@picmaxx
17844 % prepare \hskip\pgf@trimright@final.
17845 % note that \pgf@trimright@final is also queried
17846 \% by the pgf image externalization.
17847 \xdef\pgf@trimright@final{\the\pgf@x}%
17848
17849 \pgf@remember@layerlist@globally
17850 \endgroup%
17851 \hss%
17852 \egroup%
17853 \pgf@restore@layerlist@from@global
17854 \pgf@insertlayers%
17855 \endgroup%
17856 \pgfsys@discardpath%
17857 \endgroup%
17858 \pgfsys@endscope%
17859 \pgfsys@endpicture%
17860 \endgroup%
17861 \hss
17862 \qquad \qquad \qquad \qquad \qquad \qquad17863 \pgfsys@typesetpicturebox\pgfpic%
17864 \ifmmode\else\endL\fi%
17865 \endgroup%
17866 }
```
# **126 File pgfsys.code-xetex-bidi.def**

```
17867 \ProvidesFile{pgfsys.code-xetex-bidi.def}[2022/06/01 v0.1 bidi adaptations for pgfsys.code.t
17868 \def\pgfsys@shadingoutsidepgfpicture#1{%
17869 \beginL#1\endL%
17870 }
17871
17872
```
# **127 File picinpar-xetex-bidi.def**

```
17873 \ProvidesFile{picinpar-xetex-bidi.def}[2013/04/08 v0.2 bidi adaptations for picinpar package
17874 \long\def\@makewincaption#1#2{%
```

```
17875 \setbox\@tempboxa\hbox{\footnotesize{\bf #1:\enspace}{#2}}%
```

```
17876 \ifdim\wd\@tempboxa>\picwd
```
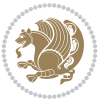

File picinpar-xetex-bidi.def 343

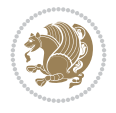

```
17877 {\footnotesize{\bf #1:\enspace}{#2\par}}
17878 \else
17879 \hbox to\picwd{\if@RTL\beginR\fi\hfil\box\@tempboxa\hfil\if@RTL\endR\fi}
17880 \fi}
17881 \def\endwindow{%
17882 \global\tcd=\tcdsav
17883 \egroup\vskip\parskip\parshape=0 % reset parshape; end \box\rawtext
17884  \vbadness=10000
17885 \splittopskip=0pt
17886 %
17887 % Typeset the lines above the window
17888 %
17889 \ifnum\tcd>0\setbox\holder=\vsplit\rawtext to \tcd\baselineskip
17890 \tcn=\tcd
17891\loop\advance\tcn -1
17892\setbox\fslice=\vsplit\holder to\baselineskip
17893 \prune\fslice\linewidth
17894 \topheight=0pt
17895 \ifnum\dp\fslice>\dp\wstrutbox
17896 \advance\topheight-\dp\fslice
17897 \advance\topheight\dp\wstrutbox
17898 \advance\topheight\ilg\fi
17899\hbox to\linewidth{\box\fslice}
17900\vskip-\topheight
17901 \ifdim\ht\holder>0pt\repeat
17902 \overline{1}17903 %
17904% Now we build the boxes beside the window
17905 %
17906 \global\topheight=\tcl\baselineskip
17907 \ifnum\cumpartcl>0\global\tcl=\cumtcl
17908 \global\topheight=\vpic
17909 \fi
17910\ifnum\bl>0\ifnum\br>0\multiply\topheight by 2\fi\fi
17911 \ifnum\bl>0\setbox\holder=\vsplit\rawtext to\topheight
17912 \else\ifnum\br>0\setbox\holder=\vsplit\rawtext to\topheight\fi\fi
_{17913} \tcn=\tcl \na=0 \nb=0
17914\ifnum\bl>0\ifnum\br>0\multiply\tcn by 2\fi\fi
17915 \ifnum\bl>0\na=\tcn\ifnum\br>0\divide\na by 2\fi\fi
17916 \ifnum\br>0\nb=\tcn\ifnum\bl>0\divide\nb by 2\fi\fi
_{17917} \ifnum \na=0\ifnum \nb=0
17918 \setbox\waslice=\vbox to\vpic{\vss}
17919 \setbox\wbslice=\vbox to\vpic{\vss}
17920 \bl=1\br=1
17921 \vskip\ilg
17922 \ifi\ifi
17923 %
17924 % both sides
17925 %
17926 \ifnum\na>0 \ifnum\nb>0
17927 \loop\advance\nb -1
17928 \advance\na -1
17929 \if@RTL%
17930 \setbox\bslice=\vsplit\holder to\baselineskip
```
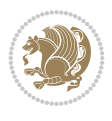

```
17934\setbox\aslice=\vsplit\holder to\baselineskip
17935 \prune\aslice\lftside
17936 \setbox\waslice=\vbox{\unvbox\waslice\hbox
17937 to\lftside{\box\aslice\hfil}}
17938 \else%
17939 \setbox\aslice=\vsplit\holder to\baselineskip
17940 \prune\aslice\lftside
17941 \setbox\waslice=\vbox{\unvbox\waslice\hbox
17942 to\lftside{\box\aslice\hfil}}
17943 \setbox\bslice=\vsplit\holder to\baselineskip
17944 \prune\bslice\rtside
17945 \setbox\wbslice=\vbox{\unvbox\wbslice\hbox
17946 to\rtside{\box\bslice\hfil}}
_{17947} \fi%
17948\ifnum\nb>0\repeat
17949 \fi\fi
17950 %
17951 % only text on the left side
17952 %
17953 \ifnum\na>0
17954 \loop\advance\na -1
17955 \setbox\aslice=\vsplit\holder to\baselineskip
17956 \prune\aslice\lftside
17957 \setbox\waslice=\vbox{\unvbox\waslice\hbox
17958 to\lftside{\box\aslice\hfil}}
17959 \ifdim\ht\holder>0pt\repeat
17960 \overline{ii}17961 %
17962 % only text on the right side
17963 %
17964 \ifnum\nb>0
17965 \loop\advance\nb -1
17966 \setbox\bslice=\vsplit\holder to\baselineskip
17967 \prune\bslice\rtside
17968 \setbox\wbslice=\vbox{\unvbox\wbslice\hbox
17969 to\rtside{\box\bslice\hfil}}
17970 \ifdim\ht\holder>0pt\repeat
_{17971} \fi
17972 %
17973 % fixing the dimensions of the window part
17974 %
17975 \ifnum\bl=0\topheight=\ht\wbslice
17976 \else\ifnum\br=0\topheight=\ht\waslice
17977 \else\ifdim\ht\waslice>\ht\wbslice\topheight=\ht\waslice
17978 \else\topheight=\ht\wbslice\fi\fi\fi
17979 %
17980% ship out the window material to the main vertical list
17981 %
17982 \ifnum\bl>0 \ifnum\br>0 \ifdim\ht\wbslice<\topheight
17983\setbox\wbslice=\vbox to\topheight{\box\wbslice\vfill}
17984 \fi\fi\fi
```
File picinpar-xetex-bidi.def 344

17931\prune\bslice\rtside

17933 to\rtside{\box\bslice\hfil}}

17932\setbox\wbslice=\vbox{\unvbox\wbslice\hbox

```
17985 \setbox\windowbox=\vbox{\hbox to\linewidth{%
17986\ifnum\bl>0\box\waslice\hfill\fi%
17987 \vbox to\topheight{\hrule width\picwd height0pt depth0pt\vskip0pt%
17988\vfill\unvbox\picbox%
17989\ifnum\picwd>0\vfill\fi%
17990\vss}\ifnum\br>0\hfill\vbox{\box\wbslice}\fi}}%
17991 \unvbox\windowbox%
17992 \loop
17993 \setbox\bslice=\vsplit\rawtext to\baselineskip
17994 \prune\bslice\linewidth
17995 \setbox\wbslice=\vbox{\hbox to\linewidth{\box\bslice\hfil}}
17996 \unvbox\wbslice
17997 \ifdim\ht\rawtext>0pt
17998 repeat
17999 }% FINITO
```
#### **128 File plain-xetex-bidi.def**

```
18000 \def\TeXXeTOn{\TeXXeTstate=1 }
18001 \def\TeXXeTOff{\TeXXeTstate=0 }
18002 \TeXXeTOn
18003 \def\usebox#1{\leavevmode\copy #1\relax}
18004 \def\bidi@RTL@everypar{{\setbox\z@\lastbox\if@RTL\beginR\else\beginL\fi\ifvoid\z@\else\usebox\z@\fi}}
18005 \let\bidi@o@everypar=\everypar
18006 \newtoks\bidi@n@everypar
18007 \bidi@n@everypar\expandafter{\the\bidi@o@everypar}
18008 \bidi@o@everypar{\bidi@RTL@everypar\the\bidi@n@everypar}
18009 \let\everypar=\bidi@n@everypar
18010\def\moreLRE{\bracetext \aftergroup\endL \beginL\@RTLfalse}
18011 \def\moreRLE{\bracetext \aftergroup\endR \beginR\@RTLtrue}
18012 \protected\def\hboxR{\hbox\bgroup
18013 \everyhbox{%
18014 \aftergroup\egroup
18015 \everyhbox{}%
18016 \beginR
18017 \@hboxRconstructtrue
18018 \bgroup
18019 \aftergroup\endR
18020 \aftergroup\egroup
18021 }\hbox}
18022 \protected\def\hboxL{\hbox\bgroup
18023 \everyhbox{%
18024 \aftergroup\egroup
18025 \everyhbox{}%
18026 \beginL
18027 \@hboxRconstructfalse
18028 \bgroup
18029 \aftergroup\endL
18030 \aftergroup\egroup
18031 }\hbox}
18032 \protected\def\vboxR{\vbox\bgroup
18033 \everyvbox{%
18034 \aftergroup\egroup
```

```
18035 \everyvbox{}%
```
File plain-xetex-bidi.def 345

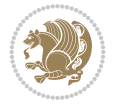

```
18049 \def\endLTR{\par}
18050 \def\RTL{\par\@RTLtrue\@RTL@footnotetrue\hsize\linewidth\parshape\z@}
18051\def\endRTL{\par}
18052 \def\setRTL{\@RTLtrue\@RTL@footnotetrue}
18053 \def\setLTR{\@RTLfalse\@RTL@footnotefalse}
18054 \let\unsetRTL=\setLTR
18055 \let\unsetLTR=\setRTL
18056 \let\LR=\LRE
18057 \let\RL=\RLE
18058 \def\@ensure@RTL#1{\if@RTL#1\else\RLE{#1}\fi}
18059 \def\@ensure@LTR#1{\if@RTL\LRE{#1}\else#1\fi}
18060 \let\@ensure@RL=\@ensure@RTL
18061 \let\@ensure@LR=\@ensure@LTR
18062 \def\@ensure@dir#1{\if@RTL\RLE{#1}\else{#1}\fi}
18063 \let\@ensure@maindir=\@ensure@dir
18064 \def\@@RTL{RTL}
18065 \def\@@LTR{LTR}
18066 \def\save@dir{\if@RTL\gdef\saved@@dir{RTL}\else\gdef\saved@@dir{LTR}\fi}
18067 \def\reset@dir{\ifx\saved@@dir\@@RTL\setRTL\else\ifx\saved@@dir\@@LTR\setLTR\else\relax\fi\fi}
18068 \let\@@TeX\TeX
18069 \def\TeX{\@ensure@LTR{\@@TeX}}
18070 \def\pagecontents{\ifvoid\topins\else\unvbox\topins\fi
18071 \dimen@=\dp\@cclv \unvbox\@cclv % open up \box255
18072 \ifvoid\footins\else % footnote info is present
18073 \vskip\skip\footins
18074 \footnoterule
18075 \unvbox\footins\fi
18076 \ifr@ggedbottom \kern-\dimen@ \vfil \fi
18077 \ifvoid\@bidi@copyins@
18078 \else
18079 \vskip\skip\@bidi@copyins@
18080 \unvbox\@bidi@copyins@
18081 \fi
18082 }
18083 \long\def\bidi@reflect@box#1{%
18084 \leavevmode
18085 \setbox\z@\hbox{{#1}}%
18086 \setbox\tw@\hbox{\special{x:gsave}\special{x:scale -1 1}\rlap{\copy\z@}\special{x:grestore
18087 \hbox{\hbox{$\tt \tt b} C} \hbox{\tt \tt d} \hbox{\tt \tt d} \hbox{\tt \tt d} \hbox{\tt d} \hbox{\tt18088 }
18089 \def\XeTeX{\LR{\leavevmode$\smash{\hbox{X\lower.5ex
```
\def\LTR{\par\@RTLfalse\@RTL@footnotefalse\hsize\linewidth\parshape\z@}

 \@RTLtrue \bgroup

 \everyvbox{% 18042 \aftergroup\egroup \everyvbox{}% \@RTLfalse \bgroup

}\vbox}

}\vbox}

\aftergroup\egroup

\aftergroup\egroup

\protected\def\vboxL{\vbox\bgroup

File plain-xetex-bidi.def 346

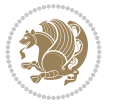

```
18090 \hbox{\kern-.125em\bidi@reflect@box{E}}\kern-.1667em \TeX}}$}}
18091 \let\setRL=\setRTL
18092 \let\setLR=\setLTR
18093 \let\unsetRL=\setLTR
18094 \let\bidi@saved@eqno=\eqno
18095 \let\bidi@saved@leqno=\leqno
18096 \def\eqno{\ifnum\predisplaydirection<\z@ \bidi@saved@leqno \else \bidi@saved@eqno \fi}
18097 \def\leqno{\ifnum\predisplaydirection<\z@ \bidi@saved@eqno \else \bidi@saved@leqno \fi}
18098 \def\centerline#1{\line{\hss\if@RTL\beginR\fi#1\if@RTL\endR\fi\hss}}
18099 \def\leftline#1{\line{\if@RTL\beginR\fi#1\if@RTL\endR\fi\hss}}
18100 \def\rightline#1{\line{\hss\if@RTL\beginR\fi#1\if@RTL\endR\fi}}
```
#### **129 File pstricks-xetex-bidi.def**

```
18101 \ProvidesFile{pstricks-xetex-bidi.def}[2015/11/18 v0.5 bidi adaptations for pstricks package
18102 \def\pspicture{\begingroup\ifmmode\else\@RTLfalse\beginL\fi\pst@ifstar\pst@picture}
18103 \def\endpspicture{%
18104 \ifshowgrid\ifnum\showgridp@s>0
18105 \psgrid[xunit=\sh@wgridXunit,yunit=\sh@wgridYunit,style=gridstyle]\fi\fi%
18106 \pst@killglue
18107 % \global\pst@shift=\pst@shift% in fact of the following endgroup
18108 \endgroup
18109 \egroup
18110 \ifdim\wd\pst@hbox=\z@\else
18111 %\@pstrickserr{Extraneous space in the pspicture environment}%
18112 %{Type \space <return> \space to proceed.}%
18113 \fi
18114 \ht\pst@hbox=\pst@dimd
18115 \dp\pst@hbox=-\pst@dimb
18116 \setbox\pst@hbox=\hbox{%
18117 \kern-\pst@dima
18118% Orig version -----
18119 %\ifx\pst@tempa\@empty\else
18120 %\advance\pst@dimd-\pst@dimb
18121 %\pst@dimd=\pst@tempa\pst@dimd
18122 %\advance\pst@dimd\pst@dimb
18123 %\lower\pst@dimd
18124 %\fi
18125 %----- end Orig
18126 \ifPst@shift@star%\typeout{==pstricks== old behaviour of the shift option}% shift=*
18127 \advance\pst@dimd-\pst@dimb
18128 \pst@dimd=0.5\pst@dimd
18129 \else\pst@dimd-\pst@shift\fi
18130 \advance\pst@dimd\pst@dimb
18131 \lower\pst@dimd
18132 \box\pst@hbox
18133 \kern\pst@dimc}%
18134 \if@star\setbox\pst@hbox=\hbox{\clipbox@@\z@}\fi
18135 \leavevmode\ifdim\overfullrule=\z@\box\pst@hbox\else
18136 \fboxsep=0pt
18137 \fbox{\rule[-\pst@shift]{0pt}{\ht\pst@hbox}\rule{\wd\pst@hbox}{0pt}}\fi
18138 \ifmmode\else\endL\fi
18139 \endgroup%
18140 \psset[pstricks]{shift=0}% reset value
```
File pstricks-xetex-bidi.def 347

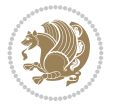

**130 File quotchap-xetex-bidi.def**

```
18142 \ProvidesFile{quotchap-xetex-bidi.def}[2010/07/25 v0.1 bidi adaptations for quotchap package
18143 \renewcommand{\qauthor}[1]{%
18144 \par\smallskip
18145 {\if@RTL\raggedright\else\raggedleft\fi\upshape #1\qquad\hbox{}\par}\bigskip}
18146 \renewcommand{\@makechapterhead}[1]{\chapterheadstartvskip%
18147 {\size@chapter{\sectfont\if@RTL\raggedright\else\raggedleft\fi
18148 {\chapnumfont
18149 \ifnum \c@secnumdepth >\m@ne%
18150 \if@mainmatter\thechapter%
18151 \fi\fi
18152 \par\nobreak}%
18153 {\if@RTL\raggedright\else\raggedleft\fi\advance\if@RTL\rightmargin\else\leftmargin\fi1
18154 \nobreak\chapterheadendvskip}}
18155 \renewcommand*{\@iprintcites}{%
18156 \vbox to\z@{\leavevmode\copy\@quotebox\vss}
18157 \global\let\@printcites\relax}
```
# **131 File ragged2e-xetex-bidi.def**

```
18158 \ProvidesFile{ragged2e-xetex-bidi.def}[2018/10/17 v0.3 bidi adaptations for ragged2e package
18159 \renewcommand{\Centering}{%
18160 \ifx\\\@raggedtwoe@savedcr
18161 \let\\\@centercr
18162 \fi
18163 \let\@gnewline\@raggedtwoe@gnewline
18164 \if@RTL\rightskip\else\leftskip\fi\CenteringLeftskip
18165 \@rightskip\CenteringRightskip
18166 \if@RTL\leftskip\else\rightskip\fi\@rightskip
18167 \parfillskip\CenteringParfillskip
18168 \parindent\CenteringParindent
18169 \@raggedtwoe@spaceskiptrue
18170 \@raggedtwoe@everyselectfont
18171 }
18172 \renewcommand{\RaggedLeft}{%
18173 \ifx\\\@raggedtwoe@savedcr
18174 \let\\\@centercr
18175 \fi
18176 \let\@gnewline\@raggedtwoe@gnewline
18177 \if@RTL\rightskip\else\leftskip\fi\RaggedLeftLeftskip
18178 \@rightskip\RaggedLeftRightskip
18179 \if@RTL\leftskip\else\rightskip\fi\@rightskip
18180 \parfillskip\RaggedLeftParfillskip
18181 \parindent\RaggedLeftParindent
18182 \@raggedtwoe@spaceskiptrue
18183 \@raggedtwoe@everyselectfont
18184 }
18185 \renewcommand{\RaggedRight}{%
18186 \ifx\\\@raggedtwoe@savedcr
18187 \let\\\@centercr
18188 \fi
```
File ragged2e-xetex-bidi.def 348

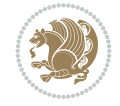

18141 }

```
18190 \if@RTL\rightskip\else\leftskip\fi\RaggedRightLeftskip
18191 \@rightskip\RaggedRightRightskip
18192 \if@RTL\leftskip\else\rightskip\fi\@rightskip
18193 \parfillskip\RaggedRightParfillskip
18194 \parindent\RaggedRightParindent
18195 \@raggedtwoe@spaceskiptrue
18196 \@raggedtwoe@everyselectfont
18197 }
18198 \renewcommand{\justifying}{%
18199 \let\\\@raggedtwoe@savedcr
18200 \let\@gnewline\@raggedtwoe@saved@gnewline
18201 \if@RTL\rightskip\else\leftskip\fi\z@
18202 \@rightskip\z@
18203 \if@RTL\leftskip\else\rightskip\fi\@rightskip
18204 \parfillskip\JustifyingParfillskip
18205 \parindent\JustifyingParindent
18206 \@raggedtwoe@spaceskipfalse
18207 \@raggedtwoe@everyselectfont
18208 }
18209 \def\@raggedtwoe@raggedrightboxes@opt{%
18210 \renewcommand{\@arrayparboxrestore}{%
18211 \let\if@nobreak\iffalse
18212 \let\if@noskipsec\iffalse
18213 \let\par\@@par
18214 \let\-\@dischyph
18215 \let\'\@acci\let\`\@accii\let\=\@acciii
18216 \parskip\z@skip
18217 \everypar{}%
18218 \linewidth\hsize
18219 \@totalleftmargin\z@
18220 \if@RTL
18221 \RaggedLeft
18222 \else
18223 \RaggedRight
18224 \fi
18225 \lineskip\normallineskip
18226 \baselineskip\normalbaselineskip
18227 \sloppy}%
18228 \let\@raggedtwoe@raggedrightboxes@opt\relax
18229 }
18230 \def\@raggedtwoe@document@opt{%
18231 \AtBeginDocument{\@raggedtwoe@abdhook}%
18232 \@raggedtwoe@raggedrightboxes@opt
18233 \@raggedtwoe@footmisctrue
18234 \let\@raggedtwoe@document@opt\relax
18235 }
18236 \def\@raggedtwoe@abdhook{%
18237 \PackageInfo{ragged2e}{ABD: executing `\string\RaggedLeft' for
18238 right to left documents and `\string\RaggedRight' for left
18239 to right documents}%
18240 \if@RTL
18241 \RaggedLeft
18242 \else
```
\let\@gnewline\@raggedtwoe@gnewline

File ragged2e-xetex-bidi.def 349

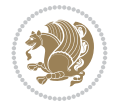

```
18243 \RaggedRight
18244 \fi
18245 \@ifundefined{@tocrmarg}{}{\edef\@tocrmarg{\@tocrmarg plus 2em}}%
18246 \let\@raggedtwoe@abdhook\relax
18247 }
18248 \@ifpackagewith{ragged2e}{raggedrightboxes}{%
18249 \@raggedtwoe@raggedrightboxes@opt
18250 }{}
18251 \@ifpackagewith{ragged2e}{document}{%
18252 \@raggedtwoe@document@opt
18253 }{}
18254 \let\origin@RaggedLeft=\RaggedLeft
18255 \let\origin@RaggedRight=\RaggedRight
18256 \def\RaggedLeft{\if@RTL\origin@RaggedRight\else\origin@RaggedLeft\fi}
18257 \def\RaggedRight{\if@RTL\origin@RaggedLeft\else\origin@RaggedRight\fi}
```

```
18258 \ProvidesFile{rapport1-xetex-bidi.def}[2017/06/09 v0.4 bidi adaptations for rapport1 class f
18259 \renewenvironment{theindex}{%
18260 \if@twocolumn
18261 \@restonecolfalse
18262 \else
18263 \@restonecoltrue
18264 \fi
18265 \columnseprule \z@
18266 \columnsep 35\p@
18267 \twocolumn[\@makeschapterhead{\indexname}]%
18268 \@mkboth{\MakeUppercase{\indexname}}{\MakeUppercase{\indexname}}%
18269 \thispagestyle{plain}\parindent\z@
18270 \parskip\z@ \@plus .3\p@\relax
18271 \let\item\@idxitem
18272 }{%
18273 \if@restonecol\onecolumn\else\clearpage\fi}
18274 \renewcommand*\head@style{%
18275 \interlinepenalty \@M
18276 \hyphenpenalty=\@M \exhyphenpenalty=\@M
18277 \if@RTL\leftskip\else\rightskip\fi=0cm plus .7\hsize\relax}
18278 \if@titlepage
18279 \renewenvironment{abstract}{%
18280 \titlepage
18281 \null\vfil
18282 \section*{\SectFont\abstractname}%
18283 \noindent\ignorespaces}
18284 {\par\vfil\null\endtitlepage}
18285 \else
18286 \renewenvironment{abstract}{%
18287 \if@twocolumn
18288 \section*{\abstractname}%
18289 \else
18290 \bgroup\if@RTL\leftskip\else\rightskip\fi=\unitindent
18291 \section*{\small\SectFont\abstractname}%
18292 \noindent\ignorespaces
18293 \fi}
```
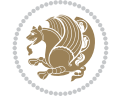

```
18294 {\if@twocolumn\else\par\egroup\fi}
18295 \fi
18296 \renewcommand*\@regtocline[3]{%
18297 \ifnum #1>\c@tocdepth
18298 \else
18299 \vskip\z@\@plus.2\p@
18300 {\hangindent\z@ \@afterindenttrue \interlinepenalty\@M
18301 \if@RTL\rightskip\else\leftskip\fi\unitindent
18302 \if@RTL\leftskip\else\rightskip\fi\unitindent\@plus 1fil
18303 \parfillskip\z@
18304 \@tempdima\unitindent
18305 \parindent\z@
18306 \leavevmode
18307 \hbox{}\hskip -\if@RTL\rightskip\else\leftskip\fi\relax#2\nobreak
18308 \hskip 1em \nobreak{\slshape #3}\par
18309 }%
18310 \fi}
18311 \if@oldtoc
18312 \renewcommand*\l@part[2]{%
18313 \ifnum \c@tocdepth >-2\relax
18314 \addpenalty{-\@highpenalty}%
18315 \addvspace{2.25em \@plus\p@}%
18316 \begingroup
18317 \setlength\@tempdima{3em}%
18318 \parindent \z@ \if@RTL\leftskip\else\rightskip\fi \@pnumwidth
18319 \parfillskip -\@pnumwidth
18320 {\leavevmode
18321 \large \bfseries #1\hfil \hb@xt@\@pnumwidth{\hss #2}}\par
18322 \nobreak
18323 \global\@nobreaktrue
18324 \qquad \qquad \texttt{\label{thm:non-conv} \begin{minipage}[c]{0.9\textwidth} \centering \vspace{-0.2cm} \begin{minipage}[c]{0.9\textwidth} \centering \vspace{-0.2cm} \centering \vspace{-0.2cm} \centering \vspace{-0.2cm} \centering \vspace{-0.2cm} \centering \vspace{-0.2cm} \centering \vspace{-0.2cm} \centering \vspace{-0.2cm} \centering \vspace{-0.2cm} \centering \vspace{-0.2cm} \centering \vspace{-0.2cm} \centering \vspace{-0.2cm} \centering \vspace{-0.2cm} \centering \vspace{-018325 \endgroup
18326 \fi}
18327 else
18328 \renewcommand*\l@part{%
18329 \ifnum \c@tocdepth >-2\relax
18330 \addpenalty{-\@highpenalty}%
18331 \addvspace{2.25em \@plus \p@}%
18332 \@regtocline{0}%
18333 \fi}
18334 \fi
18335 \if@oldtoc
18336 \renewcommand*\l@chapter[2]{%
18337 \addpenalty{-\@highpenalty}%
18338 \vskip 1.0em \@plus\p@
18339 \setlength\@tempdima{1.5em}%
18340 \begingroup
18341 \parindent \z@ \if@RTL\leftskip\else\rightskip\fi \@pnumwidth
18342 \parfillskip -\@pnumwidth
18343 \leavevmode \bfseries
18344 \advance\if@RTL\rightskip\else\leftskip\fi\@tempdima
18345 \hskip -\if@RTL\rightskip\else\leftskip\fi
18346 #1\nobreak\hfil \nobreak\hb@xt@\@pnumwidth{\hss #2}\par
18347 \penalty\@highpenalty
```
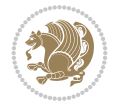

```
18348 \endgroup}
18349 \else
18350 \renewcommand*\l@chapter{\@regtocline{0}}
18351 \fi
18352 \renewcommand*\left@footnoterule{%
18353 \kern-3\p@
18354 \kern.5\baselineskip
18355 \hrule\@width\unitindent
18356 \kern.4\baselineskip
18357 }
18358 \renewcommand*\right@footnoterule{%
18359 \kern-3\p@
18360 \kern.5\baselineskip
18361 \hbox to \columnwidth{\hskip \dimexpr\columnwidth-\unitindent\relax \hrulefill }
18362 \kern.4\baselineskip}
18363 \renewenvironment{thebibliography}[1]
18364 {\chapter*{\bibname}%
18365 \@mkboth{\MakeUppercase\bibname}{\MakeUppercase\bibname}%
18366 \if@RTL\if@LTRbibitems\@RTLfalse\else\fi\else\if@RTLbibitems\@RTLtrue\else\fi\fi
18367 \bidi@@thebibliography@font@hook%
18368 \list{\@biblabel{\@arabic\c@enumiv}}%
18369 {\settowidth\labelwidth{\@biblabel{#1}}%
18370 \leftmargin\labelwidth
18371 \advance\leftmargin\labelsep
18372 \@openbib@code
18373 \usecounter{enumiv}%
18374 \let\p@enumiv\@empty
18375 \renewcommand*\theenumiv{\@arabic\c@enumiv}}%
18376 \sloppy\clubpenalty4000\widowpenalty4000%
18377 \sfcode \.\@m}
18378 {\def\@noitemerr
18379 {\@latex@warning{Empty `thebibliography' environment}}%
18380 \endlist}
18381\renewcommand*\thesection{\thechapter\@SepMark\@arabic\c@section}
18382\renewcommand*\thesubsection{\thesection\@SepMark\@arabic\c@subsection}
18383 \renewcommand*\thesubsubsection{\thesubsection\@SepMark\@arabic\c@subsubsection}
18384 \renewcommand*\theparagraph{\thesubsubsection\@SepMark\@arabic\c@paragraph}
18385 \renewcommand*\thesubparagraph{\theparagraph\@SepMark\@arabic\c@subparagraph}
18386 \renewcommand*\theequation{%
18387 \ifnum \c@chapter>\z@ \thechapter\@SepMark\fi\@arabic\c@equation}
18388 \renewcommand*\thefigure{%
18389 \ifnum\c@chapter>\z@\thechapter\@SepMark\fi\@arabic\c@figure}
18390 \renewcommand*\thetable{%
18391 \ifnum\c@chapter>\z@\thechapter\@SepMark\fi\@arabic\c@table}
18392 \if@titlepage
18393 \renewcommand*\TitleFont{\rmfamily}
18394 \renewcommand*\maketitle{%
18395 \begin{titlepage}%
18396 \let\footnotesize\small
18397 \let\right@footnoterule\relax
18398 \let\left@footnoterule\relax
18399 \let\textwidth@footnoterule\relax
18400 \let \footnote \thanks
18401 \long\def\@makefntext##1{\parindent\z@
```
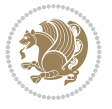

```
18402 \def\labelitemi{\textendash}\@revlabeltrue
18403 \leavevmode\@textsuperscript{\@thefnmark}\kern1em\relax ##1}
18404 \renewcommand*\thefootnote{\@fnsymbol\c@footnote}%
18405 \if@compatibility\setcounter{page}{0}\fi
18406 \null\vfil
18407 \vskip 60\p@
18408 \begin{center}%
18409 \TitleFont
18410 {\LARGE \def\\{\penalty -\@M}
18411 \if@allcaps
18412 \expandafter\uc@nothanks\@title\thanks\relax
18413 \else
18414 \\ldotitle
18415 \fi\par}%
18416 \vskip 3em%
18417 {\large
18418 \lineskip .75em \parindent\z@
18419 \begin{tabular}[t]{c}%
18420 \if@allcaps
18421 \expandafter\uc@authornothanks\@author\and\relax
18422 \else
18423 \@author
18424 \fi
18425 \end{tabular}\par}%
18426 \vskip 1.5em%
18427 {\large
18428 \if@allcaps
18429 \uppercase\expandafter{\@date}%
18430 \else
18431 \@date
18432 \{f_i\parmath>18433 \end{center}\par
18434 \@thanks
18435 \vfil\null
18436 \end{titlepage}%
18437 \setcounter{footnote}{0}%
18438 \global\let\thanks\relax
18439 \global\let\maketitle\relax
18440 \global\let\@thanks\@empty
18441 \global\let\@author\@empty
18442 \global\let\@title\@empty
18443 \global\let\@date\@empty
18444 \global\let\title\relax
18445 \global\let\author\relax
18446 \global\let\date\relax
18447 \global\let\and\relax
18448 }
18449\def\uc@nothanks#1\thanks{\uppercase{#1}\futurelet\@tempa\uc@tx}
18450 \def\uc@authornothanks#1\and{\uc@nothanks#1\thanks\relax
18451 \futurelet\@tempa\uc@ax}
18452 \def\uc@ax{%
18453 \ifx\@tempa\relax
18454 \else
18455 \\ \andname \\ \expandafter\uc@authornothanks
```
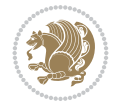

```
18456 \fi}
18457 \def\uc@tx{\ifx\@tempa\relax
18458 \else \expandafter\uc@ty \fi}
18459 \def\uc@ty#1{\thanks{#1}\uc@nothanks}
18460 \else
18461 \renewcommand*\maketitle{\par
18462 \begingroup
18463 \renewcommand*\thefootnote{\@fnsymbol\c@footnote}%
18464 \def\@makefnmark{\rlap{%
18465 \@textsuperscript{\normalfont\@thefnmark}}}%
18466 \long\def\@makefntext{\@xmakefntext{%
18467 \@textsuperscript{\normalfont\@thefnmark}}}%
18468 \if@twocolumn
18469 \ifnum \col@number=\@ne
18470 \@maketitle
18471 \else
18472 \twocolumn[\@maketitle]%
18473 \fi
18474 \else
18475 \newpage
18476 \global\@topnum\z@
18477 \@maketitle
18478 \fi
18479 \thispagestyle{plain}\@thanks
18480 \endgroup
18481 \setcounter{footnote}{0}%
18482 \global\let\thanks\relax
18483 \global\let\maketitle\relax
18484 \global\let\@maketitle\relax
18485 \global\let\@thanks\@empty
18486 \global\let\@author\@empty
18487 \global\let\@title\@empty
18488 \global\let\@date\@empty
18489 \global\let\title\relax
18490 \global\let\author\relax
18491 \global\let\date\relax
18492 \global\let\and\relax
18493 }
18494 \def\@maketitle{%
18495 \newpage
18496 \null
18497 \vskip 2em%
18498 \begin{center}%
18499 \let \footnote \thanks
18500 {\LARGE \TitleFont \@title \par}%
18501 \vskip 1.5em%
18502 {\large \TitleFont
18503 \lineskip .5em%
18504 \begin{tabular}[t]{c}%
18505 \@author
18506 \end{tabular}\par}%
18507 \vskip 1em%
18508 {\large \TitleFont \@date}%
18509 \end{center}%
```
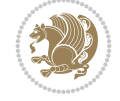

18510 \par 18511 \vskip 1.5em} 18512 \fi

# **133 File rapport3-xetex-bidi.def**

```
18513 \ProvidesFile{rapport3-xetex-bidi.def}[2017/06/09 v0.6 bidi adaptations for rapport3 class f
18514 \renewenvironment{theindex}{%
18515 \if@twocolumn
18516 \@restonecolfalse
18517 \else
18518 \@restonecoltrue
18519 \fi
18520 \columnseprule \z@
18521 \columnsep 35\p@
18522 \twocolumn[\@makeschapterhead{\indexname}]%
18523 \@mkboth{\MakeUppercase{\indexname}}{\MakeUppercase{\indexname}}%
18524 \thispagestyle{plain}\parindent\z@
18525 \parskip\z@ \@plus .3\p@\relax
18526 \let\item\@idxitem
18527 }{%
18528 \if@restonecol\onecolumn\else\clearpage\fi}
18529 \if@titlepage
18530\renewcommand*\TitleFont{\rmfamily}
18531 \renewcommand*\maketitle{%
18532 \begin{titlepage}%
18533 \let\footnotesize\small
18534 \let\right@footnoterule\relax
18535 \let\left@footnoterule\relax
18536 \let\textwidth@footnoterule\relax
18537 \let \footnote \thanks
18538 \let \LTRfootnote \LTRthanks
18539 \let \RTLfootnote \RTLthanks
18540 \long\def\@makefntext##1{\parindent\z@
18541 \def\labelitemi{\textendash}\@revlabeltrue
18542 \leavevmode\@textsuperscript{\@thefnmark}\kern1em\relax ##1}
18543 \renewcommand*\thefootnote{\@fnsymbol\c@footnote}%
18544 \if@compatibility\setcounter{page}{0}\fi
18545 \null\vfil
18546 \vskip 60\p@
18547 \begin{center}%
18548 \TitleFont
18549 {\LARGE \def\\{\penalty -\@M}
18550 \if@allcaps
18551 \expandafter\uc@nothanks\@title\thanks\relax
18552 \else
18553 \\ldotitle
18554 \fi\par}%
18555 \vskip 3em%
18556 {\large
18557 \lineskip .75em \parindent\z@
18558 \begin{cases} [t]{c}18559 \if@allcaps
18560 \expandafter\uc@authornothanks\@author\and\relax
```
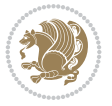

```
18561 \else
18562 \@author
18563 \fi
18564 \end{tabular}\par}%
18565 \vskip 1.5em%
18566 {\large
18567 \if@allcaps
18568 \uppercase\expandafter{\@date}%
18569 \else
18570 \@date
18571 \fi\par}%
18572 \end{center}\par
18573 \@thanks
18574    \forallfil\null
18575 \end{titlepage}%
18576 \setcounter{footnote}{0}%
18577 \global\let\thanks\relax
18578 \global\let\LTRthanks\relax
18579 \global\let\RTLthanks\relax
18580 \global\let\maketitle\relax
18581 \global\let\@thanks\@empty
18582 \global\let\@author\@empty
18583 \global\let\@title\@empty
18584 \global\let\@date\@empty
18585 \global\let\title\relax
18586 \global\let\author\relax
18587 \global\let\date\relax
18588 \global\let\and\relax
18589 }
18590 \def\uc@nothanks#1\thanks{\uppercase{#1}\futurelet\@tempa\uc@tx}
18591 \def\uc@authornothanks#1\and{\uc@nothanks#1\thanks\relax
18592 \futurelet\@tempa\uc@ax}
18593 \def\uc@ax{%
18594 \ifx\@tempa\relax
18595 \else
18596 \\\andname \\\expandafter\uc@authornothanks
18597 \fi}
18598 \def\uc@tx{\ifx\@tempa\relax
18599 \else \expandafter\uc@ty \fi}
18600 \def\uc@ty#1{\thanks{#1}\uc@nothanks}
18601 \else
18602 \renewcommand*\maketitle{\par
18603 \begingroup
18604 \renewcommand*\thefootnote{\@fnsymbol\c@footnote}%
18605 \def\@makefnmark{\rlap{%
18606 \@textsuperscript{\normalfont\@thefnmark}}}%
18607 \long\def\@makefntext{\@xmakefntext{%
18608 \@textsuperscript{\normalfont\@thefnmark}}}%
18609 \if@twocolumn
18610 \ifnum \col@number=\@ne
18611 \@maketitle
18612 \else
18613 \twocolumn[\@maketitle]%
18614 \fi
```
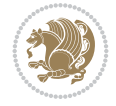

```
18615 \else
18616 \newpage
18617 \global\@topnum\z@
18618 \@maketitle
18619 \fi
18620 \thispagestyle{plain}\@thanks
18621 \endgroup
18622 \setcounter{footnote}{0}%
18623 \global\let\thanks\relax
18624 \global\let\LTRthanks\relax
18625 \global\let\RTLthanks\relax
18626 \global\let\maketitle\relax
18627 \global\let\@maketitle\relax
18628 \global\let\@thanks\@empty
18629 \global\let\@author\@empty
18630 \global\let\@title\@empty
18631 \global\let\@date\@empty
18632 \global\let\title\relax
18633 \global\let\author\relax
18634 \global\let\date\relax
18635 \global\let\and\relax
18636 }
18637 \def\@maketitle{%
18638 \newpage
18639 \null
18640 \vskip 2em%
18641 \if@titlecentered
18642 \begin{center}%
18643 \let \footnote \thanks
18644 \let \LTRfootnote \LTRthanks
18645 \let \RTLfootnote \RTLthanks
18646 {\LARGE \TitleFont \@title \par}%
18647 \vskip 1.5em%
18648 {\large \TitleFont
18649 \lineskip .5em%
18650 \begin{tabular}[t]{c}%
18651 \@author
18652 \end{tabular}\par}%
18653 \vskip 1em%
18654 {\large \TitleFont \@date}%
18655 \end{center}%
18656 \else
18657 {\LARGE \TitleFont \head@style \@title \par} \vskip 1.5em
18658 {\large \TitleFont \lineskip .5em \tabcolsep\z@
18659 \def\and{%%% \begin{tabular} has already started
18660 \end{tabular}\hskip 1em plus .17fil
18661 \if@RTL\begin{tabular}[t]{r}\else\begin{tabular}[t]{l}\fi}%% \end{tabu
18662 \if@RTL\begin{tabular}[t]{r}\else\begin{tabular}[t]{l}\fi\@author\end{tabular}\
18663 \vskip 1em {\large \TitleFont \@date}
18664 \fi
18665 \par
18666 \vskip 1.5em}
18667 fi
18668 \renewcommand*\@regtocline[3]{%
```
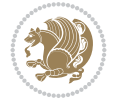

```
18669 \ifnum #1>\c@tocdepth
18670 \else
18671 \vskip\z@\@plus.2\p@
18672 {\hangindent\z@ \@afterindenttrue \interlinepenalty\@M
18673 \if@RTL\rightskip\else\leftskip\fi\unitindent
18674 \if@RTL\leftskip\else\rightskip\fi\unitindent\@plus 1fil
18675 \parfillskip\z@
18676 \@tempdima\unitindent
18677 \parindent\z@
18678 \leavevmode
18679 \hbox{}\hskip -\if@RTL\rightskip\else\leftskip\fi\relax#2\nobreak
18680 \hskip 1em \nobreak{\slshape #3}\par
18681 }%
18682 \fi}
18683 \if@oldtoc
18684 \renewcommand*\l@part[2]{%
18685 \ifnum \c@tocdepth >-2\relax
18686 \addpenalty{-\@highpenalty}%
18687 \addvspace{2.25em \@plus\p@}%
18688 \begingroup
18689 \setlength\@tempdima{3em}%
18690 \parindent \z@ \if@RTL\leftskip\else\rightskip\fi \@pnumwidth
18691 \parfillskip -\@pnumwidth
18692 {\leavevmode
18693 \large \bfseries #1\hfil \hb@xt@\@pnumwidth{\hss #2}}\par
18694 \nobreak
18695 \global\@nobreaktrue
18696 \everypar{\global\@nobreakfalse\everypar{}}%
18697 \endgroup
18698 \fi}
18699 \else
18700 \renewcommand*\l@part{%
18701 \ifnum \c@tocdepth >-2\relax
18702 \addpenalty{-\@highpenalty}%
18703 \addvspace{2.25em \@plus \p@}%
18704 \@regtocline{0}%
18705 \fi}
18706 Ifi
18707 \if@oldtoc
18708 \renewcommand*\l@chapter[2]{%
18709 \addpenalty{-\@highpenalty}%
18710 \vskip 1.0em \@plus\p@
18711 \setlength\@tempdima{1.5em}%
18712 \begingroup
18713 \parindent \z@ \if@RTL\leftskip\else\rightskip\fi \@pnumwidth
18714 \parfillskip -\@pnumwidth
18715 \leavevmode \bfseries
18716 \advance\if@RTL\rightskip\else\leftskip\fi\@tempdima
18717 \hskip -\if@RTL\rightskip\else\leftskip\fi
18718 #1\nobreak\hfil \nobreak\hb@xt@\@pnumwidth{\hss #2}\par
18719 \penalty\@highpenalty
18720 \endgroup}
18721 \else
18722 \renewcommand*\l@chapter{\@regtocline{0}}
```
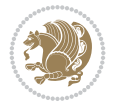

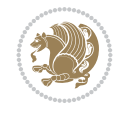

```
18723 \fi
18724 \renewcommand*\head@style{%
18725 \interlinepenalty \@M
18726 \hyphenpenalty=\@M \exhyphenpenalty=\@M
18727 \if@RTL\leftskip\else\rightskip\fi=0cm plus .7\hsize\relax}
18728 \if@titlepage
18729 \renewenvironment{abstract}{%
18730 \titlepage
18731 \null\vfil
18732 \section*{\SectFont\abstractname}%
18733 \noindent\ignorespaces}
18734 {\par\vfil\null\endtitlepage}
18735 \else
18736 \renewenvironment{abstract}{%
18737 \if@twocolumn
18738 \section*{\abstractname}%
18739 \else
18740 \bgroup\if@RTL\leftskip\else\rightskip\fi=\unitindent
18741 \section*{\small\SectFont\abstractname}%
18742 \noindent\ignorespaces
18743 \fi}
18744 {\if@twocolumn\else\par\egroup\fi}
18745 \fi
18746\renewcommand*\thesection{\thechapter\@SepMark\@arabic\c@section}
18747 \renewcommand*\thesubsection{\thesection\@SepMark\@arabic\c@subsection}
18748\renewcommand*\thesubsubsection{\thesubsection\@SepMark\@arabic\c@subsubsection}
18749 \renewcommand*\theparagraph{\thesubsubsection\@SepMark\@arabic\c@paragraph}
18750 \renewcommand*\thesubparagraph{\theparagraph\@SepMark\@arabic\c@subparagraph}
18751 \renewcommand*\thefigure{%
18752 \ifnum\c@chapter>\z@\thechapter\@SepMark\fi\@arabic\c@figure}
18753 \renewcommand*\thetable{%
18754 \ifnum\c@chapter>\z@\thechapter\@SepMark\fi\@arabic\c@table}
18755 \renewcommand*\theequation{%
18756 \ifnum \c@chapter>\z@ \thechapter\@SepMark\fi\@arabic\c@equation}
18757 \renewenvironment{thebibliography}[1]
18758 {\chapter*{\bibname}%
18759 \@mkboth{\MakeUppercase\bibname}{\MakeUppercase\bibname}%
18760 \if@RTL\if@LTRbibitems\@RTLfalse\else\fi\else\if@RTLbibitems\@RTLtrue\else\fi\fi
18761 \bidi@@thebibliography@font@hook%
18762 \list{\@biblabel{\@arabic\c@enumiv}}%
18763 {\settowidth\labelwidth{\@biblabel{#1}}%
18764 \leftmargin\labelwidth
18765 \dvance\leftmargin\labelsep
18766 \@openbib@code
18767 \usecounter{enumiv}%
18768 \let\p@enumiv\@empty
18769 \renewcommand*\theenumiv{\@arabic\c@enumiv}}%
18770 \sloppy\clubpenalty4000\widowpenalty4000%
18771 \sfcode \.\@m}
18772 {\def\@noitemerr
18773 {\@latex@warning{Empty `thebibliography' environment}}%
18774 \endlist}
18775 \renewcommand*\left@footnoterule{%
18776 \kern-3\p@
```
```
18777 \kern.5\baselineskip
18778 \hrule\@width\unitindent
18779 \kern.4\baselineskip
18780 }
18781 \renewcommand*\right@footnoterule{%
18782 \kern-3\p@
18783 \kern.5\baselineskip
18784 \hbox to \columnwidth{\hskip \dimexpr\columnwidth-\unitindent\relax \hrulefill }
18785 \kern.4\baselineskip}
18786 \renewcommand*\head@style{%
18787 \interlinepenalty \@M
18788 \hyphenpenalty=\@M \exhyphenpenalty=\@M
18789 \if@RTL\leftskip\else\rightskip\fi=0cm plus .7\hsize\relax}
```
## **134 File refrep-xetex-bidi.def**

```
18790 \ProvidesFile{refrep-xetex-bidi.def}[2017/06/09 v0.5 bidi adaptations for refrep class for Y
18791 \if@titlepage
18792 \renewcommand\maketitle{\begin{titlepage}%
18793 \let\footnotesize\small
18794 \let\right@footnoterule\relax
18795 \let\left@footnoterule\relax
18796 \let\textwidth@footnoterule\relax
18797 \let\footnote\thanks
18798 \let\LTRfootnote\LTRthanks
18799 \let\RTLfootnote\RTLthanks
18800 \renewcommand\thefootnote{\@fnsymbol\c@footnote}%
18801 \def\@makefnmark%
18802 {\rlap{\@textsuperscript{\normalfont\@thefnmark}}}%
18803 \long\def\@makefntext##1{%
18804 \@setpar{\@@par
18805 \@tempdima = \hsize
18806 \advance\@tempdima -1em
18807 \parshape \@ne 1em \@tempdima}%
18808 \par\parindent 1em \noindent
18809 \hb@xt@\z@{\hss\@textsuperscript{\normalfont\@thefnmark}\,}##1}
18810 \null\vfil
18811 \vskip 60\p@
18812 \begin{center}%
18813 {\LARGE \@title \par}%
18814 \vskip 3em%
18815 {\large
18816 \lineskip .75em%
18817 \begin{tabular}[t]{c}%
18818 \@author
18819 \end{tabular}\par}%
18820 \vskip 1.5em%
18821 {\large \@date \par}% % Set date in \large size.
18822 \end{center}\par
18823 \@thanks
18824 \vfil\null
18825 \end{titlepage}%
18826 \setcounter{footnote}{0}%
18827 \global\let\thanks\relax
```

```
18828 \global\let\LTRthanks\relax
18829 \global\let\RTLthanks\relax
18830 \global\let\maketitle\relax
18831 \global\let\@thanks\@empty
18832 \global\let\@author\@empty
18833 \global\let\@date\@empty
18834 \global\let\@title\@empty
18835 \global\let\title\relax
18836 \global\let\author\relax
18837 \global\let\date\relax
18838 \global\let\and\relax
18839 }
18840 \else
18841 \renewcommand\maketitle{\par
18842 \begingroup
18843 \renewcommand\thefootnote{\@fnsymbol\c@footnote}%
18844 \def\@makefnmark%
18845 {\rlap{\@textsuperscript{\normalfont\@thefnmark}}}%
18846 \long\def\@makefntext##1{%
18847 \@setpar{\@@par
18848 \text{Otempdima} = \hbox{hsize}18849 \advance\@tempdima -1em
18850 \parshape \@ne 1em \@tempdima}%
18851 \par\parindent 1em \noindent
18852 \hb@xt@\z@{\hss\@textsuperscript{\normalfont\@thefnmark}\,}##1}
18853 \if@twocolumn
18854 \ifnum \col@number=\@ne
18855 \@maketitle
18856 \else
18857 \twocolumn[\@maketitle]%
18858 \setminus fi
18859 \else
18860 \newpage
18861 \global\@topnum\z@ % Prevents figures from going at top of page.
18862 \@maketitle
18863 \fi
18864 \thispagestyle{empty}\@thanks
18865 \endgroup
18866 \setcounter{footnote}{0}%
18867 \global\let\thanks\relax
18868 \global\let\LTRthanks\relax
18869 \global\let\RTLthanks\relax
18870 \global\let\maketitle\relax
18871 \global\let\@maketitle\relax
18872 \global\let\@thanks\@empty
18873 \global\let\@author\@empty
18874 \global\let\@date\@empty
18875 \global\let\@title\@empty
18876 \global\let\title\relax
18877 \global\let\author\relax
18878 \global\let\date\relax
18879 \global\let\and\relax
18880 }
18881 \def\@maketitle{%
```
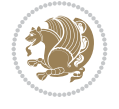

```
18882 \newpage
18883 \null
18884 \longthickrule\vskip1.5em%
18885 \let \footnote \thanks
18886 \let \LTRfootnote \LTRthanks
18887 \let \RTLfootnote \RTLthanks
18888 {\secshape \parskip\z@ \parindent\z@
18889 \Large\bfseries \@title \par}%
18890 \vskip1.5em\longthickrule\vskip1.5em%
18891 {\normalsize
18892 \lineskip .5em%
18893 \begin{flushright}%
18894 {\slshape\@author\par}
18895 \vskip 1em%
18896 {\@date}%
18897 \end{flushright}\par}%
18898 \vskip 1.5em}
18899 \foralli
18900 \renewcommand*\l@part[2]{%
18901 \ifnum \c@tocdepth >-2\relax
18902 \addpenalty{-\@highpenalty}%
18903 \addvspace{2.25em \@plus\p@}%
18904 \begingroup
18905 \parindent \z@ \if@RTL\leftskip\else\rightskip\fi \@pnumwidth
18906 \parfillskip -\@pnumwidth
18907 {\leavevmode
18908 \large \bfseries #1\hfil \hbox to\@pnumwidth{\hss #2}}\par
18909 \nobreak
18910 \global\@nobreaktrue
18911 \everypar{\global\@nobreakfalse\everypar{}}%
18912 \endgroup
18913 \fi}
18914 \renewcommand*\l@chapter[2]{%
18915 \ifnum \c@tocdepth >\m@ne
18916 \addpenalty{-\@highpenalty}%
18917 \vskip 1.0em \@plus\p@
18918 \setlength\@tempdima{1.5em}%
18919 \begingroup
18920 \parindent \z@ \if@RTL\leftskip\else\rightskip\fi \@pnumwidth
18921 \parfillskip -\@pnumwidth
18922 \leavevmode \bfseries
18923 \advance\if@RTL\rightskip\else\leftskip\fi\@tempdima
18924 \hskip -\if@RTL\rightskip\else\leftskip\fi
18925 #1\nobreak\hfil \nobreak\hb@xt@\@pnumwidth{\hss #2}\par
18926 \penalty\@highpenalty
18927 \endgroup
18928 \fi}
18929 \renewcommand\secshape{\if@RTL\rightskip\else\leftskip\fi=-\leftmarginwidth%
18930 \if@RTL\leftskip\else\rightskip\fi=\@flushglue%
18931 \hyphenpenalty=2000}
18932 \renewcommand\left@footnoterule{%
18933 \kern-3\p@
18934 \hrule\@width.4\columnwidth
18935 \kern 2.6\p@}
```
File refrep-xetex-bidi.def 362

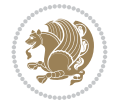

```
18936 \renewcommand\right@footnoterule{%
18937 \kern-3\p@
18938 \hbox to \columnwidth{\hskip .6\columnwidth \hrulefill }
18939 \kern2.6\p@}
18940 \renewcommand\theequation
18941 {\ifnum \c@chapter>\z@ \thechapter\@SepMark\fi \@arabic\c@equation}
18942 \renewcommand\thefigure
18943 {\ifnum \c@chapter>\z@ \thechapter\@SepMark\fi \@arabic\c@figure}
18944 \renewcommand\thetable%
18945 {\ifnum \c@chapter>\z@ \thechapter\@SepMark\fi \@arabic\c@table}
18946\renewcommand\thesection {\thechapter\@SepMark\@arabic\c@section}
18947 \verb|\renewcommand|\thesubsection| {the section\\@Sept\@xabic\c@subsection}18948 \renewcommand\thesubsubsection {\thesubsection \@SepMark\@arabic\c@subsubsection}
18949 \renewcommand\theparagraph {\thesubsubsection\@SepMark\@arabic\c@paragraph}
18950 \renewcommand\thesubparagraph {\theparagraph\@SepMark\@arabic\c@subparagraph}
18951 \renewenvironment{thebibliography}[1]
18952 {\chapter*{\bibname
18953 \@mkboth{\bibname}{\bibname}}%
18954 \if@RTL\if@LTRbibitems\@RTLfalse\else\fi\else\if@RTLbibitems\@RTLtrue\else\fi\fi
18955 \bidi@@thebibliography@font@hook%
18956 \list{\@biblabel{\@arabic\c@enumiv}}%
18957 {\settowidth\labelwidth{\@biblabel{#1}}%
18958 \leftmargin\labelwidth
18959 \ddvance\leftmargin\labelsep
18960 \@openbib@code
18961 \usecounter{enumiv}%
18962 \let\p@enumiv\@empty
18963 \renewcommand\theenumiv{\@arabic\c@enumiv}}%
18964 \sloppy
18965 \clubpenalty4000
18966 \@clubpenalty \clubpenalty
18967 \widowpenalty4000%
18968 \sfcode \.=\@m}
18969 {\def\@noitemerr
18970 {\@latex@warning{Empty `thebibliography' environment}}%
18971 \endlist}
```
## **135 File report-xetex-bidi.def**

18972 \ProvidesFile{report-xetex-bidi.def}[2017/06/09 v0.8 bidi adaptations for standard report cl 18973 \renewenvironment{theindex}

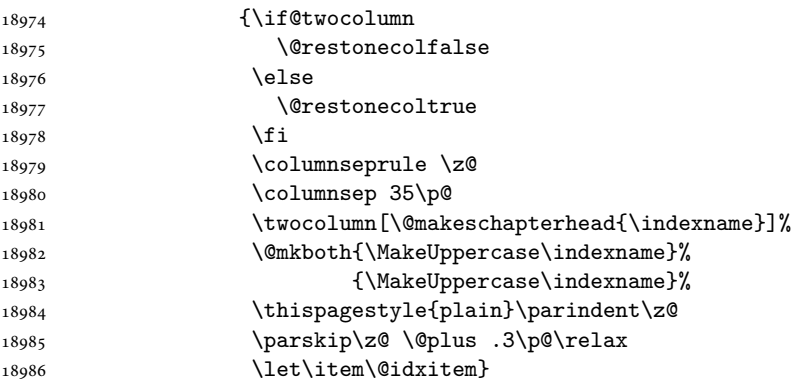

File report-xetex-bidi.def 363

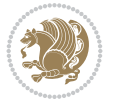

```
18987 {\if@restonecol\onecolumn\else\clearpage\fi}
18988 \if@titlepage
18989 \renewcommand\maketitle{\begin{titlepage}%
18990 \let\footnotesize\small
18991 \let\right@footnoterule\relax
18992 \let\left@footnoterule\relax
18993 \let\textwidth@footnoterule\relax
18994 \let \footnote \thanks
18995 \let \LTRfootnote \LTRthanks
18996 \let \RTLfootnote \RTLthanks
18997 \null\vfil
18998 \vskip 60\p@
18999 \begin{center}%
19000 {\LARGE \@title \par}%
19001 \vskip 3em%
19002 {\large
19003 \lineskip .75em%
19004 \begin{tabular}[t]{c}%
19005 \@author
19006 \end{tabular}\par}%
19007 \vskip 1.5em%
19008 {\large \@date \par}% % Set date in \large size.
19009 \end{center}\par
19010 \@thanks
19011 \vfil\null
19012 \end{titlepage}%
19013 \setcounter{footnote}{0}%
19014 \global\let\thanks\relax
19015 \global\let\LTRthanks\relax
19016 \global\let\RTLthanks\relax
19017 \global\let\maketitle\relax
19018 \global\let\@thanks\@empty
19019 \global\let\@author\@empty
19020 \global\let\@date\@empty
19021 \global\let\@title\@empty
19022 \global\let\title\relax
19023 \global\let\author\relax
19024 \global\let\date\relax
19025 \global\let\and\relax
19026 }
19027 \else
19028 \renewcommand\maketitle{\par
19029 \begingroup
19030 \renewcommand\thefootnote{\@fnsymbol\c@footnote}%
19031 \def\@makefnmark{\rlap{\@textsuperscript{\normalfont\@thefnmark}}}%
19032 \long\def\@makefntext##1{\parindent 1em\noindent
19033 \hb@xt@1.8em{%
19034 \hss\@textsuperscript{\normalfont\@thefnmark}}##1}%
19035 \if@twocolumn
19036 \ifnum \col@number=\@ne
19037 \@maketitle
19038 \else
19039 \twocolumn[\@maketitle]%
19040 \fi
```

```
19041 \else
19042 \newpage
19043 \global\@topnum\z@ % Prevents figures from going at top of page.
19044 \@maketitle
19045 \fi
19046 \thispagestyle{plain}\@thanks
19047 \endgroup
19048 \setcounter{footnote}{0}%
19049 \global\let\thanks\relax
19050 \global\let\LTRthanks\relax
19051 \global\let\RTLthanks\relax
19052 \global\let\maketitle\relax
19053 \global\let\@maketitle\relax
19054 \global\let\@thanks\@empty
19055 \global\let\@author\@empty
19056 \global\let\@date\@empty
19057 \global\let\@title\@empty
19058 \global\let\title\relax
19059 \global\let\author\relax
19060 \global\let\date\relax
19061 \global\let\and\relax
19062 }
19063 \def\@maketitle{%
19064 \newpage
19065 \null
19066 \vskip 2em%
19067 \begin{center}%
19068 \let \footnote \thanks
19069 \let \LTRfootnote \LTRthanks
19070 \let \RTLfootnote \RTLthanks
19071 {\LARGE \@title \par}%
19072 \vskip 1.5em%
19073 {\large
19074 \lineskip .5em%
19075 \begin{tabular}[t]{c}%
19076 \@author
19077 \end{tabular}\par}%
19078  \vskip 1em%
19079 {\large \@date}%
19080 \end{center}%
19081 \par
19082 \vskip 1.5em}
19083 \fi
19084 \renewcommand*\l@part[2]{%
19085 \ifnum \c@tocdepth >-2\relax
19086 \addpenalty{-\@highpenalty}%
19087 \addvspace{2.25em \@plus\p@}%
19088 \setlength\@tempdima{3em}%
19089 \begingroup
19090 \parindent \z@ \if@RTL\leftskip\else\rightskip\fi \@pnumwidth
19091 \parfillskip -\@pnumwidth
19092 {\leavevmode
19093
\large \bfseries #1\hfil \hb@xt@\@pnumwidth{\hss #2}}\par
19094 \nobreak
```
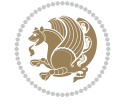

```
19095 \global\@nobreaktrue
19096 \everypar{\global\@nobreakfalse\everypar{}}%
19097 \endgroup
19098 \fi}
19099 \renewcommand*\l@chapter[2]{%
19100 \ifnum \c@tocdepth >\m@ne
19101 \addpenalty{-\@highpenalty}%
19102 \vskip 1.0em \@plus\p@
19103 \setlength\@tempdima{1.5em}%
19104 \begingroup
19105 \parindent \z@ \if@RTL\leftskip\else\rightskip\fi \@pnumwidth
19106 \parfillskip -\@pnumwidth
19107 \leavevmode \bfseries
19108 \advance\if@RTL\rightskip\else\leftskip\fi\@tempdima
19109 \hskip -\if@RTL\rightskip\else\leftskip\fi
19110 #1\nobreak\hfil \nobreak\hb@xt@\@pnumwidth{\hss #2}\par
19111 \penalty\@highpenalty
19112 \endgroup
19113 \fi}
19114 \renewcommand\left@footnoterule{%
19115 \kern-3\p@
19116 \hrule\@width.4\columnwidth
19117 \kern2.6\p@}
19118 \renewcommand\right@footnoterule{%
19119 \kern-3\p@
19120 \hbox to \columnwidth{\hskip .6\columnwidth \hrulefill }
19121 \kern2.6\p@}
19122 \renewcommand\theequation
19123 {\ifnum \c@chapter>\z@ \thechapter\@SepMark\fi \@arabic\c@equation}
19124 \renewcommand \thefigure
19125 {\ifnum \c@chapter>\z@ \thechapter\@SepMark\fi \@arabic\c@figure}
19126 \renewcommand \thetable
19127 {\ifnum \c@chapter>\z@ \thechapter\@SepMark\fi \@arabic\c@table}
19128 \renewcommand \thechapter {\@arabic\c@chapter}
19129 \renewcommand \thesection {\thechapter\@SepMark\@arabic\c@section}
19130 \renewcommand\thesubsection {\thesection\@SepMark\@arabic\c@subsection}
19131 \renewcommand\thesubsubsection{\thesubsection \@SepMark\@arabic\c@subsubsection}
19132 \renewcommand\theparagraph {\thesubsubsection\@SepMark\@arabic\c@paragraph}
19133 \renewcommand\thesubparagraph {\theparagraph\@SepMark\@arabic\c@subparagraph}
19134 \def\@makechapterhead#1{%
19135 \vspace*{50\p@}%
19136 {\parindent \z@ \if@RTL\raggedleft\else\raggedright\fi \normalfont
19137 \ifnum \c@secnumdepth >\m@ne
19138 \huge\bfseries \@chapapp\space \thechapter
19139 \par\nobreak
19140 \vskip 20\p@
19141 \fi
19142 \interlinepenalty\@M
19143 \Huge \bfseries #1\par\nobreak
19144 \vskip 40\p@
19145 }}
19146 \def\@makeschapterhead#1{%
19147 \vspace*{50\p@}%
19148 {\parindent \z@ \if@RTL\raggedleft\else\raggedright\fi
```
File report-xetex-bidi.def 366

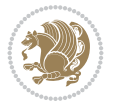

```
19149 \normalfont
19150 \interlinepenalty\@M
19151 \Huge \bfseries #1\par\nobreak
19152 \vskip 40\p@
19153 }}
19154 \renewenvironment{thebibliography}[1]
19155 {\chapter*{\bibname}%
19156 \@mkboth{\MakeUppercase\bibname}{\MakeUppercase\bibname}%
19157 \if@RTL\if@LTRbibitems\@RTLfalse\else\fi\else\if@RTLbibitems\@RTLtrue\else\fi\fi
19158 \bidi@@thebibliography@font@hook%
19159 \list{\@biblabel{\@arabic\c@enumiv}}%
19160 {\settowidth\labelwidth{\@biblabel{#1}}%
19161 \leftmargin\labelwidth
19162 \dvance\leftmargin\labelsep
19163 \@openbib@code
19164 \usecounter{enumiv}%
19165 \let\p@enumiv\@empty
19166 \renewcommand\theenumiv{\@arabic\c@enumiv}}%
19167 \sloppy
19168 \clubpenalty4000
19169 \@clubpenalty \clubpenalty
19170 \widowpenalty4000%
19171 \sfcode \.\@m}
19172 {\def\@noitemerr
19173 {\@latex@warning{Empty `thebibliography' environment}}%
19174 \endlist}
```
## **136 File rotating-xetex-bidi.def**

```
19175 \ProvidesFile{rotating-xetex-bidi.def}[2013/05/22 v0.2 bidi adaptations for rotating package
19176 \def\end@rotfloat{%
19177 \end{minipage}\end{lrbox}%
19178 \stepcounter{r@tfl@t}%
19179 \rot@label{RF\ther@tfl@t}%
19180 \rot@pageref{RF\ther@tfl@t}{\R@@page}%
19181 \edef\@tempa{Adding sideways \@captype\space on page \R@@page\space}
19182 \rot@mess@toks\expandafter{\@tempa}
19183 \wd\rot@float@box\z@
19184 \ht\rot@float@box\z@
19185 \dp\rot@float@box\z@
19186 \vboxL to \textheight{%
19187 \setkeys{Grot}{units=360}%
19188 \if@rot@twoside
19189 \else
19190 \let\R@@page\rot@LR
19191 \fi
19192 \ifthenelse{\isodd{\R@@page}}{%
19193 \if@rot@twoside
19194 \rot@mess@toks\expandafter{\the\rot@mess@toks (right hand page)}%
19195 \fi
19196 \vfill
19197 \@@line{%
19198 \hskip\rotFPtop
19199 \rotatebox{90}{\box\rot@float@box}%
```
File rotating-xetex-bidi.def 367

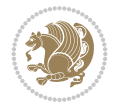

```
19200 \hskip\rotFPbot
19201 }%
19202 }{%
19203 \if@rot@twoside
19204 \rot@mess@toks\expandafter{\the\rot@mess@toks (left hand page)}%
19205 \fi
19206 \@@line{%
19207 \hskip\rotFPbot
19208 \rotatebox{-90}{\box\rot@float@box}%
19209 \hskip\rotFPtop
19210 }%
19211 \vfill
19212 }%
19213 \rot@message{\the\rot@mess@toks}
19214 }%
19215 \end@float
19216 }
19217 \let\endsidewaysfigure\end@rotfloat
19218 \let\endsidewaystable\end@rotfloat
19219 \def\end@rotdblfloat{%
19220 \end{minipage}\end{lrbox}%
19221 \stepcounter{r@tfl@t}%
19222 \rot@label{RF\ther@tfl@t}%
19223 \rot@pageref{RF\ther@tfl@t}{\R@@page}%
19224 \edef\@tempa{Adding sideways \@captype\space on page \R@@page\space}
19225 \rot@mess@toks\expandafter{\@tempa}
19226 \@tempdima\ht\rot@float@box
19227 \advance\@tempdima by \dp\rot@float@box
19228 \wd\rot@float@box\z@
19229 \ht\rot@float@box\z@
19230 \dp\rot@float@box\z@
19231 \vboxL to \textheight{%
19232 \setkeys{Grot}{units=360}%
19233 \if@rot@twoside
19234 \else
19235 \let\R@@page\rot@LR
19236 \fi
19237 \ifthenelse{\isodd{\R@@page}}{%
19238 \ifrot@messages
19239 \if@rot@twoside
19240 \rot@mess@toks\expandafter{\the\rot@mess@toks (right hand page)}%
19241 \fi
19242 \fi
19243 \vfill
19244 \@@line{%
19245 \hskip\rotFPtop
19246 \rotatebox{90}{\box\rot@float@box}%
19247 \hskip\rotFPbot
19248 }%
19249 }{%
19250 \ifrot@messages
19251 \if@rot@twoside
19252 \rot@mess@toks\expandafter{\the\rot@mess@toks (left hand page)}%
19253 \fi
```
File rotating-xetex-bidi.def 368

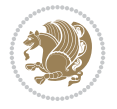

```
19254 \fi%
19255 \@@line{%
19256 \hskip\rotFPbot
19257 \rotatebox{-90}{\box\rot@float@box}%
19258 \hskip\rotFPtop
19259 }%
19260 \vfill
19261 }%
19262 \rot@message{\the\rot@mess@toks}%
19263 }%
19264 \end@dblfloat
19265 }
19266 \def\turn#1{%
19267 \Grot@setangle{#1}%
19268 \setbox\z@\color@hbox\ifmmode\if@RTL\beginR\fi\else\if@RTL\beginR\fi\fi\ignorespaces}
19269 \def\endturn{%
19270 \ifmmode\if@RTL\endR\fi\else\if@RTL\endR\fi\fi
19271 \unskip\color@endbox
19272 \Grot@x\z@
19273 \Grot@y\z@
19274 \ifmmode\else\if@RTL\beginL\fi\fi\Grot@box\ifmmode\else\if@RTL\endL\fi\fi
19275 }
19276 \def\rotate#1{%
19277 \Grot@setangle{#1}%
19278 \setbox\z@\color@hbox\ifmmode\if@RTL\beginR\fi\else\if@RTL\beginR\fi\fi\ignorespaces}
19279 \def\endrotate{%
19280 \ifmmode\if@RTL\endR\fi\else\if@RTL\endR\fi\fi
19281 \unskip\color@endbox
19282 \Grot@x\z@
19283 \Grot@y\z@
19284 \wd0\z@\dp0\z@\ht0\z@
19285 \ifmmode\else\if@RTL\beginL\fi\fi\Grot@box\ifmmode\else\if@RTL\endL\fi\fi
19286 }
19287 \def\turnbox#1#2{%
19288 \Grot@setangle{#1}%
19289 \setbox\z@\hbox{{\ifmmode\if@RTL\beginR\fi\else\if@RTL\beginR\fi\fi#2\ifmmode\if@RTL\endR\fi\else\if@RTL\endR\fi\fi}}%
19290 \Grot@x\z@\Grot@y\z@
19291 \wd0\z@\dp0\z@\ht0\z@
19292 \ifmmode\else\if@RTL\beginL\fi\fi\Grot@box\ifmmode\else\if@RTL\endL\fi\fi
19293 }
19294 \def\sideways{%
19295 \Grot@setangle{90}%
19296 \setbox\z@\color@hbox\ifmmode\if@RTL\beginR\fi\else\if@RTL\beginR\fi\fi\ignorespaces}
19297 \def\endsideways{%
19298 \ifmmode\if@RTL\endR\fi\else\if@RTL\endR\fi\fi
19299 \unskip\color@endbox
19300 \Grot@x\z@
19301 \Grot@y\z@
19302 \ifmmode\else\if@RTL\beginL\fi\fi\Grot@box\ifmmode\else\if@RTL\endL\fi\fi
19303 }
```
19304 \ProvidesFile{scrartcl-xetex-bidi.def}[2022/05/27 v1.3 bidi adaptations for scrartcl class f

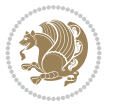

```
19305 \newcommand{\scr@saved@LTRfootnotetext}{}
19306 \newcommand{\scr@saved@RTLfootnotetext}{}
19307 \let\scr@saved@footnotetext\@footnotetext
19308 \let\scr@saved@LTRfootnotetext\@LTRfootnotetext
19309 \let\scr@saved@RTLfootnotetext\@RTLfootnotetext
19310 \renewcommand{\@footnotetext}[1]{%
19311 \scr@saved@footnotetext{#1}%
19312 \csname FN@mf@prepare\endcsname
19313 }
19314 \renewcommand{\@LTRfootnotetext}[1]{%
19315 \scr@saved@LTRfootnotetext{#1}%
19316 \csname FN@mf@prepare\endcsname
19317 }
19318 \renewcommand{\@RTLfootnotetext}[1]{%
19319 \scr@saved@RTLfootnotetext{#1}%
19320 \csname FN@mf@prepare\endcsname
19321 }
19322 \renewcommand\deffootnote[4][]{%
19323 \expandafter\ifnum\scr@v@is@ge{3.22}\relax
19324 \long\def\@makefntext##1{%
19325 \ExecuteDoHook{footnote/text/begin}%
19326 \raggedfootnote
19327 \if@RTL
19328 \rightskip
19329 \else
19330 \leftskip
19331 \fi
19332 #2
19333 \l@addto@macro\@trivlist{%
19334 \ifnum\@listdepth=\@ne
19335 \if@RTL
19336 \advance\rightmargin #2\relax
19337 \else
19338 \advance\leftmargin #2\relax
19339 \fi
19340 \fi
19341 }%
19342 \parindent #3\noindent
19343 \IfArgIsEmpty{#1}{}{%
19344 \hskip \dimexpr #1-#2\relax
19345 }%
19346 \ftn@font\hbox to \z@{\hss\@@makefnmark}##1%
19347 \ExecuteDoHook{footnote/text/end}%
19348 }%
19349 \else
19350 \ClassInfo{\KOMAClassName}{%
19351 Using old \string\@makefntext\space due to compatibility
19352 level\MessageBreak
19353 less than 3.22}%
19354 \long\def\@makefntext##1{%
19355 \setlength{\@tempdimc}{#3}%
19356 \def\@tempa{#1}\ifx\@tempa\@empty
19357 \@setpar{\@@par
19358 \text{Otempdima} = \hbox{hsize}
```
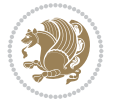

```
19359 \addtolength{\@tempdima}{-#2}%
19360 \if@RTL
19361 \parshape \@ne \z@ \@tempdima
19362 \else
19363 \parshape \@ne #2 \@tempdima
19364 \fi}%
19365 \else
19366 \addtolength{\@tempdimc}{#2}%
19367 \addtolength{\@tempdimc}{-#1}%
19368 \@setpar{\@@par
19369 \@tempdima = \hsize
19370 \addtolength{\@tempdima}{-#1}%
19371 \text{Otempdimb} = \hbox{hsize}19372 \addtolength{\@tempdimb}{-#2}%
19373 \if@RTL
19374 \parshape \tw@ \z@ \@tempdima \z@ \@tempdimb
19375 \else
19376 \parshape \tw@ #1 \@tempdima #2 \@tempdimb
19377 \fi
19378 }%
19379 \fi
19380 \par
19381 \parindent\@tempdimc\noindent
19382 \ftn@font\hbox to \z@{\hss\@@makefnmark}##1%
19383 }%
19384 \fi
19385 \def\@@makefnmark{\hbox{\ftnm@font{#4}}}%
19386 }
19387 \deffootnote[1em]{1.5em}{1em}{\textsuperscript{\thefootnotemark}}
19388 \renewcommand*\left@footnoterule{%
19389 \normalsize\ftn@rule@test@values
19390 \kern-\dimexpr 2.6\p@+\ftn@rule@height\relax
19391 \ifx\@textbottom\relax\else\vskip \z@ \@plus.05fil\fi
19392 {\usekomafont{footnoterule}{%
19393 \hrule \@height\ftn@rule@height \@width\ftn@rule@width}}%
19394 \kern 2.6\p@}
19395 \renewcommand*\right@footnoterule{%
19396 \normalsize\ftn@rule@test@values
19397 \kern-\dimexpr 2.6\p@+\ftn@rule@height\relax
19398 \ifx\@textbottom\relax\else\vskip \z@ \@plus.05fil\fi
19399 {\usekomafont{footnoterule}{%
19400 \hbox to \columnwidth{\hskip \dimexpr\columnwidth-\ftn@rule@width\relax \leavevmode\leaders\hrule
19401 \kern 2.6\p@}
19402 \renewcommand*\maketitle[1][1]{%
19403 \expandafter\ifnum \csname scr@v@3.12\endcsname>\scr@compatibility\relax
19404 \else
19405 \def\and{%
19406 \end{tabular}%
19407 \hskip 1em \@plus.17fil%
19408 \begin{tabular}[t]{c}%
19409 }%
19410 \fi
19411 \if@titlepage
19412 \begin{titlepage}
```
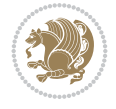

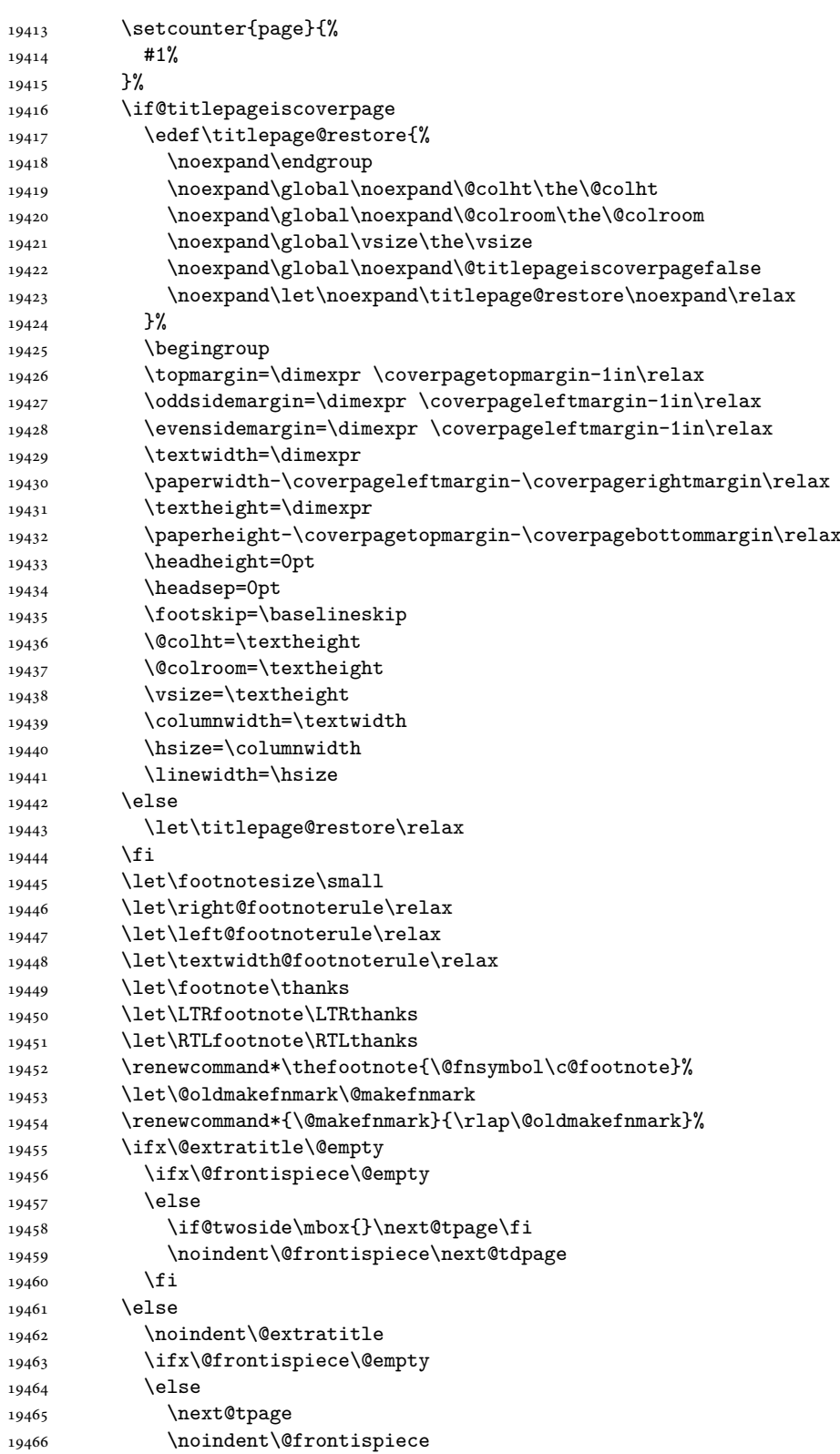

```
19467 \setminusfi
19468 \next@tdpage
19469 \fi
19470 \setparsizes{\z@}{\z@}{\z@\@plus 1fil}\par@updaterelative
19471 \ifx\@titlehead\@empty \else
19472 \begin{minipage}[t]{\textwidth}%
19473 \usekomafont{titlehead}{\@titlehead\par}%
19474 \end{minipage}\par
19475 \fi
19476 \null\vfill
19477 \begin{center}
19478 \ifx\@subject\@empty \else
19479 {\usekomafont{subject}{\@subject\par}}%
19480 \vskip 3em
19481 \fi
19482 {\usekomafont{title}{\huge \@title\par}}%
19483  \vskip 1em
19484 {\ifx\@subtitle\@empty\else\usekomafont{subtitle}{\@subtitle\par}\fi}%
19485 \vskip 2em
19486 {%
19487 \usekomafont{author}{%
19488 \lineskip 0.75em
19489 \begin{tabular}[t]{c}
19490 \@author
19491 \end{tabular}\par
19492 }%
19493 }%
19494 \vskip 1.5em
19495 {\usekomafont{date}{\@date \par}}%
19496 \vskip \z@ \@plus3fill
19497 {\usekomafont{publishers}{\@publishers \par}}%
19498 \vskip 3em
19499 \end{center}\par
19500 \@thanks\global\let\@thanks\@empty
19501 \vfill\null
19502 \if@twoside
19503 \@tempswatrue
19504 \expandafter\ifnum \@nameuse{scr@v@3.12}>\scr@compatibility\relax
19505 \else
19506 \ifx\@uppertitleback\@empty\ifx\@lowertitleback\@empty
19507 \@tempswafalse
19508 \fi\fi
19509 \fi
19510 \if@tempswa
19511 \next@tpage
19512 \begin{minipage}[t]{\textwidth}
19513 \@uppertitleback
19514 \end{minipage}\par
19515 \vfill
19516 \begin{minipage}[b]{\textwidth}
19517 \@lowertitleback
19518 \end{minipage}\par
19519 \@thanks\global\let\@thanks\@empty
19520 \fi
```
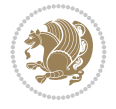

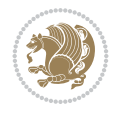

```
19521 \else
19522 \ifx\@uppertitleback\@empty\else
19523 \ClassWarning{\KOMAClassName}{%
19524 non empty \string\uppertitleback\space ignored
19525 by \string\maketitle\MessageBreak
19526 in `twoside=false' mode%
19527 }%
19528 \fi
19529 \ifx\@lowertitleback\@empty\else
19530 \ClassWarning{\KOMAClassName}{%
19531 non empty \string\lowertitleback\space ignored
19532 by \string\maketitle\MessageBreak
19533 in `twoside=false' mode%
19534 }%
19535 \fi
19536 \fi
19537 \ifx\@dedication\@empty
19538 \else
19539 \next@tdpage\null\vfill
19540 {\centering\usekomafont{dedication}{\@dedication \par}}%
19541 \vskip \z@ \@plus3fill
19542 \@thanks\global\let\@thanks\@empty
19543 \cleardoubleemptypage
19544 \fi
19545 \ifx\titlepage@restore\relax\else\clearpage\titlepage@restore\fi
19546 \end{titlepage}
19547 \else
19548 \par
19549 \@tempcnta=%
19550 #1%
19551 \relax\ifnum\@tempcnta=1\else
19552 \ClassWarning{\KOMAClassName}{%
19553 Optional argument of \string\maketitle\space ignored\MessageBreak
19554 in `titlepage=false' mode%
19555 }%
19556 \fi
19557 \ifx\@uppertitleback\@empty\else
19558 \ClassWarning{\KOMAClassName}{%
19559 non empty \string\uppertitleback\space ignored
19560 by \string\maketitle\MessageBreak
19561 in `titlepage=false' mode%
19562 }%
19563 \fi
19564 \ifx\@lowertitleback\@empty\else
19565 \ClassWarning{\KOMAClassName}{%
19566 non empty \string\lowertitleback\space ignored
19567 by \string\maketitle\MessageBreak
19568 in `titlepage=false' mode%
19569 }%
19570 \fi
19571 \begingroup
19572 \let\titlepage@restore\relax
19573 \renewcommand*\thefootnote{\@fnsymbol\c@footnote}%
19574 \let\@oldmakefnmark\@makefnmark
```
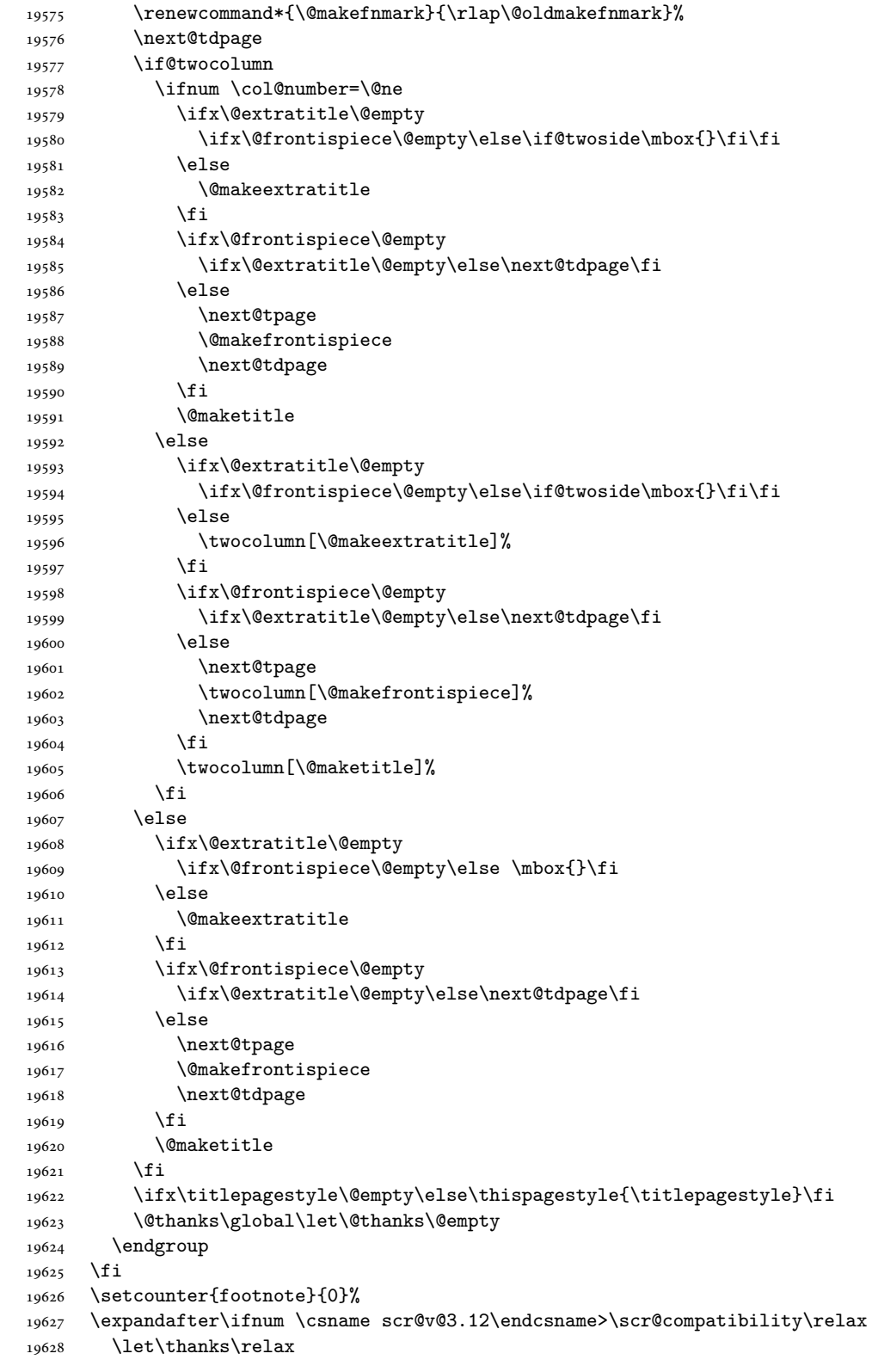

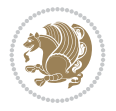

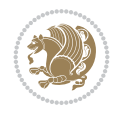

```
19630 \let\RTLthanks\relax
19631 \let\maketitle\relax
19632 \let\@maketitle\relax
19633 \global\let\@thanks\@empty
19634 \global\let\@author\@empty
19635 \global\let\@date\@empty
19636 \global\let\@title\@empty
19637 \global\let\@subtitle\@empty
19638 \global\let\@extratitle\@empty
19639 \global\let\@frontispiece\@empty
19640 \global\let\@titlehead\@empty
19641 \global\let\@subject\@empty
19642 \global\let\@publishers\@empty
19643 \global\let\@uppertitleback\@empty
19644 \global\let\@lowertitleback\@empty
19645 \global\let\@dedication\@empty
19646 \global\let\author\relax
19647 \global\let\title\relax
19648 \global\let\extratitle\relax
19649 \global\let\titlehead\relax
19650 \global\let\subject\relax
19651 \global\let\publishers\relax
19652 \global\let\uppertitleback\relax
19653 \global\let\lowertitleback\relax
19654 \global\let\dedication\relax
19655 \global\let\date\relax
19656 \fi
19657 \global\let\and\relax
19658 }%
19659 \def\raggedsection{\if@RTL\raggedleft\else\raggedright\fi}
19660 \def\raggedpart{\if@RTL\raggedleft\else\raggedright\fi}
19661 \renewcommand*\autodot{\if@altsecnumformat\@SepMark\fi}
19662 \renewcommand*{\thesubsection}{\thesection\@SepMark\@arabic\c@subsection}
19663 \renewcommand*{\thesubsubsection}{%
19664 \thesubsection\@SepMark\@arabic\c@subsubsection
19665 }
19666 \renewcommand*{\theparagraph}{\thesubsubsection\@SepMark\@arabic\c@paragraph}
19667 \renewcommand*{\thesubparagraph}{%
19668 \theparagraph\@SepMark\@arabic\c@subparagraph
19669 }
19670 \renewenvironment{thebibliography}[1]{%
19671 \if@bib@break@
19672 \bib@beginhook
19673 \else
19674 \bib@heading
19675 \ifx\bibpreamble\relax\else\ifx\bibpreamble\@empty\else
19676 \noindent\bibpreamble\par\nobreak
19677 \fi\fi
19678 \bib@beginhook
19679 \bib@before@hook
19680 \fi
19681 \renewcommand{\BreakBibliography}[1]{%
19682 \@bib@break
```
\let\LTRthanks\relax

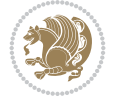

```
19684 \begingroup ##1\endgroup
19685 \begin{thebibliography}{#1}
19686 }%
19687 \if@RTL\if@LTRbibitems\@RTLfalse\else\fi\else\if@RTLbibitems\@RTLtrue\else\fi\fi
19688 \bidi@@thebibliography@font@hook%
19689 \list{%
19690 \@biblabel{\@arabic\c@enumiv}%
19691 }{%
19692 \settowidth\labelwidth{\@biblabel{#1}}%
19693 \leftmargin\labelwidth
19694 \advance\leftmargin\labelsep
19695 \@openbib@code
19696 \if@bib@break@
19697 \edef\@tempa{%
19698 \noexpand\usecounter{enumiv}%
19699 \noexpand\setcounter{enumiv}{\the\c@enumiv}%
19700 }\@tempa
19701 \no@bib@break
19702 \else
19703 \usecounter{enumiv}%
19704 \fi
19705 \let\p@enumiv\@empty
19706 \renewcommand*\theenumiv{\@arabic\c@enumiv}%
19707 }%
19708 \sloppy\clubpenalty4000 \widowpenalty4000
19709 \sfcode`\.=\@m
19710 }{%
19711 \if@bib@break@
19712 \def\@noitemerr{%
19713 \@latex@warning{%
19714 \string\BreakBibliography\space at begin of `thebibliography'
19715 environment\MessageBreak
19716 or following \string\BreakBibliography}%
19717 }%
19718 \else
19719 \def\@noitemerr{%
19720 \@latex@warning{%
19721 Empty `thebibliography' environment or
19722 \string\BreakBibliography\MessageBreak
19723 before end of `thebibliography' environment}%
19724 }%
19725 \fi
19726 \endlist
19727 \if@bib@break@
19728 \else
19729 \bib@after@hook
19730 \let\bib@before@hook\@empty
19731 \let\bib@after@hook\@empty
19732 \fi
19733 \bib@endhook
19734 }
19735 \renewcommand*{\raggeddictum}{\if@RTL\raggedright\else\raggedleft\fi}
19736 \renewcommand*{\raggeddictumtext}{\if@RTL\raggedleft\else\raggedright\fi}
```
\end{thebibliography}%

```
19737 \renewcommand*{\raggeddictumauthor}{\if@RTL\raggedright\else\raggedleft\fi}
19738 \renewcommand\marginline[1]{%
19739 \marginpar[\if@RTL\raggedright\else\raggedleft\fi{#1}]{\if@RTL\raggedleft\else\raggedright
19740 }
19741 \renewcommand{\@@makecaption}[3]{%
19742 \cap@margin
19743 \begingroup
19744 \ifonelinecaptions
19745 \def\stepcounter##1{\advance\value{##1}\@ne}%
19746 \let\refstepcounter\stepcounter
19747 \let\label\@gobble
19748 \let\@footnotetext=\@gobble
19749 \let\@LTRfootnotetext=\@gobble
19750 \let\@RTLfootnotetext=\@gobble
19751 \let\hypertarget\@gobbletwo
19752 \edef\@xnewline{%
19753 \unexpanded{\ClassInfo{\KOMAClassName}{%
19754 Workaround for not recommended usage of \string\\ or\MessageBreak
19755 \string\newline in caption text
19756 }%
19757 \hspace*{\linewidth}\hspace{1sp}%
19758 }%
19759 \unexpanded\expandafter{\@xnewline}%
19760 }%
19761 \edef\@xcentercr{%
19762 \unexpanded{\ClassInfo{\KOMAClassName}{%
19763 Workaround for not recommended usage of \string\\ or\MessageBreak
19764 \string\newline in caption text
19765 }%
19766 \hspace*{\linewidth}\hspace{1sp}%
19767 }%
19768 \unexpanded\expandafter{\@xcentercr}%
19769 }%
19770 \settowidth{\@tempdima}{\scr@@makesinglelinecaption{#1}{#2}{#3}}%
19771 \ifdim\@tempdima>\cap@width
19772 \aftergroup\scr@makemultilinecaption
19773 \else
19774 \aftergroup\scr@makesinglelinecaption
19775 \fi
19776 \else
19777 \aftergroup\scr@makemultilinecaption
19778 \fi
19779 \endgroup
19780 {#1}{#2}{#3}%
19781 }
19782 \renewcommand{\scr@makesinglelinecaption}[3]{%
19783 {%
19784 \usefontofkomafont{caption}{%
19785 \hb@xt@\hsize{%
19786 \cap@left
19787 \if@RTL
19788 \beginR
19789 \fi
```
19790 \scr@@makesinglelinecaption{#1}{#2}{#3}%

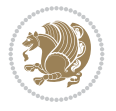

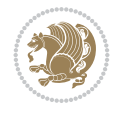

```
19792 \endR
19793 \fi
19794 \cap@right
19795 }\par\kern\dp\strutbox%
19796 }%
19797 }\kern-\dp\strutbox
19798 }
19799 \renewcommand{\@makecaption}[2]{%
19800 \if@captionabove
19801 \vskip\belowcaptionskip
19802 \else
19803 \vskip\abovecaptionskip
19804 \fi
19805 \@@makecaption\@firstofone{#1}{#2}%
19806 \if@captionabove
19807 \vskip\abovecaptionskip
19808 \else
19809 \vskip\belowcaptionskip
19810 \fi
19811 }
19812
19813 \renewcommand{\scr@@makesinglelinecaption}[3]{%
19814 {\usekomafont{caption}{\strut\ignorespaces
19815 #1{{\usekomafont{captionlabel}{#2\captionformat}}}%
19816 \ignorespaces #3\unskip}}%
19817 }
19818
19819 \renewcommand{\scr@makemultilinecaption}[3]{%
19820 {%
19821 \usefontofkomafont{caption}{%
19822 \hb@xt@\hsize{%
19823 \cap@left
19824 \vbox{\hsize\cap@width\linewidth\hsize
19825 \scr@ifundefinedorrelax{@captype}{%
19826 \ClassWarning{\KOMAClassName}{%
19827 \tring\caption' outside float.\MessageBreak
19828 Seems you are using `\string\caption' outside a
19829 float.\MessageBreak
19830 Maybe you are using a package that uses
19831 \string\@makecaption'\MessageBreak
19832 without setting `\string\@captype' before.\MessageBreak
19833 Because I cannot detect the caption type, I'm using\MessageBreak
19834 the empty one.%
19835 }%
19836 \let\@captype\@empty
19837 }{}%
19838 \scr@ifundefinedorrelax{ragged\@captype caption}{\raggedcaption}{%
19839 \@nameuse{ragged\@captype caption}%
19840 }%
19841 \ifdofullc@p
19842 \\text{\mathbb{\mathb{\mathb{\mathb{\mathb{\mathb{\mathb{\mathb{\mathb{\mathb{\mathb{\mathb{\mathb{\mathb{\mathb{\mathb{\mathb{\mathb{\mathb{\mathb{\mathb{\mathb{\mathb{\mathb{\mathb{\mathb{\mathb{\mathb{\mathb{\math
19843 \strut
19844 \scr@smashdp{%
```
19791 \if@RTL

```
19845 #1{%
19846 \usekomafont{caption}{%
19847 \usekomafont{captionlabel}{#2\captionformat}%
19848 }<sup>%</sup>
19849 }%
19850 }%
19851 }%
19852 {{\usekomafont{caption}{#3\scr@endstrut}}\par}%
19853 \else
19854 \ifdim\cap@indent<\z@
19855 \strut
19856 #1{%
19857 {\usekomafont{caption}{%
19858 \usekomafont{captionlabel}{#2\captionformat}%
19859 }%
19860 }\par}%
19861 \noindent{{\usekomafont{caption}{%
19862 \hspace*{-\cap@indent}#3\scr@endstrut
19863 <br>}}\par}%
19864 \else
19865 \if@capbreak
19866 \strut
19867 #1{%
19868 {\usekomafont{caption}{%
19869 \usekomafont{captionlabel}{#2\captionformat}%
19870 }%
19871 }\par}%
19872 \noindent\@hangfrom{\hspace*{\cap@indent}}%
19873 {{\usekomafont{caption}{#3\scr@endstrut}}\par}%
19874 \else
19875 \@hangfrom{\scr@smashdp\strut\hspace*{\cap@indent}}%
19876 {%
19877 \hspace{-\cap@indent}%
19878 \scr@smashdp{%
19879 #1{\usekomafont{caption}{%
19880 \usekomafont{captionlabel}{#2\captionformat}%
19881 }%
19882 }%
19883 }%
19884 {{\usekomafont{caption}{#3\scr@endstrut}}\par}%
19885 }%
19886 \fi
19887 \fi
19888 \fi
19889 }%
19890 \cap@right
19891 }\par\kern\dp\strutbox
19892 }%
19893 }\kern-\dp\strutbox
19894 }
19895
19896 \bidi@AfterFile{longtable-xetex-bidi.def}{%
19897 \if@komalongtable
19898 \renewcommand{\LT@makecaption}[3]{%
```
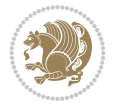

```
19899 \noalign{%
19900 \if@captionabove
19901 \vskip\belowcaptionskip
19902 \else
19903 \vskip\abovecaptionskip
19904 \fi
19905 }%
19906 \LT@mcol\LT@cols c{%
19907 \hbox to\z@{\hss\parbox[t]\linewidth{%
19908 \def\@captype{table}%
19909 \@@makecaption{#1}{#2}{#3}%
19910 \endgraf
19911 \if@captionabove
19912 \vskip\abovecaptionskip
19913 \else
19914 \vskip\belowcaptionskip
19915 \fi
19916 }%
19917 \hss
19918 }%
19919 }%
19920 }%
19921 \renewcommand*{\scr@LT@array}{}%
19922 \let\scr@LT@array=\LT@array
19923 \renewcommand*{\LT@array}{%
19924 \let\scr@caption=\LT@caption
19925 \def\captionabove{\noalign{\global\@captionabovetrue}%
19926 \scr@caption}%
19927 \def\captionbelow{\noalign{\global\@captionabovefalse}%
19928 \scr@caption}%
19929 \if@tablecaptionabove
19930 \let\LT@caption=\captionabove
19931 \else
19932 \let\LT@caption=\captionbelow
19933 \fi
19934 \scr@LT@array
19935 }%
19936 \ClassInfo{\KOMAClassName}{%
19937 longtable captions redefined%
19938 }%
19939 \fi
19940 }
19941
19942 \CloneTOCEntryStyle{tocline}{part}
19943 \TOCEntryStyleStartInitCode{part}{%
19944 \expandafter\renewcommand%
19945 \csname scr@tso@#1@linefill\endcsname{\hfill}%
19946 \expandafter\renewcommand%
19947 \csname scr@tso@#1@entryformat\endcsname[1]{\usekomafont{partentry}{##1}}%
19948 \expandafter\renewcommand%
19949 \csname scr@tso@#1@pagenumberformat\endcsname[1]{%
19950 {\usekomafont{partentry}{\usekomafont{partentrypagenumber}{##1}}}}%
19951 \expandafter\renewcommand\expandafter*%
19952 \csname scr@tso@#1@beforeskip\endcsname{2.25em \@plus\p@}%
```
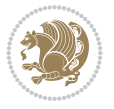

```
19953 }
19954
19955 \CloneTOCEntryStyle{tocline}{section}
19956 \TOCEntryStyleStartInitCode{section}{%
19957 \expandafter\renewcommand%
19958 \csname scr@tso@#1@linefill\endcsname{%
19959 \if@sectionentrywithdots
19960 {\usekomafont{sectionentrydots}{\TOCLineLeaderFill}}\relax
19961 \else
19962 \hfill
19963 \fi
19964 }%
19965 \expandafter\renewcommand%
19966 \csname scr@tso@#1@entryformat\endcsname{\usekomafont{sectionentry}}%
19967 \expandafter\renewcommand%
19968 \csname scr@tso@#1@pagenumberformat\endcsname[1]{{\usekomafont{sectionentry}{\usekomafont{
19969 \expandafter\renewcommand\expandafter*%
19970 \csname scr@tso@#1@beforeskip\endcsname{1.0em \@plus\p@}%
19971 }
19972
19973 \CloneTOCEntryStyle{tocline}{subsection}
19974 \TOCEntryStyleStartInitCode{subsection}{%
19975 \expandafter\renewcommand%
19976 \csname scr@tso@#1@linefill\endcsname{\TOCLineLeaderFill\relax}%
19977 \expandafter\renewcommand%
19978 \csname scr@tso@#1@pagenumberformat\endcsname[1]{%
19979 {\normalfont\normalcolor ##1}}%
19980 }
19981
19982 \CloneTOCEntryStyle{subsection}{default}
19983
19984 \DeclareSectionCommand[%
19985 style=section,%
19986 level=1,%
19987 indent=\z@,%
19988 beforeskip=-3.5ex \@plus -1ex \@minus -.2ex,%
19989 afterskip=2.3ex \@plus.2ex,%
19990 tocstyle=section,%
19991 tocindent=0pt,%
19992 tocnumwidth=1.5em%
19993 ]{section}
19994 \DeclareSectionCommand[%
19995 style=part,%
19996 level=\z@,%
19997 tocstyle=part,%
19998 toclevel=\m@ne,%
19999 tocindent=\z@,%
20000 tocnumwidth=2em%
20001 ]{part}
20002 \DeclareSectionCommand[%
20003 style=section,%
20004 level=2,%
20005 indent=\z@,%
20006 beforeskip=-3.25ex\@plus -1ex \@minus -.2ex,%
```
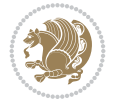

```
20007 afterskip=1.5ex \@plus .2ex,%
20008 tocstyle=subsection,%
20009 tocindent=1.5em,%
20010 tocnumwidth=2.3em%
20011 ]{subsection}
20012 \DeclareSectionCommand[%
20013 style=section,%
20014 level=3,%
20015 indent=\zeta \mathbb{Z} \mathbb{Q}, %
20016 beforeskip=-3.25ex\@plus -1ex \@minus -.2ex,%
20017 afterskip=1.5ex \@plus .2ex,%
20018 tocstyle=subsection,%
20019 tocindent=3.8em,%
20020 tocnumwidth=3.2em%
20021 ]{subsubsection}
20022 \DeclareSectionCommand[%
20023 style=section,%
20024 level=4,%
20025 indent=\z@,%
20026 beforeskip=3.25ex \@plus1ex \@minus.2ex,%
20027 afterskip=-1em,%
20028 tocstyle=subsection,%
20029 tocindentfollows=subsubsection,%
20030 tocindent=7.0em,%
20031 tocnumwidth=4.1em%
20032 ]{paragraph}
20033 \DeclareSectionCommand[%
20034 style=section,%
20035 level=5,%
20036 indent=\scr@parindent,%
20037 beforeskip=3.25ex \@plus1ex \@minus .2ex,%
20038 afterskip=-1em,%
20039 tocstyle=subsection,%
20040 tocindent=10em,%
20041 tocnumwidth=5em%
20042 ]{subparagraph}
```

```
20043 \ProvidesFile{scrbook-xetex-bidi.def}[2022/05/27 v1.3 bidi adaptations for scrbook class for
20044 \newcommand{\scr@saved@LTRfootnotetext}{}
20045 \newcommand{\scr@saved@RTLfootnotetext}{}
20046 \let\scr@saved@footnotetext\@footnotetext
20047 \let\scr@saved@LTRfootnotetext\@LTRfootnotetext
20048 \let\scr@saved@RTLfootnotetext\@RTLfootnotetext
20049 \renewcommand{\@footnotetext}[1]{%
20050 \scr@saved@footnotetext{#1}%
20051 \csname FN@mf@prepare\endcsname
20052 }
20053 \renewcommand{\@LTRfootnotetext}[1]{%
20054 \scr@saved@LTRfootnotetext{#1}%
20055 \csname FN@mf@prepare\endcsname
20056 }
20057 \renewcommand{\@RTLfootnotetext}[1]{%
```
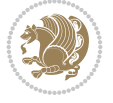

```
20058 \scr@saved@RTLfootnotetext{#1}%
20059 \csname FN@mf@prepare\endcsname
20060 }
20061 \renewcommand\deffootnote[4][]{%
20062 \expandafter\ifnum\scr@v@is@ge{3.22}\relax
20063 \long\def\@makefntext##1{%
20064 \ExecuteDoHook{footnote/text/begin}%
20065 \raggedfootnote
20066 \if@RTL
20067 \rightskip
20068 \else
20069 \leftskip
20070 \fi
20071 #2
20072 \l@addto@macro\@trivlist{%
20073 \ifnum\@listdepth=\@ne\advance
20074 \if@RTL
20075 \rightmargin #2\relax
20076 \else
20077 \leftmargin #2\relax
20078 \fi
20079 \fi
20080 }%
20081 \parindent #3\noindent
20082 \IfArgIsEmpty{#1}{}{%
20083 \hskip \dimexpr #1-#2\relax
20084 }%
20085 \ftn@font\hbox to \z@{\hss\@@makefnmark}##1%
20086 \ExecuteDoHook{footnote/text/end}%
20087 }%
20088 \else
20089 \ClassInfo{\KOMAClassName}{%
20090 Using old \string\@makefntext\space due to compatibility
20091 level\MessageBreak
20092 less than 3.22}%
20093 \long\def\@makefntext##1{%
20094 \setlength{\@tempdimc}{#3}%
20095 \def\@tempa{#1}\ifx\@tempa\@empty
20096 \@setpar{\@@par
20097 \text{Otempdima} = \hspace{0.1cm} \text{hisize}20098 \addtolength{\@tempdima}{-#2}%
20099 \if@RTL
20100 \parshape \@ne \z@ \@tempdima
20101 \else
20102 \parshape \@ne #2 \@tempdima
20103 \fi
20104 }%
20105 \else
20106 \addtolength{\@tempdimc}{#2}%
20107 \addtolength{\@tempdimc}{-#1}%
20108 \@setpar{\@@par
20109 \text{Otempdima} = \hbox{hsize}20110 \addtolength{\@tempdima}{-#1}%
20111 \text{Otempdimb} = \hbox{hsize}
```
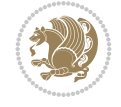

```
20112 \addtolength{\@tempdimb}{-#2}%
20113 \if@RTL
20114 \partial \zeta \to \zeta \zeta \tw@ \z@ \@tempdima \z@ \@tempdimb
20115 \else
20116 \parshape \tw@ #1 \@tempdima #2 \@tempdimb
20117 \fi
20118 }%
20119 \fi
20120 \par
20121 \parindent\@tempdimc\noindent
20122 \ftn@font\hbox to \z@{\hss\@@makefnmark}##1%
20123 }%
20124 \fi
20125 \def\@@makefnmark{\hbox{\ftnm@font{#4}}}%
20126 }
20127 \deffootnote[1em]{1.5em}{1em}{\textsuperscript{\thefootnotemark}}
20128 \renewcommand*\left@footnoterule{%
20129 \normalsize\ftn@rule@test@values
20130 \kern-\dimexpr 2.6\p@+\ftn@rule@height\relax
20131 \ifx\@textbottom\relax\else\vskip \z@ \@plus.05fil\fi
20132 {\usekomafont{footnoterule}{%
20133 \hrule \@height\ftn@rule@height \@width\ftn@rule@width}}%
20134 \kern 2.6\p@}
20135 \renewcommand*\right@footnoterule{%
20136 \normalsize\ftn@rule@test@values
20137 \kern-\dimexpr 2.6\p@+\ftn@rule@height\relax
20138 \ifx\@textbottom\relax\else\vskip \z@ \@plus.05fil\fi
20139 {\usekomafont{footnoterule}{%
20140 \hbox to \columnwidth{\hskip \dimexpr\columnwidth-\ftn@rule@width\relax \leavevmode\leaders\hrule
20141 \kern 2.6\p@}
20142 \renewcommand*\maketitle[1][1]{%
20143 \expandafter\ifnum \csname scr@v@3.12\endcsname>\scr@compatibility\relax
20144 \else
20145 \def\and{%
20146 \end{tabular}%
20147 \hskip 1em \@plus.17fil%
20148 \begin{tabular}[t]{c}%
20149 }%
20150 \fi
20151 \if@titlepage
20152 \begin{titlepage}
20153 \setcounter{page}{%
20154 #1%
20155 }%
20156 \if@titlepageiscoverpage
20157 \edef\titlepage@restore{%
20158 \noexpand\endgroup
20159 \noexpand\global\noexpand\@colht\the\@colht
20160 \noexpand\global\noexpand\@colroom\the\@colroom
20161 \noexpand\global\vsize\the\vsize
20162 \noexpand\global\noexpand\@titlepageiscoverpagefalse
20163 \noexpand\let\noexpand\titlepage@restore\noexpand\relax
20164 }%
20165 \begingroup
```
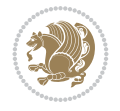

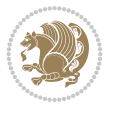

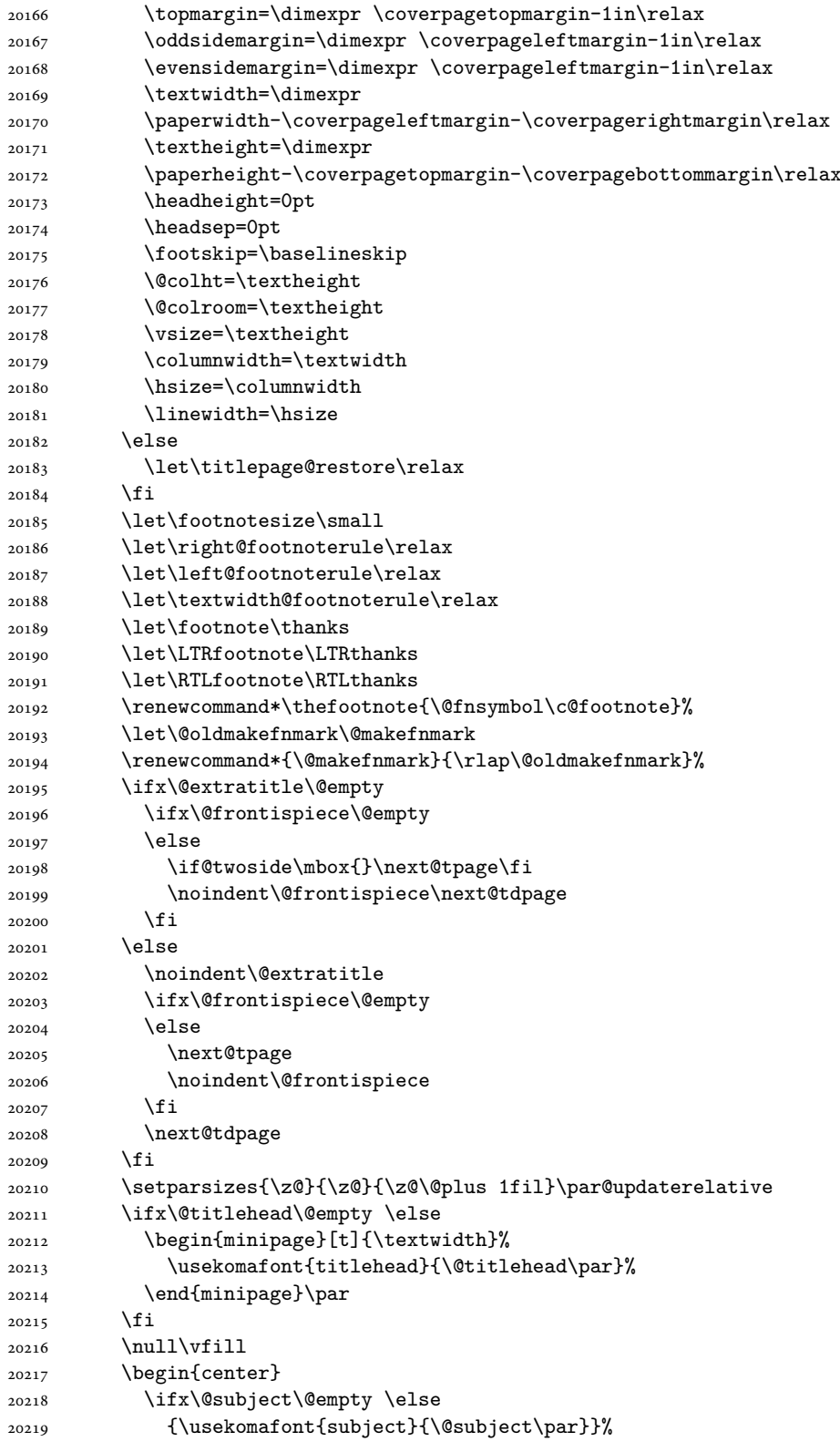

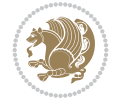

 \vskip 3em \fi {\usekomafont{title}{\huge \@title\par}}% \vskip 1em {\ifx\@subtitle\@empty\else\usekomafont{subtitle}{\@subtitle\par}\fi}% \vskip 2em {% 20227 \usekomafont{author}{% \lineskip 0.75em 20229 \begin{tabular}[t]{c} \@author  $\end{tabular}\parrow$  }% }% \vskip 1.5em {\usekomafont{date}{\@date \par}}% \vskip \z@ \@plus3fill {\usekomafont{publishers}{\@publishers \par}}% \vskip 3em \end{center}\par \@thanks\global\let\@thanks\@empty \vfill\null \if@twoside \@tempswatrue \expandafter\ifnum \@nameuse{scr@v@3.12}>\scr@compatibility\relax \else \ifx\@uppertitleback\@empty\ifx\@lowertitleback\@empty \@tempswafalse \fi\fi 20249 \fi \if@tempswa 20251 \next@tpage 20252 \begin{minipage}[t]{\textwidth} 20253 \@uppertitleback \end{minipage}\par \vfill \begin{minipage}[b]{\textwidth} \@lowertitleback \end{minipage}\par \@thanks\global\let\@thanks\@empty \fi \else \ifx\@uppertitleback\@empty\else \ClassWarning{\KOMAClassName}{% non empty \string\uppertitleback\space ignored by \string\maketitle\MessageBreak in `twoside=false' mode% }% \fi \ifx\@lowertitleback\@empty\else \ClassWarning{\KOMAClassName}{% non empty \string\lowertitleback\space ignored by \string\maketitle\MessageBreak in `twoside=false' mode%

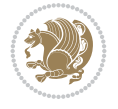

```
20274 }%
20275 \fi
20276 \fi
20277 \ifx\@dedication\@empty
20278 \else
20279 \next@tdpage\null\vfill
20280 {\centering\usekomafont{dedication}{\@dedication \par}}%
20281 \vskip \z@ \@plus3fill
20282 \@thanks\global\let\@thanks\@empty
20283 \cleardoubleemptypage
20284 \fi
20285 \ifx\titlepage@restore\relax\else\clearpage\titlepage@restore\fi
20286 \end{titlepage}
20287 \else
20288 \par
20289 \@tempcnta=%
20290 #1%
20291 \relax\ifnum\@tempcnta=1\else
20292 \ClassWarning{\KOMAClassName}{%
20293 Optional argument of \string\maketitle\space ignored\MessageBreak
20294 in `titlepage=false' mode%
20295 }%
20296 \fi
20297 \ifx\@uppertitleback\@empty\else
20298 \ClassWarning{\KOMAClassName}{%
20299 non empty \string\uppertitleback\space ignored
20300 by \string\maketitle\MessageBreak
20301 in `titlepage=false' mode%
20302 }%
20303 \fi
20304 \ifx\@lowertitleback\@empty\else
20305 \ClassWarning{\KOMAClassName}{%
20306 non empty \string\lowertitleback\space ignored
20307 by \string\maketitle\MessageBreak
20308 in `titlepage=false' mode%
20309 }%
20310 \fi
20311 \begingroup
20312 \let\titlepage@restore\relax
20313 \renewcommand*\thefootnote{\@fnsymbol\c@footnote}%
20314 \let\@oldmakefnmark\@makefnmark
20315 \renewcommand*{\@makefnmark}{\rlap\@oldmakefnmark}%
20316 \next@tdpage
20317 \if@twocolumn
20318 \ifnum \col@number=\@ne
20319 \ifx\@extratitle\@empty
20320 \ifx\@frontispiece\@empty\else\if@twoside\mbox{}\fi\fi
20321 \else
20322 \@makeextratitle
20323 \fi
20324 \ifx\@frontispiece\@empty
20325 \ifx\@extratitle\@empty\else\next@tdpage\fi
20326 \else
20327 \next@tpage
```
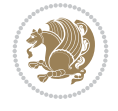

```
20328 \@makefrontispiece
20329 \next@tdpage
20330 \fi
20331 \@maketitle
20332 \else
20333 \ifx\@extratitle\@empty
20334 \ifx\@frontispiece\@empty\else\if@twoside\mbox{}\fi\fi
20335 \else
20336 \twocolumn[\@makeextratitle]%
20337 \fi
20338 \ifx\@frontispiece\@empty
20339 \ifx\@extratitle\@empty\else\next@tdpage\fi
20340 \else
20341 \next@tpage
20342 \twocolumn[\@makefrontispiece]%
20343 \next@tdpage
20344 \fi
20345 \twocolumn[\@maketitle]%
20346 \fi
20347 \else
20348 \ifx\@extratitle\@empty
20349 \ifx\@frontispiece\@empty\else \mbox{}\fi
20350 \else
20351 \@makeextratitle
20352 \fi
20353 \ifx\@frontispiece\@empty
20354 \ifx\@extratitle\@empty\else\next@tdpage\fi
20355 \else
20356 \next@tpage
20357 \@makefrontispiece
20358 \next@tdpage
20359 \fi
20360 \@maketitle
20361 \fi
20362 \ifx\titlepagestyle\@empty\else\thispagestyle{\titlepagestyle}\fi
20363 \@thanks\global\let\@thanks\@empty
20364 \endgroup
20365 \fi
20366 \setcounter{footnote}{0}%
_{20367} \expandafter\ifnum \csname scr@v@3.12\endcsname>\scr@compatibility\relax
20368 \let\thanks\relax
20369 \let\LTRthanks\relax
20370 \let\RTLthanks\relax
20371 \let\maketitle\relax
20372 \let\@maketitle\relax
20373 \global\let\@thanks\@empty
20374 \global\let\@author\@empty
20375 \global\let\@date\@empty
20376 \global\let\@title\@empty
20377 \global\let\@subtitle\@empty
20378 \global\let\@extratitle\@empty
20379 \global\let\@frontispiece\@empty
20380 \global\let\@titlehead\@empty
20381 \global\let\@subject\@empty
```

```
20382 \global\let\@publishers\@empty
20383 \global\let\@uppertitleback\@empty
20384 \global\let\@lowertitleback\@empty
20385 \global\let\@dedication\@empty
20386 \global\let\author\relax
20387 \global\let\title\relax
20388 \global\let\extratitle\relax
20389 \global\let\titlehead\relax
20390 \global\let\subject\relax
20391 \global\let\publishers\relax
20392 \global\let\uppertitleback\relax
20393 \global\let\lowertitleback\relax
20394 \global\let\dedication\relax
20395 \global\let\date\relax
20396 \fi
20397 \global\let\and\relax
20398 }%
20399 \def\raggedsection{\if@RTL\raggedleft\else\raggedright\fi}
20400 \renewcommand*\autodot{\if@altsecnumformat\@SepMark\fi}
20401 \renewcommand*\thesection{%
20402 \expandafter\ifnum\scr@v@is@gt{2.97d}%
20403 \if@mainmatter\thechapter\@SepMark\fi
20404 \else
20405 \thechapter\@SepMark%
20406 \fi
20407 \@arabic\c@section
20408 }
20409 \renewcommand*{\thesubsection}{\thesection\@SepMark\@arabic\c@subsection}
20410 \renewcommand*{\thesubsubsection}{%
20411 \thesubsection\@SepMark\@arabic\c@subsubsection
20412 }
20413 \renewcommand*{\theparagraph}{\thesubsubsection\@SepMark\@arabic\c@paragraph}
20414 \renewcommand*{\thesubparagraph}{%
20415 \theparagraph\@SepMark\@arabic\c@subparagraph
20416 }
20417 \expandafter\ifnum\scr@v@is@le{2.97d}%
20418 \renewcommand*\thefigure{\thechapter\@SepMark\@arabic\c@figure}
20419 \overline{1}20420 \expandafter\ifnum\scr@v@is@le{2.97d}%
20421 \renewcommand*\thetable{\thechapter\@SepMark\@arabic\c@table}
20422 \fi
20423 \renewcommand*{\theequation}{%
20424 \expandafter\ifnum\scr@v@is@gt{2.97d}%
20425 \if@mainmatter\thechapter\@SepMark\fi
20426 \else
20427 \thechapter\@SepMark%
20428 \fi
20429 \@arabic\c@equation
20430 }
20431 \renewenvironment{thebibliography}[1]{%
20432 \if@bib@break@
20433 \bib@beginhook
20434 \else
20435 \ifx\bibpreamble\relax\else\ifx\bibpreamble\@empty\else
```
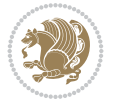

```
20438 \bib@heading
20439 \bib@beginhook
20440 \bib@before@hook
20441 \fi
20442 \renewcommand{\BreakBibliography}[1]{%
20443 \@bib@break
20444 \end{thebibliography}%
20445 \begingroup ##1\endgroup
20446 \begin{thebibliography}{#1}
20447 }%
20448 \if@RTL\if@LTRbibitems\@RTLfalse\else\fi\else\if@RTLbibitems\@RTLtrue\else\fi\fi
20449 \bidi@@thebibliography@font@hook%
20450 \list{%
20451 \@biblabel{\@arabic\c@enumiv}%
20452 }{%
20453 \settowidth\labelwidth{\@biblabel{#1}}%
20454 \leftmargin\labelwidth
20455 \advance\leftmargin\labelsep
20456 \@openbib@code
20457 \if@bib@break@
20458 \edef\@tempa{%
20459 \noexpand\usecounter{enumiv}%
20460 \noexpand\setcounter{enumiv}{\the\c@enumiv}%
20461 }\@tempa
20462 \no@bib@break
20463 \else
20464 \usecounter{enumiv}%
20465 \fi
20466 \let\p@enumiv\@empty
20467 \renewcommand*\theenumiv{\@arabic\c@enumiv}%
20468 }%
20469 \sloppy\clubpenalty4000 \widowpenalty4000
20470 \sfcode \.=\@m
20471 }{%
20472 \if@bib@break@
20473 \def\@noitemerr{%
20474 \@latex@warning{%
20475 \string\BreakBibliography\space at begin of `thebibliography'
20476 environment\MessageBreak
20477 or following \string\BreakBibliography}%
20478 }%
20479 \else
20480 \def\@noitemerr{%
20481 \@latex@warning{%
20482 Empty `thebibliography' environment or
20483 \string\BreakBibliography\MessageBreak
20484 before end of `thebibliography' environment}%
20485 }%
20486 \fi
20487 \endlist
20488 \if@bib@break@
20489 \else
```
\setchapterpreamble{\bibpreamble}%

\fi\fi

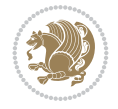

```
20490 \bib@after@hook
20491 \let\bib@before@hook\@empty
20492 \let\bib@after@hook\@empty
20493 \fi
20494 \bib@endhook
20495 }
20496 \renewcommand*{\raggeddictum}{\if@RTL\raggedright\else\raggedleft\fi}
20497 \renewcommand*{\raggeddictumtext}{\if@RTL\raggedleft\else\raggedright\fi}
20498 \renewcommand*{\raggeddictumauthor}{\if@RTL\raggedright\else\raggedleft\fi}
20499 \renewcommand\marginline[1]{%
20500 \marginpar[\if@RTL\raggedright\else\raggedleft\fi{#1}]{\if@RTL\raggedleft\else\raggedright\fi #1}%
20501 }
20502 \renewcommand{\@@makecaption}[3]{%
20503 \cap@margin
20504 \begingroup
20505 \ifonelinecaptions
20506 \def\stepcounter##1{\advance\value{##1}\@ne}%
20507 \let\refstepcounter\stepcounter
20508 \let\label\@gobble
20509 \let\@footnotetext=\@gobble
20510 \let\@LTRfootnotetext=\@gobble
20511 \let\@RTLfootnotetext=\@gobble
20512 \let\hypertarget\@gobbletwo
20513 \edef\@xnewline{%
20514 \unexpanded{\ClassInfo{\KOMAClassName}{%
20515 Workaround for not recommended usage of \string\\ or\MessageBreak
20516 \string\newline in caption text
20517 }%
20518 \hspace*{\linewidth}\hspace{1sp}%
20519 }%
20520 \unexpanded\expandafter{\@xnewline}%
20521 }%
20522 \edef\@xcentercr{%
20523 \unexpanded{\ClassInfo{\KOMAClassName}{%
20524 Workaround for not recommended usage of \string\\ or\MessageBreak
20525 \string\newline in caption text
20526 }%
20527 \hspace*{\linewidth}\hspace{1sp}%
20528 }%
20529 \unexpanded\expandafter{\@xcentercr}%
20530 }%
20531 \settowidth{\@tempdima}{\scr@@makesinglelinecaption{#1}{#2}{#3}}%
20532 \ifdim\@tempdima>\cap@width
20533 \aftergroup\scr@makemultilinecaption
20534 \else
20535 \aftergroup\scr@makesinglelinecaption
20536 \fi
20537 \else
20538 \aftergroup\scr@makemultilinecaption
20539 \fi
20540 \endgroup
20541 {#1}{#2}{#3}%
20542 }
20543 \renewcommand{\scr@makesinglelinecaption}[3]{%
```
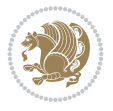

\let\@captype\@empty

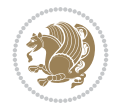

```
20544 {%
20545 \usefontofkomafont{caption}{%
20546 \hb@xt@\hsize{%
20547 \cap@left
20548 \if@RTL
20549 \beginR
20550 \fi
20551 \scr@@makesinglelinecaption{#1}{#2}{#3}%
20552 \if@RTL
20553 \endR
20554 \fi
20555 \cap@right
20556 }\par\kern\dp\strutbox%
20557 }%
20558 }\kern-\dp\strutbox
20559 }
20560 \renewcommand{\@makecaption}[2]{%
20561 \if@captionabove
20562 \vskip\belowcaptionskip
20563 \else
20564 \vskip\abovecaptionskip
20565 \fi
20566 \@@makecaption\@firstofone{#1}{#2}%
20567 \if@captionabove
20568 \vskip\abovecaptionskip
20569 \else
20570 \vskip\belowcaptionskip
20571 \fi
20572 }
20573
20574 \renewcommand{\scr@@makesinglelinecaption}[3]{%
20575 {\usekomafont{caption}{\strut\ignorespaces
20576 #1{{\usekomafont{captionlabel}{#2\captionformat}}}%
20577 \ignorespaces #3\unskip}}%
20578 }
20579
20580 \renewcommand{\scr@makemultilinecaption}[3]{%
20581 {%
20582 \usefontofkomafont{caption}{%
20583 \hb@xt@\hsize{%
20584 \cap@left
20585 \vbox{\hsize\cap@width\linewidth\hsize
20586 \scr@ifundefinedorrelax{@captype}{%
20587 \ClassWarning{\KOMAClassName}{%
20588 `\string\caption' outside float.\MessageBreak
20589 Seems you are using `\string\caption' outside a
20590 float.\MessageBreak
20591 Maybe you are using a package that uses
20592 `\string\@makecaption'\MessageBreak
20593 without setting `\string\@captype' before.\MessageBreak
20594 Because I cannot detect the caption type, I'm using\MessageBreak
20595 the empty one.%
20596 }%
```
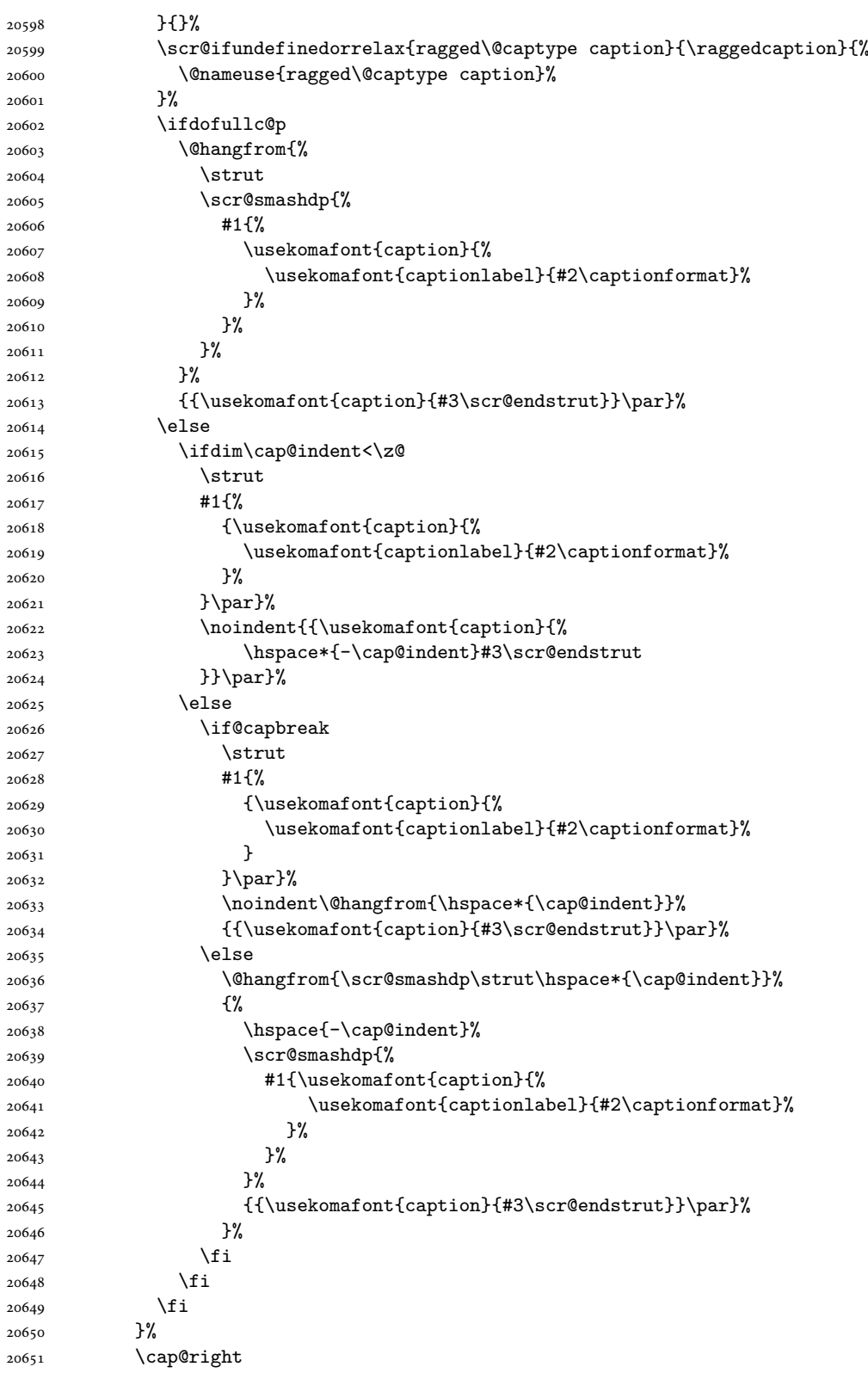

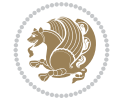

```
20652 }\par\kern\dp\strutbox
20653 }%
20654 }\kern-\dp\strutbox
20655 }
20656
20657
20658 \bidi@AfterFile{longtable-xetex-bidi.def}{%
20659 \if@komalongtable
20660 \renewcommand{\LT@makecaption}[3]{%
20661 \noalign{%
20662 \if@captionabove
20663 \vskip\belowcaptionskip
20664 \else
20665 \vskip\abovecaptionskip
20666 \fi
20667 }%
20668 \LT@mcol\LT@cols c{%
20669 \hbox to\z@{\hss\parbox[t]\linewidth{%
20670 \def\@captype{table}%
20671 \@@makecaption{#1}{#2}{#3}%
20672 \endgraf
20673 \if@captionabove
20674 \vskip\abovecaptionskip
20675 \else
20676 \vskip\belowcaptionskip
20677 \fi
20678 }%
20679 \hss
20680 }%
20681 }%
20682 }%
20683 \renewcommand*{\scr@LT@array}{}%
20684 \let\scr@LT@array=\LT@array
20685 \renewcommand*{\LT@array}{%
20686 \let\scr@caption=\LT@caption
20687 \def\captionabove{\noalign{\global\@captionabovetrue}%
20688 \scr@caption}%
20689 \def\captionbelow{\noalign{\global\@captionabovefalse}%
20690 \scr@caption}%
20691 \if@tablecaptionabove
20692 \let\LT@caption=\captionabove
20693 \else
20694 \let\LT@caption=\captionbelow
20695 \fi
20696 \scr@LT@array
20697 }%
20698 \ClassInfo{\KOMAClassName}{%
20699 longtable captions redefined%
20700 }%
20701 \fi
20702 }
20703
20704 \CloneTOCEntryStyle{tocline}{part}
20705 \TOCEntryStyleStartInitCode{part}{%
```
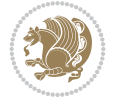
```
20706 \expandafter\renewcommand%
20707 \csname scr@tso@#1@linefill\endcsname{\hfill}%
20708 \expandafter\renewcommand%
20709 \csname scr@tso@#1@entryformat\endcsname[1]{\usekomafont{partentry}{##1}}%
20710 \expandafter\renewcommand%
20711 \csname scr@tso@#1@pagenumberformat\endcsname[1]{%
20712 {\usekomafont{partentry}{\usekomafont{partentrypagenumber}{##1}}}}%
20713 \expandafter\renewcommand\expandafter*%
20714 \csname scr@tso@#1@beforeskip\endcsname{2.25em \@plus\p@}%
20715 }
20716
20717 \CloneTOCEntryStyle{tocline}{chapter}
20718 \TOCEntryStyleStartInitCode{chapter}{%
20719 \expandafter\renewcommand%
20720 \csname scr@tso@#1@linefill\endcsname{%
20721 \if@chapterentrywithdots
20722 {\usekomafont{chapterentrydots}{\TOCLineLeaderFill}}\relax
20723 \else
20724 \hfill
20725 \fi
20726 }%
20727 \expandafter\renewcommand%
20728 \csname scr@tso@#1@entryformat\endcsname{\usekomafont{chapterentry}}%
20729 \expandafter\renewcommand%
20730 \csname scr@tso@#1@pagenumberformat\endcsname[1]{%
20731 {\usekomafont{chapterentry}{\usekomafont{chapterentrypagenumber}{##1}}}}%
20732 \expandafter\renewcommand\expandafter*%
20733 \csname scr@tso@#1@beforeskip\endcsname{1.0em \@plus\p@}%
20734 }
20735
20736 \CloneTOCEntryStyle{tocline}{section}
20737 \TOCEntryStyleStartInitCode{section}{%
20738 \expandafter\renewcommand%
20739 \csname scr@tso@#1@linefill\endcsname{\TOCLineLeaderFill\relax}%
20740 \expandafter\renewcommand%
20741 \csname scr@tso@#1@pagenumberformat\endcsname[1]{%
20742 {\normalfont\normalcolor ##1}}%
20743 }
20744
20745 \CloneTOCEntryStyle{section}{default}
20746
20747 \DeclareSectionCommand[%
20748 style=chapter,%
20749 level=\z@,%
20750 pagestyle=plain,%
20751 tocstyle=chapter,%
20752 tocindent=\zeta_20,%
20753 tocnumwidth=1.5em%
20754 ]{chapter}
20755 \DeclareSectionCommand[%
20756 style=section,%
20757 level=1,%
20758 indent=\z@,%
20759 beforeskip=-3.5ex \@plus -1ex \@minus -.2ex,%
```
File scrbook-xetex-bidi.def 396

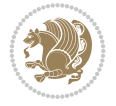

```
20760 afterskip=2.3ex \@plus.2ex,%
20761 tocstyle=section,%
20762 tocindentfollows=chapter,%
20763 tocindent=1.5em,%
20764 tocnumwidth=2.3em%
20765 ]{section}
20766 \DeclareSectionCommand[%
20767 style=part,%
20768 level=\m@ne,%
20769 pagestyle=plain,%
20770 tocstyle=part,%
20771 toclevel=\m@ne,%
20772 tocindent=\z@,%
20773 tocnumwidth=2em%
20774 ]{part}
20775 \DeclareSectionCommand[%
20776 style=section,%
20777 level=2,%
20778 indent=\zQ,%
20779 beforeskip=-3.25ex\@plus -1ex \@minus -.2ex,%
20780 afterskip=1.5ex \@plus .2ex,%
20781 tocstyle=section,%
20782 tocindent=3.8em,%
20783 tocnumwidth=3.2em%
20784 ]{subsection}
20785 \DeclareSectionCommand[%
20786 style=section,%
20787 level=3,%
20788 indent=\z@,%
20789 beforeskip=-3.25ex\@plus -1ex \@minus -.2ex,%
20790 afterskip=1.5ex \@plus .2ex,%
20791 tocstyle=section,%
20792 tocindent=7.0em,%
20793 tocnumwidth=4.1em%
20794 ]{subsubsection}
20795 \DeclareSectionCommand[%
20796 style=section,%
20797 level=4,%
20798 indent=\z@,%
20799 beforeskip=3.25ex \@plus1ex \@minus.2ex,%
20800 afterskip=-1em,%
20801 tocindentfollows=subsubsection,%
20802 tocstyle=section,%
20803 tocindent=10em,%
20804 tocnumwidth=5em%
20805 ]{paragraph}
20806 \DeclareSectionCommand[%
20807 style=section,%
20808 level=5,%
20809 indent=\scr@parindent,%
20810 beforeskip=3.25ex \@plus1ex \@minus .2ex,%
20811 afterskip=-1em,%
20812 tocstyle=section,%
20813 tocindent=12em,%
```
File scrbook-xetex-bidi.def 397

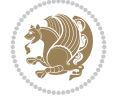

 tocnumwidth=6em% ]{subparagraph}

## **139 File scrreprt-xetex-bidi.def**

```
20816 \ProvidesFile{scrreprt-xetex-bidi.def}[2022/05/27 v1.3 bidi adaptations for scrreprt class f
20817 \newcommand{\scr@saved@LTRfootnotetext}{}
20818 \newcommand{\scr@saved@RTLfootnotetext}{}
20819 \let\scr@saved@footnotetext\@footnotetext
20820 \let\scr@saved@LTRfootnotetext\@LTRfootnotetext
20821 \let\scr@saved@RTLfootnotetext\@RTLfootnotetext
20822 \renewcommand{\@footnotetext}[1]{%
20823 \scr@saved@footnotetext{#1}%
20824 \csname FN@mf@prepare\endcsname
20825 }
20826 \renewcommand{\@LTRfootnotetext}[1]{%
20827 \scr@saved@LTRfootnotetext{#1}%
20828 \csname FN@mf@prepare\endcsname
20829 }
20830 \renewcommand{\@RTLfootnotetext}[1]{%
20831 \scr@saved@RTLfootnotetext{#1}%
20832 \csname FN@mf@prepare\endcsname
20833 }
20834 \renewcommand\deffootnote[4][]{%
20835 \expandafter\ifnum\scr@v@is@ge{3.22}\relax
20836 \long\def\@makefntext##1{%
20837 \ExecuteDoHook{footnote/text/begin}%
20838 \raggedfootnote
20839 \if@RTL
20840 \rightskip
20841 \else
20842 \leftskip
20843 \fi
20844 #2
20845 \l@addto@macro\@trivlist{%
20846 \ifnum\@listdepth=\@ne
20847 \if@RTL
20848 \advance\rightmargin #2\relax
20849 \else
20850 \advance\leftmargin #2\relax
20851 \fi
20852 \fi
20853 }%
20854 \parindent #3\noindent
20855 \IfArgIsEmpty{#1}{}{%
20856 \hskip \dimexpr #1-#2\relax
20857 }%
20858 \ftn@font\hbox to \z@{\hss\@@makefnmark}##1%
20859 \ExecuteDoHook{footnote/text/end}%
20860 }%
20861 \else
20862 \ClassInfo{\KOMAClassName}{%
20863 Using old \string\@makefntext\space due to compatibility
20864 level\MessageBreak
```
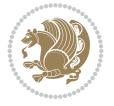

```
20881 \@setpar{\@@par
20882 \text{Otempdima} = \hbox{hsize}20883 \addtolength{\@tempdima}{-#1}%
20884 \text{Otempdimb} = \hbox{hsize}20885 \addtolength{\@tempdimb}{-#2}%
20886 \if@RTL
20887 \parshape \tw@ \z@ \@tempdima \z@ \@tempdimb
20888 \else
20889 \parshape \tw@ #1 \@tempdima #2 \@tempdimb
20890 \fi
20891 }%
20892 \fi
20893 \par
20894 \parindent\@tempdimc\noindent
20895 \ftn@font\hbox to \z@{\hss\@@makefnmark}##1%
20896 }%
20897 \fi
20898 \def\@@makefnmark{\hbox{\ftnm@font{#4}}}%
20899 }
20900 \deffootnote[1em]{1.5em}{1em}{\textsuperscript{\thefootnotemark}}
20901 \renewcommand*\left@footnoterule{%
20902 \normalsize\ftn@rule@test@values
20903 \kern-\dimexpr 2.6\p@+\ftn@rule@height\relax
20904 \ifx\@textbottom\relax\else\vskip \z@ \@plus.05fil\fi
20905 {\usekomafont{footnoterule}{%
20906 \hrule \@height\ftn@rule@height \@width\ftn@rule@width}}%
20907 \kern 2.6\p@}
20908 \renewcommand*\right@footnoterule{%
20909 \normalsize\ftn@rule@test@values
20910 \kern-\dimexpr 2.6\p@+\ftn@rule@height\relax
20911 \ifx\@textbottom\relax\else\vskip \z@ \@plus.05fil\fi
20912 {\usekomafont{footnoterule}{%
20913 \hbox to \columnwidth{\hskip \dimexpr\columnwidth-\ftn@rule@width\relax \leavevmode\leaders\hrule
20914 \kern 2.6\p@}
20915 \renewcommand*\maketitle[1][1]{%
20916 \expandafter\ifnum \csname scr@v@3.12\endcsname>\scr@compatibility\relax
20917 \else
20918 \def\and{%
```
less than 3.22}%

 \@setpar{\@@par  $\text{Otempdima} = \hbox{hsize}$ 

\if@RTL

20874 \else

 \fi }% \else

 \long\def\@makefntext##1{% \setlength{\@tempdimc}{#3}% \def\@tempa{#1}\ifx\@tempa\@empty

20871 \addtolength{\@tempdima}{-#2}%

20873 \parshape \@ne \z@ \@tempdima

20875 \parshape \@ne #2 \@tempdima

 \addtolength{\@tempdimc}{#2}% \addtolength{\@tempdimc}{-#1}%

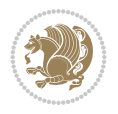

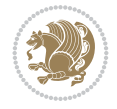

```
20919 \end{tabular}%
20920 \hskip 1em \@plus.17fil%
20921 \begin{tabular}[t]{c}%
20922 }%
20923 \fi
20924 \if@titlepage
20925 \begin{titlepage}
20926 \setcounter{page}{%
20927 #1%
20928 }%
20929 \if@titlepageiscoverpage
20930 \edef\titlepage@restore{%
20931 \noexpand\endgroup
20932 \noexpand\global\noexpand\@colht\the\@colht
20933 \noexpand\global\noexpand\@colroom\the\@colroom
20934 \noexpand\global\vsize\the\vsize
20935 \noexpand\global\noexpand\@titlepageiscoverpagefalse
20936 \noexpand\let\noexpand\titlepage@restore\noexpand\relax
20937 }%
20938 \begingroup
20939 \topmargin=\dimexpr \coverpagetopmargin-1in\relax
20940 \oddsidemargin=\dimexpr \coverpageleftmargin-1in\relax
20941 \qquad \qquad \texttt{\texttt{c}o}20942 \textwidth=\dimexpr
20943 \paperwidth-\coverpageleftmargin-\coverpagerightmargin\relax
20944 \textheight=\dimexpr
20945 \paperheight-\coverpagetopmargin-\coverpagebottommargin\relax
20946 \headheight=0pt
20947 \headsep=0pt
20948 \footskip=\baselineskip
20949 \@colht=\textheight
20950 \@colroom=\textheight
20951 \vsize=\textheight
20952 \columnwidth=\textwidth
20953 \hsize=\columnwidth
20954 \linewidth=\hsize
20955 \else
20956 \let\titlepage@restore\relax
20957 \fi
20958 \let\footnotesize\small
20959 \let\right@footnoterule\relax
20960 \let\left@footnoterule\relax
20961 \let\textwidth@footnoterule\relax
20962 \let\footnote\thanks
20963 \let\LTRfootnote\LTRthanks
20964 \let\RTLfootnote\RTLthanks
20965 \renewcommand*\thefootnote{\@fnsymbol\c@footnote}%
20966 \let\@oldmakefnmark\@makefnmark
20967 \renewcommand*{\@makefnmark}{\rlap\@oldmakefnmark}%
20968 \ifx\@extratitle\@empty
20969 \ifx\@frontispiece\@empty
20970 \else
20971 \if@twoside\mbox{}\next@tpage\fi
20972 \noindent\@frontispiece\next@tdpage
```

```
20973 \fi
20974 \else
20975 \noindent\@extratitle
20976 \ifx\@frontispiece\@empty
20977 \else
20978 \next@tpage
20979 \noindent\@frontispiece
20980 \fi
20981 \next@tdpage
20982 \fi
20983 \setparsizes{\z@}{\z@}{\z@\@plus 1fil}\par@updaterelative
20984 \ifx\@titlehead\@empty \else
20985 \begin{minipage}[t]{\textwidth}%
20986 \usekomafont{titlehead}{\@titlehead\par}%
20987 \end{minipage}\par
20988 \fi
20989 \null\vfill
20990 \begin{center}
20991 \ifx\@subject\@empty \else
20992 {\usekomafont{subject}{\@subject\par}}%
20993 \vskip 3em
20994 \fi
20995 {\usekomafont{title}{\huge \@title\par}}%
20996 \vskip 1em
20997 {\ifx\@subtitle\@empty\else\usekomafont{subtitle}{\@subtitle\par}\fi}%
20998 \vskip 2em
20999 {%
21000 \usekomafont{author}{%
21001 \lineskip 0.75em
21002 \begin{tabular}[t]{c}
21003 \@author
21004 \end{tabular}\par
21005 }%
21006 }%
21007 \vskip 1.5em
21008 {\usekomafont{date}{\@date \par}}%
21009 \vskip \z@ \@plus3fill
21010 {\usekomafont{publishers}{\@publishers \par}}%
21011 \vskip 3em
21012 \end{center}\par
21013 \@thanks\global\let\@thanks\@empty
21014 \forall Till\null
21015 \if@twoside
21016 \@tempswatrue
21017 \expandafter\ifnum \@nameuse{scr@v@3.12}>\scr@compatibility\relax
21018 \else
21019 \ifx\@uppertitleback\@empty\ifx\@lowertitleback\@empty
21020 \@tempswafalse
21021  \if{i}{fi21022 \fi
21023 \if@tempswa
21024 \next@tpage
21025 \begin{minipage}[t]{\textwidth}
21026 \@uppertitleback
```
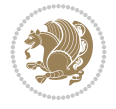

```
21027 \end{minipage}\par
21028 \vfill
21029 \begin{minipage}[b]{\textwidth}
21030 \Clowertitleback
21031 \end{minipage}\par
21032 \@thanks\global\let\@thanks\@empty
21033 \fi
21034 \else
21035 \ifx\@uppertitleback\@empty\else
21036 \ClassWarning{\KOMAClassName}{%
21037 non empty \string\uppertitleback\space ignored
21038 by \string\maketitle\MessageBreak
21039 in `twoside=false' mode%
21040 }%
21041 \fi
21042 \ifx\@lowertitleback\@empty\else
21043 \ClassWarning{\KOMAClassName}{%
21044 non empty \string\lowertitleback\space ignored
21045 by \string\maketitle\MessageBreak
21046 in `twoside=false' mode%
21047 }%
21048 \fi
21049 \fi
21050 \ifx\@dedication\@empty
21051 \else
21052 \next@tdpage\null\vfill
21053 {\centering\usekomafont{dedication}{\@dedication \par}}%
21054 \vskip \z@ \@plus3fill
21055 \@thanks\global\let\@thanks\@empty
21056 \cleardoubleemptypage
21057 \fi
21058 \ifx\titlepage@restore\relax\else\clearpage\titlepage@restore\fi
21059 \end{titlepage}
21060 \else
21061 \par
21062 \@tempcnta=%
21063 #1%
21064 \relax\ifnum\@tempcnta=1\else
21065 \ClassWarning{\KOMAClassName}{%
21066 Optional argument of \string\maketitle\space ignored\MessageBreak
21067 in `titlepage=false' mode%
21068 }%
21069 \fi
21070 \ifx\@uppertitleback\@empty\else
21071 \ClassWarning{\KOMAClassName}{%
21072 non empty \string\uppertitleback\space ignored
21073 by \string\maketitle\MessageBreak
21074 in `titlepage=false' mode%
21075 }%
21076 \fi
21077 \ifx\@lowertitleback\@empty\else
21078 \ClassWarning{\KOMAClassName}{%
21079 non empty \string\lowertitleback\space ignored
21080 by \string\maketitle\MessageBreak
```
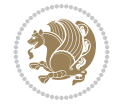

```
21081 in `titlepage=false' mode%
21082 }%
21083 \fi
21084 \begingroup
21085 \let\titlepage@restore\relax
21086 \renewcommand*\thefootnote{\@fnsymbol\c@footnote}%
21087 \let\@oldmakefnmark\@makefnmark
21088 \renewcommand*{\@makefnmark}{\rlap\@oldmakefnmark}%
21089 \next@tdpage
21090 \if@twocolumn
21091 \ifnum \col@number=\@ne
21092 \ifx\@extratitle\@empty
21093 \ifx\@frontispiece\@empty\else\if@twoside\mbox{}\fi\fi
21094 \else
21095 \@makeextratitle
21096 \fi
21097 \ifx\@frontispiece\@empty
21098 \ifx\@extratitle\@empty\else\next@tdpage\fi
21099 \else
21100 \next@tpage
21101 \@makefrontispiece
21102 \next@tdpage
21103 \qquad \qquad \text{if }21104 \@maketitle
21105 \else
21106 \ifx\@extratitle\@empty
21107 \ifx\@frontispiece\@empty\else\if@twoside\mbox{}\fi\fi
21108 \else
21109 \twocolumn[\@makeextratitle]%
21110 \quad \text{if}21111 \ifx\@frontispiece\@empty
21112 \ifx\@extratitle\@empty\else\next@tdpage\fi
21113 \else
21114 \next@tpage
21115 \twocolumn[\@makefrontispiece]%
21116 \next@tdpage
21117 \fi
21118 \twocolumn[\@maketitle]%
21119 \fi
21120 \else
21121 \ifx\@extratitle\@empty
21122 \ifx\@frontispiece\@empty\else \mbox{}\fi
21123 \else
21124 \@makeextratitle
21125 \fi
21126 \ifx\@frontispiece\@empty
21127 \ifx\@extratitle\@empty\else\next@tdpage\fi
21128 \else
21129 \next@tpage
21130 \@makefrontispiece
21131 \next@tdpage
21132 \setminus fi21133 \@maketitle
21134 \fi
```
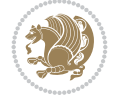

```
21136 \@thanks\global\let\@thanks\@empty
21137 \endgroup
21138 \fi
21139 \setcounter{footnote}{0}%
21140 \expandafter\ifnum \csname scr@v@3.12\endcsname>\scr@compatibility\relax
21141 \let\thanks\relax
21142 \let\LTRthanks\relax
21143 \let\RTLthanks\relax
21144 \let\maketitle\relax
21145 \let\@maketitle\relax
21146 \global\let\@thanks\@empty
21147 \global\let\@author\@empty
21148 \global\let\@date\@empty
21149 \global\let\@title\@empty
21150 \global\let\@subtitle\@empty
21151 \global\let\@extratitle\@empty
21152 \global\let\@frontispiece\@empty
21153 \global\let\@titlehead\@empty
21154 \global\let\@subject\@empty
21155 \global\let\@publishers\@empty
21156 \global\let\@uppertitleback\@empty
21157 \global\let\@lowertitleback\@empty
21158 \global\let\@dedication\@empty
21159 \global\let\author\relax
21160 \global\let\title\relax
21161 \global\let\extratitle\relax
21162 \global\let\titlehead\relax
21163 \global\let\subject\relax
21164 \global\let\publishers\relax
21165 \global\let\uppertitleback\relax
21166 \global\let\lowertitleback\relax
21167 \global\let\dedication\relax
21168 \global\let\date\relax
21169 \fi
21170 \global\let\and\relax
21171 }%
21172 \def\raggedsection{\if@RTL\raggedleft\else\raggedright\fi}
21173 \renewcommand*\autodot{\if@altsecnumformat\@SepMark\fi}
21174 \renewcommand*\thesection{%
21175 \thechapter\@SepMark%
21176 \@arabic\c@section
21177 }
21178 \renewcommand*{\thesubsection}{\thesection\@SepMark\@arabic\c@subsection}
21179 \renewcommand*{\thesubsubsection}{%
21180 \thesubsection\@SepMark\@arabic\c@subsubsection
21181 }
21182 \renewcommand*{\theparagraph}{\thesubsubsection\@SepMark\@arabic\c@paragraph}
21183 \renewcommand*{\thesubparagraph}{%
21184 \theparagraph\@SepMark\@arabic\c@subparagraph
21185 }
21186 \expandafter\ifnum\scr@v@is@le{2.97d}%
\verb|21187 \verb|Y=21187 \verb|Y=21187 \verb|Y=21186 \verb|Y=21186 \verb|Y=21186 \verb|Y=21186 \verb|Y=21186 \verb|Y=21186 \verb|Y=21186 \verb|Y=21186 \verb|Y=21186 \verb|Y=21186 \verb|Y=21186 \verb|Y=21186 \verb|Y=21186 \verb|Y=21186 \verb|Y=21186 \verb|Y=21186 \verb|Y=21186 \verb|Y=21186 \verb|Y=21186 \verb21188 \fi
```
\ifx\titlepagestyle\@empty\else\thispagestyle{\titlepagestyle}\fi

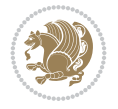

```
21190 \renewcommand*\thetable{\thechapter\@SepMark\@arabic\c@table}
21191 \fi
21192 \renewcommand*\theequation{%
21193 \thechapter\@SepMark%
21194 \@arabic\c@equation
21195 }
21196 \renewenvironment{thebibliography}[1]{%
21197 \if@bib@break@
21198 \bib@beginhook
21199 \else
21200 \ifx\bibpreamble\relax\else\ifx\bibpreamble\@empty\else
21201 \setchapterpreamble{\bibpreamble}%
21202 \fi\fi
21203 \bib@heading
21204 \bib@beginhook
21205 \bib@before@hook
21206 \fi
21207 \renewcommand{\BreakBibliography}[1]{%
21208 \@bib@break
21209 \end{thebibliography}%
21210 \begingroup ##1\endgroup
21211 \begin{thebibliography}{#1}
21212 }%
21213 \if@RTL\if@LTRbibitems\@RTLfalse\else\fi\else\if@RTLbibitems\@RTLtrue\else\fi\fi
21214 \bidi@@thebibliography@font@hook%
21215 \list{%
21216 \@biblabel{\@arabic\c@enumiv}%
21217 }{%
21218 \settowidth\labelwidth{\@biblabel{#1}}%
21219 \leftmargin\labelwidth
21220 \advance\leftmargin\labelsep
21221 \@openbib@code
21222 \if@bib@break@
21223 \edef\@tempa{%
21224 \noexpand\usecounter{enumiv}%
21225 \noexpand\setcounter{enumiv}{\the\c@enumiv}%
21226 }\@tempa
21227 \no@bib@break
21228 \else
21229 \usecounter{enumiv}%
21230 \fi
21231 \let\p@enumiv\@empty
21232 \renewcommand*\theenumiv{\@arabic\c@enumiv}%
21233 }%
21234 \sloppy\clubpenalty4000 \widowpenalty4000
21235 \sfcode`\.=\@m
21236 }{%
21237 \if@bib@break@
21238 \def\@noitemerr{%
21239 \@latex@warning{%
21240 \string\BreakBibliography\space at begin of `thebibliography'
21241 environment\MessageBreak
21242 or following \string\BreakBibliography}%
```
\expandafter\ifnum\scr@v@is@le{2.97d}%

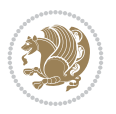

```
21243 }%
21244 \else
21245 \def\@noitemerr{%
21246 \@latex@warning{%
21247 Empty `thebibliography' environment or
21248 \string\BreakBibliography\MessageBreak
21249 before end of `thebibliography' environment}%
21250 }%
21251 \fi
21252 \endlist
21253 \if@bib@break@
21254 \else
21255 \bib@after@hook
21256 \let\bib@before@hook\@empty
21257 \let\bib@after@hook\@empty
21258 \fi
21259 \bib@endhook
21260 }
21261 \renewcommand*{\raggeddictum}{\if@RTL\raggedright\else\raggedleft\fi}
21262 \renewcommand*{\raggeddictumtext}{\if@RTL\raggedleft\else\raggedright\fi}
21263 \renewcommand*{\raggeddictumauthor}{\if@RTL\raggedright\else\raggedleft\fi}
21264 \renewcommand\marginline[1]{%
21265 \marginpar[\if@RTL\raggedright\else\raggedleft\fi{#1}]{\if@RTL\raggedleft\else\raggedright\fi #1}%
21266 }
21267 \renewcommand{\@@makecaption}[3]{%
21268 \cap@margin
21269 \begingroup
21270 \ifonelinecaptions
21271 \def\stepcounter##1{\advance\value{##1}\@ne}%
21272 \let\refstepcounter\stepcounter
21273 \let\label\@gobble
21274 \let\@footnotetext=\@gobble
21275 \let\@LTRfootnotetext=\@gobble
21276 \let\@RTLfootnotetext=\@gobble
21277 \let\hypertarget\@gobbletwo
21278 \edef\@xnewline{%
21279 \unexpanded{\ClassInfo{\KOMAClassName}{%
21280 Workaround for not recommended usage of \string\\ or\MessageBreak
21281 \string\newline in caption text
21282 }%
21283 \hspace*{\linewidth}\hspace{1sp}%
21284 }%
21285 \unexpanded\expandafter{\@xnewline}%
21286 }%
21287 \edef\@xcentercr{%
21288 \unexpanded{\ClassInfo{\KOMAClassName}{%
21289 Workaround for not recommended usage of \string\\ or\MessageBreak
21290 \string\newline in caption text
21291 }%
21292 \hspace*{\linewidth}\hspace{1sp}%
21293 }%
21294 \unexpanded\expandafter{\@xcentercr}%
21295 }%
21296 \settowidth{\@tempdima}{\scr@@makesinglelinecaption{#1}{#2}{#3}}%
```
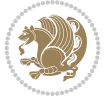

```
21297 \ifdim\@tempdima>\cap@width
21298 \aftergroup\scr@makemultilinecaption
21299 \else
21300 \aftergroup\scr@makesinglelinecaption
21301 \fi
21302 \else
21303 \aftergroup\scr@makemultilinecaption
21304 \fi
21305 \endgroup
21306 {#1}{#2}{#3}%
21307 }
21308 \renewcommand{\scr@makesinglelinecaption}[3]{%
21309 {%
21310 \usefontofkomafont{caption}{%
21311 \hb@xt@\hsize{%
21312 \qquad \qquad \qquad \qquad \qquad \qquad \qquad \qquad \qquad \qquad \qquad \qquad \qquad \qquad \qquad \qquad \qquad \qquad \qquad \qquad \qquad \qquad \qquad \qquad \qquad \qquad \qquad \qquad \qquad \qquad \qquad \qquad \qquad \qquad \qquad \q21313 \if@RTL
21314 \beginR
21315 \fi
21316 \scr@@makesinglelinecaption{#1}{#2}{#3}%
21317 \if@RTL
21318 \endR
21319 \fi
21320 \cap@right
21321 }\par\kern\dp\strutbox%
21322 }%
21323 }\kern-\dp\strutbox
21324 }
21325 \renewcommand{\@makecaption}[2]{%
21326 \if@captionabove
21327 \vskip\belowcaptionskip
21328 \else
21329 \vskip\abovecaptionskip
21330 \fi
21331 \@@makecaption\@firstofone{#1}{#2}%
21332 \if@captionabove
21333 \vskip\abovecaptionskip
21334 \else
21335 \vskip\belowcaptionskip
21336 \fi
21337 }
21338
21339 \renewcommand{\scr@@makesinglelinecaption}[3]{%
21340 {\usekomafont{caption}{\strut\ignorespaces
21341 #1{{\usekomafont{captionlabel}{#2\captionformat}}}%
21342 \ignorespaces #3\unskip}}%
21343 }
21344
21345 \renewcommand{\scr@makemultilinecaption}[3]{%
21346 {%
21347 \usefontofkomafont{caption}{%
21348 \hb@xt@\hsize{%
21349 \cap@left
21350 \vbox{\hsize\cap@width\linewidth\hsize
```
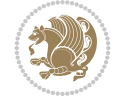

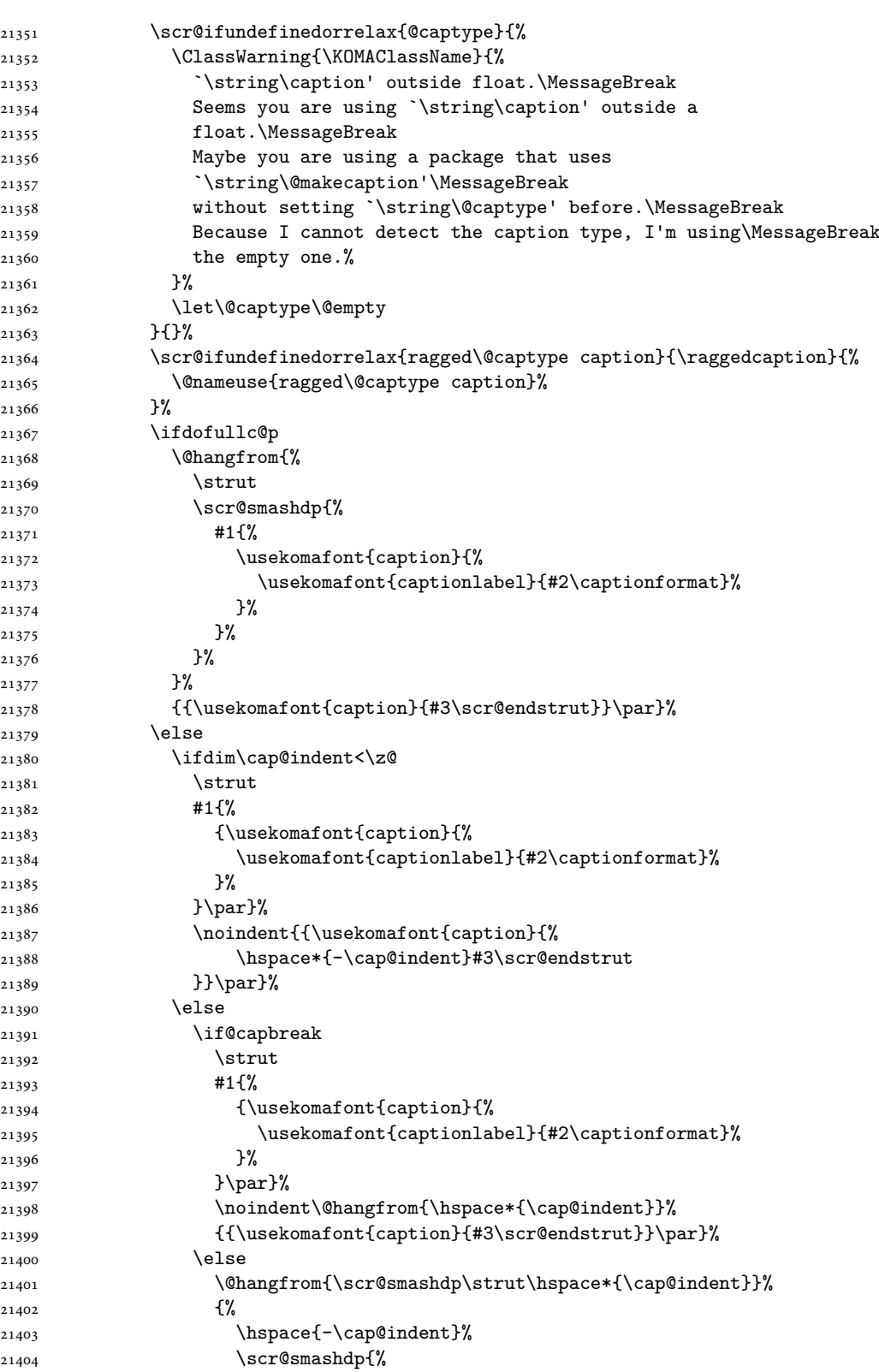

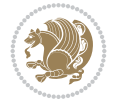

```
21405 #1{\usekomafont{caption}{%
21406 \usekomafont{captionlabel}{#2\captionformat}%
21407 }%
21408 }%
21409 }%
21410 {{\usekomafont{caption}{#3\scr@endstrut}}\par}%
21411 }%
21412 \fi
21413 \fi
21414 \fi
21415 }%
21416 \cap@right
21417 }\par\kern\dp\strutbox
21418 }%
21419 }\kern-\dp\strutbox
21420 }
21421
21422
21423 \bidi@AfterFile{longtable-xetex-bidi.def}{%
21424 \if@komalongtable
21425 \renewcommand{\LT@makecaption}[3]{%
21426 \noalign{%
21427 \if@captionabove
21428 \vskip\belowcaptionskip
21429 \else
21430 \vskip\abovecaptionskip
21431 \fi
21432 }%
21433 \LT@mcol\LT@cols c{%
21434 \hbox to\z@{\hss\parbox[t]\linewidth{%
21435 \def\@captype{table}%
21436 \@@makecaption{#1}{#2}{#3}%
21437 \endgraf
21438 \if@captionabove
21439 \vskip\abovecaptionskip
21440 \else
21441 \vskip\belowcaptionskip
21442 \fi
21443 }%
21444 \hss
21445 }%
21446 }%
21447 }%
21448 \renewcommand*{\scr@LT@array}{}%
21449 \let\scr@LT@array=\LT@array
21450 \renewcommand*{\LT@array}{%
21451 \let\scr@caption=\LT@caption
21452 \def\captionabove{\noalign{\global\@captionabovetrue}%
21453 \scr@caption}%
21454 \def\captionbelow{\noalign{\global\@captionabovefalse}%
21455 \scr@caption}%
21456 \if@tablecaptionabove
21457 \let\LT@caption=\captionabove
21458 \else
```
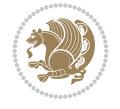

```
21459 \let\LT@caption=\captionbelow
21460 \fi
21461 \scr@LT@array
21462 }%
21463 \ClassInfo{\KOMAClassName}{%
21464 longtable captions redefined%
21465 }%
21466 \fi
21467 }
21468
21469 \CloneTOCEntryStyle{tocline}{part}
21470 \TOCEntryStyleStartInitCode{part}{%
21471 \expandafter\renewcommand%
21472 \csname scr@tso@#1@linefill\endcsname{\hfill}%
21473 \expandafter\renewcommand%
21474 \csname scr@tso@#1@entryformat\endcsname[1]{\usekomafont{partentry}{##1}}%
21475 \expandafter\renewcommand%
21476 \csname scr@tso@#1@pagenumberformat\endcsname[1]{%
21477 {\usekomafont{partentry}{\usekomafont{partentrypagenumber}{##1}}}}%
21478 \expandafter\renewcommand\expandafter*%
21479 \csname scr@tso@#1@beforeskip\endcsname{2.25em \@plus\p@}%
2148021481
21482 \CloneTOCEntryStyle{tocline}{chapter}
21483 \TOCEntryStyleStartInitCode{chapter}{%
21484 \expandafter\renewcommand%
21485 \csname scr@tso@#1@linefill\endcsname{%
21486 \if@chapterentrywithdots
21487 {\usekomafont{chapterentrydots}{\TOCLineLeaderFill}}\relax
21488 \else
21489 \hfill
21490 \fi
21491 }%
21492 \expandafter\renewcommand%
21493 \csname scr@tso@#1@entryformat\endcsname{\usekomafont{chapterentry}}%
21494 \expandafter\renewcommand%
21495 \csname scr@tso@#1@pagenumberformat\endcsname[1]{%
21496 {\usekomafont{chapterentry}{\usekomafont{chapterentrypagenumber}{##1}}}}%
21497 \expandafter\renewcommand\expandafter*%
21498 \csname scr@tso@#1@beforeskip\endcsname{1.0em \@plus\p@}%
21499 }
21500
21501 \CloneTOCEntryStyle{tocline}{section}
21502 \TOCEntryStyleStartInitCode{section}{%
21503 \expandafter\renewcommand%
21504 \csname scr@tso@#1@linefill\endcsname{\TOCLineLeaderFill\relax}%
21505 \expandafter\renewcommand%
21506 \csname scr@tso@#1@pagenumberformat\endcsname[1]{%
21507 {\normalfont\normalcolor ##1}}%
21508 }
21509
21510 \CloneTOCEntryStyle{section}{default}
21511
21512 \DeclareSectionCommand[%
```
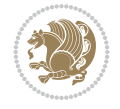

```
21513 style=chapter,%
21514 level=\z@,%
21515 pagestyle=plain,%
21516 tocstyle=chapter,%
21517 tocindent=\zeta_20,%
21518 tocnumwidth=1.5em%
21519 ]{chapter}
21520 \DeclareSectionCommand[%
21521 style=section,%
21522 level=1,%
21523 indent=\z@,%
21524 beforeskip=-3.5ex \@plus -1ex \@minus -.2ex,%
21525 afterskip=2.3ex \@plus.2ex,%
21526 tocstyle=section,%
21527 tocindentfollows=chapter,%
21528 tocindent=1.5em,%
21529 tocnumwidth=2.3em%
21530 ]{section}
21531 \DeclareSectionCommand[%
21532 style=part,%
21533 level=\m@ne,%
21534 pagestyle=plain,%
21535 tocstyle=part,%
21536 toclevel=\m@ne,%
21537 tocindent=\zeta_20,%
21538 tocnumwidth=2em%
21539 ]{part}
21540 \DeclareSectionCommand[%
21541 style=section,%
21542 level=2,%
21543 indent=\z@,%
21544 beforeskip=-3.25ex\@plus -1ex \@minus -.2ex,%
21545 afterskip=1.5ex \@plus .2ex,%
21546 tocstyle=section,%
21547 tocindent=3.8em,%
21548 tocnumwidth=3.2em%
21549 ]{subsection}
21550 \DeclareSectionCommand[%
21551 style=section,%
21552 level=3,%
21553 indent=\z@,%
21554 beforeskip=-3.25ex\@plus -1ex \@minus -.2ex,%
21555 afterskip=1.5ex \@plus .2ex,%
21556 tocstyle=section,%
21557 tocindent=7.0em,%
21558 tocnumwidth=4.1em%
21559 ]{subsubsection}
21560 \DeclareSectionCommand[%
21561 style=section,%
21562 level=4,%
21563 indent=\z@,%
21564 beforeskip=3.25ex \@plus1ex \@minus.2ex,%
21565 afterskip=-1em,%
21566 tocindentfollows=subsubsection,%
```
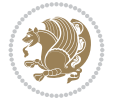

```
21567 tocstyle=section,%
21568 tocindent=10em,%
21569 tocnumwidth=5em%
21570 ]{paragraph}
21571 \DeclareSectionCommand[%
21572 style=section,%
21573 level=5,%
21574 indent=\scr@parindent,%
21575 beforeskip=3.25ex \@plus1ex \@minus .2ex,%
21576 afterskip=-1em,%
21577 tocstyle=section,%
21578 tocindent=12em,%
21579 tocnumwidth=6em%
21580 ]{subparagraph}
```
#### **140 File sidecap-xetex-bidi.def**

```
21581 \ProvidesFile{sidecap-xetex-bidi.def}[2010/08/01 v0.1 bidi adaptations for sidecap package for
21582 \renewcommand*{\SC@FLOAT}[2]{\if@RTL%
21583 \isSC@ODD{{#1}\hspace{\sidecaptionsep}{#2}} {{#2}\hspace{\sidecaptionsep}{#1}}\else%
21584 \isSC@ODD{{#2}\hspace{\sidecaptionsep}{#1}} {{#1}\hspace{\sidecaptionsep}{#2}}\fi}
21585 \renewcommand*\SC@justify@caption{\if@RTL%
21586 \isSC@ODD{\RaggedLeft}{\RaggedRight}\else%
21587 \isSC@ODD{\RaggedRight}{\RaggedLeft}\fi}
```
#### **141 File soul-xetex-bidi.def**

```
21588 \ProvidesFile{soul-xetex-bidi.def}[2015/10/16 v0.1 bidi adaptations for soul package for XeT
21589 \long\def\SOUL@start#1{{%
```

```
21590 \let\bidi@RTL@everypar\@empty
21591 \let\<\SOUL@lowerthan
21592 \let\>\empty
21593 \def\soulomit{\noexpand\soulomit}%
21594 \gdef\SOUL@eventuallyexhyphen##1{}%
21595 \let\SOUL@soeventuallyskip\relax
21596 \SOUL@spaceskip=\fontdimen\tw@\font\@plus\fontdimen\thr@@\font
21597 \@minus\fontdimen4\font
21598 \SOUL@ignorespacesfalse
21599 \leavevmode
21600 \SOUL@preamble
21601 \SOUL@lasttoken={}%
21602 \SOUL@word={}%
21603 \SOUL@minus\z@
21604 \SOUL@comma\z@
21605 \SOUL@apo\z@
21606 \SOUL@grave\z@
21607 \SOUL@do{#1}%
21608 \SOUL@postamble
21609 }}
21610 \def\SOUL@ulunderline#1{{%
21611 \setbox\z@\hbox{#1}%
21612 \dimen@=\wd\z@
21613 \dimen@i=\SOUL@uloverlap
21614 \advance\dimen@2\dimen@i
```
File soul-xetex-bidi.def 412

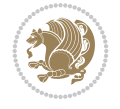

```
21615 \if@RTL
21616 \unhcopy\z@
21617 \llap{%
21618 \null
21619 \kern-\dimen@i
21620 \SOUL@ulcolor{\SOUL@ulleaders\hskip\dimen@}%
21621 }%
21622 \else
21623 \rlap{%
21624 \null
21625 \kern-\dimen@i
21626 \SOUL@ulcolor{\SOUL@ulleaders\hskip\dimen@}%
21627 }%
21628 \unhcopy\z@
21629 \fi
21630 }}
21631 \def\bidi@SOUL@ulleaders{%
21632
\leaders\hb@xt@0.1pt{\hss\SOUL@ulcolor{\vrule\@depth\SOUL@uldp\@height\SOUL@ulht}\hss}\r
21633 }
21634 \def\SOUL@uleveryspace#1{%
21635 \if@RTL
21636 #1%
21637 \bidi@SOUL@ulleaders
21638 \hskip\spaceskip
21639 \else
21640 \SOUL@ulcolor{%
21641 #1%
21642 \SOUL@ulleaders
21643 \hskip\spaceskip
21644 }%
21645 \fi
21646 \null
21647 }
```
## **142 File stabular-xetex-bidi.def**

```
21648 \ProvidesFile{stabular-xetex-bidi.def}[2015/11/07 v0.3 bidi adaptations for stabular package
21649 \def\@stabular{%
21650 \leavevmode \bgroup \if@RTLtab\beginR \fi
21651 \let\@acol\@tabacol
21652 \let\@classz\@tabclassz
21653 \let\@classiv\@tabclassiv \let\\\@tabularcr\@stabarray}
_{21654}\def\end{math}21655 \egroup \if@RTLtab\endR\fi\egroup}
21656 \expandafter \let \csname endstabular*\endcsname = \endstabular
21657 \def\@sarray[#1]#2{%
21658 \bgroup
21659 \setbox\@arstrutbox\hbox{%
21660 \vrule \@height\arraystretch\ht\strutbox
21661 \@depth\arraystretch \dp\strutbox
21662 \@width\z@}%
21663 \@mkpream{#2}%
21664 \edef\@preamble{%
21665 \ialign \noexpand\@halignto
```
File stabular-xetex-bidi.def 413

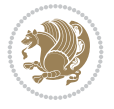

```
21666 \bgroup \@arstrut \@preamble \tabskip\z@skip \cr}%
21667 \let\@startpbox\@@startpbox \let\@endpbox\@@endpbox
```

```
21668 \let\tabularnewline\\%
```

```
21669 \let\@sharp##%
```

```
21670 \set@typeset@protect
```

```
21671 \lineskip\z@skip\baselineskip\z@skip
```

```
21672 \if@RTLtab\hbox\bgroup\beginR\@hboxRconstructtrue\if #1t\vtop \else \vbox \fi\bgroup\fi
21673 \@preamble}
```
# **143 File subfigure-xetex-bidi.def**

```
21674 \ProvidesFile{subfigure-xetex-bidi.def}[2010/03/01 v0.1 bidi adaptations for subfigure packa
21675 \AtBeginDocument{%
21676 \let\p@subfigure=\thefigure
21677 \let\p@subtable=\thetable%
21678 }
```
# **144 File tabls-xetex-bidi.def**

```
21679 \ProvidesFile{tabls-xetex-bidi.def}[2015/11/07 v0.3 bidi adaptations for tabls package for Y
21680 \def\endtabular{\endarray $\if@RTLtab\endR\fi\egroup}
21681
21682 \expandafter\let\csname endtabular*\endcsname=\endtabular
21683
21684 \def\endarray{\ifvmode\csname crcr\endcsname % just do \crcr if \\ given
21685 \else \\[\z@ \global\advance\@arstdepth-\@otarlinesep]%
21686 \fi\egroup\if@RTLtab\egroup\endR\egroup\fi\@unrecurse\egroup}
21687
21688 \def\@array[#1]#2{% remember global variables to allow recursion:
21689 \edef\@unrecurse{\global\@skip@bove\the\@skip@bove
21690 \global\@arstheight\the\@arstheight\global\@arstdepth\the\@arstdepth}%
21691 \let\@otarlinesep\@tarlinesep \global\@skip@bove-\@otarlinesep
21692 \ifx\@classz\@arrayclassz \let\@tarlinesep\arraylinesep
21693 \else \let\@tarlinesep\tablinesep \fi
21694 \divide\@tarlinesep\tw@ % half sep is applied to height & depth
21695 \let\@seesize\relax \let\@rememsize\relax \@mkpream{#2}%
21696 \@tempdima\arraystretch\ht\strutbox \@tempdimb\arraystretch\dp\strutbox
21697 \ifdim\@tarlinesep>\z@ % (need \protect for \multicolumn)
21698 \def\@rememsize{\protect\@r@m@msize}\let\@seesize\@s@@size
21699 \advance\@tempdima-\@tarlinesep \advance\@tempdimb-\@tarlinesep
21700 \fi \setbox\@arstrutbox\hbox{% set up smaller strut
21701 \vrule \@height\@tempdima \@depth\@tempdimb \@width\z@}%
21702 \let\protect\noexpand
21703 \edef\@preamble{\ialign \noexpand\@halignto \bgroup
21704 \unhcopy\@arstrutbox \@preamble \tabskip\z@skip &\@sharp \cr}%
21705 \let\@startpbox\@@startpbox \let\@endpbox\@@endpbox
21706 \if#1t\vtop \else \if#1b\vbox \else \vcenter \fi\fi
21707 \bgroup \let\par\@empty
21708 \global\@arstheight\ht\@arstrutbox \global\@arstdepth\dp\@arstrutbox
21709 \advance\extrarulesep.5\arrayrulewidth
21710 \let\@sharp##\let\protect\relax \lineskip\z@skip \baselineskip\z@skip
21711 \if@RTLtab\hbox\bgroup\beginR\@hboxRconstructtrue\if#1t\vtop \else \vbox \fi\bgroup\fi
21712 \@preamble}
```
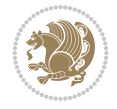

## **145 File tabularx-xetex-bidi.def**

```
_{21713} \ProvidesFile{tabularx-xetex-bidi.def}[2014/11/08 v0.1 bidi adaptations for tabularx package
21714 \def\TX@endtabularx{%
21715 \expandafter\expandafter\expandafter
21716 \TX@find@endtabularxa\csname end\TX@\endcsname
21717 \endtabularx\TX@\endtabularx\TX@find@endtabularxa
21718 \expandafter\TX@newcol\expandafter{\tabularxcolumn{\TX@col@width}}%
21719 \let\verb\TX@verb
21720 \def\@elt##1{\global\value{##1}\the\value{##1}\relax}%
21721 \edef\TX@ckpt{\cl@@ckpt}%
21722 \let\@elt\relax
21723 \TX@old@table\maxdimen
21724 \TX@col@width\TX@target
21725 \global\TX@cols\@ne
21726 \TX@typeout@
21727 {\@spaces Table Width\@spaces Column Width\@spaces X Columns}%
21728 \TX@trial{\def\NC@rewrite@X{%
21729 \global\advance\TX@cols\@ne\NC@find p{\TX@col@width}}}%
21730 \loop
21731 \TX@arith
21732 \ifTX@
21733 \TX@trial{}%
21734 \repeat
21735 {\let\@footnotetext\TX@ftntext\let\@xfootnotenext\TX@xftntext
21736 \let\@LTRfootnotetext\TX@LTRftntext\let\@xLTRfootnotenext\TX@xLTRftntext
21737 \let\@RTLfootnotetext\TX@RTLftntext\let\@xRTLfootnotenext\TX@xRTLftntext
21738 \csname tabular*\expandafter\endcsname\expandafter\TX@target
21739 \the\toks@
21740 \csname endtabular*\endcsname}%
21741 \global\TX@ftn\expandafter{\expandafter}\the\TX@ftn
21742 \ifnum0=`{\fi}%
21743 \expandafter\expandafter\expandafter
21744 \TX@find@endtabularxbb
21745 \expandafter\end\expandafter{\TX@}%
21746 \endtabularx\TX@\endtabularx\TX@find@endtabularxb
21747 }
21748
21749 \def\TX@trial#1{%
21750 \setbox\@tempboxa\hbox{%
21751 #1\relax
21752 \let\@footnotetext\TX@trial@ftn
21753 \let\@LTRfootnotetext\TX@trial@ftn
21754 \let\@RTLfootnotetext\TX@trial@ftn
21755 \let\TX@vwarn\@empty
21756 \expandafter\let\expandafter\tabularx\csname tabular*\endcsname
21757 \expandafter\let\expandafter\endtabularx\csname endtabular*\endcsname
21758 \def\write{\begingroup
21759 \def\let{\afterassignment\endgroup\toks@}%
21760 \afterassignment\let\count@}%
21761 \hbadness\@M
21762 \hfuzz\maxdimen
21763 \let\hbadness\@tempcnta
21764 \let\hfuzz\@tempdima
```
File tabularx-xetex-bidi.def 415

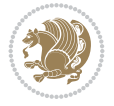

```
21765 \expandafter\tabular\the\toks@
21766 \endtabular}%
21767 \TX@ckpt
21768 \TX@typeout@{\@spaces
21769 \expandafter\TX@align
21770 \the\wd\@tempboxa\space\space\space\space\space\space\space\@
21771 \expandafter\TX@align
21772 \the\TX@col@width\space\space\space\space\space\@@
21773 \@spaces\the\TX@cols}}
21774
21775 \long\def\TX@LTRftntext#1{%
21776 \edef\@tempa{\the\TX@ftn\noexpand\LTRfootnotetext
21777 [\the\csname c@\@mpfn\endcsname]}%
21778 \global\TX@ftn\expandafter{\@tempa{#1}}}%
21779 \long\def\TX@xLTRftntext[#1]#2{%
21780 \global\TX@ftn\expandafter{\the\TX@ftn\LTRfootnotetext[#1]{#2}}}
21781
21782 \long\def\TX@RTLftntext#1{%
21783 \edef\@tempa{\the\TX@ftn\noexpand\RTLfootnotetext
21784 [\the\csname c@\@mpfn\endcsname]}%
21785 \global\TX@ftn\expandafter{\@tempa{#1}}}%
21786 \long\def\TX@xRTLftntext[#1]#2{%
21787 \global\TX@ftn\expandafter{\the\TX@ftn\RTLfootnotetext[#1]{#2}}}
```
# **146 File tabulary-xetex-bidi.def**

```
21788 \ProvidesFile{tabulary-xetex-bidi.def}[2010/07/25 v0.1 bidi adaptations for tabulary package
21789 \def\@testpach{\@chclass
21790 \ifnum \@lastchclass=6 \@ne \@chnum \@ne \else
21791 \ifnum \@lastchclass=7 5 \else
21792 \ifnum \@lastchclass=8 \tw@ \else
21793 \ifnum \@lastchclass=9 \thr@@
21794 \else \z@
21795 \ifnum \@lastchclass = 10 \else
21796 \edef\@nextchar{\expandafter\string\@nextchar}%
21797 \@chnum
21798 \if \@nextchar c\z@ \else
21799 \if \@nextchar \if@RTLtab r\else l\fi\@ne \else
21800 \if \@nextchar \if@RTLtab l\else r\fi\tw@ \else
21801 \if \@nextchar C7 \else
21802 \if \@nextchar L8 \else
21803 \if \@nextchar R9 \else
21804 \if \@nextchar J10 \else
21805 \{Z@ \text{Chclass}\}21806 \if\@nextchar |\@ne \else
21807 \if \@nextchar !6 \else
21808 \if \@nextchar @7 \else
21809 \if \@nextchar <8 \else
21810 \if \@nextchar >9 \else
21811 10
21812 \@chnum
21813 \if \@nextchar m\thr@@\else
21814 \if \@nextchar p4 \else
21815 \if \@nextchar b5 \else
```
File tabulary-xetex-bidi.def 416

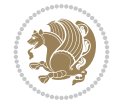

21816 \z@ \@chclass \z@ \@preamerr \z@ \fi \fi \fi \fi\fi \fi \fi\fi \fi \fi  $\begin{array}{ccc} \begin{array}{ccc} 21817 & \text{if} & \text{if} & \text{if} & \text{if} & \text{if} & \text{if} & \text{if} & \text{if} & \text{if} \end{array} \end{array}$ 

#### **147 File tc-xetex-bidi.def**

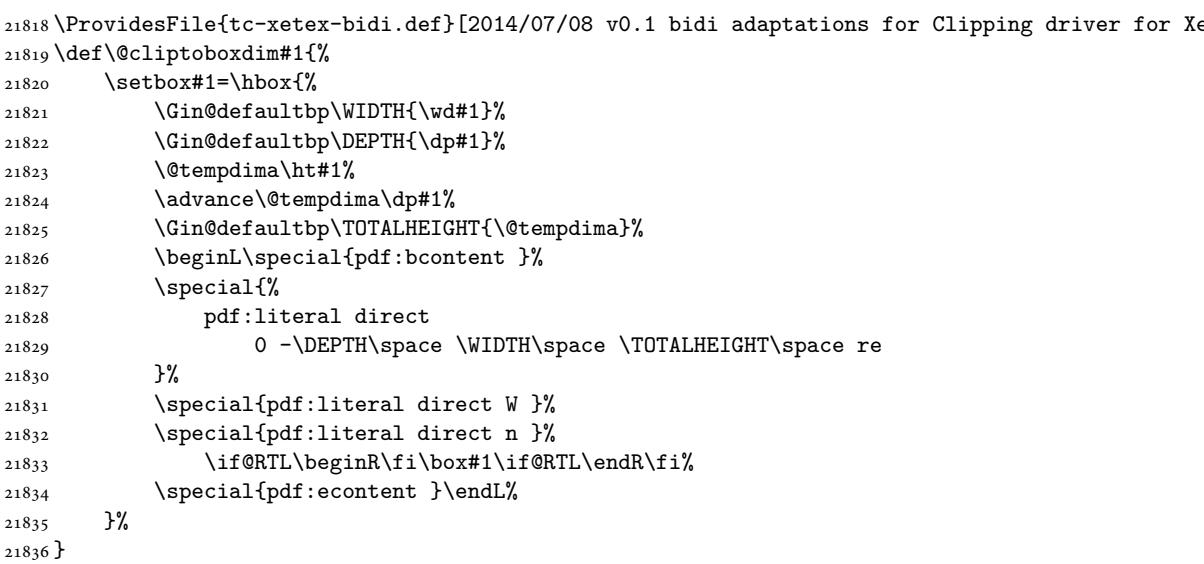

### **148 File tcolorbox-xetex-bidi.def**

```
21837 \ProvidesFile{tcolorbox-xetex-bidi.def}[2018/11/11 v0.2 bidi adaptations for tcolorbox packa
21838 \let\endtcb@lrbox=\endminipage
21839 \let\endtcb@savebox=\endtcb@lrbox
21840
21841 \bidi@patchcmd{\tcb@vbox}{%
21842 \let\@footnotetext\@mpfootnotetext%
21843 }{%
21844 \let\@footnotetext\@mpfootnotetext%
21845 \let\@LTRfootnotetext\@mpLTRfootnotetext%
21846 \let\@RTLfootnotetext\@mpRTLfootnotetext%
21847 }{}{}
21848
21849 \bidi@patchcmd{\endtcb@vbox}{%
21850 \footnoterule%
21851 }{%
21852 \bidi@mpfootnoterule%
21853 }{}{}
21854 \bidi@apptocmd\tcb@@icolorbox{%
21855 \@bidi@list@minipage@parboxfalse
21856 }{}{}
```
### **149 File titlesec-xetex-bidi.def**

```
21857 \ProvidesFile{titlesec-xetex-bidi.def}[2010/07/25 v0.1 bidi adaptations for titlesec package
21858 \renewcommand\filright{%
21859 \gdef\ttl@filleft##1{\hskip##1}%
21860 \gdef\ttl@filright##1{\hfill}%
```
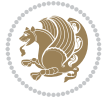

```
21861 \let\\\@centercr
21862 \advance\rightskip\z@ \@plus 1fil
21863 \parfillskip\z@}
21864 \def\ttlh@hang#1#2#3#4#5#6#7#8{%
21865 \gdef\ttl@makeline##1{\ttl@calc\hspace{#6}##1\ttl@calc\hspace{#7}}%
21866 \setlength\leftskip{#6}%
21867 \setlength\rightskip{#7}%
21868 \interlinepenalty\@M
21869 \ttl@changecentercr
21870 \ttl@beginlongest
21871 #1{\ifhmode\ttl@hmode@error\fi
21872 \ttl@glcmds
21873 \parindent\z@
21874 \leavevmode
21875 \begingroup
21876 \ifttl@label
21877 \sbox\z@{#2\strut\ttl@calc\hspace{#3}}%
21878 \if@RTL\advance\rightskip\wd\z@\else\advance\leftskip\wd\z@\fi
21879 \llap{\box\z@}%
21880 \fi
21881 #4{#8}%
21882 \kern\z@\strut\@@par
21883 \endgroup
21884 \nobreak\ttl@midlongest#5\@@par}%
21885 \ttl@endlongest}
```
### **150 File titletoc-xetex-bidi.def**

```
21886 \ProvidesFile{titletoc-xetex-bidi.def}[2013/04/10 v0.2 bidi adaptations for titletoc package
21887 \renewcommand\filright{%
21888 \gdef\ttl@filleft##1{\hskip##1}%
21889 \gdef\ttl@filright##1{\hfill}%
21890 \let\\\@centercr
21891 \advance\rightskip\z@ \@plus 1fil
21892 \parfillskip\z@}
21893 \renewcommand\contentspush[1]{%
21894 \sbox\z@{#1}%
21895 \xdef\ttl@b{\advance\if@RTL\rightskip\else\leftskip\fi\the\wd\z@}%
21896 \aftergroup\ttl@b
21897 \leavevmode\llap{\box\z@}}
21898 \def\ttl@outnoblock#1#2#3{%
21899 \begingroup
21900 \ifnum\ttl@b>\ttl@a
21901 \nobreak
21902 \else\ifnum\ttl@b<\ttl@a
21903 \addpenalty{\@secpenalty}%
21904 \else
21905 \addpenalty{\z@}%
21906 \fi\fi
21907 \ttl@contentsstretch
21908 \nobreak
21909 \ifcase#1\relax\else\interlinepenalty\@M\fi
21910 \parindent\z@
21911 \ifx\@nil#2%
```

$$
\mathbb{Z}^n
$$

```
21912 \PackageError{titletoc}{Unimplemented}%
21913 {The optional argument is currently mandatory}%
21914 \else
21915 \if@RTL\setlength\rightskip{#2}\else
21916 \setlength\leftskip{#2}\fi%
21917 \fi
21918 \if@RTL\setlength\leftskip{\@pnumwidth}\else\setlength\rightskip{\@pnumwidth}\fi%
21919 \let\contentsmargin\ttl@margin
21920 \def\ttl@makeline##1{##1}%
21921 #3%
21922 \addtolength{\parfillskip}{-\ttl@corr}%
21923 \if@RTL\addtolength{\leftskip}{\ttl@corr}\else\addtolength{\rightskip}{\ttl@corr}\fi%
21924 \let\ttl@leaders\leaders}
21925 \renewcommand\ttl@margin[2][\z@]{%
21926 \def\ttl@corr{#1}%
21927 \advance\if@RTL\leftskip\else\rightskip\fi-\@pnumwidth\relax
21928 \advance\if@RTL\leftskip\else\rightskip\fi#2\relax
21929 \def\@pnumwidth{#2}}
21930 \let\ttl@savel@part\l@part
21931 \def\l@part{\ttl@lselect{part}}
21932
21933 \let\ttl@savel@chapter\l@chapter
21934 \def\l@chapter{\ttl@lselect{chapter}}
```
# **151 File tocbibind-xetex-bidi.def**

```
21935 \ProvidesFile{tocbibind-xetex-bidi.def}[2017/06/09 v0.4 bidi adaptations for tocbibind packa
21936 \if@dotocbib
21937 \@ifpackageloaded{natbib}{}{% natbib not loaded
21938 \renewcommand{\bibsection}{\t@cb@bchapsec}
21939 \renewenvironment{thebibliography}[1]{%
21940 \bibsection
21941 \begin{thebibitemlist}{#1}}{\end{thebibitemlist}}}
21942 \renewenvironment{thebibitemlist}[1]{
21943 \if@RTL\if@LTRbibitems\@RTLfalse\else\fi\else\if@RTLbibitems\@RTLtrue\else\fi\fi
21944 \bidi@@thebibliography@font@hook%
21945 \list{\@biblabel{\@arabic\c@enumiv}}%
21946 {\settowidth\labelwidth{\@biblabel{#1}}%
21947 \leftmargin\labelwidth
21948 \advance\leftmargin\labelsep
21949 \@openbib@code
21950 \usecounter{enumiv}%
21951 \let\p@enumiv\@empty
21952 \renewcommand\theenumiv{\@arabic\c@enumiv}}%
21953 \sloppy
21954 \clubpenalty4000
21955 \@clubpenalty \clubpenalty
21956 \widowpenalty4000%
21957 \sfcode \.\@m}
21958 {\def\@noitemerr
21959 {\@latex@warning{Empty `thebibliography' environment}}%
21960 \endlist}
21961
21962 \@ifpackagewith{chapterbib}{sectionbib}%
```
File tocbibind-xetex-bidi.def 419

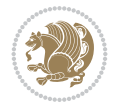

```
21963 {\renewcommand{\sectionbib}[2]{}}%
21964 {}
21965
21966 Ifi
21967 \if@inltxdoc\else
21968 \renewenvironment{theindex}%
21969 {\if@twocolumn
21970 \@restonecolfalse
21971 \else
21972 \@restonecoltrue
21973 \fi
21974 \if@bibchapter
21975 \if@donumindex
21976 \refstepcounter{chapter}
21977 \twocolumn[\vspace*{2\topskip}%
21978 \@makechapterhead{\indexname}]%
21979 \addcontentsline{toc}{chapter}{\protect\numberline{\thechapter}\indexname}
21980 \chaptermark{\indexname}
21981 \else
21982 \if@dotocind
21983 \twocolumn[\vspace*{2\topskip}%
21984 \@makeschapterhead{\indexname}]%
21985 \prw@mkboth{\indexname}
21986 \addcontentsline{toc}{chapter}{\indexname}
21987 \else
21988 \twocolumn[\vspace*{2\topskip}%
21989 \@makeschapterhead{\indexname}]%
21990 \prw@mkboth{\indexname}
21991 \fi
21992 \fi
21993 \else
21994 \if@donumindex
21995 \twocolumn[\vspace*{-1.5\topskip}%
21996 \@nameuse{\@tocextra}{\indexname}]%
21997 \csname \@tocextra mark\endcsname{\indexname}
21998 \else
21999 \if@dotocind
22000 \twocolumn[\vspace*{-1.5\topskip}%
22001 \toc@headstar{\@tocextra}{\indexname}]%
22002 \prw@mkboth{\indexname}
22003 \addcontentsline{toc}{\@tocextra}{\indexname}
22004 \else
22005 \twocolumn[\vspace*{-1.5\topskip}%
22006 \toc@headstar{\@tocextra}{\indexname}]%
22007 \prw@mkboth{\indexname}
22008 \fi
22009 \fi
22010 \fi
22011 \thispagestyle{plain}\parindent\z@
22012 \parskip\z@ \@plus .3\p@\relax
22013 \let\item\@idxitem}
22014 {\if@restonecol\onecolumn\else\clearpage\fi}
22015 \fi
```
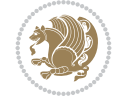

#### **152 File tocloft-xetex-bidi.def**

```
22016 \ProvidesFile{tocloft-xetex-bidi.def}[2010/07/25 v0.2 bidi adaptations for tocloft package for
22017 \let\cftdot\@SepMark
22018 \if@cfthaspart
22019 \renewcommand*{\l@part}[2]{
22020 \@cftdopartfalse
22021 \ifnum \c@tocdepth >-2\relax
22022 \if@cfthaschapter
22023 \@cftdoparttrue
22024 \fi
22025 \ifnum \c@tocdepth >\m@ne
22026 \if@cfthaschapter\else
22027 \@cftdoparttrue
22028 \fi
22029 \foralli
22030 \fi
22031 \if@cftdopart
22032 \if@cfthaschapter
22033 \addpenalty{-\@highpenalty}
22034 \else
22035 \addpenalty\@secpenalty
22036 \fi
22037 \addvspace{\cftbeforepartskip}
22038 \begingroup
22039 {\if@RTL\rightskip\else\leftskip\fi \cftpartindent\relax
22040 \if@RTL\leftskip\else\rightskip\fi \@tocrmarg
22041 \parfillskip -\if@RTL\leftskip\else\rightskip\fi
22042 \parindent \cftpartindent\relax\@afterindenttrue
22043 \interlinepenalty\@M
22044 \leavevmode
22045 \@tempdima \cftpartnumwidth\relax
22046 \let\@cftbsnum \cftpartpresnum
22047 \let\@cftasnum \cftpartaftersnum
22048 \let\@cftasnumb \cftpartaftersnumb
22049 \advance\if@RTL\rightskip\else\leftskip\fi \@tempdima \null\nobreak\hskip -\if@RTL\rightskip\else\leftskip\fi
22050 {\cftpartfont \cftpartpresnum #1}
22051 \cftpartfillnum{#2}}
22052 \nobreak
22053 \if@cfthaschapter
22054 \global\@nobreaktrue
22055 \everypar{\global\@nobreakfalse\everypar{}}
22056 \else
22057 \if@compatibility
22058 \global\@nobreaktrue
22059 \everypar{\global\@nobreakfalse\everypar{}}
22060 \fi
22061 \fi
22062 \endgroup
22063 \fi}
22064 \overline{1}22065 \if@cfthaschapter
22066 \renewcommand*{\l@chapter}[2]{
22067 \ifnum \c@tocdepth >\m@ne
```
File tocloft-xetex-bidi.def 421

```
22068 \addpenalty{-\@highpenalty}
22069 \vskip \cftbeforechapskip
22070 {\if@RTL\rightskip\else\leftskip\fi \cftchapindent\relax
22071 \if@RTL\leftskip\else\rightskip\fi \@tocrmarg
22072 \parfillskip -\if@RTL\leftskip\else\rightskip\fi
22073 \parindent \cftchapindent\relax\@afterindenttrue
22074 \interlinepenalty\@M
22075 \leavevmode
22076 \@tempdima \cftchapnumwidth\relax
22077 \let\@cftbsnum \cftchappresnum
22078 \let\@cftasnum \cftchapaftersnum
22079 \let\@cftasnumb \cftchapaftersnumb
22080 \advance\if@RTL\rightskip\else\leftskip\fi \@tempdima \null\nobreak\hskip -\if@RTL\rightskip\else\leftskip\fi
22081 {\cftchapfont #1}\nobreak
22082 \cftchapfillnum{#2}}
22083 \fi}
22084 \fi
22085 \renewcommand*{\l@section}[2]{%
22086 \ifnum \c@tocdepth >\z@
22087 \if@cfthaschapter
22088 \vskip \cftbeforesecskip
22089 \else
22090 \addpenalty\@secpenalty
22091 \addvspace{\cftbeforesecskip}
22092 \fi
22093 {\if@RTL\rightskip\else\leftskip\fi \cftsecindent\relax
22094 \if@RTL\leftskip\else\rightskip\fi \@tocrmarg
22095 \parfillskip -\if@RTL\leftskip\else\rightskip\fi
22096 \parindent \cftsecindent\relax\@afterindenttrue
22097 \interlinepenalty\@M
22098 \leavevmode
22099 \@tempdima \cftsecnumwidth\relax
22100 \let\@cftbsnum \cftsecpresnum
22101 \let\@cftasnum \cftsecaftersnum
22102 \let\@cftasnumb \cftsecaftersnumb
22103 \advance\if@RTL\rightskip\else\leftskip\fi \@tempdima \null\nobreak\hskip -\if@RTL\rightskip\else\leftskip\fi
22104 {\cftsecfont #1}\nobreak
22105 \cftsecfillnum{#2}}
22106 \fi}
22107 \renewcommand*{\l@subsection}[2]{%
22108 \ifnum \c@tocdepth >\@ne
22109 \vskip \cftbeforesubsecskip
22110 {\if@RTL\rightskip\else\leftskip\fi \cftsubsecindent\relax
22111 \if@RTL\leftskip\else\rightskip\fi \@tocrmarg
22112 \parfillskip -\if@RTL\leftskip\else\rightskip\fi
22113 \parindent \cftsubsecindent\relax\@afterindenttrue
22114 \interlinepenalty\@M
22115 \leavevmode
22116 \@tempdima \cftsubsecnumwidth\relax
22117 \let\@cftbsnum \cftsubsecpresnum
22118 \let\@cftasnum \cftsubsecaftersnum
22119 \let\@cftasnumb \cftsubsecaftersnumb
22120 \advance\if@RTL\rightskip\else\leftskip\fi \@tempdima \null\nobreak\hskip -\if@RTL\rightskip\else\leftskip\fi
22121 {\cftsubsecfont #1}\nobreak
```
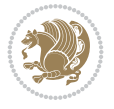

```
22122 \cftsubsecfillnum{#2}}
22123 \fi}
22124 \renewcommand*{\l@subsubsection}[2]{%
22125 \ifnum \c@tocdepth >\tw@
22126 \vskip \cftbeforesubsubsecskip
22127 {\if@RTL\rightskip\else\leftskip\fi \cftsubsubsecindent\relax
22128 \if@RTL\leftskip\else\rightskip\fi \@tocrmarg
22129 \parfillskip -\if@RTL\leftskip\else\rightskip\fi
22130 \parindent \cftsubsubsecindent\relax\@afterindenttrue
22131 \interlinepenalty\@M
22132 \leavevmode
22133 \@tempdima \cftsubsubsecnumwidth\relax
22134 \let\@cftbsnum \cftsubsubsecpresnum
22135 \let\@cftasnum \cftsubsubsecaftersnum
22136 \let\@cftasnumb \cftsubsubsecaftersnumb
22137 \advance\if@RTL\rightskip\else\leftskip\fi \@tempdima \null\nobreak\hskip -\if@RTL\right
22138 {\cftsubsubsecfont #1}\nobreak
22139 \cftsubsubsecfillnum{#2}}
22140 \fi}
22141 \renewcommand*{\l@paragraph}[2]{%
22142 \ifnum \c@tocdepth >3\relax
22143 \vskip \cftbeforeparaskip
22144 {\if@RTL\rightskip\else\leftskip\fi \cftparaindent\relax
22145 \if@RTL\leftskip\else\rightskip\fi \@tocrmarg
22146 \parfillskip -\if@RTL\leftskip\else\rightskip\fi
22147 \parindent \cftparaindent\relax\@afterindenttrue
22148 \interlinepenalty\@M
22149 \leavevmode
22150 \@tempdima \cftparanumwidth\relax
22151 \let\@cftbsnum \cftparapresnum
22152 \let\@cftasnum \cftparaaftersnum
22153 \let\@cftasnumb \cftparaaftersnumb
22154 \advance\if@RTL\rightskip\else\leftskip\fi \@tempdima \null\nobreak\hskip -\if@RTL\rightskip\else\leftskip\fi
22155 {\cftparafont #1}\nobreak
22156 \cftparafillnum{#2}}
22157 \fi}
22158 \renewcommand*{\l@subparagraph}[2]{%
22159 \ifnum \c@tocdepth >4\relax
22160 \vskip \cftbeforesubparaskip
22161 {\if@RTL\rightskip\else\leftskip\fi \cftsubparaindent\relax
22162 \if@RTL\leftskip\else\rightskip\fi \@tocrmarg
22163 \parfillskip -\if@RTL\leftskip\else\rightskip\fi
22164 \parindent \cftsubparaindent\relax\@afterindenttrue
22165 \interlinepenalty\@M
22166 \leavevmode
22167 \@tempdima \cftsubparanumwidth\relax
22168 \let\@cftbsnum \cftsubparapresnum
22169 \let\@cftasnum \cftsubparaaftersnum
22170 \let\@cftasnumb \cftsubparaaftersnumb
22171 \advance\if@RTL\rightskip\else\leftskip\fi \@tempdima \null\nobreak\hskip -\if@RTL\rightskip\else\leftskip\fi
22172 {\cftsubparafont #1}\nobreak
22173 \cftsubparafillnum{#2}}
22174 \fi}
22175 \renewcommand*{\l@figure}[2]{%
```
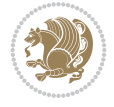

```
22176 \ifnum \c@lofdepth >\z@
22177 \vskip \cftbeforefigskip
22178 {\if@RTL\rightskip\else\leftskip\fi \cftfigindent\relax
22179 \if@RTL\leftskip\else\rightskip\fi \@tocrmarg
22180 \parfillskip -\if@RTL\leftskip\else\rightskip\fi
22181 \parindent \cftfigindent\relax\@afterindenttrue
22182 \interlinepenalty\@M
22183 \leavevmode
22184 \@tempdima \cftfignumwidth\relax
22185 \let\@cftbsnum \cftfigpresnum
22186 \let\@cftasnum \cftfigaftersnum
22187 \let\@cftasnumb \cftfigaftersnumb
22188 \advance\if@RTL\rightskip\else\leftskip\fi \@tempdima \null\nobreak\hskip -\if@RTL\rightskip\else\leftskip\fi
22189 {\cftfigfont #1}\nobreak
22190 \cftfigfillnum{#2}}
22191 \fi
22192 }
22193 \renewcommand*{\l@table}[2]{%
22194 \ifnum\c@lotdepth >\z@
22195 \vskip \cftbeforetabskip
22196 {\if@RTL\rightskip\else\leftskip\fi \cfttabindent\relax
22197 \if@RTL\leftskip\else\rightskip\fi \@tocrmarg
22198 \parfillskip -\if@RTL\leftskip\else\rightskip\fi
22199 \parindent \cfttabindent\relax\@afterindenttrue
22200 \interlinepenalty\@M
22201 \leavevmode
22202 \@tempdima \cfttabnumwidth\relax
22203 \let\@cftbsnum \cfttabpresnum
22204 \let\@cftasnum \cfttabaftersnum
22205 \let\@cftasnumb \cfttabaftersnumb
22206 \advance\if@RTL\rightskip\else\leftskip\fi \@tempdima \null\nobreak\hskip -\if@RTL\rightskip\else\leftskip\fi
22207 {\cfttabfont #1}\nobreak
22208 \cfttabfillnum{#2}}
22209 \fi
22210 }
22211 \renewcommand{\@cftl@subfig}{
22212 \renewcommand*{\l@subfigure}[2]{%
22213 \ifnum \c@lofdepth > \toclevel@subfigure
22214 \vskip \cftbeforesubfigskip
22215 {\if@RTL\rightskip\else\leftskip\fi \cftsubfigindent\relax
22216 \if@RTL\leftskip\else\rightskip\fi \@tocrmarg
22217 \parfillskip -\if@RTL\leftskip\else\rightskip\fi
22218 \parindent \cftsubfigindent\relax\@afterindenttrue
22219 \interlinepenalty\@M
22220 \leavevmode
22221 \@tempdima \cftsubfignumwidth\relax
22222 \let\@cftbsnum \cftsubfigpresnum
22223 \let\@cftasnum \cftsubfigaftersnum
22224 \let\@cftasnumb \cftsubfigaftersnumb
22225 \advance\if@RTL\rightskip\else\leftskip\fi \@tempdima \null\nobreak\hskip -\if@RTL\rightskip\else\leftskip\fi
22226 {\cftsubfigfont ##1}\nobreak
22227 \cftsubfigfillnum{##2}}
22228 \fi
22229 }
```
File tocloft-xetex-bidi.def 424

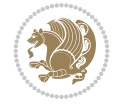

```
22230 }
22231 \renewcommand{\@cftl@subtab}{
22232 \renewcommand*{\l@subtable}[2]{%
22233 \ifnum \c@lotdepth > \toclevel@subtable
22234 \vskip \cftbeforesubtabskip
22235 {\if@RTL\rightskip\else\leftskip\fi \cftsubtabindent\relax
22236 \if@RTL\leftskip\else\rightskip\fi \@tocrmarg
22237 \parfillskip -\if@RTL\leftskip\else\rightskip\fi
22238 \parindent \cftsubtabindent\relax\@afterindenttrue
22239 \interlinepenalty\@M
22240 \leavevmode
22241 \@tempdima \cftsubtabnumwidth\relax
22242 \let\@cftbsnum \cftsubtabpresnum
22243 \let\@cftasnum \cftsubtabaftersnum
22244 \let\@cftasnumb \cftsubtabaftersnumb
22245 \advance\if@RTL\rightskip\else\leftskip\fi \@tempdima \null\nobreak\hskip -\if@RTL\right
22246 {\cftsubtabfont ##1}\nobreak
22247 \cftsubtabfillnum{##2}}
22248 \fi
22249 }
22250 }
22251 \renewcommand{\newlistentry}[4][\@empty]{%
22252 \@ifundefined{c@#2}{% check & set the counter
22253 \ifx \@empty#1\relax
22254 \newcounter{#2}
22255 \else
22256 \@ifundefined{c@#1}{\PackageWarning{tocloft}%
22257 {#1 has no counter for use as a `within'}
22258 \newcounter{#2}}%
22259 {\newcounter{#2}[#1]%
22260 \expandafter\edef\csname the#2\endcsname{%
22261 \expandafter\noexpand\csname the#1\endcsname\@SepMark\noexpand\arabic{#2}}}
22262 \fi
22263 \setcounter{#2}{0}
22264 }
22265 {\PackageError{tocloft}{#2 has been previously defined}{\@eha}}
22266
22267 \@namedef{l@#2}##1##2{%
22268 \ifnum \@nameuse{c@#3depth} > #4\relax
22269 \vskip \@nameuse{cftbefore#2skip}
22270 {\if@RTL\rightskip\else\leftskip\fi \@nameuse{cft#2indent}\relax
22271 \if@RTL\leftskip\else\rightskip\fi \@tocrmarg
22272 \parfillskip -\if@RTL\leftskip\else\rightskip\fi
22273 \parindent \@nameuse{cft#2indent}\relax\@afterindenttrue
22274 \interlinepenalty\@M
22275 \leaveymode
22276 \@tempdima \@nameuse{cft#2numwidth}\relax
22277 \expandafter\let\expandafter\@cftbsnum\csname cft#2presnum\endcsname
22278 \expandafter\let\expandafter\@cftasnum\csname cft#2aftersnum\endcsname
22279 \expandafter\let\expandafter\@cftasnumb\csname cft#2aftersnumb\endcsname
22280 \advance\if@RTL\rightskip\else\leftskip\fi\@tempdima \null\nobreak\hskip -\if@RTL\rightskip\else\leftskip\fi
22281 {\@nameuse{cft#2font}##1}\nobreak
22282 \@nameuse{cft#2fillnum}{##2}}
22283 \fi
```
File tocloft-xetex-bidi.def 425

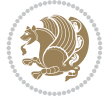

```
22284 } % end of \l@#2
22285
22286 \expandafter\newlength\csname cftbefore#2skip\endcsname
22287 \setlength{\@nameuse{cftbefore#2skip}}{\z@ \@plus .2\p@}
22288 \expandafter\newlength\csname cft#2indent\endcsname
22289 \expandafter\newlength\csname cft#2numwidth\endcsname
22290 \ifcase #4\relax % 0
22291 \setlength{\@nameuse{cft#2indent}}{0em}
22292 \setlength{\@nameuse{cft#2numwidth}}{1.5em}
22293 \or % 1
22294 \setlength{\@nameuse{cft#2indent}}{1.5em}
22295 \setlength{\@nameuse{cft#2numwidth}}{2.3em}
22296 \or \sqrt{2}22297 \setlength{\@nameuse{cft#2indent}}{3.8em}
22298 \setlength{\@nameuse{cft#2numwidth}}{3.2em}
22299 \or % 3
22300 \setlength{\@nameuse{cft#2indent}}{7.0em}
22301 \setlength{\@nameuse{cft#2numwidth}}{4.1em}
22302 \else % anything else
22303 \setlength{\@nameuse{cft#2indent}}{10.0em}
22304 \setlength{\@nameuse{cft#2numwidth}}{5.0em}
22305 \fi
22306 \@namedef{cft#2font}{\normalfont}
22307 \@namedef{cft#2presnum}{}
22308 \@namedef{cft#2aftersnum}{}
22309 \@namedef{cft#2aftersnumb}{}
22310 \@namedef{cft#2dotsep}{\cftdotsep}
22311 \@namedef{cft#2leader}{\normalfont\cftdotfill{\@nameuse{cft#2dotsep}}}
22312 \@namedef{cft#2pagefont}{\normalfont}
22313 \@namedef{cft#2afterpnum}{}
22314 \@namedef{toclevel@#2}{#4}
22315 \@namedef{cft#2fillnum}##1{%
22316 {\@nameuse{cft#2leader}}\nobreak
22317 \hb@xt@\@pnumwidth{\hfil\@nameuse{cft#2pagefont}##1}\@nameuse{cft#2afterpnum}\par}
22318 } % end \newlistentry
22319 \renewcommand{\cftchapterprecistoc}[1]{\addtocontents{toc}{%
22320 {\if@RTL\rightskip\else\leftskip\fi \cftchapindent\relax
22321 \advance\if@RTL\righskip\else\leftskip\fi \cftchapnumwidth\relax
22322 \if@RTL\leftskip\else\rightskip\fi \@tocrmarg\relax
22323 \textit{#1}\protect\par}}}
```

```
22324 \ProvidesFile{tocbasic-xetex-bidi.def}[2022/06/15 v0.5 bidi adaptations for tocbasic package
22325 \bidi@undef\scr@dte@def@l@undottedtocline
22326 \bidi@undef\scr@dte@undottedtocline@init
22327 \DeclareTOCEntryStyle{undottedtocline}[{%
22328 \DefineTOCEntryLengthOption{indent}%
22329 {scr@tso@}{@indent}{entry indent}%
22330 \DefineTOCEntryLengthOption{numwidth}%
22331 {scr@tso@}{@numwidth}{entry number width}%
22332 \@ifundefined{#1tocdepth}{%
22333 \Ifstr{#1}{part}{\@namedef{#1tocdepth}{-1}}{%
22334 \Ifstr{#1}{chapter}{\@namedef{#1tocdepth}{0}}{%
```
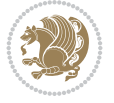

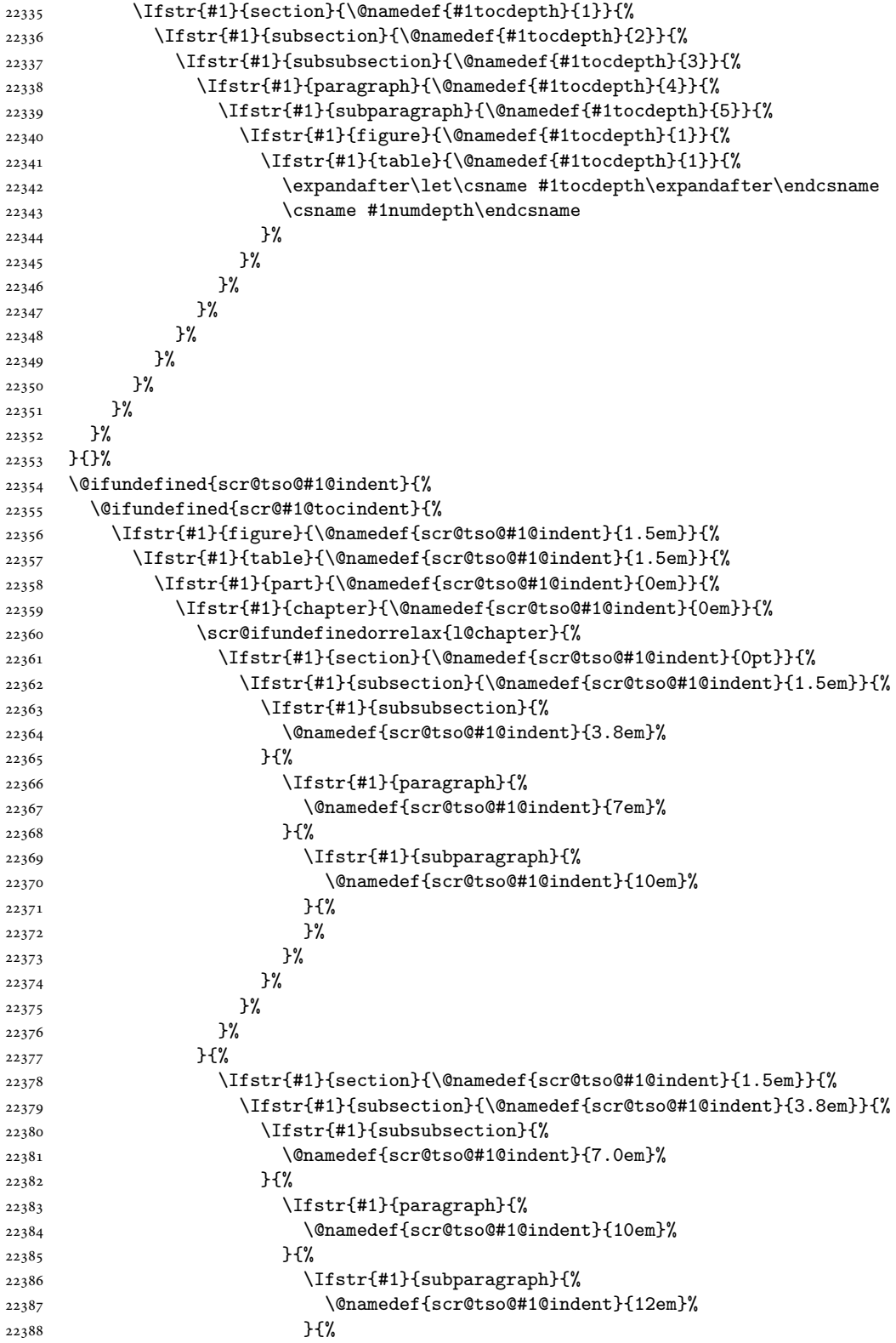

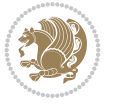

```
22389 }%
22390 }%
22391 }%
22392 }%
\frac{22393}{22394} }%
22394 }%
22395 }%<br>22396 }%
22396
22397 }%
22398 }%
22399 }{%
22400 \@namedef{scr@tso@#1@indent}{\@nameuse{scr@#1@tocindent}}%
22401 }%
22402 }{}%
22403 \@ifundefined{scr@tso@#1@numwidth}{%
22404 \@ifundefined{scr@#1@tocnumwidth}{%
22405 \Ifstr{#1}{figure}{\@namedef{scr@tso@#1@numwidth}{2.3em}}{%
22406 \Ifstr{#1}{table}{\@namedef{scr@tso@#1@numwidth}{2.3em}}{%
22407 \Ifstr{#1}{chapter}{\@namedef{scr@tso@#1@numwidth}{1.5em}}{%
22408 \scr@ifundefinedorrelax{chapter}{%
22409 \Ifstr{#1}{section}{\@namedef{scr@tso@#1@numwidth}{1.5em}}{%
22410 \Ifstr{#1}{subsection}{\@namedef{scr@tso@#1@numwidth}{2.3em}}{%
22411 \langled \left(#1}{subsubsection}{%
22412 \@namedef{scr@tso@#1@numwidth}{3.2em}%
22413 } {%
22414 \Ifstr{#1}{paragraph}{%
22415 \@namedef{scr@tso@#1@numwidth}{4.1em}%
22416 }{%
22417 \Ifstr{#1}{subparagraph}{%
22418 \@namedef{scr@tso@#1@numwidth}{5m}%
22419 }{%
22420 }%
22421 }%
22422 }%
22423 }%
22424 }%
22425 } {%
22426 \Ifstr{#1}{section}{\@namedef{scr@tso@#1@numwidth}{2.3em}}{%
22427 \Ifstr{#1}{subsection}{\@namedef{scr@tso@#1@numwidth}{3.2em}}{%
22428 \Ifstr{#1}{subsubsection}{%
22429 \\the \\thamedef{scr@tso@#1@numwidth}{3.1em}%<br>22430 \f{%
22430 }{%
22431 \Ifstr{#1}{paragraph}{%
22432 \@namedef{scr@tso@#1@numwidth}{5em}%
22433 }{%
22434 \Ifstr{#1}{subparagraph}{%
22435 \@namedef{scr@tso@#1@numwidth}{6em}%
22436 }{%
22437 }%
22438 }%
22439 }%
22440 }%
22441 }%
22442 }%
```
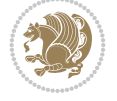

```
22443 }%
22444 }%
22445 }%
22446 }\frac{22446}{9}22447 \@namedef{scr@tso@#1@numwidth}{\@nameuse{scr@#1@tocnumwidth}}%
22448 }%
22449 }{}%
22450 }]{%
22451 \ifnum \c@tocdepth >\numexpr \@nameuse{#1tocdepth}-\@ne\relax
22452 \ifnum \@nameuse{#1tocdepth}<\@ne
22453 \scr@ifundefinedorrelax{chapter}{%
22454 \addpenalty\@secpenalty
22455 \addvspace{1.0em \@plus\p@}%
22456 } {%
22457 \addpenalty{-\@highpenalty}%
22458 \vskip 1.0em \@plus\p@
22459 }%
22460 \else
22461 \addpenalty\@secpenalty
22462 \addvspace{1.0em \@plus\p@}%
22463 \fi
22464 \setlength\@tempdima{\@nameuse{scr@tso@#1@numwidth}}%
22465 \begingroup
22466 \parindent \z@ \bidi@rightskip \@pnumwidth
22467 \parfillskip -\@pnumwidth
22468 \leavevmode
22469 \bfseries
22470 \advance\bidi@leftskip\@tempdima
22471 \Iftocfeature{\@currext}{noindent}{%
22472 \hskip -\bidi@leftskip
22473 }{%
22474 \advance\bidi@leftskip\@nameuse{scr@tso@#1@indent}%
22475 \hskip -\dimexpr \bidi@leftskip-\@nameuse{scr@tso@#1@indent}\relax
22476 }%
22477 ##1%
22478 \nobreak
22479 \hfil \nobreak\hb@xt@\@pnumwidth{\hss ##2}%
22480 \par
22481 \penalty\@highpenalty
22482 \endgroup
22483 \fi
22484 }
22485
22486 \bidi@undef\scr@dte@def@l@largetocline
22487 \bidi@undef\scr@dte@largetocline@init
22488 \DeclareTOCEntryStyle{largetocline}[{%
22489 \DefineTOCEntryLengthOption{indent}%
22490 {scr@tso@}{@indent}{entry indent}%
22491 \@ifundefined{#1tocdepth}{%
22492 \Ifstr{#1}{part}{\@namedef{#1tocdepth}{-1}}{%
22493 \Ifstr{#1}{chapter}{\@namedef{#1tocdepth}{0}}{%
22494 \Ifstr{#1}{section}{\@namedef{#1tocdepth}{1}}{%
22495 \Ifstr{#1}{subsection}{\@namedef{#1tocdepth}{2}}{%
22496 \Ifstr{#1}{subsubsection}{\@namedef{#1tocdepth}{3}}{%
```
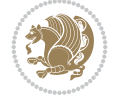

```
22497 \Ifstr{#1}{paragraph}{\@namedef{#1tocdepth}{4}}{%
22498 \Ifstr{#1}{subparagraph}{\@namedef{#1tocdepth}{5}}{%
22499 \Ifstr{#1}{figure}{\@namedef{#1tocdepth}{1}}{%
22500 \{Ifstr{#1}{table}{} (come def{#1tocdepth}{1}}{%
\verb|\expandafter\let\csname #1tocdepth\expandafter\end{csname}22502 \csname #1numdepth\endcsname
22503 }%
22504 }%
22505 }%
22506 }%
22507 }%
22508 }%
22509 }%
22510 }%
22511 }%
22512 }{}%
22513 \@ifundefined{scr@tso@#1@indent}{%
22514 \@ifundefined{scr@#1@tocindent}{%
22515 \Ifstr{#1}{figure}{\@namedef{scr@tso@#1@indent}{1.5em}}{%
22516 \Ifstr{#1}{table}{\@namedef{scr@tso@#1@indent}{1.5em}}{%
22517 \Ifstr{#1}{part}{\@namedef{scr@tso@#1@indent}{0em}}{%
22518 \Ifstr{#1}{chapter}{\@namedef{scr@tso@#1@indent}{0em}}{%
22519 \scr@ifundefinedorrelax{l@chapter}{%
22520 \Ifstr{#1}{section}{\@namedef{scr@tso@#1@indent}{0pt}}{%
22521 \Ifstr{#1}{subsection}{\@namedef{scr@tso@#1@indent}{1.5em}}{%
22522 \Ifstr{#1}{subsubsection}{%
22523 \@namedef{scr@tso@#1@indent}{3.8em}%
22524 }{%
22525 \Ifstr{#1}{paragraph}{%
22526 \@namedef{scr@tso@#1@indent}{7em}%
22527 }{%
22528 \Ifstr{#1}{subparagraph}{%
22529 \@namedef{scr@tso@#1@indent}{10em}%
22530 } {%
22531 }%
22532 }%
22533 }%
22534 }%
22535 }%
22536 }{%
22537 \Ifstr{#1}{section}{\@namedef{scr@tso@#1@indent}{1.5em}}{%
22538 \Ifstr{#1}{subsection}{\@namedef{scr@tso@#1@indent}{3.8em}}{%
22539 \Ifstr{#1}{subsubsection}{%
22540 \@namedef{scr@tso@#1@indent}{7.0em}%
22541 }{%
22542 \Ifstr{#1}{paragraph}{%
22543 \@namedef{scr@tso@#1@indent}{10em}%
22544 } {%
22545 \Ifstr{#1}{subparagraph}{%
22546 \@namedef{scr@tso@#1@indent}{12em}%
22547 }{%
22548 }%
22549 }%
22550 }%
```
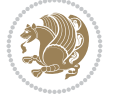

```
22551 }%
22552 }%
22553 }%
22554 }%
22555 }%
22556 }%
22557 }%
22558 }{%
22559 \@namedef{scr@tso@#1@indent}{\@nameuse{scr@#1@tocindent}}%
22560 }%
22561 }{}%
22562 }]{%
22563 \ifnum \c@tocdepth >\numexpr \@nameuse{#1tocdepth}-\@ne\relax
22564 \ifnum \@nameuse{#1tocdepth}<\@ne
22565 \scr@ifundefinedorrelax{chapter}{%
22566 \addpenalty\@secpenalty
22567 \addvspace{2.25em \@plus\p@}%
22568 }{%
22569 \addpenalty{-\@highpenalty}%
22570 \addvspace{2.25em \@plus\p@}%
22571 }%
22572 \else
22573 \addpenalty\@secpenalty
22574 \addvspace{2.25em} \oplus\%
22575 \fi
22576 \setlength\@tempdima{3em}%
22577 \begingroup
22578 \parindent \z@ \bidi@rightskip \@pnumwidth
22579 \parfillskip -\@pnumwidth
22580 \leavevmode
22581 \large
22582 \bfseries
22583 \Iftocfeature{\@currext}{noindent}{%
22584 }{%
22585 \advance\bidi@leftskip\@nameuse{scr@tso@#1@indent}%
22586 }%
22587 ##1%
22588 \hfil \nobreak\hb@xt@\@pnumwidth{\hss ##2}%
22589 \par
22590 \nobreak
22591 \ifnum 0=
22592 \scr@ifundefinedorrelax{chapter}{\if@compatibility 1\else 0\fi}{1}\relax
22593 \global\@nobreaktrue
22594 \everypar{\global\@nobreakfalse\everypar{}}%
22595 \fi
22596 \endgroup
22597 \fi
22598 }
22599
22600 \renewcommand*{\scr@dte@tocline}[3]{%
22601 \ifnum \@nameuse{#1tocdepth}>\c@tocdepth
22602 \else
22603 \tocbasic@DependOnPenaltyAndTOCLevel{#1}%
22604 \addvspace{\@nameuse{scr@tso@#1@beforeskip}}\relax
```
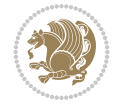
```
22605 \@nameuse{Ifscr@tso@#1@dynindent}{%
22606 \expandafter\ifx\csname scr@tso@#1@indentfollows\endcsname\@empty
22607 \PackageWarning{tocbasic}{`dynindent' for `#1' not available}%
22608 \else
22609 \edef\reserved@a{\@nameuse{scr@tso@#1@indentfollows}}%
22610 \@for \reserved@a:=\reserved@a\do {%
22611 \scr@trim@spaces\reserved@a
22612 \ifx\reserved@a\@empty\else
22613 \scr@ifundefinedorrelax{\reserved@a tocdepth}{%
22614 } {%
22615 \ifnum \@nameuse{\reserved@a tocdepth}<\@nameuse{#1tocdepth}%
22616 \@tempdima\@nameuse{scr@tso@\reserved@a @indent}\relax
22617 \@nameuse{Ifscr@tso@\reserved@a @dynnumwidth}{%
22618 \scr@ifundefinedorrelax
22619 {scr@dte@\reserved@a @lastmaxnumwidth}{%
22620 \advance\@tempdima
22621 \@nameuse{scr@tso@\reserved@a @numwidth}\relax
22622 }{%
22623 \dvance\@tempdima
22624 \@nameuse{scr@dte@\reserved@a @lastmaxnumwidth}\relax
22625 }%
22626 } {%
22627 \advance\@tempdima
22628 \@nameuse{scr@tso@\reserved@a @numwidth}\relax
22629 }%
22630 \ifdim \@tempdima>\@nameuse{scr@tso@#1@indent}\relax
22631 \expandafter\edef\csname scr@tso@#1@indent\endcsname
22632 {\the\@tempdima}%
22633 \fi
22634 \fi
22635 }%
22636 \fi
22637 }%
22638 \fi
22639 }{}%
22640 \frac{1}{6}22641 \Iftocfeature{\@currext}{noindent}{%
22642 \bidi@leftskip \z@
22643 }{%
22644 \bidi@leftskip \@nameuse{scr@tso@#1@indent}\relax
22645 }%
22646 \bidi@rightskip \@nameuse{scr@tso@#1@rightindent}\relax
22647 \parfillskip -\bidi@rightskip
22648 \@nameuse{Ifscr@tso@#1@raggedpage}{%
22649 \addtolength{\parfillskip}{\z@ \@plus 1fil}%
22650 }{}%
22651 \Iftocfeature{\@currext}{noindent}{%
22652 \parindent \z@
22653 }{%
22654 \parindent \@nameuse{scr@tso@#1@indent}\relax
22655 }%
22656 \@afterindenttrue
22657 \interlinepenalty\@M
22658 \expandafter\ifx\csname ragged#1entry\endcsname\raggedright
```
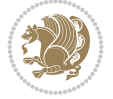

```
22659 \addtolength\bidi@rightskip\@flushglue
22660 \else
22661 \def\reserved@a{\raggedright}%
22662 \expandafter\ifx\csname ragged#1entry\endcsname\reserved@a
22663 \addtolength\bidi@rightskip\@flushglue
22664 \else
22665 \renewcommand\reserved@a{\raggedright}%
22666 \expandafter\ifx\csname ragged#1entry\endcsname\reserved@a
22667 \ddtolength\bidi@rightskip\@flushglue
22668 \fi
22660 \fi
22670 \fi
22671 \leavevmode
22672 \@tempdima \@nameuse{scr@tso@#1@numwidth}\relax
22673 \@nameuse{Ifscr@tso@#1@dynnumwidth}{%
22674 \scr@ifundefinedorrelax{scr@dte@#1@lastmaxnumwidth}{}{%
22675 \ifdim \@nameuse{scr@dte@#1@lastmaxnumwidth}>\@tempdima
22676 \@tempdima\@nameuse{scr@dte@#1@lastmaxnumwidth}\relax
22677 \fi
22678 }%
22679 }{}%
22680 \advance\bidi@leftskip \@tempdima
22681 \null\nobreak\hskip -\bidi@leftskip
22682 {%
22683 \usetocbasicnumberline
22684 \let\scr@dte@numberline@box\numberline@box
22685 \def\numberline@box##1{%
22686 \sbox\scr@dte@tocline@numbox{\@nameuse{scr@tso@#1@numberformat}{##1}}%
22687 \global\scr@dte@tocline@numberwidth
22688 \dimexpr\wd\scr@dte@tocline@numbox+\@nameuse{scr@tso@#1@numsep}\relax
22689 \relax
22690 \ifdim \scr@dte@tocline@numberwidth
22691 >\@nameuse{scr@dte@#1@maxnumwidth}\relax
22692 \global\@nameuse{scr@dte@#1@maxnumwidth}\scr@dte@tocline@numberwidth
22693 \fi
22694 \@nameuse{Ifscr@tso@#1@dynnumwidth}{}{%
22695 \ifdim \scr@dte@tocline@numberwidth
22696 >\dimexpr \@nameuse{scr@tso@#1@numwidth}%
22697 +\@nameuse{scr@tso@#1@numsep}\relax\relax
22698 \PackageWarning{tocbasic}{%
22699 number width of #1 toc entries should be
22700 increased!\MessageBreak
22701 Currently used number width =
22702 \the\wd\scr@dte@tocline@numbox,\MessageBreak
22703 Wanted number separation
22704 \sp{space\space}space =22705 \the\dimexpr\@nameuse{scr@tso@#1@numsep}\relax,\MessageBreak
22706 Reserved number width \space\space\space\space\space\space\space\space =
22707 \the\dimexpr\@nameuse{scr@tso@#1@numwidth}\relax%
22708 }%
22709 \fi
22710 }%
22711 \scr@dte@numberline@box{\@nameuse{scr@tso@#1@numberformat}{##1}}%
22712 \@nameuse{Ifscr@tso@#1@breakafternumber}{%
```
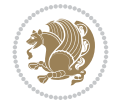

```
22713 {\parfillskip\@flushglue\par}\nobreak\hskip-\bidi@leftskip
22714 }{}%
22715 }%
22716 {\@nameuse{scr@tso@#1@entryformat}{%
22717 \#2\%22718 \nobreak
22719 \{ \%22720 \normalfont\normalsize\@nameuse{scr@tso@#1@linefill}%
22721 \nobreak
22722 \expandafter\let\expandafter\scr@dte@pagenumberwidth
22723 \csname scr@tso@#1@pagenumberwidth\endcsname
22724 \@nameuse{scr@tso@#1@pagenumberbox}{%
22725 \@nameuse{scr@tso@#1@pagenumberformat}{#3}%
22726 }%
22727 }%
22728 }}\@par
22729 }%
22730 }%
22731 \tocbasic@SetPenaltyByTOCLevel{#1}%
22732 \fi
22733 }
22734
22735
22736 \bidi@undef\scr@dte@def@l@tocline
22737 \bidi@undef\scr@dte@tocline@init
22738 \DeclareTOCEntryStyle{tocline}[{%
22739 \DefineTOCEntryLengthOption{beforeskip}%
22740 {scr@tso@}{@beforeskip}{vertical skip before the entry}%
22741 \DefineTOCEntryIfOption{breakafternumber}%
22742 {scr@tso@}{@breakafternumber}{line break after number flag}%
22743 \DefineTOCEntryIfOption{dynnumwidth}%
22744 {scr@tso@}{@dynnumwidth}{dynamic number width flag}%
22745 \DefineTOCEntryListOption{indentfollows}%
22746 {scr@tso@}{@indentfollows}{list of levels that define the indent}%
22747 \DefineTOCEntryIfOption{dynindent}%
22748 {scr@tso@}{@dynindent}{dynamic indent width flag}%
22749 \DefineTOCEntryCommandOption{entryformat}%
22750 {scr@tso@}{@entryformat}[1]{entry format}%
22751 \DefineTOCEntryCommandOption{entrynumberformat}%
22752 {scr@tso@}{@numberformat}[1]{entry number format}%
22753 \DefineTOCEntryCommandOption{linefill}[\TOCLineLeaderFill]%
22754 {scr@tso@}{@linefill}{filling between text and page number}%
22755 \DefineTOCEntryLengthOption{numsep}%
22756 {scr@tso@}{@numsep}{entry number separation}%
22757 \DefineTOCEntryCommandOption{onstarthigherlevel}%
22758 {scr@tso@}{@LastTOCLevelWasLower}{start higher level entry hook}%
22759 \DefineTOCEntryCommandOption{onstartlowerlevel}%
22760 {scr@tso@}{@LastTOCLevelWasHigher}{start lower level entry hook}%
22761 \DefineTOCEntryCommandOption{onstartsamelevel}%
22762 {scr@tso@}{@LastTOCLevelWasSame}{start same level entry hook}%
22763 \DefineTOCEntryCommandOption{pagenumberbox}%
22764 {scr@tso@}{@pagenumberbox}[1]{page number box}%
22765 \DefineTOCEntryCommandOption{pagenumberformat}%
22766 {scr@tso@}{@pagenumberformat}[1]{page number format}%
```
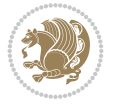

```
22767 \DefineTOCEntryLengthOption{pagenumberwidth}%
22768 {scr@tso@}{@pagenumberwidth}{width of page number box}%
22769 \DefineTOCEntryLengthOption{rightindent}%
22770 {scr@tso@}{@rightindent}{entry's text right indent}%
22771 \DefineTOCEntryOption{raggedentrytext}[true]{%
22772 \FamilySetBool{KOMAarg}{raggedentrytext}{@tempswa}{##1}%
22773 \ifx\FamilyKeyState\FamilyKeyStateProcessed
22774 \if@tempswa
22775 \expandafter\let\csname ragged\scr@dte@current entry\endcsname
22776 \raggedright
22777 \else
22778 \expandafter\let\csname ragged\scr@dte@current entry\endcsname
22779 \relax
22780 \fi
22781 \fi
22782 }%
22783 \DefineTOCEntryIfOption{raggedpagenumber}%
22784 {scr@tso@}{@raggedpage}{page number ragged flag}%
22785 \DefineTOCEntryLengthOption{indent}%
22786 {scr@tso@}{@indent}{entry indent}%
22787 \DefineTOCEntryLengthOption{numwidth}%
22788 {scr@tso@}{@numwidth}{entry number width}%
22789 \scr@ifundefinedorrelax{#1tocdepth}{%
22790 \Ifstrstart{#1}{sub}{%
22791 \scr@ifundefinedorrelax{\scr@dte@nosub{#1}tocdepth}{}{%
22792 \expandafter\edef\csname #1tocdepth\endcsname{%
22793 \the\numexpr \noexpand\@nameuse{\scr@dte@nosub{#1}tocdepth}+\@ne\relax
22794 }%
22795 }%
22796 }{}%
22797 }{}%
22798 \@ifundefined{#1tocdepth}{%
22799 \Ifstr{#1}{part}{\@namedef{#1tocdepth}{-1}}{%
22800 \Ifstr{#1}{chapter}{\@namedef{#1tocdepth}{0}}{%
22801 \Ifstr{#1}{section}{\@namedef{#1tocdepth}{1}}{%
22802 \Ifstr{#1}{subsection}{\@namedef{#1tocdepth}{2}}{%
22803 \Ifstr{#1}{subsubsection}{\@namedef{#1tocdepth}{3}}{%
22804 \Ifstr{#1}{paragraph}{\@namedef{#1tocdepth}{4}}{%
22805 \Ifstr{#1}{subparagraph}{\@namedef{#1tocdepth}{5}}{%
22806 \Ifstr{#1}{figure}{\@namedef{#1tocdepth}{1}}{%
\left( \frac{#1}{\tanh\left\{ + \frac{4}{1}\tanh\left\{ + \frac{4}{1}\cot\left\{ + \frac{4}{1}\cot\left\{ + \frac{4}{1}\cot\left\{ + \frac{4}{1}\cot\left\{ + \frac{4}{1}\cot\left\{ + \frac{4}{1}\cot\left\{ + \frac{4}{1}\cot\left\{ + \frac{4}{1}\cot\left\{ + \frac{4}{1}\cot\left\{ + \frac{4}{1}\cot\left\{ + \frac{4}{1}\cot\left\{ + \frac{4}{1}\cot\left\{ + \frac{4}{1}\cot\left\{ + \frac{4}{1}\cot\left\{ + \frac{4}{1}\22808 \expandafter\let\csname #1tocdepth\expandafter\endcsname
22809 \csname #1numdepth\endcsname
22810 }%
22811 }%
22812 }%
22813 }%
22814 }%
22815 }%
22816 }%
22817 }%
22818 }%
22819 }{}%
22820 \scr@ifundefinedorrelax{scr@tso@#1@indent}{%
```
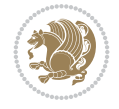

```
22821 \@ifundefined{scr@#1@tocindent}{%
22822 \Ifstrstart{#1}{sub}{%
22823 \scr@ifundefinedorrelax{scr@tso@\scr@dte@nosub{#1}@indent}{%
22824 \scr@ifundefinedorrelax{scr@tso@\scr@dte@nosub{#1}@numwidth}{}{%
22825 \expandafter\edef\csname scr@tso@#1@indent\endcsname{%
22826 \glueexpr \noexpand\@nameuse{scr@tso@\scr@dte@nosub{#1}@numwidth}%
22827 \relax
22828 }%
22829 }%
22830 }{%
22831 \scr@ifundefinedorrelax{scr@tso@\scr@dte@nosub{#1}@numwidth}{%
22832 \expandafter\edef\csname scr@tso@#1@indent\endcsname{%
22833 \glueexpr \noexpand\@nameuse{scr@tso@\scr@dte@nosub{#1}@indent}%
22834 \text{relax}22835 }%
22836 } {%
22837 \expandafter\edef\csname scr@tso@#1@indent\endcsname{%
22838 \glueexpr \noexpand\@nameuse{scr@tso@\scr@dte@nosub{#1}@indent}%
22839 +\noexpand\@nameuse{scr@tso@\scr@dte@nosub{#1}@numwidth}%
22840 \relax
22841 }%
22842 }%
22843 }%
22844 }{}%
22845 }\frac{28}{9}22846 \@namedef{scr@tso@#1@indent}{\@nameuse{scr@#1@tocindent}}%
22847 }%
22848 }{}%
22849 \scr@ifundefinedorrelax{scr@tso@#1@pagenumberwidth}{%
22850 \Ifstrstart{#1}{sub}{%
22851 \scr@ifundefinedorrelax{scr@tso@\scr@dte@nosub{#1}@pagenumberwidth}{%
22852 \@namedef{scr@tso@#1@pagenumberwidth}{\@pnumwidth}%
22853 } {%
22854 \expandafter\let
22855 \csname scr@tso@#1@pagenumberwidth\expandafter\endcsname
22856 \csname scr@tso@\scr@dte@nosub{#1}@pagenumberwidth\endcsname
22857 }%
22858 }{%
22859 \@namedef{scr@tso@#1@pagenumberwidth}{\@pnumwidth}%
22860 }%
22861 }{}%
22862 \scr@ifundefinedorrelax{scr@tso@#1@rightindent}{%
22863 \Ifstrstart{#1}{sub}{%
22864 \scr@ifundefinedorrelax{scr@tso@\scr@dte@nosub{#1}@rightindent}{%
22865 \@namedef{scr@tso@#1@rightindent}{\@tocrmarg}%
22866 }{%
22867 \expandafter\let
22868 \csname scr@tso@#1@rightindent\expandafter\endcsname
22869 \csname scr@tso@\scr@dte@nosub{#1}@rightindent\endcsname
22870 }%
22871 }{%
22872 \@namedef{scr@tso@#1@rightindent}{\@tocrmarg}%
22873 }%
22874 }{}%
```
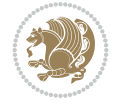

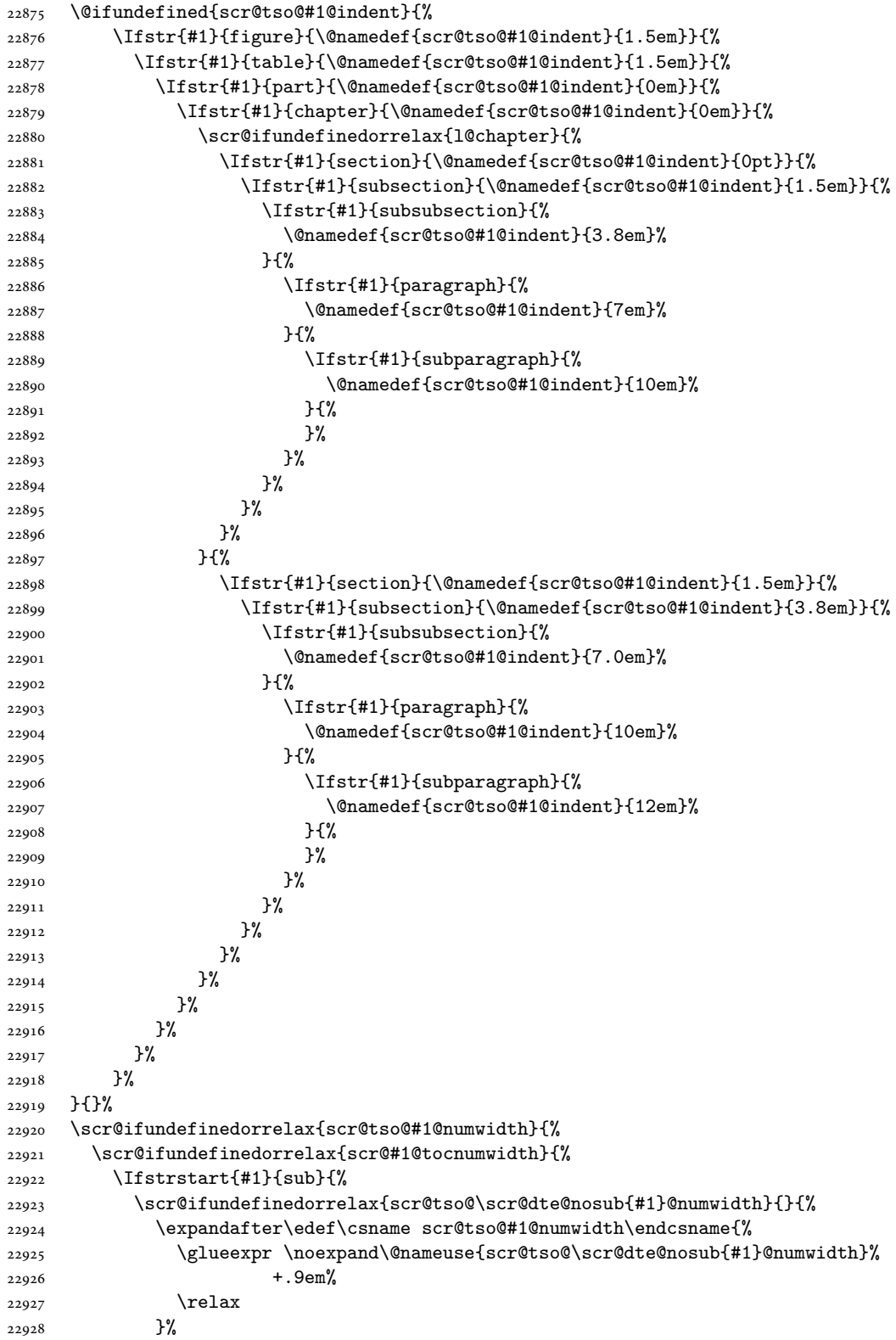

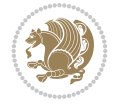

```
22929 }%
22930 }{}%
22931 }{%
22932 \@namedef{scr@tso@#1@numwidth}{\@nameuse{scr@#1@tocnumwidth}}%
22933 }%
22934 }{}%
22935 \@ifundefined{scr@tso@#1@numwidth}{%
22936 \Ifstr{#1}{figure}{\@namedef{scr@tso@#1@numwidth}{2.3em}}{%
22937 \Ifstr{#1}{table}{\@namedef{scr@tso@#1@numwidth}{2.3em}}{%
22938 \Ifstr{#1}{chapter}{\@namedef{scr@tso@#1@numwidth}{1.5em}}{%
22939 \scr@ifundefinedorrelax{chapter}{%
22940 \Ifstr{#1}{section}{\@namedef{scr@tso@#1@numwidth}{1.5em}}{%
22941 \Ifstr{#1}{subsection}{\@namedef{scr@tso@#1@numwidth}{2.3em}}{%
22942 \Ifstr{#1}{subsubsection}{%
22943 \@namedef{scr@tso@#1@numwidth}{3.2em}%
22944 }{%
22945 \Ifstr{#1}{paragraph}{%
22946 \@namedef{scr@tso@#1@numwidth}{4.1em}%
22947 } {%
22948 \Ifstr{#1}{subparagraph}{%
22949 \@namedef{scr@tso@#1@numwidth}{5m}%
22950 }{%
22951 }%
22952 }%
22953 }%
22954 }%
22955 }%
22956 }{%
22957 \Ifstr{#1}{section}{\@namedef{scr@tso@#1@numwidth}{2.3em}}{%
22958 \Ifstr{#1}{subsection}{\@namedef{scr@tso@#1@numwidth}{3.2em}}{%
22959 \Ifstr{#1}{subsubsection}{%
22960 \@namedef{scr@tso@#1@numwidth}{3.1em}%
22961 }{%
22962 \Ifstr{#1}{paragraph}{%
22963 \@namedef{scr@tso@#1@numwidth}{5em}%
22964 }{%
22965 \Ifstr{#1}{subparagraph}{%
22966 \@namedef{scr@tso@#1@numwidth}{6em}%
22967 }{%
22968 }%
22969 }%
22970 }%
22971 }%
22972 }%
22973 }%
22974 }%
22975 }%
22976 }%
22977 }{}%
22978 \expandafter\renewcommand%
22979 \csname scr@tso@#1@LastTOCLevelWasLower\endcsname{\LastTOCLevelWasLower}%
22980 \expandafter\renewcommand%
22981 \csname scr@tso@#1@LastTOCLevelWasSame\endcsname{\LastTOCLevelWasSame}%
22982 \expandafter\renewcommand%
```
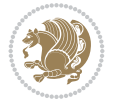

```
22983 \csname scr@tso@#1@LastTOCLevelWasHigher\endcsname{\LastTOCLevelWasHigher}%
22984 \@ifundefined{scr@tso@#1@beforeskip}{%
22985 \Ifstr{#1}{part}{%
22986 \@namedef{scr@tso@#1@beforeskip}{\glueexpr 2.25em \@plus\p@\relax}%
22987 }{%
22988 \Ifstr{#1}{chapter}{%
22989 \@namedef{scr@tso@#1@beforeskip}{\glueexpr 1.0em \@plus\p@\relax}%
22990 }{%
22991 \Ifstr{#1}{section}{%
22992 \scr@ifundefinedorrelax{l@chapter}{%
22993 \@namedef{scr@tso@#1@beforeskip}{\glueexpr 1.0em \@plus\p@\relax}%
22994 }{}%
22995 }{}%
22996 }%
22997 }%
22998 \expandafter\renewcommand\expandafter*%
22999 \csname scr@tso@#1@beforeskip\endcsname{\glueexpr \z@ plus .2\p@\relax}%
23000 }{}%
23001 \@ifundefined{scr@dte@#1@maxnumwidth}{%
23002 \expandafter\newlength\csname scr@dte@#1@maxnumwidth\endcsname
23003 \setlength{\@nameuse{scr@dte@#1@maxnumwidth}}{\z@}%
23004 }{}%
23005 \renewcommand*{\scr@dte@donumwidth}{}%
23006 \g@addto@macro{\scr@dte@donumwidth}{\do{#1}}%
23007 \expandafter\renewcommand\expandafter*%
23008 \csname scr@tso@#1@numsep\endcsname{.4em}%
23009 \expandafter\renewcommand%
23010 \csname scr@tso@#1@numberformat\endcsname[1]{##1}%
23011 \Ifstr{#1}{part}{%
23012 \expandafter\providecommand%
23013 \csname scr@tso@#1@entryformat\endcsname[1]{\large\bfseries ##1}%
23014 }{%
23015 \Ifstr{#1}{chapter}{%
23016 \expandafter\providecommand%
23017 \csname scr@tso@#1@entryformat\endcsname[1]{\bfseries ##1}%
23018 }{%
23019 \scr@ifundefinedorrelax{l@chapter}{%
23020 \Ifstr{#1}{section}{%
23021 \expandafter\providecommand%
23022 \csname scr@tso@#1@entryformat\endcsname[1]{\bfseries ##1}%
23023 }{}%
23024 }{}%
23025 \expandafter\providecommand%
23026 \csname scr@tso@#1@entryformat\endcsname[1]{##1}%
23027 }%
23028 }%
23029 \expandafter\renewcommand
23030 \csname Ifscr@tso@#1@breakafternumber\endcsname[2]{##2}%
23031 \@ifundefined{scr@tso@#1@linefill}{%
23032 \Ifstr{#1}{part}{%
23033 \@namedef{scr@tso@#1@linefill}{\hfill}%
23034 }{%
23035 \Ifstr{#1}{chapter}{%
23036 \@namedef{scr@tso@#1@linefill}{\hfill}%
```
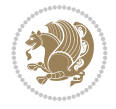

```
23037 }{%
23038 \scr@ifundefinedorrelax{l@chapter}{%
23039 \Ifstr{#1}{section}{%
23040 \@namedef{scr@tso@#1@linefill}{\hfill}%
23041 }{}%
23042 }{}%
23043 \expandafter\renewcommand%
23044 \csname scr@tso@#1@linefill\endcsname{\TOCLineLeaderFill\relax}%
23045 }%
23046 }%
23047 }{}%
23048 \expandafter\renewcommand\csname Ifscr@tso@#1@raggedpage\endcsname[2]{##2}%
23049 \Ifstr{#1}{part}{%
23050 \expandafter\providecommand%
23051 \csname scr@tso@#1@pagenumberformat\endcsname[1]{\large\bfseries ##1}%
23052 }{%
23053 \Ifstr{#1}{chapter}{%
23054 \expandafter\providecommand%
23055 \csname scr@tso@#1@pagenumberformat\endcsname[1]{\bfseries ##1}%
23056 }{%
23057 \scr@ifundefinedorrelax{l@chapter}{%
23058 \Ifstr{#1}{section}{%
23059 \expandafter\providecommand%
23060 \csname scr@tso@#1@pagenumberformat\endcsname[1]{\bfseries ##1}%
23061 }{}%
23062 }{}%
23063 \expandafter\providecommand%
23064 \csname scr@tso@#1@pagenumberformat\endcsname[1]{%
23065 {\normalfont\normalcolor ##1}}%
23066 }%
23067 }%
23068 \expandafter\renewcommand%
23069 \csname scr@tso@#1@pagenumberbox\endcsname[1]{%
23070 \hb@xt@\@nameuse{scr@dte@pagenumberwidth}{\hfil ##1}}%
23071 \expandafter\renewcommand\csname Ifscr@tso@#1@dynnumwidth\endcsname[2]{##2}%
23072 \expandafter\renewcommand\csname Ifscr@tso@#1@dynindent\endcsname[2]{##2}%
23073 \scr@ifundefinedorrelax{scr@tso@#1@indentfollows}{%
23074 \Ifstrstart{#1}{sub}{%
23075 \expandafter\edef\csname scr@tso@#1@indentfollows\endcsname{%
23076 \scr@dte@nosub{#1}%
23077 }%
23078 }{%
23079 \expandafter\let\csname scr@tso@#1@indentfollows\endcsname\@empty
23080 }%
23081 }{}%
23082 }]{%
23083 \scr@dte@tocline{#1}{##1}{##2}%
23084 }
23085
23086 \if@bidi@csdef{scr@tso@figure@pagenumberformat}{%
23087 \renewcommand*{\scr@tso@figure@pagenumberformat}[1]{%
23088 {\normalfont\normalcolor #1}%
23089 }%
23090 }{}
```

```
23091
23092 \if@bidi@csdef{scr@tso@table@pagenumberformat}{%
23093 \renewcommand*{\scr@tso@table@pagenumberformat}[1]{%
23094 {\normalfont\normalcolor #1}%
23095 }%
23096 }{}
23097
```
## **154 File tocstyle-xetex-bidi.def**

```
23098 \ProvidesFile{tocstyle-xetex-bidi.def}[2010/07/25 v0.1 bidi adaptations for tocstyle package
23099 \renewcommand*{\tocstyle@dottedtocline}[5]{%
23100 \let\numberline\tocstyle@numberline
23101 \ifnum #1>\c@tocdepth \else
23102 \if@tocstyle@penalties
23103 \begingroup
23104 \@tempcnta 20010
23105 \advance \@tempcnta by -#1
23106 \ifnum \@tempcnta>\lastpenalty
23107 \aftergroup\penalty\aftergroup\@lowpenalty
23108 \fi
23109 \endgroup
23110 \fi
23111 \edef\tocstyledepth{#1}%
23112 \tocstyle@activate@features
23113 \ifx\tocstyle@feature@entryvskip\relax
23114 \forall vskip \Z \@plus.2\p
23115 \else
23116 \addvspace{\tocstyle@feature@entryvskip}%
23117 \fi
23118 {%
23119 \parskip \z@ \parindent \z@ \if@RTL\rightskip\else\leftskip\fi \z@ \if@RTL\leftskip\el
23120 \tocstyle@feature@raggedhook
23121 \@tempdima #3\relax
23122 \@tempdimb #2\relax
23123 \typeout{m (\tocstyleTOC, \tocstyledepth): \the\@tempdima}%
23124 \ifnum #1>\z@\relax
23125 \@tempcnta #1\relax \advance\@tempcnta \m@ne
23126 \ifcsname tocstyle@skipwidth@\tocstyleTOC @\the\@tempcnta\endcsname
23127 \ifcsname tocstyle@numwidth@\tocstyleTOC @\the\@tempcnta\endcsname
23128 \@tempdimb
23129 \csname tocstyle@skipwidth@\tocstyleTOC @\the\@tempcnta\endcsname
23130 \advance\@tempdimb
23131 \csname tocstyle@numwidth@\tocstyleTOC @\the\@tempcnta\endcsname
23132 \fi
23133 \fi
23134 \fi
23135 \typeout{C (\tocstyleTOC, \tocstyledepth): \the\@tempdimb}%
23136 \ifcsname tocstyle@skipwidth@\tocstyleTOC @#1\endcsname
23137 \ifdim \@tempdimb>
23138 \csname tocstyle@skipwidth@\tocstyleTOC @#1\endcsname\relax
23139 \expandafter\xdef\csname tocstyle@skipwidth@\tocstyleTOC
23140 @#1\endcsname{\the\@tempdimb}%
23141 \fi
```
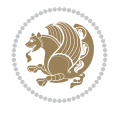

23142 \else \expandafter\xdef\csname tocstyle@skipwidth@\tocstyleTOC @#1\endcsname{\the\@tempdimb}% \fi \iftocstyle@autolength \ifcsname tocstyle@maxskipwidth@\tocstyleTOC @#1\endcsname \@tempdimb \csname tocstyle@maxskipwidth@\tocstyleTOC @#1\endcsname 23149 \relax \fi \ifcsname tocstyle@maxnumwidth@\tocstyleTOC @#1\endcsname \@tempdima \csname tocstyle@maxnumwidth@\tocstyleTOC @#1\endcsname \relax \fi \typeout{a (\tocstyleTOC, \tocstyledepth): \the\@tempdima}% \typeout{A (\tocstyleTOC, \tocstyledepth): \the\@tempdimb}% \else \@tempdimb #2\relax \typeout{M (\tocstyleTOC, \tocstyledepth): \the\@tempdimb}% \fi \ifcsname tocstyle@unumwidth@\tocstyleTOC @\endcsname 23162 \ifdim \@tempdima> \csname tocstyle@unumwidth@\tocstyleTOC @\endcsname\relax \expandafter\xdef\csname tocstyle@unumwidth@\tocstyleTOC @\endcsname{\the\@tempdima}% \fi 23167 \else \expandafter\xdef\csname tocstyle@unumwidth@\tocstyleTOC @\endcsname{\the\@tempdima}% \fi \ifcase\tocstyle@indentstyle\relax\else \@tempdimb \z@ \ifcsname tocstyle@maxunumwidth@\tocstyleTOC @\endcsname \@tempdima \csname tocstyle@maxunumwidth@\tocstyleTOC @\endcsname 23175 \relax \fi  $\verb|23177| + \tt ypeout{s (}\tocstyleToC, \ttocstyle) : \the\theta-pedima\%$  \typeout{S (\tocstyleTOC, \tocstyledepth): \the\@tempdimb}% \fi \advance\parindent \@tempdimb\@afterindenttrue \advance\if@RTL\rightskip\else\leftskip\fi \parindent \advance\if@RTL\leftskip\else\rightskip\fi \@tocrmarg \parfillskip -\if@RTL\leftskip\else\rightskip\fi \ifx\tocstyle@feature@parfillskip\relax\else  $\verb|23185| > \addvance\parfillskip \to Cstyle@feature@parfillskip \relax$  \fi \interlinepenalty\@M \leavevmode \advance\if@RTL\rightskip\else\leftskip\fi \@tempdima 23190 \null\nobreak \iftocstyle@indentnotnumbered\else \hskip -\if@RTL\rightskip\else\leftskip\fi \fi \tocstyle@feature@entryhook {#4}\nobreak

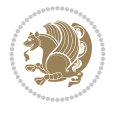

```
23196 \ifx\tocstyle@feature@leaders\relax
23197 \leaders\hbox{$\m@th
23198 \mkern \@dotsep mu\hbox{\tocstyle@feature@dothook .}%
23199 \mkern \@dotsep mu$}\hfill
23200 \else
23201 \tocstyle@feature@leaders
23202 \fi
23203 \nobreak
23204 \ifx\tocstyle@feature@pagenumberbox\relax
23205 \hb@xt@\@pnumwidth{\hfil\tocstyle@feature@pagenumberhook #5}%
23206 \else
23207 \tocstyle@feature@pagenumberbox{\tocstyle@feature@pagenumberhook #5}%
23208 \fi
23209 \par
23210 }%
23211 \if@tocstyle@penalties
23212 \bgroup
23213 \@tempcnta 20009
23214 \advance\@tempcnta by -#1
\verb|23215| \def\reserved@a{\egroup\penalty\the\@tempcnta\relax}23216 \reserved@a
23217 \fi
23218 \fi}
23219 \renewcommand*{\tocstyle@numberline}[1]{%
23220 \begingroup
23221 \ifx\tocstyle@feature@spaceafternumber\relax
23222 \settowidth\@tempdima{\tocstyle@@numberline{#1}\enskip}%
23223 \else
23224 \settowidth\@tempdima{\tocstyle@@numberline{#1}}%
23225 \advance \@tempdima \tocstyle@feature@spaceafternumber\relax
23226 \fi
23227 \ifcsname tocstyle@numwidth@\tocstyleTOC @\tocstyledepth\endcsname
23228 \ifdim \@tempdima >
23229 \csname tocstyle@numwidth@\tocstyleTOC @\tocstyledepth\endcsname\relax
23230 \expandafter\xdef\csname tocstyle@numwidth@\tocstyleTOC
23231 @\tocstyledepth\endcsname{\the\@tempdima}%
23232 \fi
23233 \else
23234 \expandafter\xdef\csname tocstyle@numwidth@\tocstyleTOC
23235 @\tocstyledepth\endcsname{\the\@tempdima}%
23236 \fi
23237 \endgroup
23238 \iftocstyle@indentnotnumbered
23239 \hskip -\if@RTL\rightskip\else\leftskip\fi
23240 \fi
23241 \ifcase \tocstyle@indentstyle
23242 \hb@xt@\@tempdima{\tocstyle@@numberline{#1}\hfil}%
23243 \or
23244 \hb@xt@\@tempdima{\tocstyle@@numberline{#1}\hfil}%
23245 \else
23246 \ifx\tocstyle@feature@spaceafternumber\relax
23247 \hbox{\tocstyle@@numberline{#1}\enskip}%
23248 \else
23249 \hbox{\tocstyle@@numberline{#1}\hskip
```
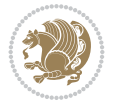

```
23250 \tocstyle@feature@spaceafternumber\relax}%
23251 \fi
23252 \fi
23253 }
23254 \AtBeginDocument{%
23255 \ifcsname l@part\endcsname
23256 \ifcsname l@chapter\endcsname
23257 \setbox\@tempboxa\vbox{\hsize\maxdimen
23258 \l@part{\tocstyle@l@define{part}{-1}}{}}%
23259 \else
23260 \setbox\@tempboxa\vbox{\hsize\maxdimen
23261 \l@part{\tocstyle@l@define{part}{0}}{}}%
23262 \fi
23263 \fi
23264 \ifcsname l@chapter\endcsname
23265 \setbox\@tempboxa\vbox{\hsize\maxdimen
23266 \l@chapter{\tocstyle@l@define{chapter}{0}}{}}%
23267 \fi
23268 \ifcsname l@section\endcsname
23269 \setbox\@tempboxa\vbox{\hsize\maxdimen
23270 \l@section{\tocstyle@l@define{section}{1}}{}}%
23271 \fi
23272 \ifcsname l@subsection\endcsname
23273 \setbox\@tempboxa\vbox{\hsize\maxdimen
23274 \l@subsection{\tocstyle@l@define{subsection}{2}}{}}%
23275 \fi
23276 \ifcsname l@subsubsection\endcsname
23277 \setbox\@tempboxa\vbox{\hsize\maxdimen
23278 \l@subsubsection{\tocstyle@l@define{subsubsection}{3}}{}}%
23279 \fi
23280 \ifcsname l@paragraph\endcsname
23281 \setbox\@tempboxa\vbox{\hsize\maxdimen
23282 \l@paragraph{\tocstyle@l@define{paragraph}{4}}{}}%
23283 \fi
23284 \ifcsname l@subparagraph\endcsname
23285 \setbox\@tempboxa\vbox{\hsize\maxdimen
23286 \l@subparagraph{\tocstyle@l@define{subparagraph}{5}}{}}%
23287 \fi
23288 \ifcsname l@table\endcsname
23289 \setbox\@tempboxa\vbox{\hsize\maxdimen
23290 \l@table{\tocstyle@l@define{table}{1}}{}}%
23291 \fi
23292 \ifcsname l@figure\endcsname
23293 \setbox\@tempboxa\vbox{\hsize\maxdimen
23294 \l@figure{\tocstyle@l@define{figure}{1}}{}}%
23295 \fi
23296 \def\@tempa#1#2#3#4#5{%
23297 \ifnum #1>\c@tocdepth \else
23298 \vskip \z@ \@plus.2\p@
23299 {\if@RTL\rightskip\else\leftskip\fi #2\relax \if@RTL\leftskip\else\rightskip\fi \@tocr
23300 \parindent #2\relax\@afterindenttrue
23301 \interlinepenalty\@M
23302 \leavevmode
23303 \@tempdima #3\relax
```
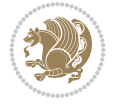

```
23304 \advance\if@RTL\rightskip\else\leftskip\fi \@tempdima \null\nobreak\hskip -\if@RTL\rightskip\else\leftskip\fi
23305 {#4}\nobreak
23306 \leaders\hbox{$\m@th
23307 \mkern \@dotsep mu\hbox{.}\mkern \@dotsep
23308 mu$}\hfill
23309 \nobreak
23310 \hb@xt@\@pnumwidth{{\hfil \normalfont \normalcolor #5}}%
23311 \par}%
23312 \fi}%
23313 \ifx\@dottedtocline\@tempa\else
23314 \tocstyle@macrochangewarning\@dottedtocline
23315 \fi
23316 \let\tocstyle@saved@dottedtocline\@dottedtocline
23317 \def\@tempa#1{\hb@xt@\@tempdima{#1\autodot\hfil}}%
23318 \ifx\numberline\@tempa\else
23319 \def\@tempa#1{\hb@xt@\@tempdima{#1\hfil}}%
23320 \ifx\numberline@tempa\else
23321 \tocstyle@macrochangewarning\numberline
23322 \fi
23323 \fi
23324 \let\tocstyle@saved@numberline\numberline
23325 }
23326 \renewcommand*{\tocstyle@l@define}[2]{%
23327 \advance\if@RTL\rightskip\else\leftskip\fi-\@tempdima
23328 \edef\@tempa{%
23329 \noexpand\global\noexpand\let
23330 \expandafter\noexpand\csname tocstyle@saved@l@#1\endcsname
23331 \expandafter\noexpand\csname l@#1\endcsname
23332 \noexpand\gdef
23333 \expandafter\noexpand\csname tocstyle@l@#1\endcsname{%
23334 \noexpand\@dottedtocline{#2}{\the\if@RTL\rightskip\else\leftskip\fi}{\the\@tempdima}}%
23335 \noexpand\g@addto@macro\noexpand\tocstyle@activate@all@l{%
23336 \noexpand\let\expandafter\noexpand\csname l@#1\endcsname
23337 \expandafter\noexpand\csname tocstyle@l@#1\endcsname
23338 }%
23339 }%
23340 \PackageInfo{tocstyle}{prepare \expandafter\string
23341 \csname l@#1\endcsname\space for redefinition}%
23342 \@tempa
23343 }
```
## **155 File todonotes-xetex-bidi.def**

```
23344 \ProvidesFile{todonotes-xetex-bidi.def}[2016/11/08 v0.4 bidi adaptations for todonotes packa
23345 \newif\if@bidi@todonotes@textdirection@RTL
23346 \newif\if@bidi@todonotes@figposition@right
23347 \newcommand{\@bidi@todonotes@align}{}%
23348 \define@key{todonotes}{align}{\renewcommand{\@bidi@todonotes@align}{#1}}%
23349 \newcommand{\@bidi@todonotes@textdirection}{}%
23350\define@choicekey{todonotes}{textdirection}[\bidi@todonotes@tempa\bidi@todonotes@tempb]{righ
23351 \ifcase\bidi@todonotes@tempb\relax
23352 \@bidi@todonotes@textdirection@RTLtrue
23353 \let\@bidi@todonotes@textdirection\RLE
23354 \or
```
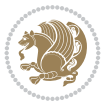

```
23355 \@bidi@todonotes@textdirection@RTLfalse
23356 \let\@bidi@todonotes@textdirection\LRE
23357 \fi}
23358\define@choicekey{todonotes}{figposition}[\bidi@todonotes@tempa\bidi@todonotes@tempb]{right,
23359 \ifcase\bidi@todonotes@tempb\relax
23360 \@bidi@todonotes@figposition@righttrue
23361 \or
23362 \@bidi@todonotes@figposition@rightfalse
23363 \fi}
23364 \if@todonotes@disabled%
23365 \else % \if@todonotes@disabled
23366 \renewcommand{\@todonotes@drawInlineNote}{%
23367 \if@todonotes@dviStyle%
23368 {\par\noindent\begin{tikzpicture}[remember picture]%
23369 \draw node[inlinenotestyle] {};\end{tikzpicture}\par}%
23370 \if@todonotes@authorgiven%
23371 {\noindent \@todonotes@sizecommand \@todonotes@author:\,\@todonotes@text}%
23372 \else%
23373 {\noindent \@todonotes@sizecommand \@todonotes@text}%
23374 \fi
23375 {\par\noindent\begin{tikzpicture}[remember picture]%
23376 \draw node[inlinenotestyle] {};\end{tikzpicture}\par}%
23377 \else%
23378 {\par\noindent\begin{tikzpicture}[remember picture]%
23379 \if@bidi@todonotes@textdirection@RTL\setRTL\fi%
23380 \draw node[inlinenotestyle,font=\@todonotes@sizecommand,align=\@bidi@todonotes@a
23381 \if@todonotes@authorgiven%
23382 {\noindent \@todonotes@sizecommand \@todonotes@author:\,\@todonotes@text
23383 \else%
23384 {\noindent \@todonotes@sizecommand \@todonotes@text}%
23385 \fi};%
23386 \end{tikzpicture}\par}%
23387 \fi}%
23388 \renewcommand{\@todonotes@drawMarginNoteWithLine}{%
23389 \begin{tikzpicture}[remember picture, overlay, baseline=-0.75ex]%
23390 \node [coordinate] (inText) {};%
23391 \end{tikzpicture}%
23392 \marginpar[{% Draw note in left margin
23393 \@todonotes@drawMarginNote%
23394 \if@RTL\@todonotes@drawLineToRightMargin\else\@todonotes@drawLineToLeftMargin\fi%
23395 }]{% Draw note in right margin
23396 \@todonotes@drawMarginNote%
23397 \if@RTL\@todonotes@drawLineToLeftMargin\else\@todonotes@drawLineToRightMargin\fi%
23398 }%
23399 }%
23400 \renewcommand{\@todonotes@drawMarginNote}{%
23401 \if@todonotes@dviStyle%
23402 \begin{tikzpicture}[remember picture]%
23403 \draw node[notestyle] {};%
23404 \end{tikzpicture}\\%
23405 \begin{minipage}{\@todonotes@textwidth}%
23406 \if@todonotes@authorgiven%
23407 \@todonotes@sizecommand \@todonotes@author \@todonotes@text%
23408 \else%
```
File todonotes-xetex-bidi.def 446

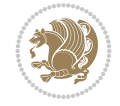

```
23409 \@todonotes@sizecommand \@todonotes@text%
23410 \fi%
23411 \end{minipage}\\%
23412 \begin{tikzpicture}[remember picture]%
23413 \draw node[notestyle] (inNote) {};%
23414 \end{tikzpicture}%
_{23415} \else%
23416 \let\originalHbadness\hbadness%
23417 \hbadness 100000%
23418 \begin{tikzpicture}[remember picture,baseline=(X.base)]%
\verb|23419| \verb|160101000000=@textdirect}000RTL\setminus\verb|1601010000=@textdirect}00RTL\setminus\verb|160101000|23420 \node(X){\vphantom{X}};%
23421 \ddot{\text{or}} = \delta,font=\@todonotes@sizecommand,anchor=north,align=\@bidi@todonote
23422 {\@todonotes@text};%
23423 \if@todonotes@authorgiven%
23424 \draw node[notestyle,font=\@todonotes@sizecommand,anchor=north,align=\@bidi@todo
23425 {\@todonotes@sizecommand\@todonotes@author};%
23426 \n\node(Y)[below=of X]{};%
23427 \draw node[notestyle,font=\@todonotes@sizecommand,anchor=north,align=\@bidi@todo
23428 {\@todonotes@text};%
23429 \else%
23430 \draw node[notestyle,font=\@todonotes@sizecommand,anchor=north,align=\@bidi@todo
23431 \{\ \mathcal{C} \} \; ; \; \mathcal{C}23432 \fi%
23433 \end{tikzpicture}%
23434 \hbadness \originalHbadness%
23435 \fi}%
23436 \renewcommand{\missingfigure}[2][]{%
23437 \setkeys{todonotes}{#1}%
23438 \addcontentsline{tdo}{todo}{\@todonotes@MissingFigureText: #2}%
23439 \par
23440 \noindent
23441 \begin{tikzpicture}
23442 \draw[fill=\@todonotes@currentfigcolor, draw = black!40, line width=2pt]
23443 (-2, -2.5) rectangle +(\@todonotes@currentfigwidth, \@todonotes@currentfigheight);
23444 \if@bidi@todonotes@figposition@right%
23445 \begin{scope}[xshift=\@todonotes@currentfigwidth-4cm]
23446 \fi%
23447 \draw[red, fill=white, rounded corners = 5pt, line width=10pt]
23448 (30:2cm) -- (150:2cm) -- (270:2cm) -- cycle;
23449 \if@bidi@todonotes@figposition@right%
23450 \end{scope}
23451 \begin{scope}[xshift=-3.8cm]
23452 \tilde{1}23453 \if@bidi@todonotes@textdirection@RTL\setRTL\fi%
23454 \draw (2, -0.3) node[right, text
23455 width=\@todonotes@currentfigwidth-4.5cm,align=\@bidi@todonotes@align] {#2};
23456 \if@bidi@todonotes@figposition@right%
23457 \end{degree}23458 \begin{scope}[xshift=\@todonotes@currentfigwidth-4cm]
23459 \fi%
23460 \text{ draw } (0, 0.3) \text{ node[align=\\@bid@todonotes@align] } {\@bid@todonotes@t}.23461 \draw (0, -0.3) node[align=\@bidi@todonotes@align] {\@bidi@todonotes@textdirection{\@todonot
23462 \if@bidi@todonotes@figposition@right%
```
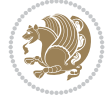

```
23463 \end{scope}
23464 \tilde{1}23465 \end{tikzpicture}\hfill
23466 }% Ending \missingfigure command
23467 \fi % Ending \@todonotes@ifdisabled
23468 \presetkeys%
23469 {todonotes}%
23470 {align=left,%
23471 textdirection=lefttoright,%
23472 figposition=left}{}%
```
## **156 File wrapfig-xetex-bidi.def**

```
23473 \ProvidesFile{wrapfig-xetex-bidi.def}[2014/04/23 v0.3 bidi adaptations for wrapfig package for
23474 \let\WF@@everypar\bidi@n@everypar
23475 \def\WF@putfigmaybe{%
23476 \ifinner
23477 \vskip-\parskip \global\WF@floatfalse
23478 \let\pagetotal\maxdimen % kludge flag for "not top of page"
23479 \else % outer page
23480 \@tempdima\pagedepth % save page depth
23481 {\advance\parskip\@tempdima\if@RTL\advance\parskip\baselineskip\fi\vskip-\parskip}% back
23482 \penalty\interlinepenalty % update pg. parameters
23483 \@tempdimb\pagegoal \advance\@tempdimb-\pagetotal % room left on page
23484 \ifdim\@tempdimb<\z@ % \WF@info{Page overfull already;}%
23485 \global\WF@floatfalse
23486 \ifdim-\@tempdimb>\pageshrink \else \pagebreak \fi
23487 \else
23488 \ifdim\WF@size>\@tempdimb
23489 \ifWF@float \dimen@.5\baselineskip \else \dimen@ 2\baselineskip\fi
23490 \ifdim\pagestretch>\dimen@ \dimen@\pagestretch \fi
23491 \ifdim\pagefilstretch>\z@ \dimen@\@tempdimb \fi
23492 \ifdim\pagefillstretch>\z@ \dimen@\@tempdimb \fi
23493 \advance\dimen@.5\baselineskip
23494 \ifdim\dimen@>\@tempdimb % \WF@info{Page nearly full; can stretch}%
23495 \global\WF@floatfalse \pagebreak
23496 \fi
23497 \else % \WF@info{Fits in \the\@tempdimb;}%
23498 \global\WF@floatfalse
23499 \fi\fi
23500 \vskip\@tempdima\relax % (return erased page depth)
23501 \fi
23502 \noindent
23503 \ifWF@float
23504 \WF@fltmes
23505 \else % putting here;
23506 \WF@info{Put \WF@wfname here:}%
23507 {\ifodd\if@twoside\c@page\else\@ne\fi % assign l/r to i/o placement
23508 \lccode`i`l\lccode`o`r\else \lccode`i`r\lccode`o`l\fi
23509 \xdef\WF@place{\the\lccode\lccode\WF@place}}% twice to get only l or r
23510 \hbox to\z@{% llap or rlap depending on {l} or {r}; calc effective width
23511 \@tempdima\wd\WF@box \@tempdimb\WF@ovh
23512 \advance\@tempdima-\@tempdimb \advance\@tempdima\columnsep
23513 \@tempdimb\hsize \advance\@tempdimb-\@tempdima
```
File wrapfig-xetex-bidi.def 448

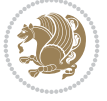

```
23514 \xdef\WF@adjlw{\the\@tempdima}%
23515 \ifnum `l=\WF@place % fig on left
23516 \if@RTL%
23517 \kern\@tempdimb \kern\columnsep
23518 \def\@tempa{\hss}% position to left of the gap
23519 \else%
23520 \hss % figure overlaps space to the left
23521 \def\@tempa{\kern\columnsep}% position to left of the gap
23522 \fi%
23523 \else % fig on right
23524 \if@RTL%
23525 \hss
23526 \@tempdima\z@
23527 \def\@tempa{\kern\columnsep}
23528 \else%
23529 \@tempdima\z@ % no left indentation
23530 \kern\@tempdimb \kern\columnsep
23531 \def\@tempa{\hss}% figure overlaps space to the right
23532 \fi%
23533 \fi
23534 \ifdim\@tempdimb<\hsize
23535 \xdef\WF@wrapil{\the\@tempdima \the\@tempdimb}% indentation and length
23536 \xdef\WF@adjtlm{\the\@tempdima}%
23537 \else
23538 \xdef\WF@wrapil{\z@ \the\hsize}%
23539 \xdef\WF@adjlw{\z@}\xdef\WF@adjtlm{\z@}%
23540 \fi
23541 \ifdim\pagetotal=\z@ % \WF@info{Put \WF@wfname at top of p.\thepage}%
23542 \global\advance\WF@size-\intextsep
23543 \else % \WF@info{Putting \WF@wfname in middle of page}%
23544 \setbox\WF@box\hbox{\lower\intextsep\box\WF@box}%
23545 \fi \dp\WF@box\z@ \box\WF@box \@tempa
23546 }% end \hbox to 0pt
23547 \aftergroup\WF@startwrapping % after the \endgroup which immediately follows
```

```
23548 \fi}
```
## **157 File xcolor-xetex-bidi.def**

```
23549 \ProvidesFile{xcolor-xetex-bidi.def}[2022/06/13 v0.3 bidi adaptations for xcolor package for
23550 \long\def\color@b@x#1#2#3%
```

```
23551 {\leavevmode\ifmmode\else\if@RTL\beginL\fi\fi
```

```
\label{thm:conv} $$\setbox{\20\hbox{{\serh{\secp}{\set@color{\r{1}\egthinspace\qquad}}\ern}{\serp}}$$
```

```
23553 \dimen@\ht\z@\advance\dimen@\fboxsep\ht\z@\dimen@
```

```
23554 \dimen@\dp\z@\advance\dimen@\fboxsep\dp\z@\dimen@
```

```
23555 {#1{#2\color@block{\wd\z@}{\ht\z@}{\dp\z@}\box\z@}}\ifmmode\else\if@RTL\endL\fi\fi}
```

```
23556\protected\def\normalcolor{\let\current@color\default@color\ifhmode\if@RTL\beginL\aftergroup
23557 \DeclareRobustCommand\color
```

```
23558 {\ifhmode\if@RTL\beginL\aftergroup\endR\fi\fi\fi\@ifnextchar[\@undeclaredcolor\@declaredcolor}
23559 \def\@undeclaredcolor[#1]#2%
```

```
23560 {\begingroup
```

```
23561 \let\@@cls\@empty
```

```
23562 \XC@getmodclr12{#1}{#2}{}%
```

```
23563 {\ifblendcolors
```

```
23564 \ifx\colorblend\@empty\else
```
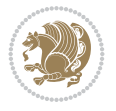

```
23566 \XC@coremodel\@@mod\@@clr\@xcolor@{}{}\@@mod\@@clr
23567 \fi
23568 \fi
23569 \ifconvertcolorsU
23570 \edef\@@tmp{\XC@tgt@mod{\@@mod}}%
23571 \convertcolorspec\@@mod\@@clr\@@tmp\@@clr \let\@@mod\@@tmp
23572 \fi
23573 \ifmaskcolors
23574 \convertcolorspec\@@mod\@@clr\XC@mmod\@@clr
23575 \let\@@mod\XC@mmod
23576 \XC@inflate\@@mod\XC@mclr\@@clr\@@tmp
23577 \expandafter\XC@mul\@@tmp,\@@clr
23578 \fi
23579 \edef\@@tmp{\noexpand\XC@undeclaredcolor{\@@mod}{\@@clr}}%
23580 \expandafter\endgroup\@@tmp}}
23581 \def\@declaredcolor#1%
23582 {\XC@edef\XC@@tmp{#1}\XC@@tstfalse
23583 \ifcase\XC@type\XC@@tmp\relax \XC@@tsttrue\or \relax\else
23584 \ifblendcolors\XC@@tsttrue\fi \ifmaskcolors\XC@@tsttrue\fi
23585 \ifconvertcolorsU\XC@@tsttrue\fi
23586 \fi
23587 \ifXC@@tst
23588 \expandafter\XC@declaredcolor\else
23589 \expandafter\XC@declaredc@lor\fi}
23590 \def\XC@undeclaredcolor#1#2%
23591 {\@ifundefinedmodel{#1}%
23592 {\c@lor@error{model `#1'}}%
23593 {\@nameuse{color@#1}\current@color{#2}%
23594 \edef\XC@current@color{\noexpand\xcolor@{}{\current@color}{#1}{#2}}%
23595 \XC@display}\ifhmode\if@RTL\beginR\aftergroup\endL\fi\fi\ignorespaces}
23596 \def\XC@declaredc@lor
23597 {\XC@let@Nc\XC@current@color{\string\color@\XC@@tmp}%
23598 \edef\current@color{\XC@current@color}%
23599 \XC@display\ifhmode\if@RTL\beginR\aftergroup\endL\fi\fi\ignorespaces}
23600 \DeclareRobustCommand\bidicolor
23601 {\@ifnextchar[\@bidiundeclaredcolor\@bidideclaredcolor}
23602 \def\@bidiundeclaredcolor[#1]#2%
23603 {\begingroup
23604 \let\@@cls\@empty
23605 \XC@getmodclr12{#1}{#2}{}%
23606 {\ifblendcolors
23607 \ifx\colorblend\@empty\else
23608 \edef\@@mix{\expandafter\@gobble\colorblend}\@tempswafalse
23609 \XC@coremodel\@@mod\@@clr\@xcolor@{}{}\@@mod\@@clr
23610 \fi
23611 \fi
23612 \ifconvertcolorsU
23613 \edef\@@tmp{\XC@tgt@mod{\@@mod}}%
23614 \convertcolorspec\@@mod\@@clr\@@tmp\@@clr \let\@@mod\@@tmp
23615 \fi
23616 \ifmaskcolors
23617 \convertcolorspec\@@mod\@@clr\XC@mmod\@@clr
23618 \let\@@mod\XC@mmod
```
\edef\@@mix{\expandafter\@gobble\colorblend}\@tempswafalse

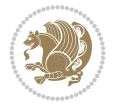

\ProvidesFile{latex-xetex-bidi.def}[2022/06/13 v1.4.7 bidi adaptations for `latex.ltx' for

 $\texttt{23657\def\bidi@RTL@everypar{}{\setminus}z@\l{astbox\if@RTL\begin{subarray}{c}begin{array}{c} \hbox{23657} \end{subarray}} \end{subarray} \begin{subarray}{c} \hbox{2367} \end{subarray} \begin{subarray}{c} \hbox{2367} \end{subarray} \end{subarray} \begin{subarray}{c} \hbox{2367} \end{subarray} \begin{subarray}{c} \hbox{2367} \end{subarray} \begin{subarray}{c} \hbox{2367} \end{subarray} \end{subarray} \begin{subarray}{c} \hbox{2367} \end$ 

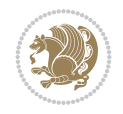

```
23619 \XC@inflate\@@mod\XC@mclr\@@clr\@@tmp
23620 \expandafter\XC@mul\@@tmp,\@@clr
23621 \fi
23622 \edef\@@tmp{\noexpand\XC@bidiundeclaredcolor{\@@mod}{\@@clr}}%
23623 \expandafter\endgroup\@@tmp}}
23624 \def\XC@bidiundeclaredcolor#1#2%
23625 {\@ifundefinedmodel{#1}%
23626 {\c@lor@error{model `#1'}}%
23627 {\@nameuse{color@#1}\current@color{#2}%
23628 \edef\XC@current@color{\noexpand\xcolor@{}{\current@color}{#1}{#2}}%
23629 \XC@display}}
23630 \def\@bidideclaredcolor#1%
23631 {\XC@edef\XC@@tmp{#1}\XC@@tstfalse
23632 \ifcase\XC@type\XC@@tmp\relax \XC@@tsttrue\or \relax\else
23633 \ifblendcolors\XC@@tsttrue\fi \ifmaskcolors\XC@@tsttrue\fi
23634 \ifconvertcolorsU\XC@@tsttrue\fi
23635 \fi
23636 \ifXC@@tst
23637 \expandafter\XC@bidideclaredcolor\else
23638 \expandafter\XC@bidideclaredc@lor\fi}
23639 \def\XC@bidideclaredcolor
23640 {\XC@split\XC@@tmp
23641 \edef\@@tmp{\noexpand\@bidiundeclaredcolor[\@@mod]{\@@clr}}%
23642 \expandafter\endgroup\@@tmp}
23643 \def\XC@bidideclaredc@lor
23644 {\XC@let@Nc\XC@current@color{\string\color@\XC@@tmp}%
23645 \edef\current@color{\XC@current@color}%
23646 \XC@display}
23647 \def\color@box#1#2{\color@b@x\relax{\bidicolor#1{#2}}}
23648 \def\color@fbox#1#2#3#{\protect\color@fb@x{#1}{#2}{#3}}
23649 \def\color@fb@x#1#2#3#4%
23650 {\color@b@x{\fboxsep\z@\bidicolor#1{#2}\XC@fbox}%
23651 {\@ifxempty{#3}{\bidicolor#1}{\bidicolor#3}{#4}}}
23652\def\color@setgroup{\begingroup\ifhmode\if@RTL\beginL\aftergroup\endR\fi\fi\set@color\ifhmod
```
**158 File latex-xetex-bidi.def**

 \newcommand{\TeXXeTOn}{\TeXXeTstate\@ne} \newcommand{\TeXXeTOff}{\TeXXeTstate\z@}

 \bidi@n@everypar\expandafter{\the\bidi@o@everypar} \bidi@o@everypar{\bidi@RTL@everypar\the\bidi@n@everypar}

 \def\moreLRE{\bracetext \aftergroup\endL \beginL\@RTLfalse} \def\moreRLE{\bracetext \aftergroup\endR \beginR\@RTLtrue}

 \let\bidi@o@everypar=\everypar \newtoks\bidi@n@everypar

\let\everypar=\bidi@n@everypar

\protected\def\hboxR{\hbox\bgroup

\TeXXeTOn

 \everyhbox{% \aftergroup\egroup \everyhbox{}% \beginR

```
23671 \bgroup
23672 \aftergroup\endR
23673 \aftergroup\egroup
23674 }\hbox}
23675 \protected\def\hboxL{\hbox\bgroup
23676 \everyhbox{%
23677 \aftergroup\egroup
23678 \everyhbox{}%
23679 \beginL
23680 \@hboxRconstructfalse
23681 \bgroup
23682 \aftergroup\endL
23683 \aftergroup\egroup
23684 }\hbox}
23685 \protected\def\vboxR{\vbox\bgroup
23686 \everyvbox{%
23687 \aftergroup\egroup
23688 \everyvbox{}%
23689 \@RTLtrue
23690 \@RTLtabtrue
23691 \bgroup
23692 \aftergroup\egroup
23693 }\vbox}
23694 \protected\def\vboxL{\vbox\bgroup
23695 \everyvbox{%
23696 \aftergroup\egroup
23697 \everyvbox{}%
23698 \@RTLfalse
23699 \@RTLtabfalse
23700 \bgroup
23701 \aftergroup\egroup
23702 }\vbox}
23703 \newcommand*{\bidi@leftskip}{\if@RTL\rightskip\else\leftskip\fi}
23704 \newcommand*{\bidi@rightskip}{\if@RTL\leftskip\else\rightskip\fi}
23705\def\LTR{\par\@RTLfalse\@RTL@footnotefalse\@RTLtabfalse\hsize\linewidth\parshape\z@\bidi@bea
23706 \def\endLTR{\par}
23707 \newenvironment{LTR*}{\LTR
23708 \everypar{%
23709 {\setbox\z@\lastbox
23710 \ifvoid\z@
23711 \kern-\parindent
23712 \fi}%
23713 }%
23714 }{\endLTR\@endpetrue}
23715 \def\RTL{\par\@RTLtrue\@RTL@footnotetrue\@RTLtabtrue\hsize\linewidth\parshape\z@\bidi@beamer
23716 \def\endRTL{\par}
23717 \newenvironment{RTL*}{\RTL
23718 \everypar{%
23719 {\setbox\z@\lastbox
23720 \ifvoid\z@
23721 \kern-\parindent
23722 \fi}%
23723 }%
```
\@hboxRconstructtrue

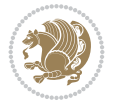

```
23724 }{\endRTL\@endpetrue}
23725 \def\setRTL{\@RTLtrue\@RTL@footnotetrue\@RTLtabtrue\bidi@beamer@ragged}
23726 \def\setLTR{\@RTLfalse\@RTL@footnotefalse\@RTLtabfalse\bidi@beamer@ragged}
23727 \let\unsetRTL=\setLTR
23728 \let\unsetLTR=\setRTL
23729 \let\LR=\LRE
23730 \let\RL=\RLE
_{23731} \def\@ensure@RTL#1{\if@RTL#1\else\RLE{#1}\fi}
23732 \def\@ensure@LTR#1{\if@RTL\LRE{#1}\else#1\fi}
23733 \let\@ensure@RL=\@ensure@RTL
23734 \let\@ensure@LR=\@ensure@LTR
23735 \def\@ensure@dir#1{\if@RTL\RLE{#1}\else{#1}\fi}
23736 \let\@ensure@maindir=\@ensure@dir
23737 \def\@@RTL{RTL}
23738 \def\@@LTR{LTR}
23739 \def\save@dir{\if@RTL\gdef\saved@@dir{RTL}\else\gdef\saved@@dir{LTR}\fi}
_{23740}\def\reset@dir{\ifx\saved@@dir\@@RTL\setRTL\else\ifx\saved@@dir\@@LTR\setLTR\else\relax\fi\f
23741 \let\@@TeX\TeX
23742 \def\TeX{\@ensure@LTR{\@@TeX}}
23743 \let\@@LaTeX\LaTeX
_{23744} \def \LaTeX{\@ensure@LTR{\@@LaTeX}}
23745 \let\@@LaTeXe\LaTeXe
23746 \def\LaTeXe{\@ensure@LTR{\@@LaTeXe}}
23747 \long\def\bidi@reflect@box#1{%
23748 \leavevmode
23749 \setbox\z@\hbox{{#1}}%
23750 \setbox\tw@\hbox{\special{x:gsave}\special{x:scale -1 1}\rlap{\copy\z@}\special{x:grestore
23751 \hb@xt@\wd\z@{\kern\wd\z@\box\tw@\hss}%
23752 }
23753 \bidi@newrobustcmd*{\XeTeX}{\LR{\leavevmode$\smash{\hbox{X\lower.5ex
23754 \hbox{\kern-.125em\bidi@reflect@box{E}}\kern-.1667em \TeX}}$}}
23755 \bidi@newrobustcmd*{\XeLaTeX}{\LR{\leavevmode$\smash{\hbox{X\lower.5ex
23756 \hbox{\kern-.125em\bidi@reflect@box{E}}\kern-.1667em \LaTeX}}$}}
23757 \let\setRL=\setRTL
23758 \let\setLR=\setLTR
23759 \let\unsetRL=\setLTR
23760 \def\bidi@tabular@RTLcases{\let\@halignto\@empty\@bidi@tabular@RTLcases}
23761 \@ifpackageloaded{array}{%
23762 \def\@bidi@tabular@RTLcases{\@RTLtabtrue%
23763 \leavevmode
23764 \hbox \bgroup $\left.\col@sep\tabcolsep \let\d@llarbegin\begingroup
23765 \let\d@llarend\endgroup
23766 \@tabarray}
23767 \def\endbidi@tabular@RTLcases{\endarray \right\rbrace$\egroup}
23768 }{%
23769 \def\@bidi@tabular@RTLcases{\@RTLtabtrue%
23770 \leavevmode \hbox \bgroup
23771 $\left.\let\@acol\@tabacol
23772 \let\@classz\@tabclassz
23773 \let\@classiv\@tabclassiv \let\\\@tabularcr\@tabarray}
23774
_{23775} \def\endbidi@tabular@RTLcases{\crcr\egroup\if@RTLtab\egroup\endR\egroup\fi
23776 \egroup\right\rbrace $\egroup}}
23777 \def\RTLcases#1{\left.\vcenter{\normalbaselines\m@th
```
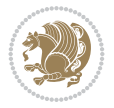

```
\label{lem:main} $$\ialign{\#*\hfil}_{\quad{+\#}\hfil\crcr{1\crcr}}\,\right\}23779 \renewenvironment{RTLcases}{%
23780 \bidi@matrix@check\RTLcases\env@RTLcases
23781 }{%
23782 \endbidi@tabular@RTLcases%
23783 }
23784 \def\env@RTLcases{%
23785 \let\@ifnextchar\bidi@new@ifnextchar
23786 \def\arraystretch{1.2}%
23787 \bidi@tabular@RTLcases{@{}r@{\quad}r@{}}%
23788 }
23789 \def\SepMark#1{\gdef\@SepMark{#1}}
23790 \SepMark{.}
23791 \def\@thmcountersep{\@SepMark}
_{23792} \def\setRTLbibitems{\@RTLbibitemstrue\@LTRbibitemsfalse}
23793 \def\setLTRbibitems{\@LTRbibitemstrue\@RTLbibitemsfalse}
23794 \def\setdefaultbibitems{\@RTLbibitemsfalse\@LTRbibitemsfalse}
23795 \newcommand*{\bidi@@thebibliography@font@hook}{}
23796 \def\list#1#2{%
23797 \ifnum \@listdepth >5\relax
23798 \@toodeep
23799 \else
23800 \global\advance\@listdepth\@ne
23801 \fi
23802 \rightmargin\z@
23803 \listparindent\z@
23804 \itemindent\z@
23805 \csname @list\romannumeral\the\@listdepth\endcsname
23806 \def\@itemlabel{#1}%
23807 \let\makelabel\@mklab
23808 \@nmbrlistfalse
23809 #2\relax
23810 \@trivlist
23811 \parskip\parsep
23812 \parindent\listparindent
23813 \advance\linewidth -\rightmargin
23814 \advance\linewidth -\leftmargin
23815 \if@bidi@list@minipage@parbox
23816 \if@RTL
23817 \advance\@totalleftmargin \leftmargin
23818 \else
23819 \advance\@totalleftmargin \rightmargin
23820 \fi
23821 \else
23822 \if@hboxRconstruct
23823 \if@bidi@list@minipage@parbox@not@nob
23824 \if@RTL
23825 \advance\@totalleftmargin \rightmargin
23826 \else
23827 \advance\@totalleftmargin \leftmargin
23828 \fi
23829 \else
23830 \if@RTL
```

```
23831 \advance\@totalleftmargin \leftmargin
```
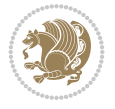

```
23832 \else
23833 \advance\@totalleftmargin \rightmargin
23834 \fi\fi
23835 \else
23836 \if@RTL
23837 \advance\@totalleftmargin \rightmargin
23838 \else
23839 \advance\@totalleftmargin \leftmargin
23840 \fi\fi\fi
23841 \parshape \@ne \@totalleftmargin \linewidth
23842 \ignorespaces}
23843 \long\def\@iiiparbox#1#2[#3]#4#5{%
23844 \leavevmode
23845 \@pboxswfalse
23846 \if@hboxRconstruct
23847 \@bidi@list@minipage@parbox@not@nobtrue
23848 \fi
23849 \if@RTL
23850 \ifx#1t%
23851 \@bidi@list@minipage@parboxtrue
23852 \else
23853 \ifx#1b%
23854 \@bidi@list@minipage@parboxtrue
23855 \fi
23856 \fi
23857 \fi
23858 \setlength\@tempdima{#4}%
23859 \@begin@tempboxa\vbox{\hsize\@tempdima\@parboxrestore#5\@@par}%
23860 \ifx\relax#2\else
23861 \setlength\@tempdimb{#2}%
23862 \edef\@parboxto{to\the\@tempdimb}%
23863 \fi
23864 \if#1b\vbox
23865 \else\if #1t\vtop
23866 \else\ifmmode\vcenter
23867 \else\@pboxswtrue $\vcenter
23868 \fi\fi\fi
23869 \@parboxto{\let\hss\vss\let\unhbox\unvbox
23870 \csname bm@#3\endcsname}%
23871 \if@pboxsw \m@th$\fi
23872 \@end@tempboxa}
23873 \newenvironment{LTRitems}
23874 {\par\@RTLfalse\@RTLtabfalse\bidi@beamer@ragged
23875 \if@bidi@list@minipage@parbox
23876 \parshape \@ne \dimexpr(\@totalleftmargin-\leftmargin) \linewidth
23877 \else \if@hboxRconstruct\if@bidi@list@minipage@parbox@not@nob
23878 \parshape \@ne \dimexpr(\@totalleftmargin+\leftmargin) \linewidth\else
23879 \parshape \@ne \dimexpr(\@totalleftmargin-\leftmargin) \linewidth\fi
23880 \else \parshape \@ne \dimexpr(\@totalleftmargin+\leftmargin) \linewidth\fi
23881 \ignorespaces}{\vskip\z@}
23882 \newenvironment{RTLitems}
23883 {\par\@RTLtrue\@RTLtabtrue\bidi@beamer@ragged
23884 \if@bidi@list@minipage@parbox
23885 \parshape \@ne \dimexpr(\@totalleftmargin+\leftmargin) \linewidth
```
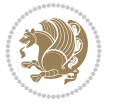

```
23886 \else \if@hboxRconstruct\if@bidi@list@minipage@parbox@not@nob
23887 \parshape \@ne \dimexpr(\@totalleftmargin-\leftmargin) \linewidth\else
23888 \parshape \@ne \dimexpr(\@totalleftmargin+\leftmargin) \linewidth\fi
23889 \else \parshape \@ne \dimexpr(\@totalleftmargin-\leftmargin) \linewidth\fi
23890 \ignorespaces}{\vskip\z@}
23891 \newenvironment{LTRbibitems}
23892 {\par\@RTLfalse\@RTLtabfalse\bidi@beamer@ragged
23893 \if@bidi@list@minipage@parbox
23894 \parshape \@ne \dimexpr(\@totalleftmargin-\leftmargin) \linewidth
23895 \else \if@hboxRconstruct\if@bidi@list@minipage@parbox@not@nob
23896 \parshape \@ne \dimexpr(\@totalleftmargin+\leftmargin) \linewidth\else
23897 \parshape \@ne \dimexpr(\@totalleftmargin-\leftmargin) \linewidth\fi
23898 \else \parshape \@ne \dimexpr(\@totalleftmargin+\leftmargin) \linewidth\fi
23899 \ignorespaces}{\vskip\z@}
23900 \newenvironment{RTLbibitems}
23901 {\par\@RTLtrue\@RTLtabtrue\bidi@beamer@ragged
23902 \if@bidi@list@minipage@parbox
23903 \parshape \@ne \dimexpr(\@totalleftmargin+\leftmargin) \linewidth
23904 \else \if@hboxRconstruct\if@bidi@list@minipage@parbox@not@nob
23905 \parshape \@ne \dimexpr(\@totalleftmargin-\leftmargin) \linewidth\else
\verb|23906| \textbf{23906|} \textbf{23906|}23907 \else \parshape \@ne \dimexpr(\@totalleftmargin-\leftmargin) \linewidth\fi
23908 \ignorespaces}{\vskip\z@}
23909 \def\raggedright{%
23910 \let\\\@centercr\@rightskip\@flushglue \rightskip\@rightskip
23911 \leftskip\z@skip
23912 \parindent\z@\parfillskip\z@skip}
23913 \let\bidi@orig@raggedleft\raggedleft
23914 \let\bidi@orig@raggedright\raggedright
23915 \renewcommand\raggedleft{\if@bidi@list@minipage@parbox\bidi@orig@raggedright\else\if@hboxRconstruct\bidi@orig@raggedright\else\bidi@orig@raggedleft\fi\fi}
23916 \renewcommand\raggedright{\if@bidi@list@minipage@parbox\bidi@orig@raggedleft\else\if@hboxRconstruct\bidi@orig@raggedleft\else\bidi@orig@raggedright\fi\fi}
23917 \newcommand{\bidi@raggedright}{\if@RTL\raggedleft\else\raggedright\fi}
23918 \newcommand{\bidi@raggedleft}{\if@RTL\raggedright\else\raggedleft\fi}
23919 \def\centerline#1{%
23920 \if@RTL\@@line{\hss\beginR#1\endR\hss}
23921 \else\@@line{\hss#1\hss}\fi}
23922 \def\leftline#1{%
23923 \if@RTL\@@line{\beginR#1\endR\hss}
23924 \else\@@line{#1\hss}\fi}
23925 \def\rightline#1{%
23926 \if@RTL\@@line{\hss\beginR#1\endR}
23927 \else\@@line{\hss#1}\fi}
23928 \let\bidi@orig@leftline\leftline
23929 \let\bidi@orig@rightline\rightline
23930\def\leftline#1{\ifhmode\if@RTL\bidi@orig@rightline{#1}\else\bidi@orig@leftline{#1}\fi\else\
23931 \def\rightline#1{\ifhmode\if@RTL\bidi@orig@leftline{#1}\else\bidi@orig@rightline{#1}\fi\else
23932 \def\bidirlap#1{\hb@xt@\z@{\if@RTL\hss\fi#1\if@RTL\else\hss\fi}}
23933 \def\bidillap#1{\hb@xt@\z@{\if@RTL\else\hss\fi#1\if@RTL\hss\fi}}
23934 \def\@hangfrom#1{\setbox\@tempboxa\hbox{{#1}}%
23935 \hangindent \if@RTL-\else\fi\wd\@tempboxa\noindent\box\@tempboxa}
23936 \def\narrower{%
23937 \advance\if@RTL\rightskip\else\leftskip\fi\parindent
23938 \advance\if@RTL\leftskip\else\rightskip\fi\parindent}
23939 \def\underline#1{%
```
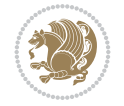

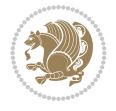

```
23941 \ifmmode\@@underline{#1}%
23942 \else
23943 \if@RTL $\@@underline{\hbox{\beginR#1\endR}}\m@th$\relax
23944 \else
23945 $\@@underline{\hbox{#1}}\m@th$\relax\fi\fi}
23946 \if@compatibility
23947 \let\undertext=\underline
23948 \fi
23949 \def\@tabular{%
23950 \leavevmode \hbox \bgroup \if@RTLtab\beginR \fi
23951 $\let\@acol\@tabacol
23952 \let\@classz\@tabclassz
23953 \let\@classiv\@tabclassiv \let\\\@tabularcr\@tabarray}
23954 \def\endtabular{\crcr\egroup\if@RTLtab\egroup\endR\egroup\fi
23955 \egroup $\if@RTLtab\endR\fi\egroup}
23956 \expandafter \let \csname endtabular*\endcsname = \endtabular
23957 \def\@array[#1]#2{%
23958 \if #1t\vtop \else \if#1b\vbox \else \vcenter \fi\fi
23959 \bgroup
23960 \setbox\@arstrutbox\hbox{%
23961 \vrule \@height\arraystretch\ht\strutbox
23962 \@depth\arraystretch \dp\strutbox
23963 \@width\z@}%
23964 \@mkpream{#2}%
23965 \edef\@preamble{%
23966 \ialign \noexpand\@halignto
23967 \bgroup \@arstrut \@preamble \tabskip\z@skip \cr}%
23968 \let\@startpbox\@@startpbox \let\@endpbox\@@endpbox
23969 \let\tabularnewline\\%
23970 \let\par\@empty
23971 \let\@sharp##%
23972 \set@typeset@protect
23973 \lineskip\z@skip\baselineskip\z@skip
23974 \ifhmode \@preamerr\z@ \@@par\fi
23975 \if@RTLtab\hbox\bgroup\beginR\@hboxRconstructtrue\if #1t\vtop \else \vbox \fi\bgroup\fi
23976 \@preamble}
23977 \def\array{\let\@acol\@arrayacol \let\@classz\@arrayclassz
23978 \let\@classiv\@arrayclassiv
23979 \let\\\@arraycr\let\@halignto\@empty\@RTLtabfalse\@tabarray}
23980 \def\@testpach#1{\@chclass \ifnum \@lastchclass=\tw@ 4 \else
23981 \ifnum \@lastchclass=3 5 \else
23982 \z@ \if #1c\@chnum \z@ \else
23983 \if \if@RTLtab#1r\else#1l\fi\@chnum \@ne \else
23984 \if \if@RTLtab#1l\else#1r\fi\@chnum \tw@ \else
23985 \@chclass \if #1|\@ne \else
23986 \if #1@\tw@ \else
23987 \if #1p3 \else \z@ \@preamerr 0\fi
23988 \fi \fi \fi \fi \fi \fi
23989 \fi}
23990 \def\bm@l{\if@RTL\hss\unhbox\@tempboxa\else\unhbox\@tempboxa\hss\fi}
23991 \def\bm@r{\if@RTL\unhbox\@tempboxa\hss\else\hss\unhbox\@tempboxa\fi}
23992 \def\bm@t{\unhbox\@tempboxa\hss}
23993 \def\bm@b{\hss\unhbox\@tempboxa}
```
\relax

```
23995 \ifnum #1>\c@tocdepth \else
23996 \vskip \z@ \@plus.2\p@
23997 {\if@RTL\rightskip\else\leftskip\fi #2\relax \if@RTL\leftskip\else\rightskip\fi \@tocrmarg \parfillskip -\if@RTL\leftskip\else\rightskip\fi
23998 \parindent #2\relax\@afterindenttrue
23999 \interlinepenalty\@M
24000 \leavevmode
24001 \@tempdima #3\relax
24002 \advance\if@RTL\rightskip\else\leftskip\fi \@tempdima \null\nobreak\hskip -\if@RTL\right
24003 {#4}\nobreak
24004 \leaders\hbox{$\m@th
24005 \mkern \@dotsep mu\hbox{.}\mkern \@dotsep
24006 mu$}\hfill
24007 \nobreak
24008 \hb@xt@\@pnumwidth{{\hfil\normalfont \normalcolor #5}}%
24009 \par}%
24010 \fi}
24011
24012 \newcount\bidi@column@check@number
24013
{\label{thm:main} {\bf 24014\def\bigbidi@columm@status#1}{\gdef\bigbidi@current@columm@status{#1}}24015
24016 \def\bidi@set@column@status#1#2{%
24017 \global\expandafter\let\csname #1\endcsname\bidi@current@column@status}
24018
24019 \if@twocolumn
24020 \newcommand\DetectColumn[3][1]{%
24021 \ifx\bidi@firstcolumn@status@write\relax
24022 \PackageError{bidi}%
24023 {Option 'DetectColumn' not selected}%
24024 {\string\DetectColumn\space
24025 requires the use of the 'DetectColumn'
24026 option on the package}%
24027 \fi
24028 \global\advance\bidi@column@check@number\@ne
24029 \edef\bidi@column@type{\expandafter\ifx
24030 \csname bidi@column-\the\bidi@column@check@number\endcsname\relax
24031 0\else
24032 \csname bidi@column-\the\bidi@column@check@number\endcsname
24033 \fi}%
24034 \ifcase \bidi@column@type\relax
24035 \ifcase #1\or #2\or#3\fi % 0 not known use first column as default
24036 \or
24037 #2% % 1 First column
24038 \or
24039 #3% % 2 Second (Last column)
24040 \else
24041 \ERROR
24042 \fi
24043 \edef\next{\write\@auxout
24044 {\string\bidi@set@column@status{bidi@column-\the\bidi@column@check@number}%
24045 {\bidi@column@type}}}%
24046 \next
24047 }
```
\def\@dottedtocline#1#2#3#4#5{%

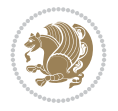

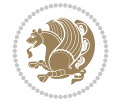

```
24048
24049 \AtEndDocument{\def\bidi@set@column@status#1#2{%
24050 \ifnum #2=\bidi@current@column@status\else
24051 \@tempswatrue
24052 \fi}%
24053 }
24054 If i24055
24056 \def\RTL@outputdblcol{%
24057 \if@firstcolumn
24058 \global\@firstcolumnfalse
24059 \global\setbox\@leftcolumn\copy\@outputbox
24060 \splitmaxdepth\maxdimen
24061 \vbadness\maxdimen
24062 \setbox\@outputbox\vbox{\unvbox\@outputbox\unskip}%
24063 \setbox\@outputbox\vsplit\@outputbox to\maxdimen
24064 \toks@\expandafter{\topmark}%
24065 \xdef\@firstcoltopmark{\the\toks@}%
24066 \toks@\expandafter{\splitfirstmark}%
24067 \xdef\@firstcolfirstmark{\the\toks@}%
24068 \ifx\@firstcolfirstmark\@empty
24069 \global\let\@setmarks\relax
24070 \else
24071 \qquad \qquad \qquad \qquad \qquad \qquad \qquad \qquad \qquad \qquad \qquad \qquad \qquad \qquad \qquad \qquad \qquad \qquad \qquad \qquad \qquad \qquad \qquad \qquad \qquad \qquad \qquad \qquad \qquad \qquad \qquad \qquad \qquad \qquad \qquad \q24072 \let\firstmark\@firstcolfirstmark
24073 \let\topmark\@firstcoltopmark}%
24074 \fi
24075 \else
24076 \global\@firstcolumntrue
24077 \setbox\@outputbox\vbox{%
24078 \hb@xt@\textwidth{%
24079 \hskip \columnwidth
24080 \hfil
24081 {\normalcolor\vrule \@width\columnseprule}%
24082 \hfil
24083 \hb@xt@\columnwidth{%
24084 \bidi@firstcolumn@status@write%
24085 \box\@leftcolumn \hss}%
24086 \hskip -\textwidth
24087 \hb@xt@\columnwidth{%
24088 \bidi@lastcolumn@status@write%
24089 \box\@outputbox \hss}%
24090 \hskip \columnsep
24091 \hskip \columnwidth }}%
24092 \@combinedblfloats
24093 \@setmarks
24094 \@outputpage
24095 \begingroup
24096 \@dblfloatplacement
24097 \@startdblcolumn
24098 \@whilesw\if@fcolmade \fi{\@outputpage
24099 \@startdblcolumn}%
24100 \endgroup
24101 \fi}%
```

```
24103 \def\LTR@outputdblcol{%
24104 \if@firstcolumn
24105 \global\@firstcolumnfalse
24106 \global\setbox\@leftcolumn\copy\@outputbox
24107 \splitmaxdepth\maxdimen
24108 \vbadness\maxdimen
24109 \setbox\@outputbox\vbox{\unvbox\@outputbox\unskip}%
24110 \setbox\@outputbox\vsplit\@outputbox to\maxdimen
24111 \toks@\expandafter{\topmark}%
24112 \xdef\@firstcoltopmark{\the\toks@}%
24113 \toks@\expandafter{\splitfirstmark}%
24114 \xdef\@firstcolfirstmark{\the\toks@}%
24115 \ifx\@firstcolfirstmark\@empty
24116 \global\let\@setmarks\relax
24117 \else
24118 \gdef\@setmarks{%
24119 \let\firstmark\@firstcolfirstmark
24120 \let\topmark\@firstcoltopmark}%
24121 \fi
24122 \else
24123 \global\@firstcolumntrue
24124 \setbox\@outputbox\vbox{%
24125 \hb@xt@\textwidth{%
24126 \hb@xt@\columnwidth{%
24127 \bidi@firstcolumn@status@write%
24128 \box\@leftcolumn \hss}%
24129 \hfil
24130 {\normalcolor\vrule \@width\columnseprule}%
24131 \hfil
24132 \hb@xt@\columnwidth{%
24133 \bidi@lastcolumn@status@write%
24134 \box\@outputbox \hss}}}%
24135 \@combinedblfloats
24136 \@setmarks
24137 \@outputpage
24138 \begingroup
24139 \@dblfloatplacement
24140 \@startdblcolumn
24141 \@whilesw\if@fcolmade \fi{\@outputpage
24142 \@startdblcolumn}%
24143 \endgroup
24144 \fi}%
24145
24146
24147 \renewcommand{\@outputdblcol}{\if@RTLmain\RTL@outputdblcol\else\LTR@outputdblcol\fi}
24148 \newcommand{\RTLdblcol}{\renewcommand{\@outputdblcol}{\RTL@outputdblcol}}
24149 \newcommand{\LTRdblcol}{\renewcommand{\@outputdblcol}{\LTR@outputdblcol}}
24150
24151 \bidi@patchcmd\@makecol{%
24152 \ifvoid\footins
24153 \setbox\@outputbox \box\@cclv
24154 \else
24155 \setbox\@outputbox \vbox {%
```
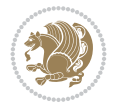

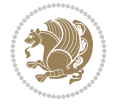

```
24156 \boxmaxdepth \@maxdepth
24157 \unvbox \@cclv
24158 \vskip \skip\footins
24159 \color@begingroup
24160 \normalcolor
24161 \footnoterule
24162 \unvbox \footins
24163 \color@endgroup
24164 }%
24165 \fi
24166 }{%
24167 \ifvoid\footins
24168 \ifvoid\@bidi@copyins@
24169 \setbox\@outputbox \box\@cclv
24170 \else
24171 \setbox\@outputbox \vbox {%
24172 \boxmaxdepth \@maxdepth
24173 \unvbox \@cclv
24174 \vskip \skip\@bidi@copyins@
24175 \color@begingroup
24176 \normalcolor
24177 \unvbox \@bidi@copyins@
24178 \color@endgroup
24179 }%
24180 \fi
24181 \else
24182 \setbox\@outputbox \vbox {%
24183 \boxmaxdepth \@maxdepth
24184 \unvbox \@cclv
24185 \vskip \skip\footins
24186 \color@begingroup
24187 \normalcolor
24188 \footnoterule
24189 \text{V}{\text{189}}24190 \color@endgroup
24191 \ifvoid\@bidi@copyins@
24192 \else
24193 \vskip \skip\@bidi@copyins@
24194 \color@begingroup
24195 \normalcolor
24196 \unvbox \@bidi@copyins@
24197 \color@endgroup
24198 \fi
24199 }%
24200 \fi
24201 }{}{}
24202
24203 \def\LTRmarginpar{%
24204 \ifhmode
24205 \@bsphack
24206 \@floatpenalty -\@Mii
24207 \else
24208 \@floatpenalty-\@Miii
24209 \fi
```

```
24210 \ifinner
24211 \@parmoderr
24212 \@floatpenalty\z@
24213 \else
24214 \@next\@currbox\@freelist{}{}%
24215 \@next\@marbox\@freelist{\global\count\@marbox\m@ne}%
24216 {\@floatpenalty\z@
24217 \@fltovf\def\@currbox{\@tempboxa}\def\@marbox{\@tempboxa}}%
24218 \fi
24219 \@ifnextchar [\@LTRxmpar\@LTRympar}
24220 \long\def\@LTRxmpar[#1]#2{%
24221 \@LTRsavemarbox\@marbox{#1}%
24222 \@LTRsavemarbox\@currbox{#2}%
24223 \@xympar}
24224 \long\def\@LTRympar#1{%
24225 \@LTRsavemarbox\@marbox{#1}%
24226 \global\setbox\@currbox\copy\@marbox
24227 \@xympar}
24228 \long\def \@LTRsavemarbox #1#2{%
24229 \global\setbox #1%
24230 \color@vbox
24231 \vtop{%
24232 \hsize\marginparwidth
24233 \@parboxrestore
24234 \@LTRmarginparreset
24235 #2%
24236 \@minipagefalse
24237 \outer@nobreak
24238 }%
24239 \color@endbox
24240 }
24241 \def \@LTRmarginparreset {%
24242 \reset@font
24243 \normalsize
24244 \@minipagetrue
24245 \everypar{\@minipagefalse\everypar{}\beginL}%
24246 }
24247 \def\RTLmarginpar{%
24248 \ifhmode
24249 \@bsphack
24250 \@floatpenalty -\@Mii
24251 \else
24252 \@floatpenalty-\@Miii
24253 \fi
24254 \ifinner
24255 \@parmoderr
24256 \@floatpenalty\z@
24257 \else
24258 \@next\@currbox\@freelist{}{}%
\verb|24259| \verb|024259| \verb|024259| \verb|024259| \verb|024259| \verb|024259| \verb|024259| \verb|024259| \verb|024259| \verb|024259| \verb|02451| \verb|02451| \verb|02451| \verb|02451| \verb|02451| \verb|02451| \verb|02451| \verb|02451| \verb|02451| \verb|02451| \verb|02451| \verb|02451| \verb|02451| \verb|024260 {\@floatpenalty\z@
24261 \@fltovf\def\@currbox{\@tempboxa}\def\@marbox{\@tempboxa}}%
24262 \fi
24263 \@ifnextchar [\@RTLxmpar\@RTLympar}
```
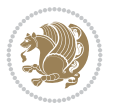

```
24264 \long\def\@RTLxmpar[#1]#2{%
24265 \@RTLsavemarbox\@marbox{#1}%
24266 \@RTLsavemarbox\@currbox{#2}%
24267 \quad \text{Qxympar}24268 \long\def\@RTLympar#1{%
24269 \@RTLsavemarbox\@marbox{#1}%
24270 \global\setbox\@currbox\copy\@marbox
24271 \@xympar}
24272 \long\def \@RTLsavemarbox #1#2{%
24273 \global\setbox #1%
24274 \color@vbox
24275 \vtop{%
24276 \hsize\marginparwidth
24277 \@parboxrestore
24278 \@RTLmarginparreset
24279 \#2\%24280 \@minipagefalse
24281 \outer@nobreak
24282 }%
24283 \color@endbox
24284 }
24285 \def \@RTLmarginparreset {%
24286 \reset@font
24287 \normalsize
24288 \@minipagetrue
24289 \everypar{\@minipagefalse\everypar{}\beginR}%
24290 }
24291 \def\@addmarginpar{\@next\@marbox\@currlist{\@cons\@freelist\@marbox
24292 \@cons\@freelist\@currbox}\@latexbug\@tempcnta\@ne
24293 \if@twocolumn
24294 \if@firstcolumn \@tempcnta\m@ne \fi
24295 \else
24296 \if@mparswitch
24297 \ifodd\c@page \else\@tempcnta\m@ne \fi
24298 \fi
24299 \if@reversemargin \@tempcnta -\@tempcnta \fi
24300 \fi
24301 \ifnum\@tempcnta <\z@ \global\setbox\@marbox\box\@currbox \fi
24302 \@tempdima\@mparbottom
24303 \advance\@tempdima -\@pageht
24304 \advance\@tempdima\ht\@marbox
24305 \ifdim\@tempdima >\z@
24306 \@latex@warning@no@line {Marginpar on page \thepage\space moved}%
24307 \else
24308 \@tempdima\z@
24309 \fi
24310 \global\@mparbottom\@pageht
24311 \global\advance\@mparbottom\@tempdima
24312 \global\advance\@mparbottom\dp\@marbox
24313 \global\advance\@mparbottom\marginparpush
24314 \advance\@tempdima -\ht\@marbox
24315 \global\setbox \@marbox
24316 \vbox {\vskip \@tempdima
24317 \box \@marbox}%
```
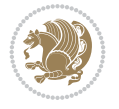

```
24318 \global \ht\@marbox \z@
24319 \global \dp\@marbox \z@
24320 \kern -\@pagedp
24321 \nointerlineskip
24322 \hb@xt@\columnwidth
24323 {\if@RTL\if@LTRmarginpar\beginL\else\beginR\fi\else\if@RTLmarginpar\beginR\else\beginI
24324 \hskip\columnwidth \hskip\marginparsep
24325 \else
24326 \hskip -\marginparsep \hskip -\marginparwidth
24327 \fi
24328 \box\@marbox \hss\if@RTL\if@LTRmarginpar\endL\else\endR\fi\else\if@RTLmarginpar\endR\
24329 \nointerlineskip
24330 \hbox{\vrule \@height\z@ \@width\z@ \@depth\@pagedp}}
24331 \long\def\@ympar#1{%
24332 \@savemarbox\@marbox{\if@RTL\if@LTRmarginpar\@RTLfalse\else\@RTLtrue\fi\else\if@RTLmarginp
24333 \global\setbox\@currbox\copy\@marbox
24334 \@xympar}
24335 \def\setRTLmarginpar{\@RTLmarginpartrue\@LTRmarginparfalse}
24336 \def\setLTRmarginpar{\@LTRmarginpartrue\@RTLmarginparfalse}
24337 \def\setdefaultmarginpar{\@RTLmarginparfalse\@LTRmarginparfalse}
24338 \def\@stopline{\unskip\@stopfield\if@rjfield \global\@rjfieldfalse
24339 \@tempdima\@totalleftmargin \advance\@tempdima\linewidth
24340 \hbox to\@tempdima{\if@RTL\beginR\fi\@itemfudge\hskip\dimen\@curtabmar
24341 \box\@curline\hfil\box\@curfield\if@RTL\endR\fi}\else\@addfield
24342 \hbox to\linewidth{\if@RTL\beginR\fi\@itemfudge
24343 \hskip\dimen\@curtabmar\box\@curline\hfil\if@RTL\endR\fi}%
24344 \fi}
24345
24346 \newcommand*{\bidi@font@@outputpage}{}
24347
24348 \def\@outputpage{%
24349 \begingroup % the \endgroup is put in by \aftergroup
24350 \let \protect \noexpand
24351 \@resetactivechars
24352 \global\let\@@if@newlist\if@newlist
24353 \global\@newlistfalse
24354 \@parboxrestore
24355 \global\let\bidi@BeforeOutputPageShipOut\@firstofone
24356 \bidi@beforeoutputpageshipouthook
24357 \shipout \vbox{%
24358 \set@typeset@protect
24359 \aftergroup \endgroup
24360 \aftergroup \set@typeset@protect
24361 % correct? or just restore by ending
24362 % the group?
24363 \if@specialpage
24364 \global\@specialpagefalse\@nameuse{ps@\@specialstyle}%
24365 \fi
24366 \if@twoside
24367 \ifodd\count\z@ \let\@thehead\@oddhead \let\@thefoot\@oddfoot
24368 \if@RTLmain
24369 \let\@themargin\evensidemargin
24370 \else
24371 \let\@themargin\oddsidemargin
```
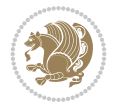

```
24372 \fi
24373 \else \let\@thehead\@evenhead \let\@thefoot\@evenfoot
24374 \if@RTLmain
24375 \let\@themargin\oddsidemargin
24376 \else
24377 \let\@themargin\evensidemargin
24378 \fi
24379 \fi
24380 \ifx\@thehead\@empty \let\@thehead\hfil \fi
\verb|24381| \verb|ifx@thefoot\@empty \verb|let@thefoot\hfil \verb|fi|24382 \else %% not @twoside
24383 \ifx\@oddhead\@empty \let\@thehead\hfil \fi
24384 \ifx\@oddfoot\@empty \let\@thefoot\hfil \fi
24385 \fi
24386 \reset@font
24387 \normalsize
24388 \bidi@font@@outputpage
24389 \normalsfcodes
24390 \let\label\@gobble
24391 \let\index\@gobble
24392 \let\glossary\@gobble
24393 \baselineskip\z@skip \lineskip\z@skip \lineskiplimit\z@
24394 \@begindvi
24395 \vskip \topmargin
24396 \moveright\@themargin \vbox {%
24397 \global\let\bidi@BeforeHeader\@firstofone
24398 \bidi@beforeheaderhook
24399 \setbox\@tempboxa \vbox to\headheight{%
24400 \vfil
24401 \color@hbox
24402 \normalcolor
24403 \hb@xt@\textwidth{\if@RTLmain\@RTLtrue\beginR\else\@RTLfalse\beginL\fi\@thehead\if
24404 \color@endbox
24405 }% %% 22 Feb 87
24406 \dot{\text{dp}} (dp) \text{p} \text{z} (z0
24407 \box\@tempboxa
24408 \vskip \headsep
24409 \global\let\bidi@BeforeOutputBoxOutputPage\@firstofone
24410 \bidi@beforeoutputboxoutputpagehook
24411 \box\@outputbox
24412 \global\let\bidi@AfterOutputBoxOutputPage\@firstofone
24413 \bidi@afteroutputboxoutputpagehook
24414 \global\let\bidi@BeforeFooter\@firstofone
24415 \bidi@beforefooterhook
24416 \baselineskip \footskip
24417 \color@hbox
24418 \normalcolor
24419 \hb@xt@\textwidth{\if@RTLmain\@RTLtrue\beginR\else\@RTLfalse\beginL\fi\@thefoot\if@R
24420 \color@endbox
24421 \global\let\bidi@AfterFooter\@firstofone
24422 \bidi@afterfooterhook
24423 }%
24424 }%
24425 \global\let\bidi@AfterOutputPageShipOut\@firstofone
```
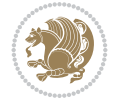

```
24427 \global\let\if@newlist\@@if@newlist
24428 \global \@colht \textheight
24429 \stepcounter{page}%
24430 \let\firstmark\botmark
24431 \global\let\bidi@AtEndOutputPage\@firstofone
24432 \bidi@atendoutputpagehook
24433 }
24434 \long\def\@makecaption#1#2{%
24435 \vskip\abovecaptionskip
24436 \sbox\@tempboxa{#1: #2}%
24437 \ifdim \wd\@tempboxa >\hsize
24438 \if@RTL\beginR\fi#1: #2\if@RTL\endR\fi\par
24439 \else
24440 \global \@minipagefalse
24441 \hb@xt@\hsize{\if@RTL\beginR\fi\hfil\box\@tempboxa\hfil\if@RTL\endR\fi}%
24442 \fi
24443 \vskip\belowcaptionskip}
24444 \let\bidi@saved@eqno=\eqno
24445 \let\bidi@saved@leqno=\leqno
24446 \def\eqno{\ifnum\predisplaydirection<\z@ \bidi@saved@leqno \else \bidi@saved@eqno \fi}
24447 \def\leqno{\ifnum\predisplaydirection<\z@ \bidi@saved@eqno \else \bidi@saved@leqno \fi}
24448 \@ifpackageloaded{amsmath}{}{
24449 \def\@eqnnum{{\normalfont \normalcolor \if@RTL\beginR\fi(\theequation)\if@RTL\endR\fi}}
24450 }
24451 \input{footnote-xetex-bidi.def}
24452 \if@twocolumn
24453 \let\autofootnoterule\relax
24454 \let\leftfootnoterule\relax
24455 \let\rightfootnoterule\relax
24456 \textwidthfootnoterule
24457 \frac{1}{1}24458 \if@bidi@csundef{@idxitem}{}{%
24459 \renewcommand\@idxitem{\par\hangindent \if@RTL-\fi40\p@}%
24460 }
24461 \@ifpackageloaded{tocbasic}{\input{tocbasic-xetex-bidi.def}}{}
24462 \@ifclassloaded{article}{\@ifclassloaded{svmult}{}{\input{article-xetex-bidi.def}}}{}
24463 \@ifclassloaded{extarticle}{\input{extarticle-xetex-bidi.def}}{}
24464 \@ifclassloaded{artikel1}{\input{artikel1-xetex-bidi.def}}{}
24465 \@ifclassloaded{artikel2}{\input{artikel2-xetex-bidi.def}}{}
24466 \@ifclassloaded{artikel3}{\input{artikel3-xetex-bidi.def}}{}
24467 \@ifclassloaded{amsart}{\input{amsart-xetex-bidi.def}}{}
24468 \@ifclassloaded{beamer}{\input{beamer-xetex-bidi.def}}{}
24469 \@ifclassloaded{letter}{\input{letter-xetex-bidi.def}}{}
24470 \@ifclassloaded{extletter}{\input{extletter-xetex-bidi.def}}{}
24471 \@ifclassloaded{memoir}{\input{memoir-xetex-bidi.def}}{}
24472 \@ifclassloaded{refrep}{\input{refrep-xetex-bidi.def}}{}
24473 \@ifclassloaded{extreport}{\input{extreport-xetex-bidi.def}}{}
24474 \@ifclassloaded{report}{\@ifpackageloaded{flowfram}{}{\input{report-xetex-bidi.def}}}{}
24475 \@ifclassloaded{rapport1}{\input{rapport1-xetex-bidi.def}}{}
24476 \@ifclassloaded{rapport3}{\input{rapport3-xetex-bidi.def}}{}
24477 \@ifclassloaded{scrartcl}{\input{scrartcl-xetex-bidi.def}}{}
24478 \@ifclassloaded{scrbook}{\input{scrbook-xetex-bidi.def}}{}
24479 \@ifclassloaded{scrreprt}{\input{scrreprt-xetex-bidi.def}}{}
```
\bidi@afteroutputpageshipouthook

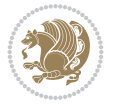

```
24480 \@ifclassloaded{amsbook}{\input{amsbook-xetex-bidi.def}}{}
24481 \@ifclassloaded{extbook}{\input{extbook-xetex-bidi.def}}{}
24482 \@ifclassloaded{boek}{\input{boek-xetex-bidi.def}}{}
24483 \@ifclassloaded{boek3}{\input{boek3-xetex-bidi.def}}{}
24484 \@ifclassloaded{book}{\@ifpackageloaded{flowfram}{}{\input{book-xetex-bidi.def}}}{}
24485 \@ifclassloaded{bookest}{\input{bookest-xetex-bidi.def}}{}
24486 \@ifclassloaded{combine}{\input{combine-xetex-bidi.def}}{}
24487 \@ifclassloaded{imsproc}{\input{imsproc-xetex-bidi.def}}{}
24488 \@ifpackageloaded{amsmath}{}{%
24489 \@iftagsloaded{leqno}{\input{leqno-xetex-bidi.def}}{}
24490 \@iftagsloaded{fleqn}{\input{fleqn-xetex-bidi.def}}{}
24491 }
24492 \@ifpackageloaded{mathtools}{%
24493 \RequirePackage{graphicx}%
24494 \input{mathtools-xetex-bidi.def}%
24495 }{}
24496 \@ifpackageloaded{crop}{\RequirePackage{graphicx}}{}
24497 \@ifpackageloaded{lscape}{\RequirePackage{graphicx}}{}
24498 \@ifpackageloaded{sidecap}{\RequirePackage{ragged2e}}{}
24499 \@ifpackageloaded{floatrow}{\RequirePackage{color}}{}
24500 \@ifpackageloaded{algorithm2e}{\input{algorithm2e-xetex-bidi.def}}{}
24501 \@ifpackagewith{algorithm2e}{algonl}{%
24502 \renewcommand{\theAlgoLine}{\expandafter\csname the\algocf@float\endcsname\@SepMark\arabic{A
24503 }{}
24504 \@ifpackagewith{algorithm2e}{algopart}{\renewcommand{\algocf@within}{part}}{}
24505 \@ifpackagewith{algorithm2e}{algochapter}{\renewcommand{\algocf@within}{chapter}}{}
24506 \@ifpackagewith{algorithm2e}{algosection}{\renewcommand{\algocf@within}{section}}{}
24507 \@ifpackageloaded{amsmath}{\input{amsmath-xetex-bidi.def}}{}
24508 \@ifpackageloaded{amstext}{\input{amstext-xetex-bidi.def}}{}
24509 \@ifpackageloaded{amsthm}{\input{amsthm-xetex-bidi.def}}{}
24510 \@ifpackageloaded{breqn}{\input{breqn-xetex-bidi.def}}{}
24511 \@ifpackageloaded{cals}{\input{cals-xetex-bidi.def}}{}
24512 \@ifpackageloaded{caption}{\input{caption-xetex-bidi.def}}{}
24513 \@ifpackageloaded{caption3}{\input{caption3-xetex-bidi.def}}{}
24514 \@ifpackageloaded{floatrow}{\input{floatrow-xetex-bidi.def}}{}
24515 \@ifpackageloaded{crop}{\@ifclassloaded{memoir}{}{\input{crop-xetex-bidi.def}}}{}
24516 \@ifpackageloaded{color}{\input{color-xetex-bidi.def}}{}
24517 \@ifpackageloaded{cutwin}{\input{cutwin-xetex-bidi.def}}{}
24518 \@ifpackageloaded{cuted}{\input{cuted-xetex-bidi.def}}{}
24519 \@ifpackageloaded{xcolor}{\input{xcolor-xetex-bidi.def}}{}
24520 \@ifpackageloaded{colortbl}{\input{colortbl-xetex-bidi.def}}{}
24521 \@ifpackageloaded{float}{\@ifpackageloaded{floatrow}{}{\input{float-xetex-bidi.def}}}{}
24522 \@ifpackageloaded{flowfram}{\input{flowfram-xetex-bidi.def}}{}
24523 \@ifpackageloaded{xltxtra}{\input{xltxtra-xetex-bidi.def}}{}
24524 \@ifpackageloaded{wrapfig}{\input{wrapfig-xetex-bidi.def}}{}
24525 \@ifpackageloaded{graphicx}{\input{graphicx-xetex-bidi.def}}{}
24526 \@ifpackageloaded{geometry}{\input{geometry-xetex-bidi.def}}{}
24527 \@ifpackageloaded{hvfloat}{\input{hvfloat-xetex-bidi.def}}{}
24528 \@ifpackageloaded{ntheorem}{\input{ntheorem-xetex-bidi.def}}{}
24529 \@ifpackageloaded{tabularx}{\input{tabularx-xetex-bidi.def}}{}
24530 \@ifpackageloaded{longtable}{\input{longtable-xetex-bidi.def}}{}
24531 \@ifpackageloaded{lscape}{\input{lscape-xetex-bidi.def}}{}
24532 \@ifpackageloaded{hyperref}{\input{hyperref-xetex-bidi.def}}{}
24533 \@ifpackageloaded{footnotebackref}{\input{footnotebackref-xetex-bidi.def}}{}
```
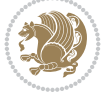
```
24534 \@ifpackageloaded{ntheorem-hyper}{\input{ntheorem-hyper-xetex-bidi.def}}{}
24535 \@ifpackageloaded{fancybox}{\input{fancybox-xetex-bidi.def}}{}
24536 \@ifpackageloaded{fancyhdr}{\input{fancyhdr-xetex-bidi.def}}{}
24537 \@ifpackageloaded{fix2col}{\input{fix2col-xetex-bidi.def}}{}
24538 \@ifpackageloaded{ftnright}{\input{ftnright-xetex-bidi.def}}{}
24539 \@ifpackageloaded{midfloat}{\input{midfloat-xetex-bidi.def}}{}
24540 \@ifpackageloaded{draftwatermark}{\input{draftwatermark-xetex-bidi.def}}{}
24541 \@ifpackageloaded{dblfnote}{\input{dblfnote-xetex-bidi.def}}{}
24542 \@ifpackageloaded{diagbox}{\input{diagbox-xetex-bidi.def}}{}
24543 \@ifpackageloaded{eso-pic}{\input{eso-pic-xetex-bidi.def}}{}
24544 \@ifpackageloaded{empheq}{\input{empheq-xetex-bidi.def}}{}
_{24545} \@ifpackageloaded{framed}{\input{framed-xetex-bidi.def}}{}
24546 \@ifpackageloaded{overpic}{\input{overpic-xetex-bidi.def}}{}
24547 \@ifpackageloaded{pdfbase}{\input{pdfbase-xetex-bidi.def}}{}
24548 \@ifpackageloaded{pdflscape}{\input{pdflscape-xetex-bidi.def}}{}
24549 \@ifpackageloaded{pdfpages}{\input{pdfpages-xetex-bidi.def}}{}
24550 \@ifpackageloaded{lettrine}{\input{lettrine-xetex-bidi.def}}{}
24551 \@ifpackageloaded{lineno}{\input{lineno-xetex-bidi.def}}{}
24552 \@ifpackageloaded{listings}{\input{listings-xetex-bidi.def}}{}
24553 \@ifpackageloaded{media9}{\RequirePackage{bidi-media9}}{}
24554 \@iftexfileloaded{pstricks}{\input{pstricks-xetex-bidi.def}}{}
24555 \@iftexfileloaded{pgfcorescopes.code}{\input{pgfcorescopes.code-xetex-bidi.def}}{}
24556 \@ifpackageloaded{titlesec}{\input{titlesec-xetex-bidi.def}}{}
24557 \@ifpackageloaded{titletoc}{\input{titletoc-xetex-bidi.def}}{}
24558 \@ifpackageloaded{array}{\input{array-xetex-bidi.def}}{}
24559 \@ifpackageloaded{sidecap}{\input{sidecap-xetex-bidi.def}}{}
24560 \@ifpackagewith{sidecap}{innercaption}{%
24561 \if@RTL \renewcommand*{\SC@FLOAT}[2]{%
24562 \isSC@ODD{{#2}\hspace{\sidecaptionsep}{#1}} {{#1}\hspace{\sidecaptionsep}{#2}}}
24563 \renewcommand*\SC@justify@caption{%
24564 \isSC@ODD{\RaggedRight}{\RaggedLeft}}\else
24565 \renewcommand*{\SC@FLOAT}[2]{%
24566 \isSC@ODD{{#1}\hspace{\sidecaptionsep}{#2}} {{#2}\hspace{\sidecaptionsep}{#1}}}
24567 \renewcommand*\SC@justify@caption{%
24568 \isSC@ODD{\RaggedLeft}{\RaggedRight}}\fi
24569 }{}
24570 \@ifpackagewith{sidecap}{rightcaption}{%
24571 \if@RTL\renewcommand*{\SC@FLOAT}[2]{{#1}\hspace{\sidecaptionsep}{#2}}
24572 \def\SC@justify@caption{\RaggedLeft}\else%
24573 \renewcommand*{\SC@FLOAT}[2]{{#2}\hspace{\sidecaptionsep}{#1}}
24574 \def\SC@justify@caption{\RaggedRight}\fi%
24575 }{}
24576 \@ifpackagewith{sidecap}{leftcaption}{%
24577 \if@RTL \renewcommand*{\SC@FLOAT}[2]{{#2}\hspace{\sidecaptionsep}{#1}}
24578 \def\SC@justify@caption{\RaggedRight}\else%
24579 \renewcommand*{\SC@FLOAT}[2]{{#1}\hspace{\sidecaptionsep}{#2}}
24580 \def\SC@justify@caption{\RaggedLeft}\fi%
24581 }{}
24582 \@ifpackageloaded{soul}{\input{soul-xetex-bidi.def}}{}
24583 \@ifpackageloaded{stabular}{\input{stabular-xetex-bidi.def}}{}
24584 \@ifpackageloaded{subfigure}{\input{subfigure-xetex-bidi.def}}{}
24585 \@ifpackageloaded{arydshln}{\input{arydshln-xetex-bidi.def}}{}
24586 \@ifpackageloaded{mdframed}{\input{mdframed-xetex-bidi.def}}{}
_{24587} \@ifpackageloaded{multicol}{\input{multicol-xetex-bidi.def}}{}
```
<span id="page-468-32"></span><span id="page-468-31"></span><span id="page-468-29"></span><span id="page-468-28"></span><span id="page-468-27"></span><span id="page-468-26"></span><span id="page-468-25"></span><span id="page-468-24"></span>File latex-xetex-bidi.def 468

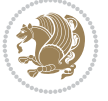

```
24588 \@ifpackageloaded{adjmulticol}{\input{adjmulticol-xetex-bidi.def}}{}
24589 \@ifpackageloaded{multienum}{\input{multienum-xetex-bidi.def}}{}
24590 \@ifpackageloaded{natbib}{\input{natbib-xetex-bidi.def}}{}
24591 \@ifpackageloaded{newfloat}{\input{newfloat-xetex-bidi.def}}{}
24592 \@ifpackageloaded{minitoc}{\input{minitoc-xetex-bidi.def}}{}
24593 \@ifpackageloaded{pgfsys}{\input{pgfsys.code-xetex-bidi.def}}{}
24594 \@ifpackageloaded{picinpar}{\input{picinpar-xetex-bidi.def}}{}
24595 \@ifpackageloaded{quotchap}{\input{quotchap-xetex-bidi.def}}{}
24596 \@ifpackageloaded{ragged2e}{\input{ragged2e-xetex-bidi.def}}{}
24597 \@ifpackageloaded{rotating}{\input{rotating-xetex-bidi.def}}{}
24598 \@ifpackageloaded{tabls}{\input{tabls-xetex-bidi.def}}{}
24599 \@ifpackageloaded{tabulary}{\input{tabulary-xetex-bidi.def}}{}
24600 \@ifpackageloaded{tcolorbox}{\input{tcolorbox-xetex-bidi.def}}{}
24601 \@ifpackageloaded{tocstyle}{\input{tocstyle-xetex-bidi.def}}{}
24602 \@ifpackageloaded{tocbibind}{\@ifclassloaded{memoir}{}{\input{tocbibind-xetex-bidi.def}}}{}
24603 \@ifpackageloaded{tocloft}{\@ifclassloaded{memoir}{}{\input{tocloft-xetex-bidi.def}}}{}
24604 \@ifdefinitionfileloaded{tc-xetex}{\input{tc-xetex-bidi.def}}{}
24605 \@ifpackageloaded{todonotes}{\input{todonotes-xetex-bidi.def}}{}
24606 \@ifpackageloaded{beamerbaseauxtemplates}{\input{beamerbaseauxtemplates-xetex-bidi.def}}{}
24607 \@ifpackageloaded{beamerbaseboxes}{\input{beamerbaseboxes-xetex-bidi.def}}{}
24608 \@ifpackageloaded{beamerbasecolor}{\input{beamerbasecolor-xetex-bidi.def}}{}
24609 \@ifpackageloaded{beamerbaseframecomponents}{\input{beamerbaseframecomponents-xetex-bidi.def}}{}
24610 \@ifpackageloaded{beamerbaselocalstructure}{\input{beamerbaselocalstructure-xetex-bidi.def}}{}
24611 \@ifpackageloaded{beamerbasenavigation}{\input{beamerbasenavigation-xetex-bidi.def}}{}
24612 \@ifpackageloaded{beamerbaseoverlay}{\input{beamerbaseoverlay-xetex-bidi.def}}{}
24613 \@ifpackageloaded{beamerinnerthemedefault}{\input{beamerinnerthemedefault-xetex-bidi.def}}{}
24614 \@ifpackageloaded{beamerinnerthemecircles}{\input{beamerinnerthemecircles-xetex-bidi.def}}{}
24615 \@ifpackageloaded{beamerinnerthemefocus}{\input{beamerinnerthemefocus-xetex-bidi.def}}{}
24616 \@ifpackageloaded{beamerinnerthemeinmargin}{\input{beamerinnerthemeinmargin-xetex-bidi.def}}{}
24617 \times 161 packageloaded{beamerinnerthememetropolis}{\input{beamerinnerthememetropolis-xetex-bidi.def}}
24618 \@ifpackageloaded{beamerinnerthemerectangles}{\input{beamerinnerthemerectangles-xetex-bidi.def}}
24619 \@ifpackageloaded{beamerinnerthemerounded}{\input{beamerinnerthemerounded-xetex-bidi.def}}{}
24620 \@ifpackageloaded{beamerouterthemedefault}{\input{beamerouterthemedefault-xetex-bidi.def}}{}
24621 \@ifpackageloaded{beamerouterthemefocus}{\input{beamerouterthemefocus-xetex-bidi.def}}{}
24622 \@ifpackageloaded{beamerouterthemeinfolines}{\input{beamerouterthemeinfolines-xetex-bidi.def}}{}
24623 \@ifpackageloaded{beamerouterthememetropolis}{\input{beamerouterthememetropolis-xetex-bidi.def}
24624 \@ifpackageloaded{beamerouterthememiniframes}{\input{beamerouterthememiniframes-xetex-bidi.def}}
24625 \@ifpackageloaded{beamerouterthemesidebar}{\input{beamerouterthemesidebar-xetex-bidi.def}}{}
24626 \@ifpackageloaded{beamerouterthemesplit}{\input{beamerouterthemesplit-xetex-bidi.def}}{}
24627 \@ifpackageloaded{beamerouterthemeshadow}{\input{beamerouterthemeshadow-xetex-bidi.def}}{}
24628 \@ifpackageloaded{beamerouterthemesmoothbars}{\input{beamerouterthemesmoothbars-xetex-bidi.def}
24629 \@ifpackageloaded{beamerouterthemesmoothtree}{\input{beamerouterthemesmoothtree-xetex-bidi.def}
24630 \@ifpackageloaded{beamerouterthemetree}{\input{beamerouterthemetree-xetex-bidi.def}}{}
24631 \@ifpackageloaded{beamerthemeHannover}{\input{beamerthemeHannover-xetex-bidi.def}}{}
24632 \@ifpackageloaded{beamerthemeSingapore}{\input{beamerthemeSingapore-xetex-bidi.def}}{}
```
## <span id="page-469-48"></span><span id="page-469-47"></span><span id="page-469-46"></span><span id="page-469-45"></span><span id="page-469-44"></span><span id="page-469-43"></span><span id="page-469-42"></span><span id="page-469-41"></span><span id="page-469-40"></span><span id="page-469-39"></span><span id="page-469-38"></span><span id="page-469-37"></span><span id="page-469-36"></span><span id="page-469-35"></span><span id="page-469-34"></span><span id="page-469-33"></span><span id="page-469-32"></span><span id="page-469-31"></span><span id="page-469-30"></span><span id="page-469-29"></span><span id="page-469-28"></span>**159 File xltxtra-xetex-bidi.def**

```
24633 \ProvidesFile{xltxtra-xetex-bidi.def}[2010/07/25 v0.1 bidi adaptations for xltxtra package for
24634 \let\@@XeTeX\XeTeX
24635 \def\XeTeX{\@ensure@LTR{\@@XeTeX}}
24636 \let\@@XeLaTeX\XeLaTeX
24637 \def\XeLaTeX{\@ensure@LTR{\@@XeLaTeX}}
```
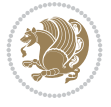

Numbers written in italic refer to the page where the corresponding entry is described; numbers underlined refer to the code line of the definition; numbers in roman refer to the code lines where the entry is used.

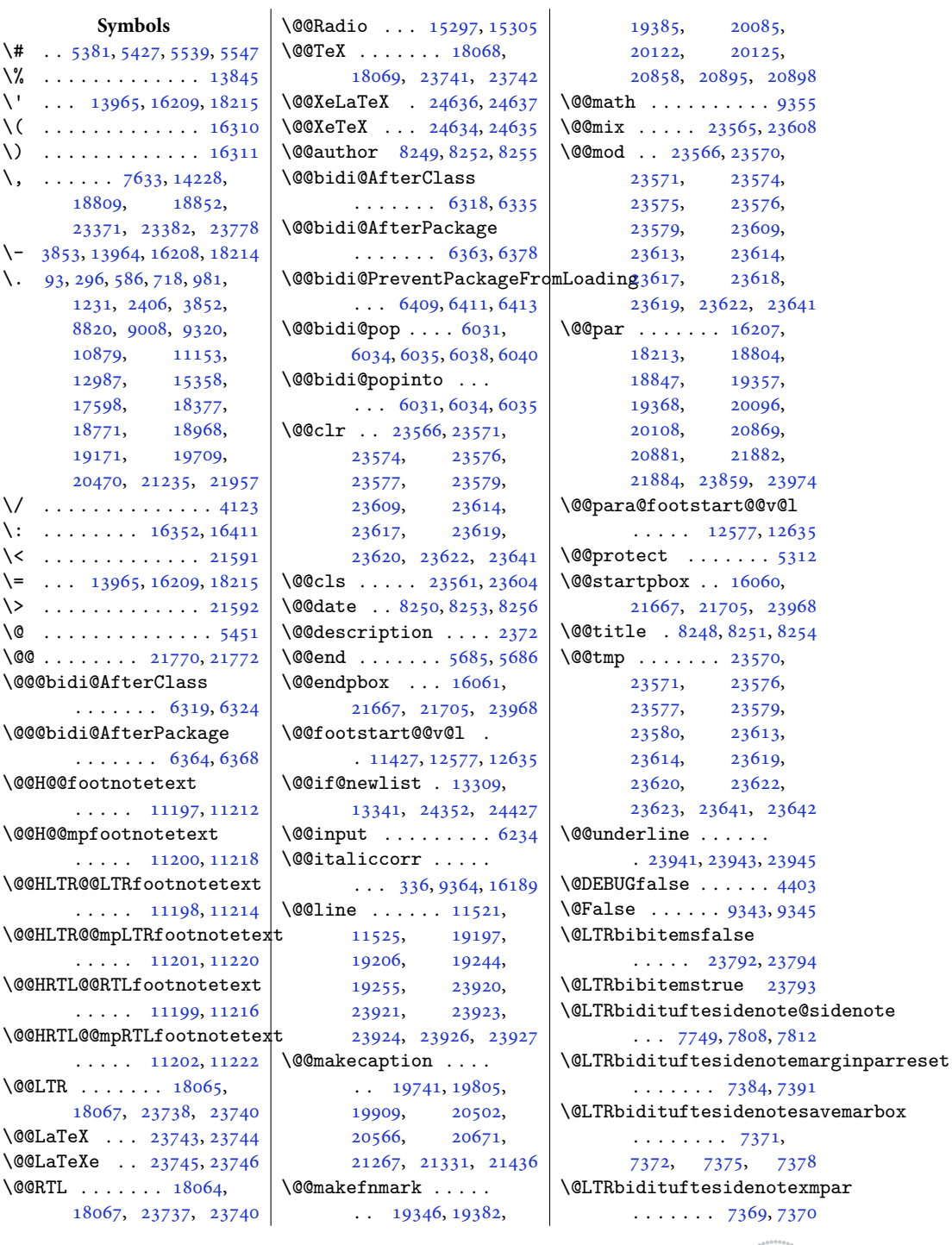

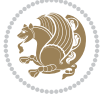

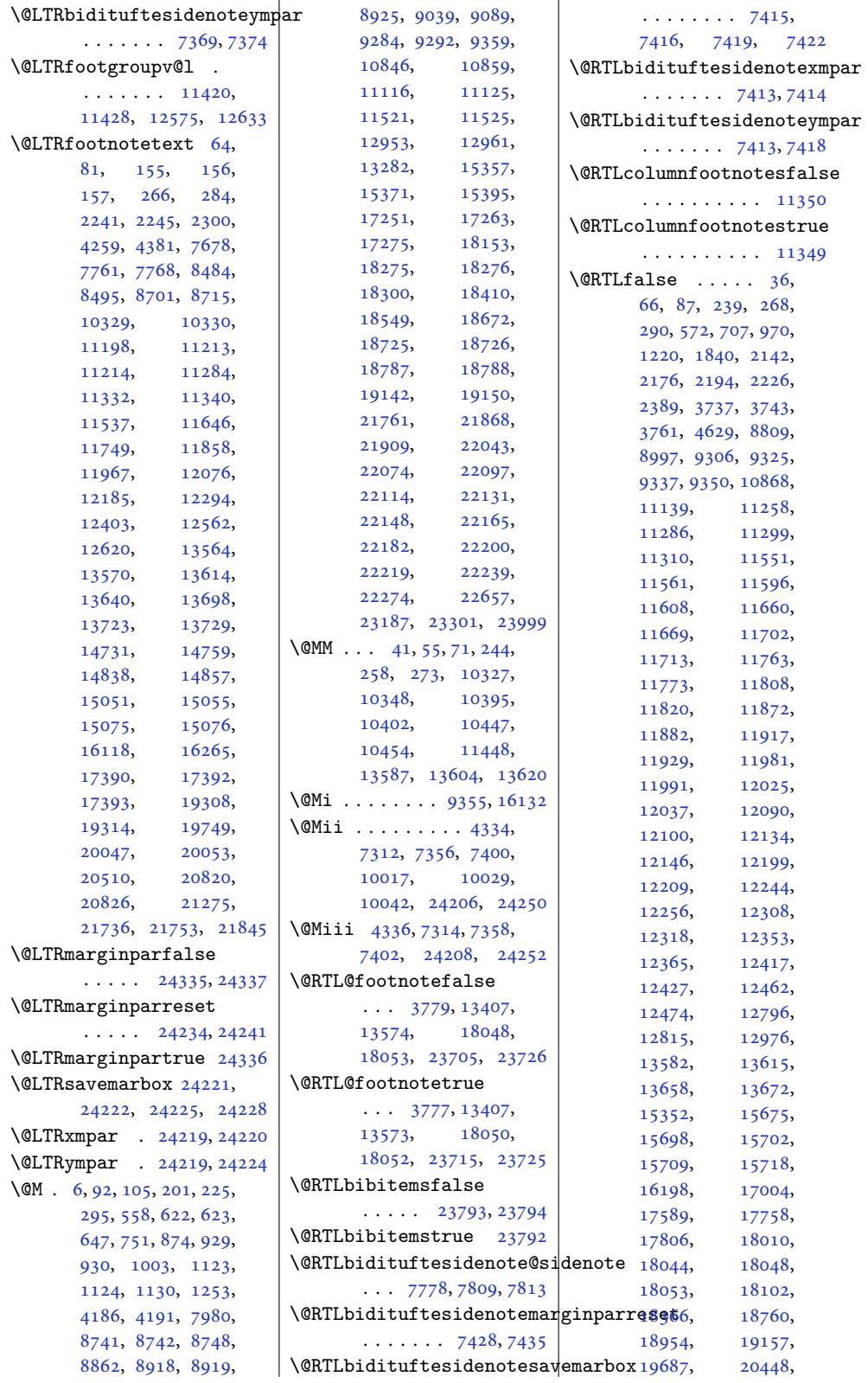

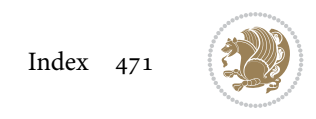

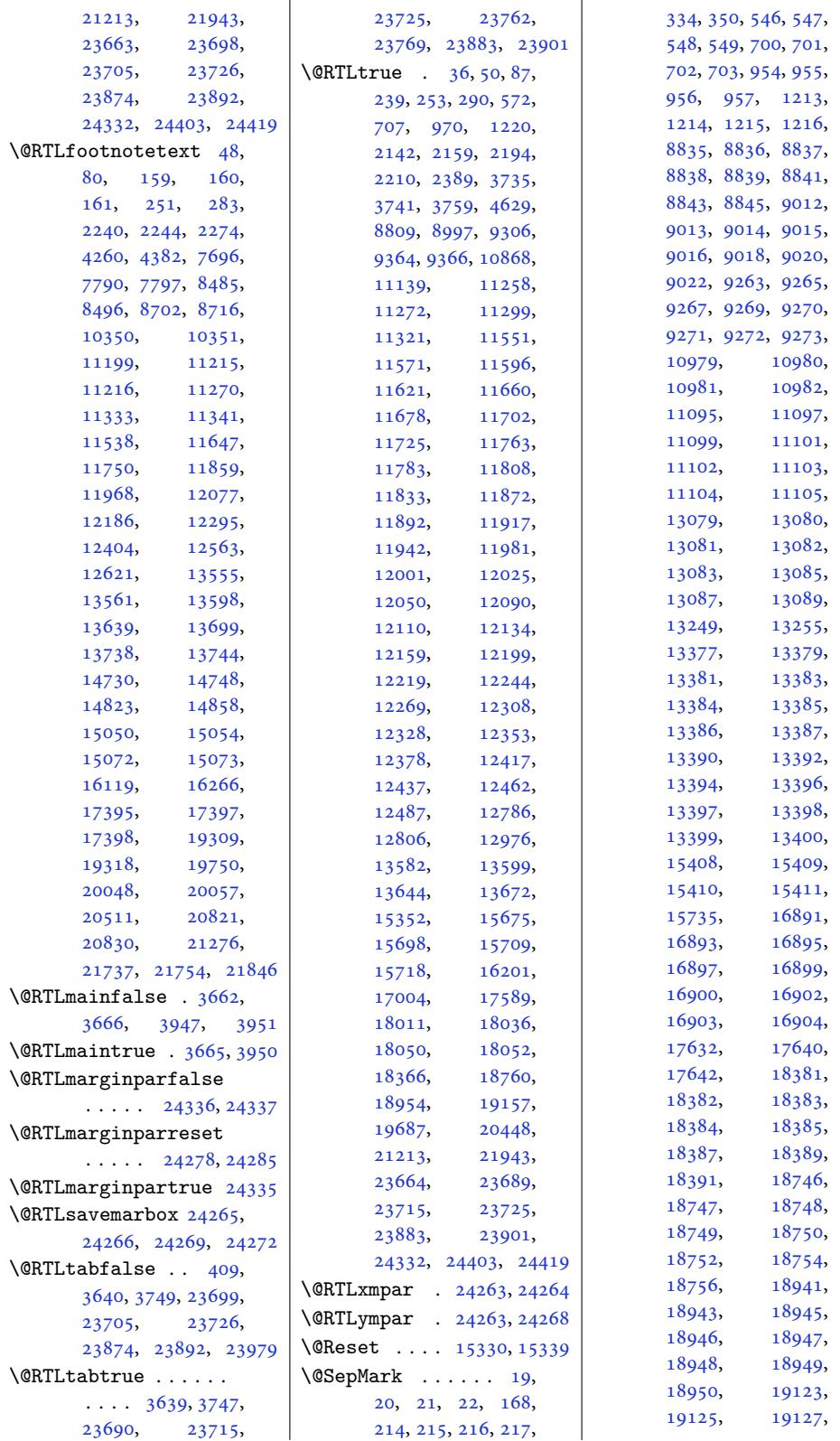

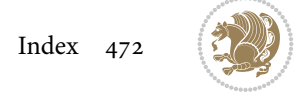

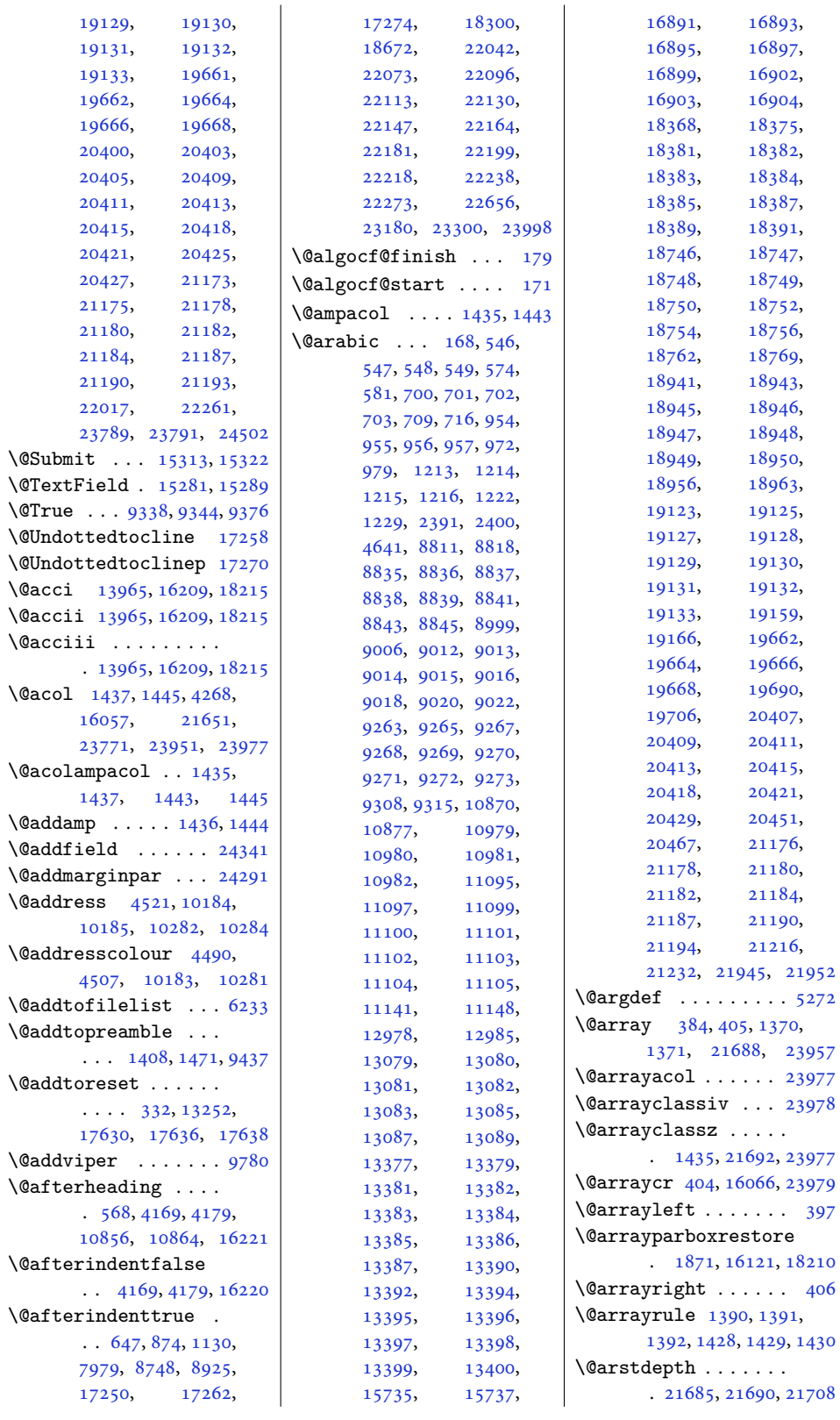

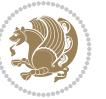

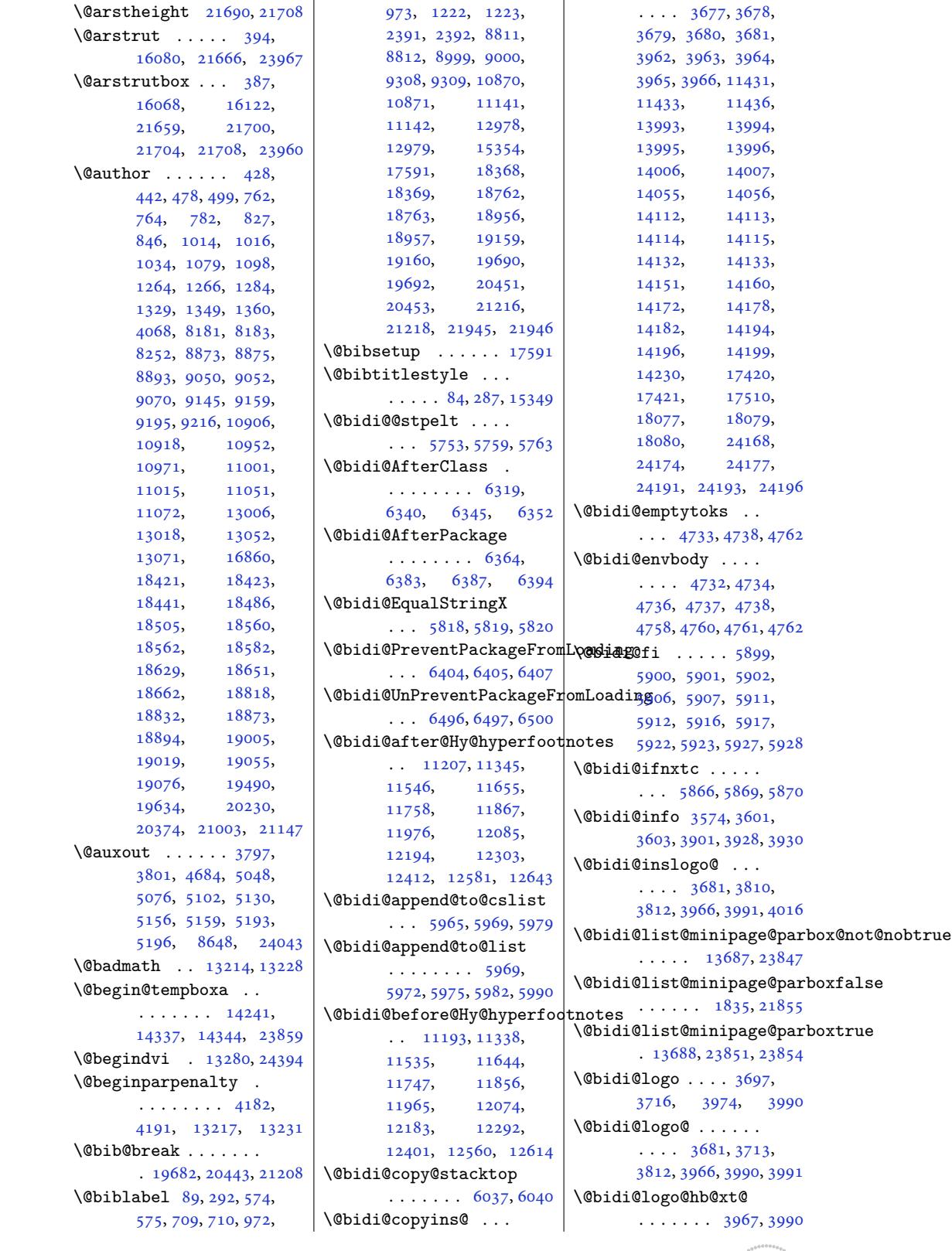

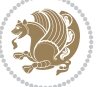

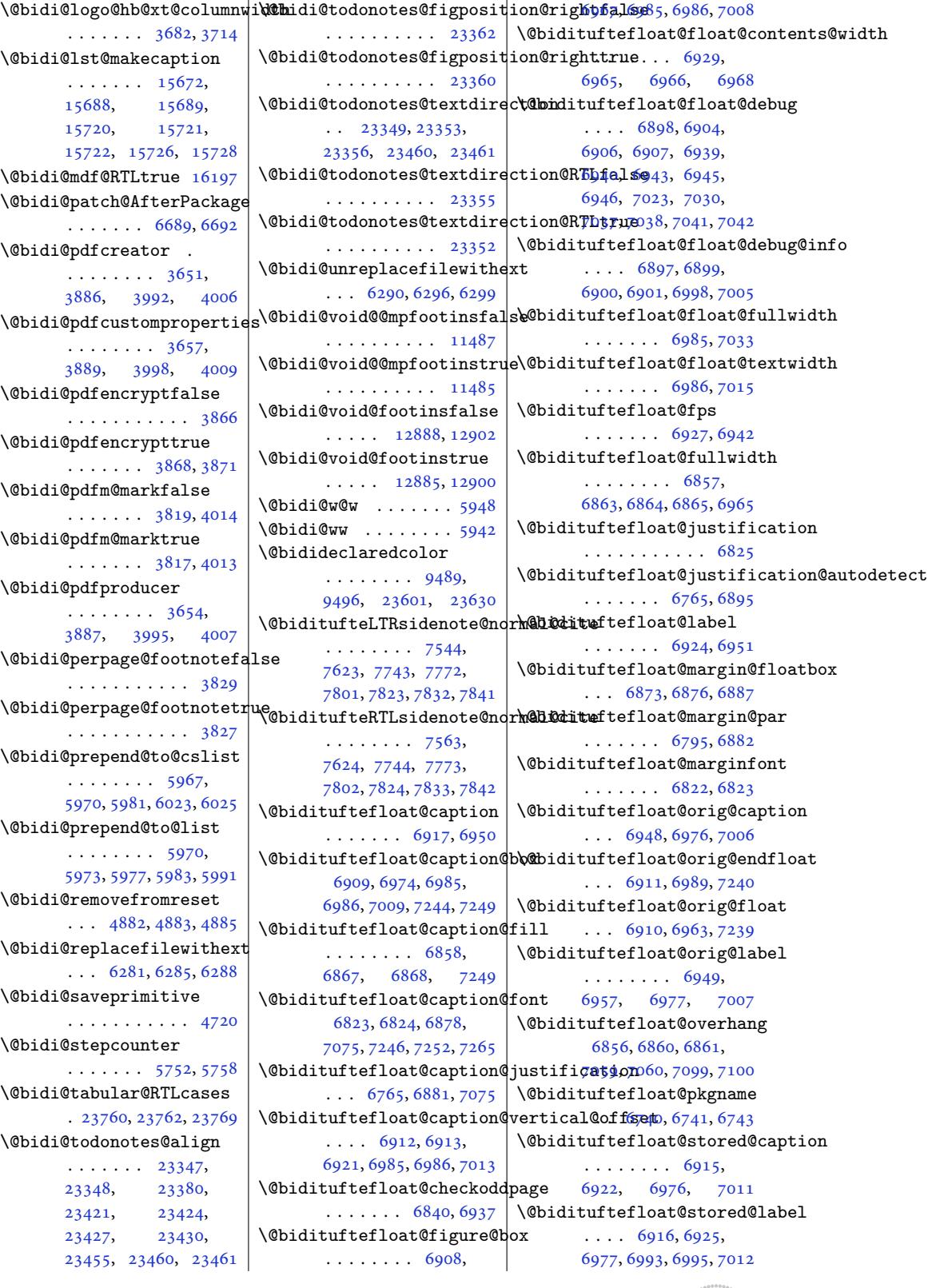

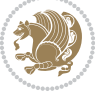

```
\texttt{\textbackslash}\mathbb{Q}bidituftefloat@stored@sh\texttt{\textbackslash}\mathbb{Q}ituftesidenote@marginf@mscontmark ..... 16883
      . . . . . . . . 6914,
      6919, 6920, 6976, 7010
\@bidituftegeneralstructure@bestt@fbesidenote@marginnote@font ........
      \ldots \ldots . 8025, 8031
ng@newlinet@spart24249\
       \ldots7081,7090
78297838
      \ldots \ldots70827084
\@biditufteheading@orig@dr
      \ldots \ldots70897093
\deltafont831,7840
      \cdots74607550
\@bidituftesidenote@LTRmarginfont<sup>7591,7741,7770,</sup>
      . . . . . . . . 7442,
      7445, 7448, 7451
\@bidituftesidenote@LTRmarginnote@font
. . . 7720, 7807, 7811
      \ldots 7448, 7457, 7829
ote@Lfont
      . . . . . . . 7445, 7454
denote@RTLcitation@font 7444,
      \cdots  . . .74527461
7630
      . . . . . . . . 7443,
      7446, 7449, 7452
note@RTLme@font
       \cdots 7449, 7458, 7838
\left\{\begin{array}{rcl} \cdots & \begin{array}{c} \n449, & \begin{array}{c} \n499, & \begin{array}{c} \n600 \n\end{array} \\
 \n\end{array} \right\} \end{array} \right. \ \text{[6] A total in the image.} \end{array}\ldots \ldots747455
ote@trim@b
       75857618denote@check@multiple@eidenote@e@trimqc
      \cdots \cdots76437651
tuftesidenote@trim16153,18071,
      \ldots \ldots \ldots7450,
      7459, 7531, 7569, 7597
note@citation@jus<del>tificatiQn0006,7608</del>
      \ldots \ldots 7464, 7598
\@bidituftesidenote@citations
      \ldots7586,
      7587, 7589, 7594,
      7603, 7722, 7751,
      7780, 7819, 7828, 7837
idenote@i7325,7326
       7617, 7721, 7750,
      7779, 7818, 7827, 7836
tuftesidenote@justif\@atditm@&tatcdc@lexf@line
      \ldots \ldots \ldots 7462,
      7463, 7464, 7465
\@bidituftesidenote@margin@par
. . . . . . . 7848, 7849
      . . . . . . . . 7466,
      7599, 7666, 7684,
      7702, 7820, 7829, 7838
                                 . . . . . . . . 7441,
                                 7444, 7447, 7450
                                 \ldots 7447, 7456, 7820
                                 \ldots \ldots \ldots7463,
                          esidenote@norma
                                 . . . . . . . . 7525,
                                 7622, 7742, 7771,
                           21454</sup>
                                 7799, 7821, 7830, 7839
                           tuftesidenote@sidenot@captype . 4273, 4321,
                           ote@sidenote@citat98ms 16986,
                           esidenote@sidenote@font<sup>9832,</sup> 19836,
                                 7453, 7629, 7630, 7633
                           20599,
                           setminus@bidituftesidenote@sidenote@vertteat@offset02,
                                  \frac{1}{2}  . . .7717,
                                 \frac{2818}{7718}, 7724, 7726,
                                 7755, 7761, 7768,
                                 7782, 7784, 7790, 7797
                                 \ldots \ldots495, 7502
                                 \cdots7499,502, 7507
                                  7484, 7487, 7536,
                                 7538, 7555, 7557,
                           \@bidituftesidenotemarginparreset
12606, 12666, 12668
                                 \ldots \ldots 7340, 7347
                          \@bidituftesidenotesavemarbox
                                 . . . . . . . . 7327,
                                 7328, 7331, 7334
                          \@bidituftesidenotexmpar
                          \@bidituftesidenoteympar
                                 . . . . . . . 7325, 7330
                                 . . . . . . . 7972, 7988
                          \@bidituftetoc@pkgname
                          \@bidiundeclaredcolor
                                 \ldots 9489, 9490,
                                 23601, 23602, 23641
                                                     \@bsmarkseries . . . 16864
                                                     \@bsmtitlempty . . . 16852
                                                             4333, 7311, 7355,
                                                     \@bsthanksheadpost 16866
                                                     \@bsthanksheadpre 16866
                                                     \@caption . . . . . . . .
                                                            . 7066, 16986, 16989
                                                     \@captionabovefalse
                                                     \@captionabovetrue
                                                            . 19925, 20687, 21452
                                                            4369, 6879, 16979,
                                                            19181, 19224,
                                                            19838, 19839,
                                                            19908, 20593,
                                                            20600, 20670,
                                                            21364, 21365, 21435
                                                     \@cclv . . . . . . . 10362,
                                                            10419, 12857,
                                                            12858, 12886,
                                                            12897, 14127,
                                                            14139, 14173,
                                                            14176, 14177,
                                                            14187, 14188,
                                                            16136, 16141,
                                                            24153, 24157,
                                                            24169, 24173, 24184
                                                     \@cclvi . . . . . . 12604,
                                                     \@centercr 8053, 18161,
                                                            18174, 18187,
                                                            21861, 21890, 23910
                                                     \@cftasnum . . . 22047,
                                                            22078, 22101,
                                                            22118, 22135,
                                                            22152, 22169,
                                                            22186, 22204,
                                                            22223, 22243, 22278
                                                     \@cftasnumb . . . 22048,
                                                            22079, 22102,
                                                            22119, 22136,
                                                            22153, 22170,
                                                            22187, 22205,
                                                            22224, 22244, 22279
```
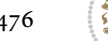

```
\@cftbsnum . . . 22046,
      22077, 22100,
       22117, 22134,
       22151, 22168,
       22185, 22203,
       22222, 22242, 22277
\@cftdopartfalse . 22020
\@cftdoparttrue . . .
       \ldots023, 22027
\@cftl@subfig . . . . 22211
\@cftl@subtab . . . . 22231
\@chapapp . 9084, 9279,
       11111, 12949, 19138
\@chapterlistsgap@off
      . . . . . . . . . . 17624
\@chapterlistsgap@on
      \cdots . 1763117639\@chclass . . 352, 364,
      375, 1377, 1389,
      1402, 1422, 1427,
       21789, 21805,
      21816, 23980, 23985
4751,4775, 6574, 6575
53,371,
      1378, 1385, 1398,
      1408, 1424, 1425,
      1426, 1439, 1447,
      1473, 9439, 21790,
      21797, 21812,
      23982, 23983, 23984
\@circlefnt . . . . . . 13108
\@classiv . . . . . 4270,
      16058, 21653,
       23773, 23953, 23978
\@classx . 1405, 1464, 9433
\@classz . . . . . . 1405,
      1464, 1498, 1499,
       4269, 9433, 16058,
       21652, 21692,
       23772, 23952, 23977
\@cleartopmattertags
       \cdots. . . 129, 15431
\@cliptoboxdim . . . 21819
\@clsextension . . . .
        6288, 6299, 6315,
       6325, 6334, 6337, 6346
\@clubpenalty . . 584,
       2404, 9318, 11151,
       18966, 19169, 21955
\@colht . . . . . . . 9790,
       9817, 9818, 9902,
       9903, 9919, 10035,
       10050, 10051,
                            \sqrt{\@colourg
                            \@colourg
                               . . . . . 10103, 10201
                            \@colourg
                            \sqrt{colourg
                               . . . . . 10107, 10205
                            \@colouro
                            \@colouror
                            \sqrt{Colourr
                            \sqrt{Q}colourr
                            \@colourt:
                            \@colroom
                            \@combined
```
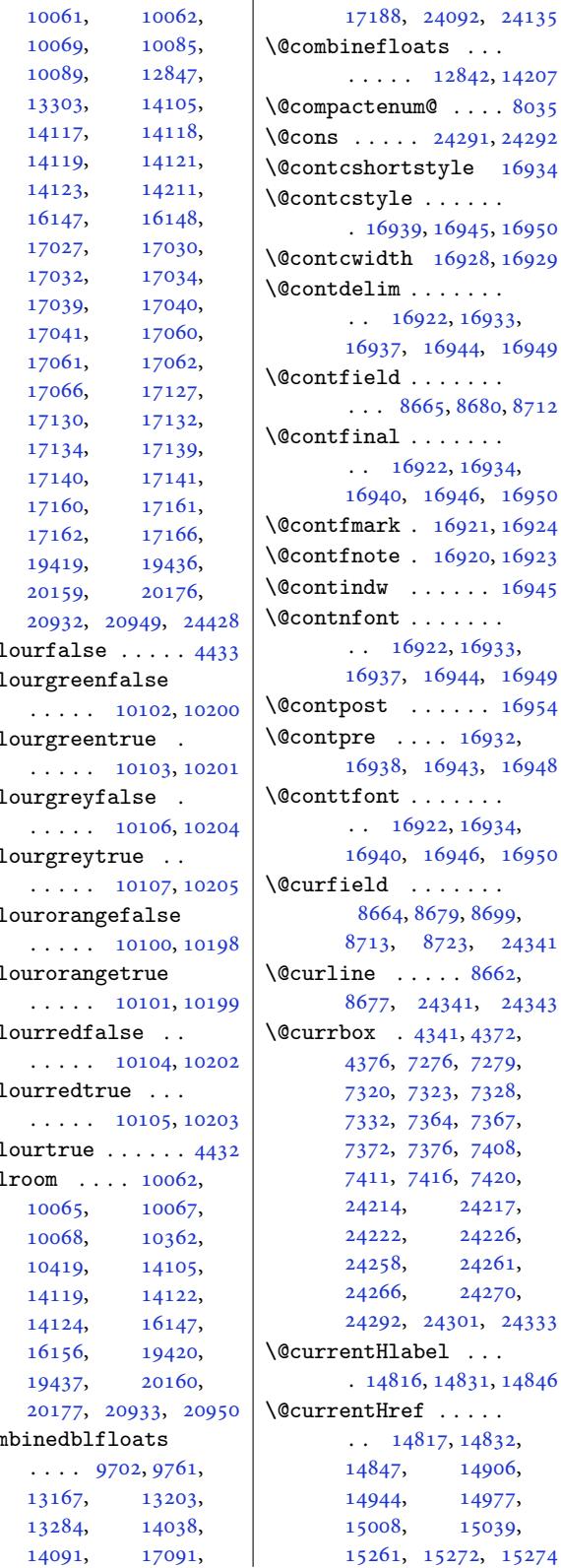

[. . . .](#page-372-0) . 10[102,](#page-372-1) 10200

 $floats$  . . .  $\ldots$  12842, 14207  $\texttt{enum@}$  . . . . 8035  $\ldots$  [24291](#page-459-0), [24292](#page-460-1)  $\text{ortstyle}$   $16934$  $\lambda$ le [. . . .](#page-247-3) . . . 16939, 16945, [1](#page-273-7)[6950](#page-156-2)  $\text{dth}$  [16928,](#page-463-8) [16929](#page-463-9)  $\mathfrak{im}$  . . . . . . . 16922, 169[33,](#page-324-6) 1[6937,](#page-324-7) [16944,](#page-324-8) [16949](#page-325-4)  $\mathsf{Id}$ . [. . . .](#page-324-9) . . 8665, 8680, [8712](#page-324-10) al [. . .](#page-324-11). [. . .](#page-324-12) . . 16922, 16934, [16940,](#page-324-13) [16946,](#page-324-14) [16950](#page-324-15)  $rk$ . [1](#page-168-1)[6921,](#page-168-2) 1[6924](#page-169-2)  $\mathfrak{ce}$  . 16920, 16923  $W \dots \dots 16945$  $W \dots \dots 16945$  $W \dots \dots 16945$  $\mathfrak{nt}$  [. . . .](#page-324-17). . . [169](#page-324-18)22, 169[33,](#page-324-19) 16937, [16944,](#page-324-20) [16949](#page-324-21)  $\sqrt{t}$  . . . . . . [16954](#page-324-8)  $\cdots$  . 16932, 16938, [169](#page-324-11)[43,](#page-324-12) 16948  $\mathfrak{nt}$  [. . . .](#page-324-14). . . . . 16922, 16934, 16940, 16946, [16950](#page-325-5)  $\mathsf{d}$  [. . . .](#page-324-24) [. .](#page-324-22) . 8664, 8679, 86[99,](#page-324-25) 8713, 8723, 24341  $\ldots$  . [8662](#page-324-6), 8677, 24341, [24343](#page-325-4)  $.4341, 4372,$  $.4341, 4372,$  $.4341, 4372,$  $.4341, 4372,$  $.4341, 4372,$ [4376](#page-169-4)[,](#page-168-3) 7[276,](#page-169-5) 72[79,](#page-464-5) 7320, 7323, 7328, 2, 7364, [7367](#page-168-5), 2, [7376,](#page-464-5) 74[08,](#page-464-6) 1, [7](#page-142-2)[416,](#page-87-4) [7420](#page-88-1), [2421](#page-88-2)4, [24217](#page-142-3),  $22, 24226,$  $22, 24226,$  $22, 24226,$ [2425](#page-143-14)8, [24261](#page-144-10), [2426](#page-144-2)6, [24270](#page-144-11), [2429](#page-145-30)2, [243](#page-145-1)01, 24333  $\texttt{Hlabel} \ldots$ . 14816, 14[831,](#page-462-17) 14846  $\overline{\text{Href}}$ . [. . .](#page-463-10) . . . 14[817,](#page-463-11) 148[32,](#page-464-7) [14847,](#page-463-9) 14906, 14944, 14977, 08, [150](#page-285-3)[39,](#page-285-4) 15261, [152](#page-284-2)[72,](#page-285-5) 15274

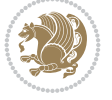

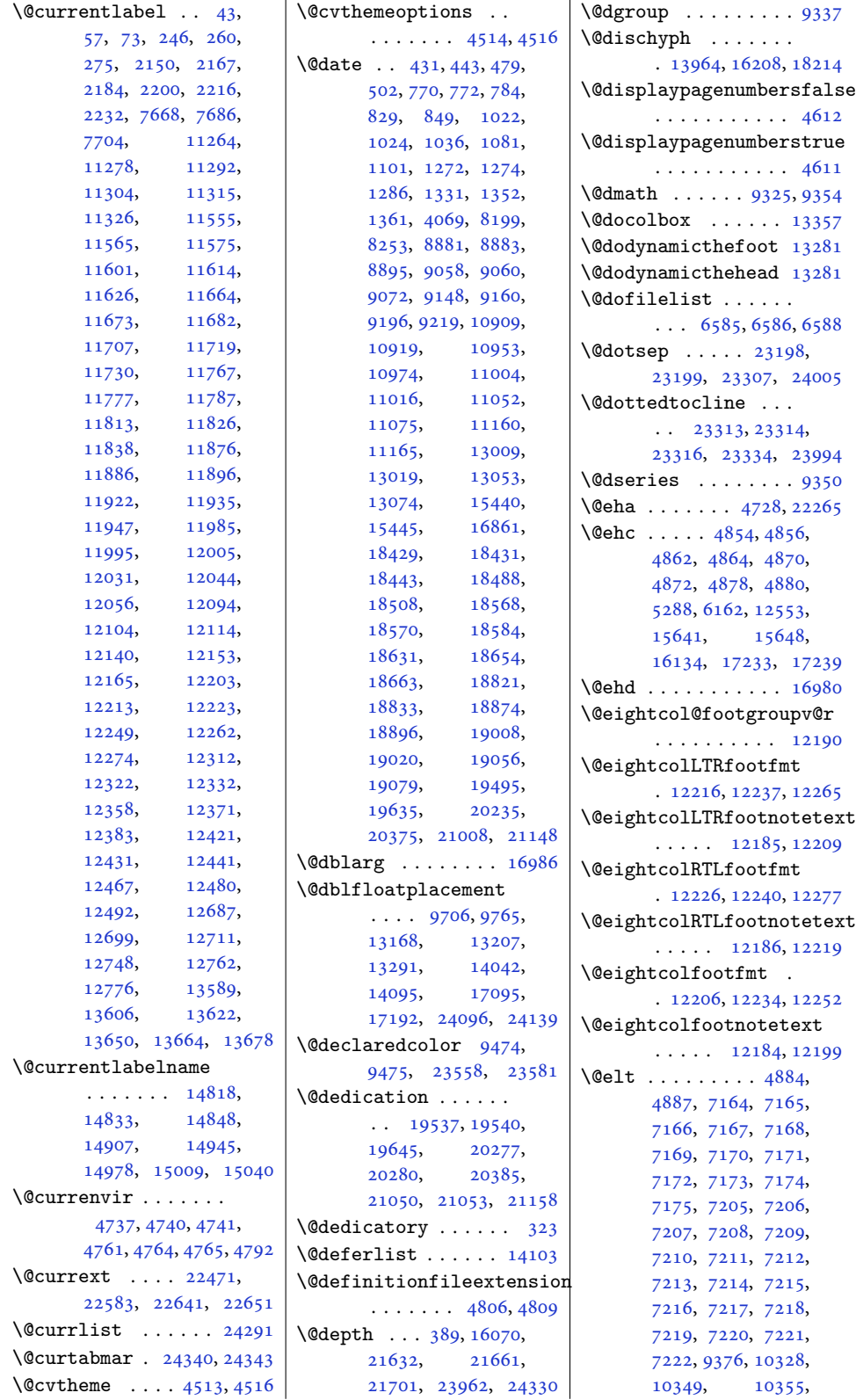

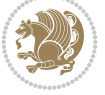

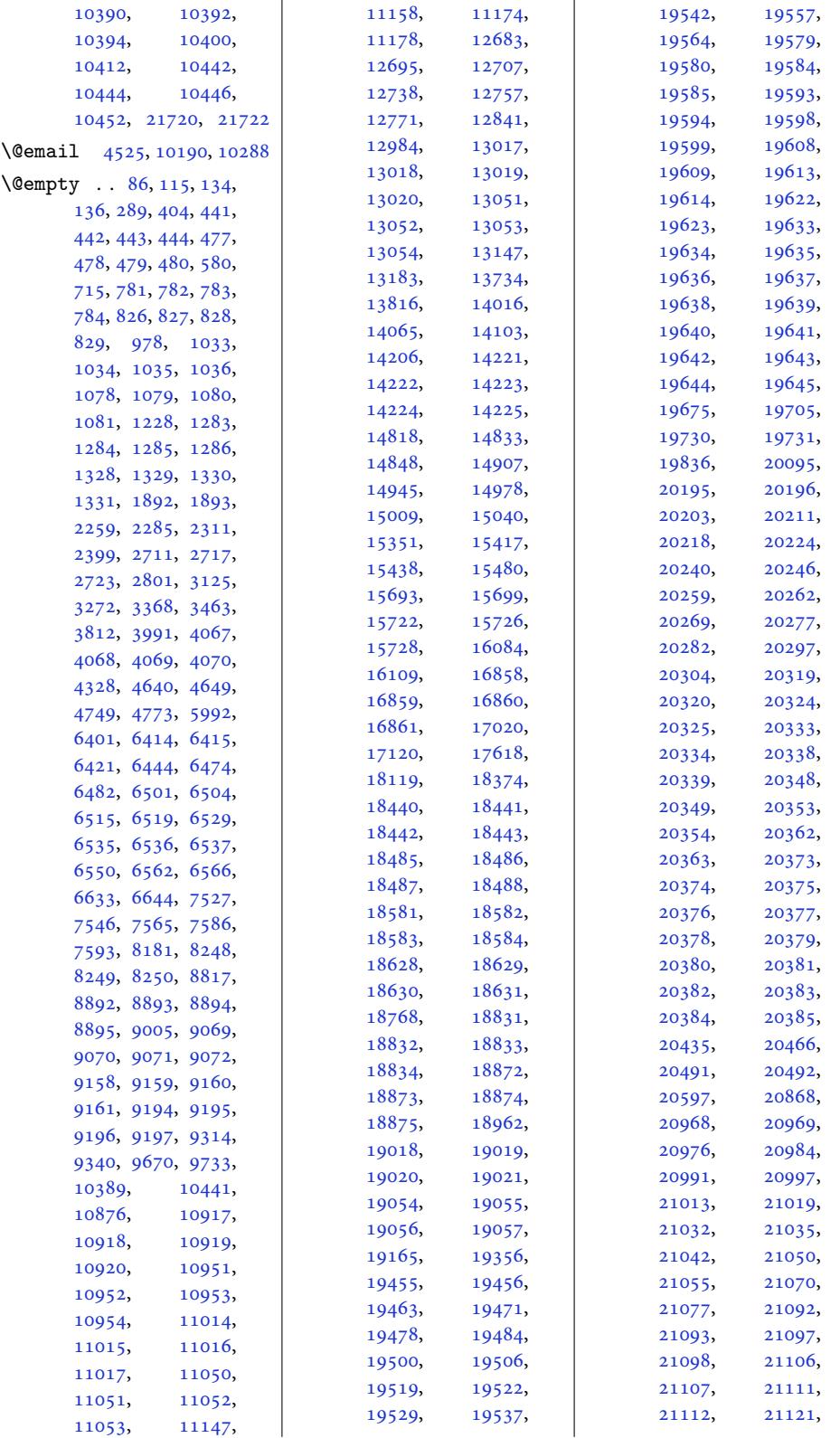

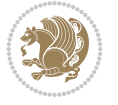

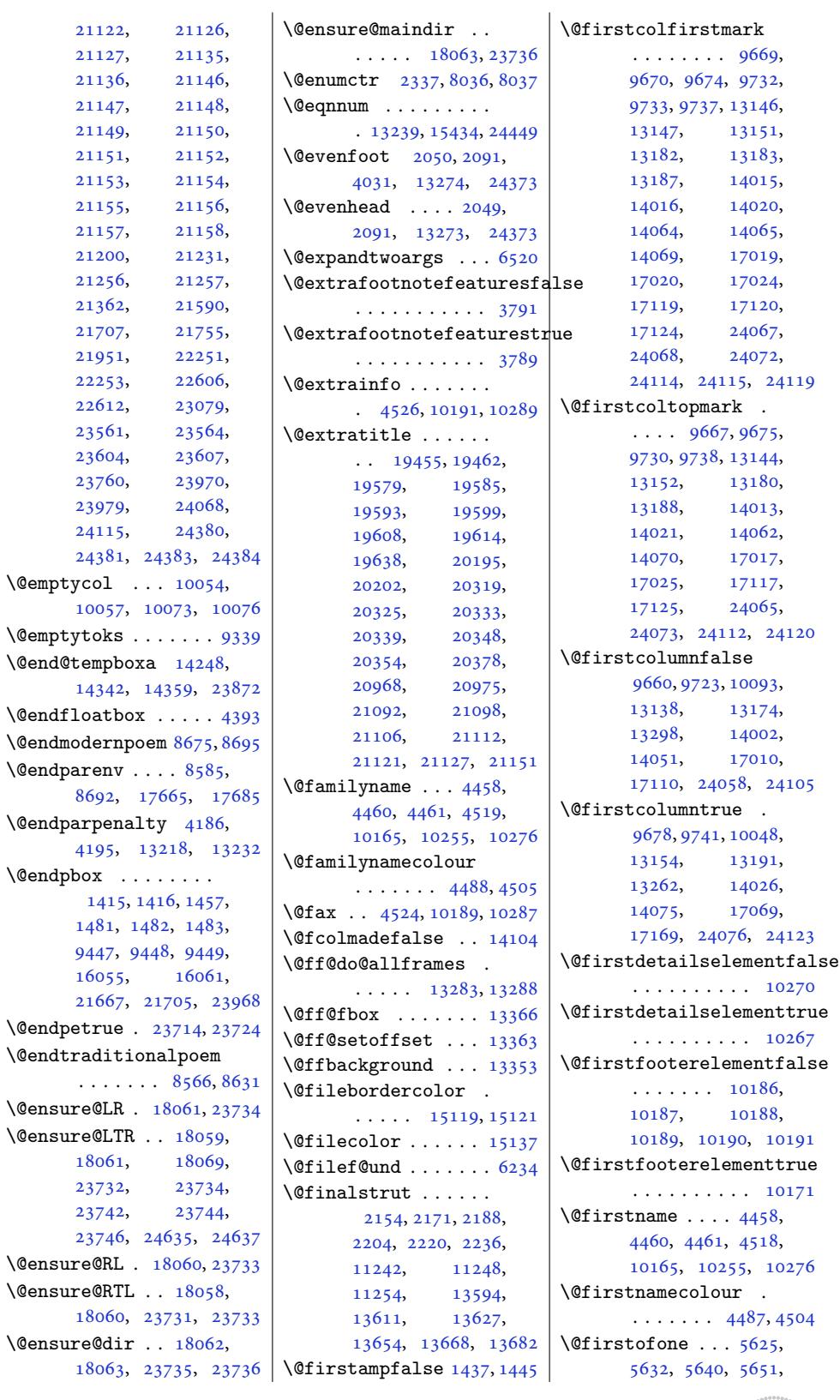

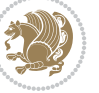

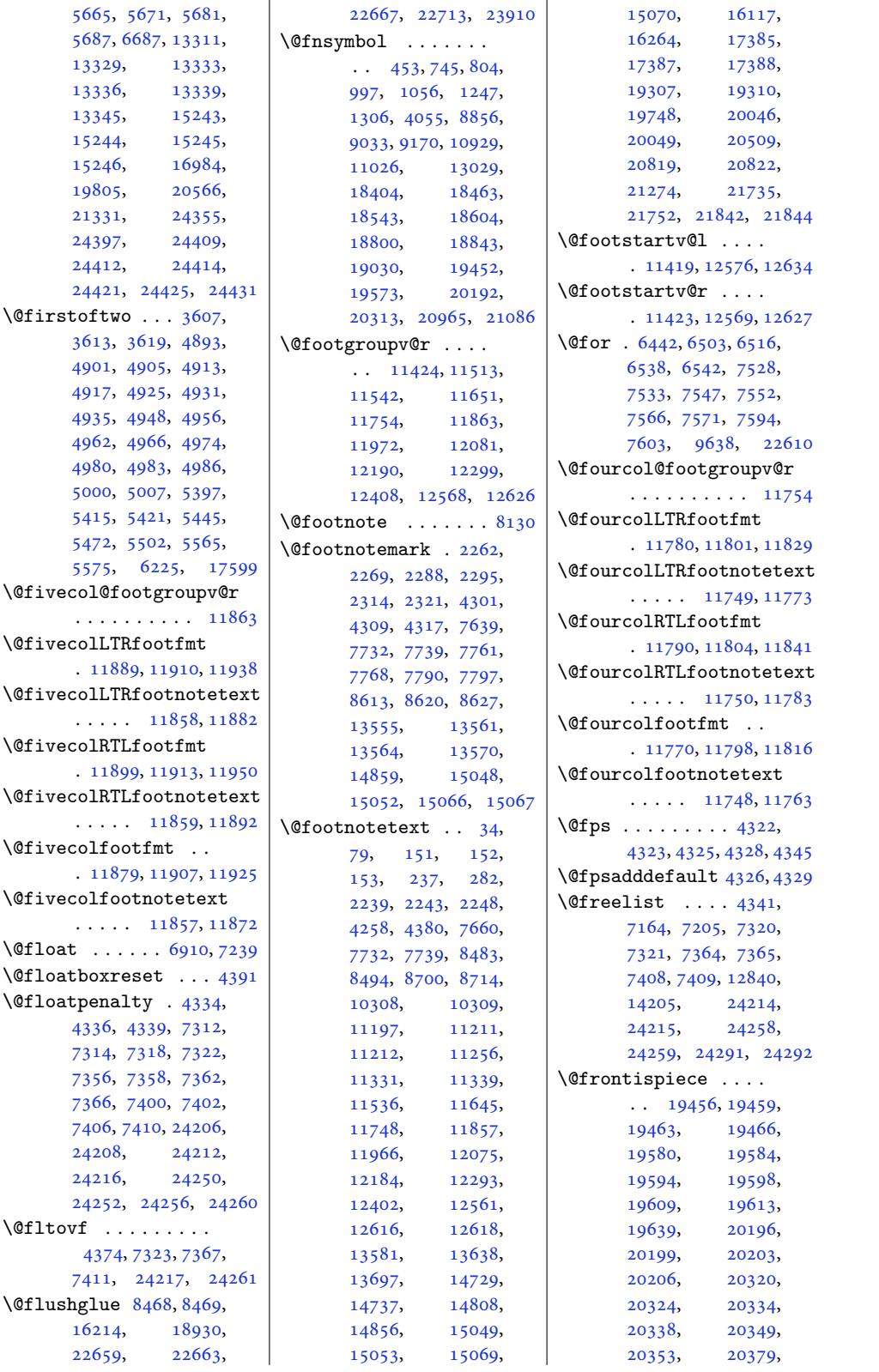

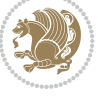

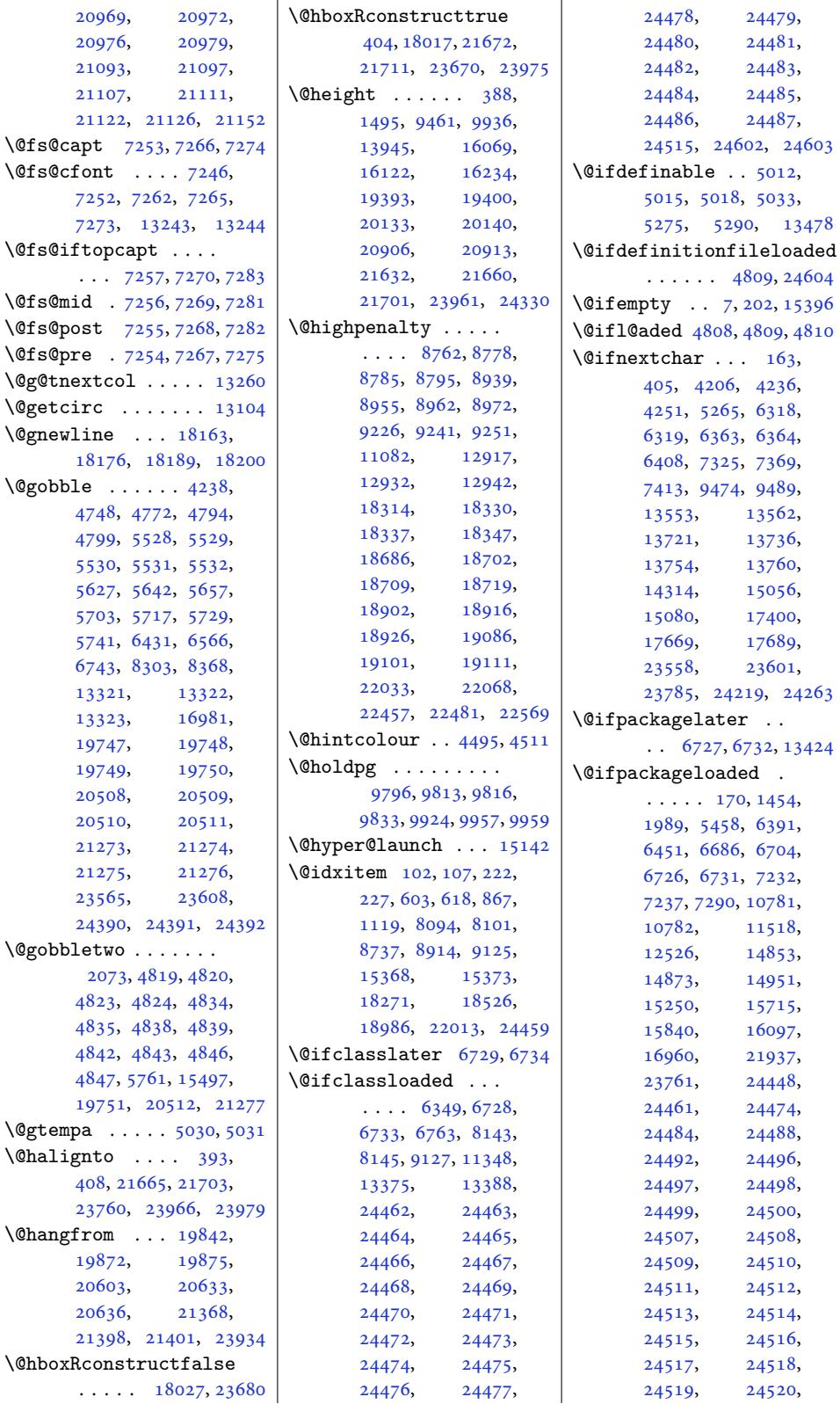

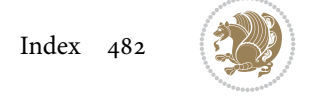

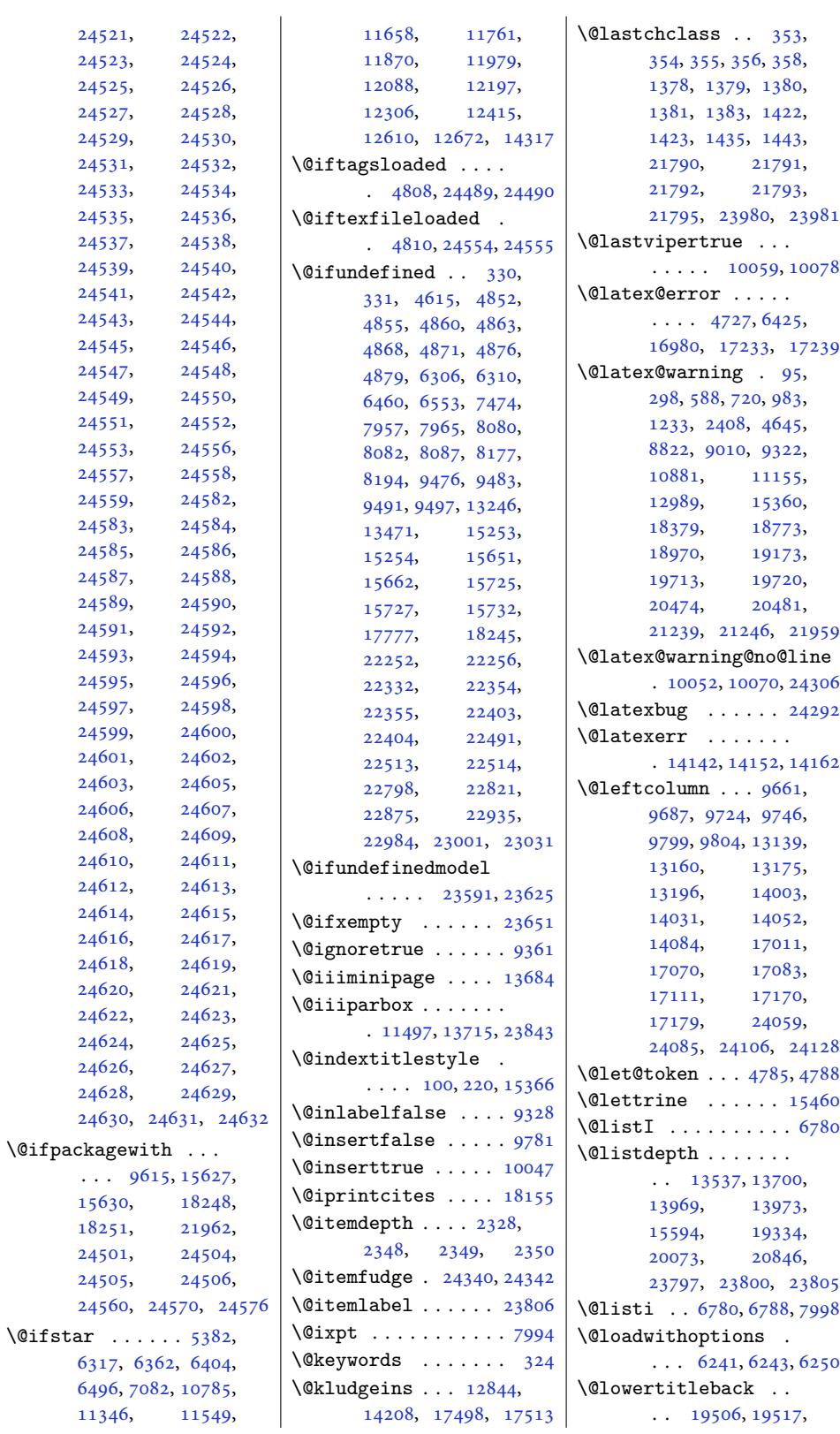

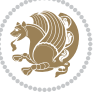

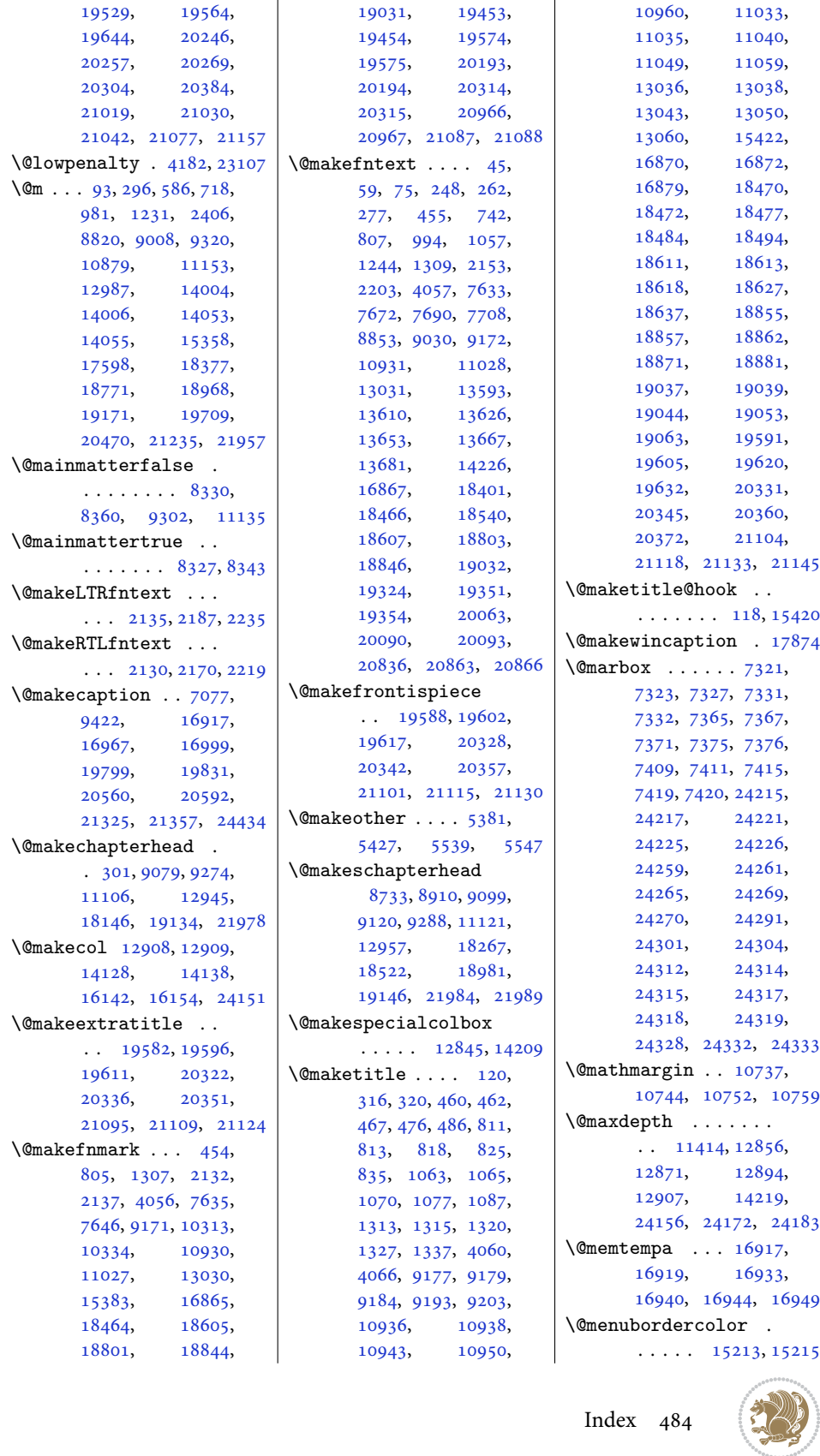

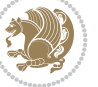

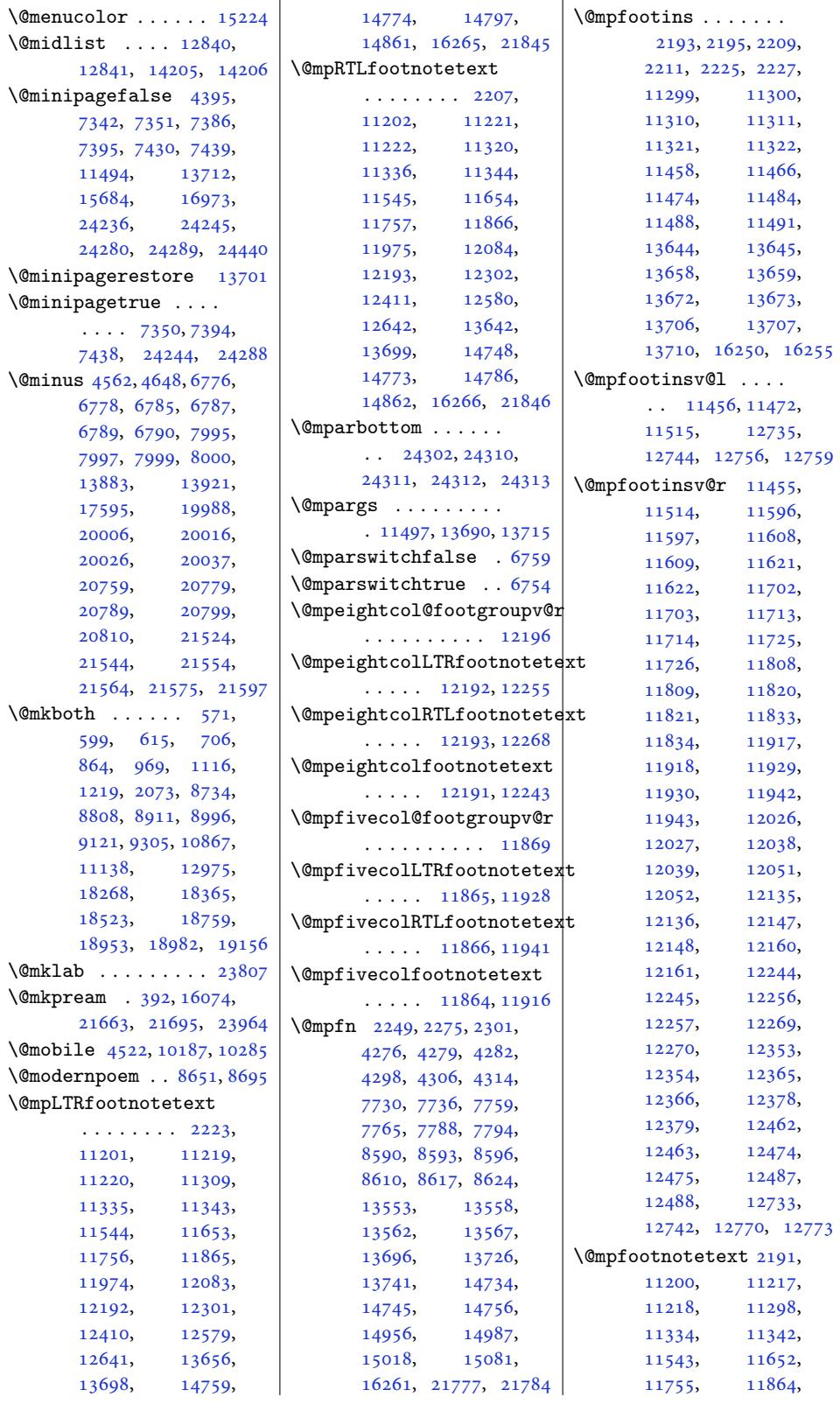

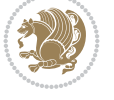

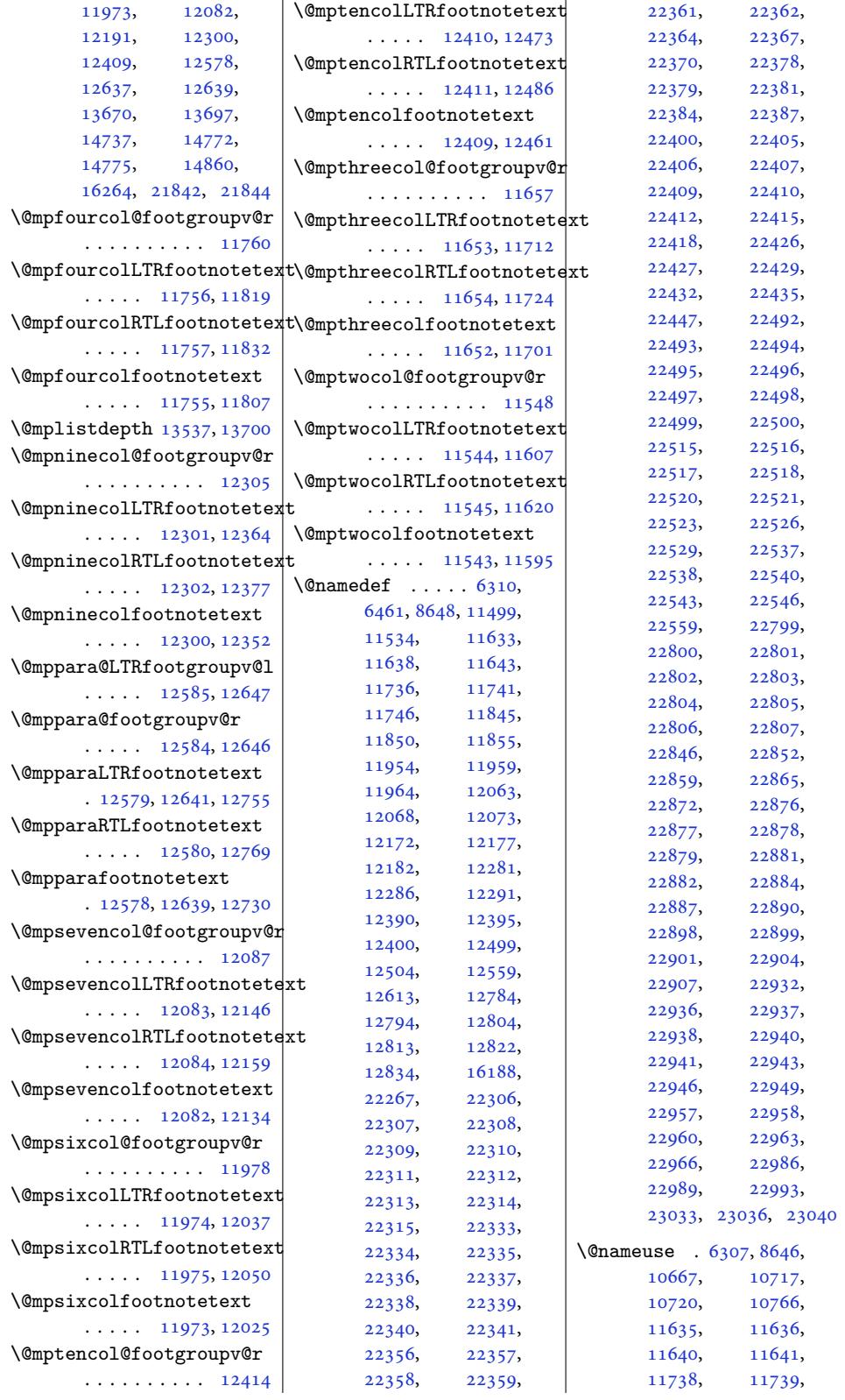

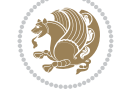

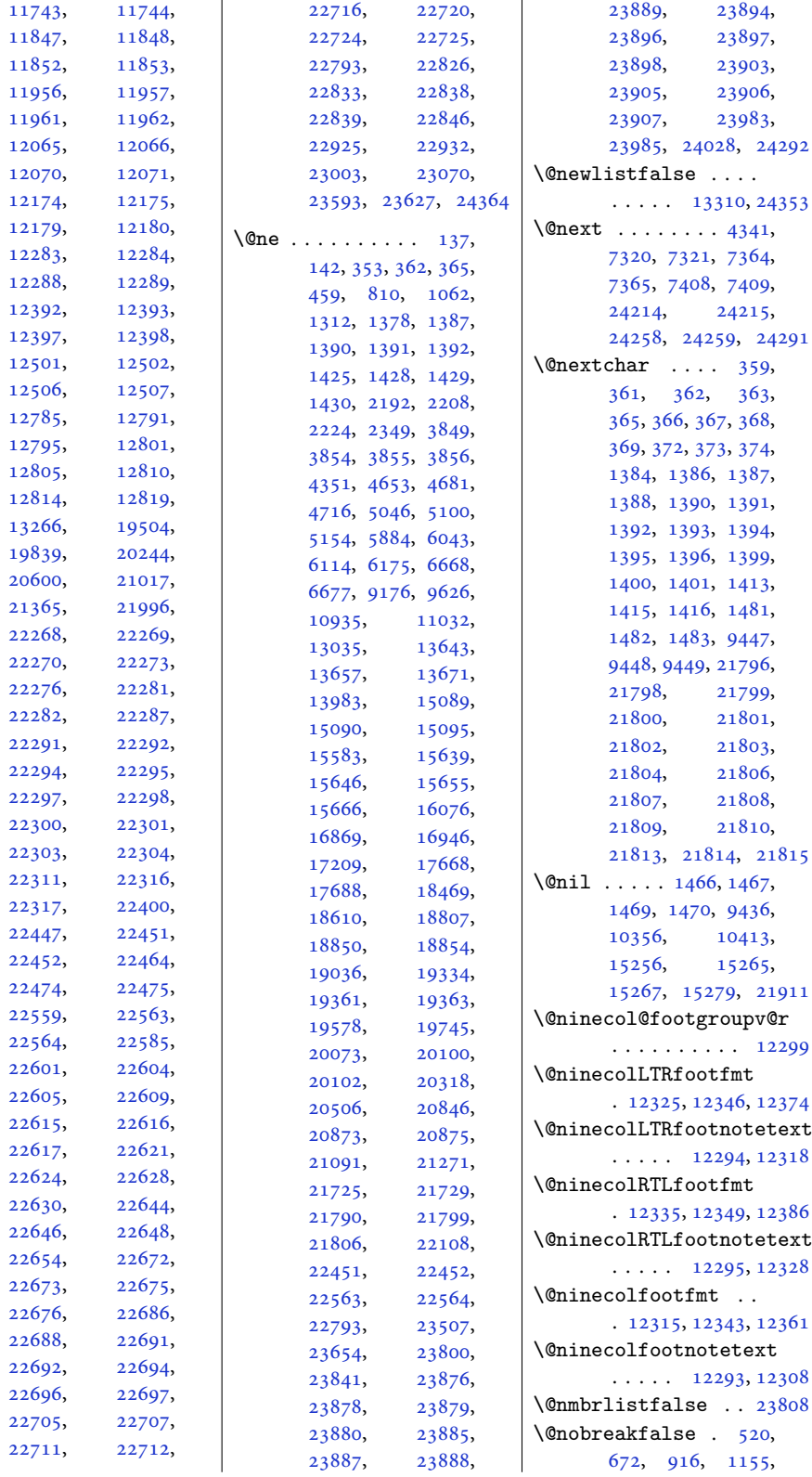

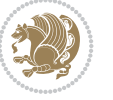

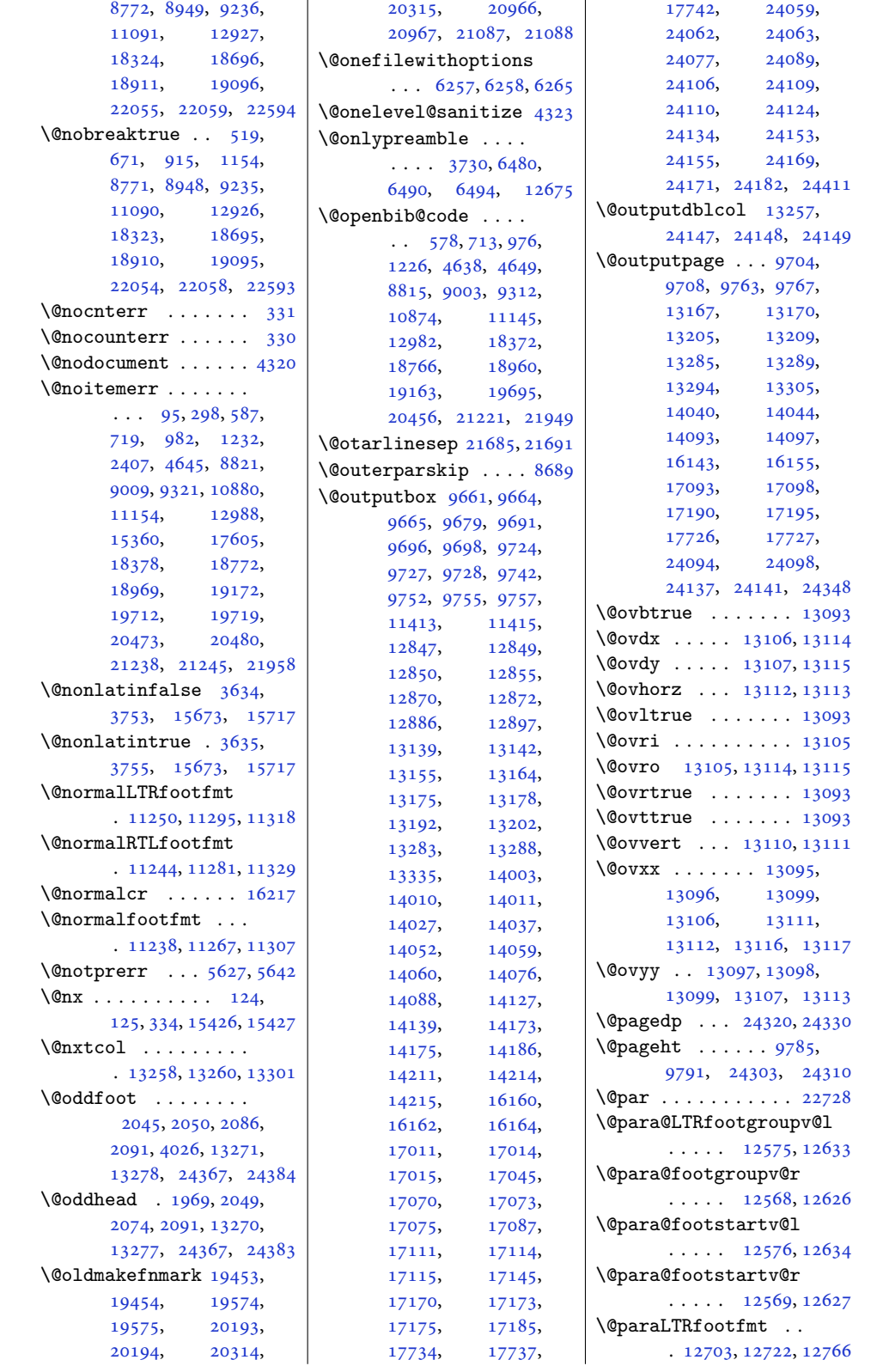

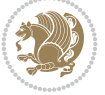

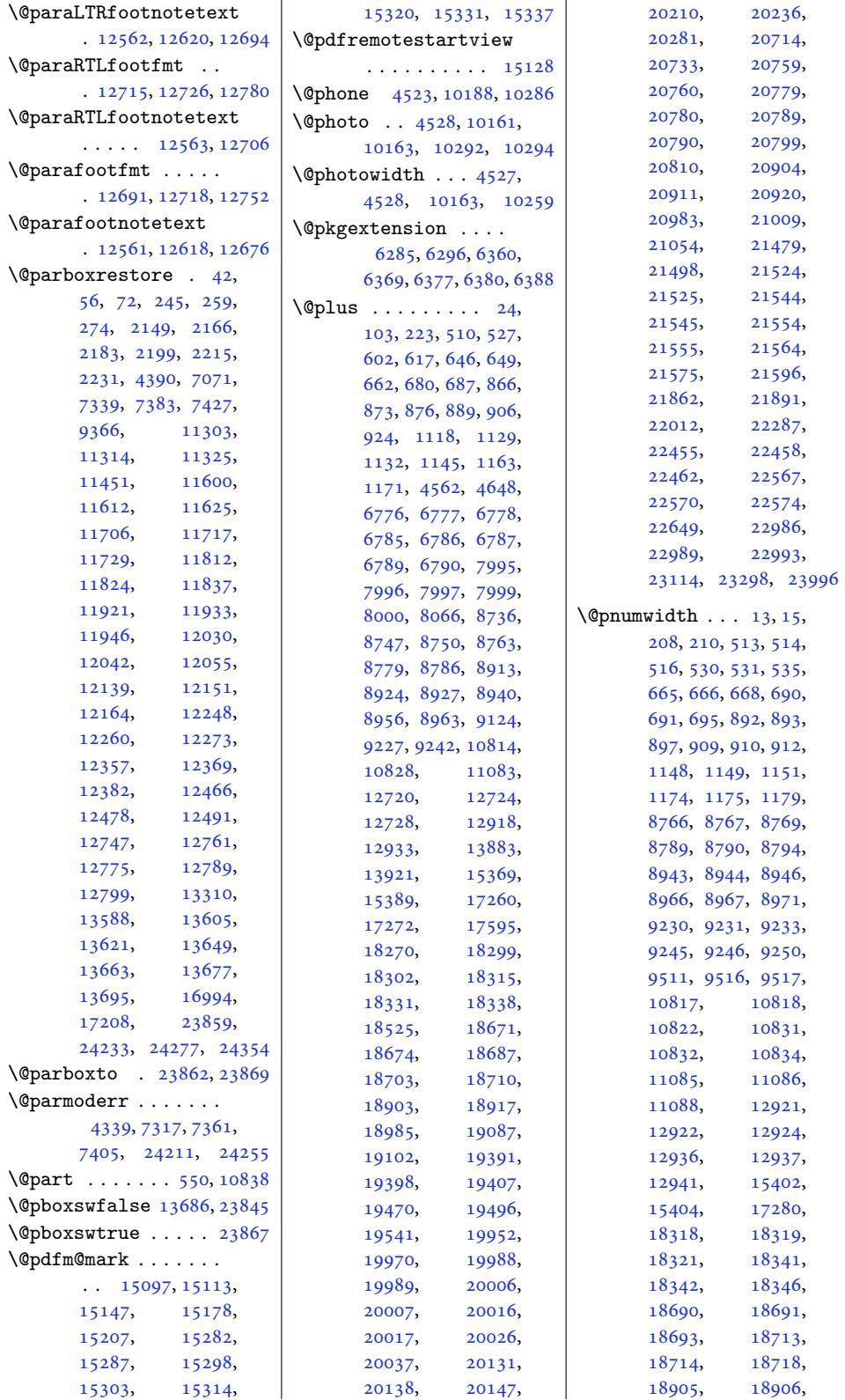

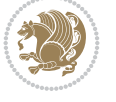

```
18908, 18920,
       18921, 18925,
       19090, 19091,
       19093, 19105,
       19106, 19110,
       21918, 21927,
       21929, 22317,
       22466, 22467,
       22479, 22578,
       22579, 22588,
       22852, 22859,
       23205, 23310, 24008
\@preamble . . . . 393,
       394, 404, 406,
       1438, 1446, 16080,
       21664, 21666,
       21673, 21703,
       21704, 21712,
       23965, 23967, 23976
\@preameightfmt 12229,
       12235, 12238, 12241
\@preamerr . . . . . . .
       .375, 1402, 1432,21816, 23974, 23987
\@preamfivefmt 11902,
       11908, 11911, 11914
\@preamfntext . 11262,
       11276, 11290,
       11446, 11554,
       11564, 11574,
       11663, 11672,
       11681, 11766,
       11776, 11786,
       11875, 11885,
       11895, 11984,
       11994, 12004,
       12093, 12103,
       12113, 12202,
       12212, 12222,
       12311, 12321,
       12331, 12420,
       12430, 12440,
       12686, 12698, 12710
\@preamfourfmt 11793,
       11799, 11802, 11805
\@preamninefmt 12338,
       12344, 12347, 12350
\@preamnormalfmt . .
       . . . . . . . 11234,
       11239, 11245, 11251
\@preamsevenfmt 12120,
       12126, 12129, 12132
\@preamsixfmt . 12011,
       120171202012023msize2195, 21698
                              \@preamtenfmt . 12447,
                                     12453, 12456, 12459
                              \@preamthreefmt 11687,
                                      11693, 11696, 11699
                              \sqrt{2}11581,
                                      11587, 11590, 11593
                              \@printcites . . . . . 18157
                              \@pstrickserr . . . . 18111
                              \@ptsize . . . . . . 4426,
                                      4427, 4428, 4429, 4436
                              \@publisher . . . 8158, 8211
                              \@publishers . . 19497,
                                      19642, 20237,
                                      20382, 21010, 21155
                              \@quote . . 4529, 10167,
                                      10169, 10296, 10298
                              \@quotebox . . . . . . 18156
                              \@quotecolour . . . . .
                                      \ldots4491,4508,4618
                              \@r@m@msize . . . . . . 21698
                              \@raggedtwoe@abdhook
                                      . 18231, 18236, 18246
                              \@raggedtwoe@document@opt
                                      . 18230, 18234, 18252
                              electabeltrue743,
                                      \ldots \ldots 18170,18183, 18196, 18207
                              \@raggedtwoe@footmisctrue
                                      . . . . . . . . . . 18233
                              \@raggedtwoe@gnewline
                                      . 18163, 18176, 18189
                              edtwoeright} \ \text{0} \ \text{0} \ \text{0} \ \text{0} \ \text{0} \ \text{0} \ \text{0} \ \text{0} \ \text{0} \ \text{1} \ \text{0} \ \text{1} \ \text{0} \ \text{1} \ \text{0} \ \text{1} \ \text{0} \ \text{1} \ \text{1} \ \text{1} \ \text{1} \ \text{1} \ \text{1} \ \text{1} \ \text{1} \ \text{1} \ \text{1} \ \text{1} \ \text{1} \ \text{1} \ \text{1} \ \text{1} \ \text{1} \ \text{1} \ \text\ldots \ldots \ldots 18209,
                                      18228, 18232, 18249
                              \@raggedtwoe@saved@gnewline
                                      . . . . . . . . . . 18200
                              \@raggedtwoe@savedcr
                                      18160,18173, 18186, 18199
                              \@raggedtwoe@spaceskipfalse
                                      . . . . . . . . . . 18206
                              \@raggedtwoe@spaceskiptrue
                                      . 18169, 18182, 18195
                              \@rc@ifdefinable . .
                                      \ldots \ldots5290
                              \@regtocline . . . 643,
                                      681, 698, 870,
                                      900, 925, 1126,
                                      1164, 1182, 8744,
                                      8780, 8798, 8921,
                                      8957, 8975, 18296,
                                      18332, 18350,
                                      18668, 18704, 18722
                                                             \@removefromreset .
                                                                    \ldots . 17614, 17616\@reqcolroom . . . . . .
                                                                    \ldots 9785, 9786,
                                                                    9787, 9788, 9790,
                                                                    9791, 9792, 9793,
                                                                    9794, 9795, 10035
                                                             \@resetactivechars
                                                                     \cdots08, 24351
                                                             \@resetdyn@mics . . 13296
                                                             \@resetst@tics . . . 13295
                                                             \@restonecolfalse .
                                                                     \ldots218,92,
                                                                    608, 857, 1109,
                                                                    8727, 8904, 9114,
                                                                    15364, 18261,
                                                                    18516, 18975, 21970
                                                             \@restonecoltrue . .
                                                                     \ldots594,
                                                                    610, 859, 1111,
                                                                    8729, 8906, 9116,
                                                                    15364, 18263,
                                                                    18518, 18977, 21972
                                                             \@resumename . . 4461, 4517
                                                                    995, 1245, 8854,
                                                                    9031, 18402, 18541
                                                             \@rightcolumn . 17037,
                                                                    17042, 17043,
                                                                    17052, 17053,
                                                                     17071, 17137,
                                                                    17142, 17143,
                                                                    17152, 17153,
                                                                    17161, 17165, 17171
                                                             \@rightskip . . . 16213,
                                                                    18165, 18166,
                                                                    18178, 18179,
                                                                    18191, 18192,
                                                                    18202, 18203, 23910
                                                             \@rjfieldfalse . . . 24338
                                                             \@runbordercolor . .
                                                                     \cdots153, 15155
                                                             \@runcolor . . . . . . 15169
                                                             \@s@@size . . . . . . . 21698
                                                             \@s@bidi@AfterClass
                                                                     . . . . . . . . 6317,
                                                                    6326, 6338, 6347
                                                             \@s@bidi@AfterPackage
                                                                    . . . . . . . . 6362,
                                                                    6370, 6381, 6389
                                                              . . . . .1657
                                                            \@savemarbox . . . . . 24332
```
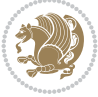

```
\@secondoftwo . . 3609,
       3615, 3621, 4895,
       4899, 4907, 4911,
       4919, 4923, 4929,
       4937, 4950, 4959,
      4968, 4977, 4983,
       4986, 4997, 5002,
       5009, 5388, 5398,
       5399, 5400, 5401,
       5407, 5416, 5422,
       5446, 5474, 5502,
      5554, 5566, 5567,
       5576, 6222, 6350, 6392
enalty} \ldots 5,
       200, 509, 526, 661,
      679, 686, 888,
      905, 923, 1144,
      1162, 1170, 10813,
      10827, 15394,
      21903, 22035,
      22090, 22454,
       22461, 22566, 22573
\@sectiontitlecolour
       \cdots. . . .4492, 4509
\@seesize . . 21695, 21698
\@setcol . . . . . . . . 13302
\@setcolbox . 13263, 13299
\@setcopyright 112, 15414
\@setfontsize . . . . .
        6775, 6784, 7994,
       8004, 8005, 8006,
       8007, 8008, 8009, 8010
\@setfpsbit . . . . . . .
       \cdots 4355, 4358, 4361
\@setmarks . . . . 9671,
      9673, 9703, 9734,
      9736, 9762, 13148,
       13150, 13167,
       13184, 13186,
      13204, 14017,
       14019, 14039,
      14066, 14068,
       14092, 17021,
       17023, 17092,
       17121, 17123,
       17189, 24069,
      24071, 24093,
      24116, 24118, 24136
\@setminipage . . 7073,
       13702, 13977, 16996
\@setpar . . . . . 18804,
      18847, 19357,
       19368, 20096,
       20108, 20869, 20881
                            \@settab . . . . . . . . 8656
                            \@sevencol@footgroupv@r
                                   . . . . . . . . . . 12081
                            \@sevencolLTRfootfmt
                                   . 12107, 12128, 12156
                            \@sevencolLTRfootnotetext
                                   \cdots12100
                            \@sevencolRTLfootfmt
                                   . 12117, 12131, 12168
                            \@sevencolRTLfootnotetext
                                   \ldots12110
                            \@sevencolfootfmt .
                                   . 12097, 12125, 12143
                            \@sevencolfootnotetext
                                   \ldots1207512090
                            \@sharp . . . . . . . 400,
                                   1440, 1441, 1442,
                                   1448, 1449, 1450,
                                   15256, 15262,
                                   16072, 21669,
                                   21704, 21710, 23971
                            \@sixcol@footgroupv@r
                                   . . . . . . . . . . 11972
                            \@sixcolLTRfootfmt
                                   . 11998, 12019, 12047
                            \@sixcolLTRfootnotetext
                                   \ldots11991
                            \@sixcolRTLfootfmt
                                   . 12008, 12022, 12059
                            \@sixcolRTLfootnotetext
                                   \cdots1196812001
                            \@sixcolfootfmt . . .
                                   . 11988, 12016, 12034
                            \@sixcolfootnotetext
                                   . . . . . 11966, 11981
                            \@skip@bove . 21689, 21691
                            \@spaces . . . . . . . . .
                                   . 21727, 21768, 21773
                            \@spart . . . . . . . . . 10857
                            \@specialpagefalse
                                   \ldots1326524364
                            \@specialstyle . . . .
                                   \cdots1326624364
                            \lambda9stabarray . . . . . 21653
                            \lambda  . . . .21649
                            \@star@or@long . 5028,
                                   5260, 5284, 5295
                            \@startcolumn . . . . 14102
                            \@startdblcolumn . .
                                   \ldots09,
                                   9766, 9768, 13168,
                                   13170, 13208,
                                   13209, 13292,
                                   13294, 14043,
```
14045, 14096, 14098, 17096, 17099, 17193, 17196, 24097, 24099, 24140, 24142 \@star[tfield](#page-270-22)...... 8698 \@star[tpbox](#page-271-26) . . . . 1415, [1416,](#page-327-17) 1481, [1482](#page-329-13), [1483,](#page-329-14) 9[447,](#page-460-26) [9448](#page-459-20), [9449,](#page-459-21) 160[59,](#page-460-27) 16060, [16066](#page-31-11)[,](#page-169-15) 21667, 21705, 23968 \@star[tsect](#page-31-12)[ion](#page-33-2) [23,](#page-33-3) 15388 \@star[ttoc](#page-33-4) [. . .](#page-183-3) [7961,](#page-308-14) 7969 \@stop[fiel](#page-183-5)[d](#page-308-1) 8663, [8678](#page-308-3), [8682,](#page-414-0) [8710,](#page-414-1) [24338](#page-457-0) \@stopline . . 86[82,](#page-5-14) [24338](#page-295-17) \@stpelt . 5749, 5753, 5755 \@strip . . . . . . [. . .](#page-155-7) 1[7205](#page-155-8) \@subj[class](#page-168-13) [. . .](#page-168-11)[.](#page-168-11) [. . .](#page-168-12) [324](#page-464-22) \@subject 19478, [194](#page-168-13)[79,](#page-464-22) 1964[1,](#page-114-6) [2021](#page-114-0)[8,](#page-114-7) 20219, 20381, 20991, 20992, [21154](#page-329-15) \@subsectioncolour  $\ldots \ldots$  [4494,](#page-373-8) 4510 \@subt[itle](#page-376-14) . . . [19484](#page-386-6), [19637,](#page-401-4) [20224](#page-389-18), 20377, [20997,](#page-401-14) [21150](#page-404-19) \@tabacol 4268, 16057, 21651, 23[771,](#page-90-9) 2[3951](#page-91-18) \@tabarray . 381, [405](#page-373-9), [409,](#page-376-10) 4270, [16044](#page-387-2), [16046,](#page-389-14) [23](#page-401-5)[76](#page-308-2)[6,](#page-404-15) 23773, [239](#page-86-2)53, [23979](#page-457-5) \@tabc[lassiv](#page-413-0) [. . . .](#page-453-8) . .  $\ldots$  [4270](#page-86-4), [16](#page-307-0)[058](#page-12-2), [216](#page-12-0)53, 23773, 23953 \@tabc[lassz](#page-307-1) . [. . .](#page-457-17) [. . .](#page-453-20) [1443,](#page-453-10) 4269, 160[58,](#page-457-9) 21652, 23772, 23952 \@tabcr [. . . .](#page-86-4) . [8659,](#page-308-6) 8669  $\lambda$ <sup>0</sup>tabm[inus](#page-413-2) [. . . .](#page-453-10) . . . [8657](#page-457-17)  $\lambda$ <sup>0</sup>tabplus [. . .](#page-308-6). . . . . 8656 \@tabu[lar](#page-32-3) 377, 4256, [23949](#page-457-18) \@tabu[larcr](#page-413-3) . [. .](#page-453-11) [. . . .](#page-168-14)  $\ldots$  4270, 1606[2,](#page-168-15) 21653, 23773, 2[3953](#page-168-16) \@tagsexte[nsio](#page-12-32)n 4805, [4808](#page-168-10) \@tarlinesep . . [216](#page-86-11)91, 21692, [21693](#page-308-15), 21694, [21](#page-86-4)[697,](#page-453-10) [21699](#page-457-17) \@temp[@bibke](#page-413-2)y . . [752](#page-96-14)8, 7547, 75[66,](#page-414-16) [7594](#page-96-10)

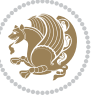

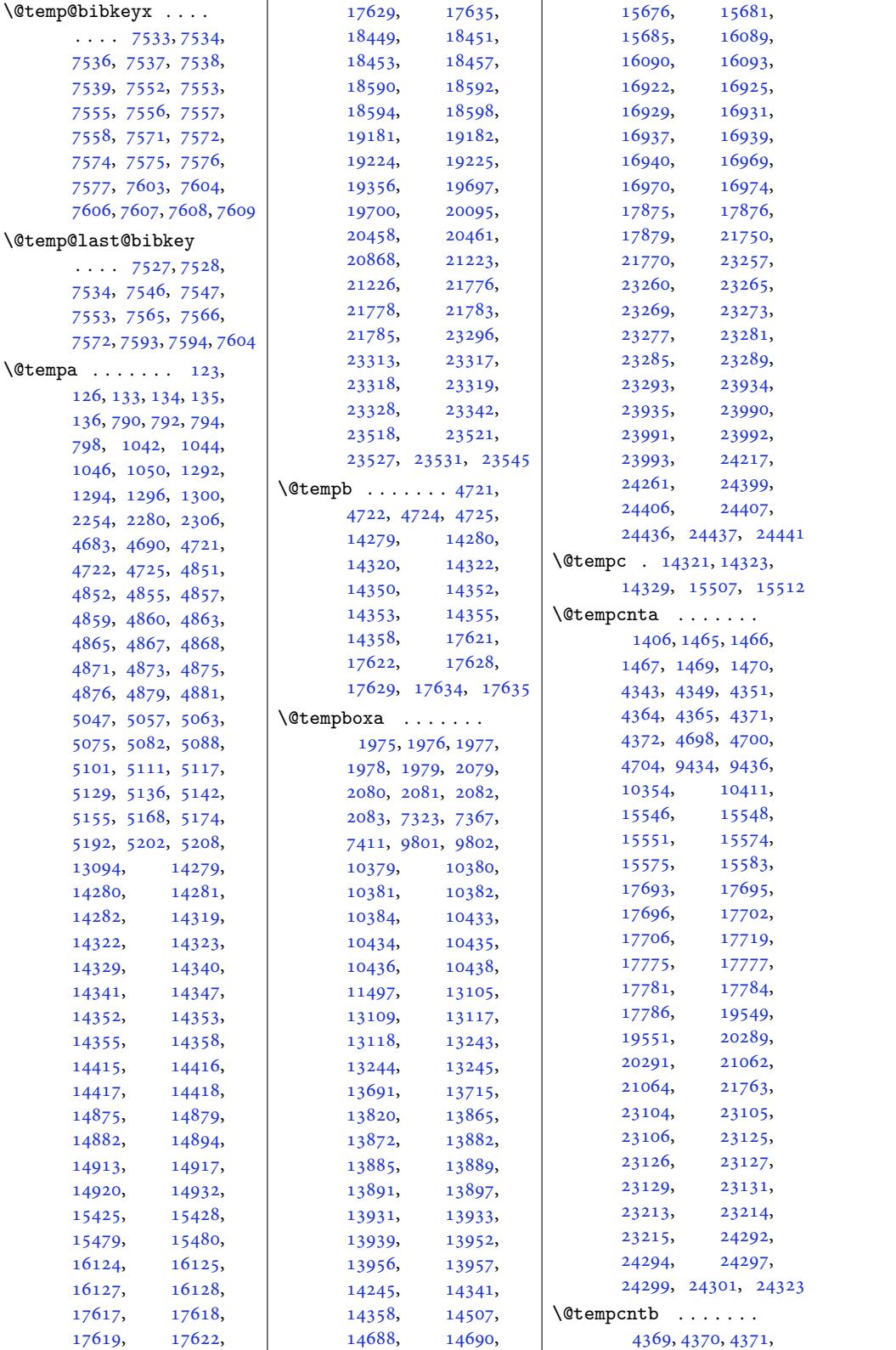

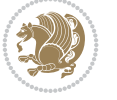

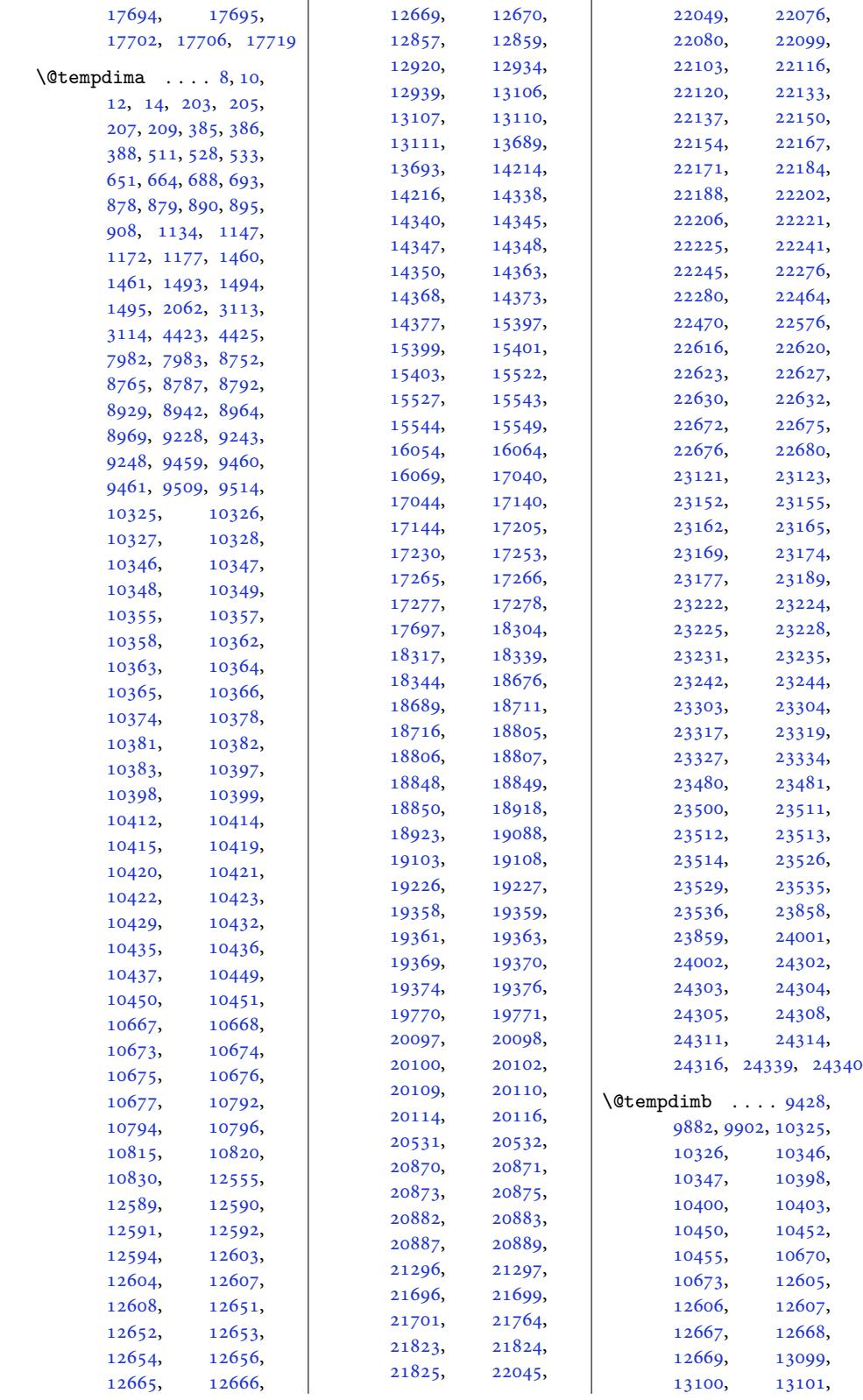

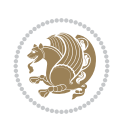

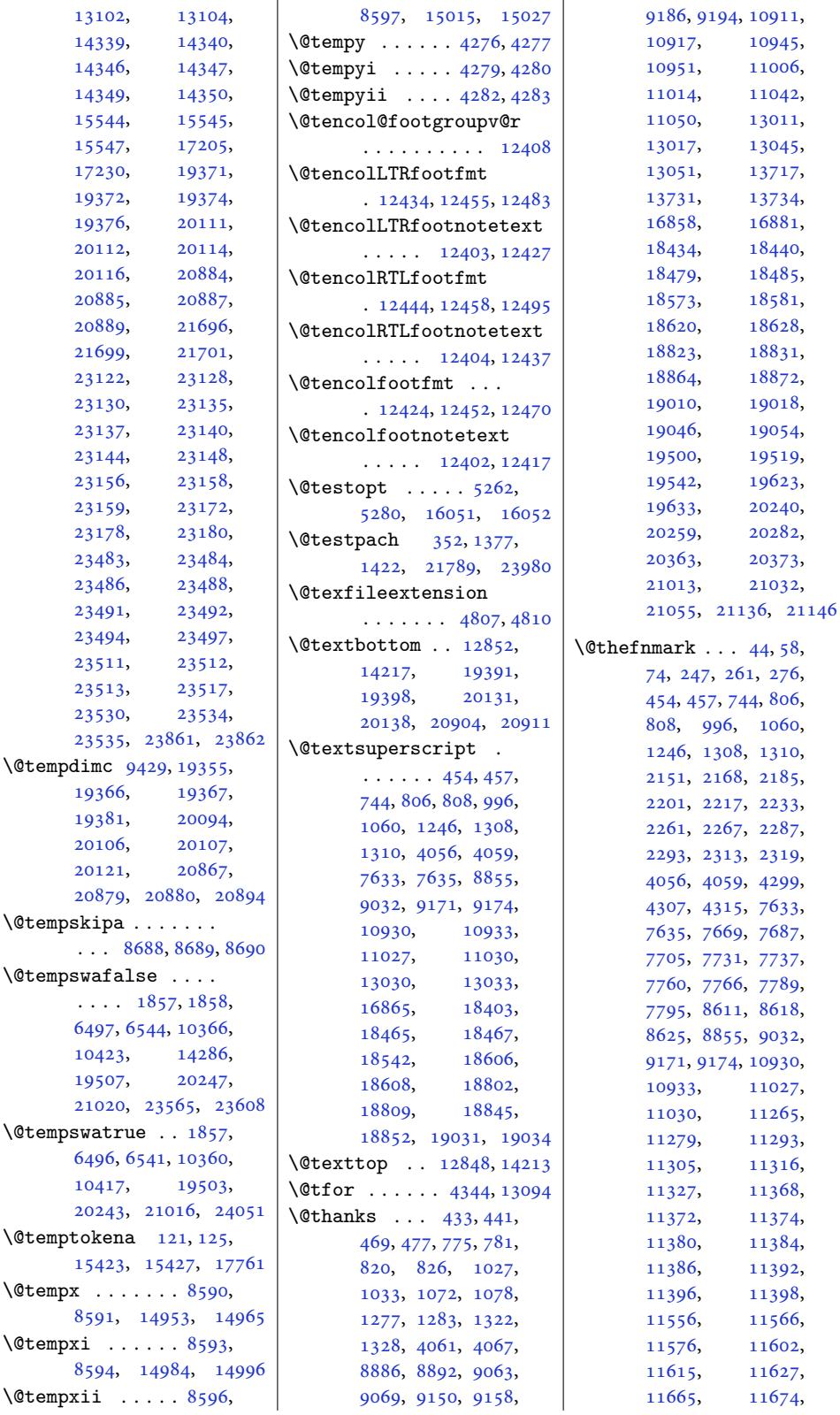

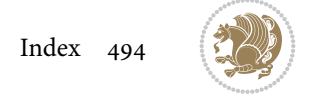

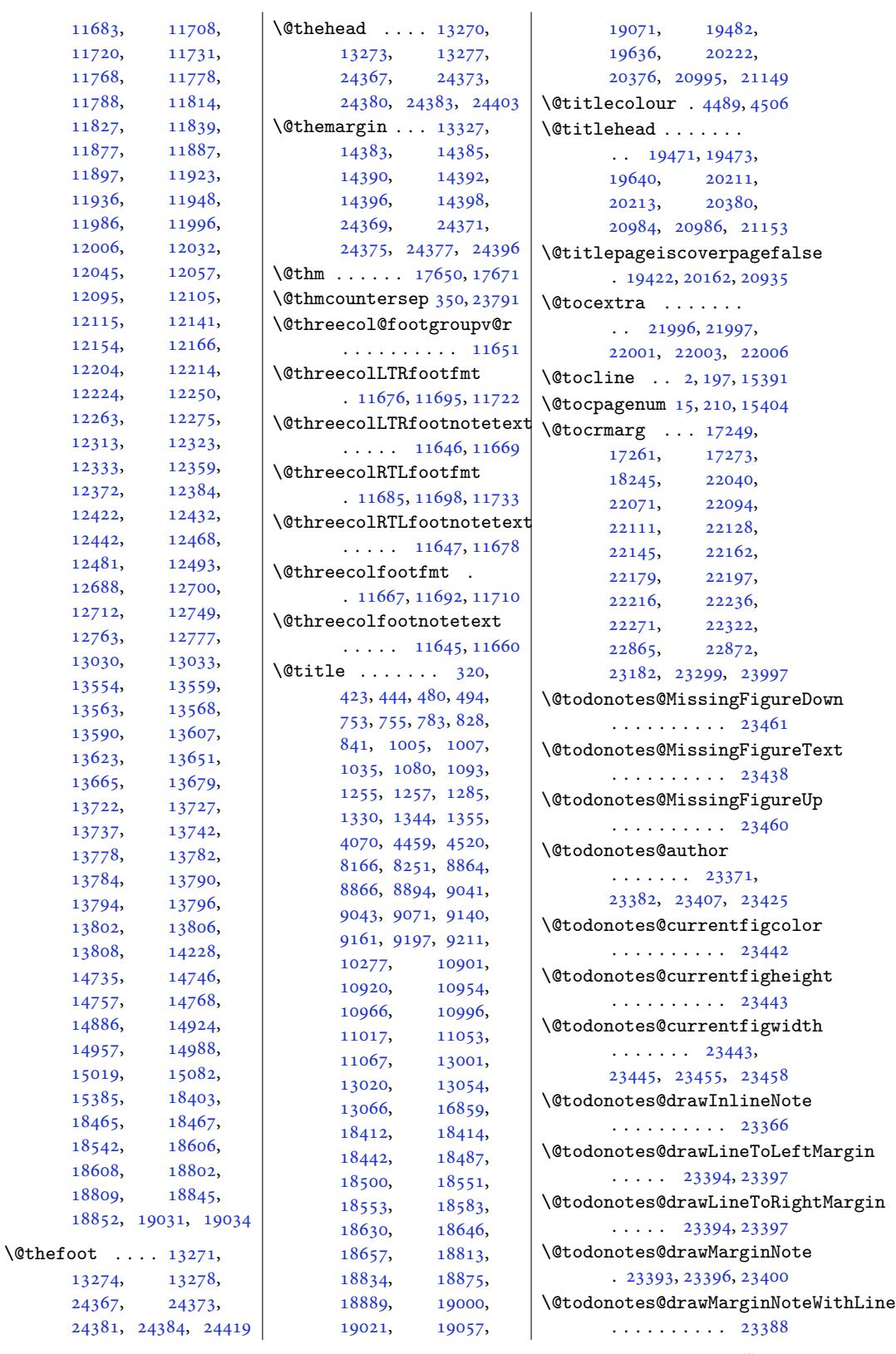

11683, 11720, 11768, 11788, 11827, [11877](#page-225-25), [11897](#page-226-21), [11936](#page-227-27), [11986](#page-227-29), [11996](#page-228-28), [12006](#page-228-29), [12045](#page-229-27), [12095](#page-229-29), [12115](#page-230-28), [12154](#page-231-27), [12204](#page-231-29), [12224](#page-232-25), [12263](#page-233-27), [12313](#page-233-29), [12333](#page-234-24), [12372](#page-235-28), [12422](#page-235-30), [12442](#page-236-27), [12481](#page-237-29), [12688](#page-237-31), [12712](#page-238-27), [12763](#page-239-27), [13030](#page-239-29), [13554](#page-240-26), [13559](#page-240-27), [13563](#page-244-20), [13590](#page-244-22), [13623](#page-245-22), [13665](#page-250-15), [13722](#page-261-21), [13727](#page-261-22), [13737](#page-261-23), [13778](#page-261-25), [13784](#page-262-21), [13794](#page-263-30), [13802](#page-264-14), [13808](#page-264-16), [14735](#page-265-1), [14757](#page-265-3), [14886](#page-265-5), [14957](#page-265-7), [15019](#page-265-9), [15385](#page-283-9), [18465](#page-283-11), [18542](#page-286-6), [18608](#page-287-4), [18809](#page-288-5), [18852](#page-295-22),

[13274](#page-356-17), [13278](#page-360-11), [24367](#page-360-0), [24381](#page-361-0), [24384](#page-364-7), [24419](#page-364-12)

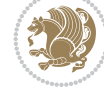

```
\@todonotes@ifdisabled
      . . . . . . . . . . 23467
\@todonotes@sizecommand
      . . . . . . . 23371,
      23373, 23380,
      23382, 23384,
      23407, 23409,
      23421, 23424,
      23425, 23427, 23430
\@todonotes@text . .
      . . 23371, 23373,
      23382, 23384,
      23407, 23409,
      23422, 23428, 23431
\@todonotes@textwidth
      . . . . . . . . . . 23405
\@toodeep . . . 2348, 23798
111,14,
      466, 817, 1069,
      1319, 8244, 9183,
      10942, 11039,
      13042, 15413,
      16878, 18476,
      18617, 18861, 19043
\@topsep . . . 17664, 17684
\@topsepadd . . . . . . .
      665, 17685\@totalleftmargin .
      \ldots13971,
      13974, 13983,
      15565, 15566,
      15587, 16212,
      17667, 17668,
      17687, 17688,
      18219, 23817,
      23819, 23825,
      23827, 23831,
      23833, 23837,
      23839, 23841,
      23876, 23878,
      23879, 23880,
      23885, 23887,
      23888, 23889,
      23894, 23896,
      23897, 23898,
      23903, 23905,
      23906, 23907, 24339
\@traditionalpoem .
      \ldots \ldots8539, 8631
\@trivlist . . . 17661,
      17681, 19333,
      20072, 20845, 23810
\@twocol@footgroupv@r
      . . . . . . . . . . 11542
```

```
\@twocolLTRfootfmt
       . 11568, 11589, 11617
\@twocolLTRfootnotetext
       \cdots 11537, 11561
\@twocolRTLfootfmt
       . 11578, 11592, 11629
\@twocolRTLfootnotetext
       \cdots1153811571
\@twocolfootfmt . . .
       . 11558, 11586, 11604
\@twocolfootnotetext
       \cdots11536, 11551
\@twosidefalse . . . . 6759
\@twosidetrue . . . . . 6754
\@typeset@protect .
       . . . . . . . . 4215,
       4221, 4227, 4242
\@undeclaredcolor .
       . . . . . . . . 9474,
      9482, 23558, 23559
\@undefined . . . . . . .
       6979\@undottedtocline 17246
\@unexpandable@protect
      . . . . . . . 5313, 6656
\@unrecurse . 21686, 21689
\@uppertitleback . .
       \ldots13,
      19522, 19557,
       19643, 20246,
       20253, 20262,
      20297, 20383,
      21019, 21026,
      21035, 21070, 21156
\@urlbordercolor . .
       \ldots184, 15186
\@urlcolor . . . . . . 15198
\@viiipt . . . . . . 6784,
       8004, 17705, 17718
\@viipt 8004, 17705, 17718
\@viper 9710, 9712, 9714,
       9769, 9771, 9773,
       9787, 9794, 10038,
      10089, 17206,
       17221, 17223, 17228
\@viperoutput . 9716, 9775
. . .  . . . . . . 8005
. . . . . . . . . . . 8005
\@whilenum . . . . . . 15575
\@whilesw . 9708, 9767,
      13169, 13209,
      13293, 14044,
      14097, 17097,
      17194, 24098, 24141
```

```
\@wholewidth . . . . . .
       . 13096, 13098, 13116
\@width 31, 235, 390, 540,
       725, 960, 1205,
       1495, 8827, 8980,
       9256, 9461, 9683,
       9748, 9980, 9999,
       10307, 10885,
       11184, 11233,
       12967, 13198,
       13501, 13503,
       13945, 14033,
       14080, 15382,
       15453, 16071,
       16122, 16234,
       17079, 17181,
       17324, 17335,
       17367, 17418,
       18355, 18778,
       18934, 19116,
       19393, 20133,
       20906, 21662,
       21701, 23963,
       24081, 24130, 24330
\sqrt{8x} . . . . .8648, 8649
\@x@sf 7642, 7647, 7653, 7656
\@xLTRfootnote . . . .
       \ldots4264,86,
       8489, 8500, 8706,
       8720, 13562, 13565
\@xLTRfootnotenext
       \cdots \cdots \cdots 4263,
       4385, 8488, 8499,
       8705, 8719, 13721,
       13724, 14754, 21736
\@xRTLfootnote . . . .
       \ldots4388,
       8491, 8502, 8708,
       8722, 13553, 13556
\@xRTLfootnotenext
       . . . . . . . . 4265,
       4387, 8490, 8501,
       8707, 8721, 13736,
      13739, 14743, 21737
\sqrt{dx} . . . . . . . 321
\sqrt{dx}author ........ 321
\@xcentercr . . . 19761,
      19768, 20522,
       20529, 21287, 21294
\@xcolor@ . . 23566, 23609
\sqrt{Q}xcurraddr  . . .322
\sqrt{dx}  . . . . . . . . 322
\@xepersian@pdfcustomproperties
       . . . . . . . . . . . 3891
```
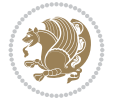

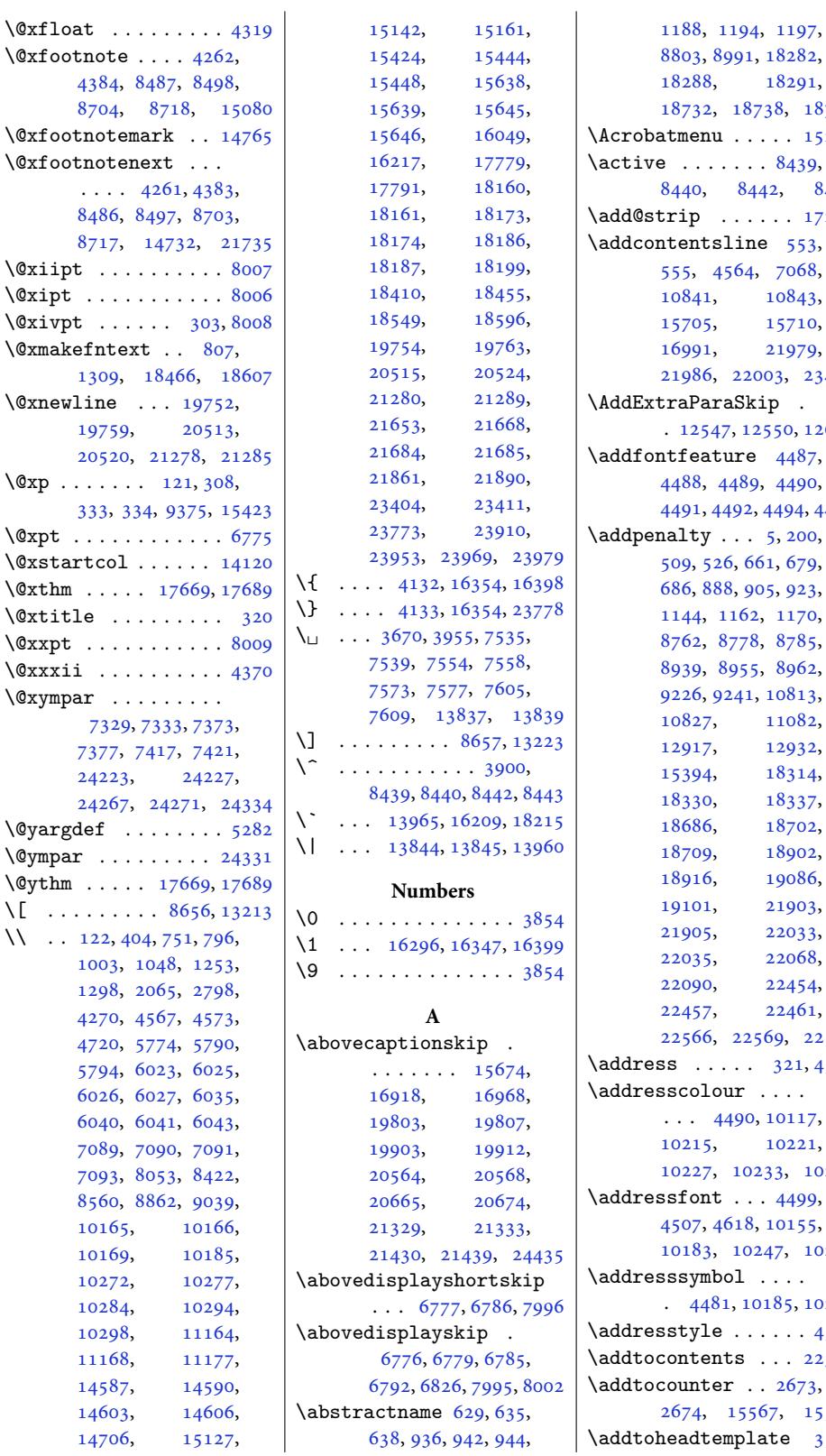

18732, 18738, 18741  $\ldots$  . 15203  $\ldots 8439,$  $\ldots 8439,$  $\ldots 8439,$  $\ldots 8439,$ [8440,](#page-350-15) 8442, 8443  $\ldots$  [.](#page-350-16) [17230](#page-359-22)  $ne$  5[53,](#page-291-7) 4, 7068, [10843](#page-164-1), [1570](#page-164-2)5, [15](#page-164-3)71[0,](#page-164-4) 2[197](#page-15-17)[9,](#page-330-6) 200[3,](#page-138-14) 23438  $\operatorname{kip}$  . 12[550,](#page-210-19) 12675  $\text{e}$  [4487](#page-420-12), <sup>3</sup>9, 4490, 4491, 4492, 4494, [4495](#page-447-2)  $\ddot{ }$  . 5, 2[00,](#page-244-9) [661,](#page-241-8) 679, 905, [923](#page-90-13), 62, [1170](#page-90-0),  $8, 8785,$  $8, 8785,$  $8, 8785,$  $5, 8962,$  $5, 8962,$  $5, 8962,$ [1,](#page-17-11) 1[0813](#page-18-20), 1[108](#page-18-24)2, [12932](#page-27-8), [1539](#page-170-0)4, [18314](#page-170-2), [1833](#page-173-1)7, 18702[,](#page-179-18) [18902](#page-214-8), [19086](#page-249-6), [21903](#page-351-1), [22033](#page-351-3), [22068](#page-358-2), [22454](#page-362-2), [22457,](#page-362-3) [22461](#page-365-6), 2569, 22573  $. 321, 4521$  $. 321, 4521$  $. 321, 4521$  $\mathcal{L}$  [. . .](#page-422-14) .  $0, 10117,$  $0, 10117,$  $0, 10117,$ [10215,](#page-431-15) 10221, 10227, [10233,](#page-431-0) [1](#page-431-16)[0239](#page-91-0)  $\ddots$  [449](#page-11-14)9, 8, [10155](#page-196-8), 0247, 10281 \addre[sssymb](#page-198-3)ol . [. . .](#page-198-4) [10185](#page-198-6), [10284](#page-198-7)  $\ldots$ . [.](#page-197-22) 4507  $\ldots$  [22319](#page-199-2)  $\ldots$  2673,  $2567, 15568$  $2567, 15568$  $\text{update}$  [3560](#page-91-1)

18291,

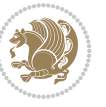

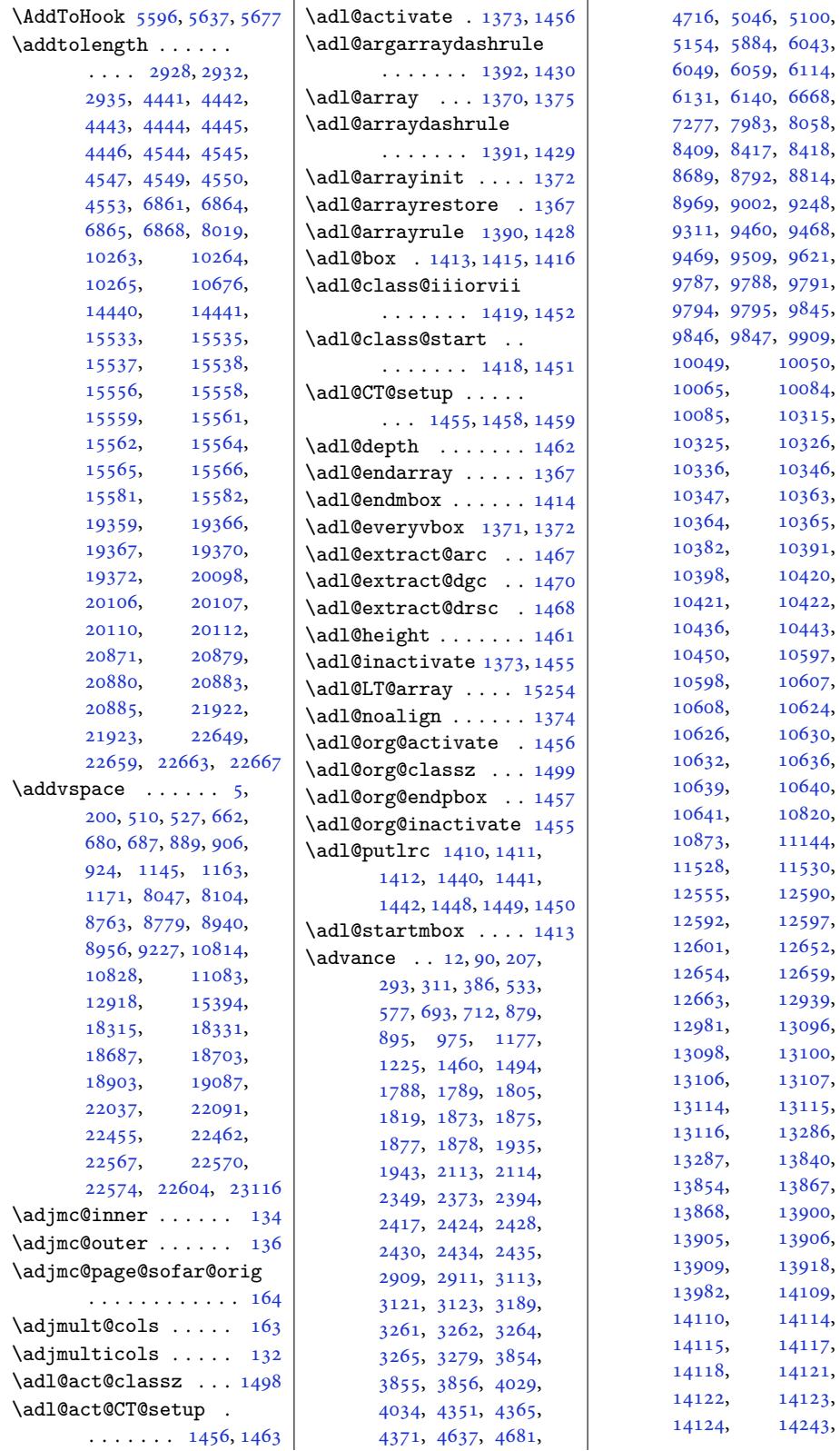

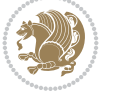

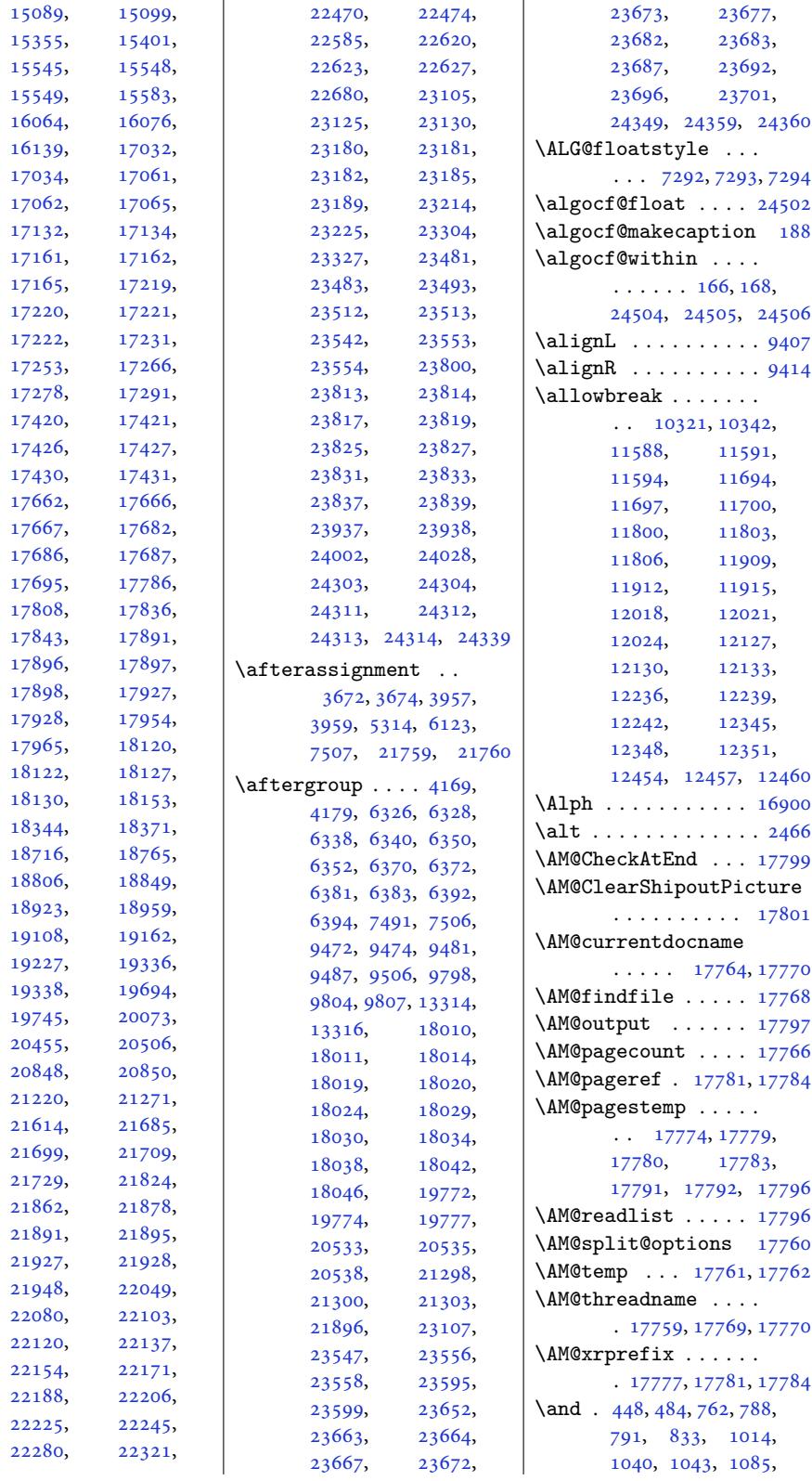

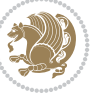

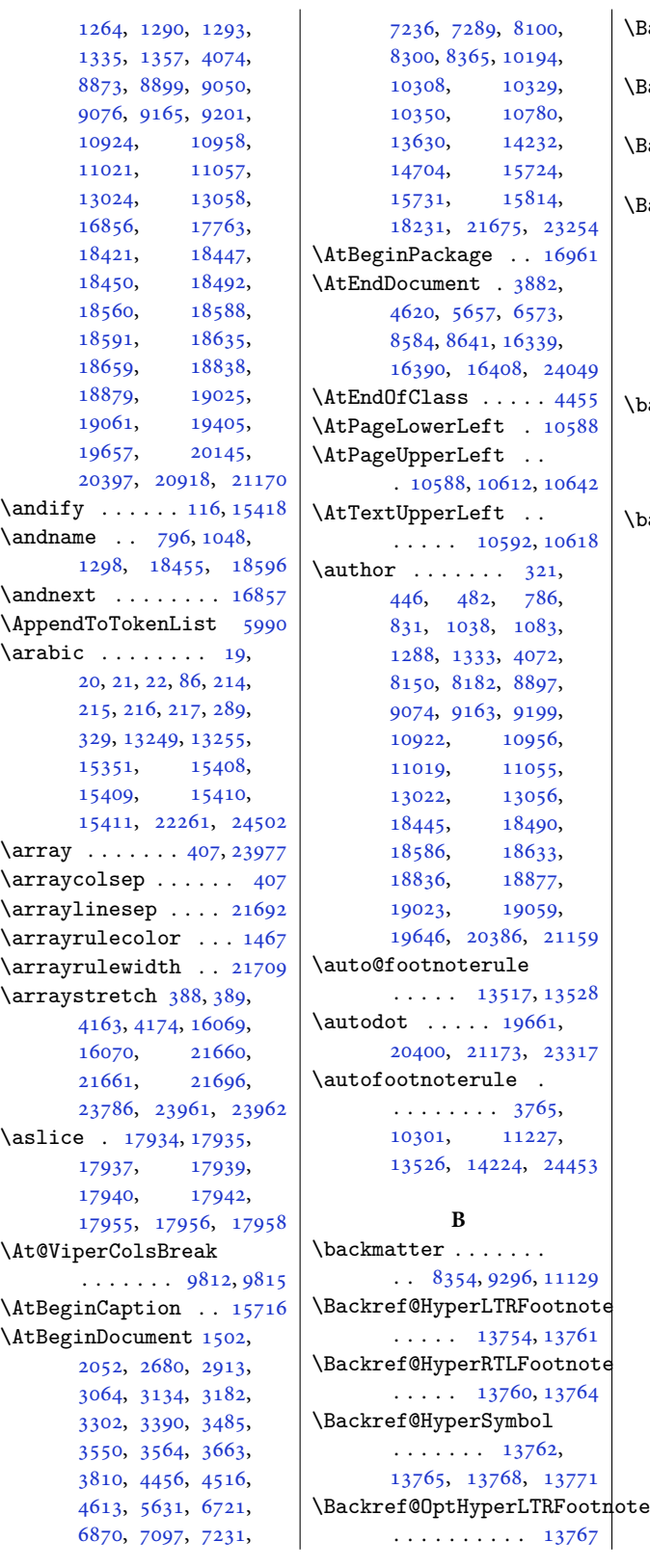

\Backref@OptHyperRTLFootnote . . . . . . . . . . 13770 \Backref@OptLTRHyperFootnote . . . . . . . . . . 13754 \Backref@OptRTLHyperFootnote . . . . . . . . . . [13760](#page-265-10) \BackrefFootnoteTag  $\ldots$  13752, 137[53,](#page-264-7) 13758, 13759, 13778, 137[82,](#page-264-8) 13784, 13790, 13794, [13796](#page-264-23), [13802,](#page-264-24) [138](#page-264-22)06, 13808  $\alpha$ badness $\dots \dots \dots$ [9838](#page-265-1), 9842, [9870](#page-265-4), [9874,](#page-265-5) 9876, [9881](#page-265-6), [9885,](#page-265-7) 9[889,](#page-265-8) 9953, [9974](#page-265-9)  $\lambda$ baselineskip .. 402, 7[24,](#page-191-4) [726,](#page-191-5) 730, 732, [1204,](#page-191-8) [1206](#page-191-9), [1210](#page-191-7), 1212, 2571, [2586](#page-191-10), [2601](#page-192-4), [262](#page-193-2)[9,](#page-193-3) 2631, 2659, [2665](#page-12-38), [280](#page-18-26)8, [5254](#page-18-27), [6803](#page-19-14), [680](#page-19-15)5, [6808](#page-27-15), [6810](#page-27-16), [6812](#page-28-22), [6815](#page-28-23), [6970](#page-53-0), [7600](#page-54-0), [7667](#page-54-1), [7685](#page-54-2), [7703](#page-55-2), [7820](#page-55-3), [7829](#page-55-4), [7838](#page-58-2), [7919](#page-104-1), [7926](#page-133-14), [7933](#page-133-15), [7940](#page-133-16), [7947](#page-133-17), [8047](#page-133-18), [8104](#page-133-19), [8447](#page-136-21), [8508](#page-148-29), [8572](#page-149-16), [8578](#page-150-16), [8826](#page-150-17), [8828](#page-152-18), [8832](#page-152-10), [8834](#page-152-11), [8979](#page-154-0), [8981](#page-154-1), [8985](#page-154-2), [8987](#page-154-3), [9622](#page-155-11), [9623](#page-156-16), [9640](#page-157-6), [9644](#page-164-7), [1005](#page-165-18)1, [13324](#page-167-13), [1385](#page-171-22)5, [15543](#page-171-23), [1555](#page-171-24)1, [16085](#page-174-16), [1609](#page-174-17)5, [16215](#page-187-9), [1623](#page-187-10)2, [17889](#page-187-11), [17892,](#page-195-21) [17906](#page-256-29), [17930,](#page-266-10) [17934](#page-298-5), [17939,](#page-298-2) [17943](#page-308-27), [17955,](#page-308-28) [17966](#page-311-11), [17993,](#page-311-12) [18226](#page-343-7), [18354,](#page-343-8) [18356](#page-343-9), [18360,](#page-343-10) [18362](#page-344-2), [18777,](#page-344-5) [18779](#page-344-11), [18783,](#page-344-8) [18785](#page-344-12), [19435,](#page-345-10) [20175](#page-349-24), [20948,](#page-352-21) [21671](#page-352-22), [21710,](#page-352-23) [23481](#page-352-24),

Inde[x 500](#page-400-12)

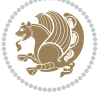

[23489,](#page-360-14) [23493](#page-360-15),

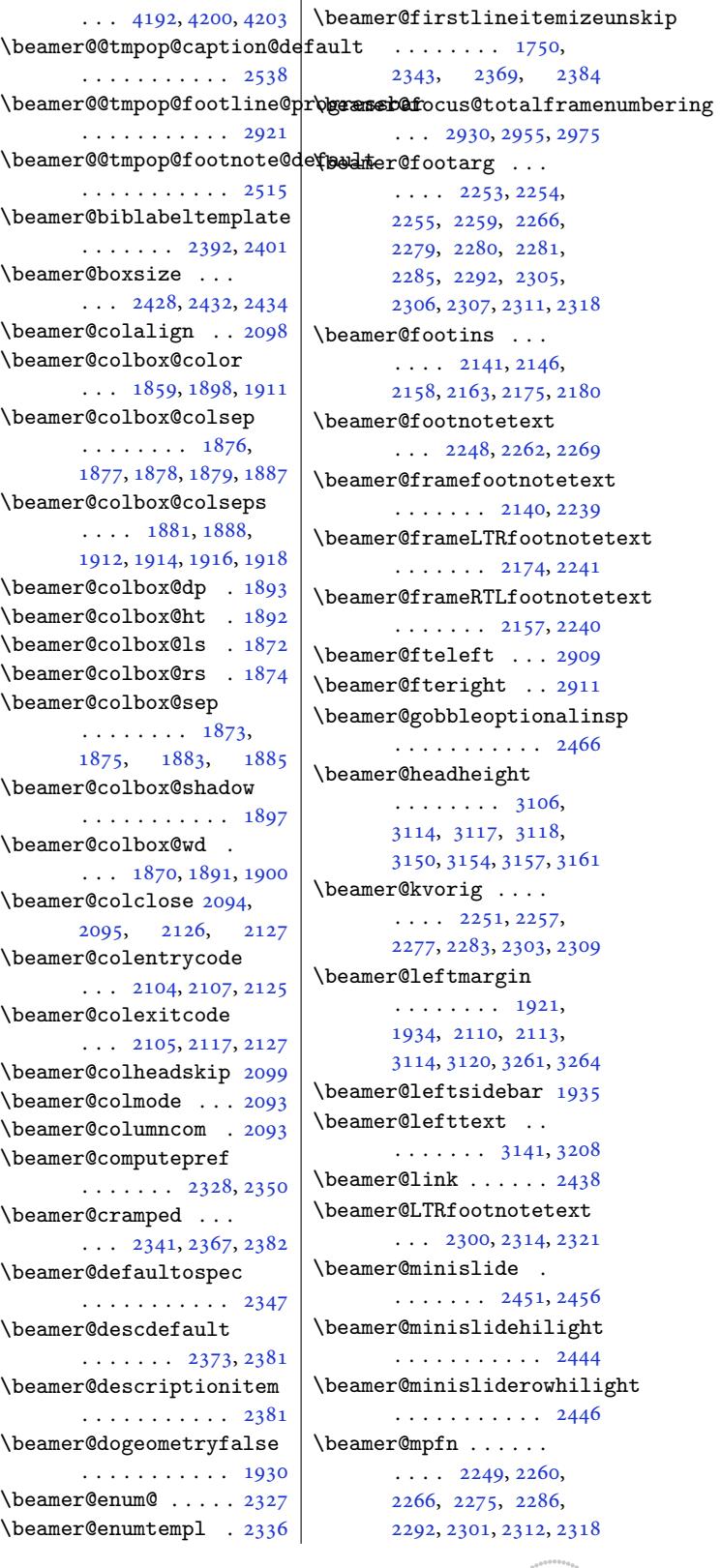

23973, 24393, 24416 \baselinestretch . .  $\cdots$  4471, 7663, 7681, 7699, 11259, [11273](#page-457-37), [11](#page-465-24)2[87,](#page-465-25) 11301, 11312, 11323, 11552, 11562, 1[1572](#page-149-17), [1159](#page-150-18)[8,](#page-150-19) [11610](#page-218-25), [11623](#page-218-26), [11634](#page-218-27), [11639](#page-218-28), [11661](#page-219-28), [11670](#page-219-29), [11679](#page-223-26), [11704](#page-223-27), [11715](#page-223-28), [11727](#page-224-30), [11737](#page-224-31), [11742](#page-224-32), [11764](#page-224-33), [11774](#page-225-29), [11784](#page-225-30), [11810](#page-225-31), [11822](#page-225-32), [11835](#page-226-32), [11846](#page-226-33), [11851](#page-226-34), [11873](#page-226-35), [11883](#page-226-36), [11893](#page-227-30), [11919](#page-227-31), [11931](#page-227-32), [11944](#page-228-34), [11955](#page-228-35), [11960](#page-228-36), [11982](#page-228-37), [11992](#page-229-30), [12002](#page-229-31), [12028](#page-229-32), [12040](#page-229-33), [12053](#page-230-33), [12064](#page-230-34), [12069](#page-230-35), [12091](#page-230-36), [12101](#page-231-30), [12111](#page-231-31), [12137](#page-231-32), [12149](#page-231-33), [12162](#page-232-30), [12173](#page-232-31), [12178](#page-232-32), [12200](#page-232-33), [12210](#page-233-30), [12220](#page-233-31), [12246](#page-233-32), [12258](#page-233-33), [12271](#page-234-29), [12282](#page-234-30), [12287](#page-234-31), [12309](#page-234-32), [12319](#page-235-31), [12329](#page-235-32), [12355](#page-235-33), [12367](#page-235-34), [12380](#page-236-32), [12391](#page-236-33), [12396](#page-236-34), [12418](#page-236-35), [12428](#page-237-32), [12438](#page-237-33), [12464](#page-237-34), [12476](#page-237-35), [12489](#page-238-32), [12500](#page-238-33), [12505](#page-238-34), [12587](#page-239-30), [12649](#page-239-31), [12684](#page-239-32), [12696](#page-239-33), [12708](#page-239-34), [12739](#page-240-31), [12758](#page-240-32), [12772](#page-240-33), [12790](#page-241-9), [12800](#page-241-10), 12809, 12818 \BCmd [. . . . .](#page-243-22) [. . . .](#page-244-24) . . . 4168 \BDefa[boves](#page-245-23)kip [. . . .](#page-245-24)  $\lambda$ bea  $\lambda$  $\lambda$ bea  $\lambda$ bea  $\lambda$ bea  $\lambda$ bea  $\lambda$ bea  $\lambda$ bea  $\lambda$ bea  $\lambda$ bea  $\lambda$ bea  $\lambda$ bea  $\lambda$ bea  $\lambda$  $\lambda$ bea  $\lambda$  $\lambda$ bea  $\lambda$  $\lambda$  $\lambda$  $\lambda$ bea  $\lambda$ bea

```
\ldots4198, 4201
\BDefbelowskip . . . .
        \ldots4202
\BDefinlineskip . . .
                                 \lambdabea
                                 \lambdabea
                                 \lambdabea
                               \vert \bea
```

```
Index 501
```
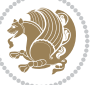

```
\beamer@next . . . . . .
       \ldots 2260, 2264,
       2271, 2286, 2290,
       2297, 2312, 2316, 2323
\beamer@putleft 2702,
       2735, 2747, 2759
\beamer@putright . .
       \ldots2736,2748,2760
\beamer@rightmargin
       \cdots921,1942,
       2013, 2114, 2119,
       3114, 3122, 3262, 3265
\beamer@rightsidebar
       . . . . . . . . . . . 1943
\beamer@RTLfootnotetext
      \ldots2274,2288,2295
\beamer@section@min@dim
       . . . . . . . . . . . 2437
\beamer@shortinstitute
       . . . . . . . . . . . 3000
\beamer@sidebarformat
       . . . . . . . . . . . 3167
\beamer@sidebarside
       . . . . . . . . 3141,
       3183, 3186, 3208
\beamer@sidebarwidth
        3113, 3145, 3150,
       3151, 3153, 3156,
       3157, 3169, 3171,
       3180, 3183, 3188, 3206
\beamer@tempbox 1860,
       1891, 1892, 1893,
       1901, 1904, 1905,
       1907, 1910, 1915,
       1920, 1921, 1923,
       1971, 1972, 1973,
       1974, 1979, 1982,
       1993, 1998, 1999,
       2007, 2008, 2009,
       2010, 2013, 2022,
       2027, 2028, 2036,
       2037, 2038, 2039,
       2075, 2076, 2077,
       2078, 2083, 2087,
       2088, 2089, 2090,
       3267, 3278, 3295,
       3515, 3516, 3534, 3535
\beamer@tempdim . . .
        1934, 1935, 1937,
       1939, 1942, 1943,
       1945, 1947, 1972,
       1973, 1976, 1977,
       2007, 2008, 2036,
```
[20](#page-41-22)[37,](#page-41-11) [2](#page-41-12)[076,](#page-41-0) [2077](#page-41-21),

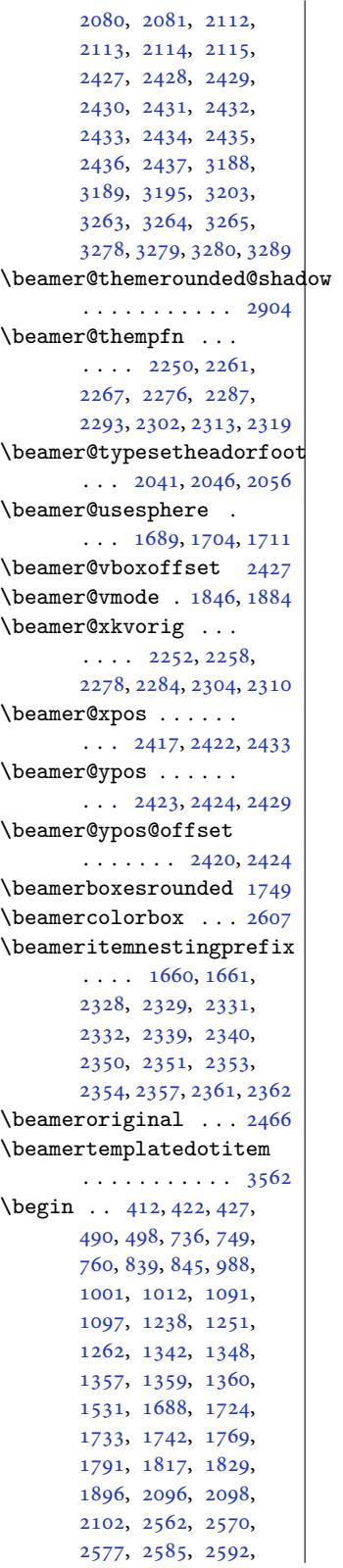

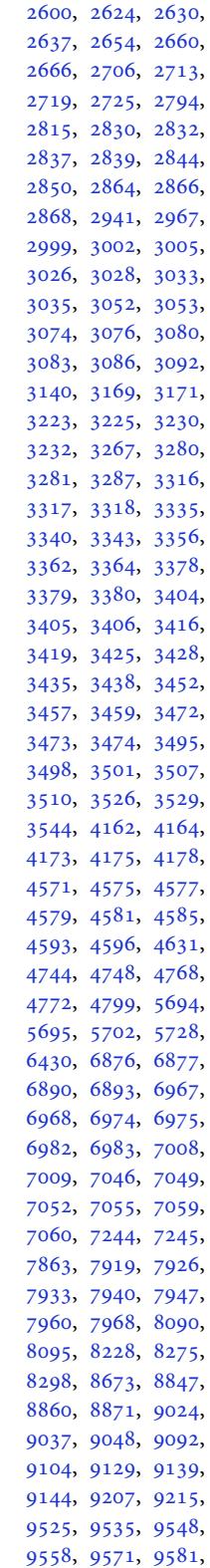

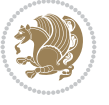

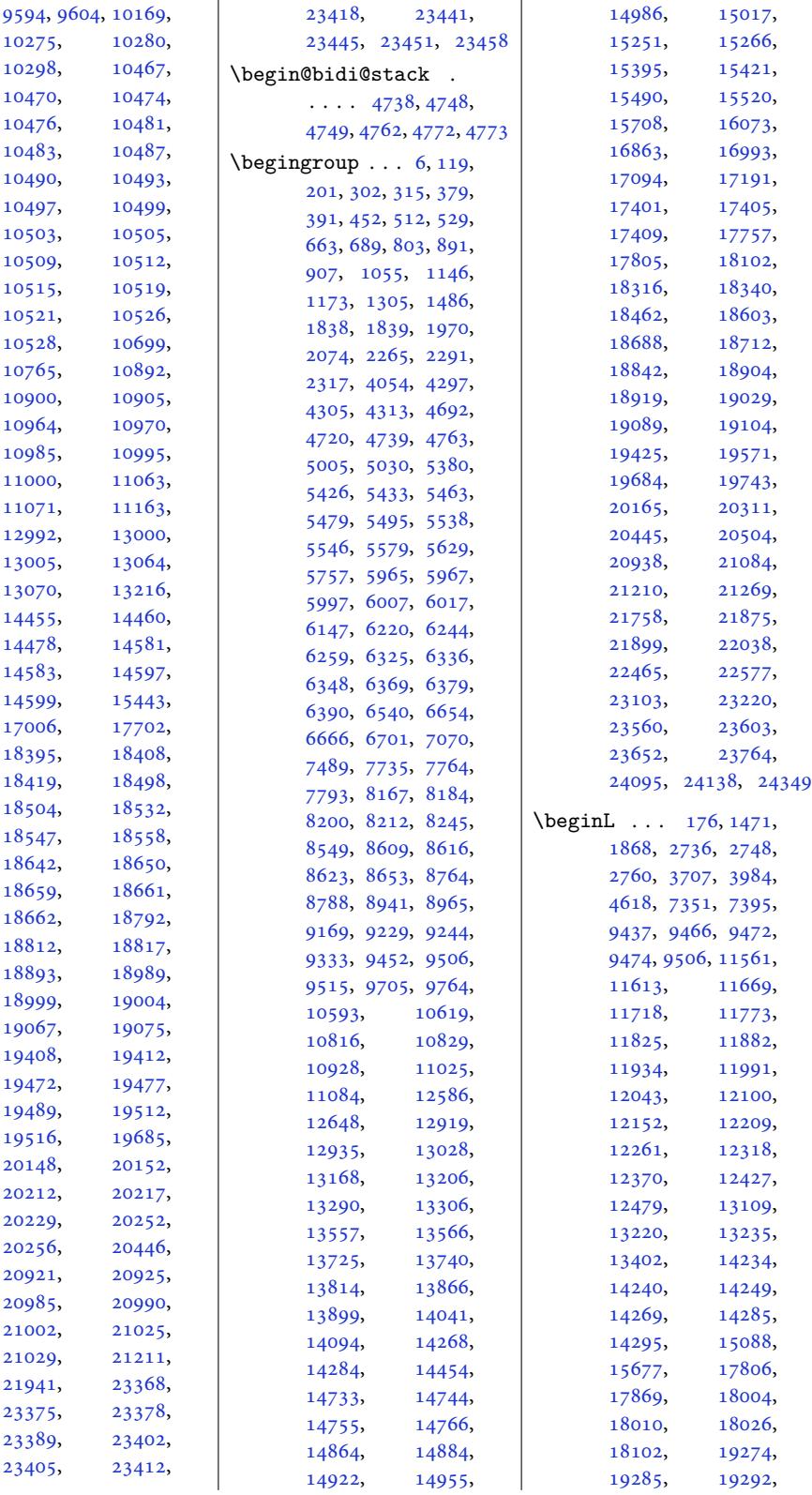

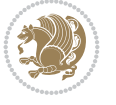
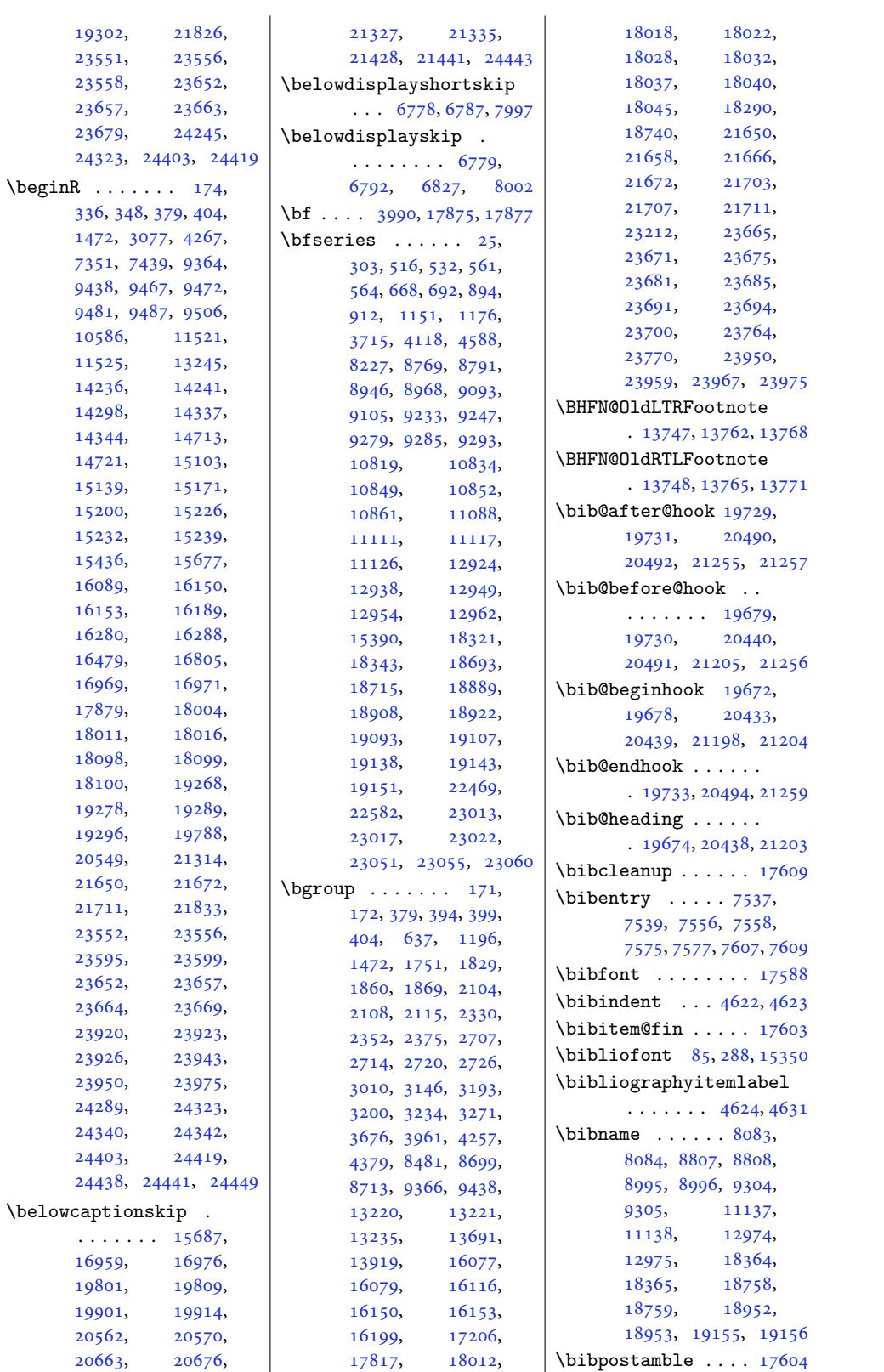

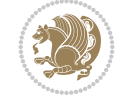

```
\bibpreamble . . . . . .
      \ldots 17587, 19675,
      19676, 20435,
      20436, 21200, 21201
\bibsection 8078, 8081,
      8083, 8084, 17003,
      17585, 21938, 21940
\bidi@@convert@dimen@t@pt
      . . . . . . . . . . . 4943
\bidi@@convert@dimen@t@unit
      . . . . . . . . . . . 4940
\bidi@@diagbox@double@ii
      \cdots . 10468, 0472\bidi@@diagbox@double@iii
      \ldots . 0479\bidi@@diagbox@triple@setbox@NW@tabular@i@fi46,5651
      . 10488, 10491, 10495
tabu5652
      \cdots . 1049410501lar@i5674,
      \cdots1051010517
nment
      . 10513, 10516, 10524
\bidi@@end . . . 5685, 5689
\bidi@@footnotetext@font
      \ldots . 38, 241,
      2148, 2197, 7665,
      13577, 13584, 13675
\bidi@@loadwithoptions
      \ldots \ldots \ldots239,
      6246, 6249, 6253
@LTRfootnotetext@fqnt
      \ldots . . . 68, 270,
      2182, 2229, 7683,
      13578, 13617, 13661
\bidi@@null ... 5857, 5858
\bidi@@onefilewithoptions
      \ldots6261,264, 6267
\bidi@@patchcmd 5428, 5430
otetext@famer@blacktriangle
      \ldots . . . 52, 255,
      2165, 2213, 7701,
      13579, 13601, 13647
ography@fqnt@hook . 5607, 13336, 24412
      . . . . . . . . . . 88,
      291, 573, 708, 971,
      1221, 2390, 4630,
      8810, 8998, 9307,
      10869, 11140,
      12977, 15353,
      17005, 17590,
      18367, 18761,
      18955, 19158,
                               19688, 20449,
                               21214, 21944, 23795
                         \bidi@addto@envbody
                               \cdots 4734, 4752, 4754
                         \bidi@addto@long@envbody
                               \ldots58,4778
                         \bidi@AfterAtEndOfClass
                                \ldots6328,6333
                         \bidi@AfterAtEndOfPackage
                                6372,6376\bidi@AfterClass . . 6316
                         \bidi@AfterEndDocument
                               \ldots \ldots 5674,
                               5677, 5681, 5687
                         ocumentCh6683
                         cumen1854
                        \bidi@afterenddocumenthook
                               5675, 5682, 5688
                               \cdots . . . . . 5731, 5741
                         \bidi@AfterEndPreamble
                                \ldots 56345637, 5640, 5642,
                               5657, 6725, 8241, 8264
                         reamblehook
                               \ldots \ldots \ldots5634,
                               5635, 5641, 5643
                         \bidi@AfterFile 2767,
                               3042, 6313, 13773,
                               19896, 20658, 21423
                         \bidi@AfterFooter .
                               \cdots4421
                         \bidi@afterfooterhook
                               \cdot561424422
                         \bidi@AfterLastShipout
                               \ldots5665671
                                \ldots 5659,
                               5660, 5666, 5672
                         rOutputBoxOutpametitleshade
                         tboxolmargin
                               . . . . . . . . 5607,
                               5608, 13337, 24413
                         erOutputPageShi@rmargin\
                               .5617, 13339, 24425tpagetskip
                                \ldots 5617,
                               5618, 13340, 24426
                        \bidi@AfterPackage 6361
                                                 \bidi@AfterPreamble
                                                        \cdot . 5631, 5632, 15621
                                                  \bidi@AfterReadingMainAux
                                                        \ldots \ldots . 6643, 6646
                                                  \bidi@append . . 5540, 5590
                                                  \bidi@append@cslist@to@cslist
                                                        \ldots \ldots 5978, 6051
                                                  \bidi@append@list@to@list
                                                        \ldots \ldots5974,6060
                                                  \bidi@append@to@list
                                                        . . . . . . . 5953, 5972
                                                  \bidi@append@toks@cs@to@list
                                                        . . . . . . . . . . . 5982
                                                  \bidi@appto . . . . 5316,
                                                  \bidi@apptocmd . . . .
                                                  \bidi@are@these@correct
                                                        \cdots \cdots5953
                                                  \bidi@AtBeginEnvironment
                                                        56915703\bidi@AtEndEnvironment
                                                        5707,5717\bidi@AtEndOutputPage
                                                        \cdots \cdots \cdots4715,
                                                        5620, 13345, 24431
                                                 \bidi@atendoutputpagehook
                                                        \ldots \ldots 5620,5621, 13346, 24432
                                                  \bidi@AtEndPreamble
                                                        \ldots93,
                                                        5596, 5625, 5627,
                                                        5632, 6723, 7521,
                                                        15690, 17364, 17423
                                                  \bidi@autofootnoterulefalse
                                                        . 13505, 13509, 13512
                                                  \bidi@autofootnoteruletrue
                                                        . . . . . . . . . . 13527
                                                  \bidi@backslash 5774, 5775
                                                        . . . . . . . . 2497,
                                                        2511, 2512, 2513
                                                        . . . . . . . 3246, 3291
                                                        \cdots \cdots \cdots 1952,
                                                        1979, 1982, 2059
                                                        \cdots . . . . . 1960, 2068
                                                        1527, 1541, 1545,
                                                        1563, 1581, 1587,
                                                        1685, 1703, 1710,
```

```
Index 505
```
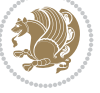

```
2470, 2491, 2494,
      2607, 3120, 3121, 3269
\bidi@beamer@ragged
      \ldots 1510, 1726,
      1735, 1744, 2099,
      2342, 2368, 2383,
      2402, 2520, 2542,
      2776, 2784, 2795,
      2878, 3661, 23705,
      23715, 23725,
      23726, 23874,
      23883, 23892, 23901
\bidi@beamer@rightskip
       2478,
      2607, 3122, 3123, 3270
\bidi@BeforeBeginEnvironment
       \cdots \cdots 5721, 5729\bidi@BeforeClass . 6314
\bidi@BeforeClosingMainAux
       \ldots 6606, 6617,
      6621, 6624, 6632, 6635
\bidi@BeforeFile . . 6312
\bidi@BeforeFooter
      \ldots \ldots10, 24414
\bidi@beforefooterhook
       \cdot4415
\bidi@BeforeHeader
       . 5601, 13329, 24397
\bidi@beforeheaderhook
       \ldots 5601,5602, 13330, 24398
utputB60246034,038, 6042
       . 5604, 13333, 24409
utboxoutpu
       \ldots \ldots 5604,
      5605, 13334, 24410
oreOutputPageShipQut<sub>3i@exmuster</sub>
       . 5598, 13311, 24355
\bidi@beforeoutputpageshipouthook
\bidi@cslet . . . . . . . 5017
       \ldots \ldots 5598,
      5599, 13312, 24356
\bidi@BeforePackage 6359
\bidi@bswitch . 5916, 5918
\bidi@CharsBefore .
       5831, 5833, 5834,
      5839, 5843, 5844, 5849
reNC5832
\bidi@clearpage 5668, 5670
\bidi@collect@@body
      . . . . . . . 4740, 4747
\bidi@collect@body 4735
\bidi@collect@long@@body
       \ldots . . . . 4764, 4771
                          \bidi@collect@long@body
                                  . . . . . . . . . . . 4759
                           \bidi@column@check@number
                                 \ldots 24012, 24028,
                                 24030, 24032, 24044
                           \bidi@column@status
                                 \ldots4014
                           \bidi@column@type .
                                 . 24029, 24034, 24045
                          copy@stacktop 6036
                           \bidi@copyins@amount
                                 . . 14113, 14114,
                                 14115, 14118,
                                 14123, 14124, 14136
                          \bidi@counter@page
                                 \ldots \ldots 4685, 4714
                          5859, 5860
                          \bidi@cs@e 6030, 6031,
                                 6033, 6034, 6037, 6039
                          \bidi@cs@lista . . . .
                                 \ldots4,
                                 6005, 6006, 6015, 6016
                           \bidi@cs@listb 6000, 6002
                           cs@liste 5998,6003
                           \bidi@csappto ..... 5360
                           \big\}.5786,
                                 5802, 5876, 5883,
                                 5901, 5906, 5911,
                                 5916, 5922, 5927,
                                 5969, 5970, 5988,
                                 5994, 6005, 6015,
                           csdefcs ..... 5011
                           \bidi@cseappto 5361, 5364
                           \bidi@csepreto 5370, 5373
                           \bidi@csgappto . 5362,
                           \bidi@csgpreto . . . . 5371
                           \bidi@csletcs ..... 5014
                           csname . . . 5798,
                                 5949, 5955, 6000, 6034
                          5369
                          6103
                           \bidi@csundef . . 1520,
                                 1522, 1524, 1548,
                                 1550, 1552, 1554,
                                 1556, 1558, 1560,
                                 1678, 1680, 1682,
                                 1715, 1717, 1719,
                                 2486, 2488, 2505,
                                 2507, 2509, 2553,
                                 2555, 2557, 2604,
                                 2619, 2684, 2686,
```

```
2688, 2690, 2692,
       2694, 2696, 2698,
       2790, 2993, 3019,
       3070, 3098, 3100,
       3102, 3104, 3218,
       3254, 3308, 3310,
       3396, 3398, 3491, 5524
csuse. . .5303,
       5698, 5712, 5725, 5736
\bidi@cswitch . 5911, 5913
\bidi@csxappto 5363, 5365
\bidi@csxpreto 5372, 5374
\bidi@current@column@status
       . 24014, 24017, 24050
. . . .
        5388, 5398, 5399,
       5400, 5401, 5407,
       5416, 5422, 5532,
       5554, 5566, 5567, 5576
\bidi@dbg@info . 5389,
       5391, 5394, 5396,
       5397, 5408, 5410,
       5412, 5414, 5415,
       5417, 5419, 5421,
       5530, 5555, 5557,
       5559, 5562, 5568, 5570
\bidi@dbg@init . 5386,
       5405, 5529, 5552
\bidi@dbg@succ . 5432,
       5531, 5563, 5571, 5573
\bidi@dbg@trce . 5379,
       5425, 5528, 5537, 5545
\bidi@default . . . . .
       \ldots5906,
       5911, 5916, 5922, 5927
\bidi@del@tok@from@list
       . . . . . . . . . . . 5997
3848,
       3854, 3855, 3856
\bidi@digits@charclass
       . . . . . . . . 3850,
       3854, 3855, 3856, 3857
\bidi@dummies . . . . .
       \ldots5884
\bidi@eappto . . . . . .
       \cdots5320,5333,5361
empty . . . . 3864,
       3865, 5856, 5859, 5860
\bidi@empty@stack .
        \ldots6041,6047
\bidi@empty@toks . .
       \ldots057,6061
\bidi@endpreamblehook
       . . . . . . . . 5593,
```
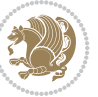

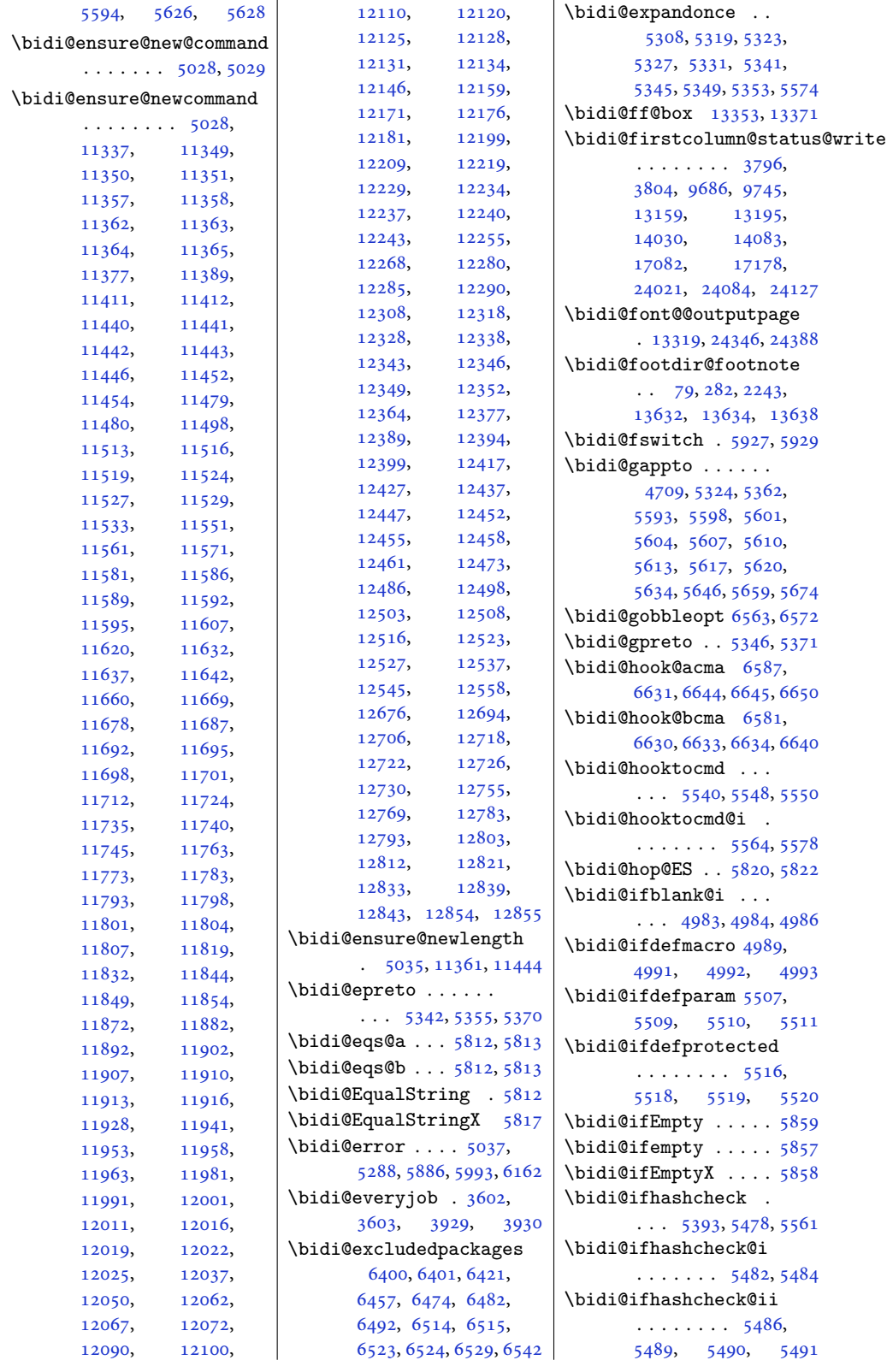

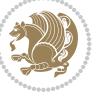

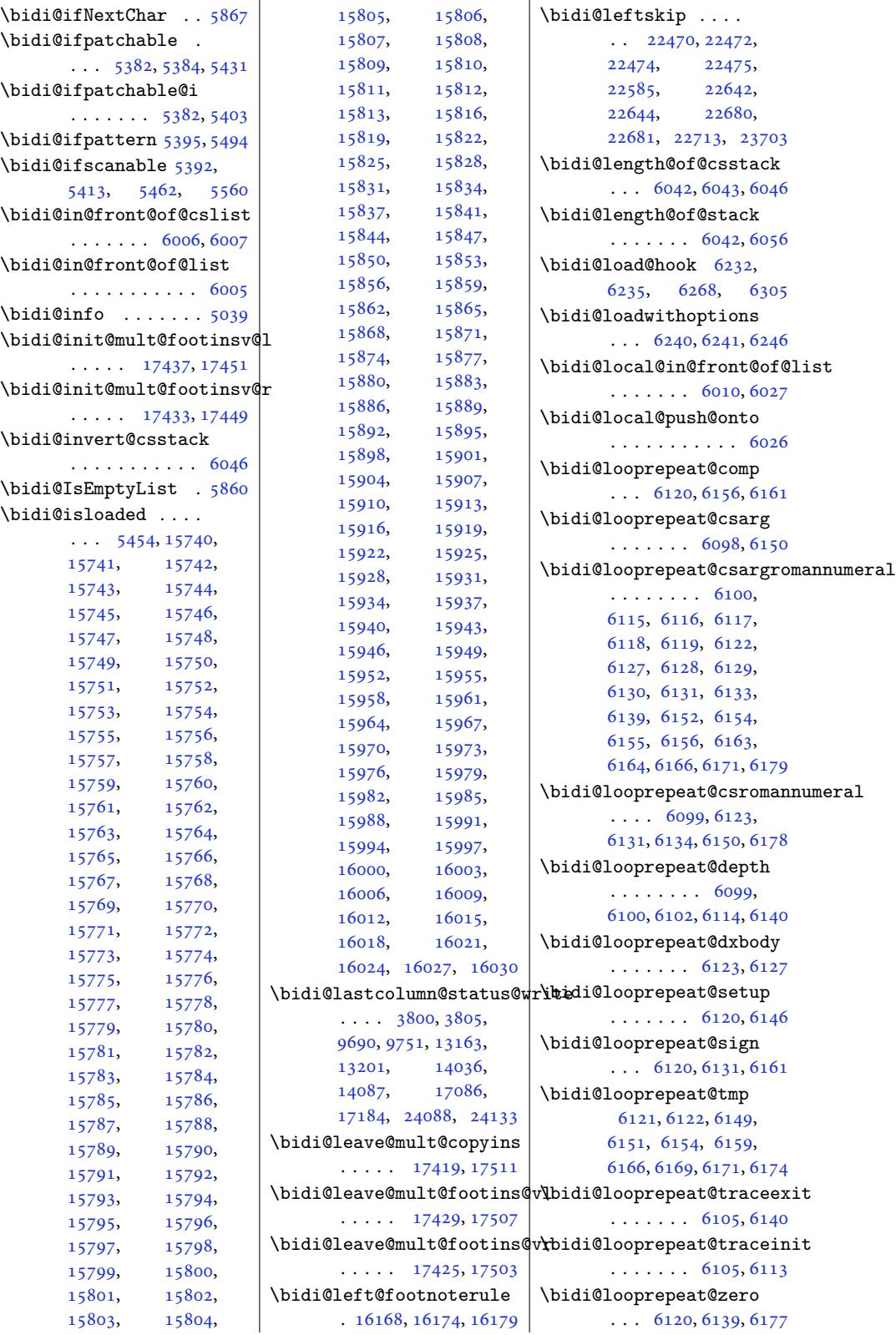

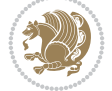

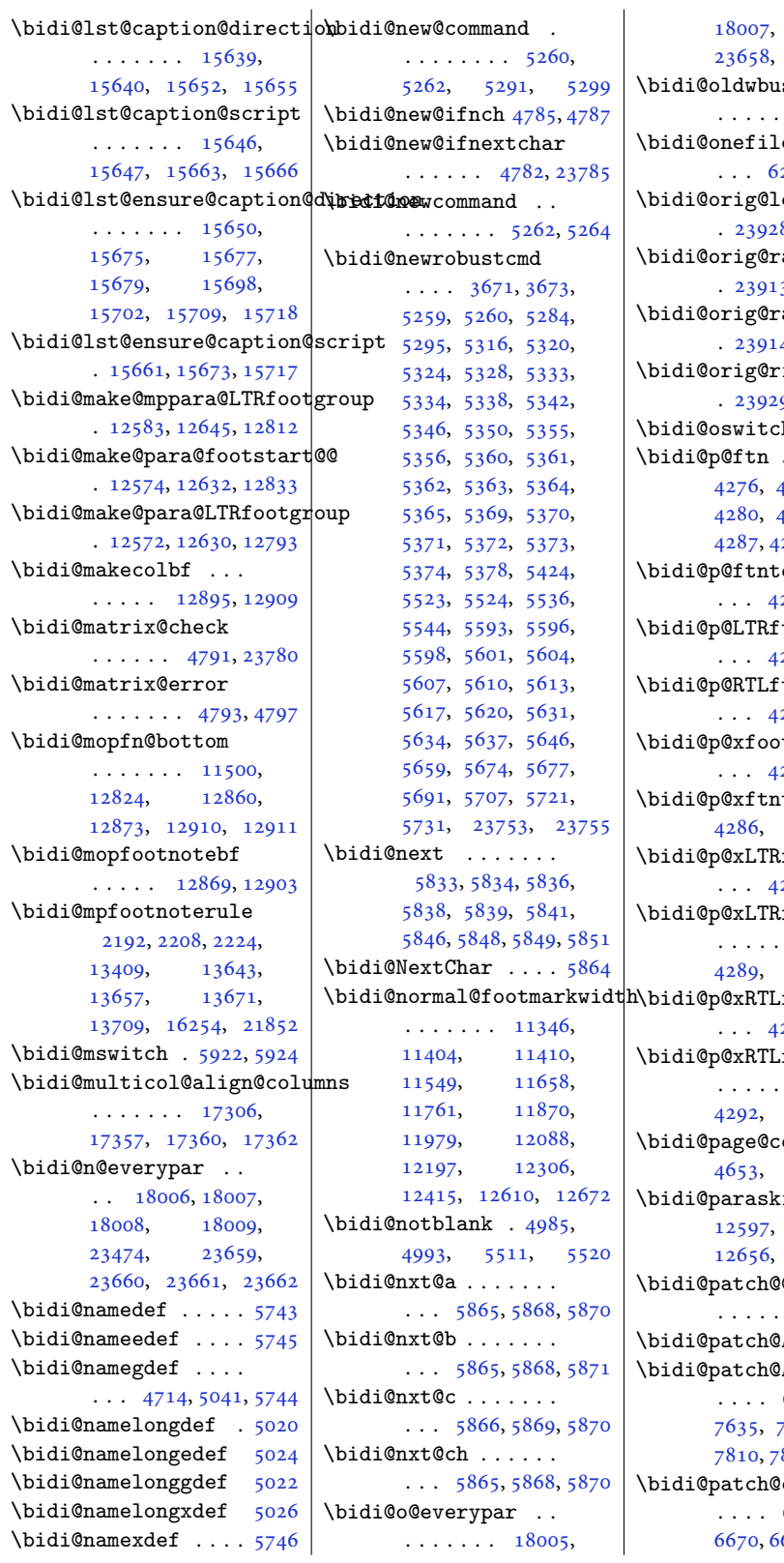

23660, 23661  $\bf skip$  . .  $. 5992, 5995$ ewi[thopti](#page-345-9)ons 256, 6257, [6261](#page-451-8)  $\hbox{\large \ensuremath{\epsilon}}$ ftline . 23928, 23930, 2[3931](#page-118-20) agg[edlef](#page-118-19)t . 23913, 23915, 2[3916](#page-123-4) agg[edrig](#page-123-13)ht . 23914, 23915, [23916](#page-456-7) i[ghtlin](#page-456-6)e . 23929, 23930, [23931](#page-456-10)  $\Phi$  [. . . .](#page-456-9) . 5906 \bidi@p@ftn 4[211,](#page-456-9) 4274, 4[276,](#page-456-11) 4277, 42[79,](#page-456-10) 4280, 4282, 4283, 4[287,](#page-456-12) 4290, [4293](#page-456-6), [4398](#page-456-7)  $ext$  [. . .](#page-86-2) [258,](#page-85-0) 4[275,](#page-86-5) 4380  $\bar{t}$ ntext . . . [4259,](#page-86-7) [4278](#page-87-0)[,](#page-86-8) [4381](#page-88-1) tntext . . . [4260](#page-86-11), [4281,](#page-86-12) [4382](#page-88-2)  $\theta$  tnote  $\theta$ . 262, [4296,](#page-86-14) [4384](#page-88-3)  $\det 4261,$ 4286, 4301, [4383](#page-88-4)  $\operatorname{ifotnote}$  $\operatorname{ifotnote}$  $\operatorname{ifotnote}$ . . . 4264, 4304, [4386](#page-88-5) \bidi@p@xL[TRftn](#page-86-17)[text](#page-87-1)  $\cdots$  [4263](#page-86-18), [4289](#page-86-19), [4309](#page-87-2), [4385](#page-88-6) footnote . . . [4266](#page-86-20), [4312,](#page-87-3) [4388](#page-88-7) \bidi@p@xRTLftntext  $\cdots$  [4265](#page-86-21), [4317](#page-87-4), [4387](#page-88-8)  $\text{count } 4652,$  $\text{count } 4652,$  $\text{count } 4652,$ 4687, [4716](#page-88-9)  $\dot{ap}$  12594, [12601](#page-86-24), 12656, [12659](#page-87-6), 1[2663](#page-88-10) \bidi@patch@@[Afte](#page-94-5)[rPac](#page-93-5)kage  $\ldots$  6695, [6700](#page-94-6) Add [6682,](#page-242-4) 6711 **Aft[erPac](#page-242-6)[kage](#page-244-4)** [6685,](#page-243-5) 7633, 7635, 7638, 7659, 860, [7916](#page-131-1), [8160](#page-131-2) cou[nter](#page-131-3) 6663, 6667,

18008,

[6](#page-149-3)76, 6[677,](#page-149-1) 6696

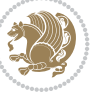

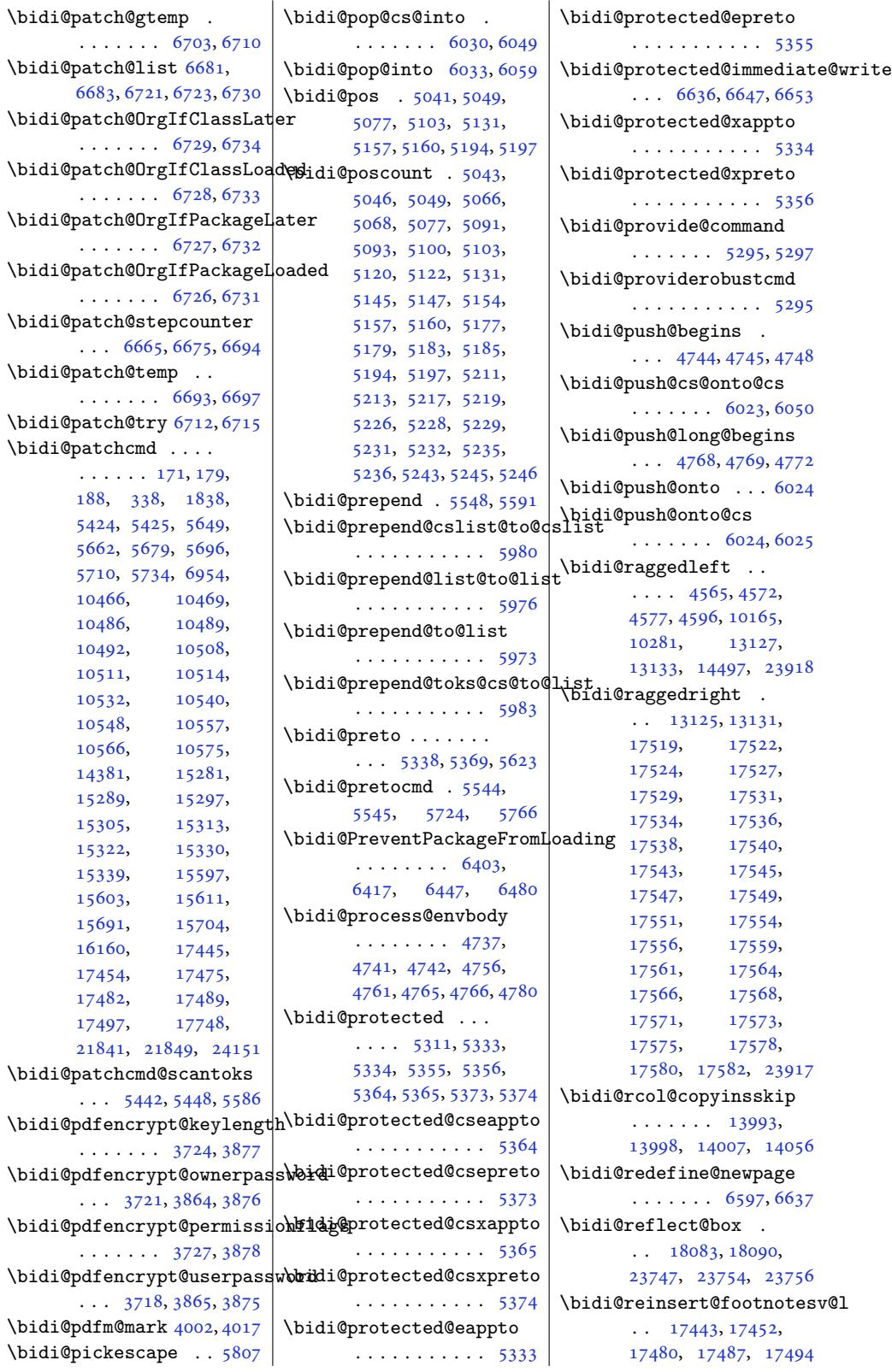

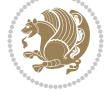

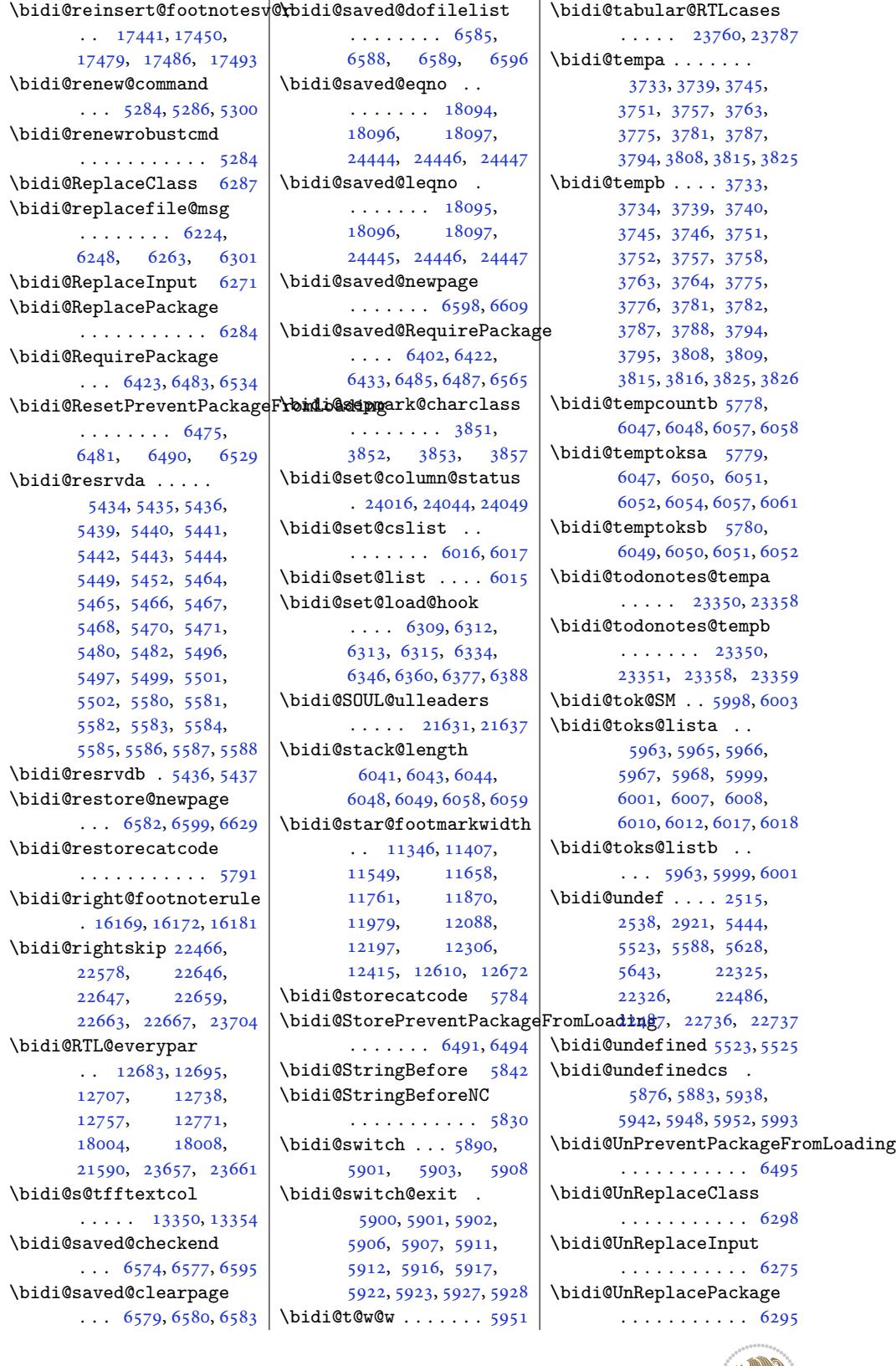

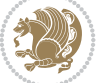

```
\bidi@version . . 3571,
      3572, 3587, 3604,
      3606, 3612, 3618,
      3652, 3655, 3658,
      3898, 3914, 3934,
      3936, 3993, 3996, 3999
 . . . . . . . . 5938
\bidi@warning . . 5038,
      5701, 5715, 5727, 5739
\bidi@willbeunhskip
       \ldots5995
\bidi@x@stack@to@list
      . . . . . . . . . . . 6056
\bidi@xappto . . . . . .
      \ldots5328,53345363
\bidi@xargdef . 5266, 5274
\bidi@xparaskip 12555,
      12593, 12655, 12674
 . . . . . .
       \cdots5350,53565372
9432,
      9488, 9503, 9505,
      13351, 23600,
      23647, 23650, 23651
5775
\bididate . 3570, 3572,
      3587, 3652, 3655,
      3896, 3914, 3993, 3996
\bidiGscale@@box . .
       \cdots4318
\bidiGscale@box . . .
       . 14294, 14295, 14314
\bidiGscale@box@dd
       . 14326, 14330, 14336
\bidiGscale@box@dddd
       . . . . . 14332, 14343
\bidillap ....... 23933
\bidipdfinfooff . . . 4014
\bidipdfinfoon 4013, 4019
\bidipoem@@hvlen 8405,
      8411, 8414, 8417, 8426
\bidipoem@half@verses
       . . . 8431, 8432, 8435
erses3932
       \ldots8431,8432,8433
\bidipoem@hvind ...
       8405, 8408, 8409,
      8417, 8418, 8421, 8424
\bidipoem@hvlen 8404,
      8409, 8411, 8422, 8424
\bidipoem@hvsep 8404,
      8417, 8418, 8425
\bidipoem@next 8410, 8411
```

```
\bidipoem@openbox .
       \ldots \ldots 8449, 8454
\bidipoem@p@ftn 8456,
       8466, 8590, 8591,
       8593, 8594, 8596,
       8597, 8600, 8603,
       8606, 8711, 14954,
       14964, 14985,
       14995, 15016, 15026
\bidipoem@p@ftntext
        8483, 8494, 8589,
       8700, 8714, 14952
\bidipoem@p@LTRftntext
        8484, 8495, 8592,
       8701, 8715, 14983
\bidipoem@p@RTLftntext
        8485, 8496, 8595,
       8702, 8716, 15014
\bidipoem@p@xfootnote
       . . . . . . . . 8487,
       8498, 8608, 8704, 8718
\bidipoem@p@xftntext
       \ldots 8486, 8497,
       8599, 8613, 8703, 8717
\bidipoem@p@xLTRfootnote
       . . . . . . . . 8489,
       8500, 8615, 8706, 8720
\bidipoem@p@xLTRftntext
       \ldots 8488, 8499,
       8602, 8620, 8705, 8719
\bidipoem@p@xRTLfootnote
       \ldots \ldots \quad 8491,8502, 8622, 8708, 8722
\bidipoem@p@xRTLftntext
       \ldots 8490, 8501,
       8605, 8627, 8707, 8721
\bidipoem@set@@verse
       . . . 8411, 8414, 8416
\bidipoem@set@verseI
        \ldots8410,8413
\bidipoem@spreadbox
        \ldots \ldots8400,
       8422, 8424, 8425, 8426
\bidituftefloatDebugInfoNL
       . . . . . . . . 6742,
       6830, 6834, 7129, 7178
\bidituftefloatError
       7224\bidituftefloatInfoNL
       \ldots6742,6743,7293
\bidituftefloatRecalculate
       \ldots \ldots6859,6870
```
\bidituftehyperrefLoadHyperref . . . . . . . 8118, 8129 \bidituftesidenotemarginpar  $\ldots$  7309, 7661, 7820 \bidituftetocError  $\ldots$  7849, [7896,](#page-158-0) [7905](#page-158-1) \bidiversion . . 3604, 3931 \bigskip . [. . . .](#page-143-1) [. . .](#page-149-5) 1[8145](#page-152-0) \bigskipamount 11507, 11512, [1259](#page-154-0)5, 12599, [12](#page-153-0)657, 1[2661](#page-154-1) \bl . . . . . [1791](#page-74-1)0, 17911, 17914, 179[15,](#page-348-0) 17916, [17920](#page-222-10), [17975,](#page-222-11) 17982, [17986](#page-244-9) \black[trian](#page-242-10)[gl](#page-343-2)[eleft](#page-243-7)  $. \quad 2499, 13835, 13837$  $. \quad 2499, 13835, 13837$  $. \quad 2499, 13835, 13837$ \black[triang](#page-343-4)ler[ight](#page-343-5) . 2501, 13[835,](#page-343-7) [13837](#page-345-11) \bm@b [. . . . .](#page-344-0). [. . . .](#page-344-1) . 23993 \bm@l. [. . .](#page-52-9) [. . . .](#page-266-0) . . . [23990](#page-266-1)  $\b{mm}$  . . . . . . . . . . . 23991 \bm@t . .. [. . .](#page-52-10). [. . . .](#page-266-0) [23992](#page-266-1) \bmb@box . . 1768, 1773, 1774, 1775, 17[78,](#page-457-5) 1779, 1783, 17[84,](#page-457-6) 1785, 1791, 17[92,](#page-457-7) 1804, 1[810,](#page-38-2) 1814, [1829](#page-457-8) \bmb@c[olorb](#page-38-4)ox . . [. . .](#page-38-3) 1828 \bmb@dima . [1788](#page-38-5), [1801](#page-38-9), [1804](#page-38-7), [1805](#page-38-8), [1806](#page-39-3), [1807](#page-38-10), [1](#page-39-5)[818,](#page-39-2) [1819](#page-39-6), [1820](#page-39-0) \bmb@dimb .... 1789, 1802, 1803, [1806](#page-39-7) \bmb@lower [. . .](#page-38-11) 1[755,](#page-39-8) 1831 \bmb@p[revh](#page-39-11)[eigh](#page-39-12)[t](#page-39-9) [1776](#page-39-13)[,](#page-39-10) [1785](#page-39-14) \bmb@temp . . . . . 1779, 1780, 1[781,](#page-39-16) [1783](#page-38-12), [1787](#page-39-15), 1788, 1789, [1799](#page-39-10) \bmb@upper . . . [1760,](#page-38-13) [1770](#page-39-17) \bmb@width 1769, [1778](#page-38-7), [1787](#page-38-15), 1817, 1818, 1829 \bool ... [1628](#page-38-11)[0,](#page-38-16) [162](#page-38-12)[88](#page-38-8)[,](#page-39-18) [1641](#page-38-17)9, [1643](#page-38-18)[6,](#page-38-19) 16437, 16481, 16487, [1](#page-38-20)[6502](#page-38-6), [1652](#page-38-17)[5,](#page-39-19) [1652](#page-39-12)[8,](#page-39-0) 1654[8,](#page-312-0) [16553](#page-312-1), [16565,](#page-315-0) [16582](#page-315-1), [16583,](#page-315-2) [16586](#page-316-1), [16603,](#page-316-2) [16628](#page-316-3), [16635,](#page-317-0) [16641](#page-317-1), [16647,](#page-317-2) [16657](#page-317-3), [16664,](#page-317-4) [16686](#page-318-0),

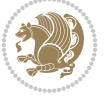

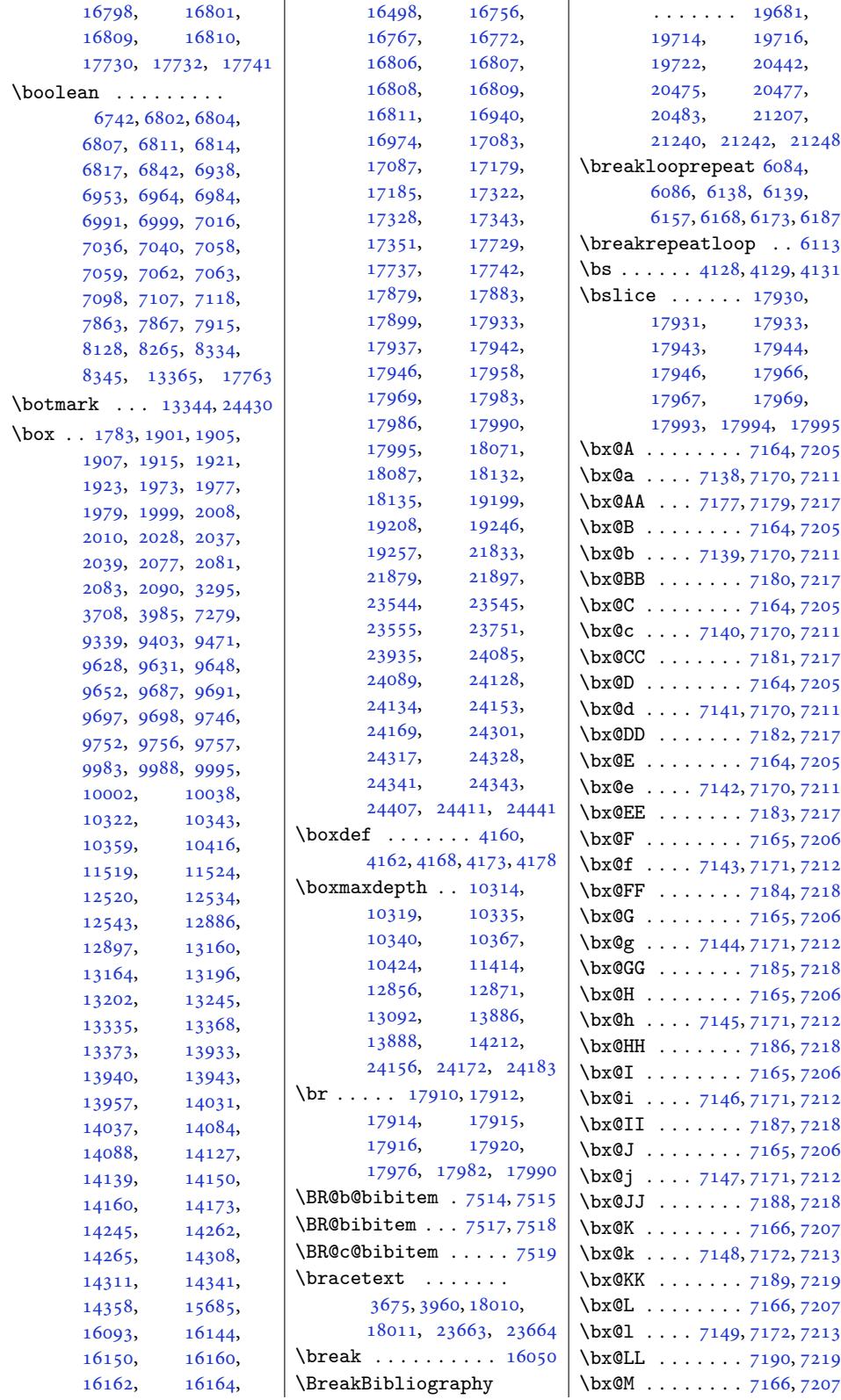

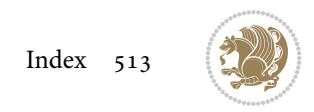

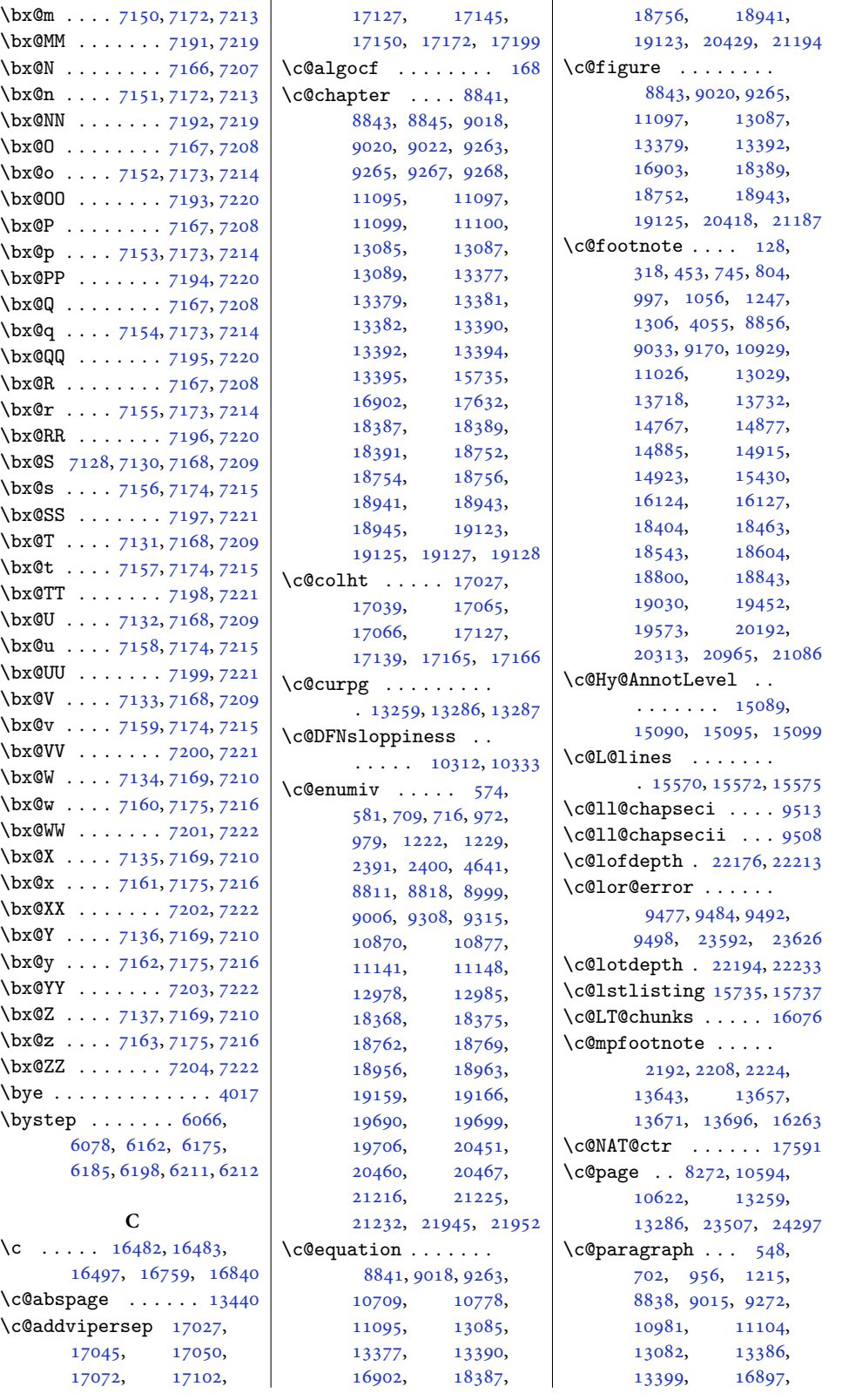

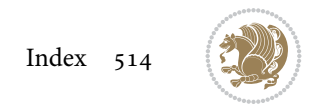

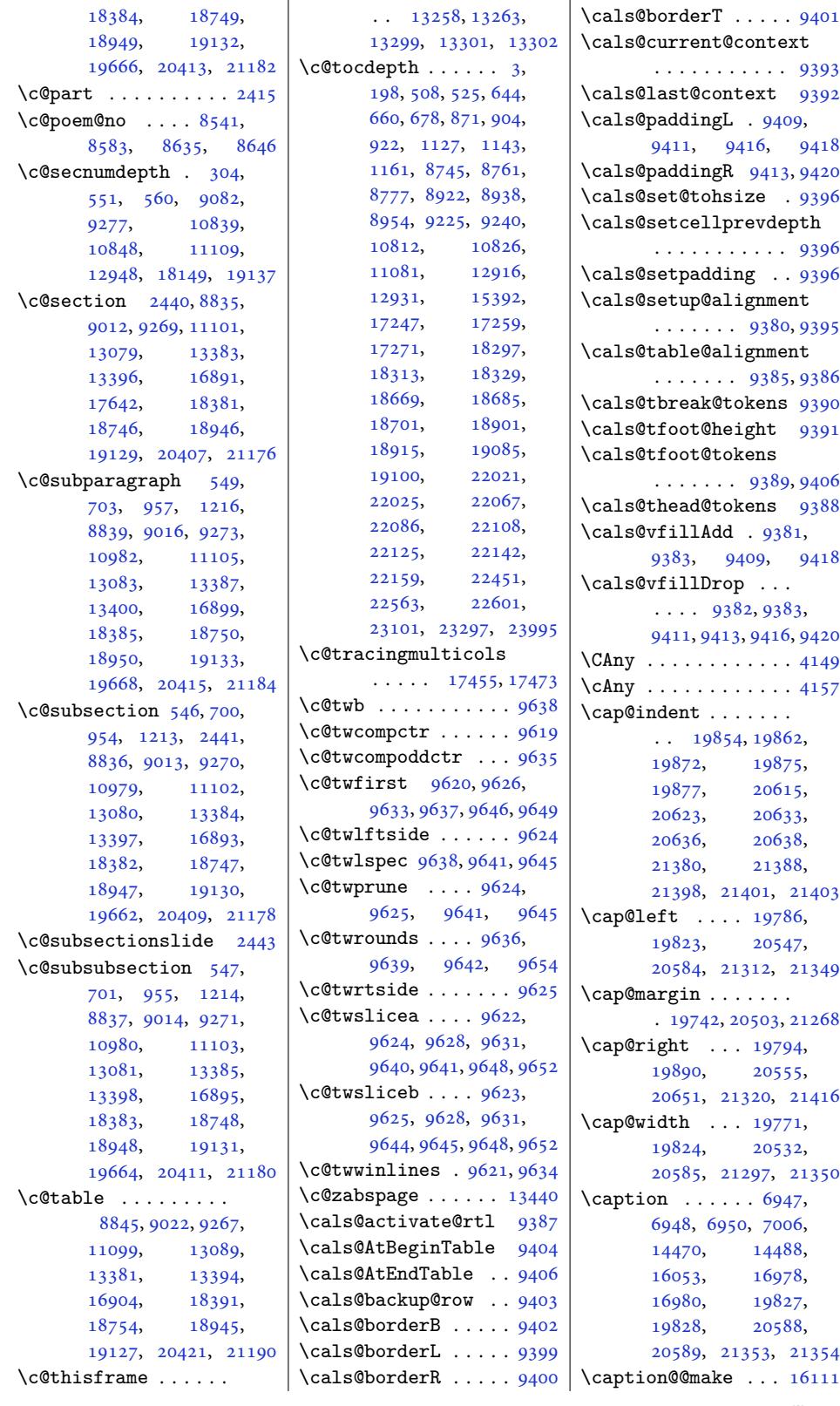

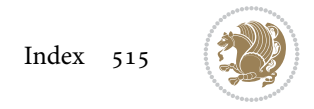

```
\caption@@par . . . . . 9424
\caption@begin . . . 16105
\caption@belowskip 16109
\caption@end . . . . . 16113
\caption@hangindent 9425
\caption@ifdefined 16108
\caption@LT@make . 16099
\caption@LT@settype
      . . . . . . . . . . 16100
\caption@LT@setup 16101
\caption@make@above
      . . . . . . . . . . 16110
\caption@make@below
      . . . . . . . . . . 16112
\caption@makecaption
      \cdots15720
\caption@normalsize
      . . . . . . . . . . 16106
\caption@parindent 9425
\caption@prepare@stepcounte
       . . . . . . . . . . 16104
\caption@setautoposition
      . . . . . . . . . . 16102
\caption@starfalse
      \cdots16103
\caption@startrue .
      . 15722, 15728, 16103
\captionabove . 19925,
      19930, 20687,
      20692, 21452, 21457
\captionbelow . 19927,
      19932, 20689,
      20694, 21454, 21459
\captionformat . . . .
       \ldots815,47,
      19858, 19869,
      19880, 20576,
      20608, 20619,
      20630, 20641,
      21341, 21373,
      21384, 21395, 21406
\captionlabelfalse 15726
\text{2897},
      4018, 5451, 5787,
      5788, 5789, 5829,
      7486, 7508, 8439,
      8440, 8442, 8443,
      13844, 13845, 13960
\Centering . . . . . . 18159
ring303,
      2793, 10169,
      10182, 10298,
      13126, 13132,
      14500, 14585,
```
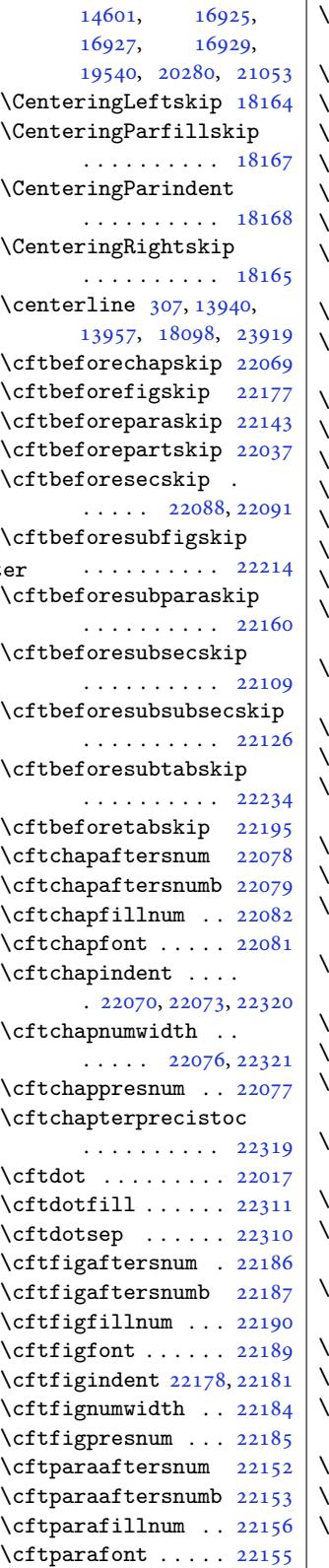

\cftparaindent . . . .  $\cdots$  22144, 22147 \cftparanumwidth . 22150 \cftparapresnum . . 22151 \cftpartaftersnum 22047 \cftpartafter[snumb](#page-423-6) [22048](#page-423-7) \cftpartfillnum . . [22051](#page-423-8)  $\text{cftpartfont} \ldots$  . [22050](#page-423-9)  $cftpartindent \ldots$ .  $\ldots$  . 22039, [22042](#page-421-6) \cftpartnumwidth . [22045](#page-421-7) \cftpartpresnum . . .  $\ldots$  . 22046, [22050](#page-421-8) \cftsecaftersnum . [22101](#page-421-10) \cftsecafters[numb](#page-421-9) [22102](#page-421-11) \cftsecfillnum . . . 22105  $\text{cftsecfont} \ldots \ldots$  $\text{cftsecfont} \ldots \ldots$  $\text{cftsecfont} \ldots \ldots$  [22104](#page-421-8) \cftsecindent 22093, [22096](#page-422-14) \cftsecnumwidth . . [22099](#page-422-15) \cftsecpresnum . . . [22100](#page-422-16) \cftsubfigaftersnum . . . . . . [. . . .](#page-422-18) [22223](#page-422-19) \cftsubfigaftersnumb . . . . . . . . . . [22224](#page-422-21) \cftsubfigfillnum 22227 \cftsubfigfont . . . [22226](#page-424-14) \cftsubfigindent . .  $\ldots$  22215, [22218](#page-424-15) \cftsubfignumwidth [22221](#page-424-16) \cftsubfigpresnum [22222](#page-424-17) \cftsubparaaftersnum . . . . . . [. . . .](#page-424-18) [22169](#page-424-19) \cftsubparaaftersnumb . . . . . . . . . . [22170](#page-424-21) \cftsubparafillnum 22173 \cftsubparafont . . [22172](#page-423-10) \cftsubparaindent .  $\ldots$  22161, [22164](#page-423-11) \cftsubparanumwidth . . . . . . . . . . [22167](#page-423-13) \cftsubparapresnum 22168 \cftsubsecaft[ersnum](#page-423-14) . . . . . . . . . . [22118](#page-423-15) \cftsubsecaftersnumb . . . . . . . . . . [22119](#page-423-17) \cftsubsecfillnum 22122 \cftsubsecfont . . . [22121](#page-422-22) \cftsubsecindent . .  $\ldots$  . 22110, [22113](#page-422-23) \cftsubsecnumwidth [22116](#page-423-18) \cftsubsecpresnum [22117](#page-422-24) \cftsubsubsecaftersnum . . . . . . [. . . .](#page-422-25) [22135](#page-422-26)

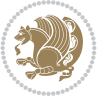

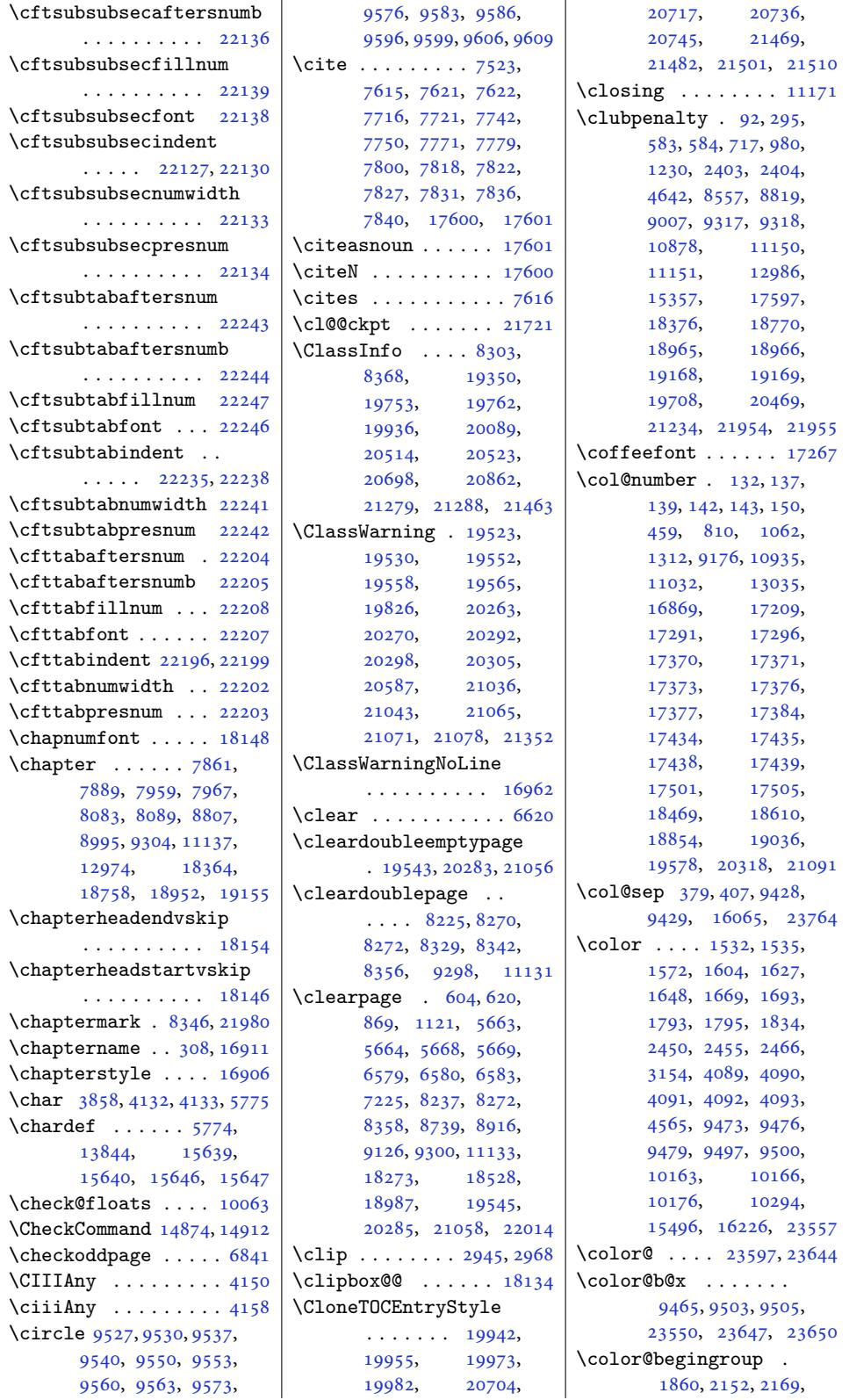

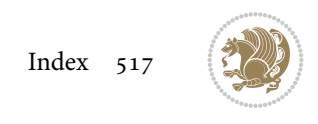

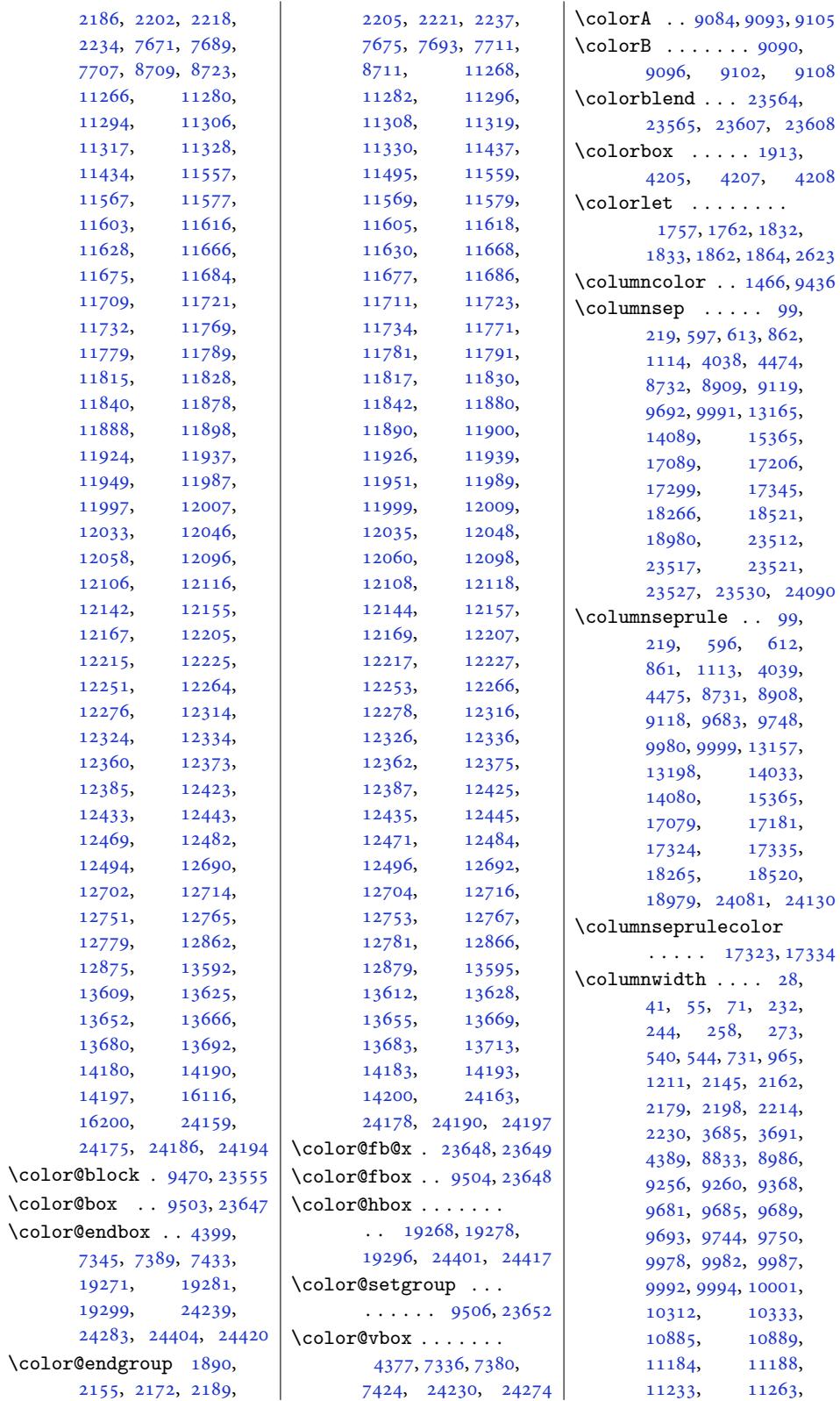

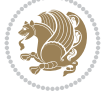

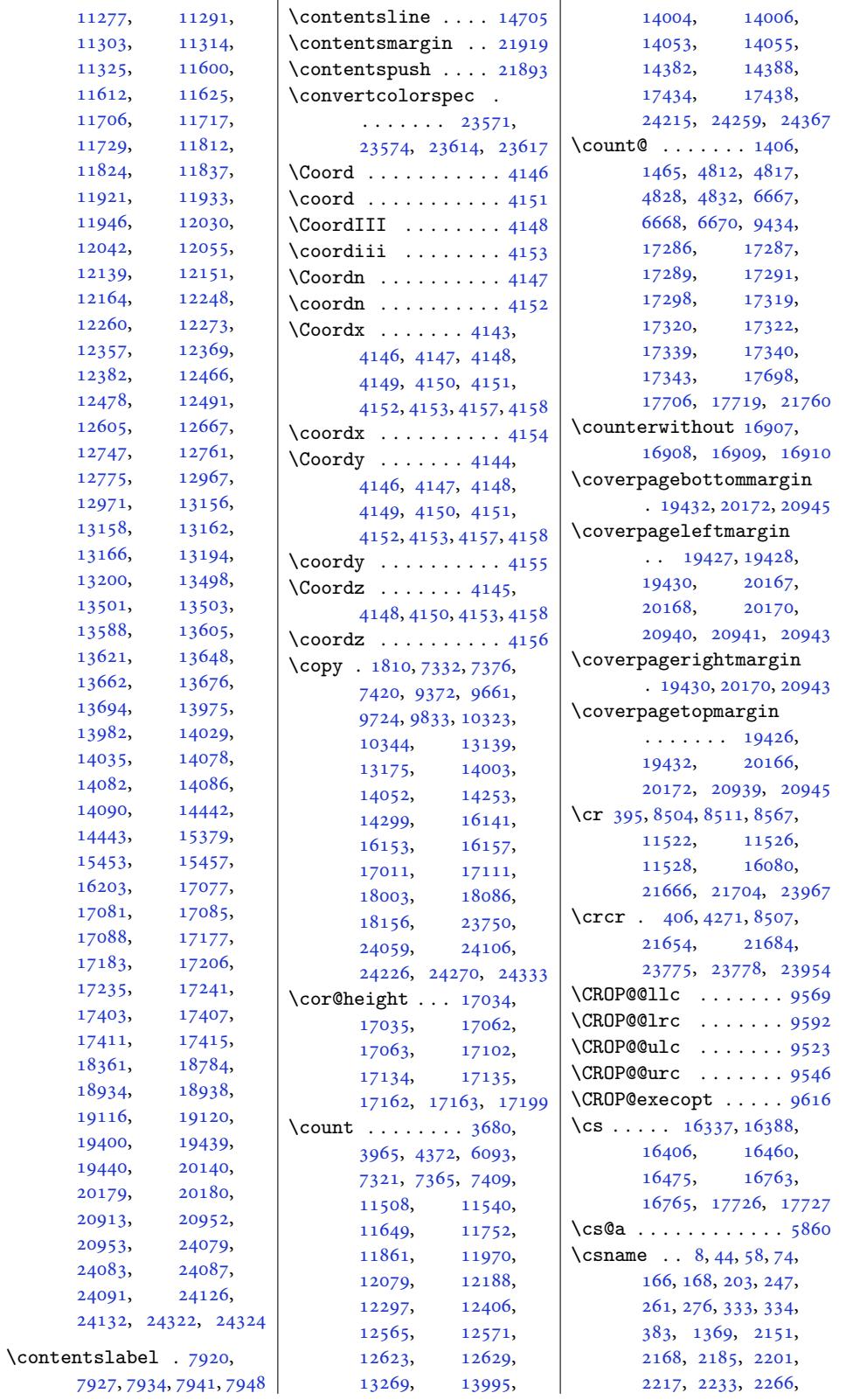

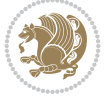

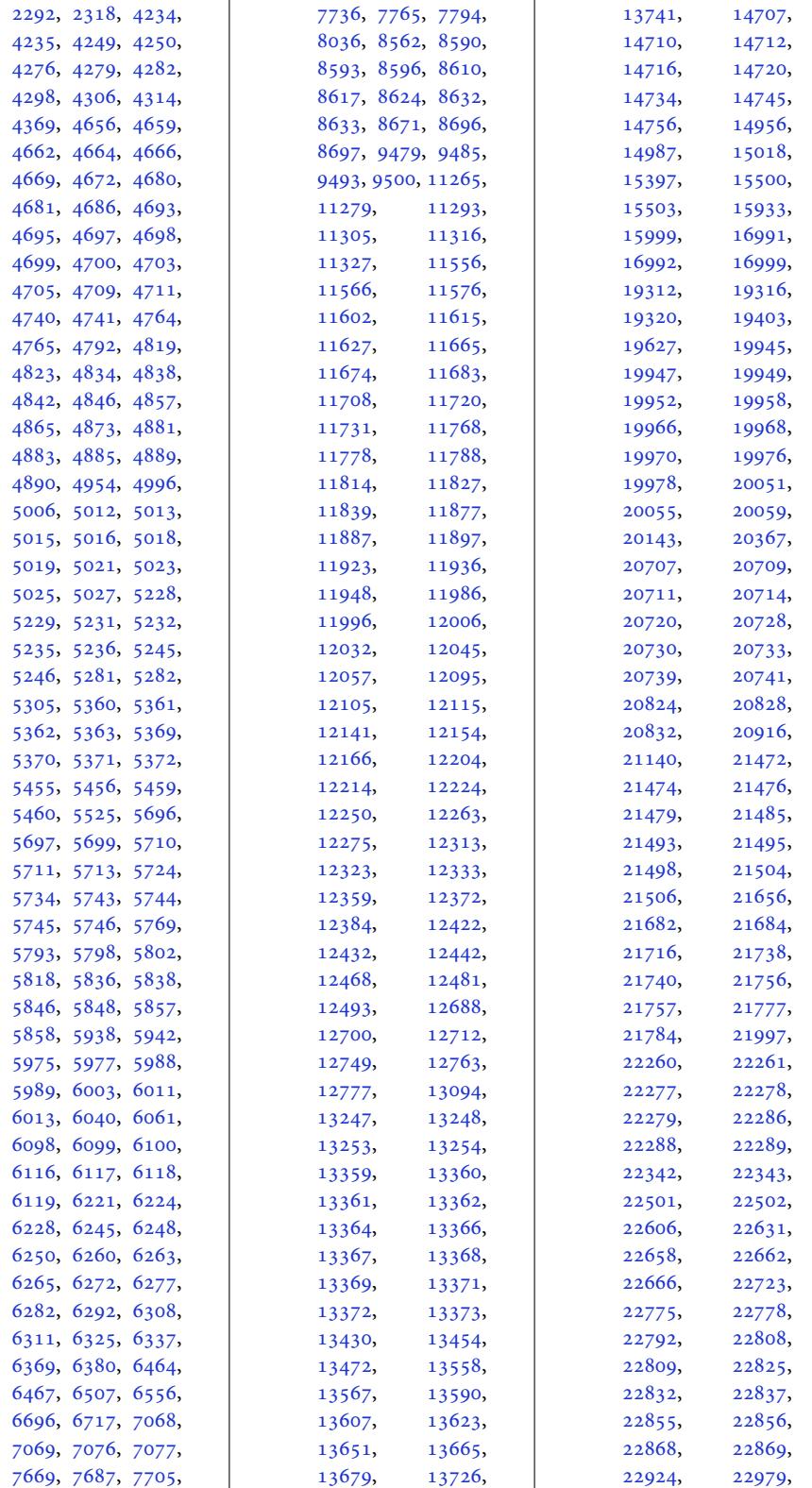

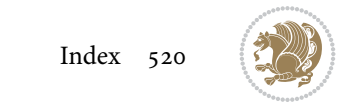

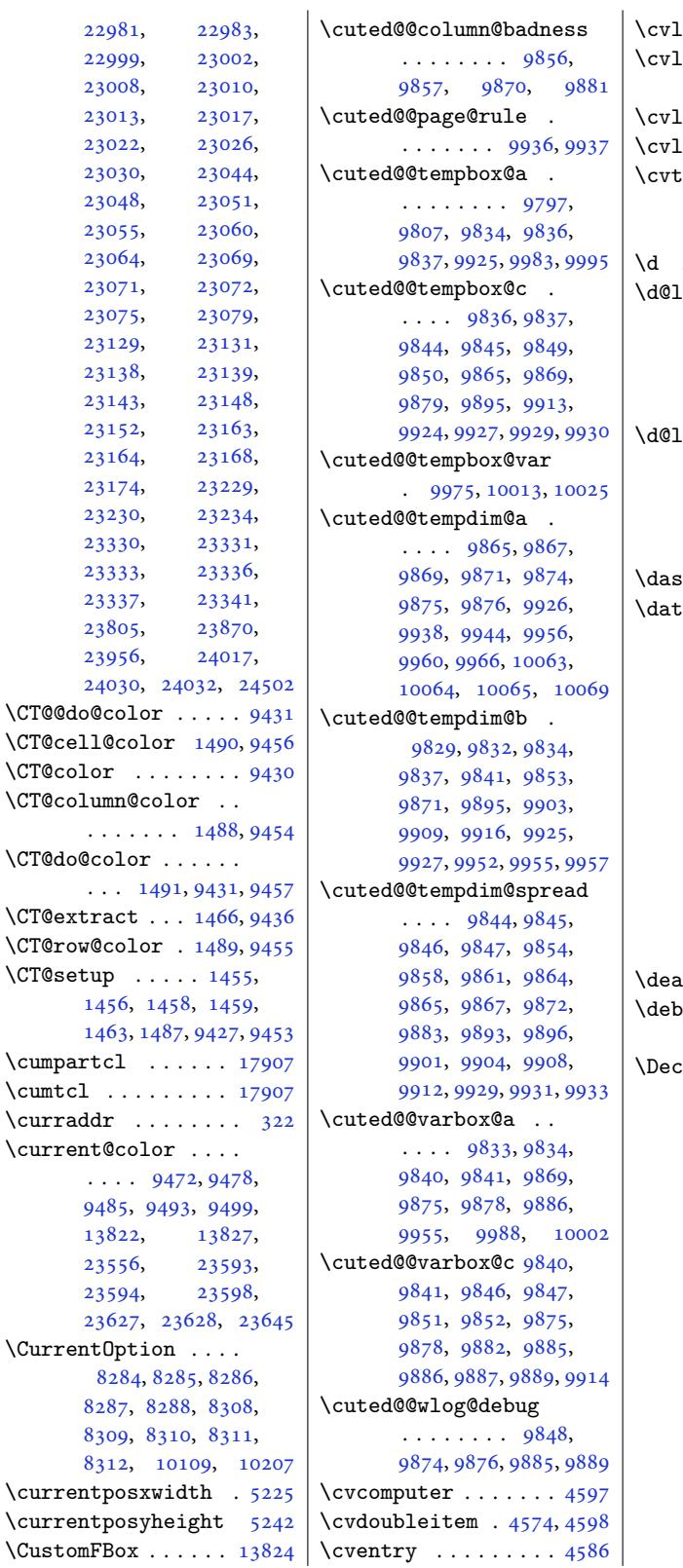

```
\langle \text{language} \dots \dots \dots \mid 4595 \rangle\text{ine } 4569, 4570, 4575,4579, 4581, 4587, 4596
\text{listdoubleitem} . 4580
4578512, 4515
```
## **[D](#page-92-9)**

 $\dots \dots \dots \dots \dots \ 16307$  $\dots \dots \dots \dots \dots \ 16307$  $\lambda$ larbegin  $\dots \dots$  $\cdot$  379, 408, 141[0,](#page-91-1) 1411, 1412, 1475, 1478, 1479, 9441, 9444, 9445, [23764](#page-313-1)  $\Delta$ larend  $\dots \dots$  $\ldots$  [380,](#page-12-0) [408,](#page-12-8) [1410](#page-32-8), [1411](#page-33-8), [1412](#page-33-9), [1477](#page-183-17), [1478](#page-183-18), 1479, 9443, 9444, [9445](#page-183-19), [23765](#page-453-0)  $\alpha$ shgapcolor  $\dots$  .  $1470$  $\ddot{e}$  ... [447](#page-12-9), [483](#page-12-8), [787](#page-31-2), [832,](#page-31-3) [1039,](#page-31-4) [1084](#page-33-10), [1289](#page-33-8), [1334](#page-33-9), [4073](#page-183-20), [8150](#page-183-18), 8[198,](#page-183-19) 88[98,](#page-453-10) 9075, 91[64,](#page-14-1) 920[0,](#page-32-9) 1092[3,](#page-13-2) 1[0957](#page-20-1), [110](#page-20-2)20[,](#page-24-1) [11056](#page-25-2), [1302](#page-29-2)3, [13057](#page-82-1), [1844](#page-158-3)6, [18491](#page-172-2), [1858](#page-176-8)7, [18634](#page-178-2), [18837,](#page-211-2) [18878](#page-212-4), [19024,](#page-213-2) [19060](#page-214-6), [19655,](#page-250-4) 20395, 21168  $\frac{\text{dcycles}}{\text{c}}$  $\frac{\text{dcycles}}{\text{c}}$  $\frac{\text{dcycles}}{\text{c}}$  . . . [5680,](#page-354-2) 5683 ug[footno](#page-356-2)ted[irecti](#page-357-0)on [. . . .](#page-361-2) . . . . . . 13417  $\Omega$ a[reOpti](#page-364-3)on  $\ldots$  .  $\cdots$  [4404,](#page-390-9) [440](#page-112-33)[7](#page-404-7)[,](#page-112-34) 4410, 4413, 4416, 4419, 4422, 44[27,](#page-258-9) 4428, 4429, 4430, 4431, 4433, 6746, 6748, [6750,](#page-89-0) [6753](#page-89-1), [6758](#page-89-2), [7855](#page-89-3), [7856](#page-89-4), [8114](#page-89-5), [8115](#page-89-6), [8140](#page-89-7), [8141](#page-89-8), [8284](#page-89-9), [8285](#page-89-10), [8286](#page-89-11), [8287](#page-89-12), [8288](#page-132-15), [8308](#page-132-16), [8309](#page-132-17), [8310](#page-132-18), [8311](#page-132-19), [8312,](#page-153-5) [10099](#page-153-6), [1010](#page-158-4)1, [10103](#page-158-6), [1010](#page-158-7)5, [10107](#page-161-6), [1010](#page-161-7)8, [10197](#page-161-9), [1019](#page-161-10)9, [1](#page-196-0)[0201](#page-161-12),

[1020](#page-162-7)[3,](#page-196-1) [102](#page-162-8)[05,](#page-196-2) 10206

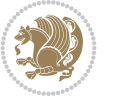

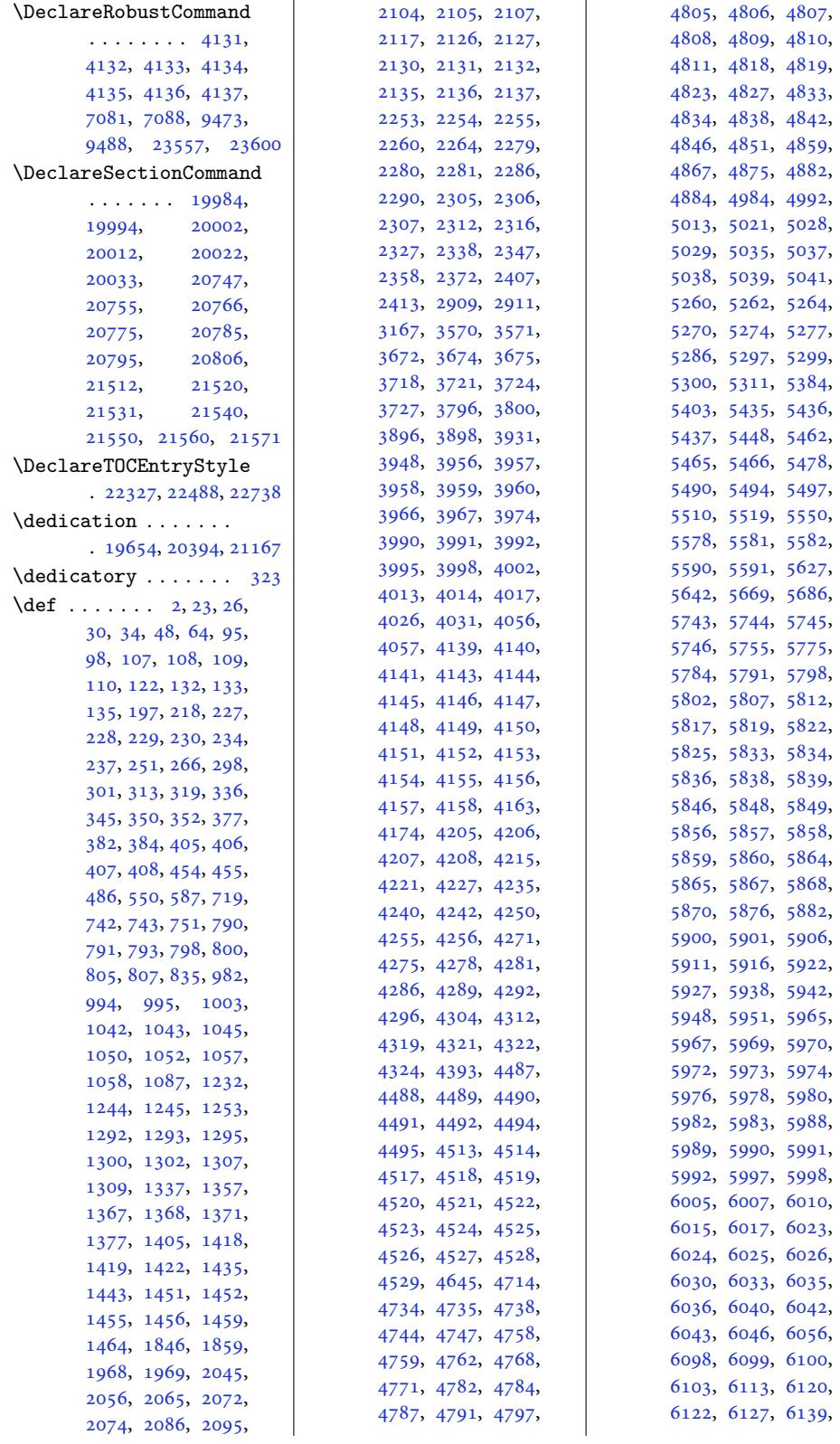

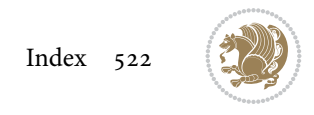

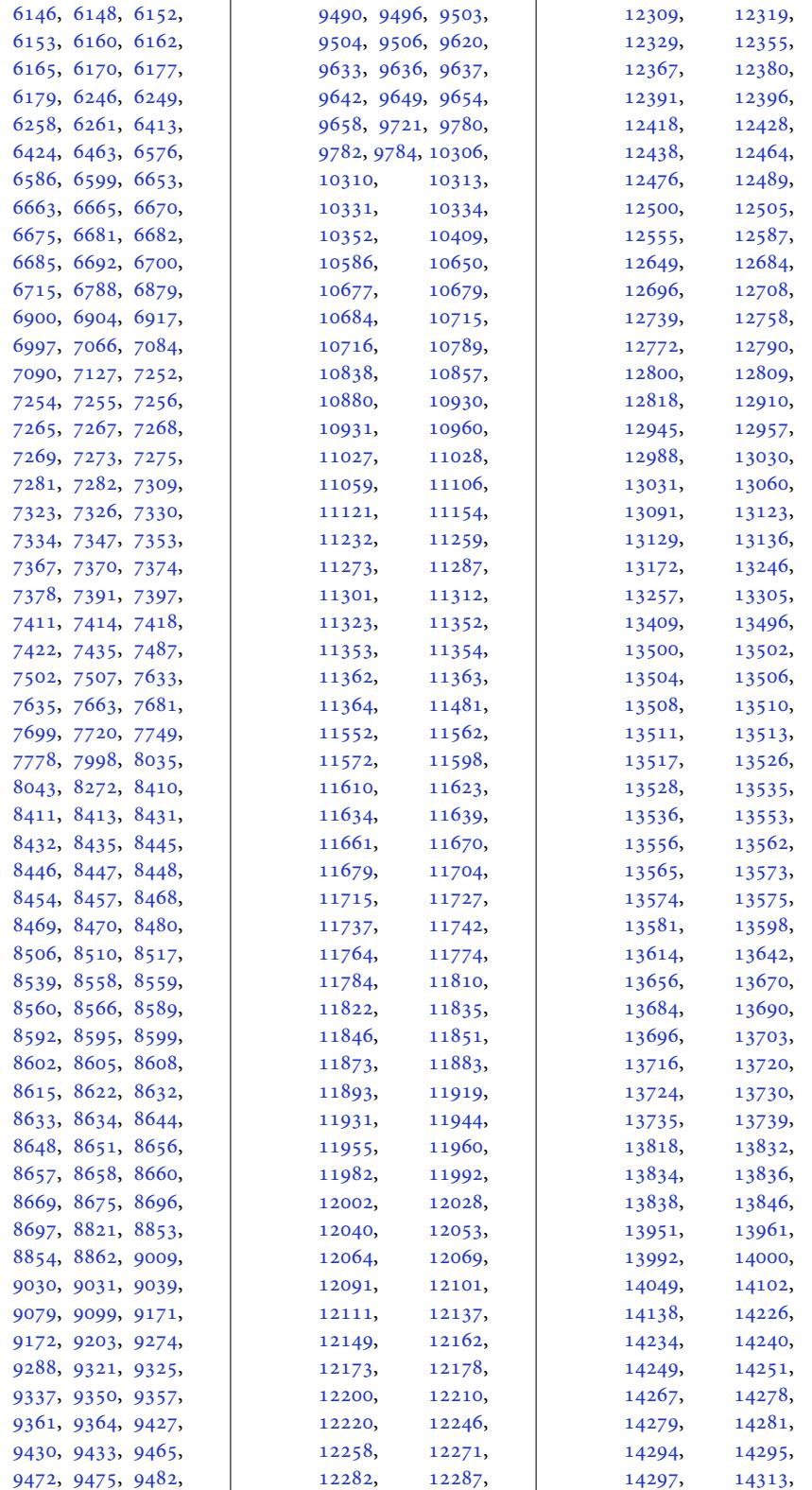

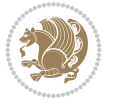

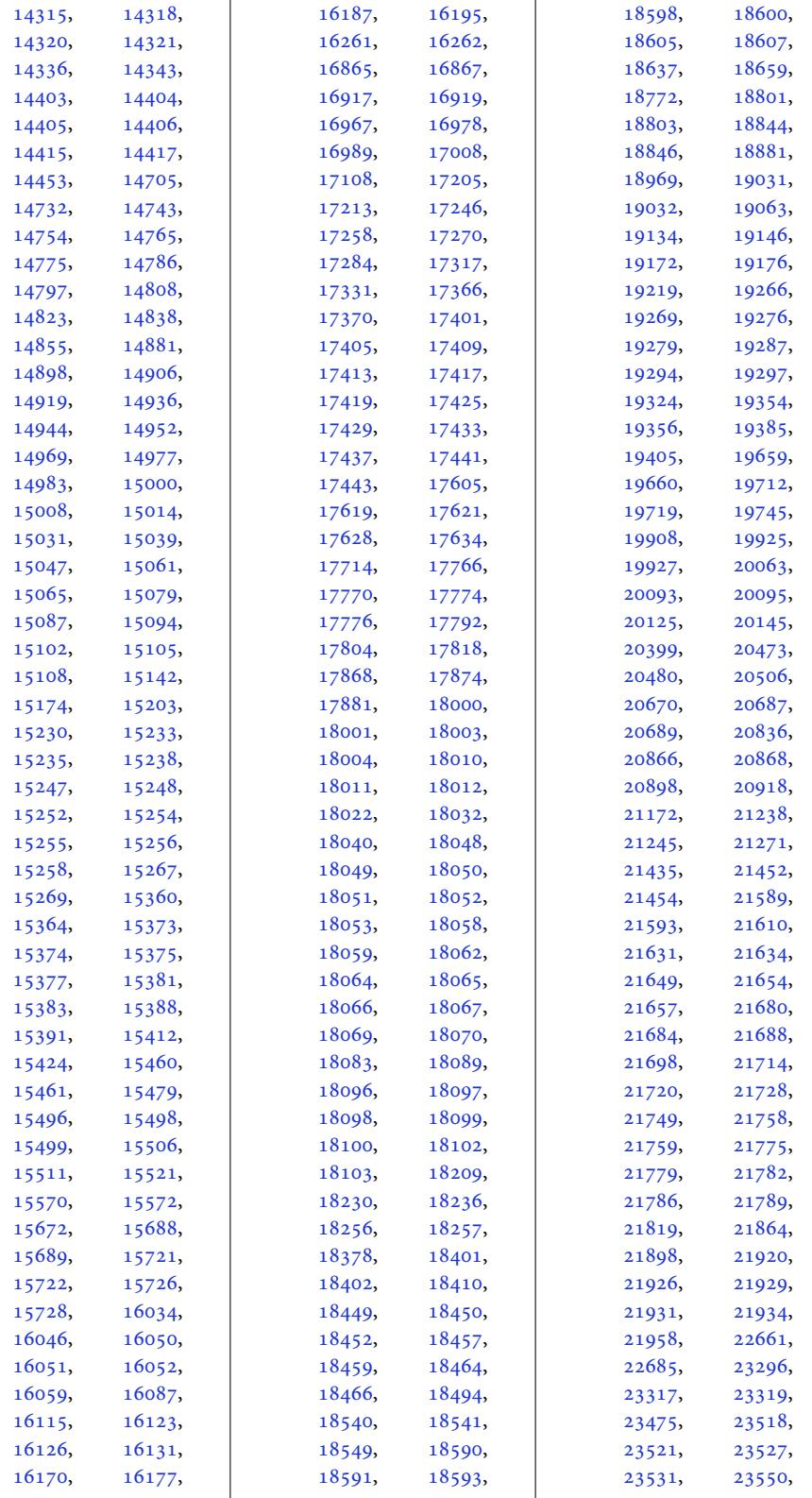

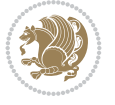

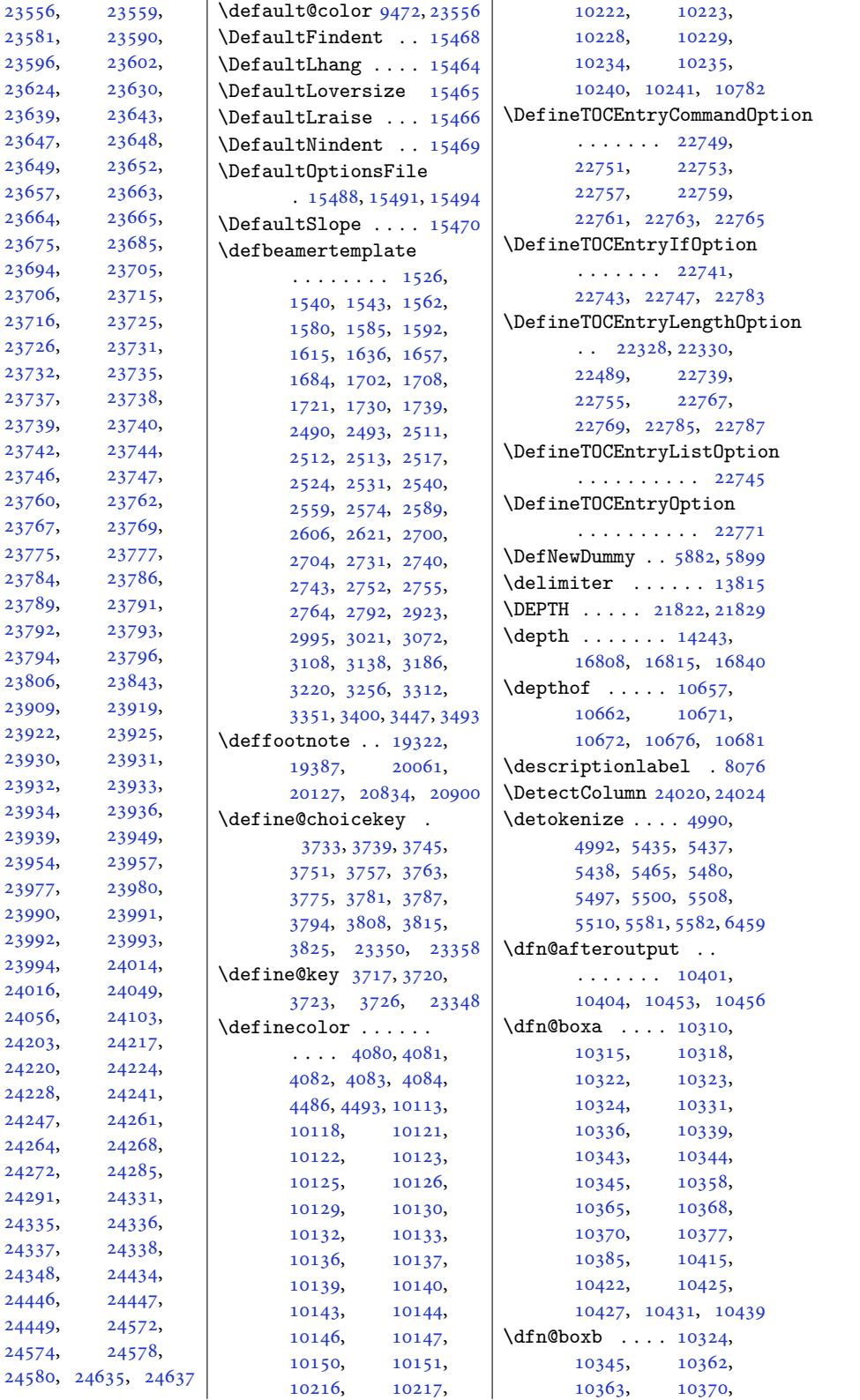

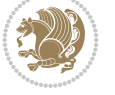

```
10375, 10419,
      10420, 10427, 10430
\dfn@countins 10354, 10411
\dfn@dima . . . . 10315,
      10316, 10317,
      10328, 10336,
      10337, 10338,
      10349, 10353,
      10370, 10390,
      10410, 10427, 10442
10390,
      10391, 10393,
      10394, 10396,
      10442, 10443,
      10445, 10446, 10448
\dfn@elt@adjust . . .
      \cdots390, 10442
\dfn@elt@getht . . . .
      \cdots1035510412
\dfn@fnht .... 10326,
      10347, 10388,
      10391, 10397,
      10398, 10399,
      10440, 10443,
      10449, 10450, 10451
nmaxd10314,
      10319, 10324,
      10335, 10340,
      10345, 10367,
      10370, 10424, 10427
\dfn@footnoterule .
      \cdots408, 10460
ootnotetext 10309
\dfn@gobble . 10311, 10332
\dfn@ins . . . . . 10319,
      10320, 10321,
      10323, 10340,
      10341, 10342,
      10344, 10358,
      10359, 10415, 10416
\dfn@latex@footnotetext
      . . . . . . . . . . 10308
atex@ootnotox@ins10467,
      \cdots10329
\dfn@latex@makecol
      \ldots . 10459\dfn@latex@RTLfootnotetext
      \cdots1033510350
\dfn@list .... 10328,
      10349, 10356,
      10389, 10391,
      10394, 10400,
      10413, 10441,
      10443, 10446, 10452
                          \dfn@LTRfootnotetext
                                \cdots . 10310, 10330\dfn@LTRmakecol ...
                                . 10409, 10461, 10463
                          \dfn@makecol . . . . . .
                                . 10461, 10462, 10463
                          \dfn@makefnmark . . .
                                \cdots1031310334
                          \dfn@RTLfootnotetext
                                \cdots . 1033110351makecol ...
                                . 10352, 10461, 10462
                          \dfn@split . . . 10324,
                                10345, 10358,
                                10370, 10415, 10427
                          \DFNalwaysdouble . 10464
                          \DFNcolumnsep . . . . .
                                . 10373, 10386, 10430
                          \DFNcolumnwidth . . .
                                \ldots12,
                                10333, 10372,
                                10374, 10377,
                                10387, 10429, 10431
                          \diagbox@double . . .
                                \ldots . 466, 10469\diagbox@double@pict@NE
                                \cdots . 10540, 10547\diagbox@double@pict@NW
                                . . . . . . . . . . 10539
                          \diagbox@double@pict@SE
                                \cdots . 10539\diagbox@double@pict@SW
                                . . . . . . . . . . 10547
                          \diagbox@font . . . . .
                                \ldots 10467, 10470,
                                10474, 10476,
                                10481, 10483,
                                10487, 10490,
                                10493, 10497,
                                10499, 10503, 10505
                          ox@ht10534,
                                10537, 10542, 10545
                                10474, 10476,
                                10487, 10490,
                                10497, 10499,
                                10509, 10519, 10521
                          \diagbox@insepr 10470,
                                10481, 10483,
                                10493, 10503,
                                10505, 10512,
                                10515, 10526, 10528
                          \diagbox@setlinecolor
                                \cdots \cdots10533,
```
10536, 10541, 10544, 10549, 10553, 10558, 10562, 10567, 10571, 10576, 10580 \diagb[ox@tri](#page-204-13)ple[@pict@](#page-204-14)NE [. . . .](#page-204-15) . . . . . . 10557 \diagb[ox@tri](#page-204-17)ple[@pict@](#page-204-18)NW [. . . .](#page-204-21) . [. . . . .](#page-205-3) [10548](#page-205-4) \diagbox@triple@pict@SE . . . . . . . . . . [10575](#page-204-4) \diagbox@triple@pict@SW . . . . . . . . . . 10566 \diagbox@triple@set[box@N](#page-204-3)E . . . . . . . . . . [10531](#page-204-6) \diagbox@triple@setbox@NW  $\ldots \ldots 10486$ , 10489, 10492, [10507](#page-204-5) \diagbox@triple@set[box@S](#page-204-22)E  $\cdots \cdots 10508,$ 10511, 10514, 10531 \diagbox@triple[@setbo](#page-203-14)x@SW [. . . .](#page-203-15) . [. . . . .](#page-203-16) [10507](#page-203-35) \diagbox@wd . . . [10534](#page-203-17), [10537,](#page-203-18) [10542,](#page-203-19) [10545](#page-204-22) \DigitsDotDashInterCharToks  $\ldots \ldots$  3857, [3858](#page-203-35) \dim . . . . 16482, [16483](#page-204-9), [16806,](#page-204-10) [16807,](#page-204-11) [16808](#page-204-12) \dimen 3679, 3964, 11445, 11509, [1152](#page-78-6)[9,](#page-78-14) 1153[0,](#page-316-5) [11531](#page-316-6), [11539,](#page-322-5) [11](#page-322-6)6[48,](#page-322-7) 11751, 11860, [11969](#page-75-12)[,](#page-80-15) [12078](#page-221-10), [12187,](#page-222-17) [12296](#page-223-1), [12405,](#page-223-21) [12564](#page-223-22), [12570,](#page-223-23) [12622](#page-225-21), [12628,](#page-227-19) [13996](#page-229-20), [17303,](#page-231-20) [17310](#page-233-17), [17311,](#page-235-17) [17319](#page-237-18), [17320,](#page-239-19) [17325](#page-242-13), [17326,](#page-242-14) [17339](#page-243-9), [17340,](#page-243-10) [17347](#page-269-10), [17348,](#page-331-12) 24340, 24343 \dimen@ . . . 9468, [9469](#page-332-15), [12849,](#page-332-16) [12851](#page-332-21), [13854,](#page-332-22) [13855](#page-332-17), [13856,](#page-332-18) [13866](#page-332-23), [13867,](#page-332-24) [13](#page-464-1)8[68,](#page-464-8) 13871, [1](#page-184-26)[3872](#page-184-27), [13873,](#page-247-14) [13879](#page-247-15), [13889,](#page-266-12) [13891](#page-266-13), [13900,](#page-266-14) [13902](#page-266-15),

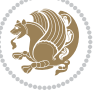

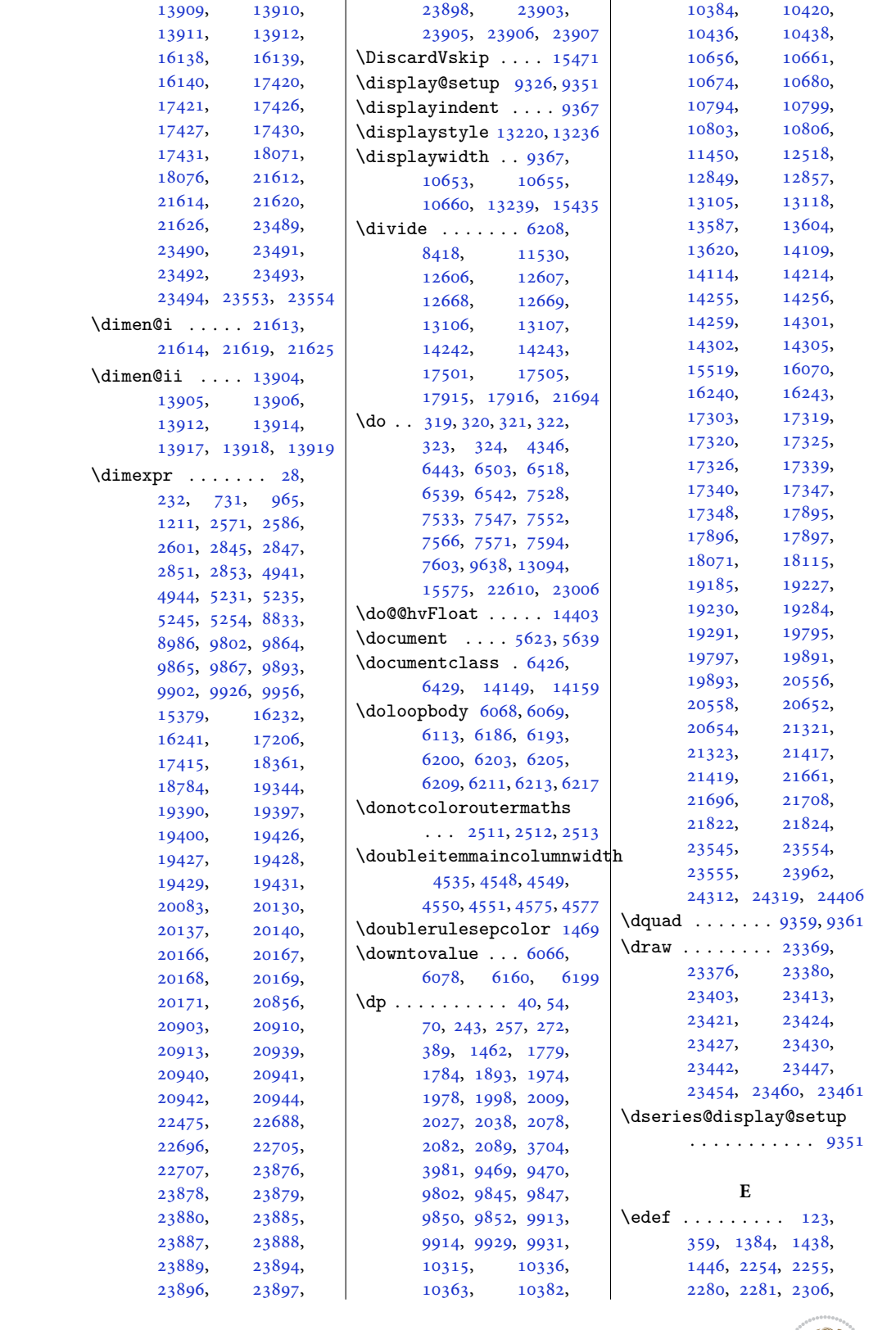

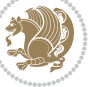

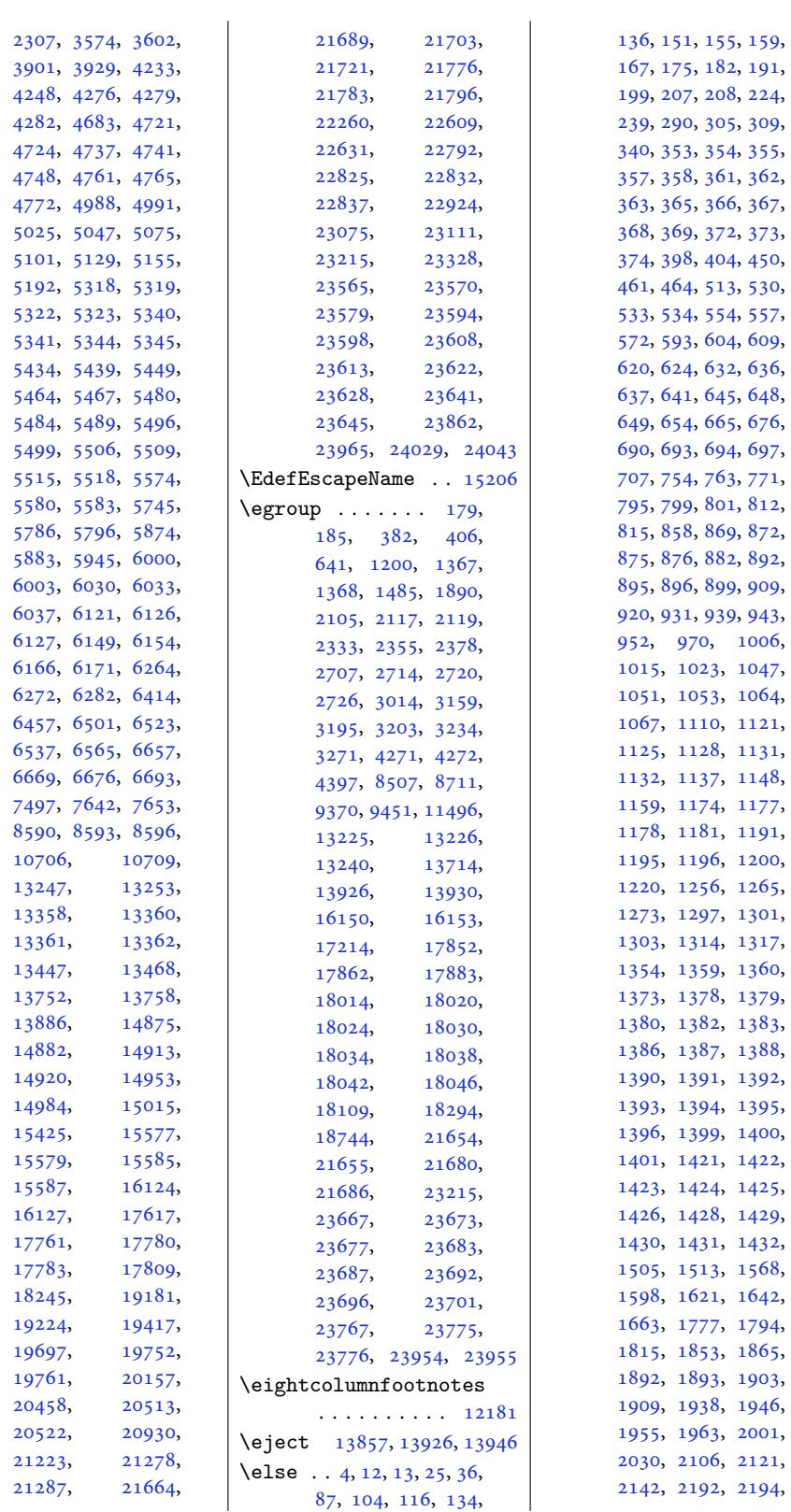

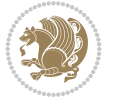

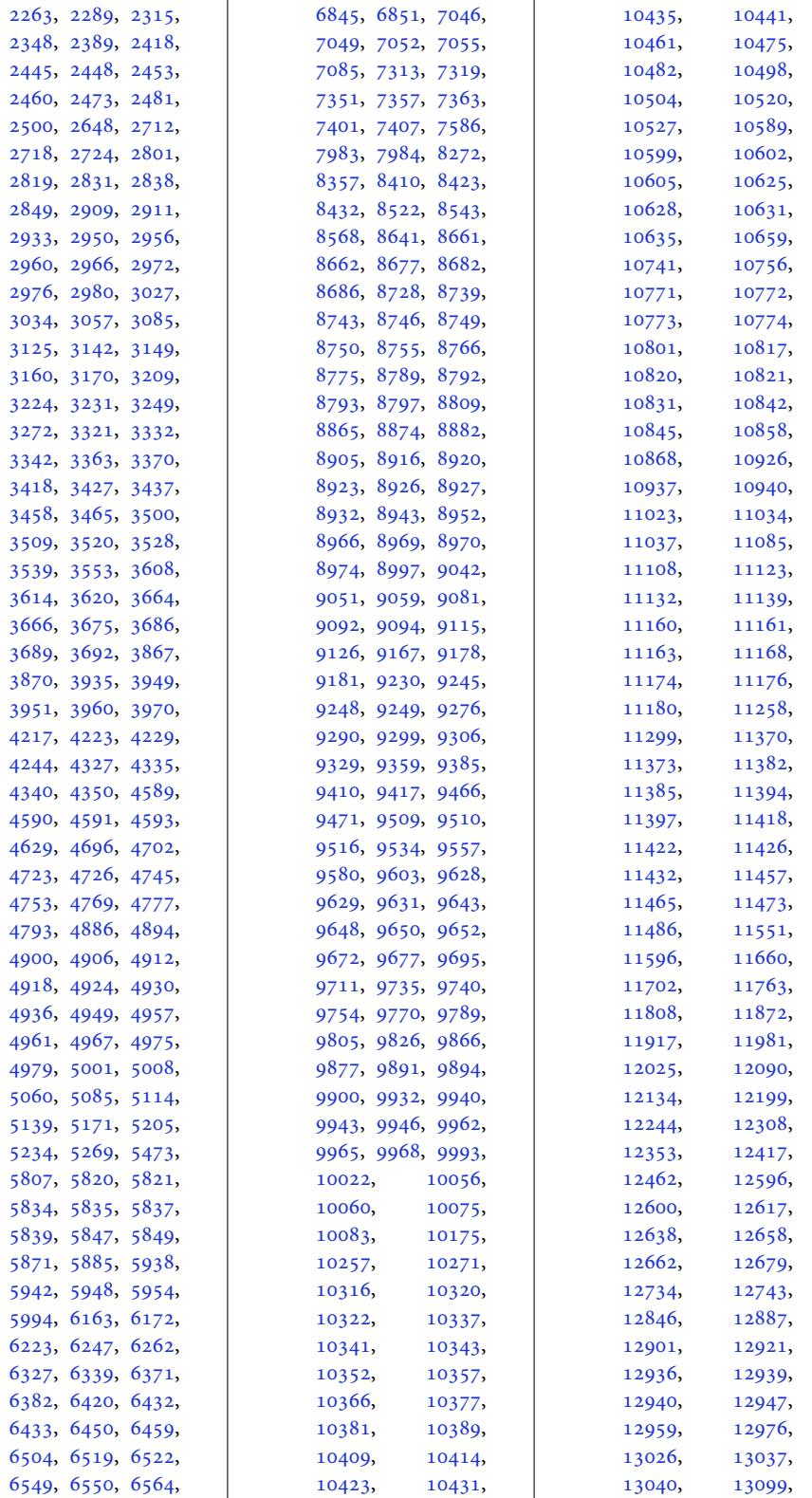

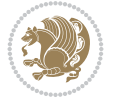

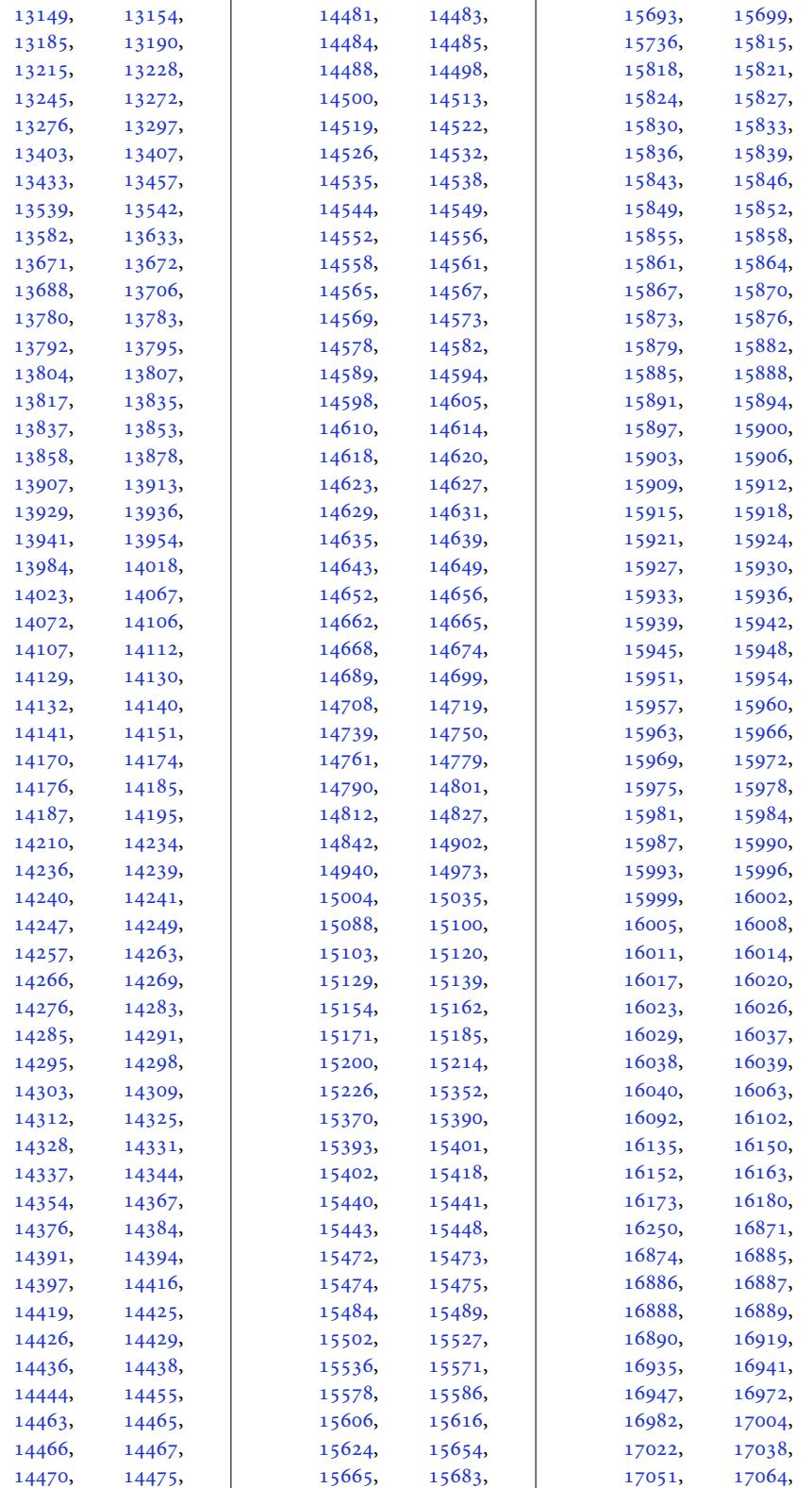

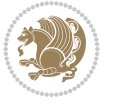

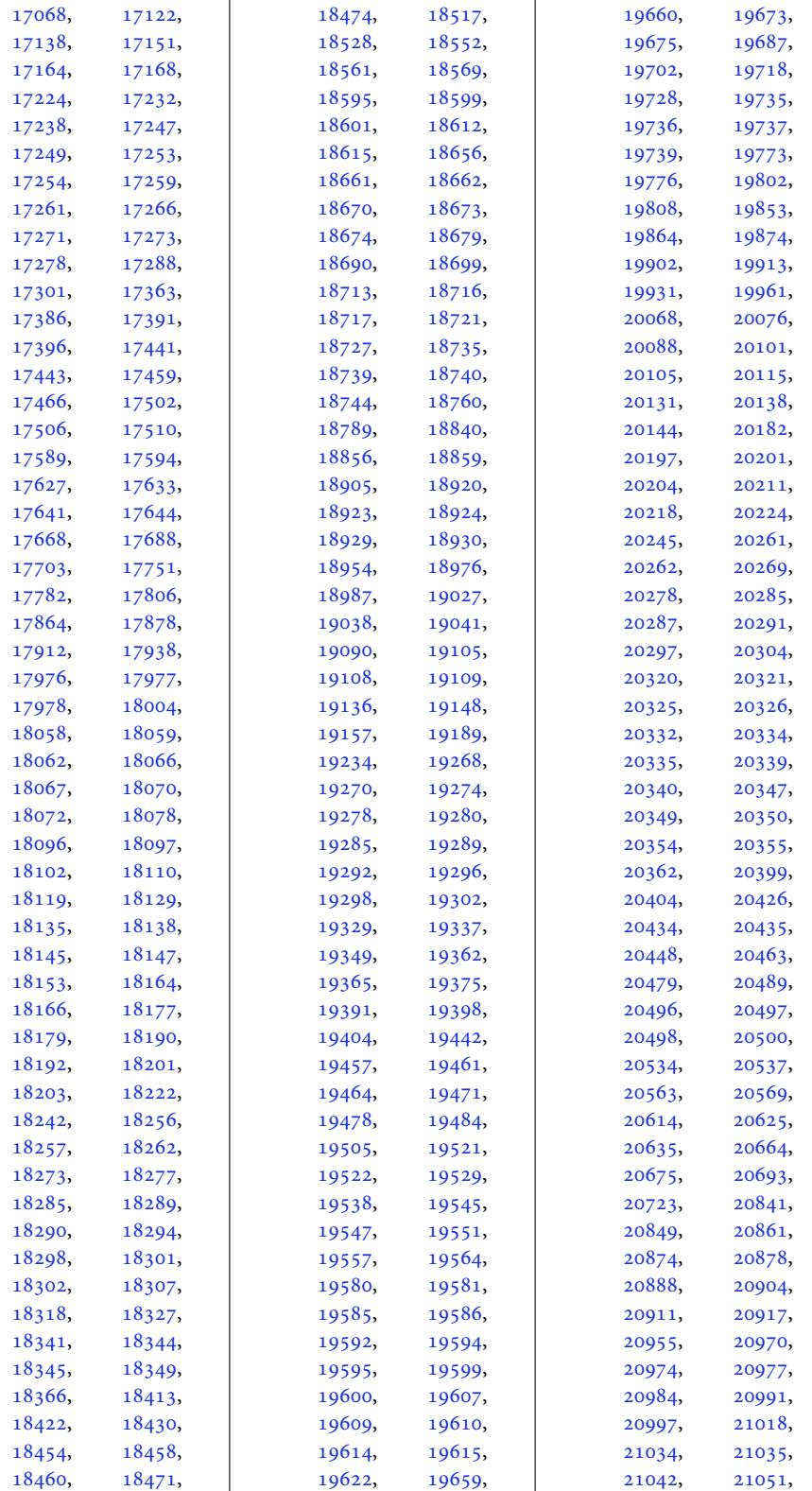

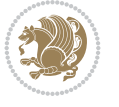

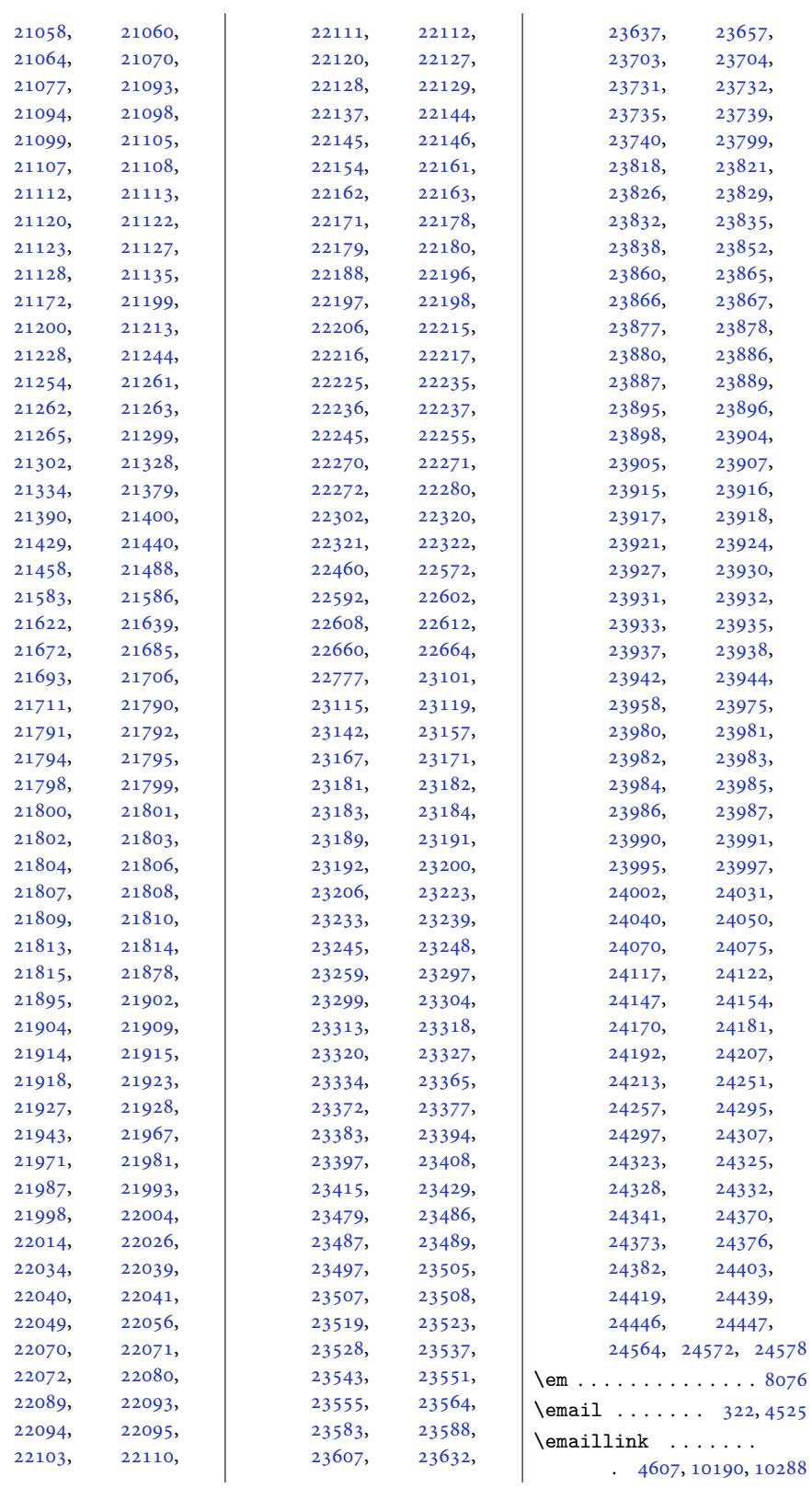

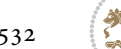

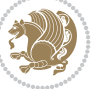

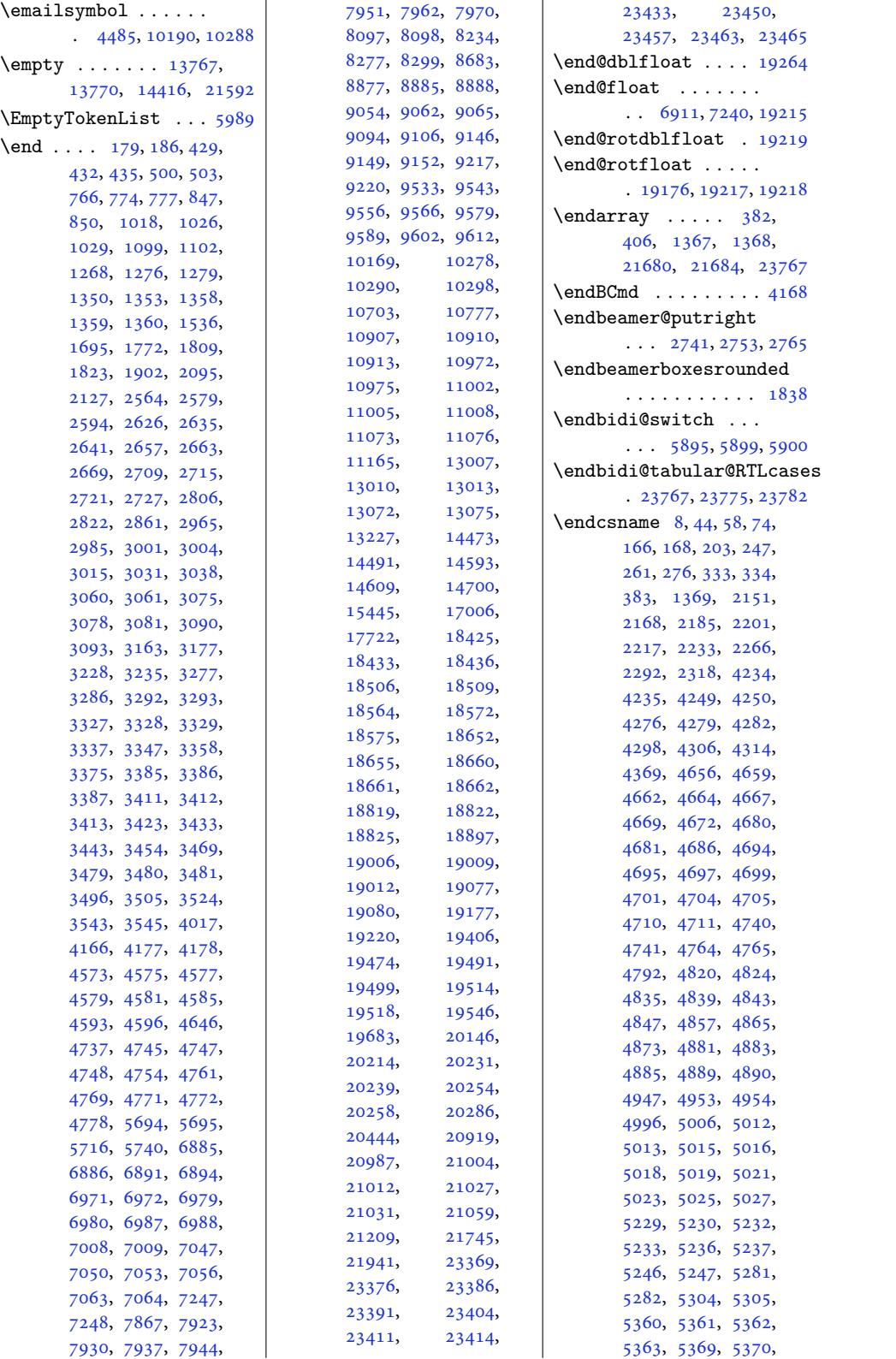

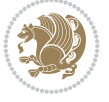

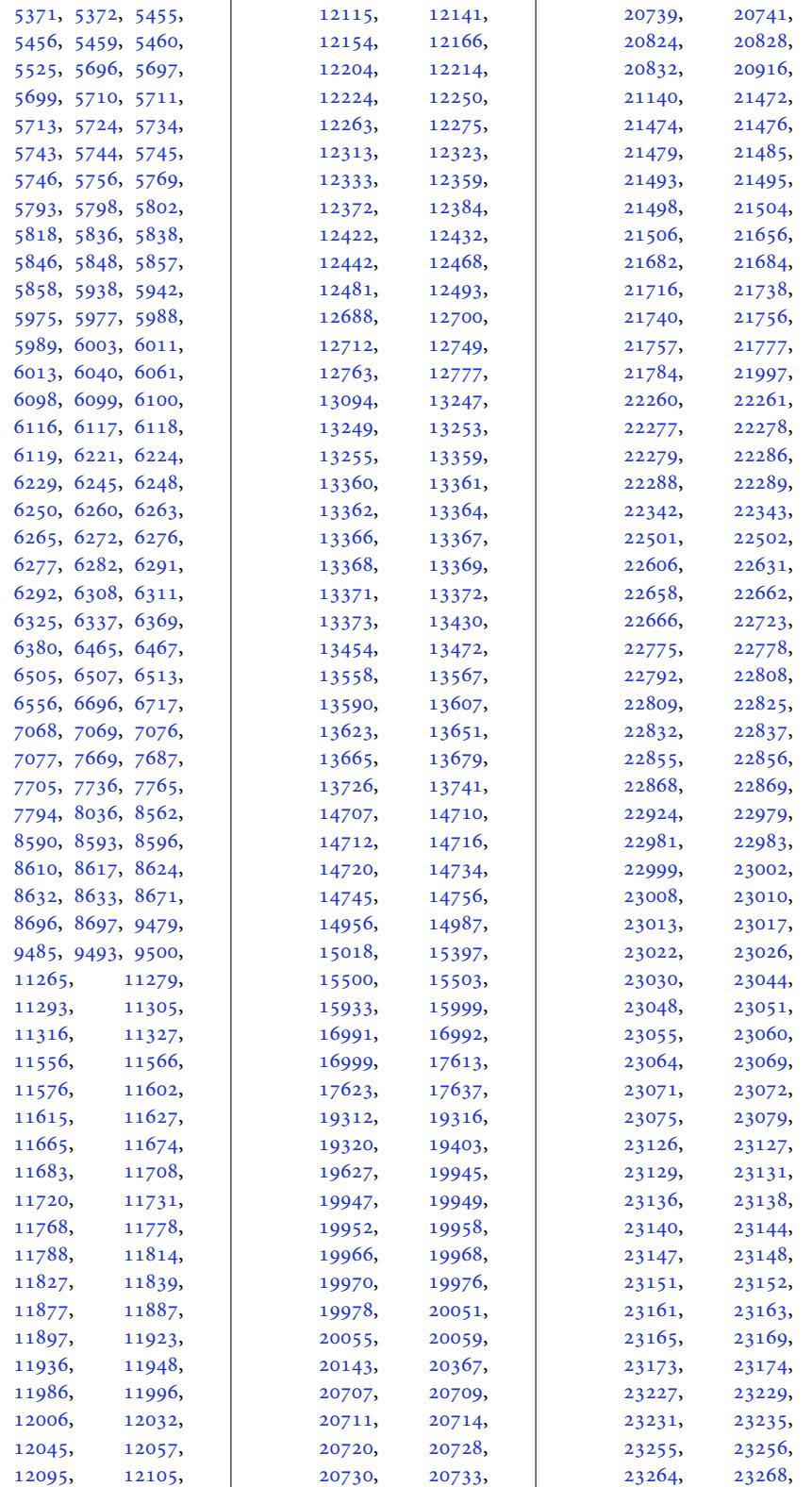

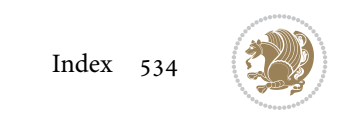

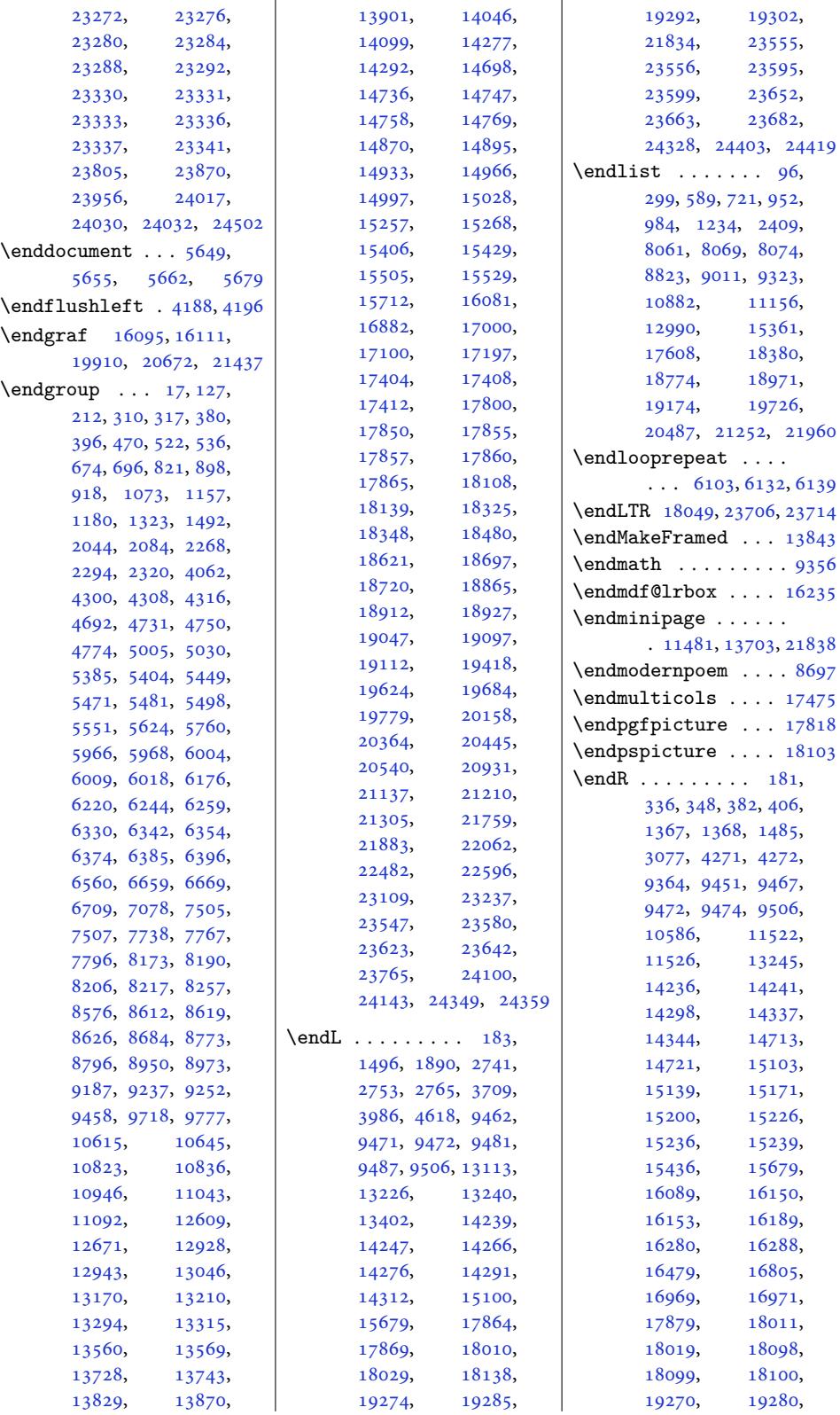

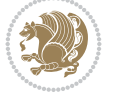

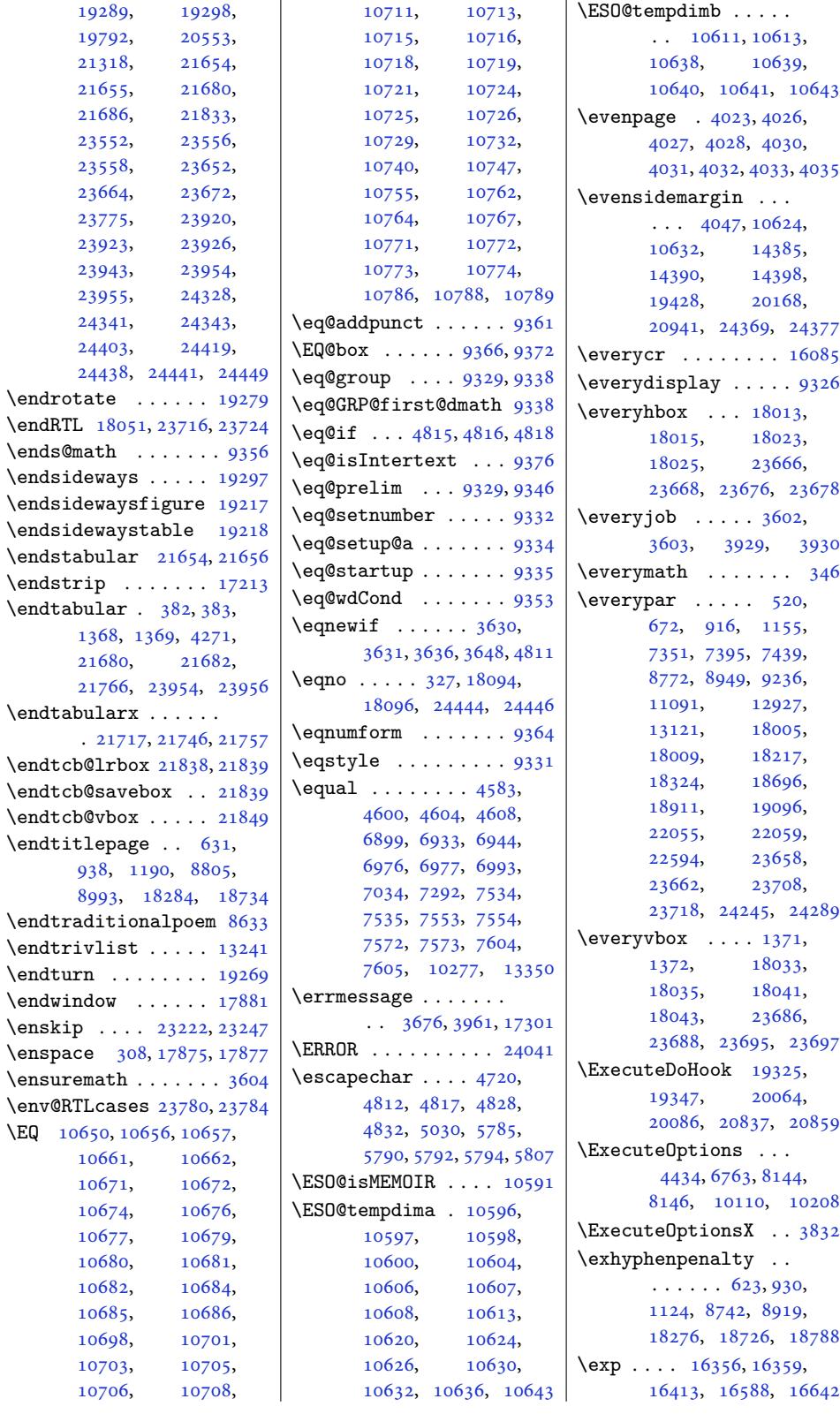

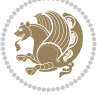

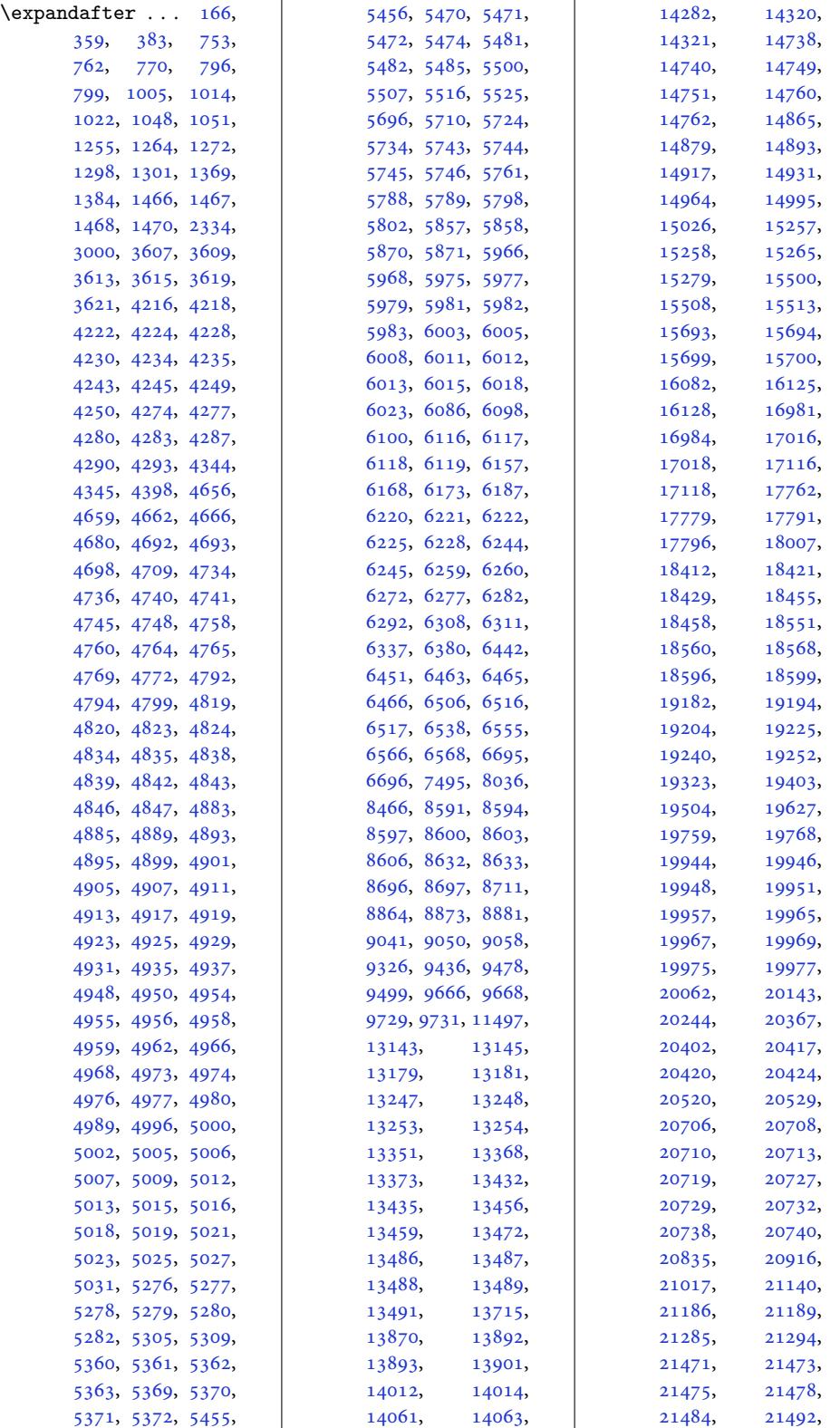

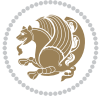

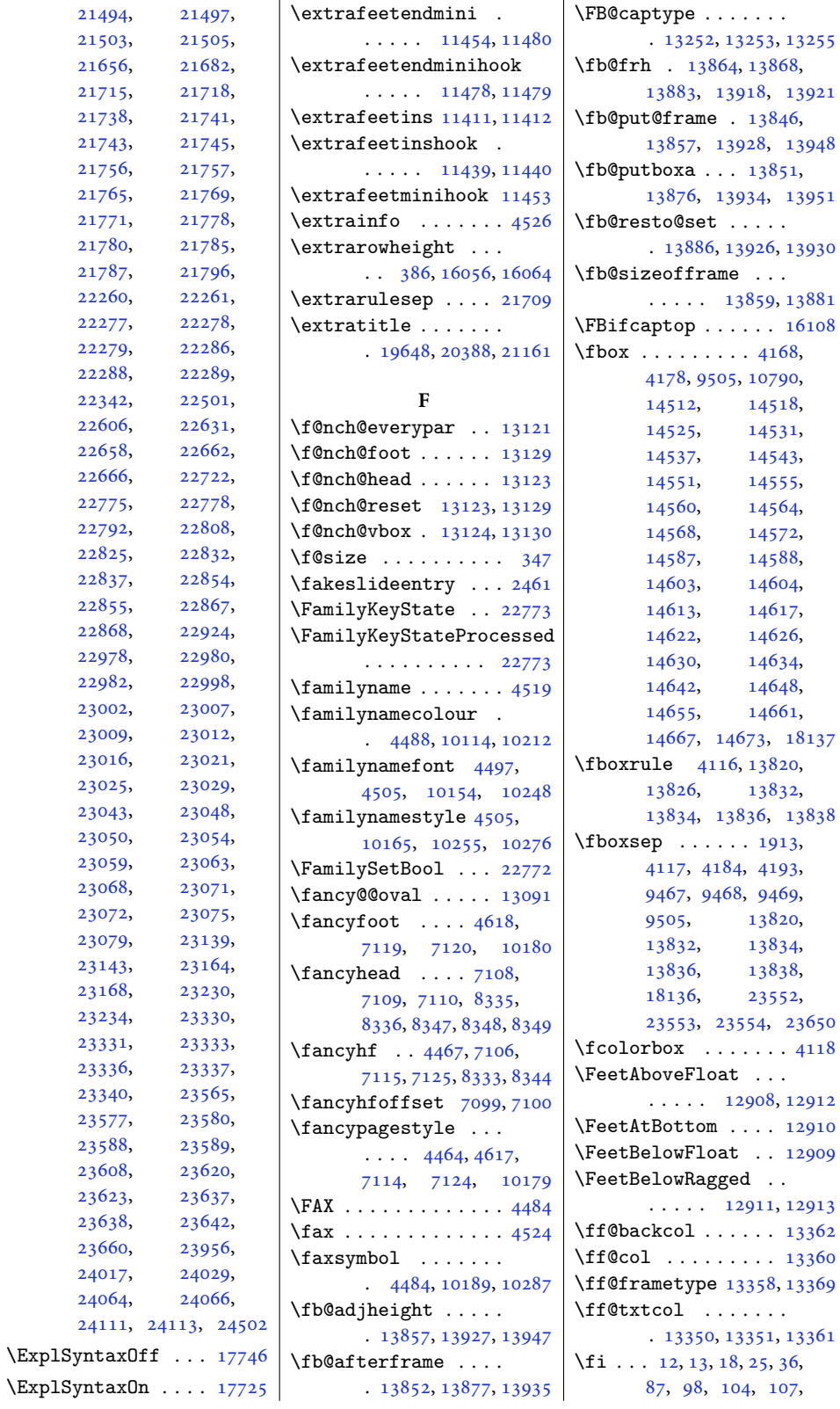

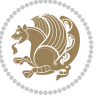

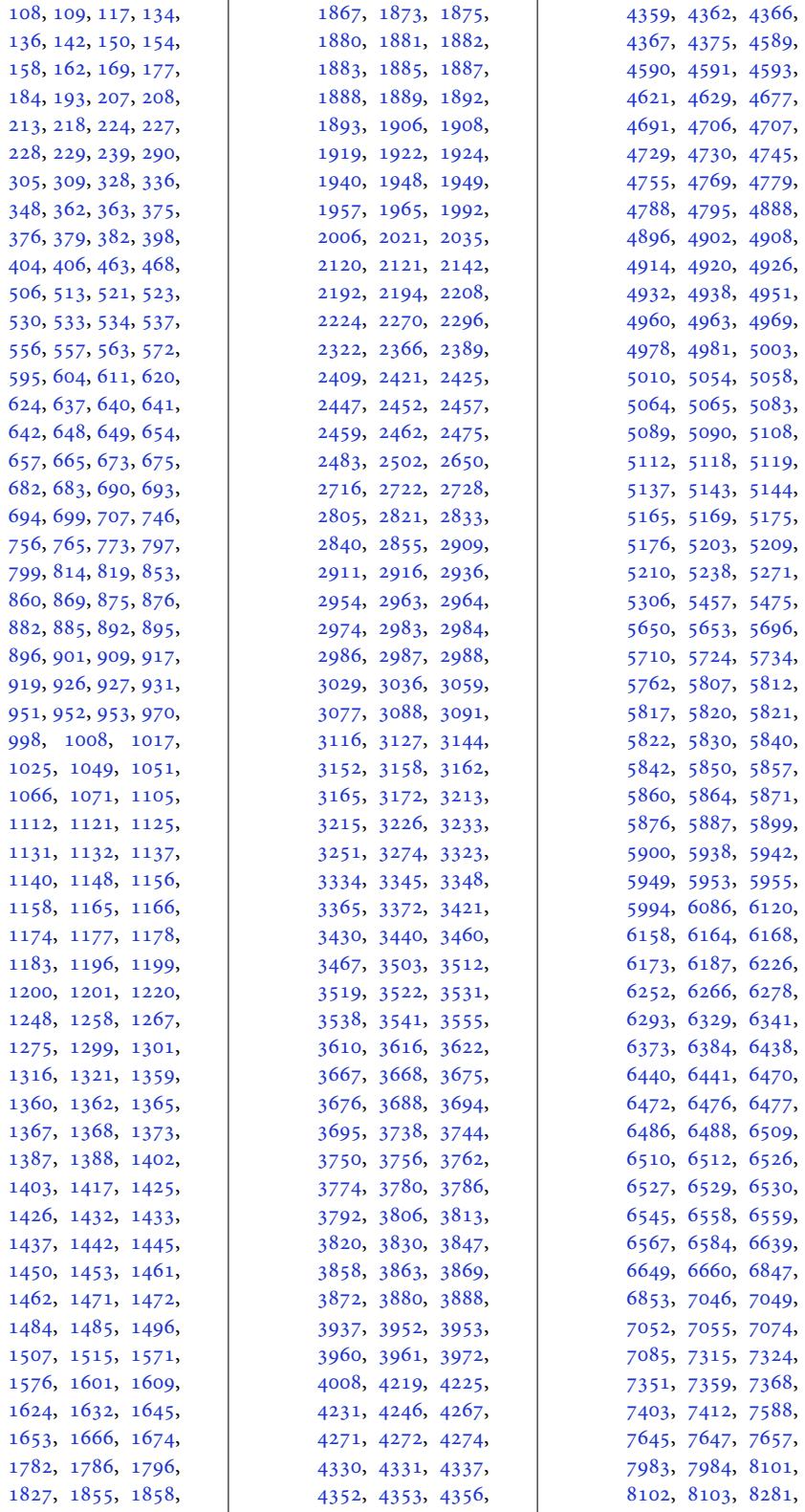

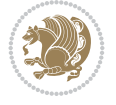
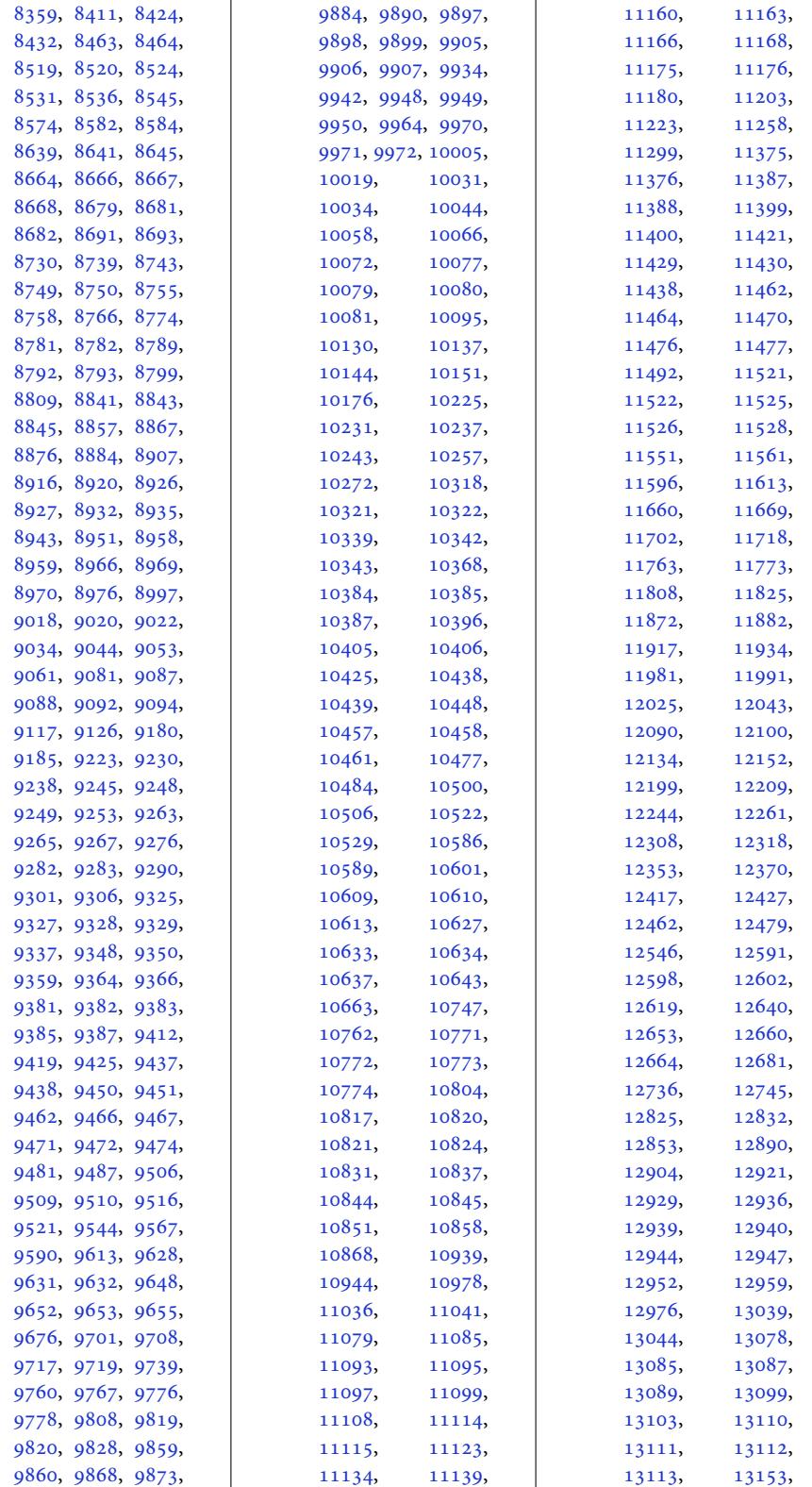

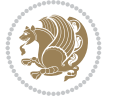

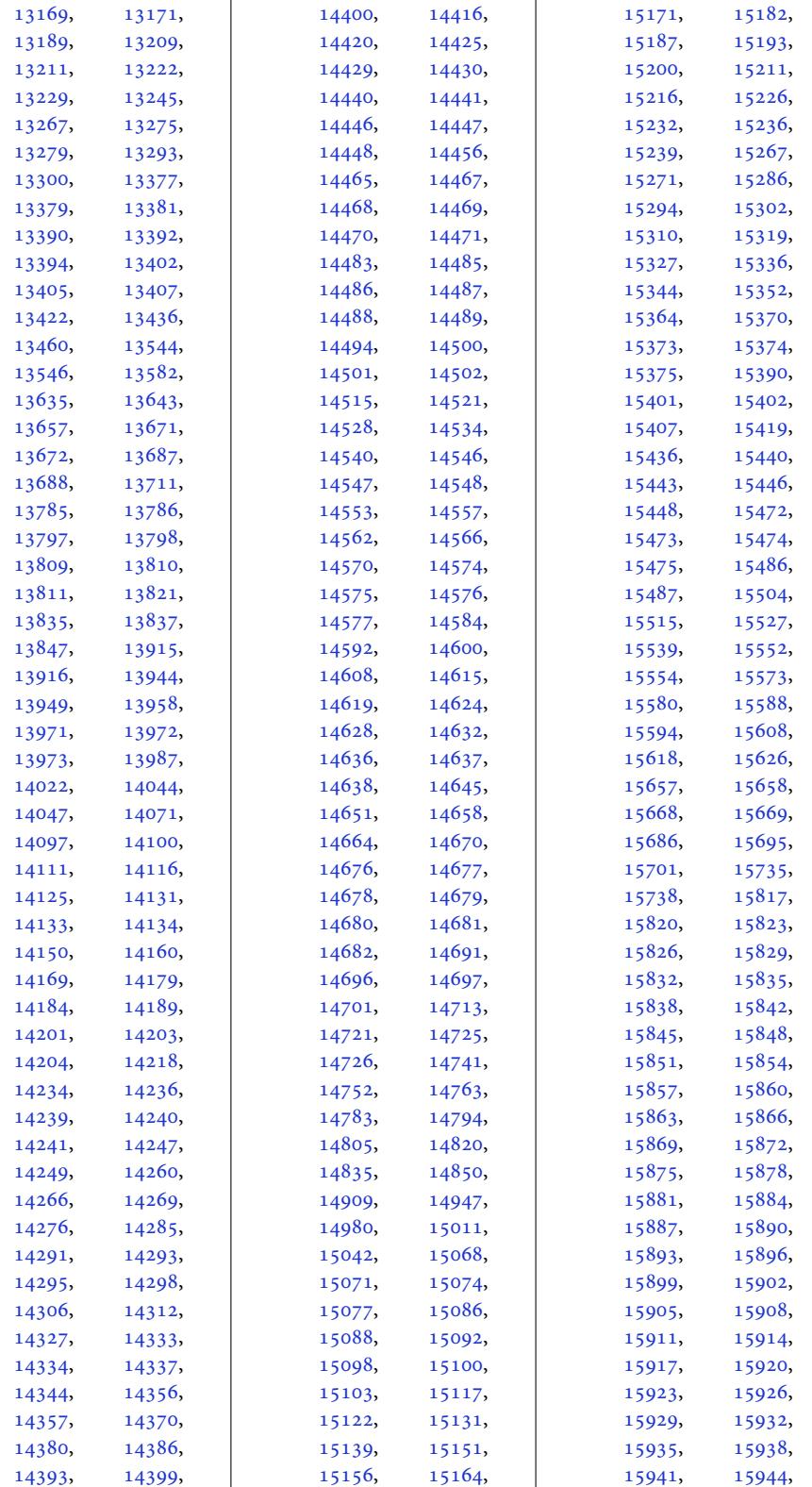

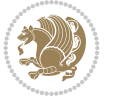

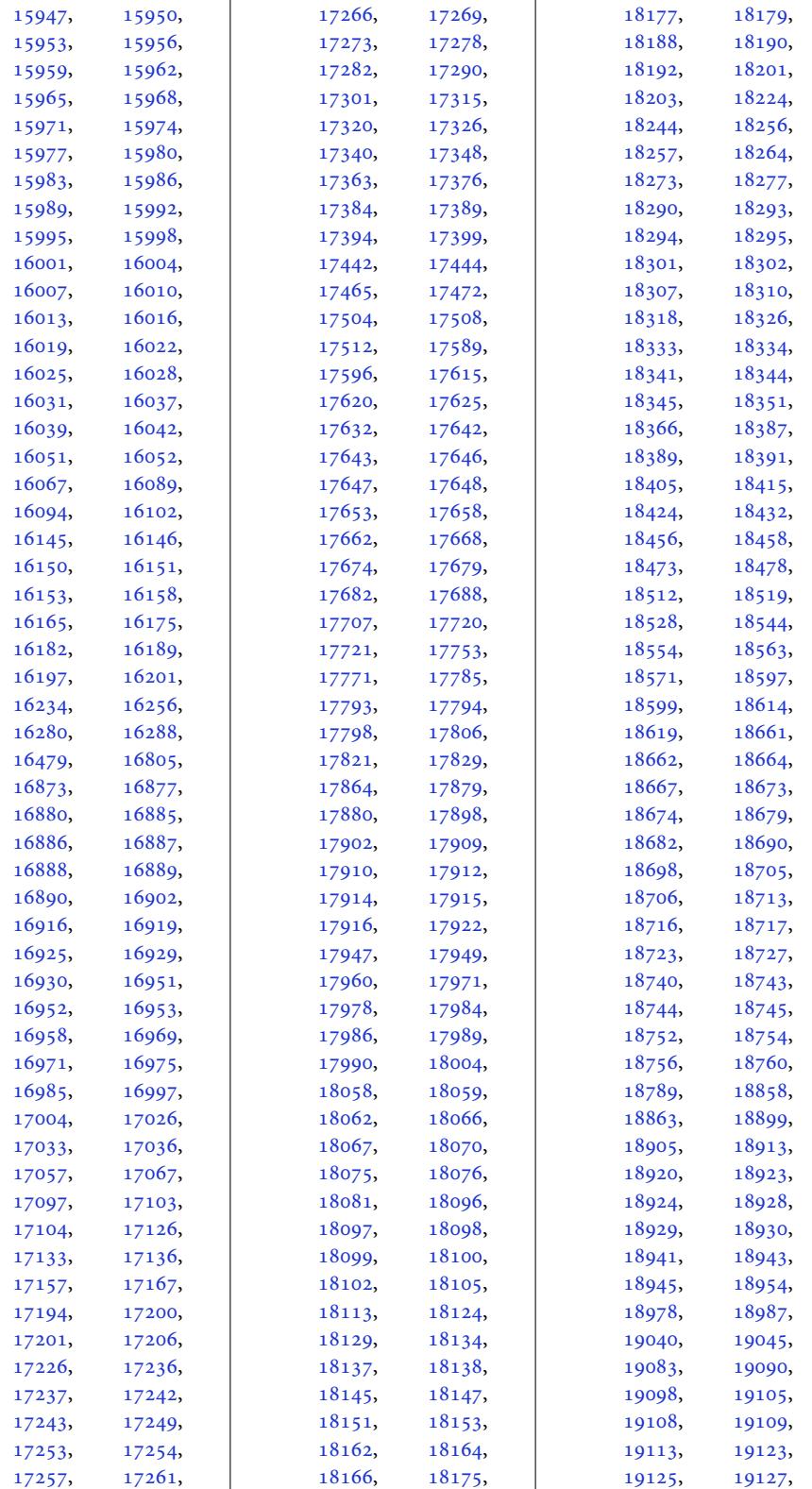

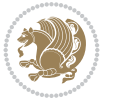

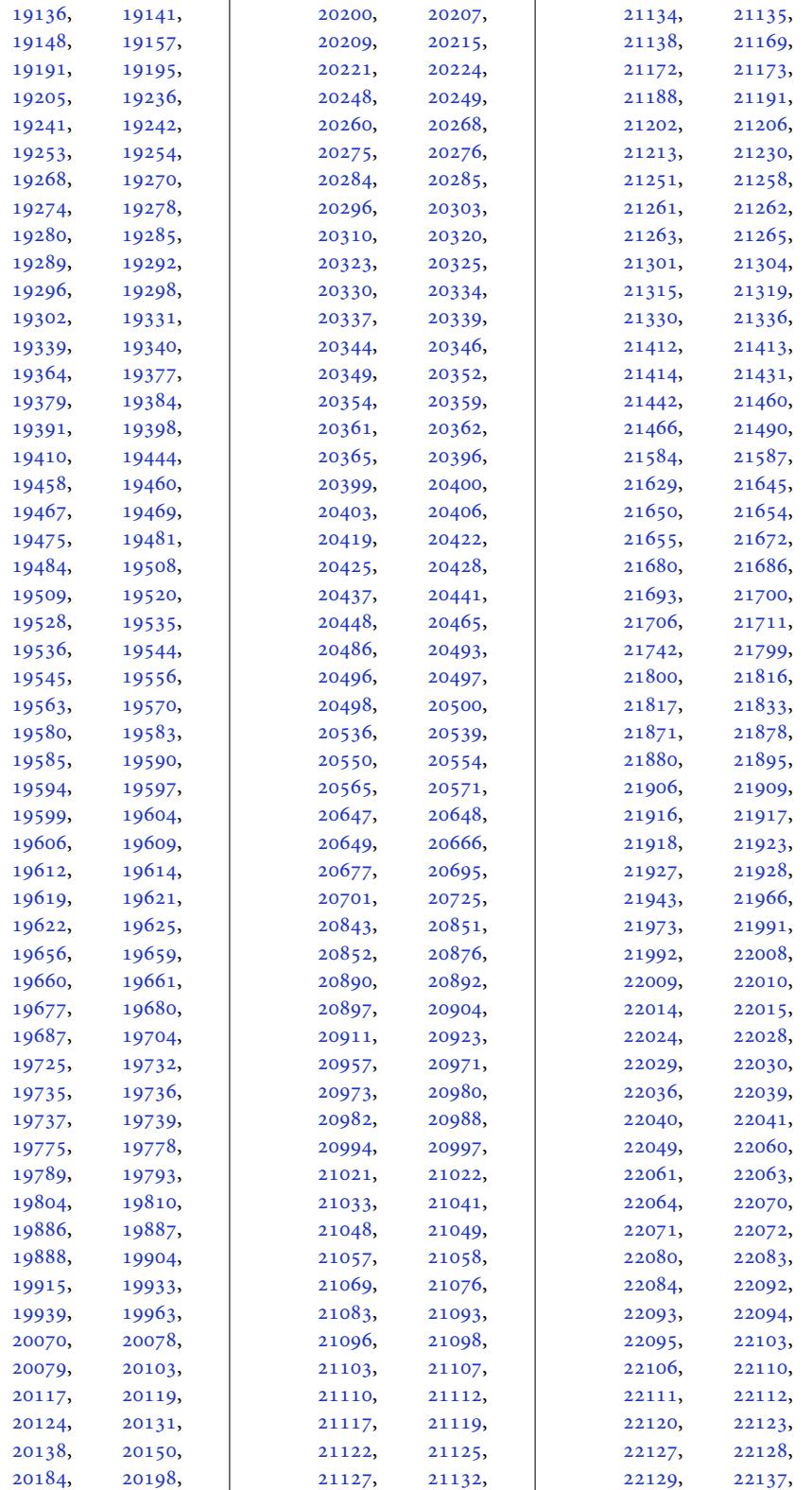

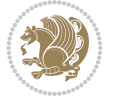

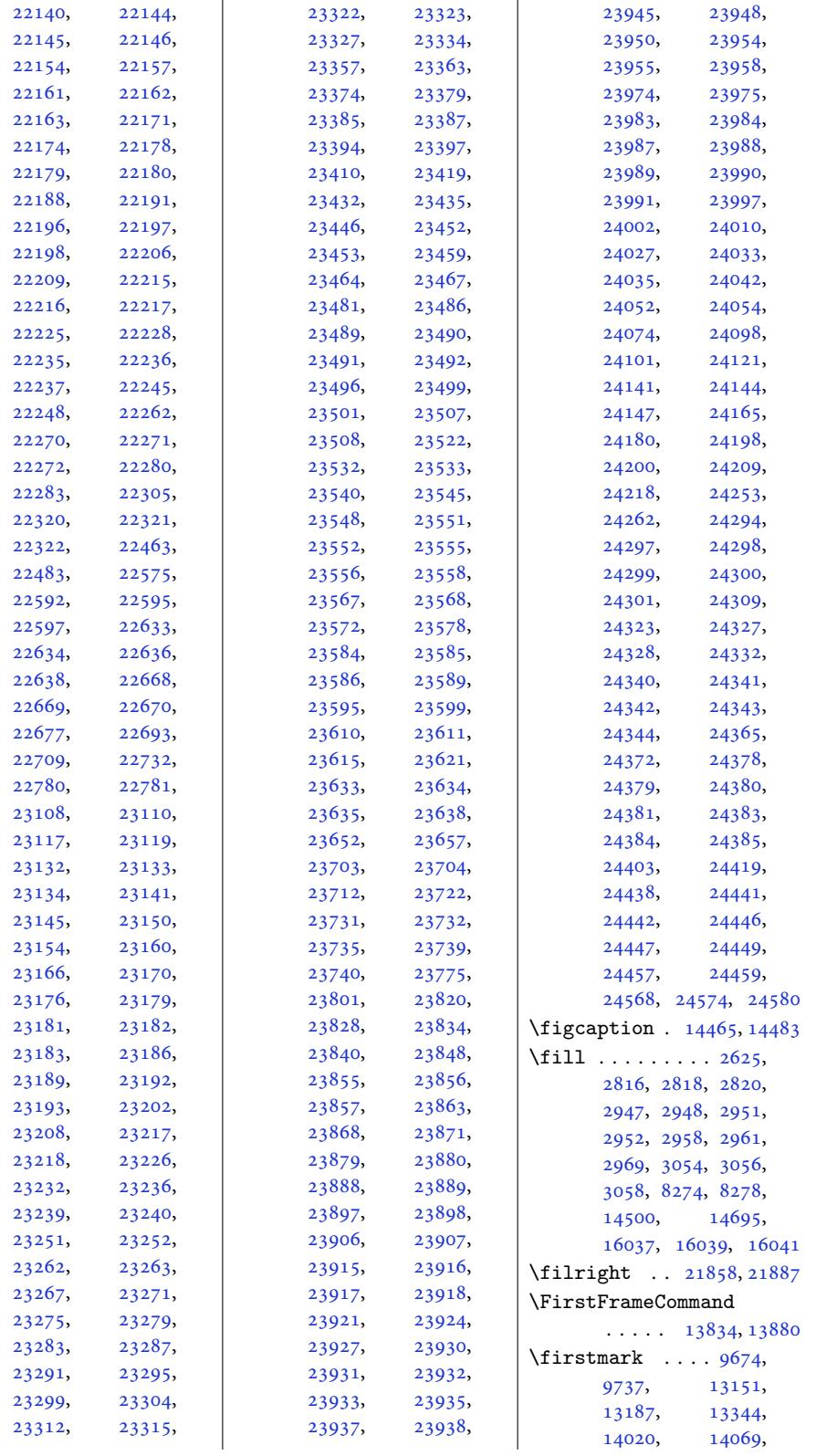

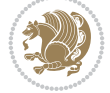

```
17024, 17124,
      24072, 24119, 24430
\frac{1}{1}\firstnamecolour . .
       . 4487, 10115, 10211
\firstnamefont . . . .
       4496, 4504, 10153,
      10154, 10245, 10248
\firstnamestyle 4504,
      10165, 10255, 10276
\fivecolumnfootnotes
       . . . . . . . . . . 11854
\Fld@width . . . 15285,
      15293, 15301, 15309
\flnew@within . . . . 13252
13246
\floatalignment ...
       \ldots6903,04,
      6945, 6946, 6968,
      6975, 6983, 7034, 7245
\FloatBarrier . 6875, 7225
\floatc@bidituftefloatplain
\fontsize . . . . . 303,
       . . . . . . . . 7243,
      7253, 7260, 7266, 7274
tefloatplaintop
       . . . . . . . . . . . 7260
efloatrul
       . . . . . . . . . . . 7261
\floatc@plain . . . . 13243
\floatingpenalty . .
       \ldots4,
      258, 273, 10327,
      10348, 10395,
      10402, 10447,
      10454, 11448,
      13587, 13604, 13620
\floatstyle . . . . . . . 7294
left4185, 4194
\FN@sf@@footnote . .
       \ldots \ldots4216
\FN@sf@@footnotemark
       . . . . . . . 4241, 4243
\FN@sf@@LTRfootnote
       \ldots42134222
\FN@sf@@RTLfootnote
       \ldots42144228
\FN@sf@gobble@bracket
       \cdots42524255
\FN@sf@gobble@opt .
      . . . . . . . . 4218,
      4224, 4230, 4233
\FN@sf@gobble@optonly
       \ldots4248
                           \FN@sf@gobble@twobracket
                                 \cdots . . . . 4237, 4240
                           \focus@pbar@height
                                  2945, 2947, 2948,
                                 2949, 2951, 2952,
                                 2953, 2958, 2959,
                                 2961, 2962, 2968,
                                 2969, 2971, 2973,
                                 2978, 2979, 2981, 2982
                           \focus@pbar@leftoffset
                                  2927, 2928, 2943,
                                 2947, 2948, 2951, 2952
                           \focus@pbar@progress
                                 \ldots2942,2948,2952
                           \focus@pbar@rightoffset
                                  2931, 2932, 2934,
                                 2935, 2943, 2958,
                                 2961, 2971, 2973,
                                 2978, 2979, 2981, 2982
                           \font . . . . . . 21596, 21597
                           \fontdimen . 21596, 21597
                                 8229, 8231, 8233,
                                 10153, 10245,
                                 15385, 17705, 17718
                                \cdots7776,
                                 17778, 17788, 17790
                           ir@abspage ..
                                 . . . . . . . 13447,
                                 13450, 13451,
                                 13454, 13455, 13458
                           \footdir@debug 13419,
                                 13427, 13431,
                                 13434, 13444,
                                 13451, 13455, 13458
                           \footdir@debugfalse 3785
                           \footdir@debugtrue
                                 \cdots783, 13417
                           \footdir@fntext . . .
                                 . 13465, 13482, 13484
                           \footdir@LeftRightElse
                                 . 13425, 13441, 13518
                           \footdir@name .....
                                  . 13468, 13471, 13472
                           @ORG@bidi@amsartetext
                                  . . . . . . . . . . . . . 79
                           @ORG@bidi@amsartnotet11285,
                                  . . . . . . . . . . . . . 81
                           msartnotet12838,
                                  . . . . . . . . . . . . . 80
                           tetext
                                 . . . . . . . . . . . . 282
                           boo13598,
                                 . . . . . . . . . . . . 284
                                                      \footdir@ORG@bidi@amsbook@RTLfootnotetext
                                                             . . . . . . . . . . . . 283
                                                      \footdir@ORG@bidi@beamer@footnotetext
                                                             . . . . . . . . . . . 2243
                                                      \footdir@ORG@bidi@beamer@LTRfootnotetext
                                                             . . . . . . . . . . . 2245
                                                      \footdir@ORG@bidi@beamer@RTLfootnotetext
                                                             . . . . . . . . . . . 2244
                                                      \footdir@ORG@bidi@footnotetext
                                                             . . . . . . . . . . 13638
                                                      \footdir@ORG@bidi@LTRfootnotetext
                                                             . . . . . . . . . . 13640
                                                      \footdir@ORG@bidi@RTLfootnotetext
                                                             . . . . . . . . . . 13639
                                                      \footdir@temp . . . 79,
                                                            80, 81, 282, 283,
                                                            284, 2243, 2244,
                                                            2245, 13477,
                                                            13638, 13639, 13640
                                                      \footdir@toks . . . . .
                                                             \ldots13418,13485,
                                                            13486, 13487, 13491
                                                      \footdir@write . . . .
                                                            . 13412, 13442, 13481
                                                      \footersymbol . 10172,
                                                            10173, 10188,
                                                            10189, 10190, 10191
                                                      \footfootmark . . . . .
                                                             \ldots65,
                                                            11588, 11694,
                                                            11800, 11909,
                                                            12018, 12127,
                                                            12236, 12345,
                                                            12454, 12721, 13775
                                                      \footfudgefactor . .
                                                            . 12519, 12608, 12670
                                                      \footins 35, 49, 65, 238,
                                                            252, 267, 10327,
                                                            10348, 10352,
                                                            10353, 10364,
                                                            10367, 10371,
                                                            10395, 10401,
                                                             10409, 10410,
                                                             10421, 10424,
                                                                      10447,
                                                            10453, 11257,
                                                            11445, 11504,
                                                            12861, 12865,
                                                                      12878,
                                                            12884, 12899,
                                                            13614, 14004,
```
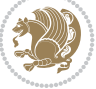

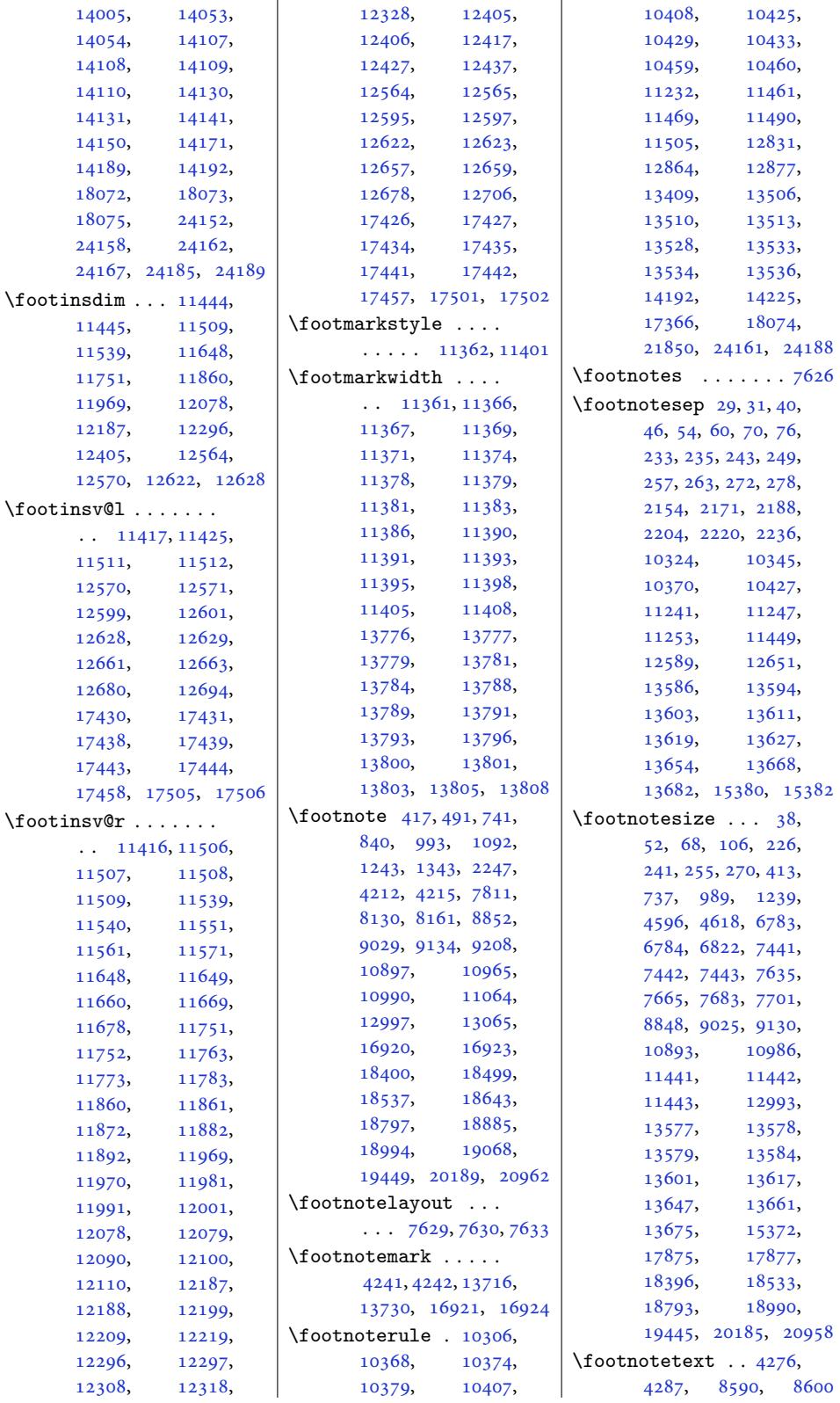

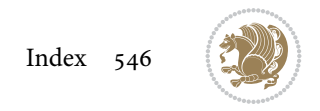

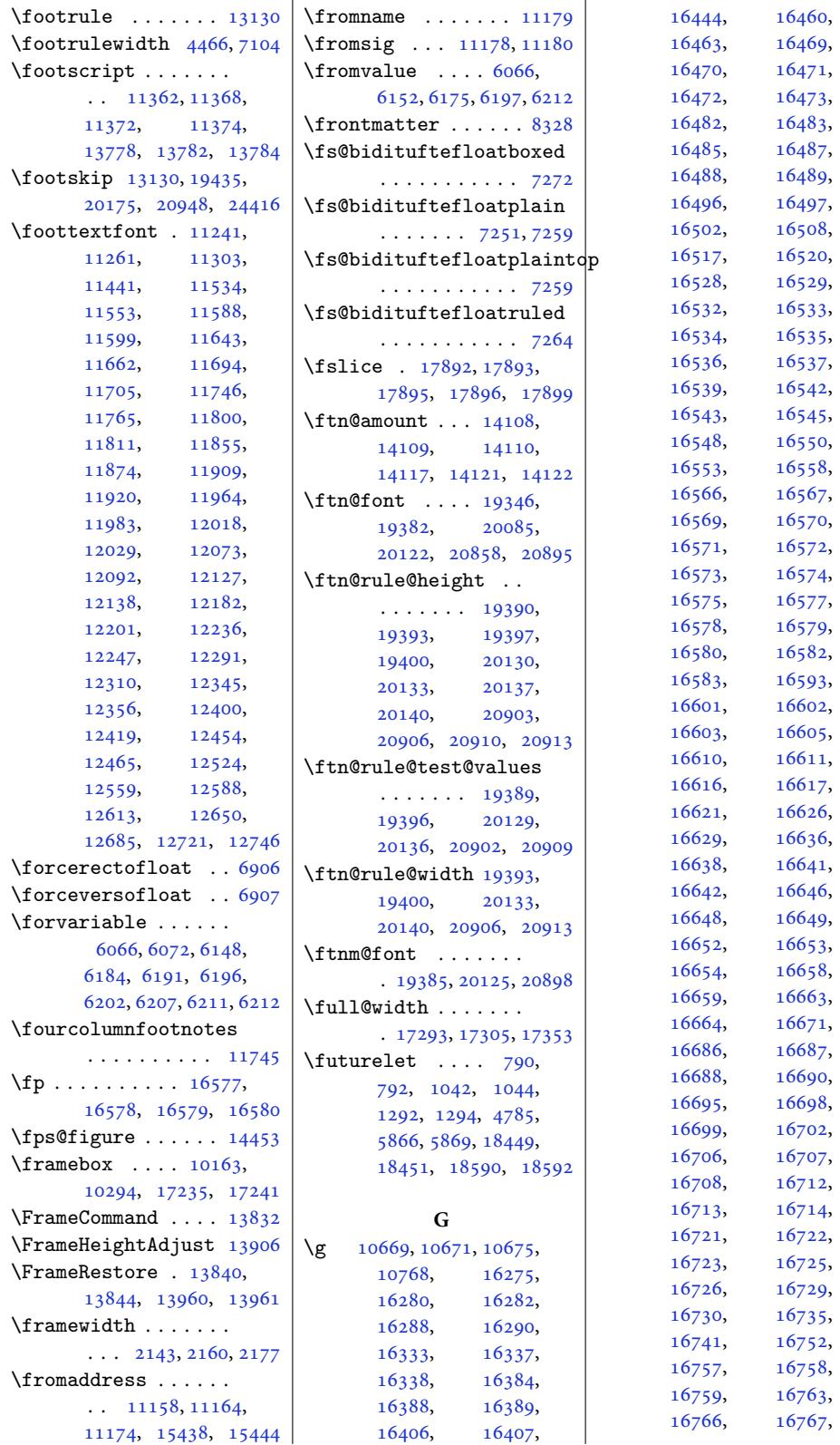

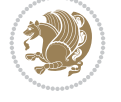

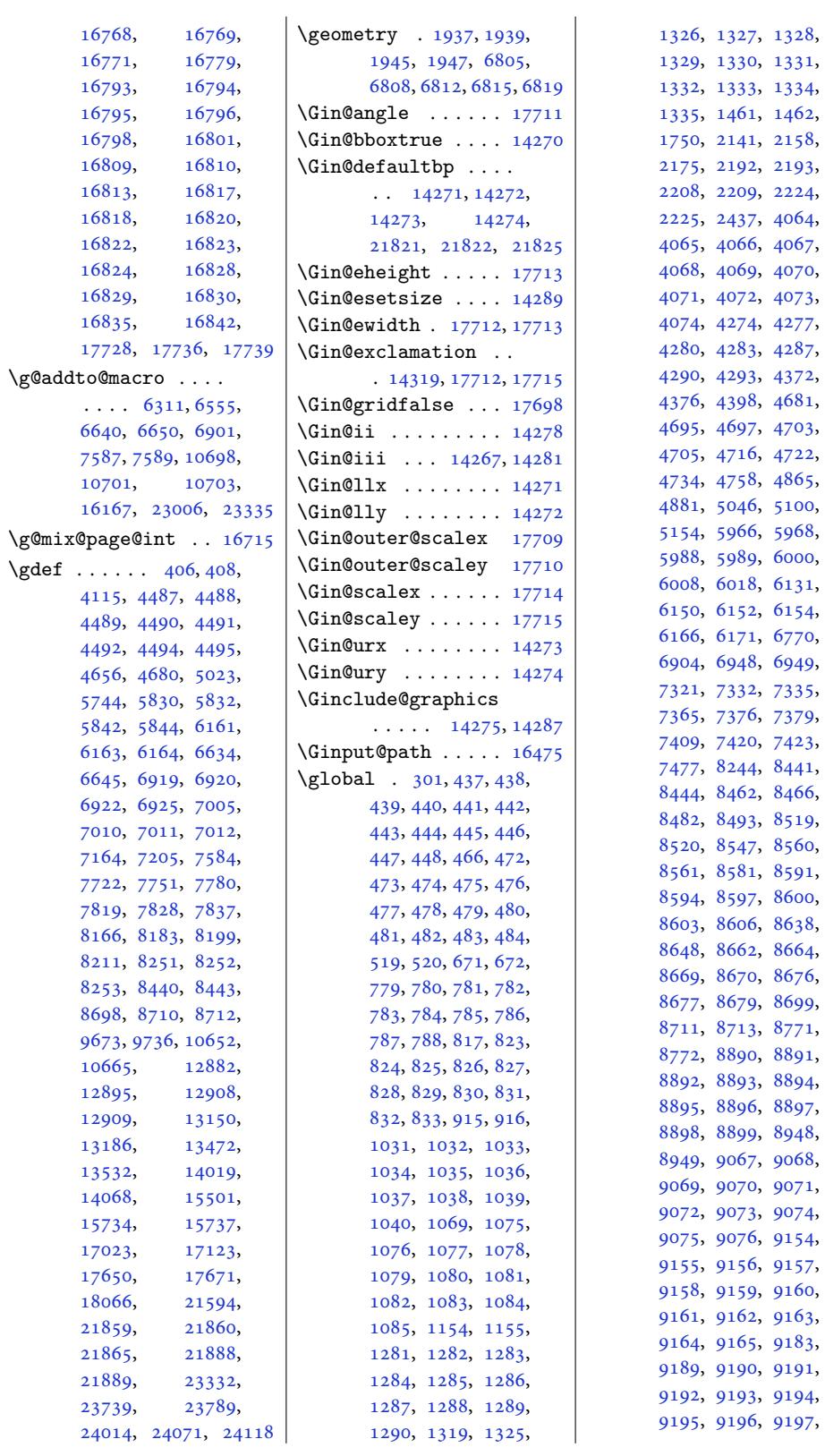

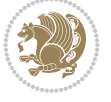

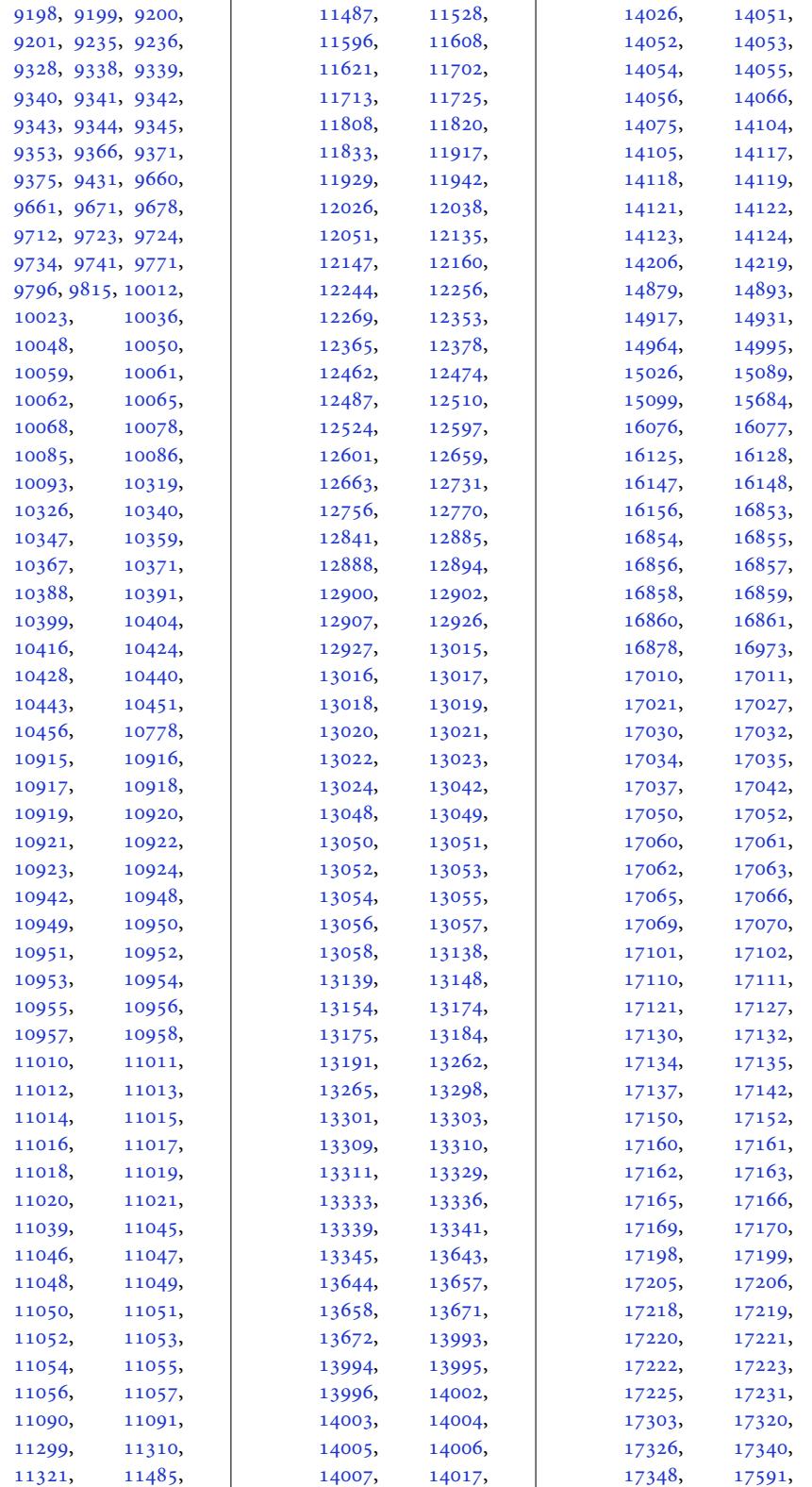

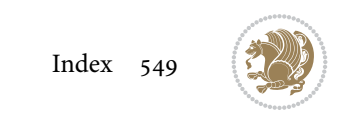

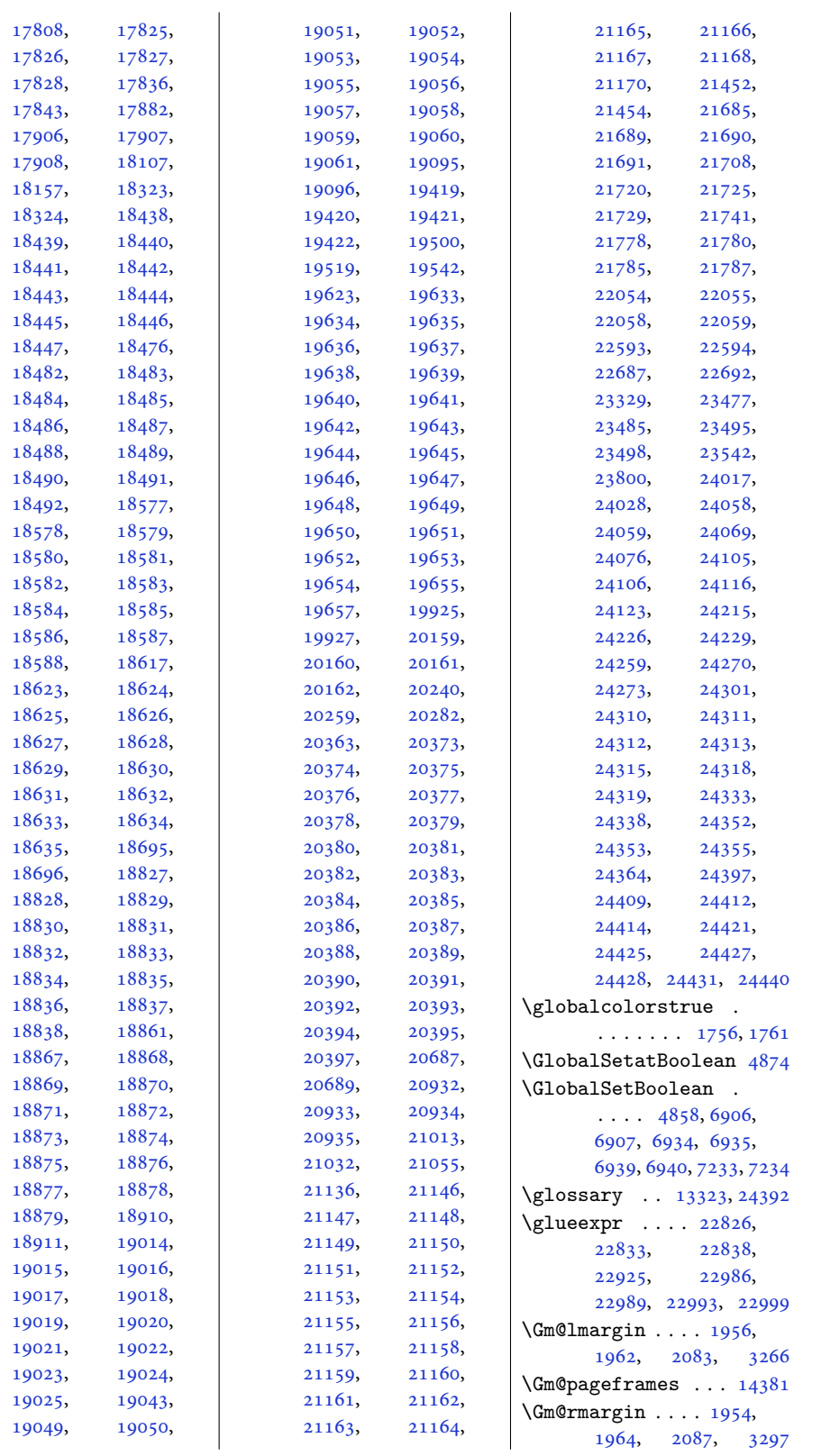

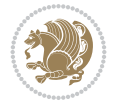

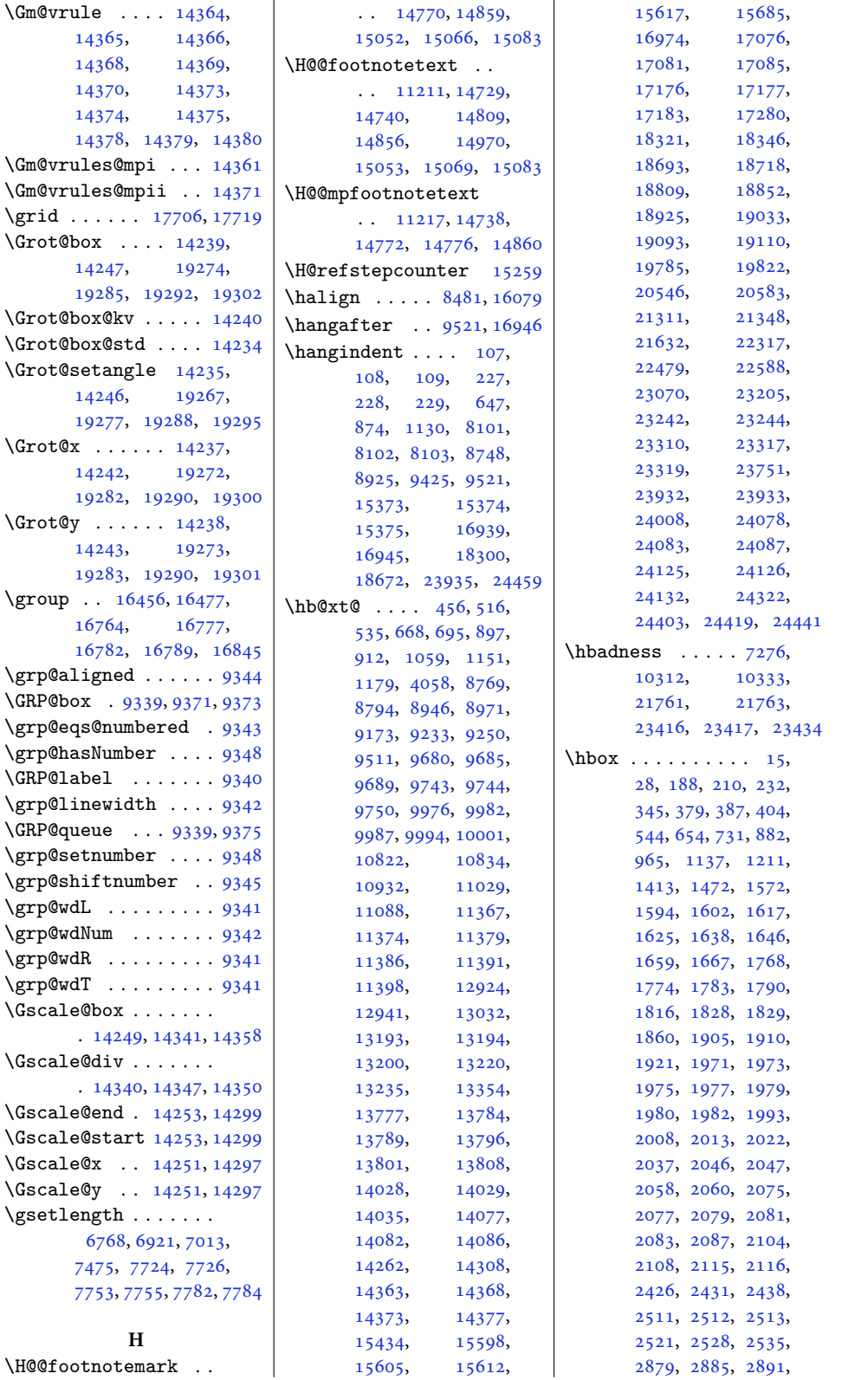

\H@@fo[o](#page-146-1)[tnote](#page-133-7)[mark](#page-135-10) [. .](#page-137-6)

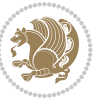

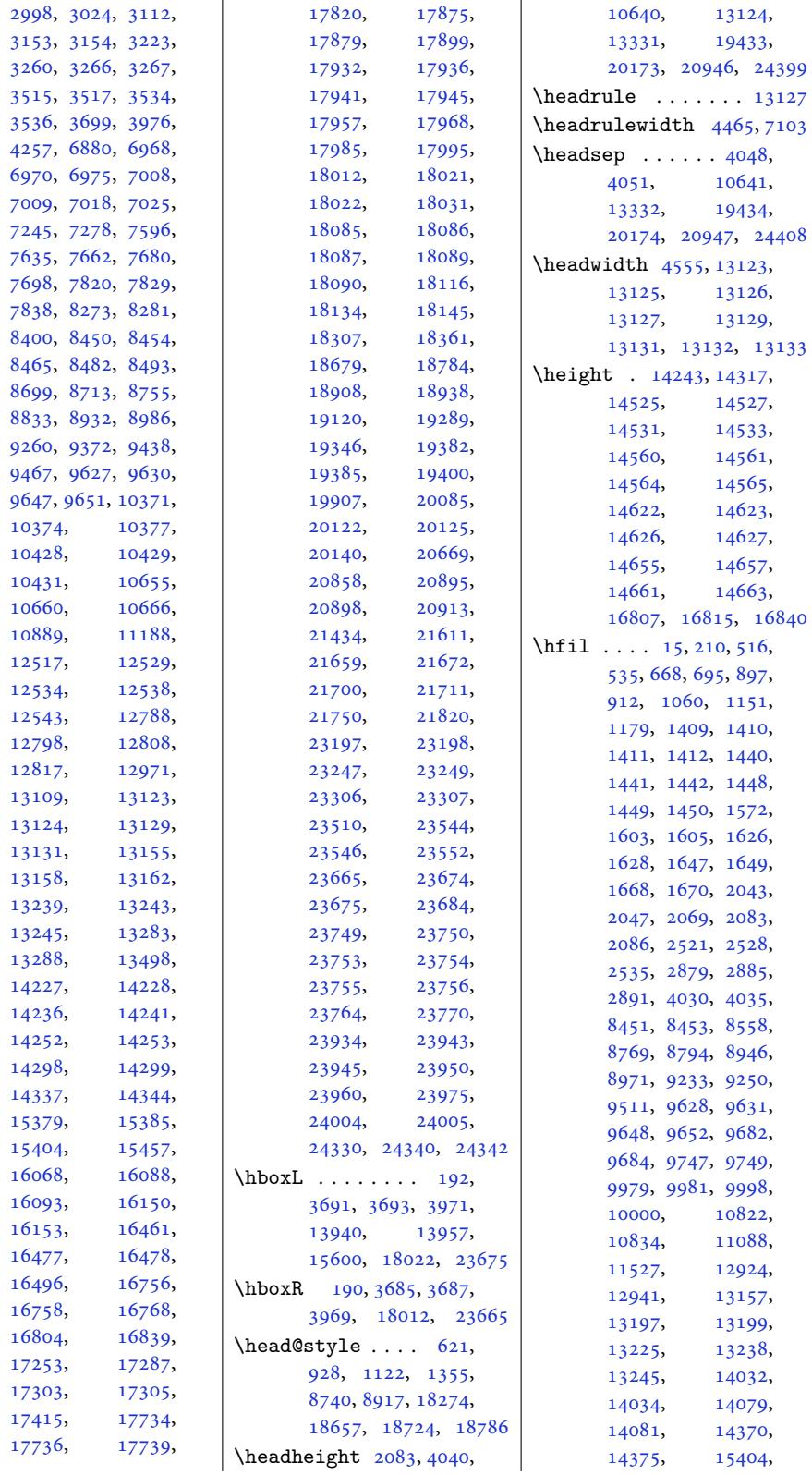

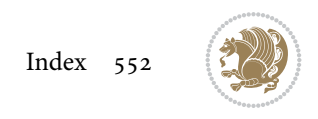

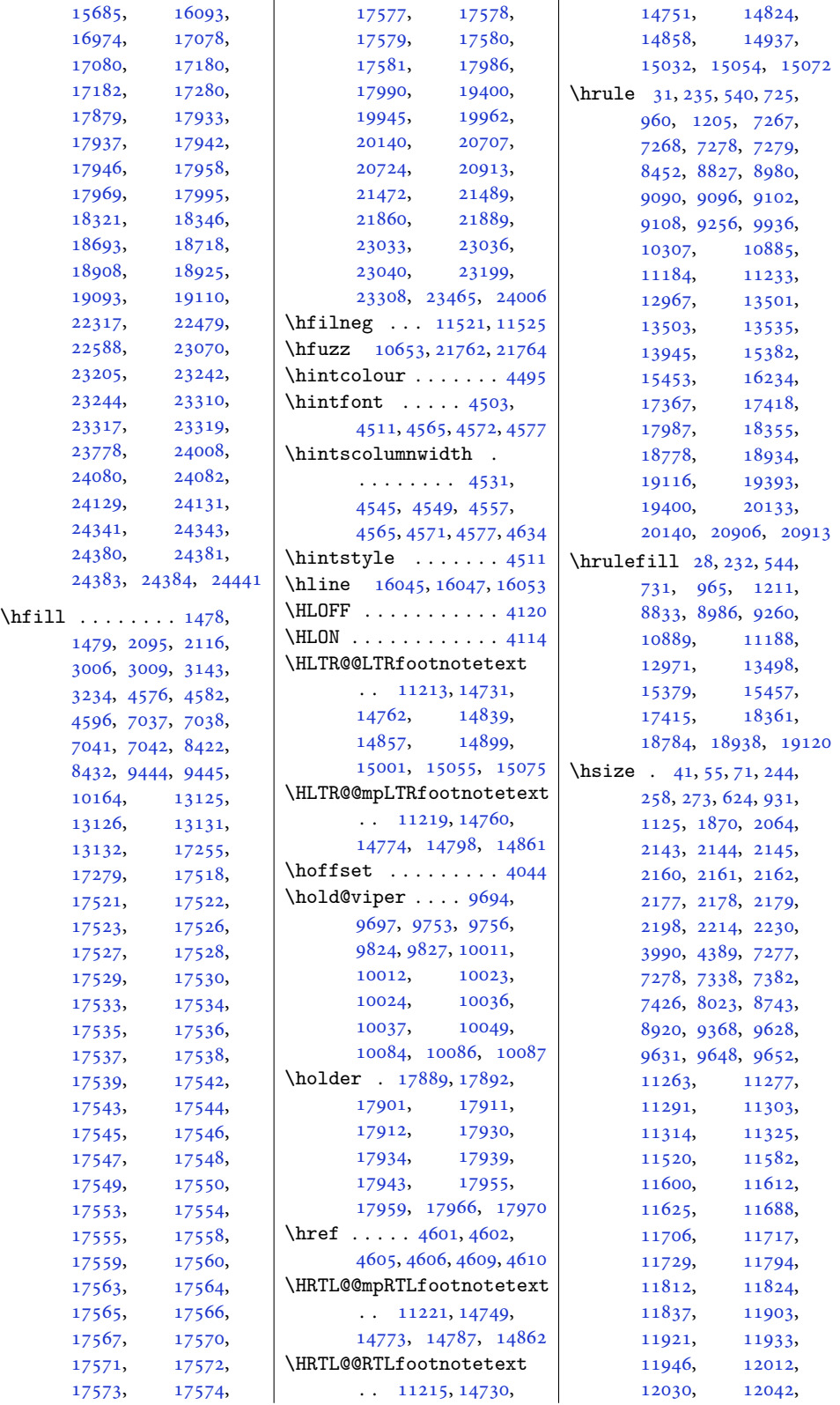

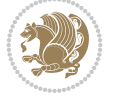

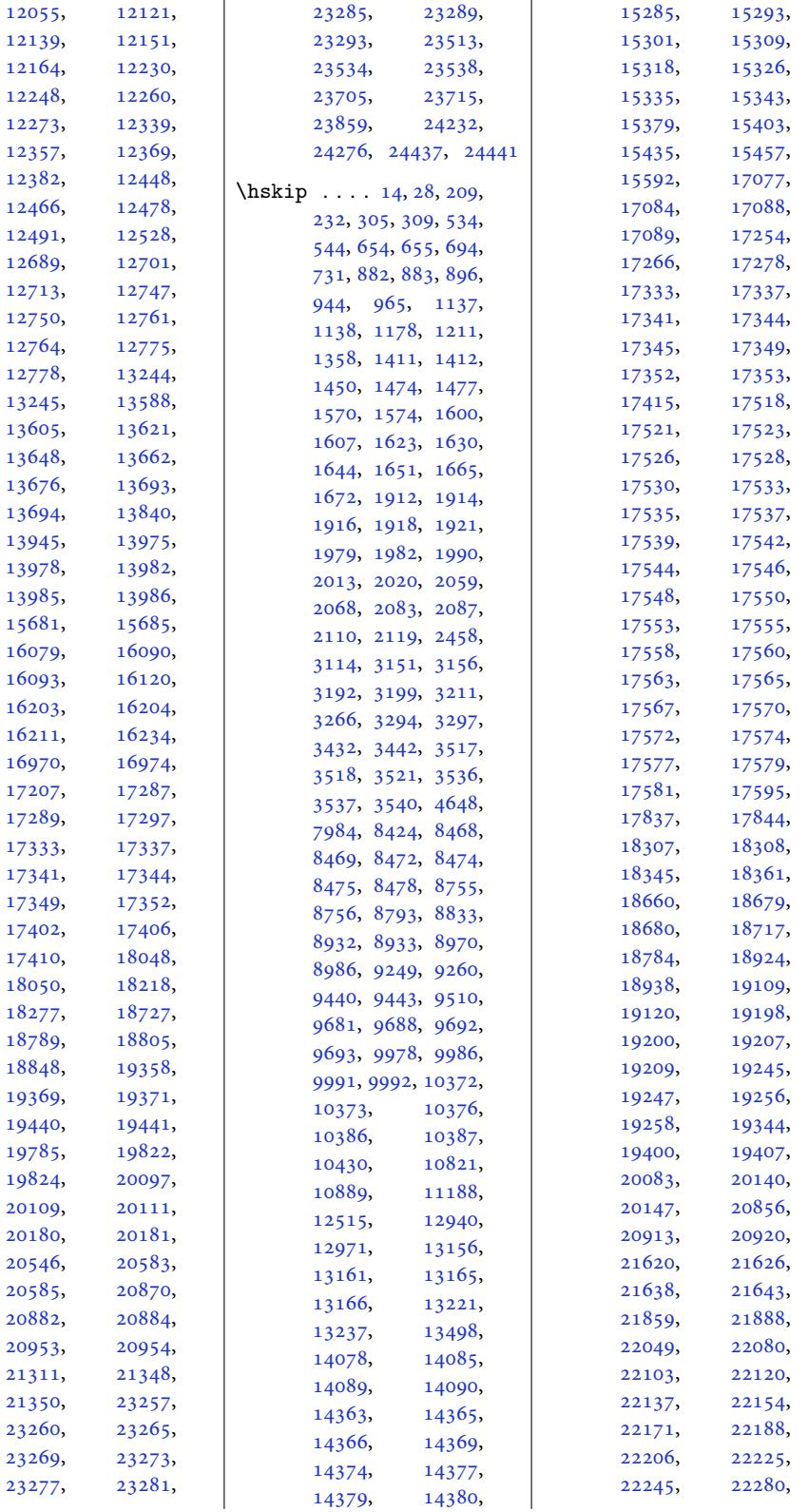

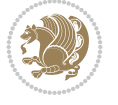

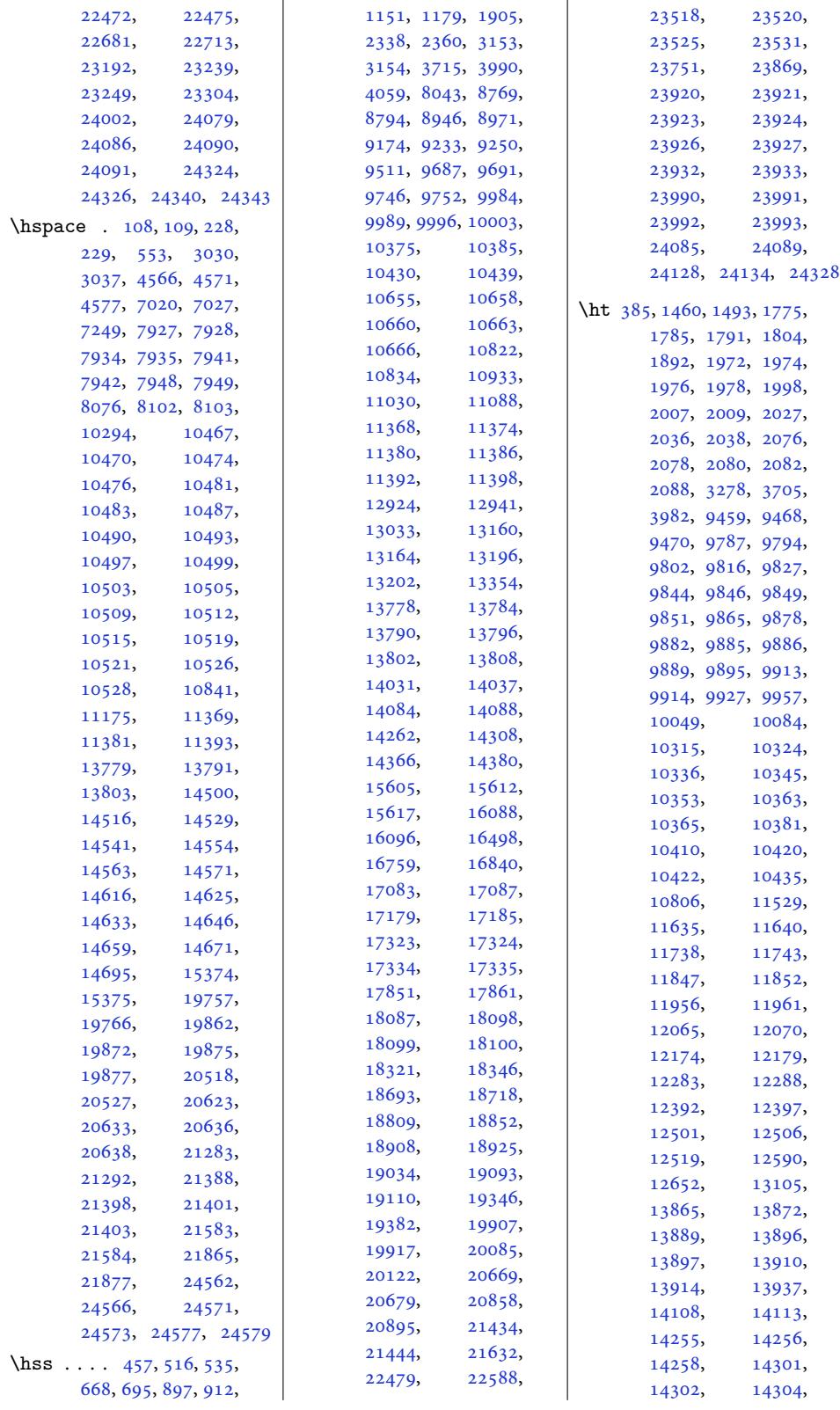

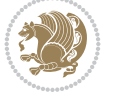

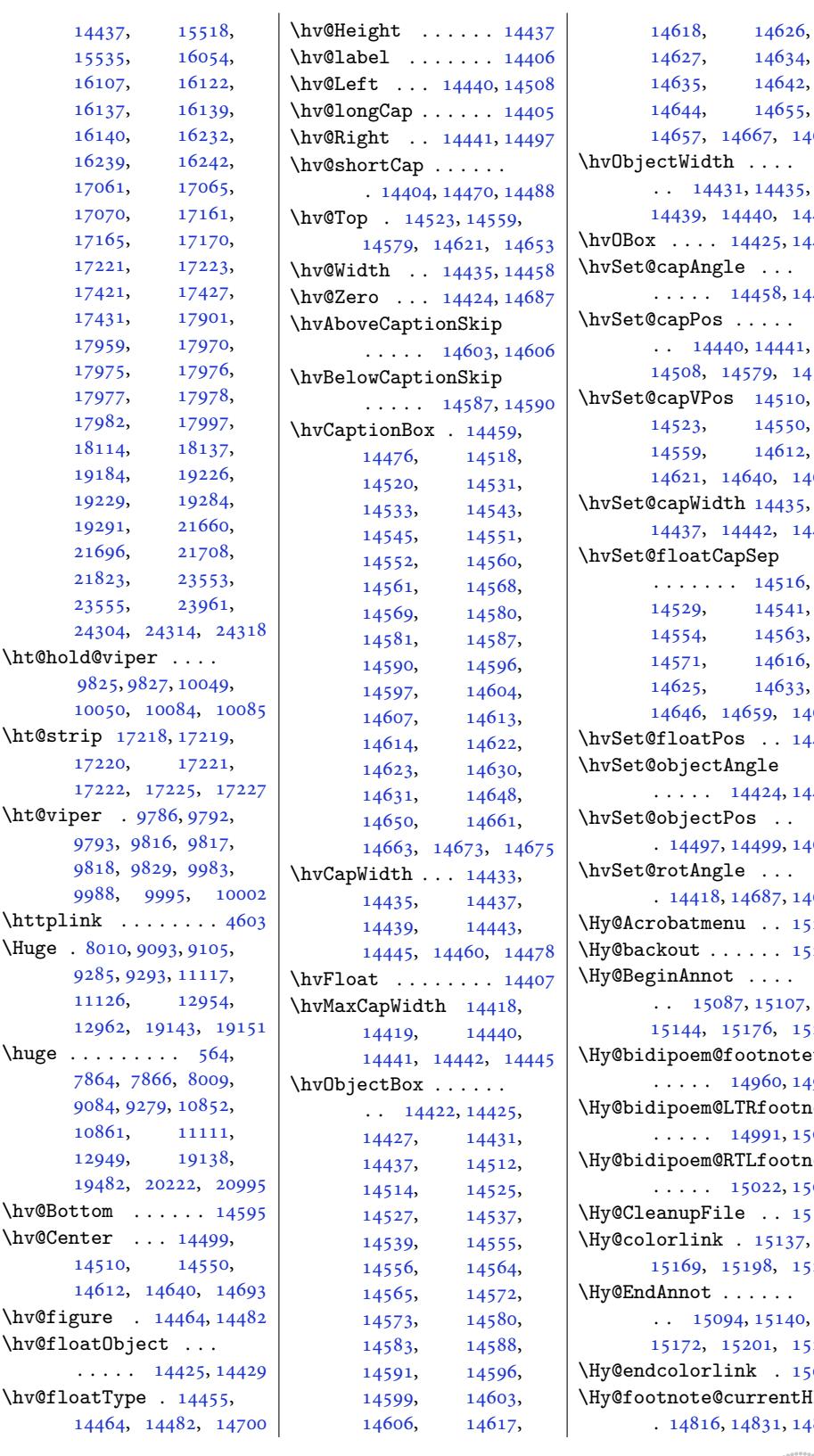

 $34,$  $42,$  $55,$ 14669 \hvObj[ectWid](#page-281-31)th . [. . .](#page-281-13)  $35,$ [14439,](#page-281-33) 14440, 14441 [144](#page-281-36)29 \hvSet[@capAn](#page-281-16)gle . . . . . . . . 14458, 14477 \hvSet[@capP](#page-277-18)[os](#page-277-27) [. . .](#page-277-5) [. .](#page-277-15)  $41,$ [14595](#page-277-3) \hvSet@capVPos 14510,  $50,$  $12,$ [14](#page-277-5)653 \hvSet[@capWi](#page-279-22)dth [14435](#page-279-20), 14443  $16,$ [41,](#page-281-26) 63,  $16,$  $33,$ 14671  $14453$ 14428 \hvSet[@objec](#page-281-20)tPos . . [14693](#page-282-14) \hvSet@rotAngle . . . [14690](#page-277-28) \Hy@Acrobatmenu . . 15204  $15231$ \Hy@Begi[nAnno](#page-278-20)t . . . . 07, [15205](#page-282-19)  $\theta$ [tetex](#page-291-5)t [14969](#page-292-7)  $\mathop{\mathtt{intotetext}}$ 15000  $\mathfrak o$ [tnote](#page-291-7)text 15031 [15109](#page-287-6) \Hy@colorlink . 15137, [15224](#page-288-7) \Hy@EndAnnot . [. . . .](#page-288-8) . [40,](#page-288-9) [15227](#page-290-4) 15096  $\texttt{tHlabel}$  $\texttt{tHlabel}$  $\texttt{tHlabel}$ 

14846

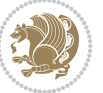

```
\Hy@footnote@currentHref
       \ldots \ldots \ldots 14778,
      14781, 14789,
      14792, 14800,
      14803, 14811,
      14814, 14817,
      14826, 14829,
      14832, 14841,
      14844, 14847,
      14890, 14928,
      14961, 14992, 15023
\Hy@gtemp . . 14866, 14871
\Hy@href@nextactionraw
      . . . . . . . 15133,
      15165, 15194, 15220
\Hy@href@page . . . . 15128
\Hy@linkcounter . . .
      \cdots . 10706, 10711\Hy@linktoc . . . . . . 14709
\Hy@LT@currentHref
      \ldots15272
\Hy@LT@LTRfootnotetext
      \ldots1488914898
\Hy@LT@RTLfootnotetext
      \ldots14936
\Hy@MakeRemoteAction
      . . . . . . . . . . 15112
\Hy@maketitle@end .
      . 15058, 15063, 15065
\Hy@maketitle@optarg
      \ldots . 15056, 15061
\Hy@pstringD 15111, 15130
\Hy@pstringdef . . . .
      . . 15110, 15111,
      15145, 15146, 15177
\Hy@pstringF . . . . . .
      \ldots09,
      15110, 15125,
      15145, 15158, 15163
\Hy@pstringP 15146, 15163
\Hy@pstringURI . . . .
      \cdots . 15177, 15190
\Hy@raisedlink 14780,
      14791, 14802,
      14813, 14828,
      14843, 14903,
      14941, 14974,
      15005, 15036, 15273
\Hy@saved@footnotemark
      \ldots048, 15067
\Hy@saved@footnotetext
      \ldots049,15070
\Hy@SetNewWindow . .
       \cdots1513215160
```
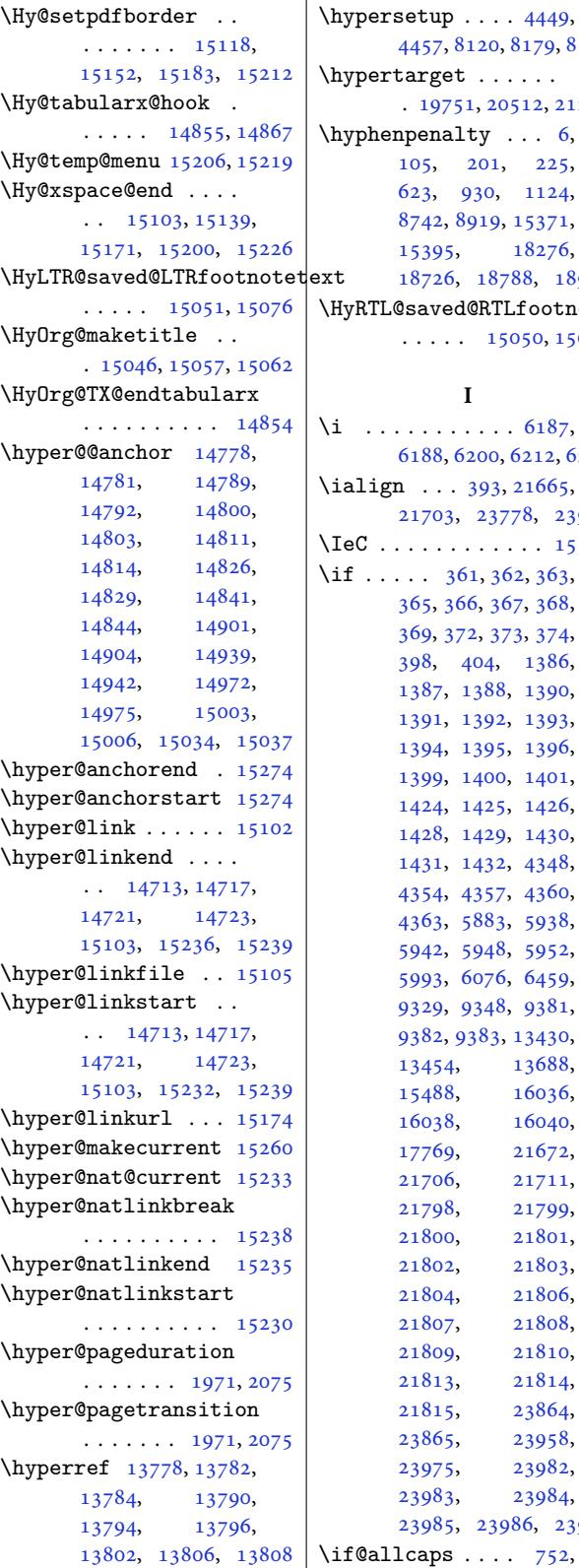

```
\HyRTL@saved@RTLfootnotetext
     \cdots 050, 15073
          I
 \i . . . . . . . . . . . 6187,
    6188, 6200, 6212, 6213
\text{align} \dots 393, 21665,
    21703, 23778, 23966
eC . . . . . . . . . . . . 15521
\mathbf{f} . . .361,363,
    365, 366, 367, 368,
    369, 372, 373, 374,
    398, 404, 1386,
    1387, 1388, 1390,
    1391, 1392, 1393,
    1394, 1395, 1396,
    1399, 1400, 1401,
    1424, 1425, 1426,
    1428, 1429, 1430,
    1431, 1432, 4348,
    4354, 4357, 4360,
    4363, 5883, 5938,
    5942, 5948, 5952,
    5993, 6076, 6459,
    9329, 9348, 9381,
    9382, 9383, 13430,
    13454, 13688,
    15488, 16036,
    16038, 16040,
    17769, 21672,
    21706, 21711,
    21798, 21799,
    21800, 21801,
    21802, 21803,
    21804, 21806,
    21807, 21808,
    21809, 21810,
    21813, 21814,
    21815, 23864,
    23865, 23958,
    23975, 23982,
    23983, 23984,
    23985, 23986, 23987
```
4457, 8120, 8179, 8196

. 19751, 20512, 21277

[105,](#page-90-13) [201](#page-158-1), 22[5,](#page-159-4) 623, 930, [112](#page-159-3)4, 8742, 8919, 15371, 1[5395,](#page-378-8) [182](#page-392-9)[76,](#page-406-8) 18726, 18788, [18](#page-5-11)931

 $f@allcaps ... 752,$  $f@allcaps ... 752,$  $f@allcaps ... 752,$  $f@allcaps ... 752,$  $f@allcaps ... 752,$ 

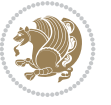

\if@bidi@hvfloatloaded@ . . . . . . . . . . 15891 \if@bidi@hyperrefloaded@ . . . . . . . . . . 15903 \if@bidi@lettrineloaded@ . . . . . . . . . . [15924](#page-305-17) \if@bidi@linenoloaded@ . . . . . . . . . . [15927](#page-305-18) \if@bidi@list@minipage@parbox . . . . . . . . 36[49,](#page-305-19) 23815, 23875, 23884, 238[93,](#page-305-20) 23902, 23915, 23916, 23930, 23931 \if@bidi@list@mi[nipag](#page-74-0)e@parbox@not@nob  $\ldots \ldots 3650,$  $\ldots \ldots 3650,$  $\ldots \ldots 3650,$ [23823,](#page-455-16) [23877](#page-456-20), [23886,](#page-456-21) 23895, 23904 \if@bi[di@lis](#page-456-7)[tingsl](#page-456-22)o[aded@](#page-456-23) . . . . . . . . . . 15930 \if@bi[di@lon](#page-454-6)gta[bleloa](#page-455-17)ded@ [. . . .](#page-456-24) . [. . . . .](#page-456-25) [15978](#page-456-26) \if@bidi@mdf@RTL ..  $\ldots$  .  $16194, 16201$  $16194, 16201$ \if@bidi@mdframedloaded@ . . . . . . . . . . [15894](#page-306-19) \if@bidi@midfloatloaded@ aded@ ......... [15897](#page-311-0) \if@bidi@minitocloaded@ . . . . . . . . . . [15990](#page-305-22) \if@bidi@multicolloaded@ . . . . . . . . . . [15984](#page-305-23) \if@bidi@multienumloaded@ . . . . . . . . . . [15987](#page-306-20) \if@bidi@natbibloaded@ . . . . . . . . . . [15993](#page-306-21) \if@bidi@newfloatloaded@ . . . . . . . . . . [15996](#page-306-22) \if@bidi@ntheoremloaded@ . . . . . . . . . . [15900](#page-306-23) \if@bidi@overpicloaded@ . . . . . . . . . . [15918](#page-307-23) \if@bidi@patchable  $\cdots$  . . . . . 5378, [5379](#page-305-24) \if@bidi@pdfencrypt . . . . . . . 3638, [3873](#page-305-25) \if@bidi@pdfm@mark  $\cdots \cdots \cdots 3641,$  $\cdots \cdots \cdots 3641,$  $\cdots \cdots \cdots 3641,$ 3885, 3941, [4005](#page-107-4) \if@bidi@pdfpag[esloa](#page-74-2)[ded@](#page-79-1) . . . . . . . . . . 15921 \if@bidi@perpage[@foot](#page-74-3)note  $\cdots$  [. . .](#page-79-2) . . . [36](#page-80-3)33, [3860](#page-81-2)

4952, 5031, 5066, 5091, 5120, 5145, 5177, 5183, 5211, 5217, 5226, 5243, 5768, [6664](#page-100-3), 6716, [1119](#page-99-2)4, 1[1195](#page-101-1), [1120](#page-101-2)8, [112](#page-102-1)09, 24458 \if@bi[di@cu](#page-103-1)[tedlo](#page-103-2)[aded@](#page-104-0) [. . .](#page-114-1) . [. . . .](#page-131-0) . . 15846 \if@bi[di@cut](#page-216-11)win[loaded](#page-216-12)@ [. . . .](#page-217-12) . [. . . . .](#page-217-13) [15843](#page-466-14) \if@bidi@dblfnoteloaded@ . . . . . . . . . . [15849](#page-304-21) \if@bidi@def ...... 4964 \if@bidi@defmacro .  $\ldots$  4987, 49[88,](#page-304-22) 4996, 5390, 5409, [5556](#page-304-23) \if@bidi@defparam . . . . . . . . . 541[1,](#page-99-3) 5505, 5506, 5558 \if@bi[di@de](#page-100-6)[fpri](#page-107-0)[miti](#page-107-1)[ve](#page-100-5) . . . . . . . . . . . [4998](#page-110-0) \if@bidi@defprot[ected](#page-107-2)  $\ldots \ldots 5418$  $\ldots \ldots 5418$  $\ldots \ldots 5418$ 5514, 5515, [5569](#page-110-1) \if@bidi@diagboxloaded@ . . . . . . . . . . 1[5852](#page-100-7)  $\iint@bid@draftwatermark@$  $\iint@bid@draftwatermark@$  $\iint@bid@draftwatermark@$ [. . .](#page-109-4) . .. [. . .](#page-109-5) . 1[5912](#page-110-2) \if@bidi@empheqloaded@ . . . . . . . . . . [15915](#page-304-24) \if@bidi@fancyboxloaded@ . . . . . . . . . . [15906](#page-305-13) \if@bidi@fancyhdrloaded@ . . . . . . . . . . [15909](#page-305-14) \if@bidi@fancyvrbloaded@ . . . . . . . . . . [16029](#page-305-15) \if@bidi@floatloaded@  $\cdots \cdots \cdots \cdots 15861$  $\cdots \cdots \cdots \cdots 15861$ \if@bidi@floatrowloaded@ . . . . . . . . . . [15864](#page-307-21) \if@bidi@flowframloaded@ . . . . . . . . . . [15867](#page-304-25) \if@bidi@fontspecloaded@ . . . . . . . . . . [16020](#page-304-26) \if@bidi@framedloaded@ . . . . . . . . . . [15870](#page-304-27) \if@bidi@ftnrightloaded@ . . . . . . . . . . [15873](#page-307-22) \if@bidi@geometryloaded@ . . . . . . . . . . [15888](#page-304-28) \if@bidi@graphicxloaded@ . . . . . . . . . . [15885](#page-304-29)

1013, 1021, 1254, 1263, 1271, 8863, 8872, 8880, 9040, 9049, [9057](#page-19-8), 18411, [1842](#page-19-7)0, 1[8428](#page-24-11), [1855](#page-24-12)0, [185](#page-24-13)59, 18567 \if@al[tsecn](#page-29-2)[umfor](#page-29-3)[mat](#page-172-16) . 19661, 204[00,](#page-175-7) 21173 \if@bi[b@bre](#page-175-8)[ak@](#page-175-9) [19671](#page-353-16), [19696](#page-353-17), [19711](#page-353-18), [19727](#page-355-7), [20](#page-355-8)4[32,](#page-356-19) 20457, 20472, 2[0488,](#page-376-3) [21](#page-390-2)[19](#page-376-30)[7,](#page-404-4) 21222, 21237, 21253 \if@bi[bchap](#page-377-6)ter [. . .](#page-377-7) 21974 \if@bi[di@am](#page-377-8)smat[hloade](#page-390-24)d@ [. . . .](#page-391-5) . . . . . . 15815 \if@bi[di@am](#page-391-7)s[text](#page-405-7)[loade](#page-405-5)d@ . . . . . . . . . . [15818](#page-420-9) \if@bidi@amsthmloaded@ . . . . . . . . . . 15821 \if@bidi@animateloa[ded@](#page-303-6) . . . . . . . . . . 15824 \if@bidi@arabxetexl[oaded](#page-303-7)@ . . . . . . . . . . [16023](#page-303-8) \if@bidi@arrayloaded@ . . . . . . . . . . 15957 \if@bidi@arydshlnlo[aded@](#page-303-9) . . . . . . . . . . [15981](#page-307-20) \if@bidi@blank . . . .  $\ldots$  4982, 5491, [5498](#page-306-17) \if@bidi@breqnloaded@ . . . . . . . . . . [15827](#page-306-18) \if@bidi@calsloaded@ . . . . . . . . . . 15830 \if@bidi@c[aptio](#page-99-0)[nload](#page-109-0)[ed@](#page-109-1) . . . . . . . . . . [15833](#page-303-10) \if@bidi@colorloaded@ . . . . . . . . . . 15839 \if@bidi@colortbllo[aded@](#page-303-11) . . . . . . . . . . [15858](#page-303-12) \if@bidi@croploaded@ . . . . . . . . . . [15836](#page-304-18) \if@bidi@csdef . 3890, 4946, 4995, 125[48,](#page-304-19) 17365, 17424, 17500, 23086, 23092 \if@bidi@csmacro . . [4994](#page-304-20) \if@bidi@csprimi[tive](#page-79-0) [. . .](#page-99-1). [. . .](#page-100-1)[.](#page-100-1) [. . .](#page-241-13) 5004 \if@bi[di@cs](#page-332-19)undef ..  $\ldots$  [4655,](#page-440-2) 46[58,](#page-441-8) 4661, 4665, 467[0,](#page-100-2)

761, 769, 1004,

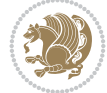

\if@bidi@pgfloaded@ . . . . . . . . . . 15939 \if@bidi@picinparloaded@ . . . . . . . . . . 15942 \if@bidi@polyglossialoaded@ \if@bidi@xltxtraloaded@ . . . . . . . . . . 16026 \if@bidi@pstrickslo[aded@](#page-305-26) . . . . . . . . . . [15936](#page-306-24) \if@bidi@quotchaploaded@ . . . . . . . . . . 15945 \if@bidi@rotatinglo[aded@](#page-307-24) . . . . . . . . . . [16002](#page-305-27) \if@bidi@soulloaded@ . . . . . . . . . . 15963 \if@bidi@stabularlo[aded@](#page-306-25) . . . . . . . . . . [15960](#page-307-25) \if@bidi@subfigloaded@ . . . . . . . . . . 15966 \if@bidi@subfigurel[oaded](#page-306-26)@ . . . . . . . . . . 15969 \if@bidi@supertabul[arloa](#page-306-27)ded@ \if@cf[thasch](#page-381-10)apter . . . . . . . . . . . [15972](#page-306-28) \if@bidi@tablsloaded@ . . . . . . . . . . 16005 \if@bidi@tabularylo[aded@](#page-306-29) . . . . . . . . . . [16008](#page-306-30) \if@bidi@tikzloaded@ . . . . . . . . . . 15948 \if@bidi@titleseclo[aded@](#page-307-26) . . . . . . . . . . 15951 \if@bidi@titletoclo[aded@](#page-307-27) . . . . . . . . . . 15954 \if@bidi@tocbasiclo[aded@](#page-306-31) . . . . . . . . . . 16011 \if@bidi@tocbibindl[oaded](#page-306-32)@ . . . . . . . . . . 16017 \if@bidi@tocstylelo[aded@](#page-306-33) . . . . . . . . . . [16014](#page-307-28) \if@bidi@todonotes@figposition@rightibility .  $\ldots$  23346, 23444, 23449, 23456, [23462](#page-307-29) \if@bidi@todonotes@[textd](#page-307-30)irection[@RTL](#page-196-12) 8[857,](#page-197-14) [9034](#page-196-11), . . . . . . . 23345, 23379, 23419, 23453 \if@bidi@u[ndef](#page-445-13) [. . . .](#page-447-11)  $\cdots$  [4970,](#page-447-13) 50[35,](#page-447-14) 5287, 5298, 5317, 5321, 5325, [5329](#page-445-14), [5339,](#page-446-3) 5[343,](#page-447-1) 53[47,](#page-447-6) 5351, 5387, 5406, 5553 \if@bi[di@vo](#page-105-0)[i](#page-105-1)[d@@m](#page-99-4)[pfoot](#page-100-8)ins . 11192, 11460, 11468 \if@bi[di@vo](#page-106-1)[id@fo](#page-106-2)[otins](#page-106-3) . [111](#page-106-7)[91,](#page-107-5) 1[2823,](#page-107-6) 1[2830](#page-110-3) \if@dotocind 2[1982,](#page-92-14) 2[1999](#page-92-15) \if@bidi@wrapfigloaded@ . . . . . . . . . . 15882 \if@bidi@xcolorloaded@ . . . . . . . . . . 15855 . . . . . . . . . . [15876](#page-304-30) \if@bidi@xtabloaded@ . . . . . . . . . . [15975](#page-304-31) \if@bidi@xunicodeloaded@ . . . . . . . . . . [15879](#page-304-32) \if@capbreak . . . . . . . 19865, 20626, [21391](#page-306-34) \if@captionabove ..  $\ldots \ldots \ldots$  198[00,](#page-304-33) 19806, 19900, 1[9911,](#page-380-7) [205](#page-394-7)[61,](#page-408-4) 20567, 20662, 20673, [21326](#page-379-5), 21332, 21427, 21438 \if@cf[tdopar](#page-379-6)t .... 22031  $\cdots \cdots$  [22022](#page-407-8), [22026,](#page-407-9) 22032, 22053, [22065](#page-409-8), [22087](#page-421-17) \if@cfthaspart ... 22018 \if@chapterentr[ywithd](#page-421-18)ots  $\ldots$  . 20[721,](#page-421-20) 21486  $\left\{ \iota_1, \ldots, \iota_{4432} \right\}$  $\left\{ \iota_1, \ldots, \iota_{4432} \right\}$  $\left\{ \iota_1, \ldots, \iota_{4432} \right\}$ \if@colourgreen 101[02,](#page-421-23) 10131, 10200, 10226 \if@colourgrey [101](#page-396-3)06, 10145, 10204, [1](#page-410-5)[0238](#page-89-1) \if@colourorange ..  $\cdots \cdots$  . [10100](#page-196-5), 10124, [10198](#page-197-12), [10220](#page-198-9) \if@co[lourre](#page-196-8)d . [10104](#page-196-7), 10138, [10202](#page-198-10), [10232](#page-198-11)  $\ldots$  518, [670,](#page-197-13) [74](#page-196-9)[6,](#page-198-12) 914, 998, 1153, 18405, 185[44,](#page-198-13) 2205[7,](#page-15-9) 2[2592](#page-17-9), [23](#page-19-9)946 \if@co[ntcw](#page-22-7) . 169[26,](#page-26-7) 16955 \if@co[nthan](#page-28-4)g [. .](#page-172-1) [. .](#page-175-3) . 16936 \if@co[ntinde](#page-353-0)nt [. . .](#page-355-3) 16942 \if@DE[BUG](#page-421-24) [. . . .](#page-431-1) . . . . [4403](#page-457-22) \if@displaypa[genumb](#page-324-11)[ers](#page-325-12)  $\ldots \ldots$  4611, [4614](#page-324-12) \if@donumindex ....  $\cdots$  . [2](#page-324-13)1975, 2[1994](#page-89-2) \if@dotocbib ..... 21936 \if@extrafootnotefeatures  $\cdots$  . . . . . 3646, 3845 \if@fcolmade ... 9708, [153](#page-10-13)52, 1[7004](#page-18-3), [175](#page-23-5)89[,](#page-28-5) [18366](#page-50-0), [1876](#page-74-6)0[,](#page-180-5) [1](#page-210-5)[8954](#page-171-3),

9767, 13169, 13209, 13293, 14044, [1409](#page-74-4)[7,](#page-78-0) 14126, [17097](#page-188-2), 17194, 24098, 24141 \if@ff[@nwpg](#page-254-0). [. .](#page-256-0) . . . 13261 \if@fi[lesw](#page-270-0). [. . .](#page-271-0) . . . [4682](#page-271-28), 5056, [5062](#page-327-2), [5081,](#page-329-1) 5[087,](#page-459-3) 51[10,](#page-460-1) 5116, 5135, 5141, 5167, 5173, 5201, [5207](#page-255-11) \if@fir[stcol](#page-94-7)umn ... 9659, [972](#page-101-6)[2,](#page-101-3) [9783](#page-102-3), [1005](#page-102-4)5, [10074](#page-102-5), [1313](#page-103-3)[7,](#page-103-4) [1317](#page-103-5)[3,](#page-104-4) 14001, 14050, 14138, 17009, 1[7109,](#page-187-12) [1](#page-195-23)[7215](#page-190-15), [24057,](#page-195-22) 24104, 24294 \if@fi[rstdet](#page-253-23)ail[seleme](#page-253-24)nt  $\ldots$  .  $10267, 10269$ \if@fi[rstfoo](#page-328-21)ter[elemen](#page-329-21)t  $\ldots$  . [10171](#page-460-17), [10174](#page-463-0) \if@hboxRconstruct . . . . . . [. .](#page-199-4) 36[37,](#page-199-5) 3944, 4916, 4922, 13687, [238](#page-197-15)[22,](#page-197-16) 23846, 23877, 23886, 23895, 23904, [23915](#page-74-5), [2391](#page-80-4)6, [239](#page-98-1)30, 23931 \if@ig[nore](#page-263-2) . . . [5735,](#page-454-7) 5737  $\left\{ \iota_1, \ldots, \iota_9\right\}$  $\left\{ \iota_1, \ldots, \iota_9\right\}$  $\left\{ \iota_1, \ldots, \iota_9\right\}$ \if@in[ltxdoc](#page-456-26). [. .](#page-456-6) . . 21967 \if@in[sert](#page-456-7) ...... [10082](#page-456-23) \if@komalongtab[le](#page-113-0) . . 19897, 20659, 2[1424](#page-181-2) \if@left@column@shr[ink](#page-420-10) . . . . . . . . . . . [9945](#page-195-24) \if@left@column@spread  $\ldots \ldots$  [9862](#page-395-9), [9939](#page-409-10) \if@LTRbibitems . 87, 290, 572, 70[7,](#page-193-17) 970, 1220, 2389, 3644, 4629, [880](#page-191-7)[9,](#page-192-12) 8997, 9306, 10868, 11139, 129[76](#page-6-13),

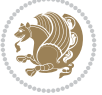

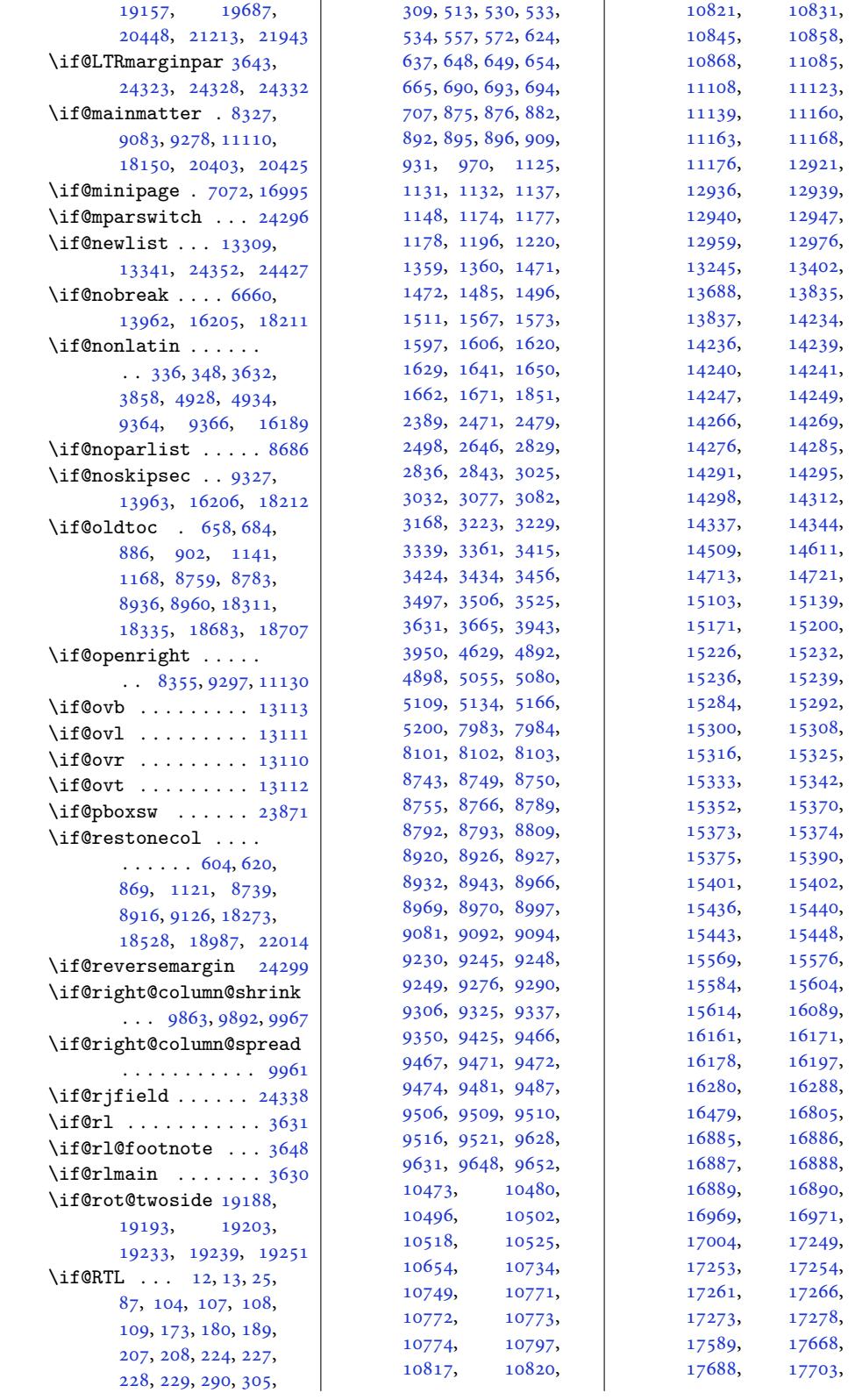

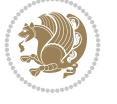

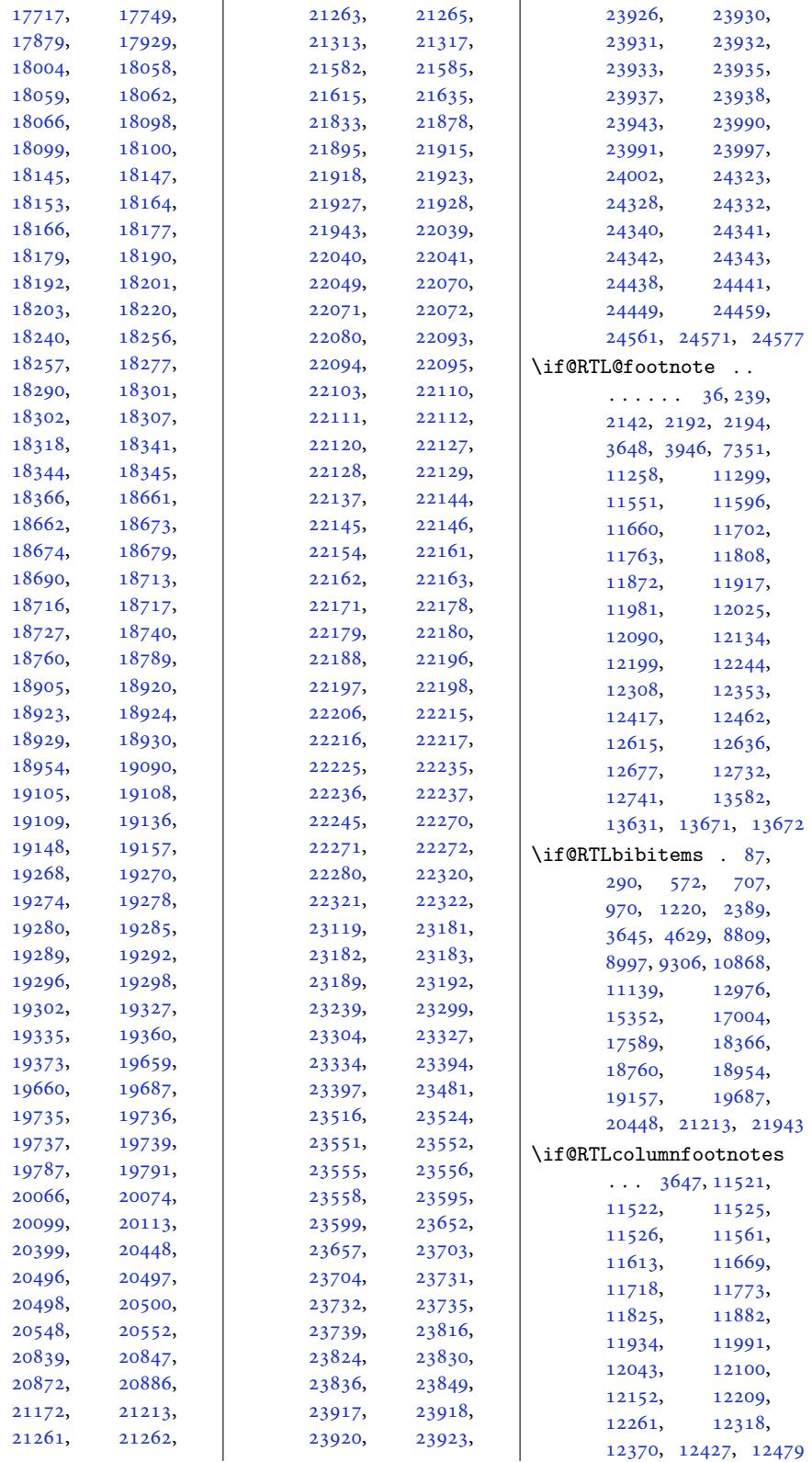

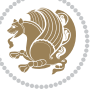

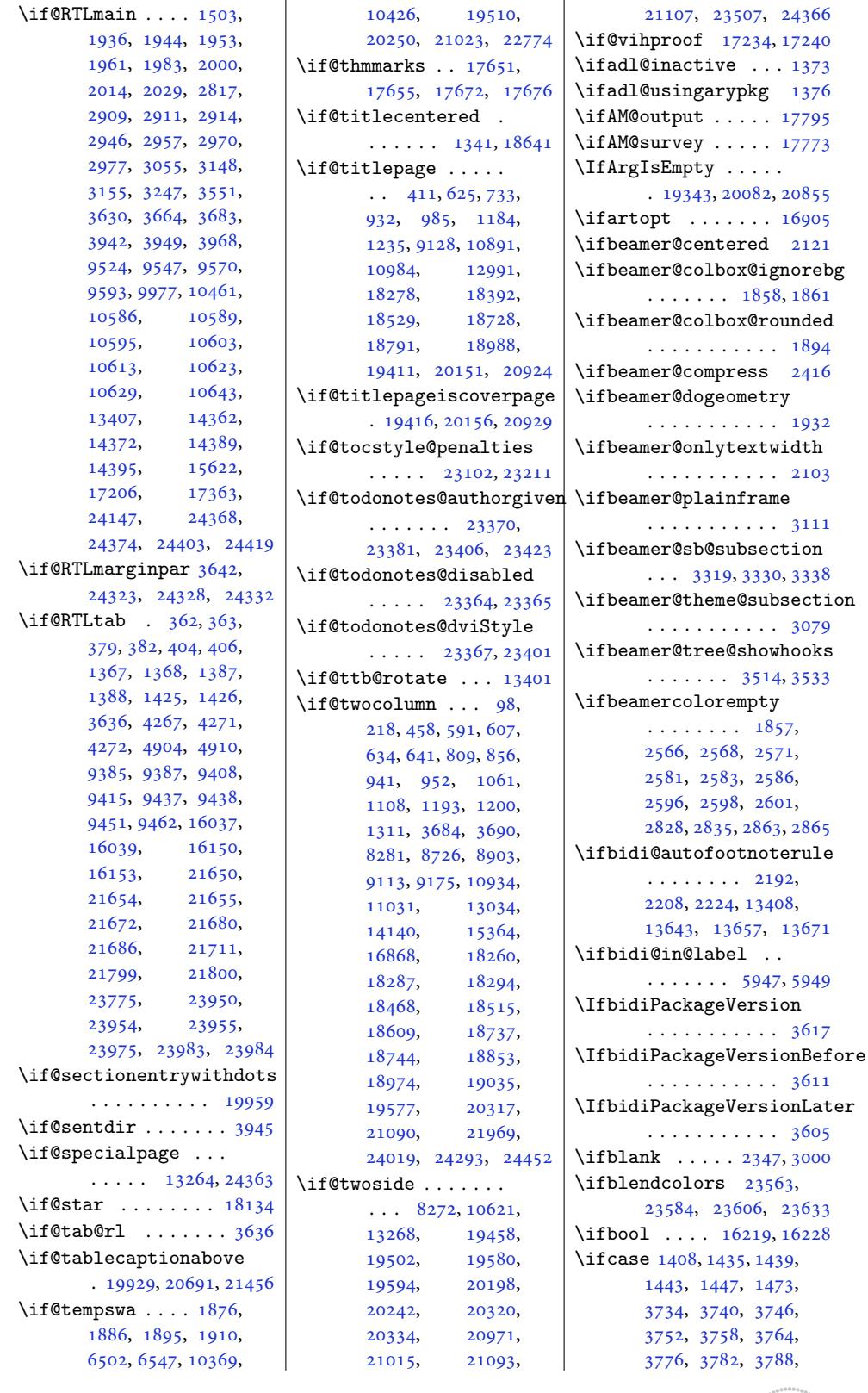

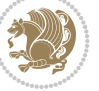

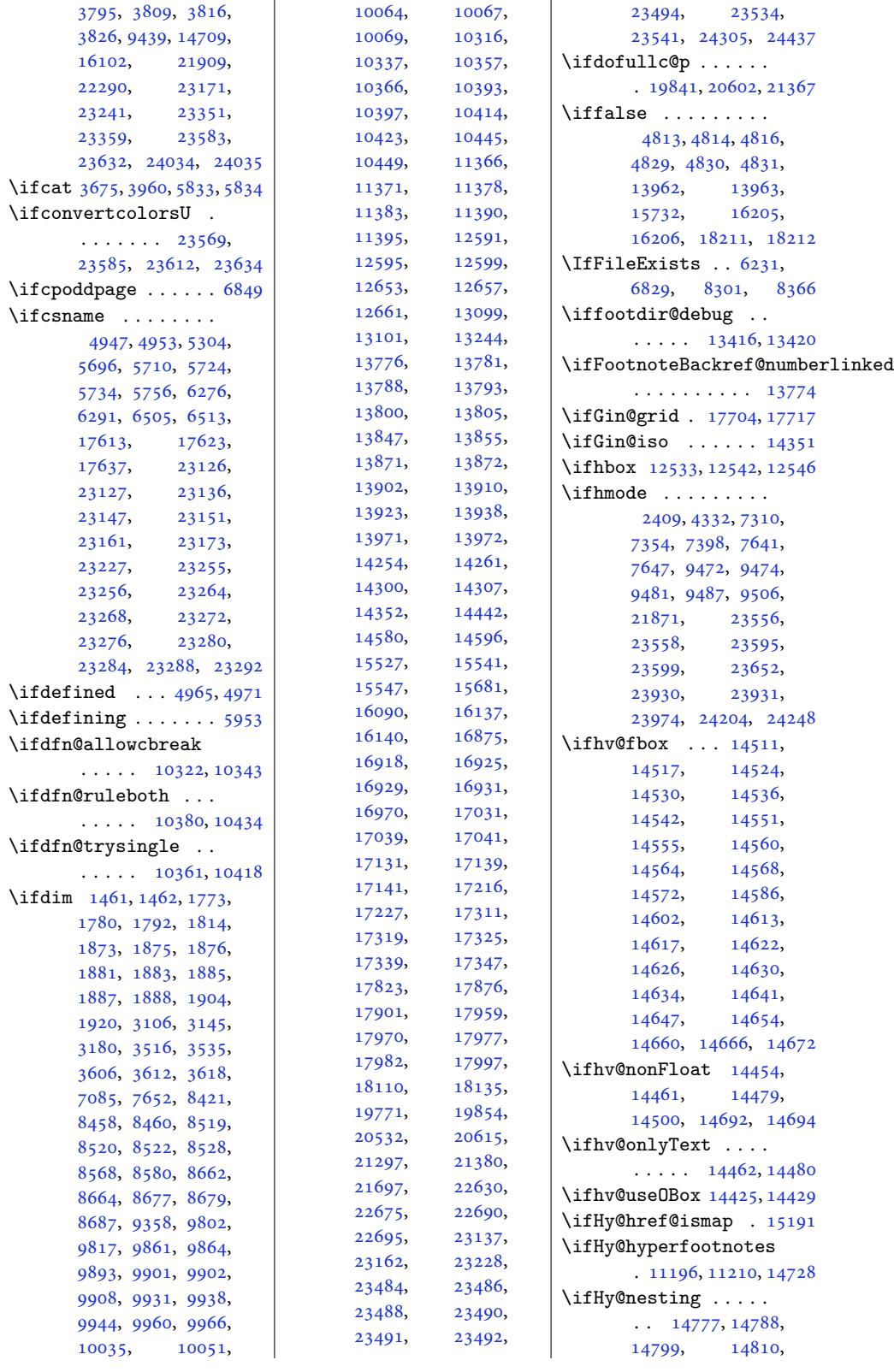

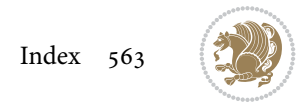

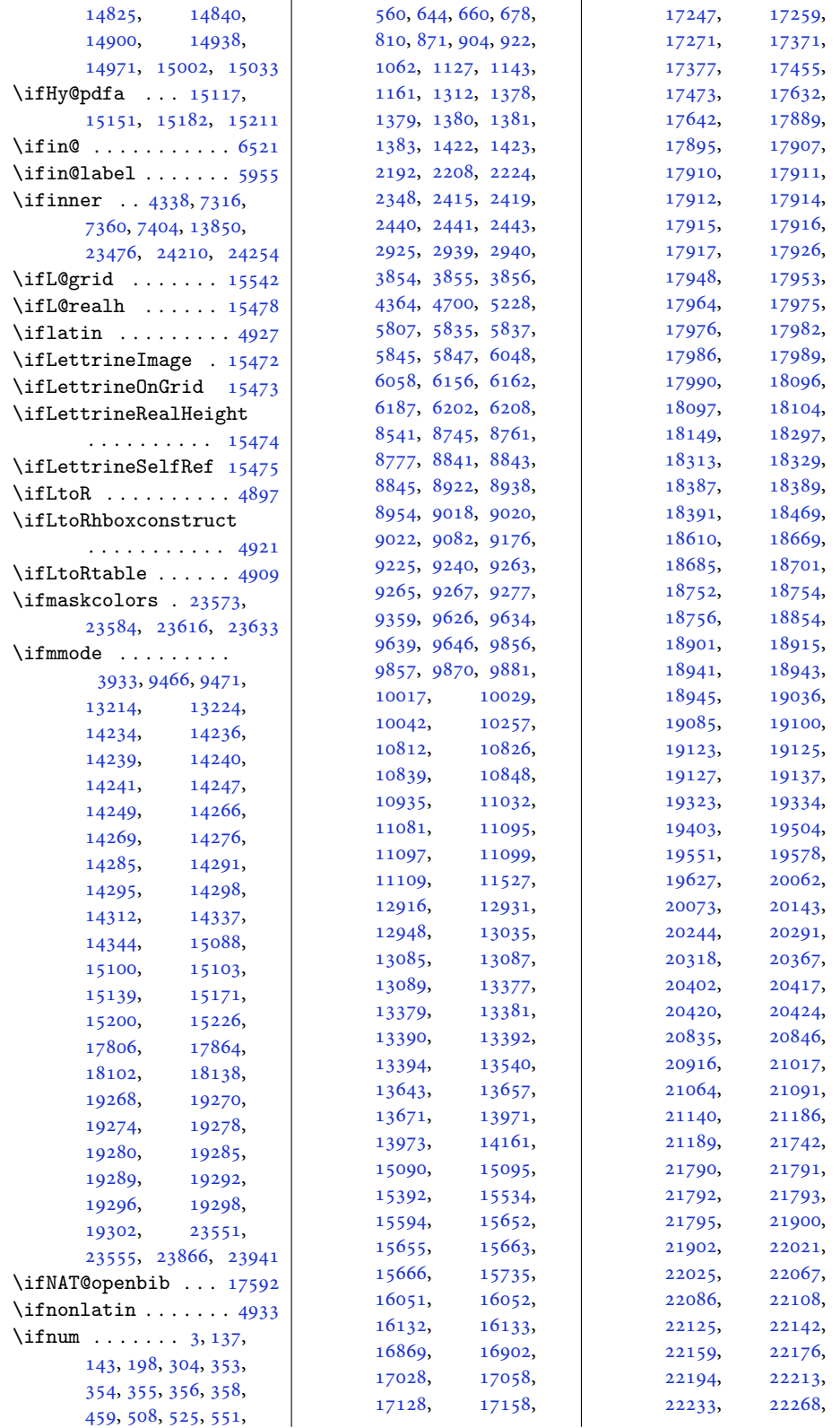

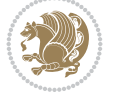

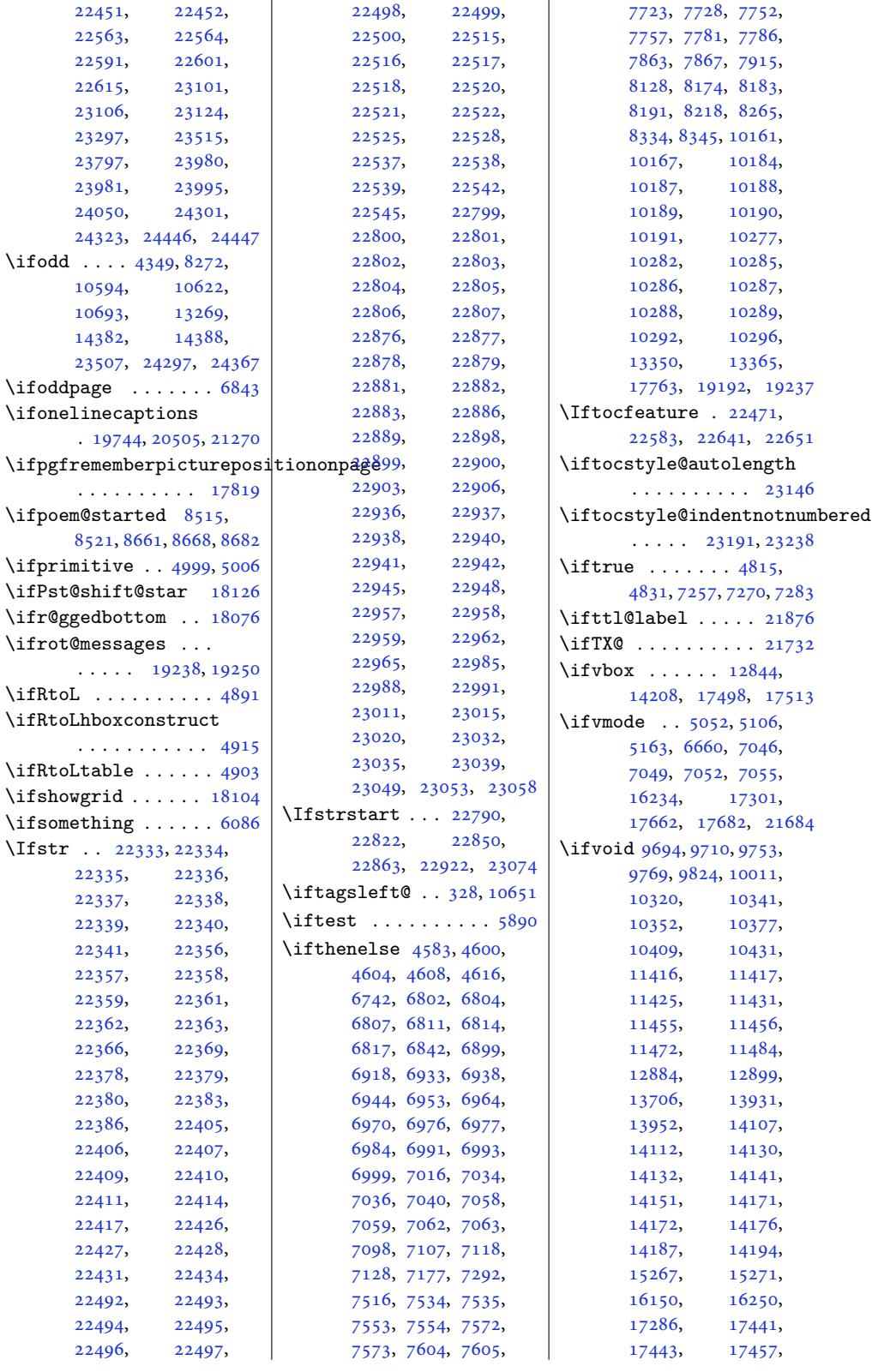

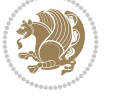

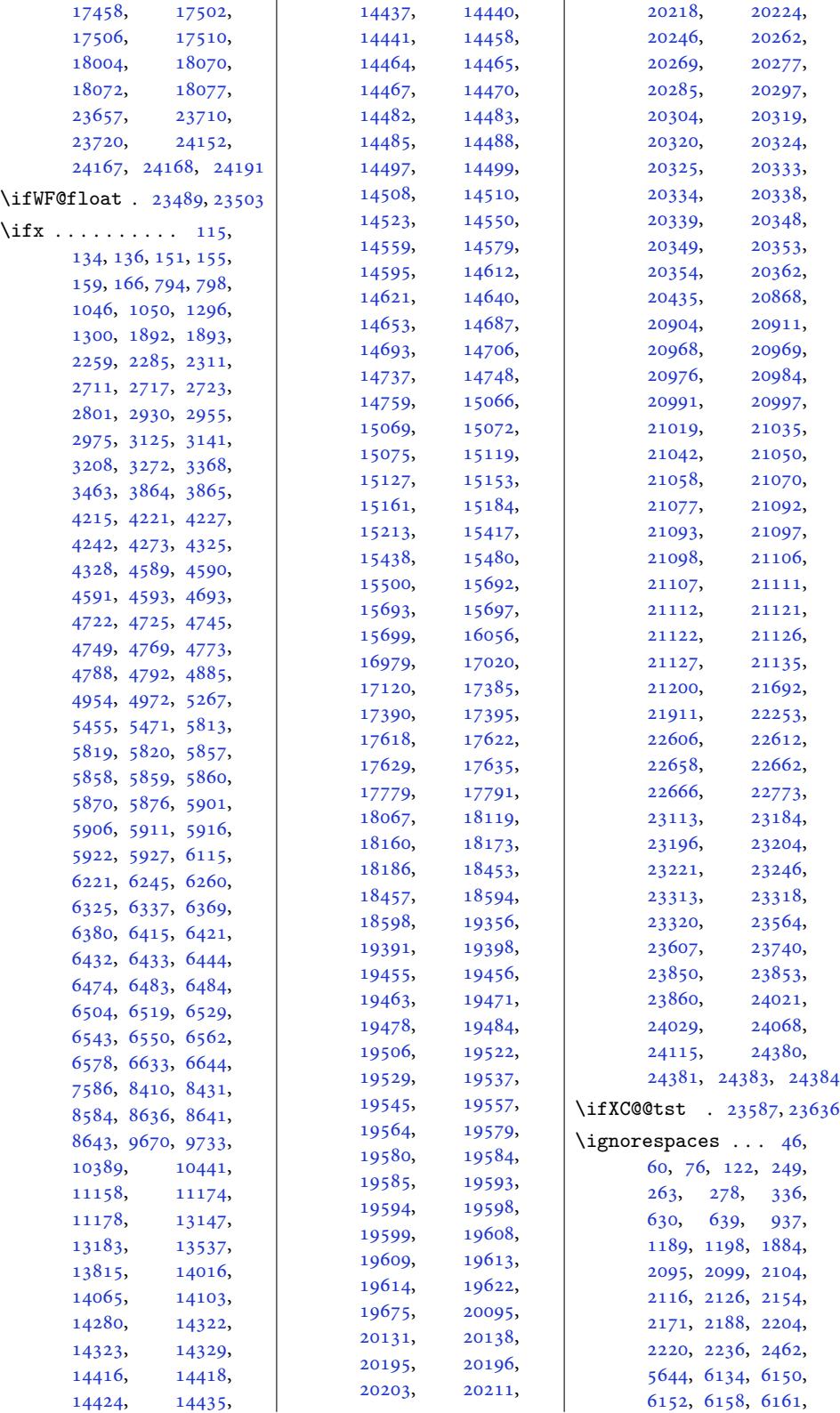

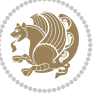

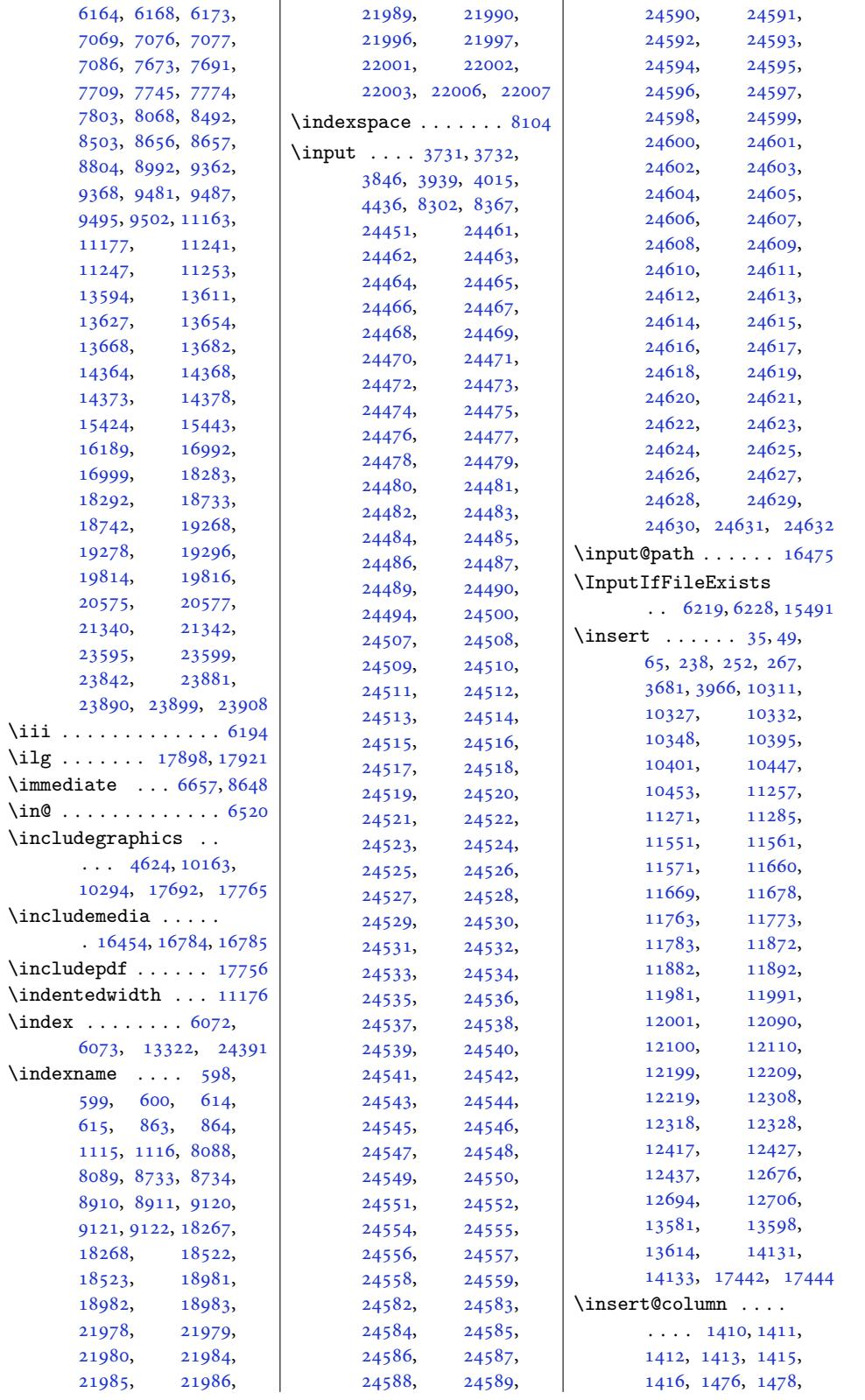

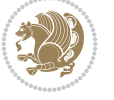

```
1479, 1481, 1482,
      1483, 9442, 9444,
      9445, 9447, 9448, 9449
\insertauthor .....
      \ldots 2656, 2711, 2714
tauthorindicator
      . . . . . . . . . . . 2713
\insertblocktitle .
       1725, 1734, 1743,
      2563, 2578, 2593,
      2735, 2747, 2759, 2859
\insertcaption . . . . 2550
\insertcaptionname 2547
date. . . . . . .
       \ldots2668,723,2726
tdateindicator
      . . . . . . . . . . . 2725
\insertenumlabel ..
      1669tnotemark
       . . . . . . . . 2132,
      2137, 2521, 2528,
      2535, 2879, 2885, 2891
\insertfootnotetext
       . . . . . . . . 2131,
      2136, 2521, 2528,
      2535, 2879, 2885, 2891
\insertframenumber
       2813, 2943, 2949,
      2953, 2971, 2973, 3050
tframesubtitle
       \ldots \ldots3125,
      3126, 3272, 3273,
      3368, 3371, 3463, 3466
tframetitle .
      . . . . . . . . 3124,
      3271, 3367, 3462
\insertinstitute . .
      \ldots2662,2717,2720
indicator
      . . . . . . . . . . . 2719
\in \{154\insertnavigation .
       . . . . . . . 3077, 3336
\insertpenalties ..
      \cdots4161
\insertsectionhead
      . . . . . . . . 2798,
      3030, 3432, 3515, 3523
\insertshortauthor
      \ldots3203227
\insertshortdate . . 3008
itute
       . . . . . . . . . . . 3000
```
\insertshorttitle .  $\cdots \cdots \cdots$  3003, 3195, 3234, 3422, 3504 \insertsubenumlabel 1627 \insertsubsectionhead  $\ldots \ldots \ldots$  [2801](#page-62-9), [2804](#page-66-6), 3037, 3089, 3346, [3442,](#page-66-1) [3534,](#page-70-5) [3542](#page-72-16) \insertsubsubenumlabel . . . . . . . . . . . 1648 \insertsubtitle ...  $\ldots$  [2](#page-70-1)[640,](#page-62-5) 2[708,](#page-63-8) [2785](#page-72-17) \inser[ttitl](#page-68-6)e ......  $\ldots$  2634, 2707, 2778 \inserttitlegraphic [2651](#page-36-17) \inserttit[leind](#page-55-4)[icato](#page-56-10)r . . . . . . . . . . . [2706](#page-57-2) \inserttoc[secti](#page-55-5)on . . . . . . . . . [153](#page-56-11)[8,](#page-57-3) 1578, 1697, [2702](#page-55-6) \inserttocsectionnumber  $\cdots$  1535, 1572, [1694](#page-56-12) \inserttocsubsection . . . . . . . . [1541](#page-34-5), [1583](#page-35-18), [1705](#page-37-2), [2491](#page-56-13) \inserttocsubsu[bsect](#page-34-0)[ion](#page-37-3) . . .. [. . .](#page-34-6) . 1546, 1590, 1712, 2495 \inser[ttota](#page-35-19)lf[rame](#page-37-4)[num](#page-34-7)[ber](#page-52-6)  $\ldots$  2813, 2934, 2940, 2943, 2959, 2962, 2979, 2[982,](#page-34-8) 3050 \inser[tvert](#page-35-20)ic[alna](#page-37-5)vig[atio](#page-52-7)n . . . . . . . . . . . 3206 \int . . . . 1[6](#page-61-19)[508,](#page-58-9) 1[6555](#page-60-4), [1655](#page-61-26)6, 1[6560](#page-61-10), [1663](#page-61-11)[8,](#page-61-16) [1672](#page-61-18)[6,](#page-63-7) 16729, 16730, 16741, [16779](#page-317-24)[,](#page-66-7) 16817, [168](#page-316-15)42, 17728 \inter[footno](#page-317-25)tel[inepen](#page-317-26)alty  $\cdot$  39, 53, 69, 242, [256,](#page-320-19) 271, [11447](#page-320-20), [13585,](#page-321-14) 13602, [13618](#page-339-7) \inter[linepe](#page-322-10)[nalty](#page-322-20) 39, 53, [69](#page-5-17), 242, 256, 271, 55[8,](#page-6-15) [622,](#page-6-16) [647](#page-9-21), [874,](#page-9-22) [929](#page-10-14), [1123](#page-221-21), [1130,](#page-261-15) 7[980,](#page-261-16) 87[41,](#page-262-19) 8748, 8918, 89[25](#page-5-17), [908](#page-6-15)[9,](#page-6-16) 9[284,](#page-9-21) [9292](#page-9-22), [100](#page-10-14)[14,](#page-15-14) 1[0026](#page-17-2), [1003](#page-21-1)9, 1[0846](#page-26-17), [1085](#page-26-1)9, 1[1116](#page-170-22),

11125, 11447, 12953, 12961, 13585, 13602, 13618, 17251, 17263, 17275, [18153,](#page-215-9) [18275](#page-221-21), [18300,](#page-249-17) [18672](#page-249-18), [18725,](#page-261-15) [18787](#page-261-16), [19142,](#page-262-19) [19150](#page-330-21), [21868,](#page-330-22) [21909](#page-331-18), [22043,](#page-348-7) [22074](#page-350-15), [22097,](#page-351-15) [22114](#page-358-13), [22131,](#page-359-15) [22148](#page-360-9), [22165,](#page-366-19) [22182](#page-367-9), [22200,](#page-418-15) [22219](#page-418-5), [22239,](#page-421-28) [22274](#page-422-19), [22657,](#page-422-20) [23187](#page-422-21), [23301,](#page-423-16) 23482, 23999 \inter[math@p](#page-423-18)ena[lty](#page-424-16) 9361 \intex[tsep](#page-424-17) . 23[542,](#page-424-18) 23544 \InThe[oType](#page-425-12) . . .. [. . .](#page-442-23)  $\ldots$  10667, 17652, [17654,](#page-444-23) [17673,](#page-448-23) [1](#page-458-18)[7675](#page-181-23) \ior  $\ldots$  16558, [16559,](#page-449-11) [16563](#page-449-12) \isempty . . 6918, 7516, 7723, 7728, 7752, 7757, [778](#page-206-20)[1,](#page-338-21) [7786](#page-338-19), [8174,](#page-338-20) 8183, 8191, [8218](#page-338-22) \isodd [. . . .](#page-317-15) . [19192,](#page-317-27) [19237](#page-317-28) \isSC@ODD .... [21583](#page-151-2), [2158](#page-151-3)4, [21586](#page-151-5), [2158](#page-159-6)7, [2456](#page-159-5)2, 24564, [24](#page-159-1)[566,](#page-367-8) [2](#page-368-18)[4568](#page-160-7) \isundefined ... 7128, 7177, [10161](#page-412-6), [10167,](#page-412-0) [10184](#page-412-9), [10187,](#page-412-1) [10188](#page-468-3), [10189,](#page-468-32) [10](#page-468-33)1[90,](#page-468-0) 10191, [10282](#page-139-5), [1028](#page-140-1)5, [10286](#page-197-17), [10287,](#page-197-18) [10288](#page-197-19), [10289,](#page-197-20) 10292, 10296 \item [. . . . .](#page-197-7) . . . . [102](#page-197-8), 222, 603, 618, [867](#page-199-7), [950,](#page-199-8) 1119, [8060](#page-199-9), [8068,](#page-199-10) 8073, [8094](#page-199-11), [8737,](#page-199-12) 8[914,](#page-199-13) 91[25,](#page-199-14) 13219, 1[3234](#page-6-17), [153](#page-9-23)[68,](#page-16-10) [1](#page-16-11)[8](#page-157-8)[271](#page-21-12), [185](#page-23-7)26, [189](#page-26-18)86, 22013 \itemi[ndent](#page-157-4)  $\ldots$  [8055](#page-157-10), [805](#page-170-23)[6,](#page-254-21) 8064, 23804 \itemize [. .](#page-295-19). [. . .](#page-350-16) . . 2346 \itemsep [. .](#page-355-13). [. . .](#page-363-8) 23[95,](#page-420-21)

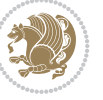

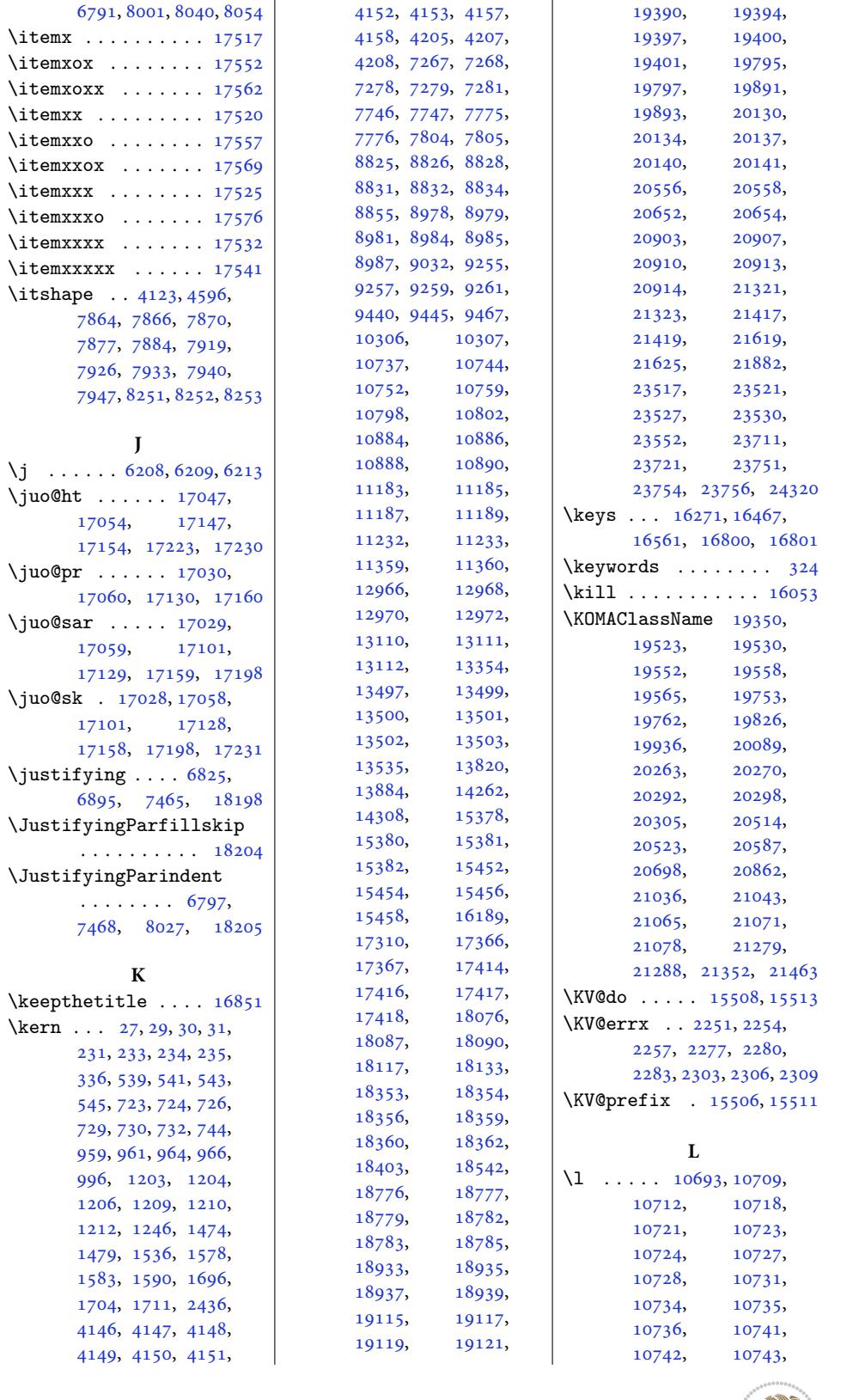

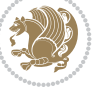

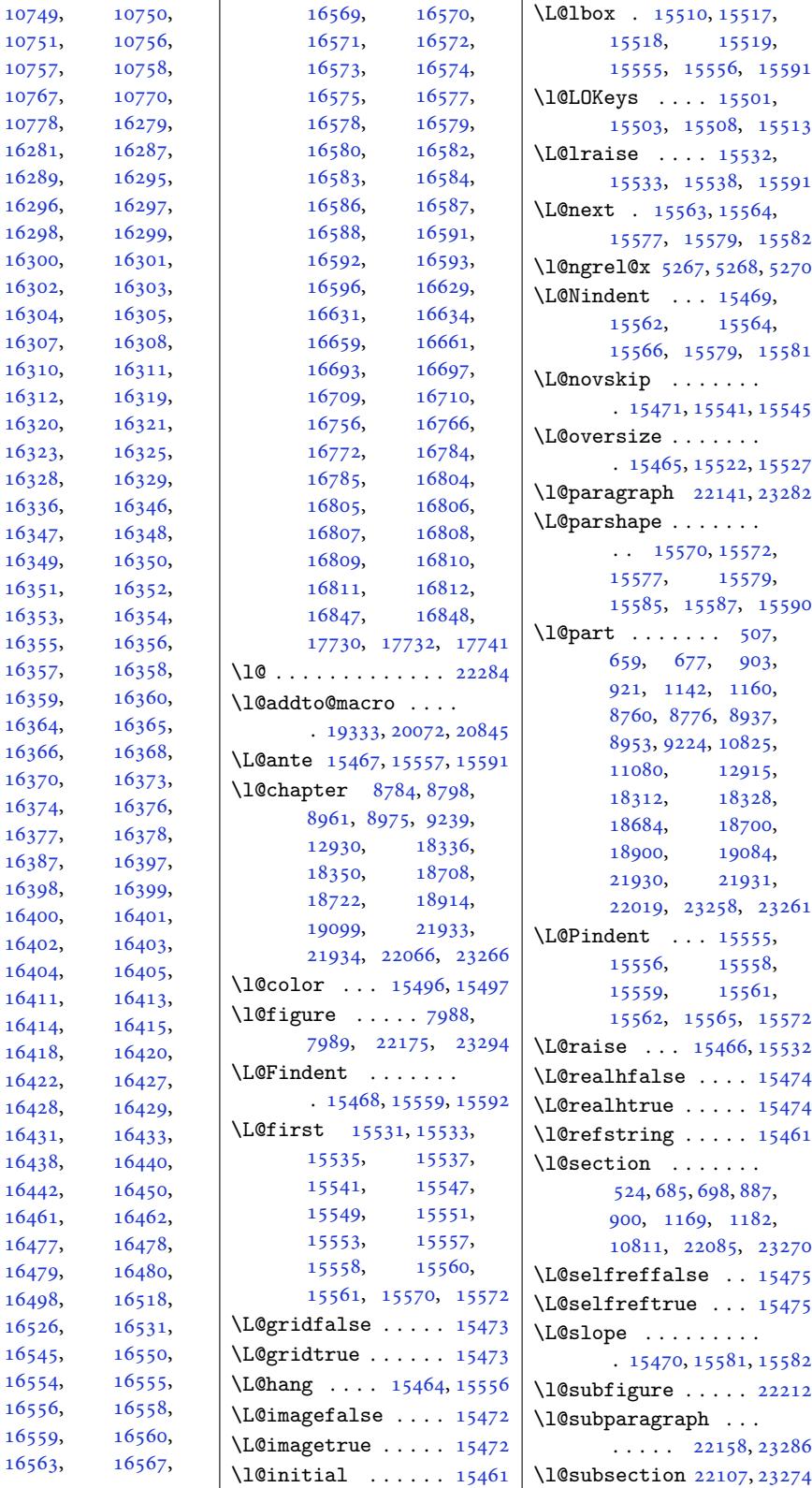

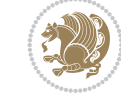

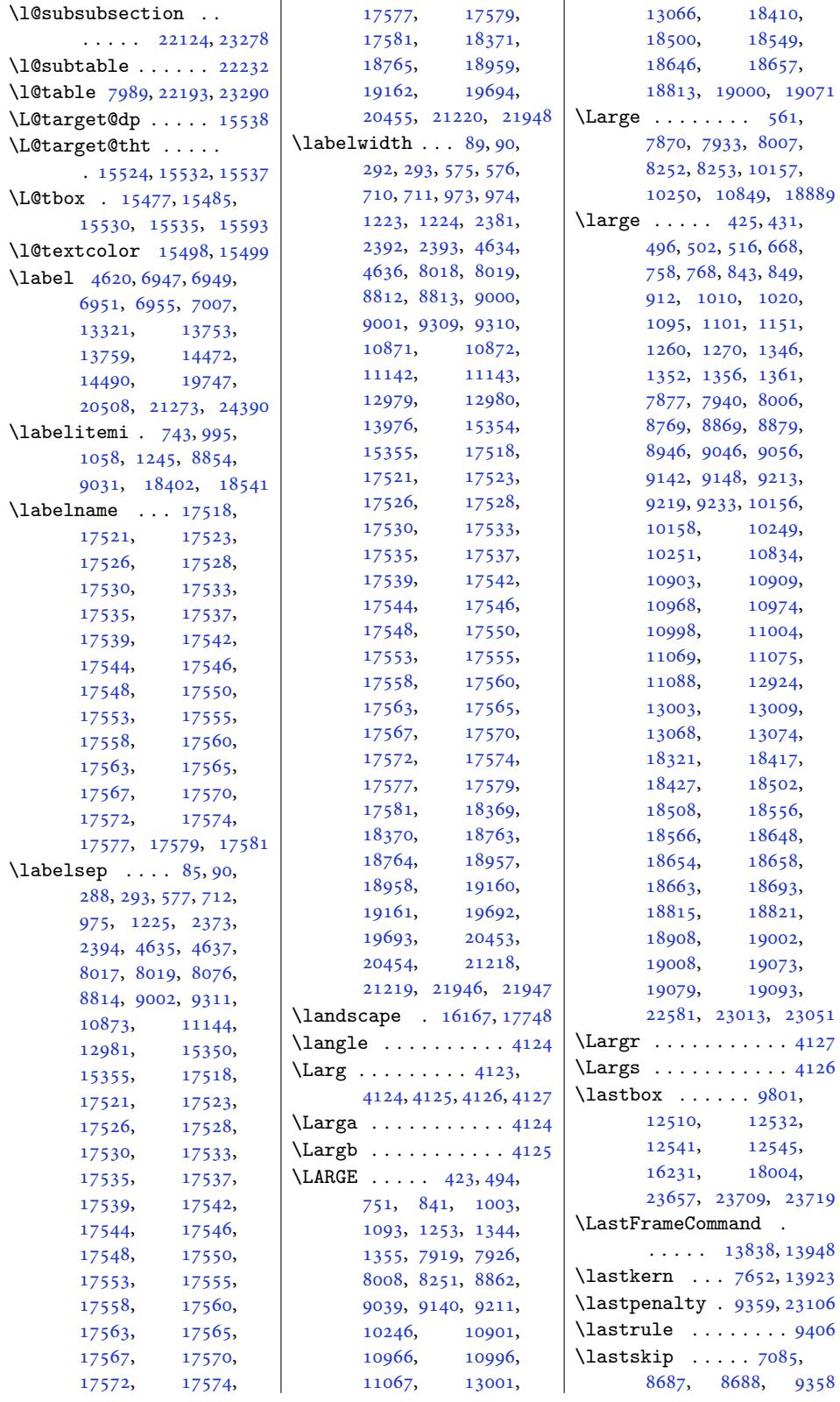

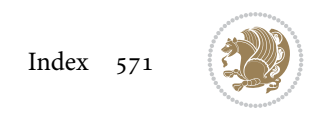

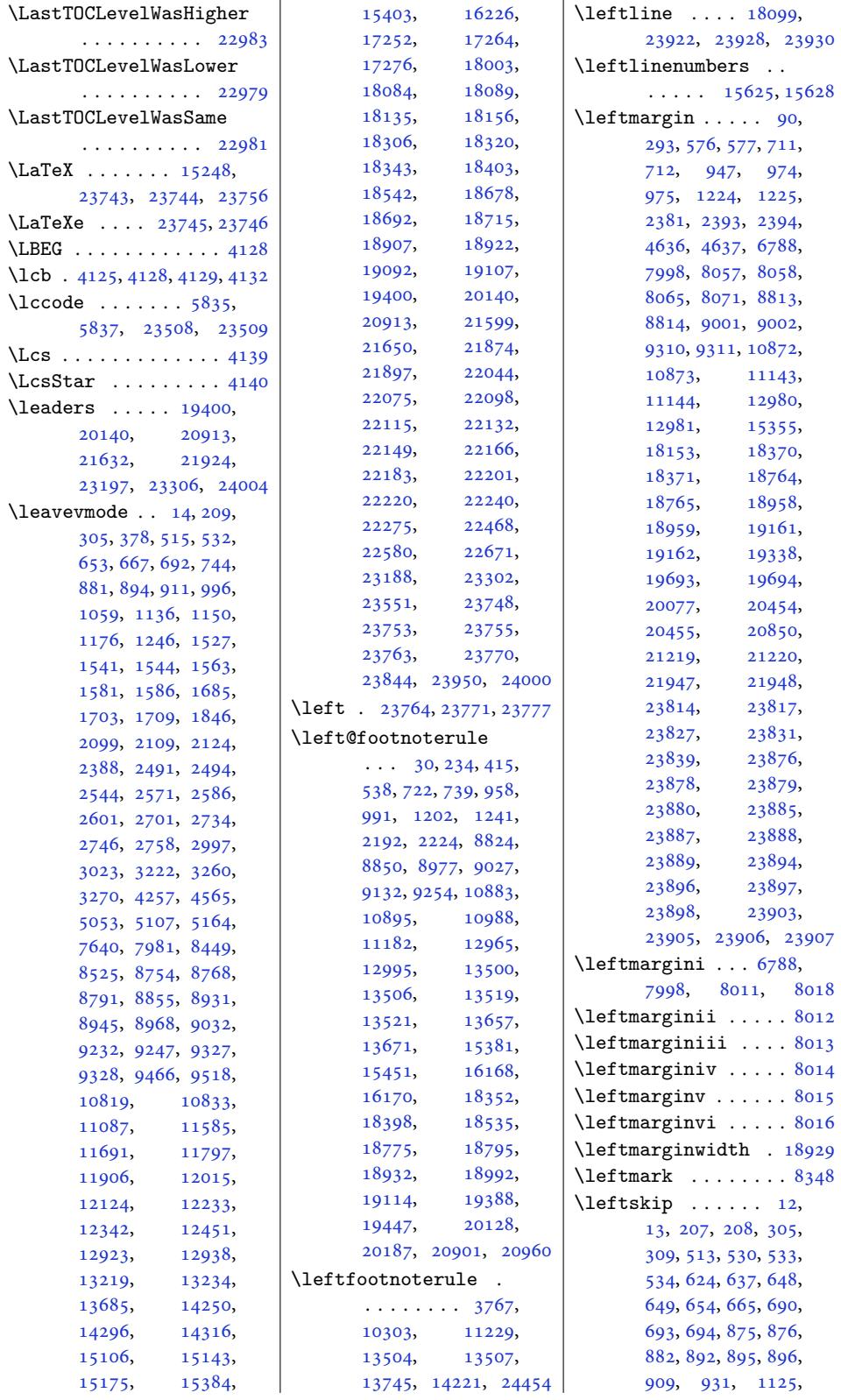

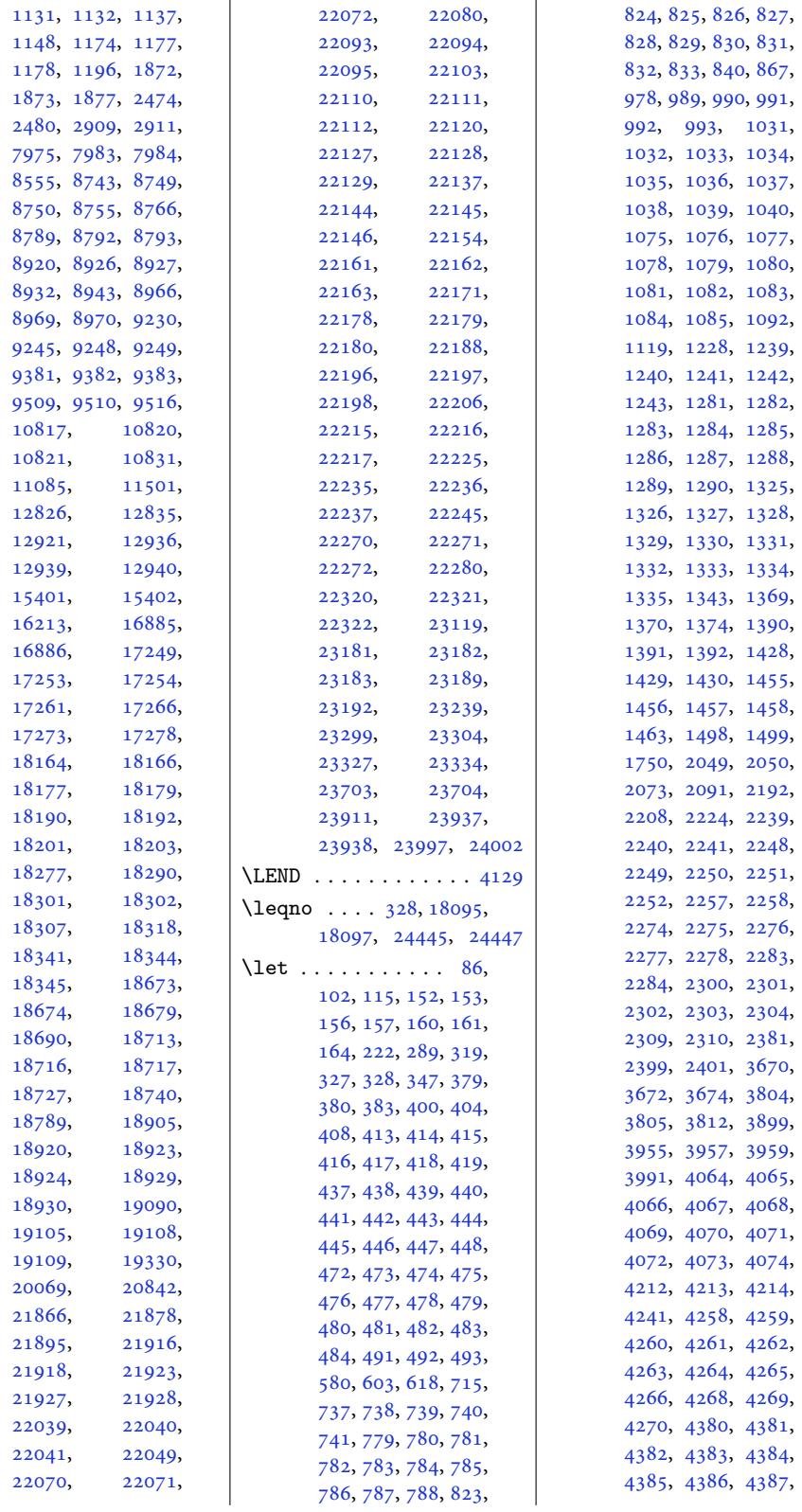

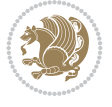

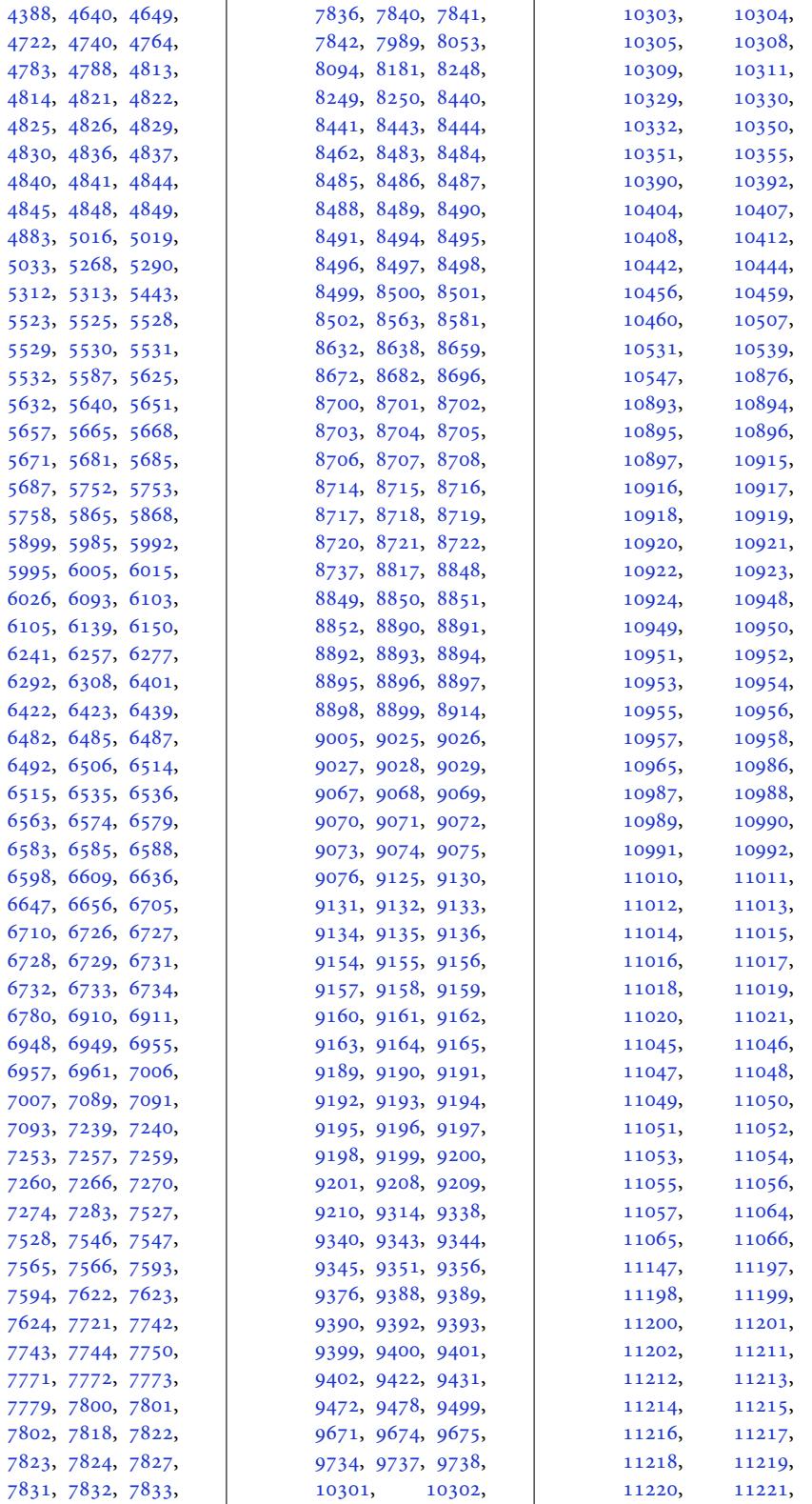

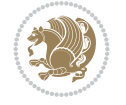

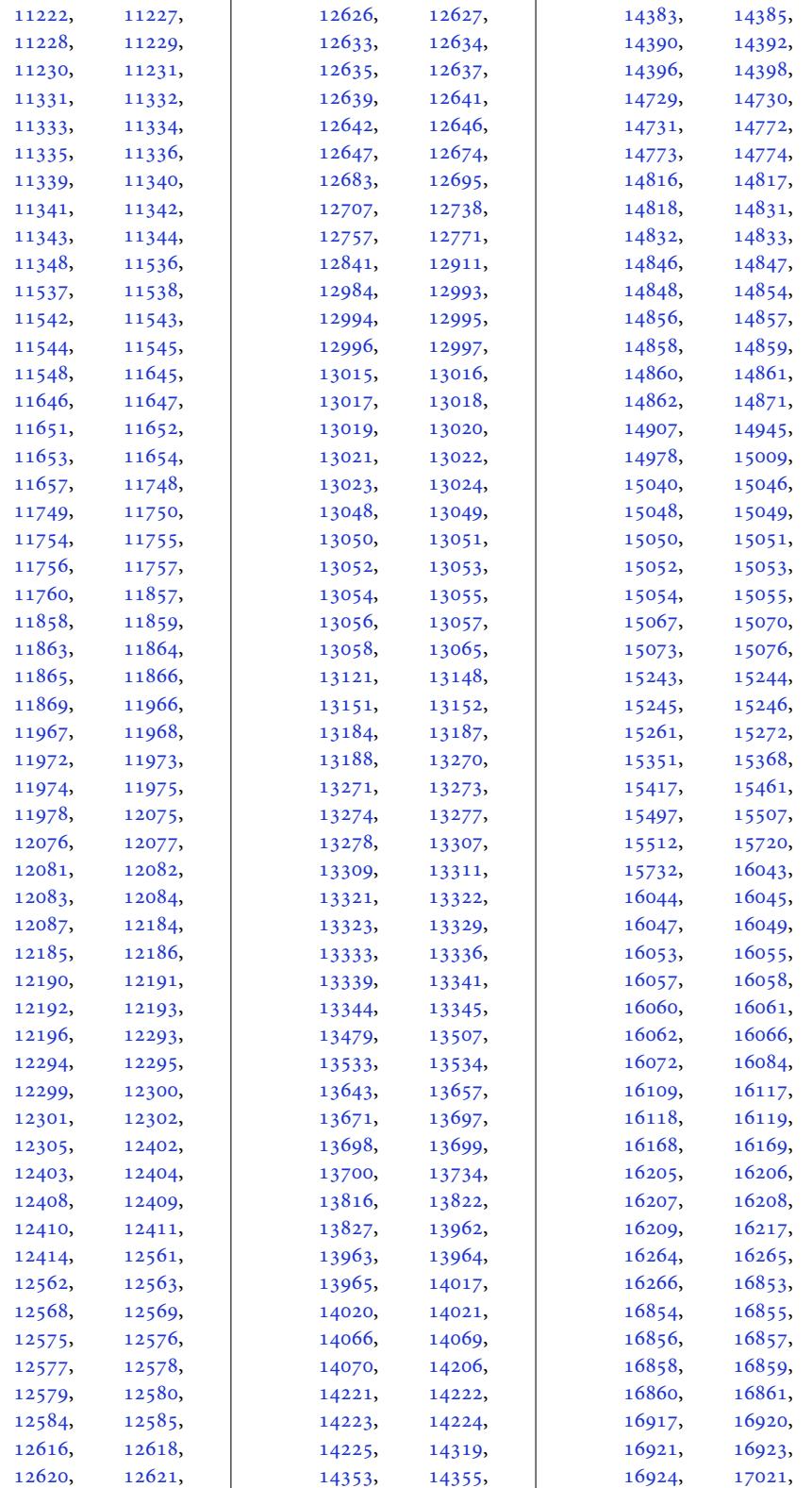

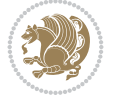
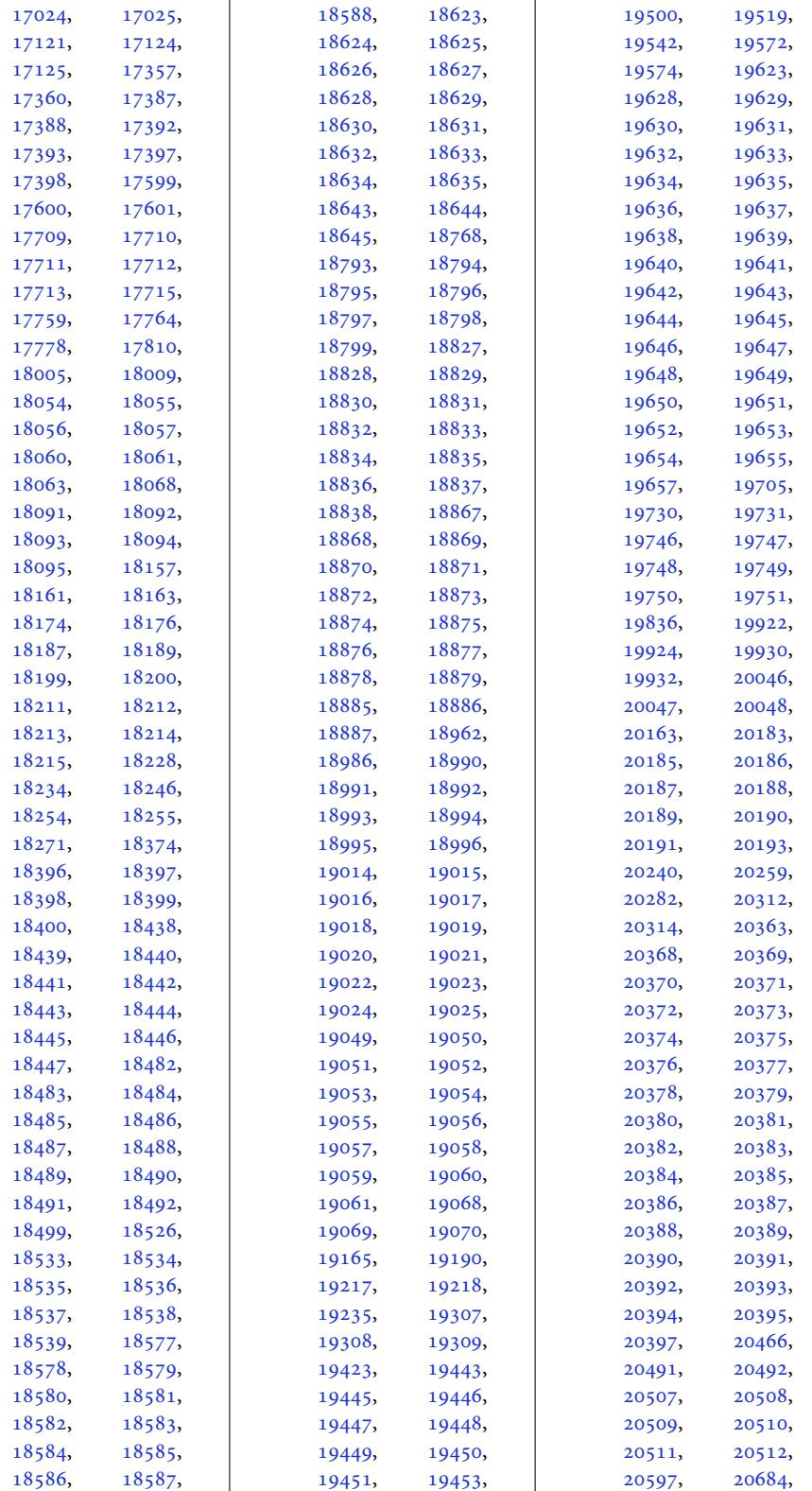

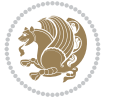

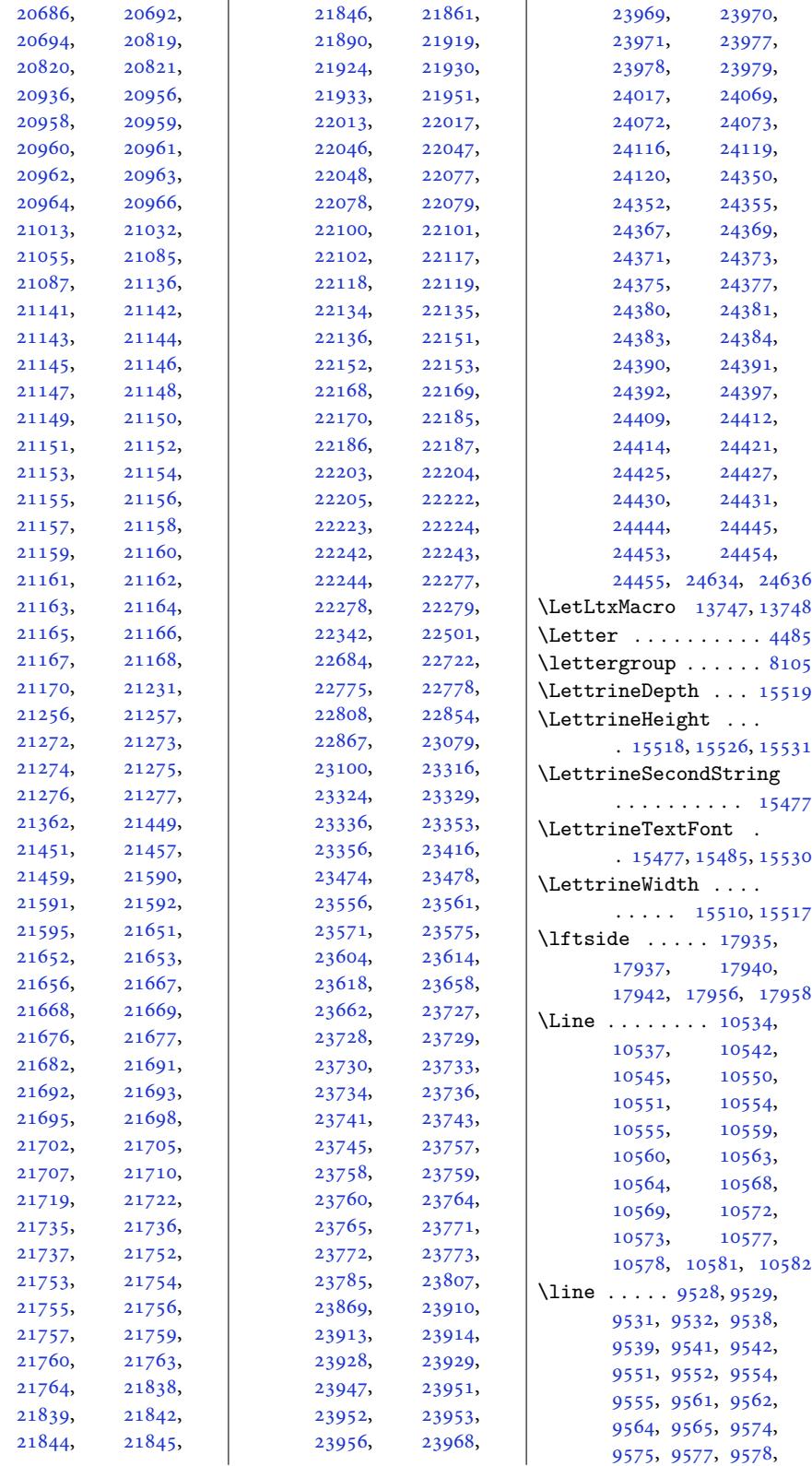

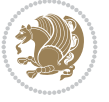

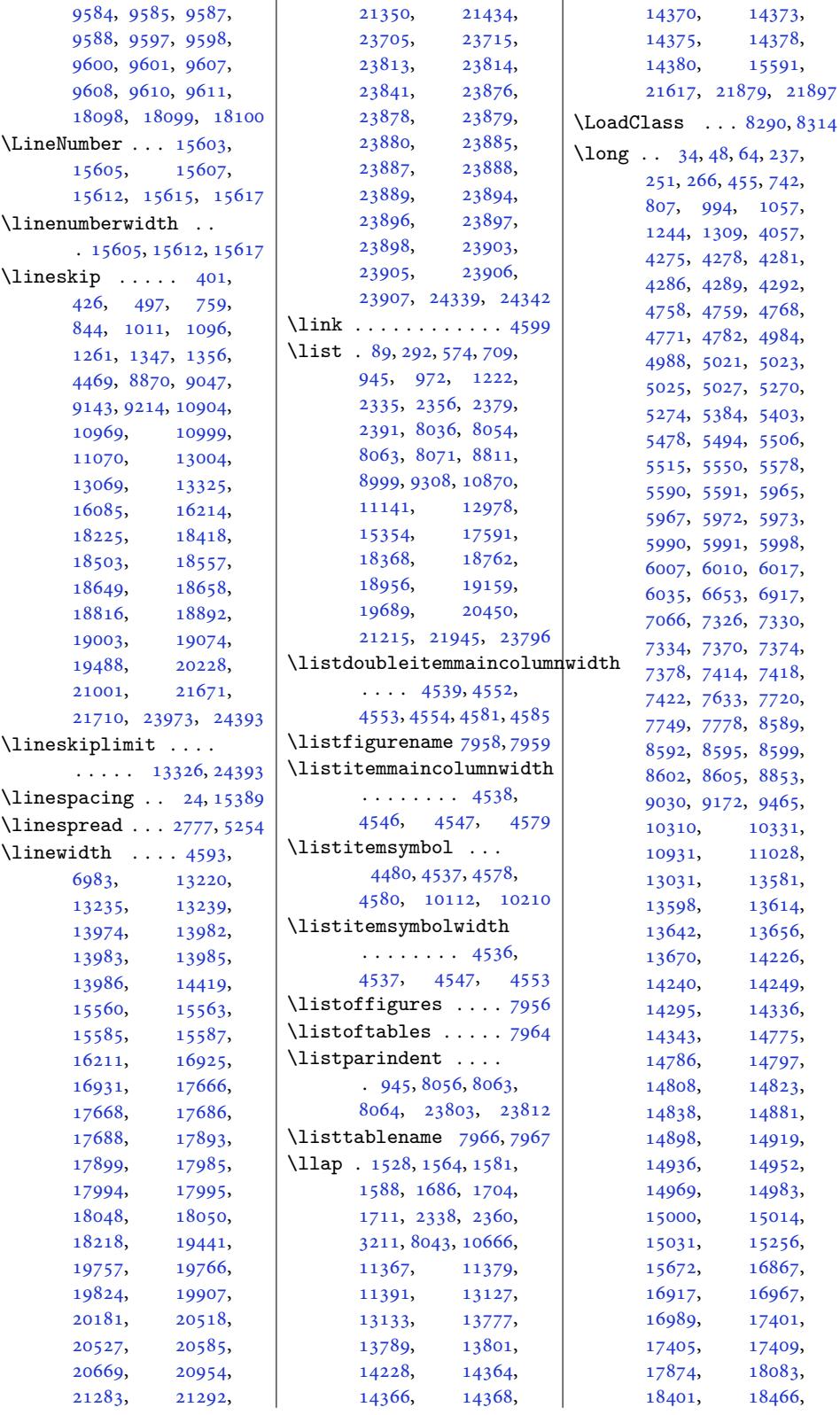

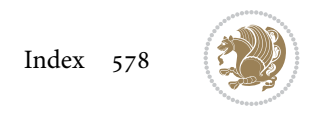

```
18540, 18607,
      18803, 18846,
      19032, 19324,
      19354, 20063,
      20093, 20836,
      20866, 21589,
      21775, 21779,
      21782, 21786,
      23550, 23747,
      23843, 24220,
      24224, 24228,
      24264, 24268,
      24272, 24331, 24434
\longindentation . 11175
\longthickrule . . . .
      . . . . . 18884, 18890
\log. . . . .  . . .3854,
      3855, 3856, 6048,
      6058, 9621, 9831,
      12530, 12539,
      15547, 17891,
      17927, 17954,
      17965, 17992, 21730
\looprepeat 6065, 6069,
      6113, 6184, 6191,
      6196, 6202, 6205,
      6207, 6211, 6212, 6217
\lower 1973, 1977, 2008,
      2037, 2077, 2081,
      3708, 3985, 18089,
      18123, 18131,
      23544, 23753, 23755
ase4851,4859, 4867, 4875
\lowertitleback . . .
      \ldots531,19566,
      19653, 20271,
      20306, 20393,
      21044, 21079, 21166
\LR 15244, 18056, 18089,
      23729, 23753, 23755
\ln b . . . . .4127, 4136
\text{LRE } \ldots \ldots3671,15,
      3956, 3990, 15243,
      18056, 18059,
      23356, 23729, 23732
\Lreset@listparshape
      . . . . . . . . . . 15594
\LRfootnoterule . . .
      . 10305, 11231, 13507
  . . . .16160
\lambda4134
\lst@@caption . 15693,
       15699, 15706, 15711
\LT@output . . . . . . 16131
```
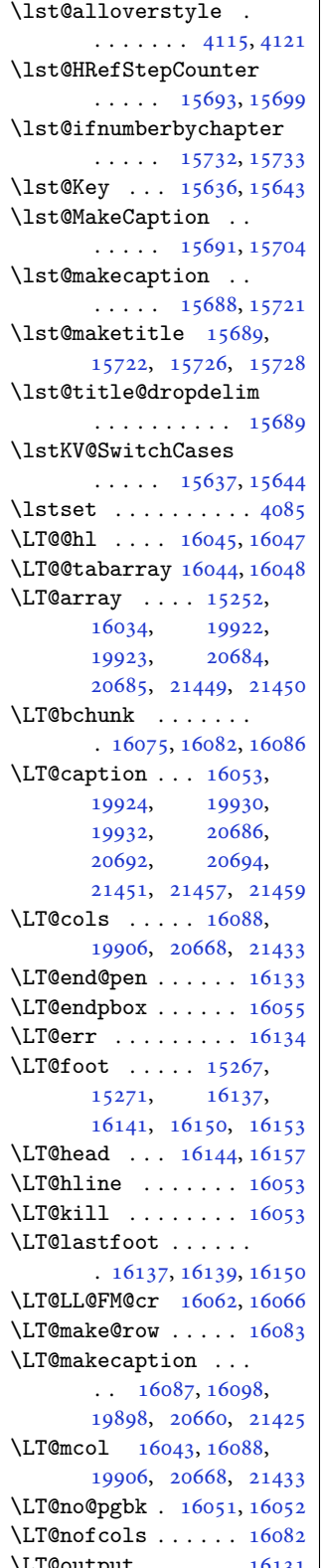

 $\vert$  \LT@p@ftn . . . . 14876, 14879, 14883, 14893, 14914, 14917, 14921, 14931, [16124](#page-285-2), 16125, 16127, 16128 \LT@p@[ftntex](#page-285-3)t .. [. .](#page-286-3) 16117 \LT@p@[LTRftn](#page-286-4)text . .  $\ldots \ldots \ldots 14874$  $\ldots \ldots \ldots 14874$ [14881,](#page-286-8) [16118,](#page-309-10) [16123](#page-309-11) \LT@p@[RTLftn](#page-309-9)text . . . . . . . . . 149[12,](#page-309-12) 14919, 16119, 16126 \LT@rows . . . [1607](#page-309-13)[7,](#page-285-4) [16102](#page-309-14) \LT@se[tprevd](#page-285-1)epth . 16078 \LT@start .. 15269, 15279 \LT@st[artpbo](#page-286-1)x .. [. . .](#page-286-9) . 16059, [1606](#page-309-15)[6,](#page-308-14) [16115](#page-309-16) \LT@tabularcr . . . . [16049](#page-309-17) \LTcaptype .. [. . . .](#page-293-2) . . 16100, 16104, [16105](#page-293-3) \LTcapwidth .. [. . . .](#page-308-10) [16088](#page-309-18) \LTleft [. . . .](#page-308-16) . . 16037, 16039, 16041, [16079](#page-308-17) \LTR . . 18048, [23705,](#page-309-19) [23707](#page-309-20) \LTR@col[umn@b](#page-308-18)oxes . . 17317, 17[361,](#page-307-4) [17363](#page-308-7) \LTR@o[utputd](#page-307-5)[blcol](#page-307-6) .  $\ldots$  9721, 131[72,](#page-308-19) 1[4000,](#page-346-8) [171](#page-452-0)[08,](#page-452-2) 24103, 24147, 24149 \LTRbidi[tufte](#page-331-0)[sideno](#page-332-2)[temar](#page-332-3)ginpar  $\ldots$  [7353,](#page-188-0) 7679, 7829 \LTRcite . . . . .. [. . .](#page-327-0) [7623](#page-269-4), [7743,](#page-460-4) 7772, [7801,](#page-460-3) 7823, 7832, [7841](#page-460-5) \LTRcolumnfootn[otes](#page-149-1) . . .. [. . .](#page-143-3) . . . 1[1350](#page-152-0) \LTRdblcol ...... 24149 \LTRdfn[makec](#page-148-0)ol [.](#page-152-3)[.](#page-152-3) [.](#page-151-2) 1[0463](#page-152-4) \LTRfo[otfo](#page-152-1)[otmar](#page-152-2)k . .  $\ldots$  11252, 11377, 11591, 116[97,](#page-219-0) 11803, 119[12,](#page-460-5) 12021, 121[30,](#page-202-0) 12239, [12348](#page-220-3), 12457, [127](#page-217-1)[25,](#page-226-0) 13787 \LTRfo[otmark](#page-224-0)style .  $\ldots$  . 11[363,](#page-230-0) 11402 \LTRfo[otnote](#page-232-0) . . . [418](#page-234-0), 492, 2299, [4213](#page-238-0), [4221,](#page-240-0) 7[812,](#page-245-0) 81[62,](#page-265-0) 9135, 9209, 10991, 11065, [135](#page-219-1)[6](#page-13-2)[2,](#page-220-4)

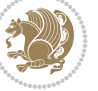

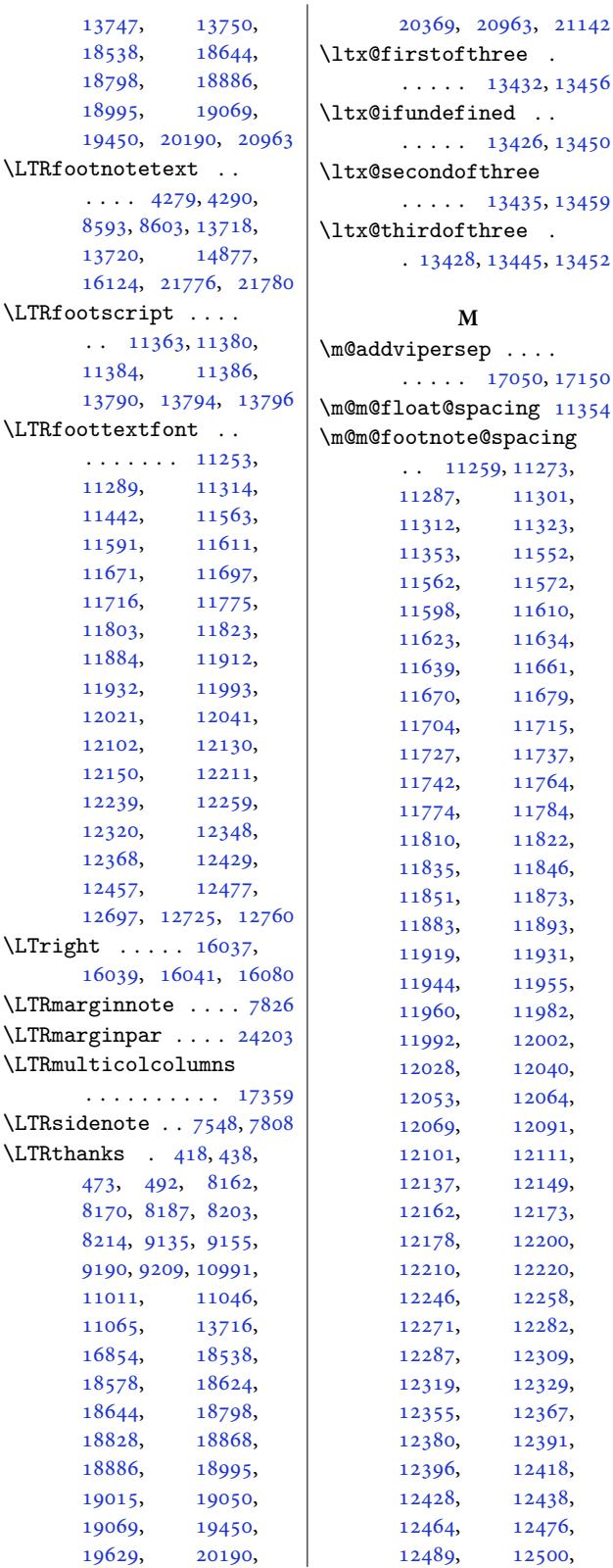

**M**

[11727,](#page-224-2) [11737](#page-224-3),

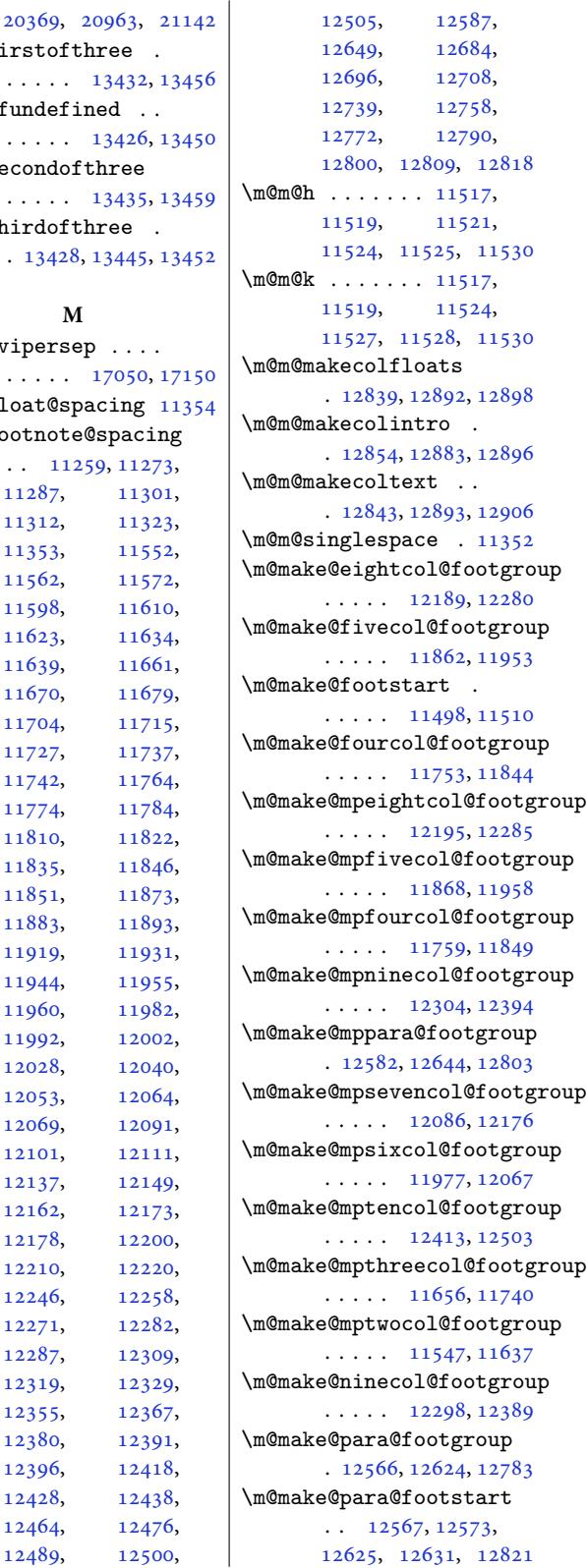

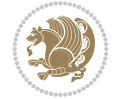

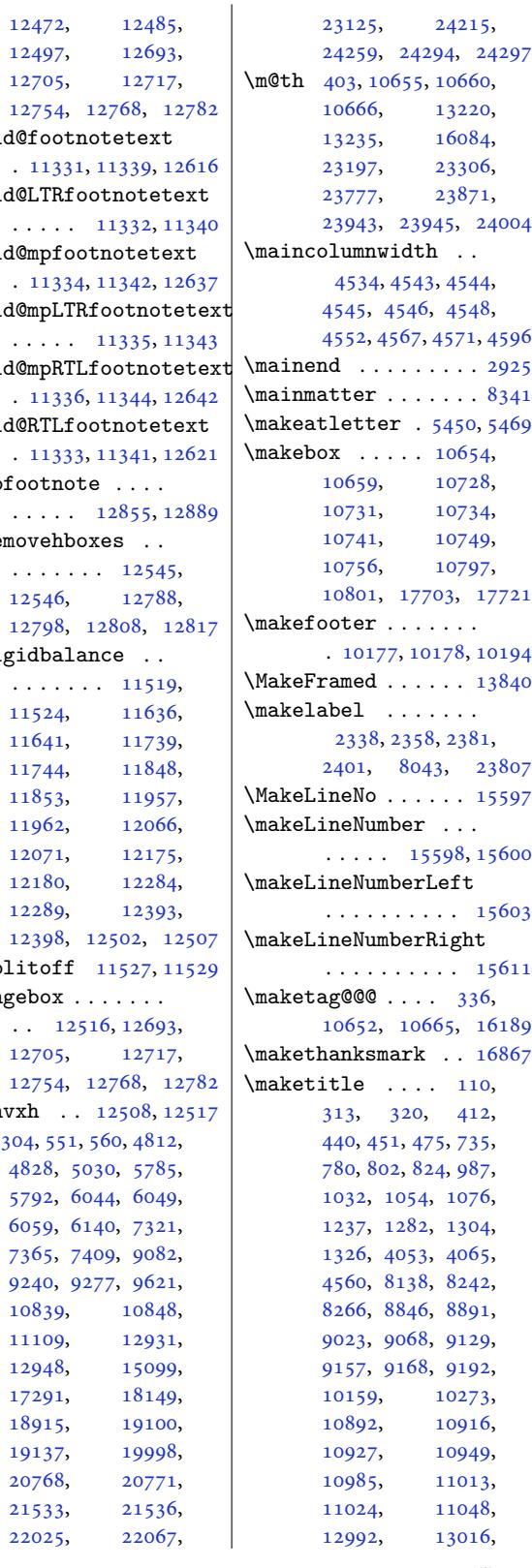

\m@make@sevencol@footgroup  $\ldots$  . 12080, 12171 \m@make@sixcol@footgroup  $\ldots$  . 11971, 12062 \m@make@tencol@footgroup  $\cdots$  .  $12407, 12498$  $12407, 12498$  $12407, 12498$ \m@make@threecol@footgroup \m@mol[d@LTRf](#page-240-5)oot[notete](#page-244-4)xt  $\ldots$  . 11650, 11735 \m@make@twoco[l@foot](#page-231-6)[group](#page-232-6)  $\cdots$  [11541](#page-239-4), [11632](#page-240-2) \m@mdoextrafeet . . . . 11411, [12891](#page-225-7), [12905](#page-226-8) \m@mdoextrafeetendmini  $\cdots$  . 11480, [11493](#page-224-6) \m@mdoextrafe[etmini](#page-223-8) . [. . . . .](#page-220-8) [. . . .](#page-248-6) [11452](#page-248-7) \m@mdosplits . . 11522, 11526, [11527,](#page-222-7) [11528](#page-222-8) \m@minterparanoteglue  $\cdots$  . 12523, [12525](#page-221-1) \m@mipn@skip . . [. . . .](#page-222-9) . 12515, 12522, [12524](#page-223-6) \m@mma[kehbo](#page-222-10)x[ofhbox](#page-223-5)es . . . . . . . [125](#page-241-4)[27,](#page-241-5) 12537, 12787, 12797, [12807,](#page-241-7) [12816](#page-241-8) \m@mmf@p[repar](#page-241-6)e 11269, 11283, 11297, 11358, [11560](#page-241-9), [11570](#page-241-10), [11580](#page-246-6), [11606](#page-246-7), [11](#page-246-8)6[19,](#page-246-9) 11631, [11668](#page-218-5), [11677](#page-218-6), [11686](#page-218-7), [11711](#page-219-8), [11723](#page-223-9), [11734](#page-223-10), [11772](#page-223-11), [11782](#page-224-7), [11792](#page-224-8), [11818](#page-224-9), [11831](#page-225-8), [11843](#page-225-9), [11881](#page-225-10), [11891](#page-226-9), [11901](#page-226-10), [11927](#page-226-11), [11940](#page-227-6), [11952](#page-227-7), [11990](#page-227-8), [12000](#page-228-8), [12010](#page-228-9), [12036](#page-228-10), [12049](#page-229-7), [12061](#page-229-8), [12099](#page-229-9), [12109](#page-230-8), [12119](#page-230-9), [12145](#page-230-10), [12158](#page-231-7), [12170](#page-231-8), [12208](#page-231-9), [12218](#page-232-7), [12228](#page-232-8), [12254](#page-232-9), [12267](#page-233-8), [12279](#page-233-9), [12317](#page-233-10), \m@mol[d@foot](#page-240-3)not[etext](#page-240-4) \m@mold@mpfo[otnote](#page-245-6)te \m@mold@mpLTRfootnot \m@mold@mpRTL[footno](#page-219-11)t \m@mold@RTLfootnotet \m@mopfootnote . . . . \m@mremo[vehbo](#page-219-17)xes . . \m@mrigidbalance . .  $\m{\text{Comsplitoff}}$  $\m{\text{Comsplitoff}}$  $\m{\text{Comsplitoff}}$  11[527,](#page-232-10) 1 \m@mun[gebox](#page-233-11) . . . [. . . .](#page-235-11)  $\mathrm{M@munvxh}$  . [12508](#page-223-5), 1 \m@ne 304, 551, 560, [4812](#page-244-4)

12497, 1269

[12071,](#page-222-3) [12175](#page-225-11),

 $\ldots$  12516, 1269

[4828,](#page-244-5) [5030](#page-241-15), 578

6059, 61[40,](#page-241-16) 732 7365, 7409, 908 [924](#page-10-2)[0,](#page-15-0) [92](#page-100-5)[77,](#page-15-1) 962

[1110](#page-114-1)9, 1293

[20768,](#page-215-1) 2077.

[12327](#page-234-7), [12337](#page-234-8), [12363](#page-234-9), [12376](#page-235-8), [12388](#page-235-9), [12426](#page-235-10), [12436](#page-236-7), [12446](#page-236-8),

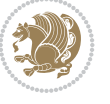

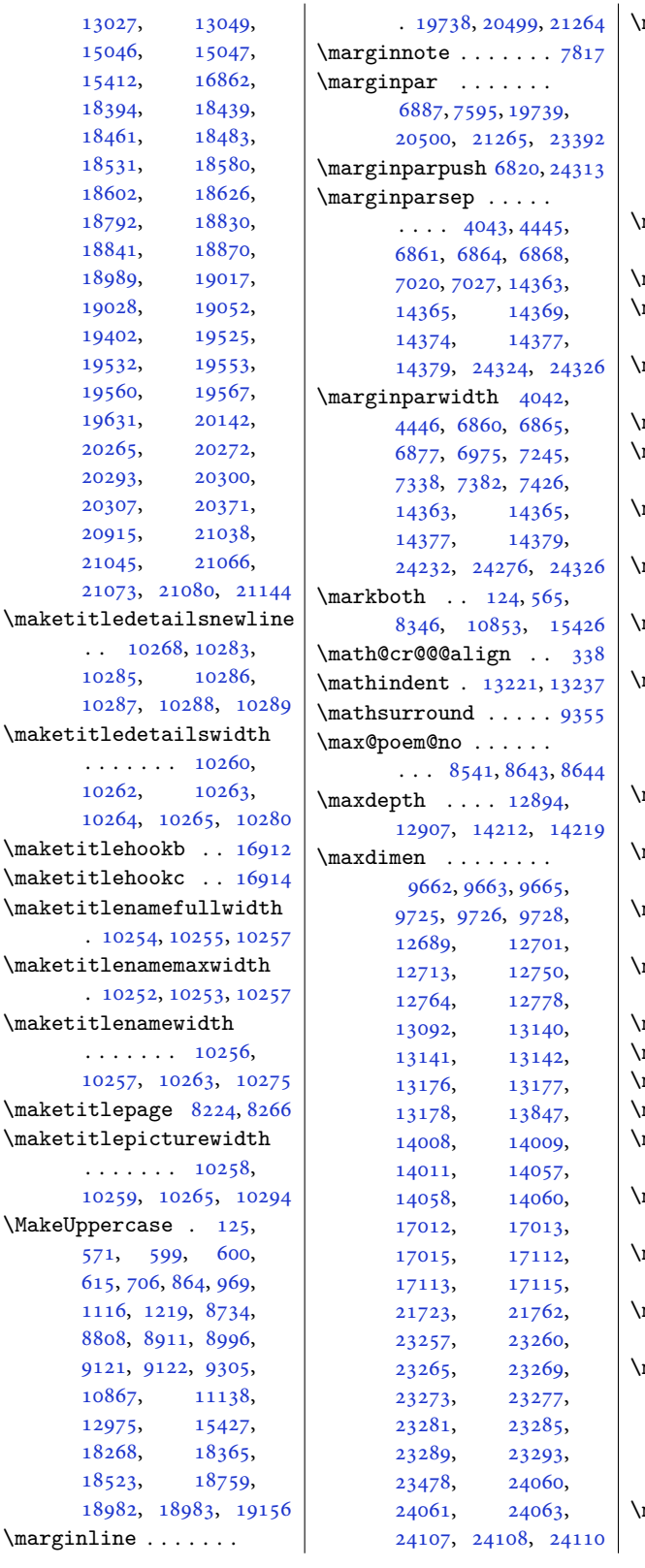

. 19738, 20499, 21264  $\mathbb{N}$ . . . . . . . . . 14324, 15591, 19458, 19580, 19594, 19609, 20198, 20320, 20334, 20349, [20971](#page-275-2), [21093,](#page-299-8) 21107, 21122 \mc@co[l@stat](#page-375-2)us@[write](#page-375-3)  $\cdots$  . 17321, 17342  $mc@gridwarn ... 17311$  $mc@gridwarn ... 17311$  $mc@gridwarn ... 17311$  $mc@gridwarn ... 17311$ \mc@la[stcol@](#page-389-16)[stat](#page-403-3)[us@wr](#page-400-10)ite  $\cdots$  . 17327, [17350](#page-403-4)  $mdf@footenotedistance@length$  $mdf@footenotedistance@length$  $mdf@footenotedistance@length$ . . . . . . . . . . [16252](#page-331-2) mdf@footnoteinput 16260 \mdf@footnoteoutput . . . . . . [. . . .](#page-332-7) [16249](#page-332-8) \mdf@frametitleaboveskip@length . . . . . . . . . . [16244](#page-311-2) \mdf@frametitlealig[nment](#page-312-0) . . . . . . . . . . 16225 \mdf@frametitlebelo[wskip](#page-311-3)@length . . . . . . . . . . [16245](#page-311-4) \mdf@frametitlebox  $\ldots$  16224, 16237, 16238, 162[39,](#page-311-5) 16240, 16242, [16243](#page-311-6) \mdf@frametitlefont . . . . . . . . . . 16227 \mdf@f[ramet](#page-311-9)[itle](#page-311-7)[fontco](#page-311-8)lor . . . . . . . . . . 16226 \mdf@h[orizon](#page-311-11)[talmar](#page-311-12)g[in@eq](#page-311-13)uation  $\cdots \cdots \cdots \cdots 16202$  $\cdots \cdots \cdots \cdots 16202$ \mdf@ignorevbadness . . . . . . . . . . 16236 \mdf@lrbox . 16195, [16224](#page-311-15) mdf@par@local . . . 16218 mdf@patchamsthm . [16196](#page-311-16) mdfframedtitleenv [16223](#page-311-17) \mdfframetitl[eboxde](#page-310-2)pth . . . . . . . . . . [16240](#page-311-18) \mdfframetitleboxheight . . . . . . . . . . [16239](#page-310-3) \mdfframetitleboxto[talhe](#page-311-19)ight . . . . . . . . . . [16241](#page-311-11) \mdfframetitleboxwidth . . . . . . . . . . [16238](#page-311-10)  $m$ dseries  $\ldots$  .  $307$ , 10153, 10155, 10157, 101[58,](#page-311-20) 10245, 10246, 10247, 10250, [10251](#page-311-9)  $\mathbf{meaning} \dots \dots \dots$ [4721](#page-197-4), 4724, [4990](#page-197-5),

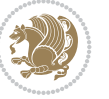

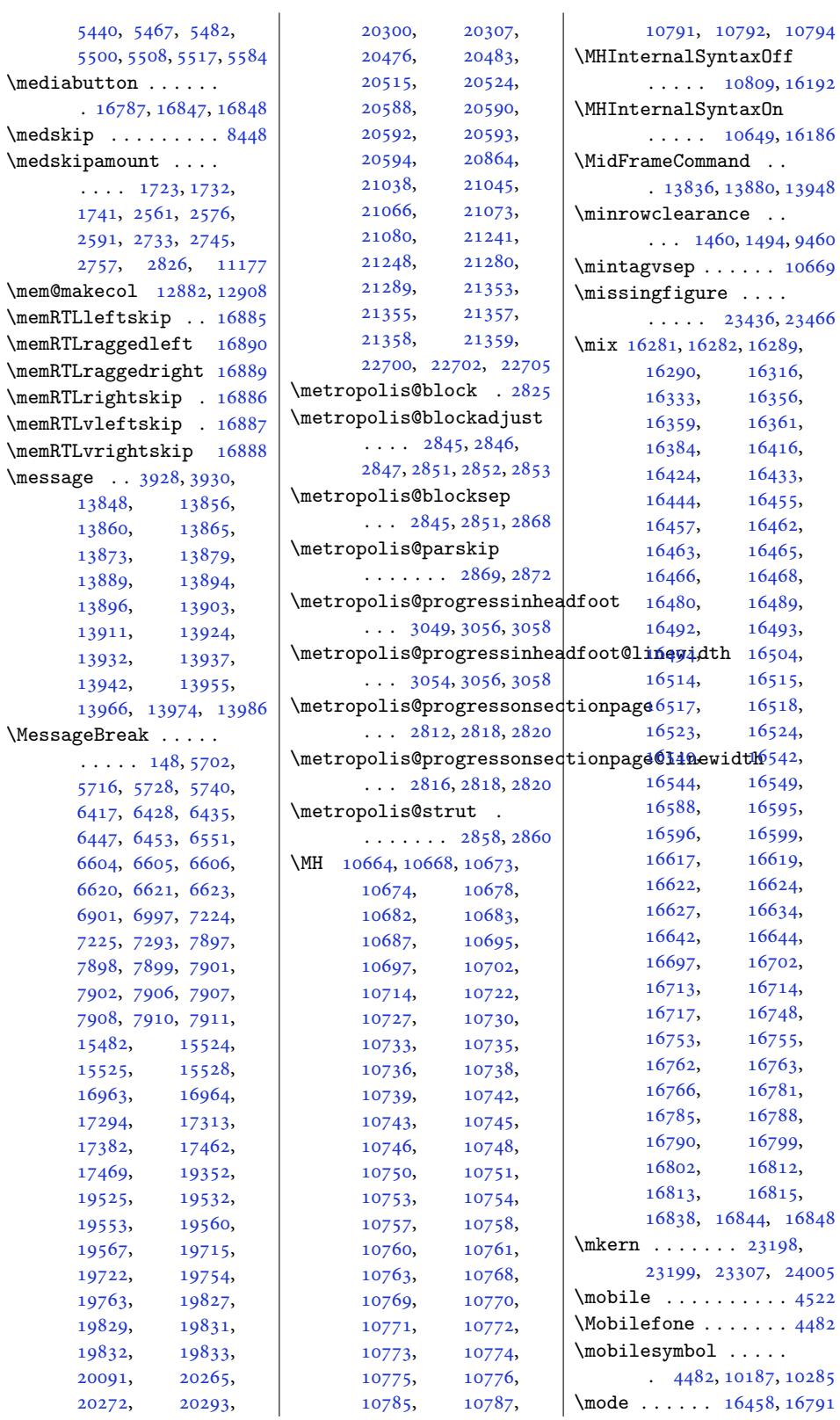

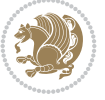

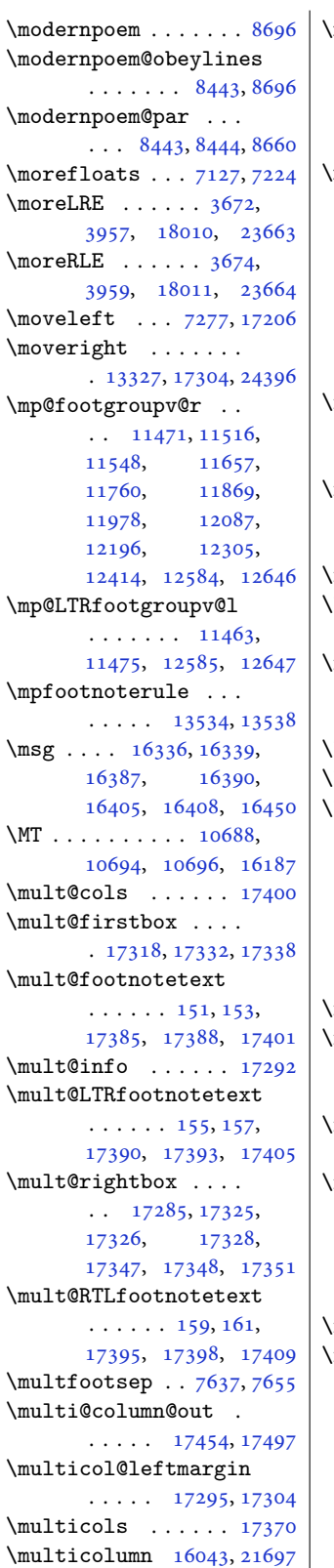

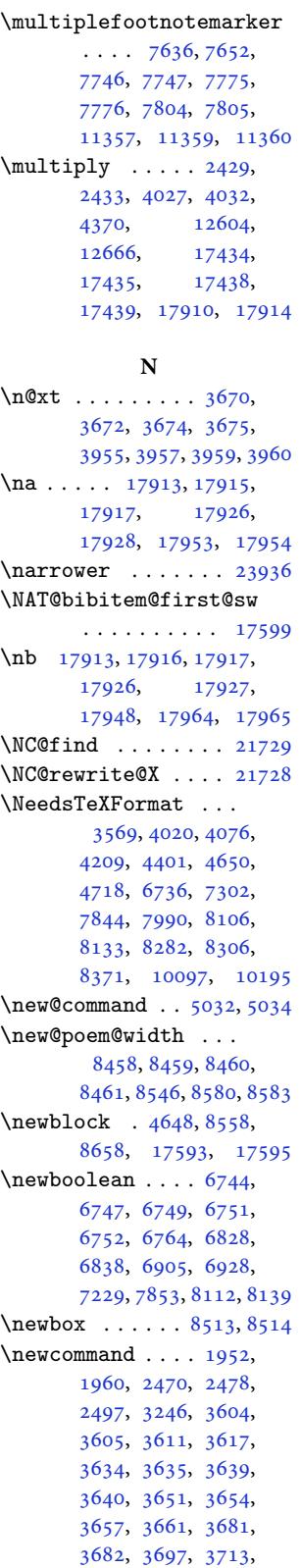

3729, 3858, 4114, 4120, 4123, 4124, 4125, 4126, 4127, 4128, 4129, 4426, 4512, 4517, 4518, , [4521](#page-78-3), [4522](#page-83-4), , [4525](#page-83-6), [4526](#page-83-7), , [4529](#page-83-9), [4540](#page-83-0), , [4561](#page-83-11), [4568](#page-89-3), , [4574](#page-91-17), [4578](#page-91-18), , [4586](#page-91-20), [4595](#page-91-15), , [4599](#page-91-22), [4603](#page-91-23), , [4612](#page-91-25), [4624](#page-91-26), , [4654](#page-92-10), [4850](#page-92-11), , [4866](#page-92-13), [4874](#page-92-5), , [4897](#page-92-14), [4903](#page-92-15), , [4915](#page-92-1), [4921](#page-92-17), , [4933](#page-92-19), [4940](#page-93-2), , [4946](#page-93-3), [4952](#page-97-5), , [4970](#page-97-7), [4982](#page-97-8), , [4987](#page-98-1), [4994](#page-98-2), , [5004](#page-98-4), [5011](#page-98-5), , [5017](#page-99-1), [5020](#page-99-2), , [5024](#page-99-4), [5026](#page-99-5), , [5074](#page-99-7), [5099](#page-99-8), , [5153](#page-100-8), [5191](#page-100-9), , [5242](#page-100-11), [5253](#page-100-12), , [5303](#page-100-14), [5308](#page-100-15), , [5454](#page-100-17), [5505](#page-100-18), , [5594](#page-101-1), [5599](#page-102-0), , [5605](#page-103-0), [5608](#page-103-1), , [5614](#page-104-2), [5618](#page-104-3), , [5635](#page-105-3), [5647](#page-105-4), , [5675](#page-108-5), [6239](#page-109-8), , [6256](#page-111-3), [6271](#page-111-4), , [6281](#page-111-6), [6284](#page-111-7), , [6290](#page-111-9), [6295](#page-111-10), , [6301](#page-112-0), [6305](#page-112-1), , [6312](#page-112-3), [6313](#page-123-0), , [6316](#page-123-2), [6324](#page-123-3), , [6335](#page-123-5), [6345](#page-124-0), , [6359](#page-124-2), [6361](#page-124-3), , [6376](#page-124-5), [6378](#page-124-6), , [6389](#page-124-8), [6400](#page-124-9), , [6403](#page-124-11), [6407](#page-124-12), , [6481](#page-124-14), [6491](#page-125-0), , [6500](#page-125-2), [6534](#page-125-3), , [6595](#page-125-5), [6596](#page-125-6), , [6629](#page-125-8), [6630](#page-126-3), , [6632](#page-126-5), [6643](#page-126-6), , [6741](#page-127-2), [6742](#page-127-3), , [6765](#page-128-1), [6768](#page-128-2), , [6822](#page-129-3), [6823](#page-129-4), , [6825](#page-130-5), [6840](#page-130-6),

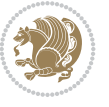

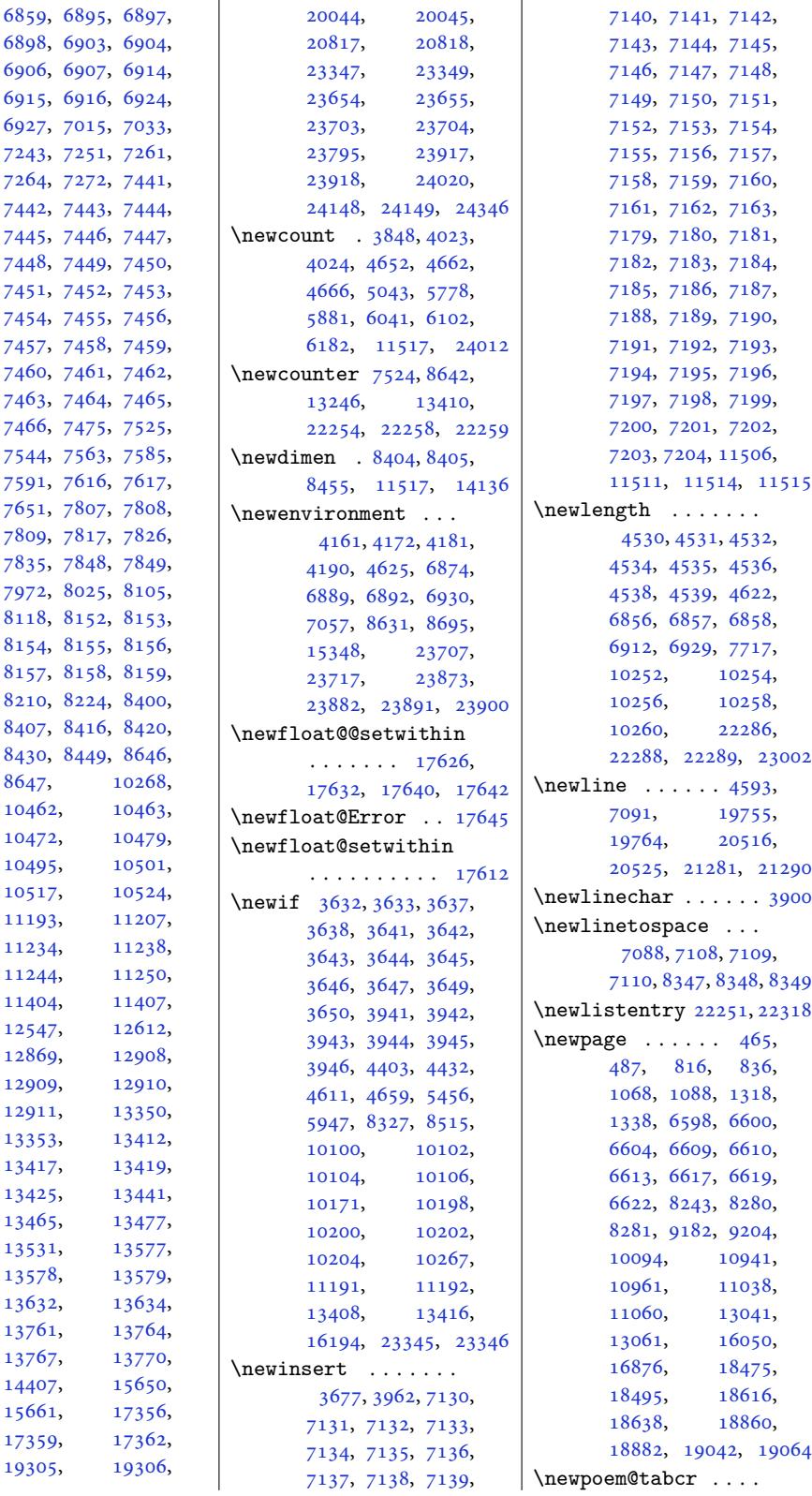

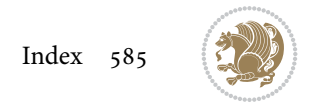

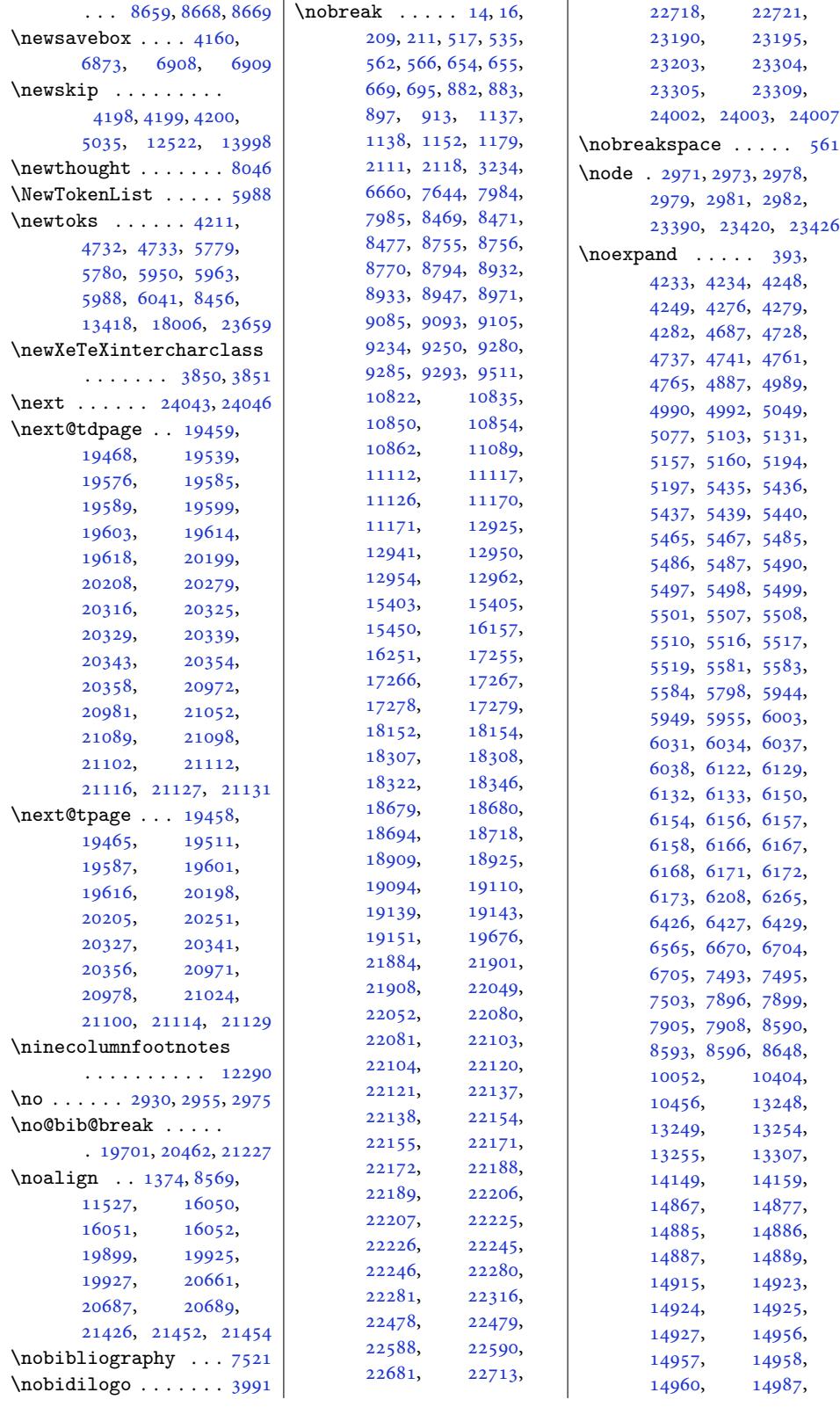

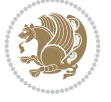

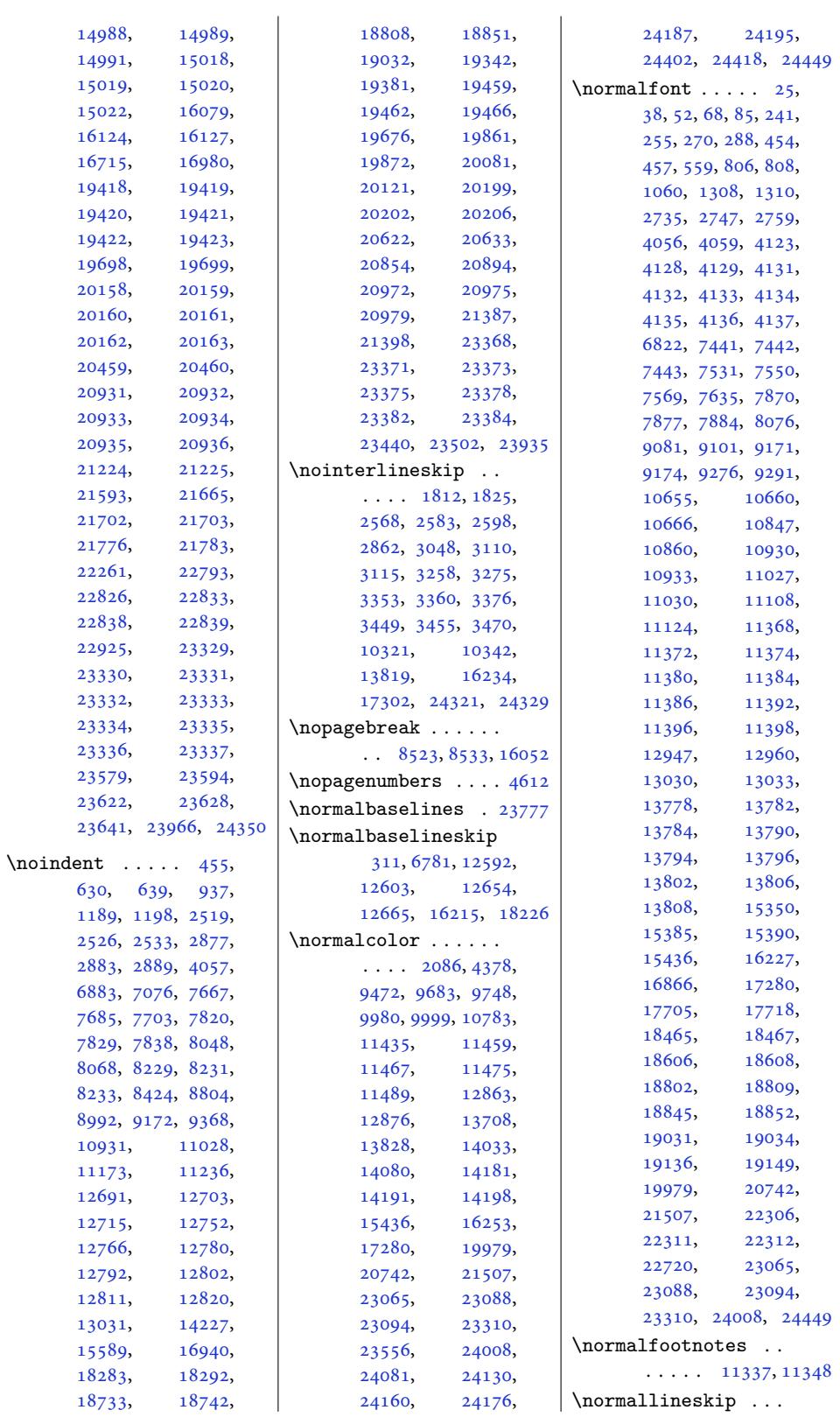

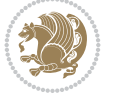

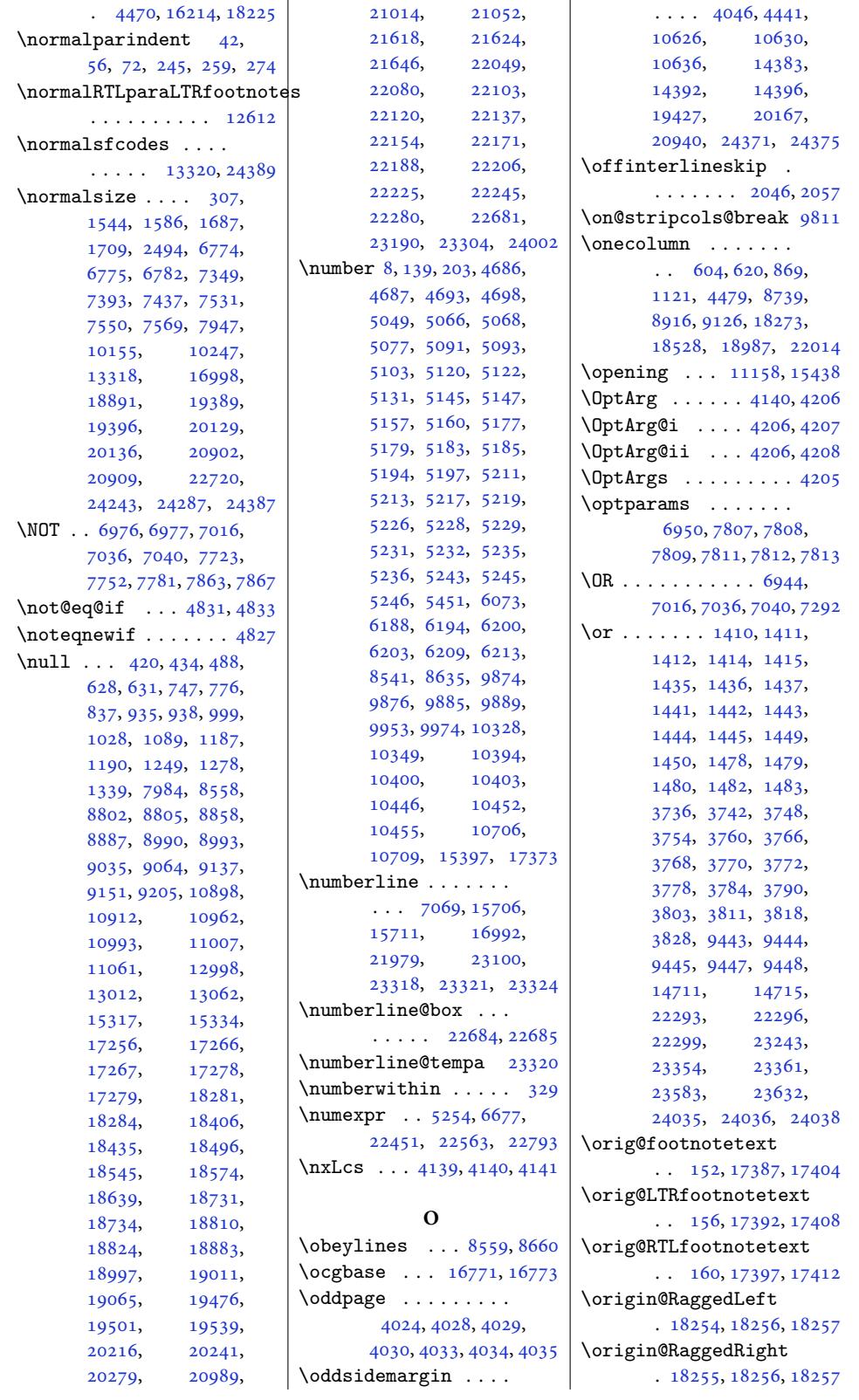

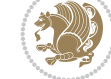

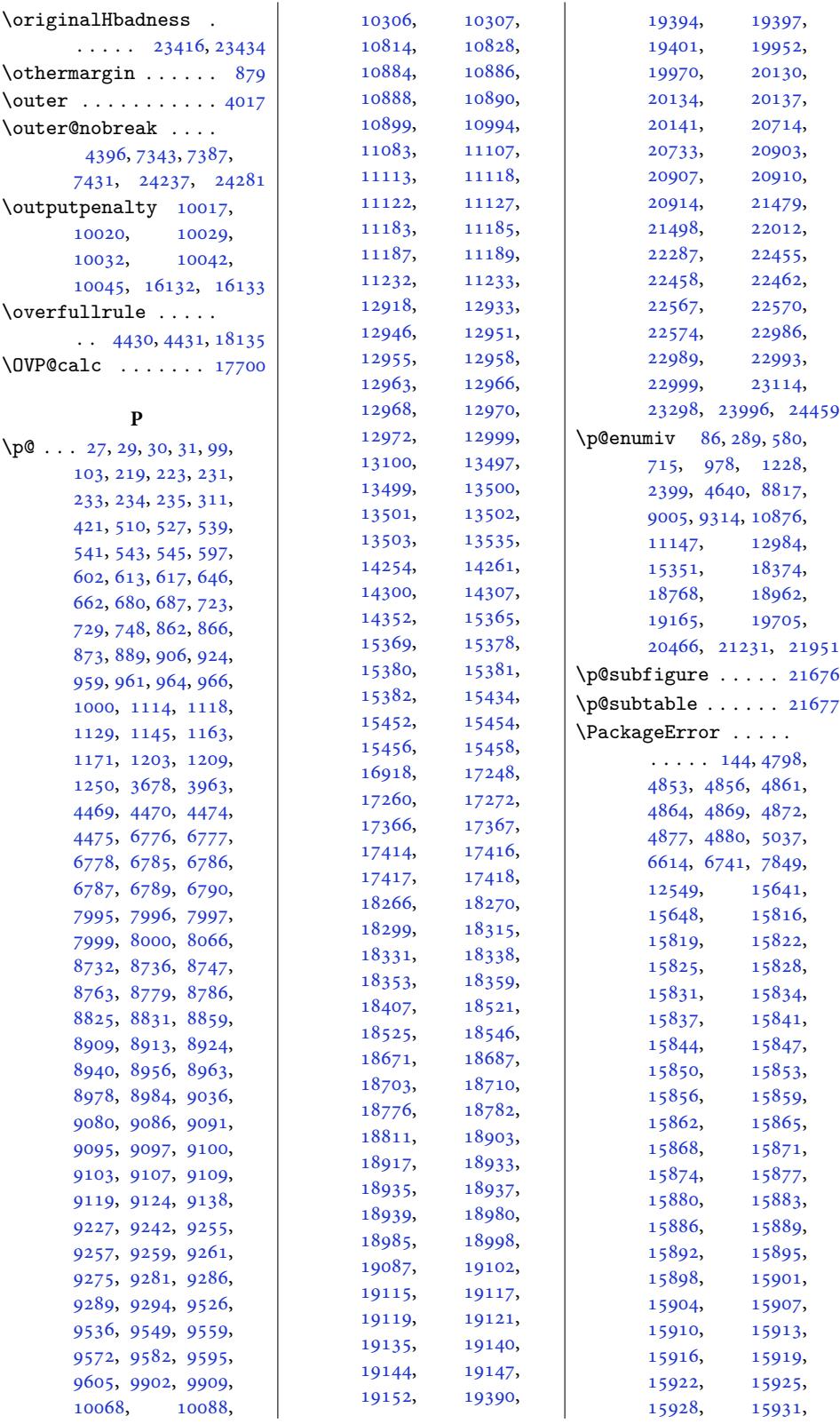

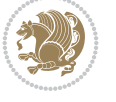

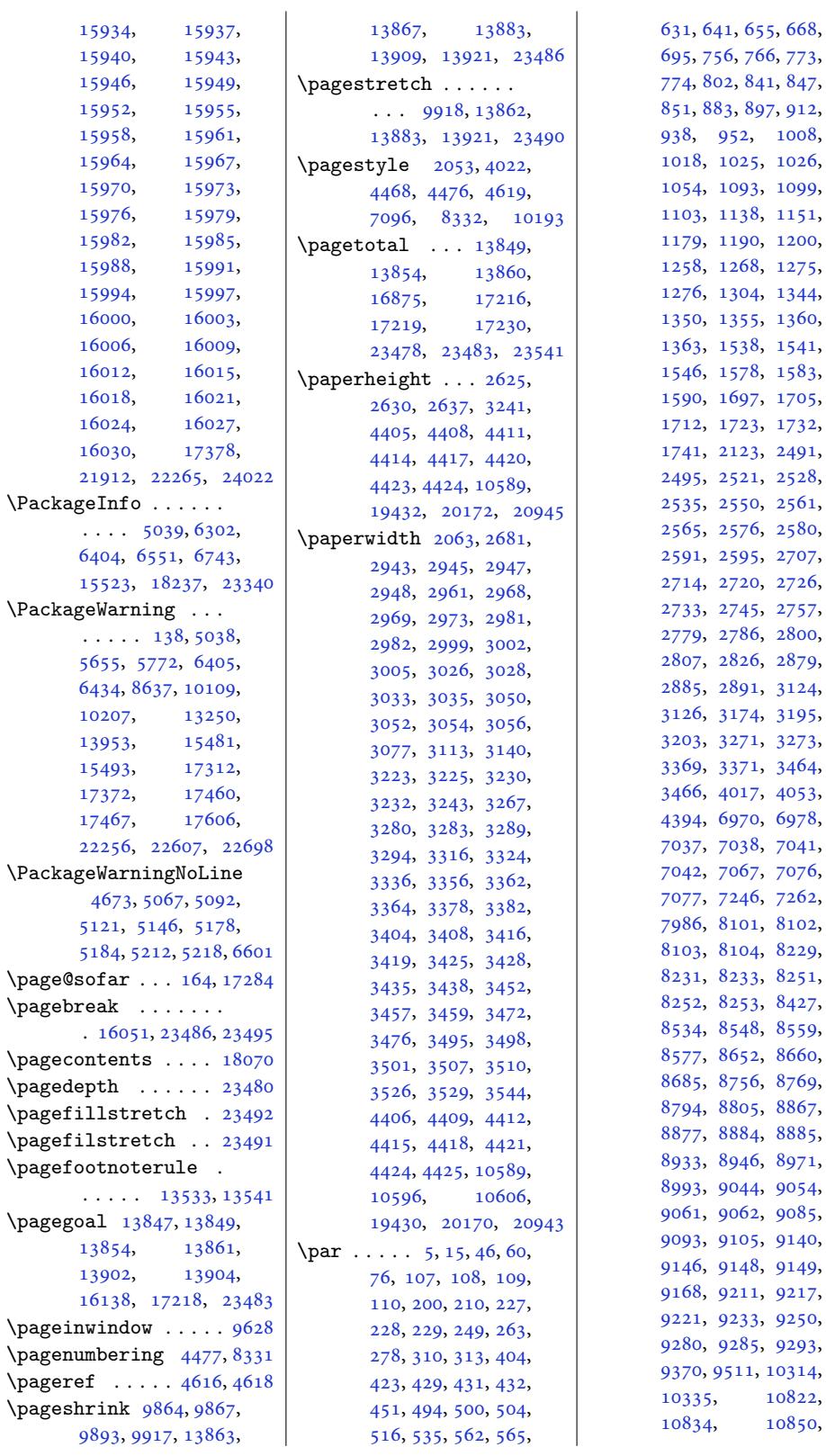

641, 655, 668, 756, 773, 802, 841, 847, 851, 883, 897, 912, 938, 952, 1008, 8, [10](#page-17-9)[25,](#page-17-1) [1026](#page-17-10), 4, [10](#page-19-8)[93,](#page-19-9) [1099](#page-19-10), 3, [11](#page-20-1)[38,](#page-21-10) [1151](#page-21-11), 9, [11](#page-21-3)[90,](#page-22-0) [1200](#page-22-8), 8, [126](#page-23-9)8, [1275](#page-24-5), , [1304](#page-24-7), [1344](#page-24-8), 0, [1355](#page-25-8), [1360](#page-25-9), , [1538](#page-26-2), [1541](#page-26-9), , [1578](#page-27-4), [1583](#page-27-8), 0, [1697](#page-29-6), [1705](#page-29-7), , [1723](#page-29-2), [1732](#page-30-5), , [2123](#page-30-7), [2491](#page-30-8), 5, [2521](#page-34-3), [2528](#page-34-4), , [2550](#page-35-3), [2561](#page-35-4), , [2576](#page-37-6), [2580](#page-37-7), , [2595](#page-37-2), [2707](#page-37-3), , [2720](#page-45-2), [2726](#page-52-4), , [2745](#page-52-6), [2757](#page-52-7), , [2786](#page-53-5), [2800](#page-53-0), , [2826](#page-53-1), [2879](#page-53-7), , [2891](#page-54-5), [3124](#page-56-2), , [3174](#page-56-4), [3195](#page-56-5), 3, [3271](#page-57-1), [3273](#page-57-2), , [3371](#page-57-6), [3464](#page-58-6), , [4017](#page-58-0), [4053](#page-59-15), , [6970](#page-59-17), [6978](#page-64-4), 7, [7038](#page-65-0), [7041](#page-66-7), 2, [7067](#page-67-9), [7076](#page-67-10), 7, [7246](#page-69-9), [7262](#page-71-9), 6, [8101](#page-81-6), [8102](#page-82-1), , [8104](#page-136-9), [8229](#page-136-10), , [8233](#page-138-8), [8251](#page-138-9), , [8253](#page-138-11), [8427](#page-138-3), , [8548](#page-141-13), [8559](#page-142-6), , [8652](#page-157-8), [8660](#page-157-9), 5, [8756](#page-157-11), [8769](#page-160-6), 4, [8805](#page-160-5), [8867](#page-160-7), , [8884](#page-160-9), [8885](#page-164-12), , [8946](#page-166-7), [8971](#page-166-5), , [9044](#page-168-12), [9054](#page-168-2), 1, [9062](#page-170-1), [9085](#page-170-8), , [9105](#page-171-8), [9140](#page-172-5), , [9148](#page-172-7), [9149](#page-172-8), 8, [9211](#page-173-7), [9217](#page-174-2), , [9233](#page-175-6), [9250](#page-175-7), , [9285](#page-176-13), [9293](#page-176-1), , [9511,](#page-176-2) [10314](#page-177-14),

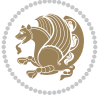

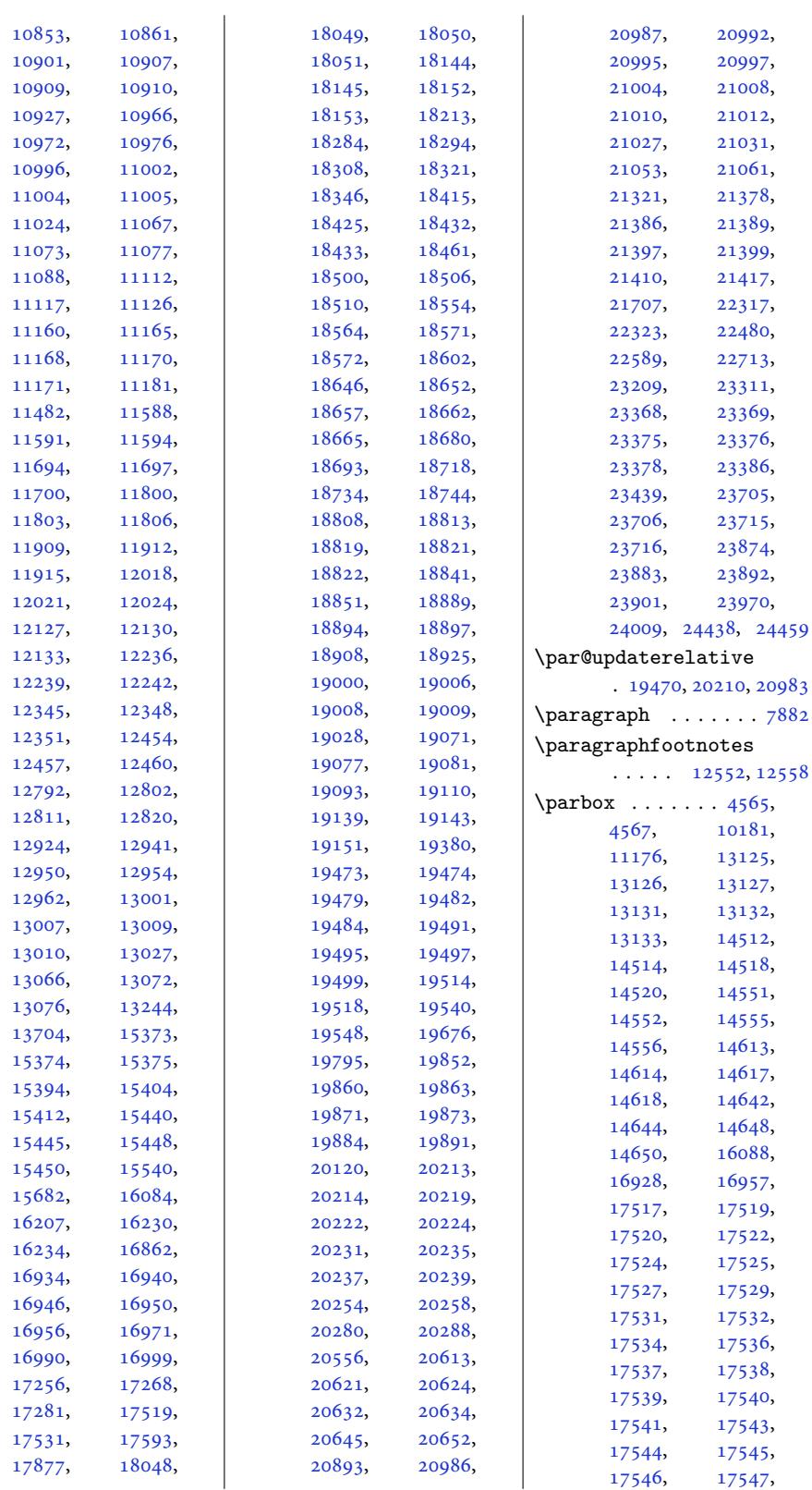

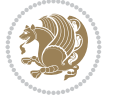

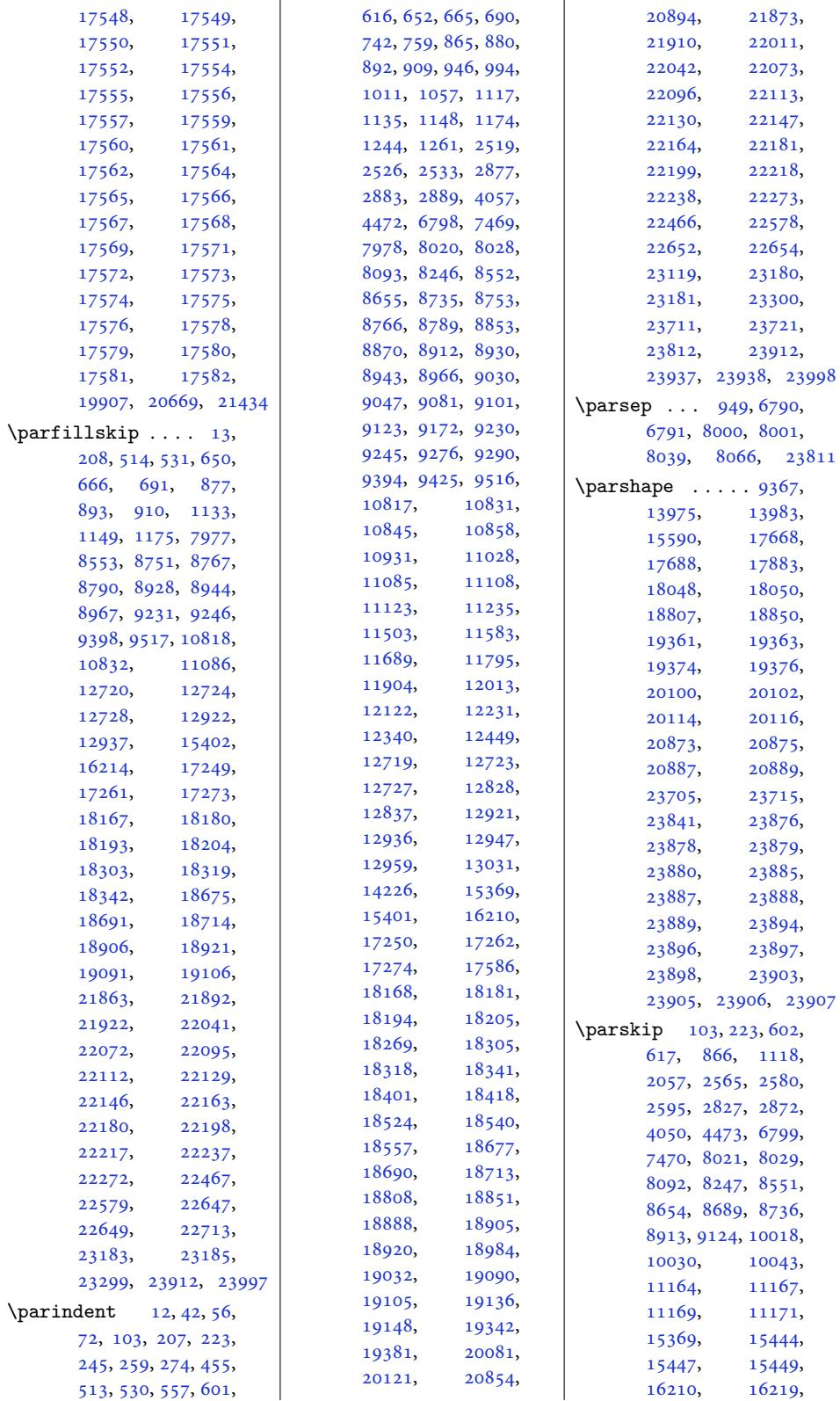

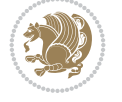

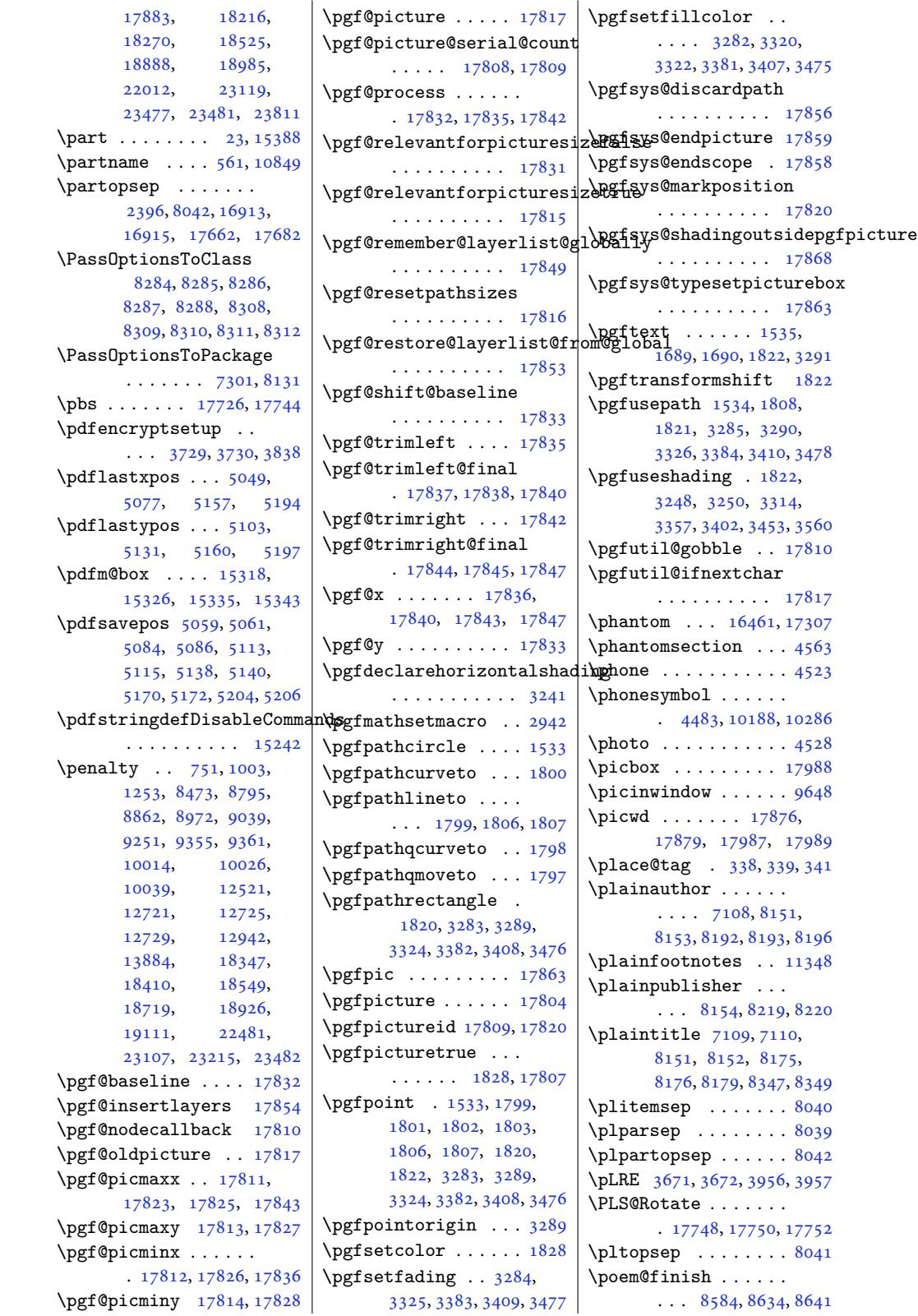

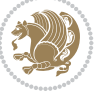

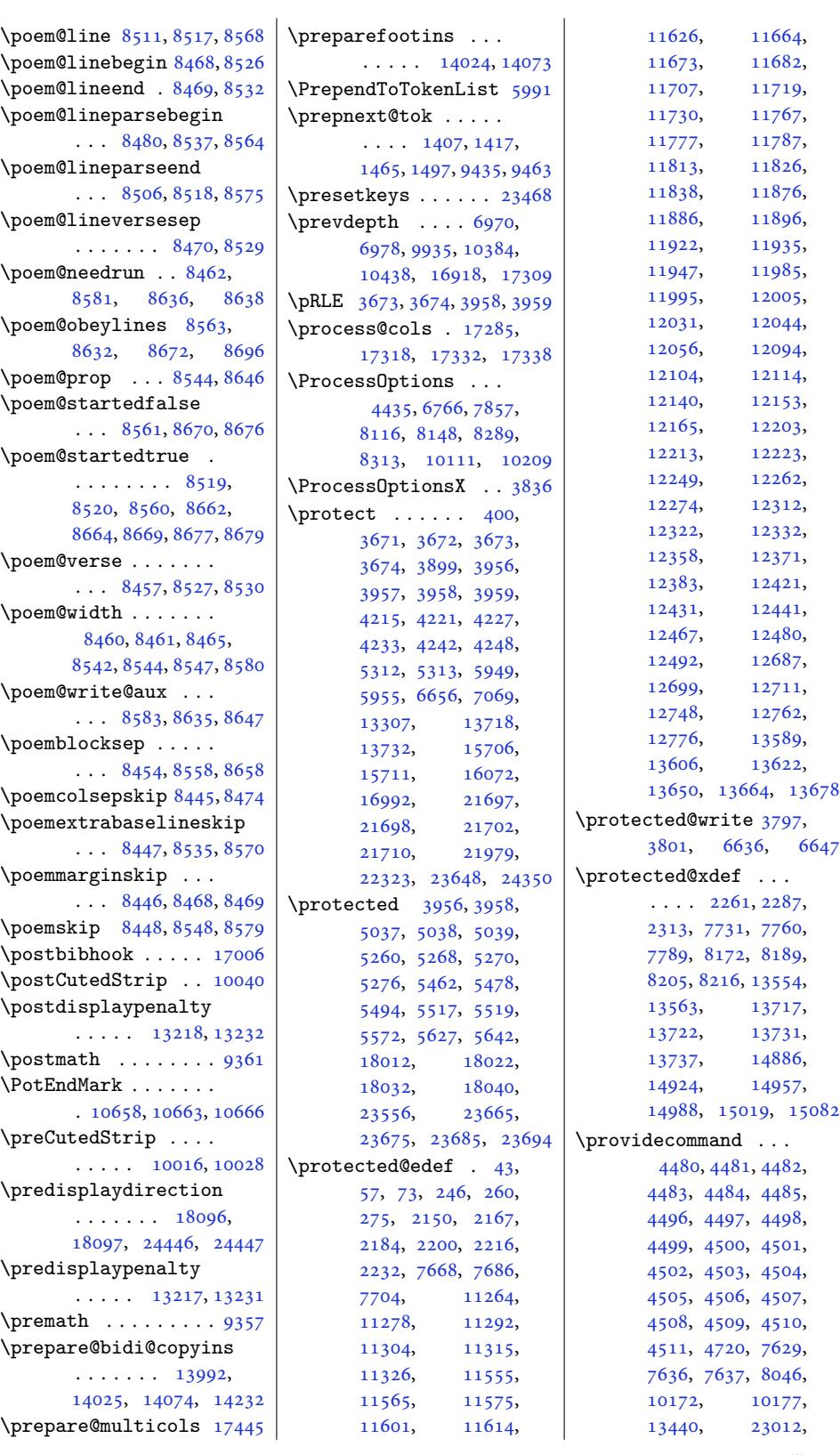

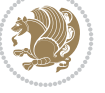

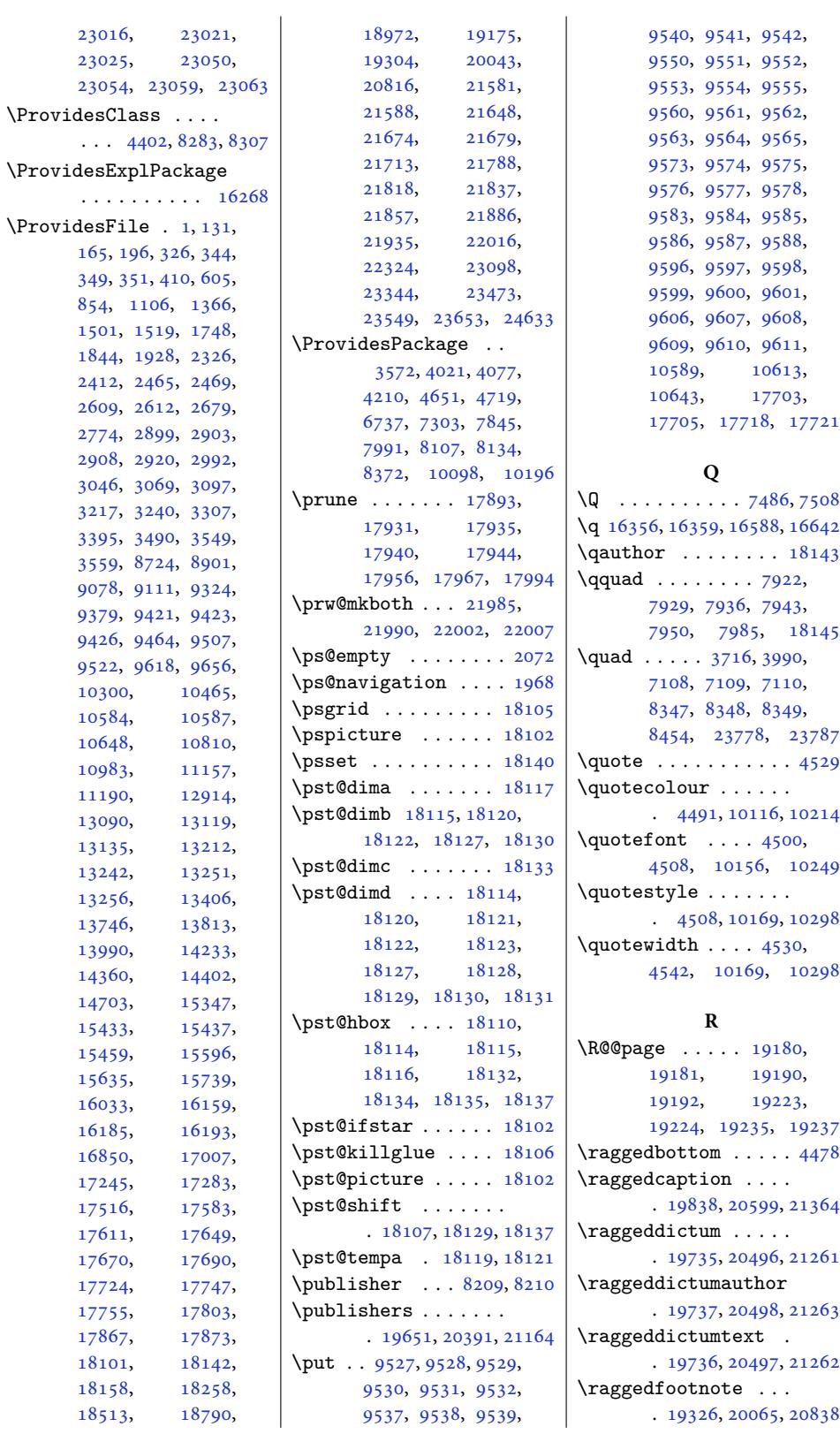

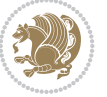

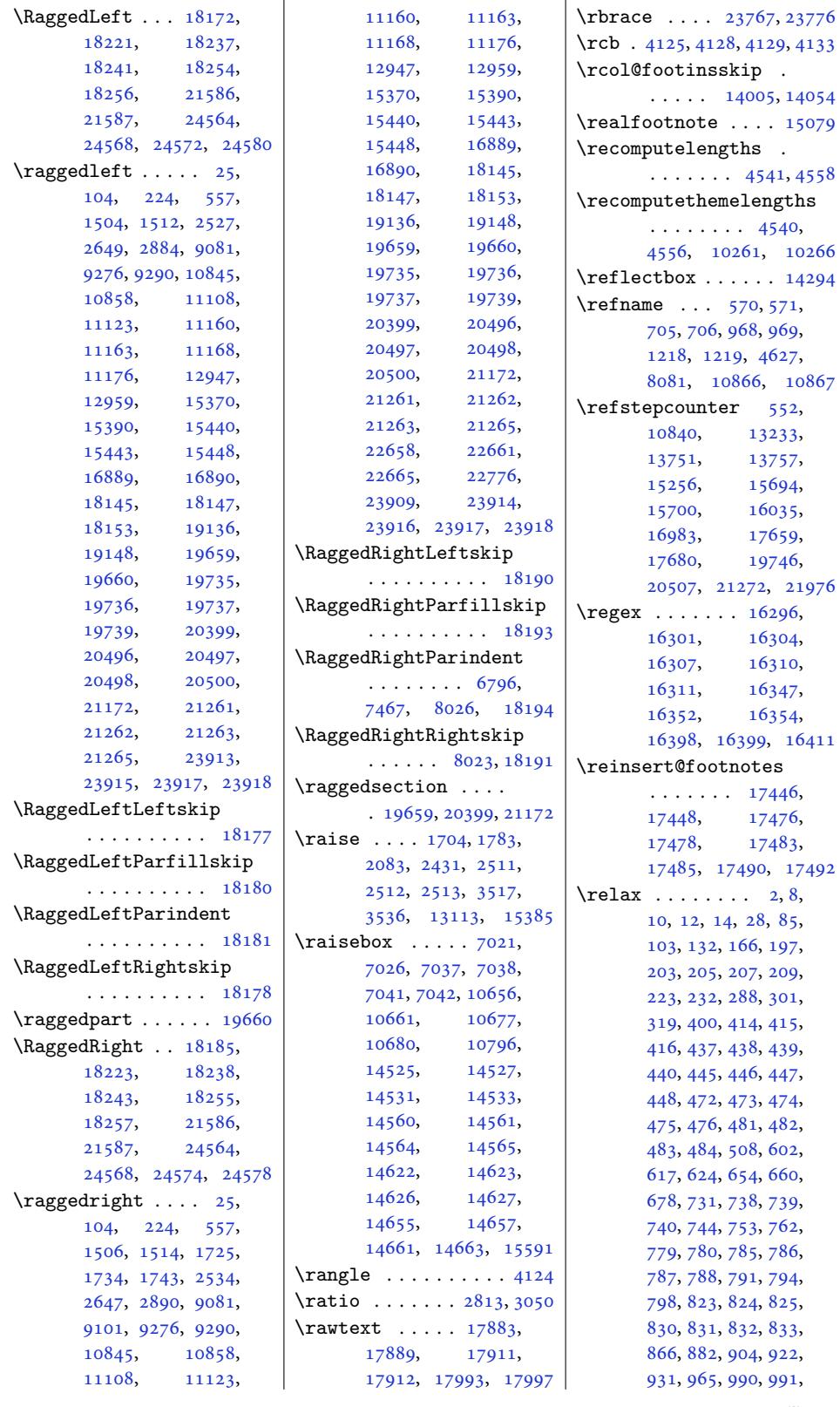

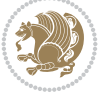

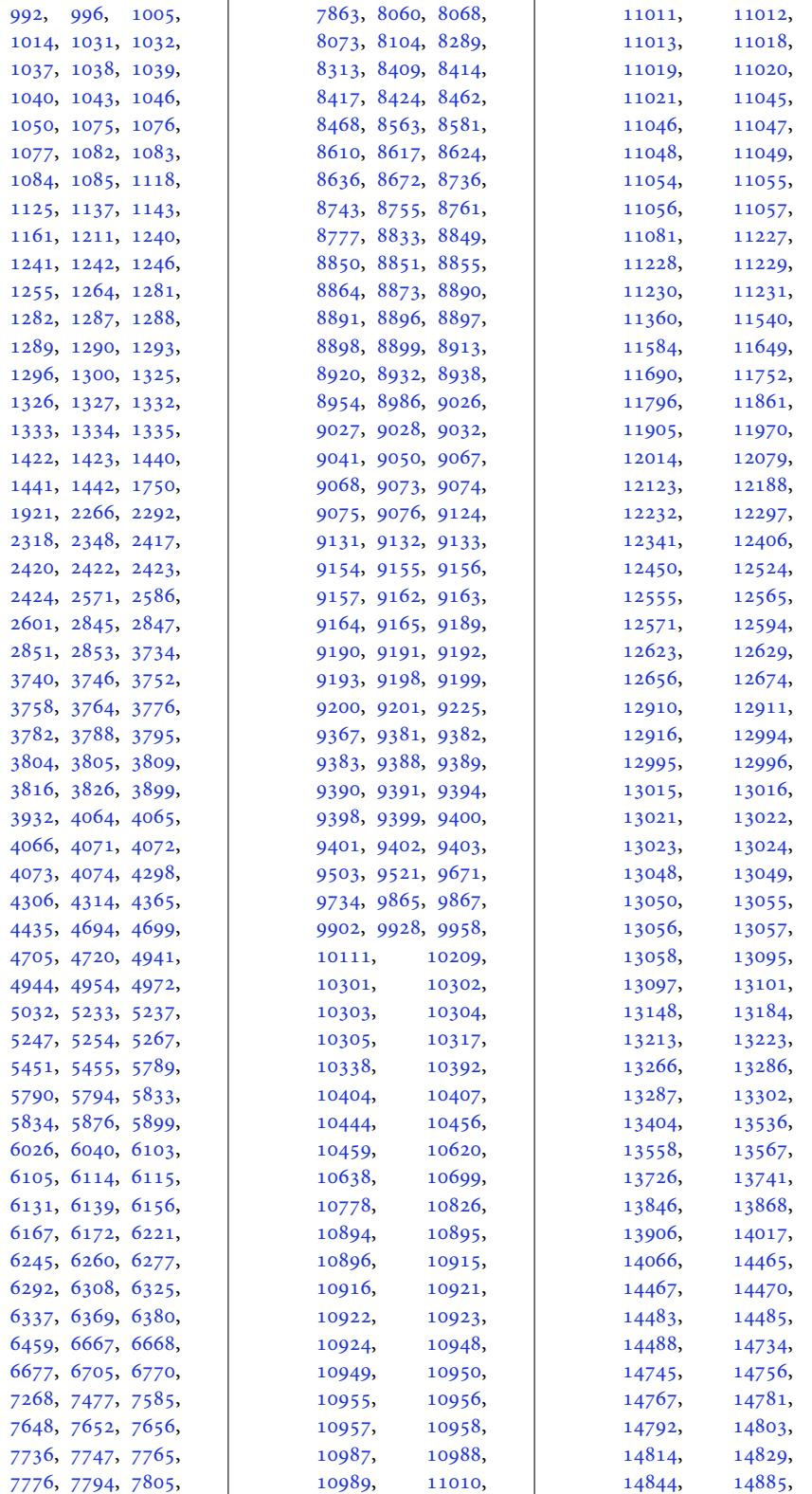

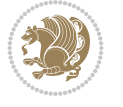

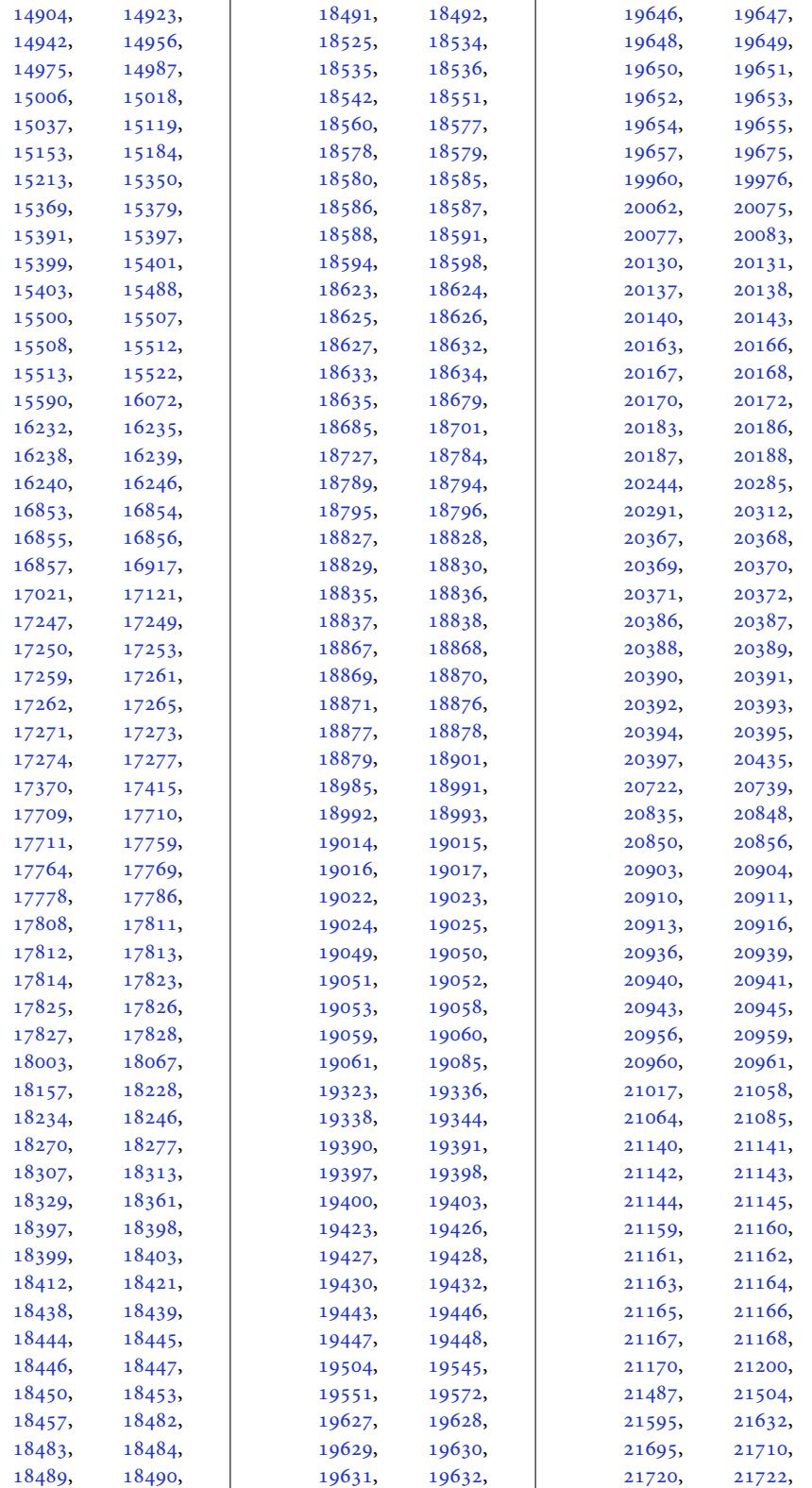

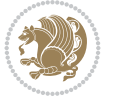

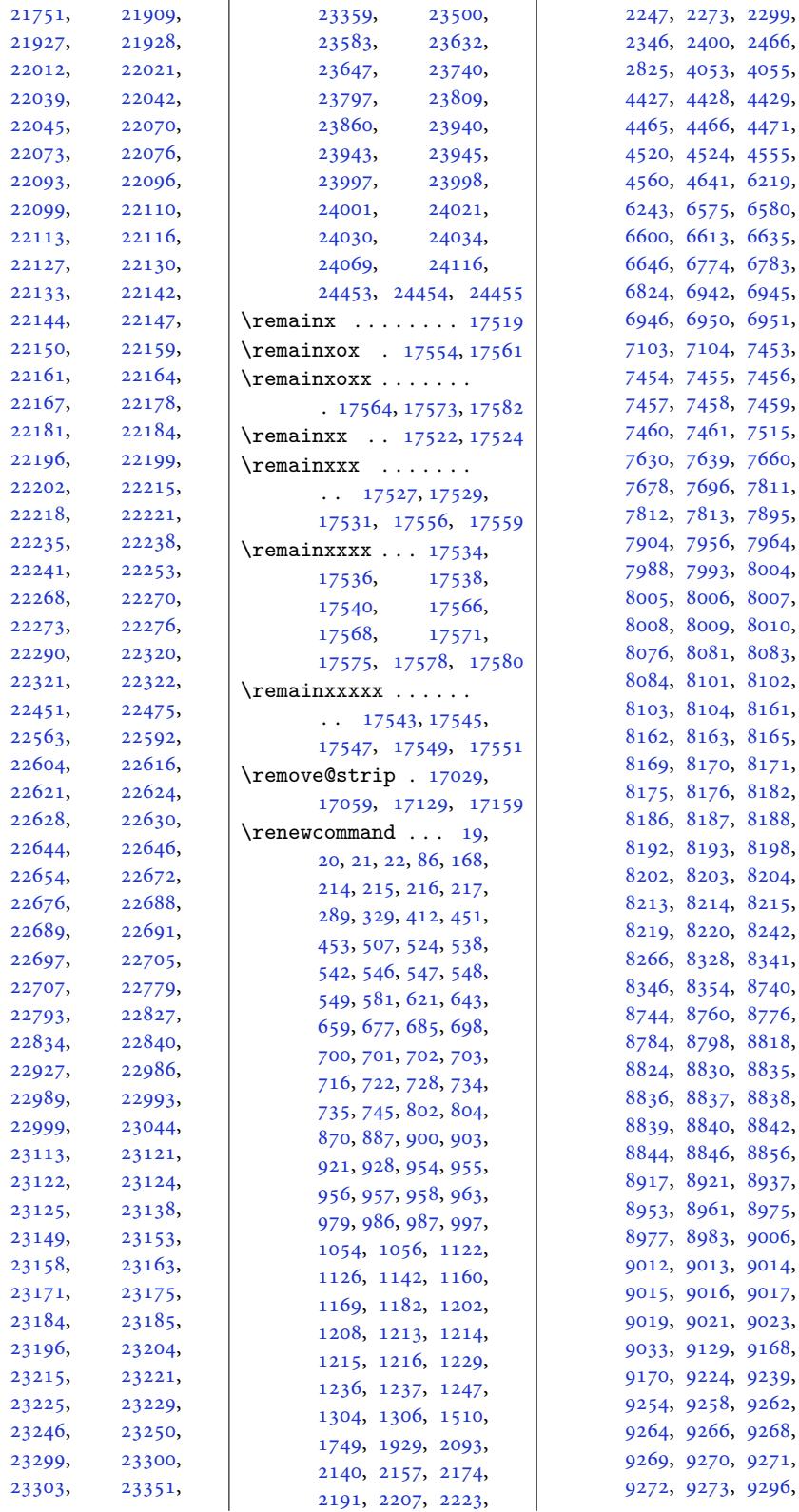

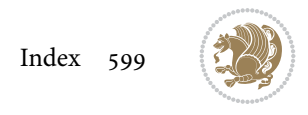

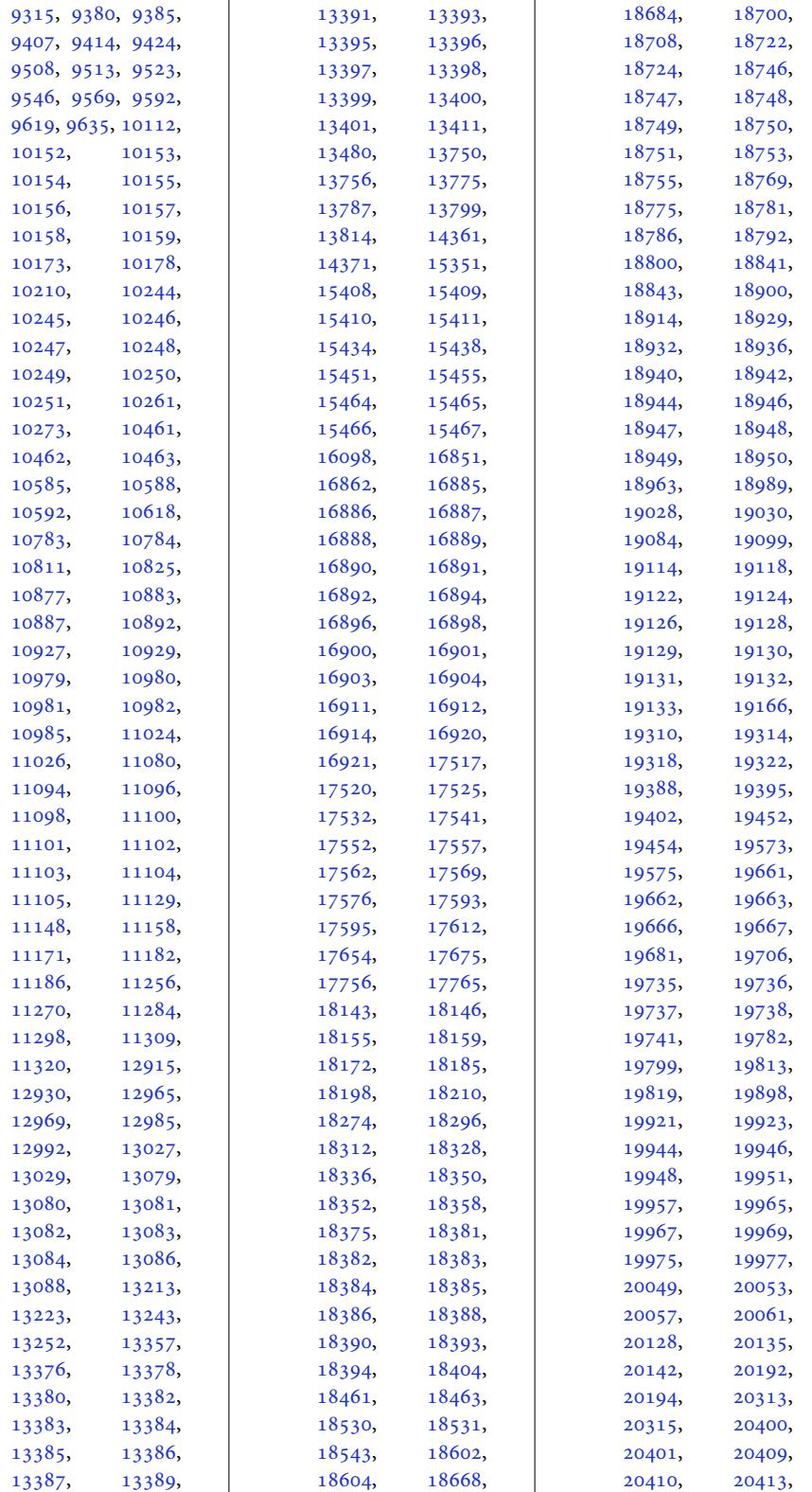

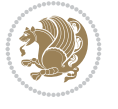

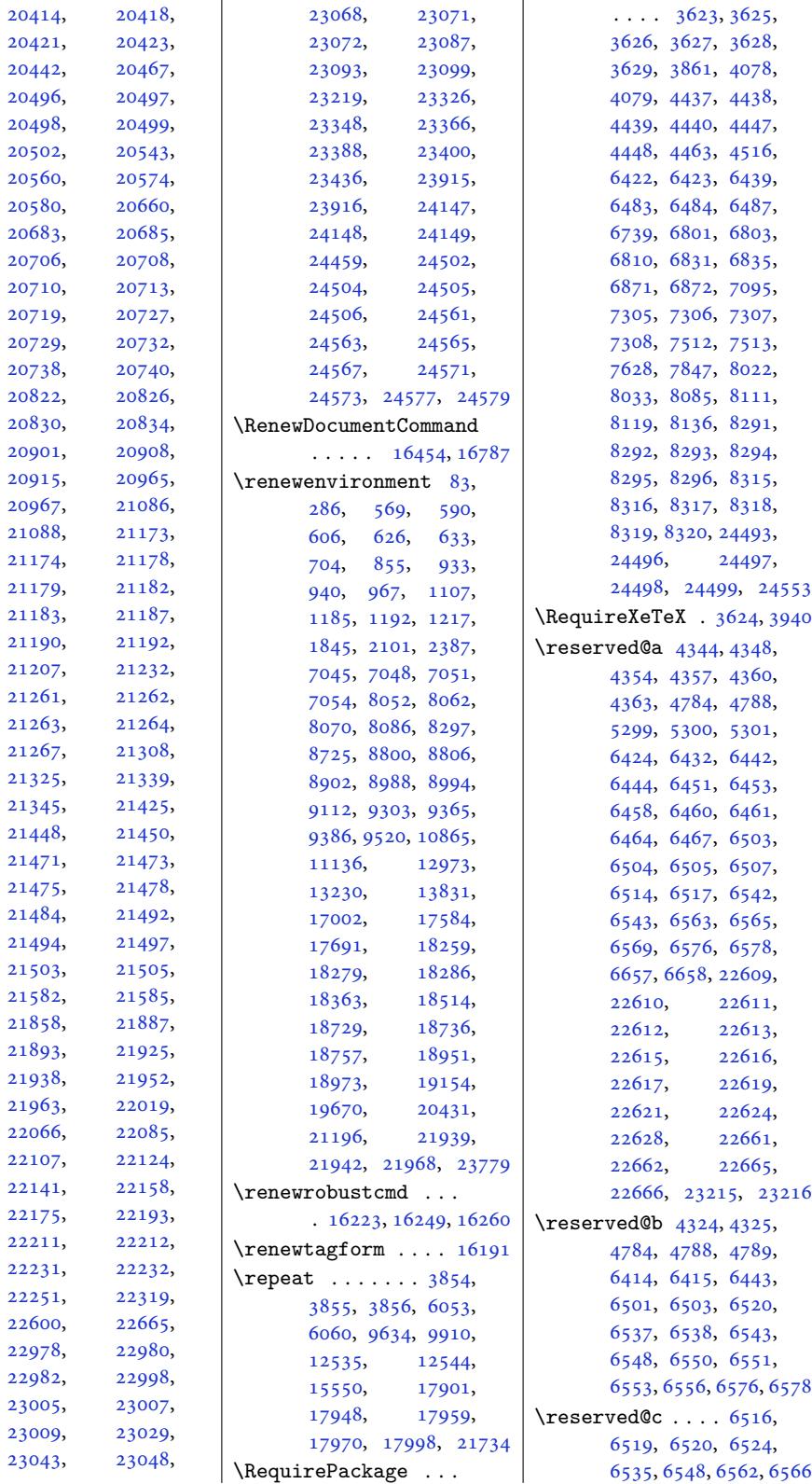

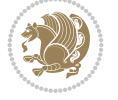

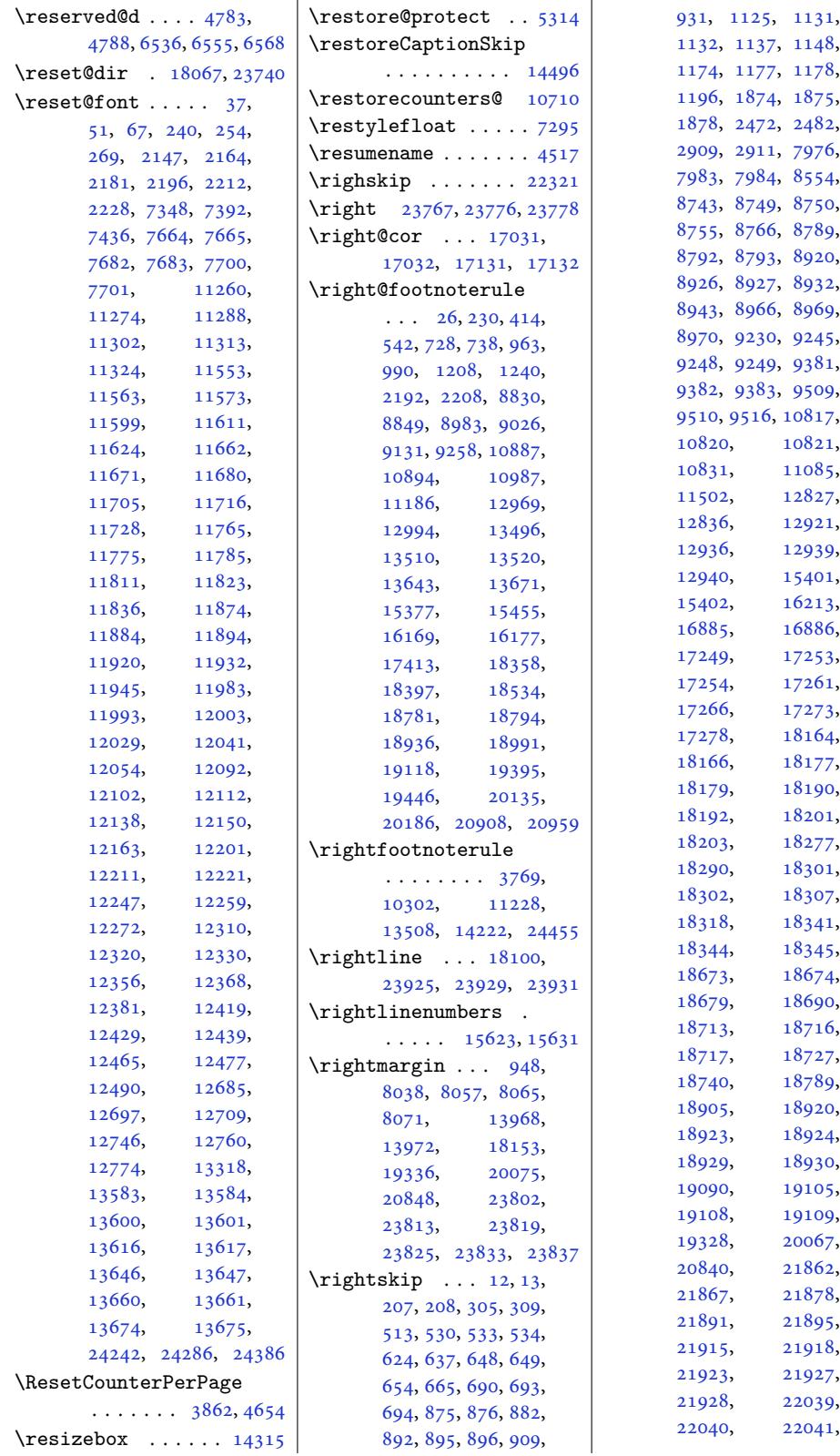

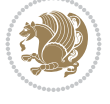

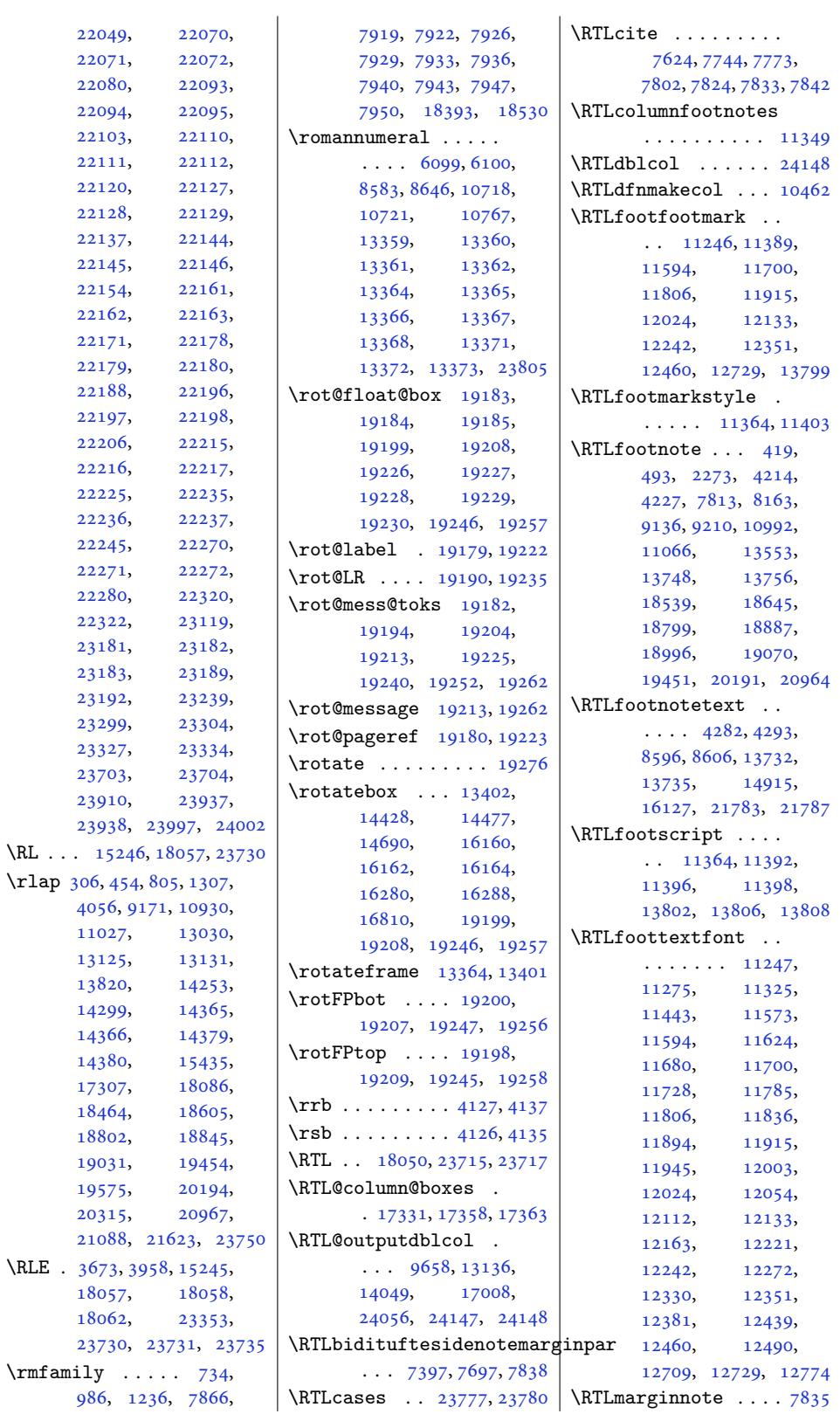

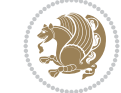

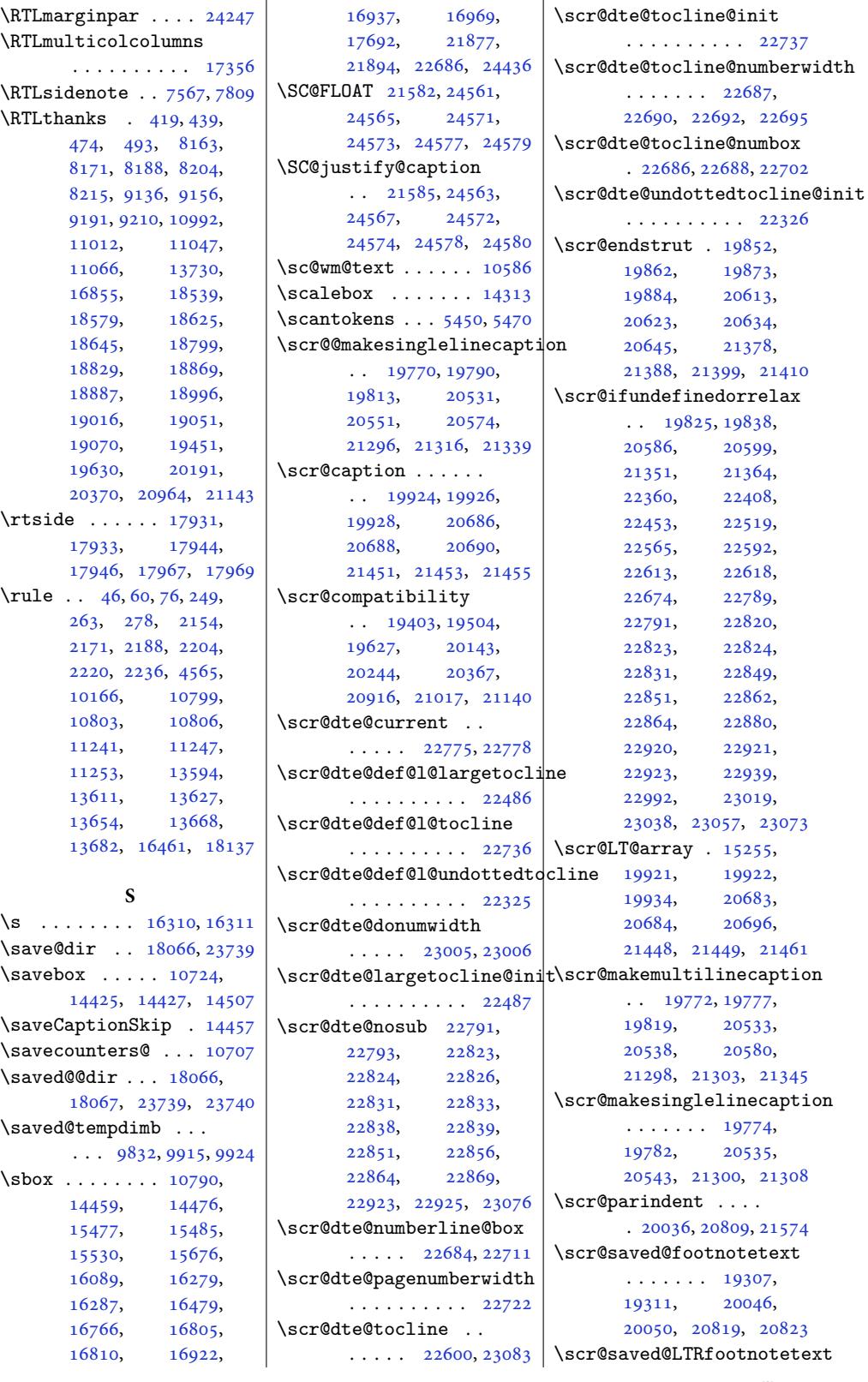

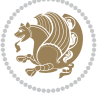

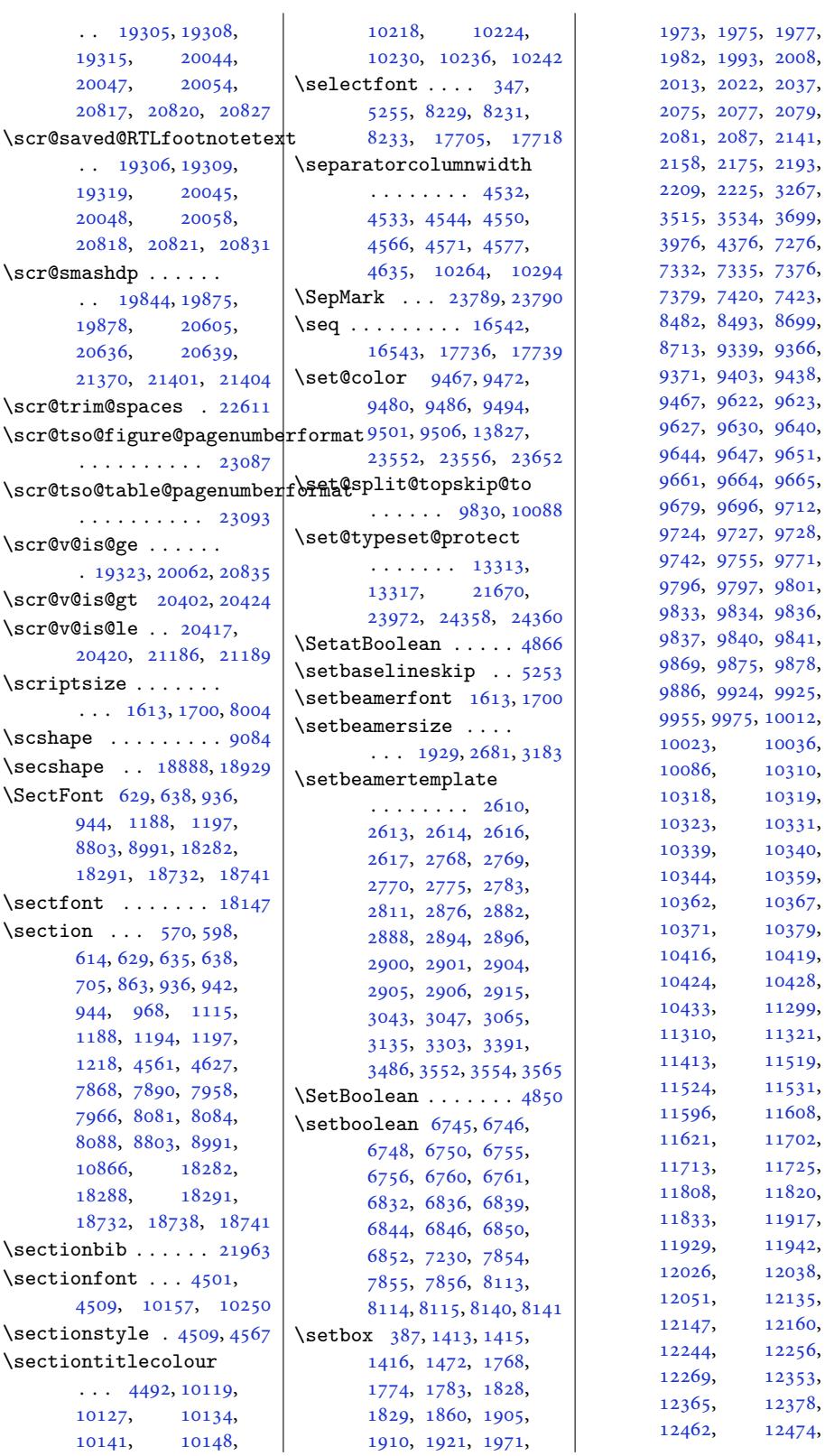

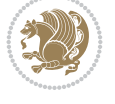

[10036](#page-191-6), [10310](#page-191-8), [1031](#page-191-9)9, [1032](#page-192-7)3, [10331](#page-192-8), [1033](#page-193-4)9[,](#page-193-5) [10340](#page-194-15), [10359](#page-194-17), [10367](#page-200-0), [10379](#page-200-10), [10419](#page-200-1), [10424,](#page-200-12) [10428](#page-200-13), [11299](#page-200-15), [11321](#page-201-7), [11519](#page-201-9), [11524,](#page-201-10) [11531](#page-202-11), [11608](#page-202-13), [11702](#page-218-20), [11725](#page-219-31), [11820](#page-222-1), [11917](#page-223-17), [11942](#page-224-18), [12038](#page-226-22), [12135](#page-226-24), [12160](#page-228-20), [12256](#page-230-20), [12353](#page-230-22), [12378](#page-232-21), [12474](#page-234-19),

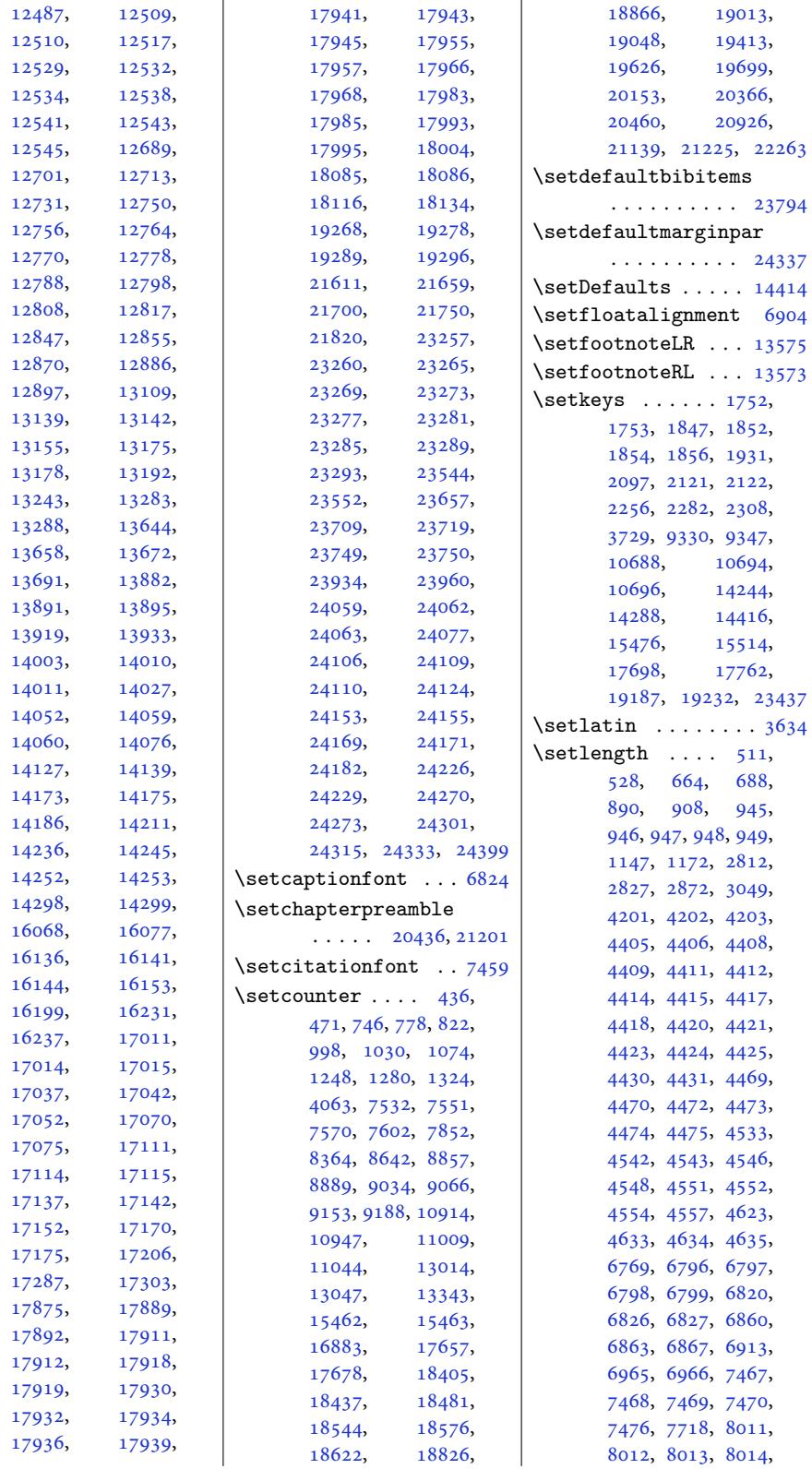

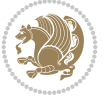

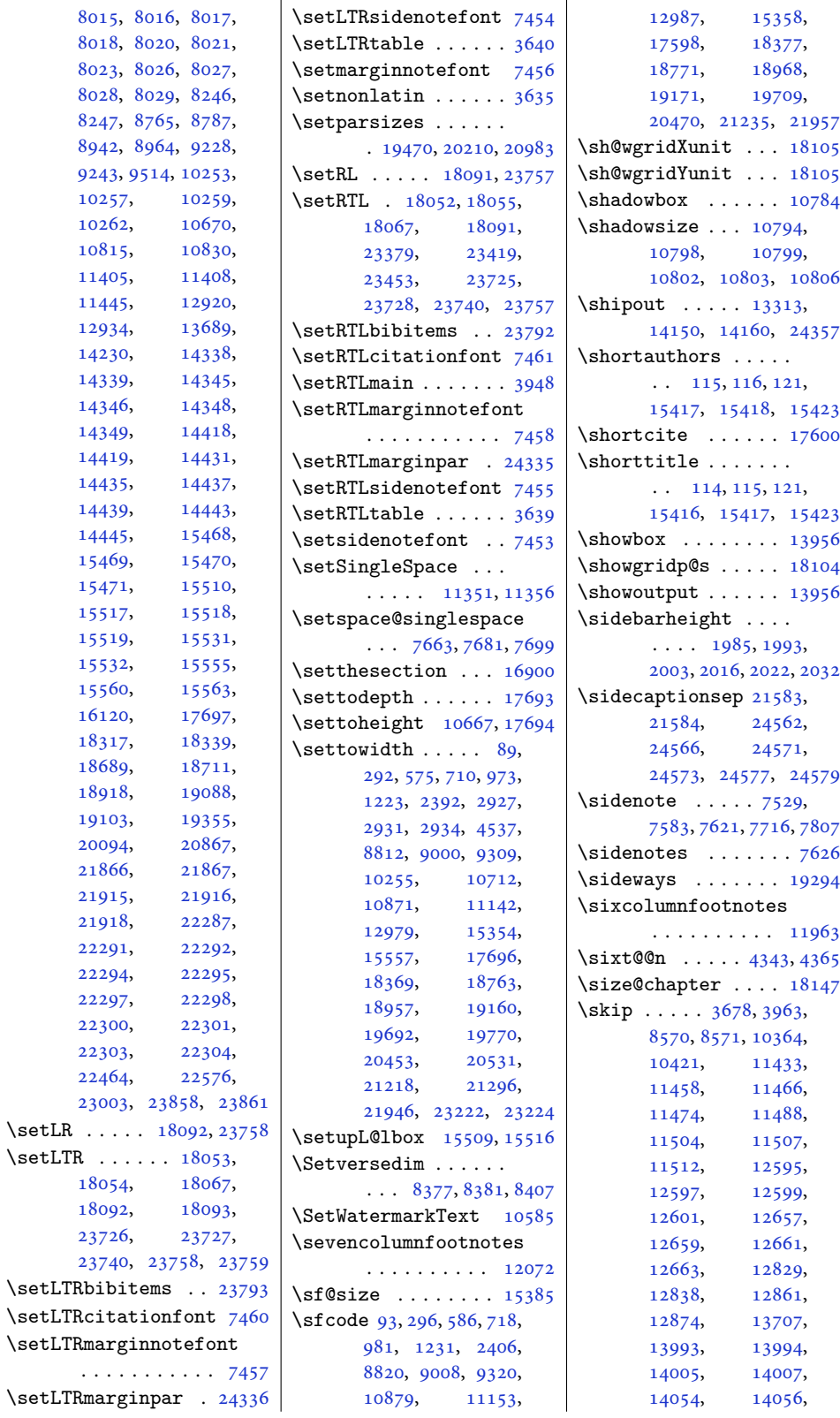

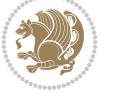

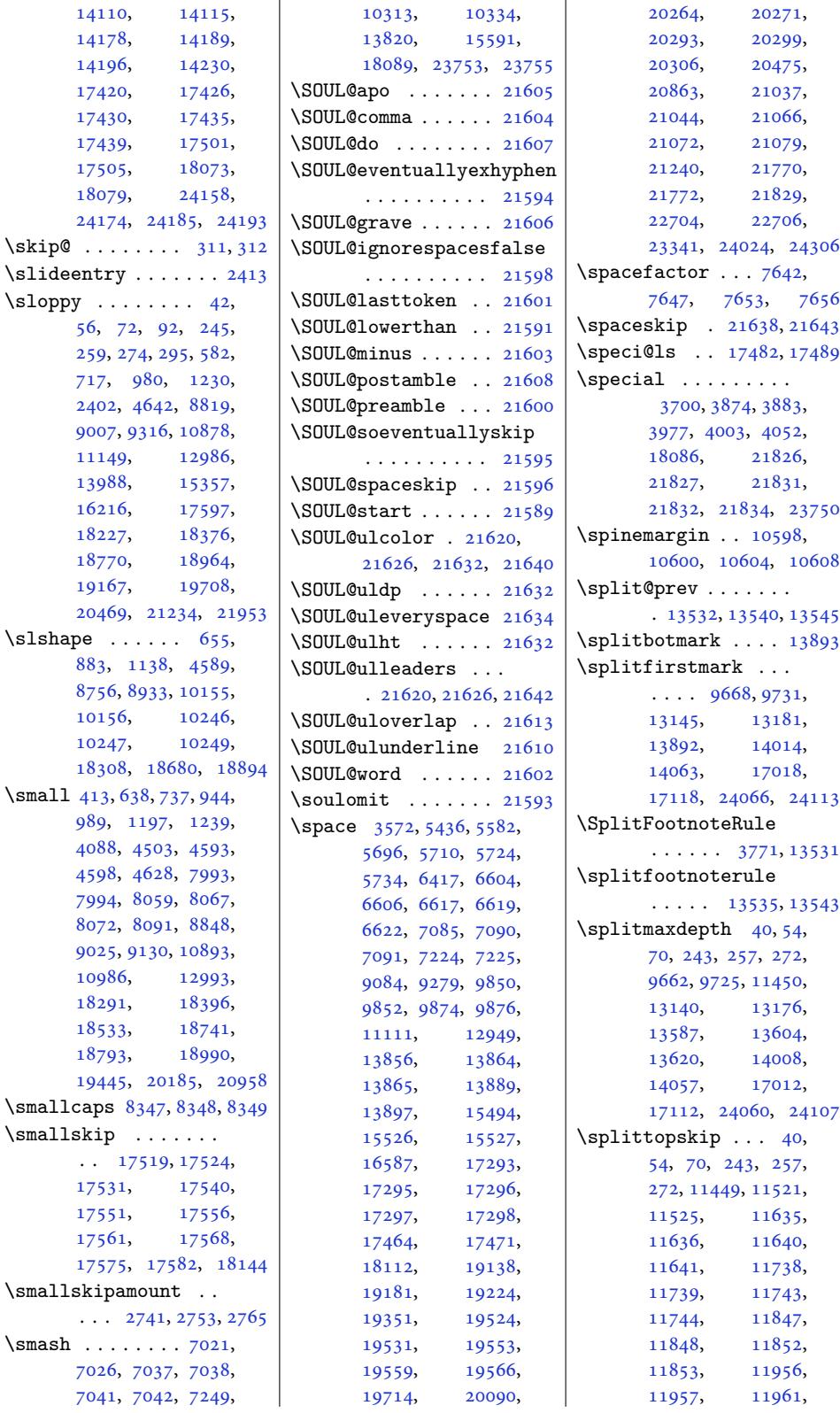

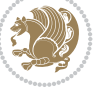

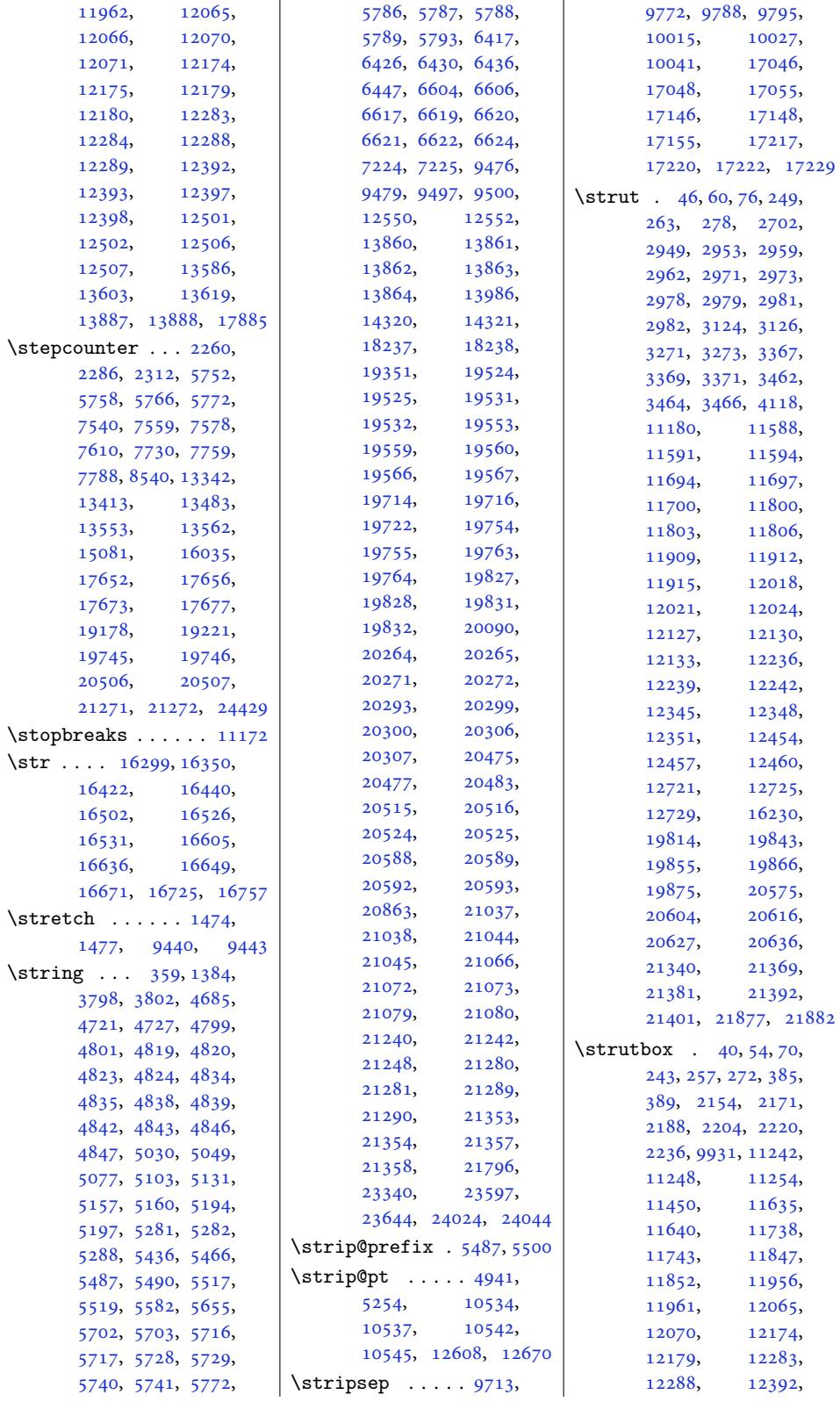

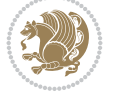

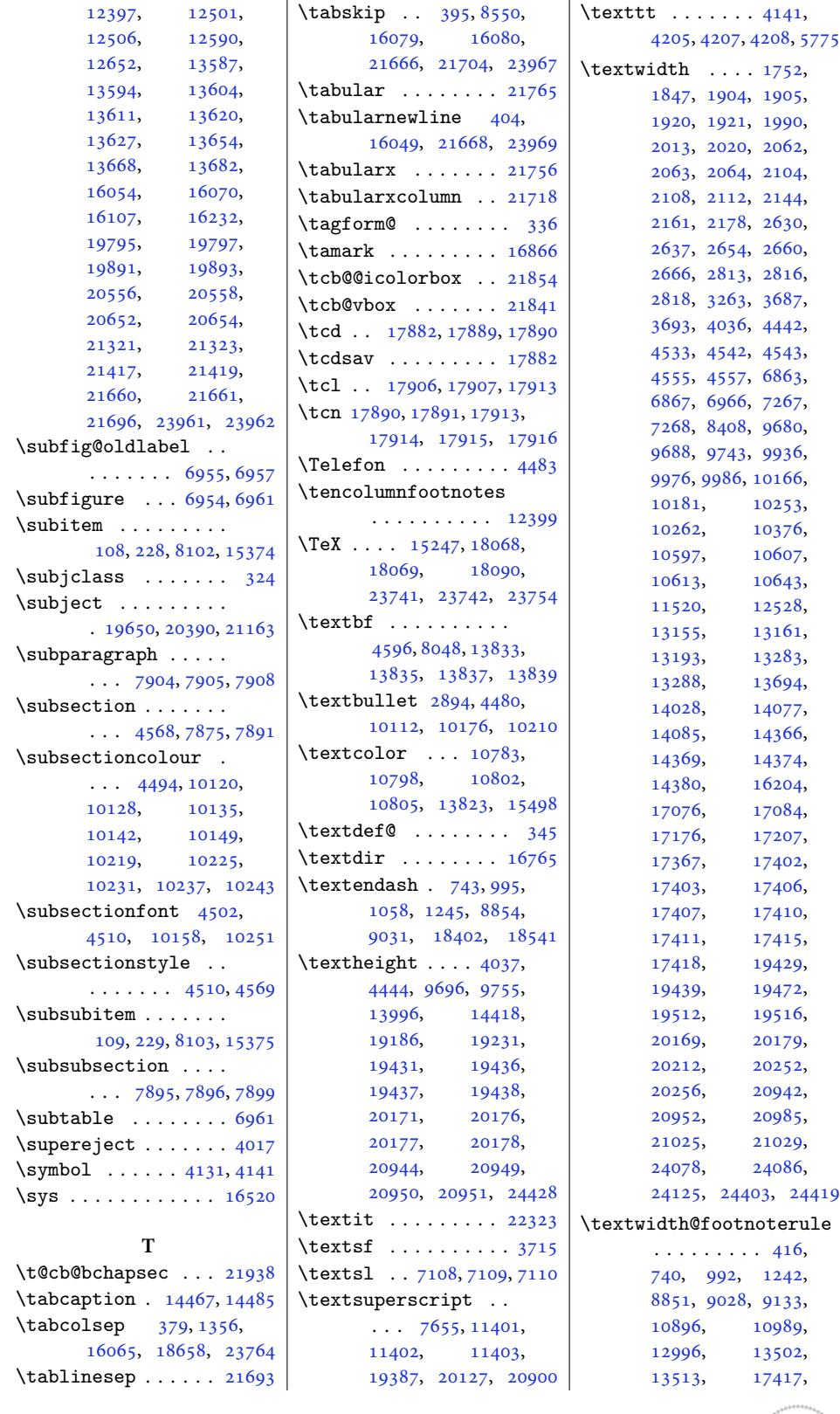

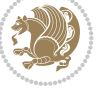

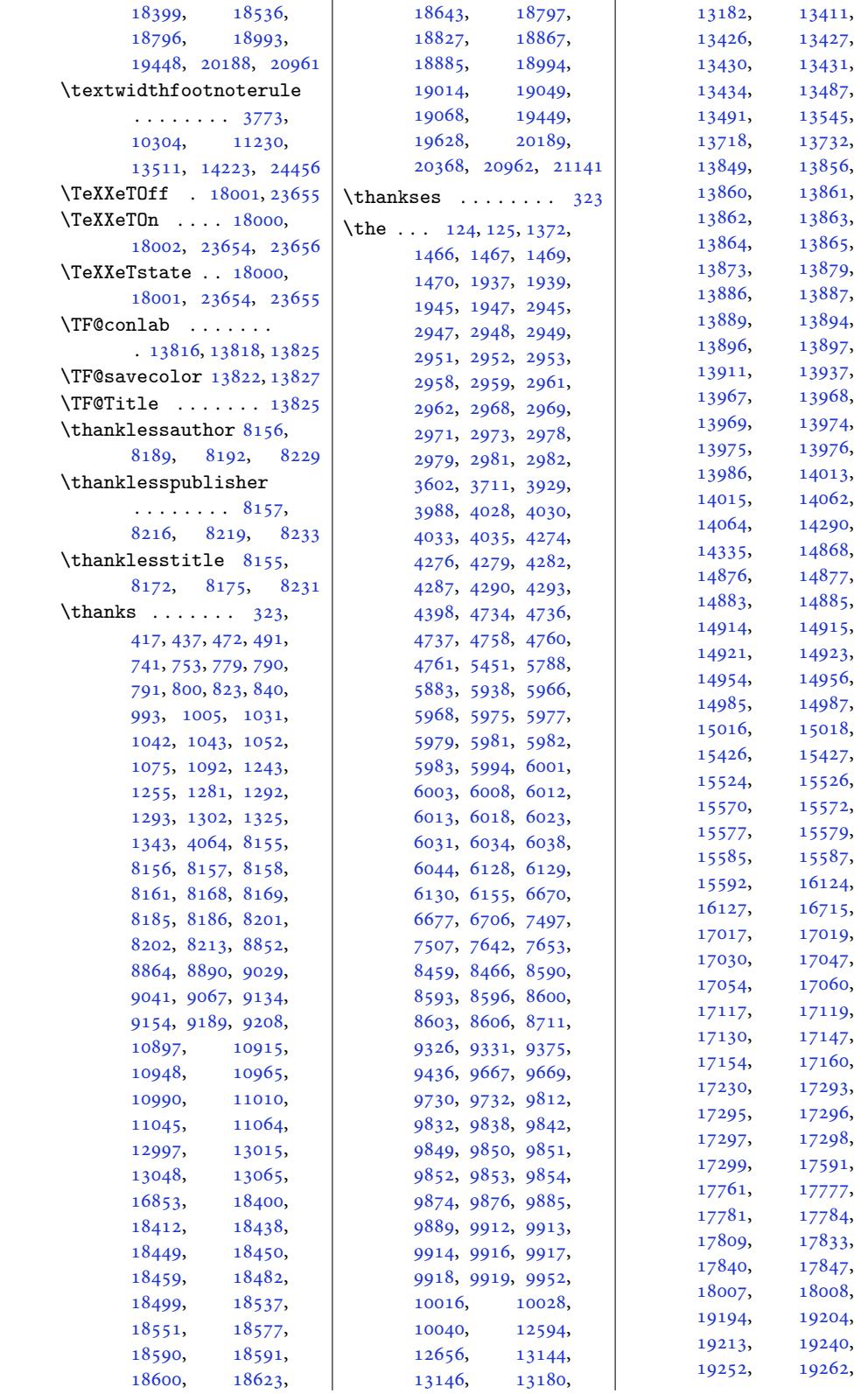

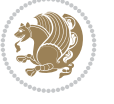
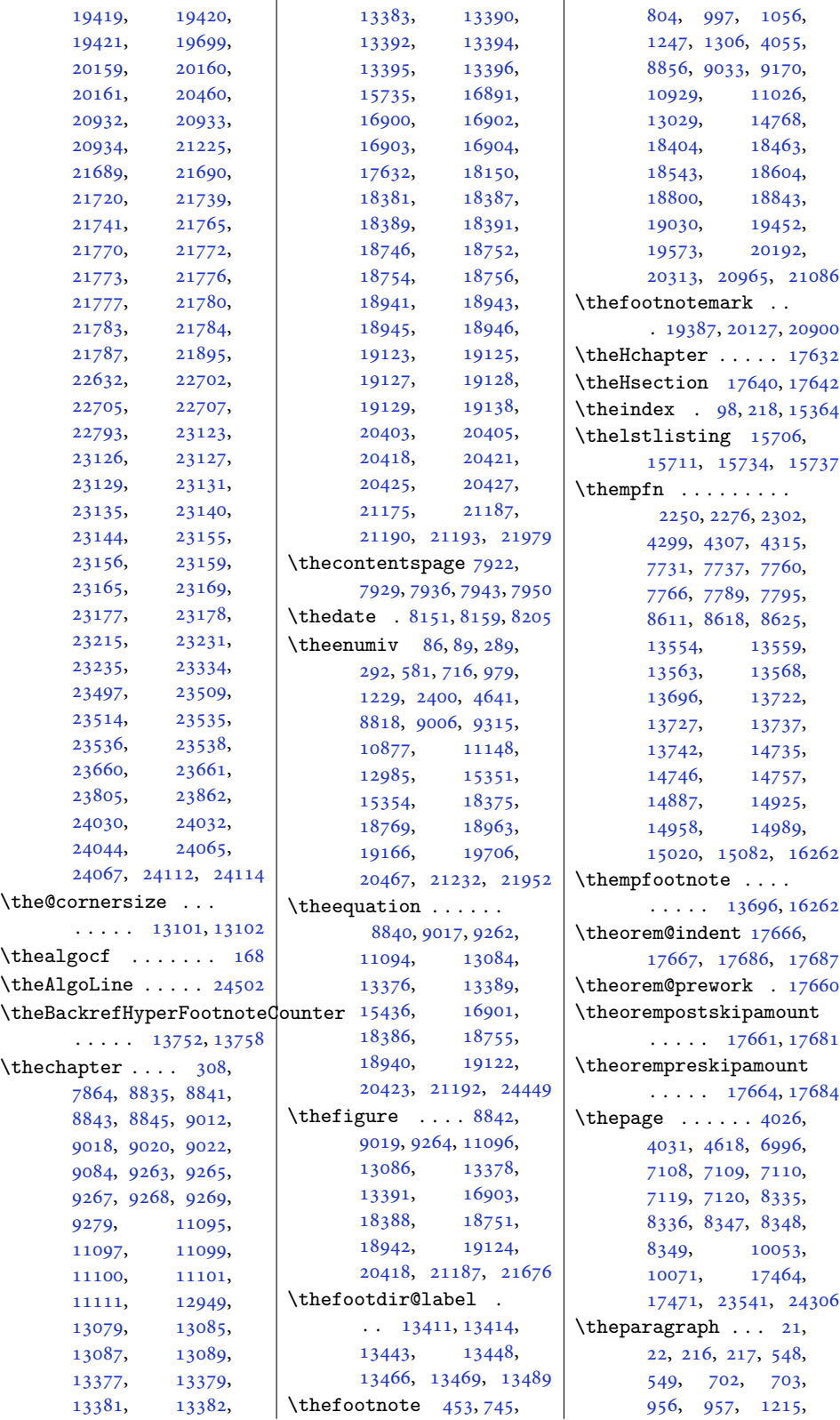

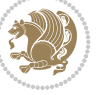

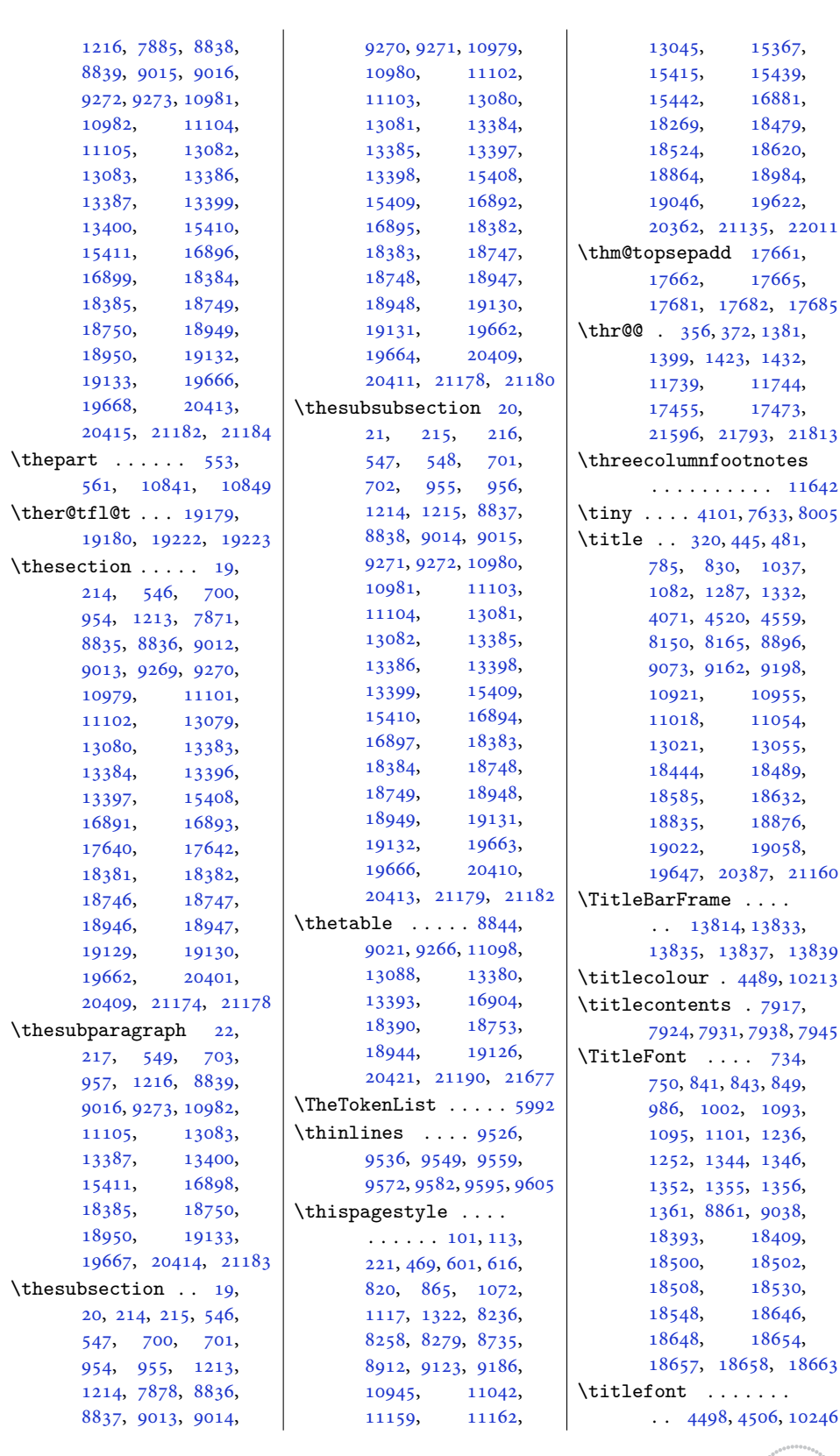

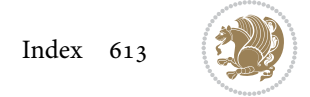

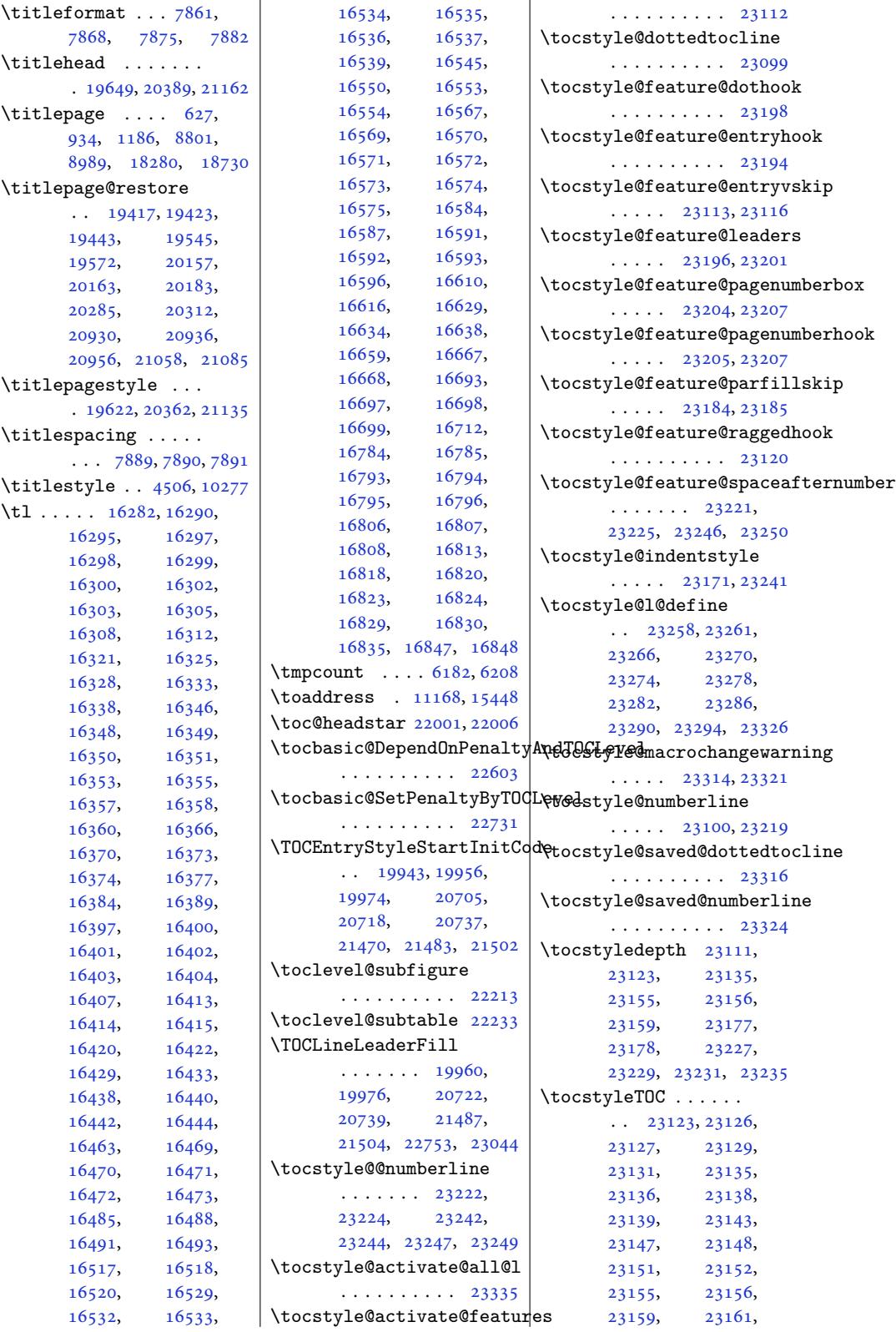

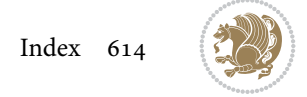

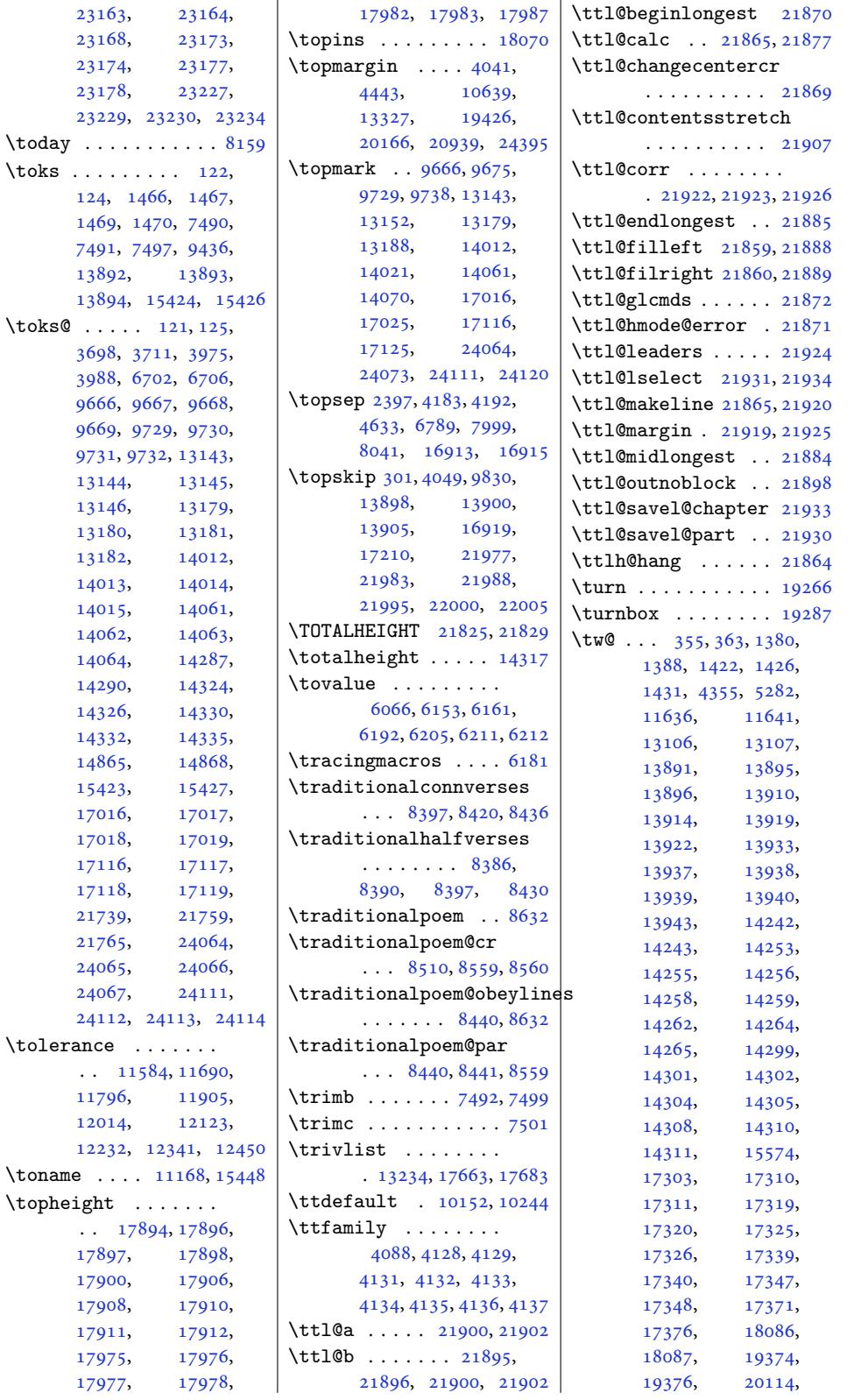

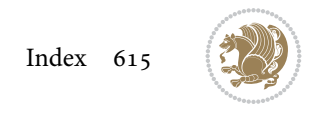

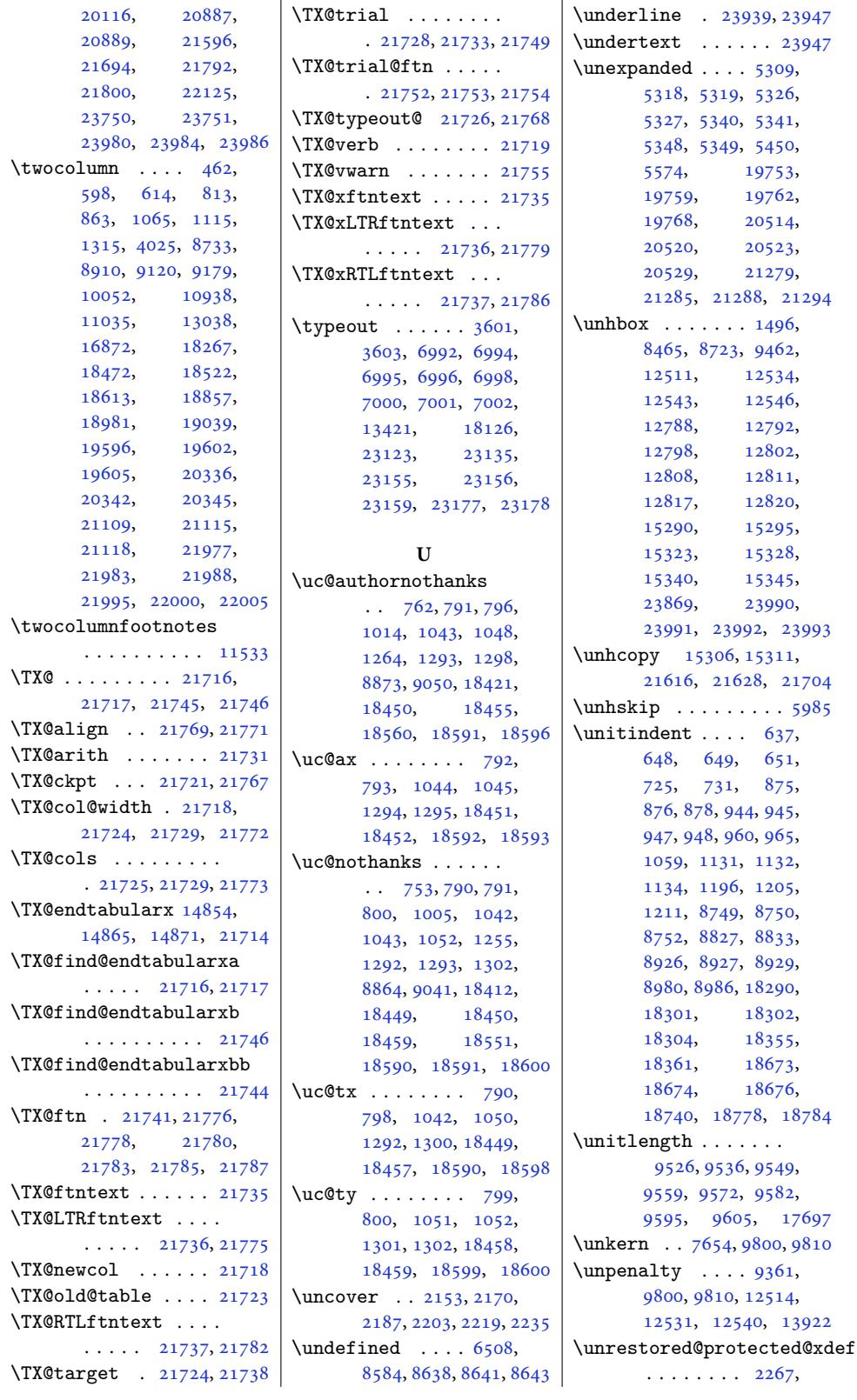

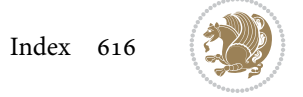

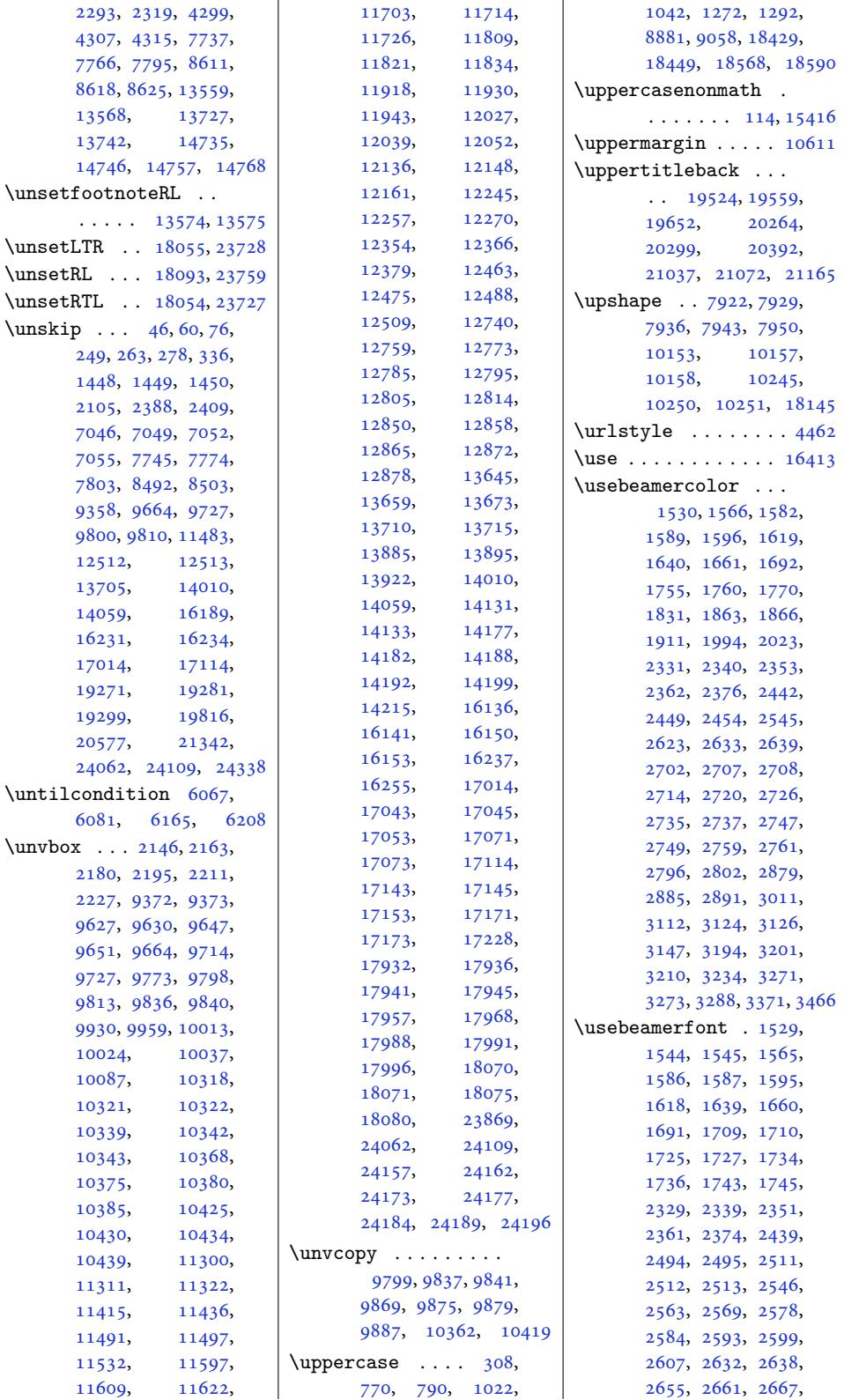

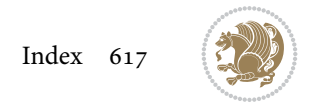

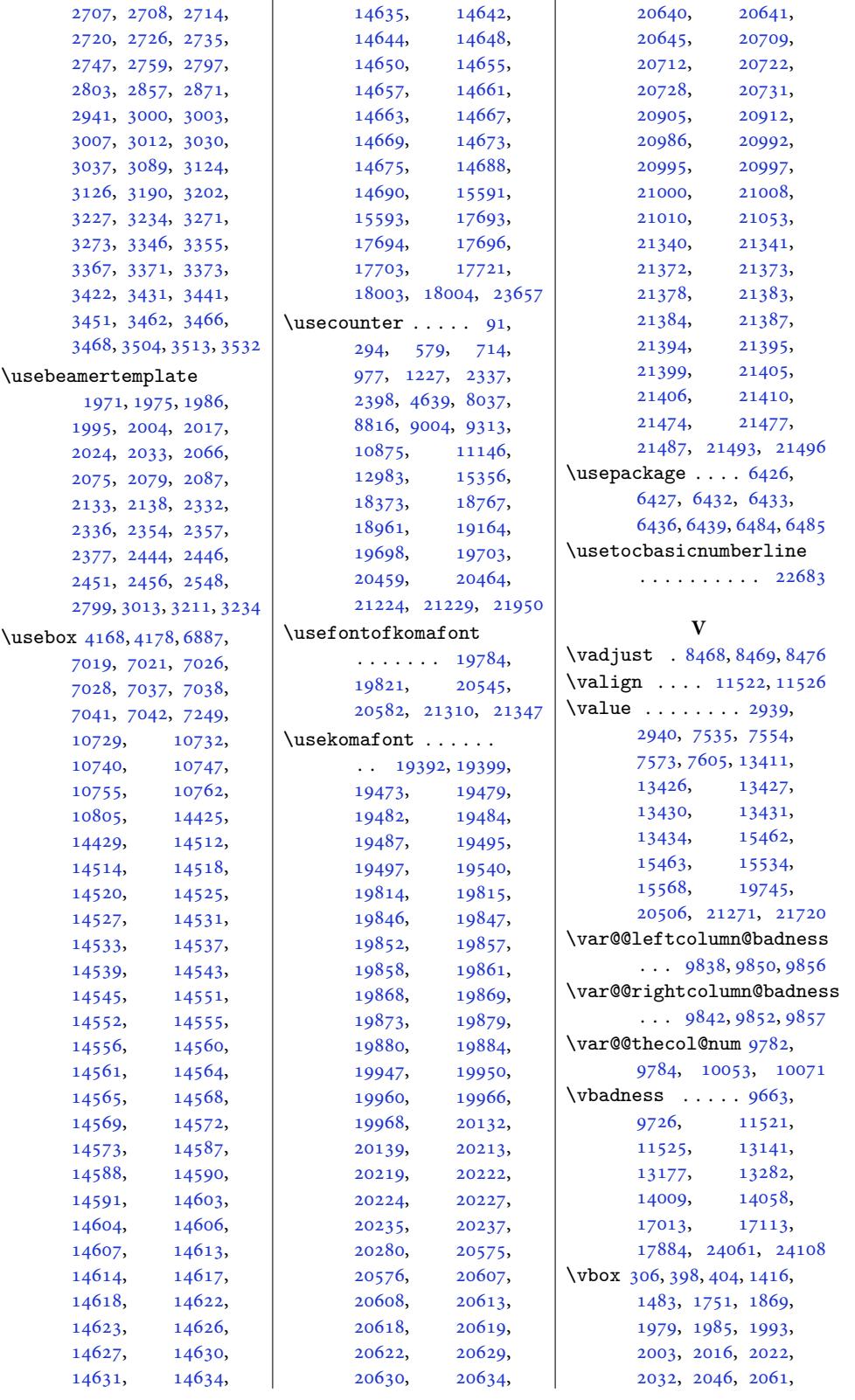

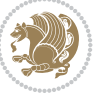

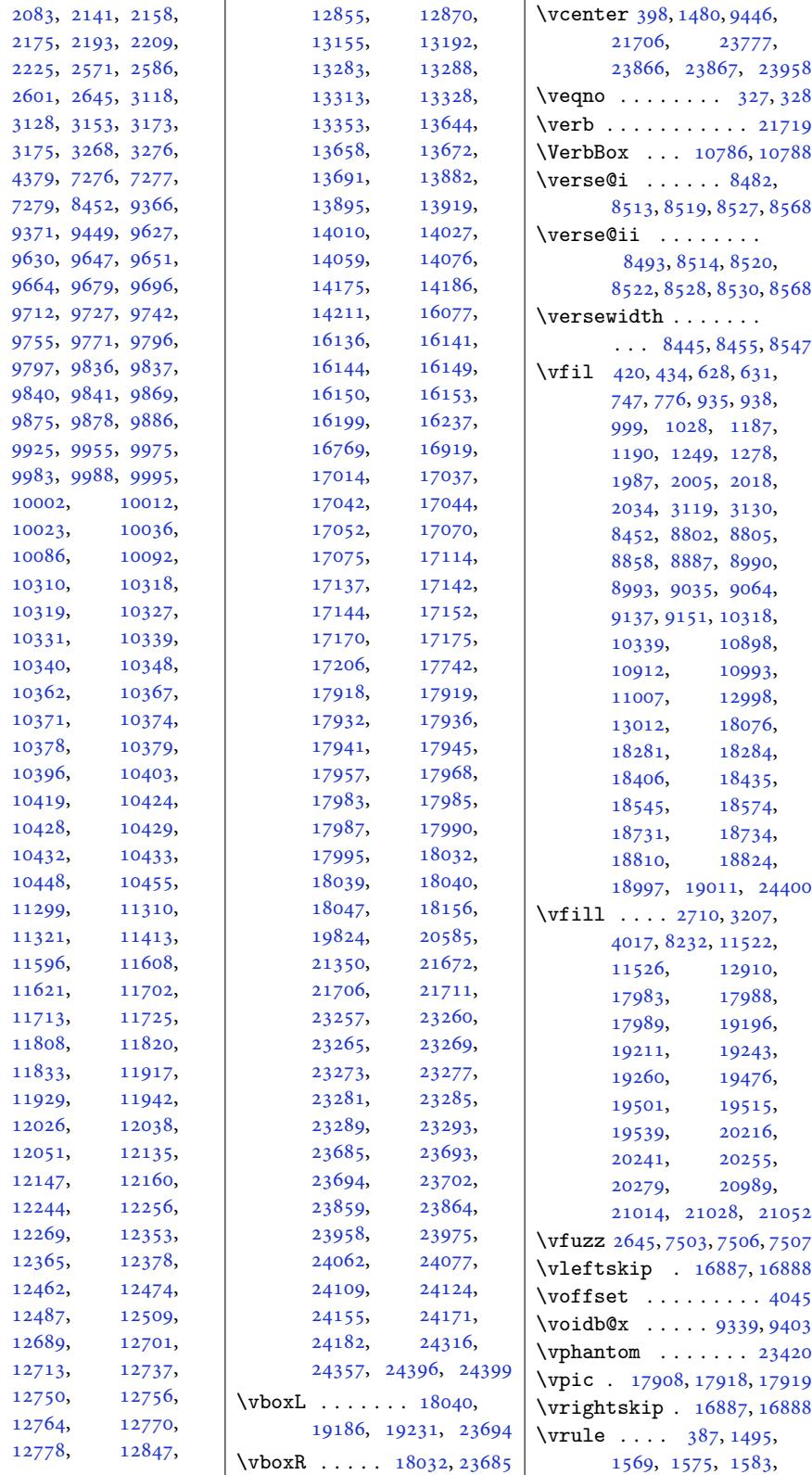

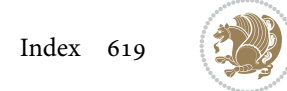

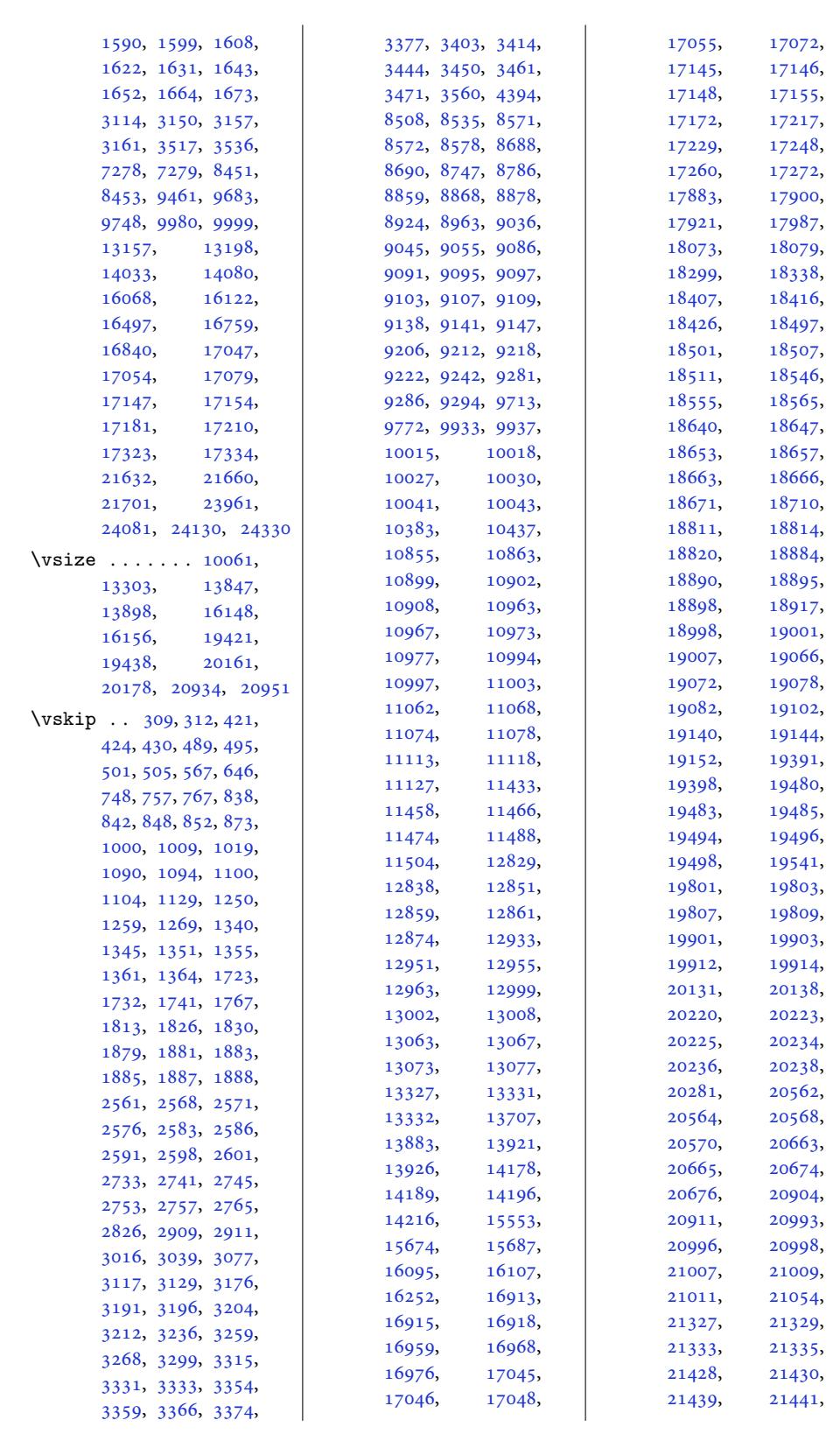

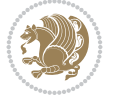

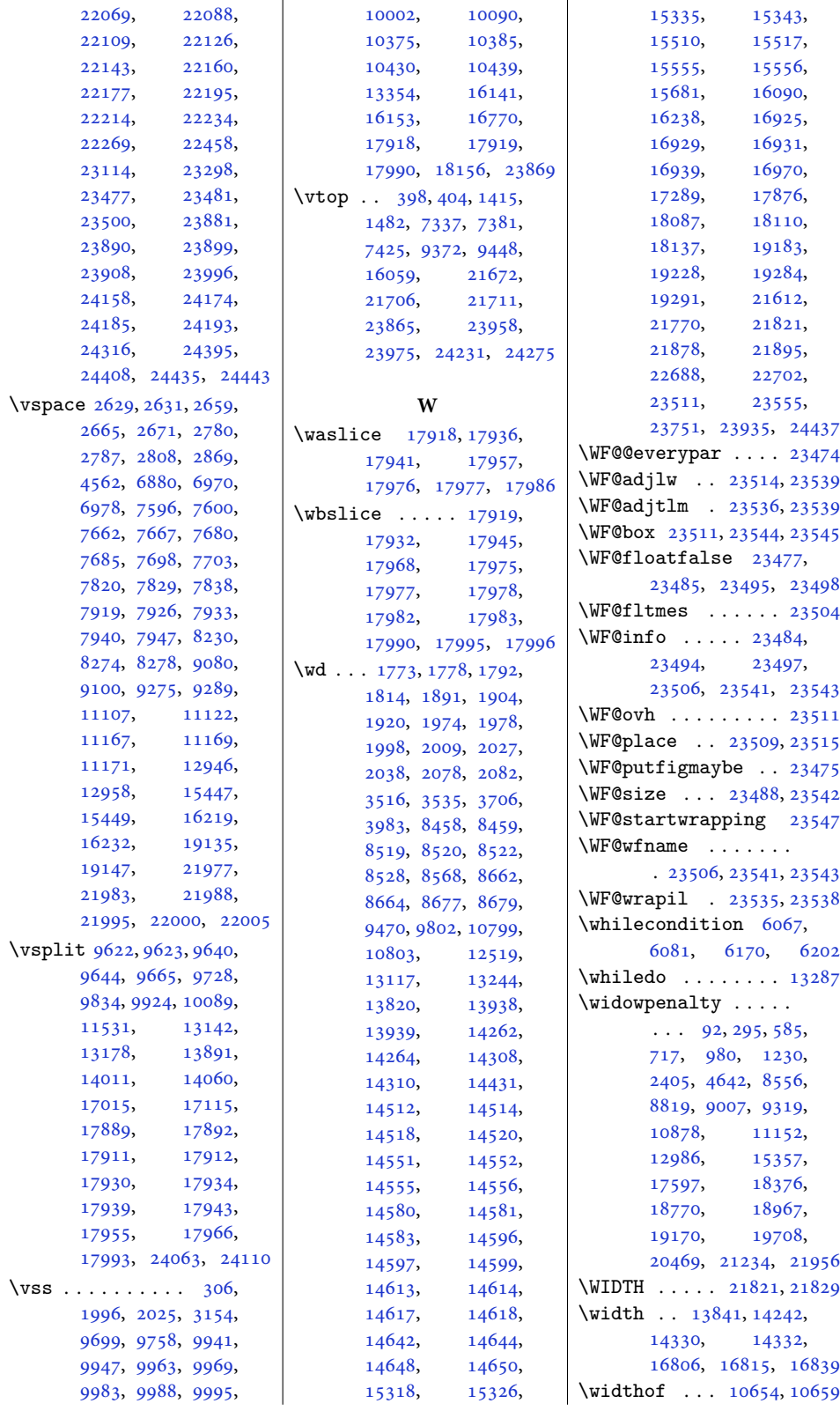

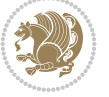

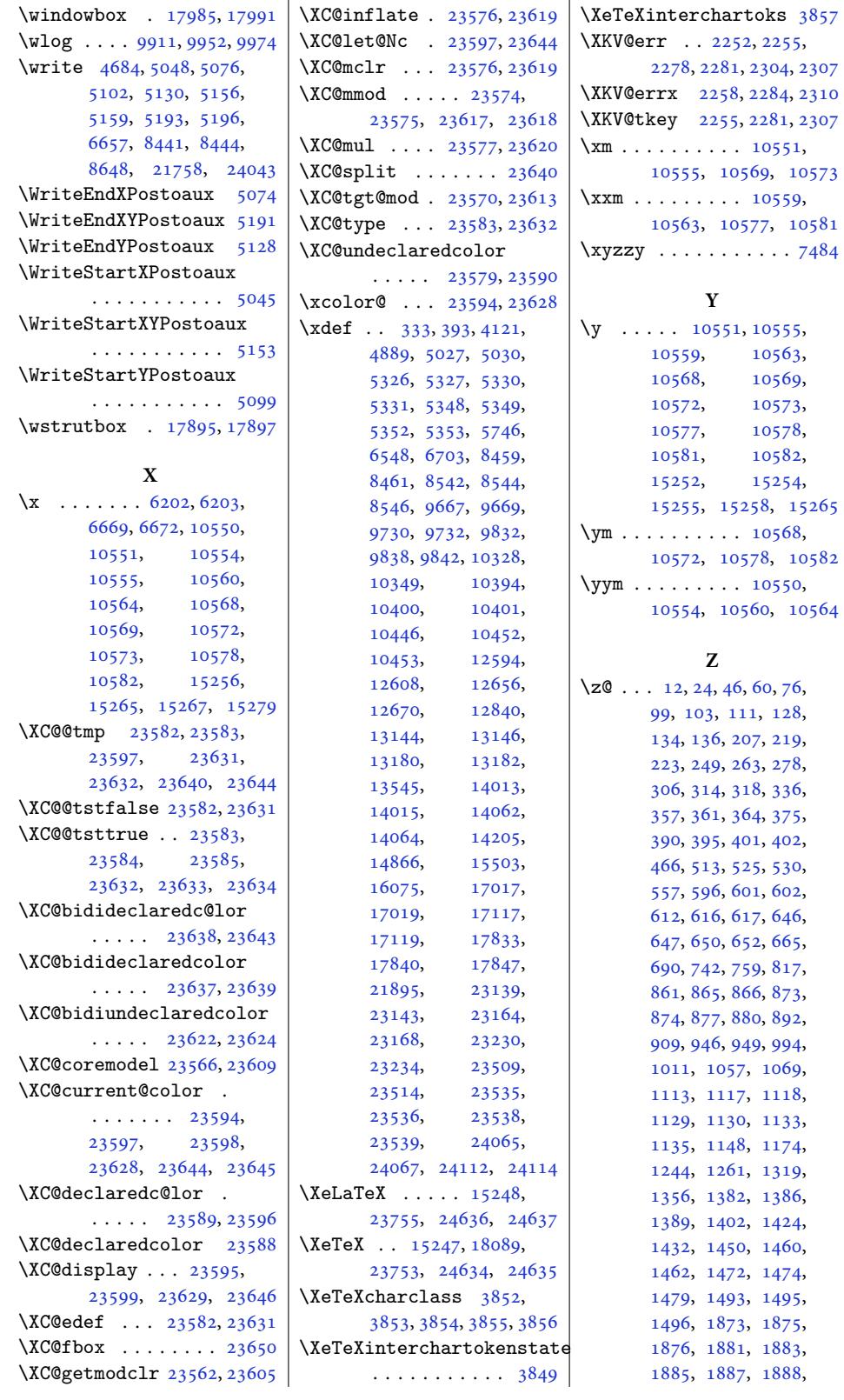

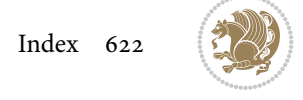

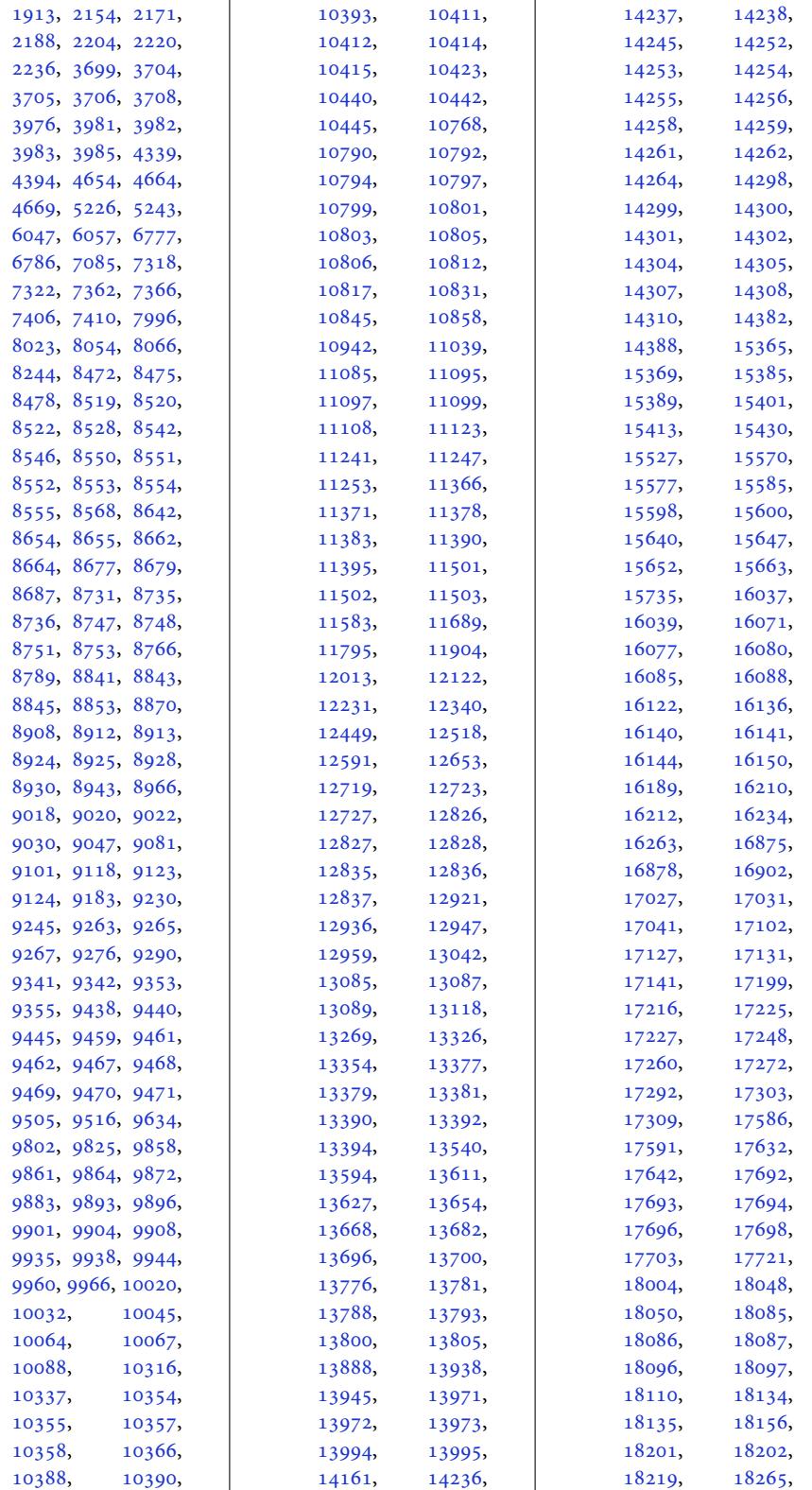

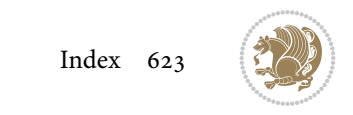

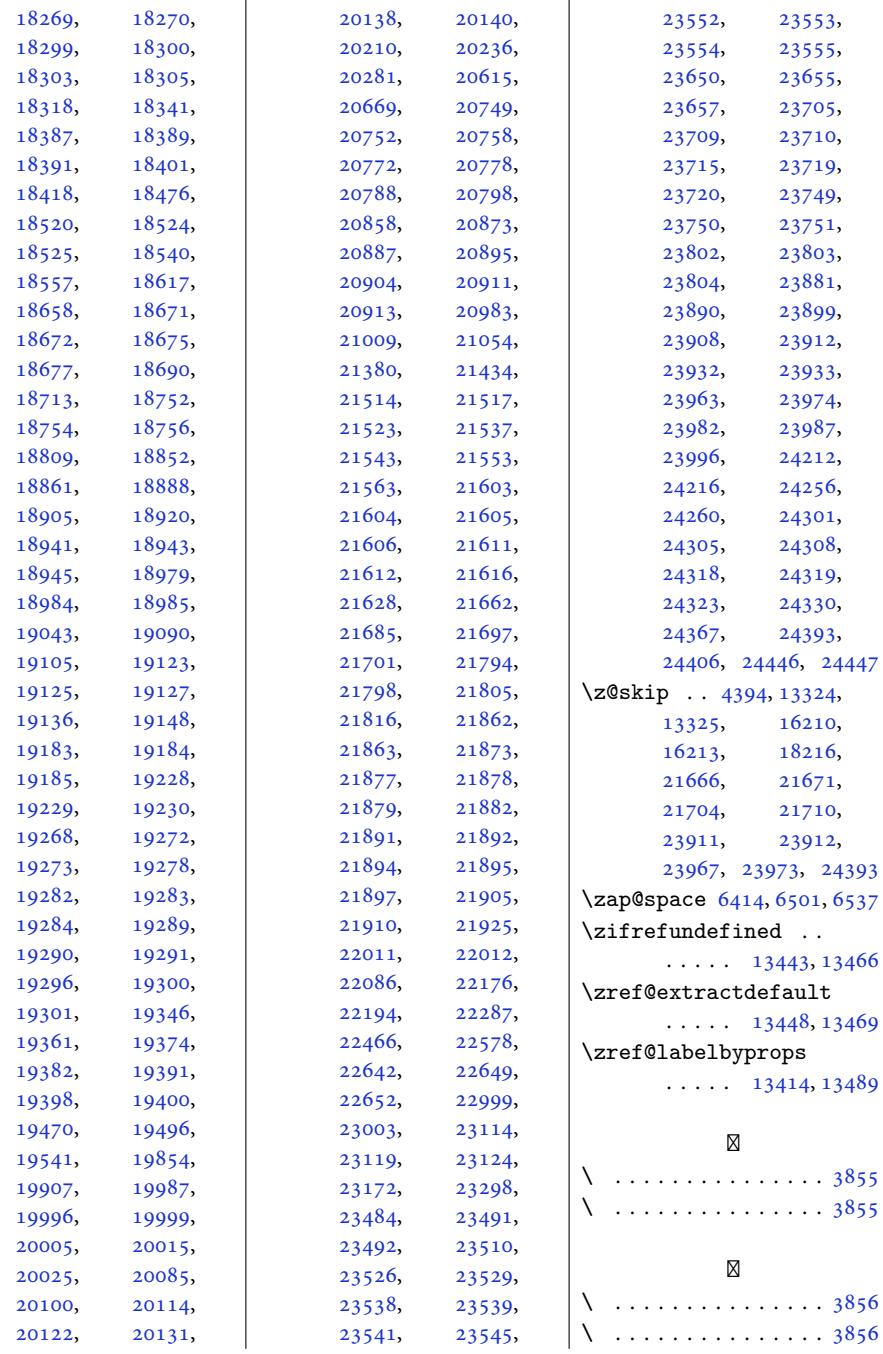

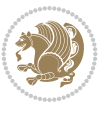